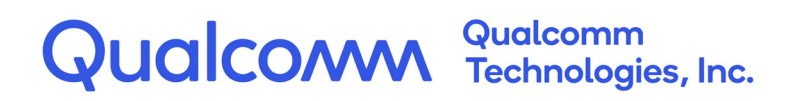

# **Qualcomm<sup>®</sup> Hexagon<sup>™</sup> V73**

# Programmer's Reference Manual

80-N2040-53 Rev. AA

October 3, 2022

All Qualcomm products mentioned herein are products of Qualcomm Technologies, Inc. and/or its subsidiaries.

Qualcomm and Hexagon are trademarks or registered trademarks of Qualcomm Incorporated. Other product and brand names may be trademarks or registered trademarks of their respective owners.

This technical data may be subject to U.S. and international export, re-export, or transfer ("export") laws. Diversion contrary to U.S. and international law is strictly prohibited.

> Qualcomm Technologies, Inc. 5775 Morehouse Drive San Diego, CA 92121 U.S.A.

© 2022 Qualcomm Technologies, Inc. and/or its subsidiaries. All rights reserved.

# Contents

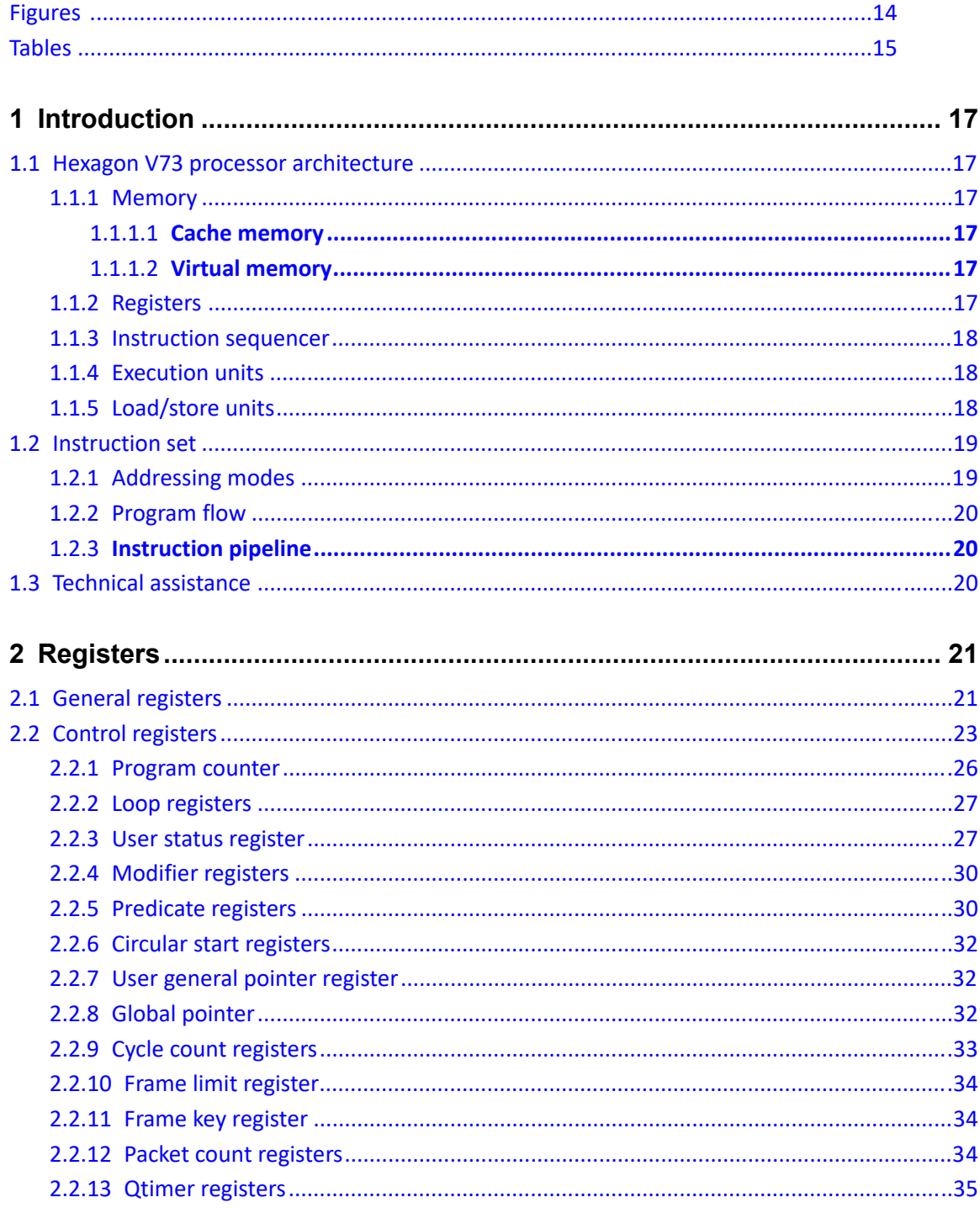

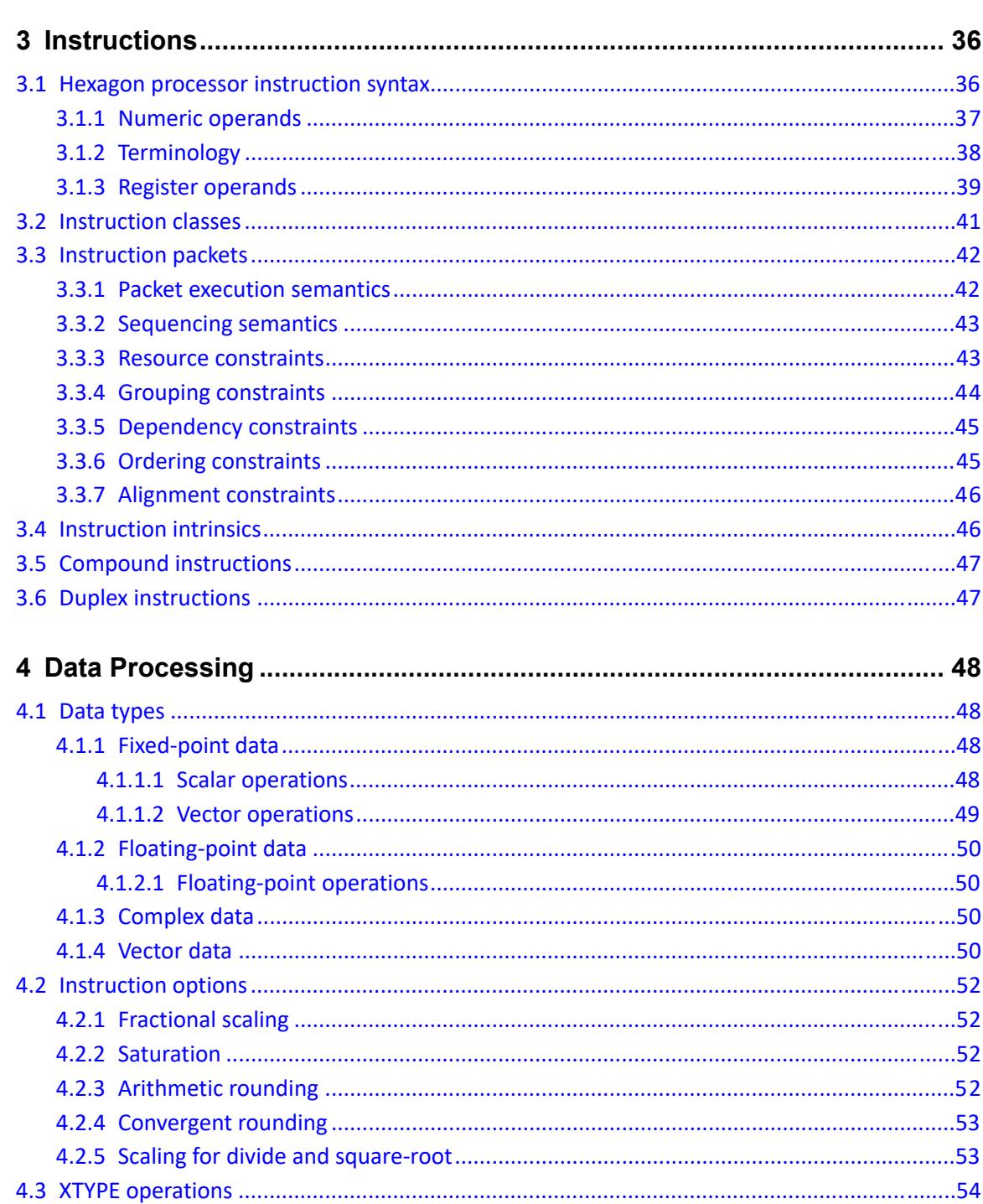

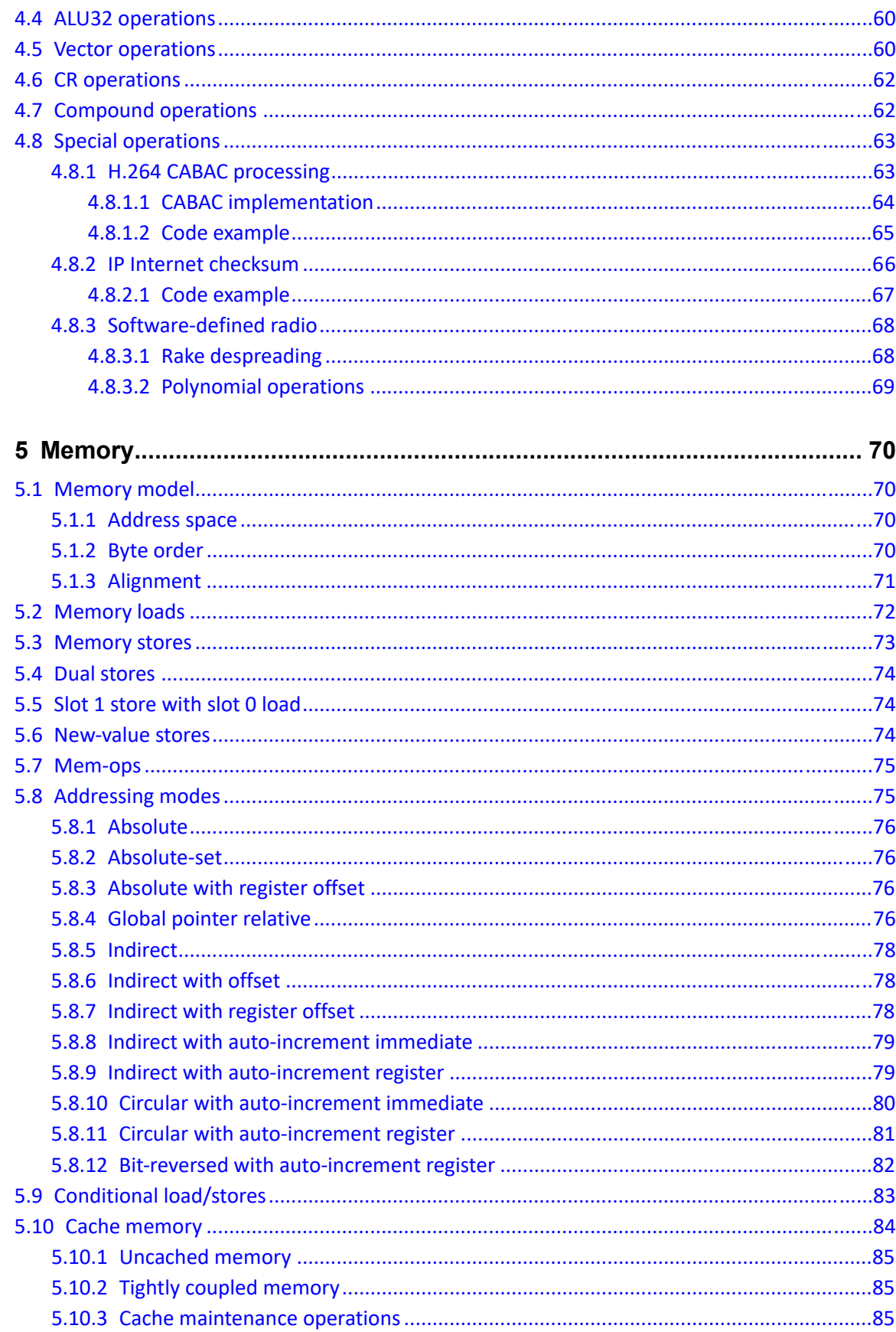

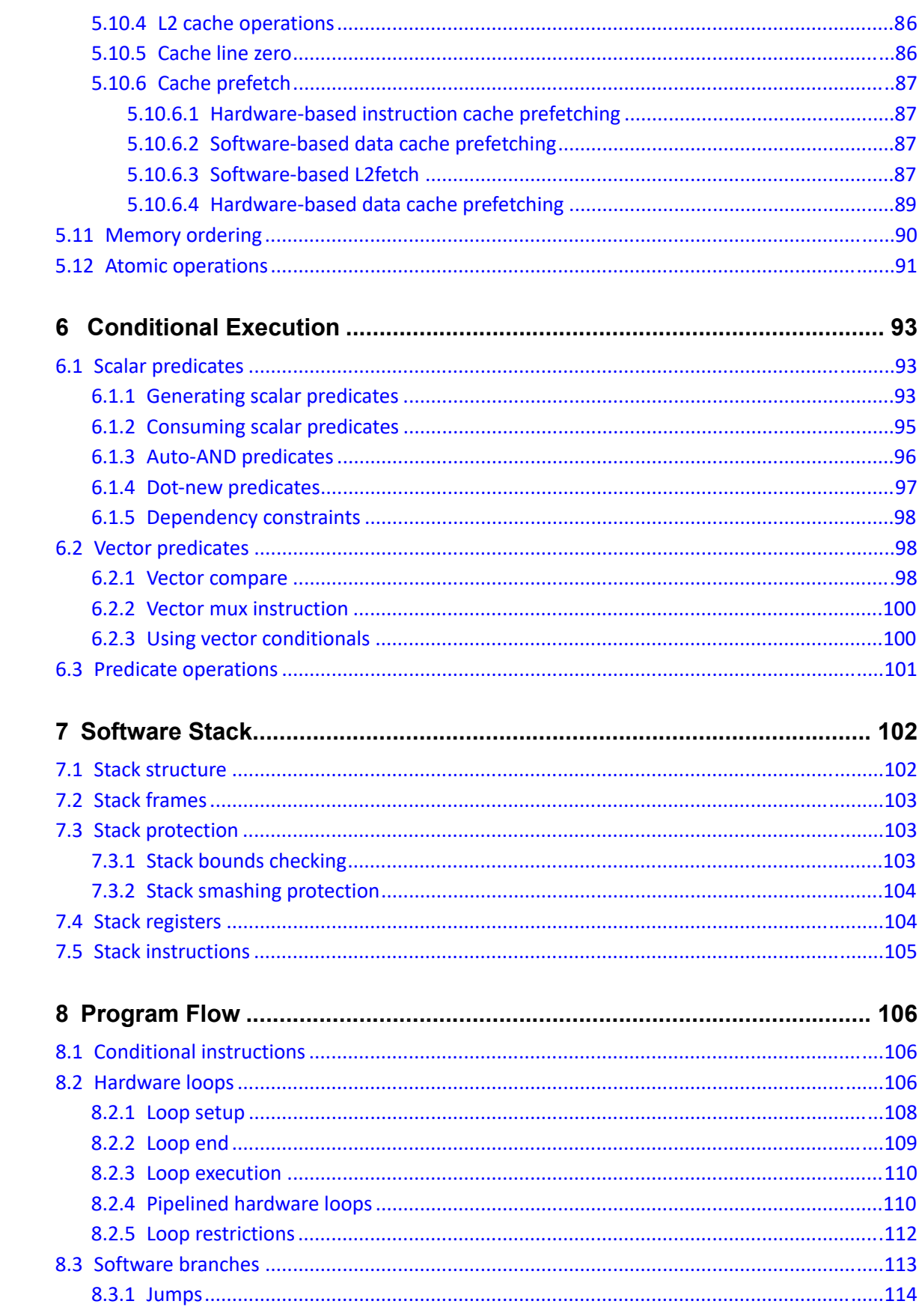

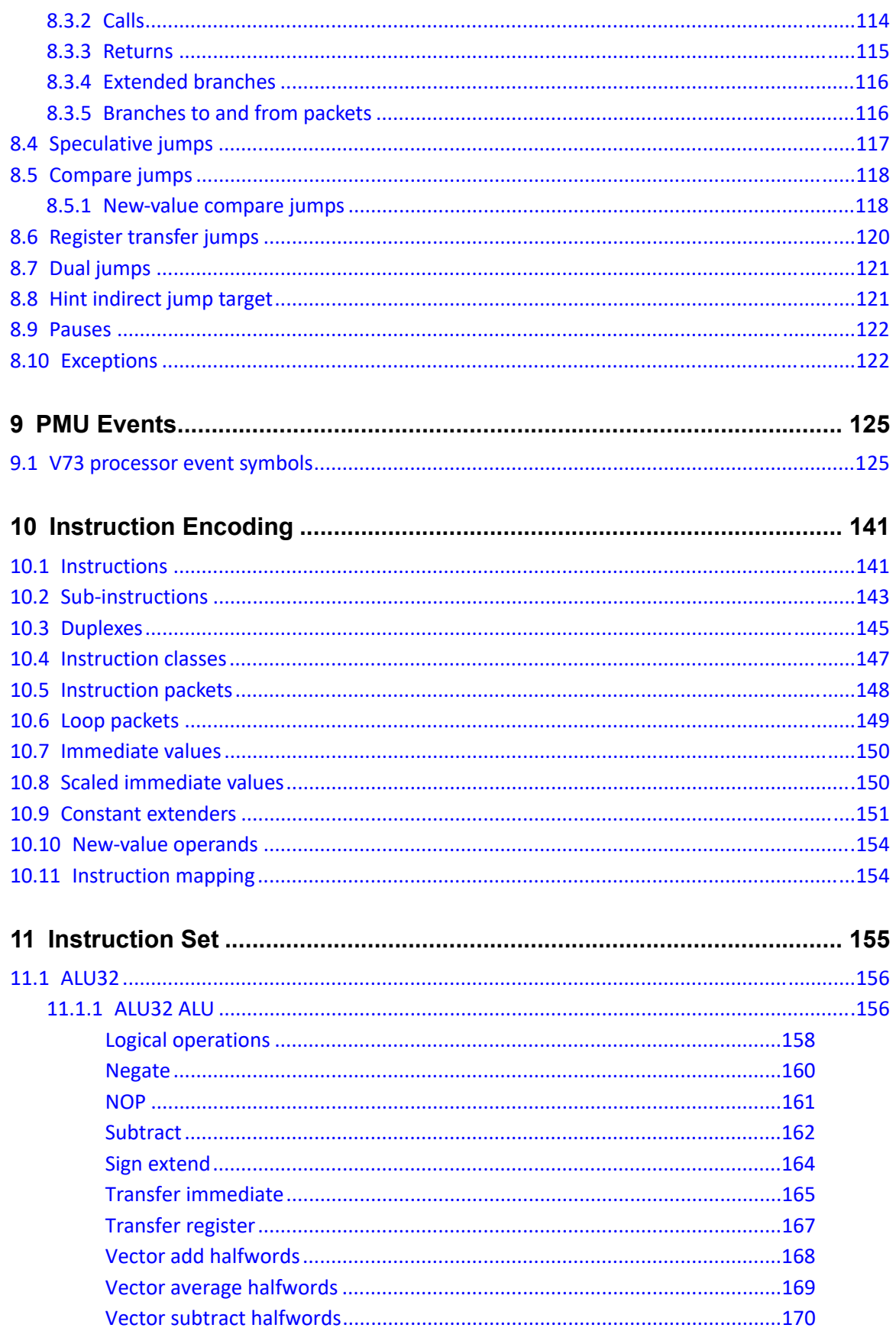

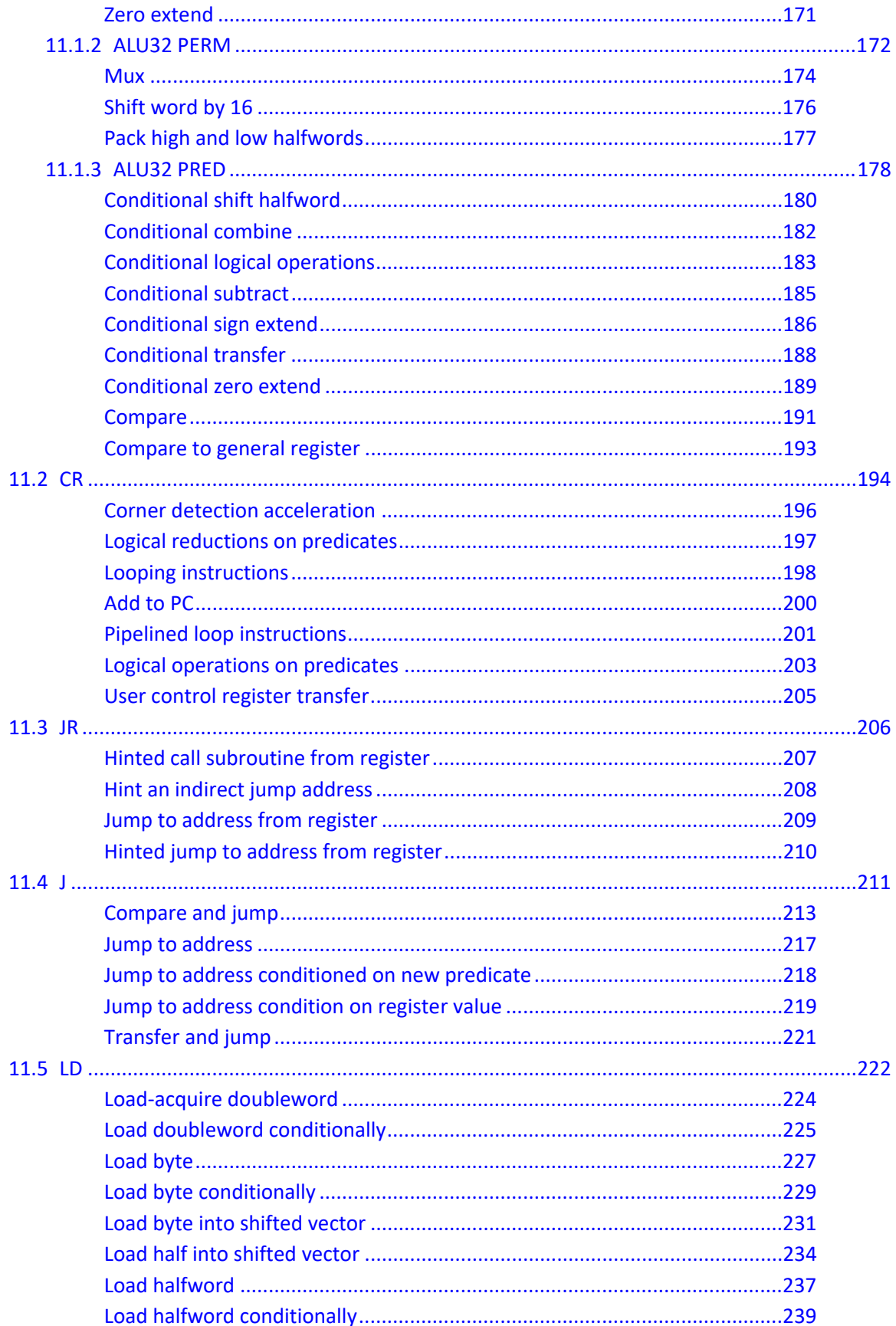

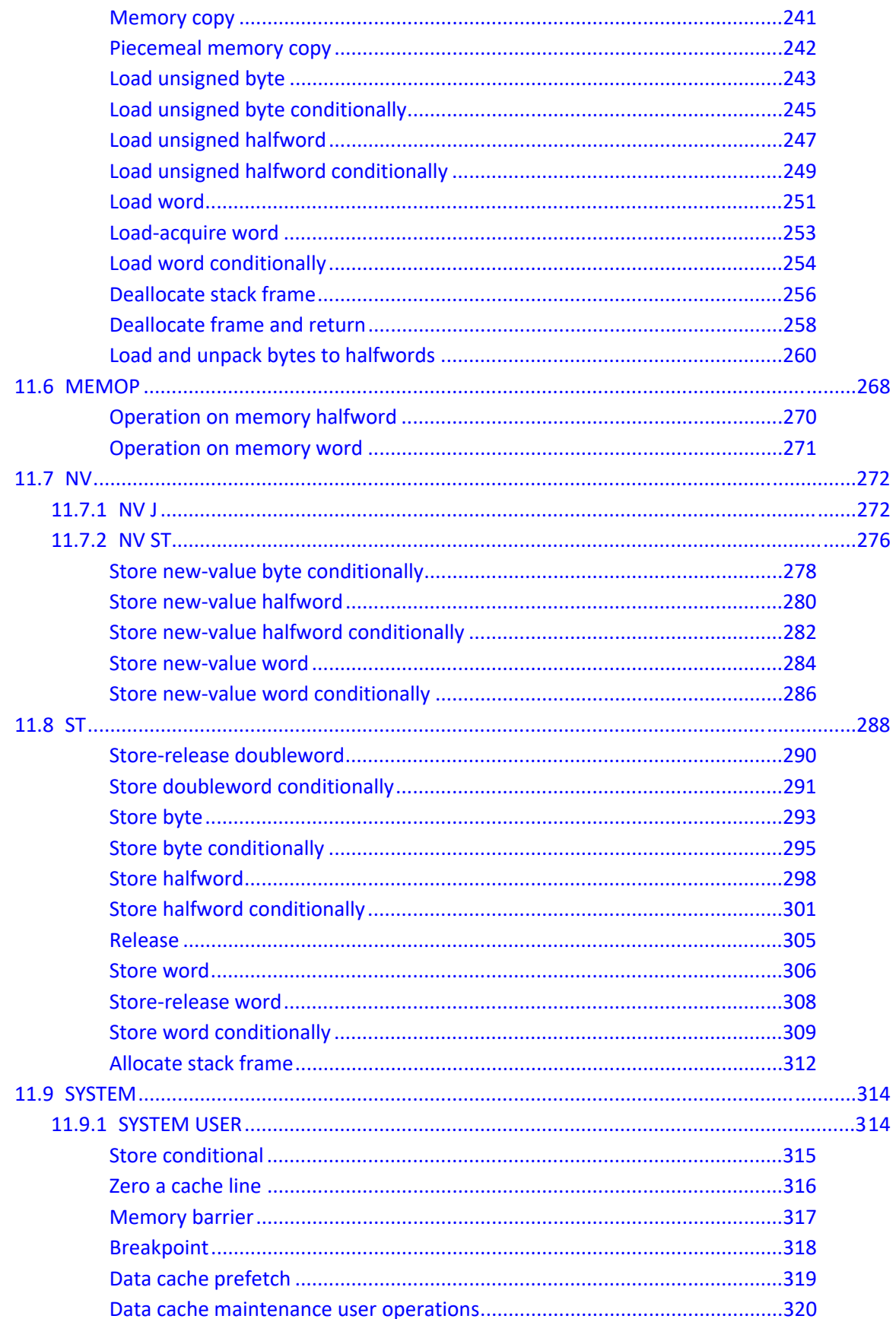

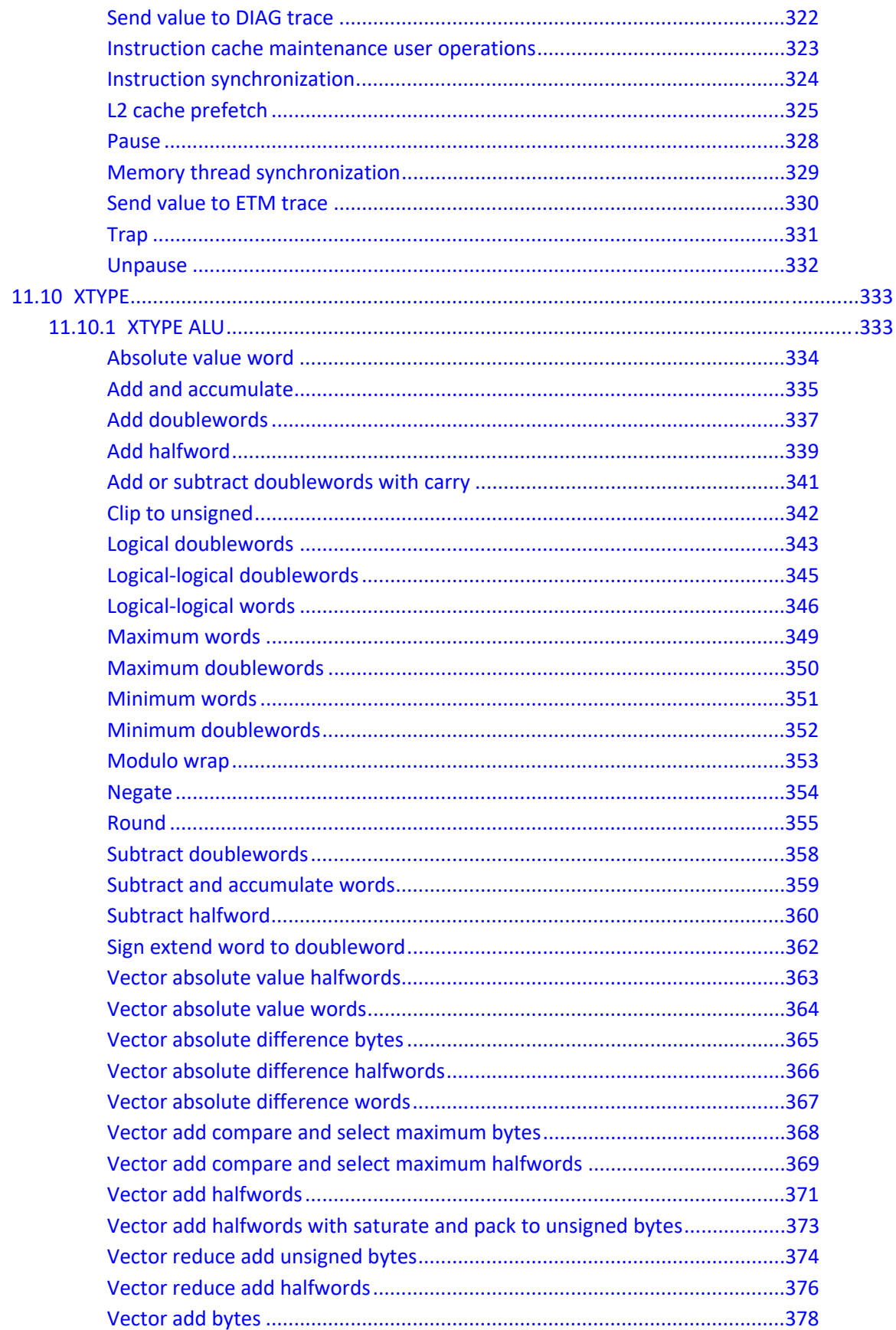

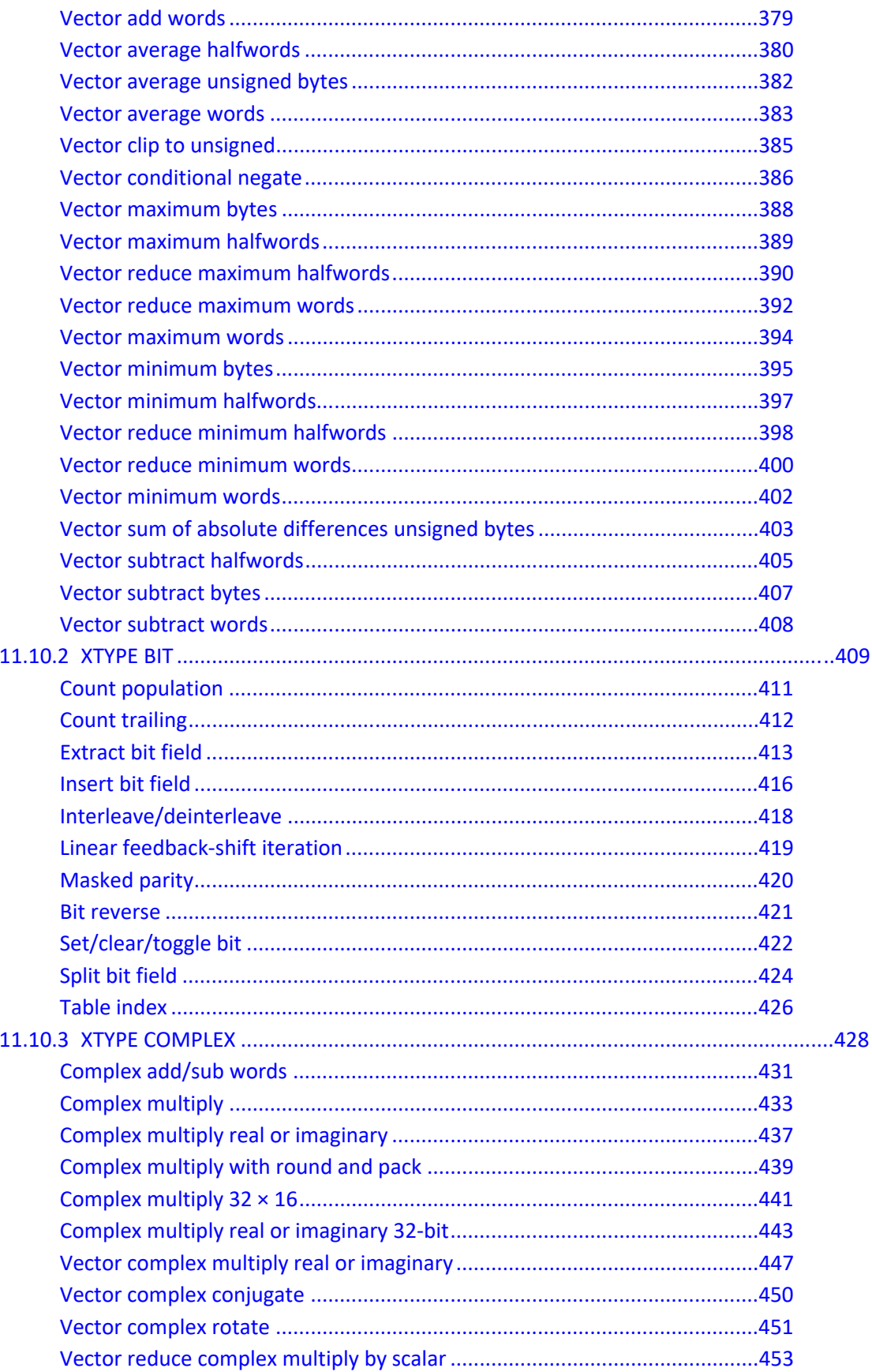

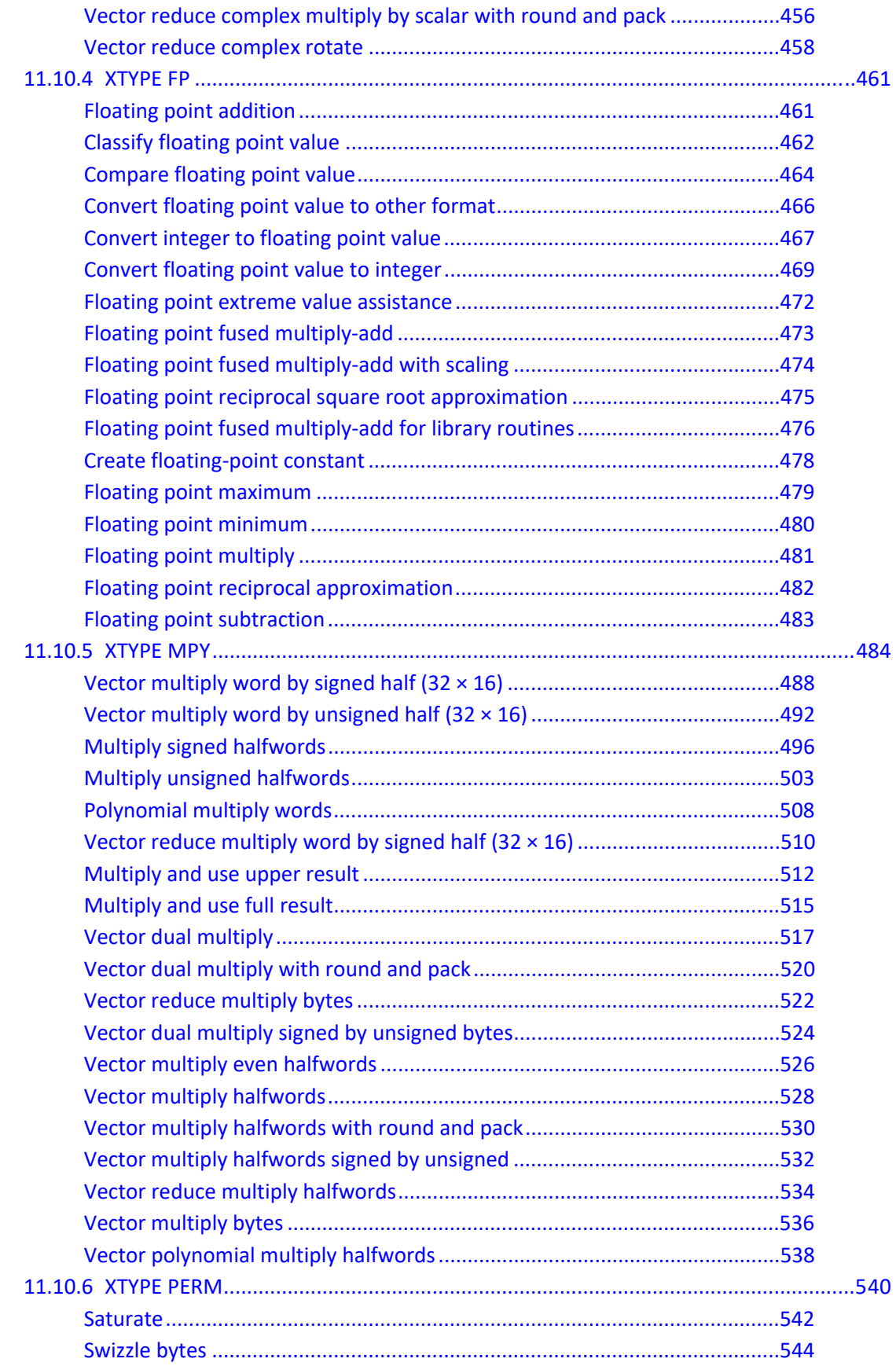

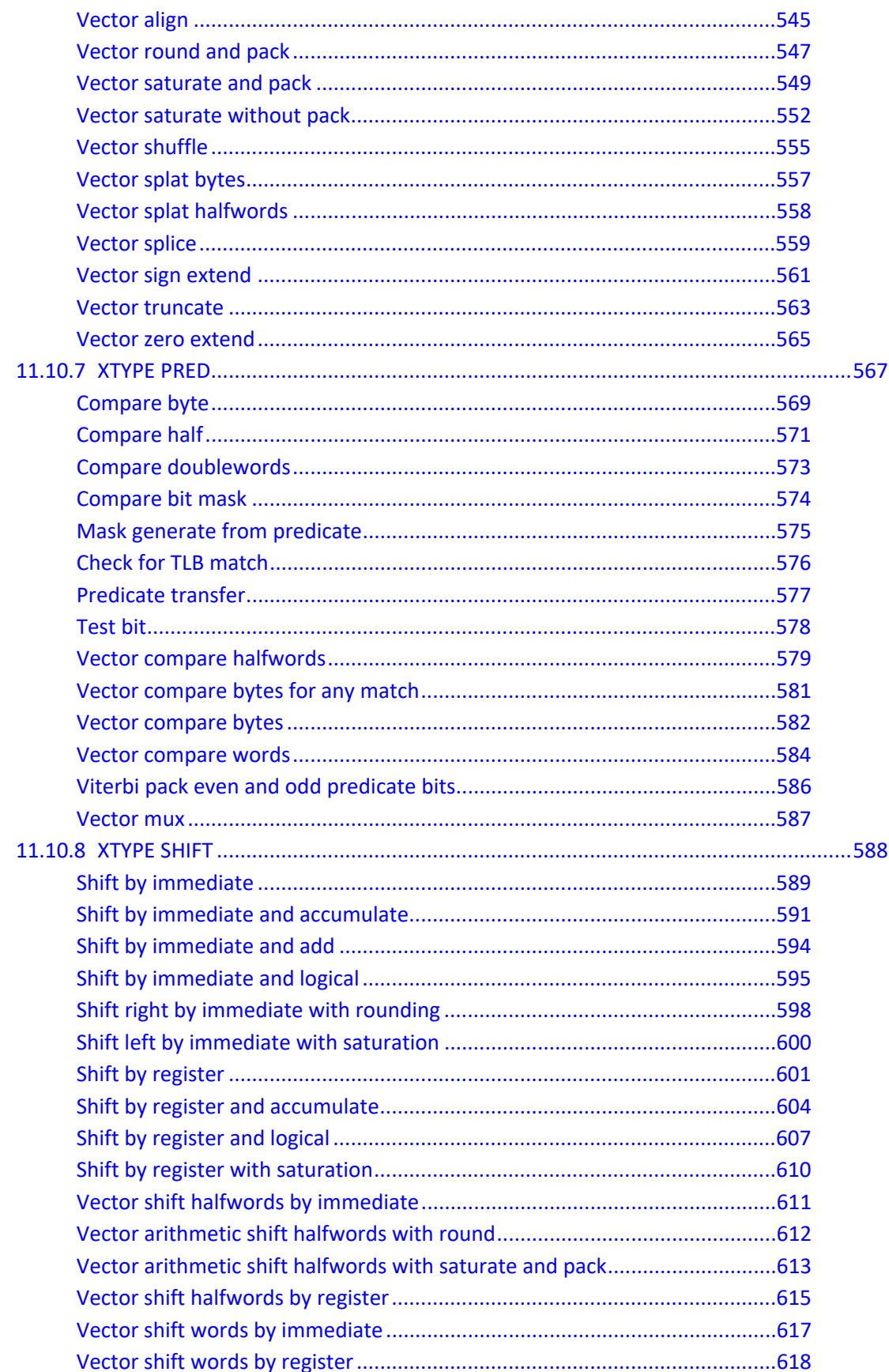

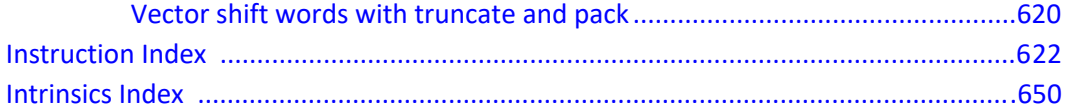

# <span id="page-13-0"></span>**Figures**

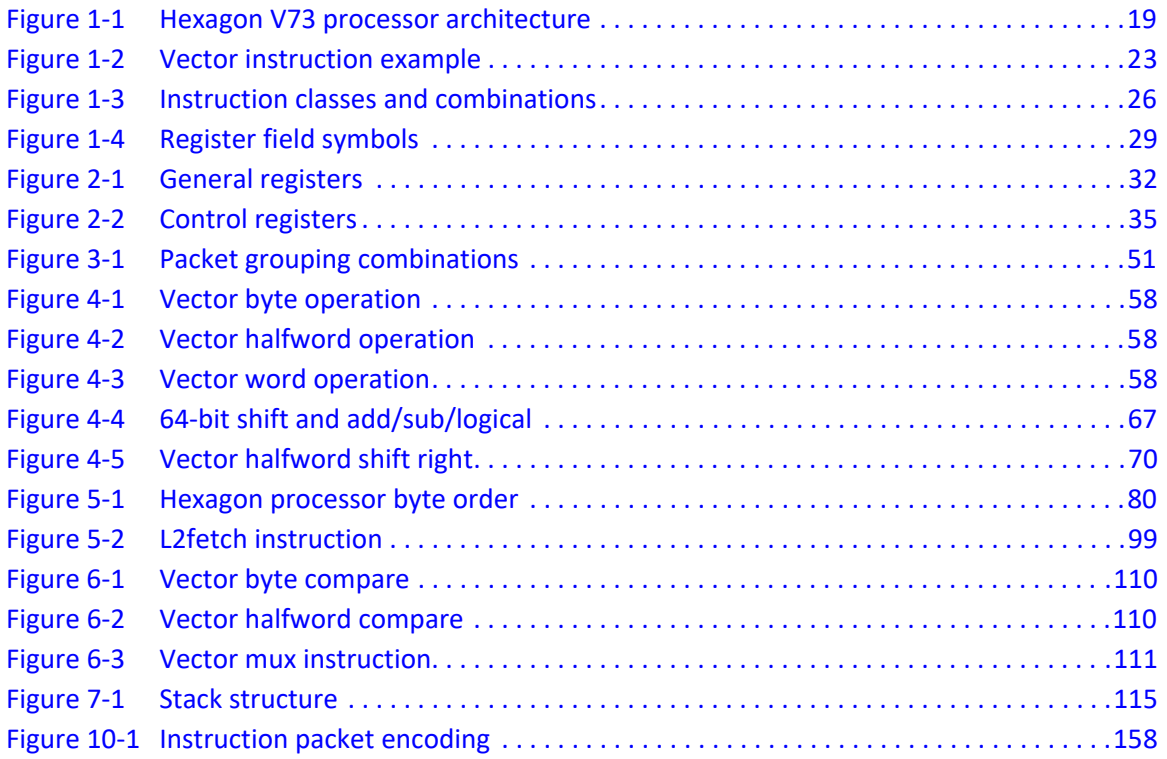

# <span id="page-14-0"></span>**Tables**

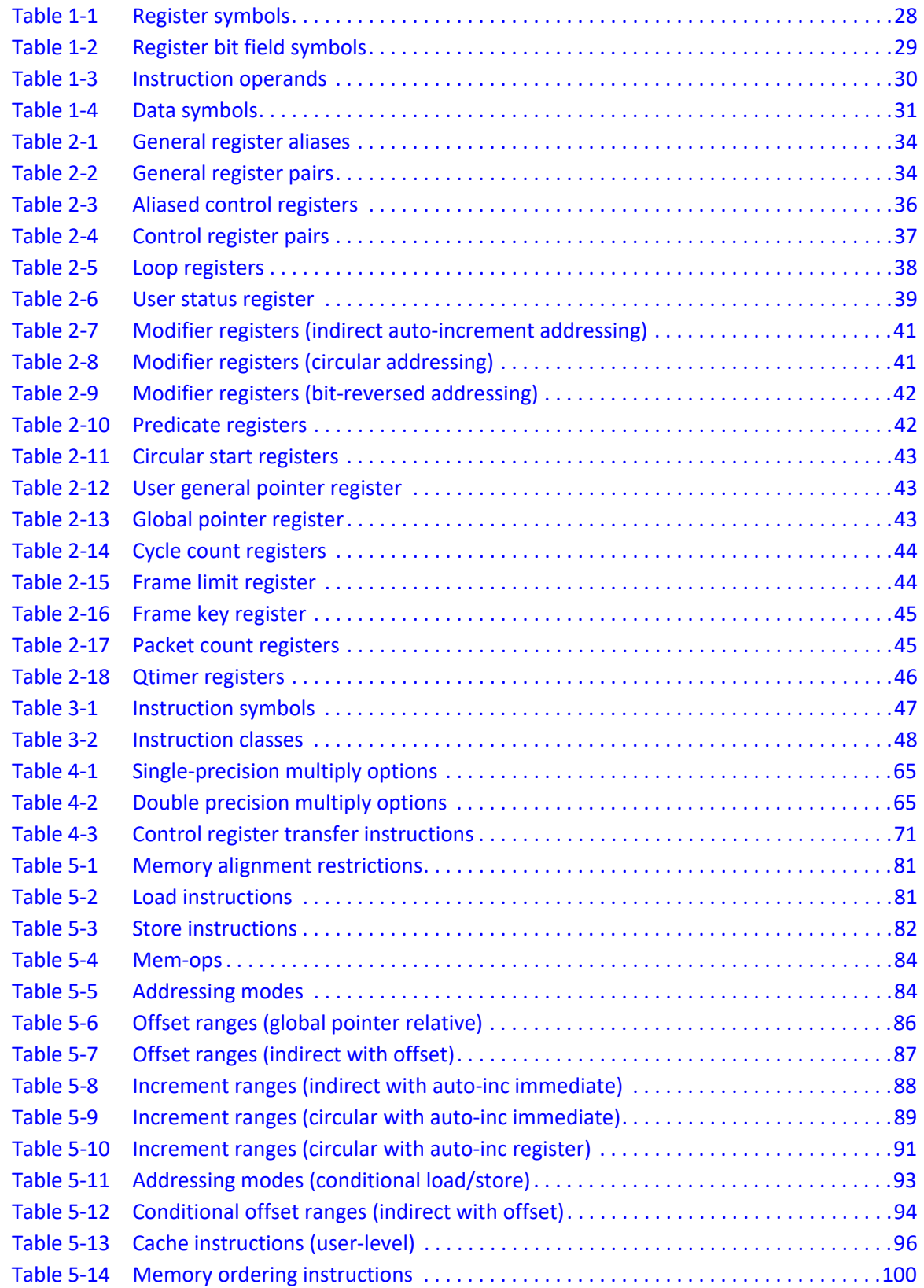

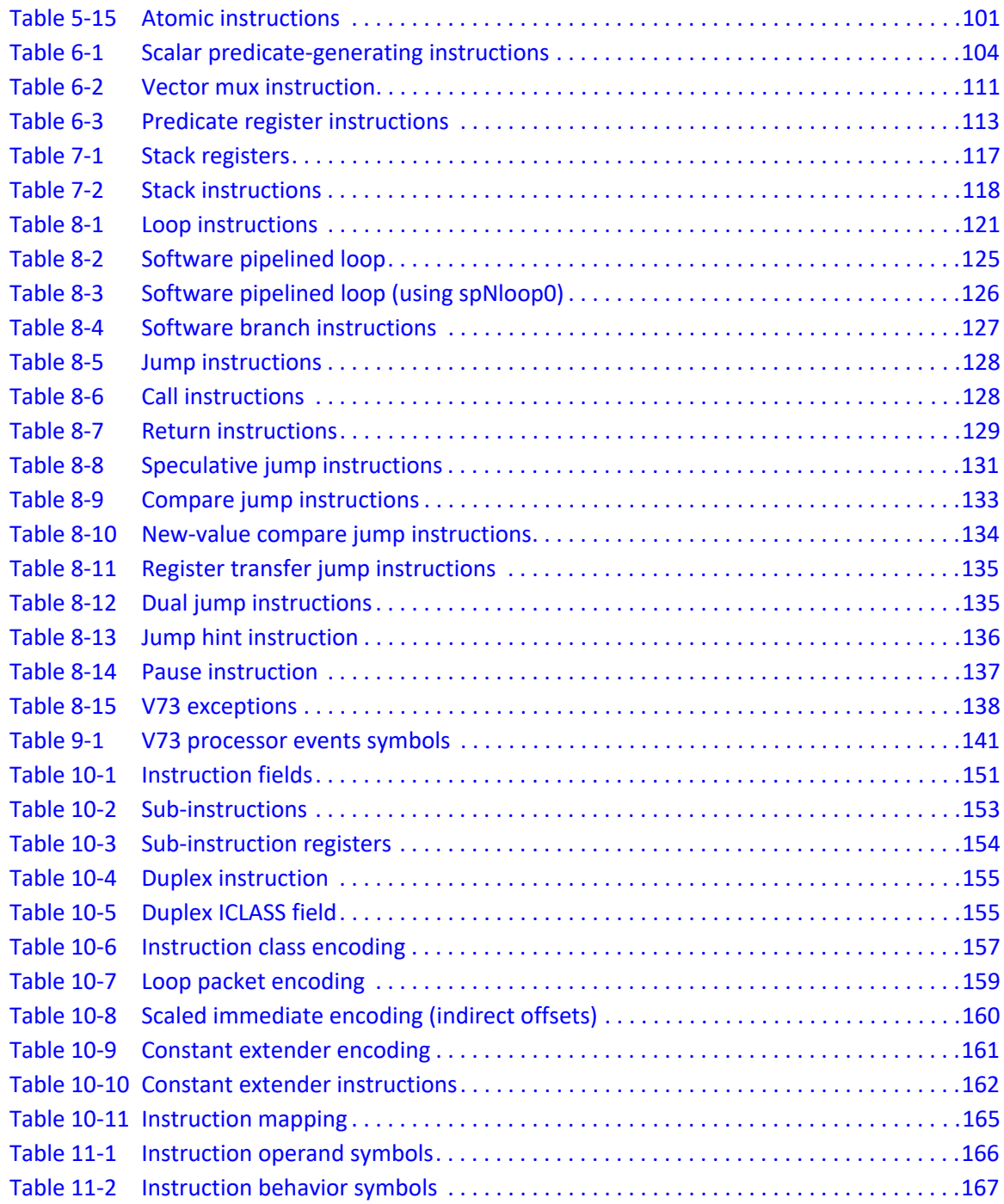

# <span id="page-16-0"></span>**1** Introduction

The Qualcomm Hexagon™ processor is a general-purpose digital signal processor designed for high performance and low power across a wide variety of multimedia and modem applications. V73 is a member of the sixth generation of the Hexagon processor architecture.

## <span id="page-16-1"></span>**1.1 Hexagon V73 processor architecture**

#### <span id="page-16-2"></span>**1.1.1 Memory**

The Hexagon processor features a unified byte-addressable memory. This memory has a single 32-bit virtual address space, which holds both instructions and data. It operates in little-endian mode.

The load/store architecture supports a complete set of addressing modes for both compiler code generation and DSP application programming.

#### <span id="page-16-3"></span>**1.1.1.1 Cache memory**

Memory accesses are cached or uncached. Separate L1 instruction and data caches exist for program code and data. A unified L2 cache is partly or wholly configured as tightly-coupled memory (TCM).

#### <span id="page-16-4"></span>**1.1.1.2 Virtual memory**

Memory is addressed virtually, with virtual-to-physical memory mapping handled by a resident OS. Virtual memory supports the implementation of memory management and memory protection in a hardware-independent manner.

## <span id="page-16-5"></span>**1.1.2 Registers**

The Hexagon processor has two sets of registers: [General registers](#page-20-3) and [Control registers.](#page-22-1)

The general registers include thirty-two 32-bit registers (named R0 through R31), which are accessed either as single registers or as aligned 64-bit register pairs. The general registers contain all data, including pointer, scalar, vector, and accumulator data.

The control registers include special-purpose registers such as program counter, status register, loop registers, and so on.

## <span id="page-17-0"></span>**1.1.3 Instruction sequencer**

The instruction sequencer processes packets of one to four instructions in each cycle. If a packet contains more than one instruction, the instructions execute in parallel.

The instruction combinations allowed in a packet are limited to the instruction types that can execute in parallel in the four execution units (shown in [Figure 1-1\)](#page-17-3).

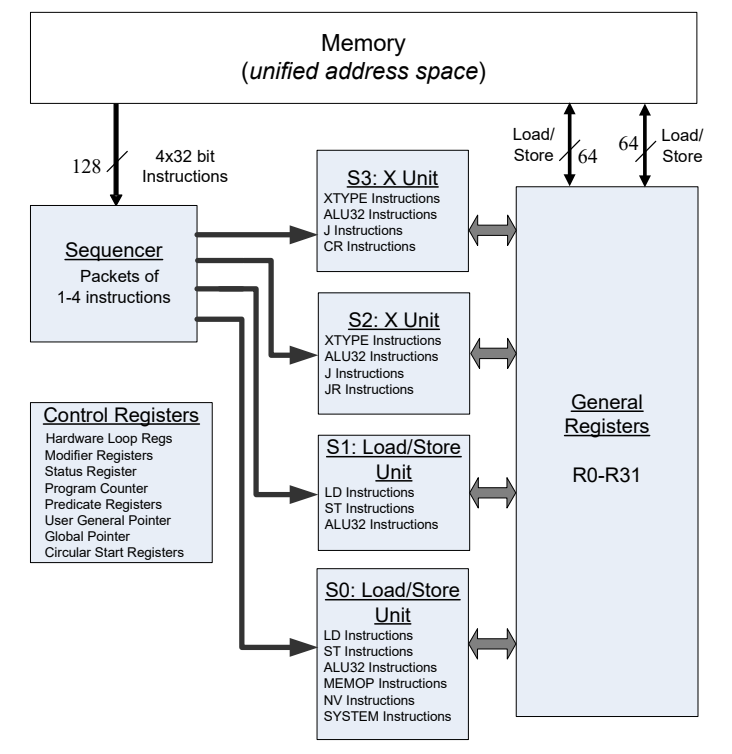

<span id="page-17-3"></span>**Figure 1-1 Hexagon V73 processor architecture**

## <span id="page-17-1"></span>**1.1.4 Execution units**

The dual execution units are identical: each includes a 64-bit shifter and a vector multiply/accumulate unit with four  $16 \times 16$  multipliers to support both scalar and vector instructions.

These units also perform 32- and 64-bit ALU instructions, and jump and loop instructions.

**NOTE:** Each execution unit supports floating-point instructions.

## <span id="page-17-2"></span>**1.1.5 Load/store units**

The two load/store units can operate on signed or unsigned bytes, halfwords (16-bit), words (32 bit), or double words (64-bit).

To increase the number of instruction combinations allowed in packets, the load units also support 32-bit ALU instructions.

## <span id="page-18-0"></span>**1.2 Instruction set**

For the Hexagon processor to achieve large amounts of work per cycle, the instruction set is designed with the following properties:

- Static grouping (VLIW) architecture
- Static fusing of simple dependent instructions
- Extensive compound instructions
- A large set of SIMD and application-specific instructions

To support efficient compilation, the instruction set is designed to be orthogonal with respect to registers, addressing modes, and load/store access size.

## <span id="page-18-1"></span>**1.2.1 Addressing modes**

The Hexagon processor supports the following memory addressing modes:

- 32-bit absolute
- 32-bit absolute-set
- Absolute with register offset
- Global pointer relative
- Indirect
- Indirect with offset
- Indirect with register offset
- Indirect with auto-increment (immediate or register)
- Circular with auto-increment (immediate or register)
- Bit-reversed with auto-increment register

```
For example: 
R2 = memw(##myvariable)
R2 = \text{memw}(R3=\text{#myvariable})R2 = memw(R4 \leq \#3 + \#myvariable)
R2 = \text{memw (GP+#200)}R2 = \text{memw}(R1)R2 = memw (R3+#100)
R2 = \text{memw}(R3 + R4 < 42)R2 = \text{memw}(R3++4)R2 = memw (R0++M1)
R0 = \text{memw}(R2++#8: \text{circ}(M0))R0 = \text{memw}(R2++I:circ(M0))
```
 $R2 = \text{memw}(R0++M1:brev)$ 

Auto-increment with register addressing uses one of the two dedicated address-modify registers M0 and M1 (which are part of the control registers).

**NOTE:** Atomic memory operations (load locked/store conditional) are supported to implement multithread synchronization.

## <span id="page-19-0"></span>**1.2.2 Program flow**

The Hexagon processor supports zero-overhead hardware loops. For example:

```
 loop0(start,#3) // loop 3 times
start:
   \{ R0 = mpyi(R0, R0) \} :endloop0
```
The loop instructions support nestable loops, with few restrictions on their use.

Software branches use a predicated branch mechanism. Explicit compare instructions generate a predicate bit, which is then tested by conditional branch instructions. For example:

```
P1 = cmp \cdot eq (R2, R3)if (P1) jump end
```
Jumps and subroutine calls are conditional or unconditional, and support both PC-relative and register indirect addressing modes. For example:

```
jump end
jumpr R1
call function
callr R2
```
The subroutine call instructions store the return address in register R31. Subroutine returns are performed using a jump indirect instruction through this register. For example:

jumpr R31 // Subroutine return

Two program flow instructions can be grouped into one packet.

## <span id="page-19-1"></span>**1.2.3 Instruction pipeline**

Pipeline hazards are resolved by the hardware: instruction scheduling is not constrained by pipeline restrictions.

## <span id="page-19-2"></span>**1.3 Technical assistance**

For assistance or clarification on information in this document, submit a case to Qualcomm Technologies, Inc. (QTI) at https://createpoint.qti.qualco For assistance or clarification on information in this document, open a technical support case at <https://support.qualcomm.com/>.

You will need to register for a Qualcomm ID account and your company must have support enabled to access our Case system.

Other systems and support resources are listed on <https://qualcomm.com/support>.

If you need further assistance, you can send an email to [qualcomm.support@qti.qualcomm.com.](mailto:qualcomm.support@qti.qualcomm.com)

# <span id="page-20-0"></span>**2** Registers

General registers are used for general-purpose computation, including address generation, and scalar and vector arithmetic.

Control registers support special-purpose processor features such as hardware loops and predicates.

## <span id="page-20-3"></span><span id="page-20-1"></span>**2.1 General registers**

The Hexagon processor has thirty-two 32-bit general-purpose registers (named R0 through R31). These registers store operands in all of the instructions:

- Memory addresses for load/store instructions
- Data operands for arithmetic/logic instructions
- Vector operands for vector instructions

#### For example:

```
R1 = \text{memh}(R0) // Load from address R0
R4 = add(R2, R3) // Add
R28 = vaddh(R11, R10) // Vector add halfword
```
<span id="page-20-2"></span>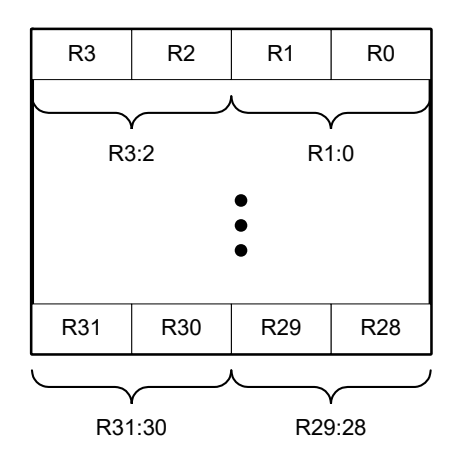

**Figure 2-1 General registers**

#### **Aliased registers**

Three of the general registers – R29 through R31 – support subroutines ([Section 8.3.2](#page-113-4)) and the [Software Stack.](#page-101-2) The subroutine and stack instructions implicitly modify the registers. They have symbol aliases that indicate when these registers are accessed as subroutine and stack registers.

For example:

```
SP = add(SP, #-8) // SP is alias of R29
allocframe // Modifies SP (R29) and FP (R30)
call init // Modifies LR (R31)
```
**Table 2-1 General register aliases**

| <b>Register</b> | Alias | <b>Name</b>   | <b>Description</b>                                                                                                    |
|-----------------|-------|---------------|----------------------------------------------------------------------------------------------------|
| R <sub>29</sub> | SP.   | Stack pointer | Points to topmost element of stack in memory.                                                                                                    |
| R <sub>30</sub> | FP.   | Frame pointer | Points to current procedure frame on stack.<br>Used by external debuggers to examine the stack<br>and determine call sequence, parameters, local<br>variables, and so on. |
| R31             | LR.   | Link register | Stores return address of a subroutine call.                                                                                                    |

#### **Register pairs**

The general registers can be specified as register pairs that represent a single 64-bit register. For example:

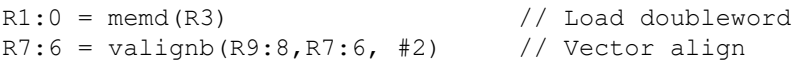

**NOTE:** The first register in a register pair must always be odd-numbered, and the second must be the next lower register.

| <b>Register</b> | Register pair       |
|-----------------|---------------------|
| R <sub>0</sub>  | R1:0                |
| R <sub>1</sub>  |                     |
| R <sub>2</sub>  | R3:2                |
| R <sub>3</sub>  |                     |
| R <sub>4</sub>  | R <sub>5:4</sub>    |
| R <sub>5</sub>  |                     |
| R <sub>6</sub>  | R7:6                |
| R7              |                     |
|                 |                     |
| R24             | R <sub>25</sub> :24 |
| R <sub>25</sub> |                     |
| R <sub>26</sub> | R27:26              |
| R <sub>27</sub> |                     |

**Table 2-1 General register pairs**

**Table 2-1 General register pairs**

| Register        | Register pair  |
|-----------------|----------------|
| <b>R28</b>      | R29:28         |
| <b>R29 (SP)</b> |                |
| R30 (FP)        | R31:30 (LR:FP) |
| <b>R31 (LR)</b> |                |

# <span id="page-22-1"></span><span id="page-22-0"></span>**2.2 Control registers**

The Hexagon processor includes a set of 32-bit control registers that provide access to processor features such as the program counter, hardware loops, and vector predicates.

Unlike general registers, control registers are used as instruction operands only in the following cases:

- Instructions that require a specific control register as an operand
- Register transfer instructions

#### For example:

```
R2 = \text{memw}(R0++M1) // Auto-increment addressing mode (M1)
R9 = PC // Get program counter (PC)
LC1 = R3 // Set hardware loop count (LC1)
```
**NOTE:** When a control register is used in a register transfer, the other operand must be a general register.

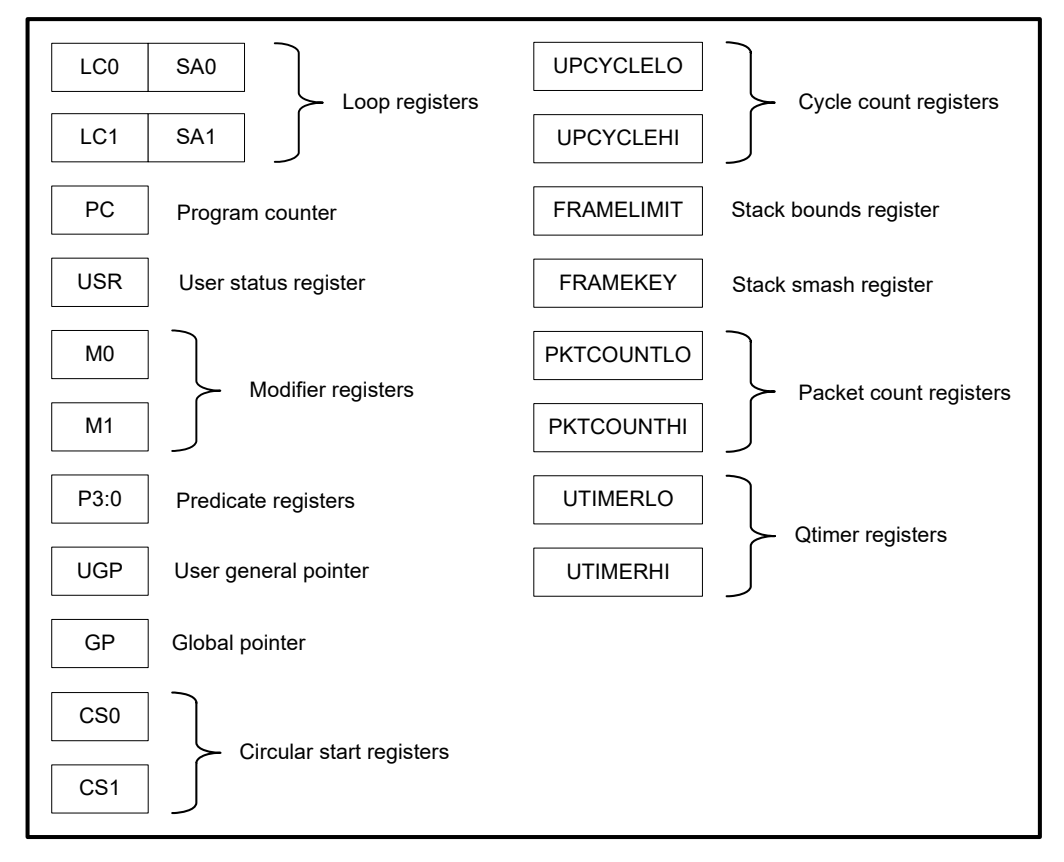

**Figure 2-2 Control registers**

#### **Aliased registers**

The control registers have numeric aliases (C0 through C31).

| Register                | <b>Alias</b>     | Name                          |
|-------------------------|------------------|-------------------------------|
| SA <sub>0</sub>         | CO               | Loop start address register 0 |
| LC <sub>0</sub>         | C <sub>1</sub>   | Loop count register 0         |
| SA <sub>1</sub>         | C <sub>2</sub>   | Loop start address register 1 |
| $\overline{\text{LC1}}$ | $\overline{C3}$  | Loop count register 1         |
| P3:0                    | C <sub>4</sub>   | Predicate registers 3:0       |
| reserved                | C <sub>5</sub>   |                               |
| M <sub>0</sub>          | C <sub>6</sub>   | Modifier register 0           |
| M <sub>1</sub>          | C <sub>7</sub>   | Modifier register 1           |
| <b>USR</b>              | C <sub>8</sub>   | User status register          |
| PC                      | C <sub>9</sub>   | Program counter               |
| <b>UGP</b>              | C10              | User general pointer          |
| GP                      | C <sub>11</sub>  | Global pointer                |
| CS <sub>0</sub>         | C <sub>12</sub>  | Circular start register 0     |
| CS <sub>1</sub>         | $\overline{C13}$ | Circular start register 1     |
| <b>UPCYCLELO</b>        | C <sub>14</sub>  | Cycle count register (low)    |
| <b>UPCYCLEHI</b>        | C <sub>15</sub>  | Cycle count register (high)   |
| <b>UPCYCLE</b>          | C15:14           | Cycle count register          |
| <b>FRAMELIMIT</b>       | C16              | Frame limit register          |
| <b>FRAMEKEY</b>         | C <sub>17</sub>  | Frame key register            |
| <b>PKTCOUNTLO</b>       | $\overline{C18}$ | Packet count register (low)   |
| <b>PKTCOUNTHI</b>       | C <sub>19</sub>  | Packet count register (high)  |
| <b>PKTCOUNT</b>         | C19:18           | Packet count register         |
| reserved                | C20-29           |                               |
| <b>UTIMERLO</b>         | C30              | Qtimer register (low)         |
| <b>UTIMERHI</b>         | C <sub>31</sub>  | Qtimer register (high)        |
| <b>UTIMER</b>           | C31:30           | Qtimer register               |
|                         |                  |                               |

**Table 2-2 Aliased control registers**

**NOTE:** The control register numbers (0 through 31) specify the control registers in [Instruction Encodings](#page-140-3).

#### **Register pairs**

The control registers can be specified as register pairs that represent a single 64-bit register. Control registers specified as pairs must use their numeric aliases. For example:

 $C1:0 = R5:4$  //  $C1:0$  specifies the LCO/SAO register pair

**NOTE:** The first register in a control register pair must always be odd-numbered, and the second must be the next lower register.

| <b>Register</b> | Register pair      |
|-----------------|--------------------|
| $\overline{C}$  | $\overline{C1:0}$  |
| C <sub>1</sub>  |                    |
| $\overline{C2}$ | C3:2               |
| C <sub>3</sub>  |                    |
| C4              | C5:4               |
| C <sub>5</sub>  |                    |
| $\overline{C6}$ | $\overline{C}$ 7:6 |
| C7              |                    |
|                 |                    |
| C30             | C31:30             |
| C <sub>31</sub> |                    |
|                 |                    |

<span id="page-25-1"></span>**Table 2-2 Control register pairs**

## <span id="page-25-0"></span>**2.2.1 Program counter**

The program counter (PC) register points to the next instruction packet to execute ([Section 3.3](#page-41-2)). It is modified implicitly by instruction execution, but can be read directly. For example:

R7 = PC // Get program counter

**NOTE:** The PC register is read-only: writing to it has no effect.

## <span id="page-26-0"></span>**2.2.2 Loop registers**

The Hexagon processor includes two sets of loop registers to support nested [Hardware loops](#page-105-3). Each hardware loop is implemented with a pair of registers containing the loop count and loop start address. The loop registers are modified implicitly by the loop instruction, but can also be accessed directly. For example:

loop0(start, R4) // Modifies LC0 and SA0 (LC0=R4, SA0=&start)  $LC1 = R22$  // Set loop1 count R9 = SA1 // Get loop1 start address

#### **Table 2-3 Loop registers**

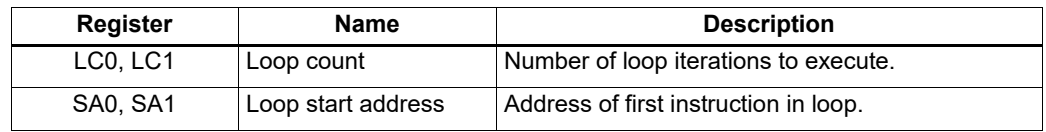

#### <span id="page-26-1"></span>**2.2.3 User status register**

The user status register (USR) stores processor status and control bits that user programs can access. The status bits contain the status results of certain instructions, while the control bits contain user-settable processor modes for hardware prefetching. For example:

 $R9:8 = \text{vaddw}(R9:8, R3:2)$ : sat // Vector add words R6 = USR  $\frac{1}{\sqrt{6}}$  Get saturation status

USR stores the following status and control values:

- [Cache prefetch](#page-86-4) enable
- Cache prefetch status
- [Floating point](#page-54-2) modes
- Floating point status
- Hardware loop configuration ([Section 8.2](#page-105-3))
- Sticky [Saturation](#page-51-4) overflow

**NOTE:** A user control register transfer to USR cannot be grouped in an instruction packet with a [Floating](#page-54-2)  [point](#page-54-2) instruction.

When a transfer to USR changes the enable trap bits [29:25], an isync instruction [\(Section 5.11](#page-89-2)) must execute before the new exception programming can take effect.

| <b>Name</b> | <b>RW</b> | <b>Bits</b> | <b>Field</b>  | <b>Description</b>                                                                                                    |
|-------------|-----------|-------------|---------------|----------------------------------------------------------------------------------------------------|
| <b>USR</b>  |           | 32          |               | User status register                                                                                                    |
|             | R         | 31          | <b>PFA</b>    | L2 prefetch active.                                                                                                    |
|             |           |             |               | 1: I2fetch instruction in progress<br>0: I2fetch finished (or inactive)                                                                                                    |
|             |           |             |               | Set when nonblocking I2fetch instruction is prefetching<br>requested data.                                                                                                 |
|             |           |             |               | Remains set until I2fetch prefetch operation completes<br>(or inactive).                                                                                                   |
|             | R         | 30          | reserved      | Return 0 if read.                                                                                                    |
|             |           |             |               | Reserved for future expansion. To remain compatible<br>with future processor versions, software should always<br>write this field with the same value read from the field. |
|             | <b>RW</b> | 29          | <b>FPINEE</b> | Enable trap on IEEE inexact.                                                                                                    |
|             | <b>RW</b> | 28          | <b>FPUNFE</b> | Enable trap on IEEE underflow.                                                                                                    |
|             | <b>RW</b> | 27          | <b>FPOVFE</b> | Enable trap on IEEE overflow.                                                                                                    |
|             | <b>RW</b> | 26          | <b>FPDBZE</b> | Enable trap on IEEE divide-by-zero.                                                                                                    |
|             | <b>RW</b> | 25          | <b>FPINVE</b> | Enable trap on IEEE invalid.                                                                                                    |
|             | R         | 24          | reserved      | Reserved                                                                                                    |
|             | <b>RW</b> | 23:22       | <b>FPRND</b>  | Rounding mode for floating point instructions.                                                                                                    |
|             |           |             |               | 00: Round to nearest, ties to even (default)<br>01: Toward zero                                                                                                    |
|             |           |             |               | 10: Downward (toward negative infinity)                                                                                                    |
|             |           |             |               | 11: Upward (toward positive infinity)                                                                                                    |
|             | R         | 21:20       | reserved      | Return 0 if read.                                                                                                    |
|             |           |             |               | Reserved for future expansion. To remain compatible<br>with future processor versions, software should always<br>write this field with the same value read from the field. |
|             | R         | 19:18       | reserved      | Reserved                                                                                                    |
|             | R         | 17          | reserved      | Return 0 if read.                                                                                                    |
|             |           |             |               | Reserved for future expansion. To remain compatible<br>with future processor versions, software should always<br>write this field with the same value read from the field. |
|             | <b>RW</b> | 16:15       | <b>HFI</b>    | L1 instruction prefetch.                                                                                                    |
|             |           |             |               | 00: Disable<br>01: Enable (1 line)<br>10: Enable (2 lines)                                                                                                    |

**Table 2-4 User status register** 

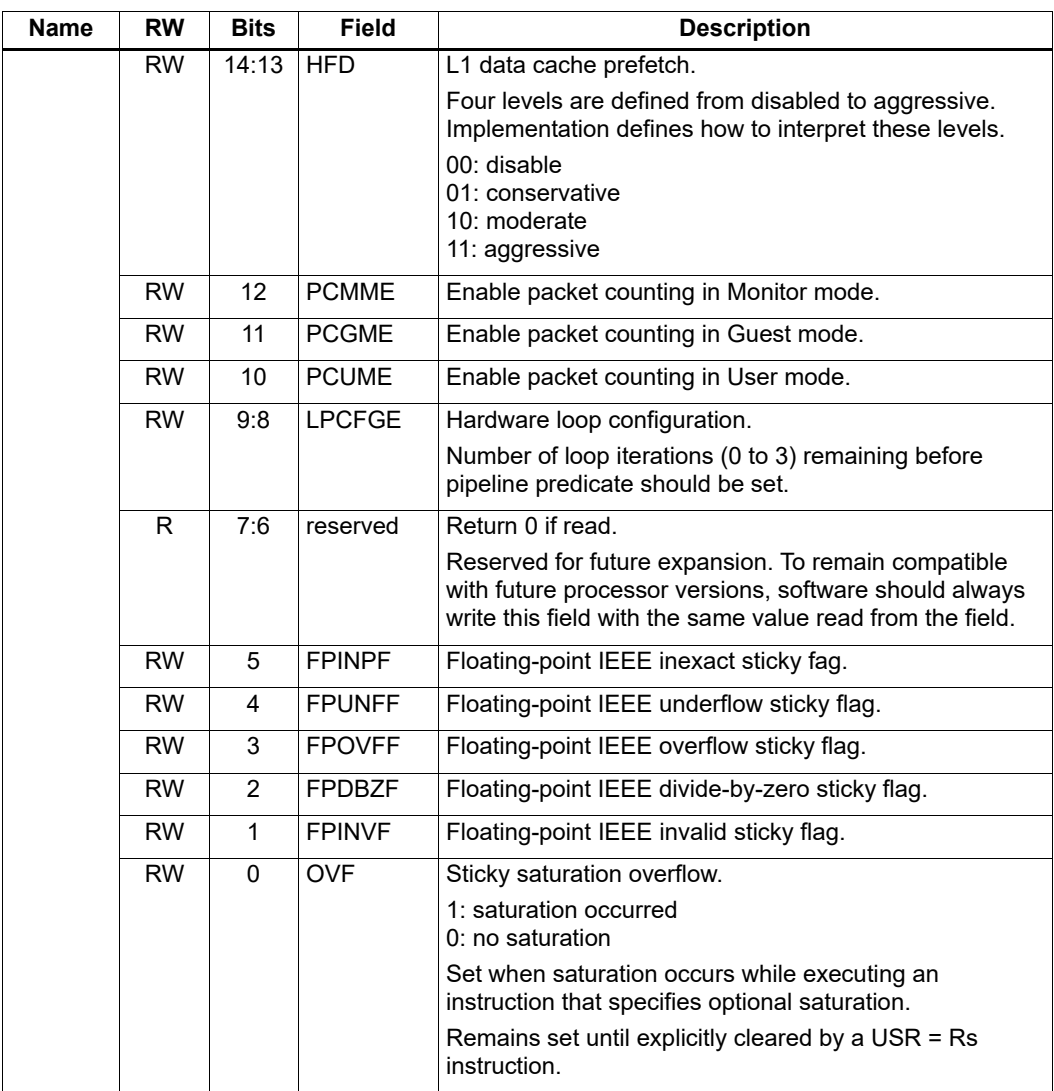

#### **Table 2-4 User status register (cont.)**

## <span id="page-29-0"></span>**2.2.4 Modifier registers**

The modifier registers (M0 to M1) are used in the following addressing modes.

#### **Indirect auto-increment**

In [Indirect with auto-increment register](#page-78-3) addressing the modifier registers store a signed 32-bit value that specifies the increment (or decrement) value.

**Table 2-5 Modifier registers used in indirect auto-increment addressing**

| <b>Register</b> | Name      | <b>Description</b>           |
|-----------------|-----------|------------------------------|
| M0. M1          | Increment | Signed auto-increment value. |

#### **Circular**

In circular addressing [\(Section 5.8.10](#page-79-2)) the modifier registers store the circular buffer length and related "I" values.

<span id="page-29-2"></span>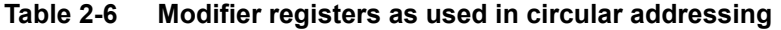

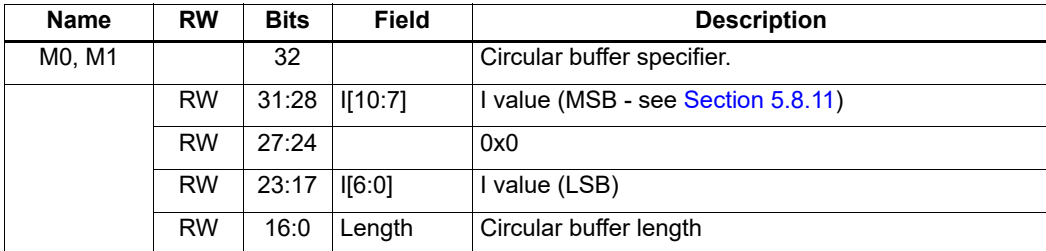

#### **Bit-reversed**

In bit-reversed addressing ([Section 5.8.12](#page-81-2)) the modifier registers store a signed 32-bit value that specifies the increment (or decrement) value.

<span id="page-29-3"></span>**Table 2-7 Modifier registers as used in bit-reversed addressing**

| <b>Register</b> | Name      | <b>Description</b>           |
|-----------------|-----------|------------------------------|
| M0. M1          | Increment | Signed auto-increment value. |

## <span id="page-29-1"></span>**2.2.5 Predicate registers**

The predicate registers (P0 through P3) store the status results of the scalar and vector compare instructions [\(Chapter 6\)](#page-92-3). For example:

```
P1 = \text{cmp.eq}(R2, R3) // Scalar compare
if (P1) jump end // Jump to address (conditional)
R8 = P1 // Get compare status (P1 only)
P3:0 = R4 // Set compare status (PO-P3)
```
The four predicate registers can be specified as a register quadruple (P3:0) that represents a single 32-bit register.

**NOTE:** Unlike the other control registers, the predicate registers are only 8 bits wide because vector compares return a maximum of eight status results.

| <b>Register</b> | <b>Bits</b> | <b>Description</b>      |
|-----------------|-------------|-------------------------|
| P0, P1, P2, P3  | 8           | Compare status results. |
| P3:0            | 32          | Compare status results. |
|                 | 31:24       | P3 register             |
|                 | 23:16       | P2 register             |
|                 | 15:8        | P1 register             |
|                 | 7:0         | P0 register             |

**Table 2-3 Predicate registers**

## <span id="page-31-0"></span>**2.2.6 Circular start registers**

The circular start registers (CS0 through CS1) store the start address of a circular buffer in circular addressing ([Section 5.8.10](#page-79-2)). For example:

```
CS0 = R5 // Set circ start register
M0 = R7 // Set modifier register
R0 = memb(R2++#4:circ(M0)) // Load from circ buffer pointed
                        // to by CS0 with size/K vals in M0
```
#### **Table 2-8 Circular start registers**

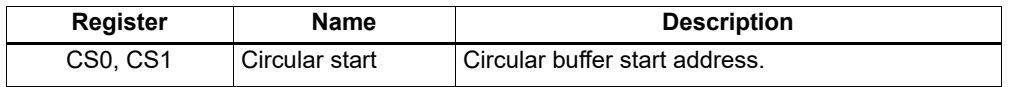

## <span id="page-31-1"></span>**2.2.7 User general pointer register**

The user general pointer (UGP) register is a general-purpose control register. For example:

R9 = UGP // Get UGP  $UGP = R3$  // Set UGP

<span id="page-31-3"></span>**NOTE:** UGP typically stores the address of thread local storage.

#### **Table 2-4 User general pointer register**

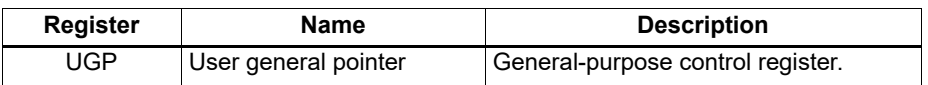

## <span id="page-31-2"></span>**2.2.8 Global pointer**

The global pointer (GP) is used in GP-relative addressing. For example:

```
GP = R7 // Set GPR2 = \text{memw (GP+#200)} // GP-relative load
```
<span id="page-31-4"></span>**Table 2-9 Global pointer register**

| <b>Name</b> | R/W | <b>Bits</b> | Field    | <b>Description</b>                                                                                                    |
|-------------|-----|-------------|----------|----------------------------------------------------------------------------------------------------|
| GP          |     | 32          |          | Global pointer register                                                                                                    |
|             | R/W | 31:6        | GDP      | Global data pointer (Section 5.8.4).                                                                                                    |
|             | R   | 5:0         | reserved | Return 0 if read.                                                                                                    |
|             |     |             |          | Reserved for future expansion. To remain forward-<br>compatible with future processor versions, software<br>should always write this field with the same value<br>read from the field. |

## <span id="page-32-0"></span>**2.2.9 Cycle count registers**

The cycle count registers (UPCYCLELO to UPCYCLEHI) store a 64-bit value containing the current number of processor cycles executed since the Hexagon processor was last reset. For example:

R5 = UPCYCLEHI // Get cycle count (high) R4 = UPCYCLELO // Get cycle count (low) R5:4 = UPCYCLE // Get cycle count

**NOTE:** The RTOS must grant permission to access these registers. Without this permission, reading these registers from user code returns zero.

**Table 2-5 Cycle count registers**

| <b>Register</b>  | Name               | <b>Description</b>                   |
|------------------|--------------------|--------------------------------------|
| <b>UPCYCLELO</b> | Cycle count (low)  | Processor cycle count (low 32 bits)  |
| <b>UPCYCLEHI</b> | Cycle count (high) | Processor cycle count (high 32 bits) |
| <b>UPCYCLE</b>   | Cycle count        | Processor cycle count (64 bits)      |

## <span id="page-33-0"></span>**2.2.10 Frame limit register**

The frame limit register (FRAMELIMIT) stores the low address of the memory area reserved for the software stack ([Section 7.3.1](#page-102-3)). For example:

R9 = FRAMELIMIT // Get frame limit register FRAMELIMIT = R3 // Set frame limit register

#### <span id="page-33-3"></span>**Table 2-10 Frame limit register**

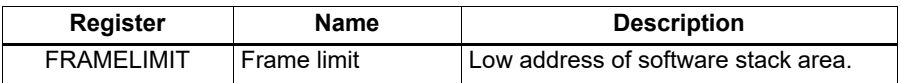

#### <span id="page-33-1"></span>**2.2.11 Frame key register**

The frame key register (FRAMEKEY) stores the key value that XOR-scrambles return addresses when they are stored on the software stack [\(Section 7.3.2\)](#page-103-2). For example:

R2 = FRAMEKEY // Get frame key register FRAMEKEY = R1 // Set frame key register

#### <span id="page-33-4"></span>**Table 2-11 Frame key register**

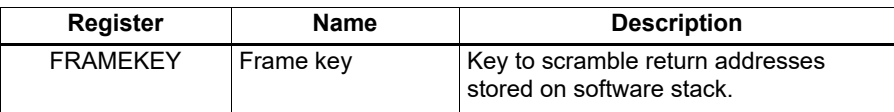

## <span id="page-33-2"></span>**2.2.12 Packet count registers**

The packet count registers (PKTCOUNTLO to PKTCOUNTHI) store a 64-bit value containing the current number of instruction packets executed since a PKTCOUNT register was last written to. For example:

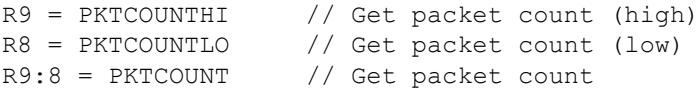

Packet counting can be configured to operate only in specific sets of processor modes (for example, User mode only, or Guest and Monitor modes only). Bits [12:10] in the User status [register](#page-26-1) control the configuration for each mode.

Packets with exceptions are not counted as committed packets.

**NOTE:** Each hardware thread has its own set of packet count registers.

The RTOS must grant permission to access these registers. Without this permission, reading these registers from user code returns zero.

When a value is written to a PKTCOUNT register, the 64-bit packet count value is incremented before the value is stored in the register.

<span id="page-34-1"></span>**Table 2-12 Packet count registers**

| <b>Register</b>   | <b>Name</b>         | <b>Description</b>                    |
|-------------------|---------------------|---------------------------------------|
| <b>PKTCOUNTLO</b> | Packet count (low)  | Processor packet count (low 32 bits)  |
| <b>PKTCOUNTHI</b> | Packet count (high) | Processor packet count (high 32 bits) |
| <b>PKTCOUNT</b>   | Cycle count         | Processor packet count (64 bits)      |

## <span id="page-34-0"></span>**2.2.13 Qtimer registers**

The Qtimer registers (UTIMERLO to UTIMERHI) provide access to the Qtimer global reference count value. They enable Hexagon software to read the 64-bit time value without having to perform an expensive advanced high-performance bus (AHB) load. For example:

```
R5 = UTIMERHI // Get Qtimer reference count (high)
R4 = UTIMERLO // Get Qtimer reference count (low)
R5:4 = UTIMER // Get Qtimer reference count
```
These registers are read-only – hardware automatically updates these registers to contain the current Qtimer value.

**NOTE:** The RTOS must grant permission to access these registers. Without this permission, reading these registers from user code returns zero.

<span id="page-34-2"></span>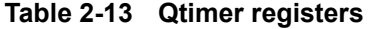

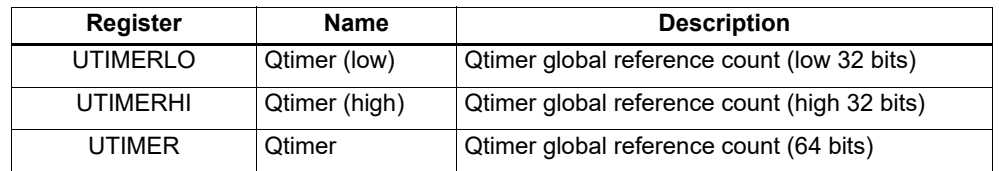

<span id="page-35-0"></span>Instruction encoding is described in [Chapter 10](#page-140-3). For detailed descriptions of the Hexagon processor instructions, see [Chapter 11.](#page-154-1)

# <span id="page-35-1"></span>**3.1 Hexagon processor instruction syntax**

**NOTE:** The notation described here does not appear in actual assembly language instructions. It is used only to specify the instruction syntax and behavior.

Most Hexagon processor instructions have the following syntax:

dest = instr name(source1,source2,...)[:option1][:option2]...

The item specified on the left-hand side (LHS) of the equation is assigned the value specified by the right-hand side (RHS). For example:

 $R2 = add(R3, R1)$  // Add R3 and R1, assign result to R2

- Courier font is used for instructions
- Square brackets enclose optional items (for example, [:sat], means that saturation is optional)
- **■** Braces indicate a choice of items (for example,  $\{Rs, \#s16\}$ , means that either Rs or a signed 16-bit immediate can be used)

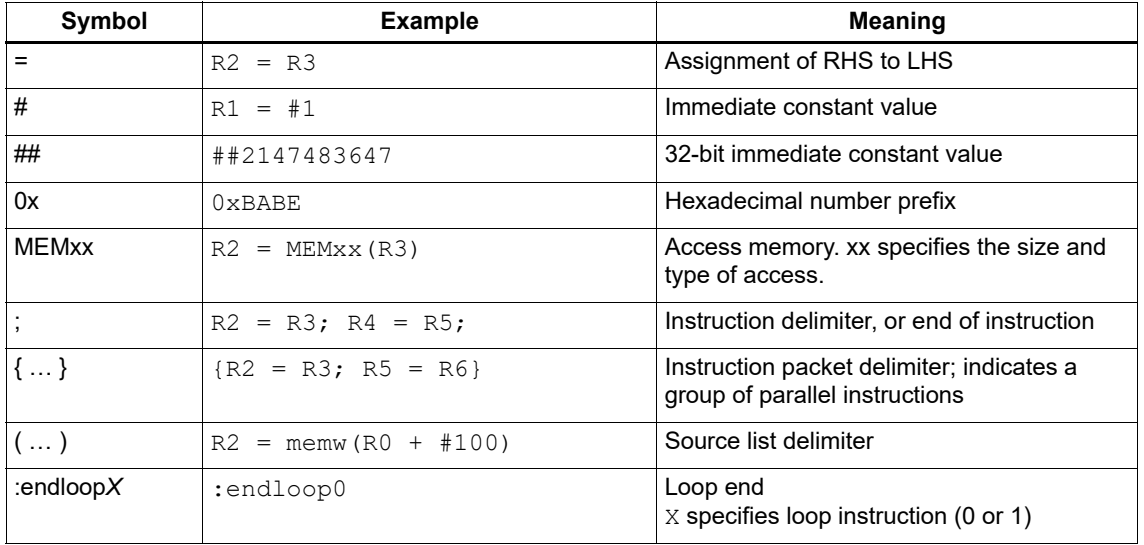

#### **Table 3-1 Instruction symbols**
| Symbol      | <b>Example</b>                      | <b>Meaning</b>                              |  |
|-------------|-------------------------------------|---------------------------------------------|--|
| :t          | if (PO.new) jump:t target           | Direction hint (jump taken)                 |  |
| :nt         | if (!P1.new) jump:nt target         | Direction hint (jump not taken)             |  |
| :sat        | $R2 = add(R1, R2) : sat$            | Saturate result                             |  |
| :rnd        | $R2 = mpy(R1.H, R2.H):rnd$          | Round result                                |  |
| :carry      | $R5:4 = add(R1:0,R3:2, P1) : carry$ | Predicate used as carry input and output    |  |
| 25 < 16     | $R2 = add(R1, L, R2, L)$ : <<16     | Shift result left by halfword               |  |
| :mem noshuf | ${meanw (R5)} = R2;$                | Inhibit load/store reordering (Section 5.5) |  |
|             | $R3 = \text{memh}(R6)$ : mem noshuf |                                             |  |

**Table 3-1 Instruction symbols (cont.)**

### **3.1.1 Numeric operands**

[Table 3-2](#page-36-0) lists the notation that describes numeric operands in the syntax and behavior of instructions:

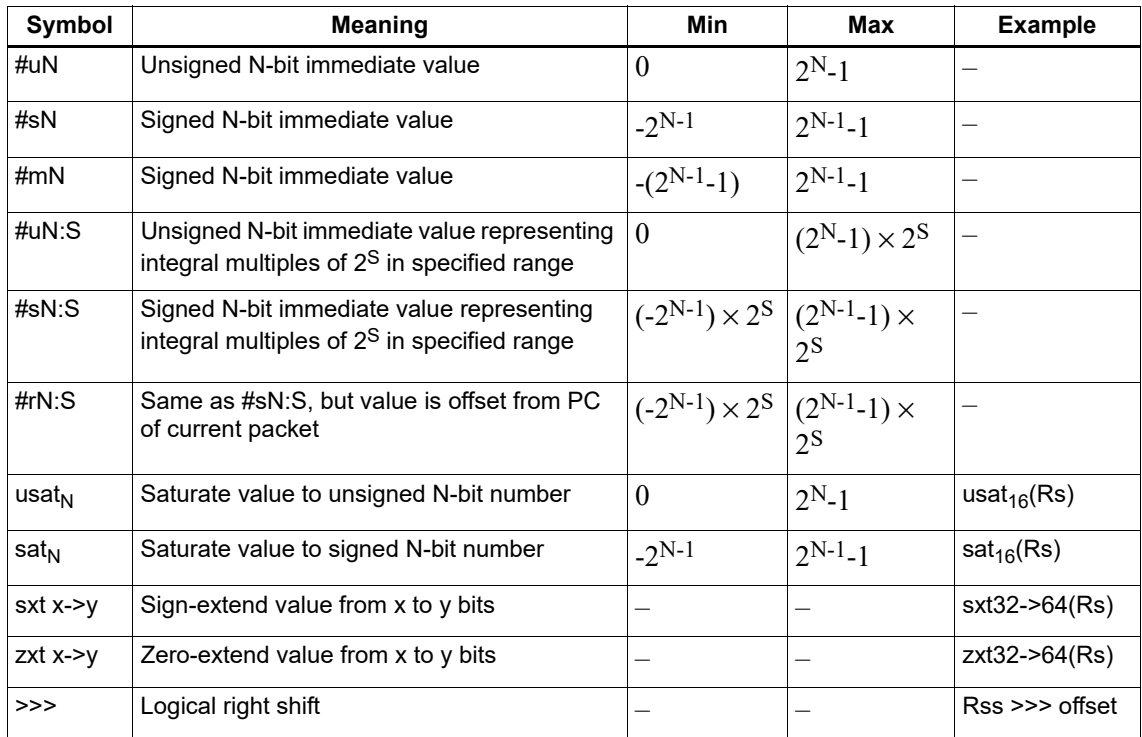

#### <span id="page-36-0"></span>**Table 3-2 Instruction operands**

The  $\#uN$ ,  $\#sN$ , and  $\#mN$  symbols specify immediate operands in instructions. The  $\#$  symbol appears in the actual instruction to indicate the immediate operand.

The  $\#rN$  symbol specifies loop and branch destinations in instructions. The  $\#$  symbol does not appear in the actual instruction; instead, the entire  $\#\text{rN}$  symbol (including its : s suffix) is expressed as a loop or branch symbol whose numeric value is determined by the assembler and linker. For example:

```
call my proc // instructi
ple
```
The : s suffix indicates that the s least-significant bits in a value are implied zero bits and therefore not encoded in the instruction. The implied zero bits are called scale bits.

For example,  $\#s4:2$  denotes a signed immediate operand represented by four bits encoded in the instruction, and two scale bits. The possible values for this operand are -32, -28, -24, -20, -16, -12, -8, -4, 0, 4, 8, 12, 16, 20, 24, and 28.

The ## symbol specifies a 32-bit immediate operand in an instruction (including a loop or branch destination). The ## symbol indicates the operand in the actual instruction.

Examples of operand symbols:

```
Rd = add(Rs, #s16) // #s16 -> signed 16-bit imm value
Rd = \text{memw}(Rs++#s4:2) // #s4:2 \rightarrow \text{scaled signed 4-bit imm value}call \#r22:2 // \#r22:2 -> scaled 22-bit PC-rel addr value
Rd = #+u32 // #+u32 -> unsigned 32-bit imm value
```
**NOTE:** When an instruction contains more than one immediate operand, the operand symbols are specified in upper and lower case (for example,  $\#uN$  and  $\#UN$ ) to indicate where they appear in the instruction encodings

### **3.1.2 Terminology**

[Table 3-3](#page-37-0) lists the symbols Hexagon processor instruction names use to specify the supported data types.

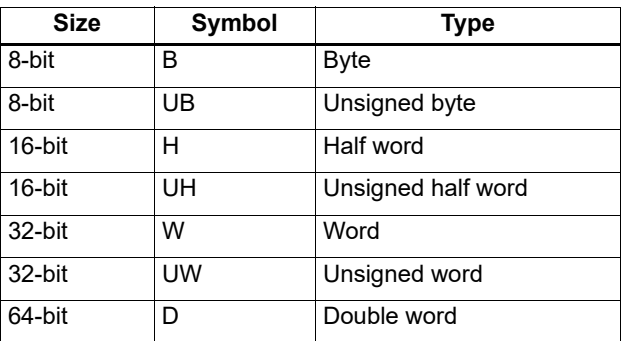

<span id="page-37-0"></span>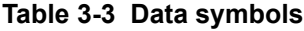

### **3.1.3 Register operands**

The following notation describes register operands in the syntax and behavior of instructions:

```
Rds[.elst]
```
The ds field indicates the register operand type and bit size (as defined in [Table 3-4\)](#page-38-0).

<span id="page-38-0"></span>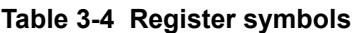

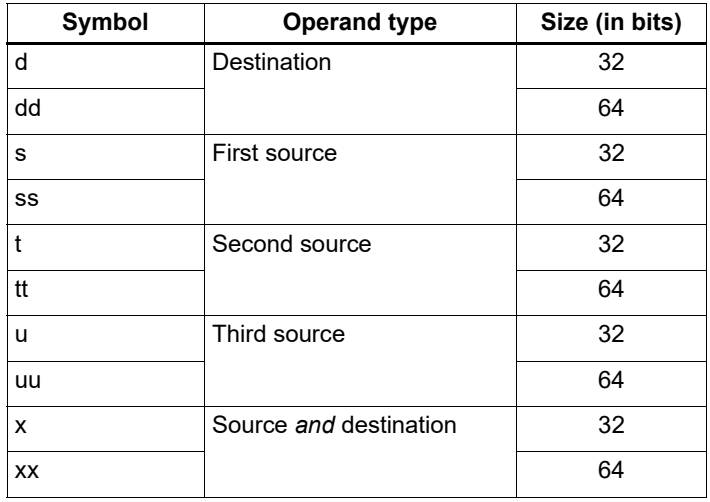

Examples of ds field (describing instruction syntax):

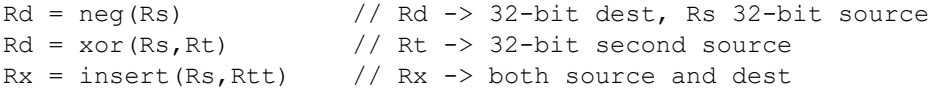

Examples of ds field (describing instruction behavior):

 $Rdd = Rss + Rtt$  //  $Rdd, Rss, Rtt \rightarrow 64-bit registers$ 

The optional elst (element size and type) field specifies parts of a register when the register is used as a vector. It can specify the following values:

- A signed or unsigned byte, halfword, or word within the register (as defined in [Figure 3-1\)](#page-39-0)
- A bit field within the register (as defined in [Table 3-5\)](#page-39-1)

Examples of elst field:

```
EA = Rt.h[1] // .h[1] -> bit field 31:16 in Rt
Pd = (Rss.u64 > Rt.u64) // .u64 -> unsigned 64-bit value
Rd = mpyu(Rs.L,Rt.H) // .L/.H -> low/high 16-bit fields
```
**NOTE:** The control and predicate registers use the same notation as the general registers, but are written as Cx and Px (respectively) instead of Rx.

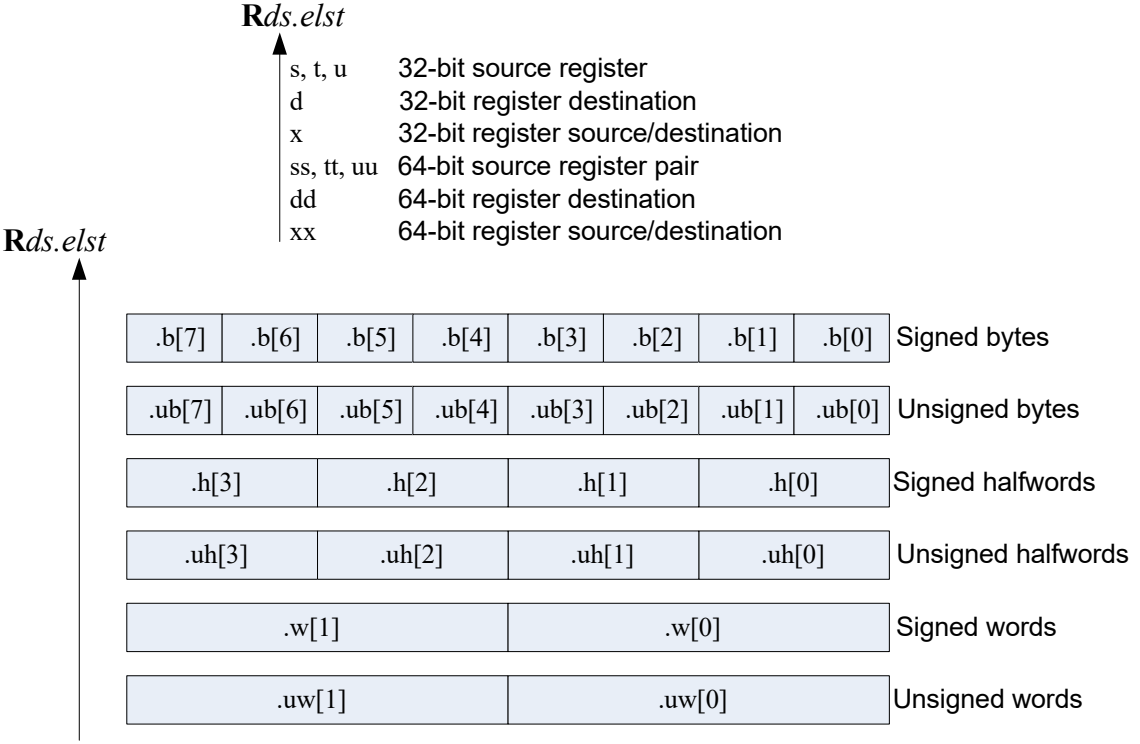

<span id="page-39-0"></span>**Figure 3-1 Register field symbols**

<span id="page-39-1"></span>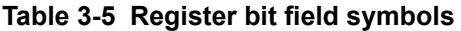

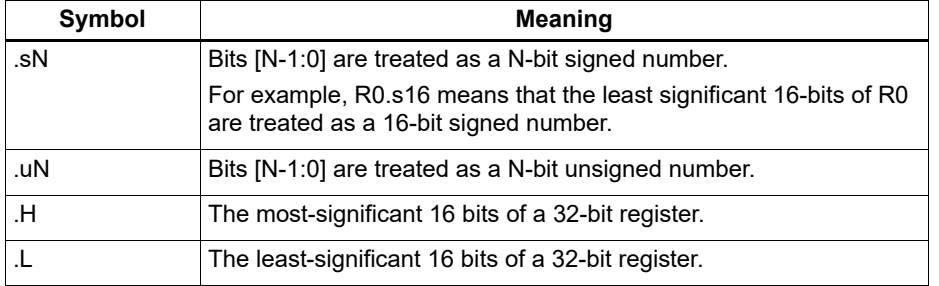

# <span id="page-40-0"></span>**3.2 Instruction classes**

The Hexagon processor instructions are assigned to specific instruction classes. Classes determine the combinations of instructions that can be written in parallel ([Section 3.3](#page-41-0)). presents an overview of the instruction classes and how they can be grouped together.

Instruction classes logically correspond with instruction types, so they serve as mnemonics for looking up specific instructions. For instance, the ALU32 class contains ALU instructions that operate on 32-bit operands.

| <b>Class</b>  | <b>Subclass</b>          | <b>Description</b>                                             |  |
|---------------|--------------------------|----------------------------------------------------------------|--|
| <b>XTYPF</b>  |                          | Various operations                                             |  |
|               | <b>XTYPE ALU</b>         | 64-bit ALU operations                                          |  |
|               | <b>XTYPE BIT</b>         | <b>Bit operations</b>                                          |  |
|               | <b>XTYPE COMPLEX</b>     | Complex math (using real and<br>imaginary numbers)             |  |
|               | <b>XTYPE FP</b>          | Floating point operations                                      |  |
|               | <b>XTYPE MPY</b>         | Multiply operations                                            |  |
|               | <b>XTYPE PERM</b>        | Vector permute and format conversion<br>(pack, splat, swizzle) |  |
|               | <b>XTYPE PRED</b>        | Predicate operations                                           |  |
|               | <b>XTYPE SHIFT</b>       | Shift operations                                               |  |
|               |                          | (with optional ALU operations)                                 |  |
| <b>ALU32</b>  |                          | 32-bit ALU operations                                          |  |
|               | ALU32 ALU                | Arithmetic and logical                                         |  |
|               | <b>ALU32 PERM</b>        | Permute                                                        |  |
|               | <b>ALU32 PRED</b>        | Predicate operations                                           |  |
| <b>CR</b>     | $\equiv$                 | Control register access, loops                                 |  |
| <b>JR</b>     |                          | Jumps (register indirect addressing mode)                      |  |
| J             |                          | Jumps (PC-relative addressing mode)                            |  |
| LD            |                          | Memory load operations                                         |  |
| <b>MEMOP</b>  | $\overline{\phantom{0}}$ | Memory operations                                              |  |
| <b>NV</b>     |                          | New-value operations                                           |  |
|               | NV J                     | New-value jumps                                                |  |
|               | <b>NV ST</b>             | New-value stores                                               |  |
| <b>ST</b>     |                          | Memory store operations;<br>allocate stack frame               |  |
| <b>SYSTEM</b> | $\overline{\phantom{0}}$ | Operating system access                                        |  |
|               | <b>SYSTEM USER</b>       | Application-level access                                       |  |

**Table 3-6 Instruction classes and subclasses**

# <span id="page-41-0"></span>**3.3 Instruction packets**

Instructions can be grouped into very long instruction word (VLIW) packets for parallel execution, with each packet containing from one to four instructions. Packets of varying length can be freely mixed in a program.

Vector instructions operate on single instruction multiple data (SIMD) vectors.

Instruction packets must be explicitly specified in software. They are expressed in assembly language by enclosing groups of instructions in curly braces.

For example, two instructions grouped in a packet:

 $\{ R0 = R1; R2 = R3 \}$ 

Four instructions grouped in a packet:

```
\{ R8 = memh(R3++#2);
   R12 = \text{memw}(R1++4);R = mpy(R10, R6): <<1:sat;
   R7 = add(R9, #2);}
```
Packets have various restrictions on the allowable instruction combinations. The primary restriction is determined by the instruction class of the instructions in a packet. In particular, packet formation is subject to the following constraints:

- [Resource constraints](#page-42-0) determine how many instructions of a specific type can appear in a packet. The Hexagon processor has a fixed number of execution units: each instruction executes on a particular type of unit, and each unit can process at most one instruction at a time. Thus, for example, because the Hexagon processor contains only two load units, an instruction packet with three load instructions is invalid.
- [Grouping constraints](#page-43-0) are a small set of rules that apply above and beyond the resource constraints.
- [Dependency constraints](#page-44-0) ensure that no write-after-write hazards exist in a packet.
- [Ordering constraints](#page-44-1) dictate the ordering of instructions within a packet.
- [Alignment constraints](#page-45-0) dictate the placement of packets in memory.

**NOTE:** The Hexagon processor executes individual instructions (which are not explicitly grouped in packets) as packets containing a single instruction.

### **3.3.1 Packet execution semantics**

Packets are defined to have parallel execution semantics. The execution behavior of a packet is defined as follows:

- First, instructions in the packet read their source registers in parallel.
- Next, instructions in the packet execute.
- Finally, instructions in the packet write their destination registers in parallel.

For example, consider the following packet:

 $\{ R2 = R3; R3 = R2; \}$ 

In the first phase, registers R3 and R2 are read from the register file. Then, after execution, R2 is written with the old value of R3 and R3 is written with the old value of R2. The result of this packet is the swap of the values of R2 and R3.

**NOTE:** [Dual stores,](#page-73-1) [Dual jumps,](#page-120-0) [New-value stores,](#page-73-2) [New-value compare jumps,](#page-117-0) and [Dot-new predicates](#page-96-0) have non-parallel execution semantics.

### **3.3.2 Sequencing semantics**

Packets of any length can freely mix in code. A packet is considered an atomic unit: in essence, a single large instruction. From the program perspective, a packet either executes to completion or not at all; it never partially executes. For example, if a packet causes a memory exception, the exception point is established before the packet.

A packet containing multiple load/store instructions can require service from the external system. For instance, consider a packet that performs two load operations that both miss in the cache. The packet requires the memory system to supply the data:

- From the memory system perspective, the two resulting load requests are processed serially.
- From the program perspective, however, both load operations must complete before the packet can complete.

Thus, the packet is atomic from the program perspective.

Packets have a single PC address, which is the address of the start of the packet. Branches cannot be performed into the middle of a packet.

Architecturally, packets execute to completion – including updating all registers and memory – before the next packet begins. As a result, application programs are not exposed to any pipeline artifacts.

### <span id="page-42-0"></span>**3.3.3 Resource constraints**

<span id="page-42-1"></span>A packet cannot use more hardware resources than are physically available on the processor. For instance, because the Hexagon processor has only two load units, a packet with three load instructions is invalid. The behavior of such a packet is undefined. The assembler automatically rejects packets that oversubscribe the hardware resources.

The processor supports up to four parallel instructions. The instructions are executed in four parallel pipelines, which are referred to as slots. The four slots are named Slot 0, Slot 1, Slot 2, and Slot 3.

**NOTE:** The endloopN instructions ([Section 8.2.2](#page-108-0)) do not use any slots.

Each instruction belongs to specific [Instruction classes](#page-40-0). For example, jumps belong to instruction class J, while loads belong to instruction class LD. An instruction's class determines which slot it can execute in.

#### [Figure 3-2](#page-43-1) shows which instruction classes can be assigned to each of the four slots.

#### Slot 0

LD instructions ST instructions ALU32 instructions MEMOP instructions NV instructions SYSTEM instructions Some J instructions

Slot 1 LD instructions ST instructions ALU32 instructions Some J instructions

#### Slot 2 XTYPE instructions

ALU32 instructions J instructions JR instructions

#### <u>Slot 3</u>

XTYPE instructions ALU32 instructions J instructions CR instructions

#### *XTYPE instructions (32/64-bit)*

Arithmetic, logical, bit manipulation Multiply (Integer, fractional, complex) Floating-point operations Permute / vector permute operations Predicate operations Shift / shift with add/sub/logical Vector byte ALU Vector halfword (ALU, shift, multiply) Vector word (ALU, shift)

#### *ALU32 instructions*

Arithmetic / logical (32-bit) Vector halfword

#### *CR instructions*

Control-register transfers Hardware loop setup Predicate logicals & reductions

*NV instructions*

New-value jumps New-value stores

<span id="page-43-1"></span>**Figure 3-2 Packet grouping combinations**

*J instructions* Jump/call PC-relative

*JR instructions* Jump/call register

*LD instructions* Loads (8/16/32/64-bit) Deallocframe

#### *ST instructions*

Stores (8/16/32/64-bit) Allocframe

*MEMOP instructions* Operation on memory (8/16/32-bit)

#### *SYSTEM instructions* Prefetch Cache maintenance

Bus operations

### <span id="page-43-0"></span>**3.3.4 Grouping constraints**

A small number of restrictions determines what constitutes a valid packet. The assembler ensures that packets follow valid grouping rules. If a packet executes that violates a grouping rule, the behavior is undefined. The following rules must be followed:

- Dot-new conditional instructions ([Section 6.1.4](#page-96-0)) must be grouped in a packet with an instruction that generates dot-new predicates.
- ST-class instructions can be placed in Slot 1. In this case Slot 0 normally must contain a second ST-class instruction [\(Section 5.4\)](#page-73-1).
- J-class instructions can be placed in Slots 2 or 3. However, only certain combinations of program flow instructions (J or JR) can be grouped together in a packet ([Section 8.7\)](#page-120-0). Otherwise, at most one program flow instruction is allowed in a packet. Some Jump and compare-Jump instructions can execute on slots 0 or 1, excluding calls, such as the following:
	- ❒ Instructions of the form "Pd=cmp.xx(); if(Pd.new)jump:hint <target>"
	- ❒ Instructions of the form "If(Pd[.new]) jump[:hint] <target>"
	- ❒ The "jump<target>" instruction
- JR-class instructions can be placed in Slot 2. However, when encoded in a duplex jumpr instruction, R31 can be placed in Slot 0 [\(Section 10.3](#page-144-0)).
- Restrictions limit the instructions that can appear in a packet at the setup or end of a hardware loop ([Section 8.2.4](#page-109-0)).
- A user control register transfer to the control register USR cannot be grouped with a floating point instruction ([Section 2.2.3\)](#page-26-0).
- The SYSTEM-class instructions include prefetch, cache operations, bus operations, load locked, and store conditional instructions [\(Section 5.10](#page-83-0)). These instructions have the following grouping rules:
	- ❒ The brkpt, trap, pause, icinva, isync, and syncht instructions are solo instructions. They must not be grouped with other instructions in a packet.
	- ❒ The memw\_locked, memd\_locked, l2fetch, and trace instructions must execute on Slot 0. They must be grouped only with ALU32 or (non-FP) XTYPE instructions.
	- ❒ The dccleana, dcinva, dccleaninva, and dczeroa instructions must execute on Slot 0. Slot 1 must be empty or an ALU32 instruction.

### <span id="page-44-0"></span>**3.3.5 Dependency constraints**

Instructions in a packet cannot write to the same destination register. The assembler automatically flags such packets as invalid. If the processor executes a packet with two writes to the same general register, an error exception is raised.

If the processor executes a packet that performs multiple writes to the same predicate or control register, the behavior is undefined. Three special cases exist for this rule:

- Conditional writes are allowed to target the same destination register only if at most one of the writes is actually performed ([Section 6.1.5](#page-97-0)).
- The overflow flag in the status register has defined behavior when multiple instructions write to it [\(Section 2.2.3](#page-26-0)). Do not group instructions that write to the entire user status register (for example, USR = R2) in a packet with any instruction that writes to a bit in the user status register.
- Multiple compare instructions are allowed to target the same predicate register to perform a logical AND of the results [\(Section 6.1.3\)](#page-95-0).

### <span id="page-44-1"></span>**3.3.6 Ordering constraints**

In assembly code, instructions can appear in a packet in any order (with the exception of [Dual](#page-120-0)  [jumps](#page-120-0). The assembler automatically encodes instructions in the packet in the proper order.

In the binary encoding of a packet, the instructions must be ordered from Slot 3 down to Slot 0. If the packet contains less than four instructions, any unused slot is skipped – a NOP is unnecessary as the hardware handles the proper spacing of the instructions.

In memory, instructions in a packet must appear in strictly decreasing slot order. Additionally, if an instruction can go in a higher-numbered slot, and that slot is empty, it must be moved into the higher-numbered slot.

For example, if a packet contains three instructions and slot 1 is not used, encode the instructions in the packet as follows:

- Slot 3 instruction at lowest address
- Slot 2 instruction follows Slot 3 instruction
- Slot 0 instructions at the last (highest) address

If a packet contains a single load or store instruction, that instruction must go in Slot 0, which is the highest address. As an example, a packet containing both LD and ALU32 instructions must be ordered so the LD is in Slot 0 and the ALU32 in another slot.

### <span id="page-45-0"></span>**3.3.7 Alignment constraints**

Packets have the following constraints on their placement or alignment in memory:

- Packets must be word-aligned (32-bit). If the processor executes an improperly aligned packet, it raises an error exception [\(Section 8.10](#page-121-0)).
- Packets should not wrap the 4 GB address space. If address wraparound occurs, the processor behavior is undefined.

No other core-based restrictions exist for code placement or alignment.

If the processor branches to a packet that crosses a 16-byte address boundary, the resulting instruction fetch stalls for one cycle. Packets that are jump targets or loop body entries can be explicitly aligned to ensure this does not occur [\(Section 8.3.5\)](#page-115-0).

# **3.4 Instruction intrinsics**

To support efficient coding of the time-critical sections of a program (without resorting to assembly language), the C compilers support intrinsics that directly express Hexagon processor instructions from within C code.

#### For example:

```
int main()
{
    long long v1 = 0xFFFF0000FFFF0000LL;
    long long v2 = 0x0000FFFF0000FFFFLL;
     long long result;
     // Find the minimum for each half-word in 64-bit vector
    result = Q6 P vminh PP(v1,v2);
}
```
Intrinsics are defined for most of the Hexagon processor instructions.

# <span id="page-46-0"></span>**3.5 Compound instructions**

The Hexagon processor supports compound instructions, which encode pairs of common operations in a single instruction. For example, each of the following is a single compound instruction:

```
dealloc return \frac{1}{2} Deallocate frame and return
R2 \&= and (R1, R0) // And and and
R7 = add(R4, sub(\#15, R3)) // Subtract and add
R3 = sub(\#20, as1(R3, #16)) // Shift and subtract
R5 = add(R2, mpyi(\#8, R4)) // Multiply and add
{ // Compare and jump
  P0 = \text{cmp}.eq (R2, R5) if (P0.new) jump:nt target
}
{ // Register transfer and jump
     R2 = #15 jump target 
}
```
Compound instructions reduce code size and improves code performance.

**NOTE:** Compound instructions (with the exception of X-and-jump, as shown above) have distinct assembly syntax from the instructions they are composed of.

# **3.6 Duplex instructions**

To reduce code size the Hexagon processor supports duplex instructions, which encode pairs of common instructions in a 32-bit instruction container.

Unlike [Compound instructions,](#page-46-0) duplex instructions do not have distinctive syntax – in assembly code they appear identical to the instructions they are composed of. The assembler is responsible for recognizing when a pair of instructions can be encoded as a single duplex rather than a pair of regular instruction words.

To fit two instructions into a single 32-bit word, [Duplexes](#page-144-0) are limited to a subset of the most common instructions (load, store, branch, ALU), and the most common register operands.

# **4** Data Processing

The Hexagon processor provides a rich set of operations for processing scalar and vector data. Instructions can perform a wide variety of operations on fixed-point or floating-point data. The fixed-point operations support scalar and vector data in a variety of sizes. The floating-point operations support single-precision data.

This chapter presents an overview of the operations provided by the following Hexagon processor instruction classes:

- [XTYPE](#page-332-0) General-purpose data operations
- [ALU32](#page-155-0)  Arithmetic/logical operations on 32-bit data

# **4.1 Data types**

The Hexagon processor provides operations for processing the following data types.

### **4.1.1 Fixed-point data**

The Hexagon processor provides operations to process 8-, 16-, 32-, or 64-bit fixed-point data. The data is either integer or fractional, and in signed or unsigned format.

#### **4.1.1.1 Scalar operations**

The Hexagon processor includes the following scalar operations on fixed-point data:

- Multiplication of 16-bit, 32-bit, and complex data
- Addition and subtraction of 16-, 32-, and 64-bit data (with and without saturation)
- Logical operations on 32- and 64-bit data (AND, OR, XOR, NOT)
- Shifts on 32- and 64-bit data (arithmetic and logical)
- Min/max, negation, absolute value, parity, norm, swizzle
- Compares of 8-, 16-, 32-, and 64-bit data
- Sign and zero extension (8- and 16- to 32-bit, 32- to 64-bit)
- Bit manipulation
- Predicate operations

#### **4.1.1.2 Vector operations**

The Hexagon processor includes the following vector operations on fixed-point data:

- Multiplication (halfwords, word by half, vector reduce, dual multiply)
- Addition and subtraction of word and halfword data
- Shifts on word and halfword data (arithmetic and logical)
- Min/max, average, negative average, absolute difference, absolute value
- Compares of word, halfword, and byte data
- Reduce, sum of absolute differences on unsigned bytes
- Special-purpose data arrangement (such as pack, splat, shuffle, align, saturate, splice, truncate, complex conjugate, complex rotate, zero extend)
- **NOTE:** Certain vector operations support automatic scaling, saturation, and rounding.

For example, the following instruction performs a vector operation:

```
R1:0 += vrmpyh(R3:2, R5:4)
```
It is defined to perform the following operations in one cycle:

 $R1:0 += ((R2.L * R4.L) +$  $(R2.H * R4.H) +$  $(R3.L * R5.L) +$ (R3.H \* R5.H)  $\overline{\phantom{a}}$ 

[Figure 4-1](#page-48-0) shows a schematic of this instruction type.

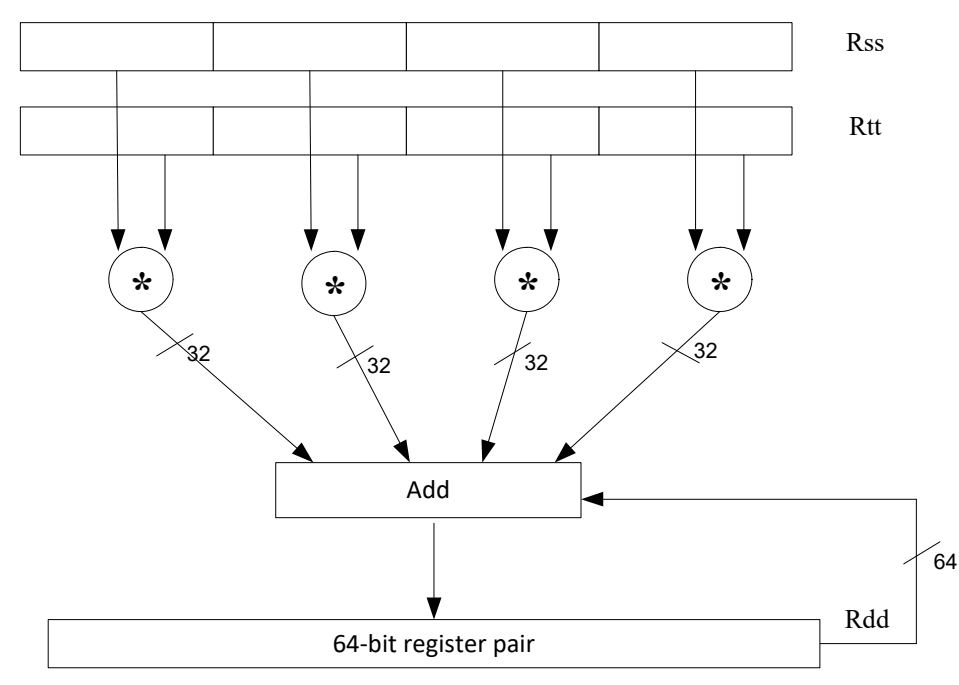

<span id="page-48-0"></span>**Figure 4-1 Vector instruction example**

### **4.1.2 Floating-point data**

The Hexagon processor provides operations to process 32-bit floating-point numbers. The numbers are stored in IEEE single-precision floating-point format.

Per the IEEE standard, certain floating-point values are defined to represent positive or negative infinity, as well as Not-a-Number (NaN), which represents values that have no mathematical meaning.

Floating-point numbers can be held in a general register.

#### **4.1.2.1 Floating-point operations**

The Hexagon processor includes the following operations on floating-point data:

- Addition and subtraction
- Multiplication (with optional scaling)
- Min/max/compare
- Reciprocal/square root approximation
- Format conversion

### **4.1.3 Complex data**

The Hexagon processor provides operations to process 32- or 64-bit complex data.

Complex numbers include a signed real portion and a signed imaginary portion. Given two complex numbers  $(a + bi)$  and  $(c + di)$ , the complex multiply operations computes both the real portion (ac - bd) and the imaginary portion (ad + bc) in a single instruction.

Complex numbers can be packed in a general register or register pair. When packed, the imaginary portion occupies the most-significant portion of the register or register pair.

### **4.1.4 Vector data**

The Hexagon processor provides operations to process 64-bit vector data.

Vector data types pack multiple data items – bytes, halfwords, or words – into 64-bit registers. Vector data operations are common in video and image processing.

Eight 8-bit bytes can be packed into a 64-bit register.

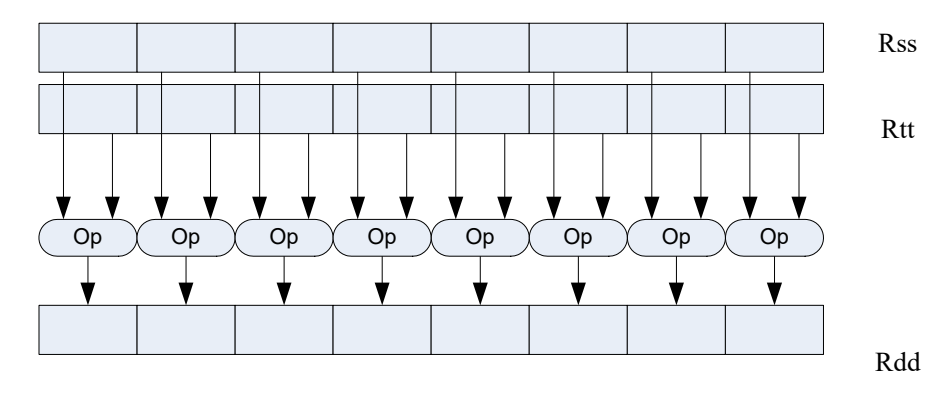

#### **Figure 4-1 Vector byte operation example**

Four 16-bit halfword values can be packed in a single 64-bit register pair.

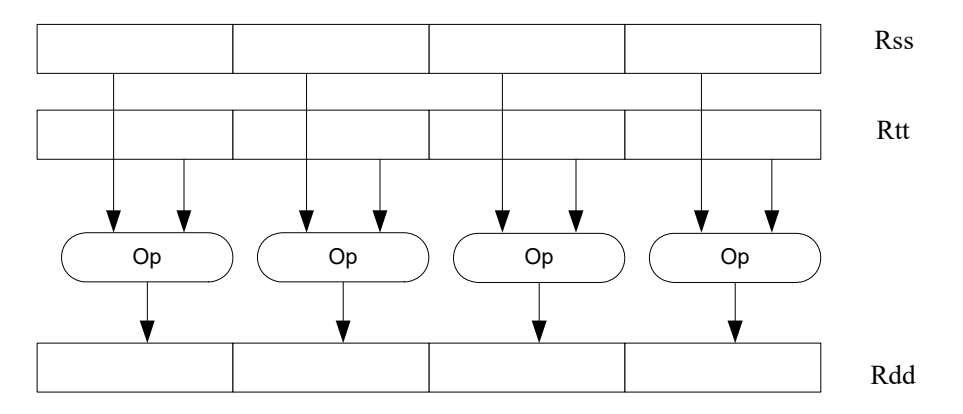

**Figure 4-2 Vector halfword operation example**

Two 32-bit word values can be packed in a single 64-bit register pair.

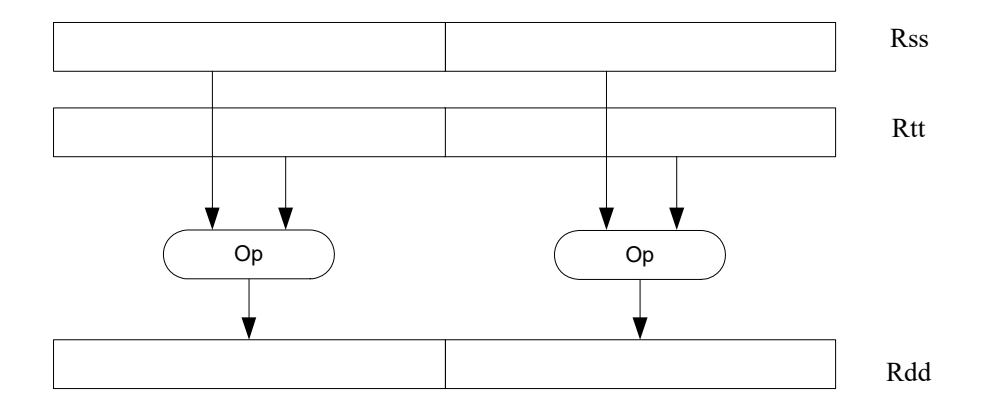

**Figure 4-3 Vector word operation example**

### **4.2 Instruction options**

Some instructions support optional scaling, saturation, and rounding. There are no mode bits controlling these options – instead, they are explicitly specified as part of the instruction name. The options are described in this section.

### **4.2.1 Fractional scaling**

In fractional data format, data is treated as fixed-point fractional values whose range is determined by the word length and radix point position.

Fractional scaling is specified in an instruction by adding the: <<1 specifier. For example:

```
R3:2 = \text{cmpy}(R0, R1):<<1:sat
```
When two fractional numbers are multiplied, the product must be scaled to restore the original fractional data format. The Hexagon processor allows specification of the fractional scaling of the product in the instruction for shifts of 0 and 1. Perform a shift of 1 for Q1.15 numbers, perform a shift of 0 for integer multiplication.

### **4.2.2 Saturation**

Certain instructions are available in saturating form. If a saturating arithmetic instruction has a result which is smaller than the minimum value, the result is set to the minimum value. Similarly, if the operation has a result which is greater than the maximum value, the result is set to the maximum value.

Saturation is specified in an instruction by adding the: sat specifier. For example:

 $R2 = abs(R1) : sat$ 

The open virtualization format (OVF) bit in the [User status register](#page-26-0) is set whenever a saturating operation saturates to the maximum or minimum value. It remains set until explicitly cleared by a control register transfer to USR. For vector-type saturating operations, if any of the individual elements of the vector saturate, OVF is set.

### **4.2.3 Arithmetic rounding**

Certain signed multiply instructions support optional arithmetic rounding (also known as biased rounding). The arithmetic rounding operation takes a double precision fractional value and adds 0x8000 to the low 16-bits (least significant 16-bit halfword).

Rounding is specified in an instruction by adding the  $:$  rnd specifier. For example:

 $R2 = mpy(R1.h, R2.h):rnd$ 

**NOTE:** Arithmetic rounding can accumulate numerical errors, especially when the number to round is exactly 0.5. This happens most frequently when dividing by 2 or averaging.

### <span id="page-52-0"></span>**4.2.4 Convergent rounding**

To address the problem of error accumulation in [Convergent rounding](#page-52-0), the Hexagon processor includes four instructions that support positive and negative averaging with a convergent rounding option.

These instructions work as follows:

- 1. Compute (A + B) or (A B) for AVG and NAVG respectively.
- 2. Based on the two least-significant bits of the result, add a rounding constant as follows:
	- ❒ If the two LSBs are 00, add 0
	- ❒ If the two LSBs are 01, add 0
	- ❒ If the two LSBs are 10, add 0
	- ❒ If the two LSBs are 11, add 1
- 3. Shift the result right by one bit.

### **4.2.5 Scaling for divide and square-root**

On the Hexagon processor, floating point divide and square-root operations are implemented in software using library functions. To enable the efficient implementation of these operations, the processor supports special variants of the multiply-accumulate instruction, named scale FMA.

Scale FMA supports optional scaling of the product generated by the floating-point fused multiply-add instruction.

Scaling is specified in the instruction by adding the  $:$   $scale$  specifier and a predicate register operand. For example:

 $R3 += sfmpy(R0,R1,P2)$ : scale

For single precision, the scaling factor is two raised to the power specified by the contents of the predicate register (which is treated as an 8-bit two's complement value). For double precision, the predicate register value is doubled before use as a power of two.

**NOTE:** Do not use scale FMA instructions outside of divide and square-root library routines. No guarantee is provided that future versions of the Hexagon processor will implement these instructions using the same semantics. Future versions assume only that compatibility for scale FMA is limited to the needs of divide and square-root library routines.

# **4.3 XTYPE operations**

The XTYPE instruction class includes most of the data-processing operations performed by the Hexagon processor. These operations are categorized by their operation type.

# **4.3.1 ALU**

[XTYPE ALU](#page-332-1) operations modify 8-, 16-, 32-, and 64-bit data. These operations include:

- Add and subtract with and without saturation
- Add and subtract with accumulate
- Absolute value
- Logical operations
- Min, max, negate instructions
- Register transfers of 64-bit data
- Word to doubleword sign extension
- **Comparisons**

### **4.3.2 Bit manipulation**

[XTYPE BIT](#page-408-0) manipulation operations modify bit fields in a register or register pair. These operations include:

- Bit field insert
- Bit field signed and unsigned extract
- Count leading and trailing bits
- Compare bit masks
- Set/clear/toggle bit
- Test bit operation
- Interleave/deinterleave bits
- Bit reverse
- Split bit field
- Masked parity and linear feedback shift
- Table index formation

### **4.3.3 Complex**

[XTYPE COMPLEX](#page-427-0) operations manipulate complex numbers. These operations include:

- Complex add and subtract
- Complex multiply with optional round and pack
- Vector complex multiply
- Vector complex conjugate
- Vector complex rotate
- Vector reduce complex multiply real or imaginary

### **4.3.4 Floating point**

[XTYPE FP](#page-460-0) operations manipulate single-precision floating point numbers. These operations include:

- Addition and subtraction
- Multiplication (with optional scaling)
- Min/max/compare
- Format conversion

The Hexagon floating-point operations are defined to support the IEEE floating-point standard. However, certain IEEE-required operations – such as divide and square root – are not supported directly. Instead, special instructions are defined to support the implementation of the required operations as library routines. These instructions include:

- A special version of the fused multiply-add instruction (designed specifically for use in library routines)
- Reciprocal/square root approximations (which compute the approximate initial values used in reciprocal and reciprocal-square-root routines)
- Extreme value assistance (which adjusts input values if they cannot produce correct results using convergence algorithms)
- **NOTE:** The special floating-point instructions are not intended for use directly in user code use the special floating-point instructions only in the floating point library.

#### **Format conversion**

The floating-point conversion instructions sfmake and dfmake convert an unsigned 10-bit immediate value into the corresponding floating-point value.

The immediate value must be encoded so bits [5:0] contain the significand, and bits [9:6] the exponent. The exponent value is added to the initial exponent value ( $bias - 6$ ).

For example, to generate the single-precision floating point value 2.0, bits [5:0] must be set to 0, and bits [9:6] set to 7. Performing the sfmake operation on this immediate value yields the floating point value  $0 \times 40000000$ , which is 2.0.

**NOTE:** The conversion instructions are designed to handle common floating point values, including most integers and many basic fractions (1/2, 3/4, and so on).

#### **Rounding**

The Hexagon [User status register](#page-26-0) includes the FPRND field, which specifies the IEEE-defined floating-point rounding mode.

#### **Exceptions**

The Hexagon user status register includes five status fields, which work as sticky flags for the five IEEE-defined exception conditions: inexact, overflow, underflow, divide by zero, and invalid. A sticky flag is set when the corresponding exception occurs, and remains set until explicitly cleared.

The user status register also includes five mode fields which specify whether to perform an operating-system trap if one of the floating-point exceptions occur. For every instruction packet containing a floating-point operation, if a floating-point sticky flag and the corresponding trapenable bit are both set, a floating-point trap is generated. After the packet commits, the Hexagon processor then automatically traps to the operating system.

**NOTE:** Non-floating-point instructions never generate a floating-point trap, regardless of the state of the sticky flag and trap-enable bits.

### **4.3.5 Multiply**

Multiply operations support fixed-point multiplication, including both single- and doubleprecision multiplication, and polynomial multiplication.

#### **Single precision**

In single-precision arithmetic a 16-bit value is multiplied by another 16-bit value. These operands can come from the high portion or low portion of any register. Depending on the instruction, the result of the  $16 \times 16$  operation can optionally be accumulated, saturated, rounded, or shifted left by 0 to 1 bits.

The instruction set supports operations on signed  $\times$  signed, unsigned  $\times$  unsigned, and signed  $\times$ unsigned data.

[Table 4-1](#page-56-0) summarizes the options available for  $16 \times 16$  single precision multiplications. The symbols used in the table are as follows:

- $\blacksquare$  SS Perform signed  $\times$  signed multiply
- $\blacksquare$  UU Perform unsigned  $\times$  unsigned multiply
- $\blacksquare$  SU Perform signed  $\times$  unsigned multiply
- A+ Result added to accumulator
- A- Result subtracted from accumulator
- 0 Result not added to accumulator

#### <span id="page-56-0"></span>**Table 4-1 Single-precision multiply options**

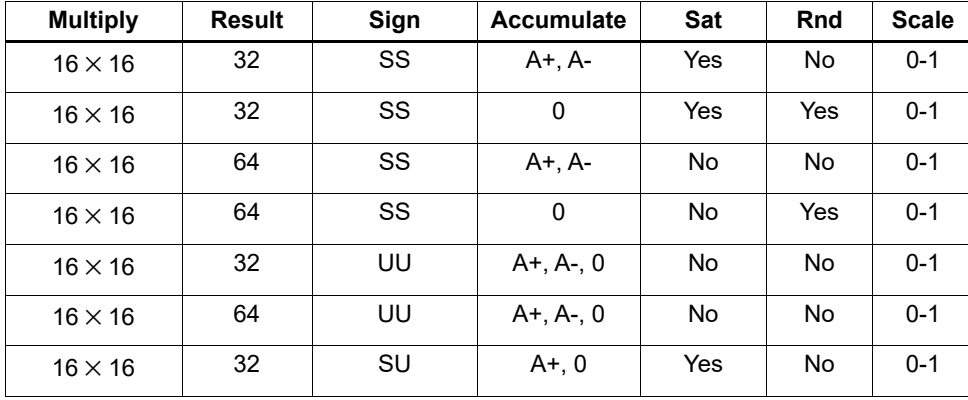

#### **Double precision**

Double precision instructions are available for both  $32 \times 32$  and  $32 \times 16$  multiplication:

- For  $32 \times 32$  multiplication the result is either 64 or 32 bits. The 32-bit result is either the high or low portion of the 64-bit product.
- For  $32 \times 16$  multiplication the result is always taken as the upper 32 bits.

The operands are either signed or unsigned.

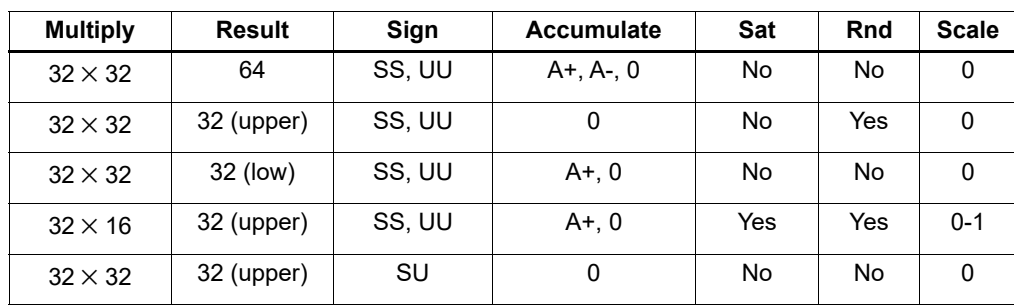

#### **Table 4-2 Double precision multiply options**

#### **Polynomial**

Polynomial [XTYPE MPY](#page-483-0) instructions are available for both words and vector halfwords.

<span id="page-57-0"></span>These instructions are useful for many algorithms including scramble code generation, cryptographic algorithms, convolutional, and Reed Solomon code.

### **4.3.6 Permute**

[XTYPE PERM](#page-539-0) operations perform various operations on vector data, including arithmetic, format conversion, and rearrangement of vector elements. Many types of conversions are supported:

- Swizzle bytes
- Vector shuffle
- Vector align
- Vector saturate and pack
- Vector splat bytes
- Vector splice
- Vector sign extend halfwords
- Vector zero extend bytes
- Vector zero extend halfwords
- Scalar saturate to byte, halfword, word
- Vector pack high and low halfwords
- Vector round and pack
- Vector splat halfwords

### **4.3.7 Predicate**

[XTYPE PRED](#page-566-0) operations modify predicate source data. The categories of instructions available include:

- Vector mask generation
- Predicate transfers
- Viterbi packing

### **4.3.8 Shift**

Scalar [XTYPE SHIFT](#page-587-0) operations perform a variety of 32 and 64-bit shifts followed by an optional add/sub or logical operation. [Figure 4-4](#page-58-0) shows the general operation.

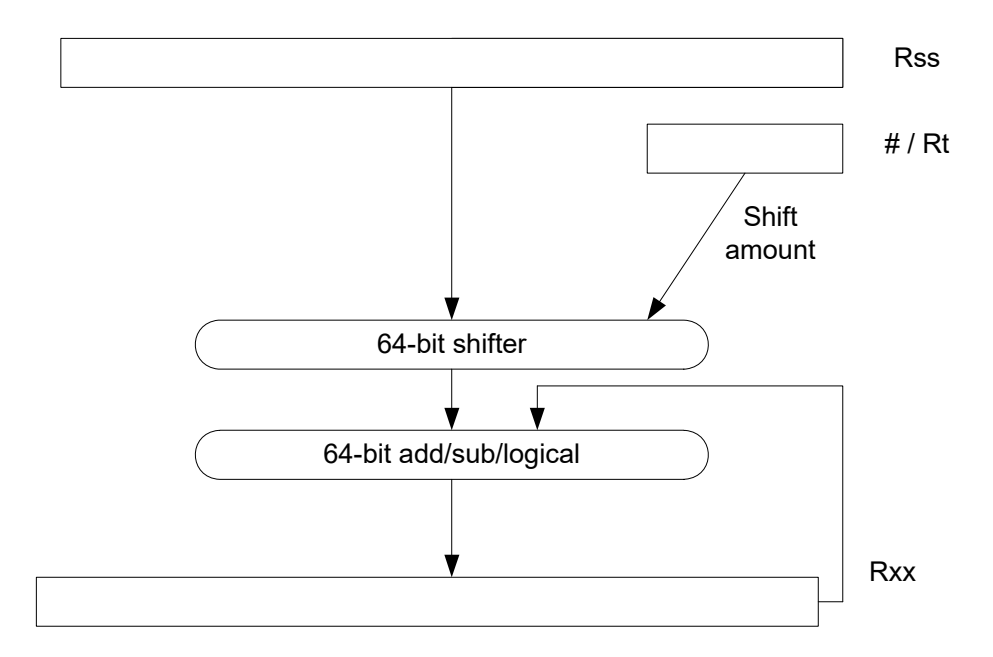

<span id="page-58-0"></span>**Figure 4-4 64-bit shift and add/sub/logical**

Four shift types are supported:

- ASR Arithmetic shift right
- ASL Arithmetic shift left
- LSR Logical shift right
- LSL Logical shift left

In register-based shifts, the Rt register is a signed two's-complement number. If this value is positive, the instruction opcode tells the direction of shift (right or left). If this value is negative, the shift direction indicated by the opcode is reversed.

When arithmetic right shifts are performed, the sign bit is shifted in, whereas logical right shifts shift in zeros. Left shifts always shift in zeros.

Some shifts are available with saturation and rounding options.

# **4.4 ALU32 operations**

The [ALU32](#page-155-0) instruction class includes general arithmetic/logical operations on 32-bit data:

- Add, subtract, negate without saturation on 32-bit data
- Logical operations such as AND, OR, XOR, AND with immediate, and OR with immediate
- Scalar 32-bit compares
- Combine halfwords, combine words, combine with immediates, shift halfwords, and Mux
- Conditional add, combine, logical, subtract, and transfer.
- NOP
- Sign and zero-extend bytes and halfwords
- Transfer immediates and registers
- Vector add, subtract, and average halfwords

**NOTE:** ALU32 instructions can execute on any slot [\(Section 3.3.3\)](#page-42-1).

[Chapter 6](#page-92-0) describes the conditional execution and compare instructions.

# **4.5 Vector operations**

Vector operations support arithmetic operations on vectors of bytes, halfwords, and words.

The vector operations belong to the XTYPE instruction class (except for vector add, subtract, and average halfwords, which are ALU32).

#### **Vector byte operations**

The vector byte operations process packed vectors of signed or unsigned bytes. They include the following operations:

- Vector add and subtract signed or unsigned bytes
- Vector min and max signed or unsigned bytes
- Vector compare signed or unsigned bytes
- Vector average unsigned bytes
- Vector reduce add unsigned bytes
- Vector sum of absolute differences unsigned bytes

#### **Vector halfword operations**

The vector halfword operations process packed 16-bit halfwords. They include the following operations:

- Vector add and subtract halfwords
- Vector average halfwords
- Vector compare halfwords
- Vector min and max halfwords
- Vector shift halfwords
- Vector dual multiply
- Vector dual multiply with round and pack
- Vector multiply even halfwords with optional round and pack
- Vector multiply halfwords
- Vector reduce multiply halfwords

For example, [Figure 4-5](#page-60-0) shows the operation of the vector arithmetic shift right halfword (vasrh) instruction. In this instruction, each 16-bit half-word is shifted right by the same amount which is specified in a register or with an immediate value. Because the shift is arithmetic, the bits shifted in are copies of the sign bit.

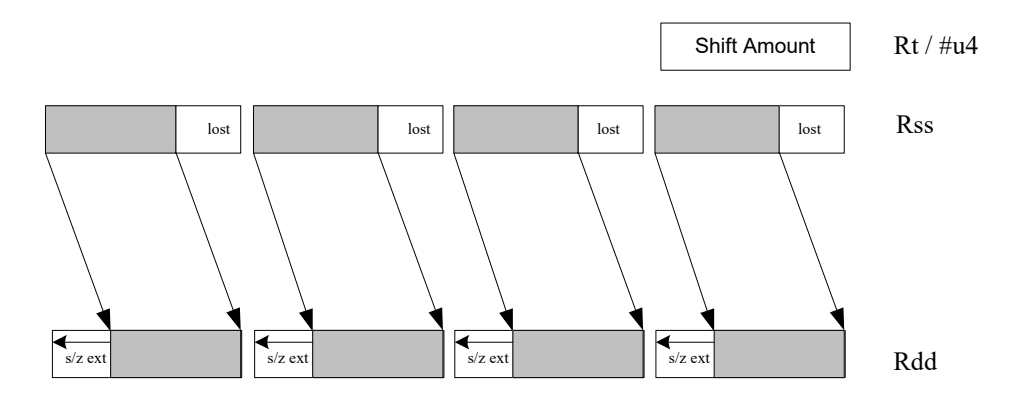

<span id="page-60-0"></span>**Figure 4-5 Vector halfword shift right**

#### **Vector word operations**

The vector word operations process packed vectors of two words. They include the following operations:

- Vector add and subtract words
- Vector average words
- Vector compare words
- Vector min and max words
- Vector shift words with optional truncate and pack

For more information on vector operations see [Section 11.1.1](#page-155-1) and [Section 11.10.1.](#page-332-1)

# **4.6 CR operations**

The [CR](#page-193-0) instruction class includes operations that access the [Control registers.](#page-22-0)

**Table 4-3 Control register transfer instructions**

| <b>Syntax</b> | <b>Operation</b>                                              |  |  |
|---------------|---------------------------------------------------------------|--|--|
| $Rd = Cs$     | Move control register to / from a general register.           |  |  |
| $Cd = Rs$     |                                                               |  |  |
|               | NOTE: PC is not a valid destination register.                 |  |  |
| $Rdd = Css$   | Move control register pair to / from a general register pair. |  |  |
| $Cdd = Rss$   |                                                               |  |  |
|               | NOTE: PC is not a valid destination register.                 |  |  |

**NOTE:** In register-pair transfers, control registers must be specified using their numeric alias names – see [Section 2.2](#page-22-0) for details.

# **4.7 Compound operations**

The instruction set includes a number of instructions that perform multiple logical or arithmetic operations in a single instruction. They include the following operations:

- AND/OR with inverted input
- Compound logical register
- Compound logical predicate
- Compound add-subtract with immediates
- Compound shift-operation with immediates (arithmetic or logical)
- Multiply-add with immediates

For more information see [Section 11.10.1.](#page-332-1)

# **4.8 Special operations**

The instruction set includes a number of special-purpose instructions to support specific applications.

### **4.8.1 H.264 CABAC processing**

H.264/AVC is adopted in a diverse range of multimedia applications:

- HD-DVDs
- HDTV broadcasting
- Internet video streaming

Context Adaptive Binary Arithmetic Coding (CABAC) is one of the two alternative entropy coding methods specified in the H.264 main profile. CABAC offers superior coding efficiency at the expense of greater computational complexity. The Hexagon processor includes a dedicated instruction (decbin) to support CABAC decoding.

Binary arithmetic coding is based on the principle of recursive interval subdivision, and its state is characterized by two quantities:

- The current interval range
- The current offset in the current code interval

The offset is read from the encoded bit stream. When decoding a bin, the interval range is subdivided in two intervals based on the estimation of the probability <sub>pLPS</sub> of least probable symbol (LPS): one interval with width of rLPS = range x pLPS, and another with width of rMPS = range x pMPS = range -rLPS, where MPS stands for most probable symbol.

Depending on which subinterval the offset falls into, the decoder decides whether the bin is decoded as MPS or LPS, after which the two quantities are iteratively updated, as shown in [Figure 4-1.](#page-62-0)

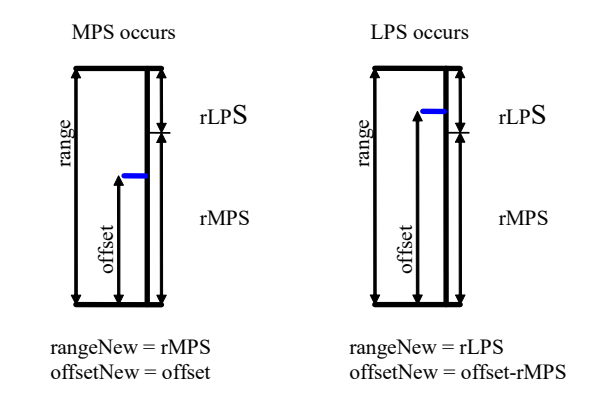

#### <span id="page-62-0"></span>**Figure 4-1 Arithmetic decoding for one bin**

#### **4.8.1.1 CABAC implementation**

In H.264 range is a 9-bit quantity, and offset is 9 bits in regular mode and 10 bits in bypass mode during the whole decoding process. The calculation of rLPS is approximated by a 64 × 4 table of 256 bytes, where the range and the context state (selected for the bin to decode) address the lookup table. To maintain the precision of the whole decoding process, the new range must be renormalized to ensure that the most significant bit is always 1, and that the offset is synchronously refilled from the bit stream.

To simplify the renormalization/refilling process, the decoding scheme shown in [Figure 4-2](#page-63-0) significantly reduces the frequency of renormalization and refilling bits from the bit-stream, while also being suitable for DSP implementation.

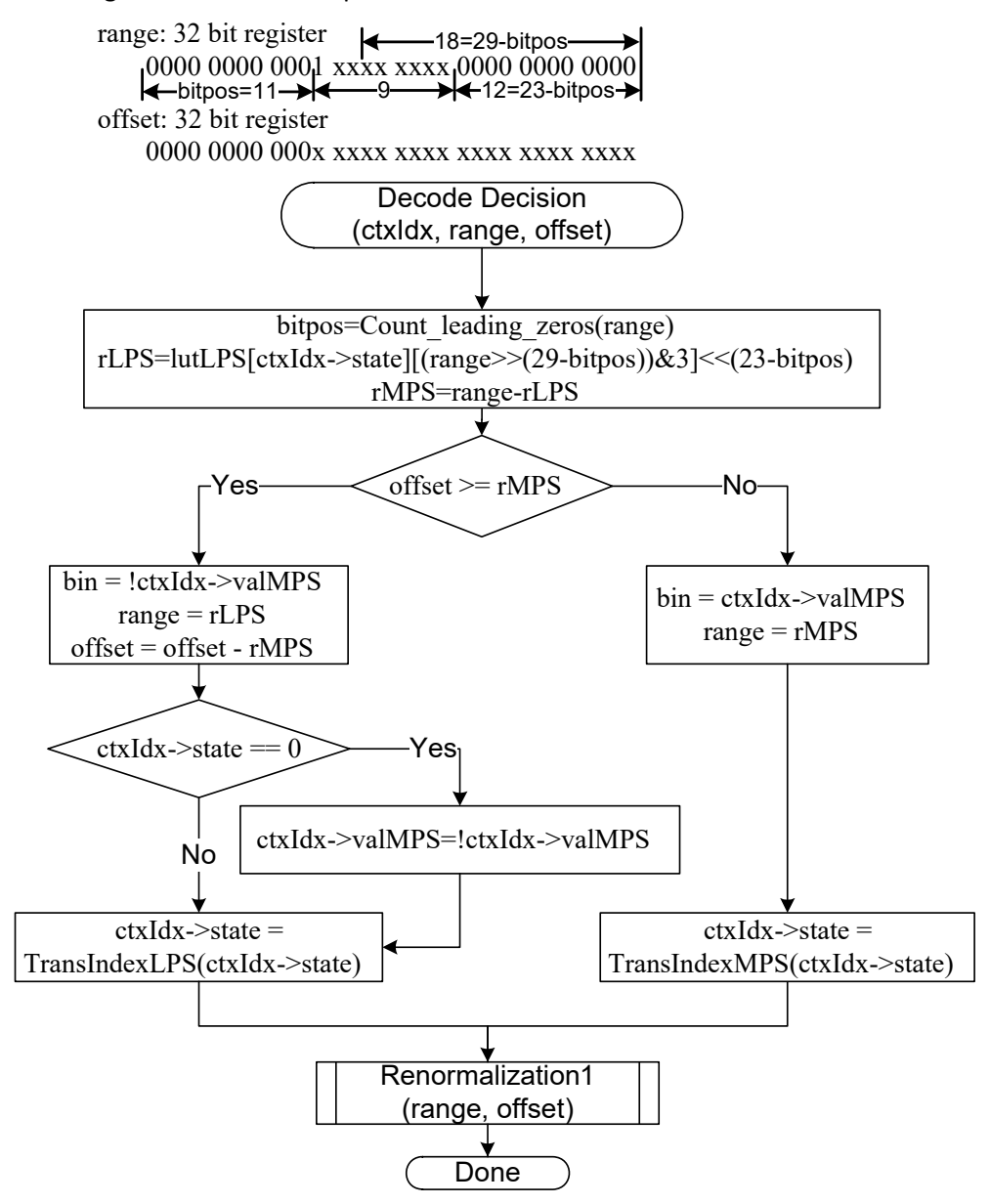

<span id="page-63-0"></span>**Figure 4-2 CABAC decoding engine for regular bin**

The Hexagon processor can use the decbin instruction to decode one regular bin in two cycles (not counting the bin refilling process).

For more information on the decbin instruction see [Section 11.10.6](#page-539-0).

#### For example:

```
Rdd = decbin(Rss,Rtt)
INPUT: Rss and Rtt register pairs as:
Rtt.w1[5:0] = stateRtt.w1[8] = valMPSRtt.w0[4:0] = bitposRss.w0 = rangeRss.w1 = offset
OUTPUT: Rdd register pair is packed as
Rdd.w0[5:0] = stateRdd.w0[8] = valMPSRdd.w0[31:23] = rangeRdd.w0[22:16] = '0'
Rdd.w1 = offset (normalized)
OUTPUT: P0 
P0 = (bin)
```
#### **4.8.1.2 Code example**

```
H264CabacGetBinNC:
/****************************************************************
* Non-conventional call: 
* Input: R1:0 = \text{offset}: range, R2 = \text{dep}, R3 = \text{ctxIdx},
* R4 = (*ctxIdx), R5 = bitpos 
* 
* Return: 
       R1: 0 - \text{offset}: range
       P0 - (bin)*****************************************************************/
// Cycle #1 
{ R1:0= decbin(R1:0,R5:4) // Decoding one bin 
 R6 = as1(R22, R5) // Where R22 = 0x100
}
// Cycle #2 
{ memb(R3) = R0 \frac{1}{2} // Save context to *ctxIdx
 R1:0 = vlsrw(R1:0,R5) // Re-align range and offset
 P1 = cmp.gtu(R6,R1) // Need refill? i.e., P1= (range<0x100)
   IF (!P1.new) jumpr:t LR // Return
}
RENORM_REFILL:
...
```
### **4.8.2 IP Internet checksum**

The key features of the Internet checksum<sup>1</sup> include:

- The checksum can be summed in any order
- Carries can be accumulated using an accumulator larger than size being added, and added back in at any time

Using standard data-processing instructions, the Internet checksum can be computed at 8 bytes per cycle in the main loop, by loading words and accumulating into doublewords. After the loop, the upper word is added to the lower word; then the upper halfword is added to the lower halfword, and any carries are added back in.

The Hexagon processor supports a dedicated instruction (vradduh) that computes the Internet checksum at a rate of 16 bytes per cycle.

The vradduh instruction accepts the halfwords of the two input vectors, adds them all together, and places the result in a 32-bit destination register. This operation can both compute the sum of 16 bytes of input while preserving the carries, and accumulate carries at the end of computation.

For more information on the vradduh instruction, see [Vector reduce add halfwords.](#page-375-0)

**NOTE:** This operation utilizes the maximum load bandwidth available in the Hexagon processor.

<sup>1</sup> See RFC 1071 (http://www.faqs.org/rfcs/rfc1071.html)

#### **4.8.2.1 Code example**

```
.text
   .global fast ip check
   // Assumes data is 8-byte aligned
   // Assumes data is padded at least 16 bytes afterwords with 0's.
   // input R0 points to data
   // input R1 is length of data
   // returns IP checksum in R0
fast_ip_check:
   {
      R1 = 1sr(R1, #4) // 16-byte chunks, rounded down, +1
      R9:8 = \text{combine}(\#0, \#0)R3:2 = \text{combine}(\#0, \#0)}
   {
      loop0(1f,R1)
      R7:6 = memd(R0+#8)
      R5:4 = \text{memd}(R0++416)}
   .falign
1:
   {
      R7:6 = \text{memd}(R0 + \#8)R5:4 = \text{memd}(R0++416)R2 = vradduh(R5:4, R7:6) // Accumulate 8 halfwords
      R8 = \text{vradduh}(R3:2, R9:8) // Accumulate carries
   }:endloop0
   // Drain pipeline
   {
      R2 = vradduh(R5:4, R7:6)R8 = \text{vradduh}(R3:2, R9:8)R5:4 = combine (\#0, \#0)}
   {
      R8 = \text{vradduh}(R3:2, R9:8)R1 = #0}
   // May have some carries to add back in
   {
      R0 = \text{vradduh}(R5:4, R9:8)}
   // Possible for one more to pop out
   {
      R0 = vradduh(R5:4, R1:0)}
   {
      R0 = not(R0)jumpr LR
   }
```
### **4.8.3 Software-defined radio**

The Hexagon processor includes six special-purpose instructions which support the implementation of software-defined radio. The instructions greatly accelerate the following algorithms.

#### **4.8.3.1 Rake despreading**

A fundamental operation in despreading is the PN multiply operation. In this operation the received complex chips are compared against a pseudo-random sequence of QAM constellation points and accumulated.

[Figure 4-3](#page-67-0) shows the vrcrotate instruction that performs this operation. The products are summed to form a soft 32-bit complex symbol. The instruction has both accumulating and nonaccumulating versions.

xx += vrcrotate(Rss,Rt,#0)

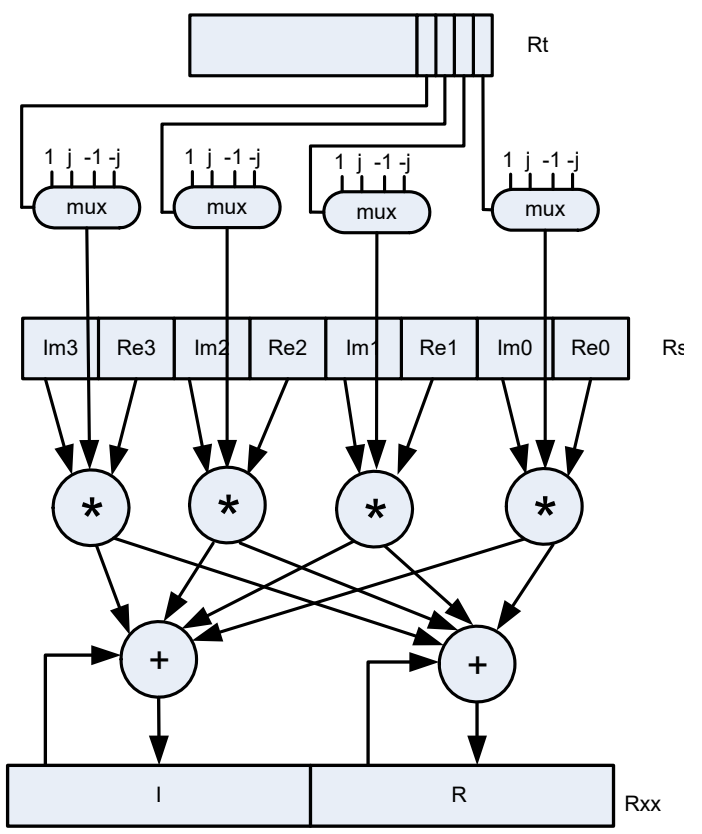

#### <span id="page-67-0"></span>**Figure 4-3 Vector reduce complex rotate**

For more information on the vrcrotate instruction, see [Vector reduce complex rotate.](#page-457-0)

**NOTE:** Using this instruction the Hexagon processor can process 5.3 chips per cycle, and a 12-finger WCDMA user requires only 15 MHz.

#### **4.8.3.2 Polynomial operations**

The polynomial multiply instructions support the following operations:

- Scramble code generation (at a rate of 8 symbols per cycle for WCDMA)
- Cryptographic algorithms (such as elliptic curve)
- CRC checks (at a rate of 21 bits per cycle)
- Convolutional encoding
- Reed-Solomon codes

The four versions of this instruction support 32  $\times$  32 and vector 16  $\times$  16 multiplication both with and without accumulation, as shown in [Figure 4-4.](#page-68-0)

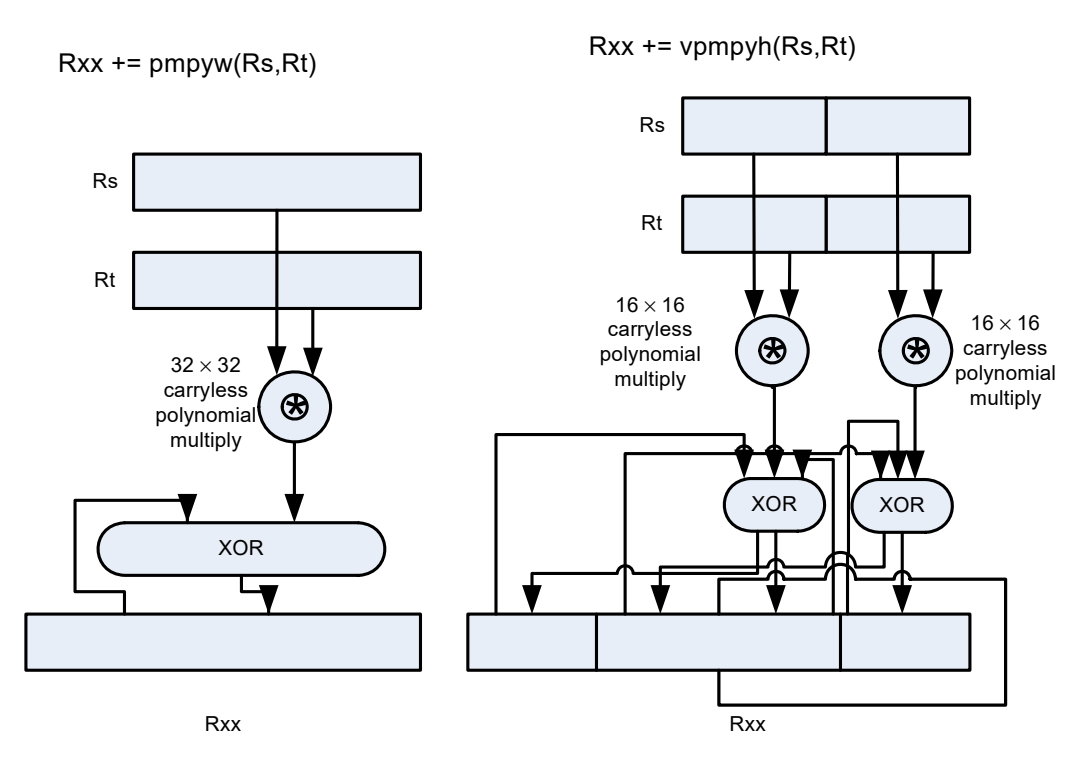

<span id="page-68-0"></span>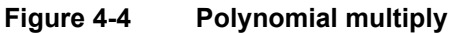

For more information on the pmpy instructions, see [Polynomial multiply words](#page-507-0).

# **5** Memory

The Hexagon processor features a load/store architecture, where numeric and logical instructions operate on registers. Explicit load instructions move operands from memory to registers, while store instructions move operands from registers to memory. A small number of instructions (known as mem-ops) perform numeric and logical operations directly on memory.

The address space is unified: all accesses target the same linear address space, which contains both instructions and data.

# **5.1 Memory model**

This section describes the memory model for the Hexagon processor.

### **5.1.1 Address space**

The Hexagon processor has a 32-bit byte-addressable memory address space. The entire 4G linear address space is addressable by the user application. A virtual-to-physical address translation mechanism is provided.

### **5.1.2 Byte order**

The Hexagon processor is a little-endian machine: the lowest address byte in memory is held in the least significant byte of a register, as shown in [Figure 5-1](#page-69-0).

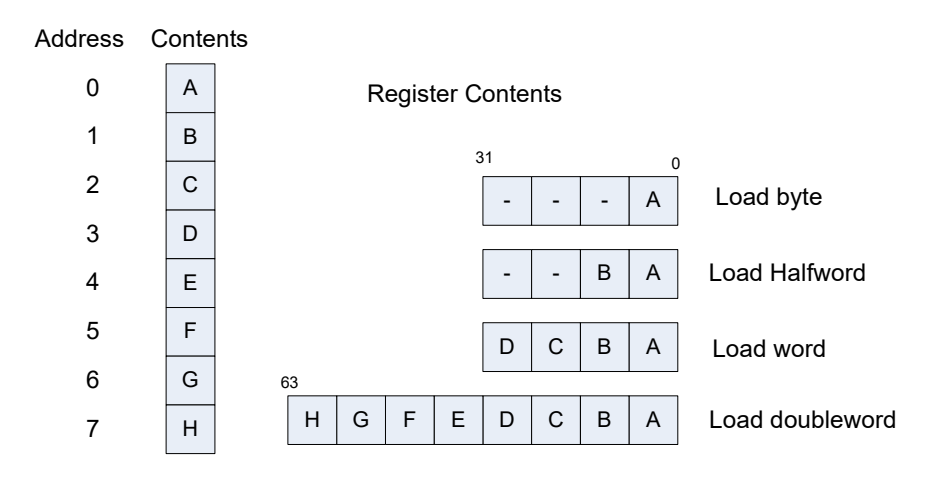

<span id="page-69-0"></span>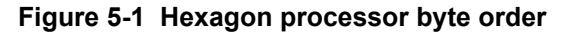

### **5.1.3 Alignment**

Even though the Hexagon processor memory is byte-addressable, instructions and data must be aligned in memory on specific address boundaries:

- Instructions and instruction packets must be 32-bit aligned
- Data must be aligned to its native access size.

Any unaligned memory access causes a memory-alignment exception.

Use the [Permute](#page-57-0) instructions in applications that must reference unaligned vector data. The loads and stores still must be memory-aligned; however, the permute instructions enable easy rearrangement of the data in registers.

| Data type                         | Size (bits) | <b>Exception when</b> |  |
|-----------------------------------|-------------|-----------------------|--|
| Byte<br>Unsigned byte             | 8           | Never                 |  |
| Halfword<br>Unsigned halfword     | 16          | LSB[0] != $01$        |  |
| Word<br>Unsigned word             | 32          | $LSB[1:0] = 00$       |  |
| Doubleword                        | 64          | $LSB[2:0] != 000$     |  |
| Instruction<br>Instruction packet | 32          | $LSB[1:0] = 00$       |  |

**Table 5-1 Memory alignment restrictions**

 $1$  LSB = Least significant bits of address

# **5.2 Memory loads**

Memory can be loaded in byte, halfword, word, or doubleword sizes. The data types supported are signed or unsigned. The syntax used is memXX, where XX denotes the data type.

| <b>Syntax</b>            | <b>Source</b><br>size (bits) | <b>Destination</b><br>size (bits) | Data<br>placement | <b>Comment</b>                 |
|--------------------------|------------------------------|-----------------------------------|-------------------|--------------------------------|
| $Rd = \text{memub}(Rs)$  | 8                            | 32                                | Low 8 bits        | Zero-extend 8 to 32 bits       |
| $Rd = \text{memb}(Rs)$   | 8                            | 32                                | Low 8 bits        | Sign-extend 8 to 32 bits       |
| $Rd = \text{memuh}(Rs)$  | 16                           | 32                                | Low 16 bits       | Zero-extend 16 to 32 bits      |
| $Rd = \text{memh}(Rs)$   | 16                           | 32                                | Low 16 bits       | Sign-extend 16 to 32 bits      |
| $Rd = \text{memubh}(Rs)$ | 16                           | 32                                | Bytes 0 and 2     | Bytes 1 and 3 zeroed 1         |
| $Rd = \text{membh}(Rs)$  | 16                           | 32                                | Bytes 0 and 2     | Bytes 1 and 3 sign-extended    |
| $Rd = m$ emw $(Rs)$      | 32                           | 32                                | All 32 bits       | Load word                      |
| $Rdd = memubh(Rs)$       | 32                           | 64                                | Bytes 0,2,4,6     | Bytes 1,3,5,7 zeroed           |
| $Rdd = \text{membh}(Rs)$ | 32                           | 64                                | Bytes 0,2,4,6     | Bytes 1,3,5,7 sign-extended    |
| $Rdd = \text{memd}(Rs)$  | 64                           | 64                                | All 64 bits       | Load doubleword                |
| $Ryy = memh$ fifo(Rs)    | 16                           | 64                                | High 16 bits      | Shift vector and load halfword |
| deallocframe             | 64                           | 64                                | All 64 bits       | See Chapter 7                  |
| dealloc return           | 64                           | 64                                | All 64 bits       | See Chapter 7                  |

**Table 5-2 Load instructions**

<sup>1</sup> The memubh and membh instructions load contiguous bytes from memory (either 2 or 4 bytes) and unpack these bytes into a vector of halfwords. The instructions are useful when bytes are used as input into halfword vector operations, which is common in video and image processing..

**NOTE:** The memory load instructions belong to instruction class LD, and can execute only in slots 0 or 1.
# **5.3 Memory stores**

Memory can be stored in byte, halfword, word, or doubleword sizes. The syntax used is  $\text{memX}_t$ , where X denotes the data type.

**Table 5-3 Store instructions**

| <b>Syntax</b>        | <b>Source</b><br>size<br>(bits) | <b>Destination</b><br>size<br>(bits) | <b>Comment</b>                |
|----------------------|---------------------------------|--------------------------------------|-------------------------------|
| $memb(Rs) = Rt$      | 32                              | 8                                    | Store byte (bits 7:0)         |
| $memb(Rs) = #s8$     | 8                               | 8                                    | Store byte                    |
| $memb(Rs) = Rt$      | 32                              | 16                                   | Store lower half (bits 15:0)  |
| $memb(Rs) = Rt.H$    | 32                              | 16                                   | Store upper half (bits 31:16) |
| $memb(Rs) = #s8$     | 8                               | 16                                   | Sign-extend 8 to 16 bits      |
| $m$ emw $(Rs) = Rt$  | 32                              | 32                                   | Store word                    |
| $m$ emw $(Rs) = #s8$ | 8                               | 32                                   | Sign-extend 8 to 32 bits      |
| $mend(Rs) = Rtt$     | 64                              | 64                                   | Store doubleword              |
| allocframe(#u11)     | 64                              | 64                                   | See Chapter 7                 |

NOTE: The memory store instructions belong to instruction class ST, and can execute only in slot 0 or when part of a dual store – slot 1.

### **5.4 Dual stores**

Two memory store instructions can appear in the same instruction packet. The resulting operation is considered a dual store. For example:

```
{ 
  memw(R5) = R2 // Dual store
  memh(R6) = R3}
```
Unlike most packetized operations, dual stores do not execute in parallel ([Section 3.3.1](#page-41-0)). Instead, the store instruction in Slot 1 effectively executes first, followed by the store instruction in Slot 0.

**NOTE:** The store instructions in a dual store must belong to instruction class [ST,](#page-287-0) and can execute only in Slots 0 and 1.

# **5.5 Slot 1 store with slot 0 load**

A slot 1 store operation with a slot 0 load operation can appear in a packet. The packet attribute :mem\_noshuf inhibits the instruction reordering that is otherwise done by the assembler. For example:

```
{
      memw(R5) = R2 // Slot 1 store
      R3 = \text{memh}(R6) // Slot 0 load
}:mem_noshuf
```
Unlike most packetized operations, these memory operations do not execute in parallel [\(Section 3.3.1\)](#page-41-0). Instead, the store instruction in Slot 1 effectively executes first, followed by the load instruction in Slot 0. If the addresses of the two operations are overlapping, the load receives the newly stored data.

# **5.6 New-value stores**

A memory store instruction can store a register that is assigned a new value in the same instruction packet ([Section 3.3](#page-41-1)). This feature is expressed in assembly language by appending the suffix ". new" to the source register. For example:

```
{ 
   R2 = \text{memh}(R4+\text{\#}8) // load halfword
   memw(R5) = R2.new \frac{1}{2} store newly-loaded value
}
```
New-value store instructions have the following restrictions:

- If an instruction uses auto-increment or absolute-set addressing mode ([Section 5.8](#page-74-0)), its address register cannot be used as the new-value register.
- If an instruction produces a 64-bit result, its result registers cannot be used as the new-value register.
- **■** If the instruction that sets a new-value register is conditional [\(Section 6.1.2\)](#page-94-0), it must always execute.

**NOTE:** The new-value store instructions belong to instruction class NV, and can execute only in Slot 0.

# **5.7 Mem-ops**

Mem-ops perform basic arithmetic, logical, and bit operations directly on memory operands, without the need for a separate load or store. Mem-ops can be performed on byte, halfword, or word sizes.

#### **Table 5-4 Mem-ops**

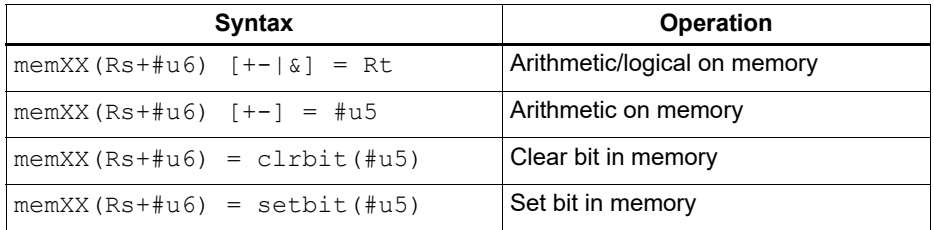

**NOTE:** The mem-op instructions belong to instruction class MEMOP, and can execute only in slot 0.

# <span id="page-74-0"></span>**5.8 Addressing modes**

#### **Table 5-5 Addressing modes**

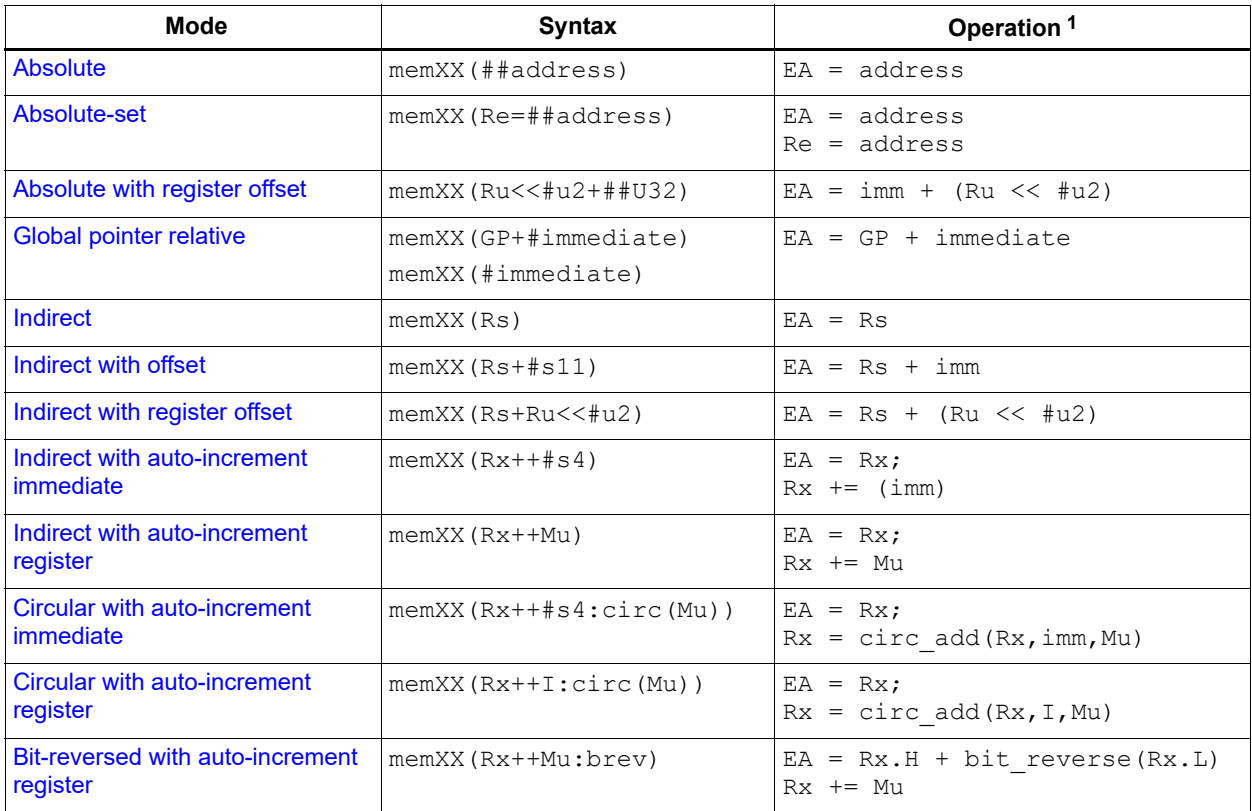

1 EA (effective address) is equivalent to VA (virtual address).

### <span id="page-75-0"></span>**5.8.1 Absolute**

The absolute addressing mode uses a 32-bit constant value as the effective memory address. For example:

```
R2 = \text{memw}(\# \# 100000) // Load R2 with word from addr 100000
m_{\text{cmw}} (##200000) = R4 // Store R4 to word at addr 200000
```
### <span id="page-75-1"></span>**5.8.2 Absolute-set**

The absolute-set addressing mode assigns a 32-bit constant value to the specified general register, then uses the assigned value as the effective memory address. For example:

```
R2 = memw(R1=##400000) // Load R2 with word from addr 400000
                         // and load R1 with value 400000
memw(R3=##600000) = R4 // Store R4 to word at addr 600000
                         // and load R3 with value 600000
```
### <span id="page-75-2"></span>**5.8.3 Absolute with register offset**

The absolute with register offset addressing mode performs an arithmetic left shift of a 32-bit general register value by the amount specified in a 2-bit unsigned immediate value, and then adds the shifted result to an unsigned 32-bit constant value to create the 32-bit effective memory address. For example:

```
R2 = \text{memh}(R3 \leq \text{\#}3 + \text{\#}4100000) // load R2 with signed halfword
                                         // from addr [100000 + (R3 << 3)]
```
The 32-bit constant value is the base address, and the shifted result is the byte offset.

**NOTE:** This addressing mode is useful for loading an element from a global table, where the immediate value is the name of the table, and the register holds the index of the element.

### <span id="page-75-3"></span>**5.8.4 Global pointer relative**

The global pointer relative addressing mode adds an unsigned offset value to the Hexagon processor global data pointer GP to create the 32-bit effective memory address. This addressing mode accesses global and static data in C.

Global pointer relative addresses can be expressed two ways in assembly language:

- By explicitly adding an unsigned offset value to register GP
- By specifying only an immediate value as the instruction operand

For example:

```
R2 = \text{memh(GP++100)} // Load R2 with signed halfword
                         // from [GP + 100 bytes] 
R3 = \text{memh}(\#2000) // Load R3 with signed halfword
                         // from [GP + #2000 - _SDA_BASE]
```
Specifying only an immediate value causes the assembler and linker to automatically subtract the value of the special symbol  $SDA$  BASE from the immediate value, and use the result as the effective offset from GP.

The global data pointer is programmed in the GDP field of register GP [\(Section 2.2.8](#page-31-0)). This field contains an unsigned 26-bit value that specifies the most significant 26 bits of the 32-bit global data pointer. The least significant 6 bits of the pointer are always defined as zero.

The memory area referenced by the global data pointer is known as the global data area. It can be up to 512 KB in length, and – because of the way the global data pointer is defined – must be aligned to a 64-byte boundary in virtual memory.

When expressed in assembly language, the offset values used in global pointer relative addressing always specify byte offsets from the global data pointer. The offsets must be integral multiples of the size of the instruction data type.

| Data type  | <b>Offset range</b> | Offset must be<br>multiple of |
|------------|---------------------|-------------------------------|
| doubleword | 0524280             |                               |
| word       | 0262140             |                               |
| halfword   | 0131070             |                               |
| byte       | 065535              |                               |

**Table 5-6 Offset ranges (global pointer relative)**

**NOTE:** When using global pointer relative addressing, the immediate operand should be a symbol in the .sdata or .sbss section to ensure that the offset is valid.

### <span id="page-77-0"></span>**5.8.5 Indirect**

The indirect addressing mode uses a 32-bit value stored in a general register as the effective memory address. For example:

 $R2$  = memub(R1) // load R2 with unsigned byte from addr R1

### <span id="page-77-1"></span>**5.8.6 Indirect with offset**

The indirect with offset addressing mode adds a signed offset value to a general register value to create the 32-bit effective memory address. For example:

```
R2 = \text{memh}(R3 + #100) // load R2 with signed halfword
                          // from [R3 + 100 bytes]
```
When expressed in assembly language, the offset values always specify byte offsets from the general register value. The offsets must be integral multiples of the size of the instruction data type.

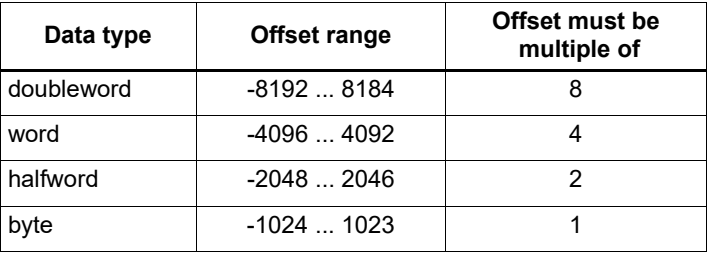

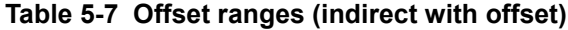

**NOTE:** The offset range is smaller for conditional instructions [\(Section 5.9\)](#page-82-0).

### <span id="page-77-2"></span>**5.8.7 Indirect with register offset**

The indirect with register offset addressing mode adds a 32-bit general register value to the result created by performing an arithmetic left shift of a second 32-bit general register value by the amount specified in a 2-bit unsigned immediate value, forming the 32-bit effective memory address. For example:

 $R2$  = memh(R3+R4<<#1) // load R2 with signed halfword // from [R3 + (R4 << 1)]

The register values always specify byte addresses.

### <span id="page-78-0"></span>**5.8.8 Indirect with auto-increment immediate**

The indirect with auto-increment immediate addressing mode uses a 32-bit value stored in a general register to specify the effective memory address. However, after the address is accessed, a signed value (known as the increment) is added to the register so it specifies a different memory address (which is accessed in a subsequent instruction). For example:

```
R2 = \text{memw}(R3++#4) // R3 contains the effective address
                      // R3 is then incremented by 4
```
When expressed in assembly language, the increment values always specify byte offsets from the general register value. The offsets must be integral multiples of the size of the instruction data type.

| Data type  | <b>Increment</b><br>range | Increment must be<br>multiple of |
|------------|---------------------------|----------------------------------|
| doubleword | $-64$ 56                  |                                  |
| word       | $-3228$                   |                                  |
| halfword   | $-1614$                   |                                  |
| byte       | $-87$                     |                                  |

**Table 5-8 Increment ranges (indirect with auto-increment immediate)**

### <span id="page-78-1"></span>**5.8.9 Indirect with auto-increment register**

The indirect with auto-increment register addressing mode is functionally equivalent to indirect with auto-increment immediate, but uses a modifier register Mx [\(Section 2.2.4\)](#page-29-0) instead of an immediate value to hold the increment. For example:

```
R2 = memw(R0++M1) // The effective addr is the value of R0.
                     // Next, M1 is added to R0 and the result
                     // is stored in R0.
```
When auto-incrementing with a modifier register, the increment is a signed 32-bit value which is added to the general register. This offers two advantages over auto-increment immediate:

- A larger increment range
- Variable increments (since the modifier register can be programmed at runtime)

The increment value always specifies a byte offset from the general register value.

**NOTE:** The signed 32-bit increment range is identical for all instruction data types (doubleword, word, halfword, byte).

### <span id="page-79-0"></span>**5.8.10 Circular with auto-increment immediate**

The circular with auto-increment immediate addressing mode is a variant of indirect with autoincrement addressing – it accesses data buffers in a modulo wrap-around fashion. Circular addressing is commonly used in data stream processing.

Circular addressing is expressed in assembly language with the address modifier ": $circ(Mx)$ ", where Mx specifies a modifier register that is programmed to specify the circular buffer [\(Section 2.2.4\)](#page-29-0). For example:

```
R0 = memb(R2++#4:circ(M0)) // Load from R2 in circ buf specified
                                // by M0
m_{\text{max}}(R2++\#8:\text{circ}(M1)) = R0 // Store to R2 in circ buf specified
                                 // by M1
```
Circular addressing is set up by programming the following elements:

- **■** The Length field of the  $Mx$  register is set to the length (in bytes) of the circular buffer to access. A circular buffer can be from 4 to (128K-1) bytes long.
- Bits 27:24 of the Mx register are always set to 0.
- The circular start register CSx that corresponds to Mx (CS0 for M0, CS1 for M1) is set to the start address of the circular buffer.

In circular addressing, after memory is accessed at the address specified in the general register, the general register is incremented by the immediate increment value and then modulo'd by the circular buffer length to implement wrap-around access of the buffer.

When expressed in assembly language, the increment values always specify byte offsets from the general register value. The offsets must be integral multiples of the size of the instruction data type.

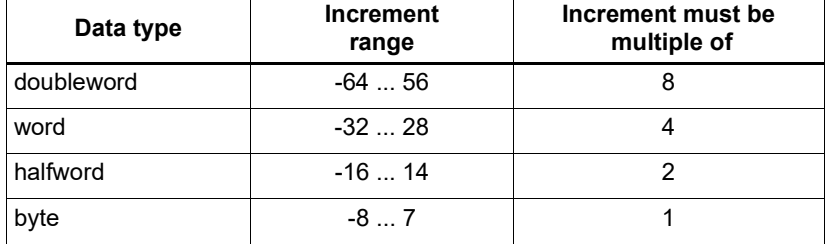

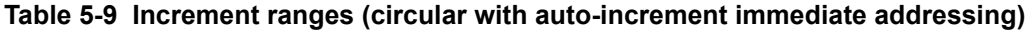

When programming a circular buffer, the following rules apply:

- The start address must be aligned to the native access size of the buffer elements.
- ABS(Increment) < Length. The absolute value of the increment must be less than the buffer length.
- Access size < (Length-1). The memory access size (1 for byte, 2 for halfword, 4 for word, 8 for doubleword) must be less than (Length-1).
- Buffers must not wrap around in the 32-bit address space.

**NOTE:** If any of these rules are not followed, the execution result is undefined.

The following example sets up and accesses a 150-byte circular buffer:

```
R4.H = #0 // M0[27:24] = 0x0
R4.L = #150 // length = 150
MO = R4R2 = ##cbuf // start addr = cbuf
CS0 = R2R0 = memb(R2++#4:circ(M0)) // Load byte from circ buf
                        // specified by M0/CS0
                        // inc R2 by 4 after load
                       // wrap R2 around if >= 150
```
The following C function describes the behavior of the circular add function:

```
unsigned int
fcircadd(unsigned int pointer, int offset, 
    unsigned int M_reg, unsigned int CS_reg)
{
   unsigned int length;
   int new pointer, start addr, end addr;
   length = (M\text{ reg&0x01ffff}); // Lower 17 bits gives buffer size
   new pointer = pointer+offset;
   start addr = CS \text{reg};end addr = CS \text{reg} + lenth;if (new pointer >= end addr) {
      new pointer -= length;
} else if (new_pointer < start_addr) {
      new pointer += length;
}
  return (new pointer);
}
```
### <span id="page-80-0"></span>**5.8.11 Circular with auto-increment register**

The circular with auto-increment register addressing mode is functionally equivalent to circular with auto-increment immediate, but uses a register instead of an immediate value to hold the increment.

Register increments are specified in circular addressing instructions by using the symbol  $I$  as the increment (instead of an immediate value). For example:

 $R0 = \text{memw}(R2++I:circ(M1))$  // Load byte with incr of I\*4 from // circ buf specified by M1/CS1

When auto-incrementing with a register, the increment is a signed 11-bit value that is added to the general register. This offers two advantages over circular addressing with immediate increments:

- Larger increment ranges
- Variable increments (since the increment register can be programmed at runtime)

The circular register increment value is programmed in the  $I$  field of the modifier register Mx [\(Section 2.2.4\)](#page-29-0) as part of setting up the circular data access. This register field holds the signed 11 bit increment value.

Increment values are expressed in units of the buffer element data type, and are automatically scaled at runtime to the proper data access size.

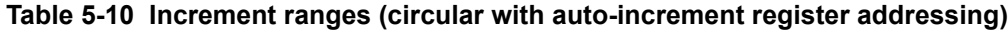

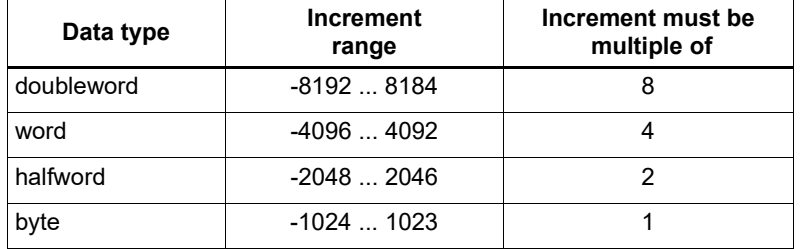

When programming a circular buffer (with either a register or immediate increment), all the rules that apply to circular addressing must be followed – for details see [Section 5.8.10](#page-79-0).

**NOTE:** If any of these rules are not followed, the execution result is undefined.

### <span id="page-81-0"></span>**5.8.12 Bit-reversed with auto-increment register**

The bit-reversed with auto-increment register addressing mode is a variant of indirect with autoincrement addressing – it accesses data buffers using an address value which is the bit-wise reversal of the value stored in the general register. Bit-reversed addressing is used in fast Fourier transforms (FFT) and Viterbi encoding.

The bit-wise reversal of a 32-bit address value is defined as follows:

- The lower 16 bits are transformed by exchanging bit 0 with bit 15, bit 1 with bit 14, and so on.
- The upper 16 bits remain unchanged.

Bit-reversed addressing is expressed in assembly language with the address modifier ": brev". For example:

```
R2 = memub(R0++M1:brev) // The address is (R0.H | bitrev(R0.L))
                           // The orginal R0 (not reversed) is added 
                          // to M1 and written back to R0
```
The initial values for the address and increment must be set in bit-reversed form, with the hardware bit-reversing the bit-reversed address value to form the effective address.

The buffer length for a bit-reversed buffer must be an integral power of 2, with a maximum length of 64K bytes.

To support bit-reversed addressing, buffers must be properly aligned in memory. A bit-reversed buffer is properly aligned when its starting byte address is aligned to a power of 2 greater than or equal to the buffer size (in bytes). For example:

int bitrev buf[256] attribute  $((aligned(1024)));$ 

The bit-reversed buffer declared above is aligned to 1024 bytes because the buffer size is 1024 bytes (256 integer words  $\times$  4 bytes), and 1024 is an integral power of 2.

The buffer location pointer for a bit-reversed buffer must be initialized so the least-significant 16 bits of the address value are bit-reversed.

The increment value must be initialized to the following value:

bitreverse(buffer size in bytes / 2)

...where bitreverse is defined as bit-reversing the least-significant 16 bits while leaving the remaining bits unchanged.

**NOTE:** To simplify the initialization of the bit-reversed pointer, bit-reversed buffers can be aligned to a 64K byte boundary. This initializes the bit-reversed pointer to the base address of the bit-reversed buffer, with no bit-reversing required for the least-significant 16 bits of the pointer value (which are set to 0 by the 64K alignment).

Because buffers allocated on the stack only have an alignment of 8 bytes or less, in most cases bitreversed buffers should not be declared on the stack.

After a bit-reversed memory access is complete, the general register is incremented by the register increment value. The value in the general register is never affected by the bit-reversal that is performed as part of the memory access.

**NOTE:** The Hexagon processor supports only register increments for bit-reversed addressing – it does not support immediate increments.

# <span id="page-82-2"></span><span id="page-82-0"></span>**5.9 Conditional load/stores**

Some load and store instructions can be executed conditionally based on predicate values which were set in a previous instruction. The compiler generates conditional loads and stores to increase instruction-level parallelism.

Conditional loads and stores are expressed in assembly language with the instruction prefix " $if$ (*pred\_expr*)", where *pred\_expr* specifies a predicate register expression ([Section 6.1](#page-92-0)). For example:

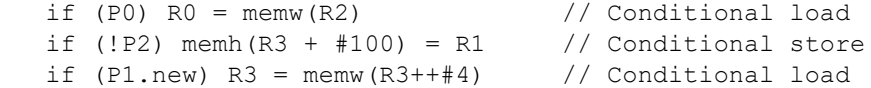

Not all addressing modes are supported in conditional loads and stores. [Table 5-11](#page-82-1) shows which modes are supported.

<span id="page-82-1"></span>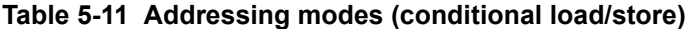

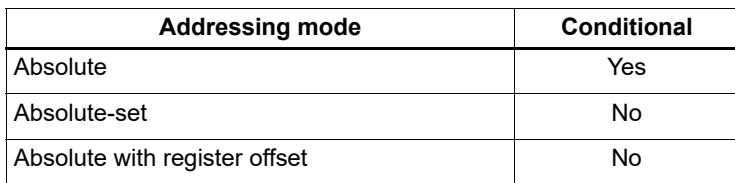

| <b>Addressing mode</b>                    | Conditional |
|-------------------------------------------|-------------|
| Global pointer relative                   | No          |
| Indirect                                  | Yes         |
| Indirect with offset                      | Yes         |
| Indirect with register offset             | Yes         |
| Indirect with auto-increment immediate    | Yes         |
| Indirect with auto-increment register     | No          |
| Circular with auto-increment immediate    | No          |
| Circular with auto-increment register     | No          |
| Bit-reversed with auto-increment register | N٥          |

**Table 5-11 Addressing modes (conditional load/store)**

When a conditional load or store instruction uses [Indirect with offset](#page-77-1) addressing mode, the offset range is smaller than the range normally defined for indirect-with-offset addressing.

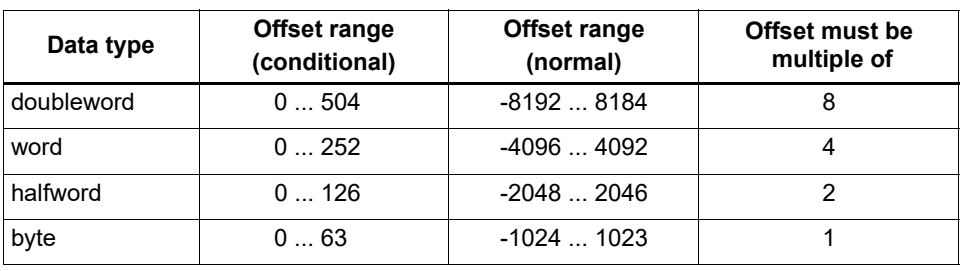

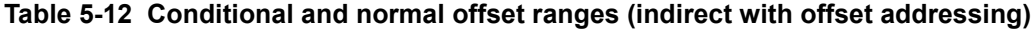

**NOTE:** For more information on conditional execution see [Chapter 6](#page-92-1).

# **5.10 Cache memory**

The Hexagon processor has a cache-based memory architecture:

- A level 1 instruction cache holds recently-fetched instructions.
- A level 1 data cache holds recently-accessed data memory.

Load/store operations that access memory through the level 1 caches are referred to as cached accesses.

Load/stores that bypass the level 1 caches are referred to as uncached accesses.

The memory management unit (MMU) of the Hexagon processor can configure specific memory areas to perform cached or uncached accesses. The operating system is responsible for programming the MMU.

Two types of caching are supported (as cache modes):

■ Write-through caching keep the cache data consistent with external memory by always writing to the memory any data that is stored in the cache.

■ Write-back caching stores data in the cache without being immediately written to external memory. Cached data that is inconsistent with external memory is referred to as dirty.

The Hexagon processor includes dedicated cache maintenance instructions that push dirty data out to external memory.

### **5.10.1 Uncached memory**

In some cases, load/store operations need to bypass the cache memories and be serviced externally (for example, when accessing memory-mapped I/O, registers, and peripheral devices, or other system defined entities). The operating system is responsible for configuring the MMU to generate uncached memory accesses.

Uncached memory is categorized into two distinct types:

- Device-type is for accessing memory that has side-effects (such as a memory-mapped FIFO peripheral). The hardware ensures that interrupts do not cancel a pending device access. The hardware does not reorder device accesses. Mark peripheral control registers as device-type.
- Uncached-type is for memory-like memory. No side effects are associated with an access. The hardware can load from uncached memory multiple times. The hardware can reorder uncached accesses.

For instruction accesses, device-type memory is functionally identical to uncached-type memory. For data accesses, they are different.

Code can execute directly from the L2 cache, bypassing the L1 cache.

### **5.10.2 Tightly coupled memory**

The Hexagon processor supports tightly-coupled instruction memory at Level 1, which is defined as memory with similar access properties to the instruction cache.

Tightly-coupled memory is also supported at level 2, which is defined as backing store to the primary caches.

### **5.10.3 Cache maintenance operations**

The Hexagon processor includes dedicated cache maintenance instructions that invalidate cache data or push dirty data out to external memory.

The cache maintenance instructions operate on specific memory addresses. If the instruction causes an address error (due to a privilege violation), the processor raises an exception.

**NOTE:** The exception to this rule is the dcfetch operation, which never causes a processor exception.

Whenever maintenance operations are performed on the instruction cache, the isync instruction [\(Section 5.11](#page-89-0)) must execute immediately afterwards. This instruction ensures that subsequent instructions observe the maintenance operations.

| <b>Syntax</b>     | <b>Permitted In</b><br>packet | <b>Operation</b>                                                                                                    |
|-------------------|-------------------------------|----------------------------------------------------------------------------------------------------|
| icinva (Rs)       | Solo <sup>1</sup>             | Instruction cache invalidate.                                                                                                    |
|                   |                               | Look up instruction cache at address Rs.<br>If the address is in the cache, invalidate it.                                                                         |
| dccleaninya (Rs)  | Slot 1                        | Data cache clean and invalidate.                                                                                                    |
|                   | empty or                      | Look up data cache at address Rs.                                                                                                    |
|                   | ALU32 only                    | If the address is in the cache and has dirty data, flush<br>that data out to memory. The cache line is then<br>invalidated, whether or not dirty data was written. |
| dccleana (Rs)     | Slot 1                        | Data cache clean.                                                                                                    |
|                   | empty or                      | Look up data cache at address Rs.                                                                                                    |
|                   | ALU32 only                    | If the address is in the cache and has dirty data, flush<br>that data out to memory.                                                                               |
| dcinva (Rs)       | Slot 1                        | Equivalent to dccleaninva(Rs).                                                                                                    |
|                   | empty or                      |                                                                                                    |
|                   | ALU32 only                    |                                                                                                    |
| dcfetch (Rs)      | Normal <sup>2</sup>           | Data cache prefetch.                                                                                                    |
|                   |                               | Prefetch data at address Rs into the data cache.                                                                                                    |
|                   |                               | NOTE - This instruction does not cause an exception.                                                                                                    |
| 12 fetch (Rs, Rt) | AI U32 or                     | L2 cache prefetch.                                                                                                    |
|                   | XTYPE only                    | Prefetch data from memory specified by Rs and Rt<br>into L2 cache.                                                                                                 |

**Table 5-13 Cache instructions (user-level)** 

1 *Solo* means that the instruction must not be grouped with other instructions in a packet.

2 *Normal* means that the normal instruction-grouping constraints apply.

### **5.10.4 L2 cache operations**

Cache maintenance operations operate on both the L1 and L2 caches.

The data cache coherency operations (including clean, invalidate, and clean and invalidate) affect both the L1 and L2 caches, and ensure that the memory hierarchy remains coherent.

However, the instruction cache invalidate operation affects only the L1 cache. Therefore, invalidating instructions that might be in the L1 or L2 caches requires a two-step procedure:

- 1. Use icinva to invalidate instructions from the L1 cache.
- 2. Use dcinva separately to invalidate instructions from the L2 cache.

### **5.10.5 Cache line zero**

The Hexagon processor includes the instruction dczeroa. This instruction allocates a line in the L1 data cache and clears it (by storing all zeros). The behavior is as follows:

■ The Rs register value must be 32-byte aligned. If it is unaligned, the processor raises an unaligned error exception.

- For a cache hit, the specified cache line is cleared (written with all zeros) and made dirty.
- For a cache miss, the specified cache line is not fetched from external memory. Instead, the line is allocated in the data cache, cleared, and made dirty.

This instruction is useful in optimizing write-only data. It allows for the use of write-back pages – which are the most power and performance efficient – without the need to initially fetch the line to write. This removes unnecessary read bandwidth and latency.

**NOTE:** The dczeroa operation has the same exception behavior as write-back stores.

A packet with dczeroa must have slot 1 either empty or containing an ALU32 instruction.

### **5.10.6 Cache prefetch**

The Hexagon processor supports the following types of cache prefetching.

#### **5.10.6.1 Hardware-based instruction cache prefetching**

L1 and L2 instruction cache prefetching can be enabled or disabled on a per-thread basis by setting the HFI field in the [User status register.](#page-26-0)

#### **5.10.6.2 Software-based data cache prefetching**

The Hexagon processor includes the dcfetch instruction, which queries the L1 data cache based on the address specified in the instruction:

- If the address is present in the cache, no action is taken.
- If the cache line for the address is missing, the processor attempts to fill the cache line from the next level of memory. The thread does not stall, but rather continues executing while the cache line fill occurs in the background.
- If the address is invalid, no exception is generated and the dcfetch instruction is treated as a NOP.

#### **5.10.6.3 Software-based L2fetch**

More powerful L2 prefetching – of data or instructions – is provided by the l2fetch instruction, which specifies an area of memory that is prefetched by the Hexagon processor's hardware prefetch engine. l2fetch specifies two registers (Rs and Rt) as operands. Rs contains the 32-bit virtual start address of the memory area to prefetch. Rt contains three bit fields that further specify the memory area:

- **■** Rt $[15:8]$  Width, specifies the width (in bytes) of a block of memory to fetch.
- Rt[7:0] Height, specifies the number of Width-sized blocks to fetch.
- $\blacksquare$  Rt[31:16] Stride, specifies an unsigned byte offset that increments the pointer after each Width-sized block is fetched.

The l2fetch instruction is nonblocking: it initiates a prefetch operation that is performed in the background by the prefetch engine while the thread continues to execute Hexagon processor instructions.

The prefetch engine requests all lines in the specified memory area. If the line(s) of interest are already resident in the L2 cache, the prefetch engine performs no action. If the lines are not in the L2 cache, the prefetch engine attempts to fetch them.

The prefetch engine makes a best effort to prefetch the requested data, and attempts to perform prefetching at a lower priority than demand fetches. This prevents the prefetch engine from adding bus traffic when the system is under a heavy load.

If a program executes an l2fetch instruction while the prefetch operation from a previous l2fetch is still active, the prefetch engine halts the current prefetch operation.

**NOTE:** Executing l2fetch with any bit field operand programmed to zero cancels prefetch activity.

The status of the current prefetch operation is maintained in the PFA field of the user status register. This field can determine whether a prefetch operation has completed.

With respect to MMU permissions and error checking, the l2fetch instruction behaves similarly to a load instruction. If the virtual address causes a processor exception, the exception is taken. This differs from the dcfetch instruction, which is treated as a NOP in the presence of a translation/protection error.

**NOTE:** Prefetches are dropped when the generated prefetch address resides on a different page than the start address. The programmer must use sufficiently large pages to ensure this does not occur.

[Figure 5-2](#page-88-0) shows two examples of using the l2fetch instruction. The first shows a box prefetch, where a 2D range of memory is defined within a larger frame. The second example shows a prefetch for a large linear memory area of size (Lines \* 128).

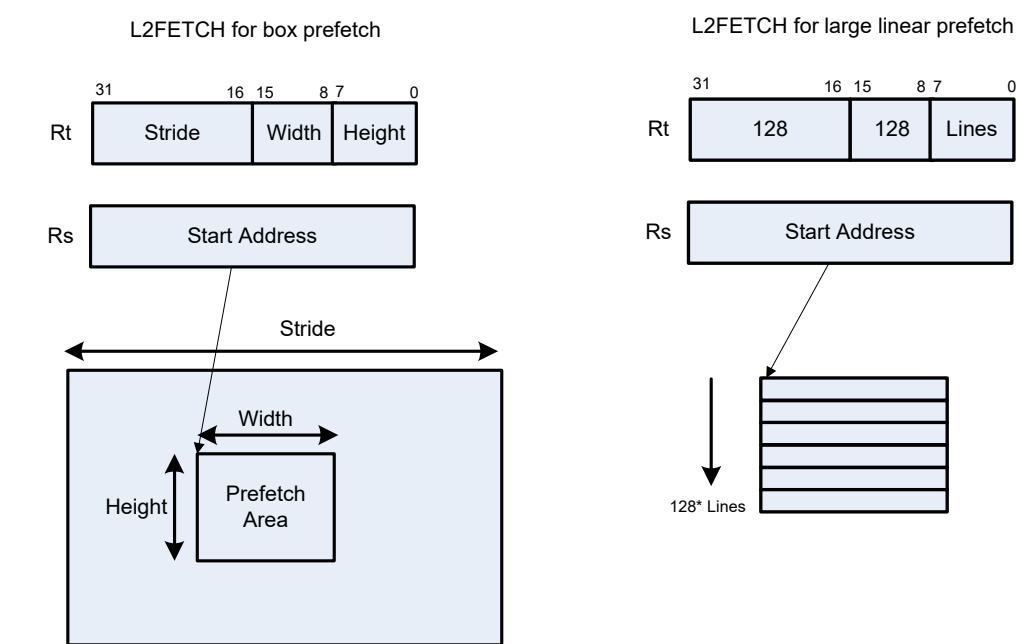

<span id="page-88-0"></span>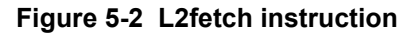

### **5.10.6.4 Hardware-based data cache prefetching**

L1 data cache prefetching is enabled or disabled on a per-thread basis by setting the HFD field in the [User status register.](#page-26-0)

When data cache prefetching is enabled, the Hexagon processor observes patterns of data cache misses, and attempts to predict future misses based on any recurring patterns of misses where the addresses are separated by a constant stride. If such patterns are found, the processor attempts to automatically prefetch future cache lines.

Data cache prefetching is user-enabled at four levels of aggressiveness:

- HFD = 00: No prefetching
- HFD = 01: Prefetch up to four lines for misses originating from a load, with a post-update addressing mode that occurs within a hardware loop
- HFD = 10: Prefetch up to four lines for misses originating from loads that occur within a hardware loop
- HFD = 11: Prefetch up to eight lines for misses originating from loads

# <span id="page-89-0"></span>**5.11 Memory ordering**

Some devices might require synchronization of stores and loads when they are accessed. In this case, a set of processor instructions enable programmer control of the synchronization and ordering of memory accesses.

| <b>Syntax</b> | <b>Operation</b>                                                                                                    |
|---------------|----------------------------------------------------------------------------------------------------|
| isync         | Instruction synchronize.                                                                                                    |
|               | This instruction should execute after any instruction cache maintenance<br>operation.                                                                                                    |
| syncht        | Synchronize transactions.                                                                                                    |
|               | Perform heavyweight synchronization. Ensure that previous program<br>transactions (for example, memw locked, cached and uncached load/store) are<br>complete before execution resumes past this instruction. |
|               | The syncht instruction ensures that outstanding memory operations from all<br>threads are complete before the syncht instruction is committed.                                                               |
| barrier       | Set memory barrier.                                                                                                    |
|               | Ensure proper ordering between the program accesses performed before the<br>instruction and those performed after the instruction.                                                                           |
|               | All accesses before the barrier are globally observable before any access<br>occurring after the barrier can be observed.                                                                                    |
|               | The barrier instruction ensures that all outstanding memory operations from the<br>thread executing the barrier are complete before the instruction is committed.                                            |

**Table 5-14 Memory ordering instructions**

Data memory accesses and program memory accesses are treated separately and held in separate caches. Software should ensure coherency between data and program code if necessary.

For example, with generated or self-modified code, the modified code is placed in the data cache and can be inconsistent with program cache. The software must explicitly force modified data cache lines to memory (either by using a write-through policy, or through explicit cache clean instructions). Use a barrier instruction to ensure completion of the stores. Finally, invalidate relevant instruction cache contents so the new instructions can be refetched.

Here is the recommended code sequence to change and execute an instruction:

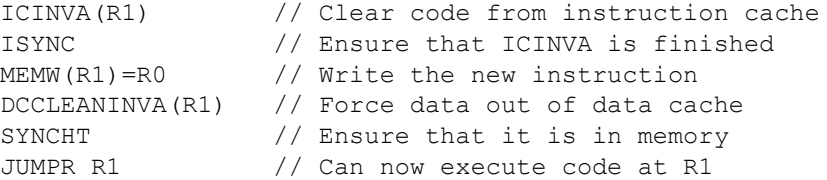

**NOTE:** The memory-ordering instructions must not be grouped with other instructions in a packet, otherwise the behavior is undefined.

This code sequence differs from the one used in previous processor versions.

# **5.12 Atomic operations**

The Hexagon processor includes a load locked / store conditional (LL/SC) mechanism to provide the atomic read-modify-write operation that is necessary to implement synchronization primitives such as semaphores and mutexes.

These primitives synchronize the execution of different software programs running concurrently on the Hexagon processor. They can also provide atomic memory support between the Hexagon processor and external blocks.

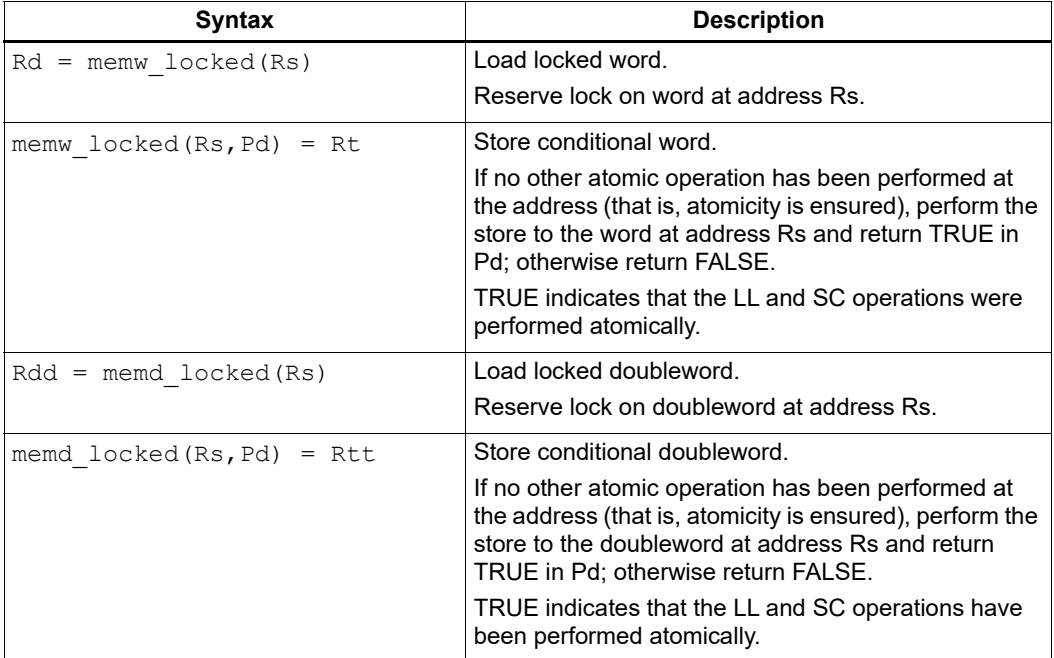

#### **Table 5-15 Atomic instructions**

Here is the recommended code sequence to acquire a mutex:

```
// Assume mutex address is held in R0
// Assume R1,R3,P0,P1 are scratch
lockMutex:
  R3 = #1lock test spin:
  R1 = memw locked(R0) \frac{1}{2} Do normal test to wait
  P1 = \text{cmp}.eq(R1, #0) // for lock to be available
  if (!P1) jump lock_test_spin 
  memw locked(R0,P0) = r3 // Do store conditional (SC)
  if (!P0) jump lock test spin // was LL and SC done atomically?
```
Here is the recommended code sequence to release a mutex:

```
// Assume mutex address is held in R0
// Assume R1 is scratch
R1 = #0memw(R0) = R1
```
Atomic memX\_locked operations are supported for external accesses that use the advanced extensible interface (AXI) bus and support atomic operations. To perform load-locked operations with external memory, the operating system must define the memory page as uncacheable, otherwise the processor behavior is undefined.

If a load locked operation is performed on an address that does not support atomic operations, the behavior is undefined.

For atomic operations on cacheable memory, the page attributes must be set to cacheable and write-back, otherwise the behavior is undefined. Cacheable memory must be used when threads must synchronize with each other.

**NOTE:** External memX\_locked operations are not supported on the AHB. If they are performed on the AHB, the behavior is undefined.

<span id="page-92-1"></span>The Hexagon processor uses a conditional execution model based on compare instructions that set predicate bits in one of four 8-bit predicate registers (P0 through P3). These predicate bits can conditionally execute certain instructions.

Conditional scalar operations examine only the least-significant bit in a predicate register, while conditional vector operations examine multiple bits in the register.

<span id="page-92-0"></span>Branch instructions are the main consumers of the predicate registers.

# **6.1 Scalar predicates**

Scalar predicates are 8-bit values in conditional instructions to represent truth values:

- 0xFF represents true
- 0x00 represents false

The Hexagon processor provides the four 8-bit predicate registers P0 through P3 to hold scalar predicates [\(Section 2.2.5\)](#page-29-1). These registers are assigned values by the predicate-generating instructions, and examined by the predicate-consuming instructions.

### **6.1.1 Generating scalar predicates**

The following instructions generate scalar predicates:

- Compare byte, halfword, word, doubleword
- Compare single- and double-precision floating point
- Classify floating-point value
- Compare bitmask
- Bounds check
- TLB match
- Store conditional

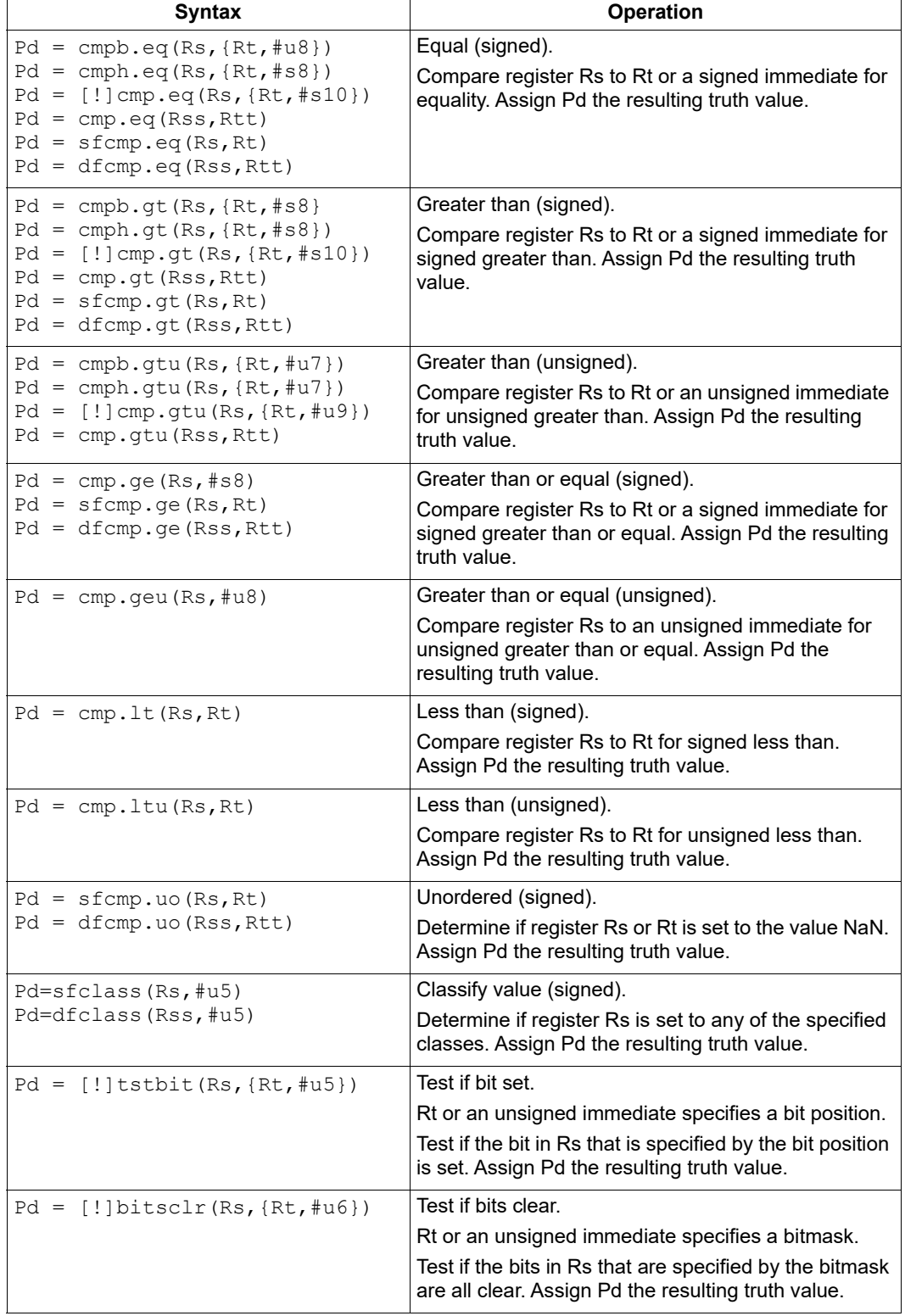

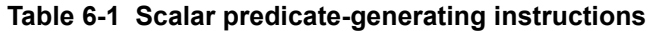

| $Pd = []bitsset(Rs, Rt)$     | Test if bits set.                                                                                                    |
|------------------------------|----------------------------------------------------------------------------------------------------|
|                              | Rt specifies a bitmask.                                                                                                    |
|                              | Test if the bits in Rs that are specified by the bitmask<br>are all set. Assign Pd the resulting truth value.                                                                     |
| memw $locked(Rs, Pd) = Rt$   | Store conditional.                                                                                                    |
| memd $locked(Rs, Pd) = Rtt$  | If no other atomic operation has been performed at<br>the address (atomicity is ensured), perform the store<br>to the word at address Rs. Assign Pd the resulting<br>truth value. |
| $Pd =$ boundscheck (Rs, Rtt) | Bounds check.                                                                                                    |
|                              | Determine if Rs falls in the numeric range defined by<br>Rtt. Assign Pd the resulting truth value.                                                                                |
| $Pd = t1bmatch(Rss, Rt)$     | Determine if TLB entry in Rss matches the ASID:PPN<br>specified in Rt. Assign Pd the resulting truth value.                                                                       |

**Table 6-1 Scalar predicate-generating instructions (cont.)**

**NOTE:** One of the compare instructions (cmp.eq) includes a variant that stores a binary predicate value (0 or 1) in a general register not a predicate register.

### **6.1.2 Consuming scalar predicates**

<span id="page-94-0"></span>Certain instructions can be conditionally executed based on the value of a scalar predicate (or alternatively specify a scalar predicate as an input to their operation).

The conditional instructions that consume scalar predicates examine only the least-significant bit of the predicate value. In the simplest case, this bit value directly determines whether the instruction executes:

- 1 indicates that the instruction executes
- 0 indicates that the instruction does not execute

If a conditional instruction includes the operator ! in its predicate expression, the logical negation of the bit value determines whether the instruction is executed.

Conditional instructions are expressed in assembly language with the instruction prefix " $\pm$  f (*pred\_expr*)", where *pred\_expr* specifies the predicate expression. For example:

```
if (P0) jump target // Jump if P0 is true
if (!P2) R2 = R5 // Assign register if !P2 is true
if (P1) R0 = sub(R2,R3) // Conditionally subtract if P1
if (P2) R0 = memw(R2) // Conditionally load word if P2
```
The following instructions can be used as conditional instructions:

- Jumps and calls ([Section 8.3](#page-112-0))
- Many load and store instructions [\(Section 5.9\)](#page-82-2)
- Logical instructions (including AND/OR/XOR)
- Shift halfword
- 32-bit add/subtract by register or short immediate
- Sign and zero extend
- 32-bit register transfer and 64-bit combine word
- Register transfer immediate
- Deallocate frame and return

When a conditional load or store executes and the predicate expression is false, the instruction is canceled (including any exceptions that might occur). For example, if a conditional load uses an address with a memory permission violation, and the predicate expression is false, the load does not execute and the exception is not raised.

The mux instruction accepts a predicate as one of its basic operands:

 $Rd = \max(Ps, Rs, Rt)$ 

The mux instruction selects either Rs or Rt based on the least significant bit in Ps. If the leastsignificant bit in Ps is a 1, Rd is set to Rs, otherwise it is set to Rt.

### **6.1.3 Auto-AND predicates**

If multiple compare instructions in a packet write to the same predicate register, the result is the logical AND of the individual compare results. For example:

```
{
  P0 = \text{cmp}(A) // If A && B, jump
  P0 = \text{cmp}(B)if (P0.new) jump:T taken_path
}
```
To perform the corresponding OR operation, the following instructions can compute the negation of an existing compare (using De Morgan's law):

- $\blacksquare$  Pd = !cmp. {eq,gt} (Rs, {#s10,Rt} )
- $\blacksquare$  Pd = !cmp.gtu(Rs, {#u9,Rt} )
- $\blacksquare$  Pd = !tstbit(Rs, {#u5,Rt})
- $\blacksquare$  Pd = !bitsclr(Rs, {#u6,Rt})
- $\blacksquare$  Pd = !bitsset(Rs, Rt)

Auto-AND predicates have the following restrictions:

- If a packet contains endloopN, it cannot perform an auto-AND with predicate register P3.
- If a packet contains a register transfer from a general register to a predicate register, no other instruction in the packet can write to the same predicate register. As a result, a register transfer to P3:0 or C5:4 cannot be grouped with any other predicate-writing instruction.
- The instructions spNloop0, decbin, tlbmatch, memw\_locked, memd\_locked, add:carry, sub:carry, sfcmp, and dfcmp cannot be grouped with another instruction that sets the same predicate register.
- **NOTE:** A register transfer from a predicate register to a predicate register has the same auto-AND behavior as a compare instruction.

### **6.1.4 Dot-new predicates**

The Hexagon processor can generate and use a scalar predicate in the same instruction packet [\(Section 3.3\)](#page-41-1). This feature is expressed in assembly language by appending the suffix ".new" to the specified predicate register. For example:

if  $(PO.new)$   $R3 = memw(R4)$ 

The following C statement and the corresponding assembly code that is generated from it by the compiler is an example of how to use dot-new predicates.

#### **C statement**

```
if (R2 == 4)R3 = *R4;
else
  R5 = 5;
```
#### **Assembly code**

```
{ 
   P0 = \text{cmp}.eq(R2, #4)if (P0.new) R3 = \text{memw}(R4)if (!P0.new) R5 = #5
}
```
In the assembly code, a scalar predicate is generated and then consumed twice within the same instruction packet.

The following conditions apply to using dot-new predicates:

- The predicate must be generated by an instruction in the same packet. The assembler normally enforces this restriction, but if the processor executes a packet that violates this restriction, the execution result is undefined.
- A single packet can contain both the dot-new and normal forms of predicates. The normal form examines the old value in the predicate register, rather than the newly-generated value. For example:

```
\left\{ \begin{array}{ccc} 1 & 1 \\ 1 & 1 \end{array} \right.P0 = \text{cmp}.eq(R2, #4)if (P0.new) R3 = \text{memw}(R4) // Use newly-generated P0 value
         if (P0) R5 = #5 // Use previous P0 value
 }
```
### **6.1.5 Dependency constraints**

Two instructions in an instruction packet should not write to the same destination register [\(Section 3.3.5\)](#page-44-0). An exception to this rule is when the two instructions are conditional, and only one of them ever has the predicate expression value true when the packet executes.

For example, the following packet is valid as long as P2 and P3 never both evaluate to true when the packet is executed:

```
{ 
  if (P2) R3 = \#4 // P2, P3, or both must be false
  if (P3) R3 = #7}
```
Because predicate values change at runtime, the programmer is responsible for ensuring that such packets are always valid during program execution. If they are invalid, the processor takes the following actions:

- When writing to general registers, an error exception is raised.
- When writing to predicate or control registers, the result is undefined.

# **6.2 Vector predicates**

The predicate registers are also used for conditional vector operations. Unlike scalar predicates, vector predicates contain multiple truth values which are generated by vector predicategenerating operations.

For example, a vector compare instruction compares each element of a vector and assigns the compare results to a predicate register. Each bit in the predicate vector contains a truth value indicating the outcome of a separate compare performed by the vector instruction.

The vector mux instruction uses a vector predicate to selectively merge elements from two separate vectors into a single destination vector. This operation is useful for enabling the vectorization of loops with control flow (branches).

The vector instructions that use predicates are described in the following sections.

### **6.2.1 Vector compare**

A vector compare instruction inputs two 64-bit vectors, performs separate compares for each pair of vector elements, and generates a predicate value which contains a bit vector of truth values.

In [Figure 6-1](#page-98-0) two 64-bit vectors of bytes (contained in Rss and Rtt) are being compared. The result is assigned as a vector predicate to the destination register Pd.

In the example vector predicate shown in [Figure 6-1,](#page-98-0) every other compare result in the predicate is true (for example, 1).

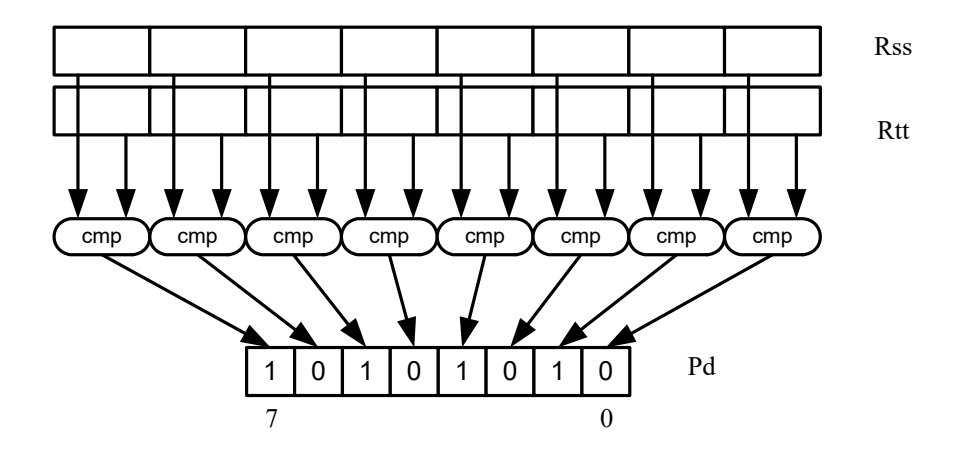

<span id="page-98-0"></span>**Figure 6-1 Vector byte compare**

[Figure 6-2](#page-98-1) shows how a vector halfword compare generates a vector predicate. Two 64-bit vectors of halfwords are being compared. The result is assigned as a vector predicate to the destination register Pd.

Because a vector halfword compare yields only four truth values, each truth value is encoded as two bits in the generated vector predicate.

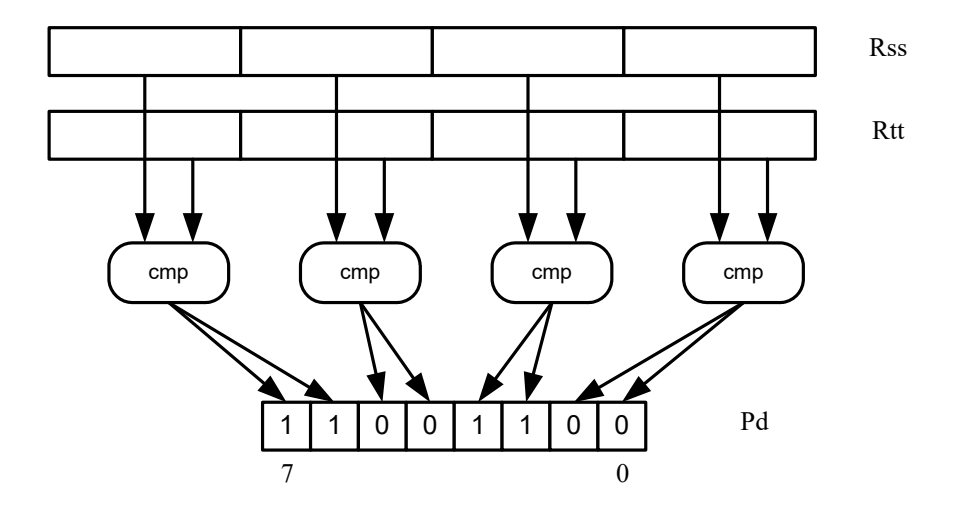

<span id="page-98-1"></span>**Figure 6-2 Vector halfword compare**

### **6.2.2 Vector mux instruction**

A vector mux instruction conditionally selects the elements from two vectors. The instruction takes as input two source vectors and a predicate register. For each byte in the vector, the corresponding bit in the predicate register is used to choose from one of the two input vectors. The combined result is written to the destination register.

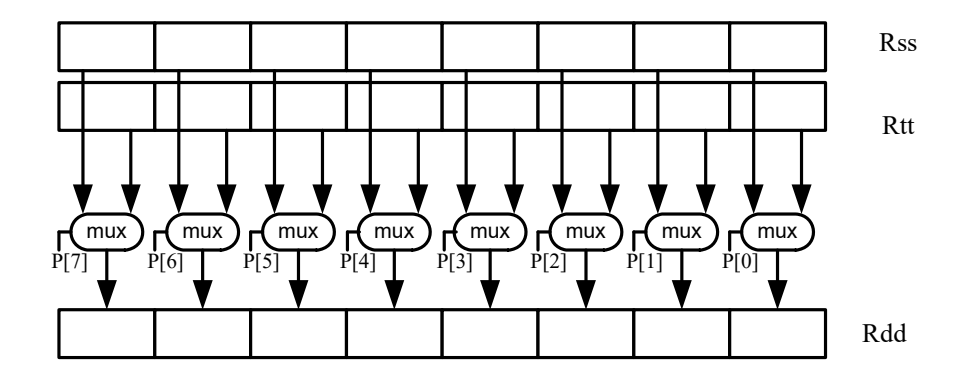

**Figure 6-3 Vector mux instruction**

#### **Table 6-2 Vector mux instruction**

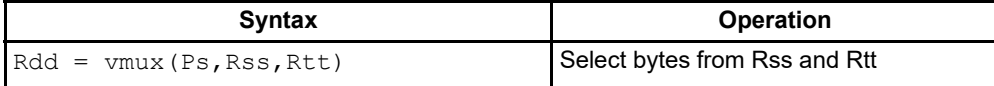

Changing the order of the source operands in a mux instruction enables formation of both senses of the result. For example:

```
R1:0 = \text{vmux}(P0,R3:2,R5:4) // Choose bytes from R3:2 if true
R1:0 = \text{vmux}(P0, R5:4, R3:2) // Choose bytes from R3:2 if false
```
**NOTE:** By replicating the predicate bits generated by word or halfword compares, the vector mux instruction can select words or halfwords.

### **6.2.3 Using vector conditionals**

Vector conditional support is used to vectorize loops with conditional statements.

Consider the following C statement:

```
for (i=0; i<8; i++) {
   if (A[i]) {
      B[i] = C[i];}
}
```
Assuming arrays of bytes, this code can be vectorized as follows:

```
R1:0 = \text{memd}(R \text{ A}) // R1:0 \text{ holds } A[7]-A[0]R3 = #0 // Clear R3:2
R2 = #0P0 = vcmpb.eq(R1:0,R3:2) // Compare bytes in A to zero
```

```
R5:4 = \text{memd}(R \ B) // R5:4 holds B[7]-B[0]R7:6 = \text{memd}(R\ C) // R7:6 \text{ holds } C[7]-C[0]R3:2 = \text{vmux}(P0, R7:6, R5:4) // if (A[i]) B[i]=C[i]memd(R B) = R3:2 // store B[7]-B[0]
```
# **6.3 Predicate operations**

The Hexagon processor provides a set of operations for manipulating and moving predicate registers.

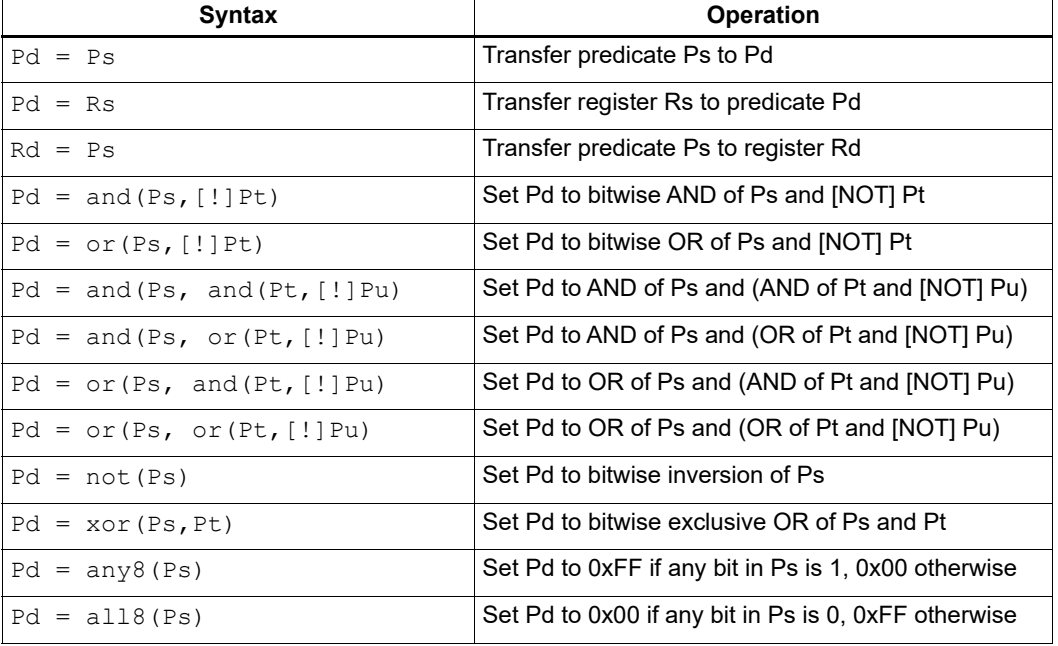

#### **Table 6-3 Predicate register instructions**

**NOTE:** These instructions belong to instruction class CR.

Predicate registers can be transferred to and from the general registers either individually or as register quadruples [\(Section 2.2.5](#page-29-1)).

# <span id="page-101-0"></span>**7** Software Stack

The Hexagon processor includes dedicated registers and instructions to support a call stack for subroutine execution.

The stack structure follows standard C conventions.

# **7.1 Stack structure**

The stack is defined to grow from high addresses to low addresses. The stack pointer register SP points to the data element that is currently on the top of the stack.

#### **Figure 7-1 Stack structure**

**FP register** Saved LR Saved FP Procedure local data on stack Saved LR Saved FP **SP register** Unallocated stack **Higher address Lower address** Procedure local data on stack **Stack frame**

**Stack in memory**

**NOTE:** The Hexagon processor supports three dedicated stack instructions: allocframe, deallocframe, and dealloc return ([Section 7.5](#page-104-0)).

The SP address must always remain 8-byte aligned for the stack instructions to work properly.

# **7.2 Stack frames**

The stack stores stack frames, which are data structures that store state information on the active subroutines in a program (for example, those that were called but have not yet returned). Each stack frame corresponds to an active subroutine in the program.

A stack frame contains the following elements:

- The local variables and data used by the subroutine
- The return address for the subroutine call (pushed from the link register LR)
- The address of the previous stack frame allocated on the stack (pushed from the frame pointer register FP)

The frame pointer register FP always contains the address of the saved frame pointer in the current stack frame. It facilitates debugging by enabling a debugger to examine the stack in memory and easily determine the call sequence, function parameters, and so on.

**NOTE:** For leaf functions it is often unnecessary to save FP and LR. In this case, FP contains the frame pointer of the calling function, not the current function.

# **7.3 Stack protection**

The Hexagon processor supports the following features to protect the integrity of the software stack.

### **7.3.1 Stack bounds checking**

Stack bounds checking prevents a stack frame from being allocated past the lower boundary of the software stack.

FRAMELIMIT is a 32-bit control register that stores a memory address that specifies the lower bound of the memory area reserved for the software stack. When the allocframe instruction allocates a new stack frame, it compares the new stack pointer value in SP with the stack bound value in FRAMELIMIT. If SP is less than FRAMELIMIT, the Hexagon processor raises exception 0x27 [\(Section 8.10](#page-121-0)).

**NOTE:** Stack bounds checking is performed when the processor is in User and Guest modes, but not in Monitor mode.

### **7.3.2 Stack smashing protection**

Stack smashing is a technique malicious code uses to gain control over an executing program. Malicious code causes buffer overflows to occur in a procedure's local data, with the goal of modifying the subroutine return address stored in a stack frame so it points to the malicious code instead of the intended return code.

Stack smashing protection prevents this from occurring by scrambling the subroutine return address when a new stack frame is allocated, and then unscrambling the return address when the frame is deallocated. Because the value in FRAMEKEY changes regularly and varies from device to device, it becomes difficult to precalculate a malicious return address.

FRAMEKEY is a 32-bit control register which scrambles return addresses stored on the stack:

- In the allocframe instruction, the 32-bit return address in link register LR is XOR-scrambled with the value in FRAMEKEY before it is stored in the new stack frame.
- In deallocframe and dealloc return, the return address loaded from the stack frame is unscrambled with the value in FRAMEKEY before it is stored in LR.

After a processor reset, the default value of FRAMEKEY is 0. If this value is not changed, stack smashing protection is effectively disabled.

**NOTE:** Each hardware thread has its own instance of the FRAMEKEY register.

# **7.4 Stack registers**

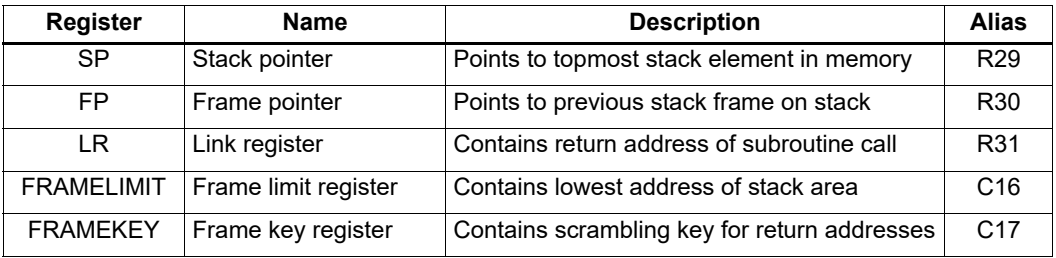

#### **Table 7-1 Stack registers**

**NOTE:** SP, FP, and LR are aliases of three [General registers](#page-20-0). These general registers are conventionally dedicated for use as stack registers.

# <span id="page-104-0"></span>**7.5 Stack instructions**

The Hexagon processor includes the allocframe and deallocframe instructions to efficiently allocate and deallocate stack frames on the call stack.

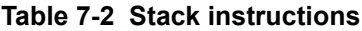

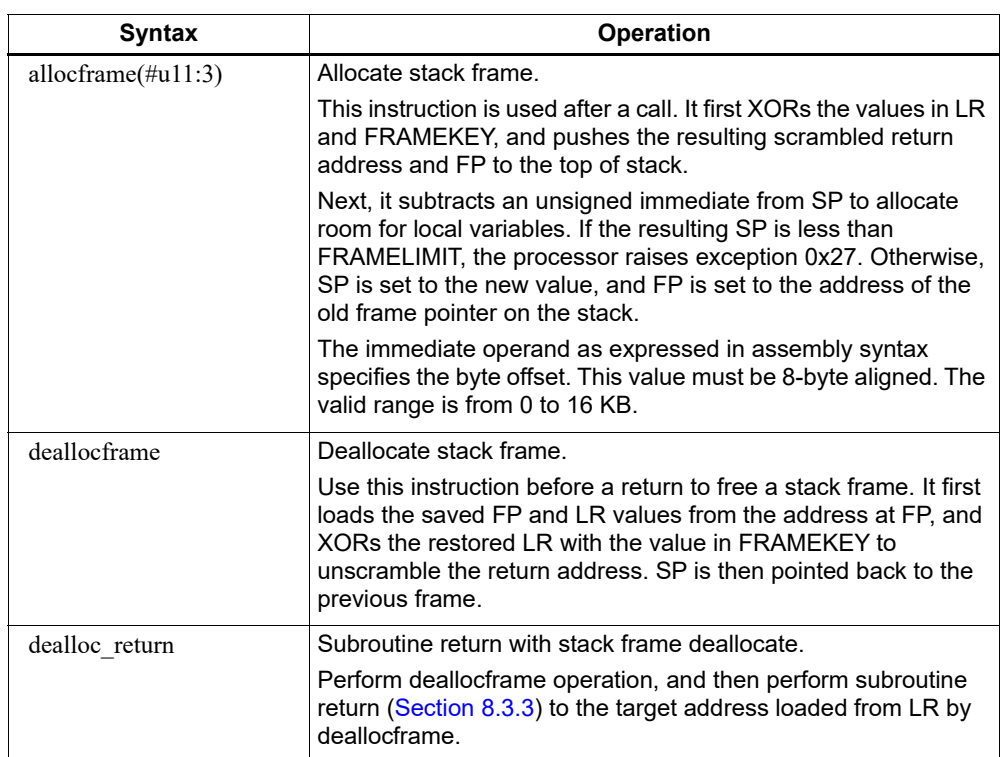

**NOTE:** The allocframe and deallocframe instructions load and store the LR and FP registers on the stack as a single aligned 64-bit register pair (LR:FP).

The Hexagon processor supports the following program flow facilities.

# **8.1 Conditional instructions**

Many Hexagon processor instructions can conditionally execute. For example:

if (P0)  $R0 = \text{memw}(R2)$  // Conditionally load word if P0 if (!P1) jump label // Conditionally jump if not P1

The following instructions can be specified as conditional:

- Jumps and calls
- Many load and store instructions
- Logical instructions (including AND/OR/XOR)
- Shift halfword
- 32-bit add/subtract by register or short immediate
- Sign and zero extend
- 32-bit register transfer and 64-bit combine word
- Register transfer immediate
- Deallocate frame and return

For more information, see [Section 5.9](#page-82-2) and [Chapter 6](#page-92-1).

### **8.2 Hardware loops**

The Hexagon processor includes hardware loop instructions that perform loop branches with zero overhead. For example:

```
 loop0(start,#3) // loop 3 times
start:
   \{ R0 = mpyi(R0, R0) \}: endloop0
```
Two sets of hardware loop instructions are provided – loop0 and loop1 – to nest hardware loops one level deep. For example:

```
// Sum the rows of a 100x200 matrix.
  loop1(outer_start,#100)
outer start:
```

```
R() = #() loop0(inner_start,#200)
inner_start:
      R3 = memw (R1++#4)
       \{ R0 = add(R0, R3) \}: endloop0
    { <math>memw(R2++#4) = R0</math> }:endloop1
```
Use the hardware loop instructions as follows:

- For non-nested loops, loop0 is used.
- For nested loops, loop0 is used for the inner loop, and loop1 for the outer loop.
- **NOTE:** If a program must create loops nested more than one level deep, the two innermost loops can be implemented as hardware loops, with the remaining outer loops implemented as software branches.

Each hardware loop is associated with a pair of dedicated loop registers:

- The loop start address register SAn is set to the address of the first instruction in the loop (which is typically expressed in assembly language as a label).
- The loop count register LCn is set to a 32-bit unsigned value which specifies the number of loop iterations to perform. When the PC reaches the end of the loop, LCn is examined to determine whether to repeat or exit the loop.

The hardware loop setup instruction sets both of these registers at once – typically there is no need to set them individually. However, because the loop registers completely specify the hardware loop state, saving and restoring the registers (either automatically by a processor interrupt or manually by the programmer) enables a suspended hardware loop to resume normally once its loop registers are reloaded with the saved values.

The Hexagon processor provides two sets of loop registers for the two hardware loops:

- SA0 and LC0 are used by loop0
- SA1 and LC1 are used by loop1

| <b>Syntax</b>    | <b>Description</b>                                                                                                    |
|------------------|----------------------------------------------------------------------------------------------------|
| loopN(start, Rs) | Hardware loop with register loop count.                                                                                                    |
|                  | Set registers SAn and LCn for hardware loop N:                                                                                              |
|                  | SAn is assigned the specified start address of the loop.<br>■                                                                               |
|                  | LCn is assigned the value of general register Rs.                                                                                           |
|                  | <b>NOTE:</b> The loop start operand is encoded as a PC-relative<br>immediate value.                                                         |
| loopN(start,     | Hardware loop with immediate loop count.                                                                                                    |
| #count)          | Set registers SAn and LCn for hardware loop N:                                                                                              |
|                  | SAn is assigned the specified start address of the loop.<br>■                                                                               |
|                  | LCn is assigned the specified immediate value (0 to 1023).                                                                                  |
|                  | <b>NOTE:</b> The loop start operand is encoded as a PC-relative<br>immediate value.                                                         |
| :endloopN        | Hardware loop end instruction.                                                                                                    |
|                  | Performs the following operation:                                                                                                    |
|                  | if $(LCn > 1)$ {PC = SAn; LCn = LCn-1}                                                                                                    |
|                  | <b>NOTE:</b> This instruction appears in assembly as a suffix appended to the<br>last packet in the loop. It is encoded in the last packet. |
|                  |                                                                                                    |
| $SAn = Rs$       | Set loop start address to general register Rs                                                                                               |
| $T.Cn = Rs$      | Set loop count to general register Rs                                                                                                    |

**Table 8-1 Hardware loop instructions**

**NOTE:** The loop instructions are assigned to instruction class CR.

### **8.2.1 Loop setup**

To set up a hardware loop, the loop registers SAn and LCn must be set to the proper values. This is done in two ways:

- A loopN instruction
- Register transfers to SAn and LCn

The loopN instruction performs all the work of setting SAn and LCn. For example:

```
 loop0(start,#3) // SA0=&start, LC0=3
start:
    { R0 = mpyi(R0,R0) } :endloop0
```
In this example, the hardware loop (consisting of a single multiply instruction) executes three times. The loop0 instruction sets register SA0 to the address value of label start, and LC0 to 3.

Loop counts are limited to the range 0 to1023 when they are expressed as immediate values in loopN. If the desired loop count exceeds this range, it must be specified as a register value. For example:

Using loopN:

```
R1 = #20000; loop0(start,R1) // LC0=20000, SA0=&start
```
start:  $\{ R0 = mpyi(R0, R0) \} :endloop0$ 

Using register transfers:

```
R1 = #20000LCO = R1 // LCO = 200000R1 = #startSAO = R1 // SAO = \&startstart:
  \{ RO = mpyi(R0, R0) \} :endloop0
```
If a loopN instruction is located too far from its loop start address, the PC-relative offset value that specifies the start address can exceed the maximum range of the instruction's start-address operand. If this occurs, either move the loopN instruction closer to the loop start, or specify the loop start address as a 32-bit constant [\(Section 10.9](#page-150-0)).

For example, using 32-bit constants:

```
R1 = #20000; loop0(##start,R1) // LC0=20000, SA0=&start
 ...
```
### **8.2.2 Loop end**

The loop end instruction indicates the last packet in a hardware loop. It is expressed in assembly language by appending the packet with the symbol ":  $endloopN$ ", where N specifies the hardware loop (0 or 1). For example:

```
 loop0(start,#3)
start:
     { R0 = mpyi(R0,R0) } :endloop0 // last packet in loop
```
The last instruction in the loop must always be expressed in assembly language as a packet (using curly braces), even if it is the only instruction in the packet.

Nested hardware loops can specify the same instruction as the end of both the inner and outer loops. For example:

```
// Sum the rows of a 100x200 matrix.
// Software pipeline the outer loop.
    p0 = \text{cmp.qt} (R0, R0) // p0 = \text{false} loop1(outer_start,#100)
outer start:
     { if (p0) memw(R2++#4) = R0
      p0 = cmp \cdot eq(R0, R0) // p0 = trueRO = #0loop0(inner_start,#200) }
inner_start:
    R3 = \text{memw}(R1++4) { R0 = add(R0,R3) }:endloop0:endloop1
    memw(R2++#4) = R0
```
Though endloopN behaves like a regular instruction (by implementing the loop test and branch), it does not execute in any instruction slot, and does not count as an instruction in the packet. Therefore a single instruction packet which is marked as a loop end can perform up to six operations:

- Four regular instructions (the normal limit for an instruction packet)
- The endloop0 test and branch
- The endloop1 test and branch

**NOTE:** The endloopN instruction is encoded in the instruction packet ([Section 10.6\)](#page-148-0).

## **8.2.3 Loop execution**

After a hardware loop is set up, the loop body always executes at least once regardless of the specified loop count (because the loop count is not examined until the last instruction in the loop). Therefore, if a loop must be optionally executed zero times, it must be preceded with an explicit conditional branch. For example:

```
 loop0(start,R1)
  P0 = \text{cmp}.eq(R1, #0) if (P0) jump skip
start:
    {R0 = mpyi(R0, R0)} :endloop0
skip:
```
In this example a hardware loop is set up with the loop count in R1, but if the value in R1 is zero a software branch skips over the loop body.

After the loop end instruction of a hardware loop is executed, the Hexagon processor examines the value in the corresponding loop count register:

- If the value is greater than 1, the processor decrements the loop count register and performs a zero-cycle branch to the loop start address.
- If the value is less than or equal to 1, the processor resumes program execution at the instruction immediately following the loop end instruction.

## <span id="page-109-0"></span>**8.2.4 Pipelined hardware loops**

Software pipelined loops are common for VLIW architectures such as the Hexagon processor. They offer increased code performance in loops by overlapping multiple loop iterations.

A software pipeline has three sections:

- A prologue in which the loop is primed
- A kernel (or steady-state) portion
- An epilogue which drains the pipeline

**NOTE:** Because nested hardware loops can share the same loop end instruction, the processor can examine both loop count registers in a single operation.

A simple example is shown in [Table 8-2](#page-110-0).

<span id="page-110-0"></span>**Table 8-2 Software pipelined loop** 

```
int foo(int *A, int *result) 
{
    int i;
   for (i=0; i<100; i++) {
       result[i] = A[i]*A[i]; }
}
foo: 
{R3 = R1 loop0(.kernel,#98) // Decrease loop count by 2
}
       R1 = \text{memw}(R0++#4) // First prologue stage
{R1 = memw(R0++#4)} // Second prologue stage
       R2 = mpyi(R1, R1)}
        .falign
.kernel:
{ R1 = \text{memw}(R0++44) // Kernel
       R2 = mpyi(R1, R1)memw(R3++#4) = R2
}:endloop0
{ R2 = mpyi(R1,R1) // First epilogue stage
       memw(R3++#4) = R2
}
       memw(R3++#4) = R2 \frac{1}{8} // Second epiloque stage
        jumpr lr
```
In [Table 8-2,](#page-110-0) the kernel section of the pipelined loop performs three iterations of the loop in parallel:

- The load for iteration N+2
- The multiply for iteration N+1
- The store for iteration N

One drawback to software pipelining is the extra code necessary for the prologue and epilogue sections of a pipelined loop.

To address this issue, the Hexagon processor provides the spNloop0 instruction, where the " $N$ " in the instruction name indicates a digit in the range 1 to 3. For example:

```
P3 = sp2loop0(stat, #10) // Set up pipelined loop
```
The spNloop0 instruction is a variant of the loop0 instruction: it sets up a normal hardware loop using SA0 and LC0, but also performs the following additional operations:

■ When the spNloop0 instruction executes, it assigns the truth value false to the predicate register P3.

■ After the associated loop executes N times, P3 is automatically set to true.

This feature (known as automatic predicate control) enables the store instructions in the kernel section of a pipelined loop to conditionally execute by P3 and thus – because of the way spNloop0 controls P3 – not execute during the pipeline warm-up. This can reduce the code size of many software pipelined loops by eliminating the need for prologue code.

The spNloop0 instruction cannot be used to eliminate the epilogue code from a pipelined loop; however, in some cases it is possible to do this through the use of programming techniques.

Typically, the issue affecting the removal of epilogue code is load safety. If the kernel section of a pipelined loop can safely access past the end of its arrays – either because it is known as safe, or because the arrays have been padded at the end – epilogue code is unnecessary. However, if load safety cannot be ensured, explicit epilogue code is required to drain the software pipeline.

[Table 8-3](#page-111-0) shows how spNloop0 and load safety simplify the code shown in [Table 8-2](#page-110-0).

<span id="page-111-0"></span>**Table 8-3 Software pipelined loop (using spNloop0)** 

```
int foo(int *A, int *result)
{
    int i;
   for (i=0; i<100; i++) {
       result[i] = A[i]*A[i]; }
}
foo: 
{ // load safety assumed
        P3 = sp2loop0(.kernel,#102) // Set up pipelined loop
       R3 = R1}
.falign
.kernel:
{ R1 = memw(R0++#4) // Kernel
       R2 = mpyi(R1, R1)if (P3) memw(R3++#4) = R2
}:endloop0
         jumpr lr
```
NOTE: The count value that spNloop0 uses to control the P3 setting is stored in the user status register USR.LPCFG.

## **8.2.5 Loop restrictions**

Hardware loops have the following restrictions:

■ The loop setup packet in loopN or spNloop0 [\(Section 8.2.4](#page-109-0)) cannot contain a speculative indirect jump, new-value compare jump, or dealloc\_return.

- The last packet in a hardware loop cannot contain any program flow instructions (including jumps or calls).
- The loop end packet in loop0 cannot contain any instruction that changes SA0 or LC0. Similarly, the loop end packet in loop1 cannot contain any instruction that changes SA1 or LC1.
- The loop end packet in spNloop0 cannot contain any instruction that changes P3.
- **NOTE:** SA1 and LC1 can be changed at the end of loop0, while SA0 and LC0 can be changed at the end of loop1.

# **8.3 Software branches**

Unlike hardware loops, software branches use an explicit instruction to perform a branch operation. Software branches include jumps, calls, and returns.

The target address for branch instructions is specified as register indirect or PC-relative offsets. PC-relative offsets are normally less than 32 bits, but can be specified as 32 bits by using the appropriate syntax in the target operand [\(Section 8.3.4\)](#page-115-0).

Branch instructions are unconditional or conditional, with the execution of conditional instructions controlled by a predicate expression.

| <b>Syntax</b>                                            | <b>Operation</b>                                                                                                    |
|----------------------------------------------------------|----------------------------------------------------------------------------------------------------|
| [if (pred expr)] jump label<br>[if (pred expr)] jumpr Rs | Branch to address specified by register Rs or PC-<br>relative offset.<br>Can be conditionally executed.                                                         |
| [if (pred expr)] call label<br>[if (pred expr)] callr Rs | Branch to address specified by register Rs or PC-<br>relative offset.<br>Store subroutine return address in link register LR.<br>Can be conditionally executed. |
| [if (pred expr)] jumpr LR                                | Branch to subroutine return address contained in link<br>register LR.<br>Can be conditionally executed.                                                         |

**Table 8-4 Software branch instructions**

## <span id="page-113-0"></span>**8.3.1 Jumps**

Jump instructions change the program flow to a target address, which are specified by either a register or a PC-relative immediate value. Jump instructions can be conditional based on the value of a predicate expression.

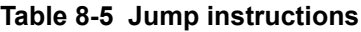

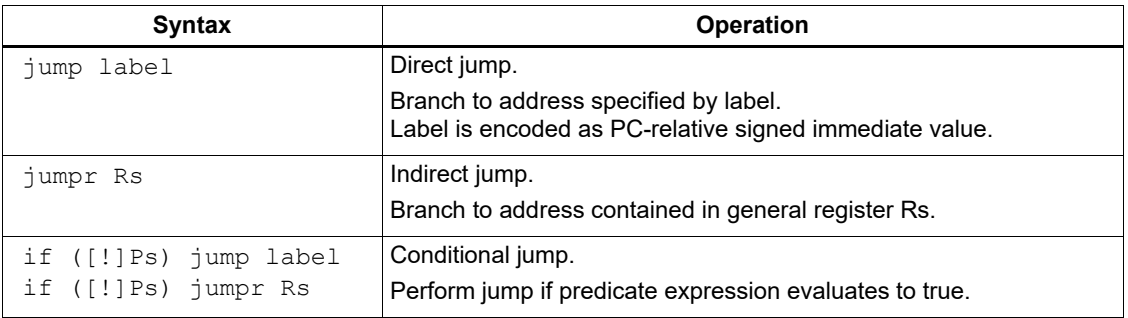

NOTE: Conditional jumps can be specified as speculative ([Section 8.4\)](#page-116-0).

## **8.3.2 Calls**

Call instructions jump to subroutines. The instruction performs a jump to the target address and also stores the return address in the link register LR.

The forms of call are functionally similar to jump instructions and include both PC-relative and register indirect in both unconditional and conditional forms.

**Table 8-6 Call instructions** 

| <b>Syntax</b>         | <b>Operation</b>                                                                                                    |
|-----------------------|----------------------------------------------------------------------------------------------------|
| call label            | Direct subroutine call.                                                                                                    |
|                       | Branch to address specified by label, and store return address in<br>register LR. Label is encoded as PC-relative signed immediate value. |
| callr Rs              | Indirect subroutine call.                                                                                                    |
|                       | Branch to address contained in general register Rs, and store return<br>address in register LR.                                           |
| if ([!]Ps) call label | Conditional call.                                                                                                    |
| if ([!]Ps) callr Rs   | If predicate expression evaluates to true, perform subroutine call to<br>specified target address.                                        |

## <span id="page-114-0"></span>**8.3.3 Returns**

Return instructions return from a subroutine. The instruction performs an indirect jump to the subroutine return address stored in link register LR.

Returns are implemented as jump register indirect instructions, and support both unconditional and conditional forms.

| <b>Syntax</b>                  | <b>Operation</b>                                                                                                    |
|--------------------------------|----------------------------------------------------------------------------------------------------|
| jumpr LR                       | Subroutine return.                                                                                                    |
|                                | Branch to subroutine return address contained in link register<br>LR.                                                                                            |
| if $( [\cdot]$ Ps) jumpr LR    | Conditional subroutine return.                                                                                                    |
|                                | If predicate expression evaluates to true, perform subroutine<br>return to specified target address.                                                             |
| dealloc return                 | Subroutine return with stack frame deallocate.                                                                                                    |
|                                | Perform deallocframe operation (Section 7.5) and then<br>perform subroutine return to the target address loaded by<br>deallocframe from the link register.       |
| if $(\lceil \cdot \rceil)$ Ps) | Conditional subroutine return with stack frame deallocate.                                                                                                    |
| dealloc return                 | If predicate expression evaluates to true, perform<br>deallocframe and subroutine return to the target address<br>loaded by deallocframe from the link register. |

**Table 8-7 Return instructions** 

**NOTE:** The link register LR is an alias of general register R31. Therefore subroutine returns can be performed with the instruction jumpr R31.

The conditional subroutine returns (including dealloc\_return) can be specified as speculative [\(Section 8.4\)](#page-116-0).

## <span id="page-115-0"></span>**8.3.4 Extended branches**

When a jump or call instruction specifies a PC-relative offset as the branch target, the offset value is normally encoded in significantly less than 32 bits. This can limit the ability for programs to specify "long" branches, which span a large range of the processor's memory address space.

To support long branches, the jump and call instructions have special versions that encode a full 32-bit value as the PC-relative offset.

**NOTE:** Such instructions use an extra word to store the 32-bit offset ([Section 10.9](#page-150-0)).

The size of a PC-relative branch offset is expressed in assembly language by optionally prefixing the target label with the symbol " $#$ " or " $#$ ":

- "##" specifies that the assembler *must* use a 32-bit offset
- "#" specifies that the assembler must *not* use a 32-bit offset
- No "#" specifies that the assembler use a 32-bit offset only if necessary

For example:

```
jump ##label // 32-bit offset<br>call #label // Non 32-bit of
                  // Non 32-bit offset
jump label // Offset size determined by assembler
```
### **8.3.5 Branches to and from packets**

Instruction packets are atomic: even if they contain multiple instructions, they are referenced only by the address of the first instruction in the packet. Therefore, branches to a packet can target only the packet's first instruction.

Packets can contain up to two branches ([Section 8.7\)](#page-120-0). The branch destination can target the current packet or the beginning of another packet.

A branch does not interrupt the execution of the current packet: all of the instructions in the packet execute, even if they appear in the assembly source after the branch instruction.

If a packet is at the end of a hardware loop, it cannot contain a branch instruction.

# <span id="page-116-0"></span>**8.4 Speculative jumps**

Conditional instructions normally depend on predicates that are generated in a previous instruction packet. However, [Dot-new predicates](#page-96-0) enable conditional instructions to use a predicate generated in the same packet that contains the conditional instruction.

When dot-new predicates are used with a conditional jump, the resulting instruction is called a speculative jump. For example:

```
{
   P0 = cmp.eq(R9,#16) // single-packet compare-and-jump
  IF (P0.new) jumpr:t R11 // ... enabled by use of P0.new
}
```
Speculative jumps require the programmer to specify a direction hint in the jump instruction, indicating whether the conditional jump is expected.

The hint initializes the dynamic branch predictor of the Hexagon processor. Whenever the predictor is wrong, the speculative jump instruction takes two cycles to execute instead of one (due to a pipeline stall).

Hints can improve program performance by indicating how speculative jumps are expected to execute over the course of a program: the more often the specified hint indicates how the instruction actually executes, the better the performance.

Hints are expressed in assembly language by appending the suffix " $:t$ " or ": $nt$ " to the jump instruction symbol. For example:

- jump:t The jump instruction is most often taken
- $jump:nt$  The jump instruction is most often not taken

In addition to dot-new predicates, speculative jumps also accept conditional arithmetic expressions  $(=0, !=0, >=0, <=0)$  involving the general register Rs.

**Table 8-8 Speculative jump instructions** 

| <b>Syntax</b>                   | <b>Operation</b>                                                                  |
|---------------------------------|-----------------------------------------------------------------------------------|
| if ([!]Ps.new) jump:t label     | Speculative direct jump.                                                          |
| if ([!]Ps.new) jump:nt label    | If predicate expression evaluates to true, jump to address<br>specified by label. |
| if ([!]Ps.new) jumpr:t Rs       | Speculative indirect jump.                                                        |
| if ([!]Ps.new) jumpr:nt Rs      | If predicate expression evaluates to true, jump to address in<br>register Rs.     |
| if $(Rs == #0)$ jump:t label    | Speculative direct jump.                                                          |
| if $(Rs == #0)$ jump:nt label   | If predicate $Rs = 0$ is true, jump to address specified by label.                |
| if $(Rs := #0)$ jump:t label    | Speculative direct jump.                                                          |
| if $(Rs := #0)$ jump:nt label   | If predicate $\text{Rs}$ != 0 is true, jump to address specified by label.        |
| if $(Rs \geq #0)$ jump:t label  | Speculative direct jump.                                                          |
| if $(Rs \geq #0)$ jump:nt label | If predicate $Rs \ge 0$ is true, jump to address specified by label.              |
| if $(Rs \leq \#0)$ jump:t label | Speculative direct jump.                                                          |
| if $(Rs \leq #0)$ jump:nt label | If predicate $\text{Rs} \le 0$ is true, jump to address specified by label.       |

NOTE: The hints : t and : nt interact with the predicate value to determine the instruction cycle count.

Speculative indirect jumps are not supported with register Rs predicates.

## **8.5 Compare jumps**

To reduce code size, the Hexagon processor supports a compound instruction that combines a compare with a speculative jump in a single 32-bit instruction.

For example:

```
{ 
  p0 = cmp.eq (R2,R5) // Single-instr compare-and-jump
  if (p0.new) jump:nt target // Enabled by compound instr
}
```
The register operands used in a compare jump are limited to R0 through R7 or R16 through R23 [\(Table 10-3](#page-143-0)).

The compare and jump instructions that are used in a compare jump are limited to the instructions listed in [Table 8-9.](#page-117-0) The compare can use predicate P0 or P1, while the jump must specify the same predicate that is set in the compare.

A compare jump instruction is expressed in assembly source as two independent compare and jump instructions in a packet. The assembler translates the two instructions into a single compound instruction.

| <b>Compare Instruction</b>      | <b>Jump Instruction</b>    |
|---------------------------------|----------------------------|
| $Pd = cmp \cdot eq$ (Rs, Rt)    | IF (Pd.new) jump:t label   |
| $Pd = \text{cmp}.qt (Rs, Rt)$   | IF (Pd.new) jump:nt label  |
| $Pd = cmp.getu$ (Rs, Rt)        | IF (!Pd.new) jump:t label  |
| $Pd = cmp \cdot eq$ (Rs, #U5)   | IF (!Pd.new) jump:nt label |
| $Pd = cmp. qt (Rs, #U5)$        |                            |
| $Pd = \text{cmp}.gtu (Rs, #U5)$ |                            |
| $Pd = cmp \cdot eq$ $(Rs, #-1)$ |                            |
| $Pd = cmp.get (Rs, #-1)$        |                            |
| $Pd = tstbit (Rs, #0)$          |                            |

<span id="page-117-0"></span>**Table 8-9 Compare jump instructions**

## **8.5.1 New-value compare jumps**

A compare jump instruction can access a register that is assigned a new value in the same instruction packet ([Section 3.3](#page-41-0)). This feature is expressed in assembly language by the following changes:

- Appending the suffix ". new" to the new-value register in the compare
- Rewriting the compare jump so its constituent compare and jump operations appear as a single conditional instruction

### For example:

```
// load-compare-and-jump packet enabled by new-value compare jump
```

```
{ 
   R0 = memw (R2+#8)
   if (cmp.eq(R0.new,#0)) jump:nt target 
}
```
New-value compare jump instructions have the following restrictions:

- They are limited to the instruction forms listed in [Table 8-10](#page-118-0).
- They cannot be combined with another jump instruction in the same packet.
- If an instruction produces a 64-bit result or performs a floating-point operation, its result registers cannot be used as the new-value register.
- If an instruction uses auto-increment or absolute-set addressing mode ([Section 5.8](#page-74-0)), its address register cannot be used as the new-value register.
- If the instruction that sets a new-value register is conditional [\(Section 6.1.2\)](#page-94-0), it must always execute.

If the specified jump direction hint is wrong ([Section 8.4](#page-116-0)), a new-value compare jump takes three cycles to execute instead of one. While this penalty is one cycle longer than in a regular speculative jump, the overall performance is still better than using a regular speculative jump (which must execute an extra packet in all cases).

**NOTE:** New-value compare jump instructions are assigned to instruction class NV, which can execute only in Slot 0. The instruction that assigns the new value must execute in Slot 1, 2, or 3.

<span id="page-118-0"></span>**Table 8-10 New-value compare jump instructions**

```
if ([!]cmp.eq (Rs.new, Rt)) jump:[hint] label
if ([!]cmp.gt (Rs.new, Rt)) jump:[hint] label
if ([!]cmp.gtu (Rs.new, Rt)) jump:[hint] label
if ([!]cmp.gt (Rs, Rt.new)) jump:[hint] label
if ([!]cmp.gtu (Rs, Rt.new)) jump:[hint] label
if ([!]cmp.eq (Rs.new, #u5)) jump:[hint] label
if ([!]cmp.gt (Rs.new, #u5)) jump:[hint] label
if ([!]cmp.gtu (Rs.new ,#u5)) jump:[hint] label
if ([!]cmp.eq (Rs.new, #-1)) jump:[hint] label
if ([!]cmp.gt (Rs.new, #-1)) jump:[hint] label
if ([!]tstbit (Rs.new, #0)) jump:[hint] label
```
# **8.6 Register transfer jumps**

To reduce code size, the Hexagon processor supports a compound instruction that combines a register transfer with an unconditional jump in a single 32-bit instruction.

For example:

```
{ 
  jump target // Jump to label "target"
  R1 = R2 // Assign contents of reg R2 to R1
}
```
The source and target register operands in the register transfer are limited to R0 through R7 or R16 through R23 ([Table 10-3\)](#page-143-0).

The target address in the jump is a scaled 9-bit PC-relative address value (as opposed to the 22-bit value in the regular unconditional jump instruction).

A register transfer jump instruction is expressed in assembly source as two independent instructions in a packet. The assembler translates the instructions into a single compound instruction.

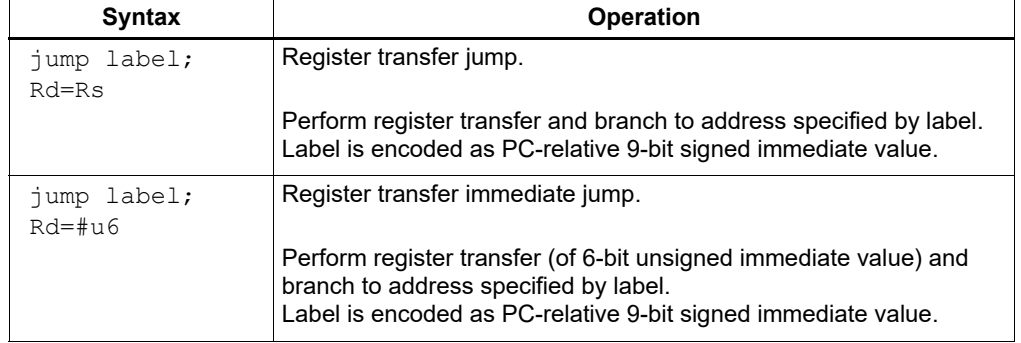

### **Table 8-11 Register transfer jump instructions**

# <span id="page-120-0"></span>**8.7 Dual jumps**

Two software branch instructions (referred to here as "jumps") can appear in the same instruction packet, under the conditions listed in [Table 8-12](#page-120-1).

The first jump is defined as the jump instruction at the lower address, and the second jump as the jump instruction at the higher address.

Unlike most packetized operations, dual jumps are not executed in parallel ([Section 3.3.1](#page-41-1)). Instead, the two jumps are processed in a well-defined order in a packet:

- 1. The predicate in the first jump is evaluated.
- 2. If the first jump is taken, the second jump is ignored.
- 3. If the first jump is not taken, the second jump is performed.

### <span id="page-120-1"></span>**Table 8-12 Dual jump instructions**

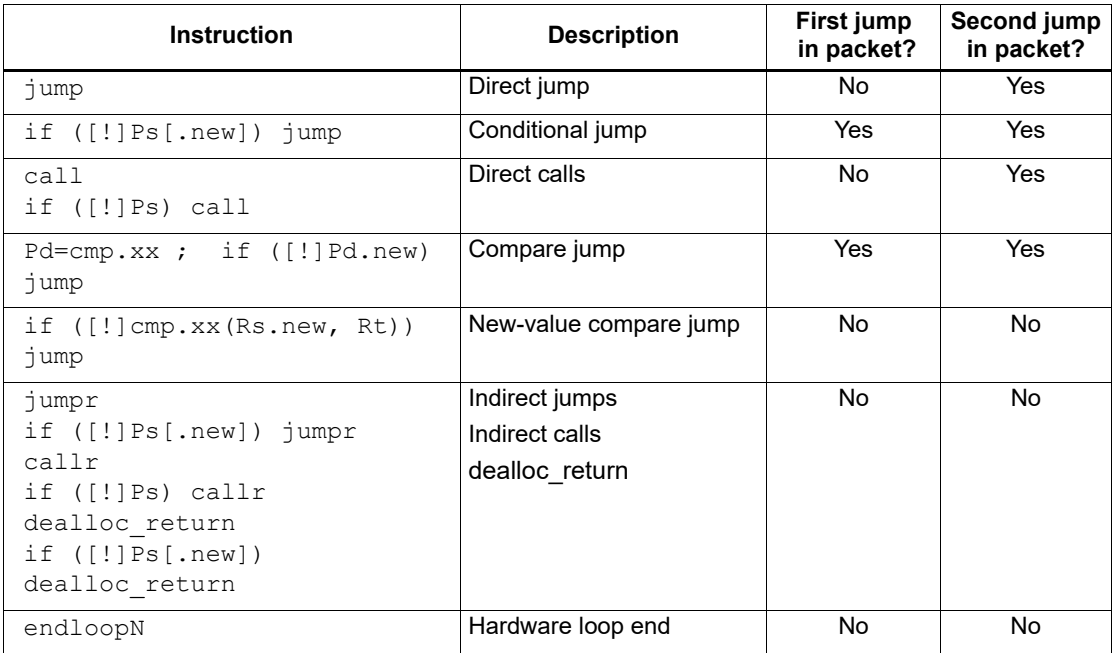

**NOTE:** If a call is ignored in a dual jump, the link register LR is not changed.

# **8.8 Hint indirect jump target**

Because it obtains the jump target address from a register, the jumpr instruction ([Section 8.3.1\)](#page-113-0) normally causes the processor to stall for one cycle.

To avoid the stall penalty caused by a jumpr instruction, the Hexagon processor supports the hintjr jump hint instruction, which can be specified before the jumpr instruction.

The hintjr instruction indicates that the program is about to execute a jumpr to the address contained in the specified register.

**Table 8-13 Speculative jump hint instruction** 

| Syntax      | <b>Operation</b>                                                                  |
|-------------|-----------------------------------------------------------------------------------|
| hintir (Rs) | Informs the processor that the jumpr(Rs) instruction is about to be<br>performed. |

**NOTE:** To prevent a stall, the hintjr instruction must execute at least 2 packets before the corresponding jumpr instruction.

The hintjr instruction is not needed for jumpr instructions used as returns ([Section 8.3.3\)](#page-114-0), because in this case the Hexagon processor automatically predicts the jump targets based on the most recent nested call instructions.

## **8.9 Pauses**

Pauses suspend the execution of a program for a period of time, and put it into low-power mode. The program remains suspended for the duration specified in the instruction.

The pause instruction accepts an unsigned 8-bit immediate operand which specifies the pause duration in terms of cycles. The maximum possible duration is 263 cycles (255+8).

Hexagon processor interrupts cause a program to exit the paused state before its specified duration has elapsed.

The pause instruction is useful for implementing user-level low-power synchronization operations (such as spin locks).

### **Table 8-14 Pause instruction**

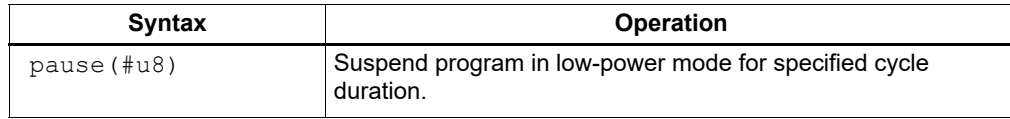

## **8.10 Exceptions**

Exceptions are internally-generated disruptions to the program flow.

The Hexagon processor OS handles fatal exceptions by terminating the execution of the application system. The user is responsible for fixing the problem and recompiling their applications.

The error messages generated by exceptions include the following information to assist in locating the problem:

- Cause code Hexadecimal value indicating the type of exception
- User IP PC value indicating the instruction executed when the exception occurred
- Bad VA Virtual address indicating the data accessed when the exception occurred

**NOTE:** The cause code, user IP, and Bad VA values are stored in the Hexagon processor system control registers SSR[7:0], ELR, and BADVA respectively.

If multiple exceptions occur simultaneously, the exception with the lowest error code value has the highest exception priority.

If a packet contains multiple loads, or a load and a store, and both operations have an exception of any type, all slot 1 exceptions process before any slot 0 exception is processed.

| Cause<br>code | Event type                | <b>Event description</b>                                                                   | <b>Notes</b>                      |
|---------------|---------------------------|--------------------------------------------------------------------------------------------|-----------------------------------|
| 0x0           | Reset                     | Software thread reset.                                                                     | Non-maskable,<br>highest priority |
| 0x01          | Precise,<br>unrecoverable | Unrecoverable BIU error (bus error, timeout, L2<br>parity error, and so on).               | Non-maskable                      |
| 0x03          | Precise,<br>unrecoverable | Double exception (exception occurs while<br>SSR[EX]=1).                                    | Non-maskable                      |
| 0x11          | Precise                   | Privilege violation: User/Guest mode execute to<br>page with no execute permissions (X=0). | Non-maskable                      |
| 0x12          | Precise                   | Privilege violation: User mode execute to a<br>page with no user permissions (X=1, U=0).   | Non-maskable                      |
| 0x15          | Precise                   | Invalid packet.                                                                            | Non-maskable                      |
| 0x16          | Precise                   | Illegal execution of coprocessor instruction.                                              | Non-maskable                      |
| 0x17          | Precise                   | Instruction cache error.                                                                   | Non-maskable                      |
| 0x1A          | Precise                   | Privilege violation: Executing a guest mode<br>instruction in user mode.                   | Non-maskable                      |
| 0x1B          | Precise                   | Privilege violation: Executing a supervisor<br>instruction in User/Guest mode.             | Non-maskable                      |
| 0x1D          | Precise,<br>unrecoverable | Packet with multiple writes to the same<br>destination register.                           | Non-maskable                      |
| 0x1E          | Precise.<br>unrecoverable | Program counter values that are not properly<br>aligned.                                   | Non-maskable                      |
| 0x20          | Precise                   | Load to misaligned address.                                                                | Non-maskable                      |
| 0x21          | Precise                   | Store to misaligned address.                                                               | Non-maskable                      |
| 0x22          | Precise                   | Privilege violation: User/Guest mode read to<br>page with no read permission (R=0).        | Non-maskable                      |
| 0x23          | Precise                   | Privilege violation: User/Guest mode write to<br>page with no write permissions (W=0).     | Non-maskable                      |
| 0x24          | Precise                   | Privilege violation: User mode read to page with<br>no user permission (R=1, U=0).         | Non-maskable                      |
| 0x25          | Precise                   | Privilege violation: User mode write to page with<br>no user permissions (W=1, U=0).       | Non-maskable                      |
| 0x26          | Precise                   | Coprocessor VMEM address error.                                                            | Non-maskable                      |
| 0x27          | Precise                   | Stack overflow: Allocframe instruction exceeded<br>FRAMELIMIT.                             | Non-maskable,                     |

**Table 8-15 V73 exceptions** 

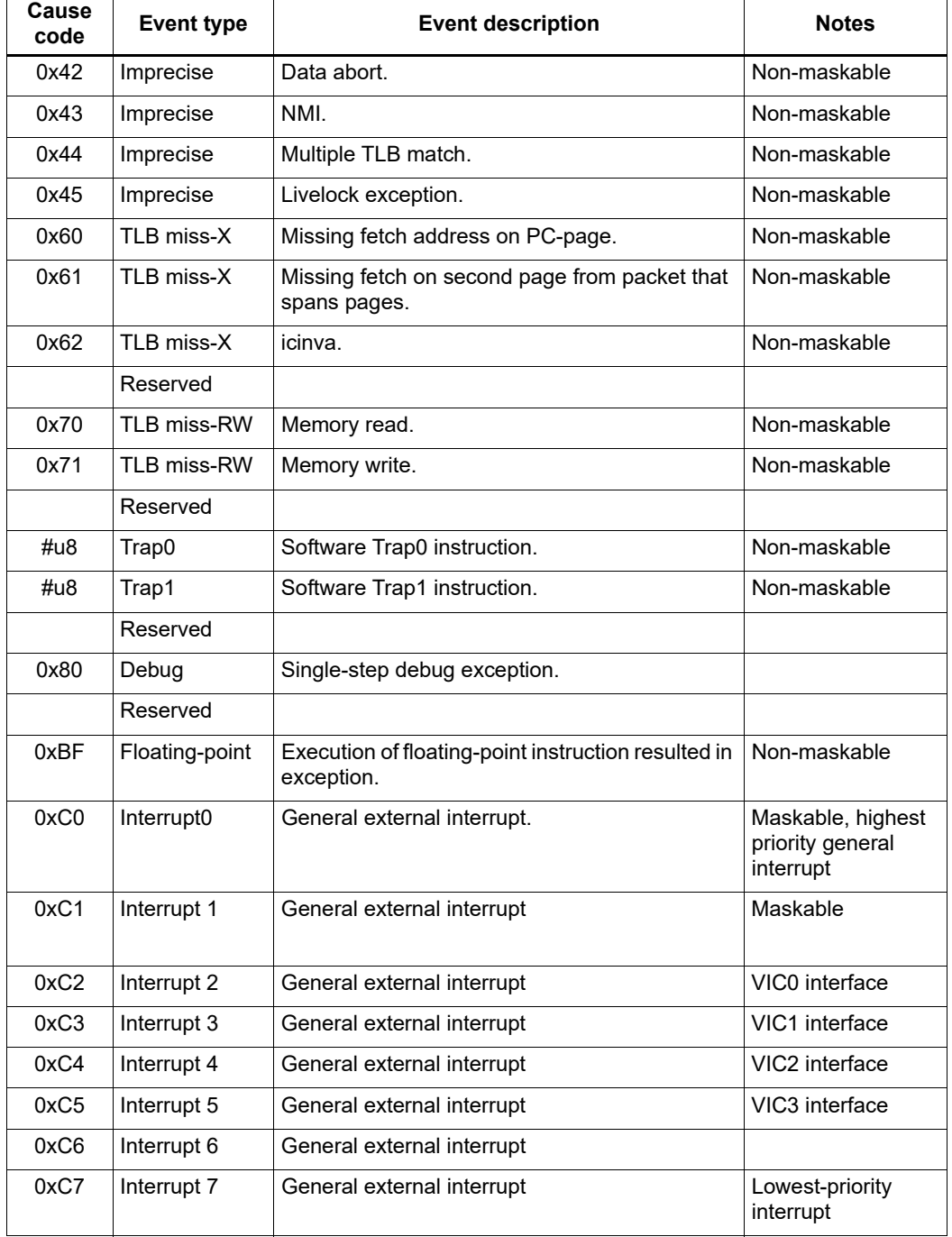

## **Table 8-15 V73 exceptions (cont.)**

# **9** PMU Events

The Hexagon processor can collect execution statistics on the applications it executes. The statistics summarize the various types of Hexagon processor events that occurred while the application was running.

Execution statistics are collected in hardware or software:

- Statistics are collected in hardware with the performance monitor unit (PMU), which is defined as part of the Hexagon processor architecture.
- Statistics are collected in software using the Hexagon simulator. The simulator statistics are presented in the same format used by the PMU.

Execution statistics are expressed in terms of processor events. This chapter defines the event symbols, along with their associated numeric codes.

**NOTE:** Because the types of execution events vary across the Hexagon processor versions, different types of statistics are collected for each version. This chapter lists the event symbols defined for version V73.

# **9.1 V73 processor event symbols**

[Table 9-1](#page-124-0) defines the symbols that represent processor events for the V73 Hexagon processor.

| Event | Symbol                  | <b>Definition</b>                                                                                                    |
|-------|-------------------------|----------------------------------------------------------------------------------------------------|
| 0x1   | COUNTER0 OVERFLOW       | Event detected by counter1 to build an effective 64-bit counter.                                                                                   |
| 0x2   | COUNTER2_OVERFLOW       | Event detected by counter3 to build an effective 64-bit counter.                                                                                   |
| 0x3   | COMMITTED PKT ANY       | Number of packets that are committed by any thread. Packets<br>are executed.                                                                       |
| 0x4   | COMMITTED_PKT_BSB       | Number of packets that are committed two cycles after an ear-<br>lier packet in the same thread.                                                   |
| 0x5   | COUNTER4 OVERFLOW       | Event detected by counter 5 to build an effective 64-bit counter.                                                                                  |
| 0x6   | COUNTER6 OVERFLOW       | Event detected by counter7 to build an effective 64-bit counter.                                                                                   |
| 0x7   | COMMITTED PKT B2B       | Number of packets that are committed one cycle after the ear-<br>lier packet in the same thread.                                                   |
| 0x8   | COMMITTED PKT SMT       | Number of packets that are committed on the SMT threads. In-<br>cludes the second, third, and fourth packets that are commit-<br>ted in one cycle. |
| 0xa   | CYCLES 5 THREAD RUNNING | Processor cycles that exactly five threads are running. Run-<br>ning means the threads are not in the Wait or Stop state.                          |

<span id="page-124-0"></span>**Table 9-1 V73 processor events symbols**

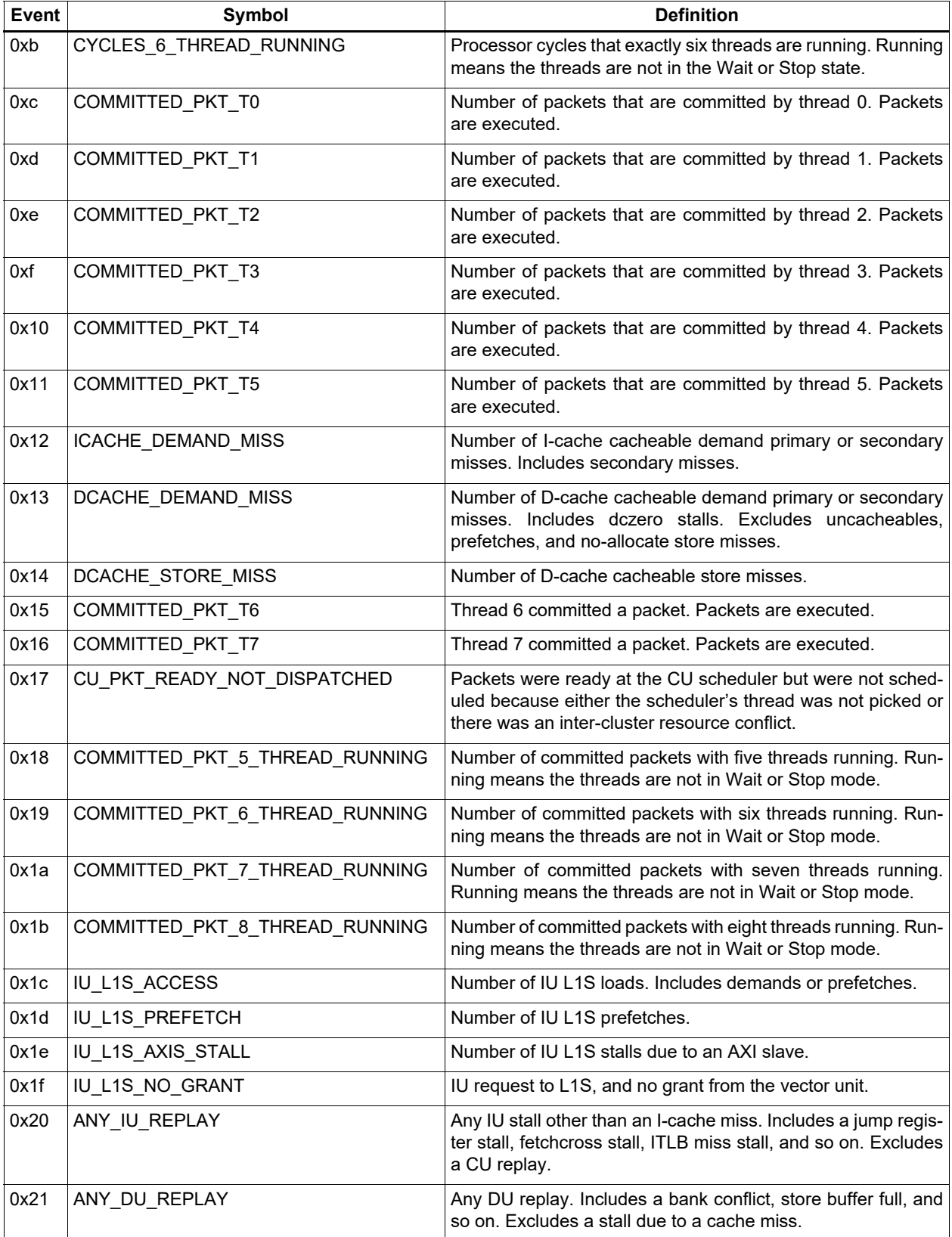

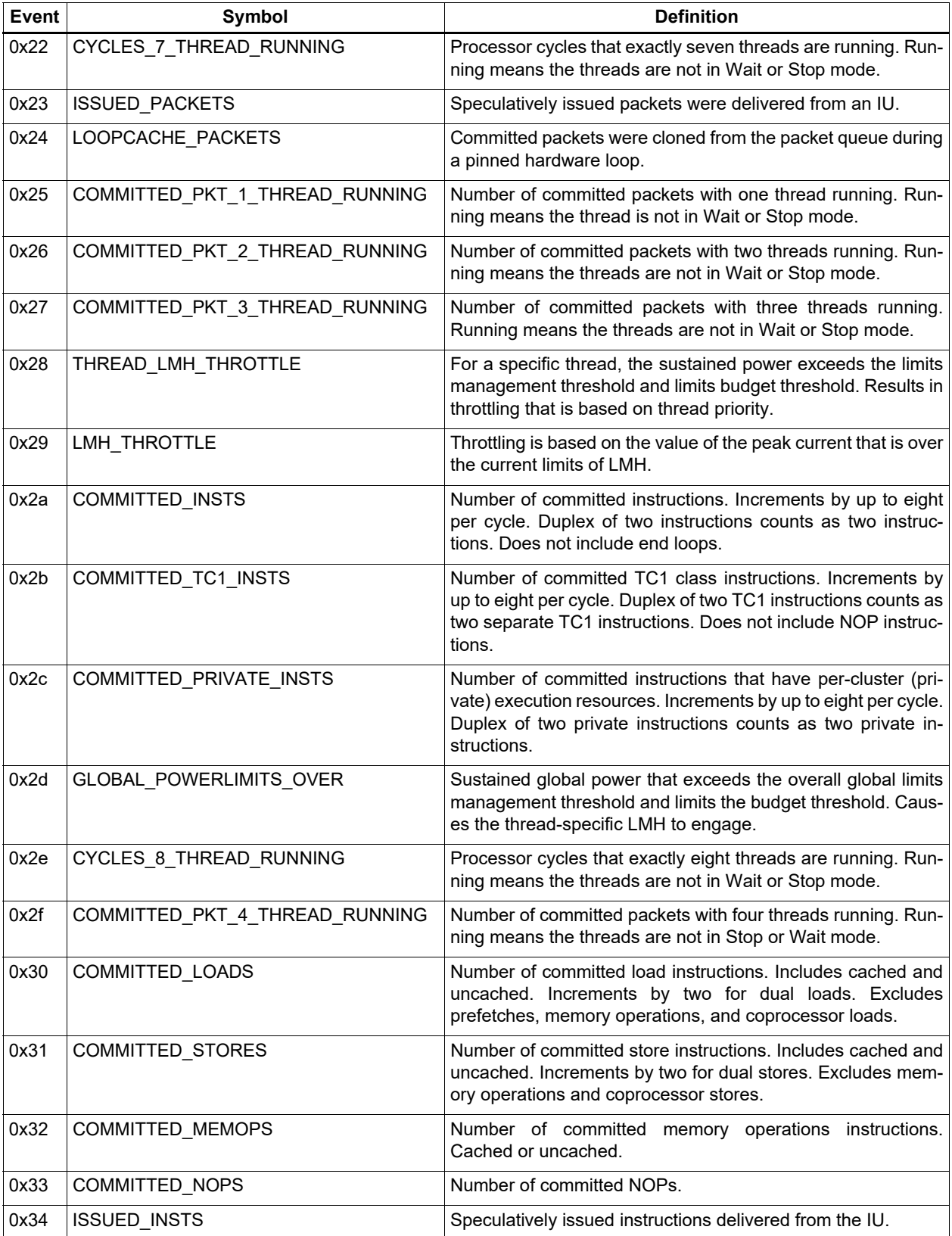

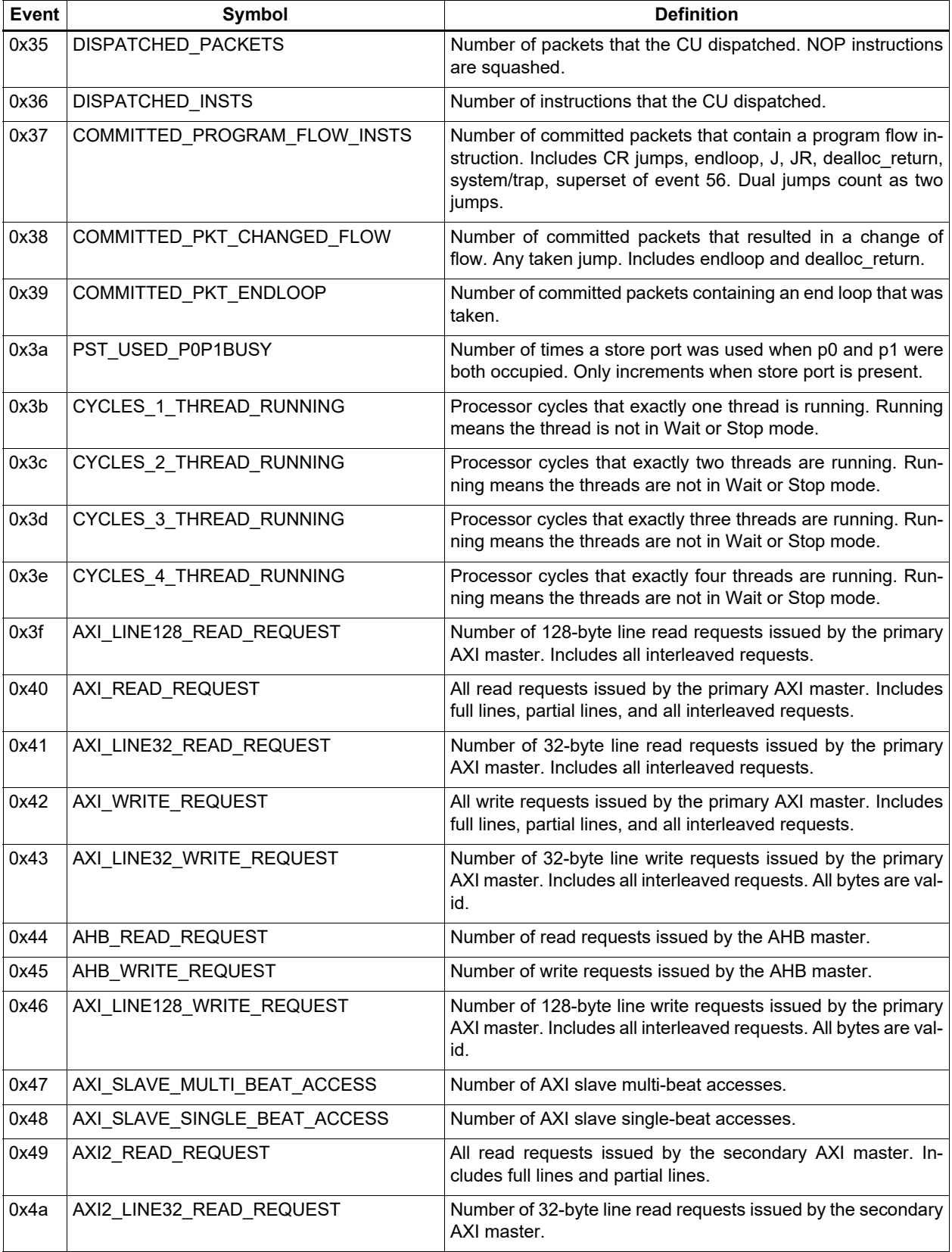

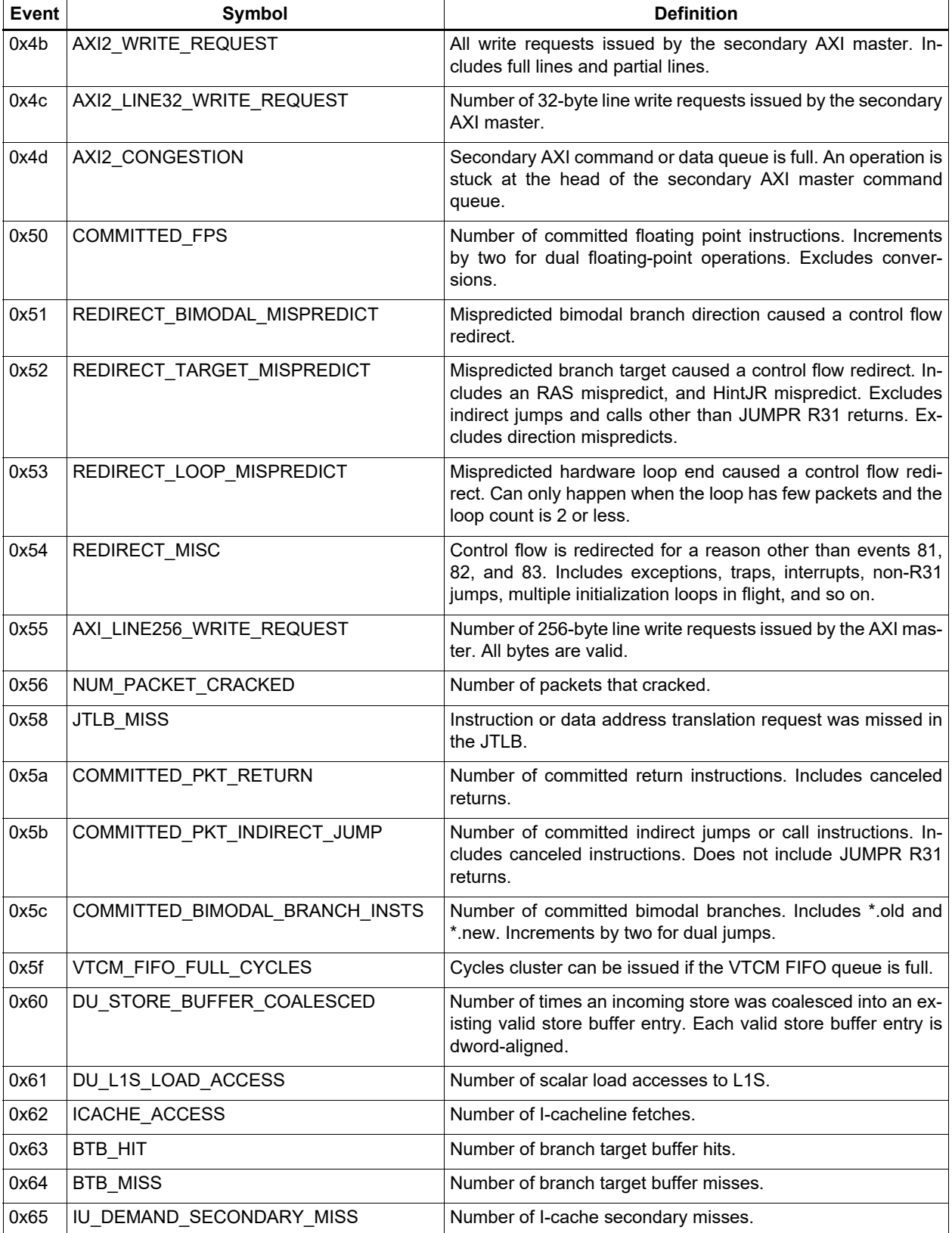

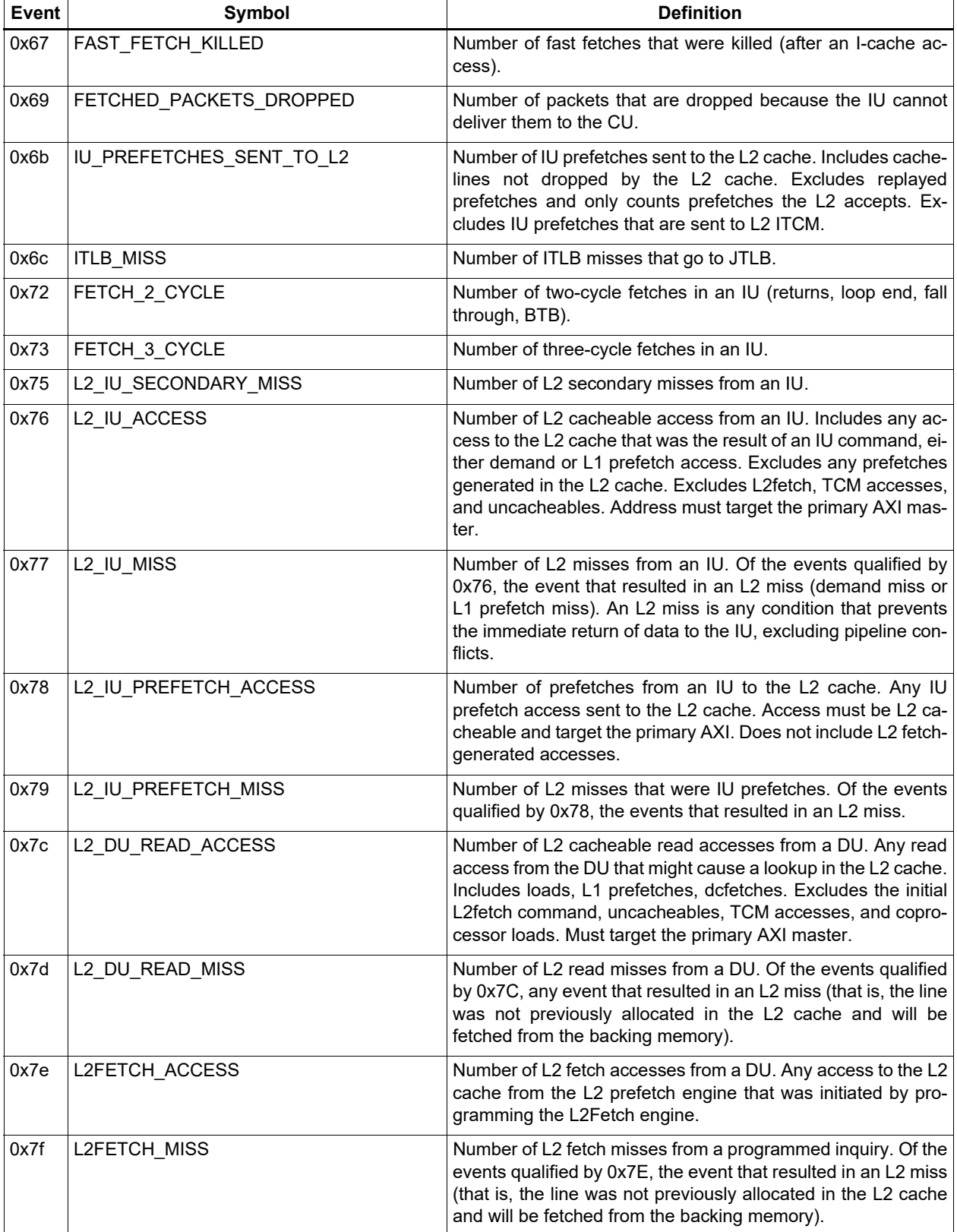

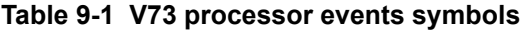

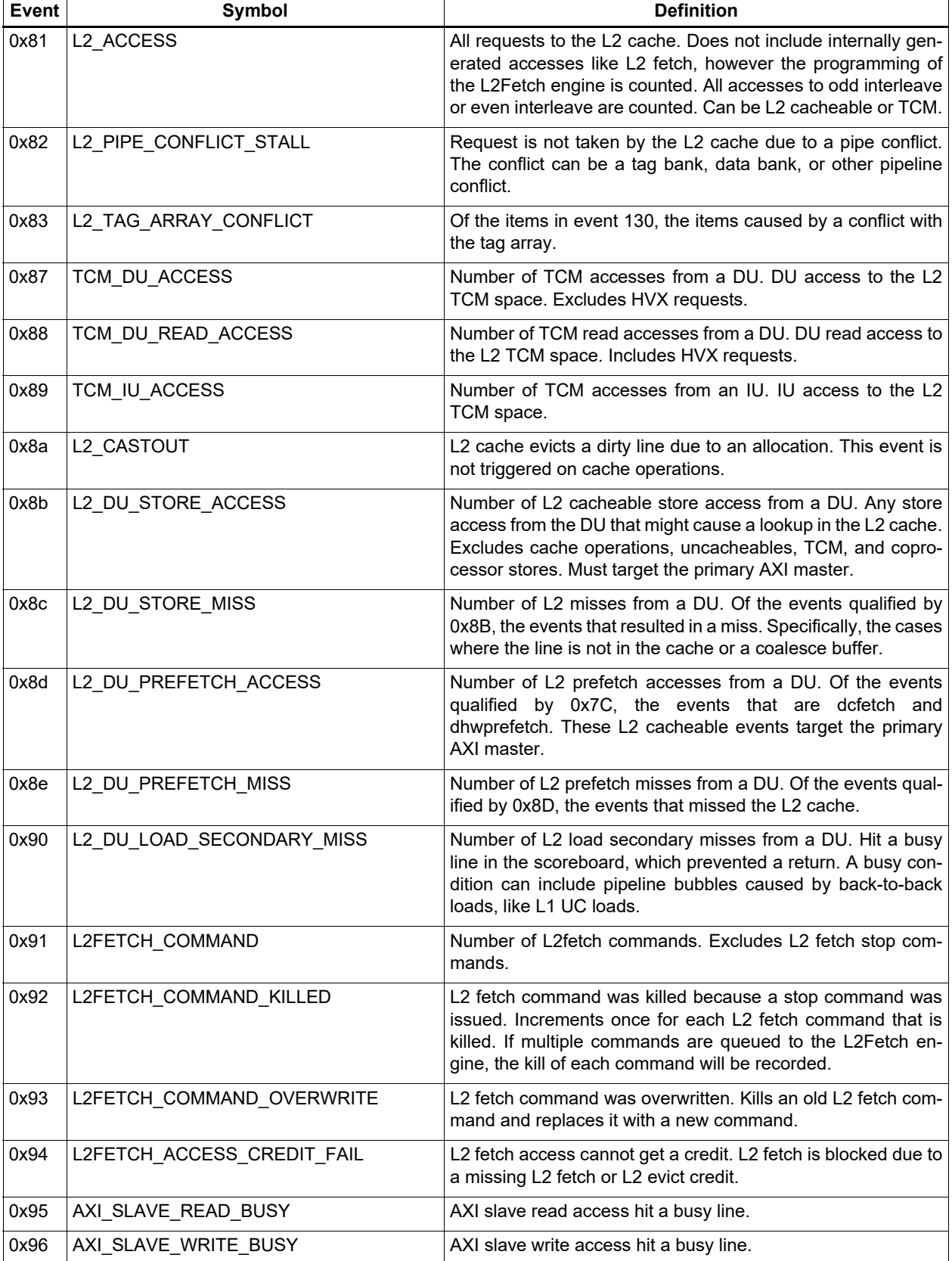

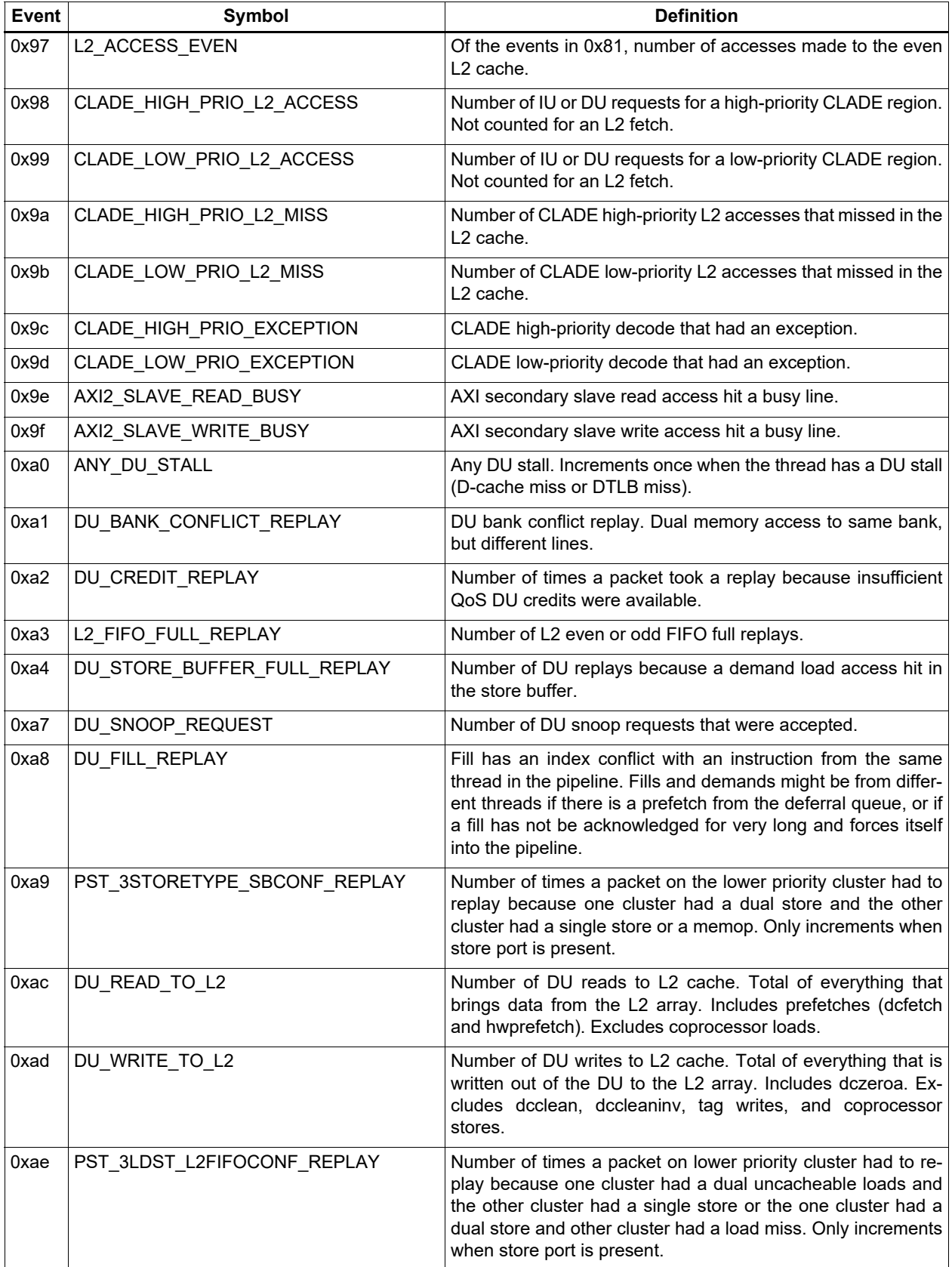

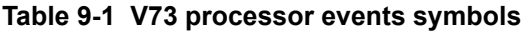

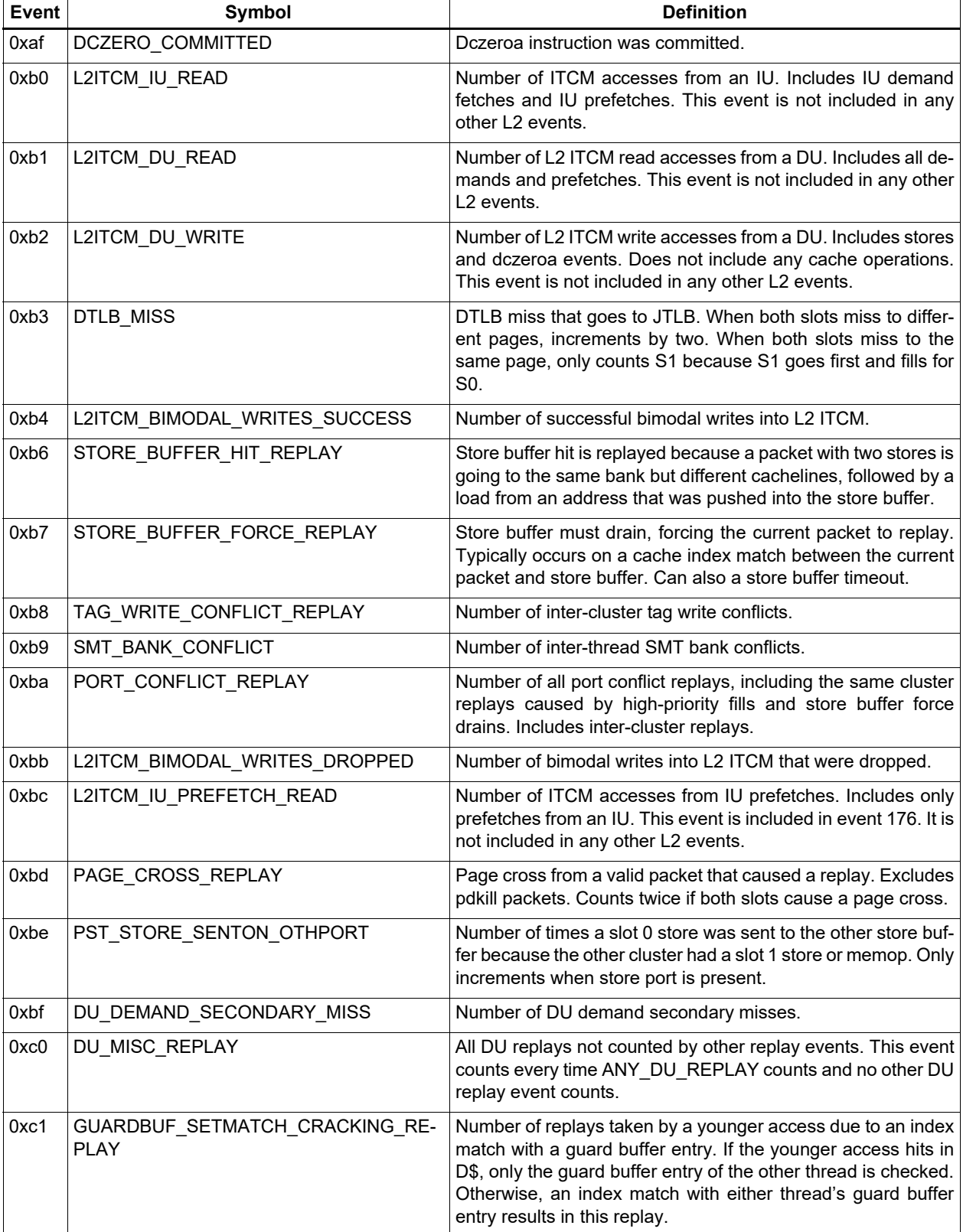

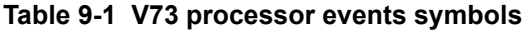

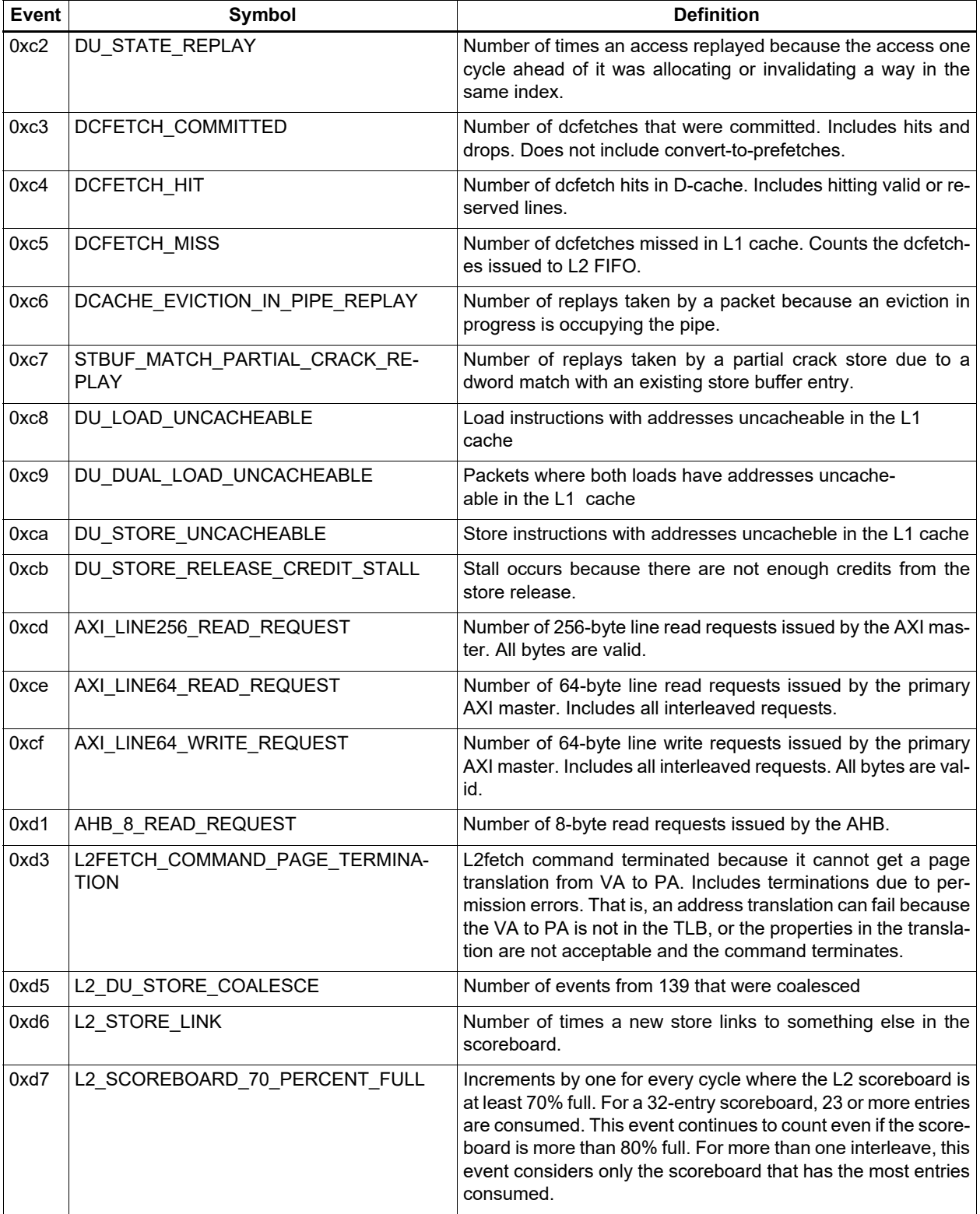

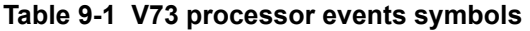

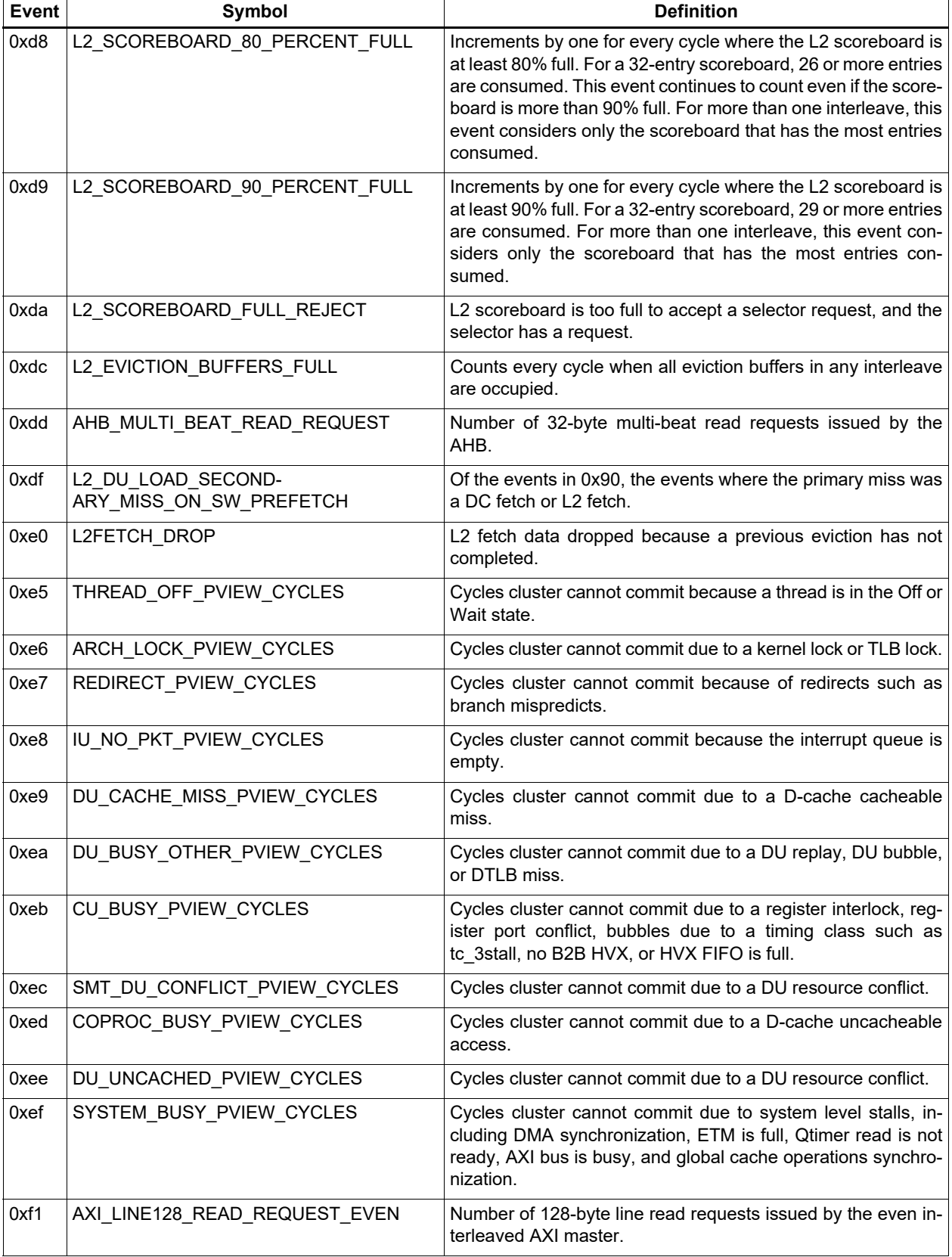

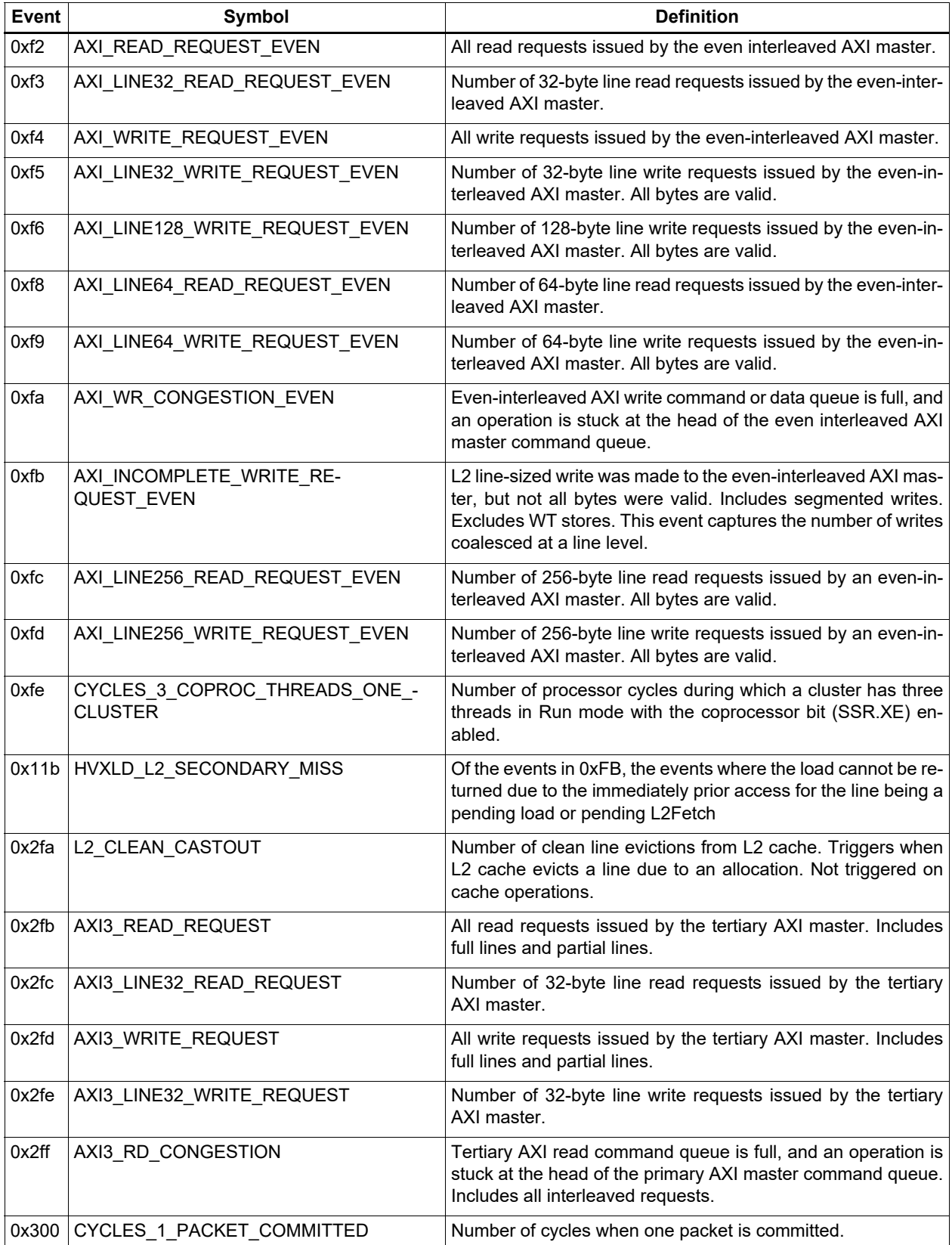

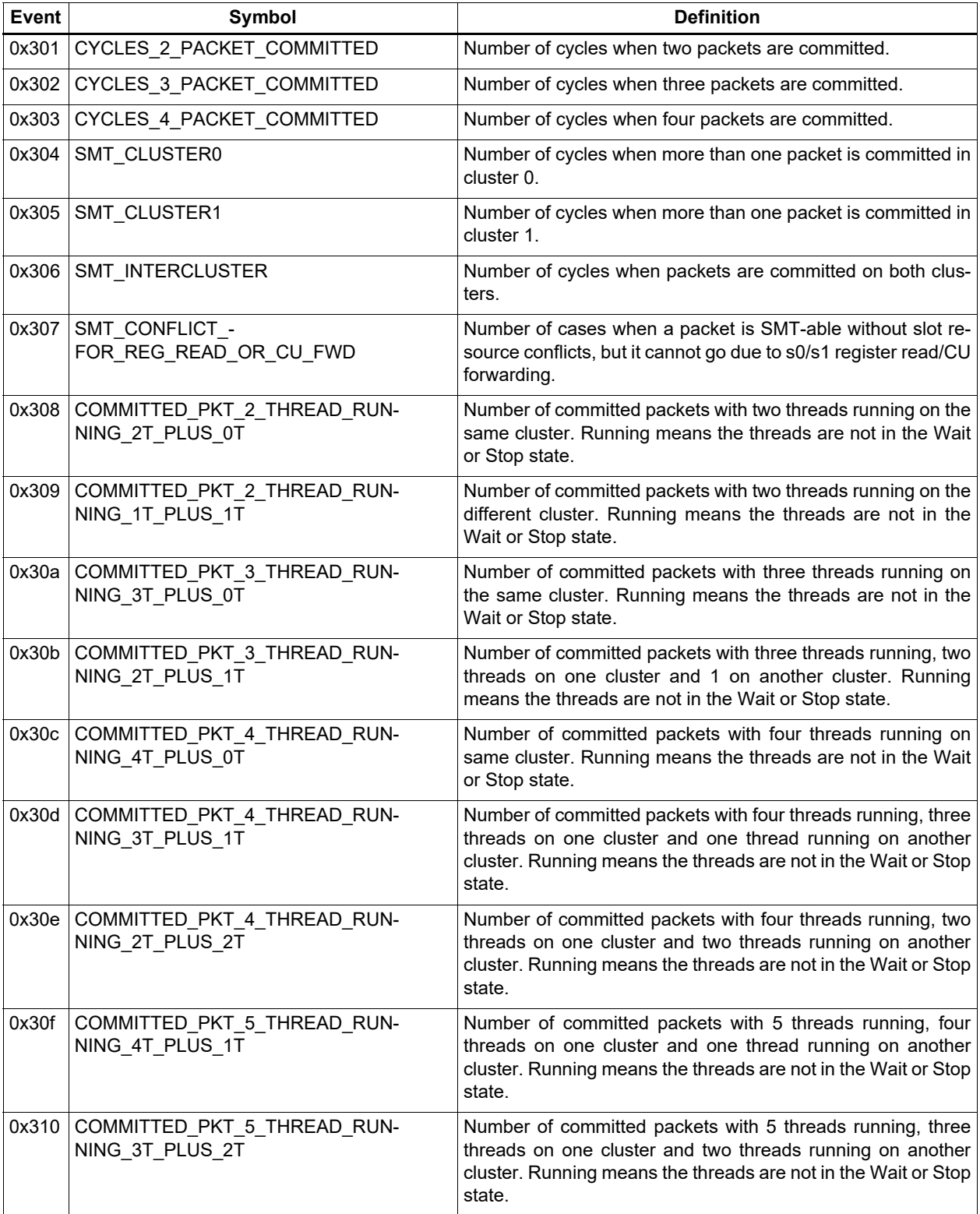

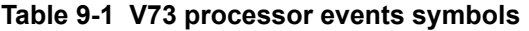

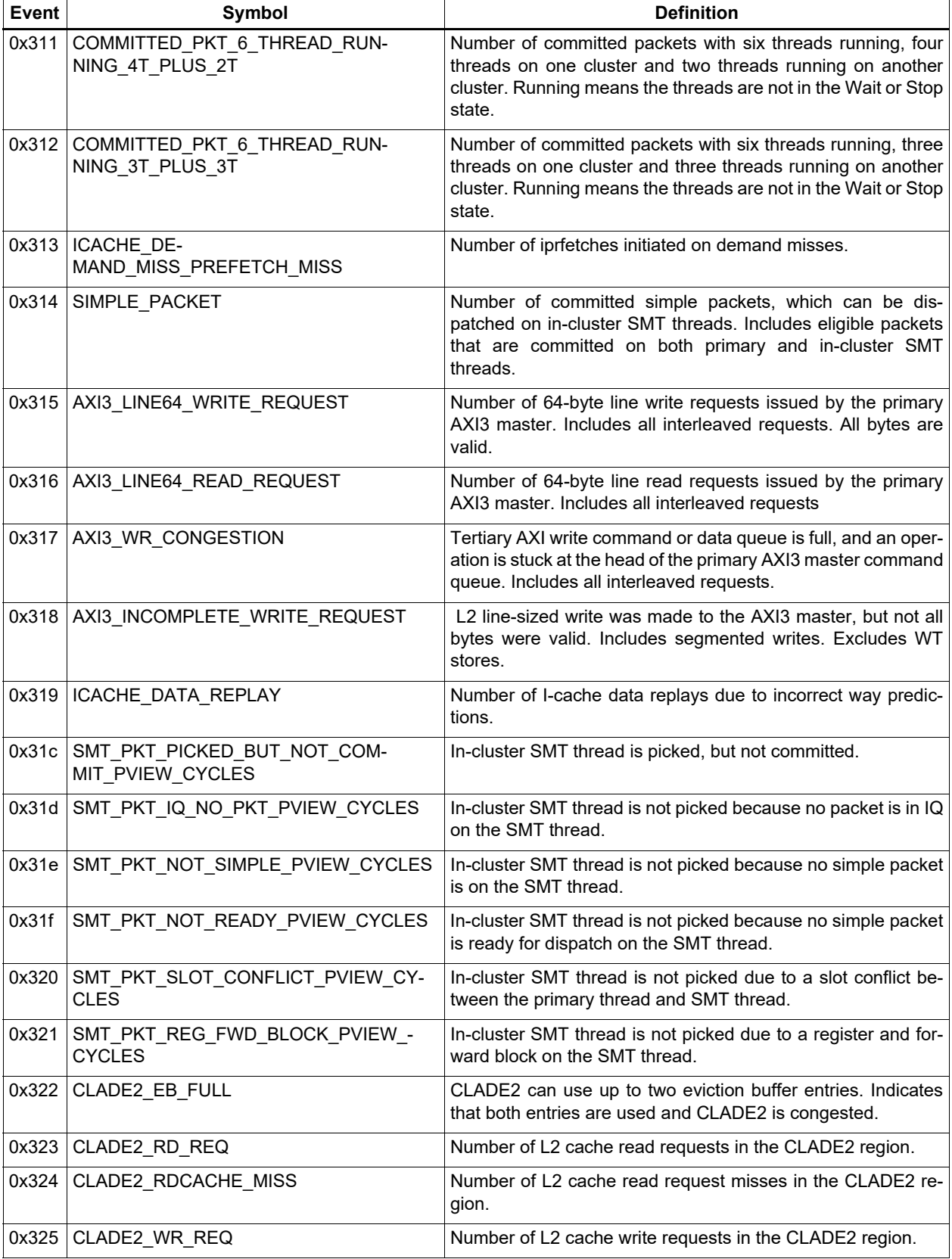

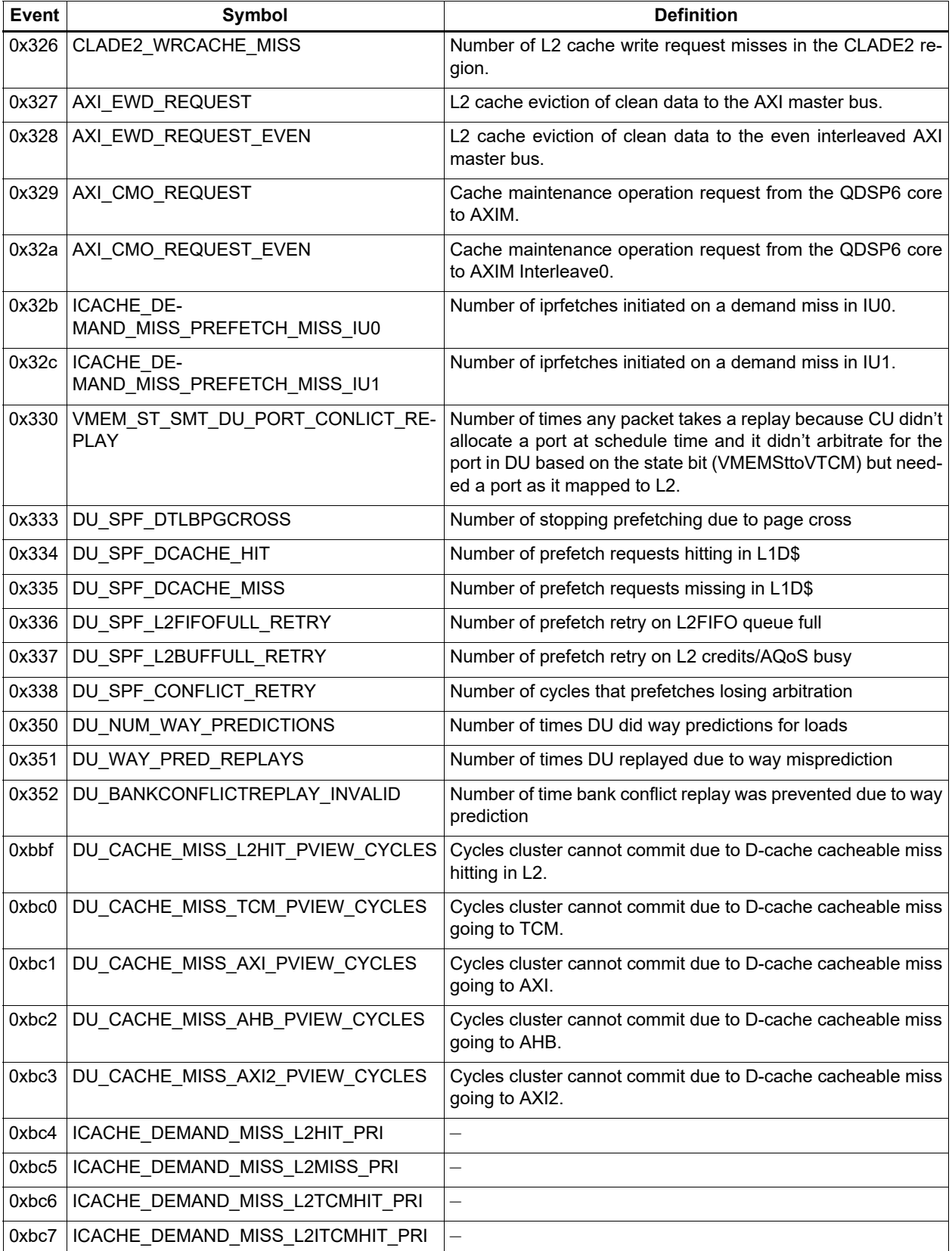

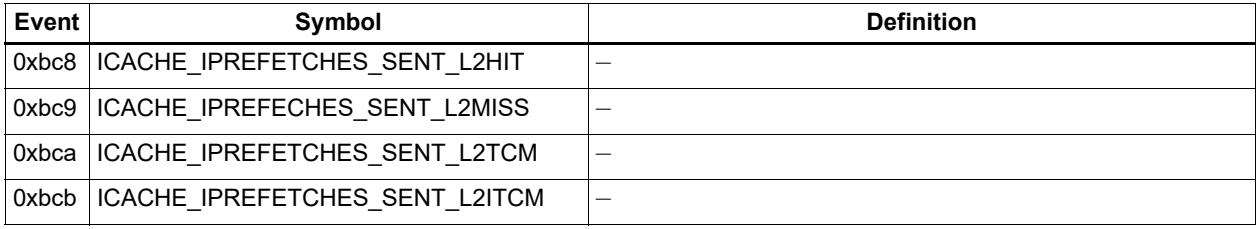

# **10.1 Instructions**

Hexagon processor instructions are encoded in a 32-bit instruction word. The instruction word format varies according to the instruction type.

The instruction words contain two types of bit fields:

- Common fields appear in every processor instruction, and are defined the same in all instructions.
- Instruction-specific fields appear only in some instructions, or vary in definition across the instruction set.

### <span id="page-140-0"></span>**Table 10-1 Instruction bit fields**

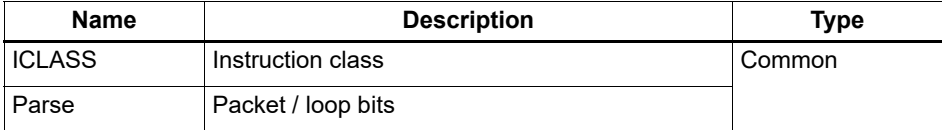

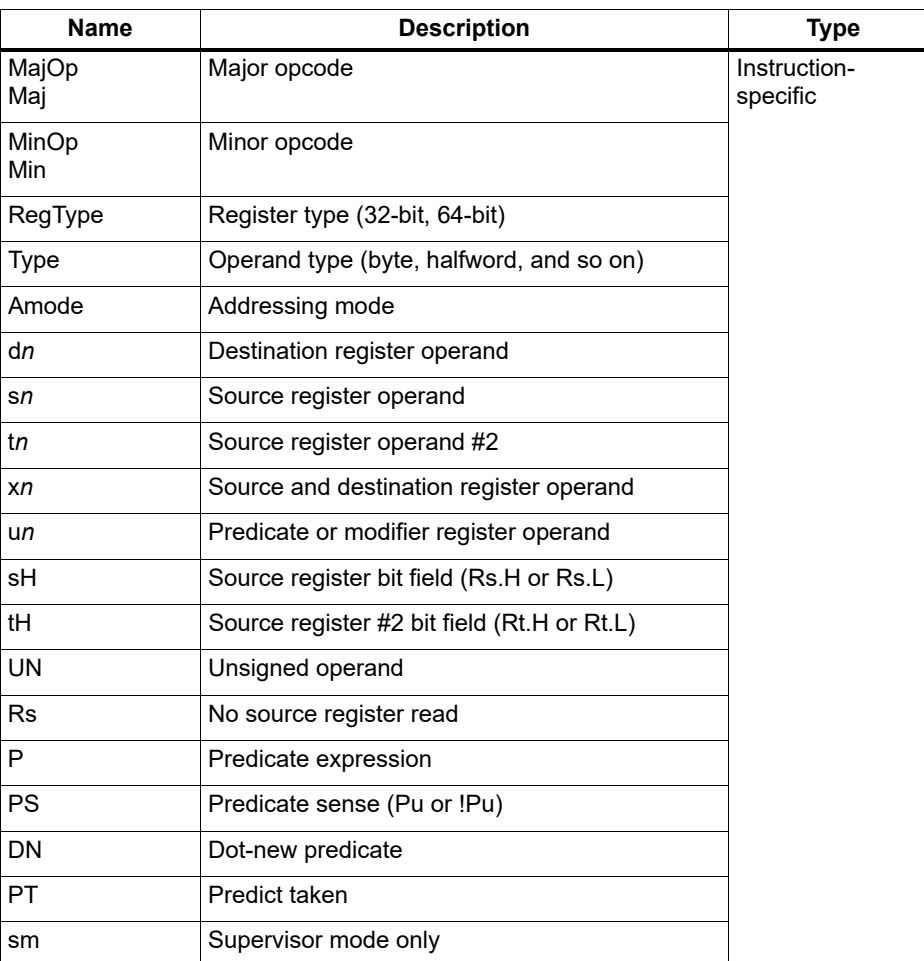

### **Table 10-1 Instruction bit fields**

**NOTE:** In some cases, instruction-specific fields encode instruction attributes other than the ones described for the fields in [Table 10-1.](#page-140-0)

### **Reserved bits**

Some instructions contain reserved bits that do not currently encode instruction attributes. Always set these bits to 0 to ensure compatibility with any future changes in the instruction encoding.

NOTE: Reserved bits appear as '-' characters in the instruction encoding tables.

# **10.2 Sub-instructions**

To reduce code size, the Hexagon processor supports the encoding of certain pairs of instructions in a single 32-bit container. Instructions encoded this way are sub-instructions, and the containers are duplexes [\(Section 10.3\)](#page-144-0).

Sub-instructions are limited to certain commonly-used instructions:

- Arithmetic and logical operations
- Register transfer
- Loads and stores
- Stack frame allocation/deallocation
- Subroutine return

[Table 10-2](#page-142-0) lists the sub-instructions along with the group identifiers that encode them in duplexes.

Sub-instructions can access only a subset of the general registers (R0 to R7, R16 to R23). [Table 10-3](#page-143-1) lists the sub-instruction register encodings.

**NOTE:** Certain sub-instructions implicitly access registers such as SP (R29).

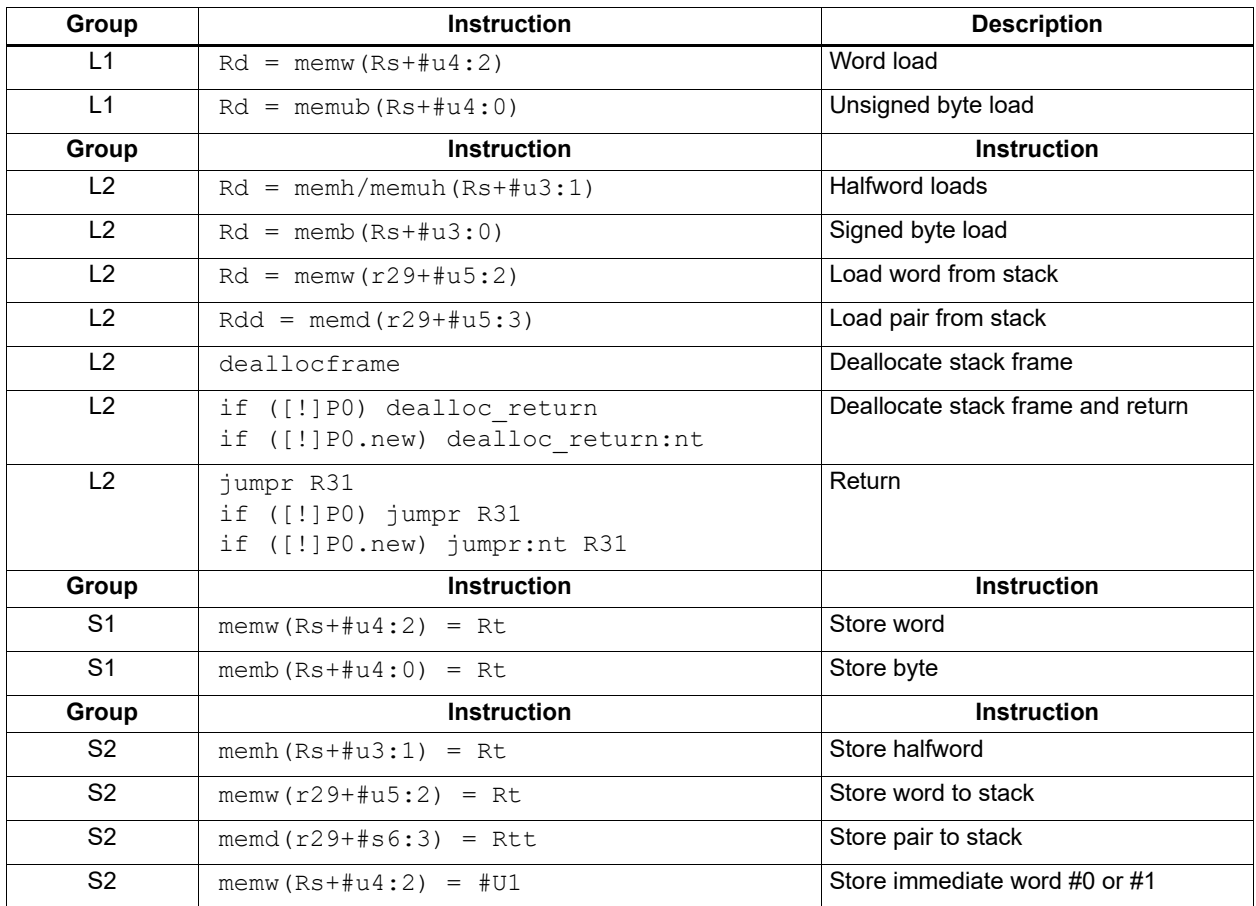

#### <span id="page-142-0"></span>**Table 10-2 Sub-instructions**

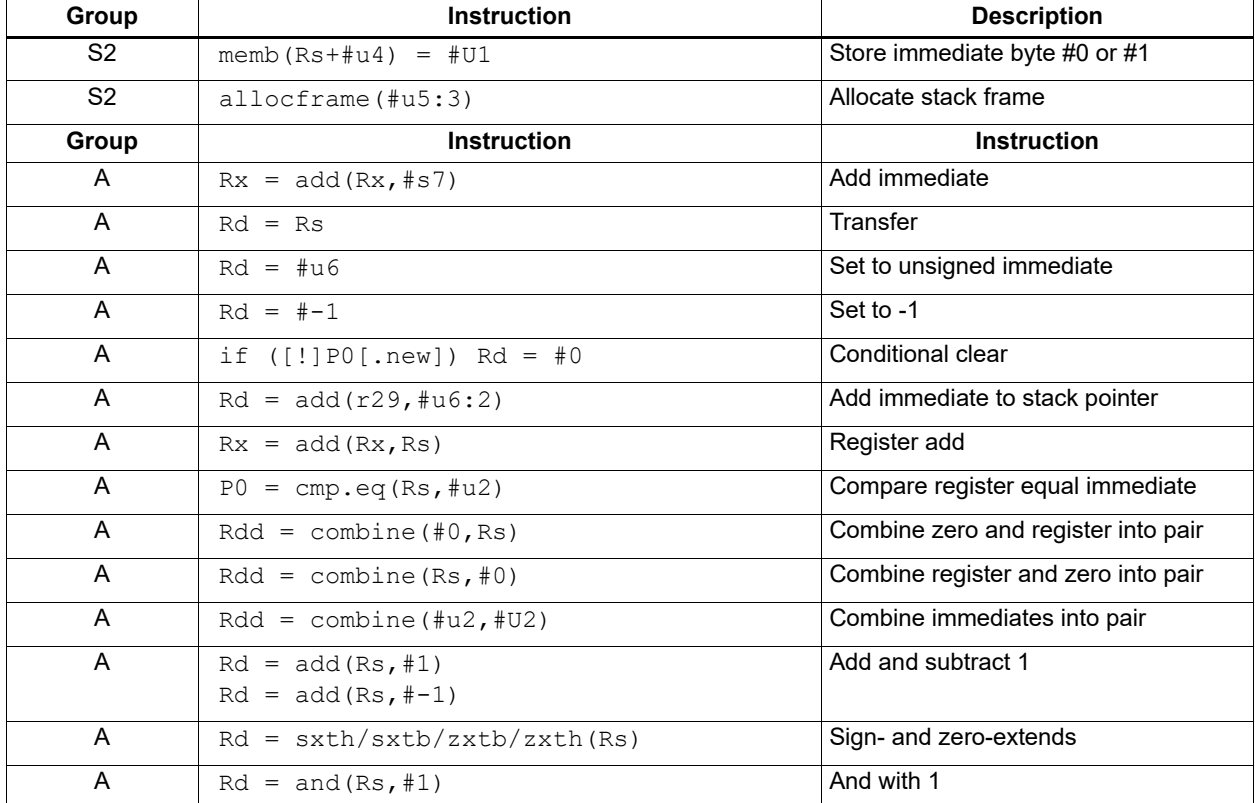

### **Table 10-2 Sub-instructions (cont.)**

### <span id="page-143-1"></span><span id="page-143-0"></span>**Table 10-3 Sub-instruction registers**

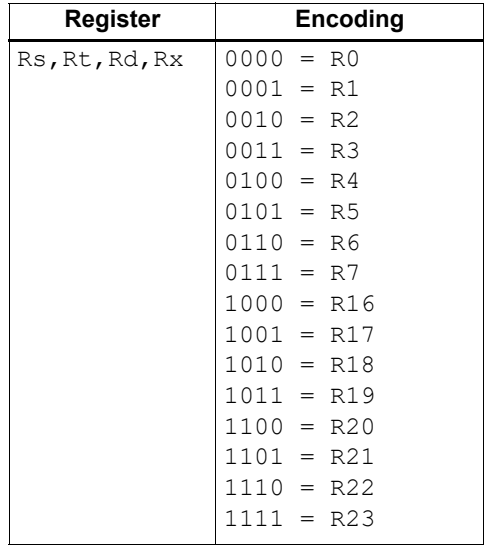
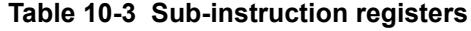

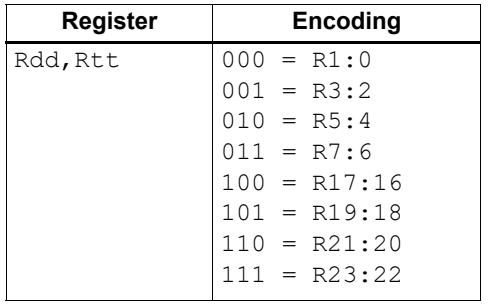

# **10.3 Duplexes**

A duplex is encoded as a 32-bit instruction with bits [15:14] set to 00. The sub-instructions that comprise a duplex are encoded as 13-bit fields in the duplex.

An instruction packet can contain one duplex and up to two other (non-duplex) instructions. The duplex must always appear as the last word in a packet.

The sub-instructions in a duplex always execute in slot 0 and slot 1.

| <b>Bits</b> | <b>Name</b>          | <b>Description</b>                                                                           |
|-------------|----------------------|----------------------------------------------------------------------------------------------|
| 15:14       | Parse bits           | $00$ = Duplex type, ends the packet and indicates that<br>word contains two sub-instructions |
| 12:0        | Sub-instruction low  | Encodes slot 0 sub-instruction                                                               |
| 28:16       | Sub-instruction high | Encodes slot 1 sub-instruction                                                               |
| 31:29.13    | 4-bit ICI ASS        | Indicates which group the low and high sub-instructions<br>belong to.                        |

**Table 10-4 Duplex instruction encoding**

The duplex ICLASS field values that specify the group of each sub-instruction in a duplex are shown in [Table 10-5](#page-144-0)

#### <span id="page-144-0"></span>**Table 10-5 Duplex ICLASS field**

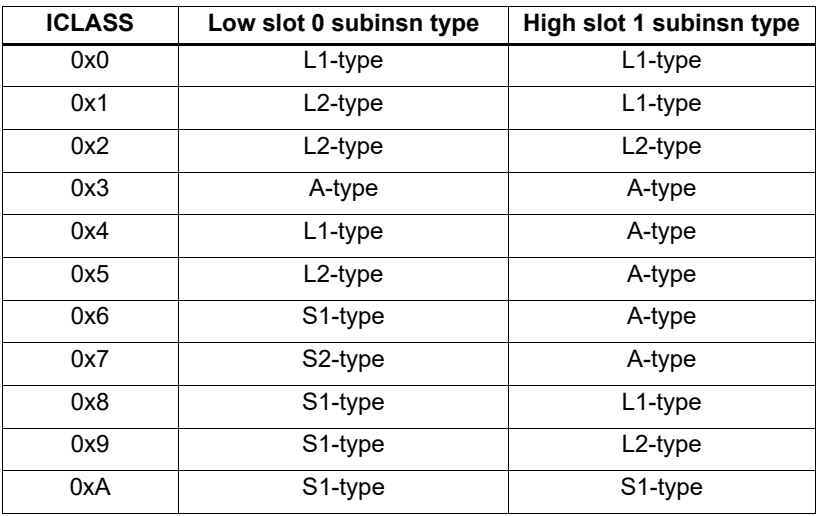

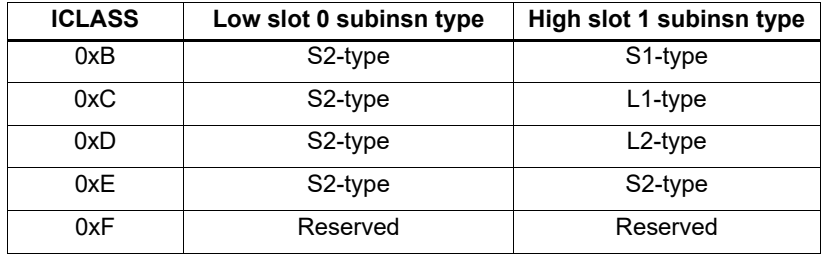

#### **Table 10-5 Duplex ICLASS field**

Duplexes have the following grouping constraints:

■ [Constant extenders](#page-150-0) expand the range of an instruction's immediate operand to 32 bits, and can expand the following sub-instructions:

```
- Rx = add (Rx, #s7)
```
 $-$  Rd  $=$  #u6

A duplex can contain only one constant-extended instruction, and it must appear in the slot 1 position.

- When the sub-instructions are treated as 13-bit unsigned integer values for two instructions with the same sub-instruction group in a duplex, the instruction corresponding to the numerically smaller value must be encoded in the slot 1 position of the duplex.<sup>1</sup>
- Sub-instructions must conform to any slot assignment grouping rules that apply to the individual instructions, even if a duplex pattern exists that violates those assignments. One exception to this rule exists:
	- jumpr R31 must appear in the Slot 0 position

 $1$  The sub-instruction register and immediate fields are assumed to be 0 when performing this comparison.

# **10.4 Instruction classes**

The instruction class ([Section 3.2\)](#page-40-0) is encoded in the four most-significant bits of the instruction word (31:28). These bits are referred to as the instruction's ICLASS field. The Slots column in [Table 10-6](#page-146-0) indicates which slots can receive the instruction class.

| Encoding | <b>Instruction class</b>                        | <b>Slots</b> |
|----------|-------------------------------------------------|--------------|
| 0000     | Constant extender (Section 10.9)                |              |
| 0001     | J                                               | 2,3          |
| 0010     | J                                               | 2,3          |
| 0011     | LD<br><b>ST</b>                                 | 0,1          |
| 0100     | LD<br><b>ST</b><br>(conditional or GP-relative) | 0,1          |
| 0101     | J                                               | 2,3          |
| 0110     | <b>CR</b>                                       | 3            |
| 0111     | ALU32                                           | 0, 1, 2, 3   |
| 1000     | <b>XTYPE</b>                                    | 2,3          |
| 1001     | LD                                              | 0,1          |
| 1010     | <b>ST</b>                                       | 0            |
| 1011     | ALU32                                           | 0, 1, 2, 3   |
| 1100     | <b>XTYPE</b>                                    | 2,3          |
| 1101     | <b>XTYPE</b>                                    | 2,3          |
| 1110     | <b>XTYPE</b>                                    | 2,3          |
| 1111     | ALU32                                           | 0, 1, 2, 3   |

<span id="page-146-0"></span>**Table 10-6 Instruction class encoding** 

For details on encoding the individual class types, see [Chapter 11](#page-154-0).

# <span id="page-147-0"></span>**10.5 Instruction packets**

Instruction packets are encoded using two bits of the instruction word (15:14), which are referred to as the Parse field of the instruction word. The field values have the following definitions:

- '11' indicates that an instruction is the last instruction in a packet (the instruction word at the highest address).
- '01' or '10' indicate that an instruction is not the last instruction in a packet.
- '00'indicates a duplex.

If any sequence of four consecutive instructions occurs without one of them containing '11' or '00', the processor raises an error exception (illegal opcode).

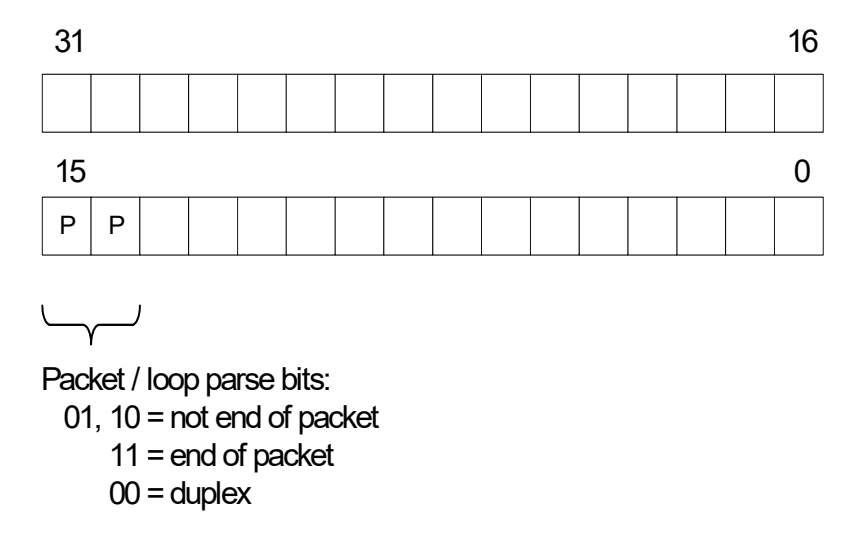

#### **Figure 10-1 Parse field instruction packet encoding**

The following examples show how to use the Parse field to encode instruction packets:

```
{ A ; B}
 01 11 // Parse fields of instructions A, B
{ A ; B ; C}
  01 01 11 // Parse fields of instructions A,B,C
{ A ; B ; C ; D}
  01 01 01 11 // Parse fields of instructions A,B,C,D
```
# **10.6 Loop packets**

In addition to encoding the last instruction in a packet, the Parse field of the instruction word [\(Section 10.5](#page-147-0)) encodes the last packet in a hardware loop.

The Hexagon processor supports two [Hardware loops,](#page-105-0) labeled 0 and 1. The last packet in these loops is subject to the following restrictions:

- The last packet in a hardware loop 0 must contain two or more instruction words.
- The last packet in a hardware loop 1 must contain three or more instruction words.

If the last packet in a loop is expressed in assembly language with fewer than the required number of words, the assembler automatically adds one or two NOP instructions to the encoded packet so it contains the minimum required number of instruction words.

The Parse fields in a packet's first and second instruction words (the words at the lowest addresses) encode whether the packet is the last packet in a hardware loop.

| <b>Packet</b>       | Parse field in<br>first Instruction | Parse field in<br>second Instruction |
|---------------------|-------------------------------------|--------------------------------------|
| Not last in loop    | 01 or 11                            | 01 or 11 <sup>1</sup>                |
| Last in loop 0      | 10                                  | 01 or 11                             |
| Last in loop 1      | 01                                  | 10                                   |
| Last in loops 0 & 1 | 10                                  | 10                                   |

**Table 10-7 Parse field loop packet encoding**

1 Not applicable for single-instruction packets.

The following examples show how to use the Parse field to encode loop packets:

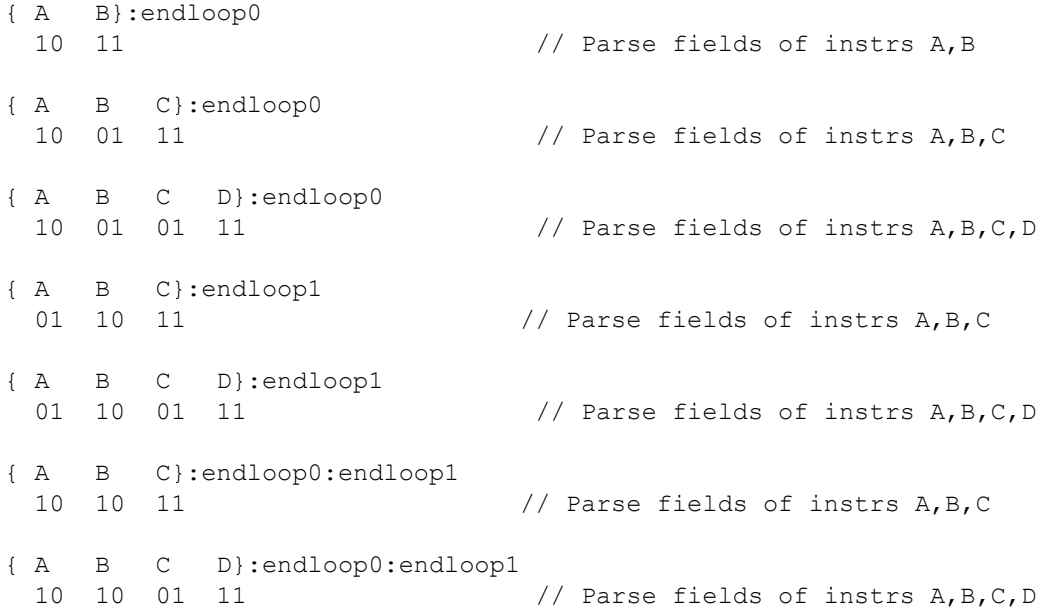

# **10.7 Immediate values**

To conserve encoding space, the Hexagon processor often stores immediate values in instruction fields that are smaller (in bit size) than the values actually needed in the instruction operation.

When an instruction operates on one of its immediate operands, the processor automatically extends the immediate value to the bit size required by the operation:

- Signed immediate values are sign-extended
- Unsigned immediate values are zero-extended

# <span id="page-149-1"></span>**10.8 Scaled immediate values**

To minimize the number of bits in instruction words to store certain immediate values, the Hexagon processor stores the values as scaled immediate values. Use scaled immediate values when an immediate value must represent integral multiples of a power of 2 in a specific range.

For example, consider an instruction operand whose possible values are the following:

-32, -28, -24, -20, -16, -12, -8, -4, 0, 4, 8, 12, 16, 20, 24, 28

Encoding the full range of integers -32...28 normally requires 6 bits. However, if the operand is stored as a scaled immediate, it can first be shifted right by two bits, storing only the four remaining bits in the instruction word. When the operand is fetched from the instruction word, the processor automatically shifts the value left by two bits to recreate the original operand value.

**NOTE:** The scaled immediate value in the example above is represented notationally as #s4:2.

Scaled immediate values commonly encode address offsets that apply to data types of varying size. For example, [Table 10-8](#page-149-0) shows how to use the byte offsets in immediate-with-offset addressing mode that are stored as 11-bit scaled immediate values. This enables the offsets to span the same range of data elements regardless of the data type.

| Data type  | Offset size<br>(stored) | <b>Scale</b><br><b>bits</b> | Offset size<br>(effective) | <b>Offset range</b><br>(bytes) | Offset range<br>(elements) |
|------------|-------------------------|-----------------------------|----------------------------|--------------------------------|----------------------------|
| byte       | 11                      | 0                           | 11                         | $-1024$ 1023                   | $-10241023$                |
| halfword   | 11                      | 1                           | 12                         | $-20482046$                    | $-10241023$                |
| word       | 11                      | 2                           | 13                         | $-40964092$                    | $-10241023$                |
| doubleword | 11                      | 3                           | 14                         | $-81928184$                    | $-1024$ 1023               |

<span id="page-149-0"></span>**Table 10-8 Scaled immediate encoding (indirect offsets)**

# <span id="page-150-0"></span>**10.9 Constant extenders**

To support the use of 32-bit operands in a number of instructions, the Hexagon processor defines constant extenders, which are an instruction word that exists solely to extend the bit range of an immediate or address operand that is contained in an adjacent instruction in a packet.

For example, the absolute addressing mode specifies a 32-bit constant value as the effective address. Instructions using this addressing mode are encoded in a single packet containing both the normal instruction word and a second word with a constant extender that increases the range of the instruction's normal constant operand to a full 32 bits.

**NOTE:** Constant extended operands can encode symbols.

A constant extender is encoded as a 32-bit instruction with the 4-bit ICLASS field set to 0 and the 2-bit Parse field set to its usual value [\(Section 10.5\)](#page-147-0). The remaining 26 bits in the instruction word store the data bits that are prepended to an operand as small as 6 bits to create a full 32-bit value.

| <b>Bits</b> | <b>Name</b>   | <b>Description</b>                        |
|-------------|---------------|-------------------------------------------|
| 31:28       | <b>ICLASS</b> | Instruction class = $0000$                |
| 27:16       | Extender high | High 12 bits of 26-bit constant extension |
| 15:14       | Parse         | Parse bits                                |
| 13:0        | Extender low  | Low 14 bits of 26-bit constant extension  |

**Table 10-9 Constant extender encoding**

Within a packet, a constant extender must be positioned immediately before the instruction that it extends: in terms of memory addresses, the extender word must reside at address (<instr\_address> - 4).

The constant extender effectively serves as a prefix for an instruction: it does not execute in a slot, nor does it consume any slot resources. All packets must contain four or fewer words, and the constant extender occupies one word.

If the instruction operand to extend is longer than 6 bits, the overlapping bits in the base instruction must be encoded as zeros. The value in the constant extender always supplies the upper 26 bits.

The Regclass field in [Table 10-10](#page-151-0) lists the values to set bits [27:24] to in the instruction word to identify the instruction as one that might include a constant extender.

**NOTE:** When the base instruction encodes two constant operands, the extended immediate is the one specified in the table.

Constant extenders appear in disassembly listings as Hexagon instructions with the name immext.

**NOTE:** If a constant extender is encoded in a packet for an instruction that does not accept a constant extender, the execution result is undefined. The assembler normally ensures that only valid constant extenders are generated.

<span id="page-151-0"></span>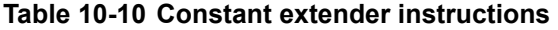

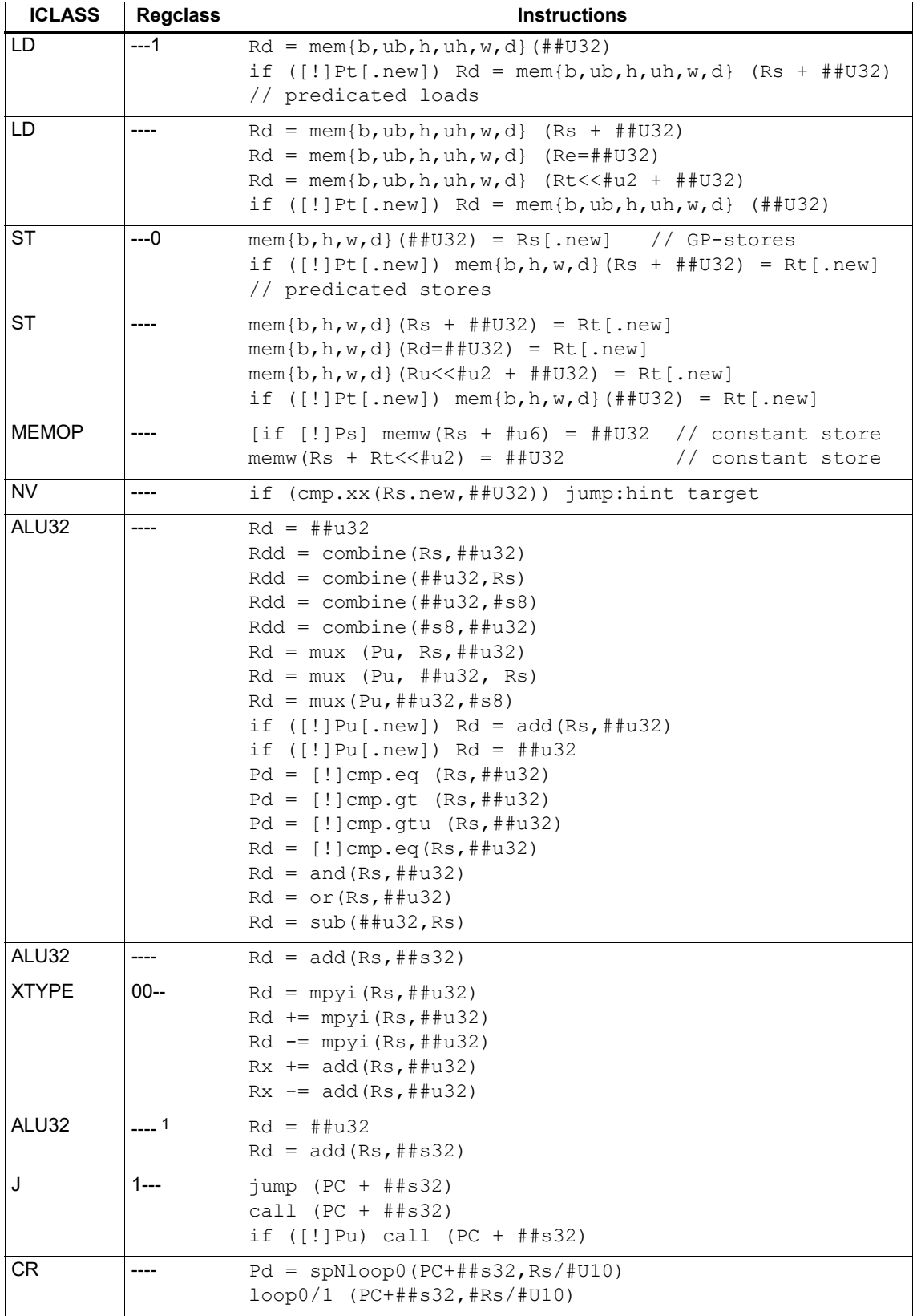

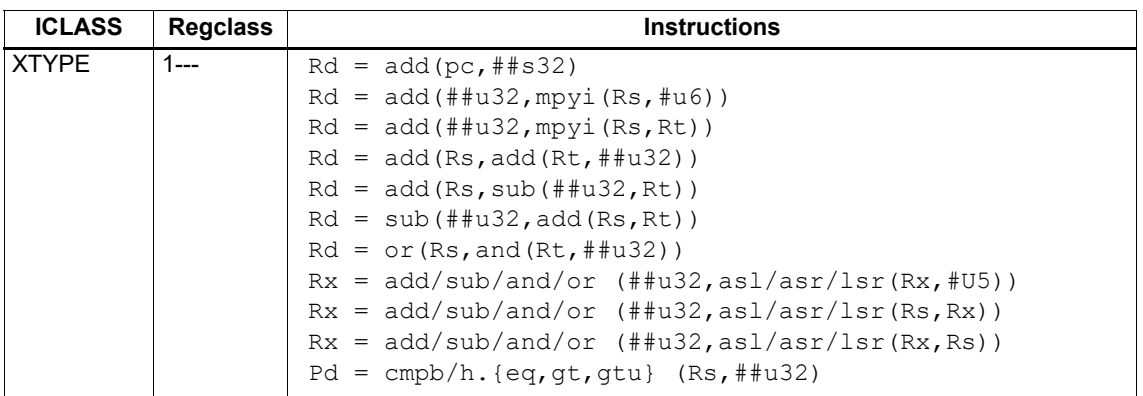

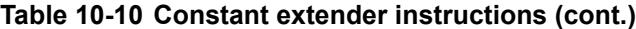

1 Constant extension is only for a Slot 1 sub-instruction.

#### **Encoding 32-bit address operands in load/stores**

Two methods exist for encoding a 32-bit absolute address in a load or store instruction:

- 1. For unconditional load/stores, the GP-relative load/store instruction is used. The assembler encodes the absolute 32-bit address as follows:
	- ❒ The upper 26 bits are encoded in a constant extender
	- ❒ The lower 6 bits are encoded in the 6 operand bits contained in the GP-relative instruction

In this case the 32-bit value encoded must be a plain address, and the value stored in the GP register is ignored.

- **NOTE:** When a constant extender is explicitly specified with a GP-relative load/store, the processor ignores the value in GP and creates the effective address directly from the 32-bit constant value.
- 2. For conditional load/store instructions that have their base address encoded only by a 6-bit immediate operand, a constant extender must be explicitly specified; otherwise, the execution result is undefined. The assembler ensures that these instructions always include a constant extender.

This case applies also to instructions that use the absolute-set addressing mode or absoluteplus-register-offset addressing mode.

#### **Encoding 32-bit immediate operands**

The immediate operands of certain instructions use scaled immediates ([Section 10.8\)](#page-149-1) to increase their addressable range. When using constant extenders, scaled immediates are not scaled by the processor. Instead, the assembler must encode the full 32-bit unscaled value as follows:

- The upper 26 bits are encoded in the constant extender
- The lower six 6 bits are encoded in the base instruction in the least-significant bit positions of the immediate operand field.
- Any overlapping bits in the base instruction are encoded as zeros.

#### **Encoding 32-bit jump/call target addresses**

When a jump/call has a constant extender, the resulting target address is forced to a 32-bit alignment (bits 1:0 in the address are cleared by hardware). The resulting jump/call operation never causes an alignment violation.

# **10.10 New-value operands**

Instructions that include a new-value register operand specify in their encodings which instruction in the packet has its destination register accessed as the new-value register.

New-value consumers include a 3-bit instruction field named Nt that specifies this information.

- Nt[0] is reserved and must always be encoded as zero. A nonzero value produces undefined results.
- Nt[2:1] encodes the distance (in instructions) from the producer to the consumer, as follows:

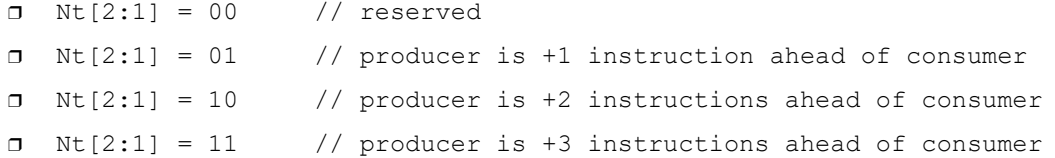

"ahead" is defined here as the instruction encoded at a lower memory address than the consumer instruction, not counting empty slots or constant extenders. For example, the following producer/consumer relationship is encoded with  $Nt[2:1]$  set to 01.

```
...
<producer instruction word>
<consumer constant extender word>
<consumer instruction word>
...
```
**NOTE:** Instructions with 64-bit register pair destinations cannot produce new-values. The assembler flags this case with an error, as the result is undefined.

# **10.11 Instruction mapping**

Some Hexagon processor instructions are encoded by the assembler as variants of other instructions. This is done for operations that are functionally equivalent to other instructions, but are still defined as separate instructions because of their programming utility as common operations.

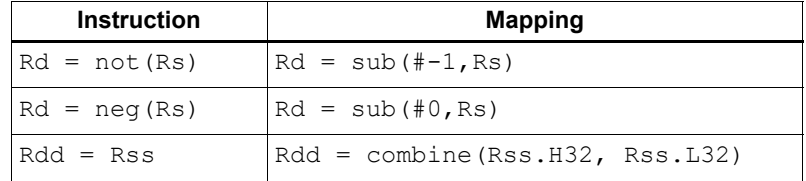

#### **Table 10-11 Instructions mapped to other instructions**

<span id="page-154-0"></span>This chapter describes the instruction set for version 7 of the Hexagon processor.

The instructions are listed alphabetically within instruction categories. The following information is provided for each instruction:

- Instruction name
- A brief description of the instruction
- A high-level functional description (syntax and behavior) with possible operand types
- Instruction class and slot information for grouping instructions in packets
- C intrinsic functions that provide access to the instruction
- Instruction encoding

# **11.1 ALU32**

The ALU32 instruction class includes instructions that perform arithmetic and logical operations on 32-bit data.

ALU32 instructions are executable on any slot.

# **11.1.1 ALU32 ALU**

The ALU32 ALU instruction subclass includes instructions that perform arithmetic and logical operations on individual 32-bit items.

# Add

Add a source register either to another source register or to a signed 16-bit immediate value. Store the result in destination register. Source and destination registers are 32 bits. If the result overflows 32 bits, it wraps around. Optionally saturate result to a signed value between 0x80000000 and 0x7fffffff.

For 64-bit versions of this operation, see the XTYPE add instructions.

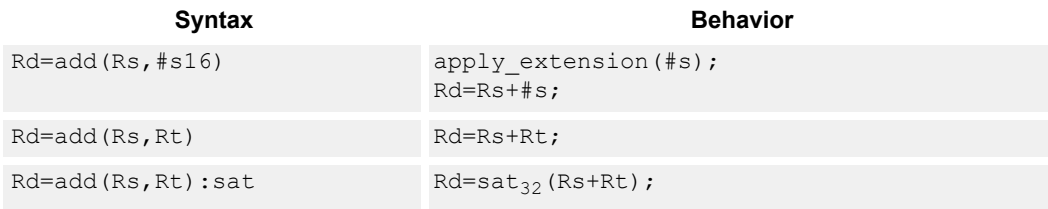

## **Class: ALU32 (slots 0,1,2,3)**

#### **Notes**

■ If saturation occurs during execution of this instruction (a result is clamped to either maximum or minimum values), the OVF bit in the status register is set. OVF remains set until explicitly cleared by a transfer to the status register.

## **Intrinsics**

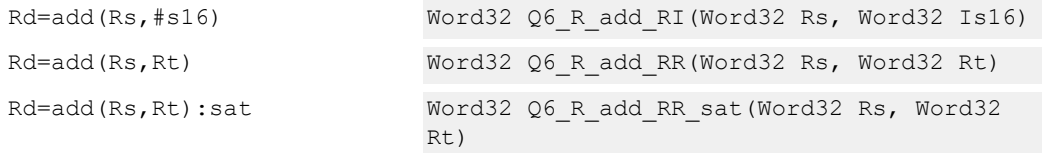

# **Encoding**

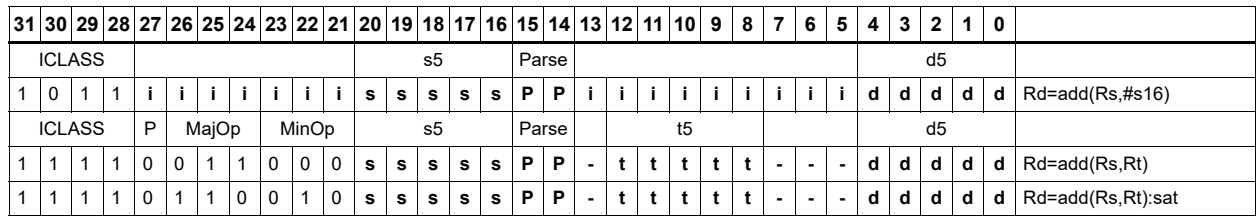

#### Field name **Description**

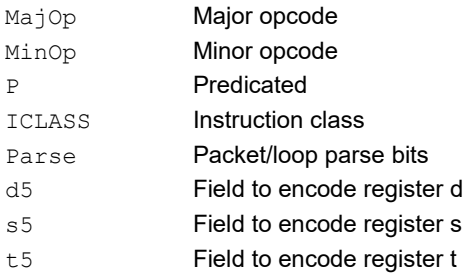

# Logical operations

Perform bitwise logical operations (AND, OR, XOR, NOT) either on two source registers or on a source register and a signed 10-bit immediate value. Store result in destination register. Source and destination registers are 32 bits.

For 64-bit versions of these operations, see the [XTYPE](#page-332-0) logical instructions.

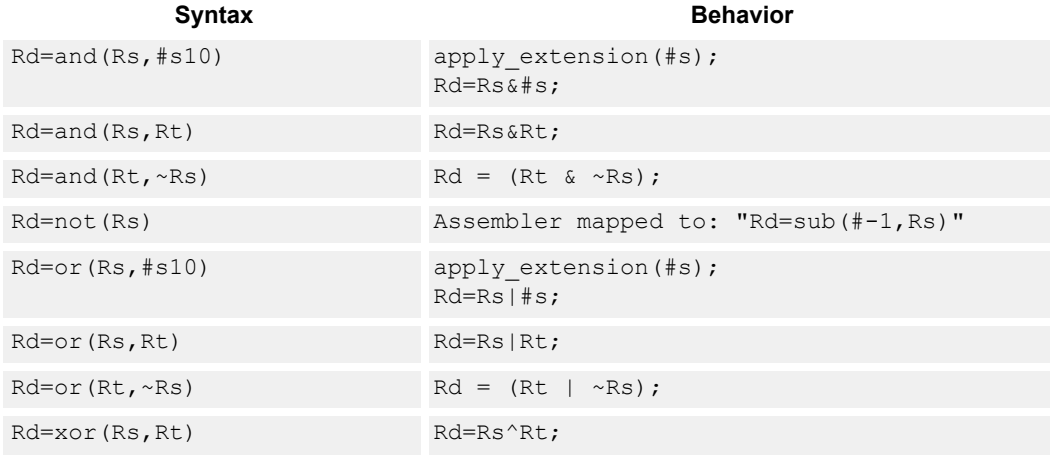

## **Class: ALU32 (slots 0,1,2,3)**

#### **Intrinsics**

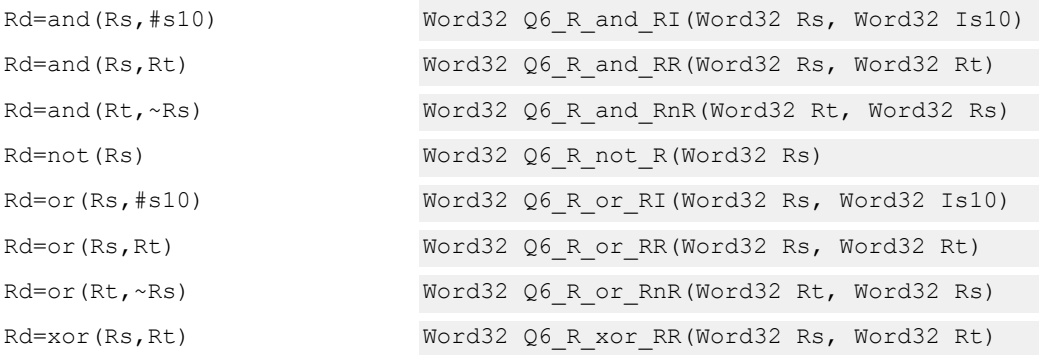

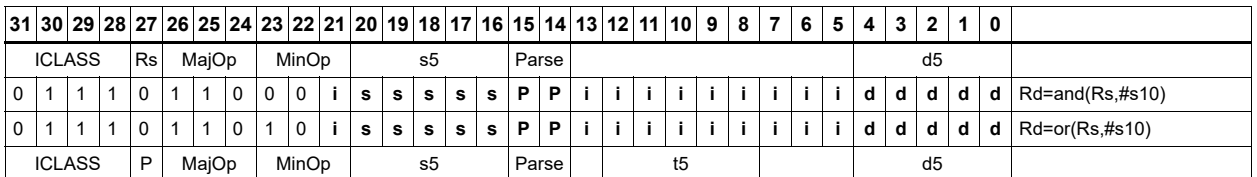

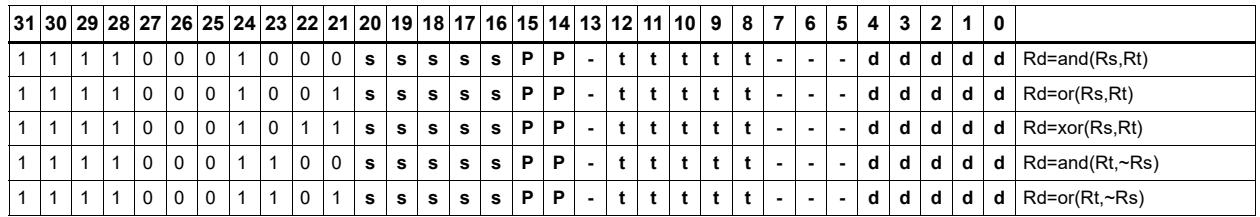

#### Field name **Description**

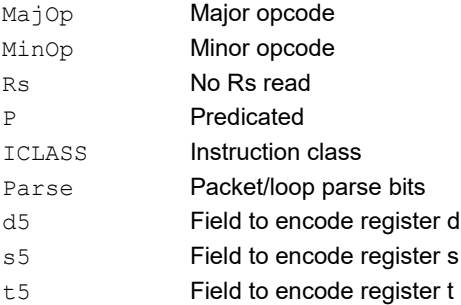

# Negate

Perform arithmetic negation on a source register. Store result in destination register. Source and destination registers are 32 bits.

For 64-bit and saturating versions of this instruction, see the XTYPE-class negate instructions.

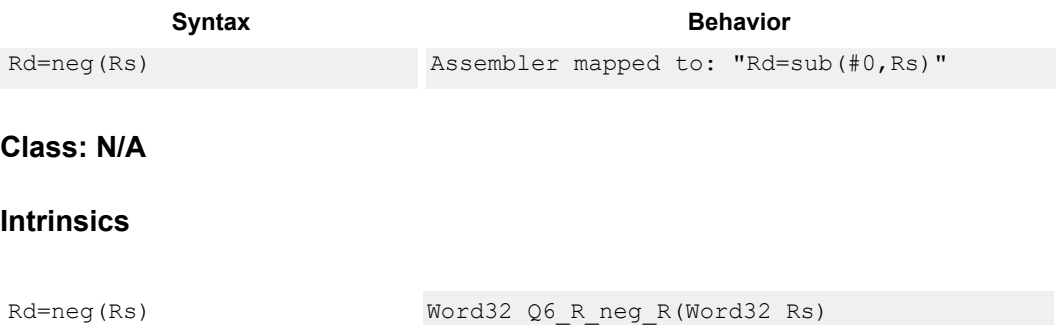

# NOP

Perform no operation. This instruction is used for padding and alignment.

Within a packet, it can be positioned in any slot 0 through 3.

Syntax **Behavior** 

nop

# **Class: ALU32 (slots 0,1,2,3)**

# **Encoding**

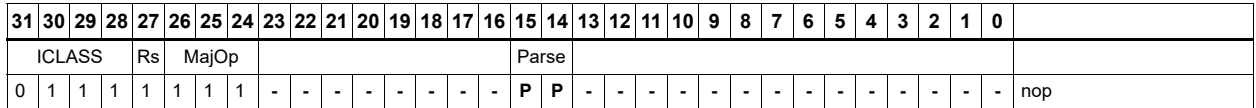

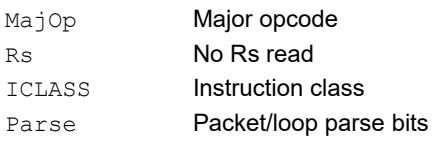

#### Field name **Description**

# **Subtract**

Subtract a source register from either another source register or from a signed 10-bit immediate value. Store the result in the destination register. Source and destination registers are 32 bits. If the result underflows 32 bits, it wraps around. Optionally saturate result to a signed value between 0x8000\_0000 and 0x7fff\_ffff.

For 64-bit versions of this operation, see the XTYPE subtract instructions.

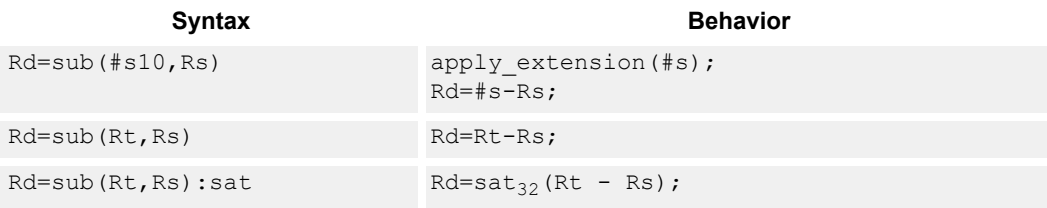

## **Class: ALU32 (slots 0,1,2,3)**

#### **Notes**

■ If saturation occurs during execution of this instruction (a result is clamped to either maximum or minimum values), the OVF bit in the status register is set. OVF remains set until explicitly cleared by a transfer to the status register.

#### **Intrinsics**

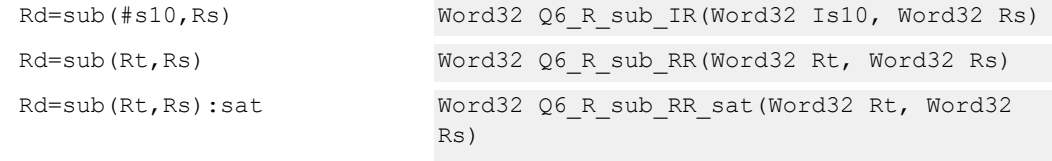

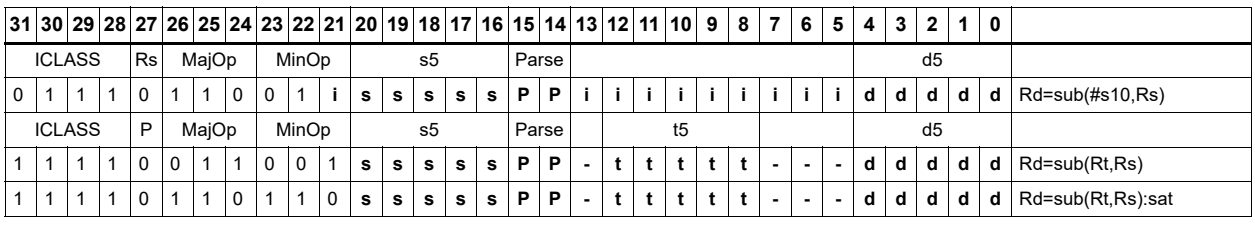

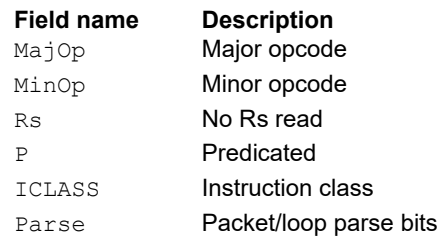

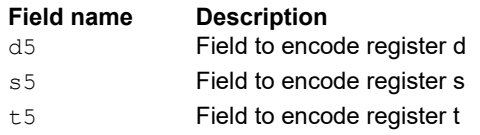

# Sign extend

Sign-extend the least-significant byte or halfword from the source register and place the 32-bit result in the destination register.

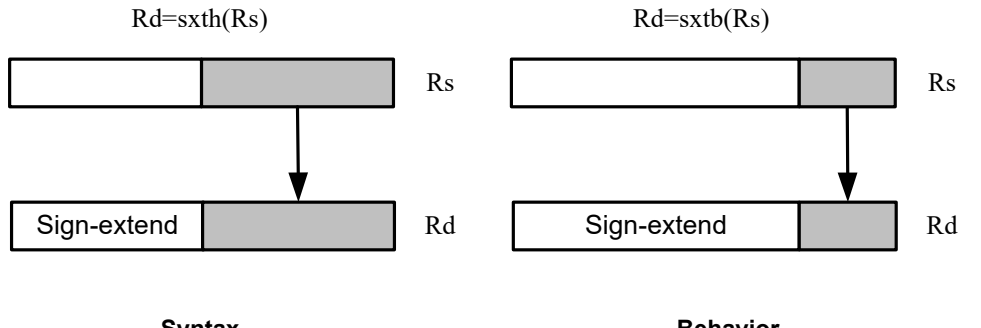

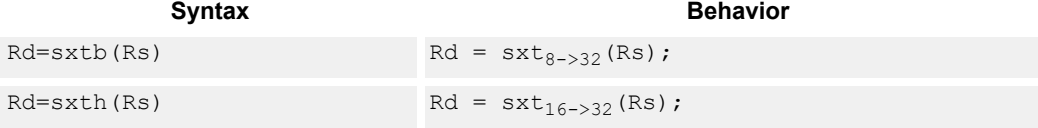

# **Class: ALU32 (slots 0,1,2,3)**

## **Intrinsics**

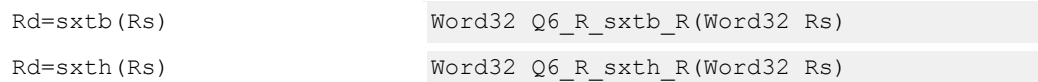

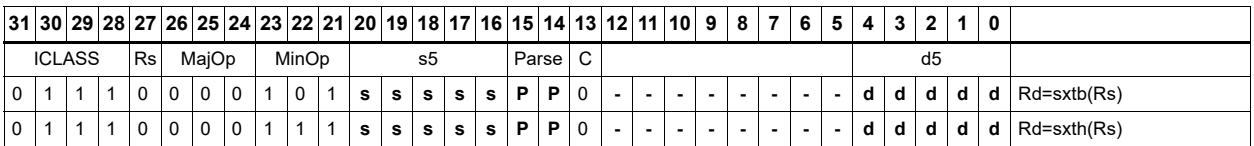

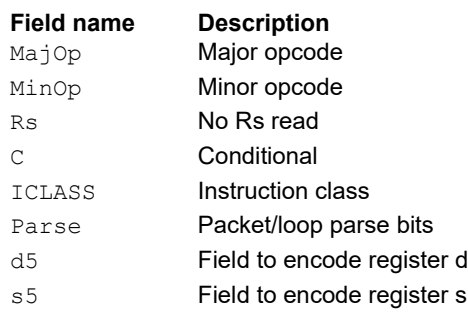

# Transfer immediate

Assign an immediate value to a 32-bit destination register.

Two types of assignment are supported. The first sign-extends a 16-bit signed immediate value to 32 bits. The second assigns a 16-bit unsigned immediate value to either the upper or lower 16 bits of the destination register, leaving the other 16 bits unchanged.

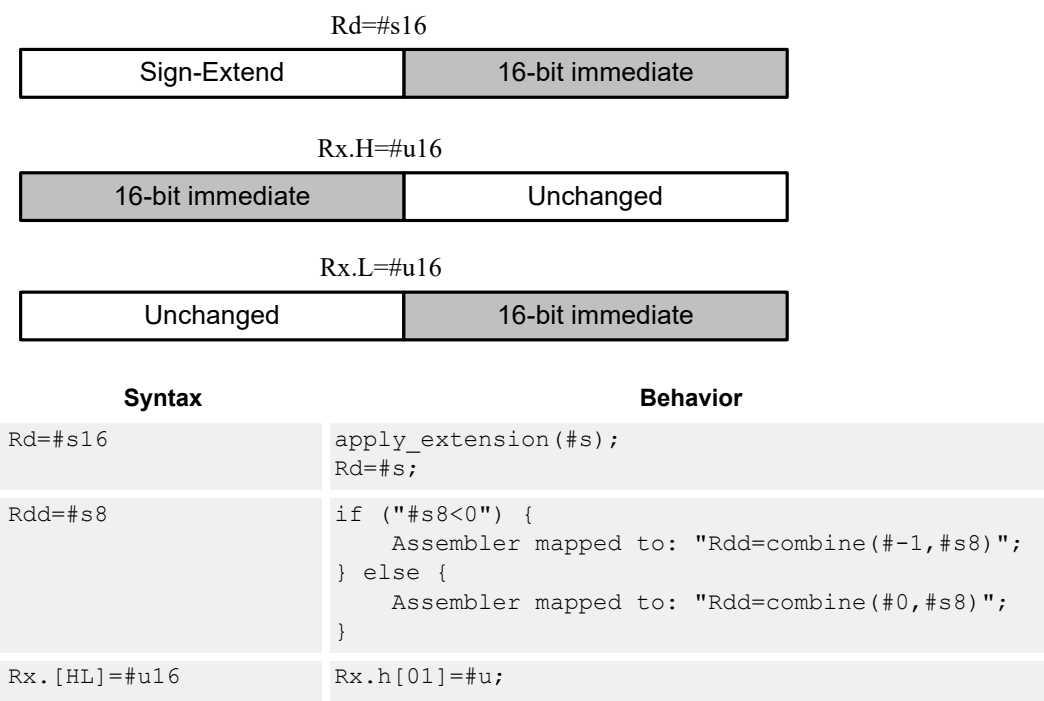

## **Class: ALU32 (slots 0,1,2,3)**

## **Intrinsics**

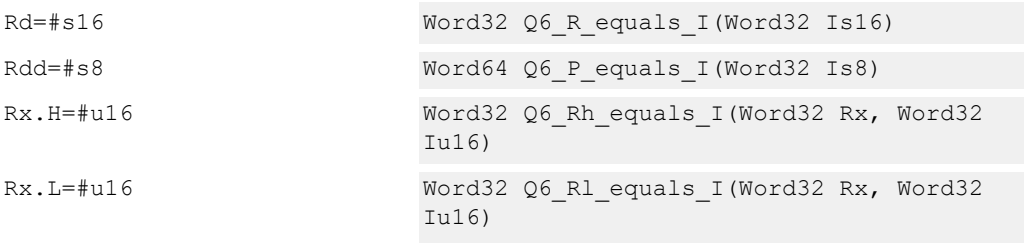

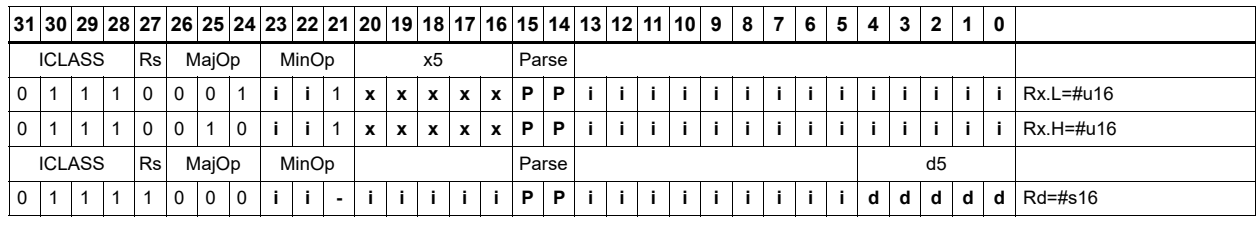

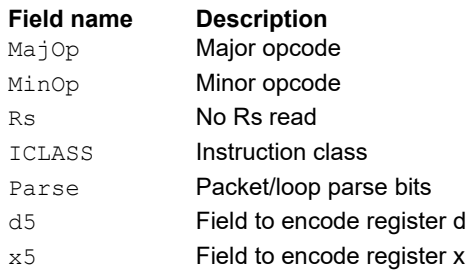

# Transfer register

Transfer a source register to a destination register. Source and destination registers are either 32 bits or 64 bits.

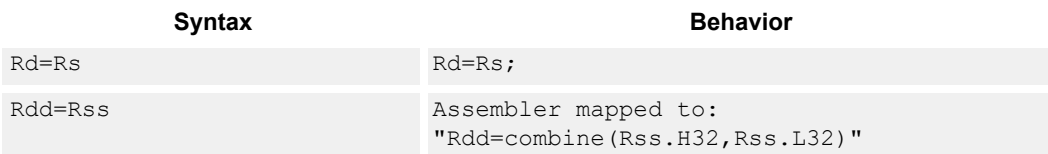

# **Class: ALU32 (slots 0,1,2,3)**

## **Intrinsics**

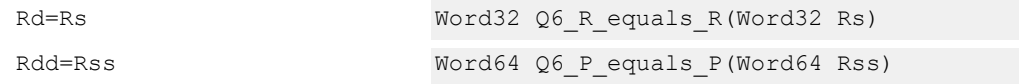

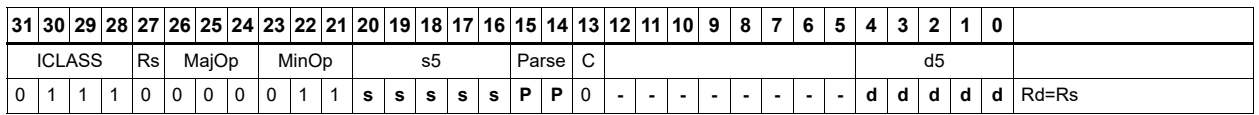

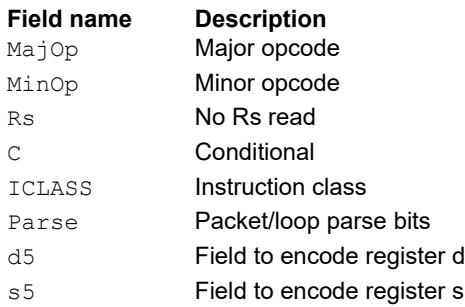

# Vector add halfwords

Add the two 16-bit halfwords of Rs to the two 16-bit halfwords of Rt. The results are optionally saturated to signed or unsigned 16-bit values.

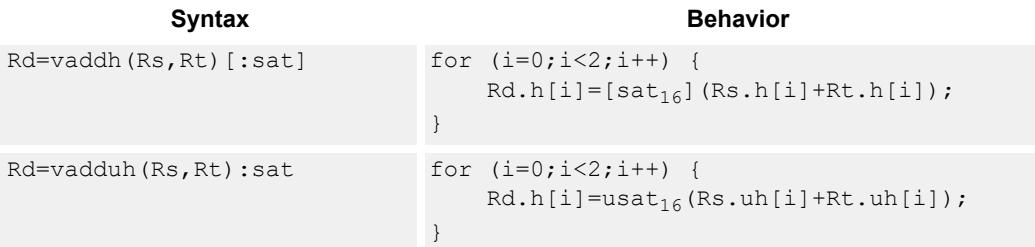

#### **Class: ALU32 (slots 0,1,2,3)**

#### **Notes**

■ If saturation occurs during execution of this instruction (a result is clamped to either maximum or minimum values), the OVF bit in the Status Register is set. OVF remains set until explicitly cleared by a transfer to the status register.

#### **Intrinsics**

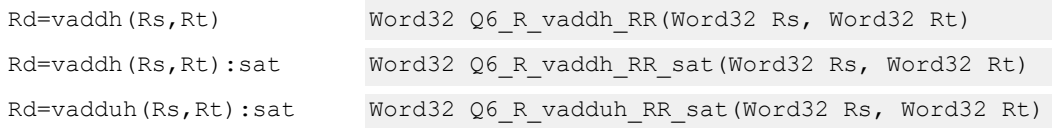

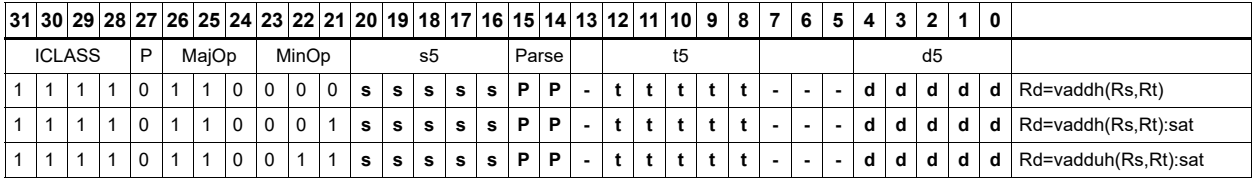

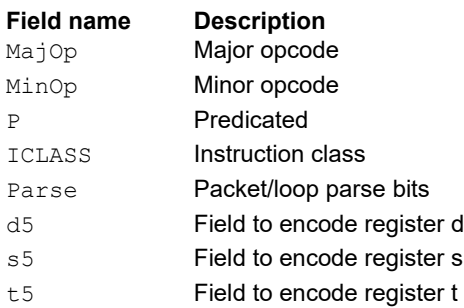

# Vector average halfwords

The vavgh instruction adds the two 16-bit halfwords of Rs to the two 16-bit halfwords of Rd, and shifts the result right by 1 bit. Optionally, a rounding constant is added before shifting.

The vnavgh instruction subtracts the two 16-bit halfwords of Rt from the two 16-bit halfwords of Rs, and shifts the result right by 1 bit. For vector negative average with rounding, see the XTYPE VNAVGH instruction ([Vector average halfwords\)](#page-379-0).

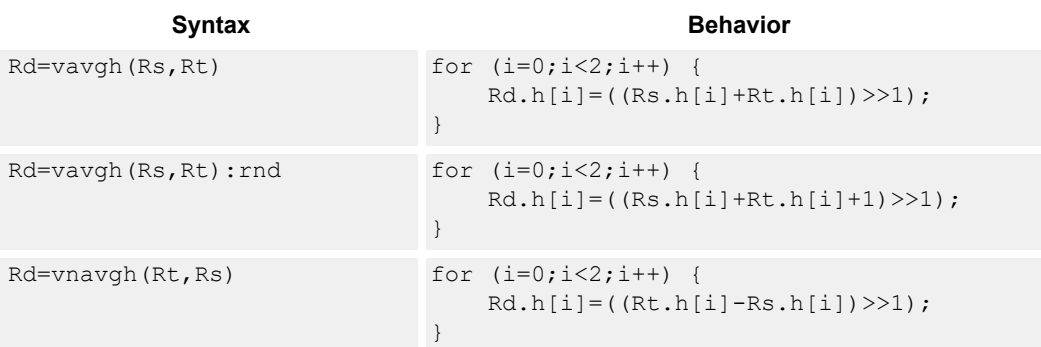

## **Class: ALU32 (slots 0,1,2,3)**

#### **Intrinsics**

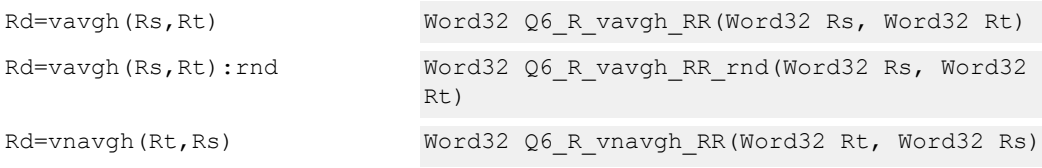

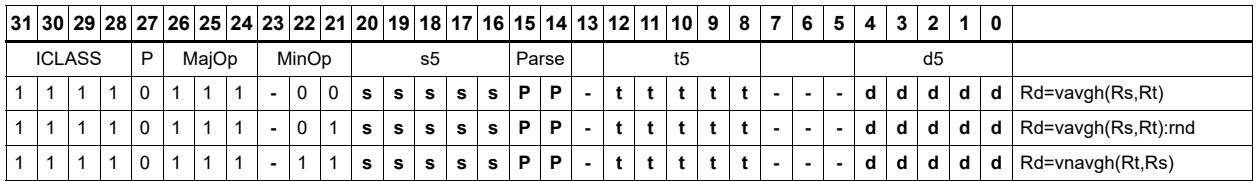

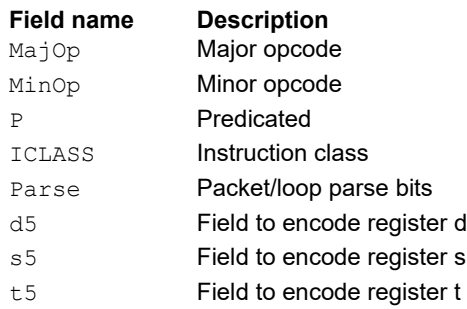

# Vector subtract halfwords

Subtract each of the two halfwords in 32-bit vector Rs from the corresponding halfword in vector Rt. Optionally, saturate each 16-bit addition to either a signed or unsigned 16-bit value.

Applying saturation to the vsubh instruction clamps the result to the signed range 0x8000 to 0x7fff, whereas applying saturation to vsubuh ensures that the unsigned result is in the range 0 to 0xffff. When saturation is not needed, use vsubh.

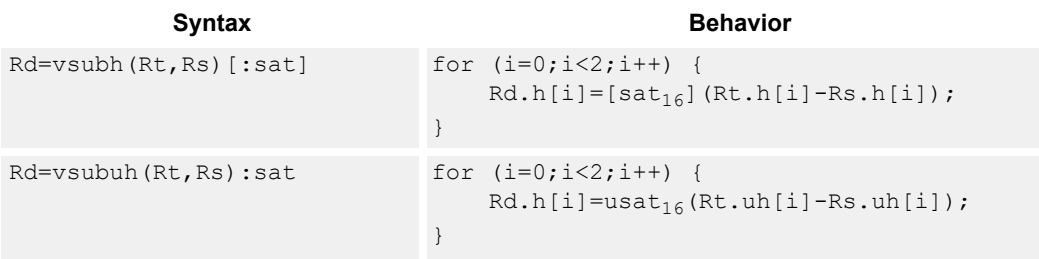

## **Class: ALU32 (slots 0,1,2,3)**

#### **Notes**

■ If saturation occurs during execution of this instruction (a result is clamped to either maximum or minimum values), the OVF bit in the status register is set. OVF remains set until explicitly cleared by a transfer to the status register.

#### **Intrinsics**

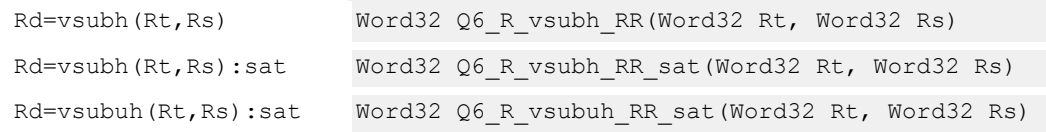

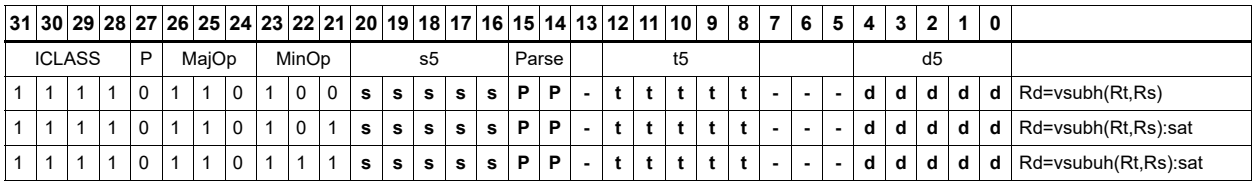

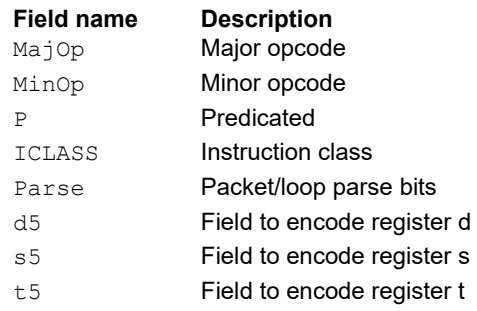

# Zero extend

Zero-extend the least significant byte or halfword from Rs and place the 32-bit result in Rd.

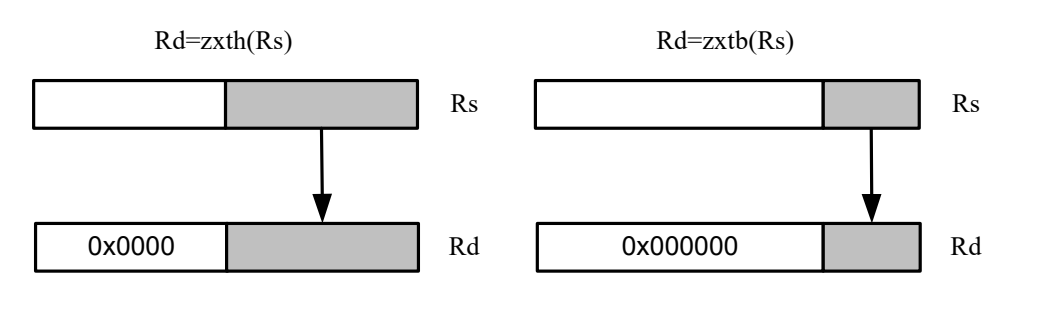

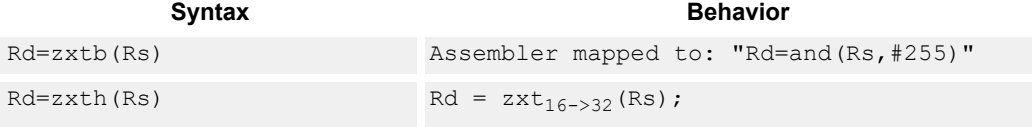

# **Class: ALU32 (slots 0,1,2,3)**

#### **Intrinsics**

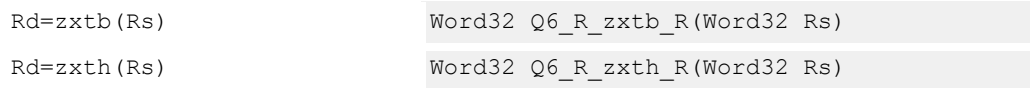

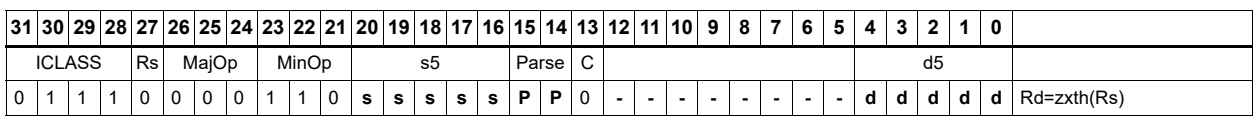

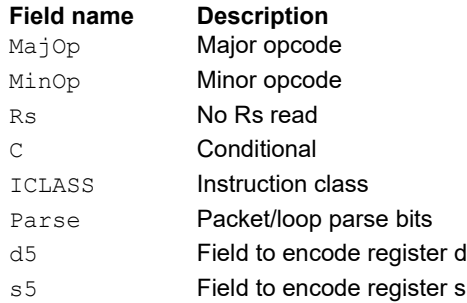

# **11.1.2 ALU32 PERM**

The ALU32 PERM instruction subclass includes instructions that rearrange or perform format conversion on vector data types.

# Combine words into doubleword

Combine halfwords or words into larger values.

In a halfword combine, either the high or low halfword of the first source register is transferred to the most-significant halfword of the destination register, while either the high or low halfword of the second source register is transferred to the least-significant halfword of the destination register. Source and destination registers are 32 bits.

In a word combine, the first source register is transferred to the most-significant word of the destination register, while the second source register is transferred to the least-significant word of the destination register. Source registers are 32 bits and the destination register is 64 bits.

In a variant of word combine, signed 8-bit immediate values (instead of registers) are transferred to the most- and least-significant words of the 64-bit destination register. Optionally, one of the immediate values can be 32 bits.

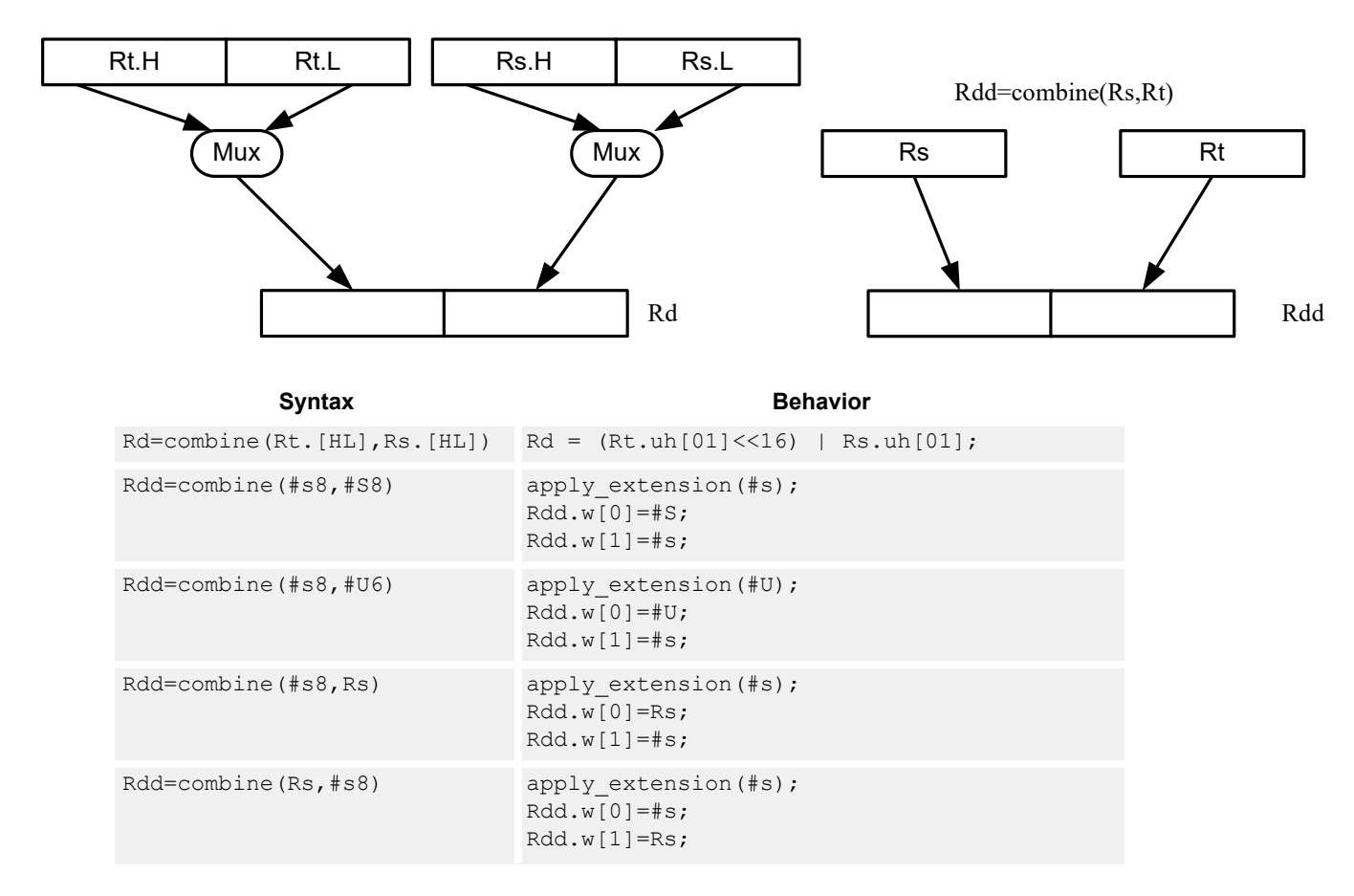

Rd=combine(Rt.[HL],Rs.[HL])

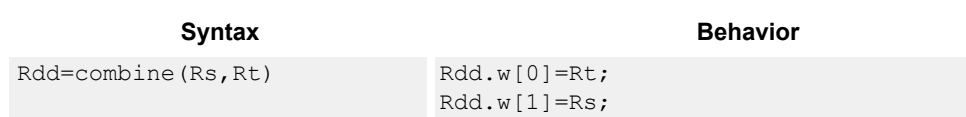

# **Class: ALU32 (slots 0,1,2,3)**

## **Intrinsics**

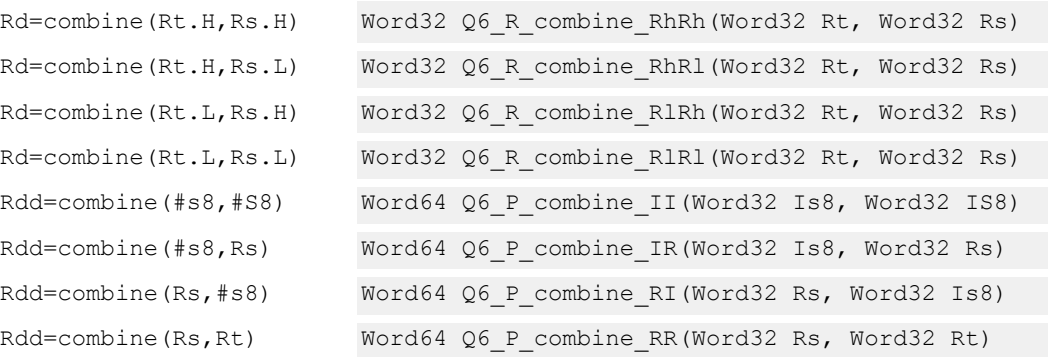

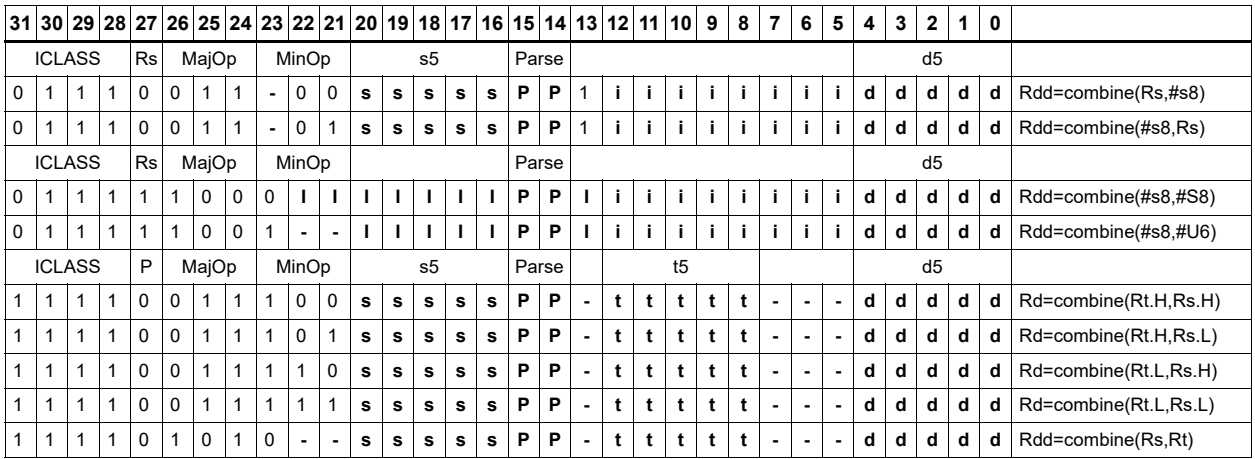

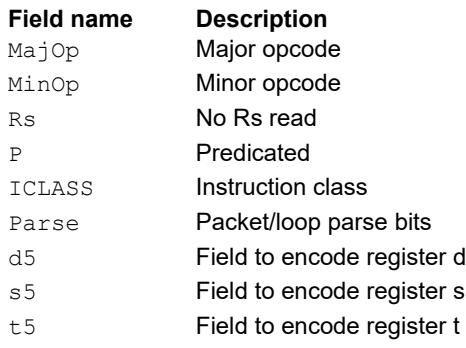

# **Mux**

Select between two source registers based on the least-significant bit of a predicate register. If the bit is 1, transfer the first source register to the destination register; otherwise, transfer the second source register. Source and destination registers are 32 bits.

In a variant of mux, signed 8-bit immediate values are used instead of registers for either or both source operands.

For 64-bit versions of this instruction, see the XTYPE vmux ([Vector mux\)](#page-586-0) instruction.

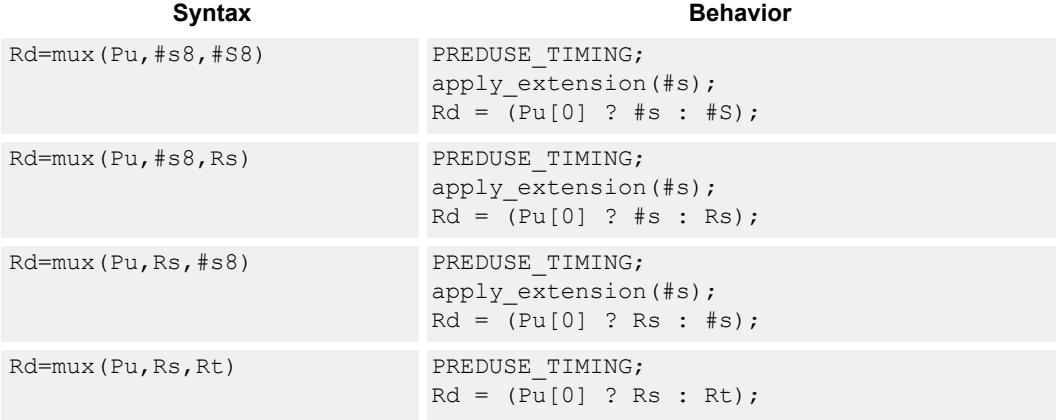

## **Class: ALU32 (slots 0,1,2,3)**

#### **Intrinsics**

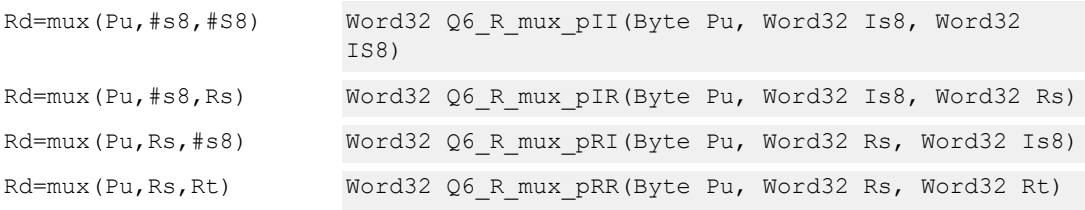

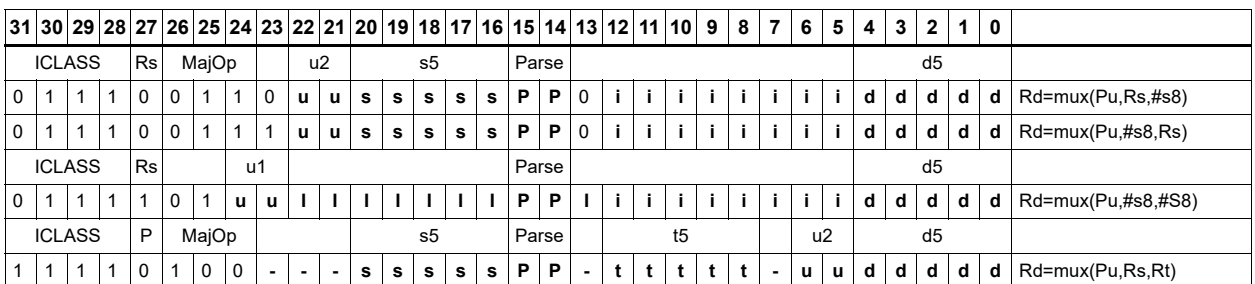

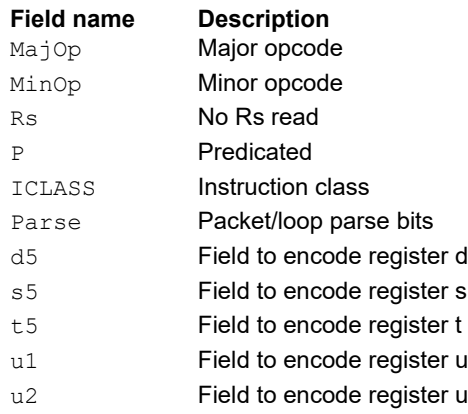

# Shift word by 16

ASLH performs an arithmetic left shift of the 32-bit source register by 16 bits (one halfword). The lower 16 bits of the destination are zero-filled.

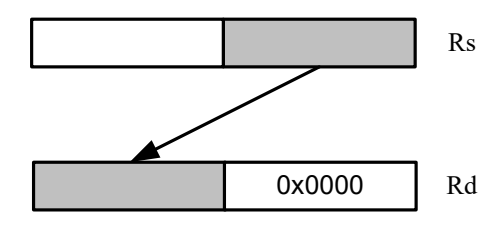

ASRH performs an arithmetic right shift of the 32-bit source register by 16 bits (one halfword). The upper 16 bits of the destination are sign-extended.

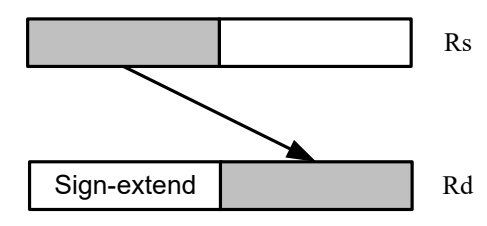

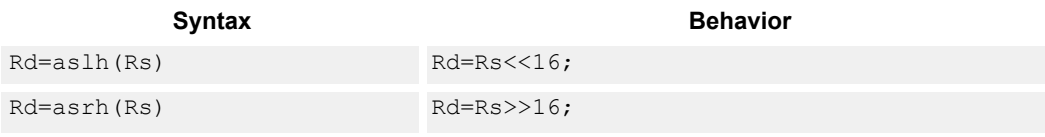

## **Class: ALU32 (slots 0,1,2,3)**

#### **Intrinsics**

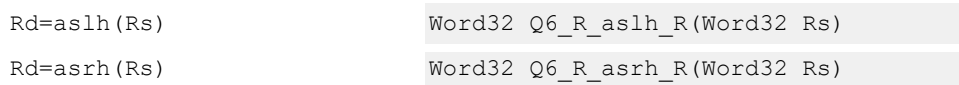

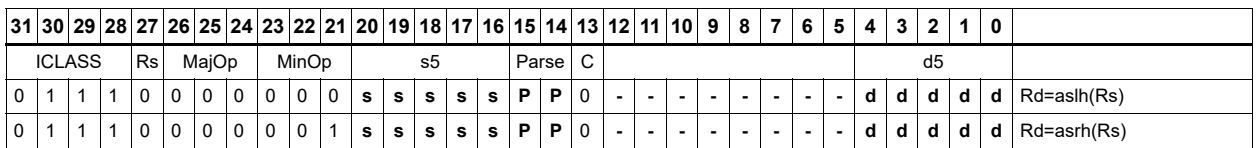

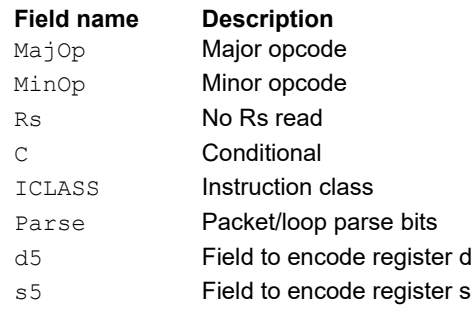

# Pack high and low halfwords

Pack together the most-significant halfwords from Rs and Rt into the most-significant word of register pair Rdd, and the least-significant halfwords from Rs and Rt into the least-significant halfword of Rdd.

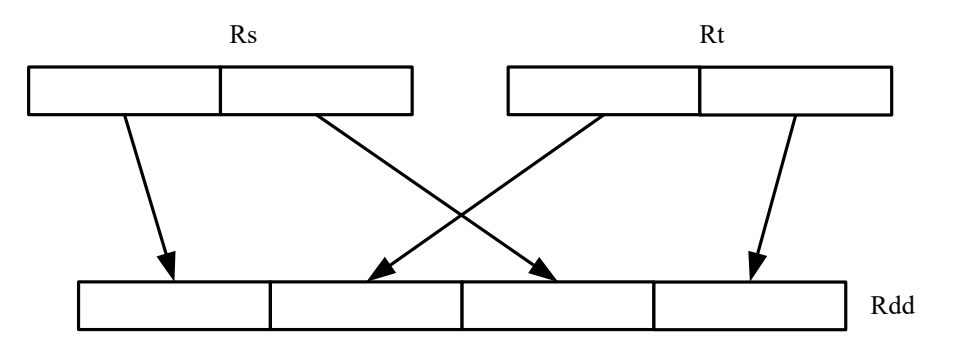

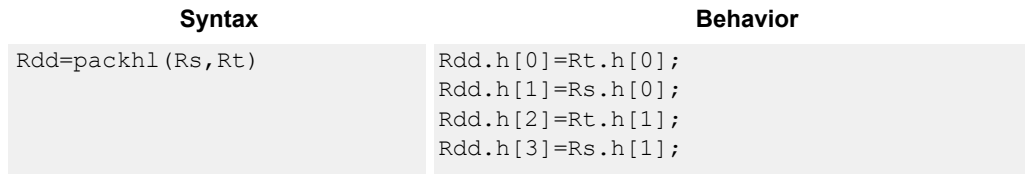

# **Class: ALU32 (slots 0,1,2,3)**

#### **Intrinsics**

Rdd=packhl(Rs,Rt) Word64 Q6\_P\_packhl\_RR(Word32 Rs, Word32 Rt)

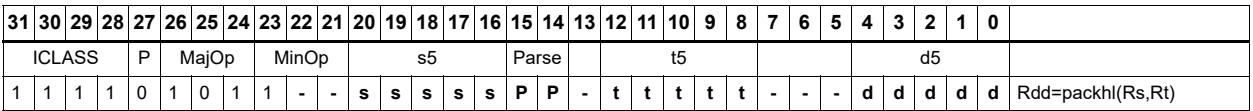

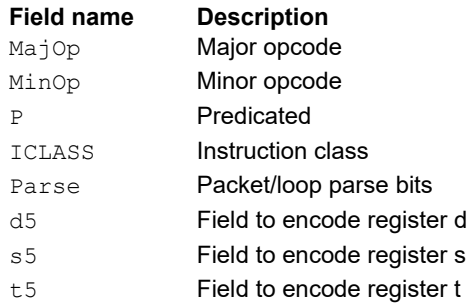

# **11.1.3 ALU32 PRED**

The ALU32 PRED instruction subclass includes instructions that perform conditional arithmetic and logical operations based on the values stored in a predicate register, and which produce predicate results. They are executable on any slot.

# Conditional add

If the least-significant bit of predicate Pu is set, add a 32-bit source register to either another register or an immediate value. The result is placed in 32-bit destination register. If the predicate is false, the instruction does nothing.

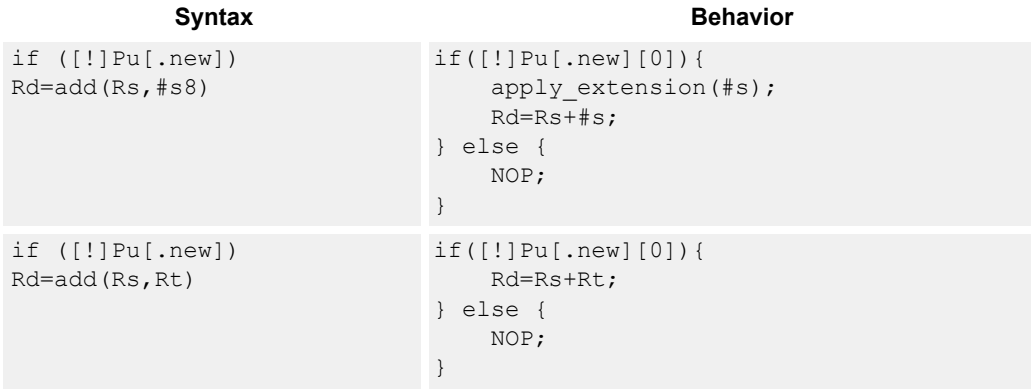

## **Class: ALU32 (slots 0,1,2,3)**

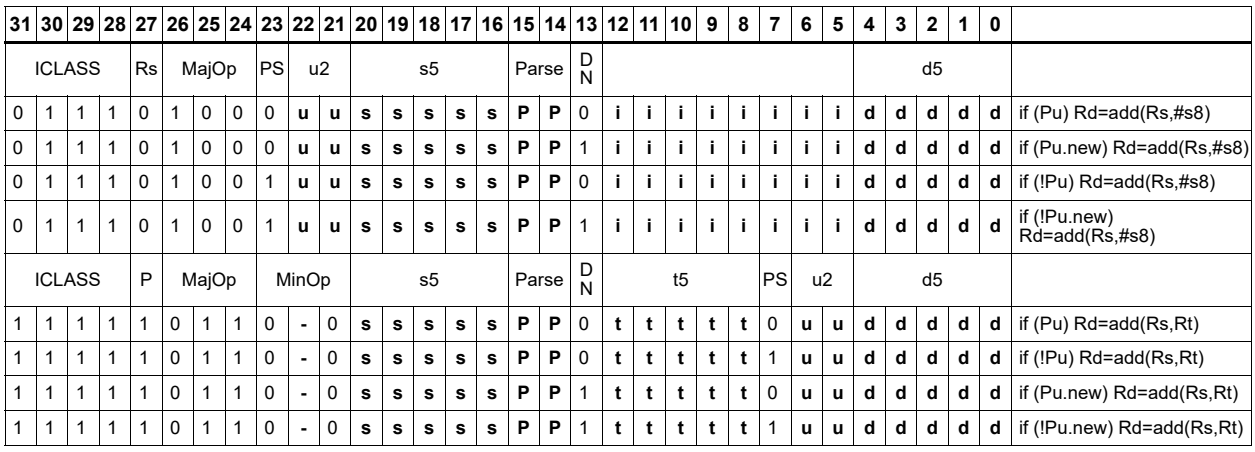

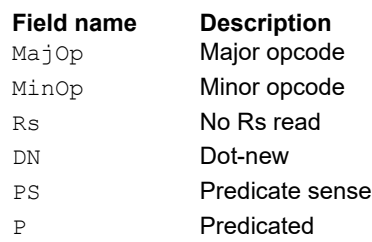

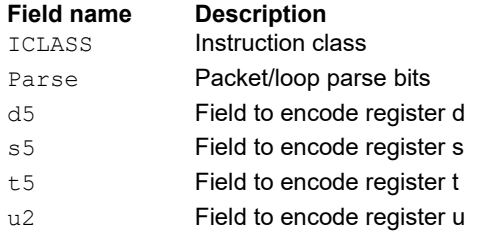

# Conditional shift halfword

Conditionally shift a halfword.

The aslh instruction performs an arithmetic left shift of the 32-bit source register by 16 bits (one halfword). The lower 16 bits of the destination are zero-filled.

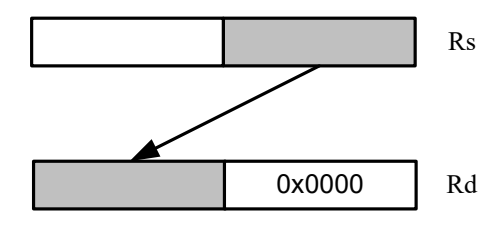

The asrh instruction performs an arithmetic right shift of the 32-bit source register by 16 bits (one halfword). The upper 16 bits of the destination are sign-extended.

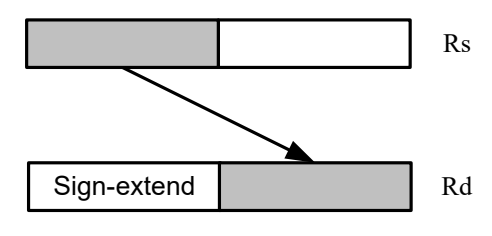

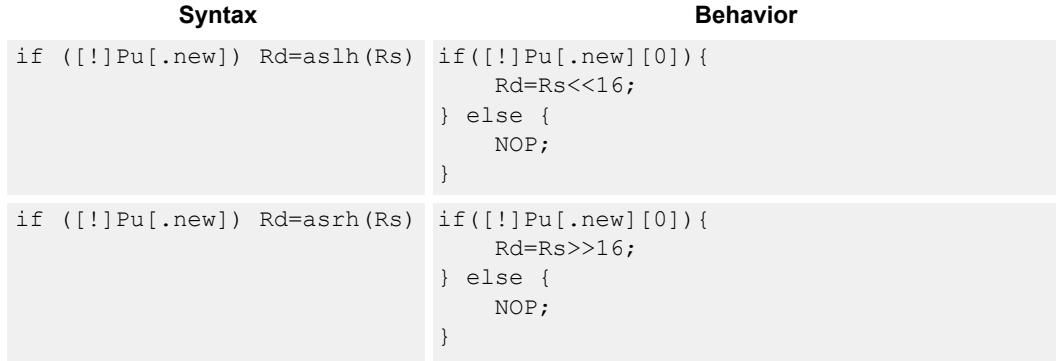

## **Class: ALU32 (slots 0,1,2,3)**

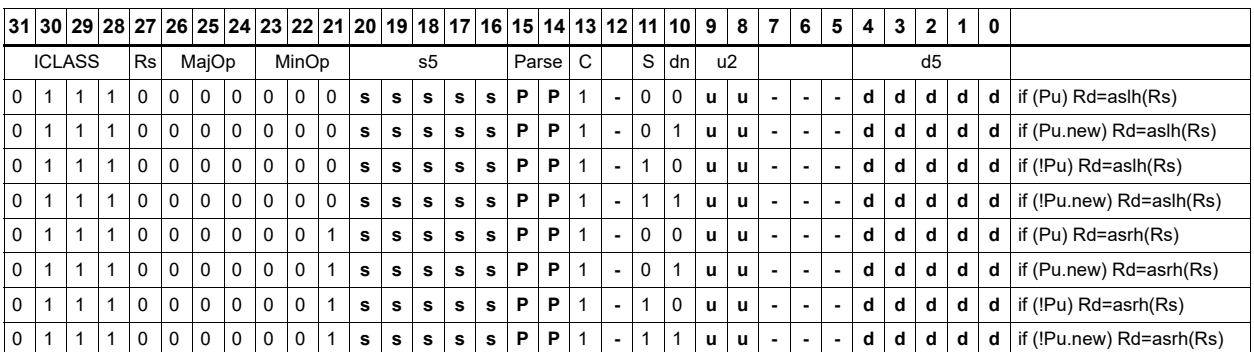
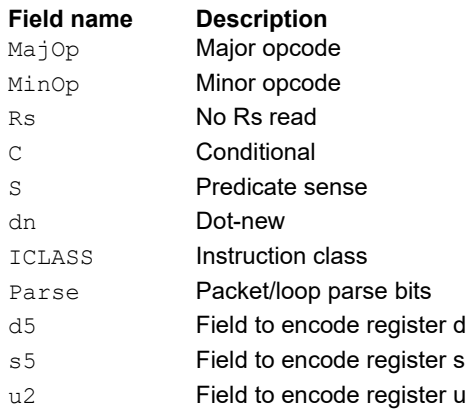

# Conditional combine

If the least-significant bit of predicate Pu is set, the most-significant word of destination Rdd is taken from the first source register Rs, while the least-significant word is taken from the second source register Rt. If the predicate is false, this instruction does nothing.

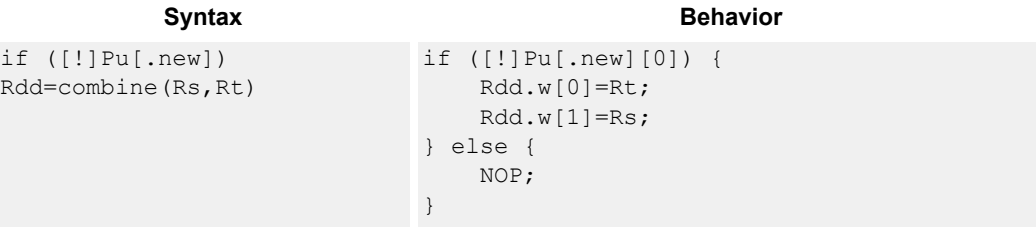

### **Class: ALU32 (slots 0,1,2,3)**

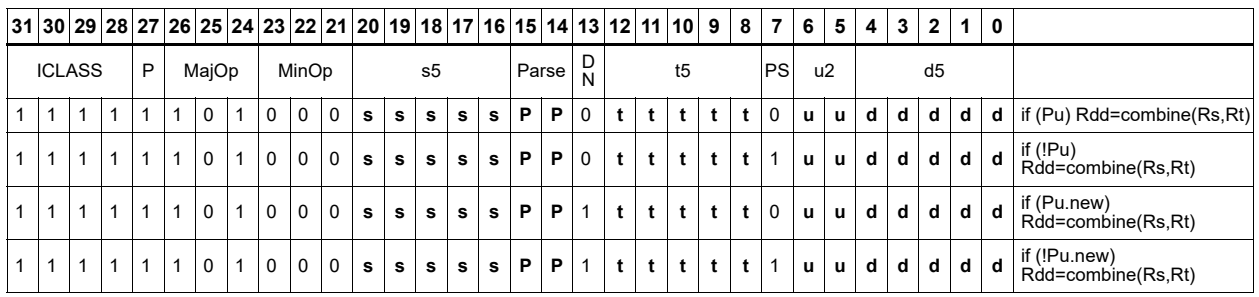

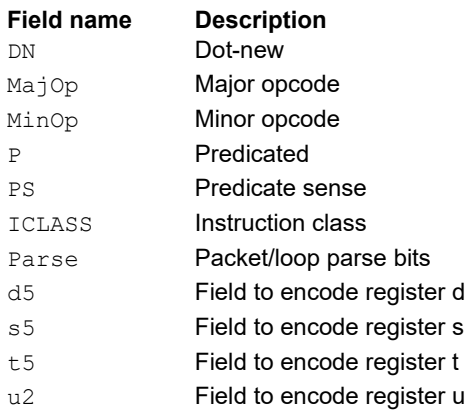

# Conditional logical operations

If the least-significant bit of predicate Pu is set, do a logical operation on the source values. The result is placed in 32-bit destination register. If the predicate is false, the instruction does nothing.

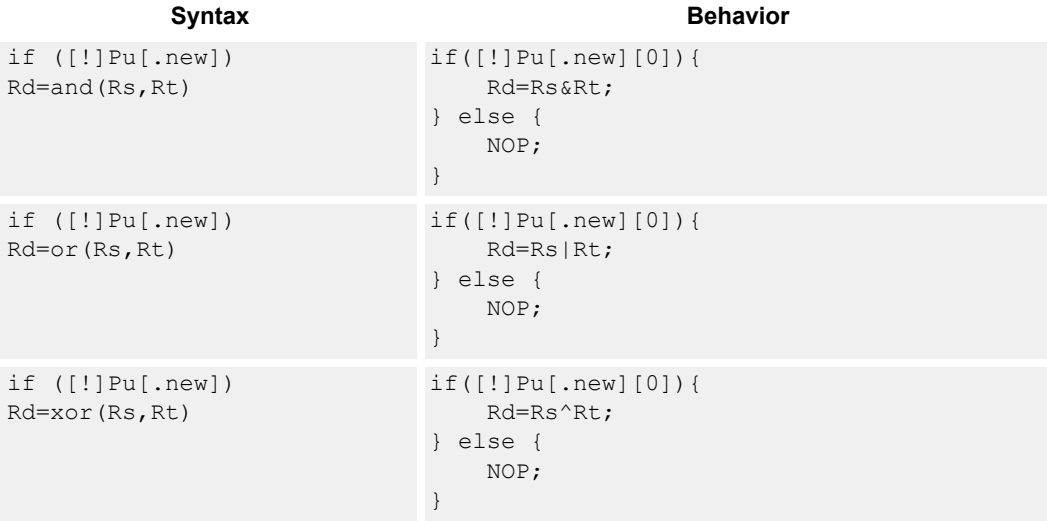

### **Class: ALU32 (slots 0,1,2,3)**

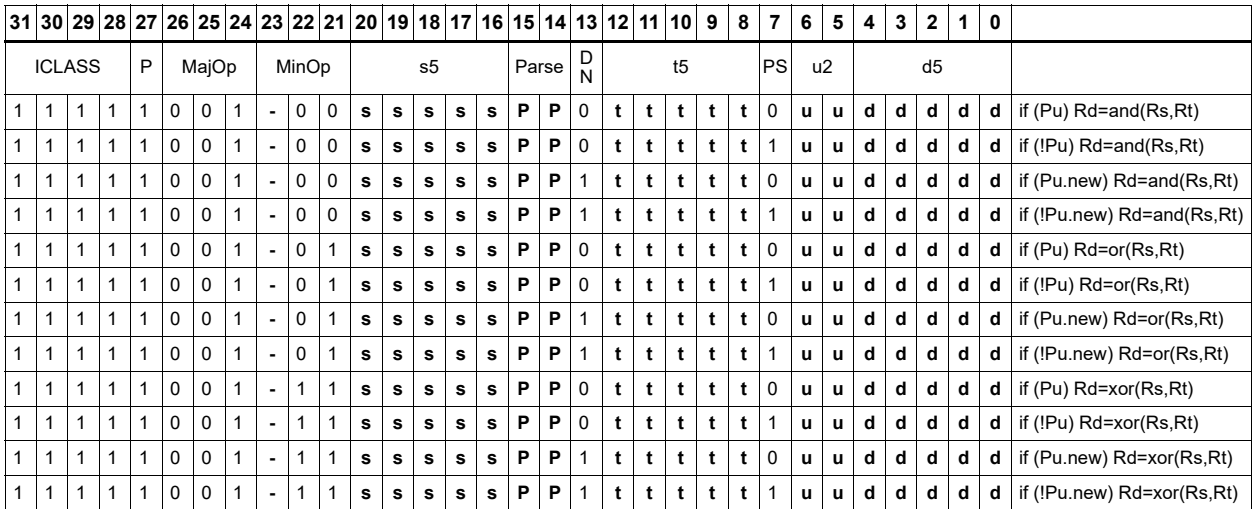

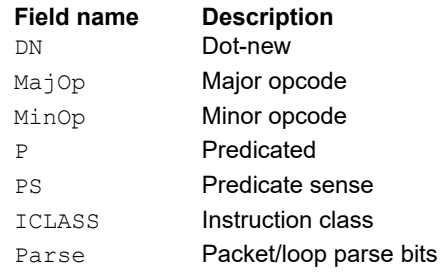

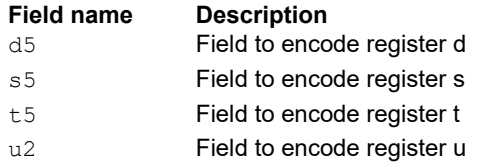

# Conditional subtract

If the least-significant bit of predicate Pu is set, subtract a 32-bit source register Rt from register Rs. The result is placed in a 32-bit destination register. If the predicate is false, the instruction does nothing.

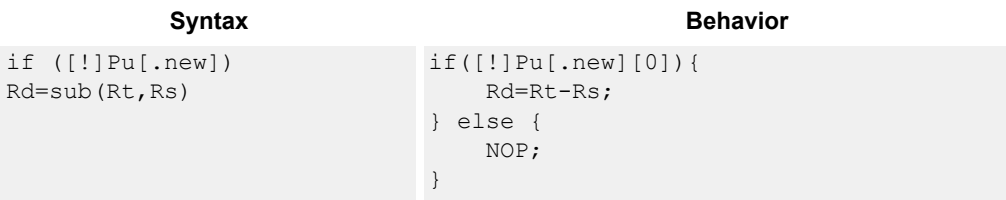

### **Class: ALU32 (slots 0,1,2,3)**

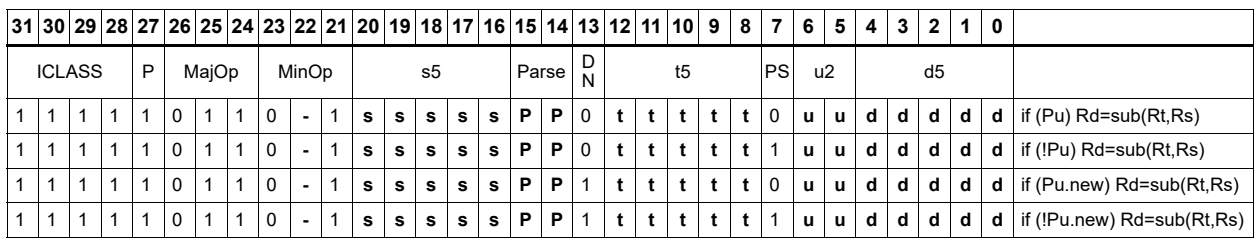

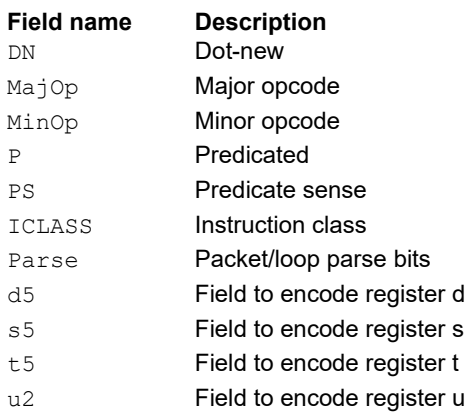

# Conditional sign extend

Conditionally sign-extend the least-significant byte or halfword from Rs and put the 32-bit result in Rd.

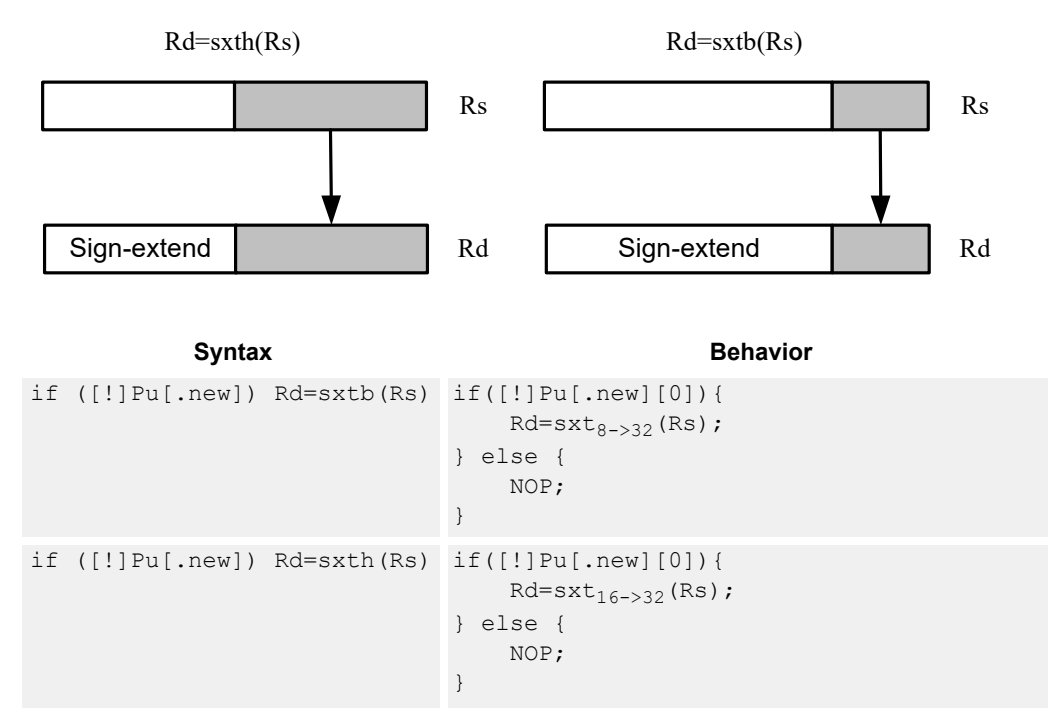

### **Class: ALU32 (slots 0,1,2,3)**

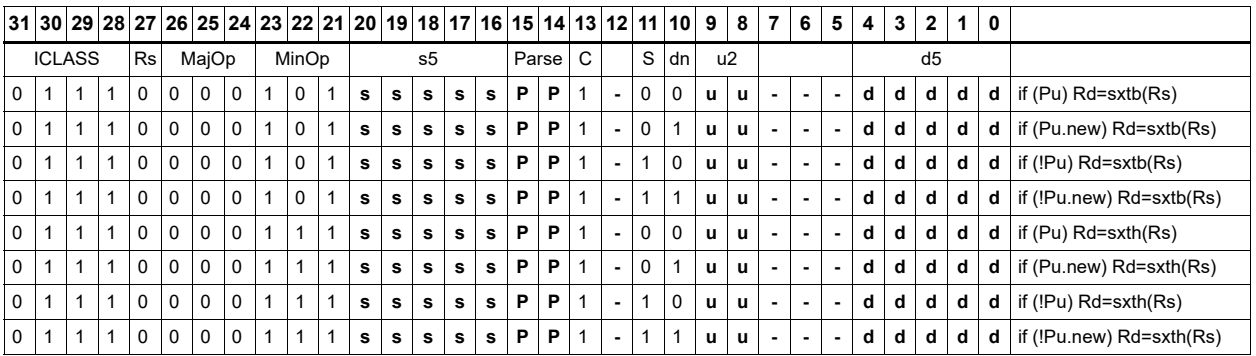

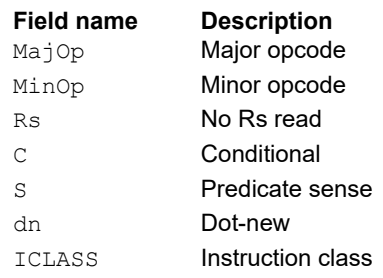

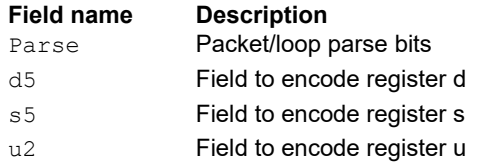

# Conditional transfer

If the LSB of predicate Pu is set, transfer register Rs or a signed immediate into destination Rd. If the predicate is false, this instruction does nothing.

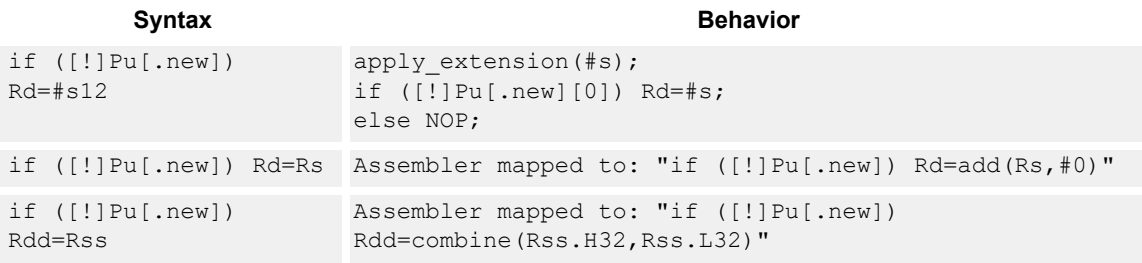

### **Class: ALU32 (slots 0,1,2,3)**

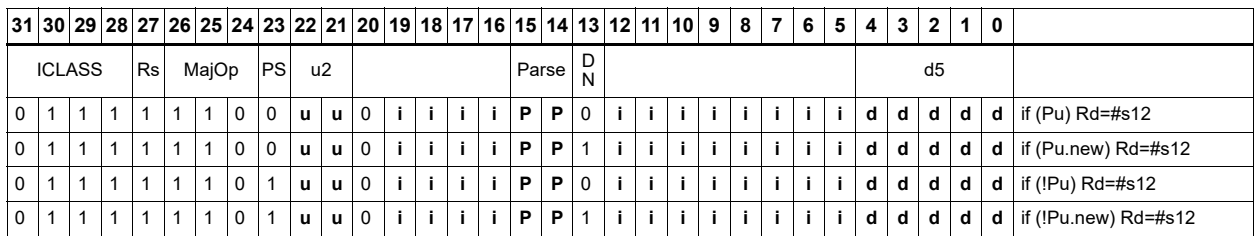

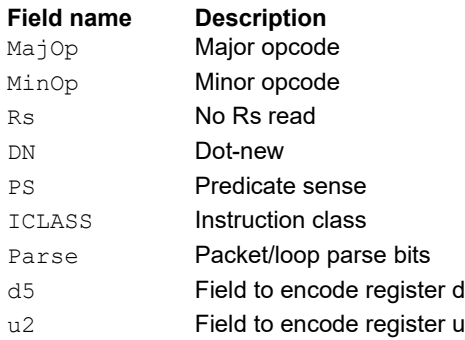

# Conditional zero extend

Conditionally zero-extend the least-significant byte or halfword from Rs and put the 32-bit result in Rd.

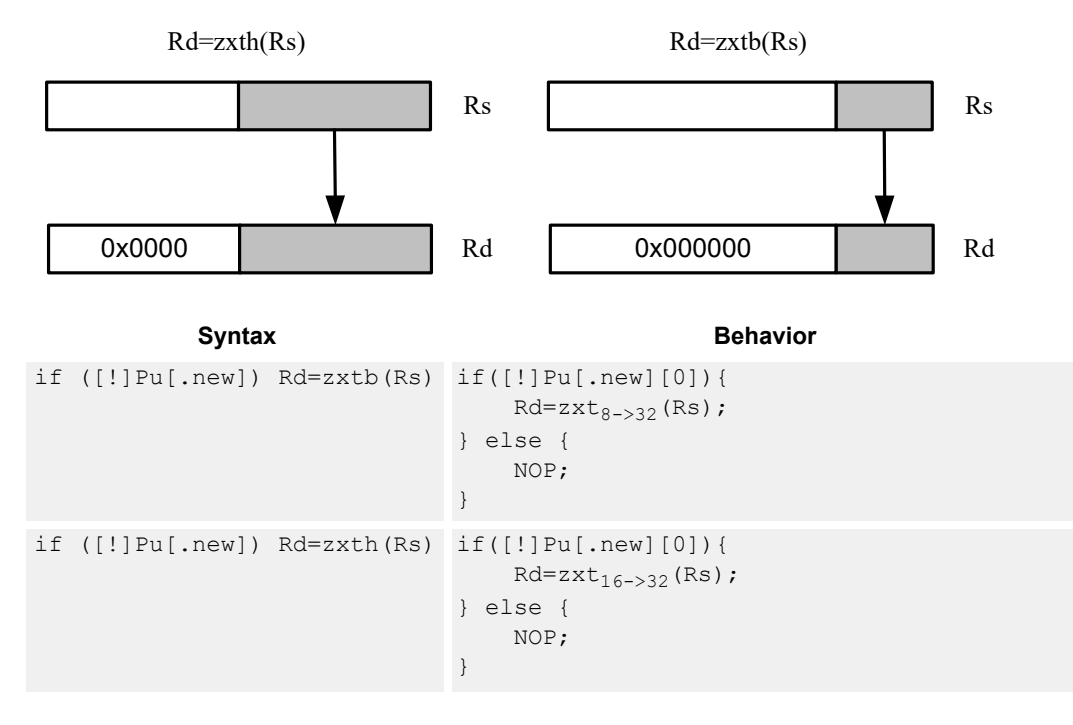

### **Class: ALU32 (slots 0,1,2,3)**

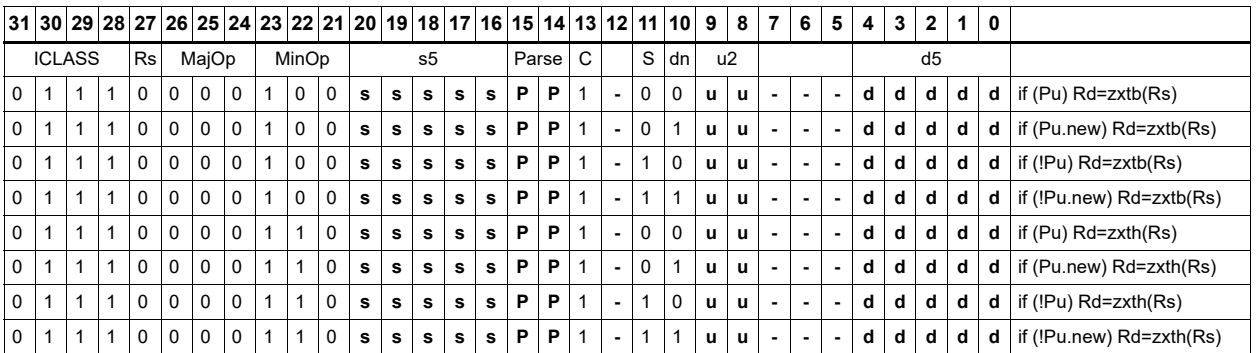

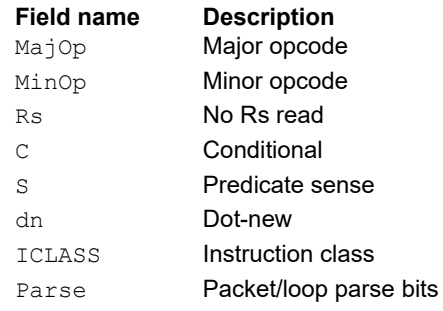

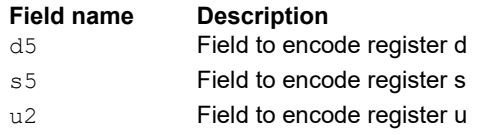

## Compare

The register form compares two 32-bit registers for unsigned greater than, greater than, or equal.

The immediate form compares a register against a signed or unsigned immediate value. The 8-bit predicate register Pd is set to all 1's or all 0's depending on the result. For 64-bit versions of this instruction, see the XTYPE compare instructions.

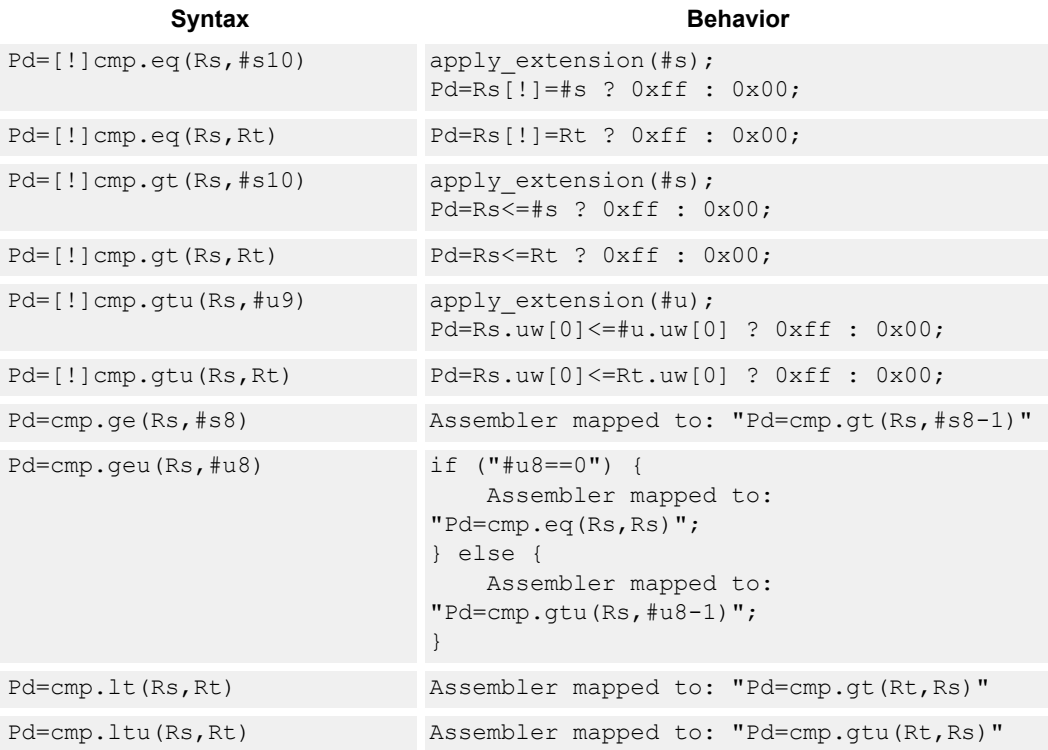

### **Class: ALU32 (slots 0,1,2,3)**

#### **Intrinsics**

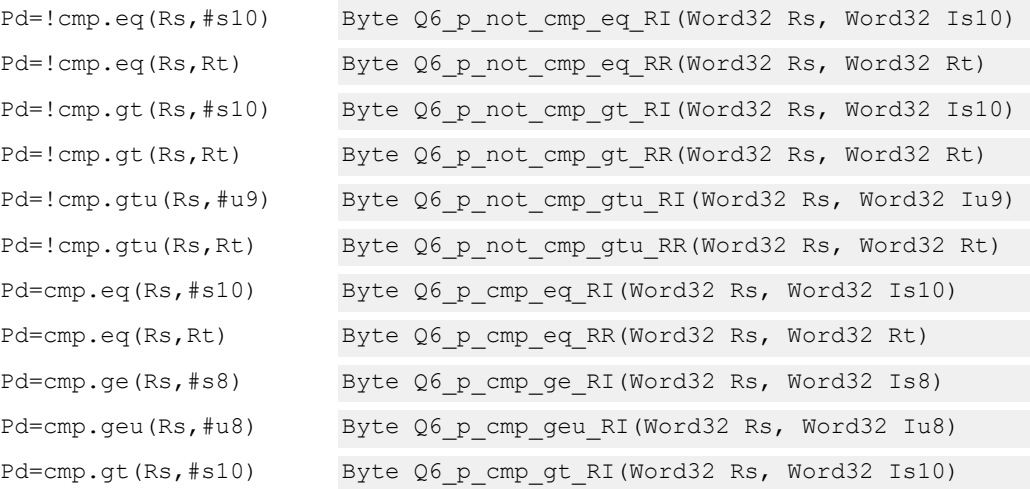

Pd=cmp.gt(Rs,Rt) Byte Q6\_p\_cmp\_gt\_RR(Word32 Rs, Word32 Rt) Pd=cmp.gtu(Rs,#u9) Byte Q6\_p\_cmp\_gtu\_RI(Word32 Rs, Word32 Iu9) Pd=cmp.gtu(Rs,Rt) Byte Q6\_p\_cmp\_gtu\_RR(Word32 Rs, Word32 Rt) Pd=cmp.lt(Rs,Rt) Byte Q6\_p\_cmp\_lt\_RR(Word32 Rs, Word32 Rt) Pd=cmp.ltu(Rs,Rt) Byte Q6\_p\_cmp\_ltu\_RR(Word32 Rs, Word32 Rt)

#### **Encoding**

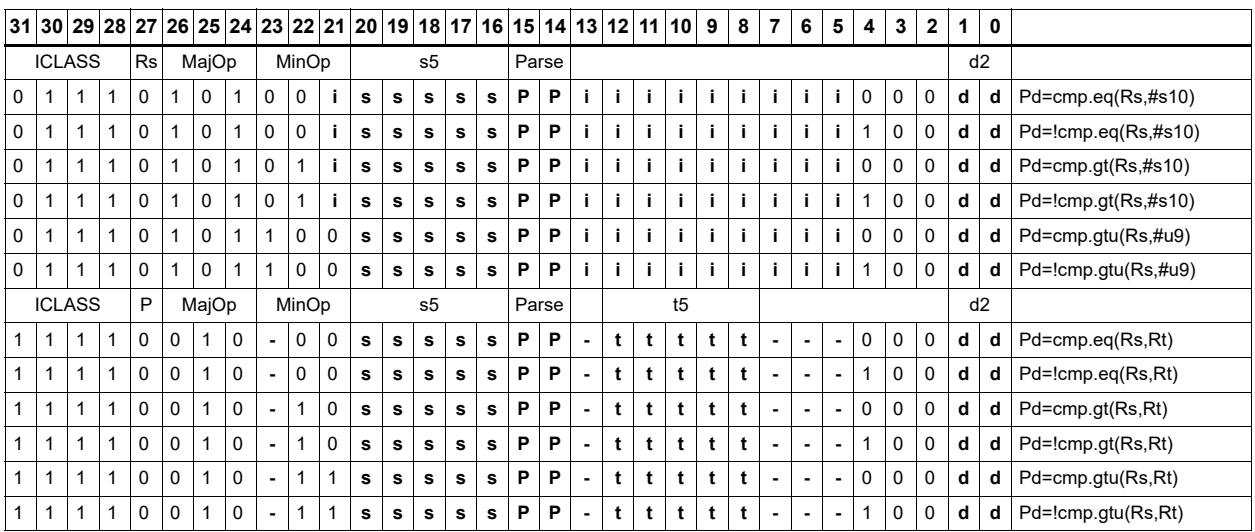

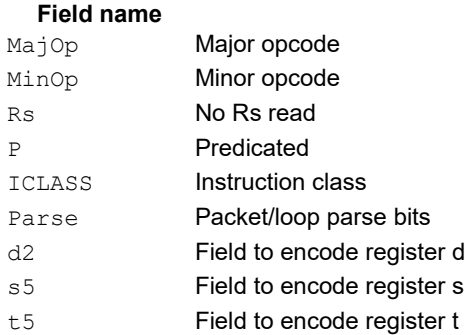

#### **Description**

# Compare to general register

The register form compares two 32-bit registers for unsigned greater than, greater than, or equal. The immediate form compares a register against a signed or unsigned immediate value. The resulting zero or one is placed in a general register.

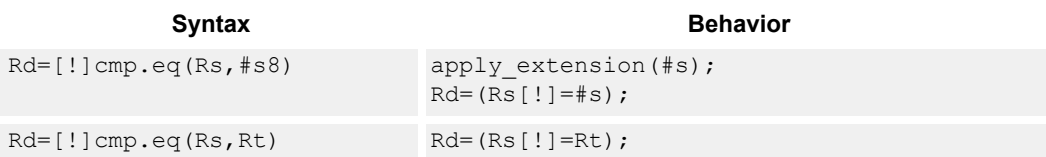

### **Class: ALU32 (slots 0,1,2,3)**

#### **Intrinsics**

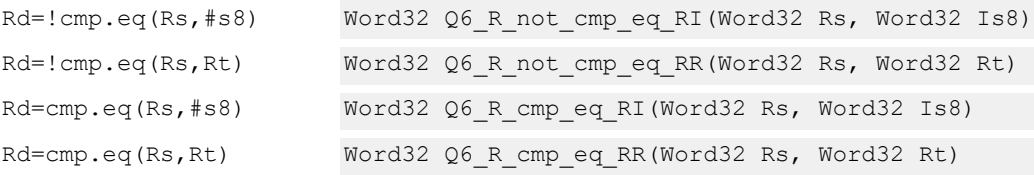

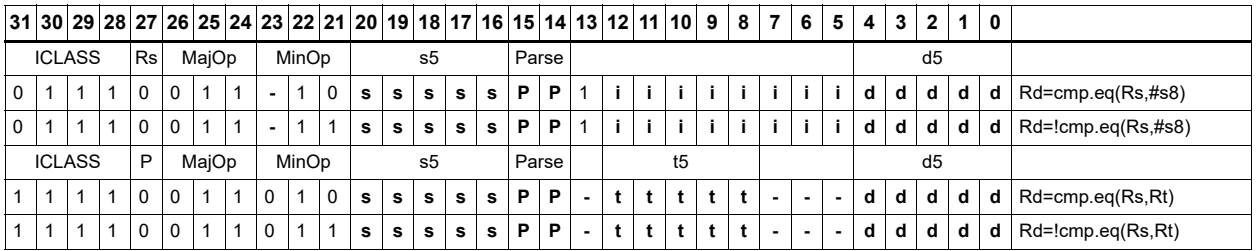

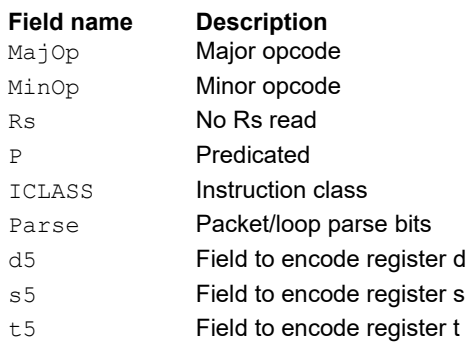

# **11.2 CR**

The CR instruction class includes instructions which manage control registers, including hardware looping, modulo addressing, and status flags.

CR instructions are executable on slot 3.

# End loop instructions

The endloop instructions mark the end of a hardware loop. If the loop count (LC) register indicates that a loop should continue to iterate, the LC register is decremented and the program flow changes to the address in the start address (SA) register.

The endloopN instruction is actually a pseudo-instruction encoded in bits 15:14 of each instruction. Therefore, no distinct 32-bit encoding exists for this instruction.

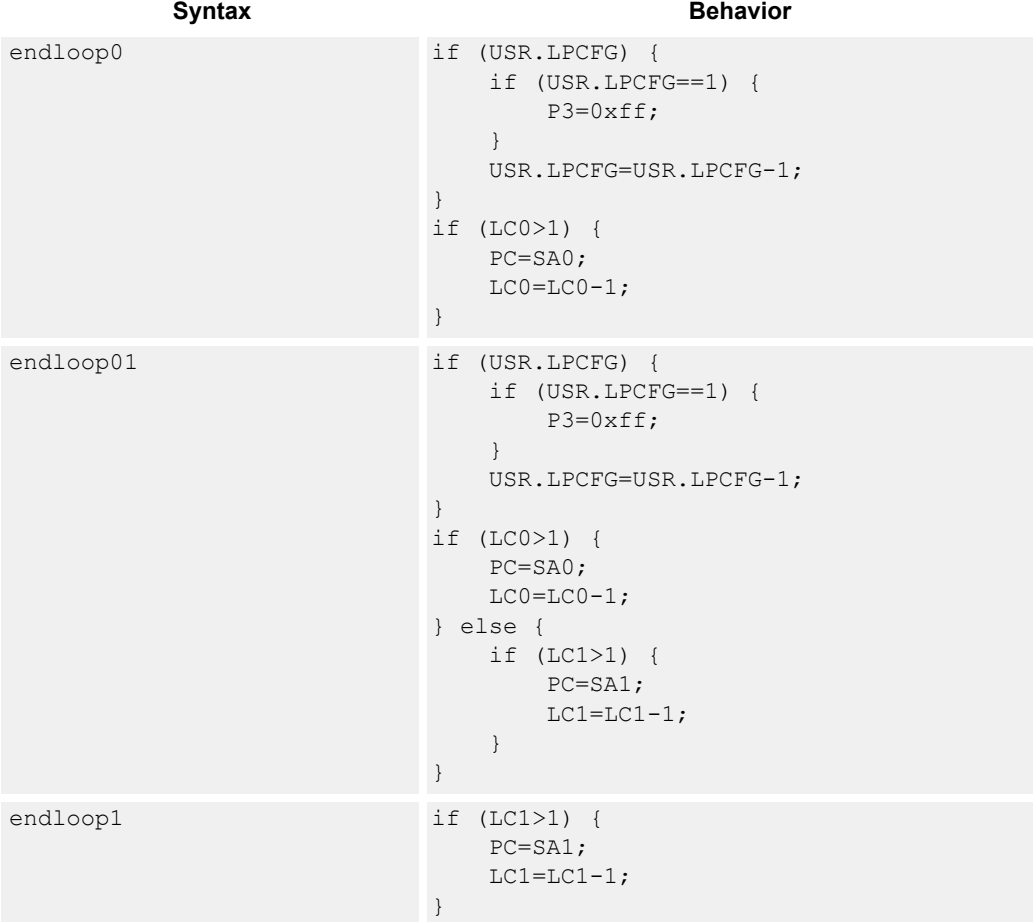

#### **Class: N/A**

#### **Notes**

■ This instruction cannot be grouped in a packet with any program flow instructions.

- The Next PC value is the address immediately following the last instruction in the packet containing this instruction.
- The PC value is the address of the start of the packet

# Corner detection acceleration

The FASTCORNER9 instruction takes the Ps and Pt values and treats them as a circular bit string. If any contiguous nine bits are set around the circle, the result is true, false otherwise. The sense may be optionally inverted. This instruction is used to accelerate FAST corner detection.

```
Syntax Behavior Behavior
Pd=[!]fastcorner9(Ps, Pt) PREDUSE TIMING;
                            tmp.h[0] = (Ps \ll 8) |Pt;tmp.h[1]=(Ps<<8)|Pt;
                            for (i = 1; i < 9; i++) {
                               tmp \leq x = tmp \geq 1;}
                            Pd = tmp == 0 ? 0xff : 0x00;
```
### **Class: CR (slot 2,3)**

#### **Notes**

■ This instruction may execute on either slot2 or slot3, even though it is a CR-type

#### **Intrinsics**

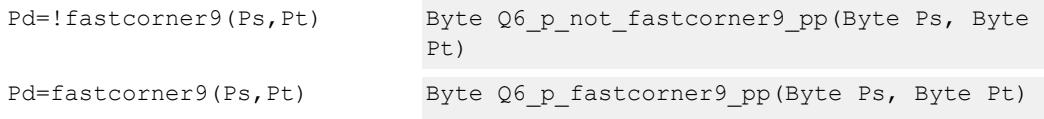

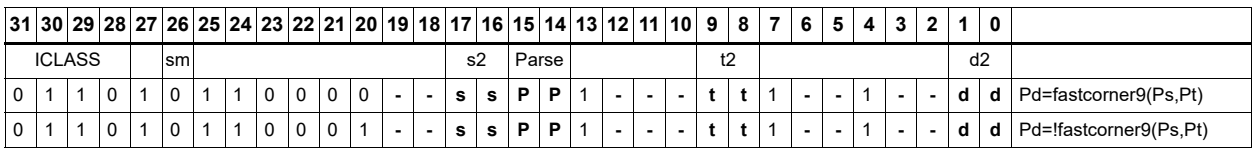

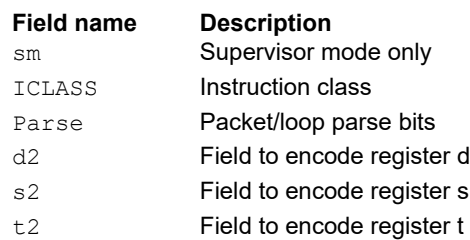

# Logical reductions on predicates

The any8 instruction sets a destination predicate register to 0xff if any of the low eight bits in source predicate register Ps are set. Otherwise, the predicate is set to 0x00.

The all8 instruction sets a destination predicate register to 0xff if all of the low eight bits in the source predicate register Ps are set. Otherwise, the predicate is set to 0x00.

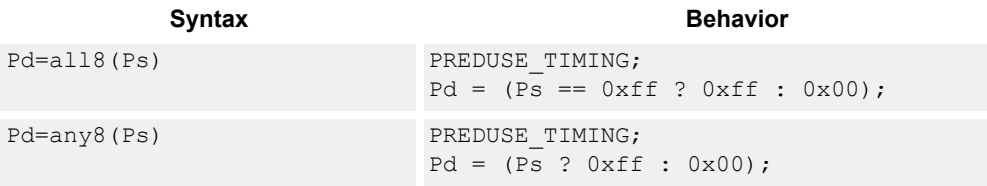

### **Class: CR (slot 2,3)**

#### **Notes**

■ This instruction may execute on either slot2 or slot3, even though it is a CR-type

#### **Intrinsics**

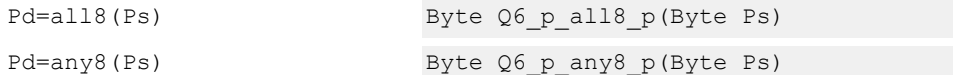

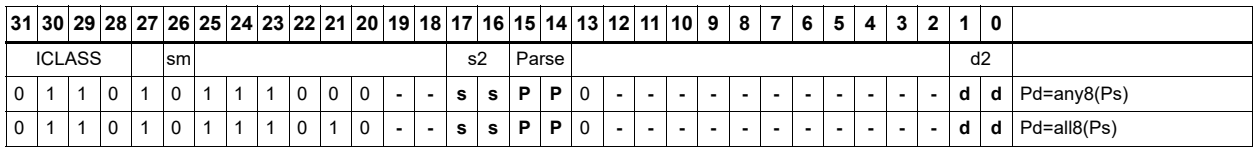

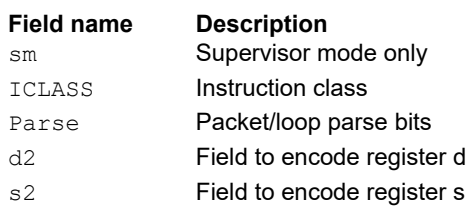

# Looping instructions

loopN is a single instruction which sets up a hardware loop. The N in the instruction name indicates the set of loop registers to use. Loop0 is the innermost loop, while loop1 is the outer loop. The loopN instruction first sets the start address (SA) register based on a PC-relative immediate add. The relative immediate is added to the PC and stored in SA. The loop count (LC) register is set to either an unsigned immediate or to a register value.

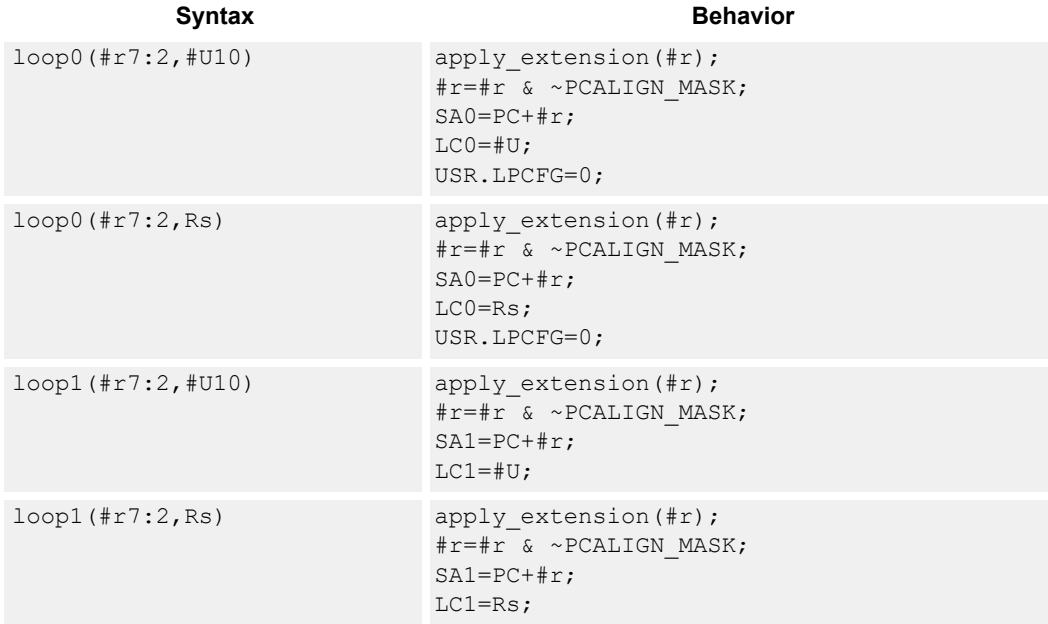

### **Class: CR (slot 3)**

#### **Notes**

- This instruction cannot execute in the last address of a hardware loop.
- The Next PC value is the address immediately following the last instruction in the packet containing this instruction.
- The PC value is the address of the start of the packet
- A PC-relative address is formed by taking the decoded immediate value and adding it to the current PC value.

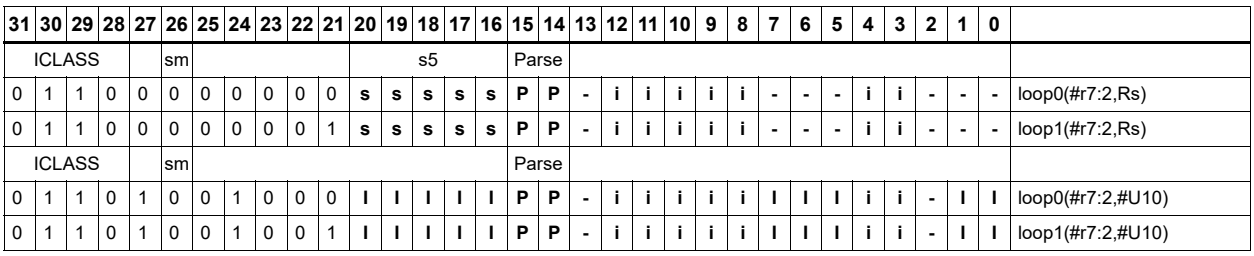

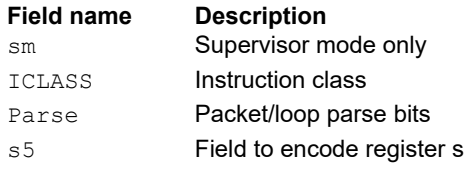

# Add to PC

Add an immediate value to the program counter (PC) and place the result in a destination register. This instruction is typically used with a constant extender to add a 32-bit immediate value to PC.

Syntax **Behavior Behavior** 

Rd=add(pc,#u6) Rd=PC+apply\_extension(#u);

**Class: CR (slot 3)**

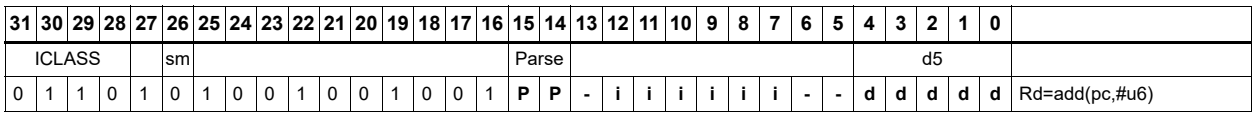

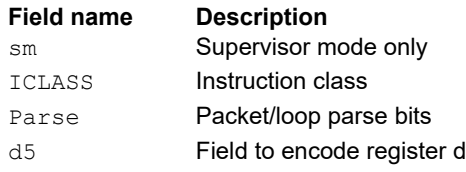

# Pipelined loop instructions

The spNloop0 instruction is a single instruction that sets up a hardware loop with automatic predicate control. This saves code size by enabling many software pipelined loops to generate without prologue code. Upon executing this instruction, the P3 register automatically clears. After the loop executes N times (where N is selectable from 1-3), the P3 register is set. This ensures that store instructions in the loop are predicated with P3 and thus not enabled during the pipeline warm-up.

In the spNloop0 instruction, the loop 0 (inner-loop) registers are used. This instruction sets the start address (SA0) register based on a PC-relative immediate add. The relative immediate is added to the PC and stored in SA0. The loop count (LC0) is set to either an unsigned immediate or to a register value. The predicate P3 is cleared. The USR.LPCFG bits are set based on the N value.

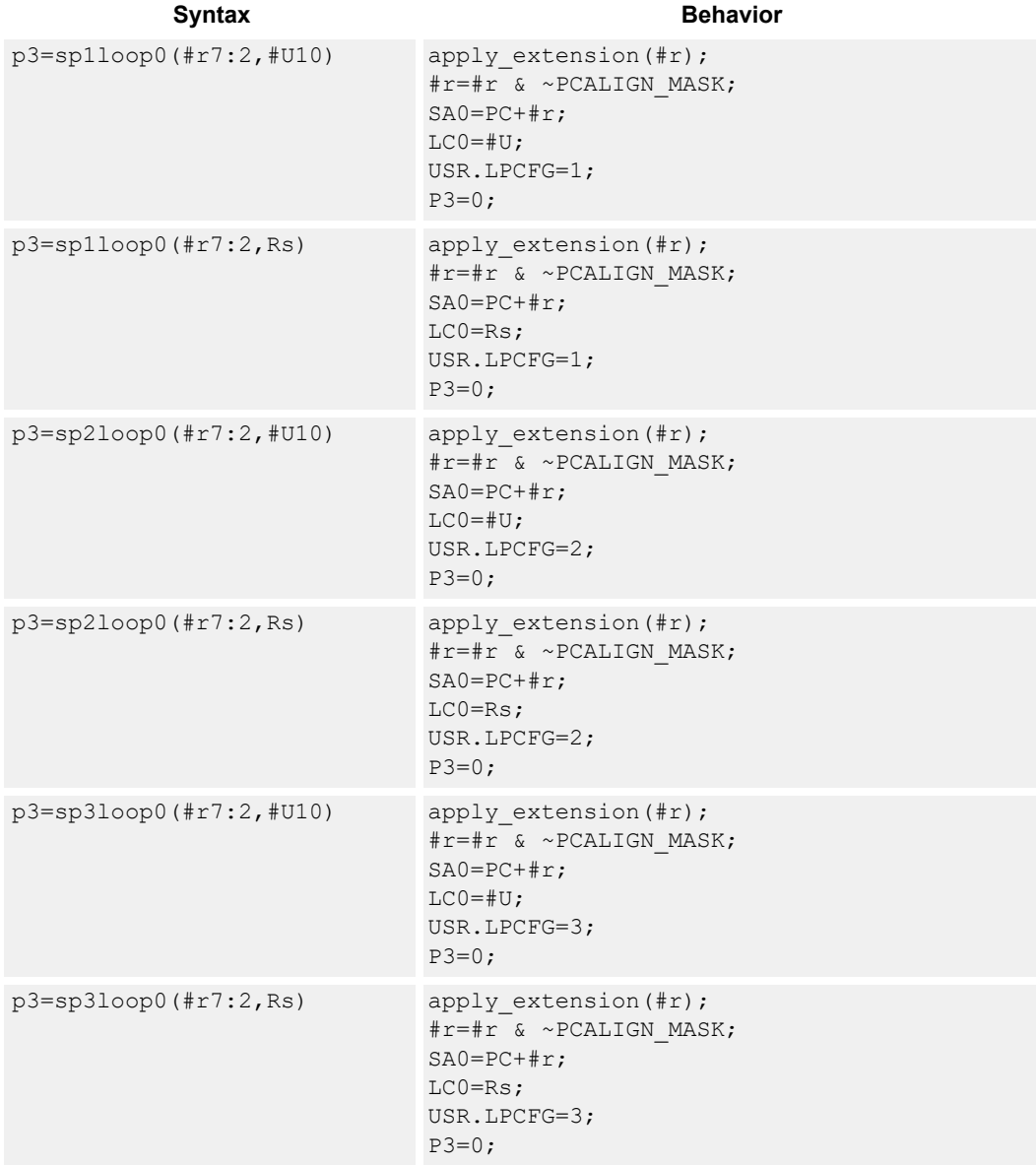

#### **Class: CR (slot 3)**

#### **Notes**

- The predicate generated by this instruction can not be used as a .new predicate, nor can it be automatically ANDed with another predicate.
- This instruction cannot execute in the last address of a hardware loop.
- The Next PC value is the address immediately following the last instruction in the packet containing this instruction.
- The PC value is the address of the start of the packet
- A PC-relative address is formed by taking the decoded immediate value and adding it to the current PC value.

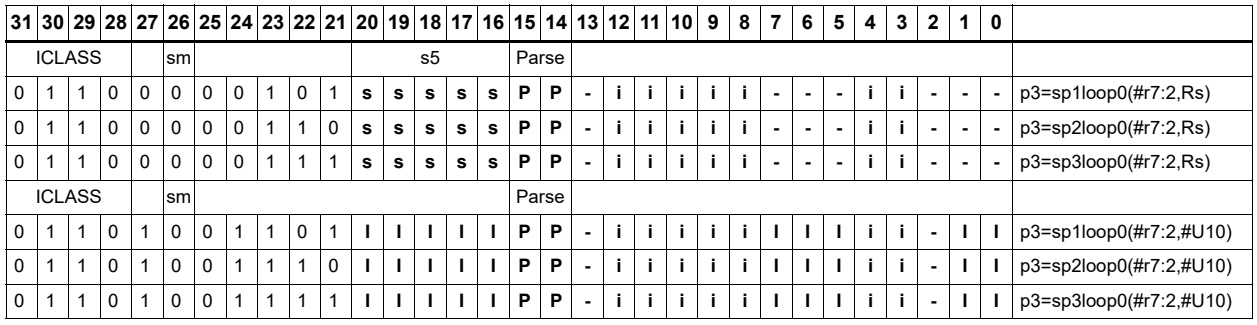

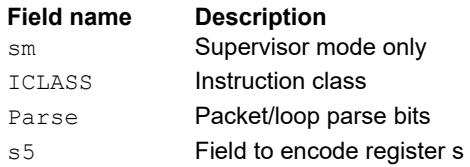

# Logical operations on predicates

Perform bitwise logical operations on predicate registers.

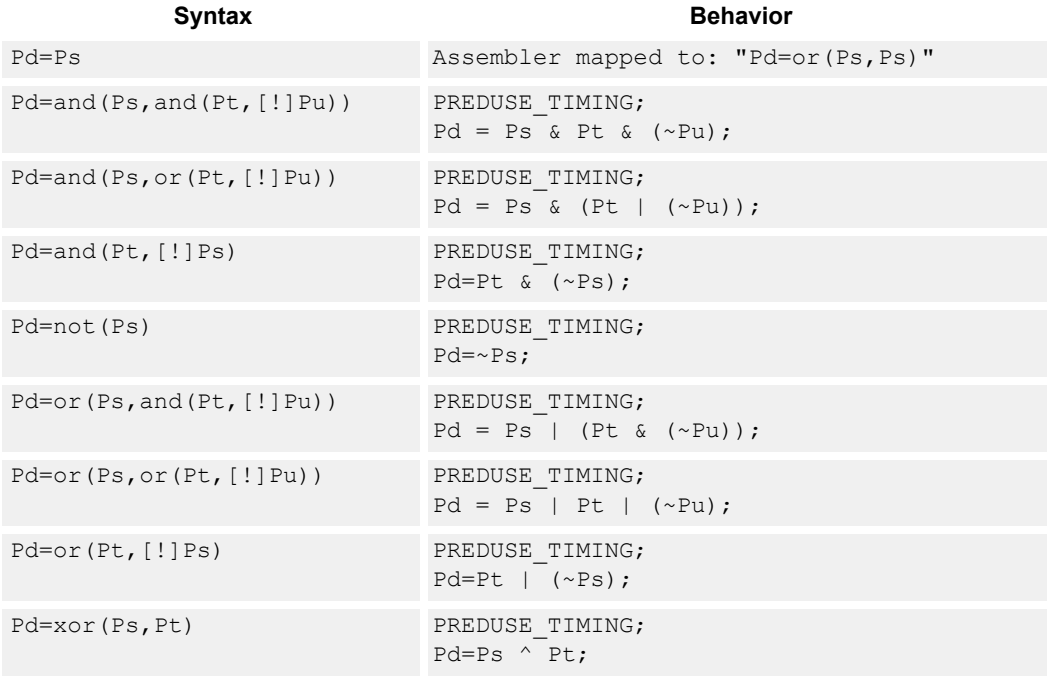

### **Class: CR (slot 2,3)**

#### **Notes**

■ This instruction may execute on either slot2 or slot3, even though it is a CR-type

### **Intrinsics**

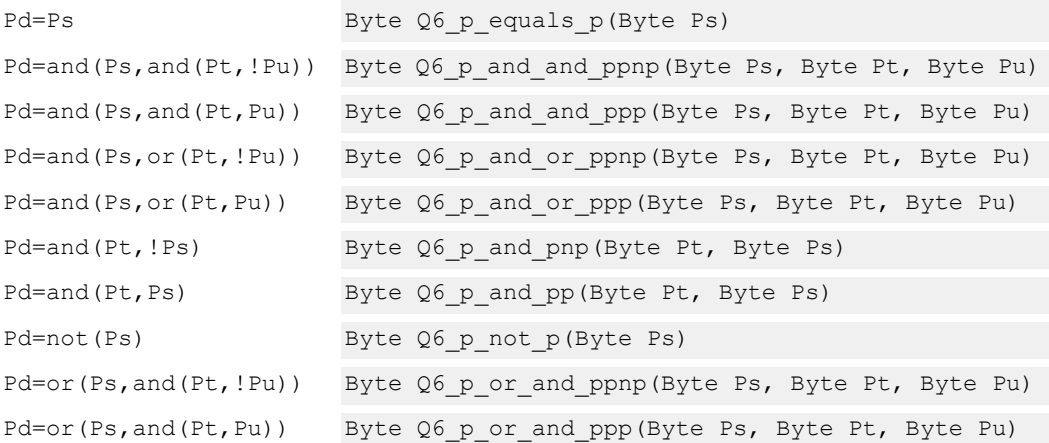

```
Pd=or(Ps, or(Pt, !Pu)) Byte Q6_p_or_or_ppnp(Byte Ps, Byte Pt, Byte Pu)
Pd=or(Ps, or(Pt, Pu)) Byte Q6_p_or_or_ppp(Byte Ps, Byte Pt, Byte Pu)
Pd=or(Pt, !Ps) Byte Q6_p_or_pnp(Byte Pt, Byte Ps)
Pd=or(Pt,Ps) Byte Q6_p_or_pp(Byte Pt, Byte Ps)
Pd=xor(Ps,Pt) Byte Q6_p_xor_pp(Byte Ps, Byte Pt)
```
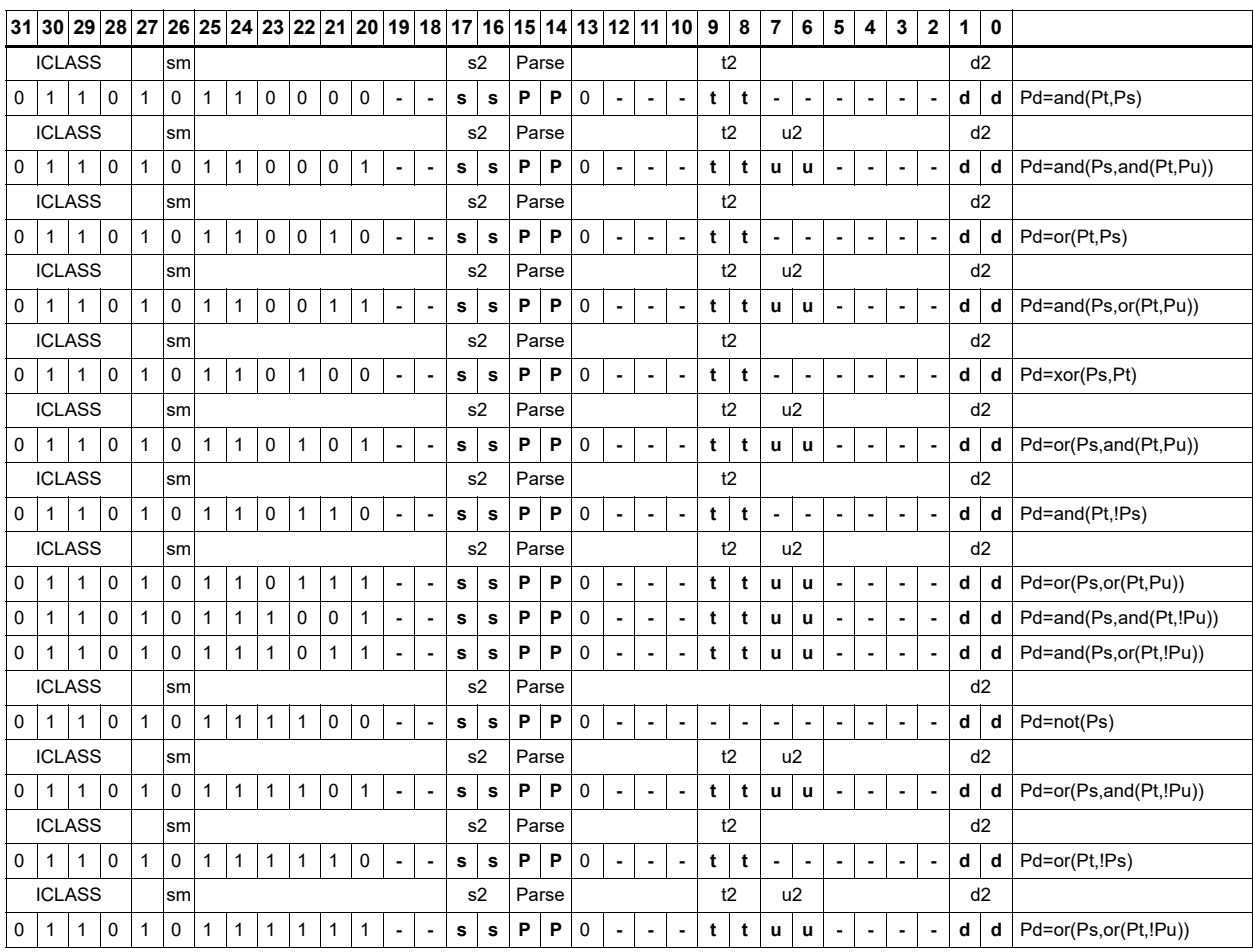

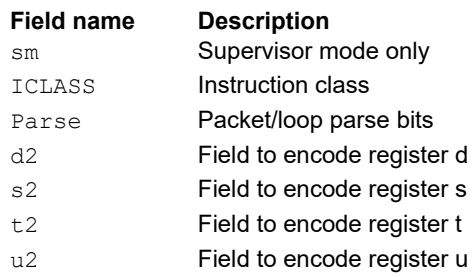

# User control register transfer

Move 32- or 64-bit values between a user control register and a general register. The user control registers include SA, LC, Predicates, M, USR, PC, UGP, GP, and CS, and UPCYCLE. Registers are moved as singles or as aligned 64-bit pairs.

The PC register is not writable. A program flow instruction must be used to change the PC value.

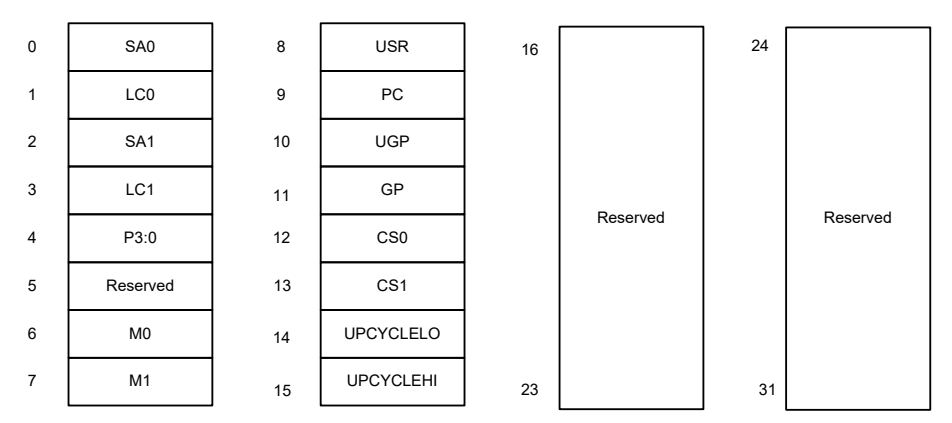

#### **Figure 11-1 User control registers and their register field encodings**

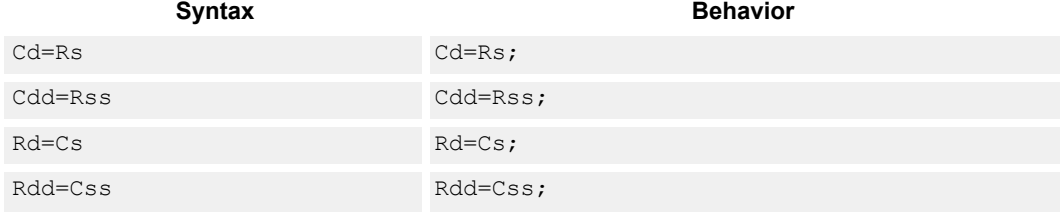

#### **Class: CR (slot 3)**

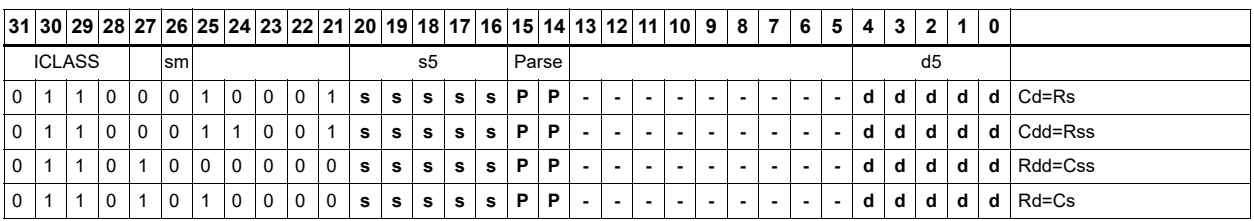

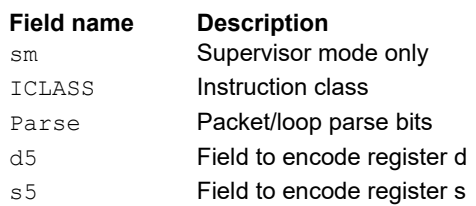

# **11.3 JR**

The JR instruction class includes instructions to change the program flow to a new location contained in a register.

JR instructions are executable on slot 2.

# Call subroutine from register

Change the program flow to a subroutine. This instruction first transfers the next program counter (NPC) value into the link register, and then jumps to a target address contained in a register.

This instruction can only appear in slot 2.

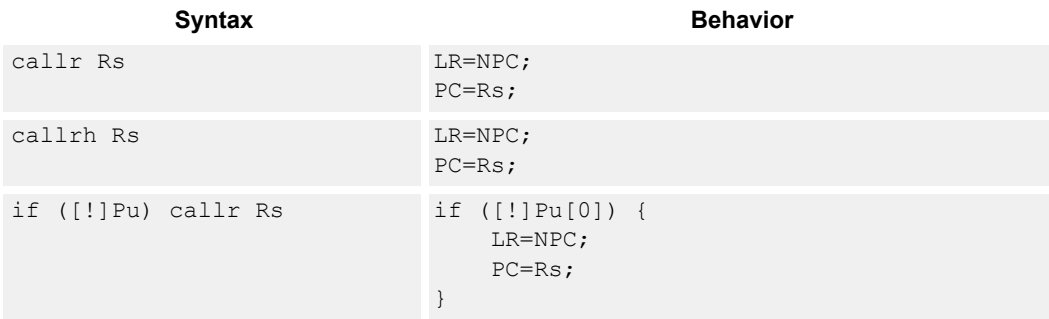

#### **Class: JR (slot 2)**

#### **Notes**

■ This instruction can conditionally execute based on the value of a predicate register. If the instruction is preceded by 'if Pn', the instruction only executes if the least-significant bit of the predicate register is 1. Similarly, if the instruction is preceded by 'if !Pn', the instruction executes only if the least-significant bit of Pn is 0.

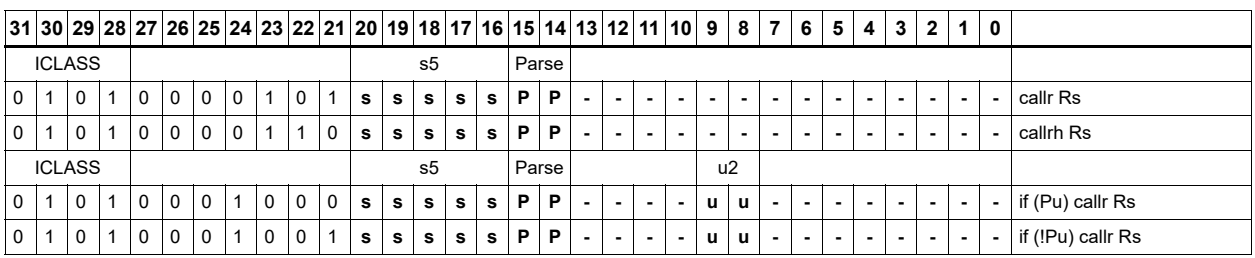

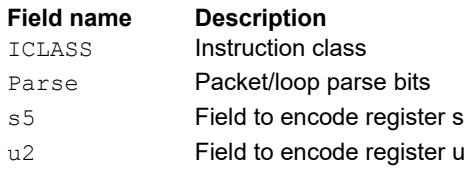

# Hinted call subroutine from register

Change the program flow to a subroutine. This instruction first transfers the next program counter (NPC) value into the link register, and then jumps to a target address contained in a register. This instruction is effective only when a preceding hintjr exists.

This instruction can only appear in slot 2.

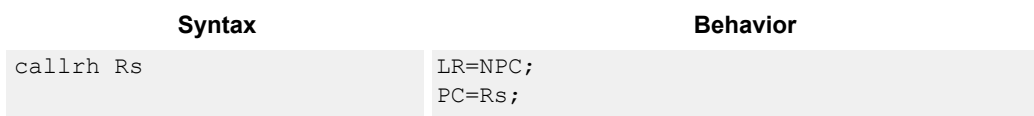

### **Class: JR (slot 2)**

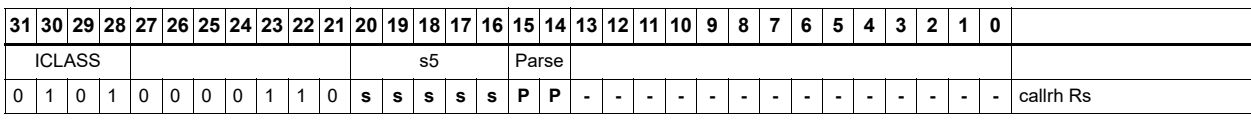

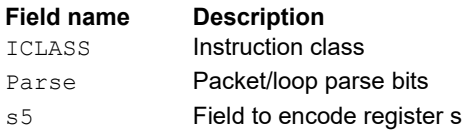

# Hint an indirect jump address

Provide a hint indicating that there will soon be an indirect call to the address specified in Rs. The indirect call can be either jumprh or callrh.

This instruction can appear in either slot 2 or slot 3.

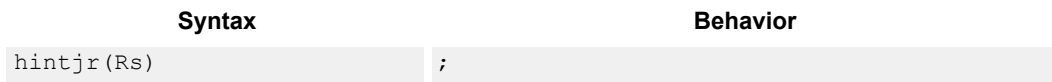

### **Class: JR (slot 2,3)**

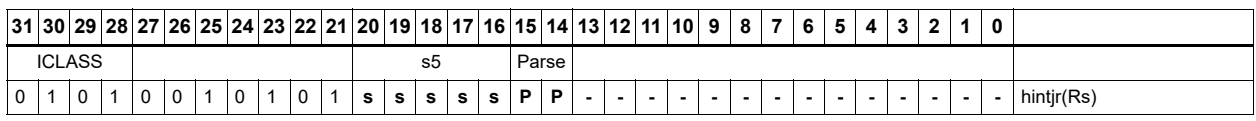

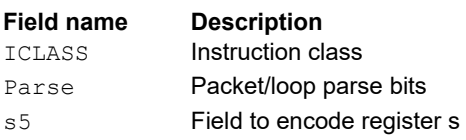

# Jump to address from register

Change the program flow to a target address. This instruction changes the program counter to a target address contained in a register.

This instruction can appear only in slot 2.

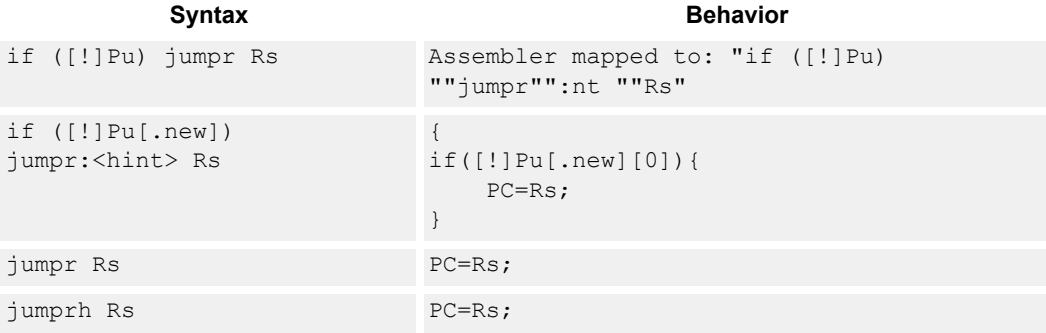

#### **Class: JR (slot 2)**

#### **Notes**

■ This instruction can conditionally execute based on the value of a predicate register. If the instruction is preceded by 'if Pn', the instruction only executes if the least-significant bit of the predicate register is 1. Similarly, if the instruction is preceded by 'if !Pn', the instruction executes only if the least-significant bit of Pn is 0.

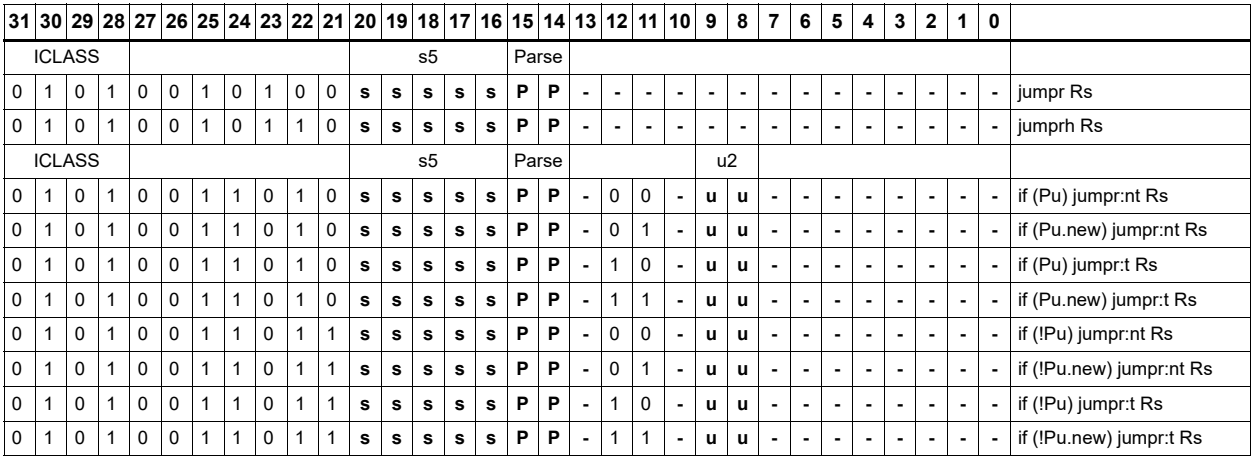

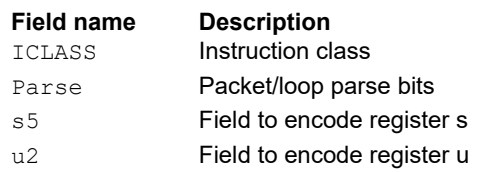

# Hinted jump to address from register

Change the program flow to a target address. This instruction changes the program counter to a target address contained in a register. This instruction is effective only when a preceding hintjr exists.

This instruction can appear only in slot 2.

#### Syntax **Behavior Behavior**

jumprh Rs PC=Rs;

### **Class: JR (slot 2)**

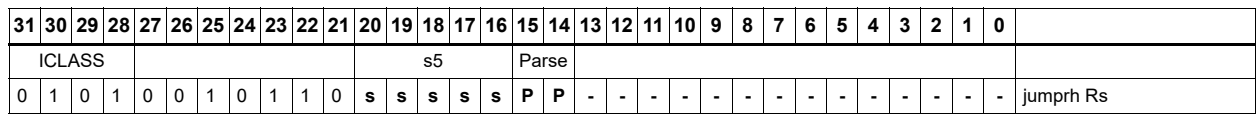

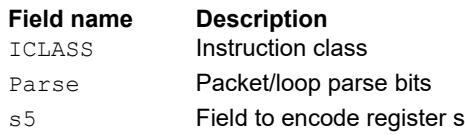

# **11.4 J**

The J instruction class includes branch instructions (jumps and calls) that obtain the target address from a (PC-relative) immediate address value.

J instructions are executable on slot 2 and slot 3.

# Call subroutine

Change the program flow to a subroutine. This instruction first transfers the next program counter (NPC) value into the link register, and then jumps to the target address.

This instruction can appear in slots 2 or 3.

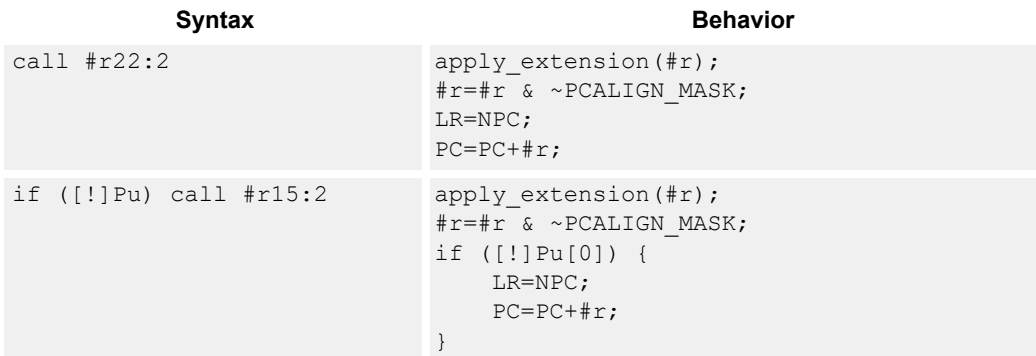

#### **Class: J (slots 2,3)**

#### **Notes**

- This instruction can conditionally execute based on the value of a predicate register. If the instruction is preceded by 'if Pn', the instruction only executes if the least-significant bit of the predicate register is 1. Similarly, if the instruction is preceded by 'if !Pn', the instruction is executed only if the least-significant bit of Pn is 0.
- The Next PC value is the address immediately following the last instruction in the packet containing this instruction.
- The PC value is the address of the start of the packet
- A PC-relative address is formed by taking the decoded immediate value and adding it to the current PC value.

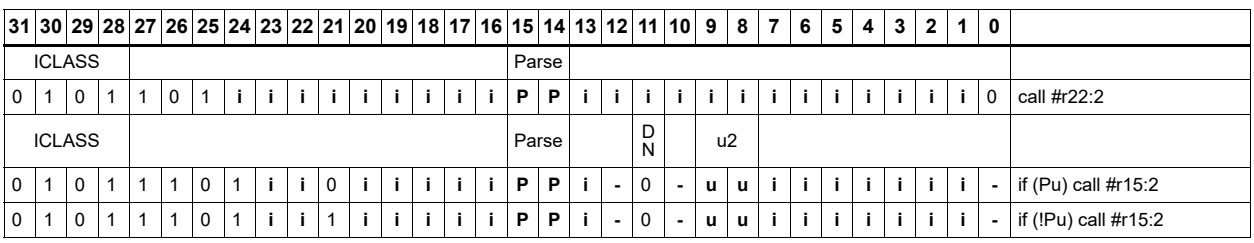

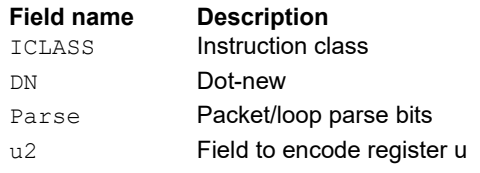

# Compare and jump

Compare two registers, or a register and immediate value, and write a predicate with the result. Then use the predicate result to conditionally jump to a PC-relative target address.

The registers available as operands are restricted to R0-R7 and R16-R23. The predicate destination is restricted to P0 and P1.

In assembly syntax, this instruction appears as two instructions in the packet: a compare and a separate conditional jump. The assembler may convert adjacent compare and jump instructions into compound compare-jump form.

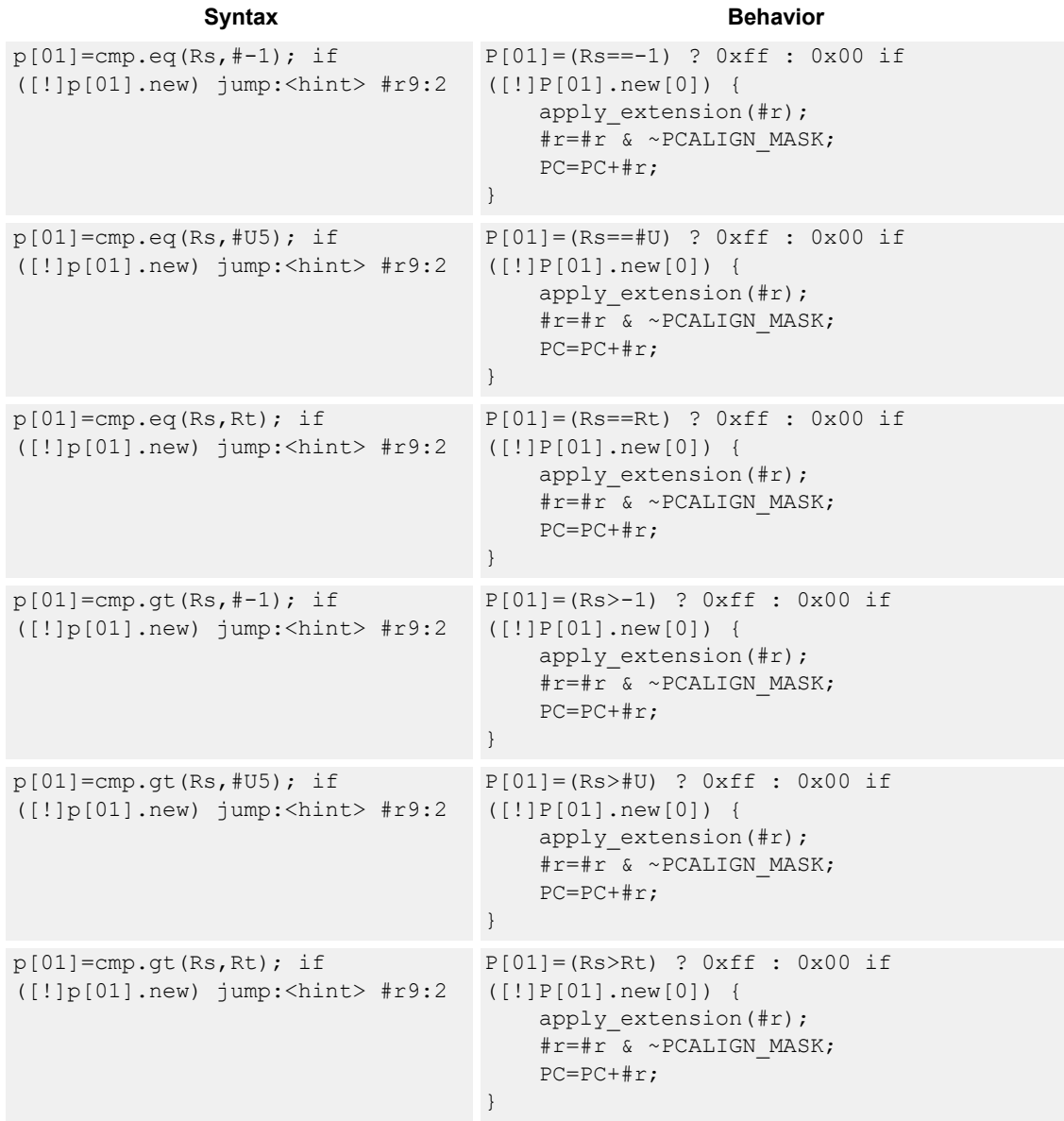

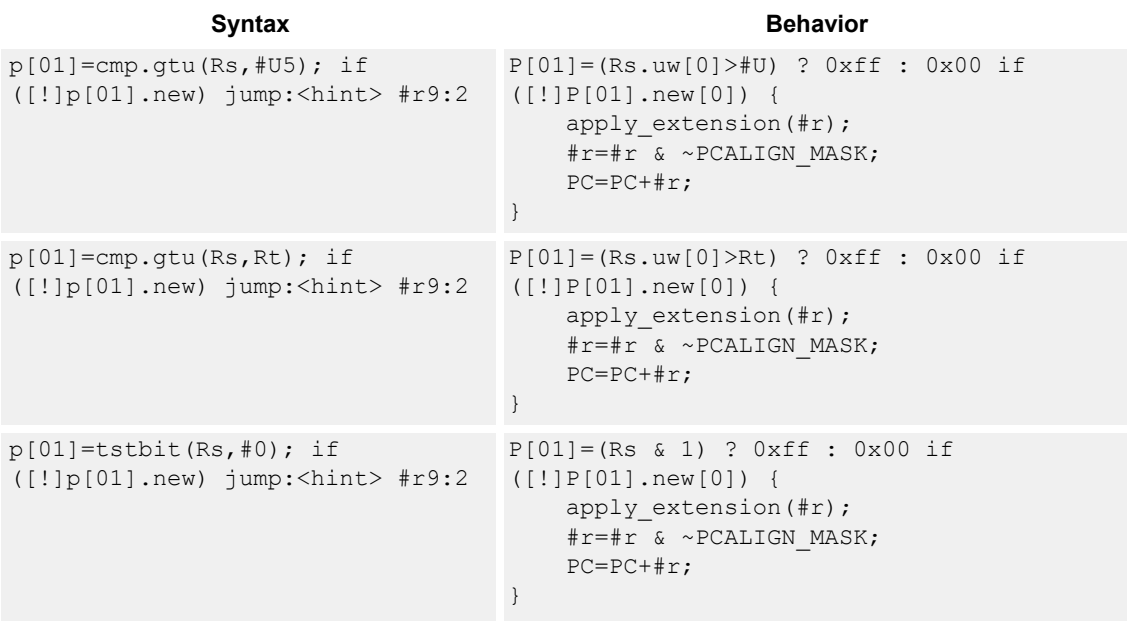

### **Class: J (slots 0,1,2,3)**

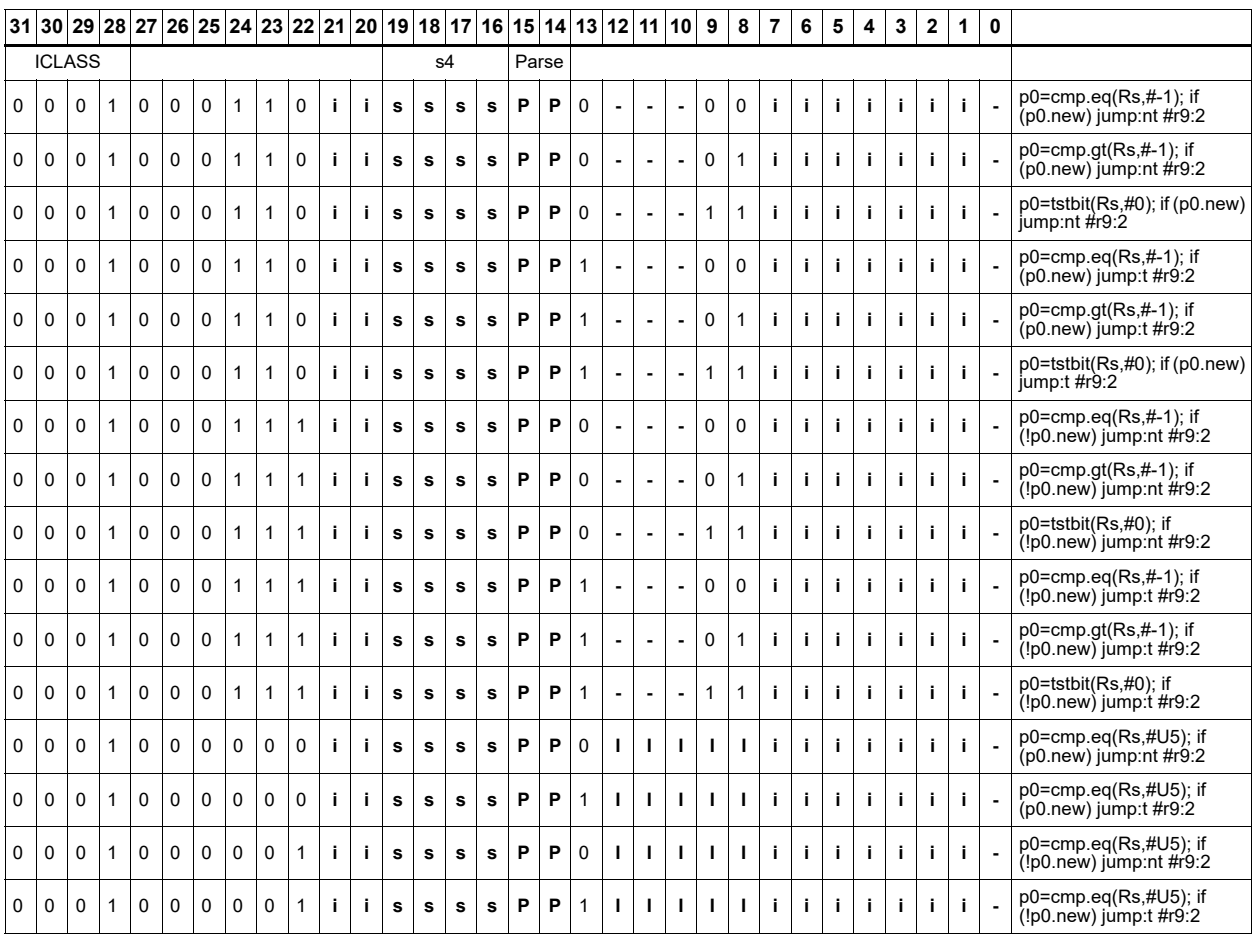

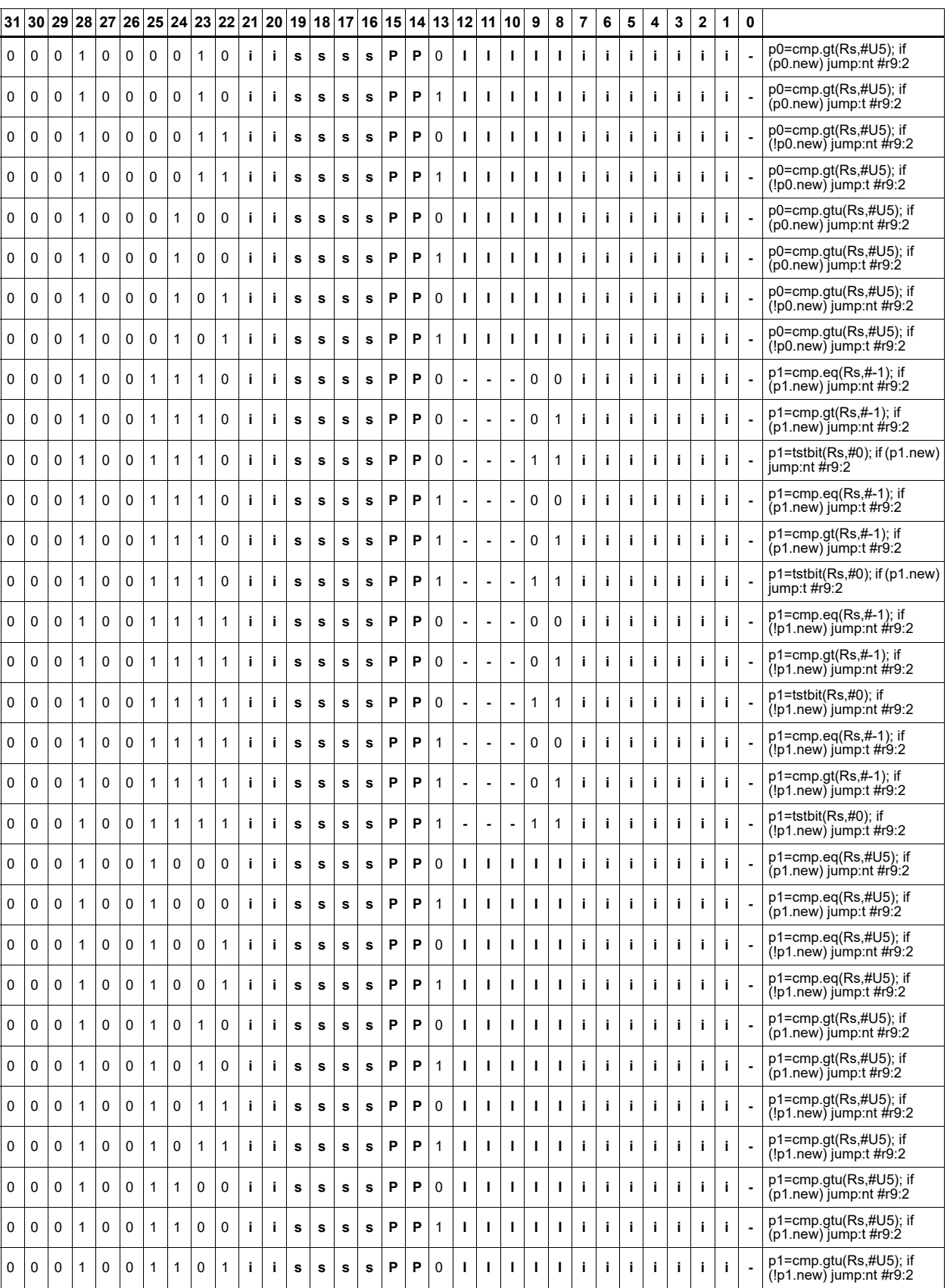

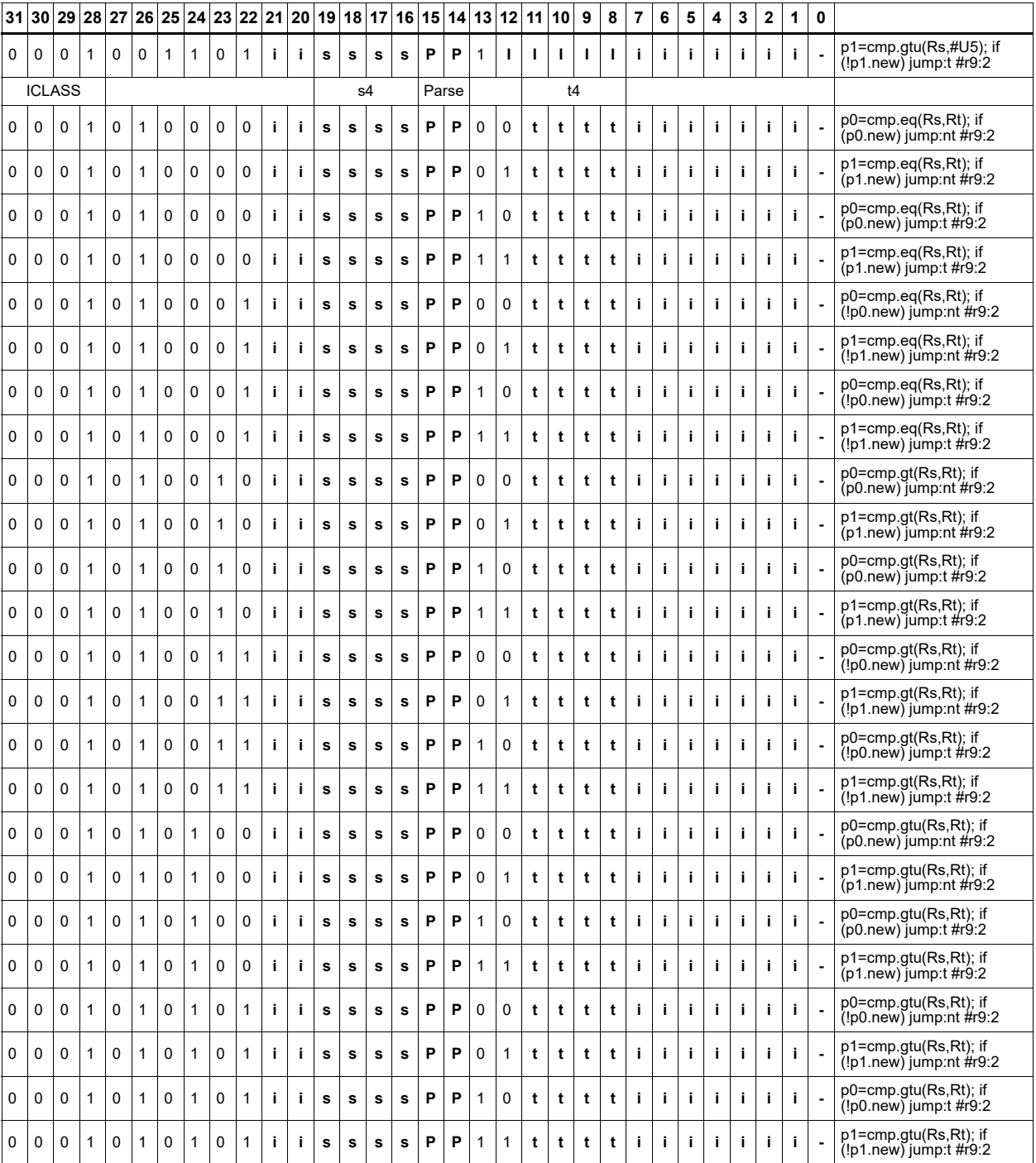

#### **Field name Description**

ICLASS **Instruction class** Parse Packet/loop parse bits

- s4 **Field to encode register s**
- t4 Field to encode register t
## Jump to address

Change the program flow to a target address. This instruction changes the program counter to a target address that is relative to the PC address. The offset from the current PC address is contained in the instruction encoding.

A speculated jump instruction includes a hint ("taken" or "not taken") that specifies the expected value of the conditional expression. If the actual generated value of the predicate differs from this expected value, the jump instruction incurs a performance penalty.

This instruction can appear in slots 2 or 3.

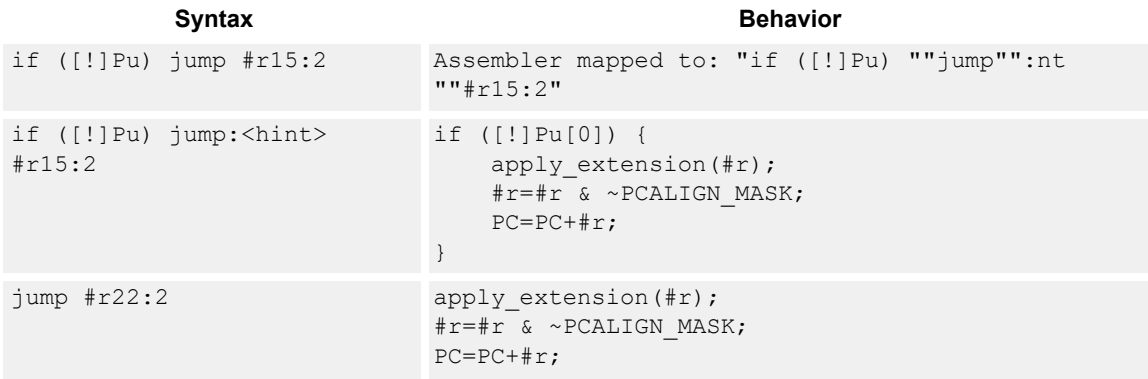

### **Class: J (slots 0,1,2,3)**

### **Notes**

■ This instruction can conditionally execute based on the value of a predicate register. If the instruction is preceded by 'if Pn', the instruction only executes if the least-significant bit of the predicate register is 1. Similarly, if the instruction is preceded by 'if !Pn', the instruction executes only if the least-significant bit of Pn is 0.

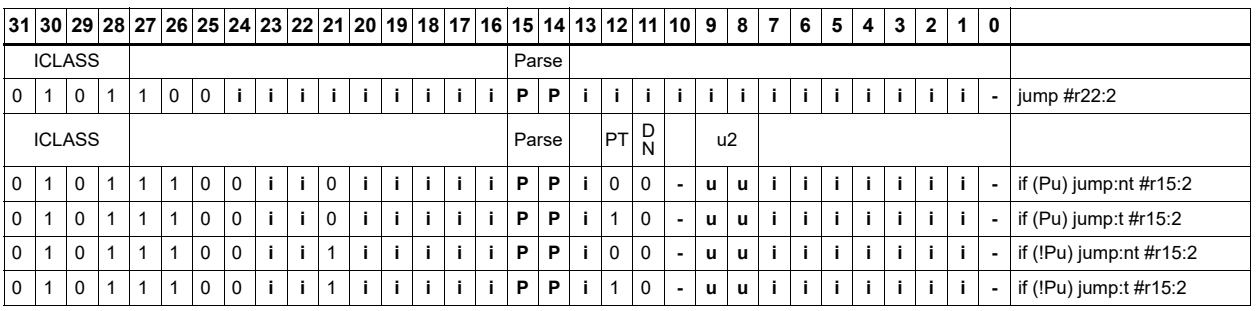

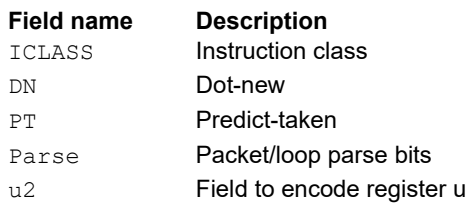

## Jump to address conditioned on new predicate

Perform speculated jump.

Jump if the LSB of the newly-generated predicate is true. The predicate must be generated in the same packet as the speculated jump instruction.

A speculated jump instruction includes a hint ("taken" or "not taken") that specifies the expected value of the conditional expression. If the actual generated value of the predicate differs from this expected value, the jump instruction incurs a performance penalty.

This instruction can appear in slots 2 or 3.

```
Syntax Behavior
if ([!]Pu.new) jump:<hint> 
#r15:2
                            {
                            if([!]Pu.new[0]){
                                apply_extension(#r);
                               \bar{x} + r \bar{x} ~ PCALIGN_MASK;
                                PC=PC+#r;
                            }
```
### **Class: J (slots 0,1,2,3)**

### **Notes**

■ This instruction can conditionally execute based on the value of a predicate register. If the instruction is preceded by 'if Pn', the instruction only executes if the least-significant bit of the predicate register is 1. Similarly, if the instruction is preceded by 'if !Pn', the instruction executes only if the least-significant bit of Pn is 0.

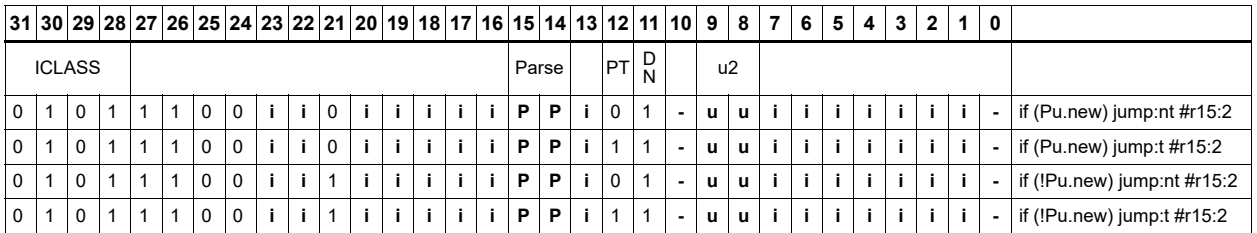

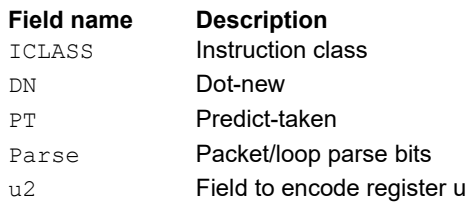

## Jump to address condition on register value

Perform register-conditional jump.

Jump if the specified register expression is true.

A register-conditional jump includes a hint ("taken" or "not taken") that specifies the expected value of the register expression. If the actual generated value of the expression differs from this expected value, the jump instruction incurs a performance penalty.

This instruction can appear only in slot 3.

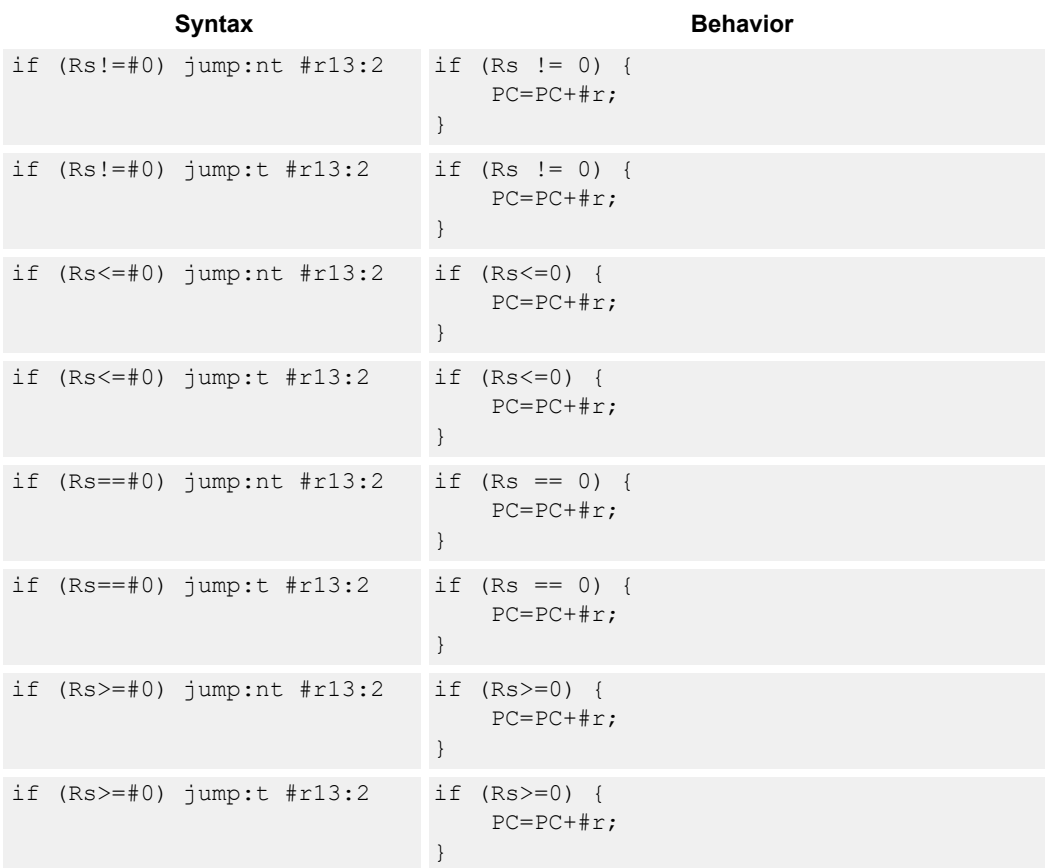

### **Class: J (slot 3)**

### **Notes**

■ This instruction will be deprecated in a future version.

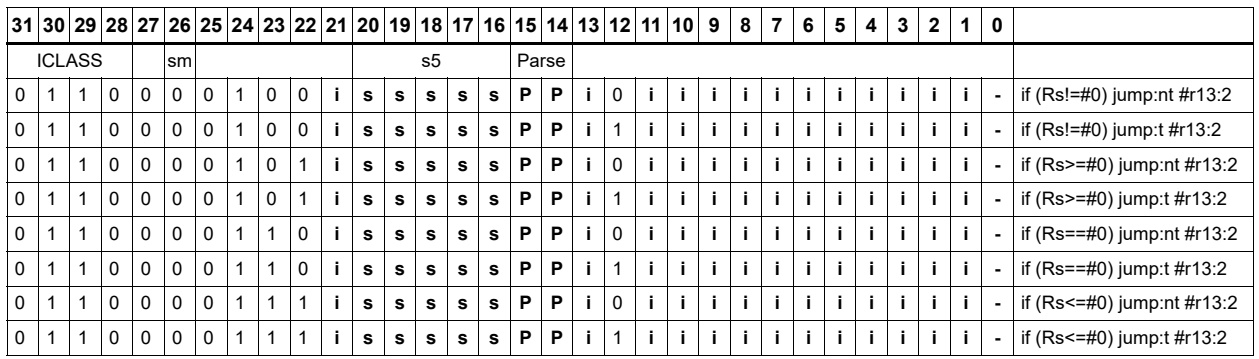

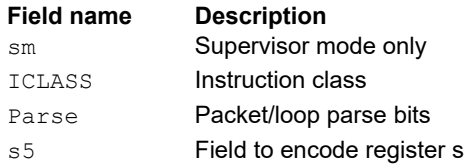

# Transfer and jump

Move an unsigned immediate or register value into a destination register and unconditionally jump. In assembly syntax, this instruction appears as two instructions in the packet, a transfer and a separate jump. The assembler may convert adjacent transfer and jump instructions into compound transfer-jump form.

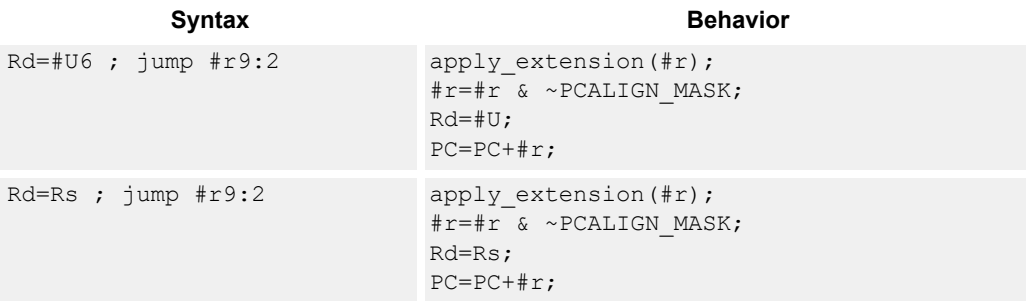

## **Class: J (slots 2,3)**

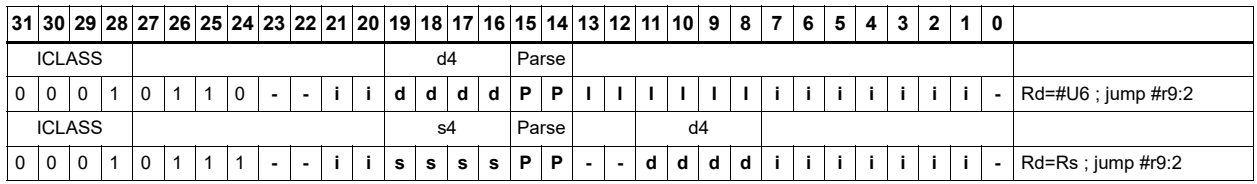

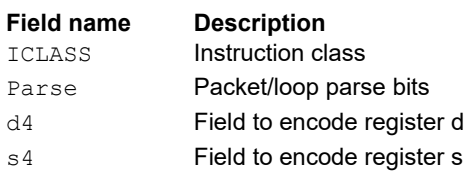

# **11.5 LD**

The LD instruction class includes load instructions, which are used to load values into registers.

LD instructions are executable on slot 0 and slot 1.

## Load doubleword

Load a 64-bit doubleword from memory and place in a destination register pair.

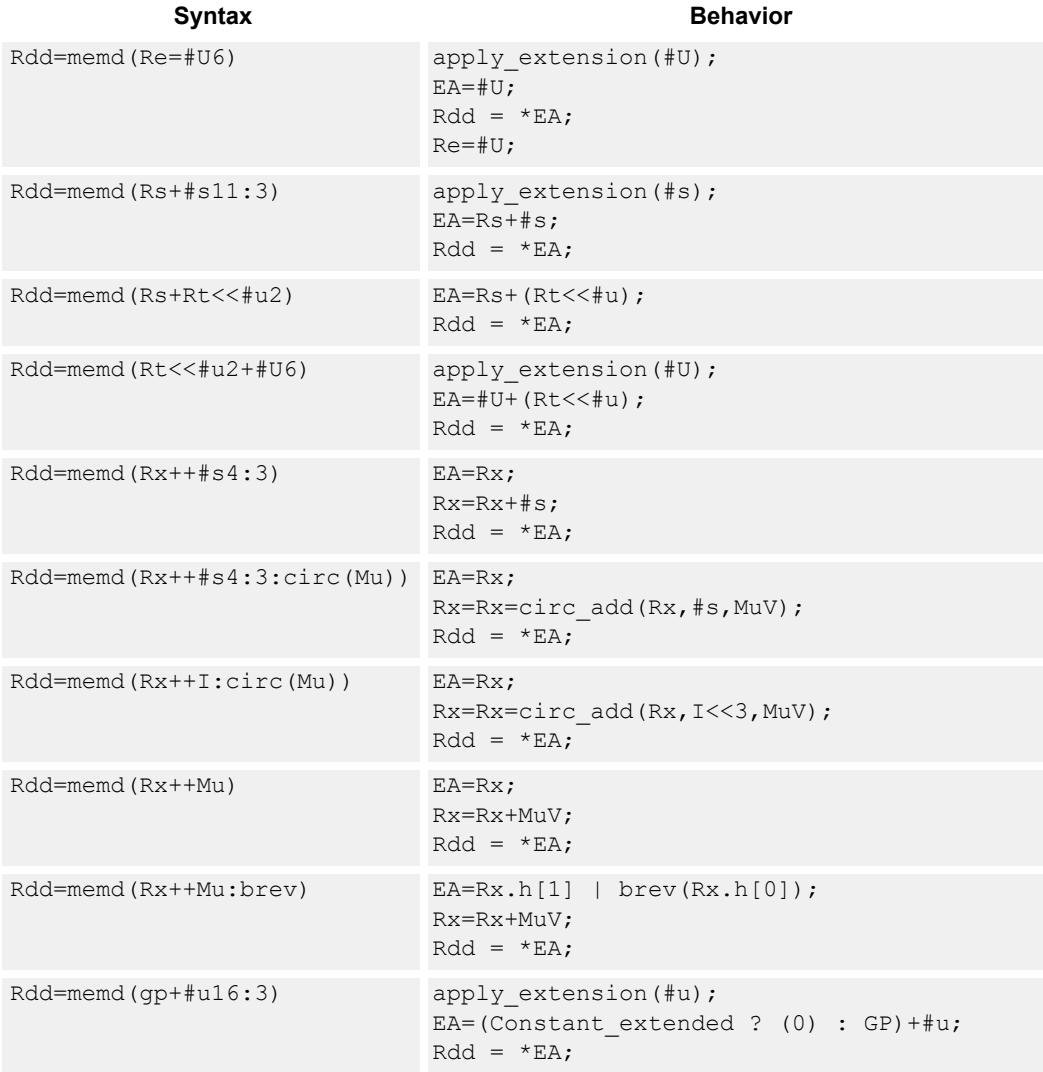

## **Class: LD (slots 0,1)**

## **Intrinsics**

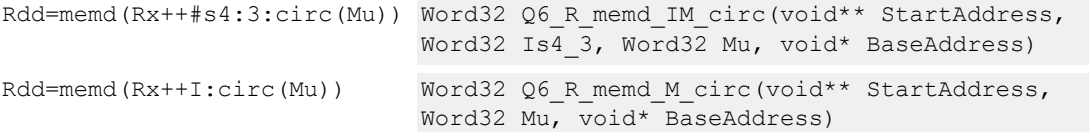

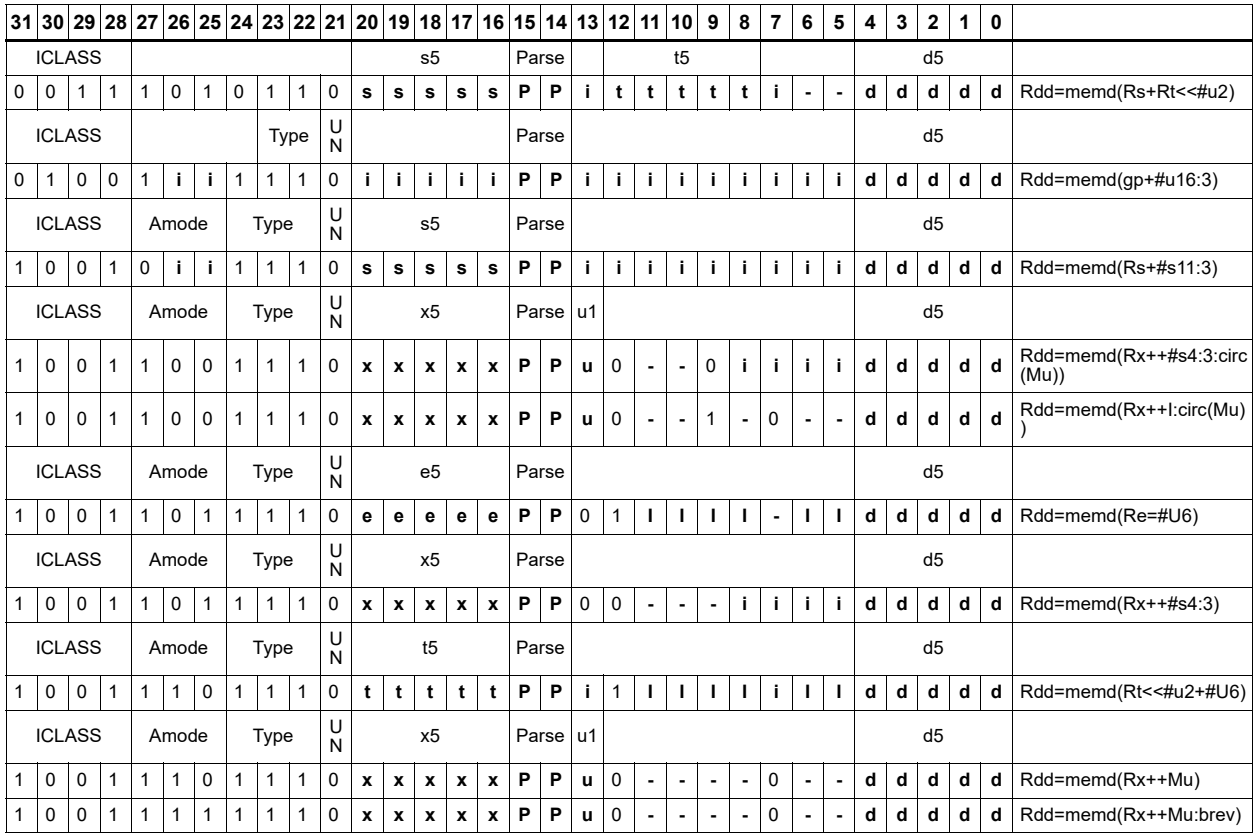

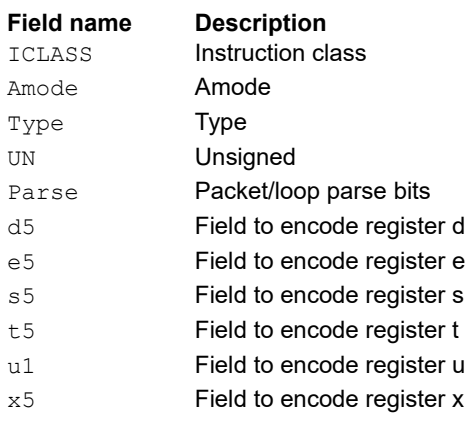

## Load-acquire doubleword

Load a 64-bit doubleword from memory and place in a destination register pair. The load-acquire memory operation is observed before any following memory operations (in program order) have been observed at the local point of serialization. A different order may be observed at the global point of serialization. (see Ordering and Synchronization).

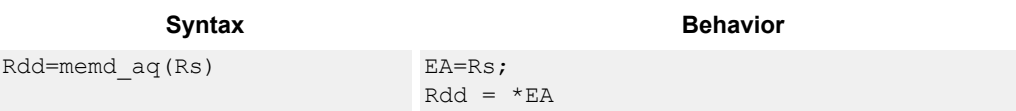

## **Class: LD (slots 0)**

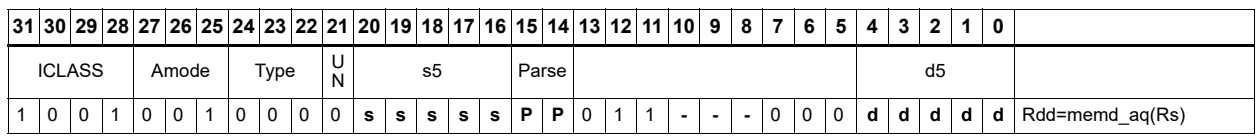

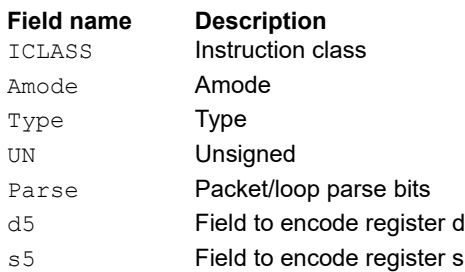

# Load doubleword conditionally

Load a 64-bit doubleword from memory and place in a destination register pair.

This instruction is conditional based on a predicate value. If the predicate is true, the instruction is performed, otherwise it is treated as a NOP.

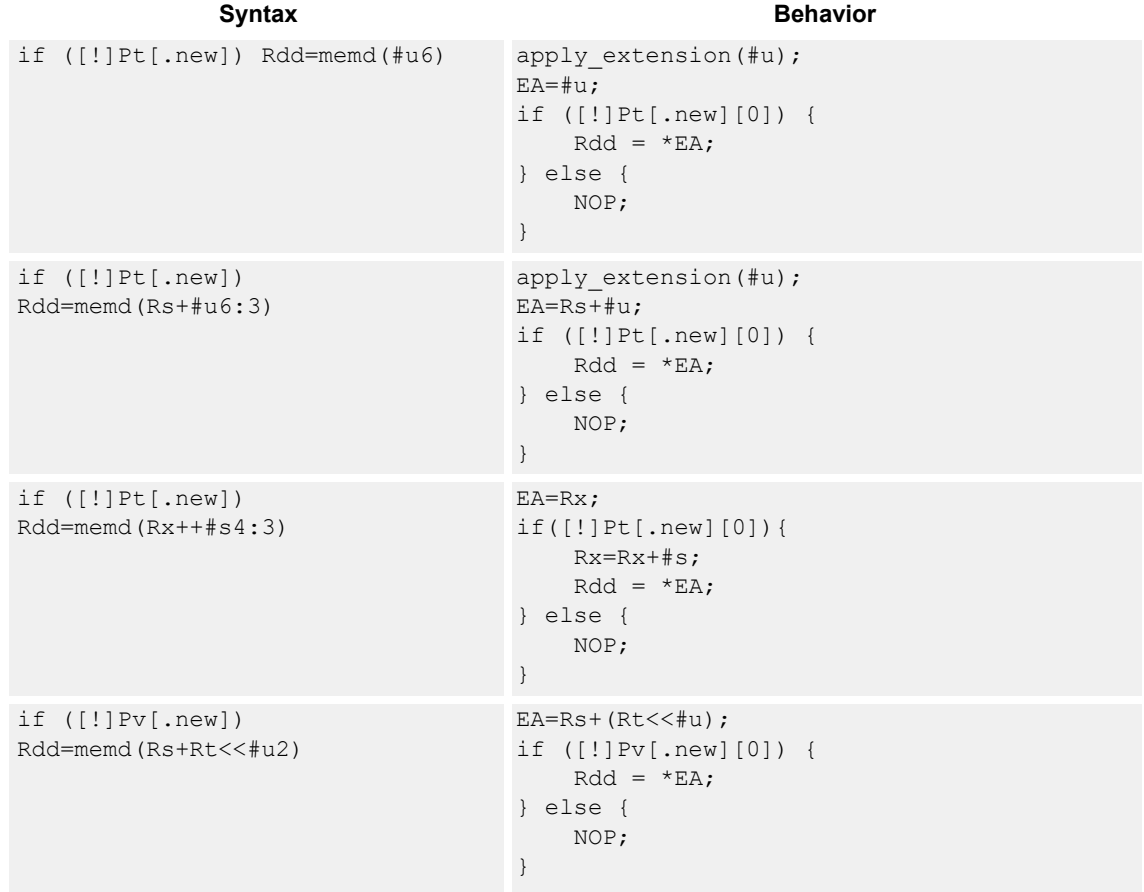

## **Class: LD (slots 0,1)**

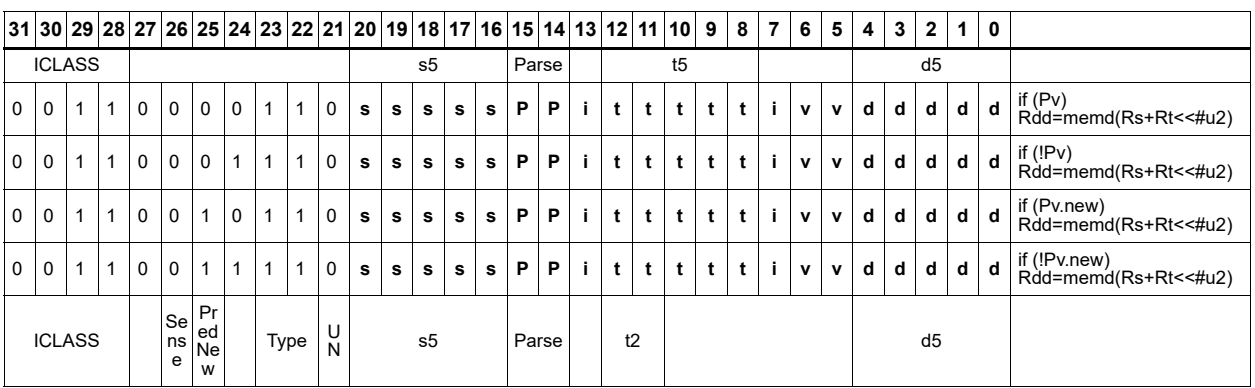

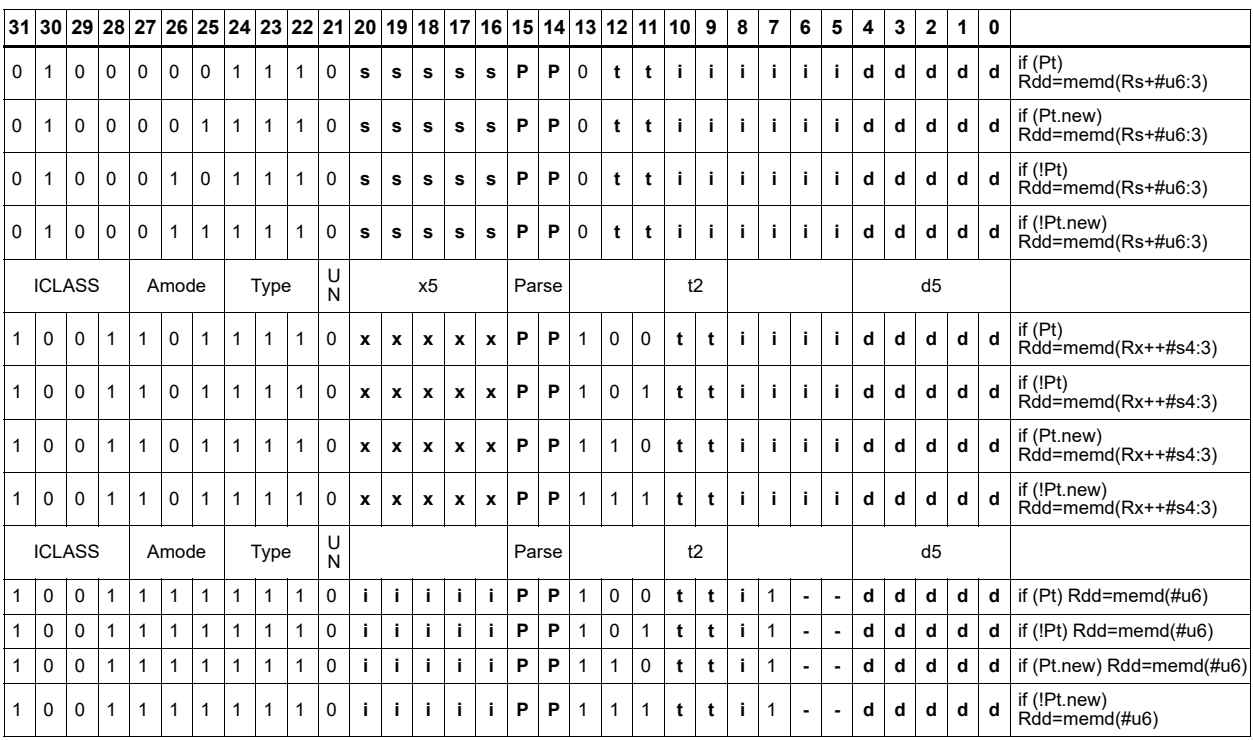

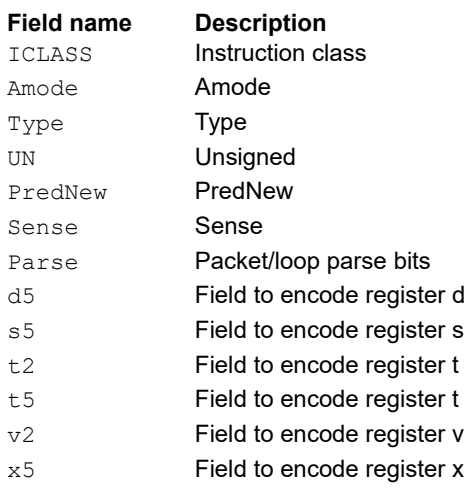

# Load byte

Load a signed byte from memory. The byte at the effective address in memory is placed in the least-significant 8 bits of the destination register. The destination register is then sign-extended from 8 bits to 32.

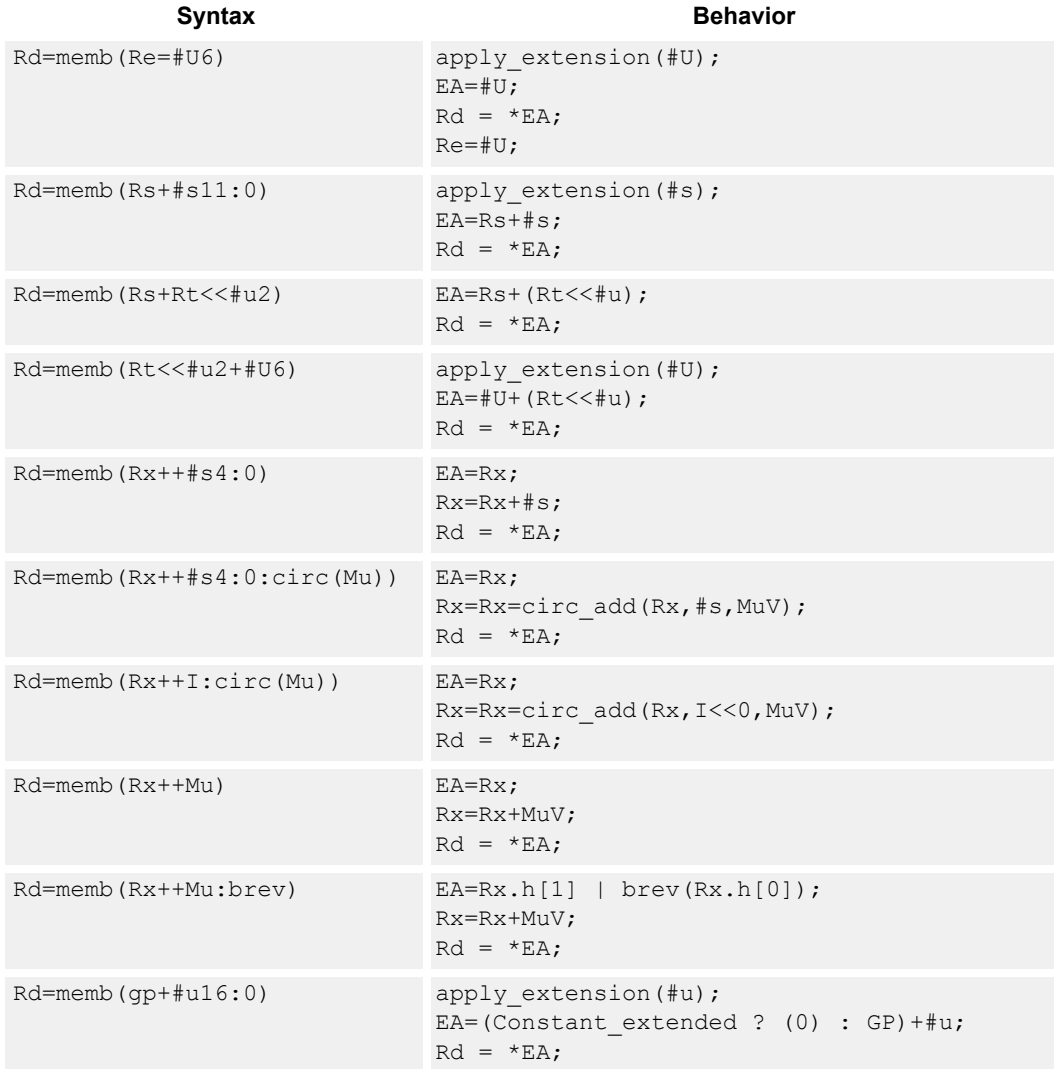

## **Class: LD (slots 0,1)**

### **Intrinsics**

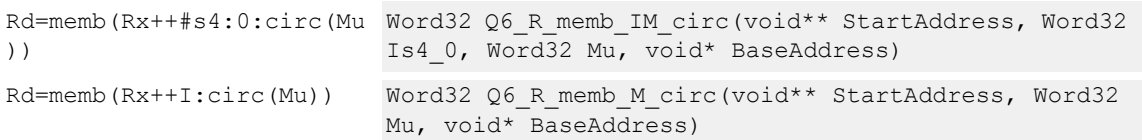

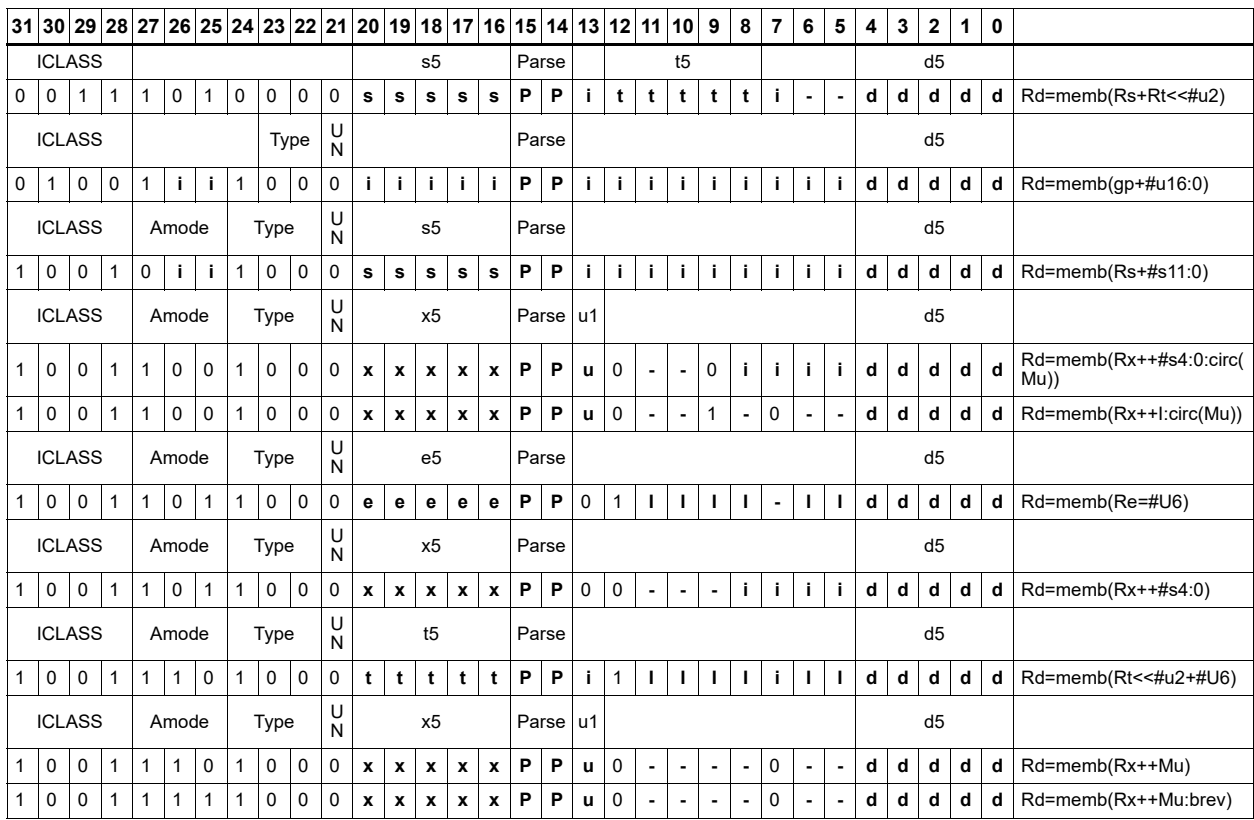

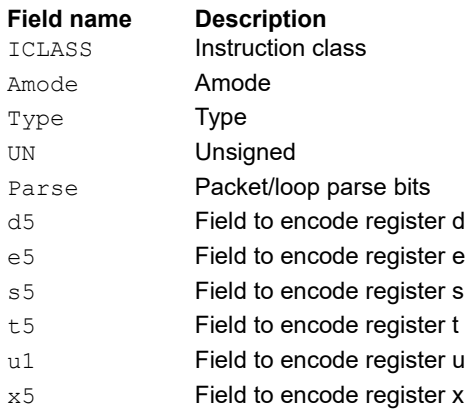

# Load byte conditionally

Load a signed byte from memory. The byte at the effective address in memory is placed in the least-significant 8 bits of the destination register. The destination register is then sign-extended from 8 bits to 32.

This instruction is conditional based on a predicate value. If the predicate is true, the instruction is performed, otherwise it is treated as a NOP.

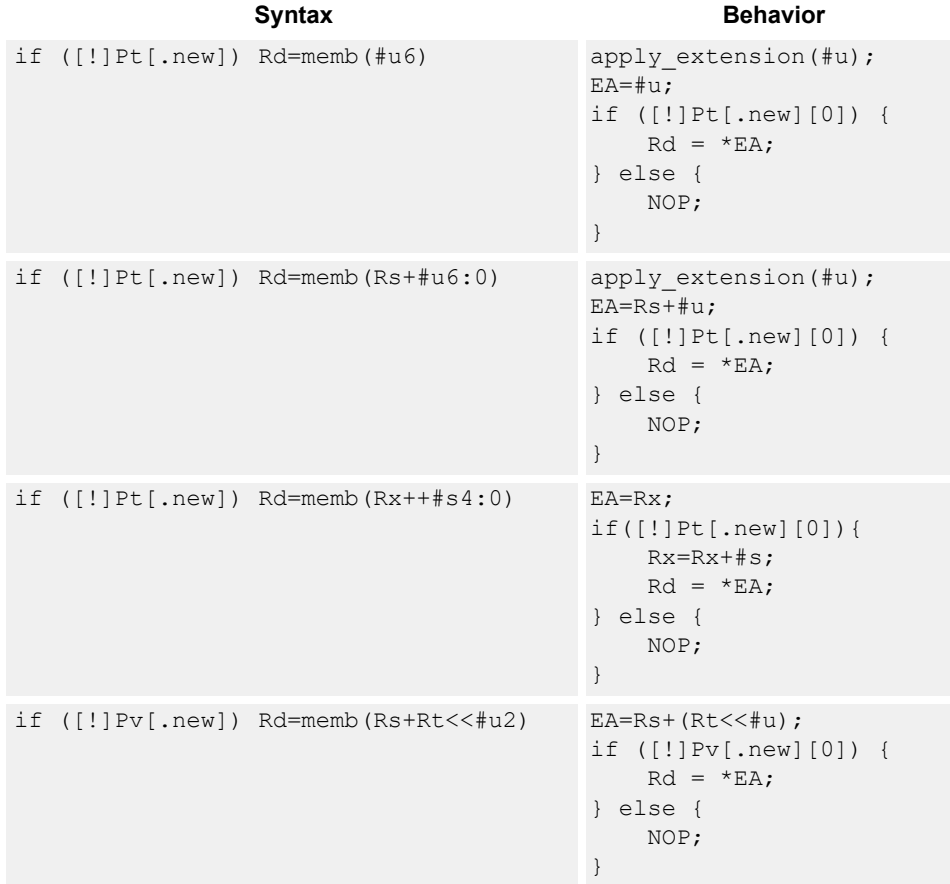

## **Class: LD (slots 0,1)**

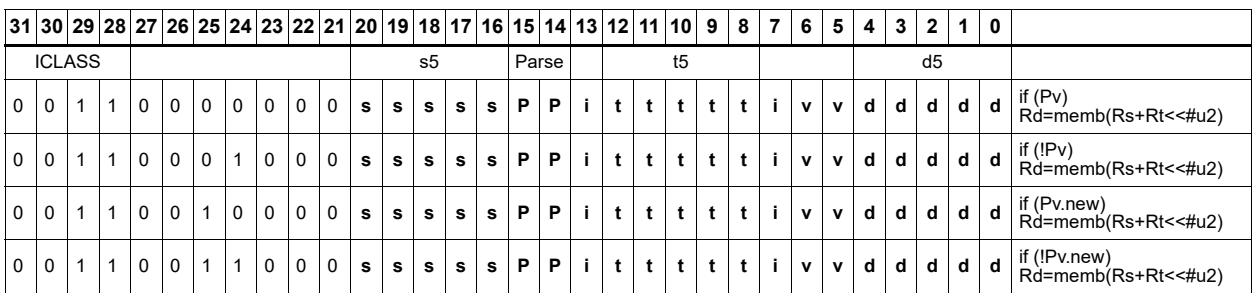

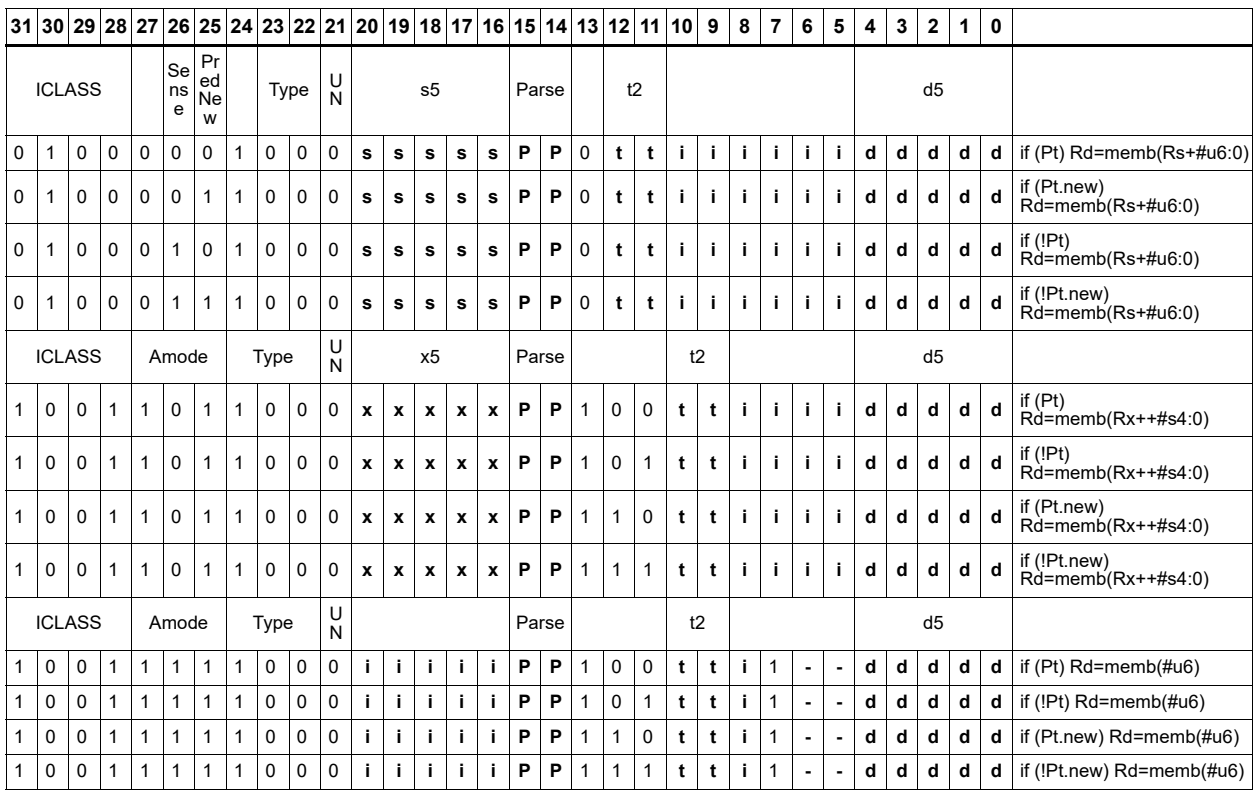

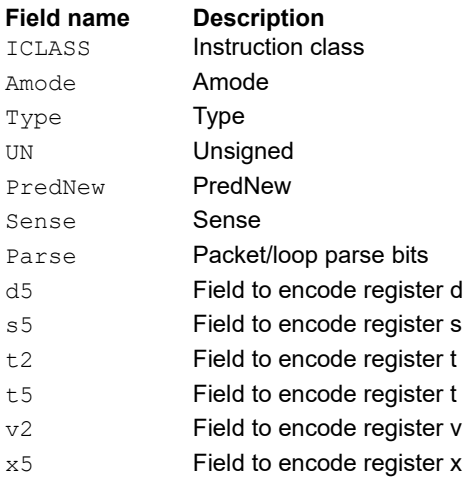

# Load byte into shifted vector

Shift a 64-bit vector right by one byte. Insert a byte from memory into the vacated upper byte of the vector.

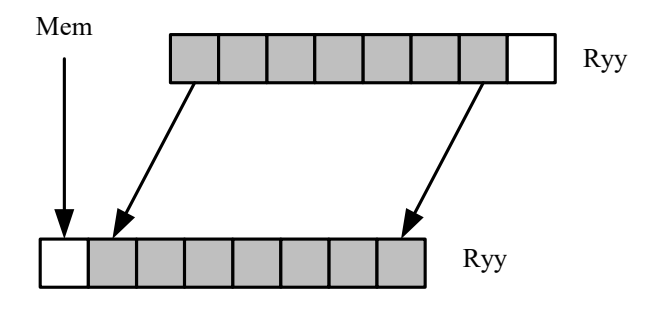

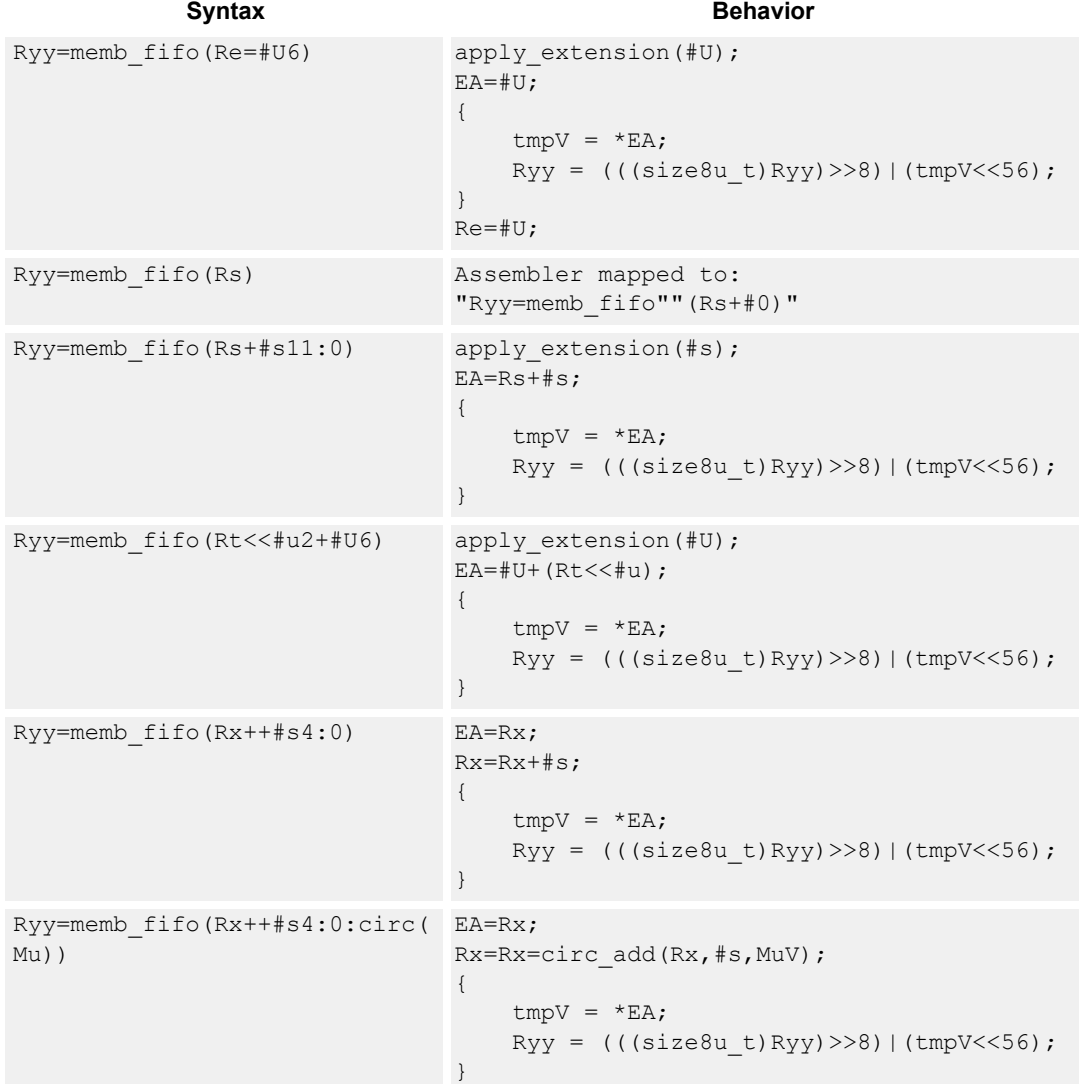

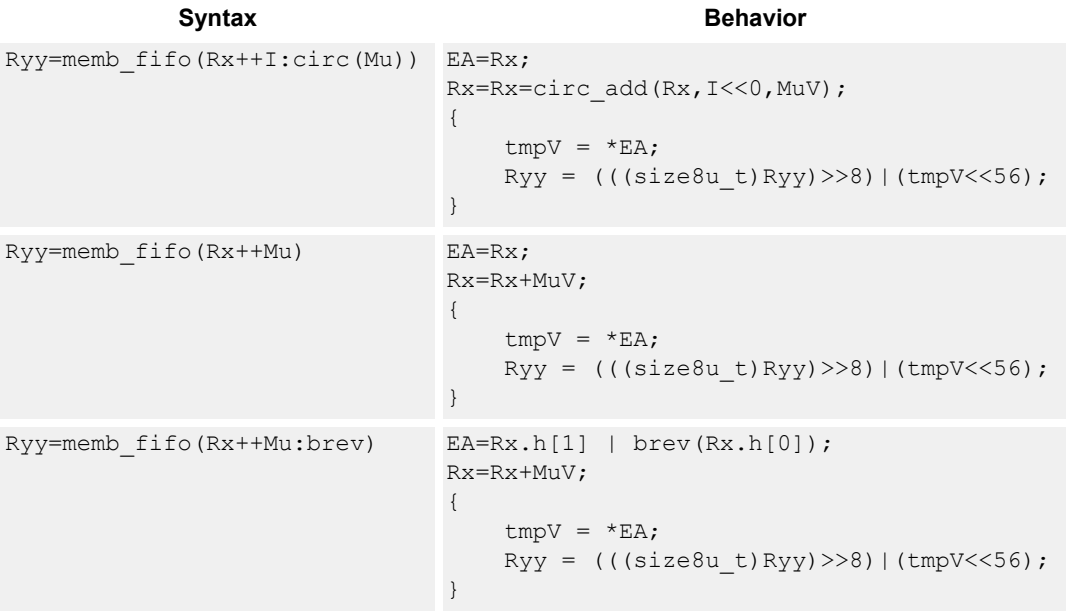

## **Class: LD (slots 0,1)**

## **Encoding**

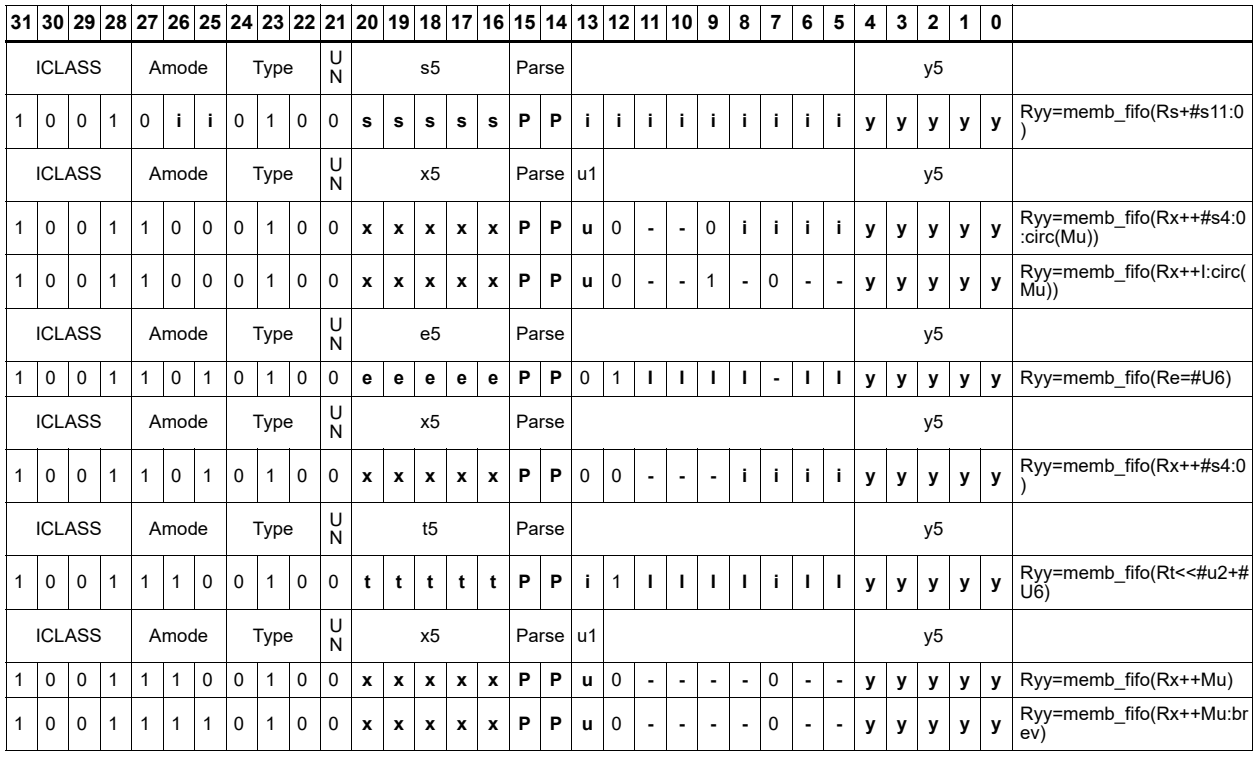

**Field name Description**

ICLASS **Instruction class** Amode Amode Type **Type** 

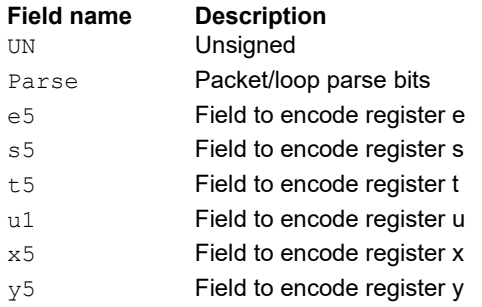

# Load half into shifted vector

Shift a 64-bit vector right by one halfword. Insert a halfword from memory into the vacated upper halfword of the vector.

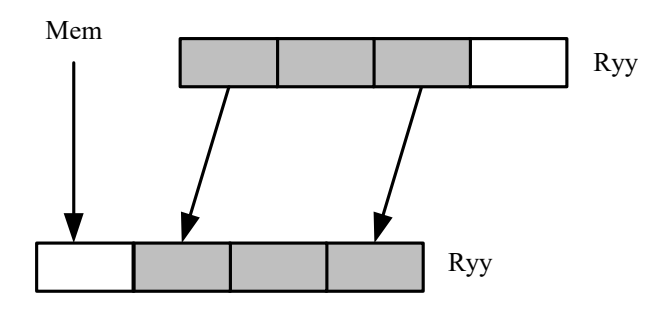

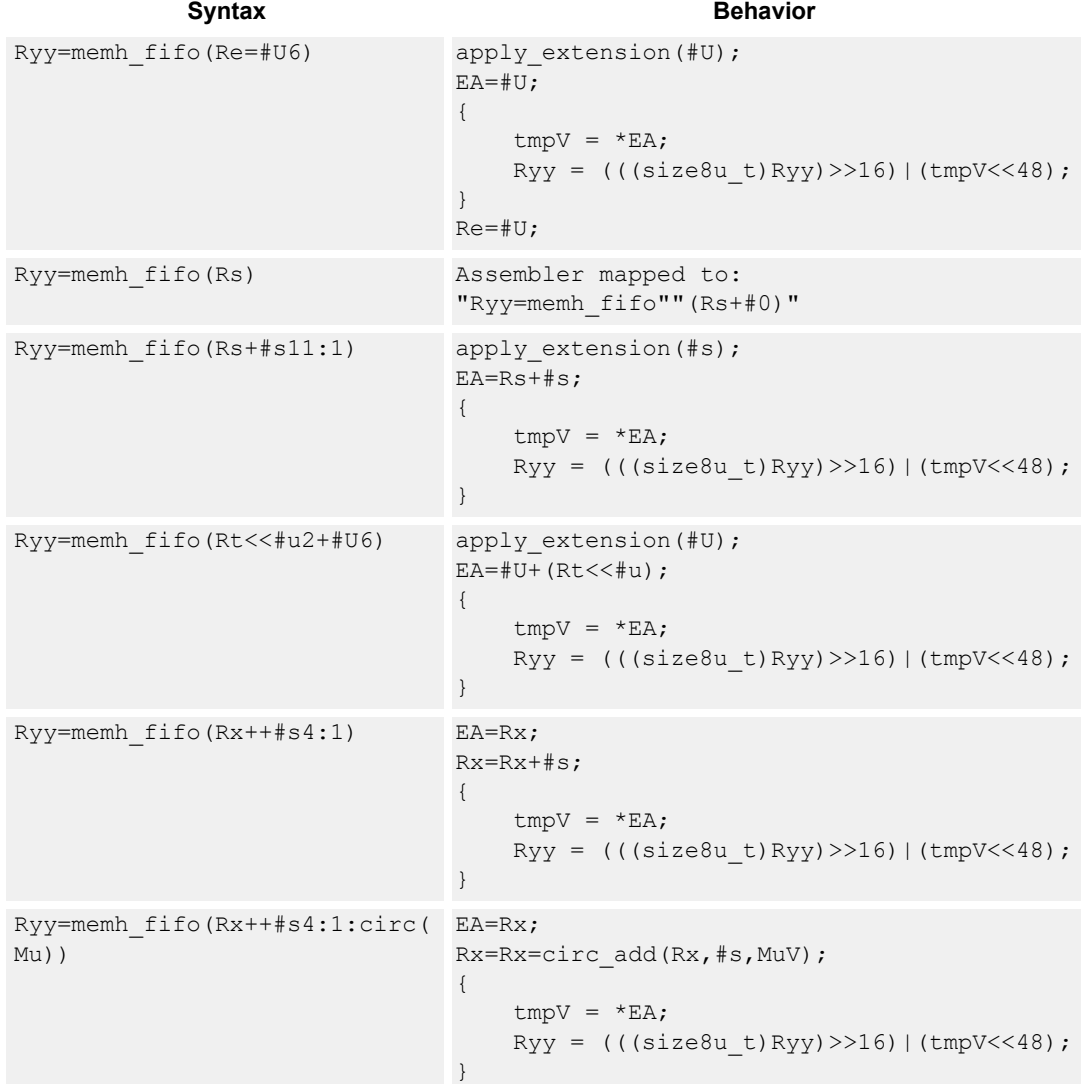

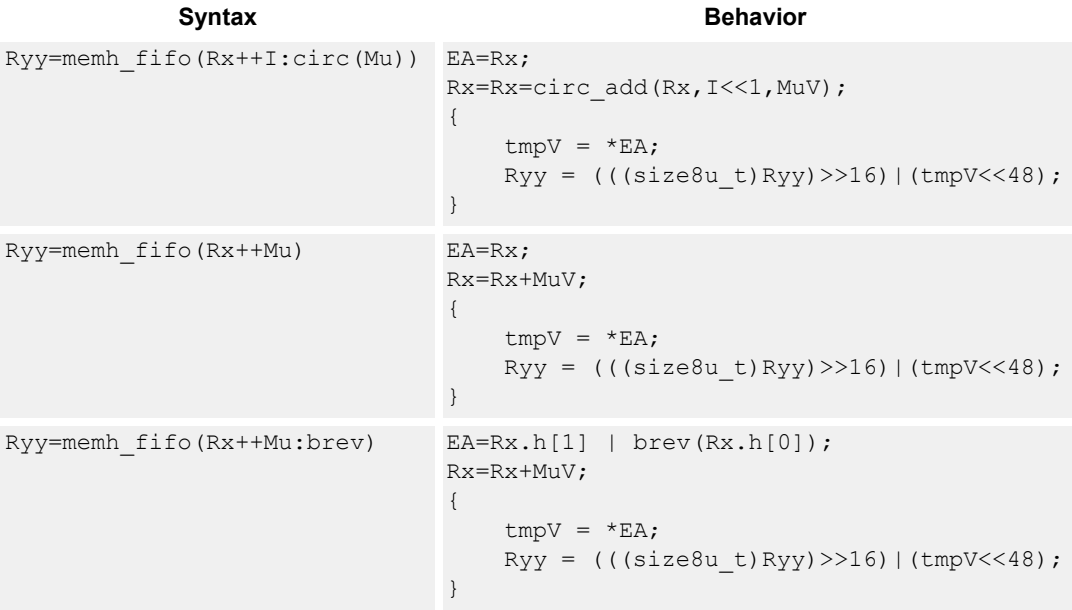

## **Class: LD (slots 0,1)**

## **Encoding**

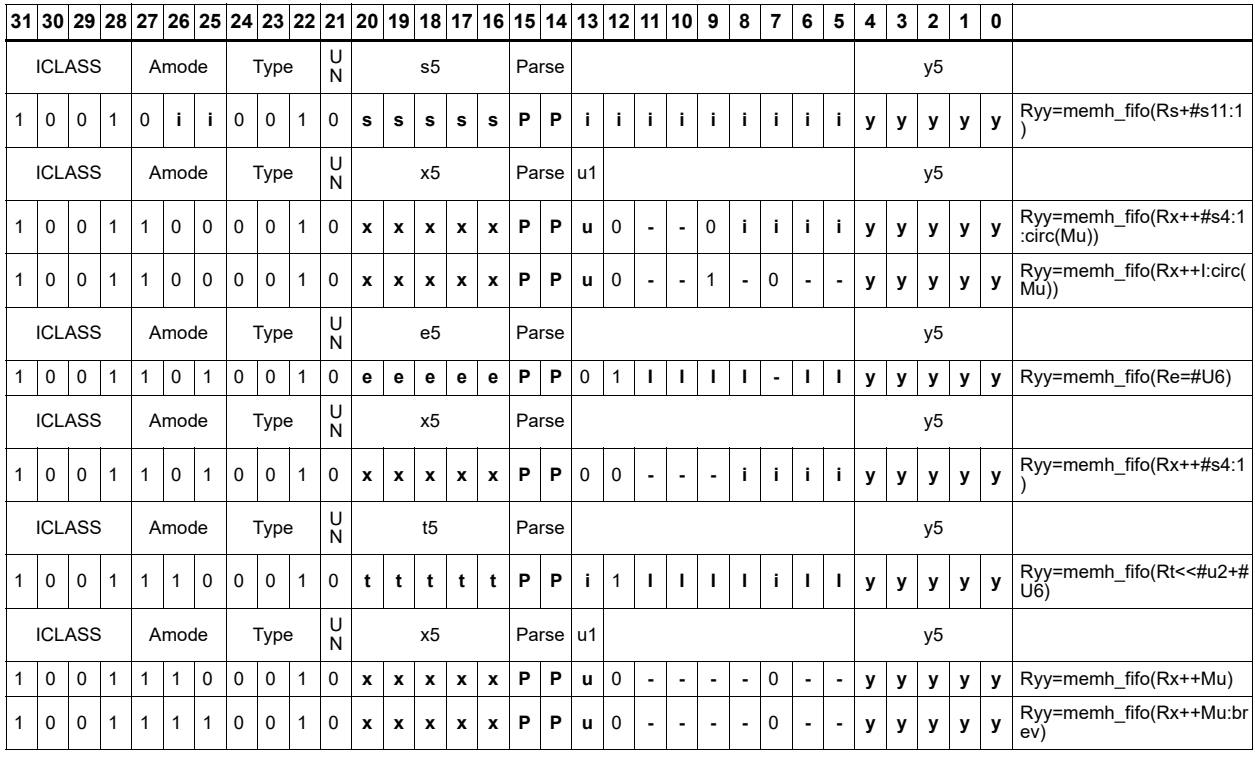

**Field name Description**

ICLASS **Instruction class** Amode Amode Type **Type** 

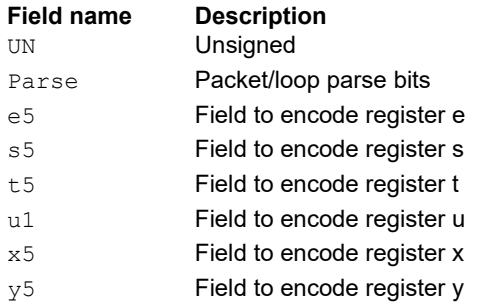

## Load halfword

Load a signed halfword from memory. The 16-bit halfword at the effective address in memory is placed in the least-significant 16 bits of the destination register. The destination register is then sign-extended from 16 bits to 32.

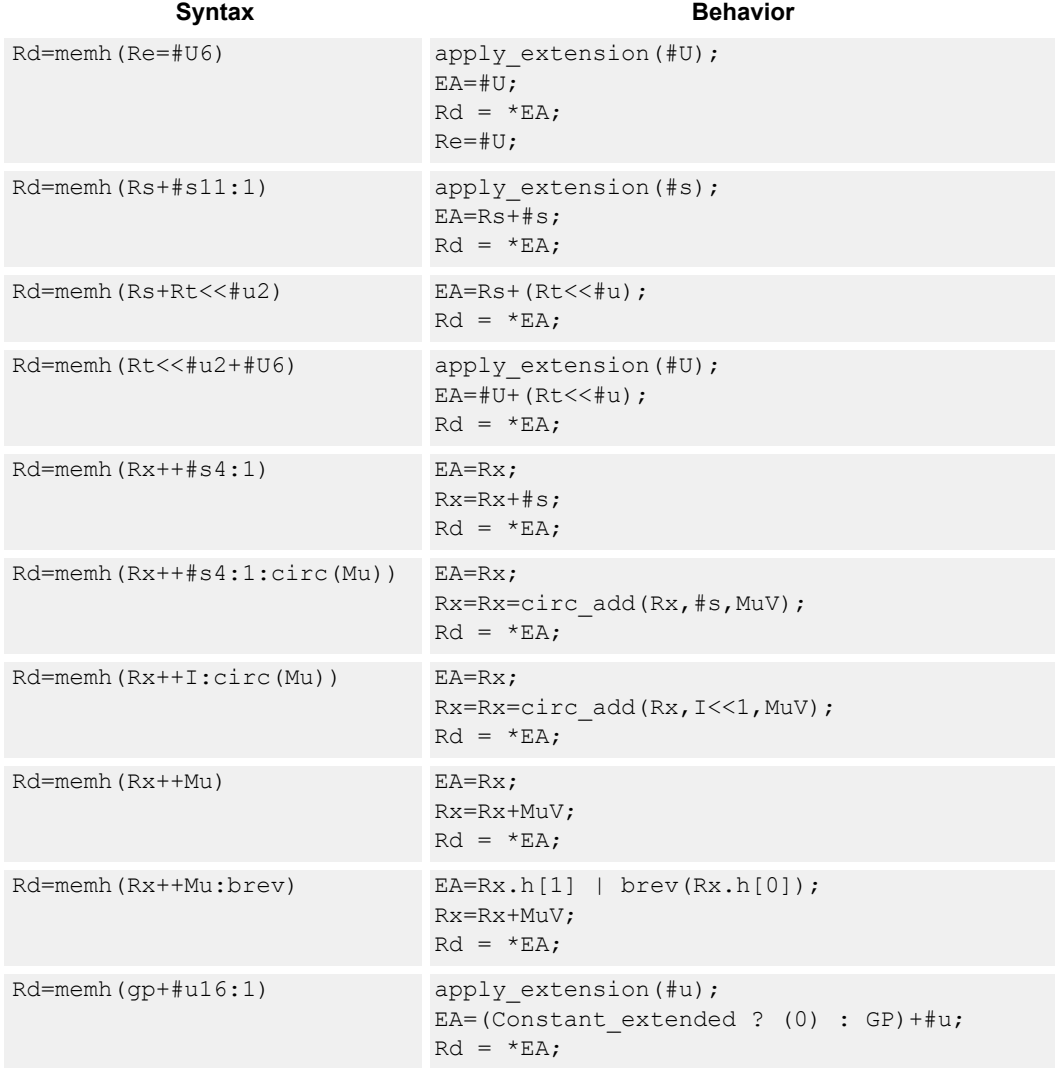

## **Class: LD (slots 0,1)**

### **Intrinsics**

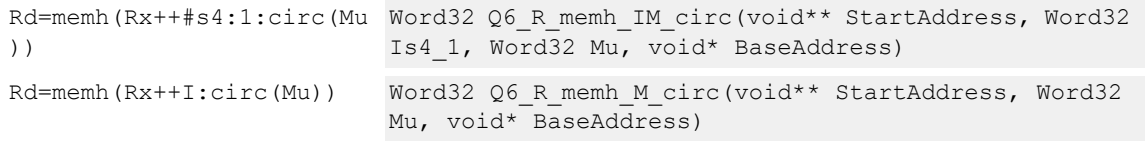

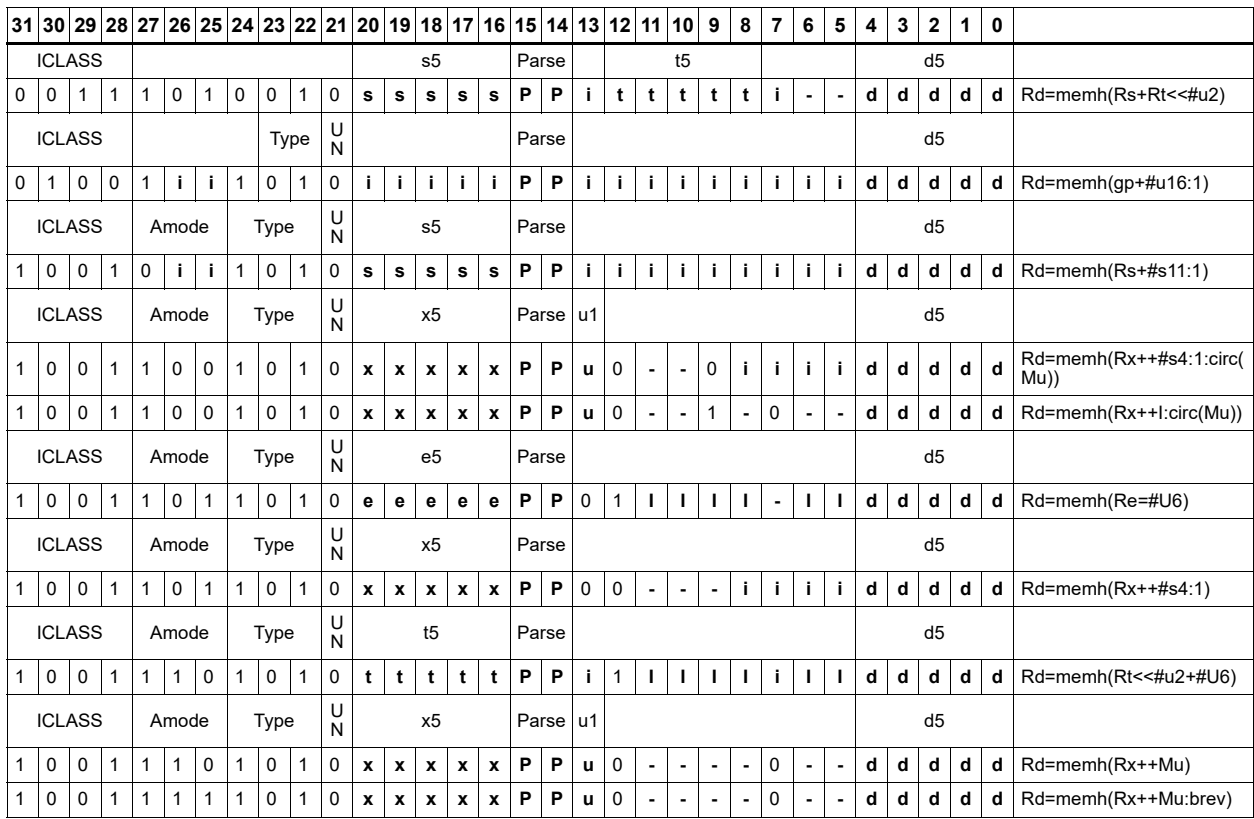

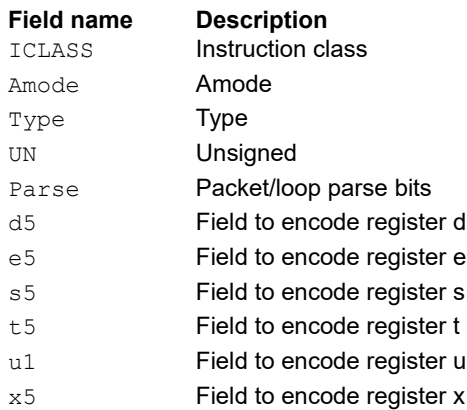

# Load halfword conditionally

Load a signed halfword from memory. The 16-bit halfword at the effective address in memory is placed in the least-significant 16 bits of the destination register. The destination register is then sign-extended from 16 bits to 32.

This instruction is conditional based on a predicate value. If the predicate is true, the instruction is performed, otherwise it is treated as a NOP.

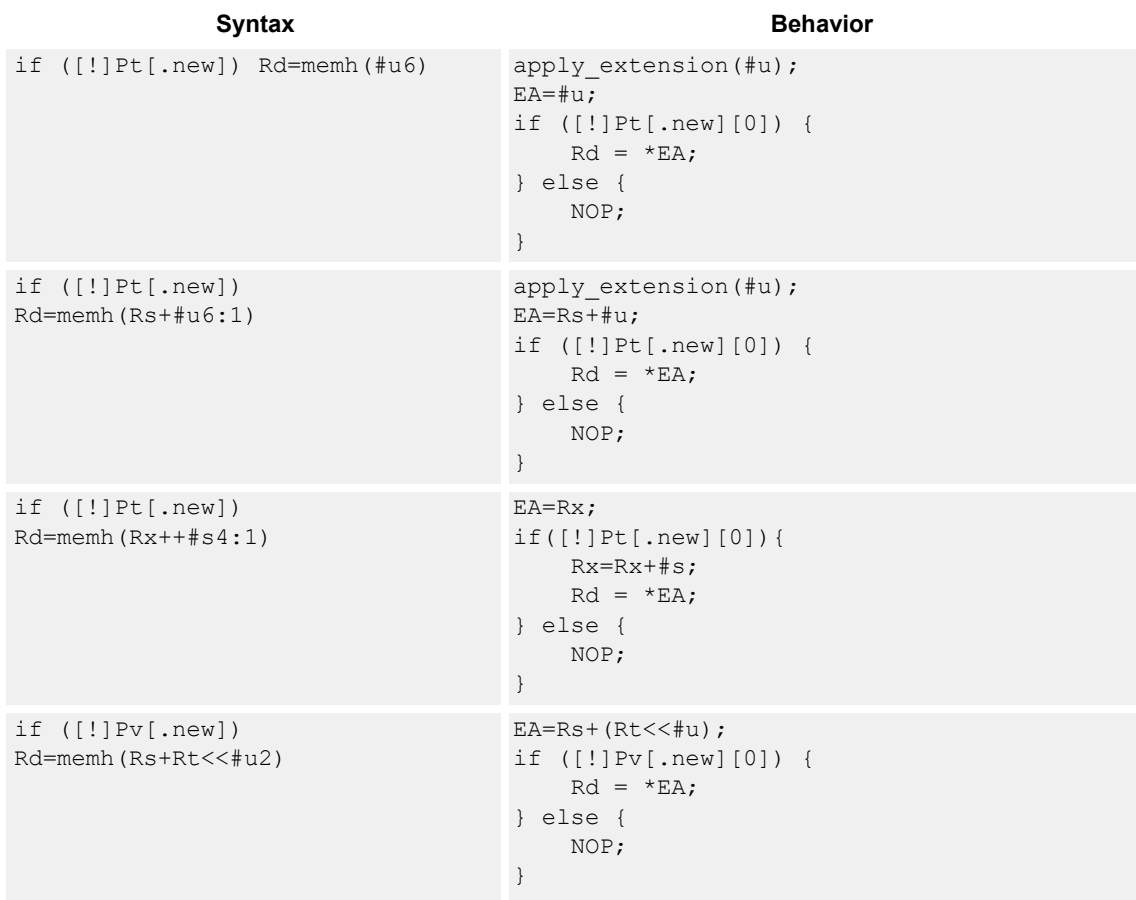

## **Class: LD (slots 0,1)**

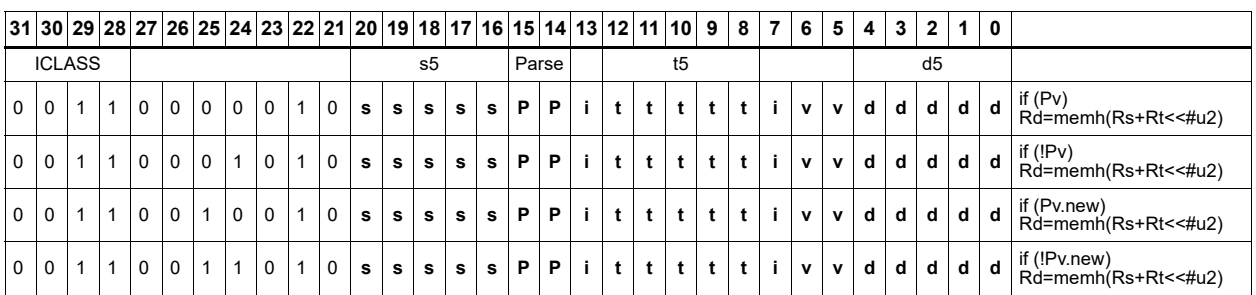

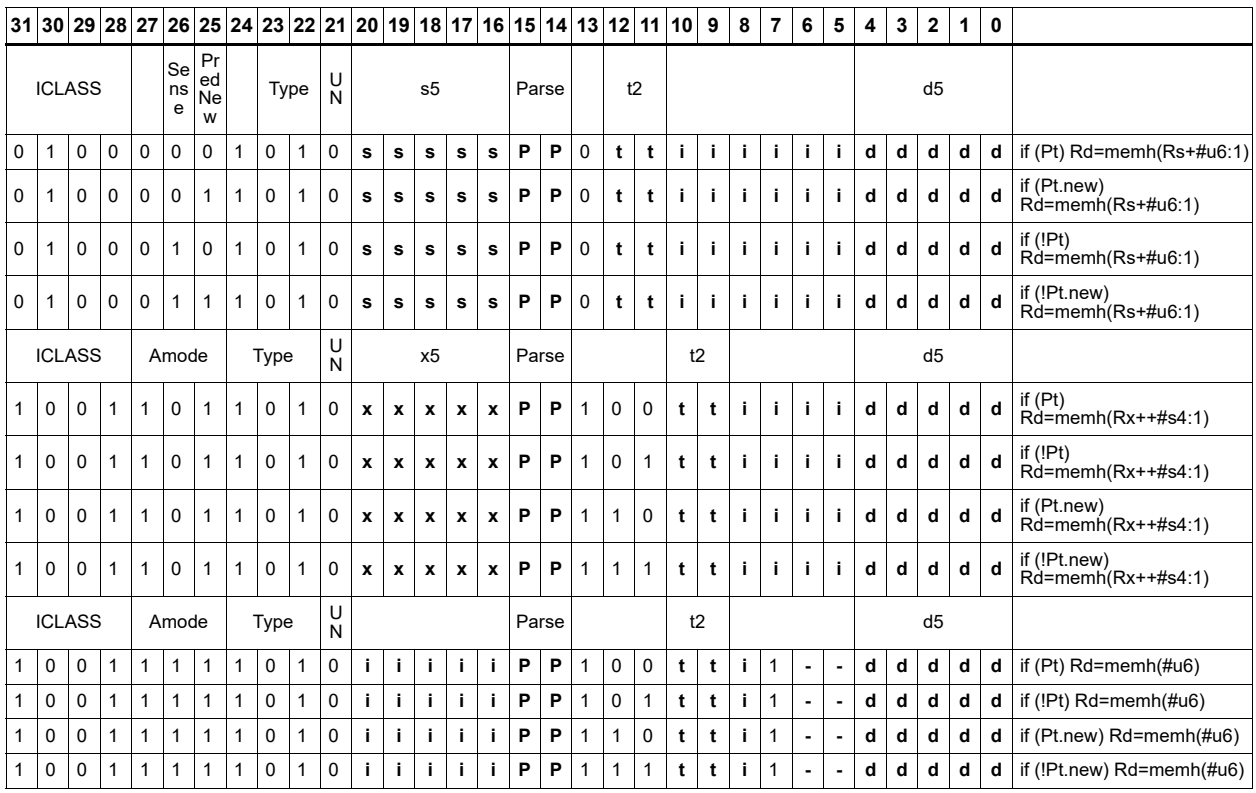

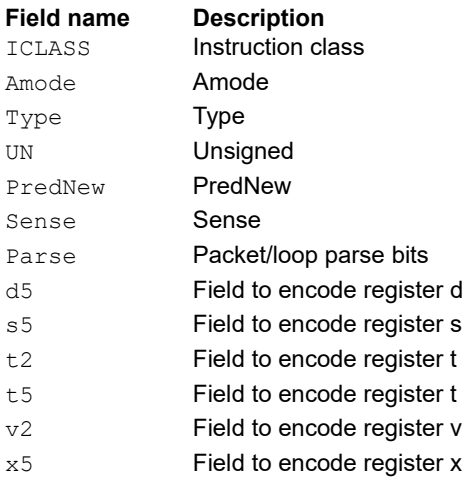

## Memory copy

Copy Mu + 1 (length) bytes from the address in Rt (source base) to the address in Rs (destination base). The source base, destination base, and length values must be aligned to the L2 cache-line size. Behavior is undefined for non-aligned values and for source or destination buffers partially in illegal space. The accesses by the memcpy instruction are noncoherent with the cache-hierarchy of the Q6.

In addition to normal translation exceptions, a coprocessor memory exception occurs if any of the following are true:

- Source or destination base address in illegal space
- Source or destination buffer crosses a page boundary
- Source base address is NOT in AXI space
- Destination base address is NOT in VTCM

This instruction is only available on cores with VTCM.

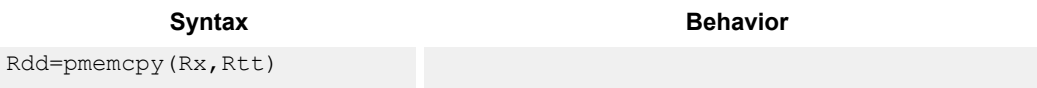

## **Class: LD (slots 0,1)**

### **Notes**

■ This is a solo instruction. It must not be grouped with other instructions in a packet.

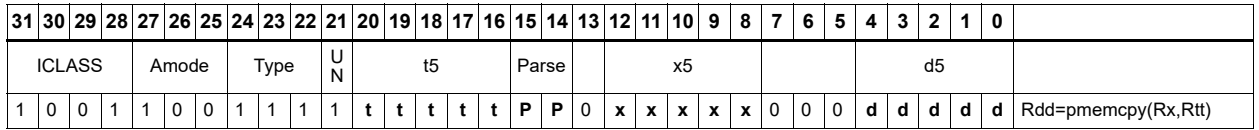

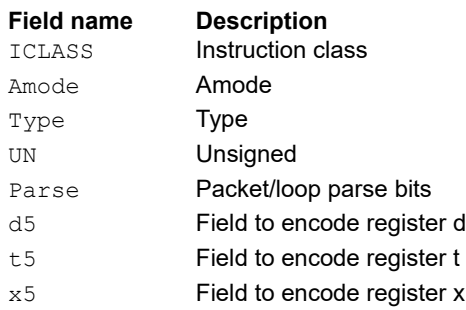

# Piecemeal memory copy

Piecemeal memory copy.

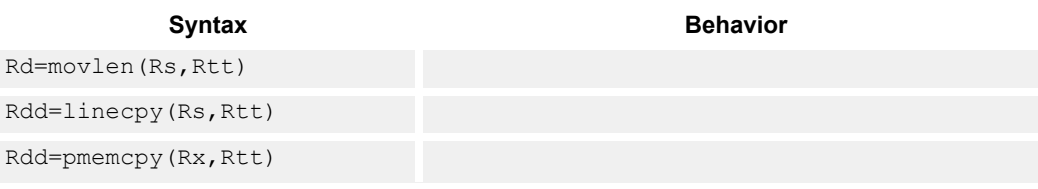

### **Class: CR (slot 3)**

### **Notes**

■ This is a solo instruction. It must not be grouped with other instructions in a packet.

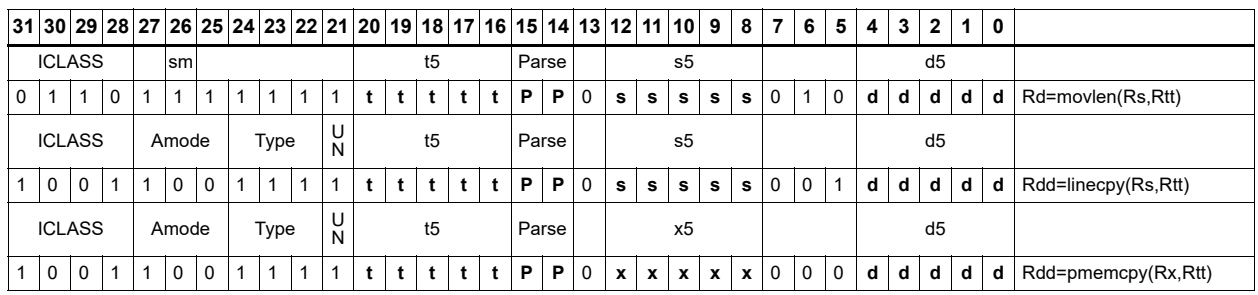

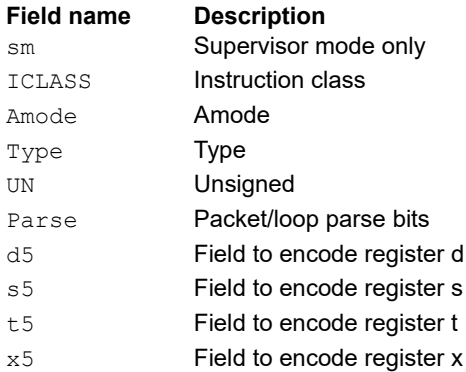

# Load unsigned byte

Load an unsigned byte from memory. The byte at the effective address in memory is placed in the least-significant 8 bits of the destination register. The destination register is then zero-extended from 8 bits to 32.

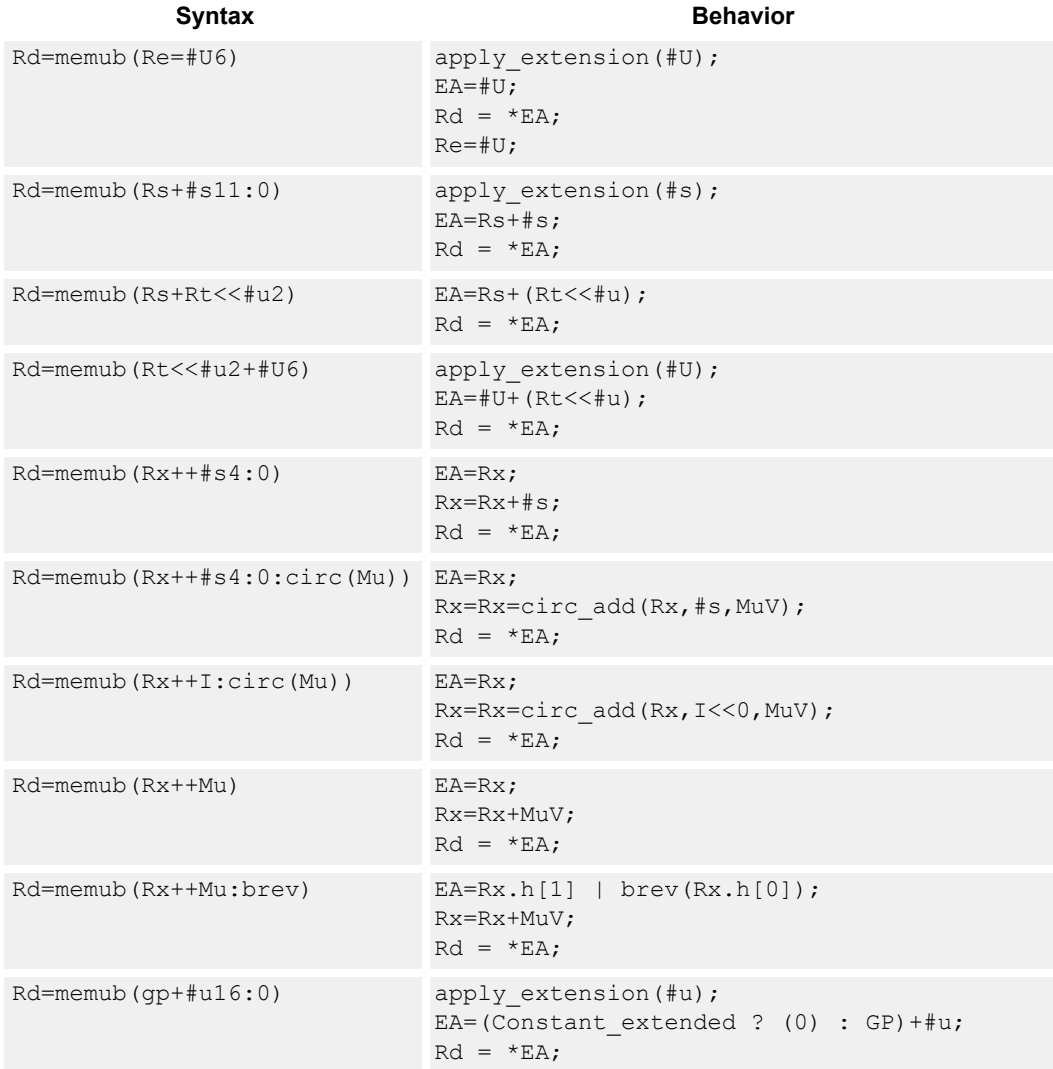

## **Class: LD (slots 0,1)**

### **Intrinsics**

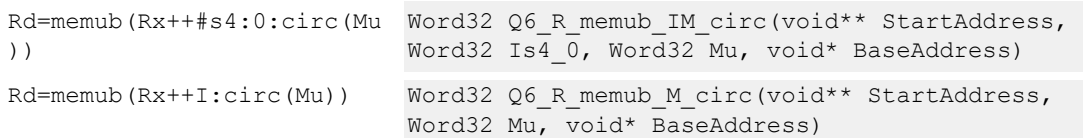

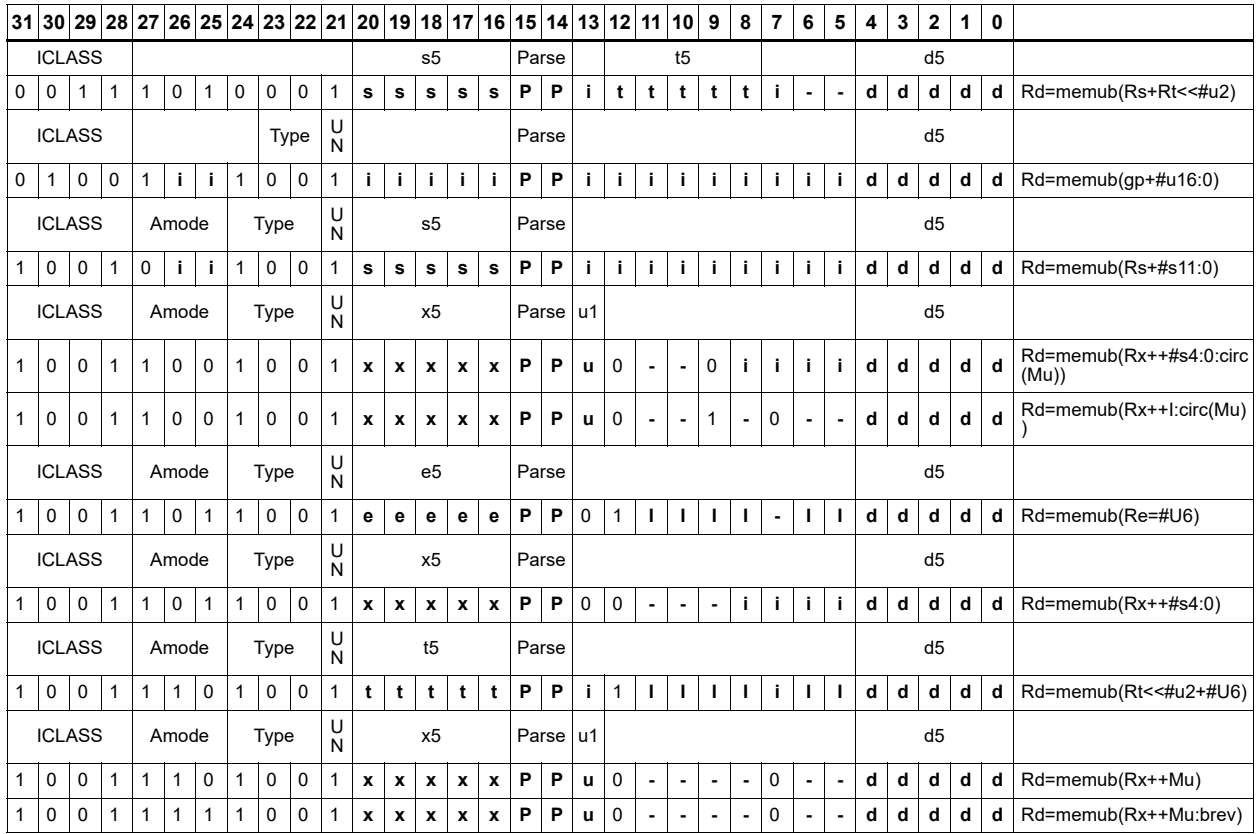

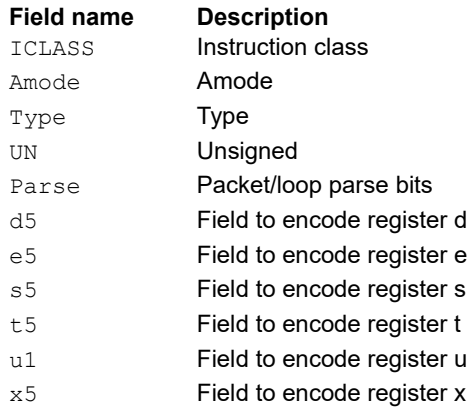

# Load unsigned byte conditionally

Load an unsigned byte from memory. The byte at the effective address in memory is placed in the least-significant 8 bits of the destination register. The destination register is then zero-extended from 8 bits to 32.

This instruction is conditional based on a predicate value. If the predicate is true, the instruction is performed, otherwise it is treated as a NOP.

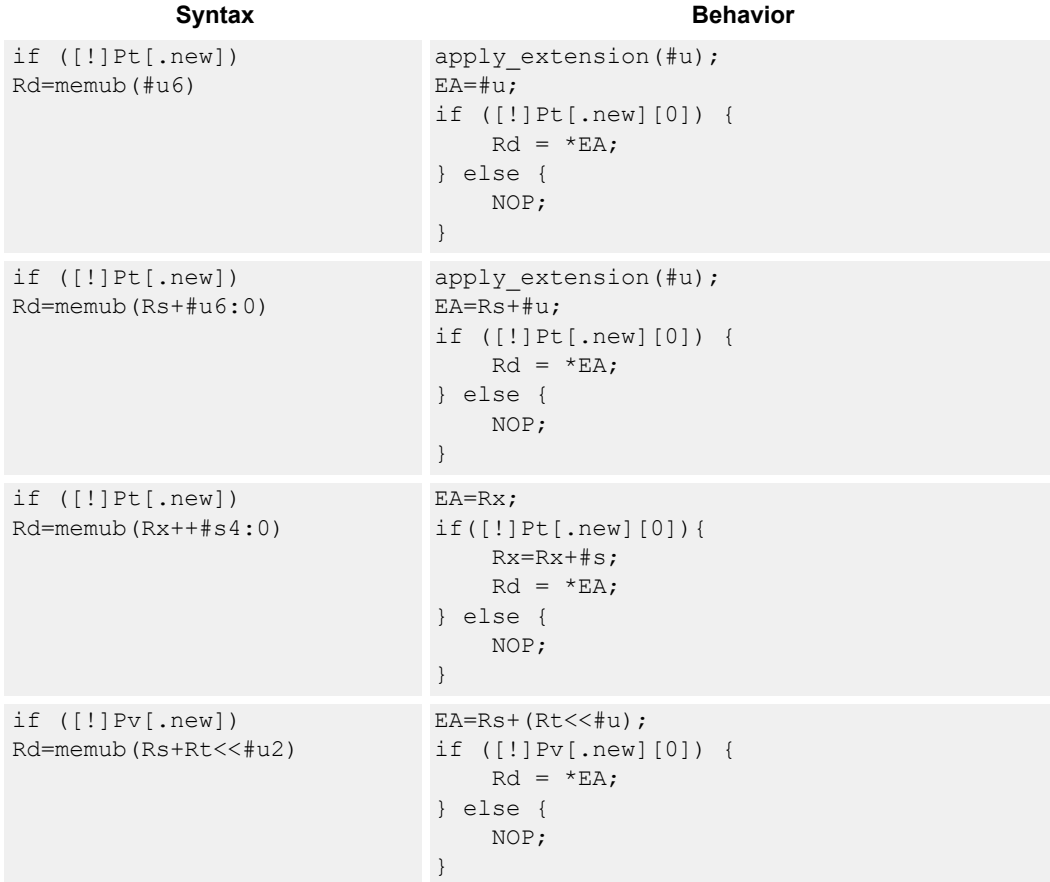

## **Class: LD (slots 0,1)**

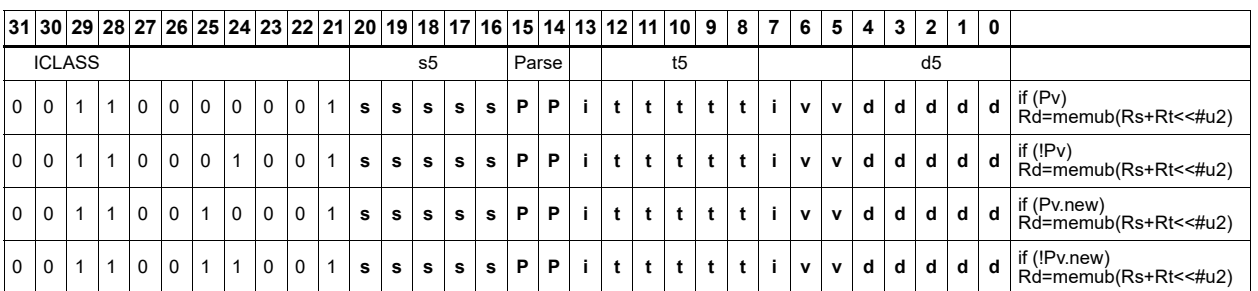

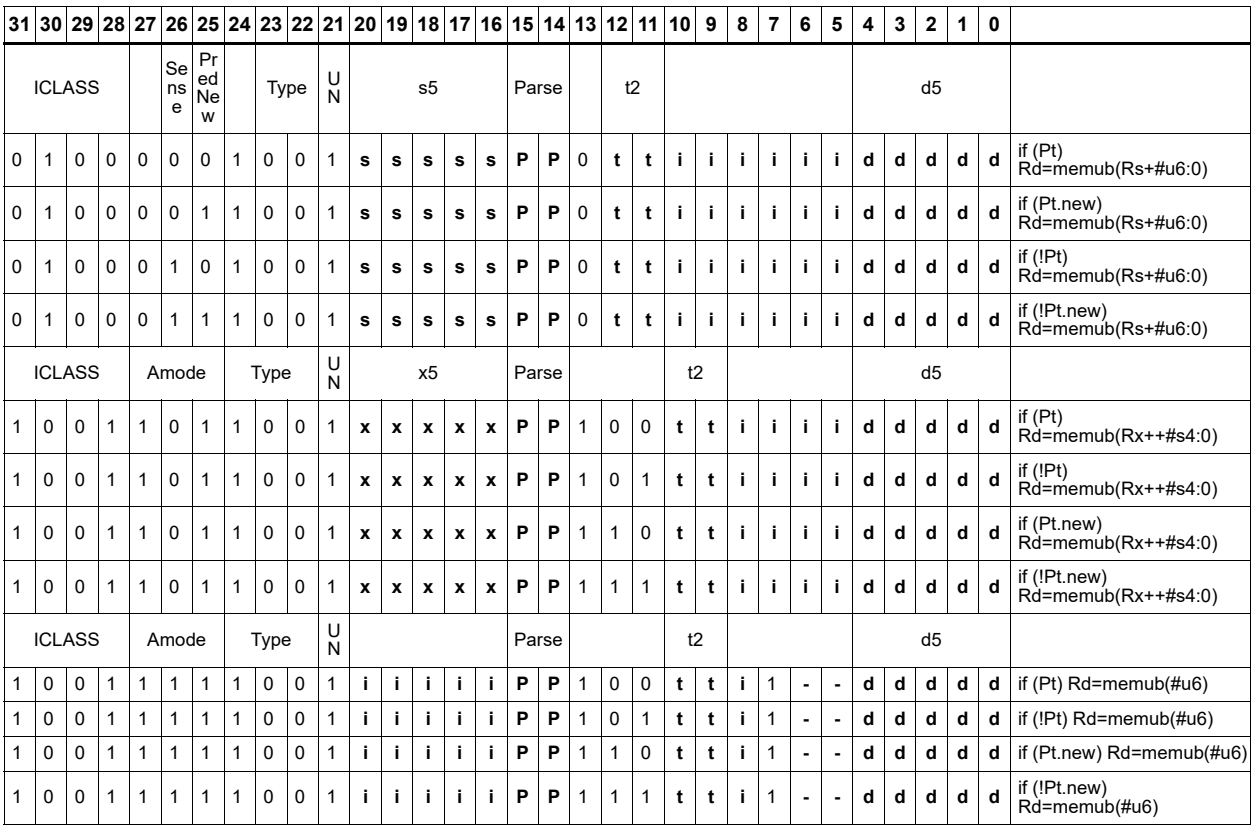

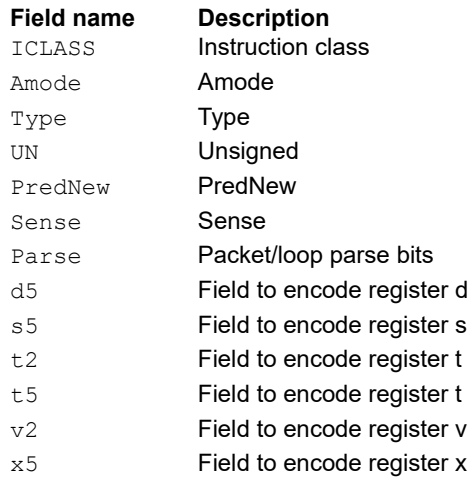

# Load unsigned halfword

Load an unsigned halfword from memory. The 16-bit halfword at the effective address in memory is placed in the least-significant 16 bits of the destination register. The destination register is zeroextended from 16 bits to 32.

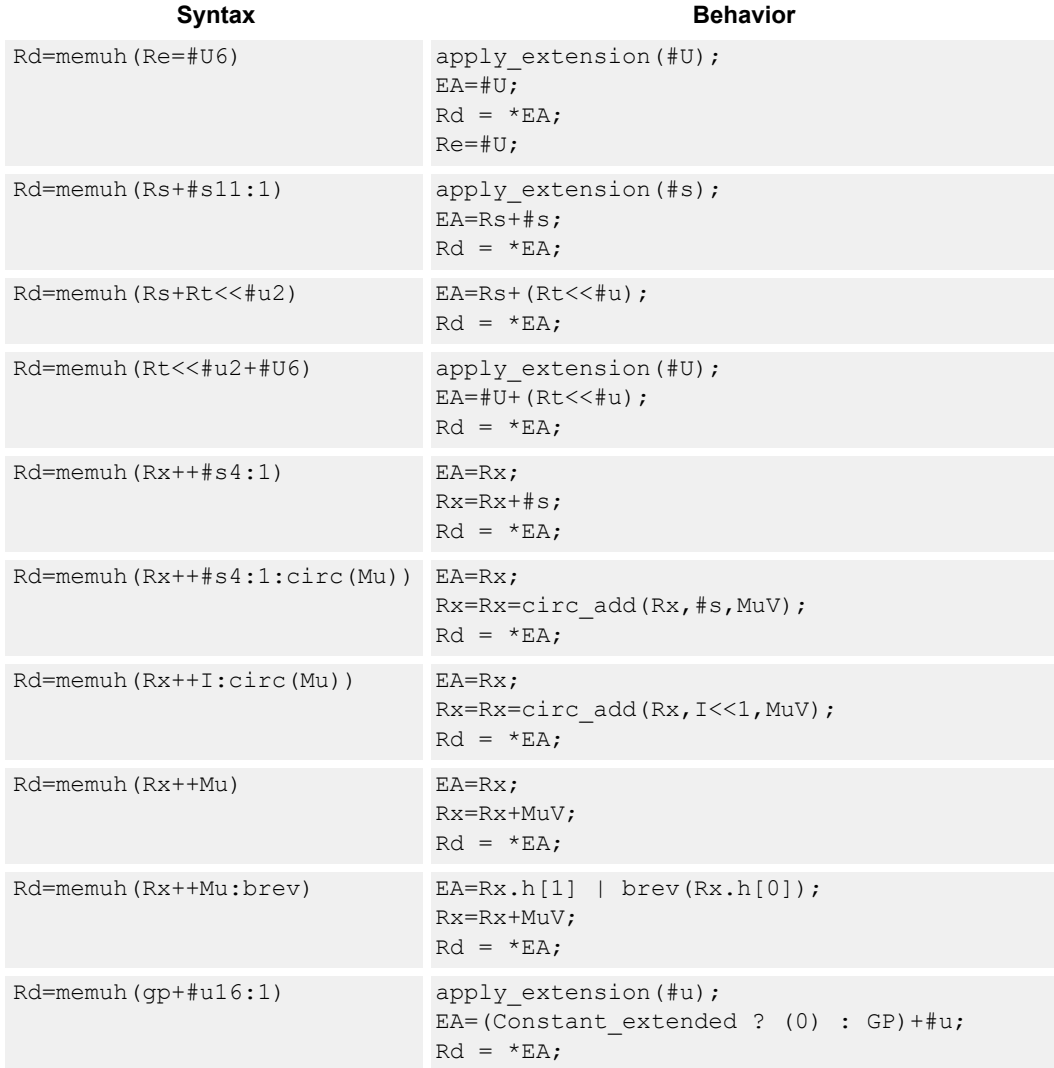

## **Class: LD (slots 0,1)**

### **Intrinsics**

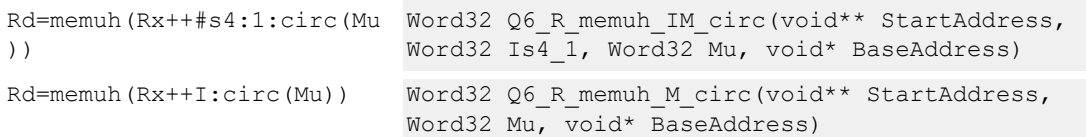

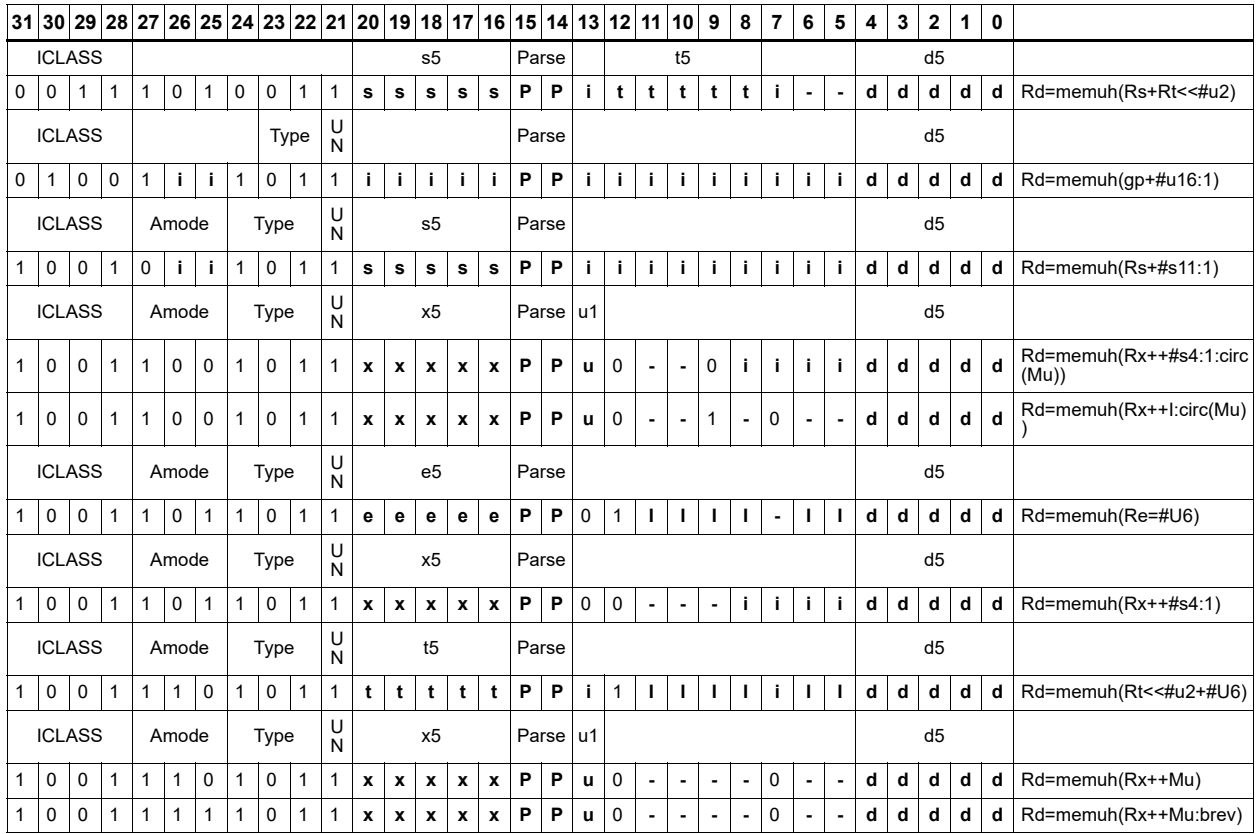

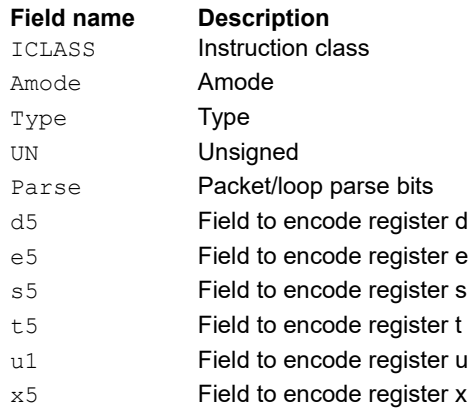

# Load unsigned halfword conditionally

Load an unsigned halfword from memory. The 16-bit halfword at the effective address in memory is placed in the least-significant 16 bits of the destination register. The destination register is zeroextended from 16 bits to 32.

This instruction is conditional based on a predicate value. If the predicate is true, the instruction is performed, otherwise it is treated as a NOP.

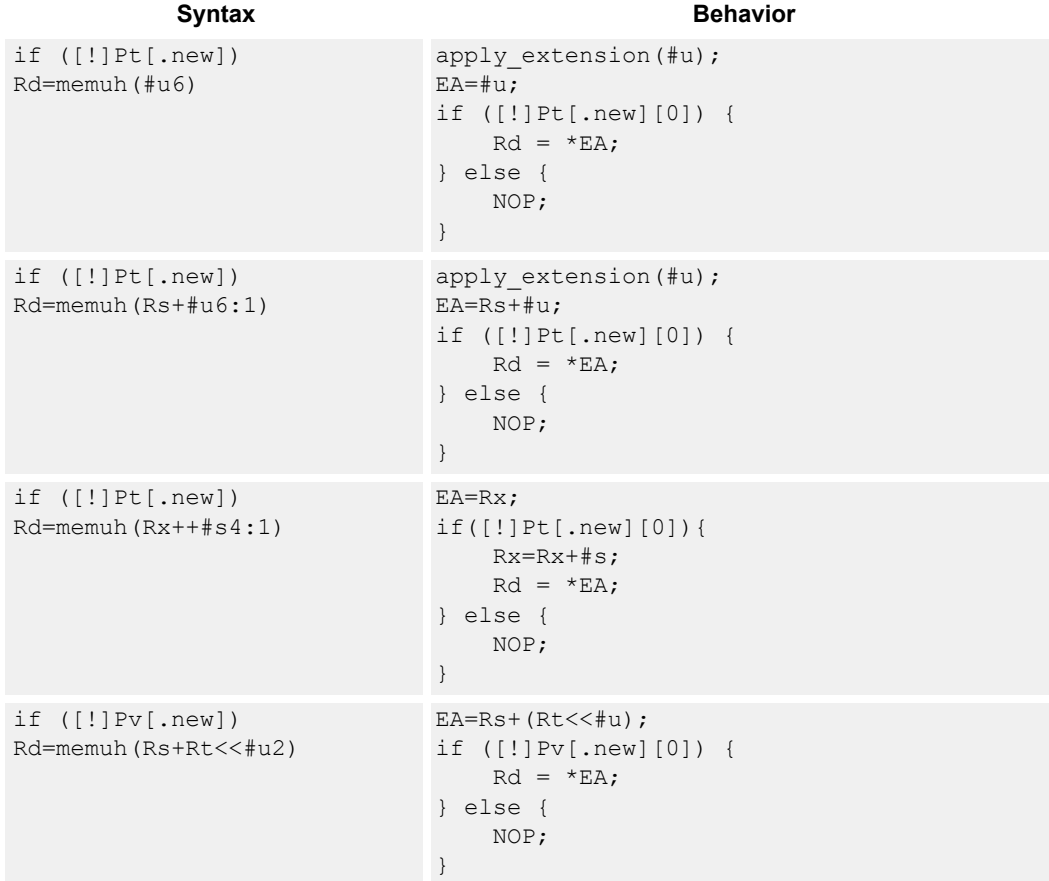

## **Class: LD (slots 0,1)**

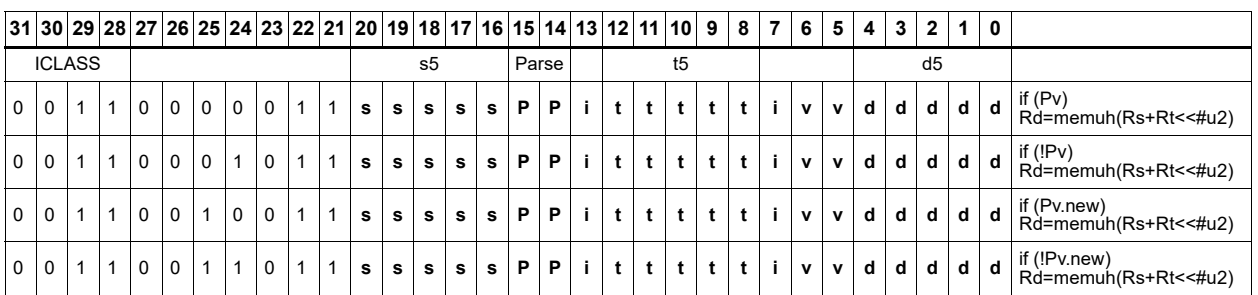

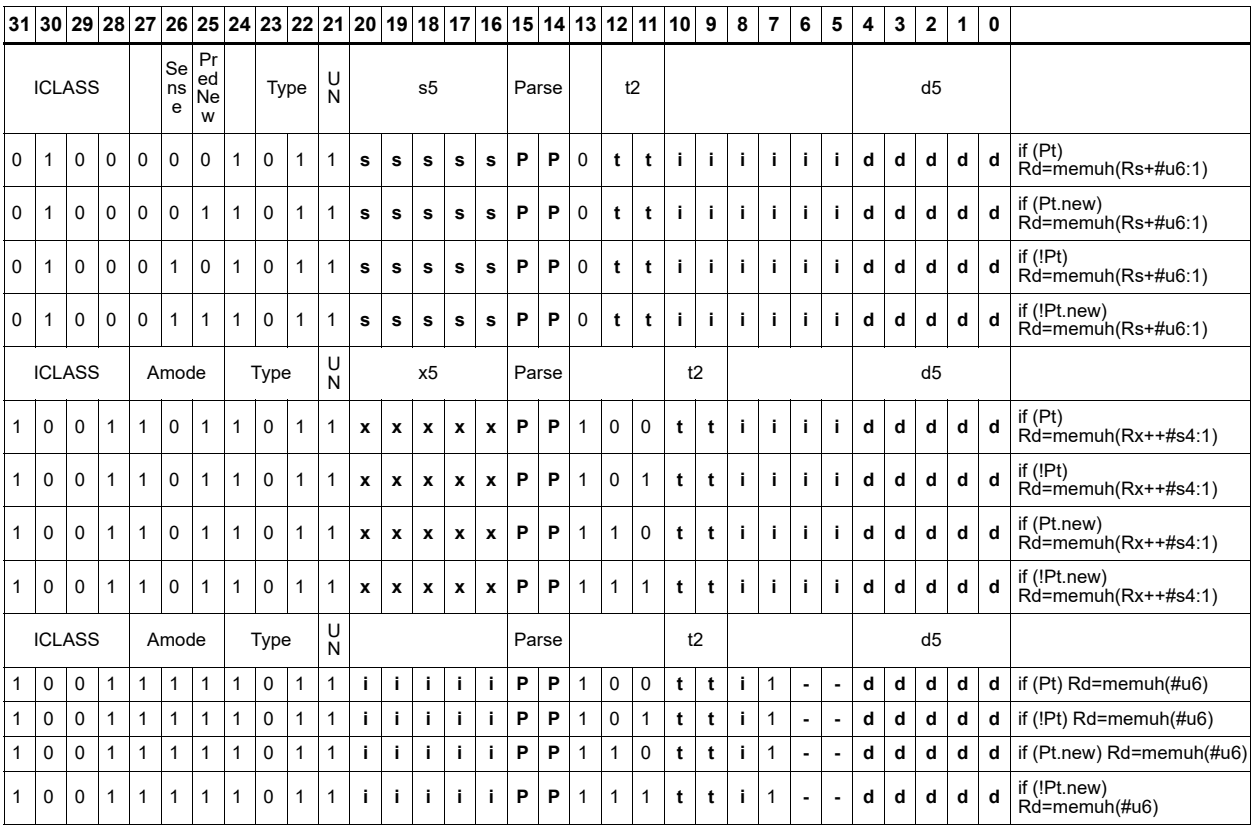

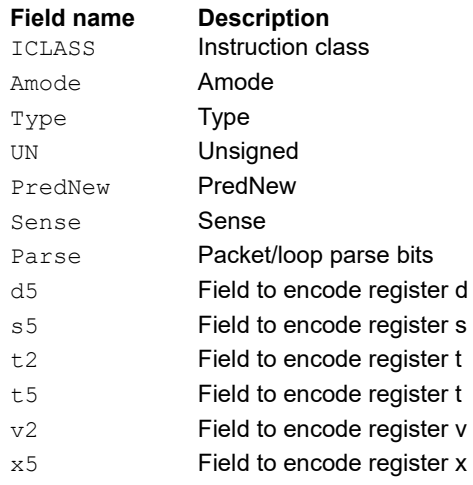

# Load word

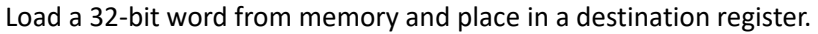

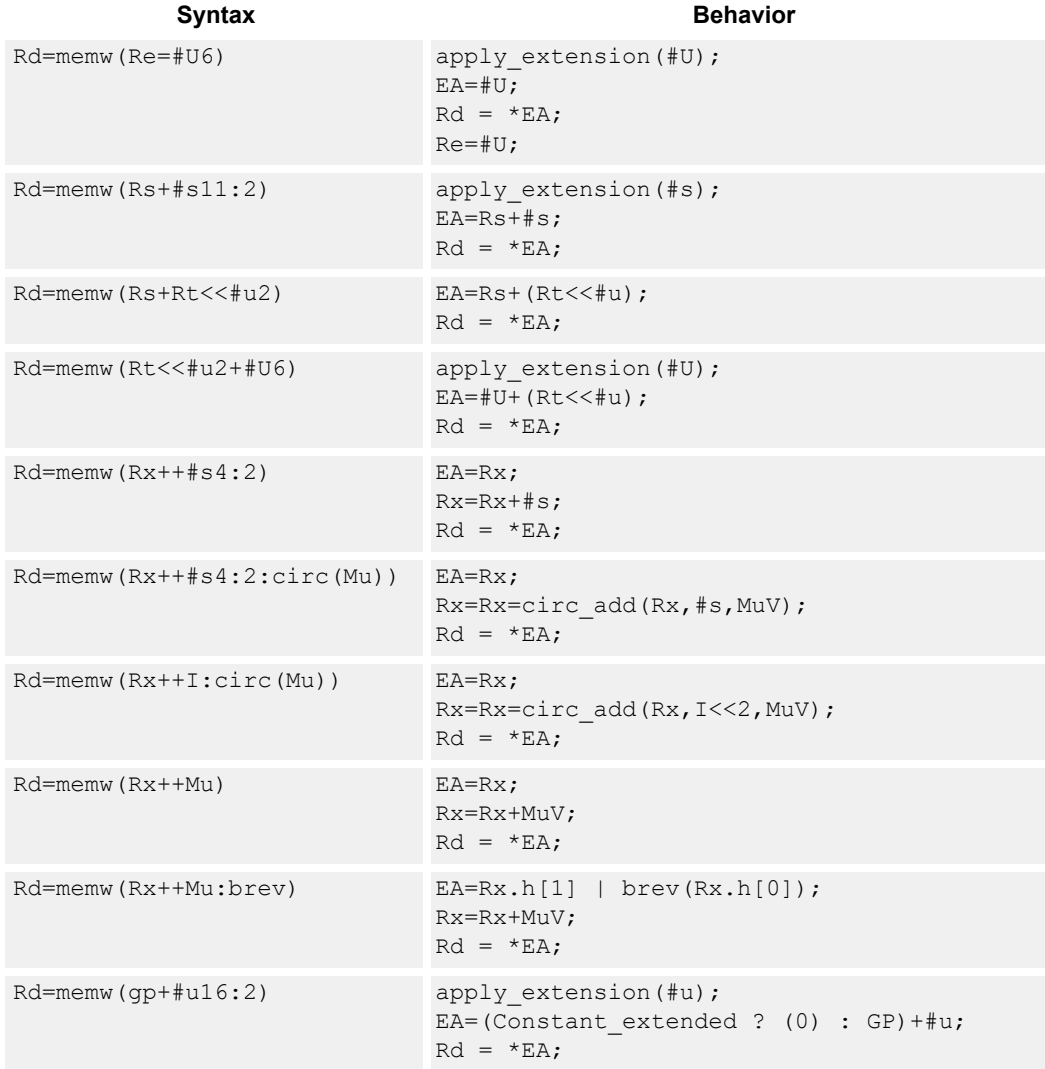

# **Class: LD (slots 0,1)**

## **Intrinsics**

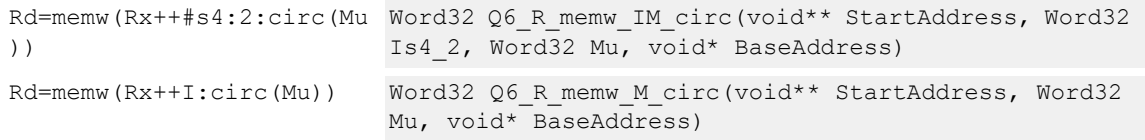

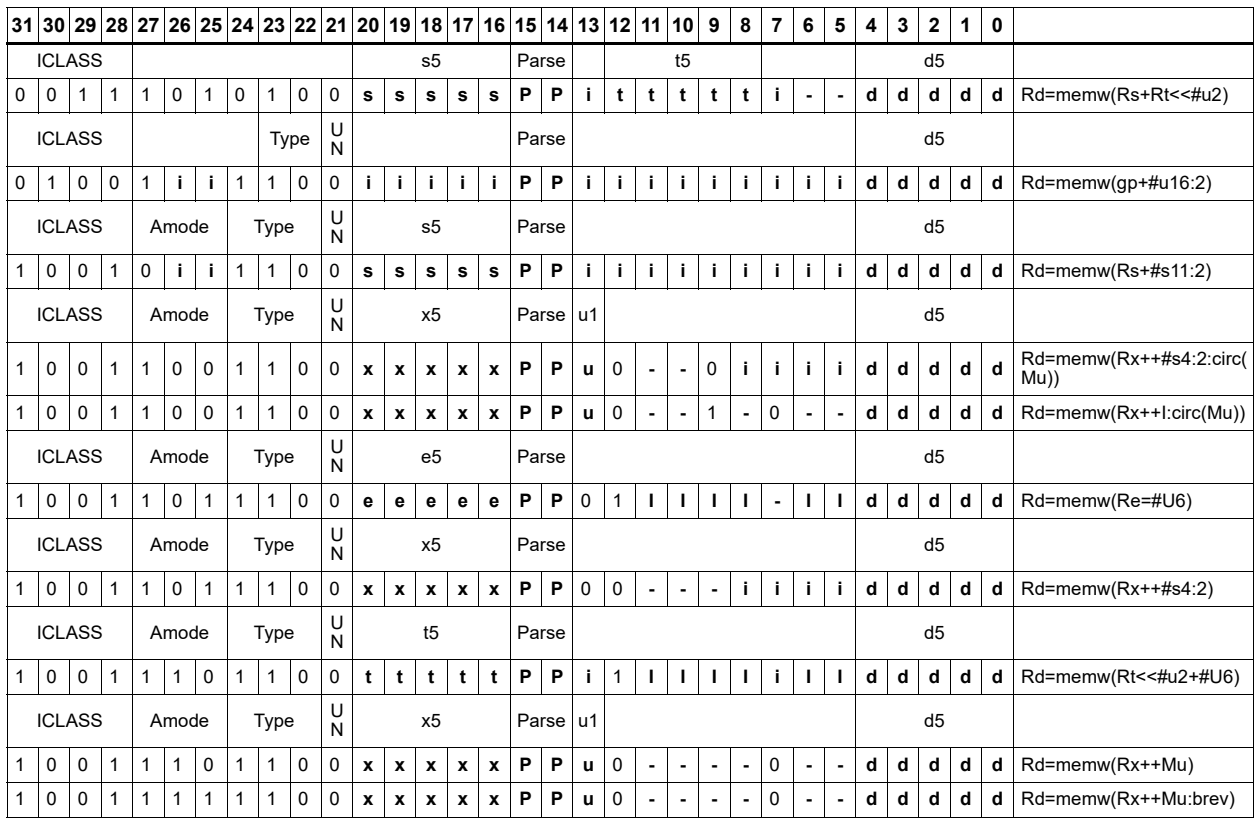

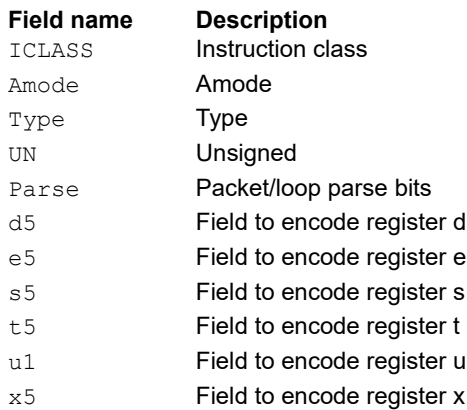
## Load-acquire word

Load a 32-bit word from memory and place in a destination register. The load-acquire memory operation is observed before any following memory operations (in program order) are observed at the local point of serialization. A different order can be observed at the global point of serialization (see Ordering and Synchronization).

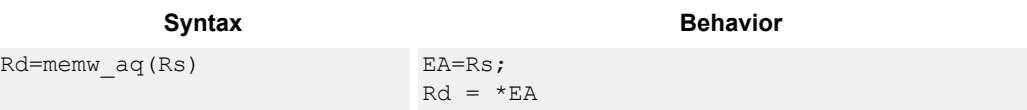

### **Class: LD (slots 0)**

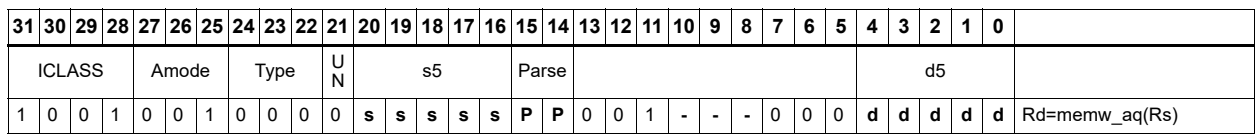

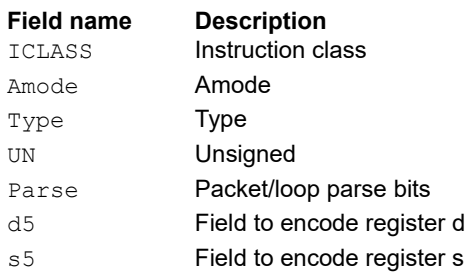

## Load word conditionally

Load a 32-bit word from memory and place in a destination register.

This instruction is conditional based on a predicate value. If the predicate is true, the instruction is performed, otherwise it is treated as a NOP.

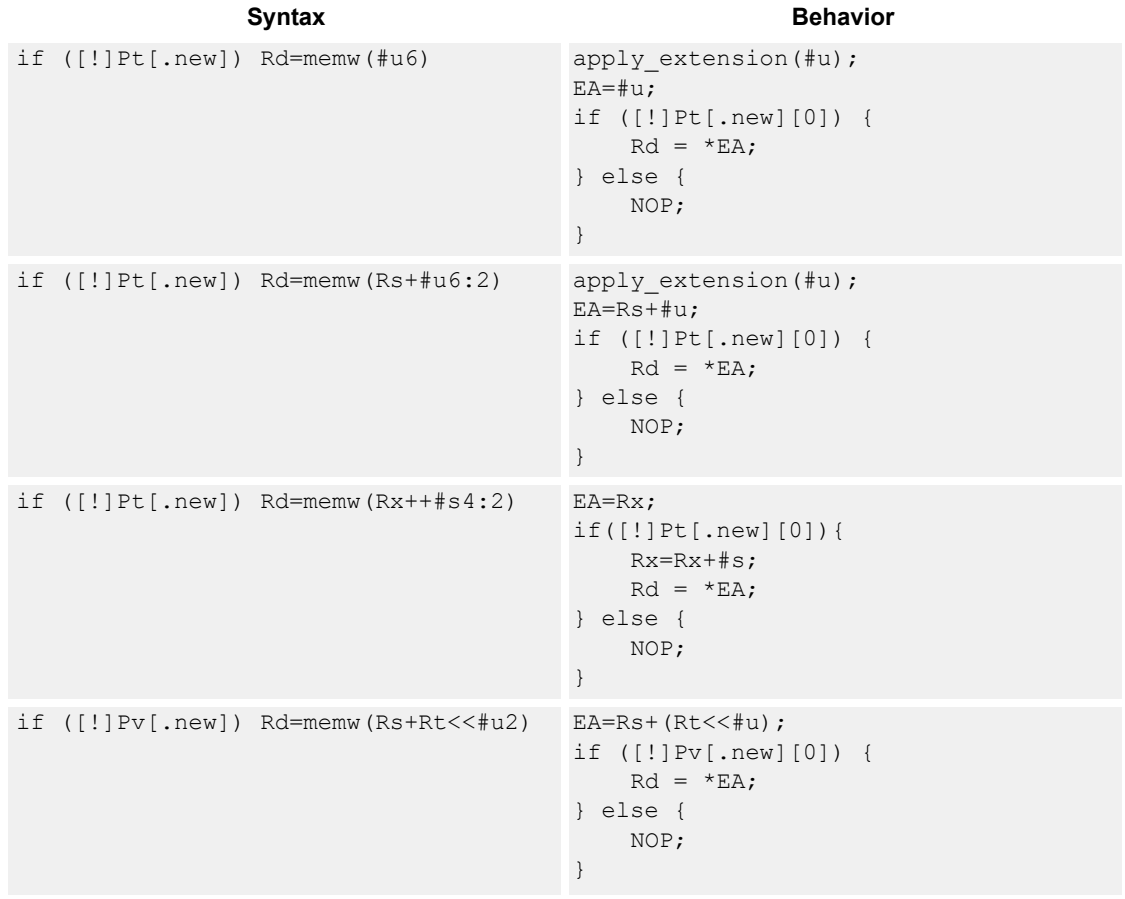

### **Class: LD (slots 0,1)**

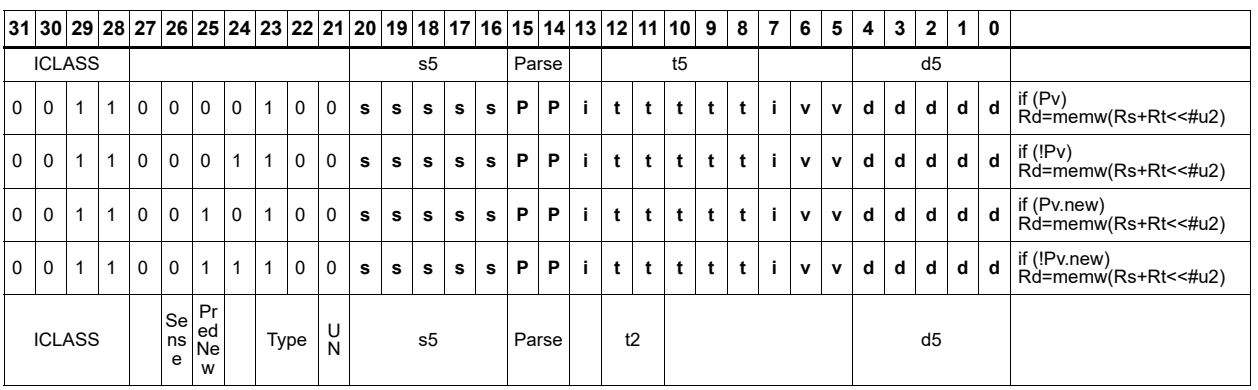

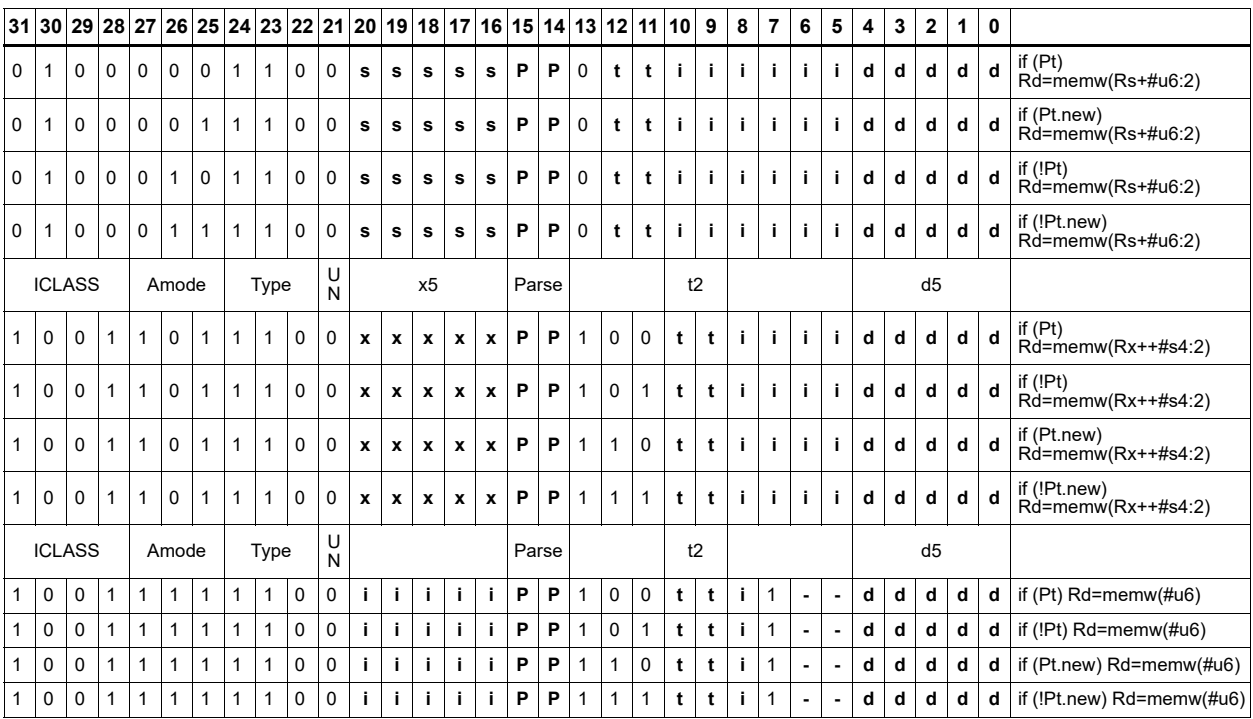

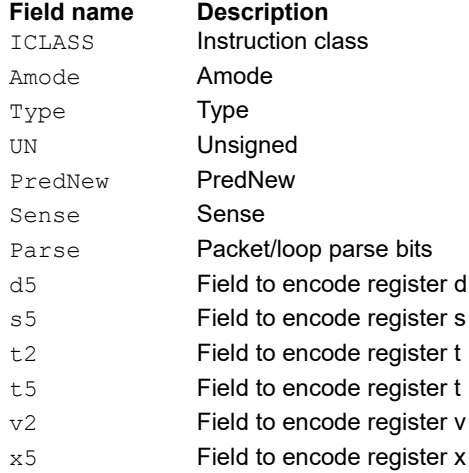

## Deallocate stack frame

Deallocate a stack frame from the call stack. The instruction first loads the saved FP and saved LR values from the address at FP. It then points SP back to the previous frame.

The following figure shows the stack layout.

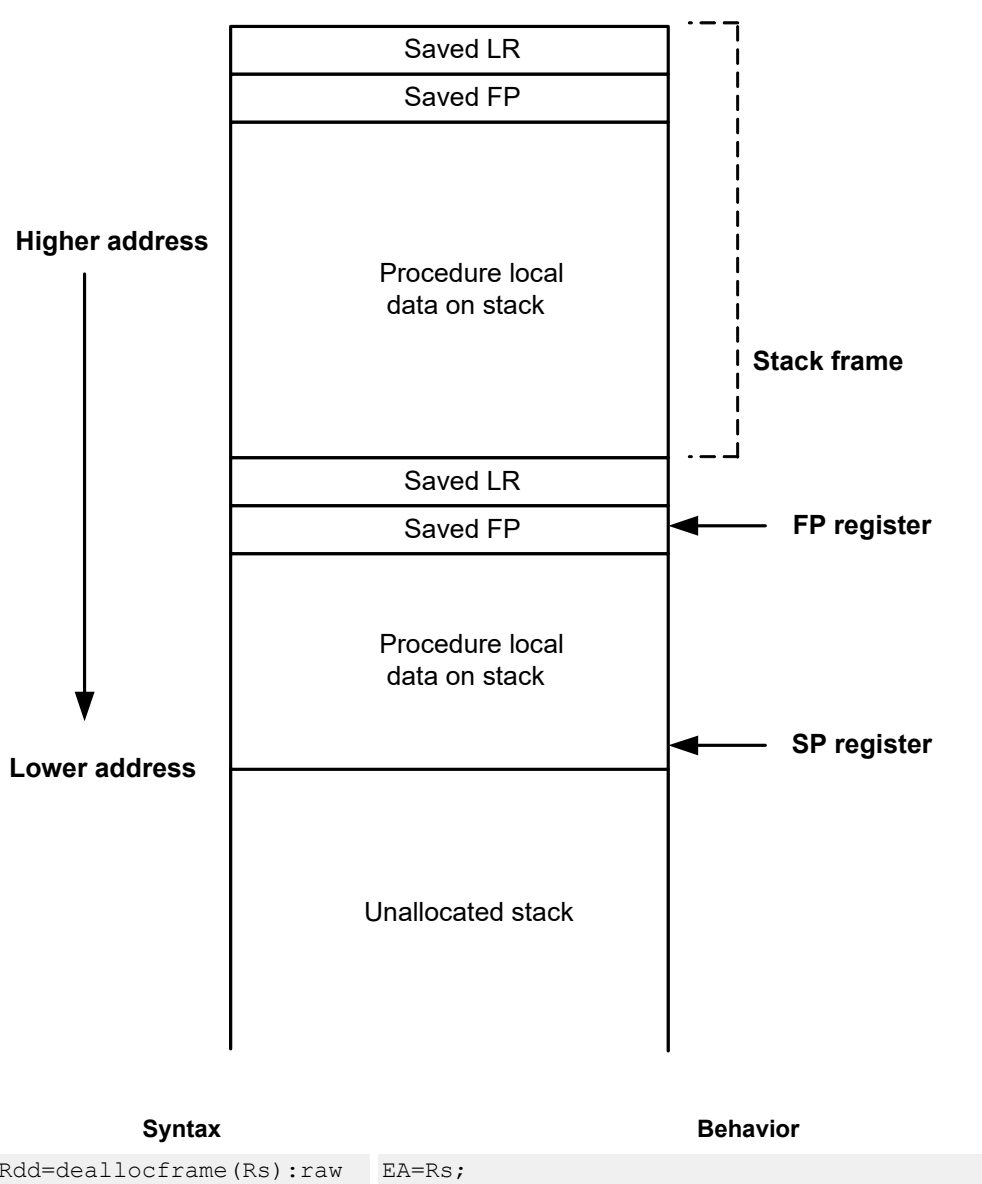

#### **Stack in memory**

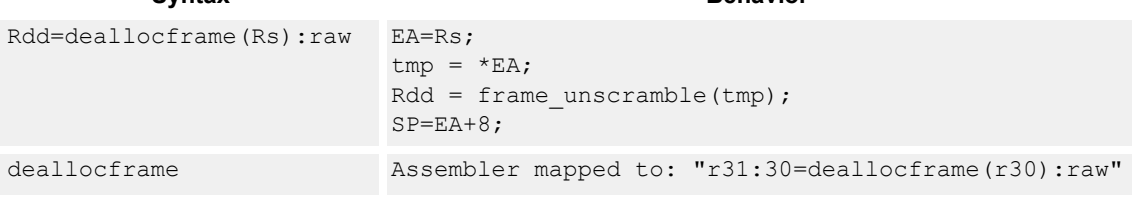

## **Class: LD (slots 0,1)**

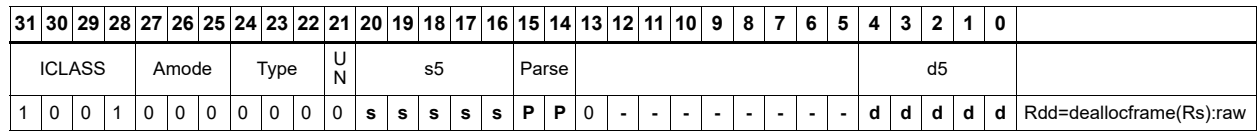

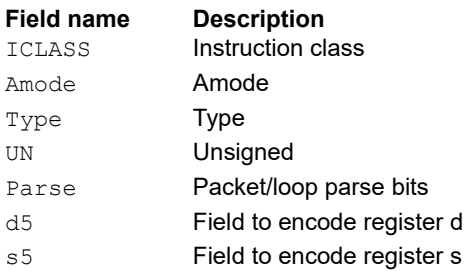

# Deallocate frame and return

Return from a function with a stack frame. This instruction is equivalent to deallocframe followed by jumpr R31.

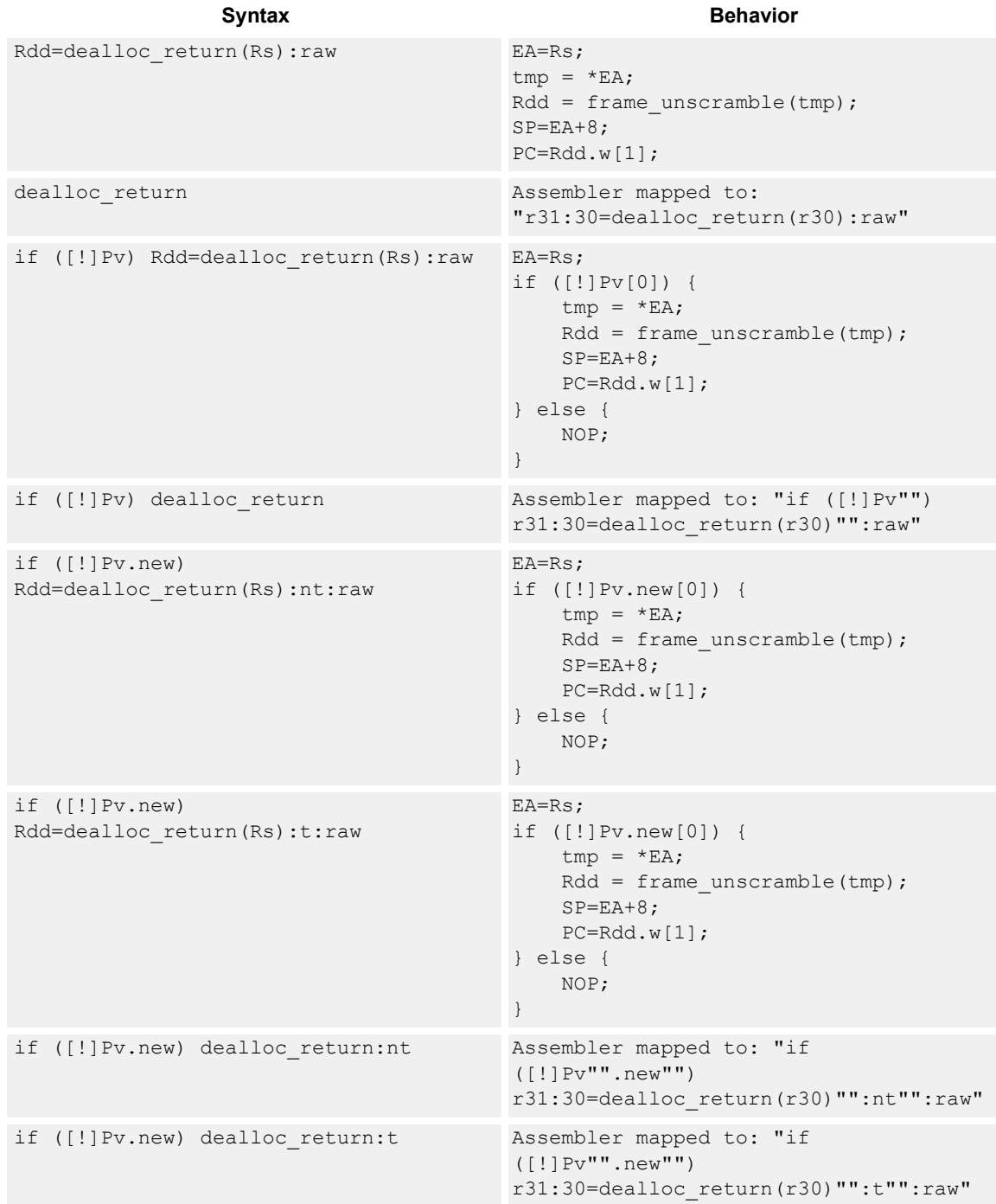

## **Class: LD (slots 0)**

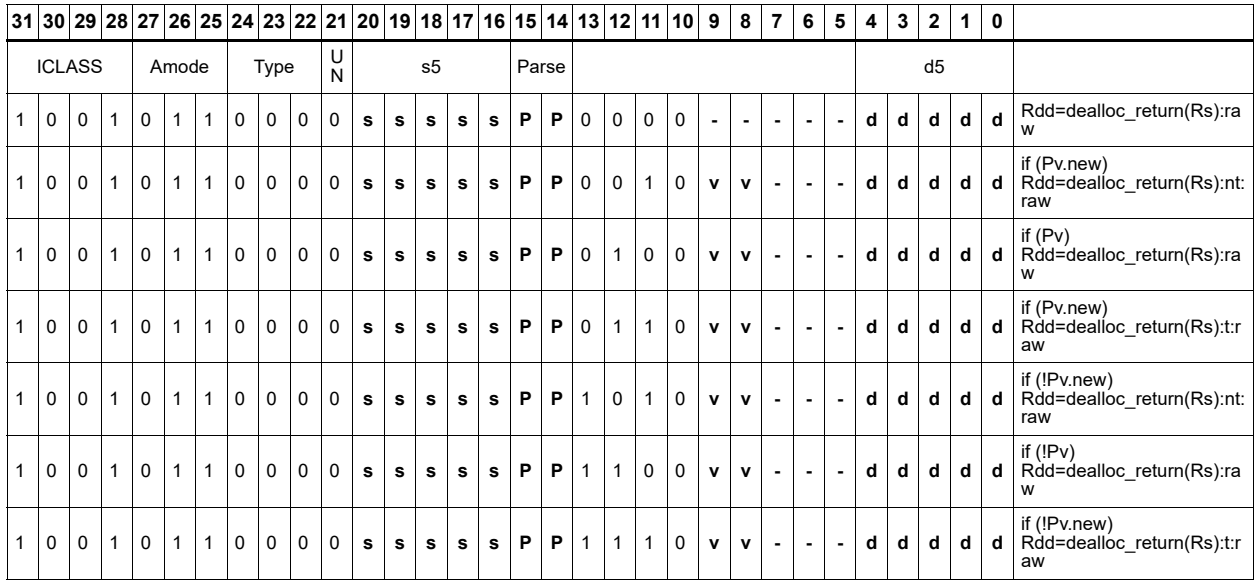

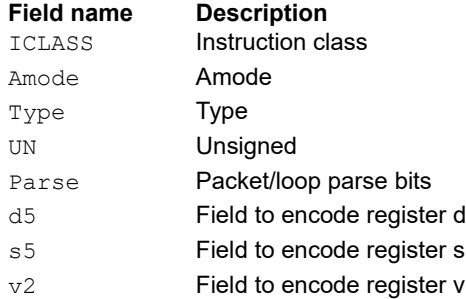

## Load and unpack bytes to halfwords

Load contiguous bytes from memory and vector unpack them into halfwords.

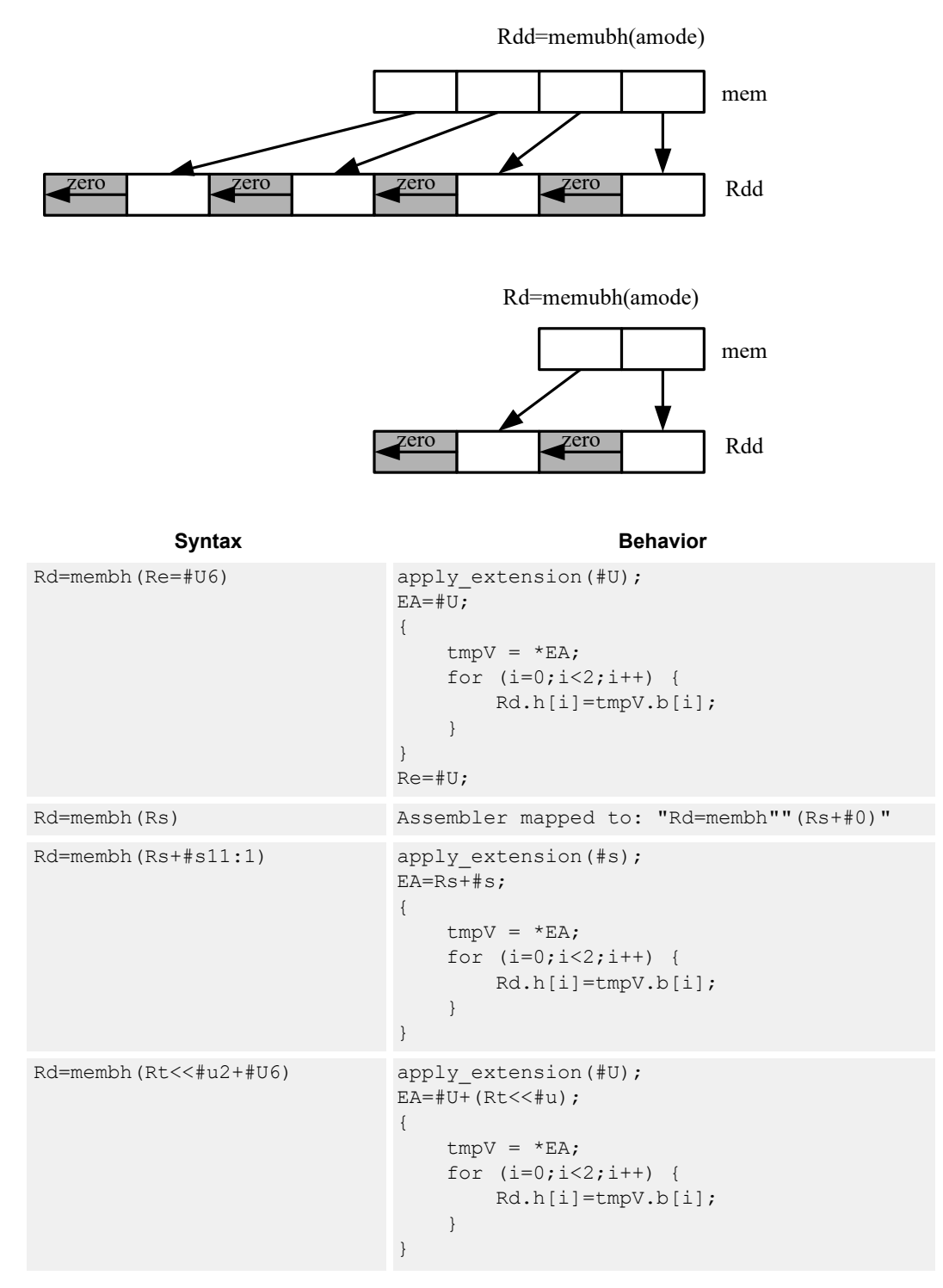

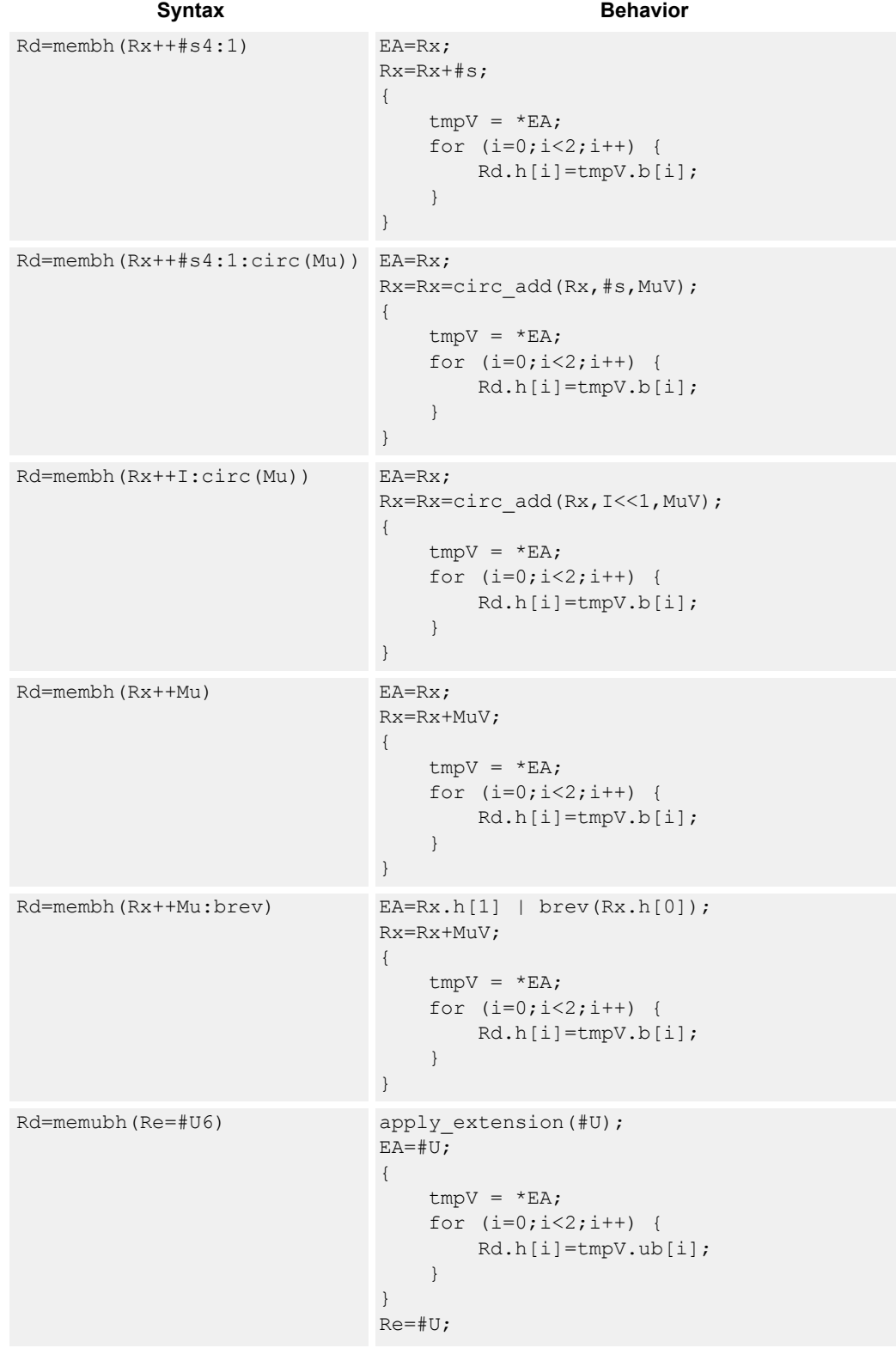

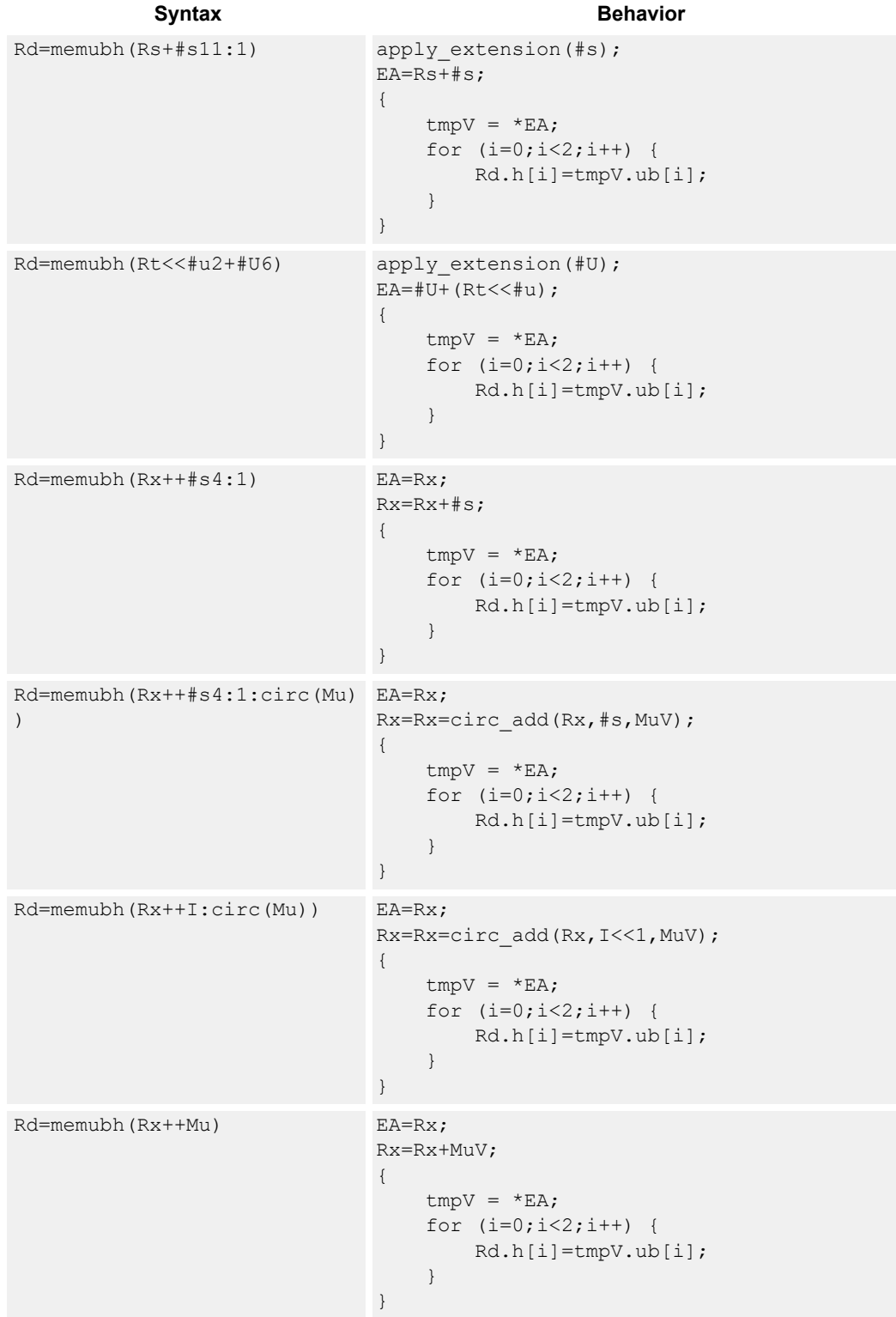

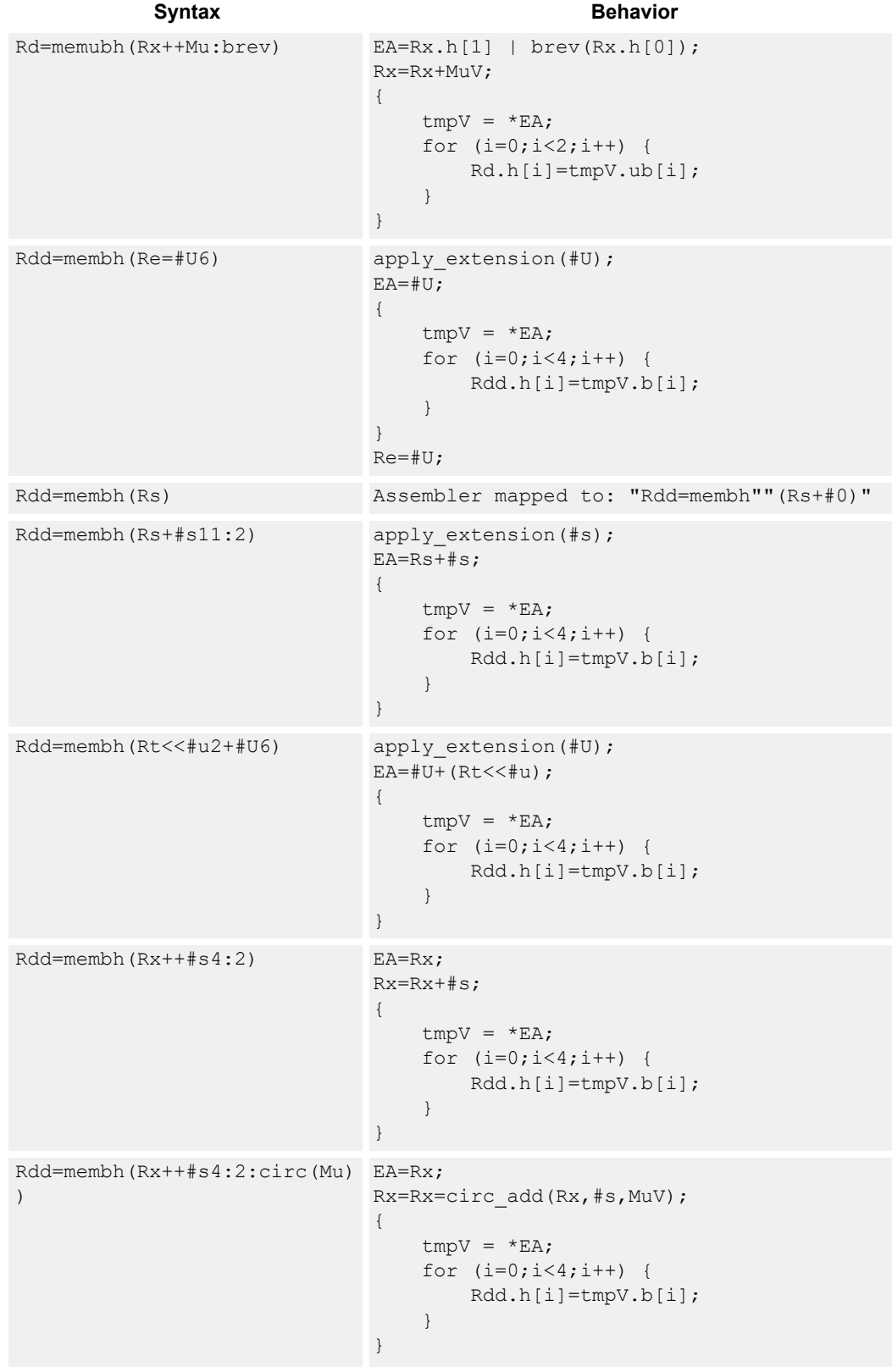

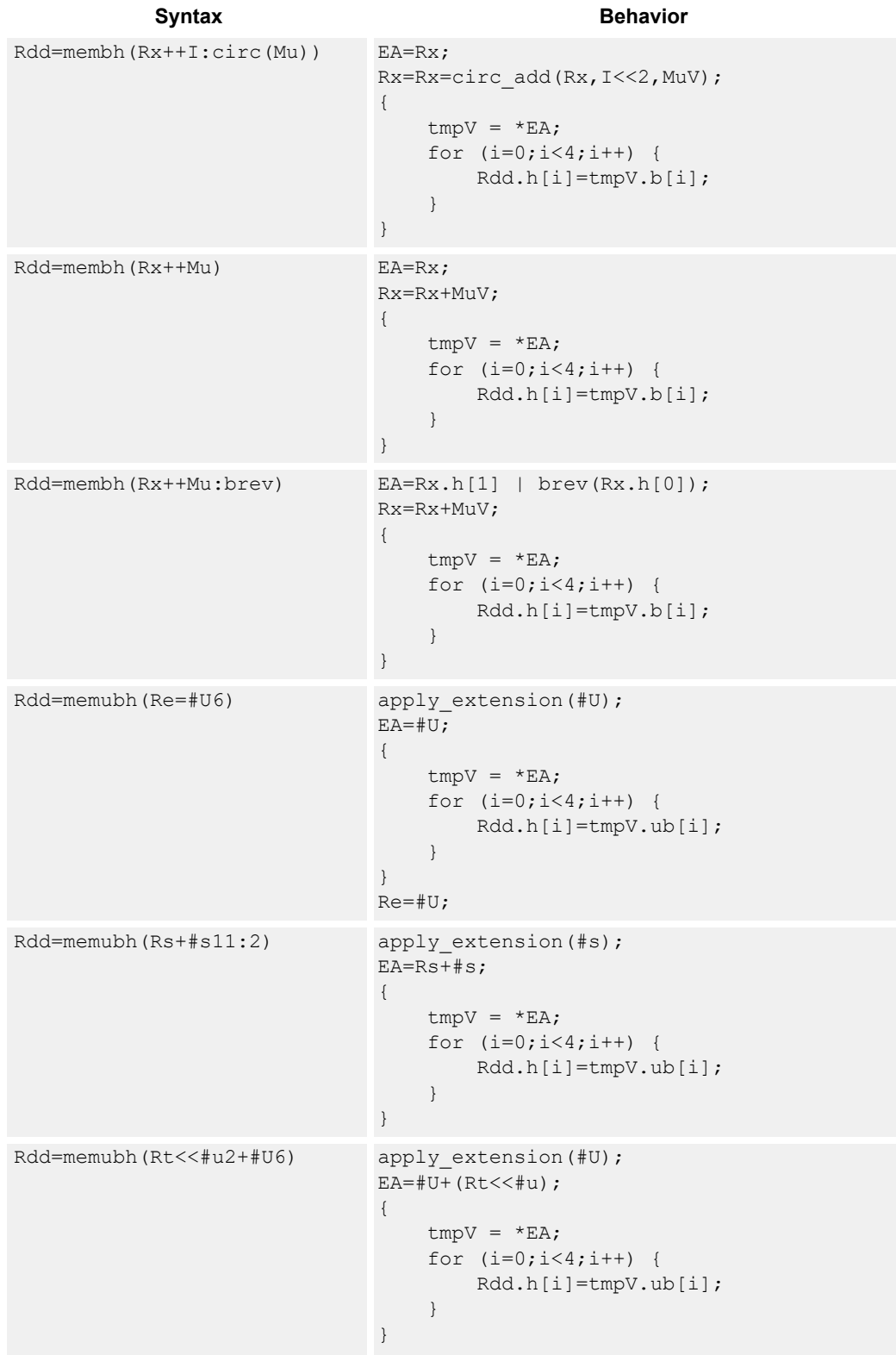

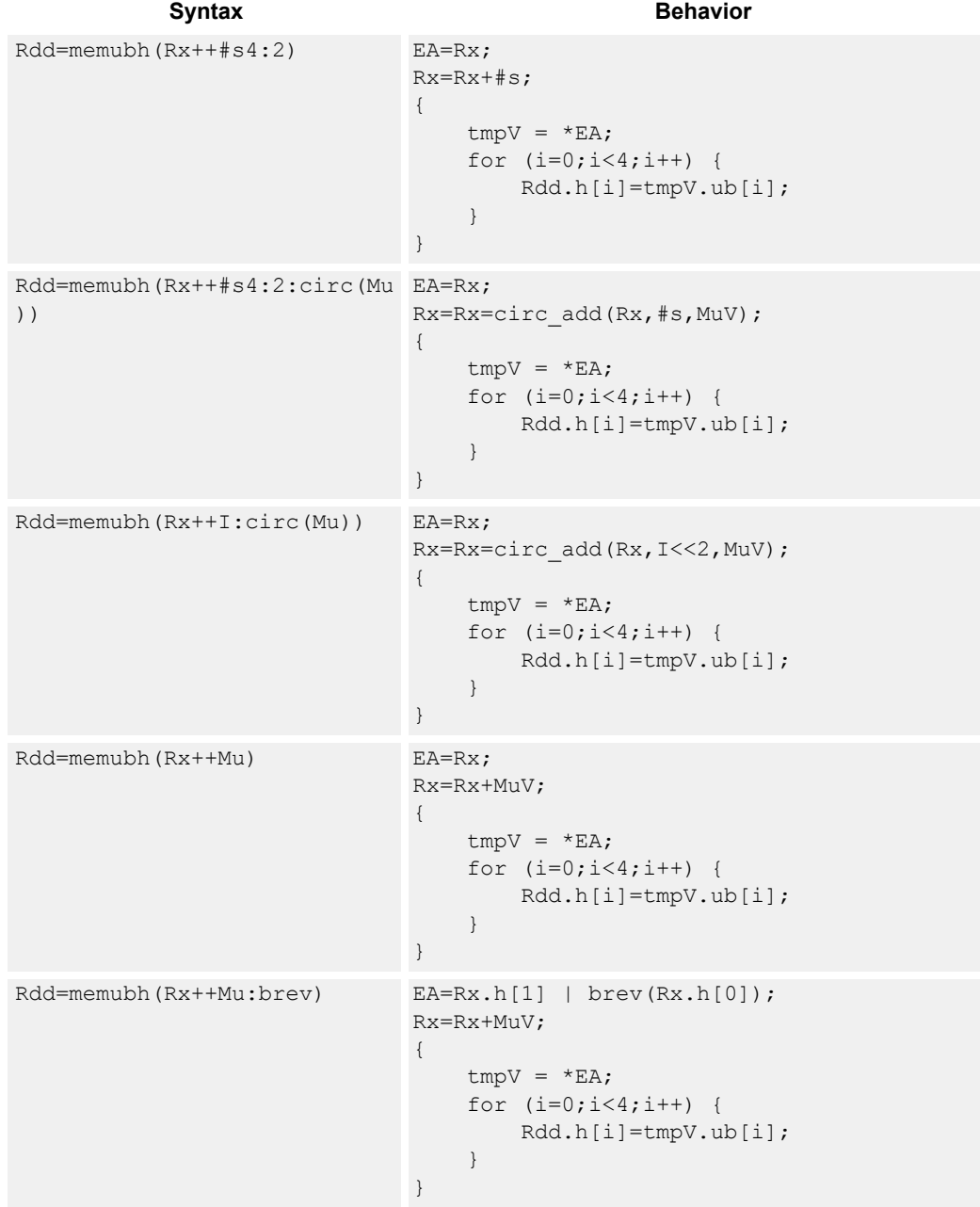

## **Class: LD (slots 0,1)**

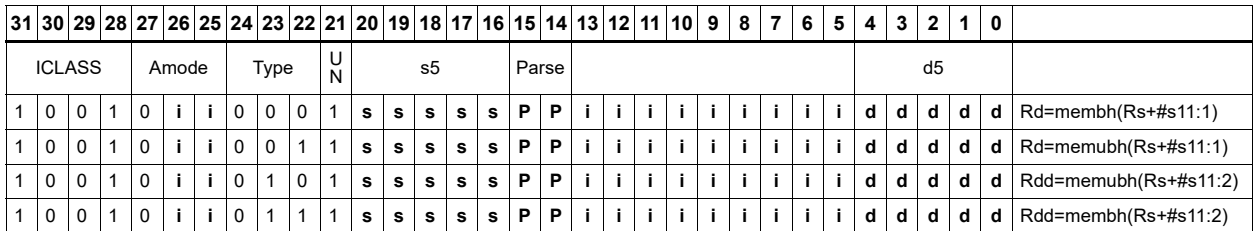

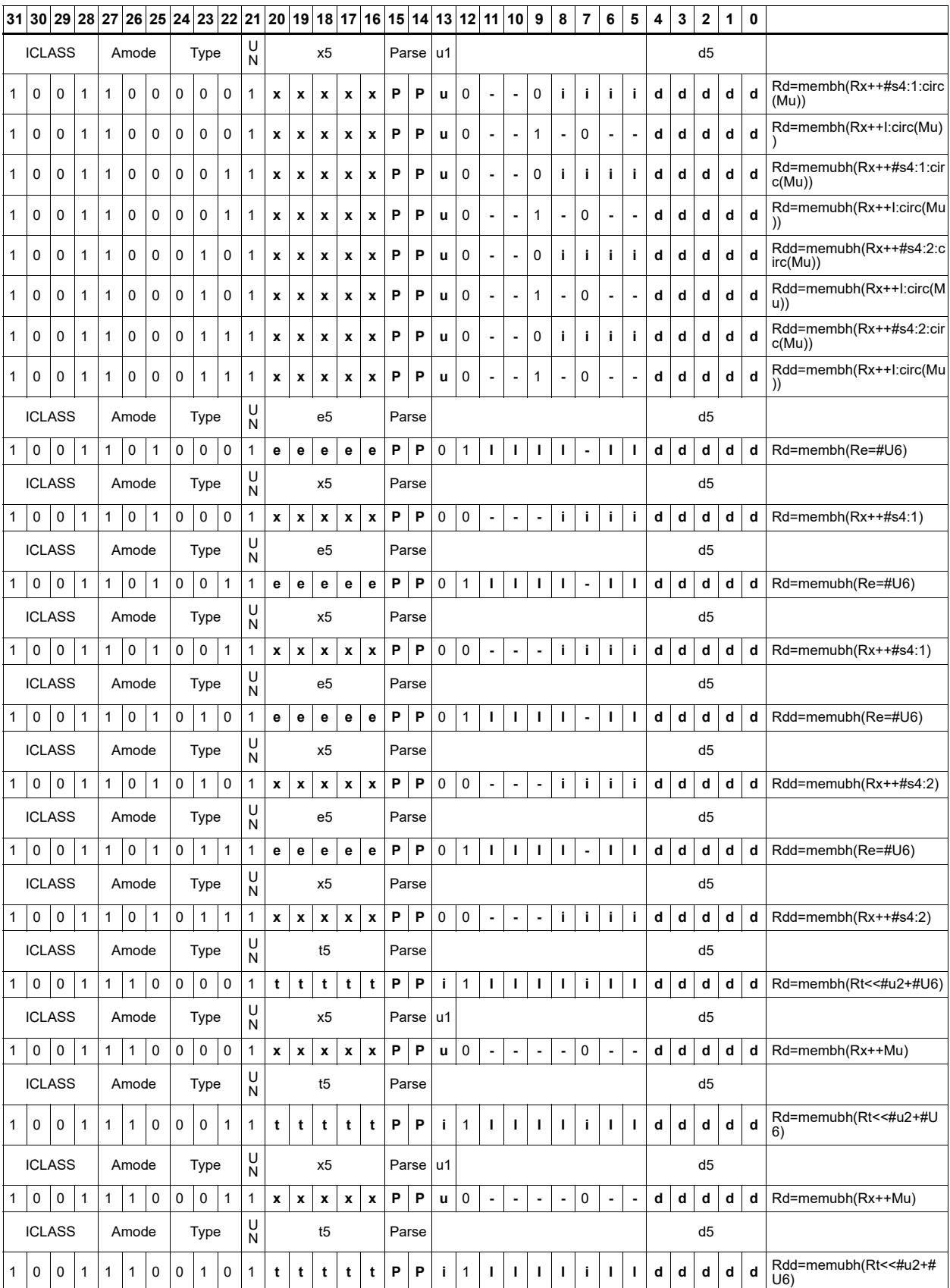

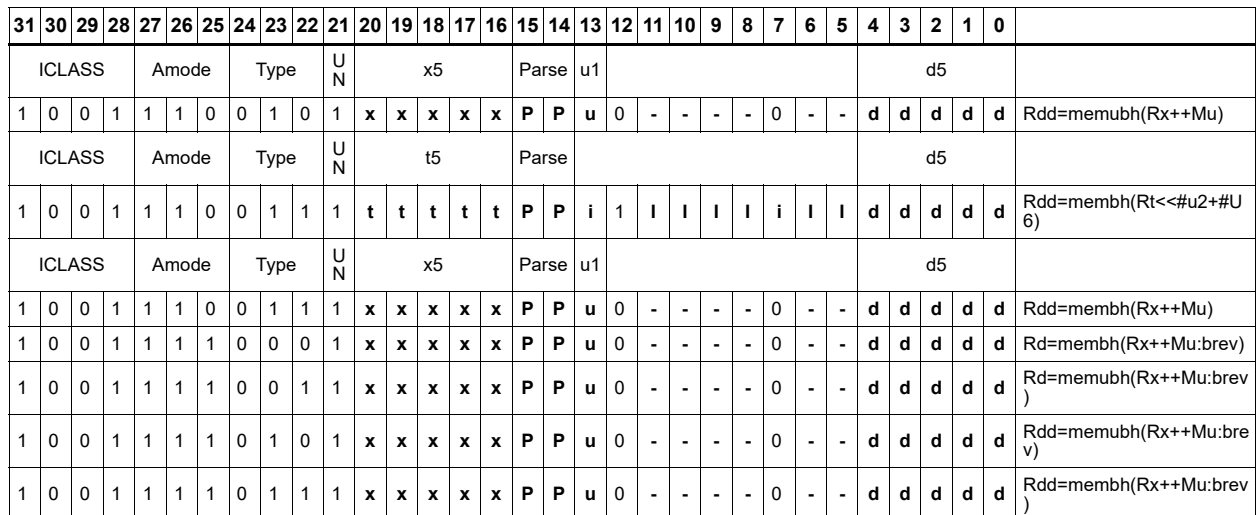

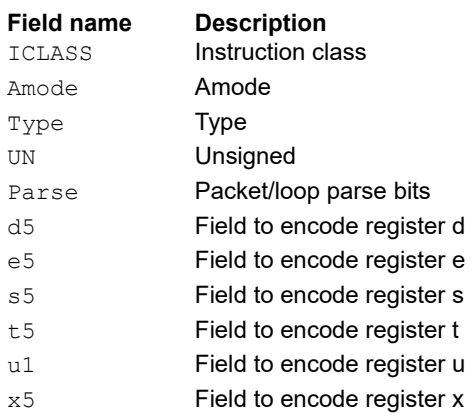

# **11.6 MEMOP**

The MEMOP instruction class includes simple operations on values in memory.

MEMOP instructions are executable on slot 0.

# Operation on memory byte

Perform ALU or bit operation on the memory byte at the effective address.

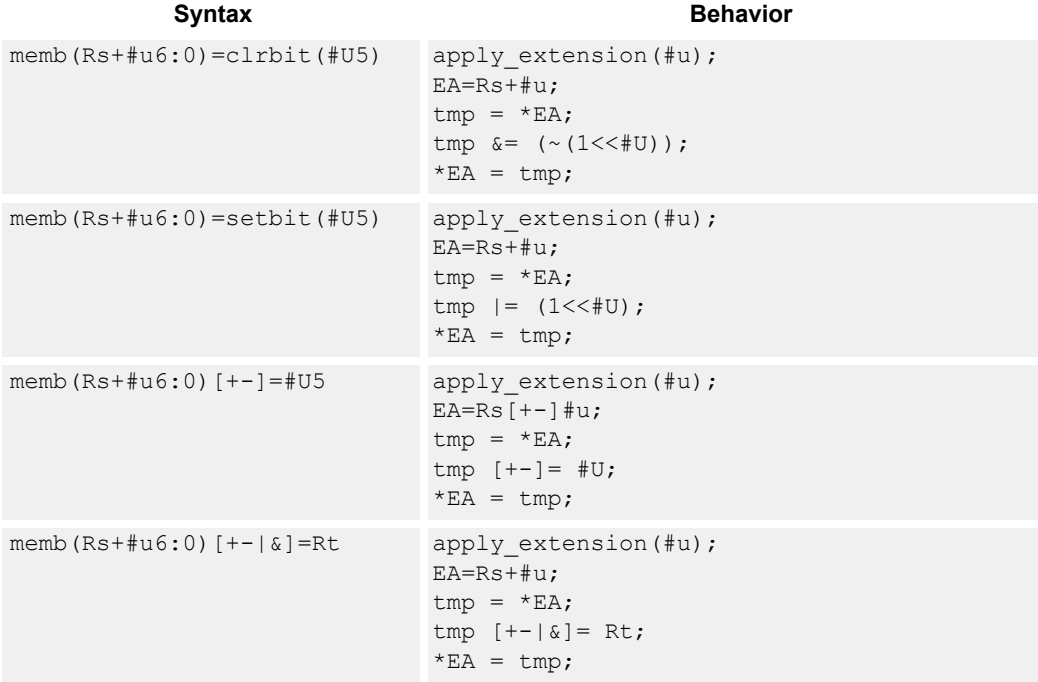

### **Class: MEMOP (slots 0)**

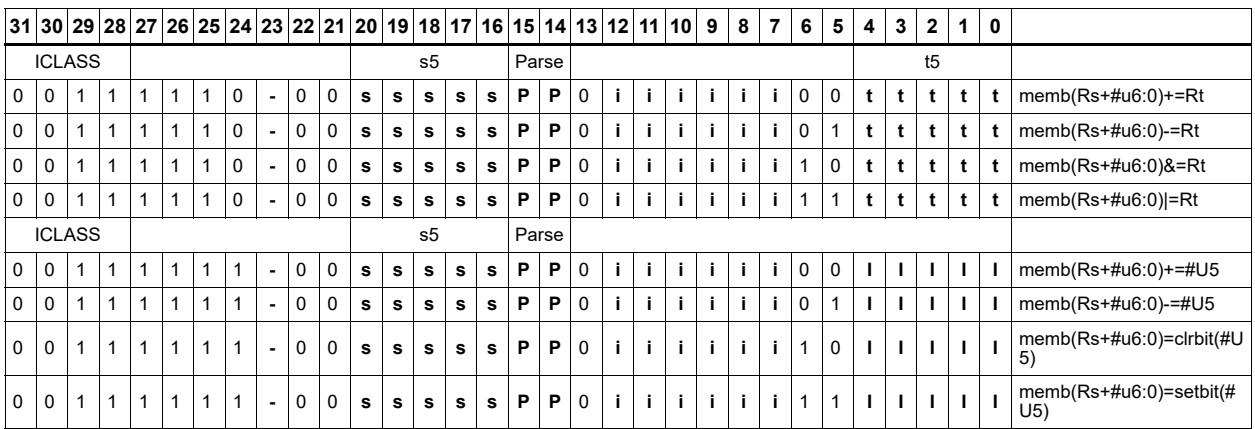

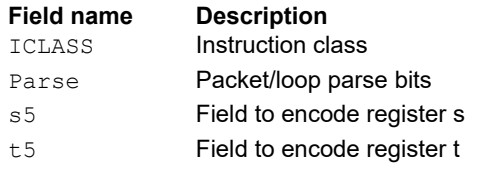

# Operation on memory halfword

Perform ALU or bit operation on the memory halfword at the effective address.

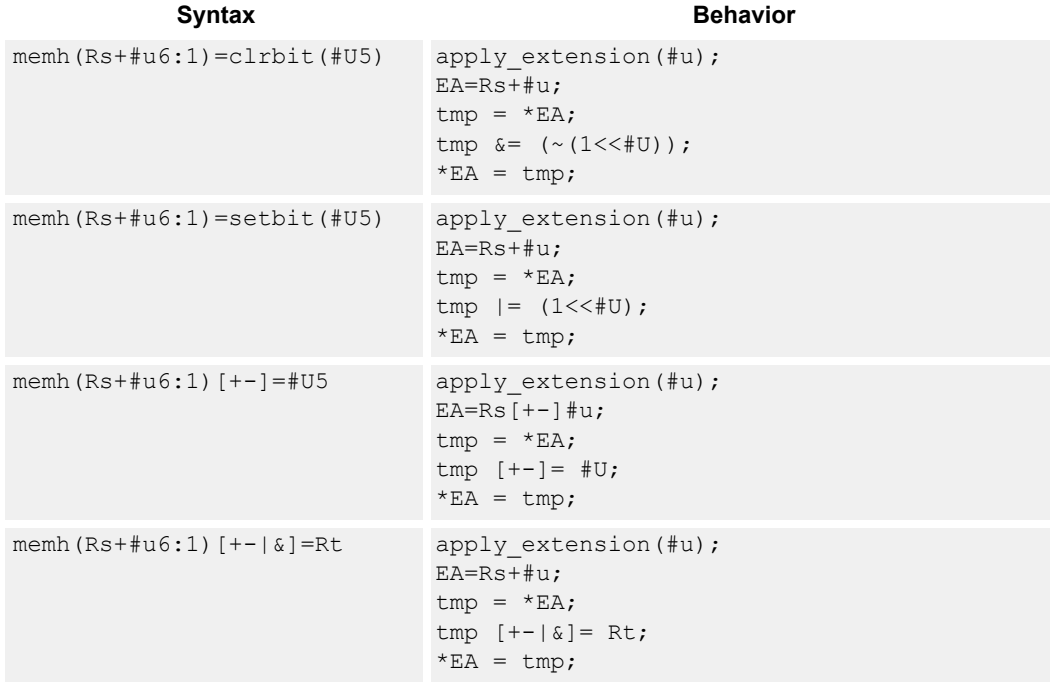

### **Class: MEMOP (slots 0)**

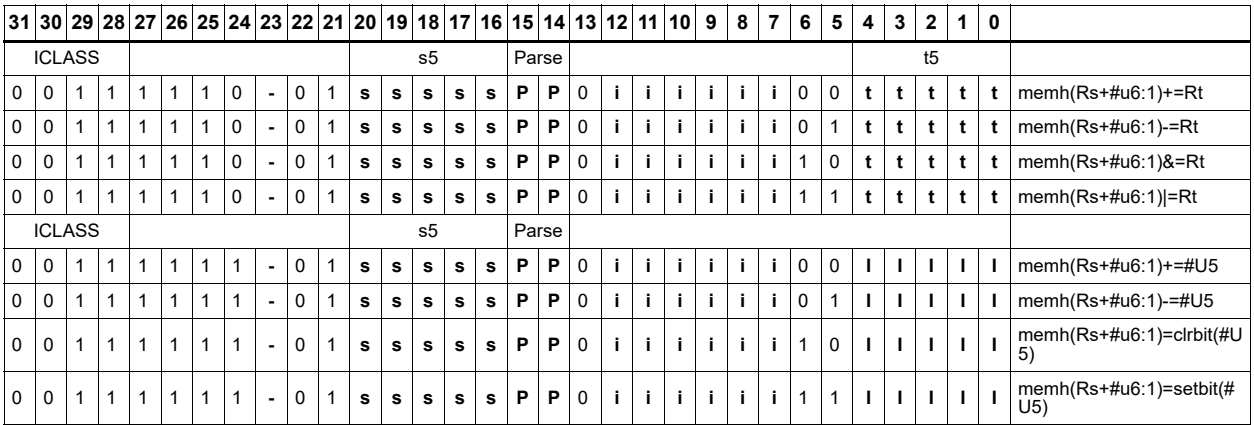

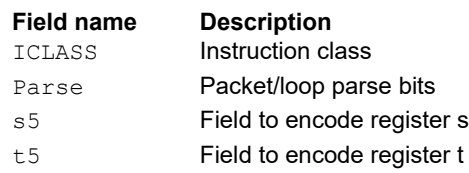

# Operation on memory word

Perform ALU or bit operation on the memory word at the effective address.

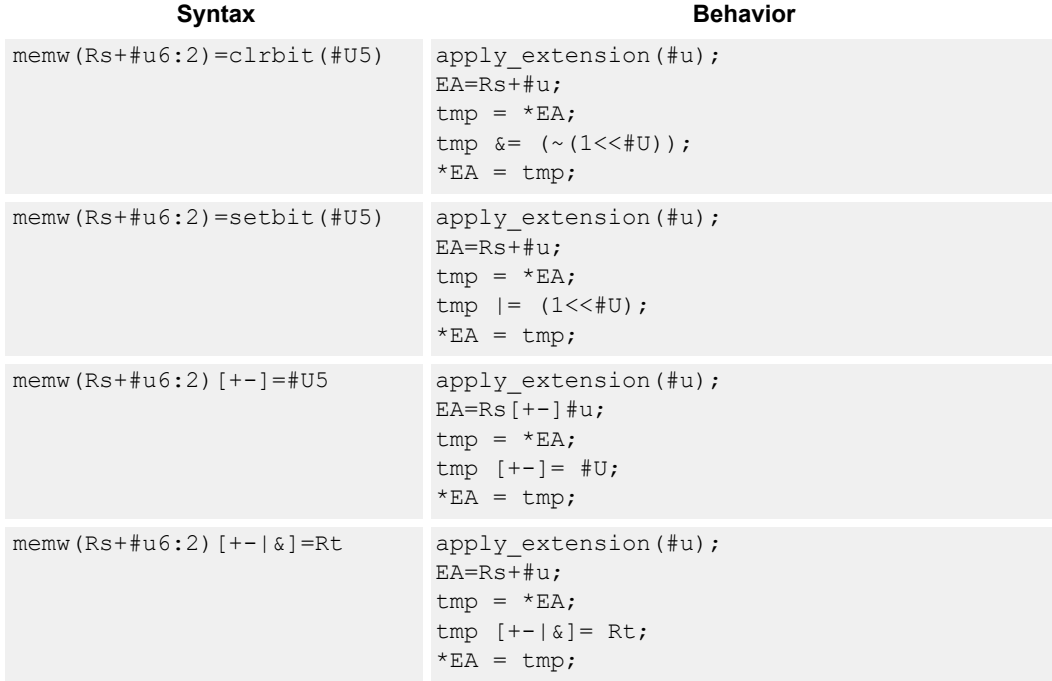

### **Class: MEMOP (slots 0)**

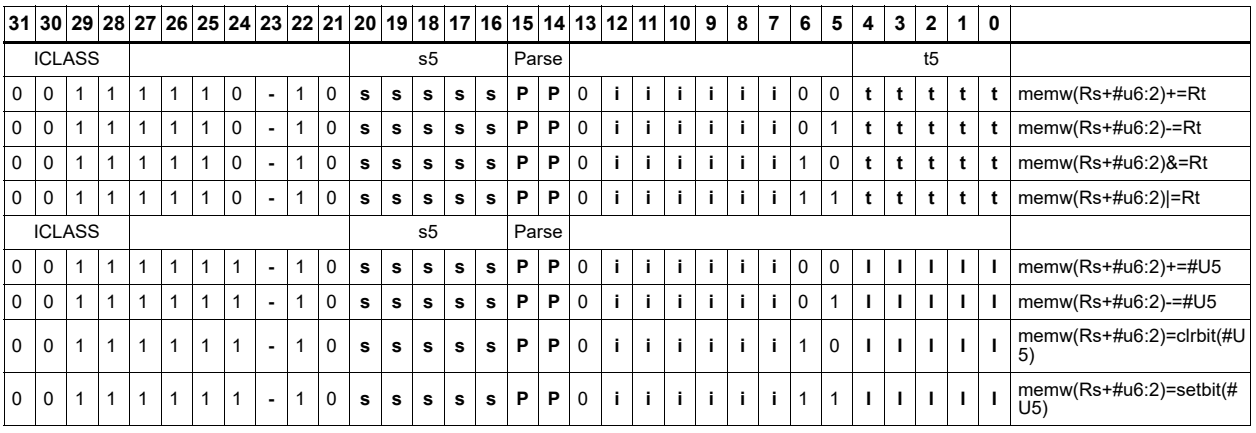

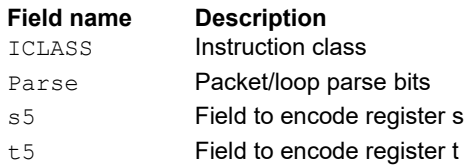

# **11.7 NV**

The NV instruction class includes instructions that take the register source operand from another instruction in the same packet.

NV instructions are executable on slot 0.

## **11.7.1 NV J**

The NV J instruction subclass includes jump instructions that take the register source operand from another instruction in the same packet.

## Jump to address condition on new register value

Compare a register or constant against the value produced by a slot 1 instruction. If the comparison is true, the program counter is changed to a target address, relative to the current PC.

This instruction is executable only on slot 0.

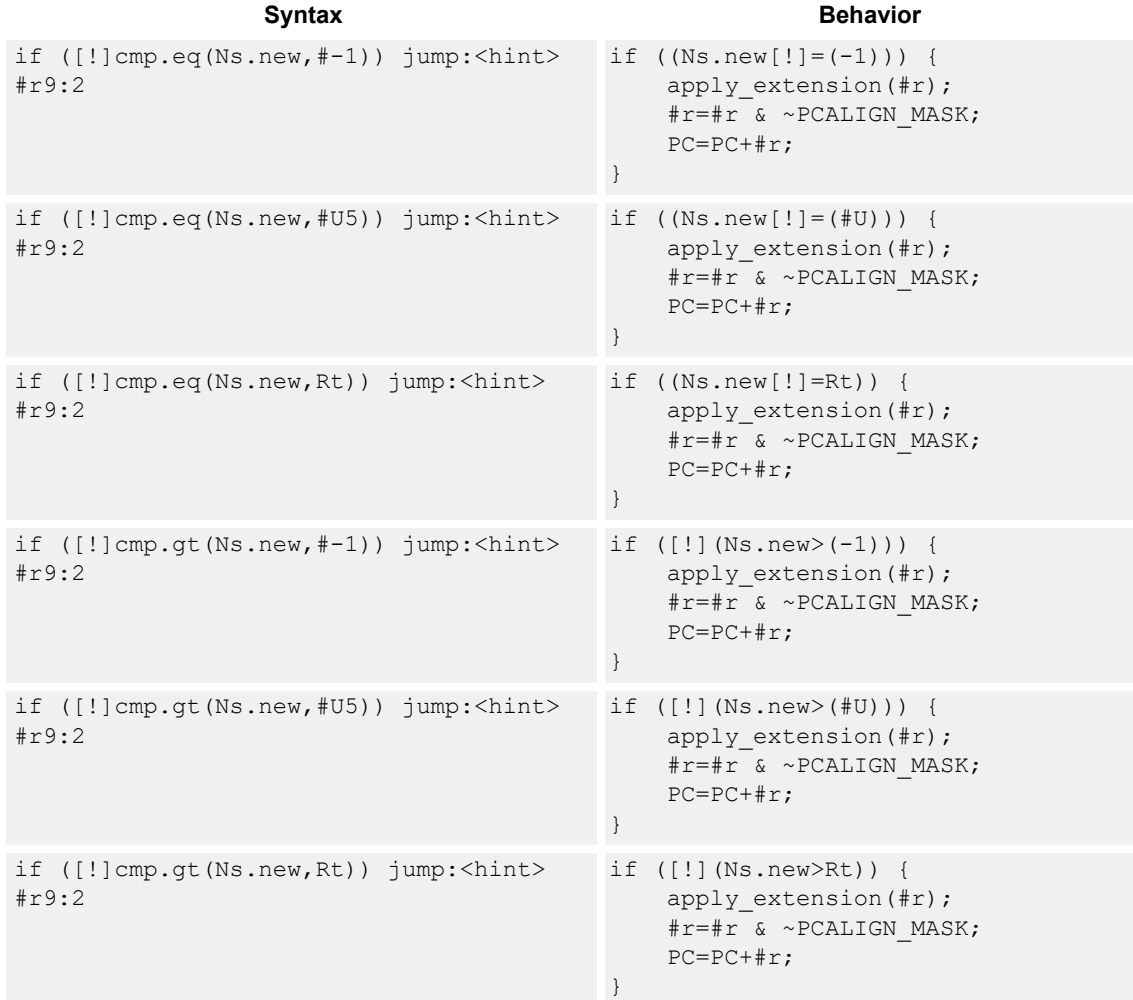

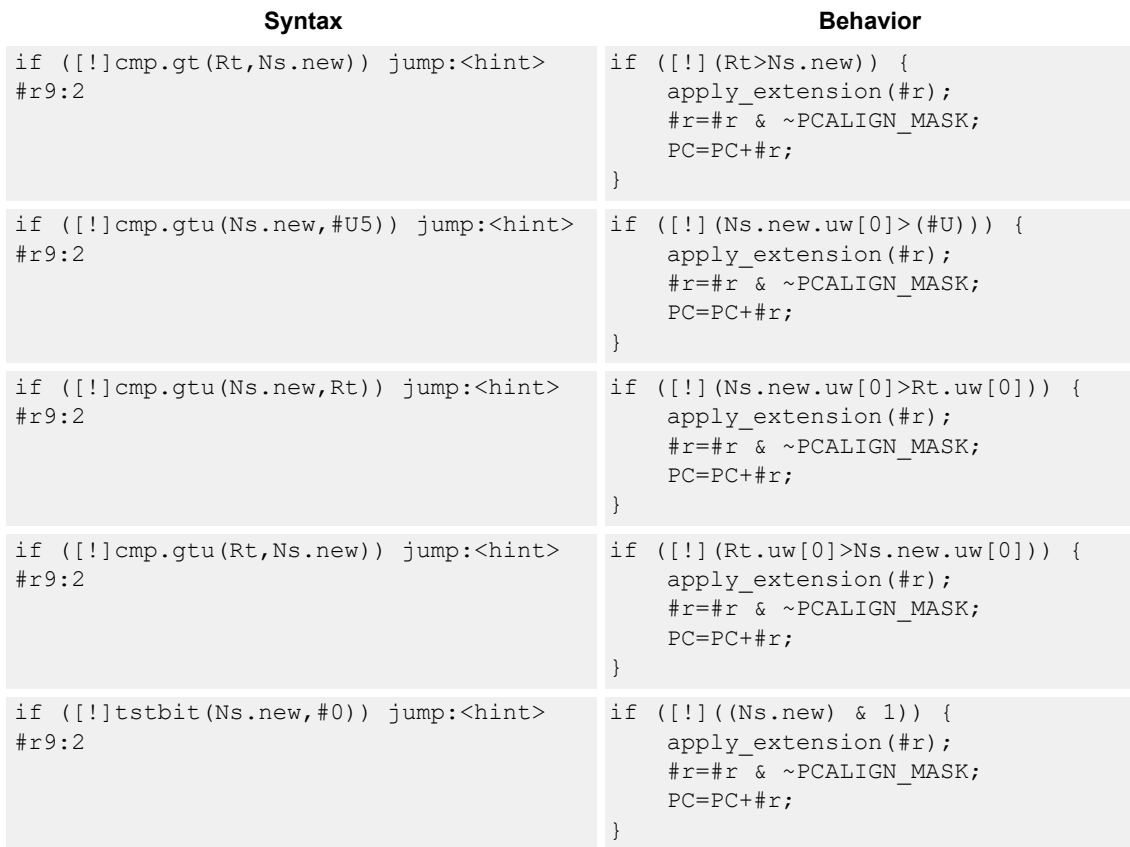

## **Class: NV (slots 0)**

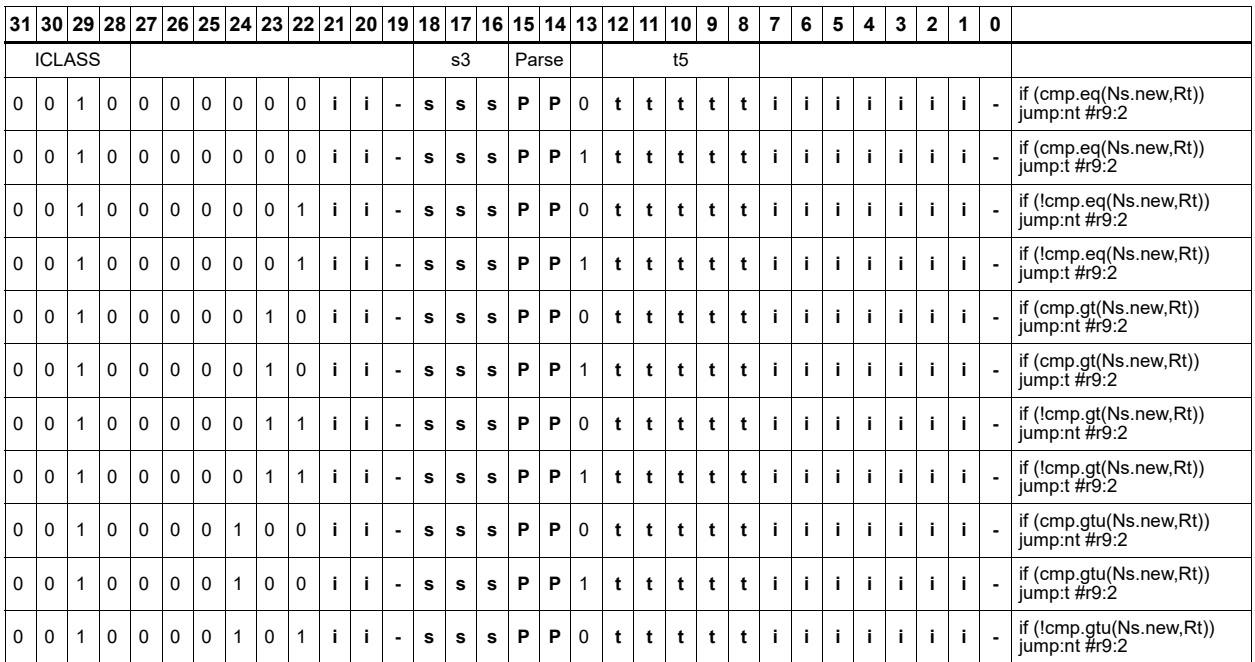

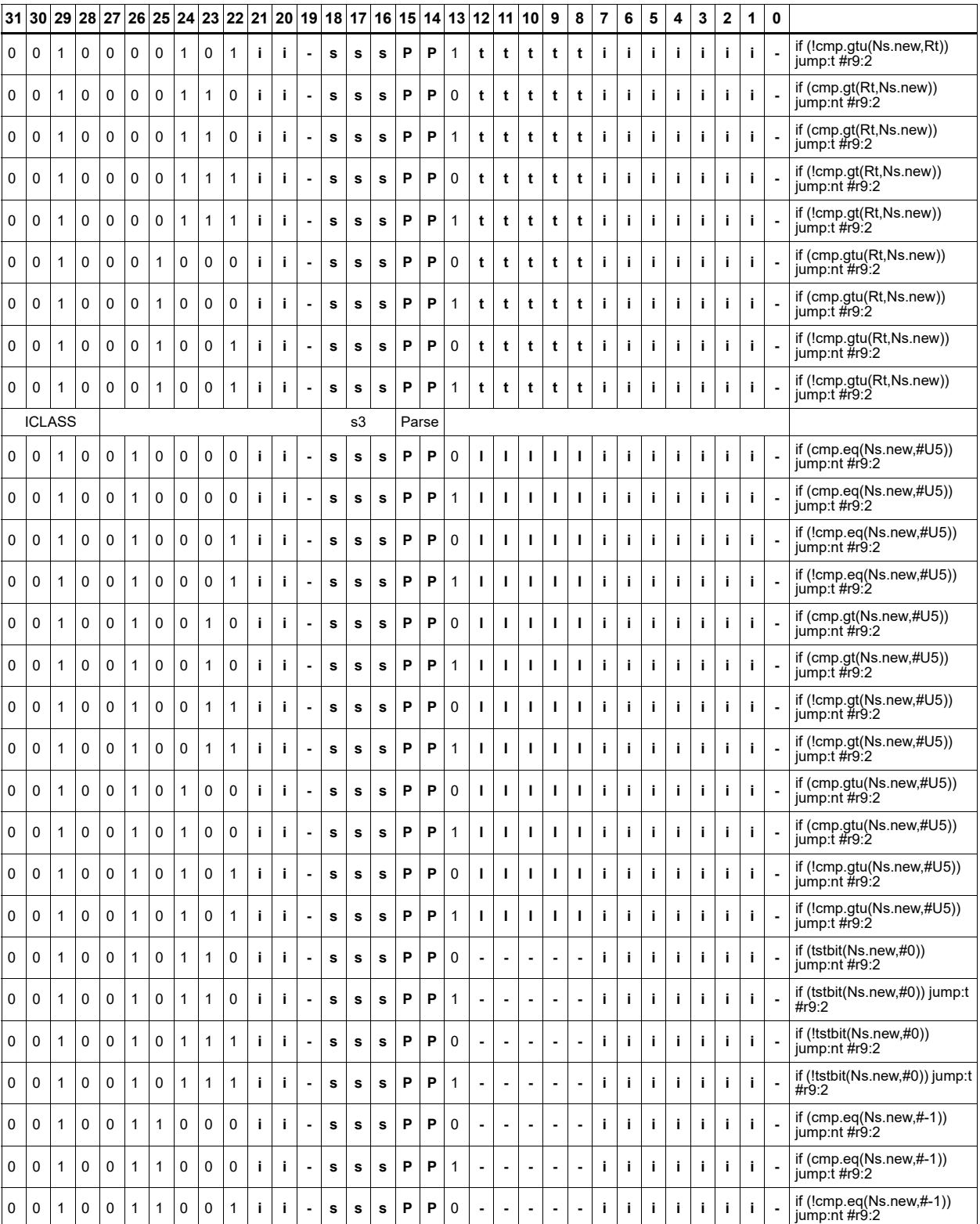

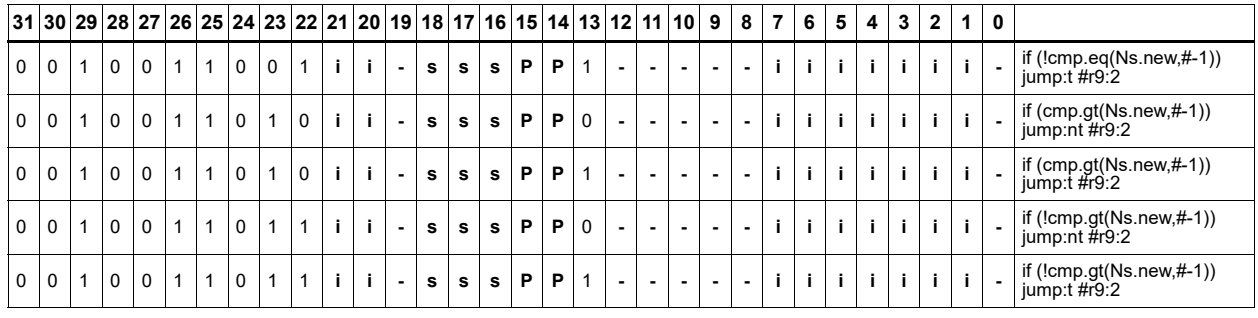

#### **Field name Description**

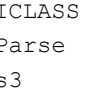

ICLASS **Instruction class** Parse **Packet/loop parse bits** 

s3 **Field to encode register s** 

t5 **Field to encode register t** 

## **11.7.2 NV ST**

The NV ST instruction subclass includes store instructions which take the register source operand from another instruction in the same packet.

## Store new-value byte

Store the least-significant byte in a source register in memory at the effective address.

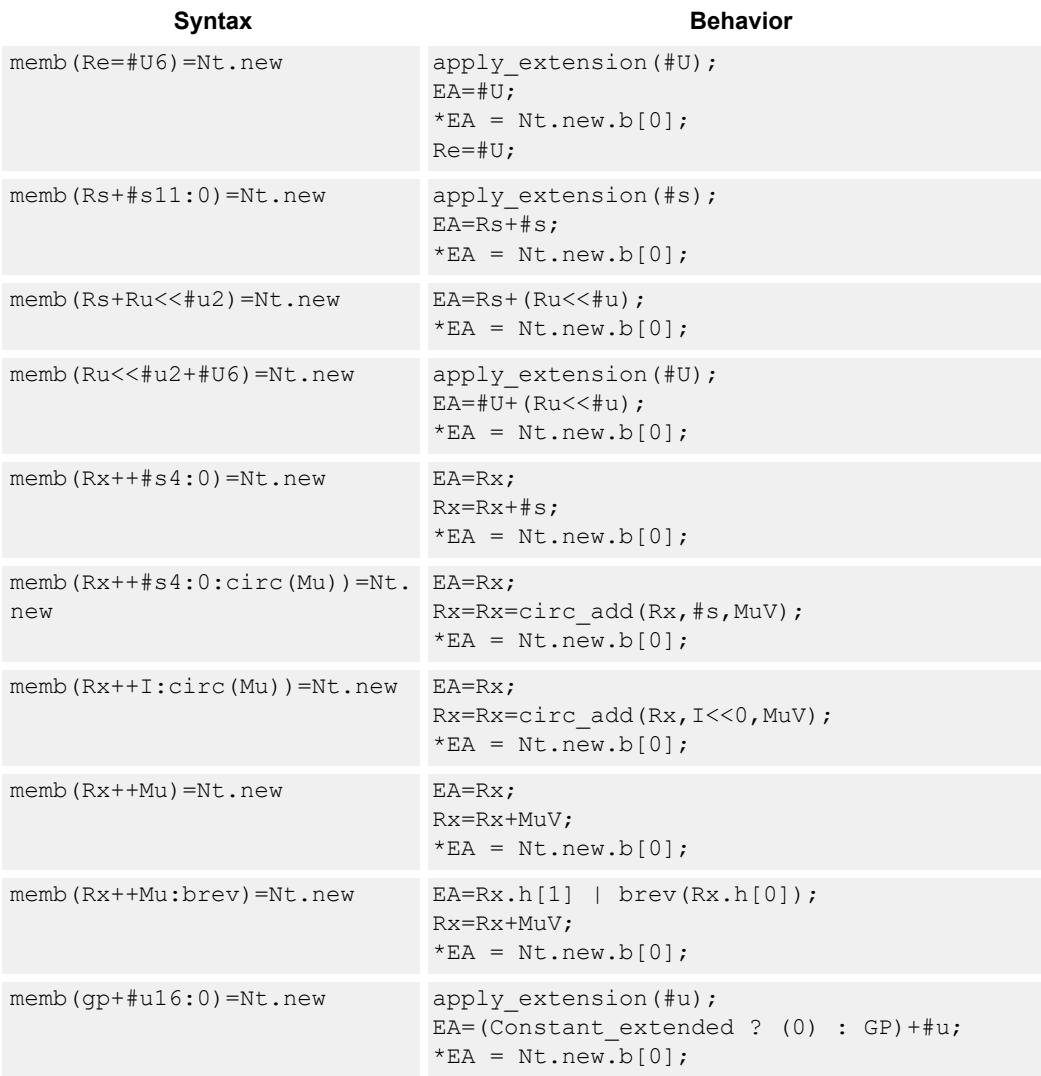

#### **Class: NV (slots 0)**

- Forms of this instruction that use a new-value operand produced in the packet must execute on slot 0.
- This instruction can execute only in slot 0, even though it is an ST instruction.

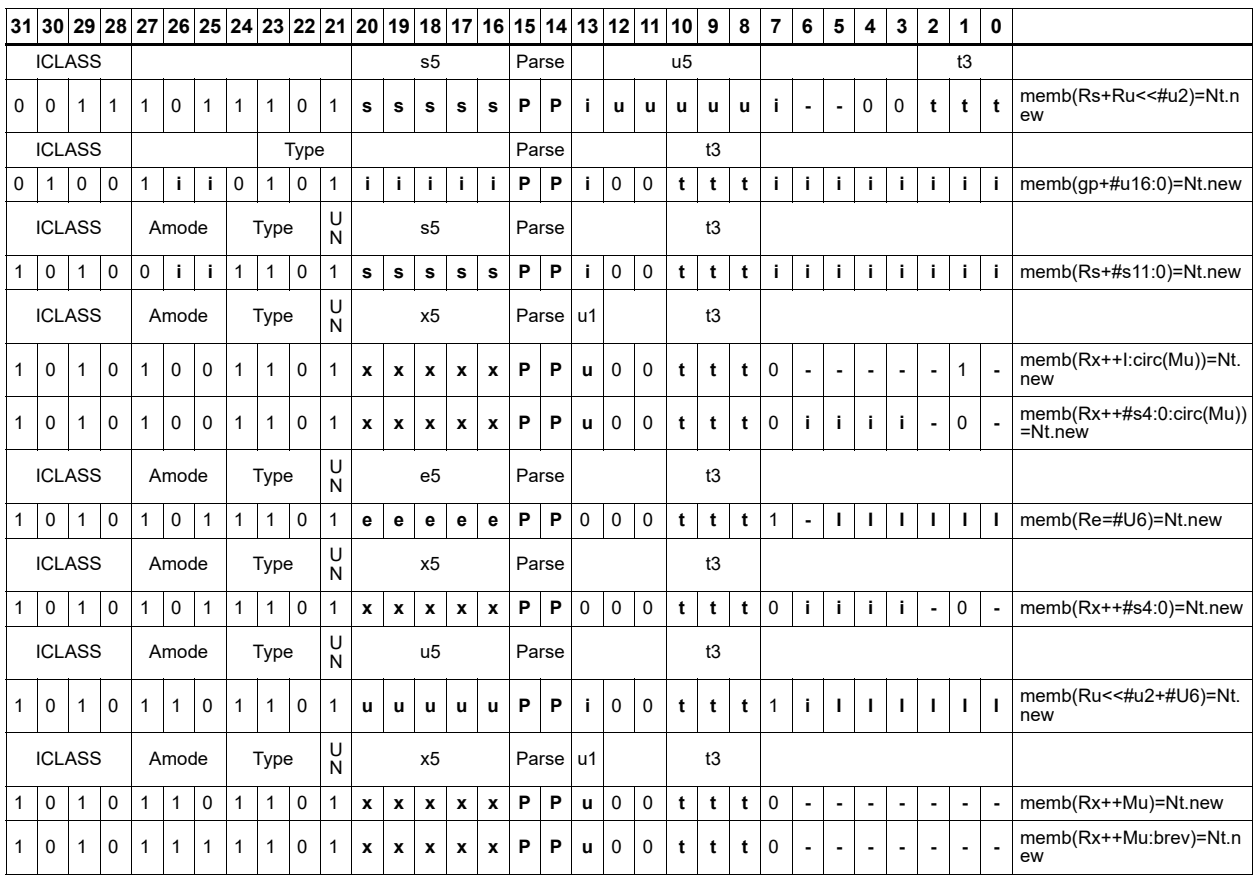

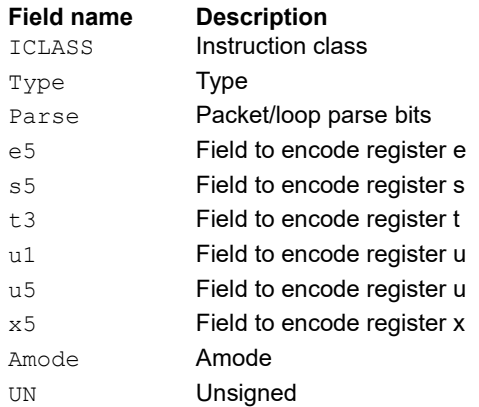

## Store new-value byte conditionally

Store the least-significant byte in a source register in memory at the effective address.

This instruction is conditional based on a predicate value. If the predicate is true, the instruction is performed, otherwise it is treated as a NOP.

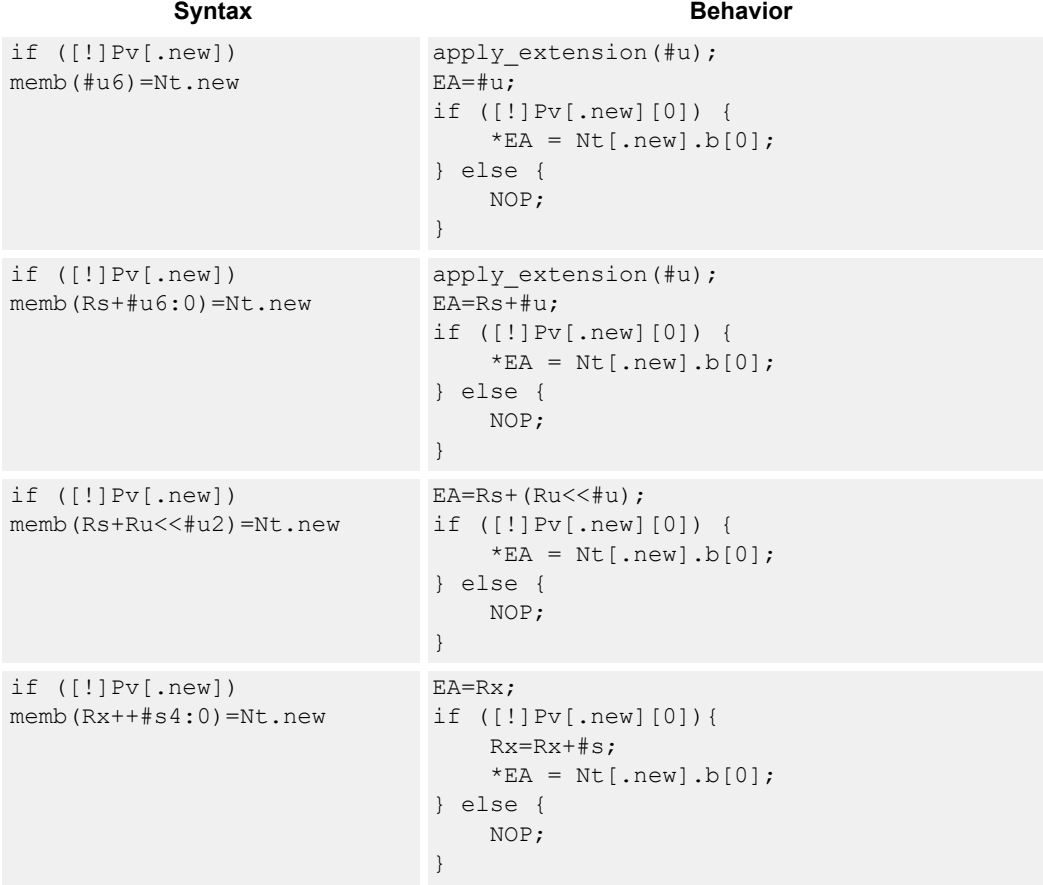

### **Class: NV (slots 0)**

- Forms of this instruction which use a new-value operand produced in the packet must execute on slot 0.
- This instruction can execute only in slot 0, even though it is an ST instruction.

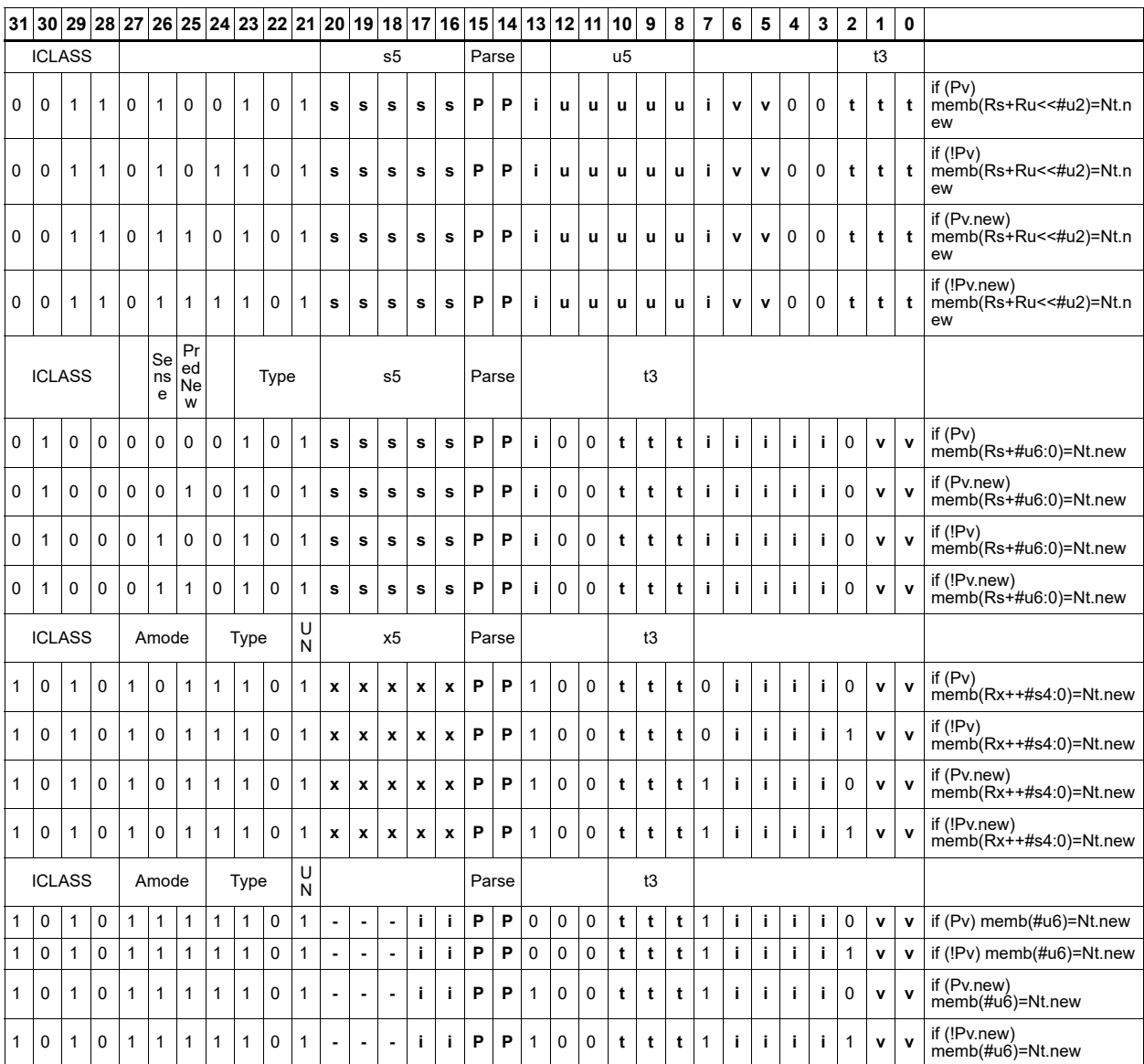

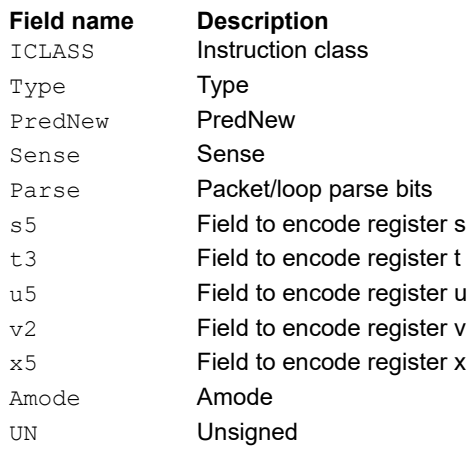

## Store new-value halfword

Store the upper or lower 16-bits of a source register in memory at the effective address.

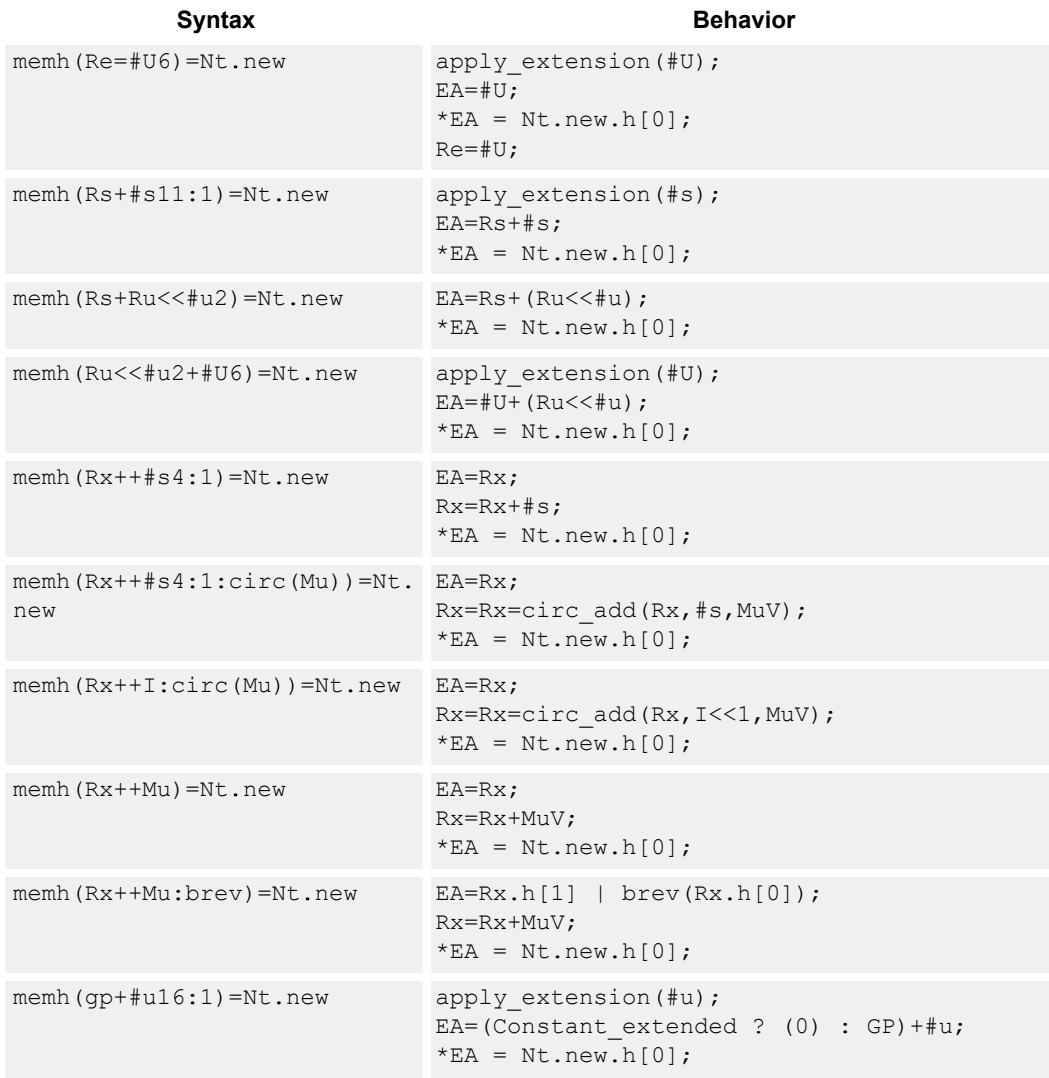

#### **Class: NV (slots 0)**

- Forms of this instruction that use a new-value operand produced in the packet must execute on slot 0.
- This instruction can execute only in slot 0, even though it is an ST instruction.

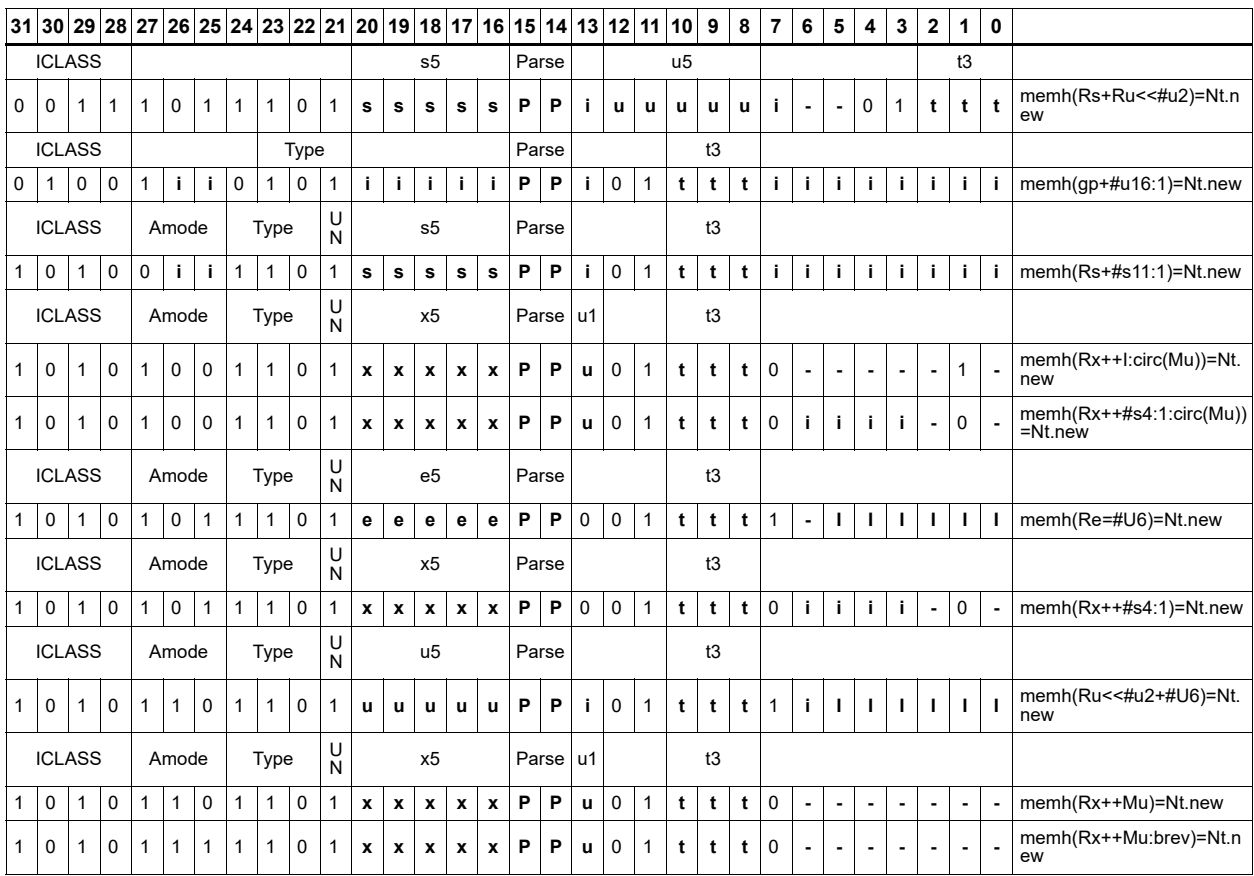

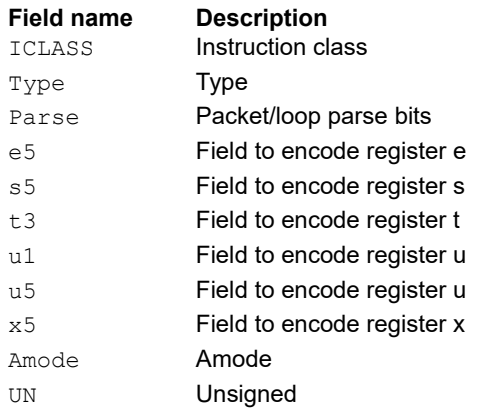

## Store new-value halfword conditionally

Store the upper or lower 16 bits of a source register in memory at the effective address.

This instruction is conditional based on a predicate value. If the predicate is true, the instruction is performed, otherwise it is treated as a NOP.

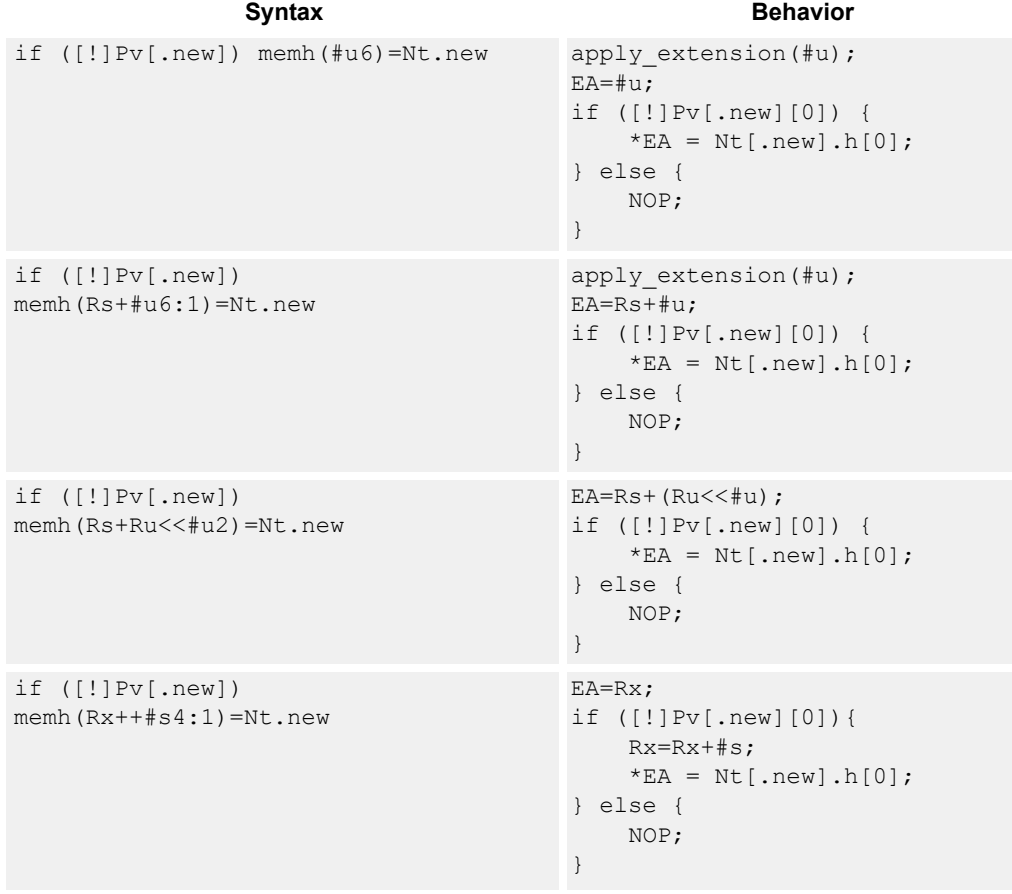

#### **Class: NV (slots 0)**

- Forms of this instruction that use a new-value operand produced in the packet must execute on slot 0.
- This instruction can execute only in slot 0, even though it is an ST instruction.

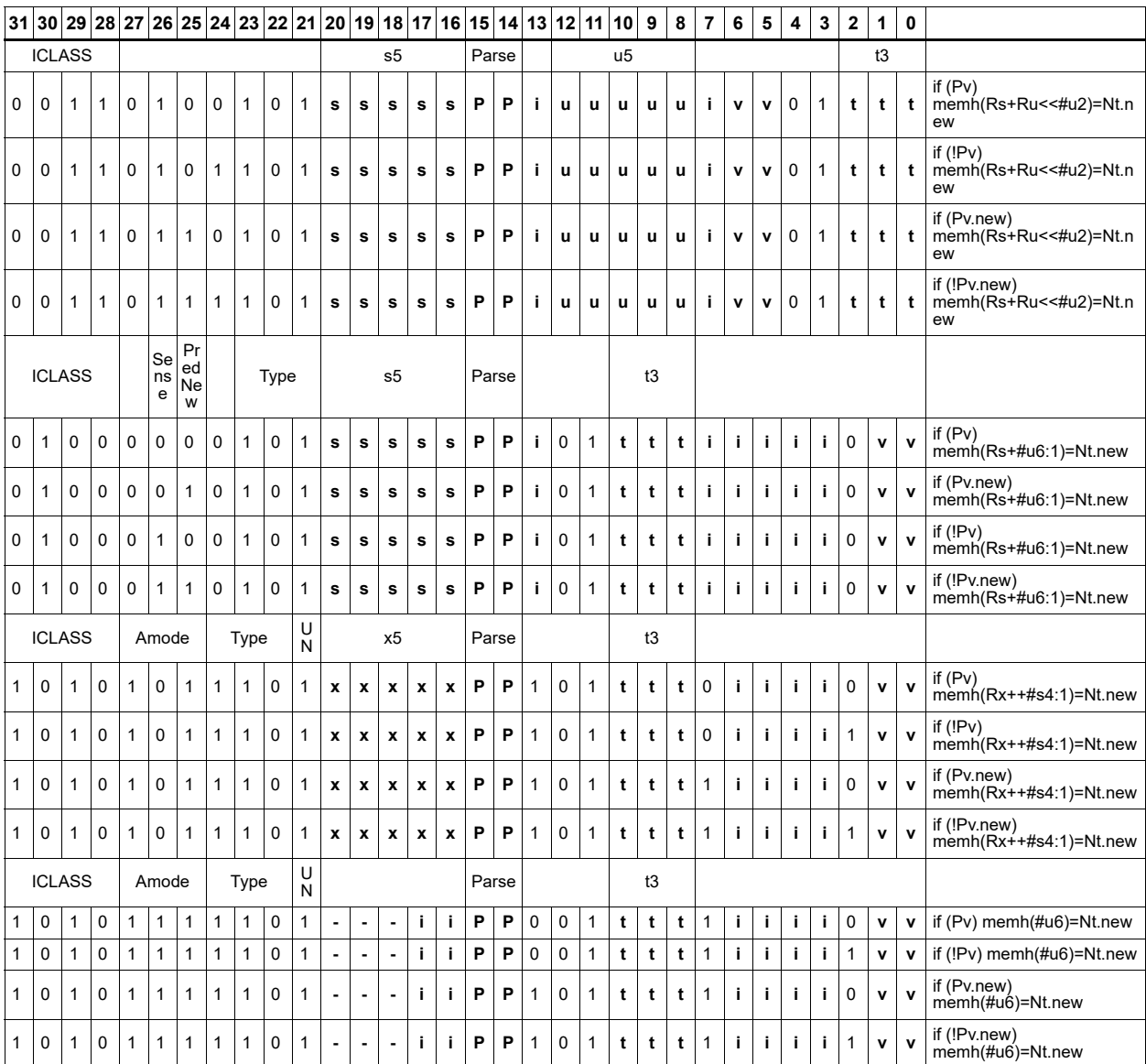

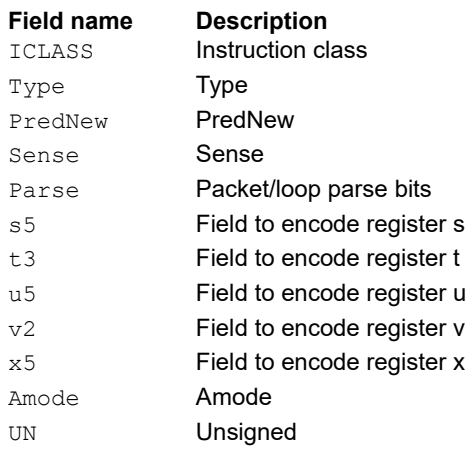

### Store new-value word

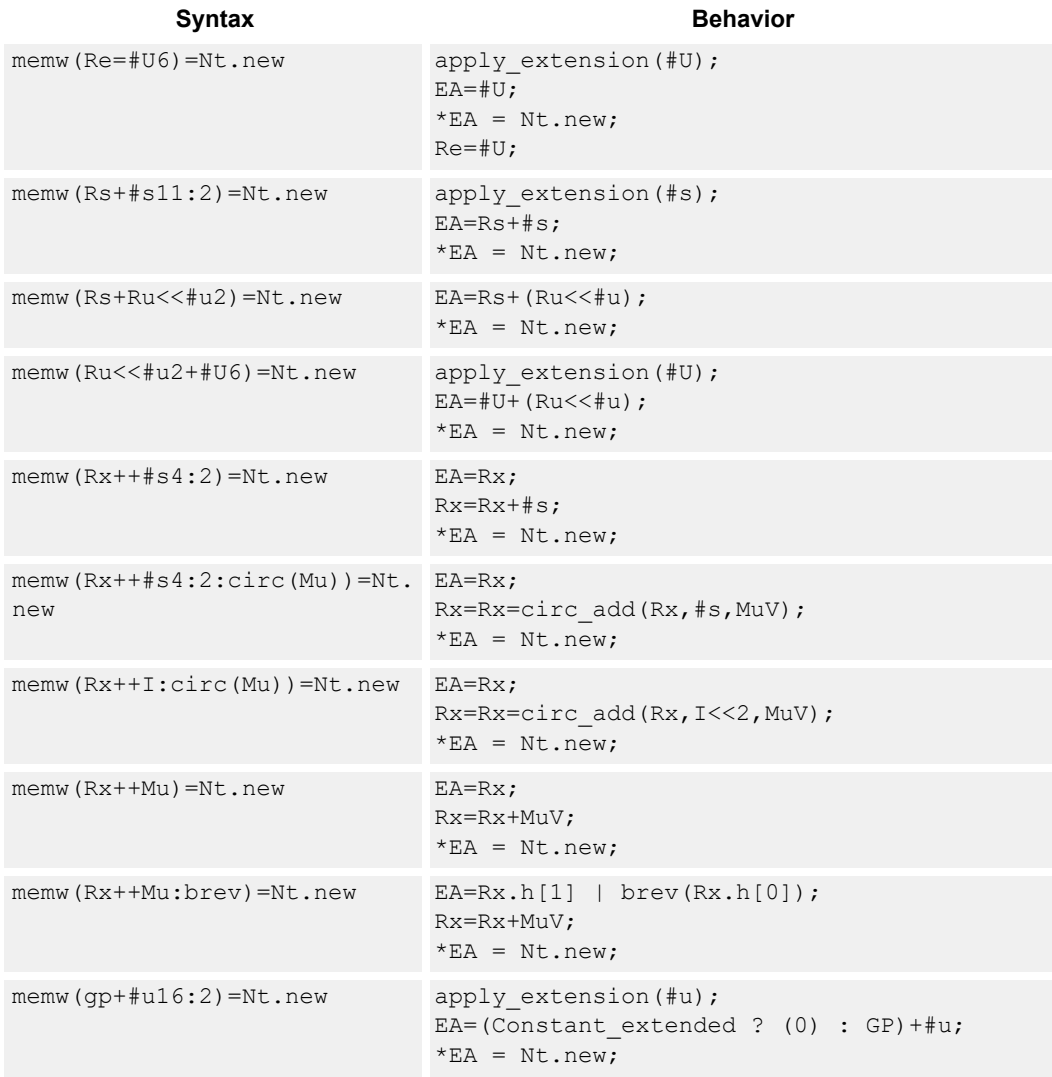

Store a 32-bit register in memory at the effective address.

### **Class: NV (slots 0)**

- Forms of this instruction that use a new-value operand produced in the packet must execute on slot 0.
- This instruction can execute only in slot 0, even though it is an ST instruction.

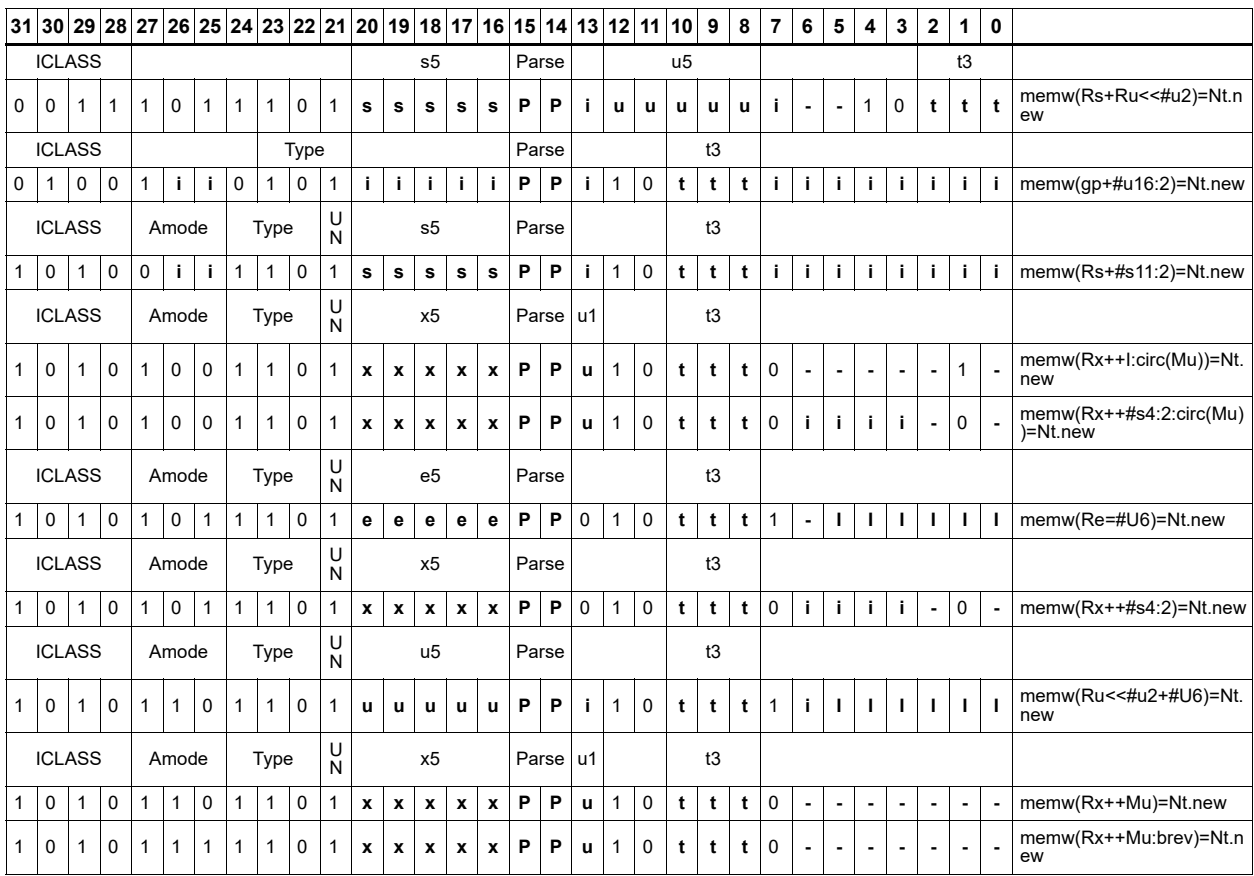

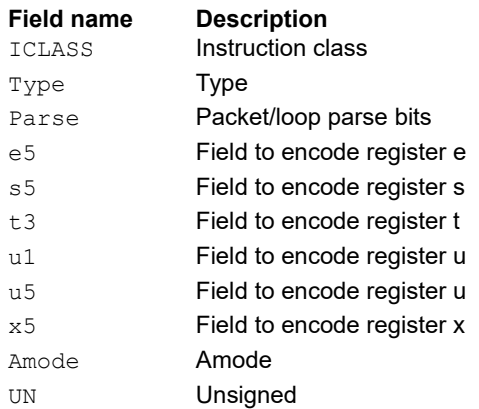

## Store new-value word conditionally

Store a 32-bit register in memory at the effective address.

This instruction is conditional based on a predicate value. If the predicate is true, the instruction is performed, otherwise it is treated as a NOP.

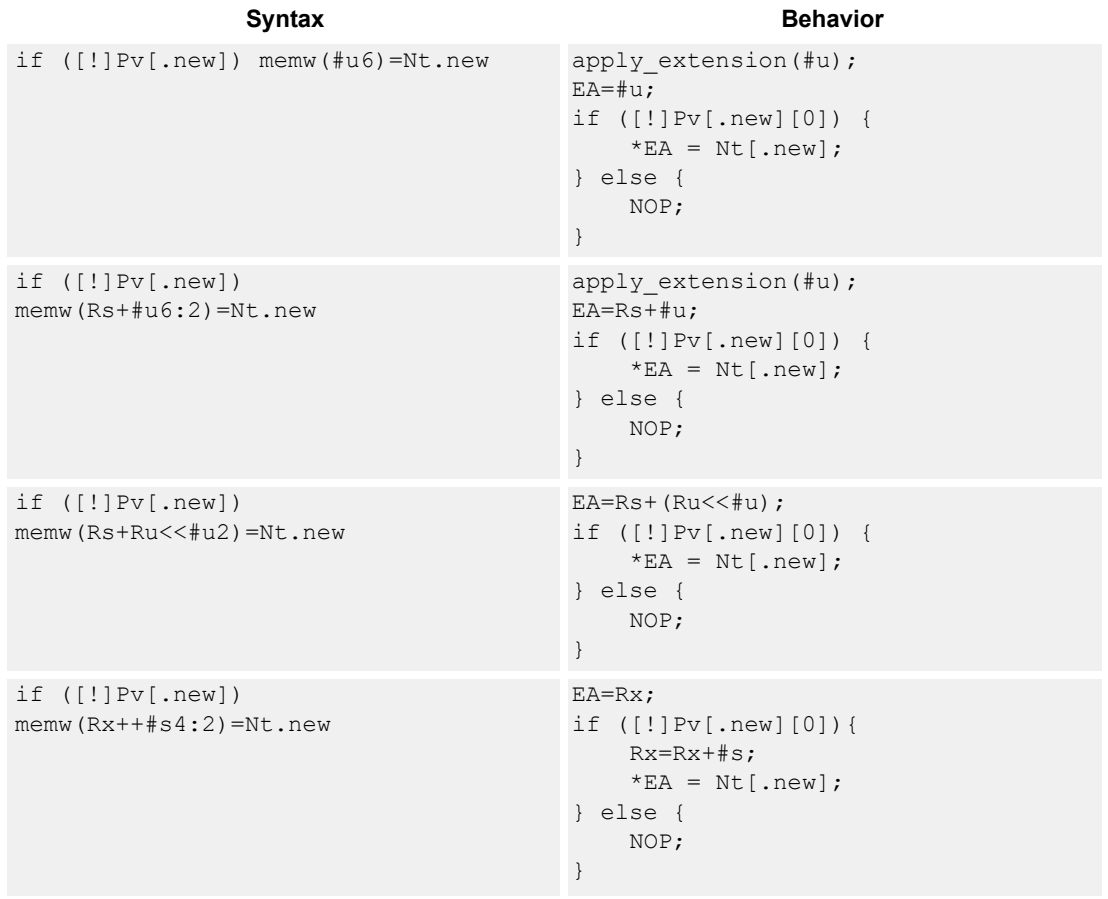

### **Class: NV (slots 0)**

- Forms of this instruction that use a new-value operand produced in the packet must execute on slot 0.
- This instruction can execute only in slot 0, even though it is an ST instruction.

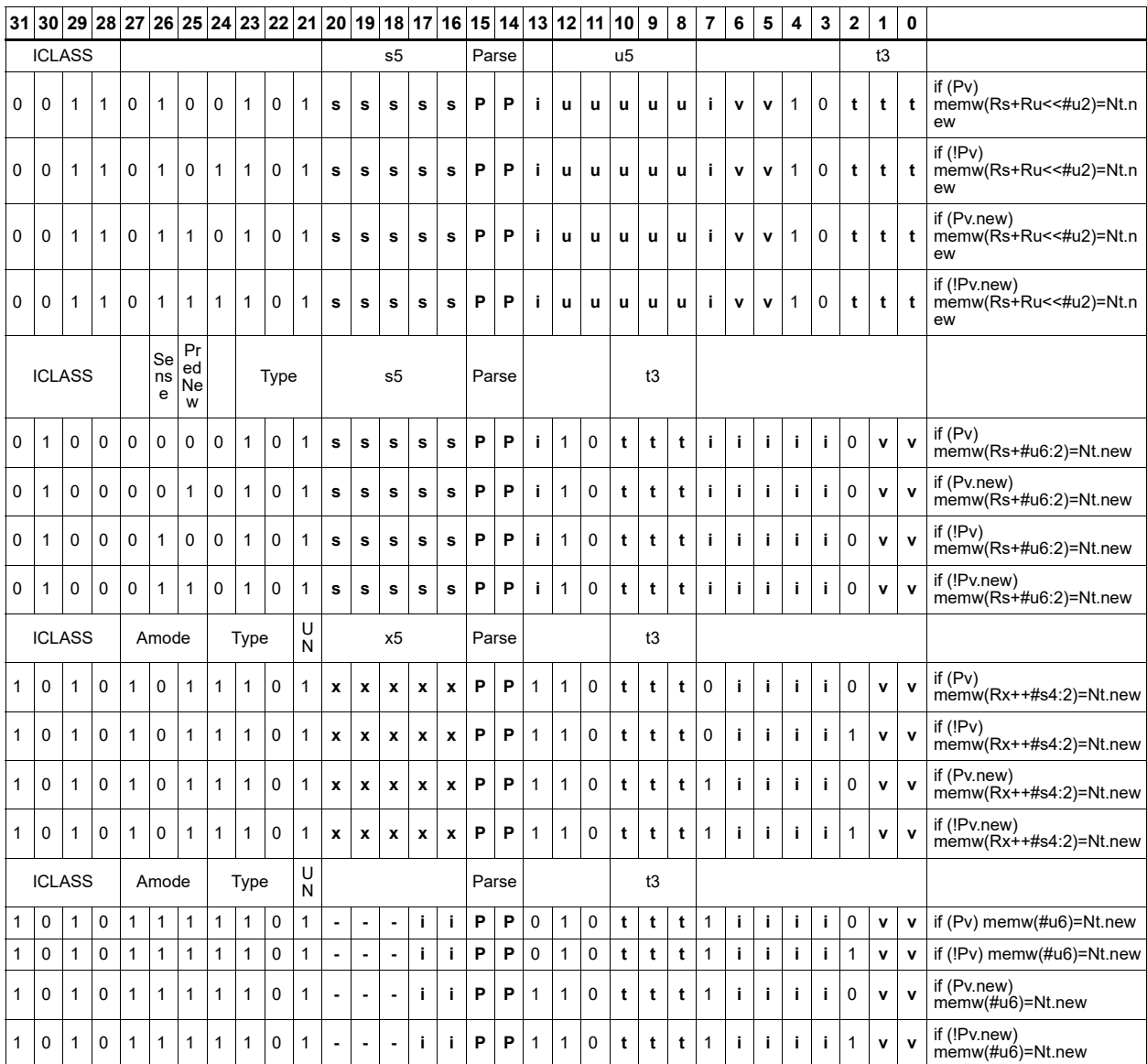

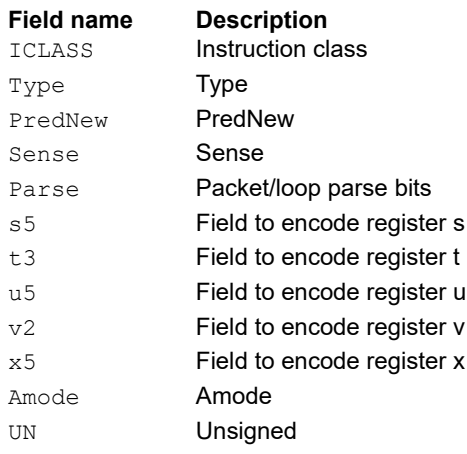

# **11.8 ST**

The ST instruction class includes store instructions, used to store values in memory.

ST instructions are executable on slot 0 and slot 1.

## Store doubleword

Store a 64-bit register pair in memory at the effective address.

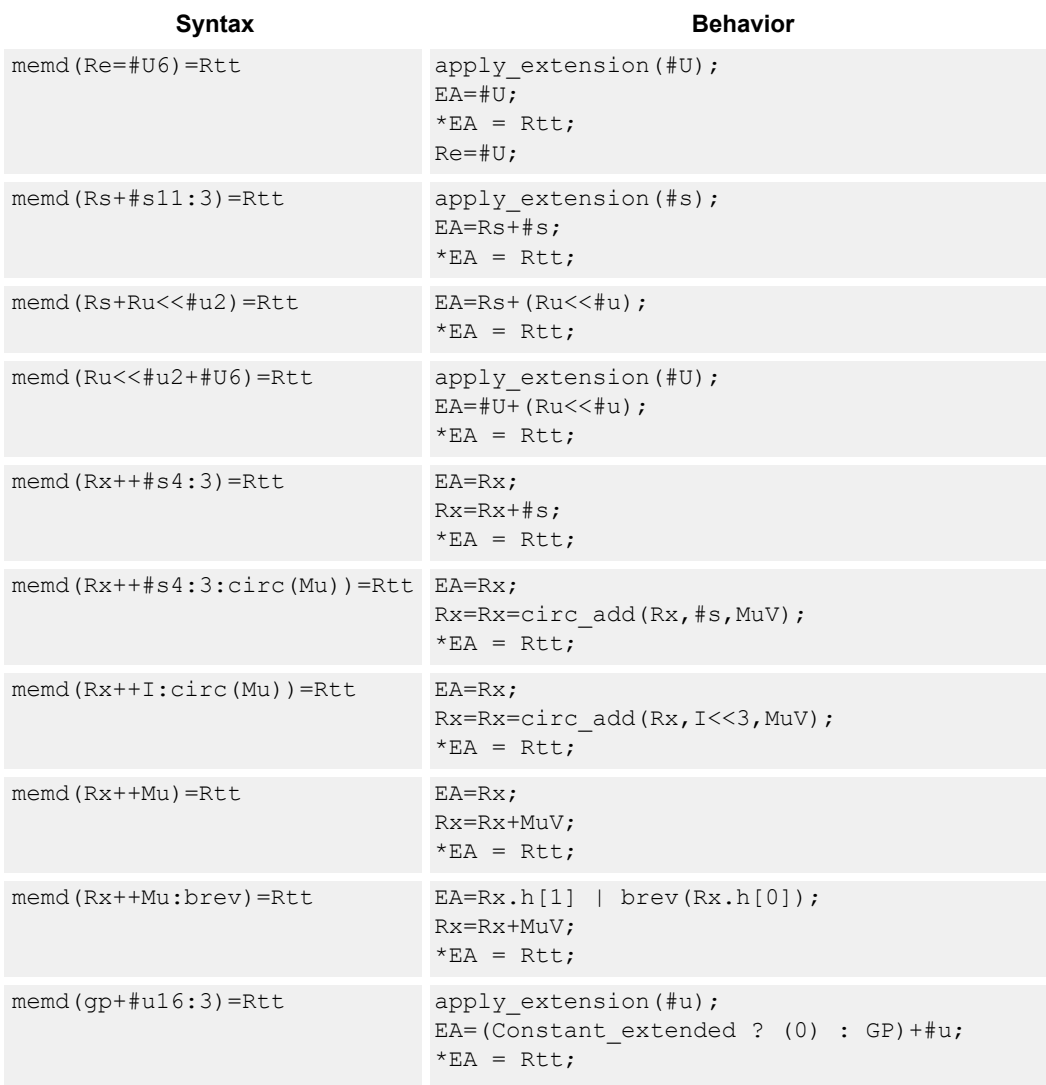
### **Class: ST (slots 0,1)**

### **Intrinsics**

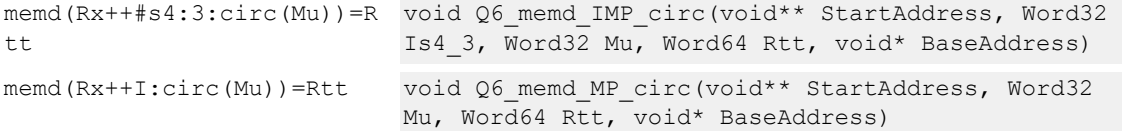

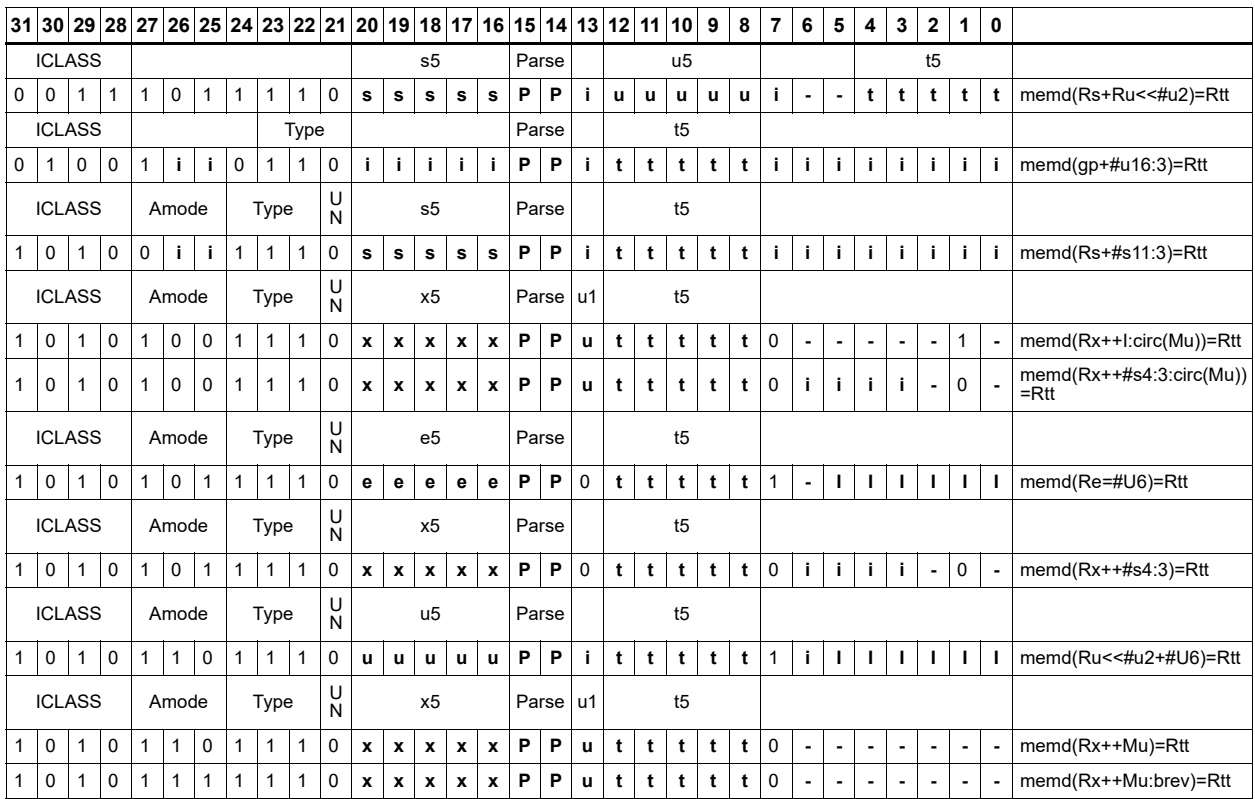

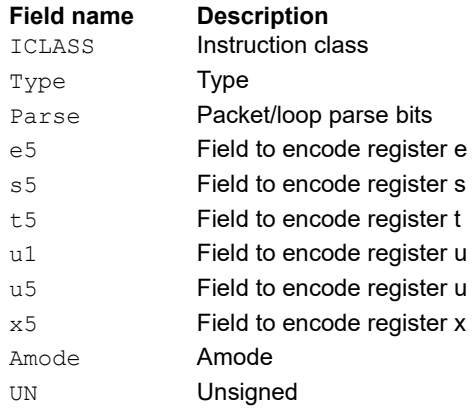

## Store-release doubleword

Store a 64-bit register pair in memory at the effective address. The store-release memory operation is observed after all preceding memory operations have been observed at the local point of serialization. A different order may be observed at the global point of serialization. (see Ordering and Synchronization).

When the :st (same domain) option is specified, the preceding memory operations are those that were committed on any thread with the same consistency domain before this instruction was committed.

When the :at (all threads) option is specified, the preceding memory operations are those that were committed on any thread before this instruction was committed.

The store release address is limited to certain memory regions. The following are excluded memory regions: AHB memory space, AXI M2 memory space, Hexagon memory cut-out is excluded with the exception of addressable TCM and VTCM memory, and memory with the CCCC types 2, 3, or 4 are excluded. The :st option does not apply to cache operation by index or global cache operation. The :st option does not apply a consistency domain to vector operations, but instead uses a per hardware thread ordering scope.

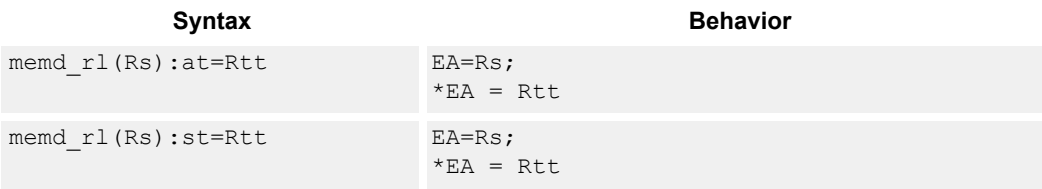

## **Class: ST (slots 0)**

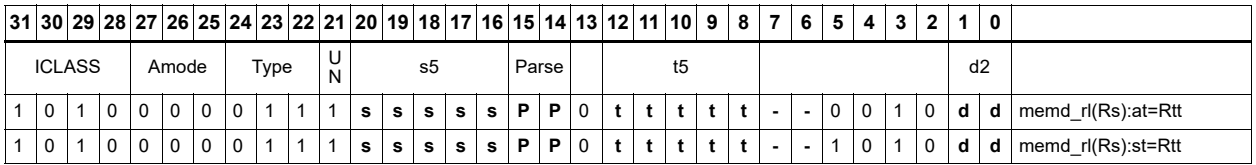

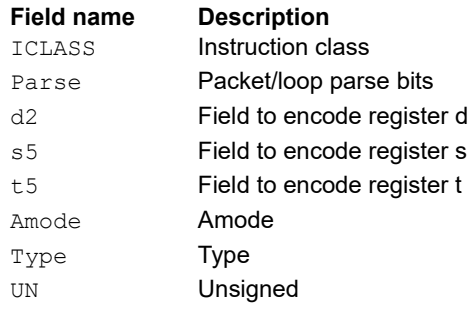

# Store doubleword conditionally

Store a 64-bit register pair in memory at the effective address.

This instruction is conditional based on a predicate value. If the predicate is true, the instruction is performed, otherwise it is treated as a NOP.

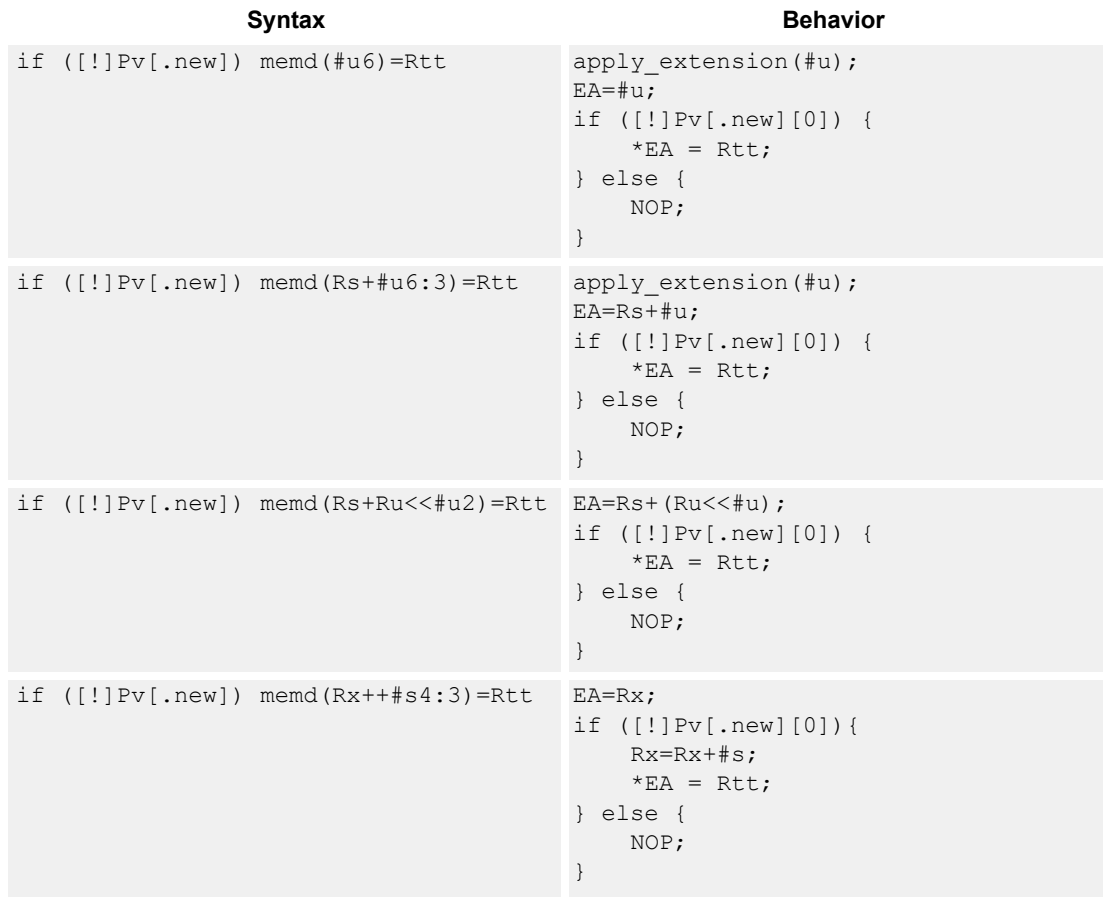

## **Class: ST (slots 0,1)**

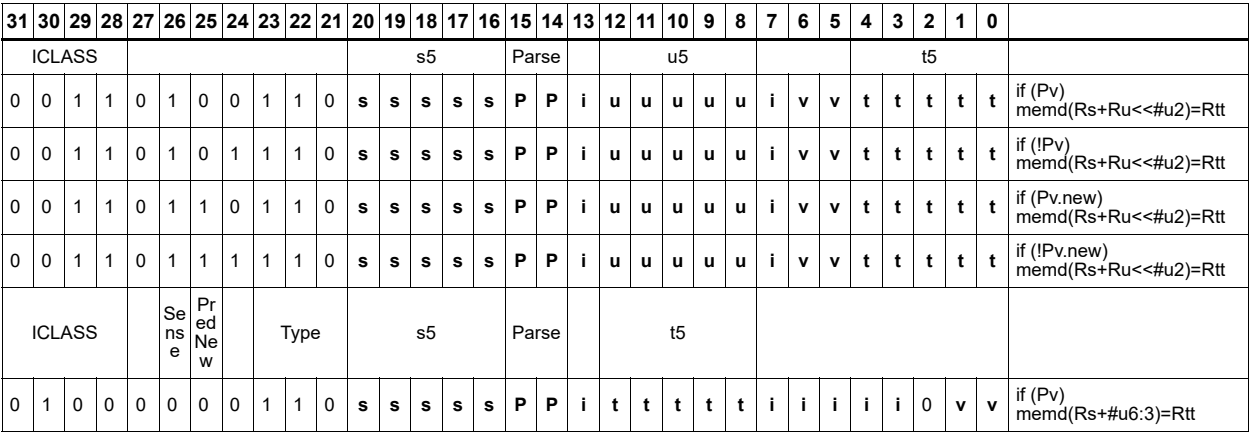

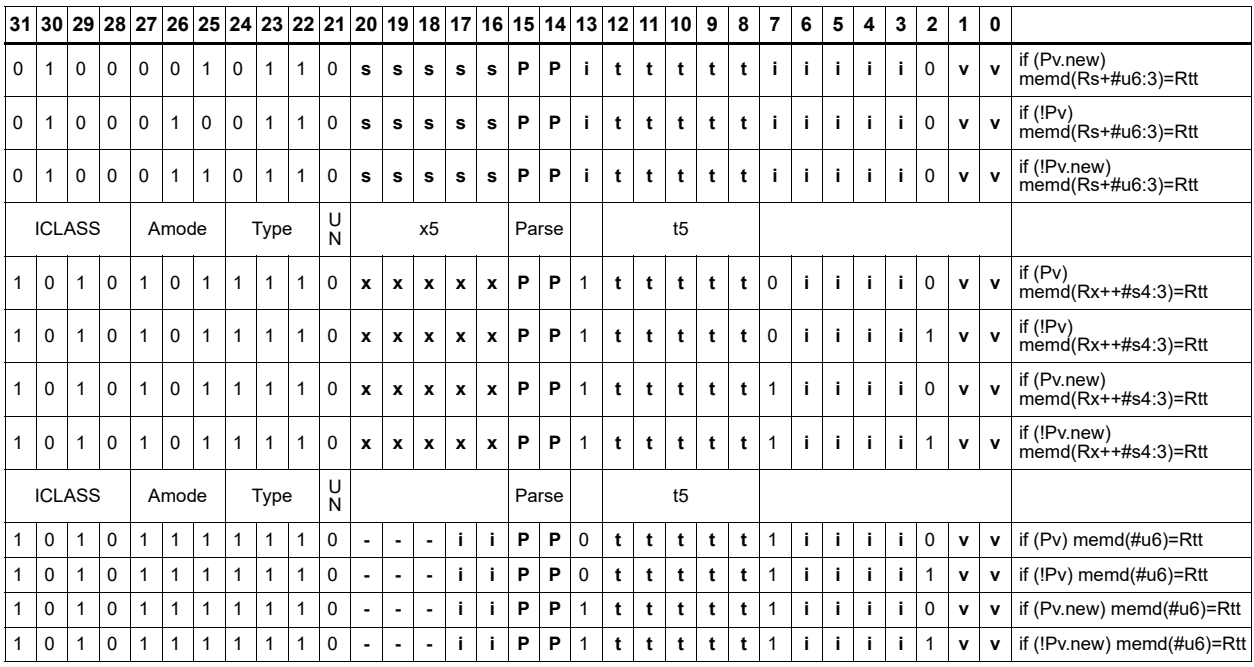

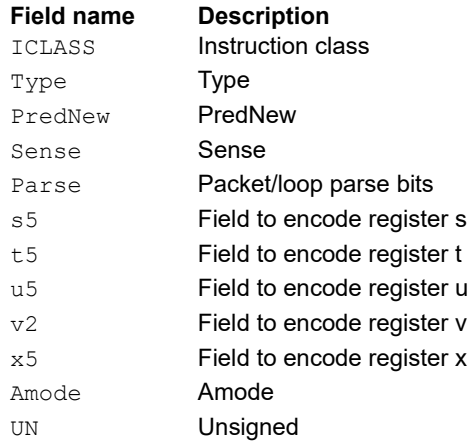

# Store byte

Store the least-significant byte in a source register at the effective address.

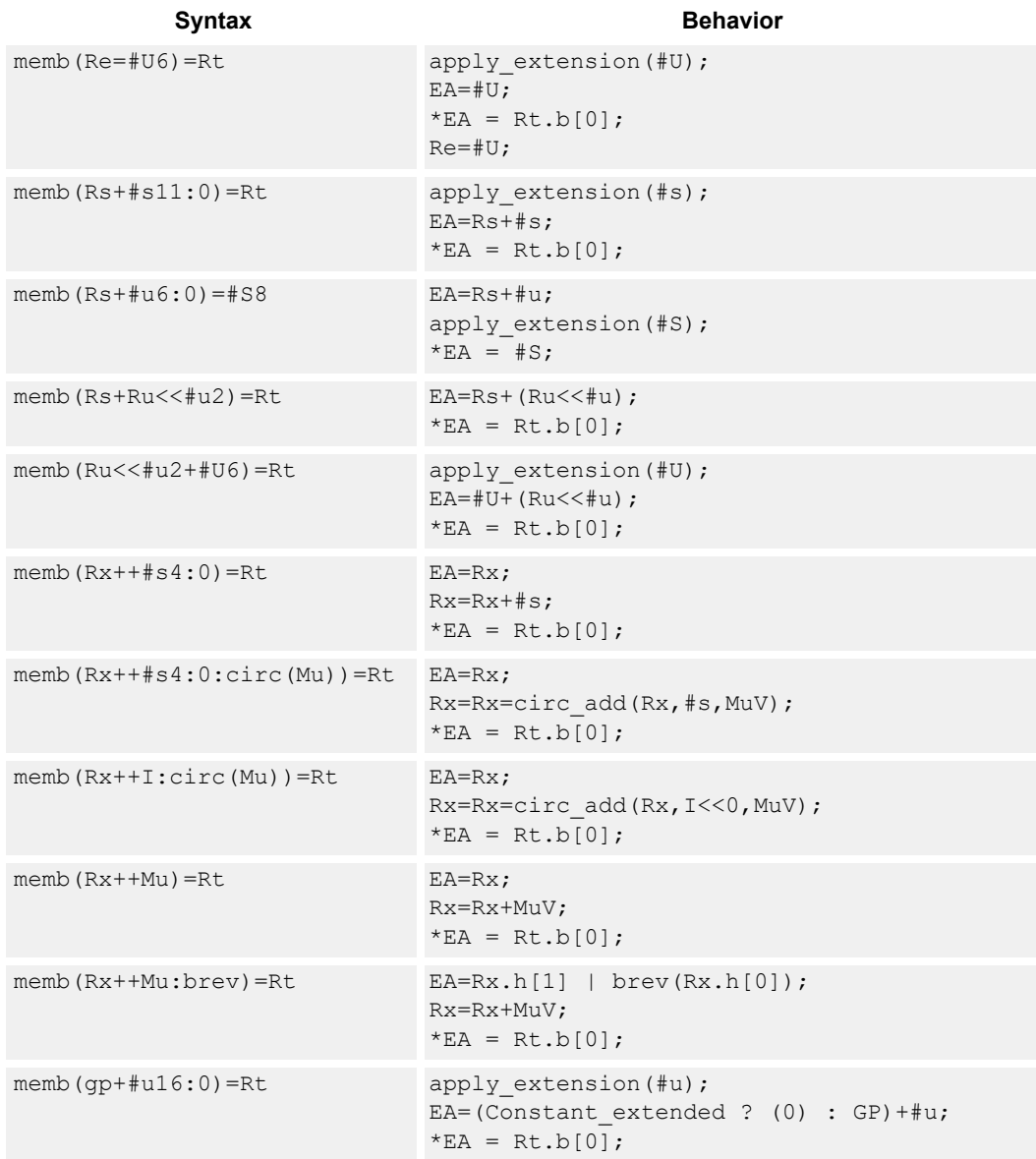

### **Class: ST (slots 0,1)**

### **Intrinsics**

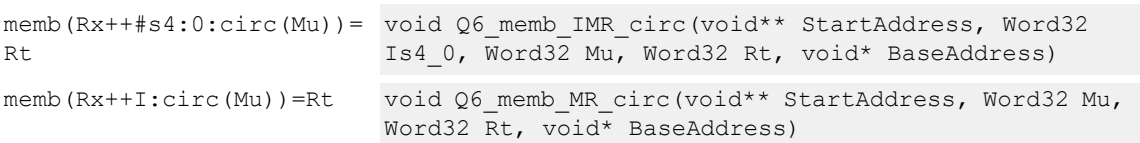

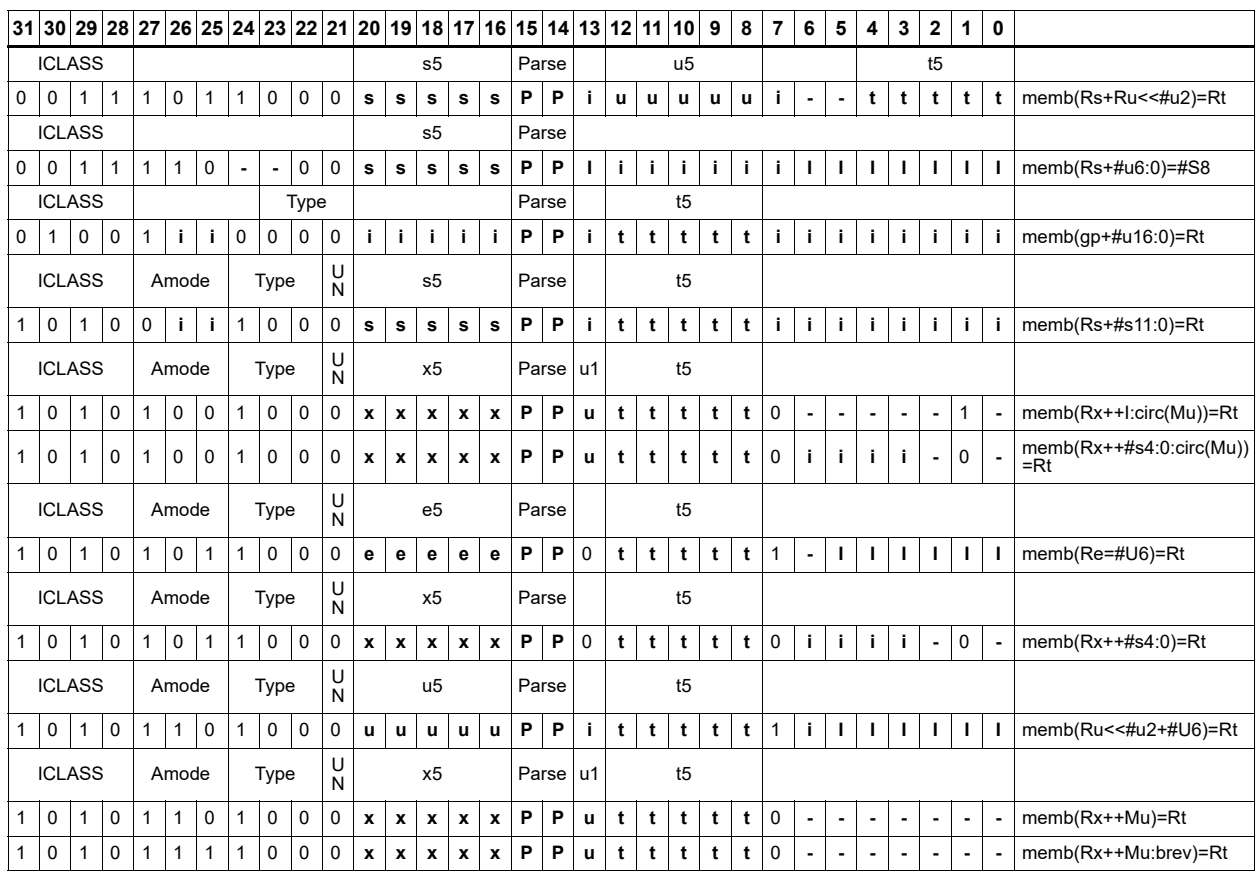

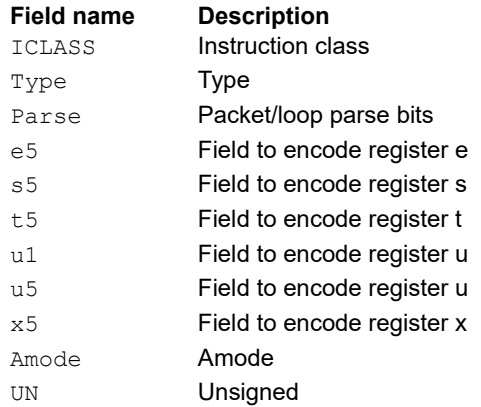

# Store byte conditionally

Store the least-significant byte in a source register at the effective address.

This instruction is conditional based on a predicate value. If the predicate is true, the instruction is performed, otherwise it is treated as a NOP.

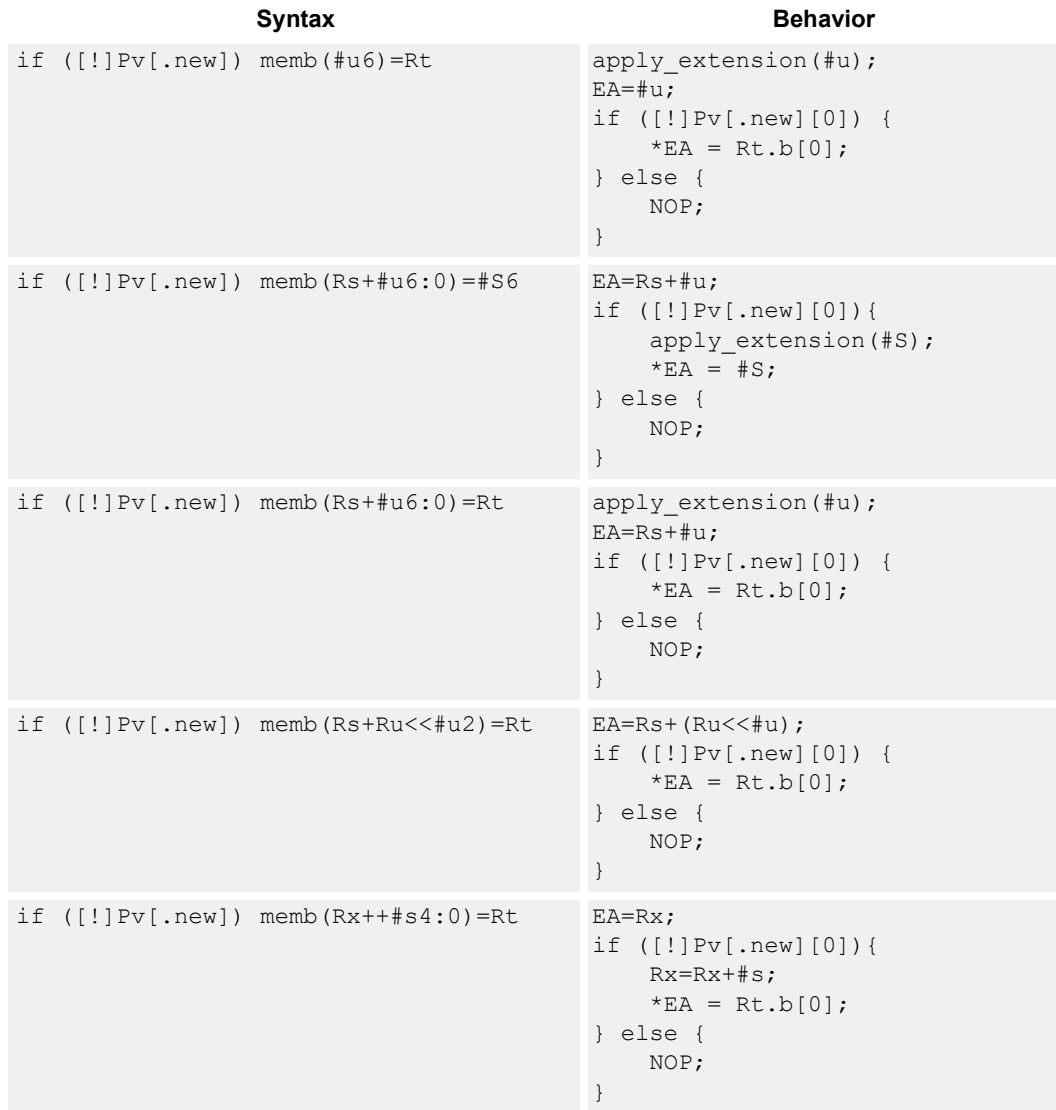

### **Class: ST (slots 0,1)**

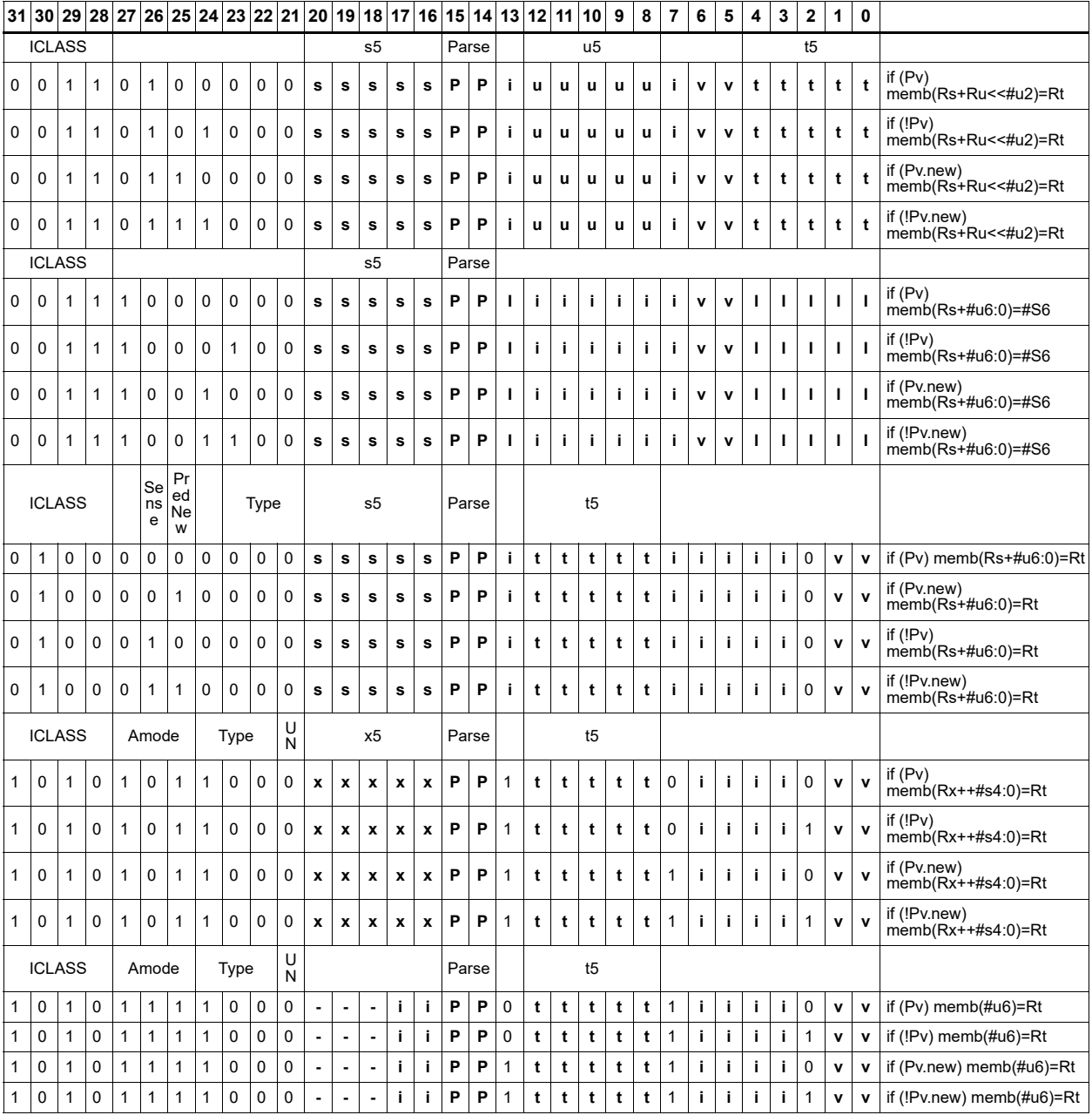

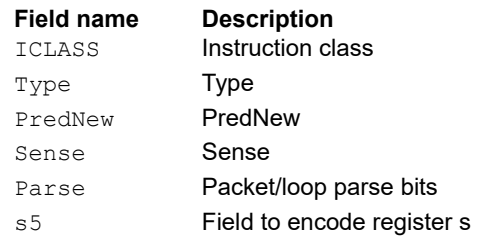

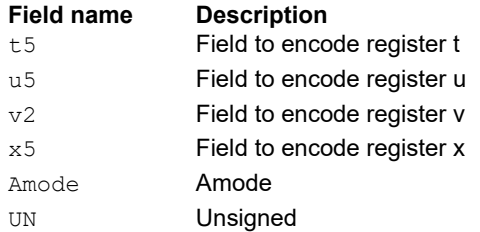

# Store halfword

Store the upper or lower 16-bits of a source register at the effective address.

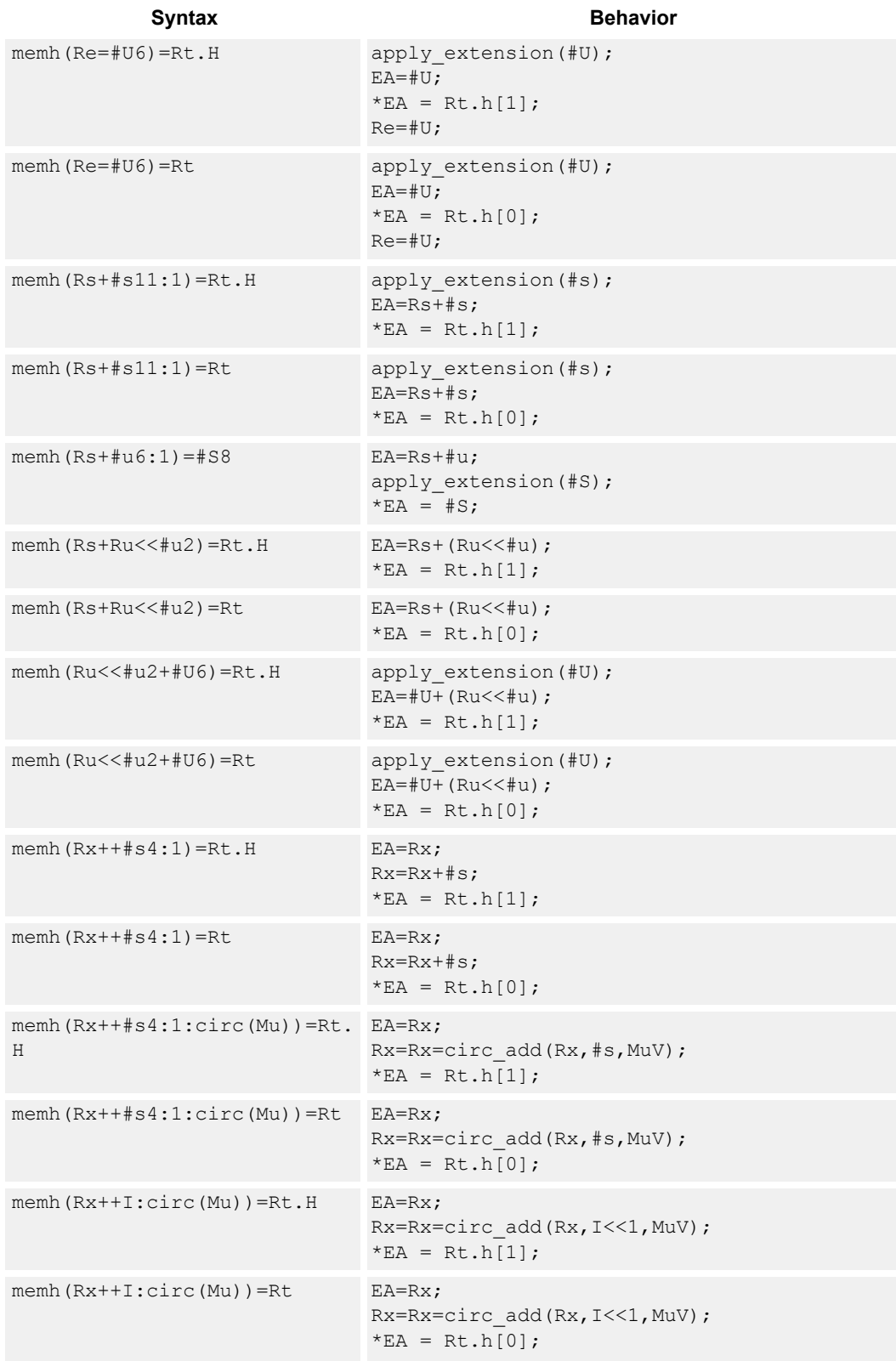

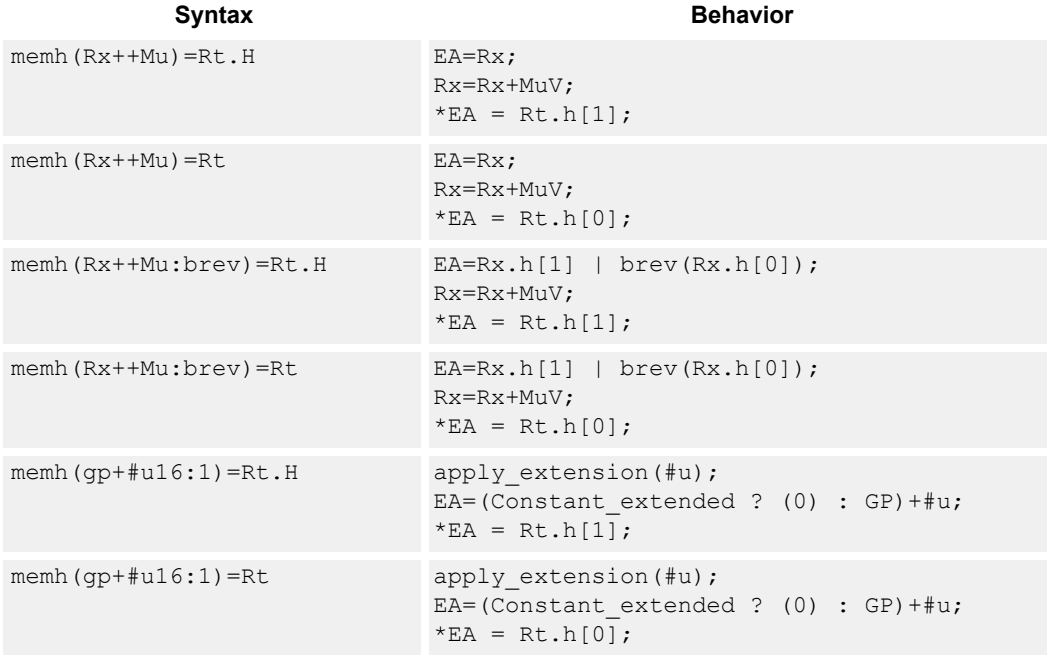

### **Class: ST (slots 0,1)**

### **Intrinsics**

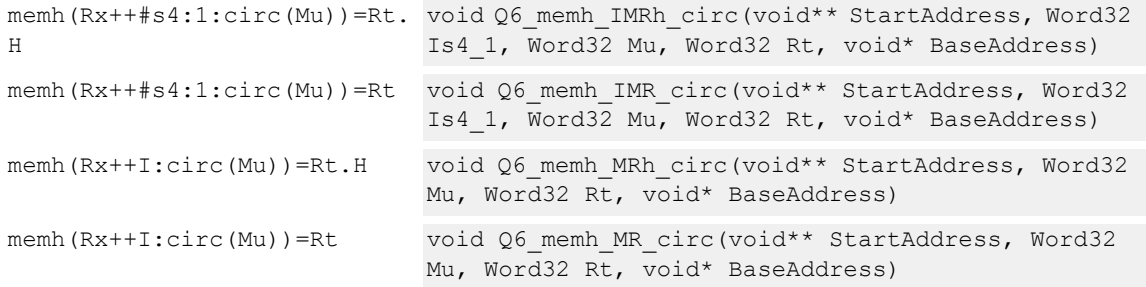

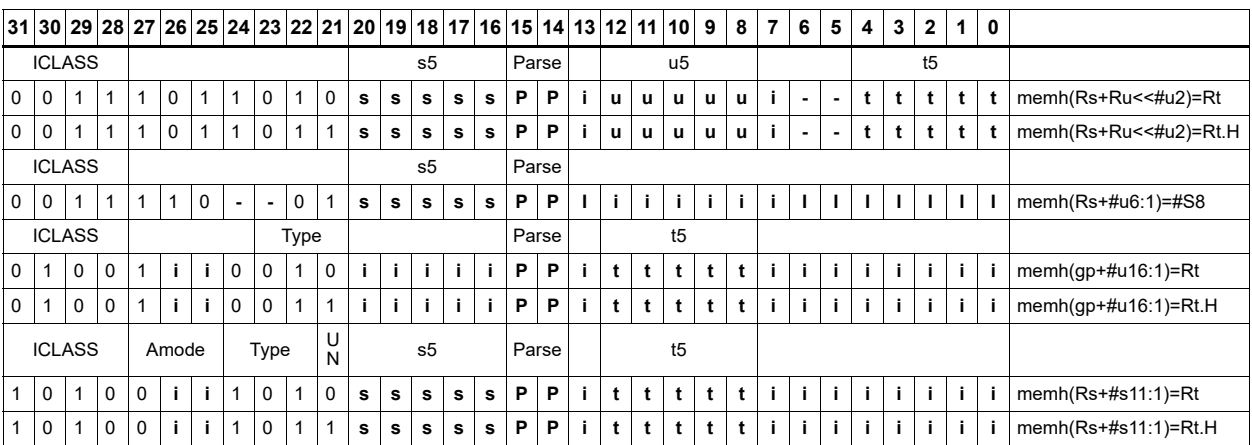

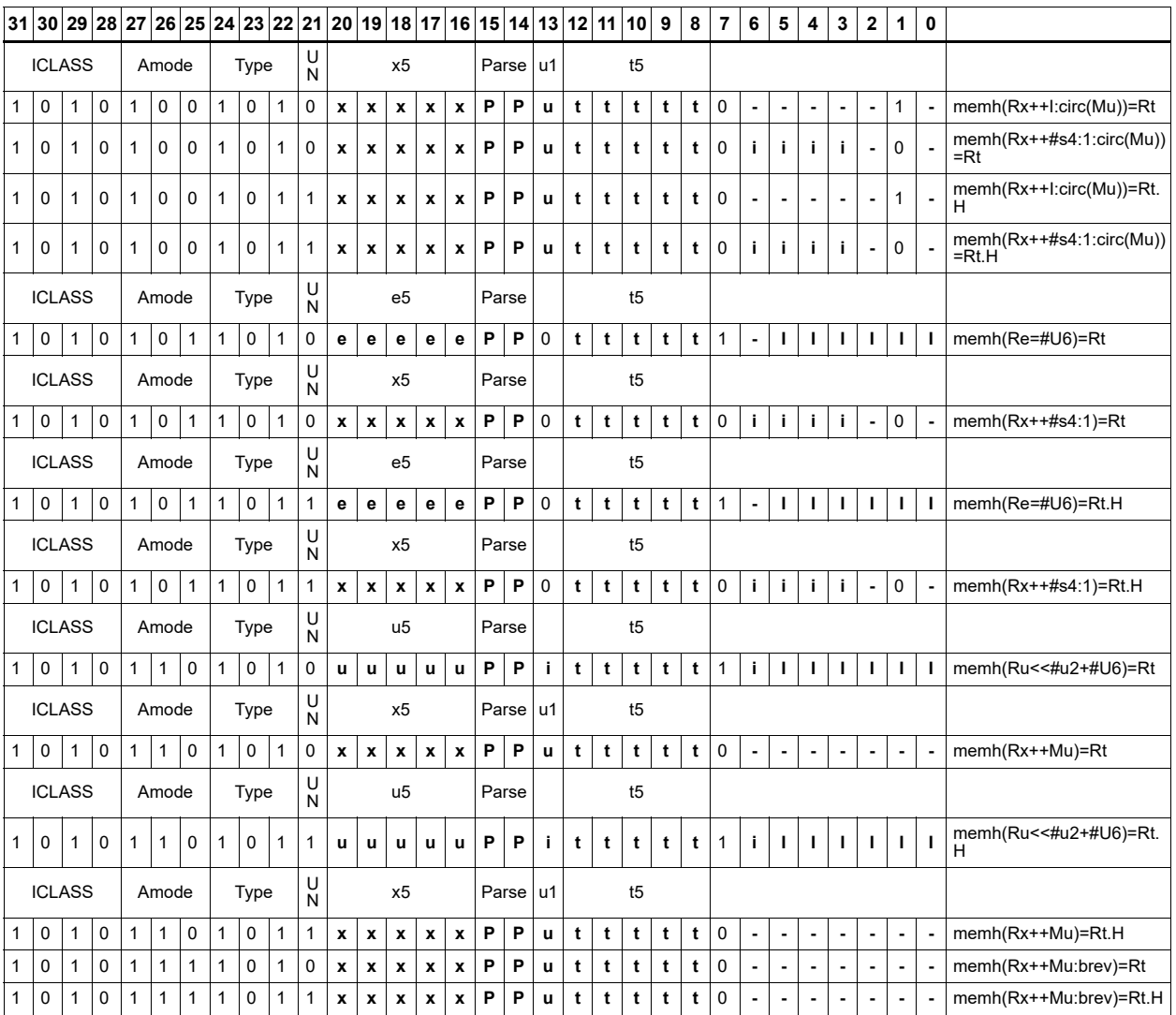

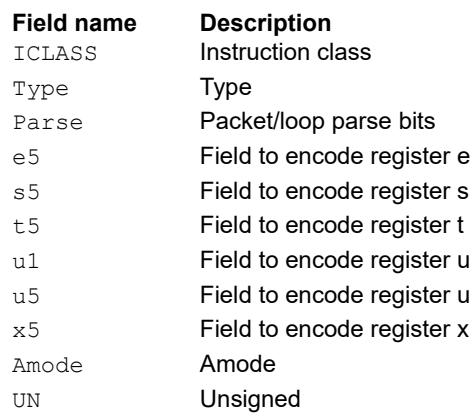

# Store halfword conditionally

Store the upper or lower 16-bits of a source register in memory at the effective address.

This instruction is conditional based on a predicate value. If the predicate is true, the instruction is performed, otherwise it is treated as a NOP.

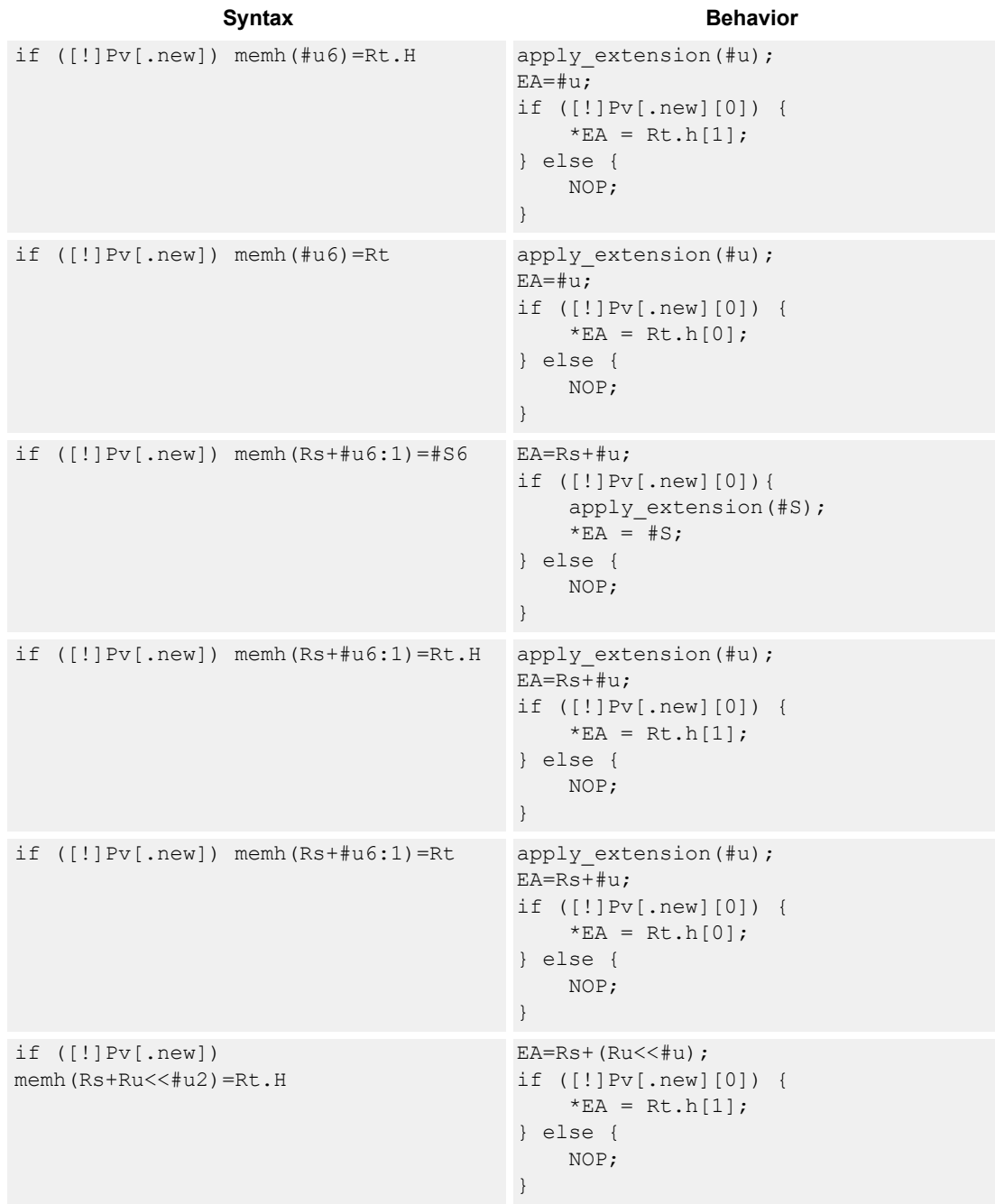

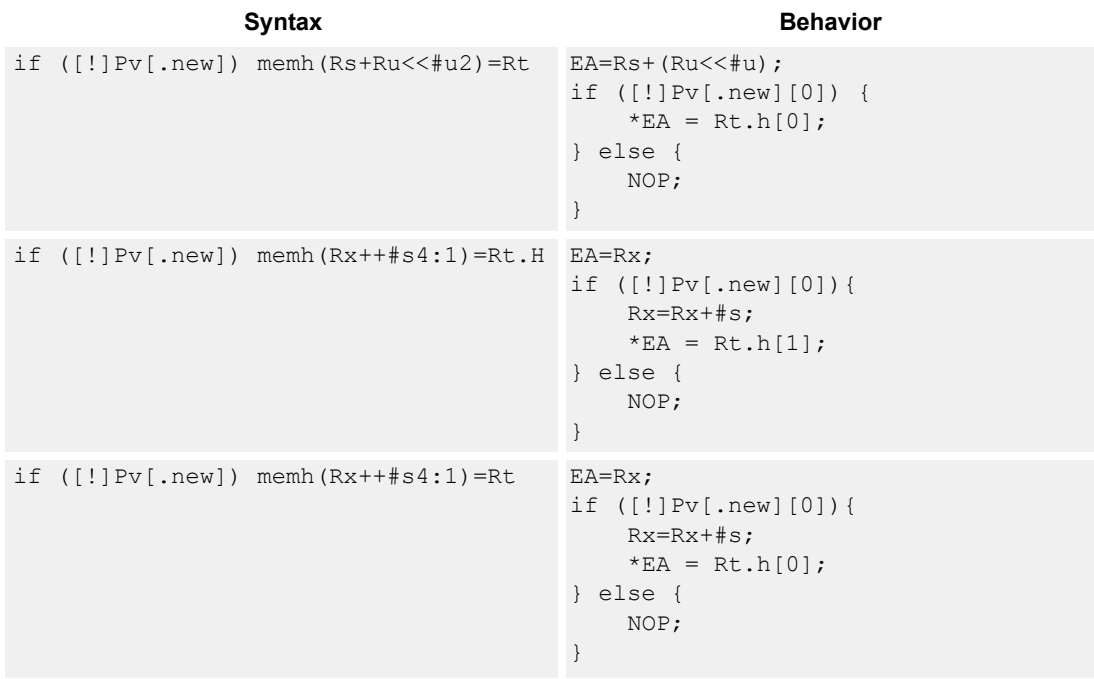

### **Class: ST (slots 0,1)**

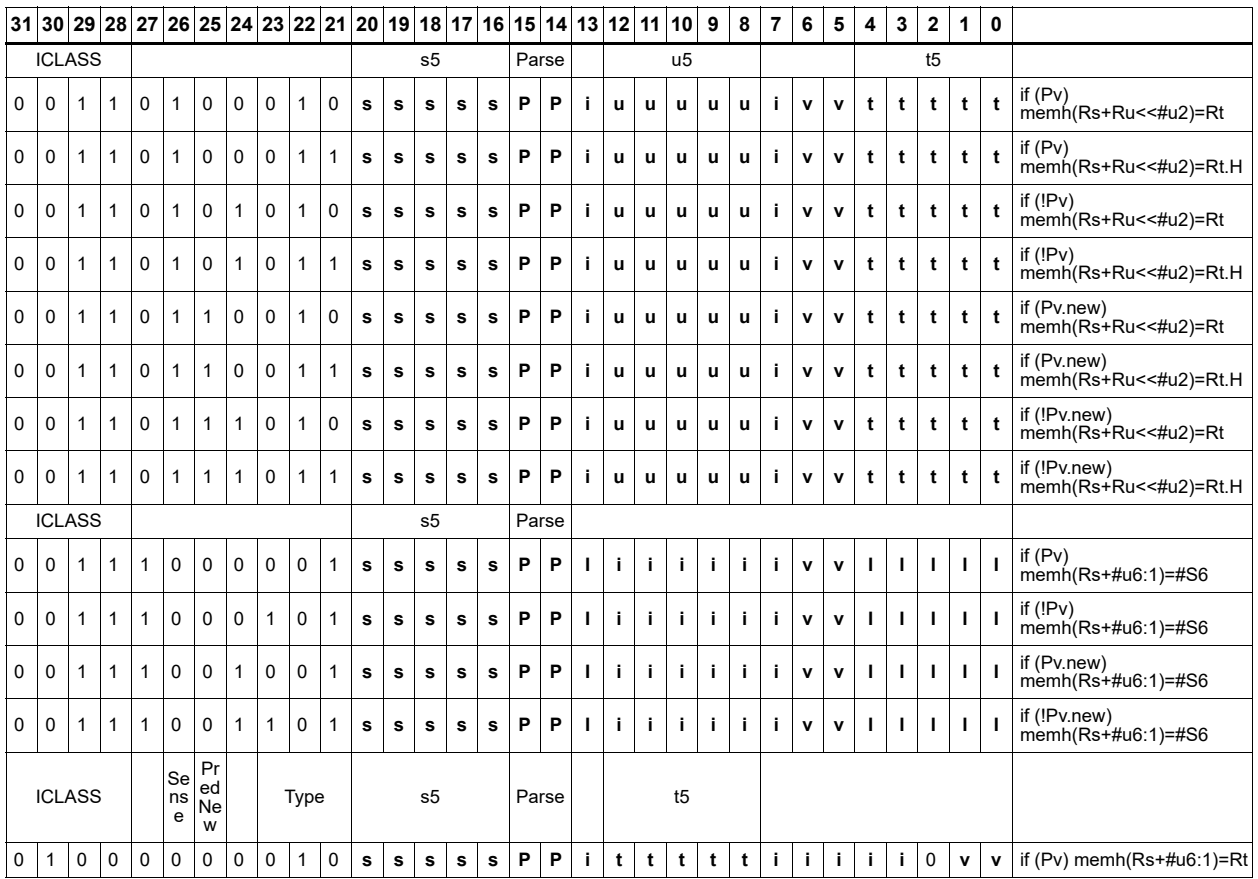

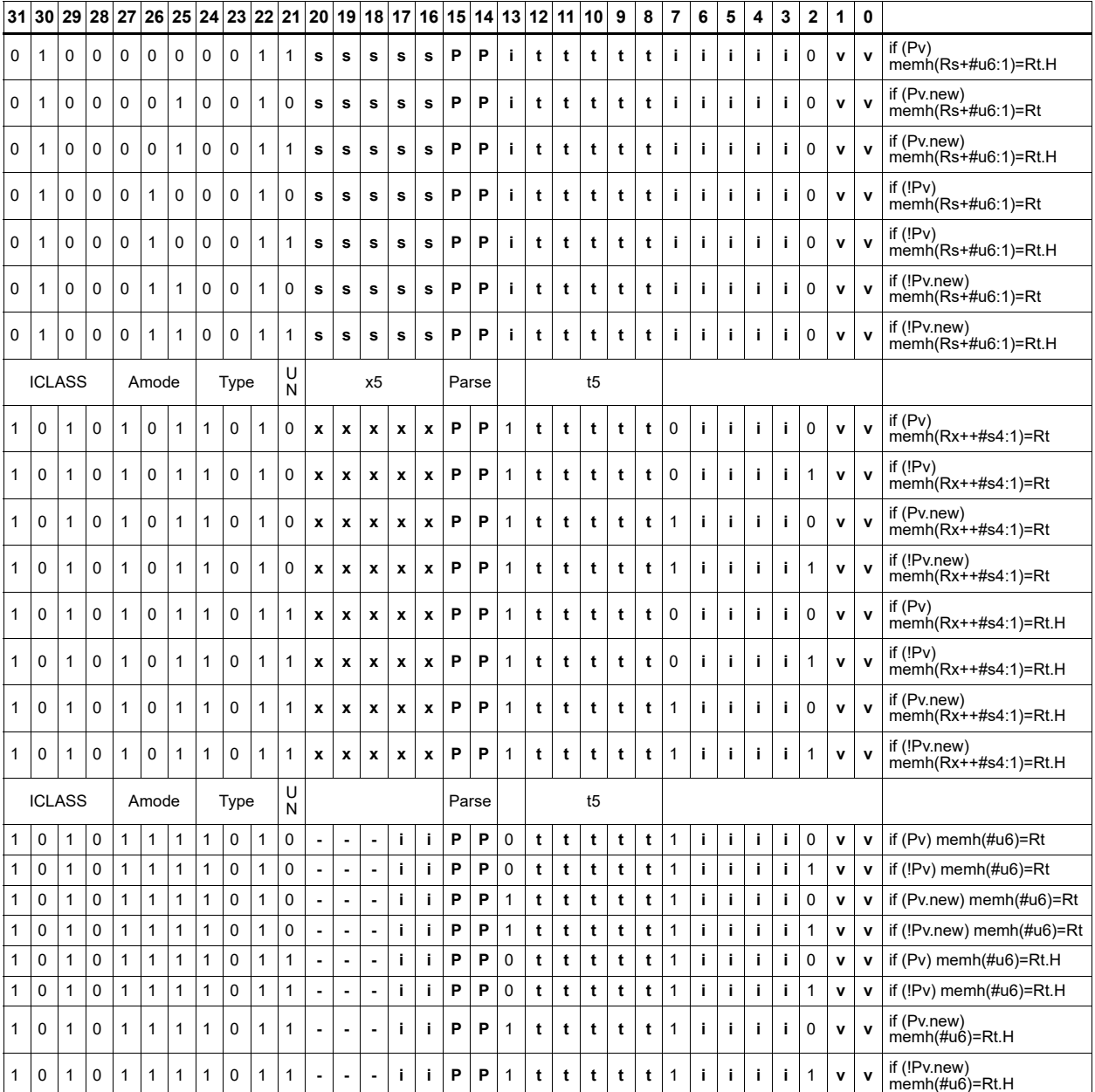

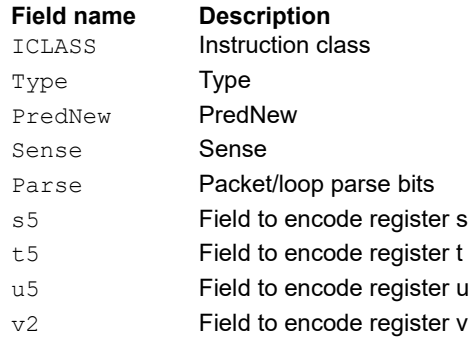

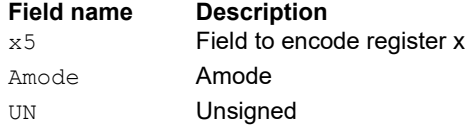

### Release

The release memory operation is observed after all preceding memory operations have been observed at the local point of serialization. A different order can be observed at the global point of serialization (see Ordering and Synchronization). No data is modified by this instruction.

When the :st (same domain) option is specified, the preceding memory operations are those that were committed on any thread with the same consistency domain before this instruction was committed.

When the :at (all threads) option is specified, the preceding memory operations are those that were committed on any thread before this instruction was committed.

The store release address is limited to certain memory regions. The following memory regions are excluded:

- AHB memory space
- AXI M2 memory space
- Hexagon memory cut-out is excluded with the exception of addressable TCM and VTCM memory
- Memory with the CCCC types 2, 3, or 4

The :st option does not apply to cache operation by index or global cache operation. The :st option does not apply a consistency domain to vector operations, but instead uses a per hardware thread ordering scope.

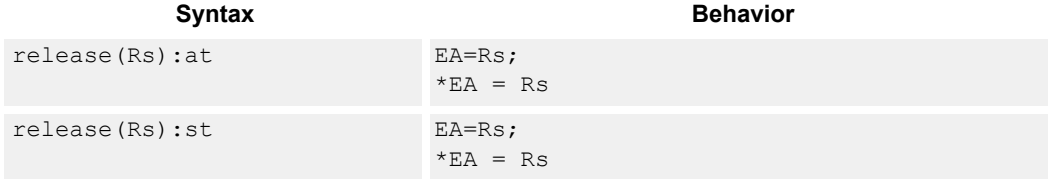

#### **Class: ST (slots 0)**

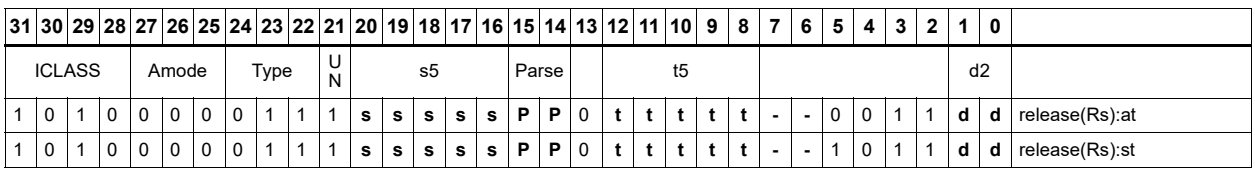

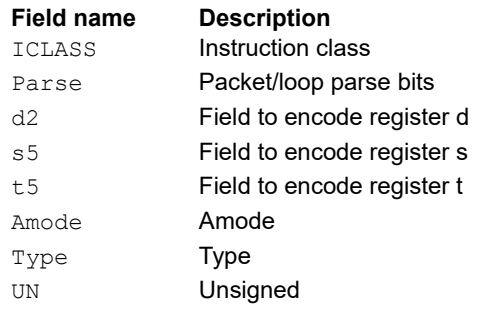

## Store word

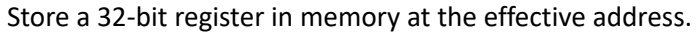

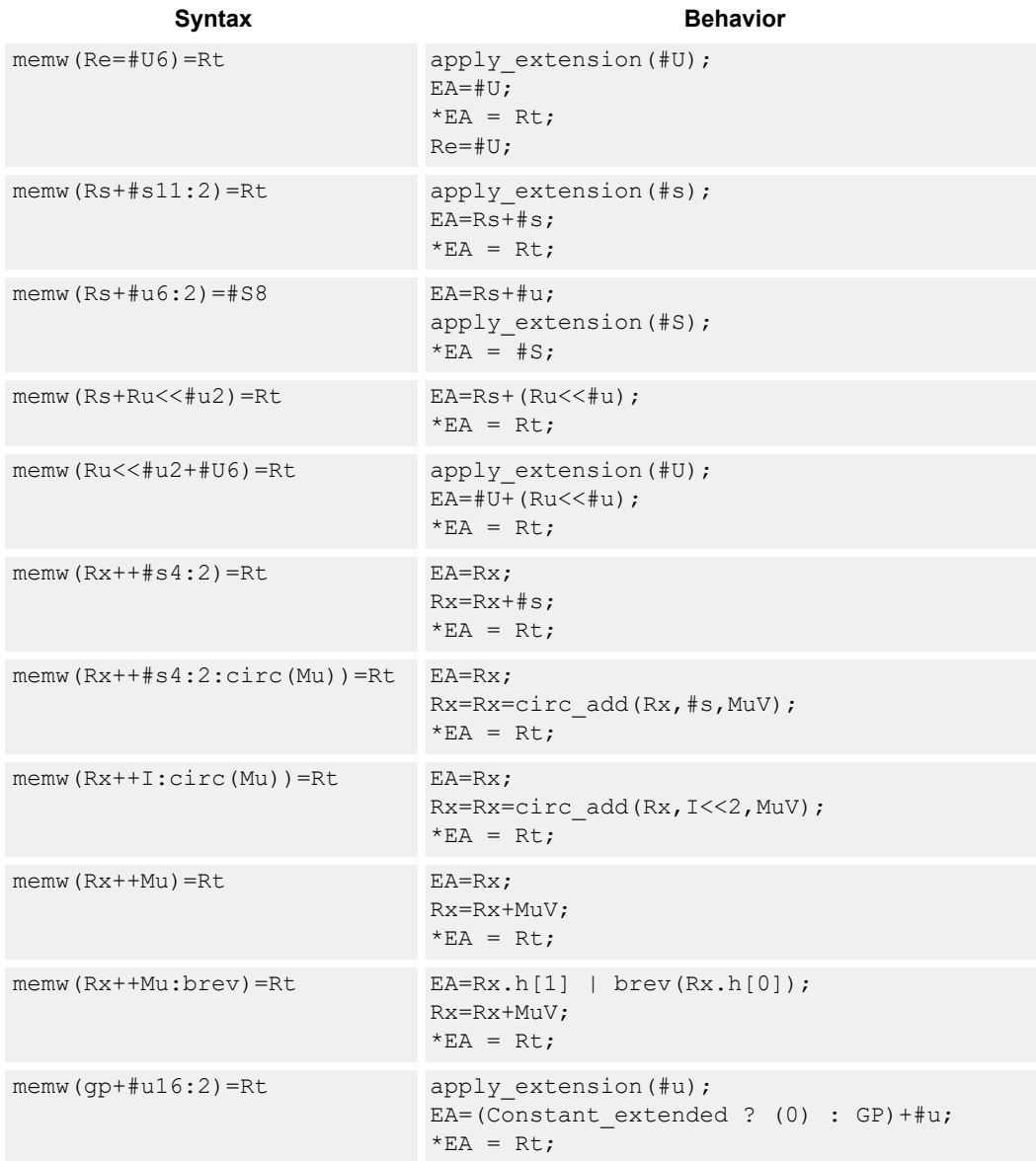

### **Class: ST (slots 0,1)**

### **Intrinsics**

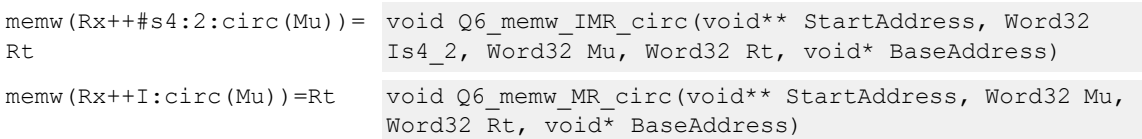

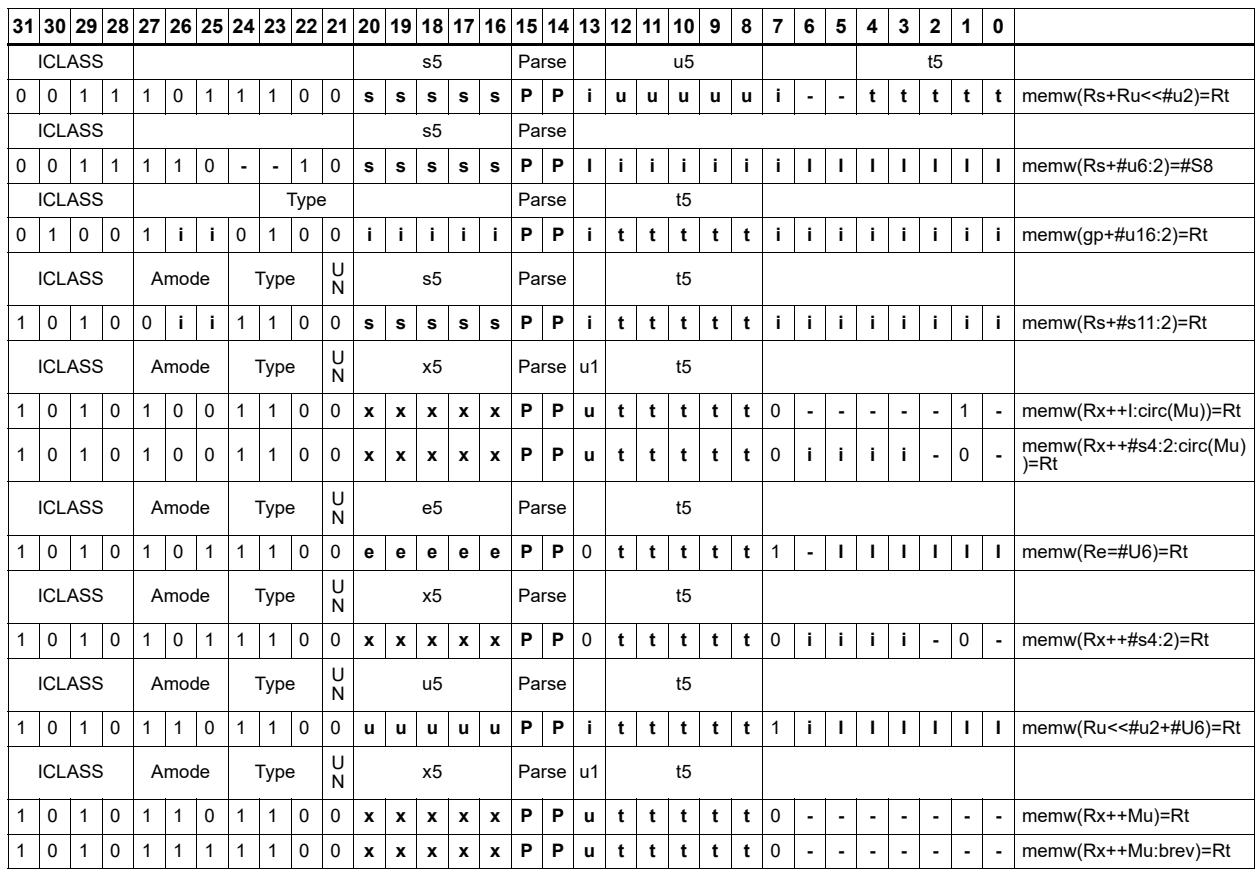

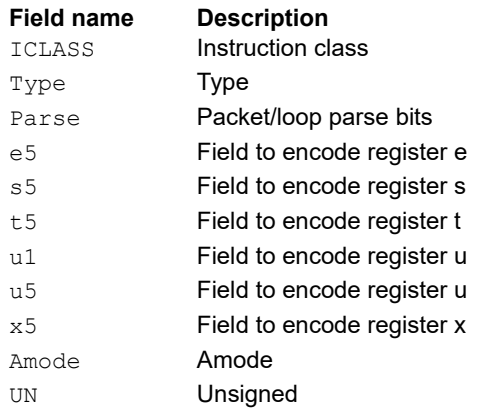

### Store-release word

Store a 32-bit register in memory at the effective address. The store-release memory operation is observed after all preceding memory operations have been observed at the local point of serialization. A different order can be observed at the global point of serialization (see Ordering and Synchronization).

When the :st (same domain) option is specified, the preceding memory operations are those that were committed on any thread with the same consistency domain before this instruction was committed.

When the :at (all threads) option is specified, the preceding memory operations are those that were committed on any thread before this instruction was committed.

The store release address is limited to certain memory regions. The following are excluded memory regions: AHB memory space, AXI M2 memory space, Hexagon memory cut-out is excluded with the exception of addressable TCM and VTCM memory, and memory with the CCCC types 2, 3, or 4 are excluded. The :st option does not apply to cache operation by index or global cache operation. The :st option does not apply a consistency domain to vector operations, but instead uses a per hardware thread ordering scope.

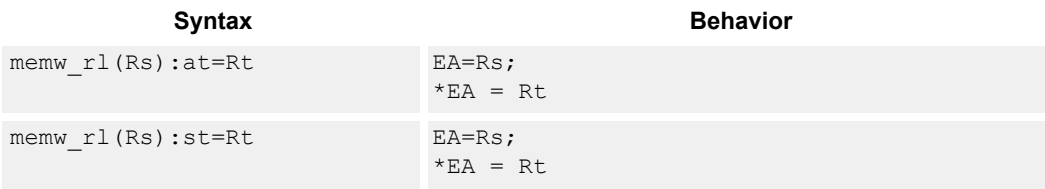

### **Class: ST (slots 0)**

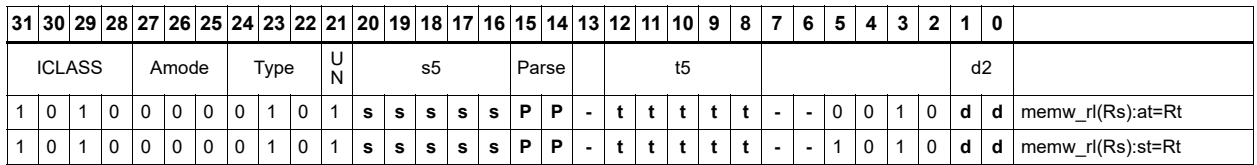

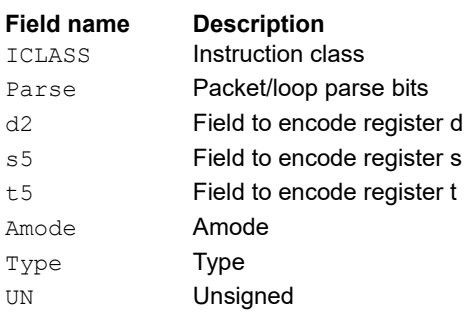

# Store word conditionally

Store a 32-bit register in memory at the effective address.

This instruction is conditional based on a predicate value. If the predicate is true, the instruction is performed, otherwise it is treated as a NOP.

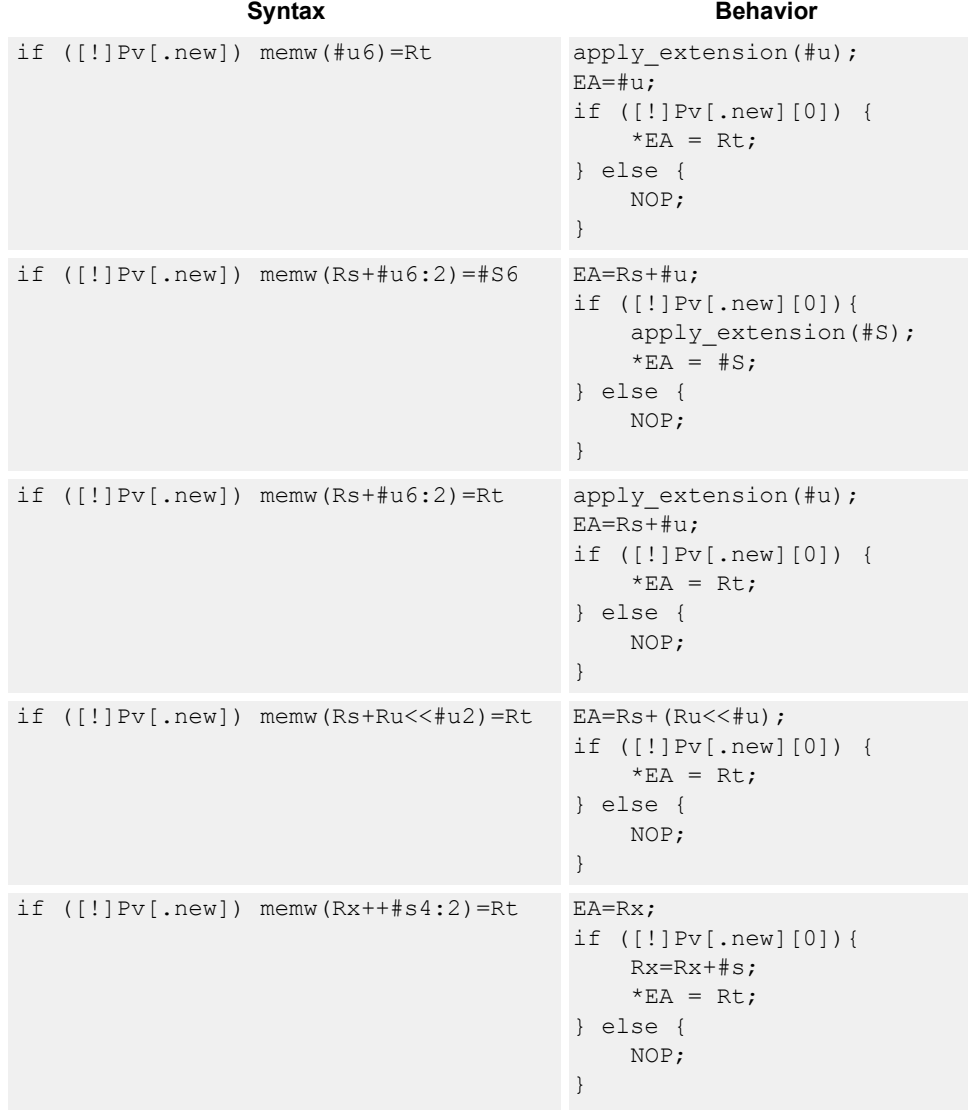

### **Class: ST (slots 0,1)**

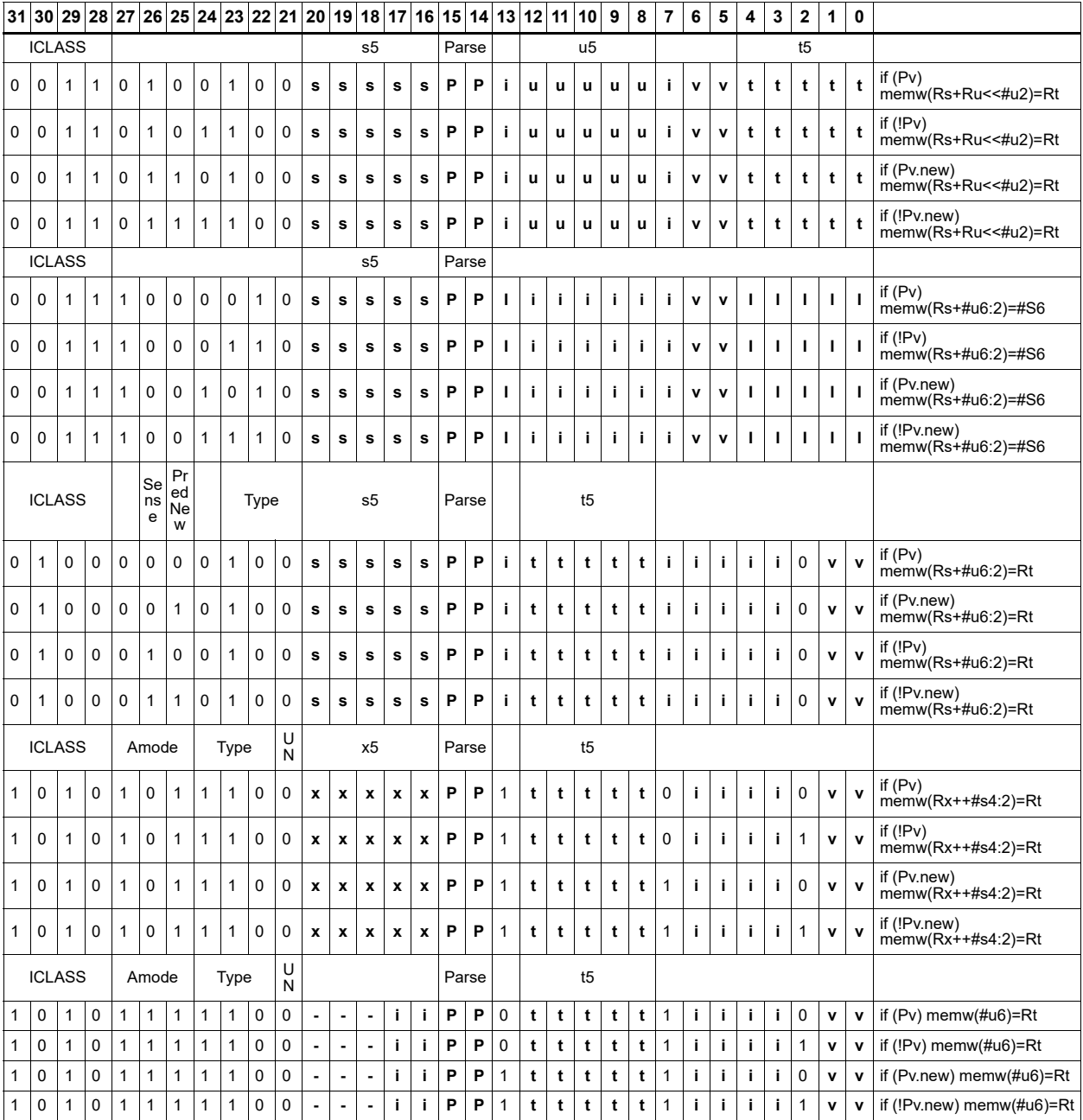

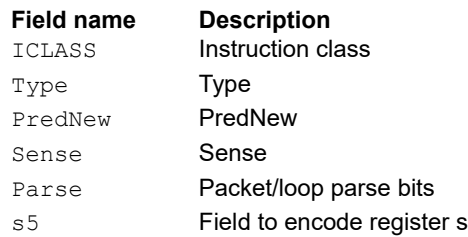

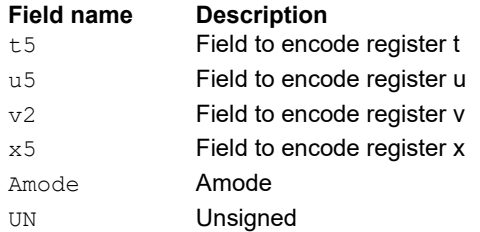

# Allocate stack frame

Allocate a stack frame on the call stack. This instruction first pushes LR and FP to the top of stack. It then subtracts an unsigned immediate from SP to allocate room for local variables. FP is set to the address of the old frame pointer on the stack.

The following figure shows the stack layout.

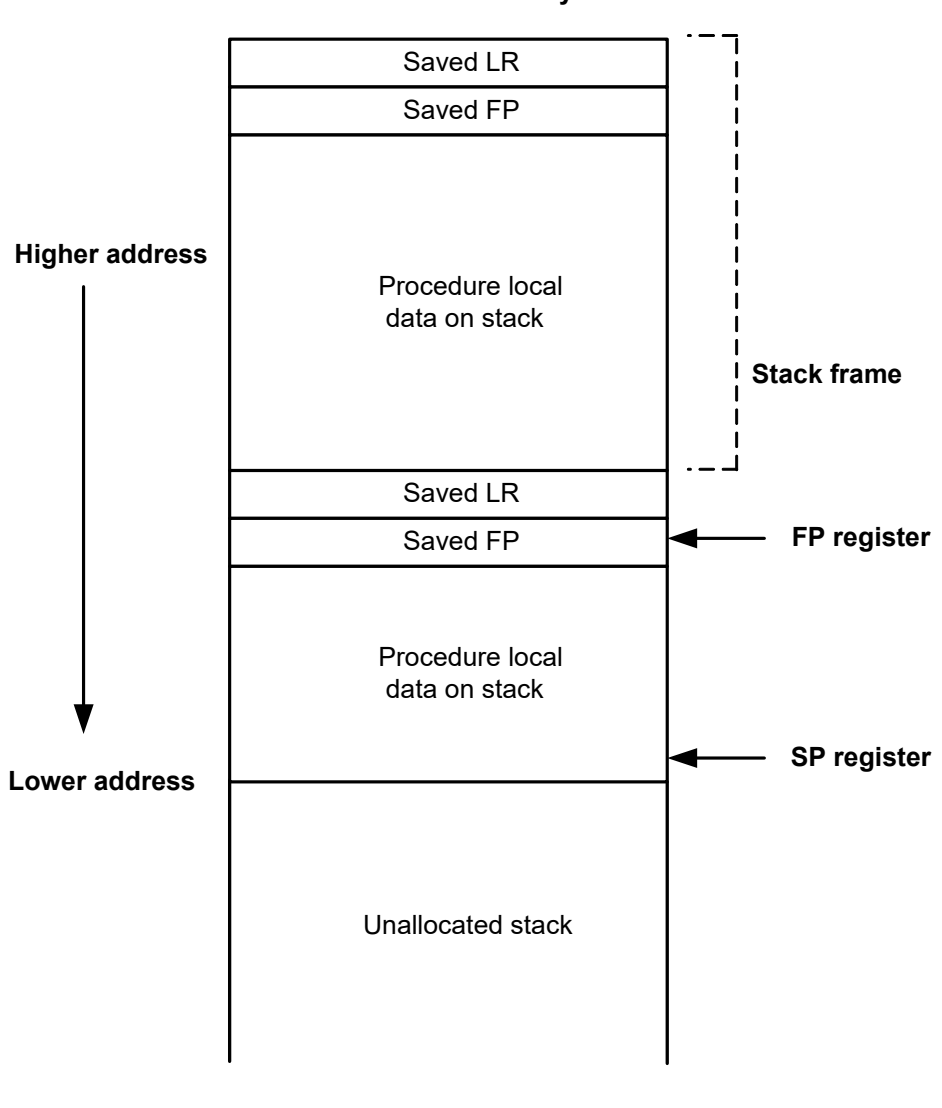

**Stack in memory**

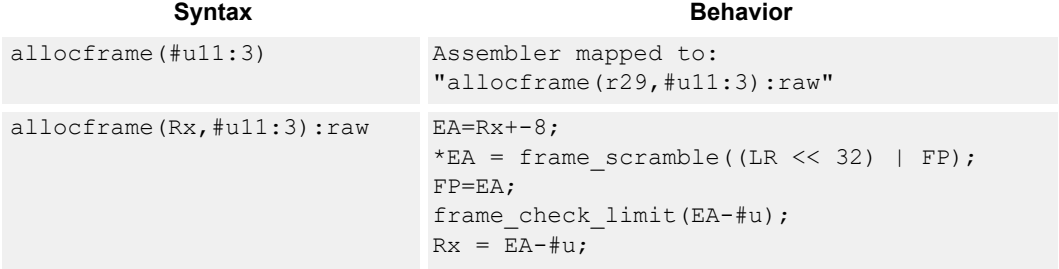

### **Class: ST (slots 0)**

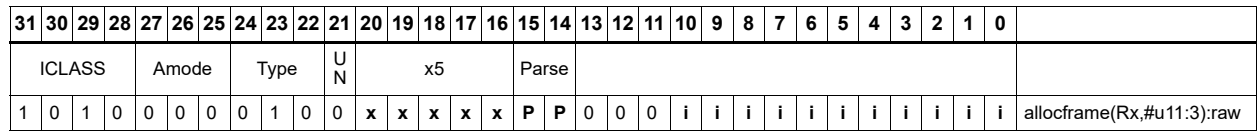

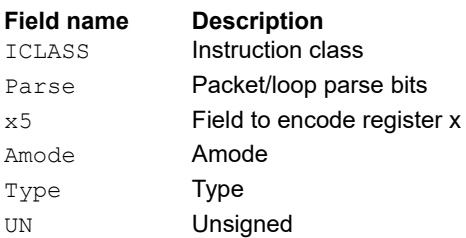

# **11.9 SYSTEM**

The SYSTEM instruction class includes instructions for managing system resources.

# **11.9.1 SYSTEM USER**

The SYSTEM USER instruction subclass includes instructions which allow user access to system resources.

### Load locked

This memory lock instruction performs a word or double-word locked load.

This instruction returns the contents of the memory at address Rs and also reserves a lock reservation at that address. For more information, see [Atomic operations.](#page-90-0)

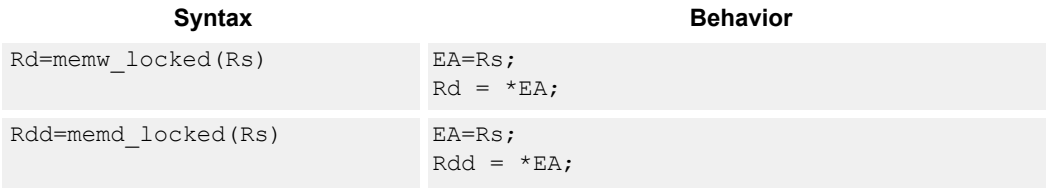

#### **Class: SYSTEM (slots 0)**

#### **Notes**

■ This instruction is only grouped with ALU32 or nonfloating-point XTYPE instructions.

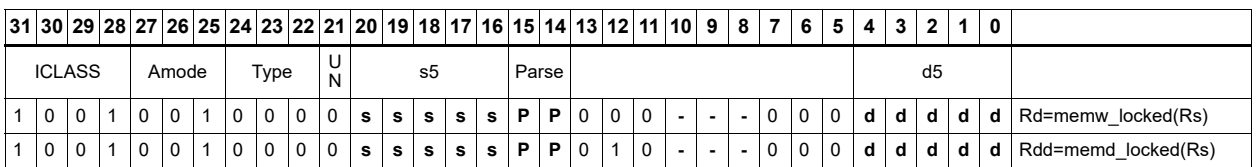

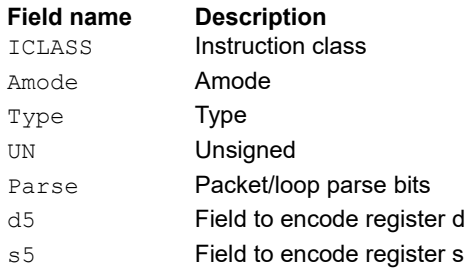

### Store conditional

This memory lock instruction performs a word or double-word conditional store operation.

If the address reservation is held by this thread and there have been no intervening accesses to the memory location, the store is performed and the predicate is set to true. Otherwise, the store is not performed and the predicate returns false. For more information, see [Atomic operations.](#page-90-0)

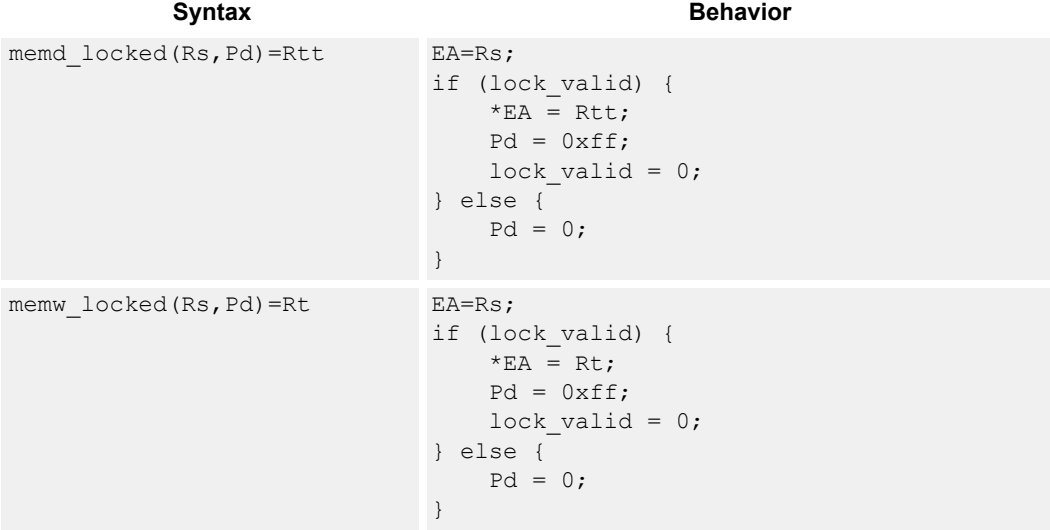

#### **Class: SYSTEM (slots 0)**

#### **Notes**

- This instruction may only be grouped with ALU32 or non-floating-point XTYPE instructions.
- The predicate generated by this instruction can not be used as a .new predicate, nor can it be automatically ANDed with another predicate.

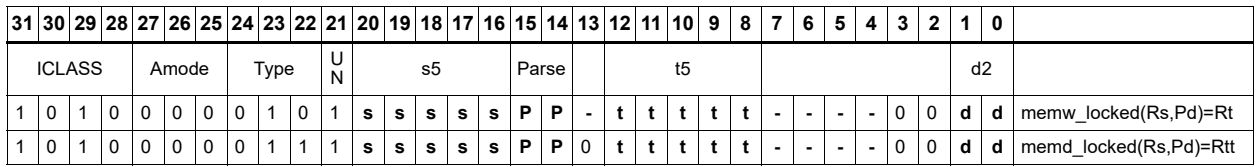

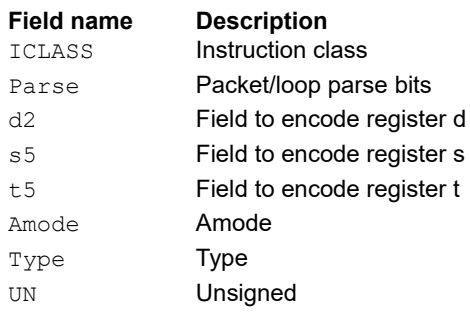

## Zero a cache line

The dczeroa instruction clears 32 bytes of memory.

If the memory is marked write-back cacheable, a cache line is allocated in the data cache and 32 bytes are cleared.

If the memory is write-through or write-back, 32 bytes of zeros are sent to memory.

This instruction is useful for efficiently handling write-only data by pre-allocating lines in the cache.

The address must be 32-byte aligned. If not, an unaligned error exception is raised.

If this instruction appears in a packet, slot 1 must be A-type or empty.

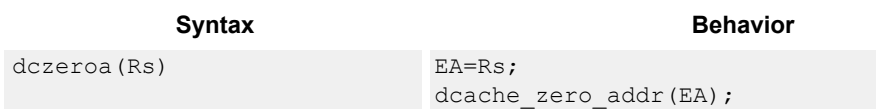

#### **Class: SYSTEM (slots 0)**

#### **Notes**

■ A packet containing this instruction must have slot 1 either empty or executing an ALU32 instruction.

#### **Intrinsics**

dczeroa(Rs) void Q6 dczeroa A(Address a)

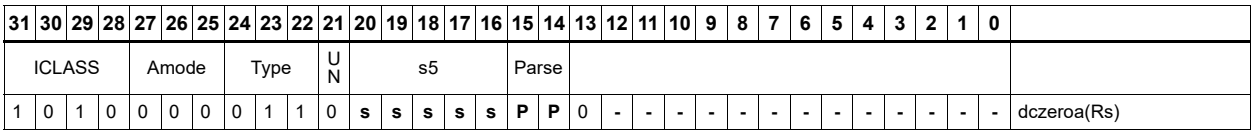

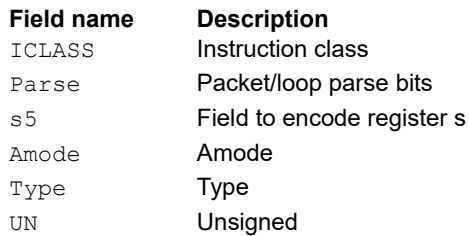

## Memory barrier

The barrier instruction establishes a memory barrier to ensure proper ordering between load/store accesses within a consistency domain before the barrier instruction and accesses after the barrier instruction.

All scalar loads, stores, and cache operation by address within a consistency domain before the barrier are globally observable before any access after the barrier can be observed.

The use of this instruction is system-dependent.

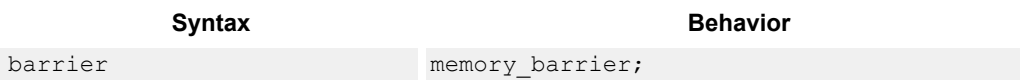

#### **Class: SYSTEM (slots 0)**

#### **Notes**

■ This is a solo instruction. It must not be grouped with other instructions in a packet.

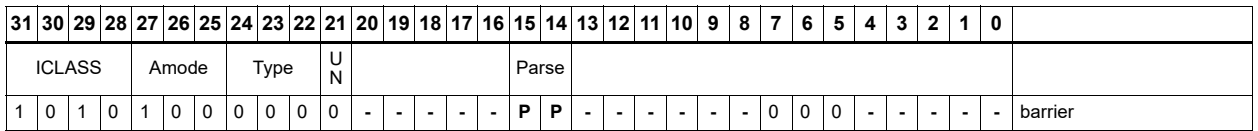

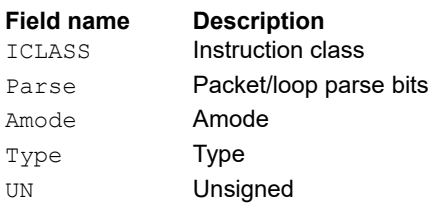

# Breakpoint

The brkpt instruction causes the program to enter Debug mode if enabled by ISDB.

Execution control is handed to ISDB and the program does not proceed until directed by the debugger.

If ISDB is disabled, this instruction is treated as a NOP.

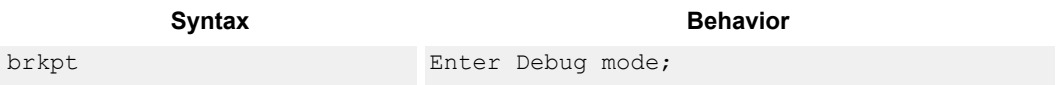

#### **Class: SYSTEM (slot 3)**

#### **Notes**

■ This is a solo instruction. It must not be grouped with other instructions in a packet.

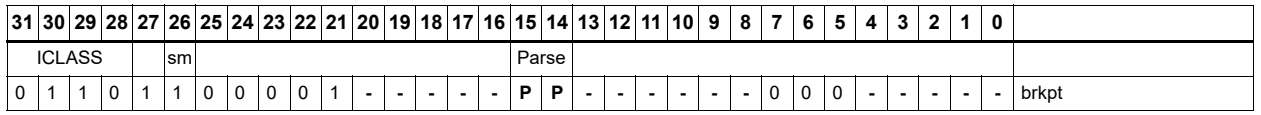

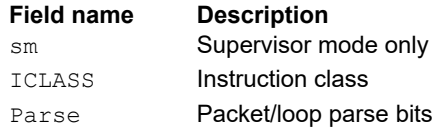

## Data cache prefetch

The dcfetch instruction prefetches the data at address Rs + unsigned immediate.

This instruction is a hint to the memory system, and is handled in an implementation-dependent manner.

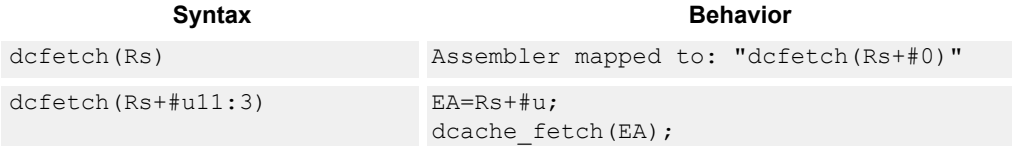

### **Class: SYSTEM (slots 0)**

#### **Intrinsics**

dcfetch(Rs) void Q6 dcfetch A(Address a)

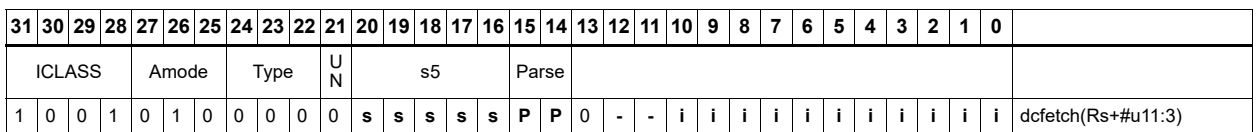

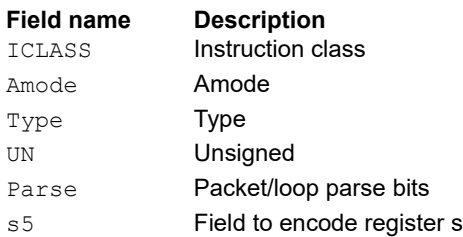

### Data cache maintenance user operations

Perform maintenance operations on the data cache.

The dccleaninva instruction looks up the data cache at address Rs. If this address is in the cache and has dirty data, the data is flushed out to memory and the line is then invalidated.

The dccleana instruction looks up the data cache at address Rs. If this address is in the cache and has dirty data, the data is flushed out to memory.

The dcinva instruction looks up the data cache at address Rs. If this address is in the cache, the line containing the data is invalidated.

If an instruction appears in a packet, slot 1 must be A-type or empty.

In implementations that support L2 cache, these instructions operate on both L1 data and L2 caches.

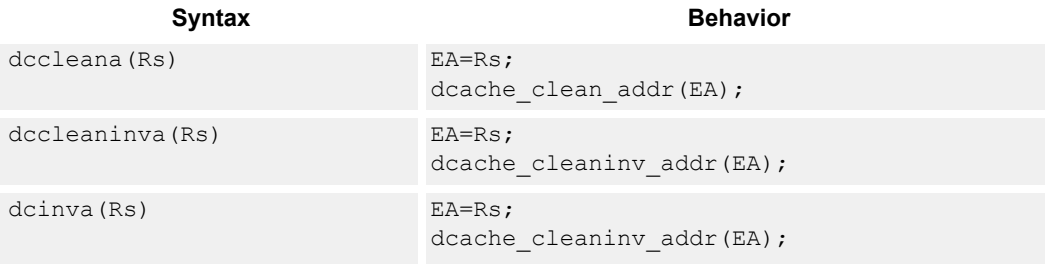

#### **Class: SYSTEM (slots 0)**

#### **Notes**

■ A packet containing this instruction must have slot 1 either empty or executing an ALU32 instruction.

#### **Intrinsics**

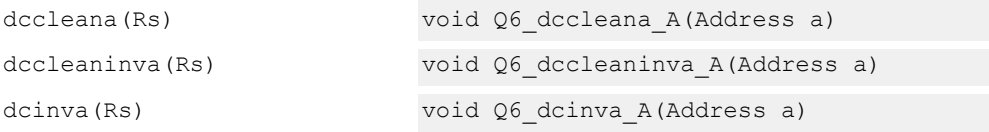

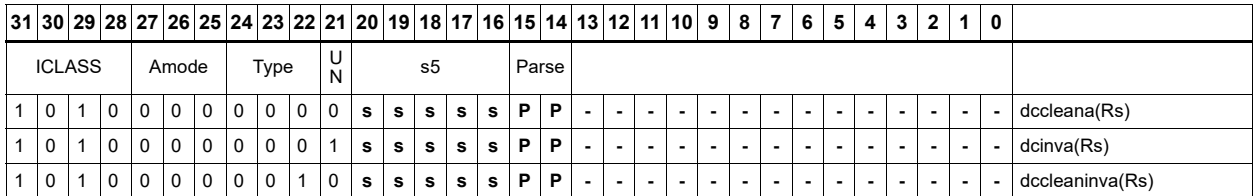

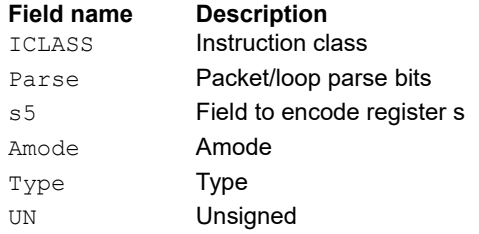

# Send value to DIAG trace

These instructions send the sources to the external DIAG trace.

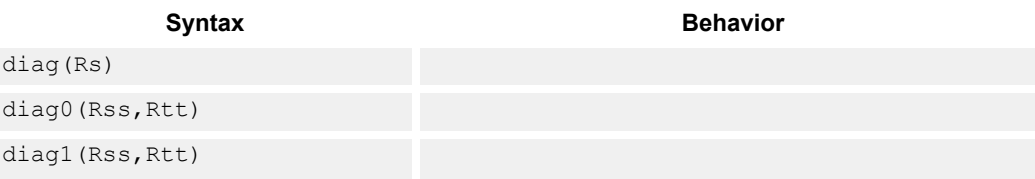

#### **Class: SYSTEM (slot 3)**

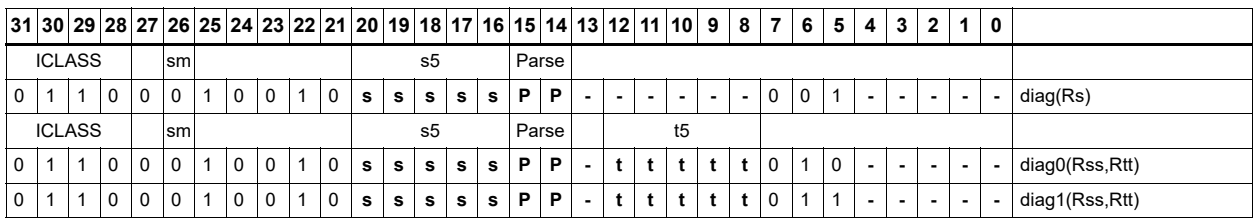

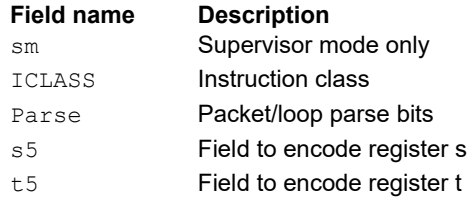

## Instruction cache maintenance user operations

The icinva instruction looks up the address given in Rs in the instruction cache. If a translation for Rs cannot be found, a TLB-miss-X exception with cause code 0x62 is indicated.

If a translation is found but the user does not have proper permissions to the page to invalidate, the instruction converts to a NOP.

If a translation is found and the user has proper permissions, all ways of all 32 byte segments matching Rs[11:5] in any instruction cache are invalidated.

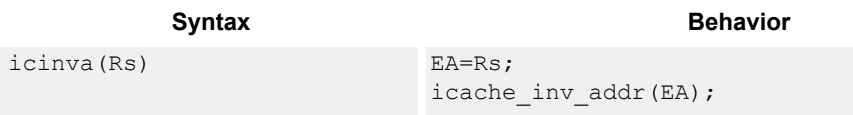

#### **Class: SYSTEM (slot 2)**

#### **Notes**

■ This is a solo instruction. It must not be grouped with other instructions in a packet.

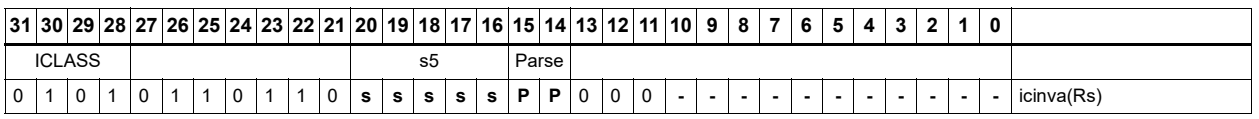

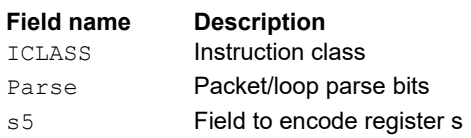

## Instruction synchronization

The isync instruction ensures that all previous instructions have committed before continuing to the next instruction.

This instruction should execute after the following events (when subsequent instructions must observe the results of the event):

- After modifying the TLB with a TLBW instruction
- After modifying the SSR register
- After modifying the SYSCFG register
- After any instruction cache maintenance operation
- After modifying the TID register

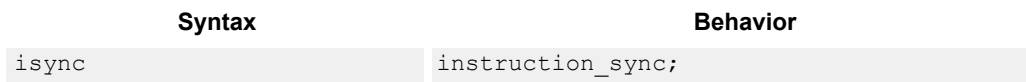

#### **Class: SYSTEM (slot 2)**

#### **Notes**

■ This is a solo instruction. It must not be grouped with other instructions in a packet.

#### **Encoding**

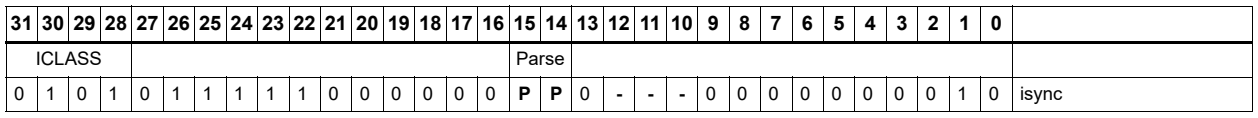

**Field name Description** ICLASS Instruction class Parse **Packet/loop parse bits**
## L2 cache prefetch

The L2fetch instruction initiates background prefetching into the L2 cache.

Rs specifies the 32-bit virtual start address. There are two forms of this instruction.

In the first form, the dimensions of the area to prefetch are encoded in source register Rt as follows:

Rt[15:8] = Width of a fetch block in bytes.

Rt[7:0] = Height: the number of Width-sized blocks to fetch.

Rt[31:16] = Stride: an unsigned byte offset which is used to increment the pointer after each Width-sized block is fetched.

In the second form, the operands are encoded in register pair Rtt as follows:

Rtt[31:16] = Width of a fetch block in bytes.

Rtt[15:0] = Height: the number of Width-sized blocks to fetch.

Rtt[47:32] = Stride: an unsigned byte offset that is used to increment the pointer after each Width-sized block is fetched.

Rtt[48] = Direction. If clear, perform the prefetches in row major form, meaning fetch cache lines in a row before proceeding to the next row. If the bit is set, prefetch in column major form, meaning fetch all cache lines in a column before proceeding to the next column.

The following figure shows two examples of using the L2FETCH instruction.

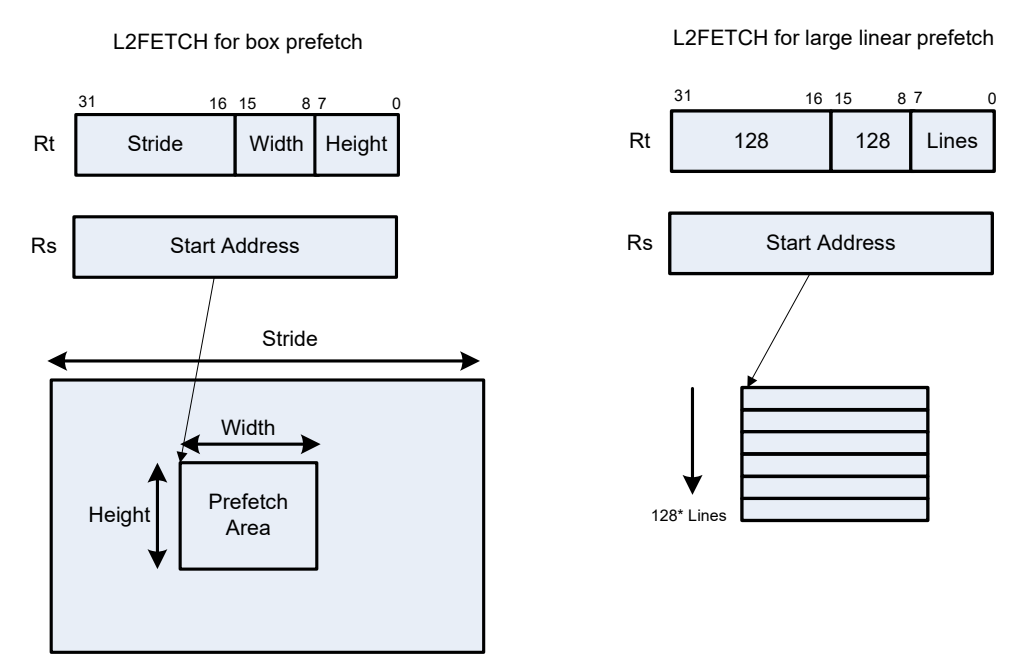

In the box prefetch, a 2D range of memory is defined within a larger frame. The second example shows prefetch for a large linear area of memory, which has size Lines \* 128.

L2FETCH is nonblocking. After the instruction is initiated, the program continues on to the next instruction while the prefetching is performed in the background. L2fetch can bring in either code or data to the L2 cache. If the lines of interest are already in the L2, no action is performed. If the lines are missing from the L2\$, the hardware attempts to fetch them from the system memory.

The hardware prefetch engine continues to request all lines in the programmed memory range. The prefetching hardware makes a best-effort to prefetch the requested data, and attempts to perform prefetching at a lower priority than demand fetches. This prevents prefetch from adding traffic while the system is under heavy load.

If a program initiates a new L2FETCH while an older L2FETCH operation is still pending, the new request is queued, up to three deep. If three L2FETCHes are already pending, the oldest request is dropped. During the time a L2 prefetch is active for a thread, the USR:PFA status bit is set to indicate that prefetches are in progress. The programmer can use this bit to decide whether to start a new L2FETCH before the previous one completes.

Executing an L2fetch with any subfield programmed as zero cancels all pending prefetches by the calling thread.

The implementation is free to drop prefetches when needed.

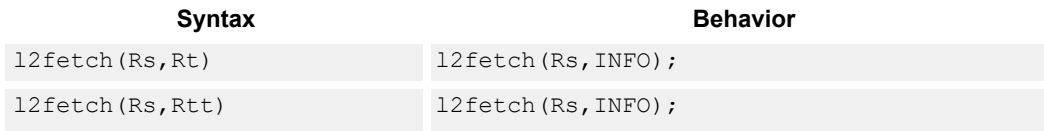

#### **Class: SYSTEM (slots 0)**

#### **Notes**

This instruction can only be grouped with ALU32 or non-floating-point XTYPE instructions.

#### **Intrinsics**

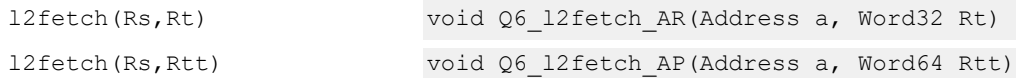

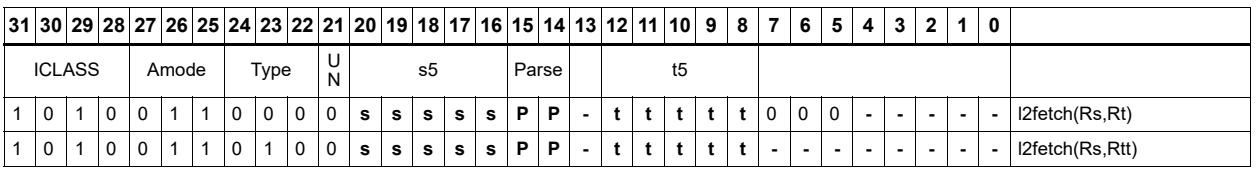

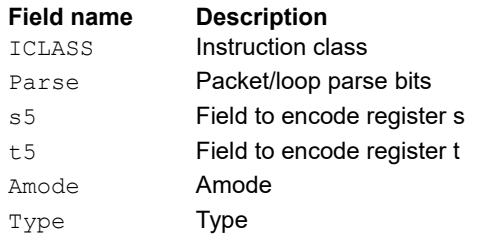

UN **Unsigned Field name Description**

## Pause

The PAUSE instruction pauses execution for a specified period of time.

During the pause duration, the program enters a low-power state and does not fetch and execute instructions. The instruction provides a short immediate that indicates the pause duration. The program will pause for at most the number of cycles specified in the immediate plus 8. The minimum pause is 0 cycles, and the maximum pause is implementation-defined.

An interrupt to the program exits the paused state.

System events, such as hardware or DMA completion, can trigger exits from Pause mode.

An implementation is free to pause for durations shorter than (immediate+8), but not longer.

This instruction is useful for implementing user-level low-power synchronization operations, such as spin locks or wait-for-event signaling.

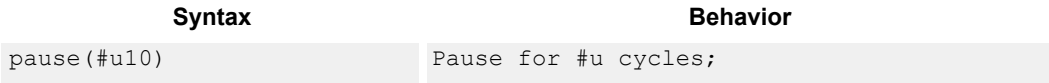

### **Class: SYSTEM (slot 2)**

#### **Notes**

■ This is a solo instruction. It must not be grouped with other instructions in a packet.

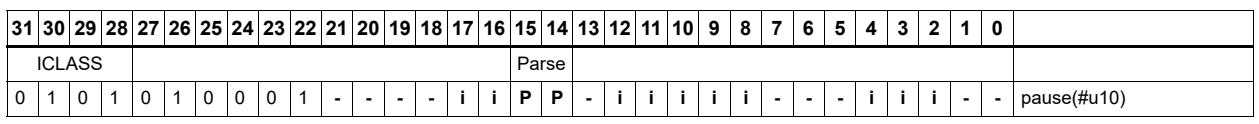

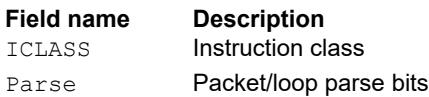

## Memory thread synchronization

The syncht instruction synchronizes memory.

Outstanding memory operations, including cached and uncached loads and stores, are completed before the processor continues to the next instruction. This ensures that certain memory operations are performed in the desired order (for example, when accessing I/O devices).

After performing a syncht operation, the processor ceases fetching and executing instructions from the program until all outstanding memory operations of that program complete.

In multithreaded or multi-core environments, SYNCHT is not concerned with other execution contexts.

The use of this instruction is system-dependent.

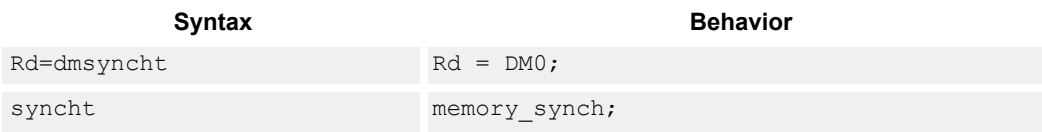

### **Class: SYSTEM (slots 0)**

#### **Notes**

- This is a solo instruction. It must not be grouped with other instructions in a packet.
- This is a monitor-level feature. If performed in User or Guest mode, a privilege error exception occurs.

#### **Intrinsics**

Rd=dmsyncht Word32 Q6 R dmsyncht()

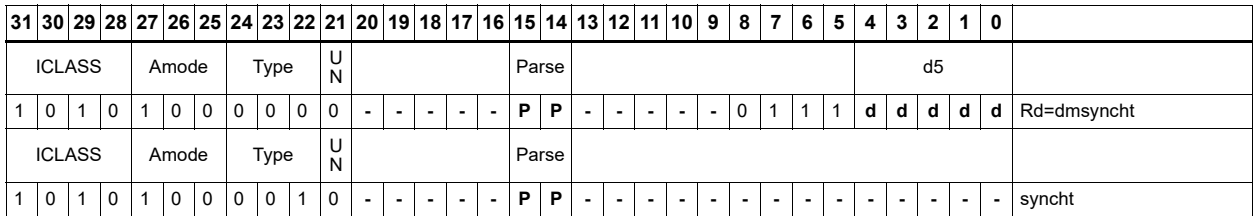

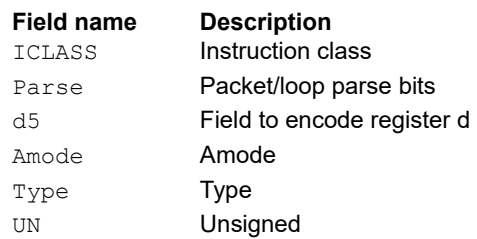

## Send value to ETM trace

The trace instruction takes the value of register Rs and emits it to the ETM trace.

The ETM block must be enabled, and the thread must have permissions to perform tracing. The contents of Rs are user-defined.

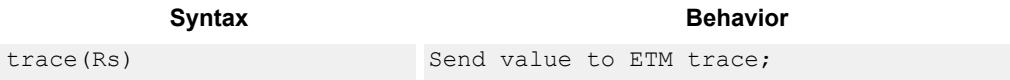

### **Class: SYSTEM (slot 3)**

#### **Notes**

■ This instruction may only be grouped with ALU32 or non-floating-point XTYPE instructions.

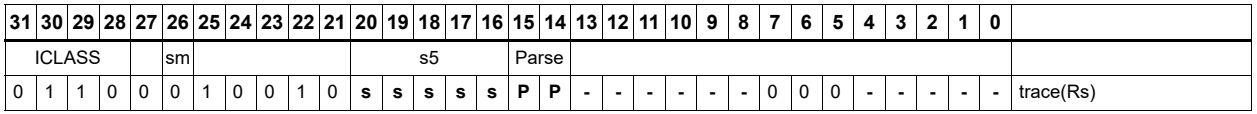

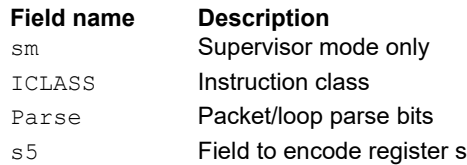

## **Trap**

The trap instruction causes a precise exception.

Executing a trap instruction sets the EX bit in SSR to 1, which disables interrupts and enables Supervisor mode. The program then jumps to the vector location (either TRAP0 or TRAP1). The instruction specifies a n 8-bit immediate field. This field is copied into the system status register cause field.

Upon returning from the service routine with a RTE, execution resumes at the packet after the TRAP instruction.

These instructions are generally intended for user code to request services from the operating system. Two TRAP instructions are provided so the OS can optimize for fast service routines and slower service routines.

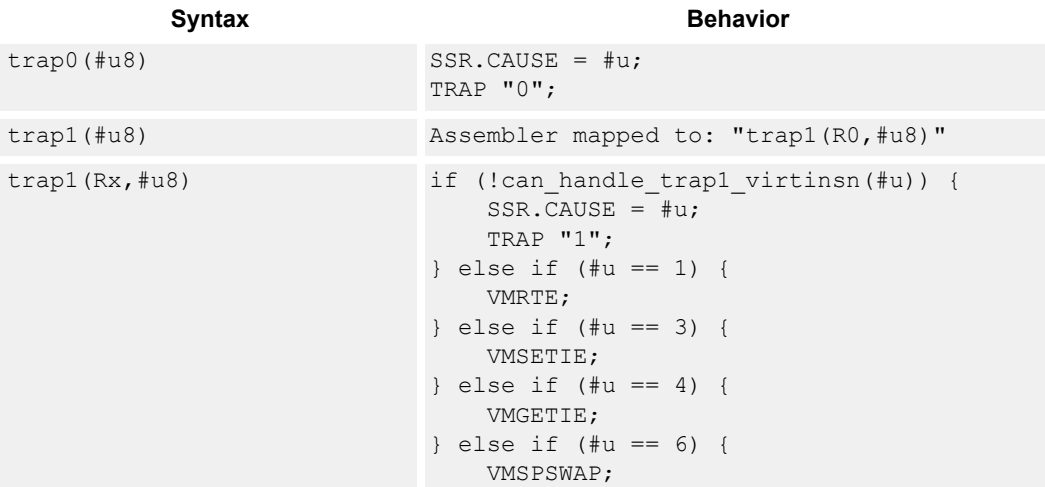

### **Class: SYSTEM (slot 2)**

#### **Notes**

■ This is a solo instruction. It must not be grouped with other instructions in a packet.

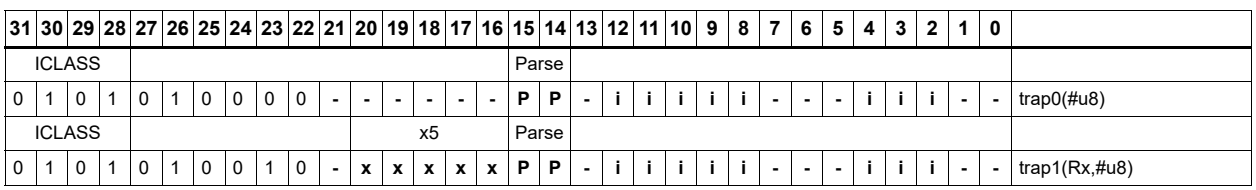

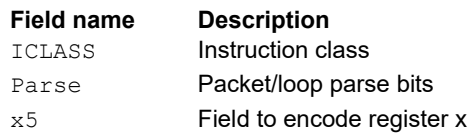

## Unpause

The unpause instruction resumes threads whose execution has stalled with a pause instruction.

unpause Unpause threads currently in pause state;

Syntax **Behavior Behavior** 

## **Class: SYSTEM (slot 2)**

**Notes**

■ This is a solo instruction. It must not be grouped with other instructions in a packet.

#### **Encoding**

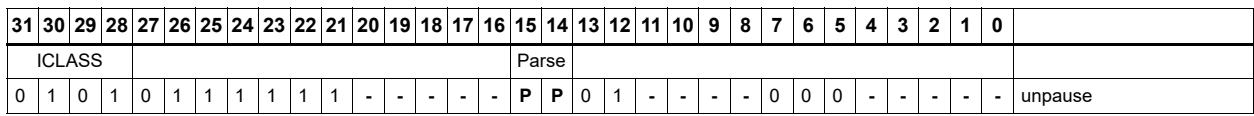

**Field name Description** ICLASS **Instruction class** Parse Packet/loop parse bits

# **11.10 XTYPE**

The XTYPE instruction class includes instructions that perform most of the data processing done by the Hexagon processor.

XTYPE instructions are executable on slot 2 or slot 3.

# **11.10.1 XTYPE ALU**

The XTYPE ALU instruction subclass includes instructions that perform arithmetic and logical operations.

## Absolute value doubleword

Take the absolute value of the 64-bit source register and place it in the destination register.

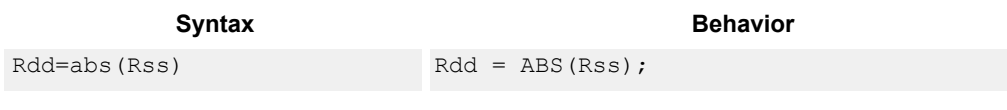

## **Class: XTYPE (slots 2,3)**

#### **Intrinsics**

Rdd=abs(Rss) Word64 Q6 P abs P(Word64 Rss)

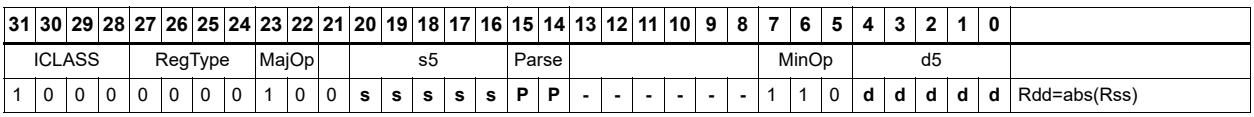

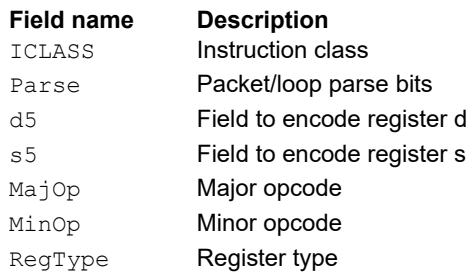

## Absolute value word

Take the absolute value of the source register and place it in the destination register.

The 32-bit absolute value is available with optional saturation. The single case of saturation is when the source register is equal to 0x8000 0000, the destination saturates to 0x7fff ffff.

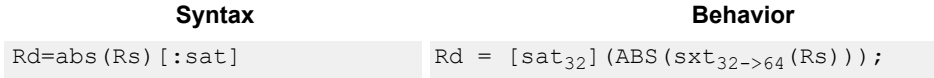

### **Class: XTYPE (slots 2,3)**

#### **Notes**

■ If saturation occurs during execution of this instruction (a result is clamped to either maximum or minimum values), the OVF bit in the status register is set. OVF remains set until explicitly cleared by a transfer to the status register.

#### **Intrinsics**

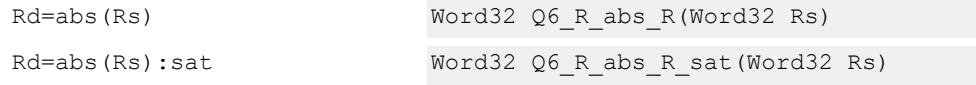

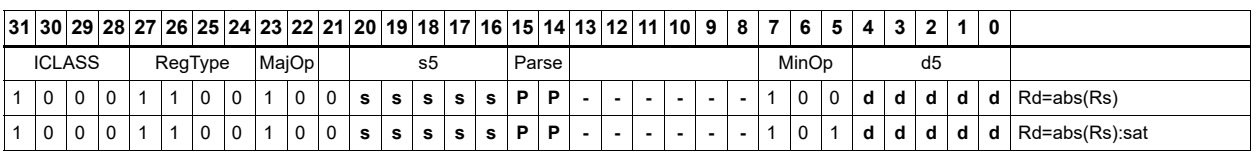

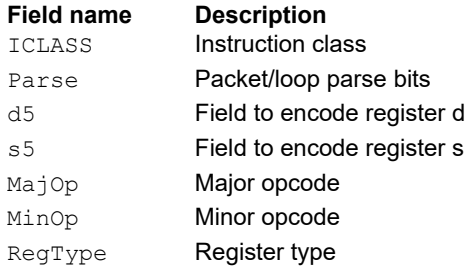

## Add and accumulate

Add Rs and Rt or a signed immediate, then add or subtract the resulting value. The result is saved in Rx.

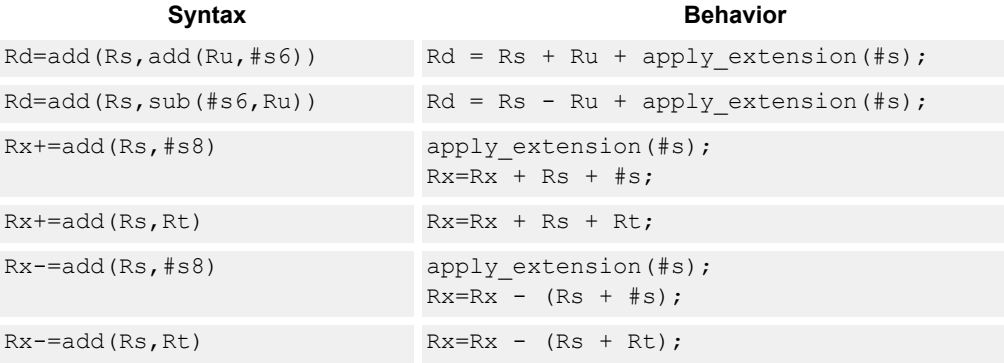

## **Class: XTYPE (slots 2,3)**

#### **Intrinsics**

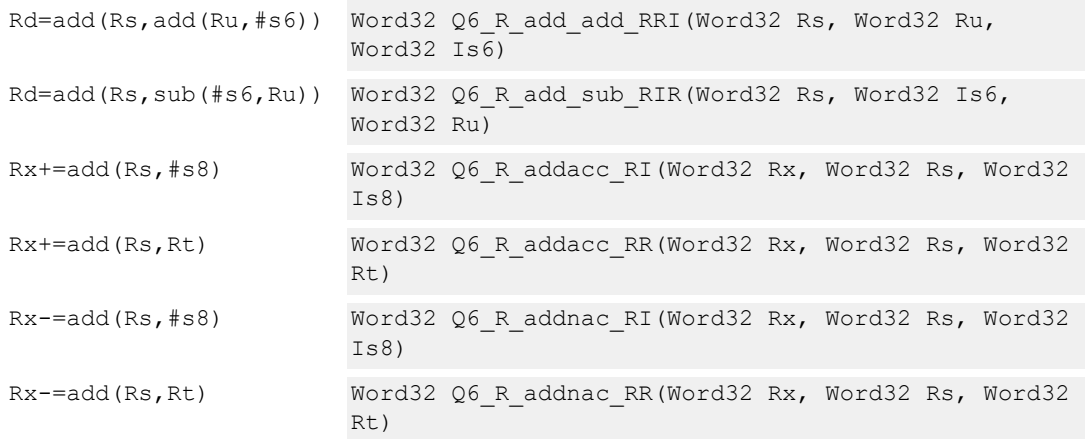

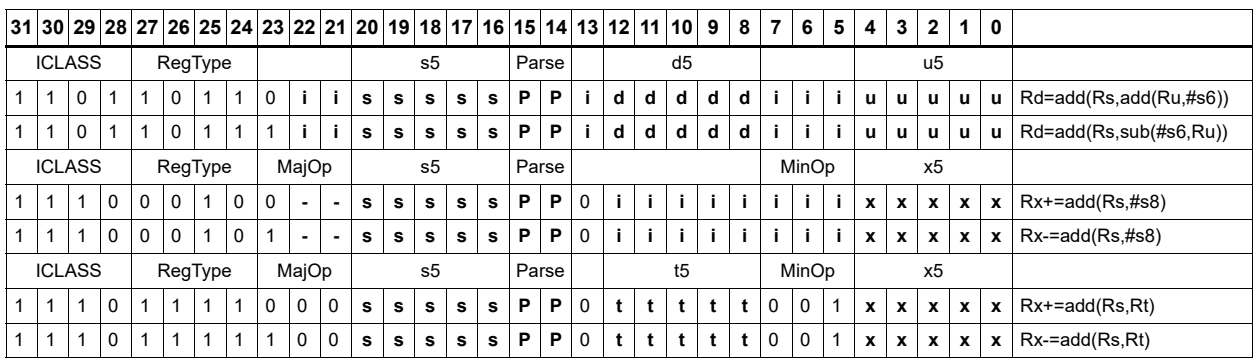

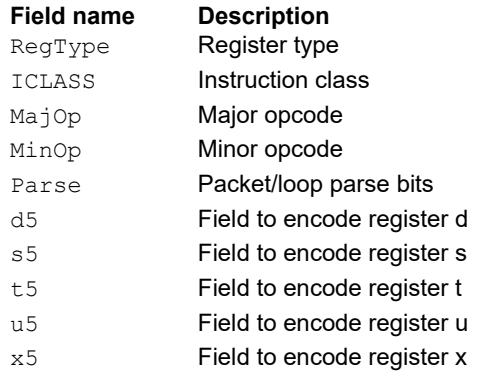

## Add doublewords

The first form of this instruction adds two 32-bit registers. If the result overflows 32 bits, the result is saturated to 0x7FFF\_FFFF for a positive result, or 0x8000\_0000 for a negative result. A 32bit nonsaturating register add is a ALU32-class instruction and can execute on any slot.

The second instruction form sign-extends a 32-bit register Rt to 64-bits and performs a 64-bit add with Rss. The result is stored in Rdd.

The third instruction form adds 64-bit registers Rss and Rtt and places the result in Rdd.

The final instruction form adds two 64-bit registers Rss and Rtt. If the result overflows 64 bits, it is saturated to 0x7fff\_ffff\_ffff\_ffff for a positive result, or 0x8000\_0000\_0000\_0000 for a negative result.

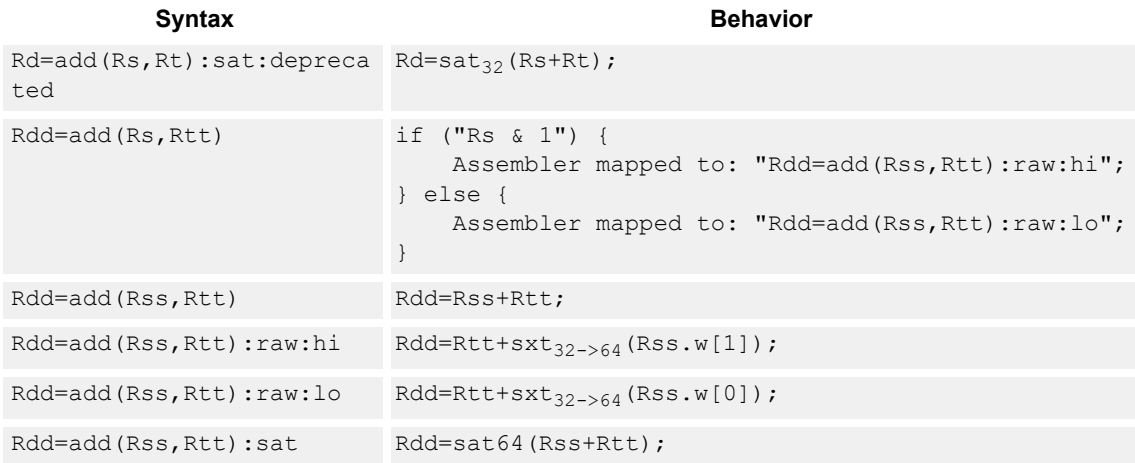

## **Class: XTYPE (slots 2,3)**

#### **Notes**

■ If saturation occurs during execution of this instruction (a result is clamped to either maximum or minimum values), the OVF bit in the Status Register is set. OVF remains set until explicitly cleared by a transfer to the status register.

## **Intrinsics**

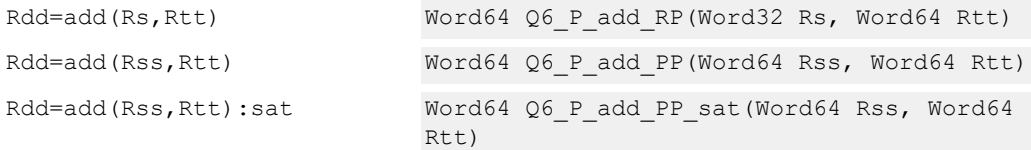

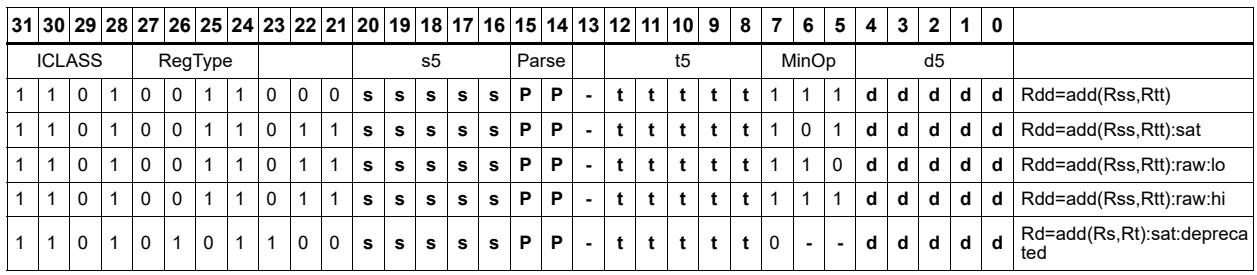

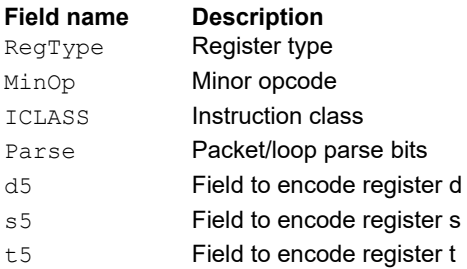

## Add halfword

Perform a 16-bit add with optional saturation, and place the result in either the upper or lower half of a register. If the result goes in the upper half, the sources are any high or low halfword of Rs and Rt. The lower 16 bits of the result are zeroed.

If the result is placed in the lower 16 bits of Rd, the Rs source can be either high or low, but the other source must be the low halfword of Rt. In this case, the upper halfword of Rd is the signextension of the low halfword.

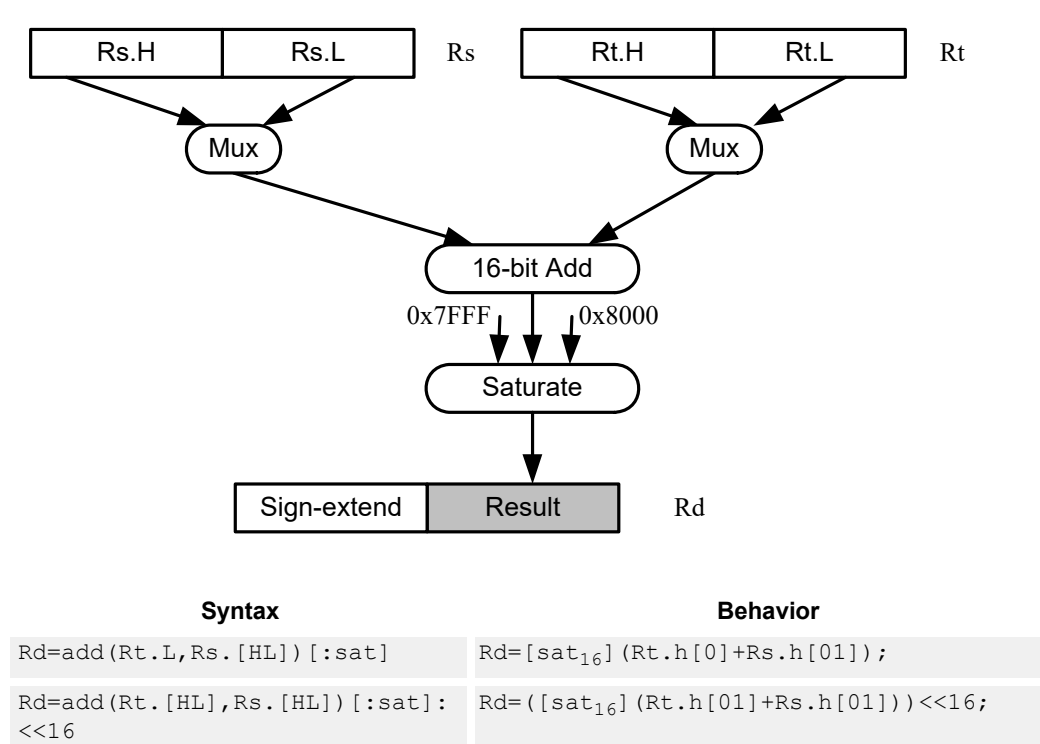

Rd=add(Rs.[hl],Rt.[hl])[:sat]

## **Class: XTYPE (slots 2,3)**

#### **Notes**

■ If saturation occurs during execution of this instruction (a result is clamped to either maximum or minimum values), the OVF bit in the status register is set. OVF remains set until explicitly cleared by a transfer to the status register.

### **Intrinsics**

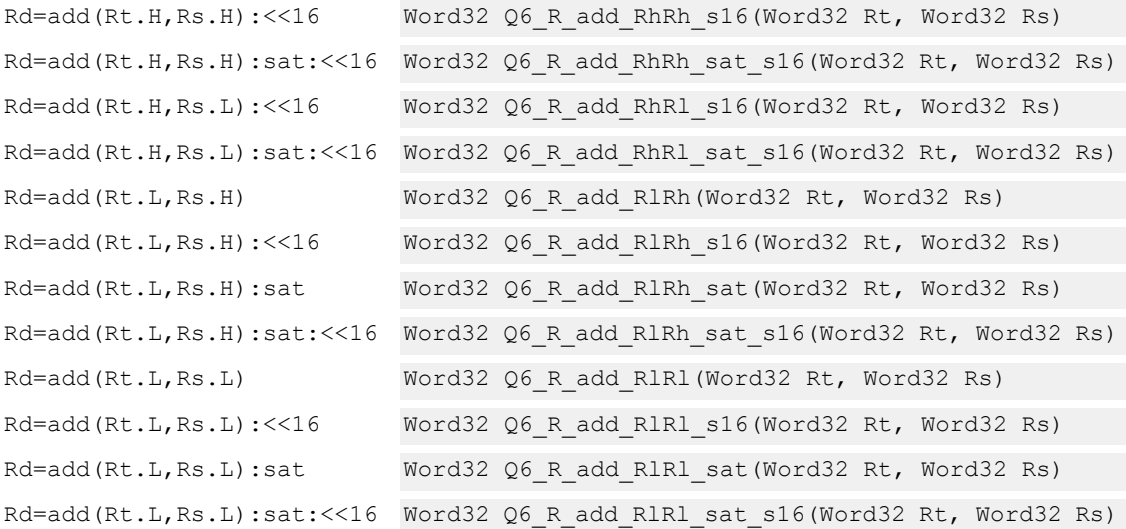

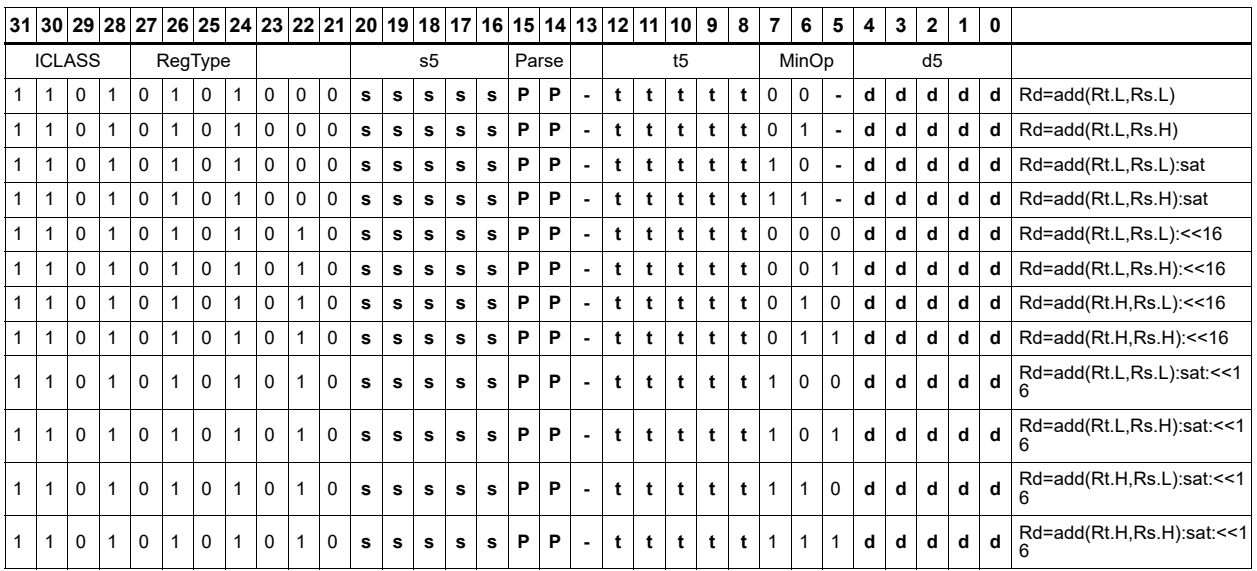

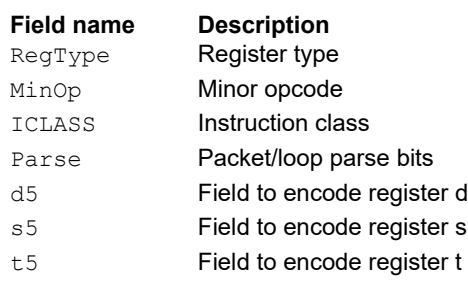

# Add or subtract doublewords with carry

Add or subtract with carry. Predicate register Px is used as an extra input and output.

For adds, add the LSB of the predicate to the sum of the two input pairs.

For subtracts, the predicate is considered a not-borrow. The LSB of the predicate is added to the first source register and the logical complement of the second argument.

The carry-out from the sum is saved in predicate Px.

These instructions allow efficient addition or subtraction of numbers larger than 64 bits.

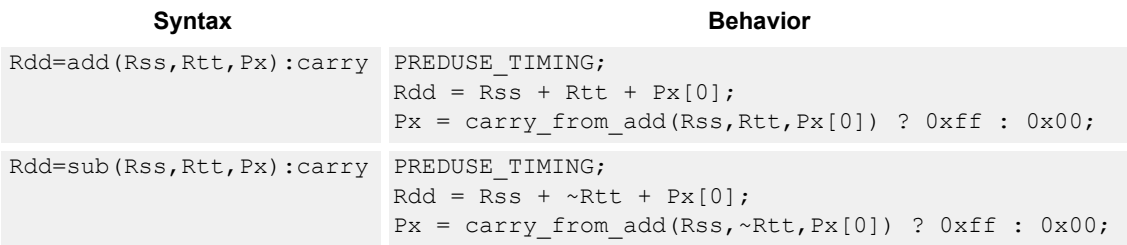

#### **Class: XTYPE (slots 2,3)**

#### **Notes**

■ The predicate generated by this instruction can not be used as a .new predicate, nor can it be automatically ANDed with another predicate.

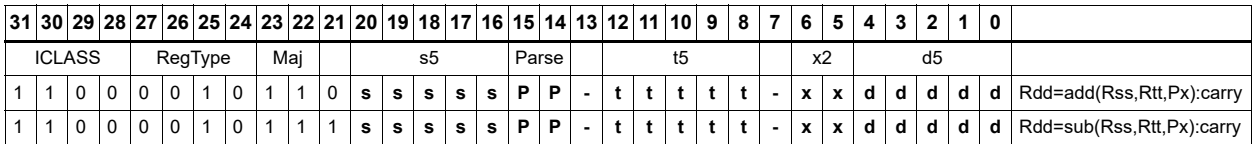

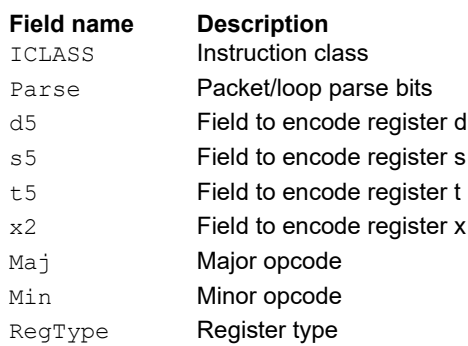

## Clip to unsigned

Clip input to unsigned integer.

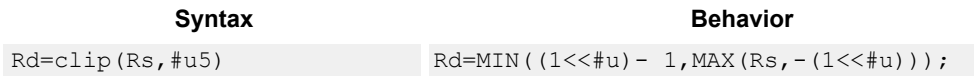

## **Class: XTYPE (slots 2,3)**

#### **Notes**

■ This instruction can only execute on a core with the Hexagon audio extensions

#### **Intrinsics**

Rd=clip(Rs,#u5) Word32 Q6\_R\_clip\_RI(Word32 Rs, Word32 Iu5)

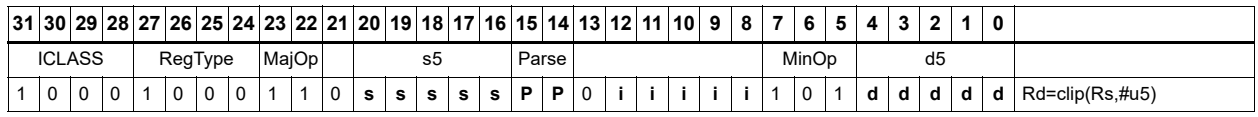

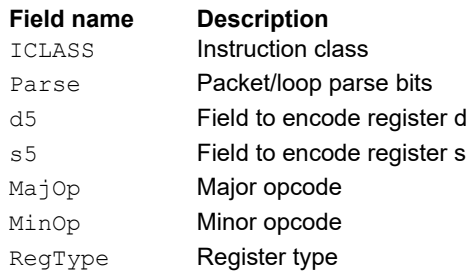

## Logical doublewords

Perform bitwise logical AND, OR, XOR, and NOT operations.

The source and destination registers are 64-bit.

For 32-bit logical operations, see the ALU32 logical instructions.

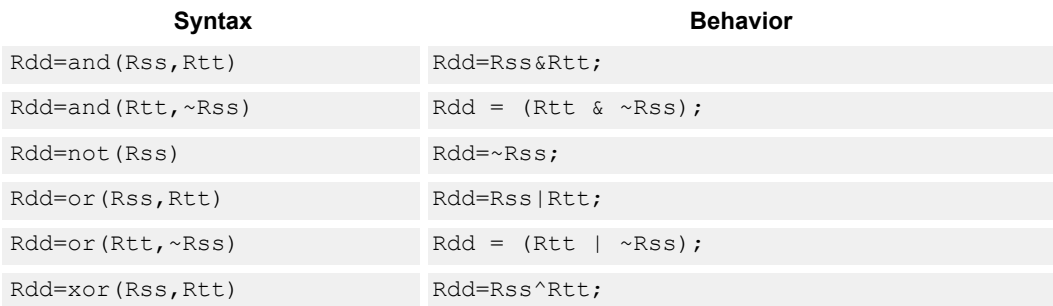

## **Class: XTYPE (slots 2,3)**

#### **Intrinsics**

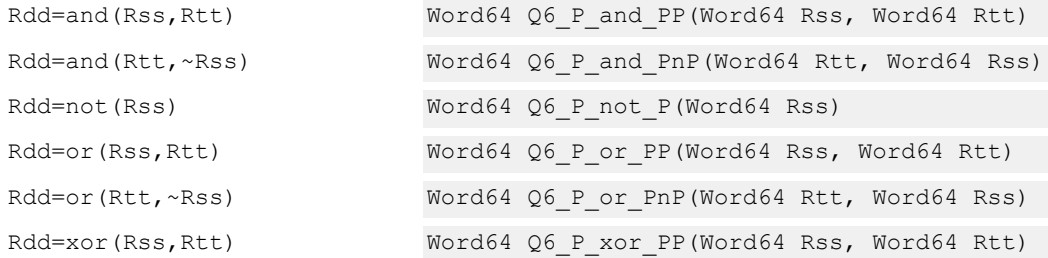

### **Encoding**

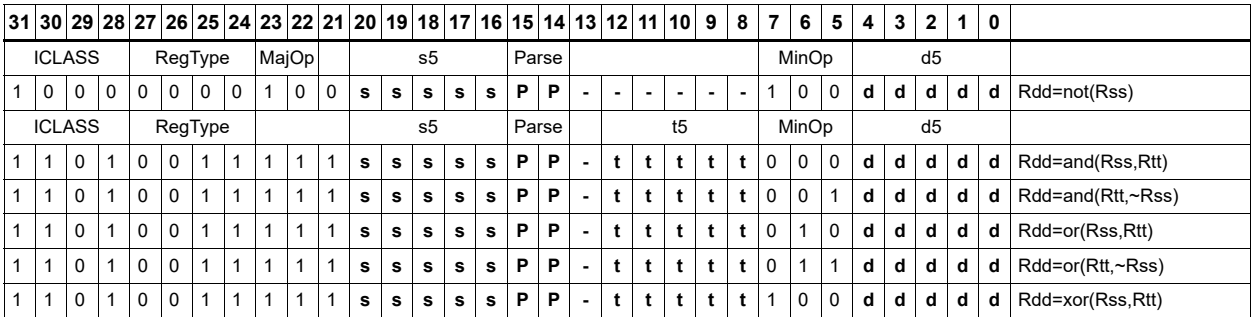

#### **Field name Description**

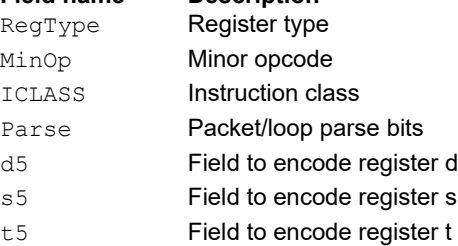

MajOp **Major opcode Field name Description**

# Logical-logical doublewords

Perform a logical operation of the two source operands, then perform a second logical operation of the result with the destination register Rxx.

The source and destination registers are 64-bit.

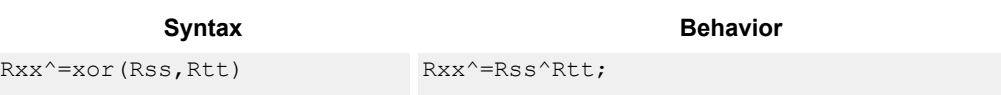

## **Class: XTYPE (slots 2,3)**

#### **Intrinsics**

Rxx^=xor(Rss,Rtt) Word64 Q6\_P\_xorxacc\_PP(Word64 Rxx, Word64  $Rss$ , Word64 Rtt)

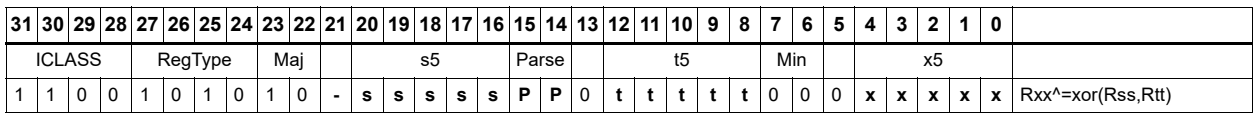

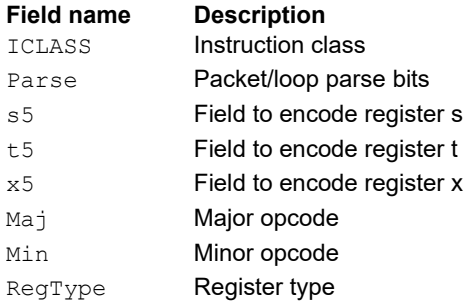

# Logical-logical words

Perform a logical operation of the two source operands, then perform a second logical operation of the result with the destination register Rx.

The source and destination registers are 32-bit.

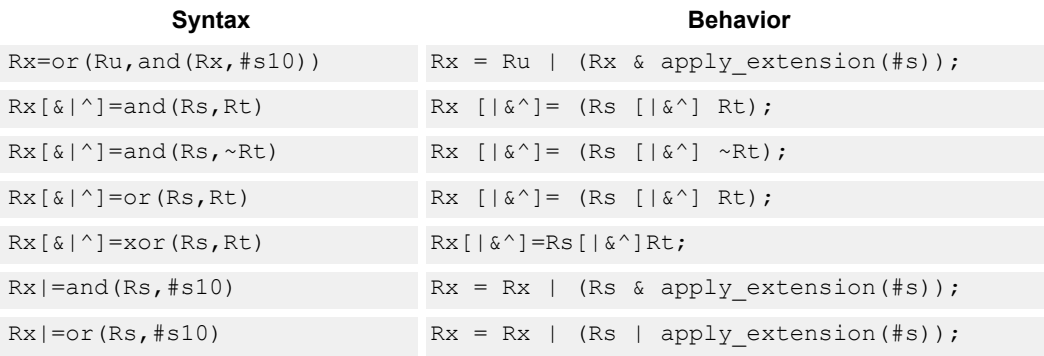

## **Class: XTYPE (slots 2,3)**

### **Intrinsics**

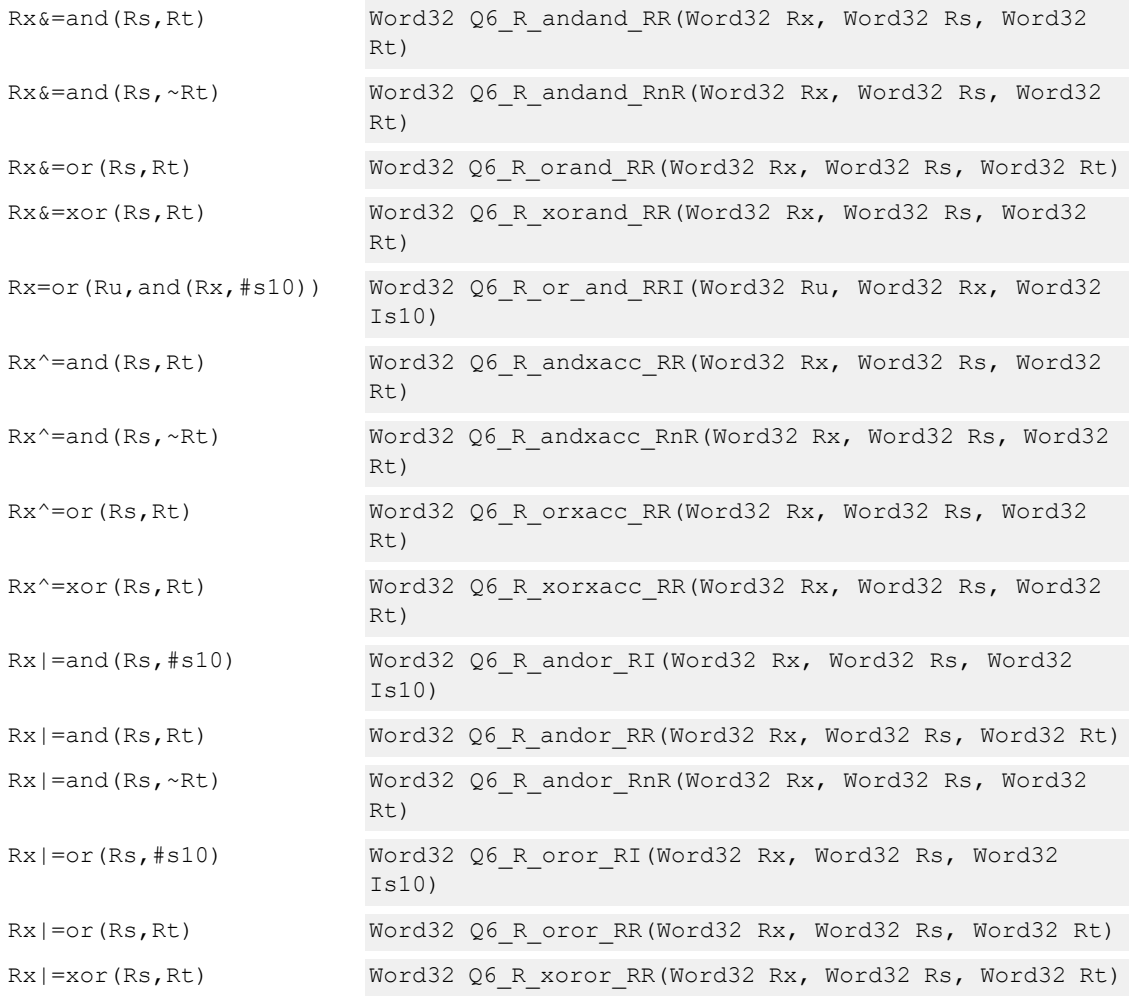

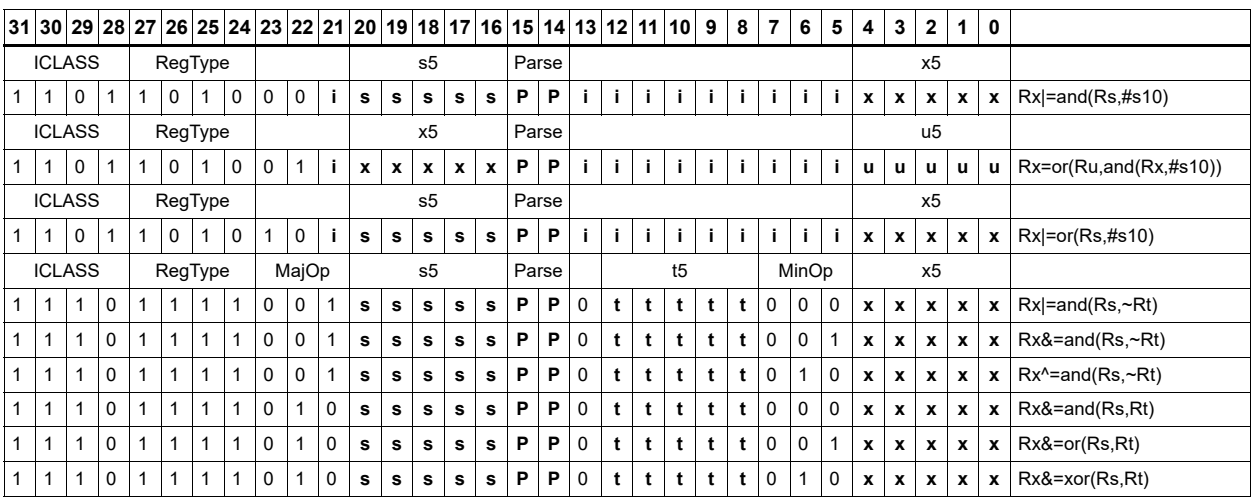

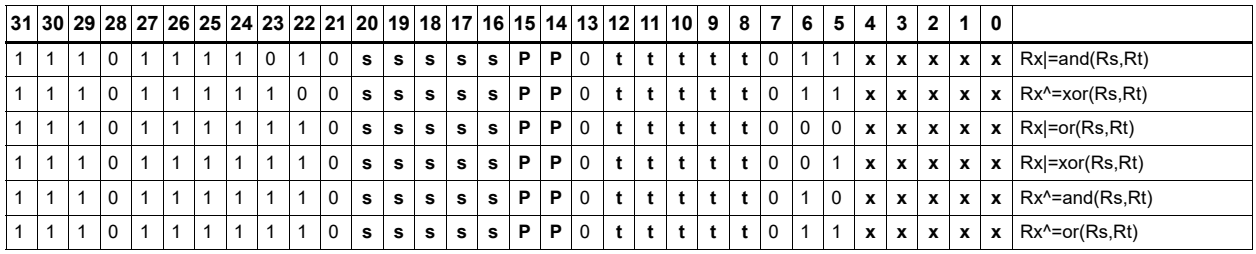

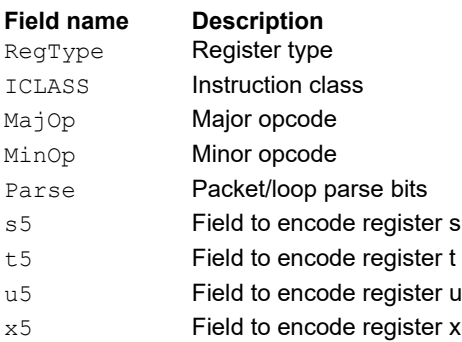

## Maximum words

Select either the signed or unsigned maximum of two source registers and place in a destination register Rdd.

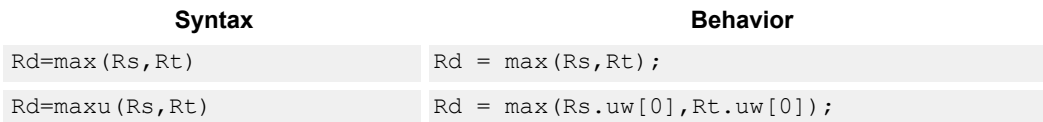

## **Class: XTYPE (slots 2,3)**

### **Intrinsics**

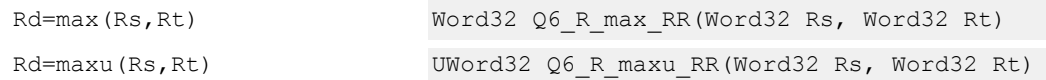

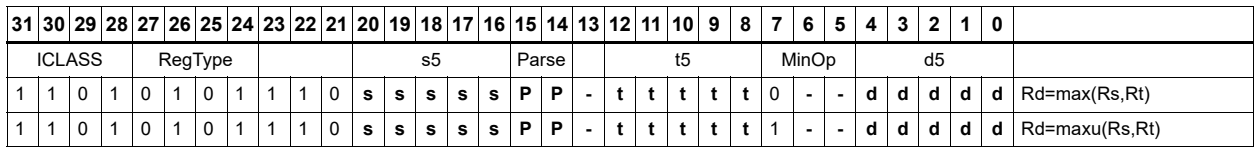

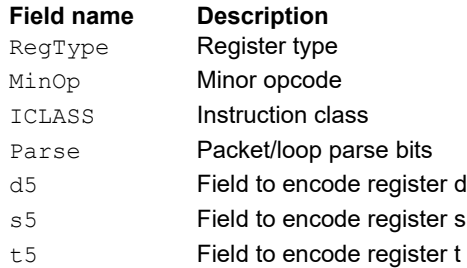

## Maximum doublewords

Select either the signed or unsigned maximum of two 64-bit source registers and place in a destination register.

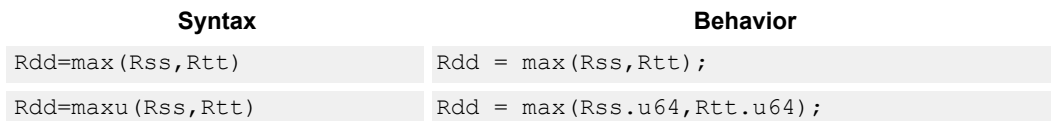

## **Class: XTYPE (slots 2,3)**

### **Intrinsics**

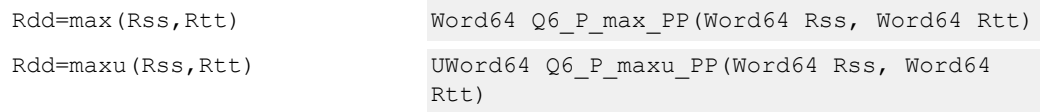

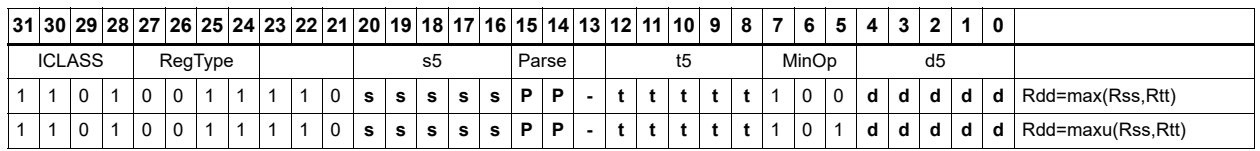

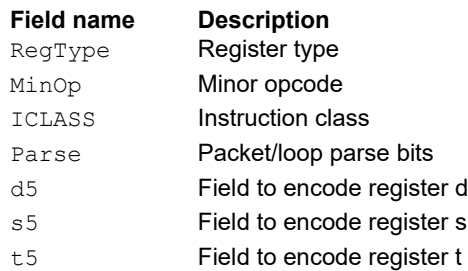

## Minimum words

Select either the signed or unsigned minimum of two source registers and place in destination register Rd.

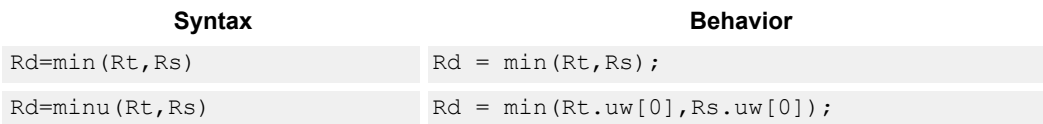

## **Class: XTYPE (slots 2,3)**

### **Intrinsics**

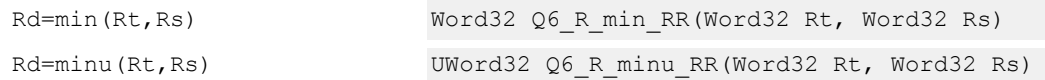

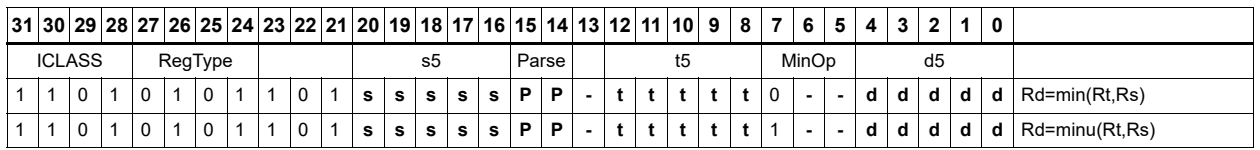

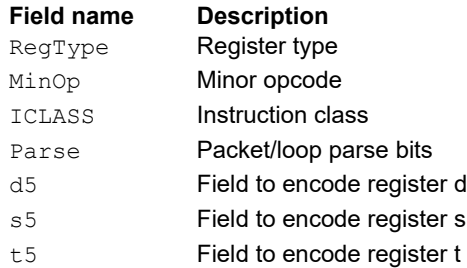

## Minimum doublewords

Select either the signed or unsigned minimum of two 64-bit source registers and place in the destination register Rdd.

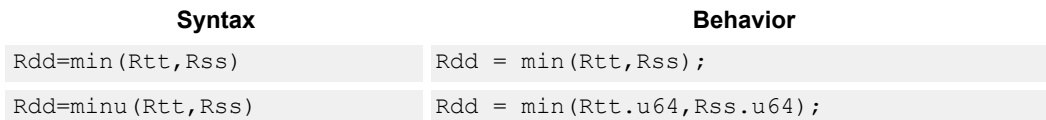

## **Class: XTYPE (slots 2,3)**

### **Intrinsics**

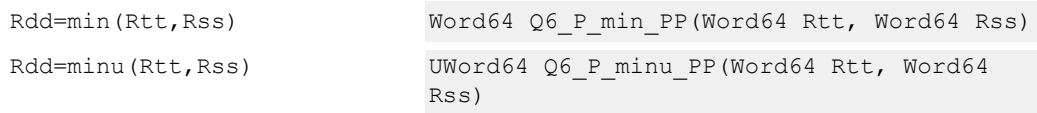

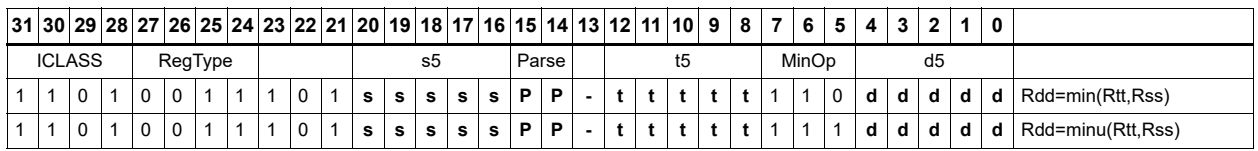

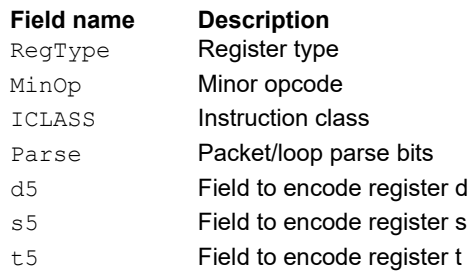

## Modulo wrap

Wrap the Rs value into the modulo range from 0 to Rt.

If Rs is greater than or equal to Rt, wrap it to the bottom of the range by subtracting Rt.

If Rs is less than zero, wrap it to the top of the range by adding Rt.

Otherwise, when Rs fits within the range, no adjustment is necessary. The result is returned in register Rd.

**Syntax** Behavior

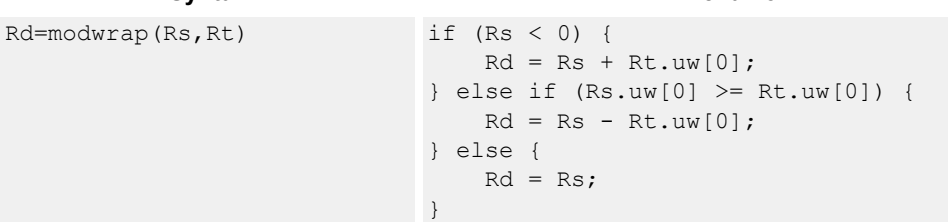

## **Class: XTYPE (slots 2,3)**

#### **Intrinsics**

Rd=modwrap(Rs,Rt) Word32 Q6\_R\_modwrap\_RR(Word32 Rs, Word32 Rt)

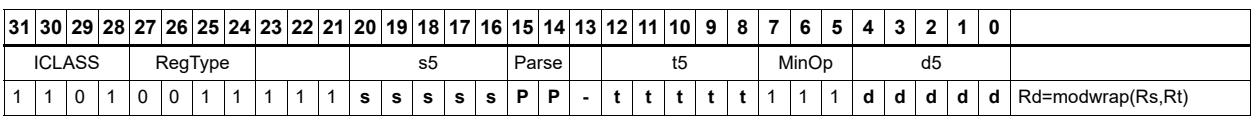

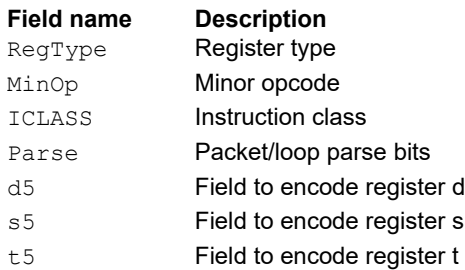

## Negate

The first form of this instruction performs a negate on a 32-bit register with saturation. If the input is 0x80000000, the result is saturated to 0x7fffffff. The nonsaturating 32-bit register negate is a ALU32-class instruction and can execute on any slot.

The second form of this instruction negates a 64-bit source register and places the result in destination Rdd.

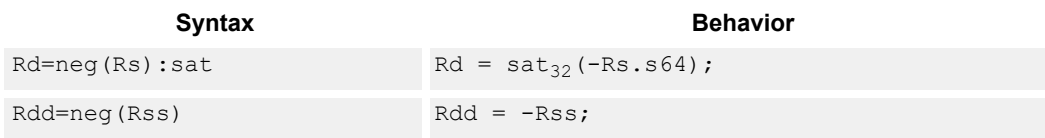

## **Class: XTYPE (slots 2,3)**

### **Notes**

■ If saturation occurs during execution of this instruction (a result is clamped to either maximum or minimum values), the OVF bit in the status register is set. OVF remains set until explicitly cleared by a transfer to the status register.

### **Intrinsics**

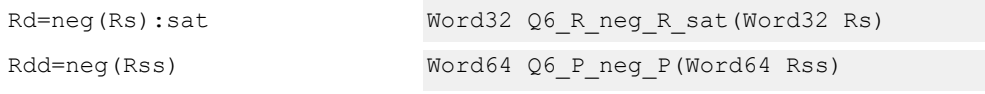

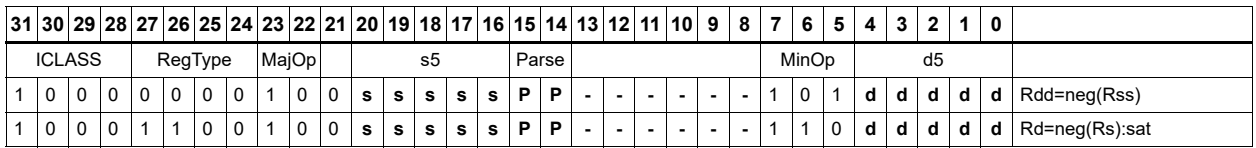

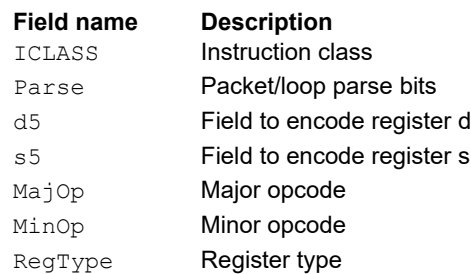

## Round

Perform either arithmetic (.5 is rounded up) or convergent (.5 is rounded towards even) rounding to any bit location.

Arithmetic rounding has optional saturation. In this version, the result is saturated to a 32-bit number after adding the rounding constant. After the rounding and saturation have been performed, the final result is right shifted using a sign-extending shift.

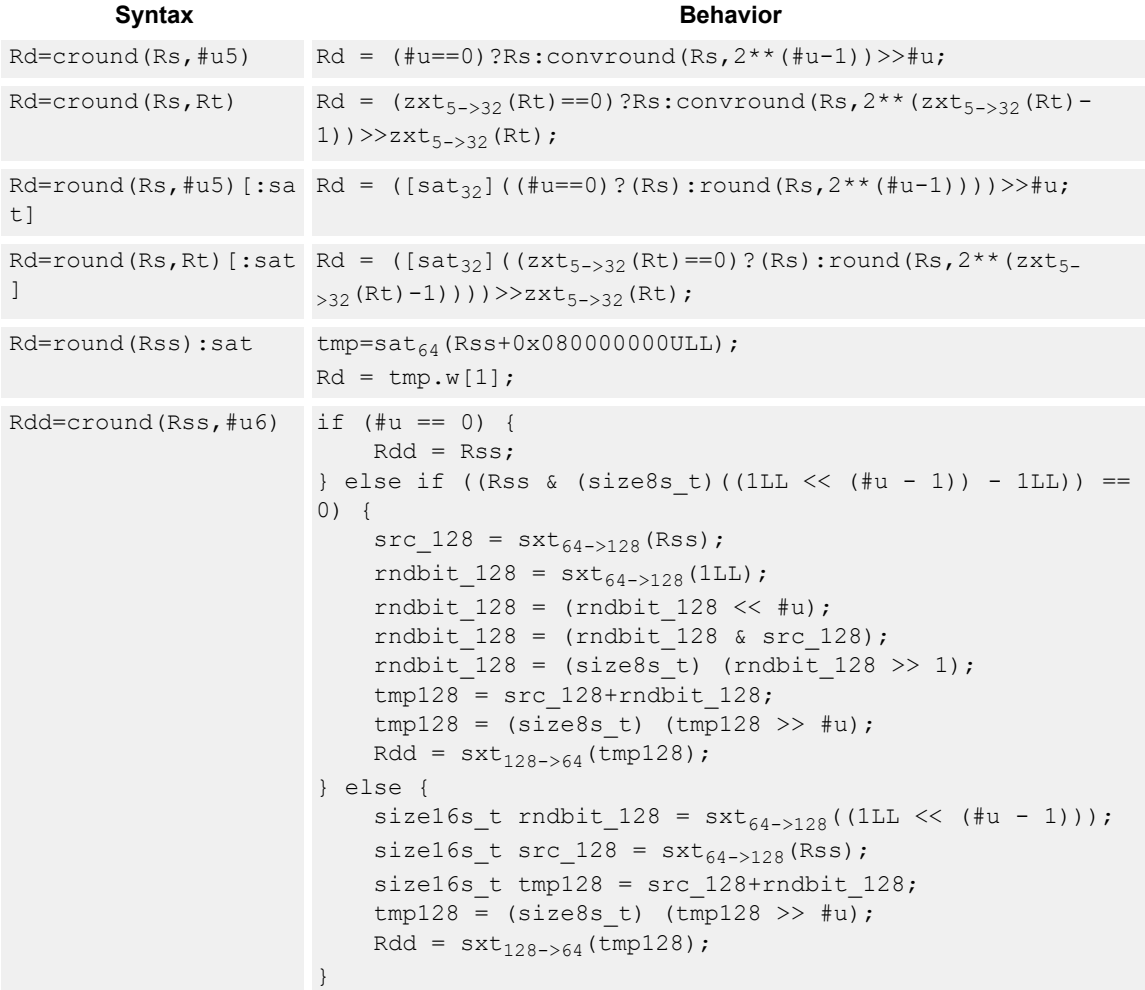

```
Rdd=cround(Rss,Rt) if (zxt_{6-}>32}(Rt) == 0) {
                   Rdd = Rss;} else if ((Rss & (size8s t)((1LL << (zxt<sub>6->32</sub>(Rt) - 1)) -
               1LL)) == 0) {
                   src 128 = sxt<sub>64->128}(Rss);rndbit 128 = \text{sxt}_{64->128}(1LL);
                   rndbit_128 = (rndbit_128 << zxt_{6-332}(Rt));rndbit 128 = (rndbit 128 \& src 128);rndbit_128 = (size8s_t) (rndbit_128 >> 1);tmp128 = src 128+rndbit 128;tmp128 = (size8s_t) (tmp128 >> zxt_{6->32}(Rt));Rdd = sxt_{128->64} (tmp128);
               } else {
                   size16s t rndbit 128 = \text{sxt}_{64->128}((1LL << (zxt<sub>6->32</sub>(Rt)
               -1));
                   size16s_t src_128 = sxt<sub>64->128}</sub> (Rss);
                   size16s_t tmp128 = src_128+rndbit_128;
                   tmp128 = (size8s_t) (tmp128 >> zxt_{6->32}(Rt));
                   Rdd = sxt_{128->64} (tmp128);
               }
Syntax Behavior
```
#### **Class: XTYPE (slots 2,3)**

#### **Notes**

- This instruction can only execute on a core with the Hexagon audio extensions
- If saturation occurs during execution of this instruction (a result is clamped to either maximum or minimum values), the OVF bit in the status register is set. OVF remains set until explicitly cleared by a transfer to the status register.

### **Intrinsics**

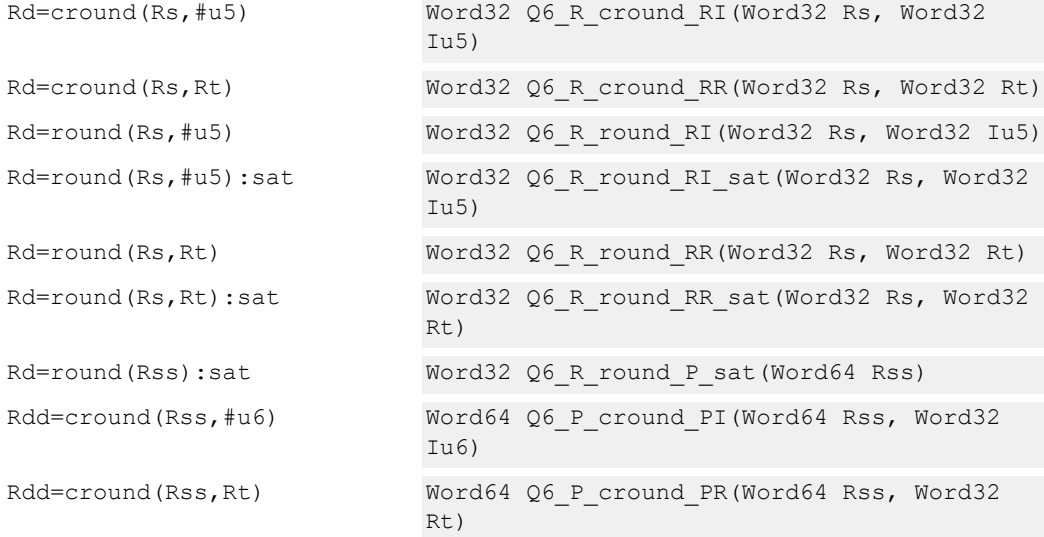

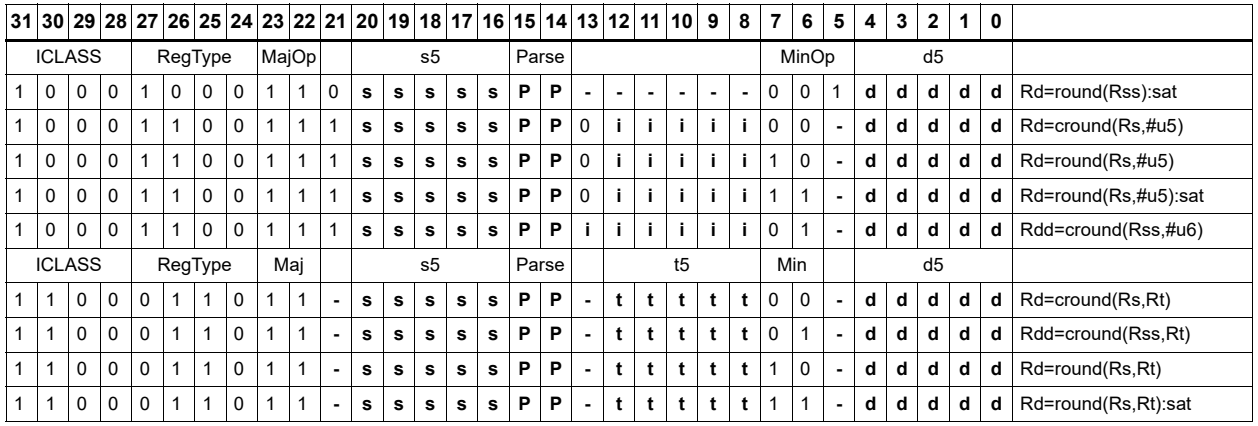

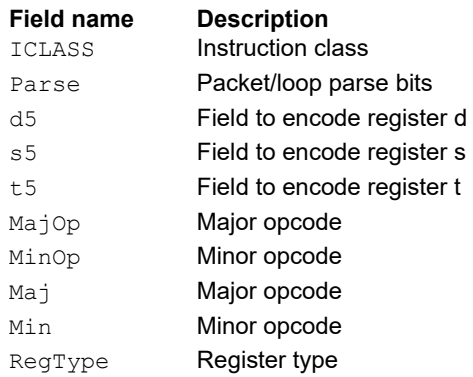

## Subtract doublewords

Subtract the 64-bit register Rss from register Rtt.

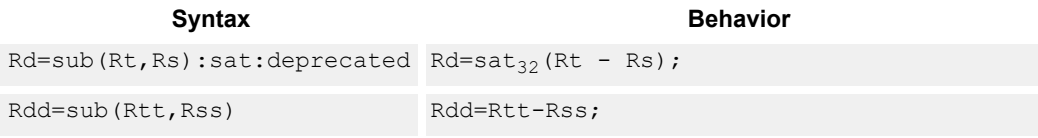

#### **Class: XTYPE (slots 2,3)**

#### **Notes**

■ If saturation occurs during execution of this instruction (a result is clamped to either maximum or minimum values), the OVF bit in the status register is set. OVF remains set until explicitly cleared by a transfer to the status register.

#### **Intrinsics**

Rdd=sub(Rtt,Rss) Word64 Q6\_P\_sub\_PP(Word64 Rtt, Word64 Rss)

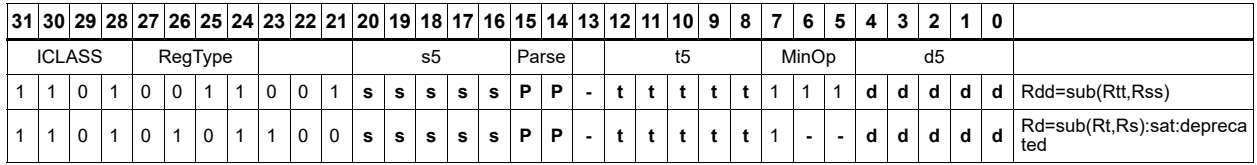

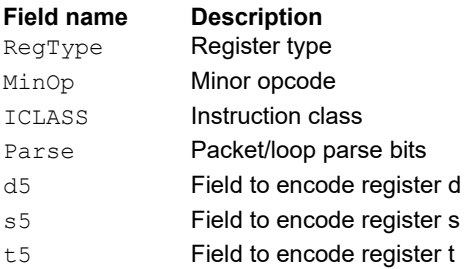

## Subtract and accumulate words

Subtract Rs from Rt, then add the resulting value with Rx. The result is saved in Rx.

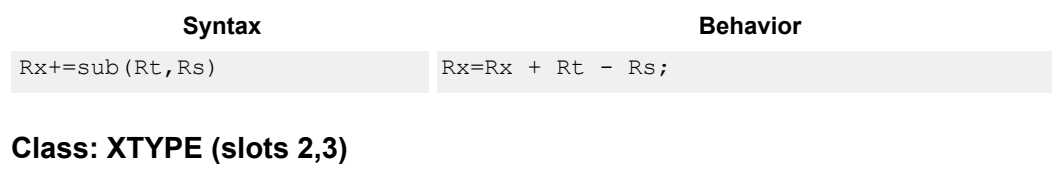

**Intrinsics**

Rx+=sub(Rt,Rs) Word32 Q6\_R\_subacc\_RR(Word32 Rx, Word32 Rt, Word32 Rs)

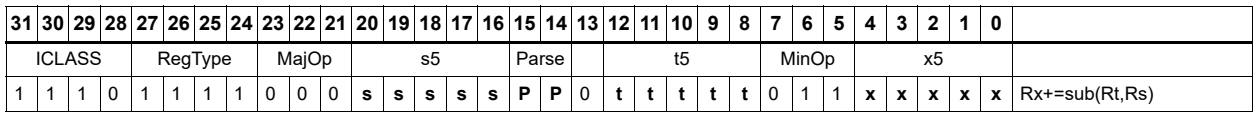

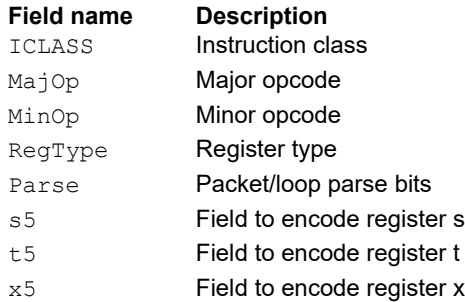

## Subtract halfword

Perform a 16-bit subtract with optional saturation and place the result in either the upper or lower half of a register. If the result goes in the upper half, the sources can be any high or low halfword of Rs and Rt. The lower 16 bits of the result are zeroed.

If the result is placed in the lower 16 bits of Rd, the Rs source can be either high or low, but the other source must be the low halfword of Rt. In this case, the upper halfword of Rd is the signextension of the low halfword.

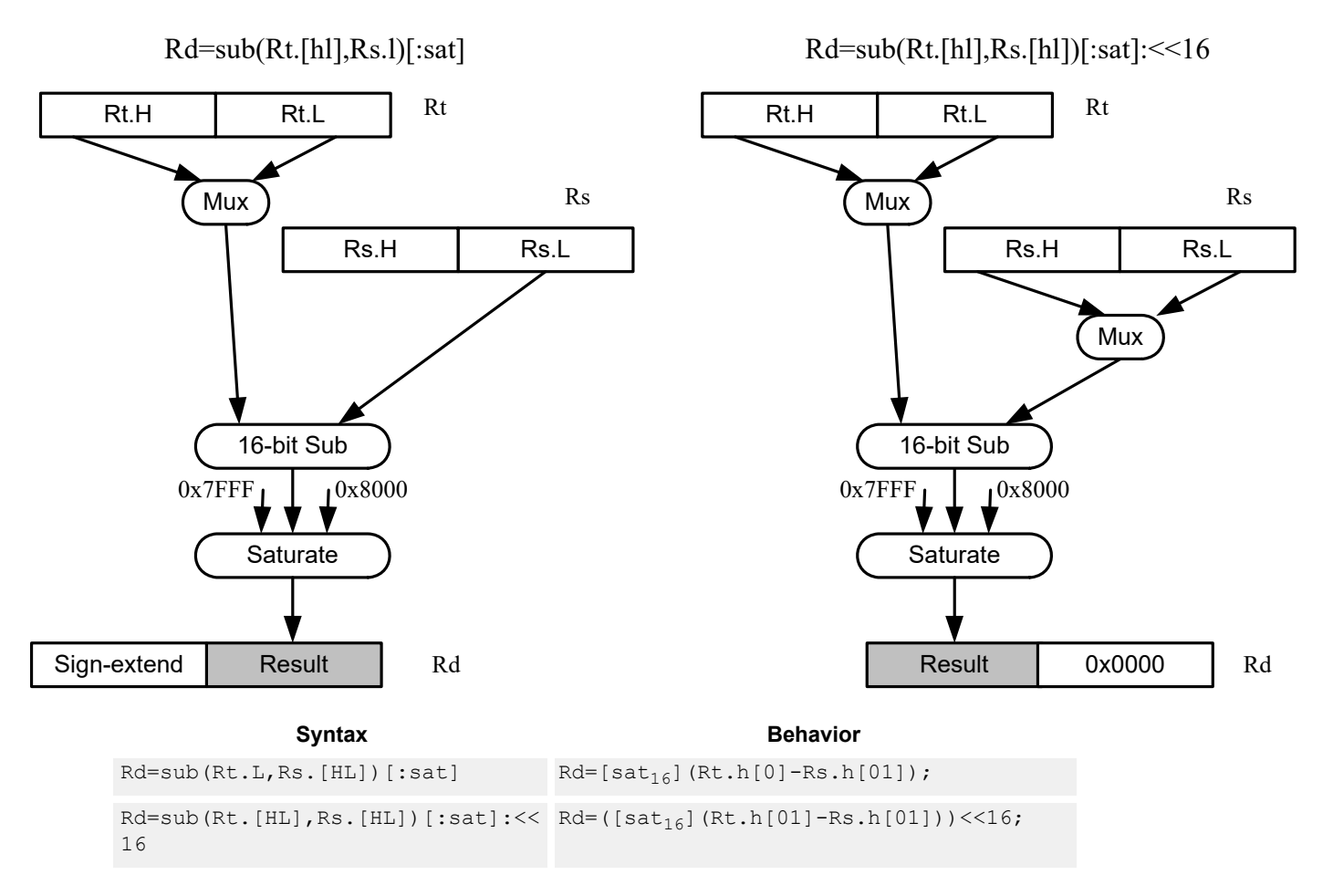

### **Class: XTYPE (slots 2,3)**

#### **Notes**

■ If saturation occurs during execution of this instruction (a result is clamped to either maximum or minimum values), the OVF bit in the status register is set. OVF remains set until explicitly cleared by a transfer to the status register.
### **Intrinsics**

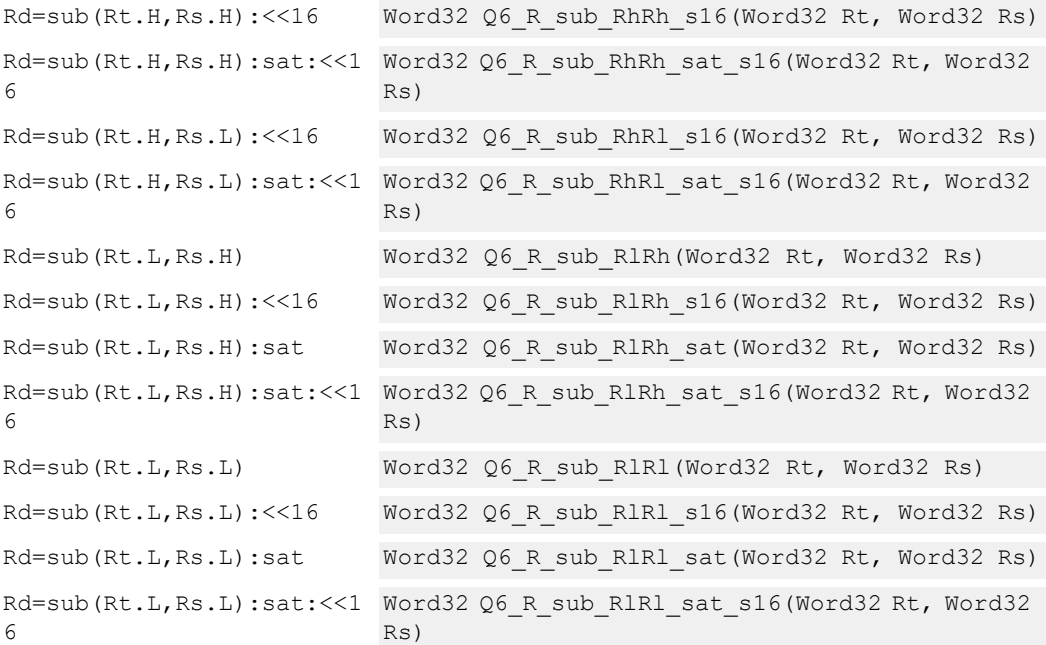

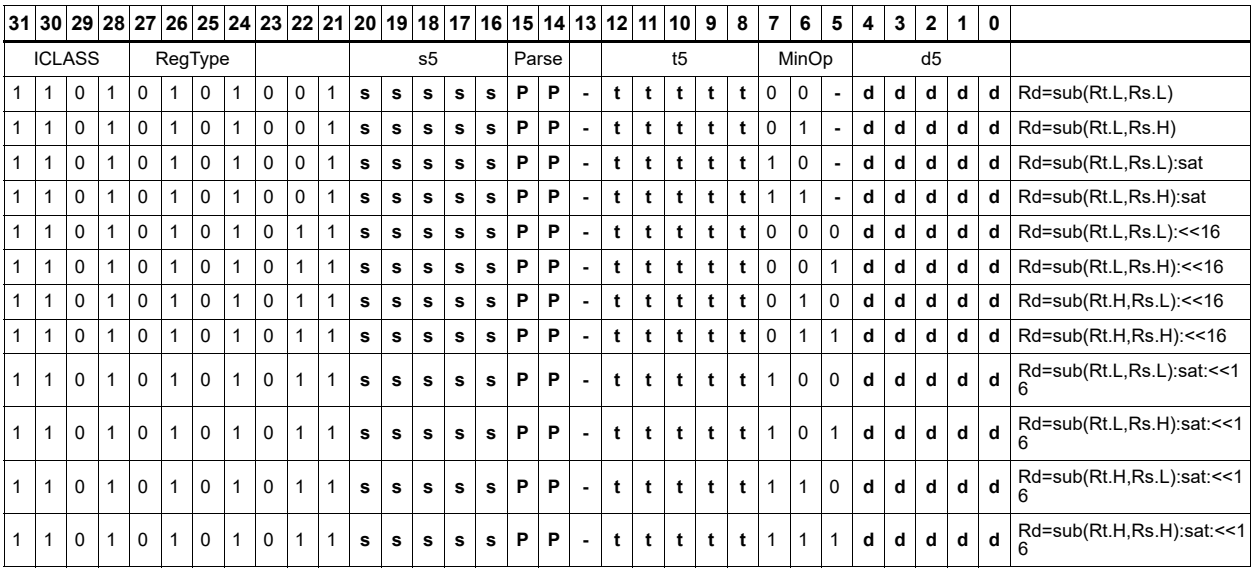

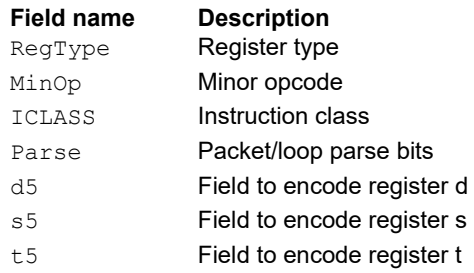

# Sign extend word to doubleword

Sign-extend a 32-bit word to a 64-bit doubleword.

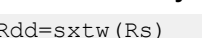

 $\text{Rdd} = \text{sxt}_{32-\text{>64}}\left(\text{Rs}\right);$ 

Syntax **Behavior** 

## **Class: XTYPE (slots 2,3)**

**Intrinsics**

Rdd=sxtw(Rs) Word64 Q6\_P\_sxtw\_R(Word32 Rs)

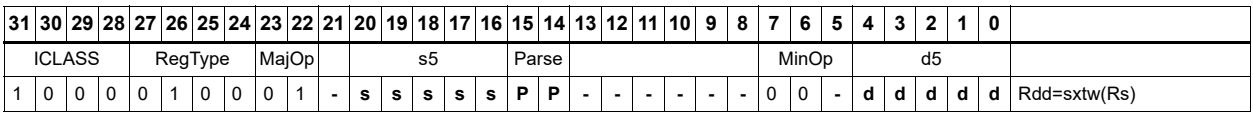

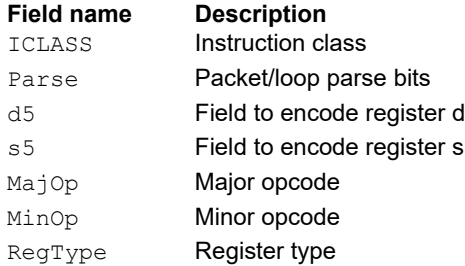

# Vector absolute value halfwords

Take the absolute value of each of the four halfwords in the 64-bit source vector Rss. Place the result in Rdd.

Saturation is optionally available.

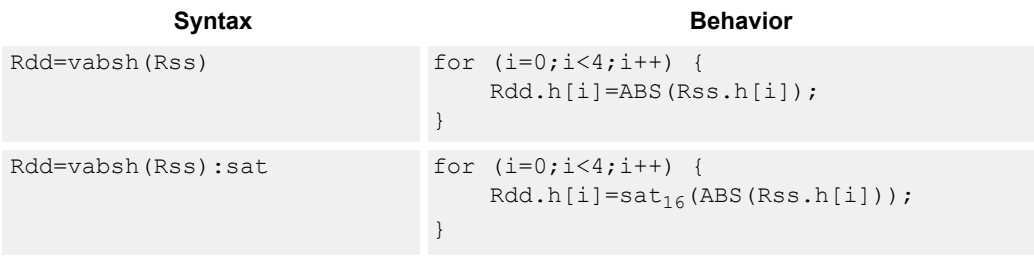

### **Class: XTYPE (slots 2,3)**

#### **Notes**

■ If saturation occurs during execution of this instruction (a result is clamped to either maximum or minimum values), the OVF bit in the status register is set. OVF remains set until explicitly cleared by a transfer to the status register.

#### **Intrinsics**

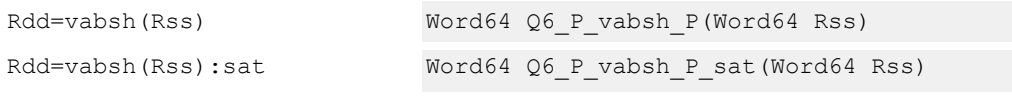

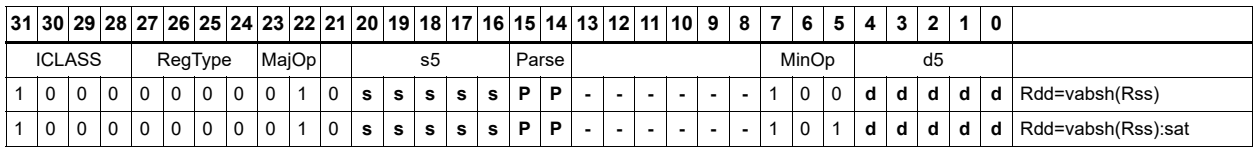

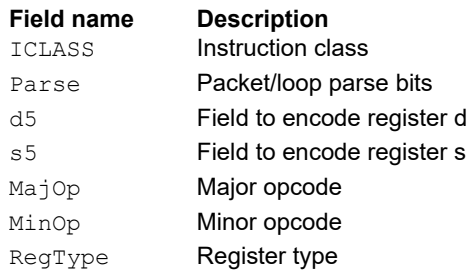

# Vector absolute value words

Take the absolute value of each of the two words in the 64-bit source vector Rss. Place the result in Rdd.

Saturation is optionally available.

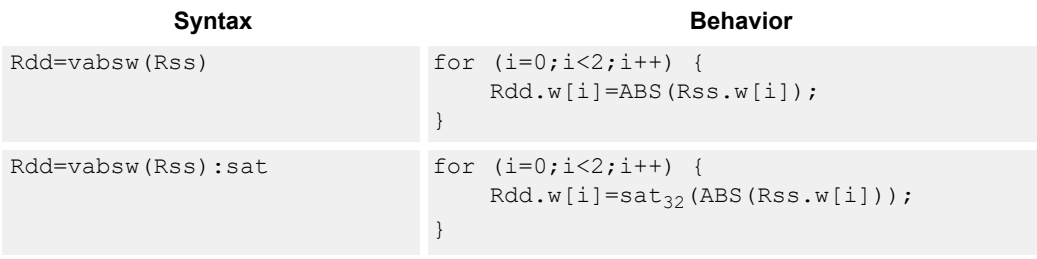

### **Class: XTYPE (slots 2,3)**

#### **Notes**

■ If saturation occurs during execution of this instruction (a result is clamped to either maximum or minimum values), the OVF bit in the status register is set. OVF remains set until explicitly cleared by a transfer to the status register.

#### **Intrinsics**

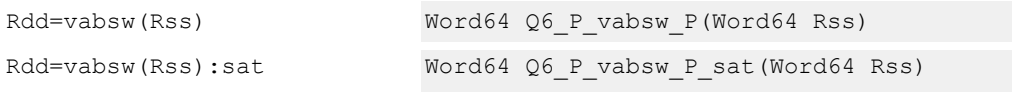

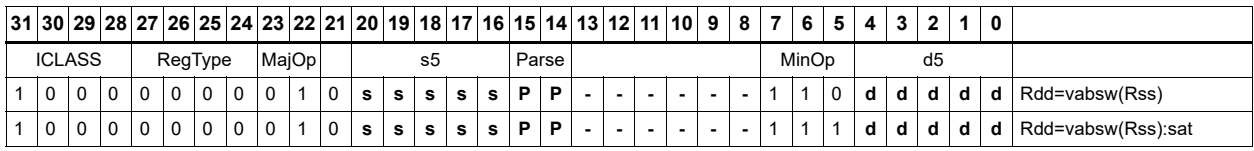

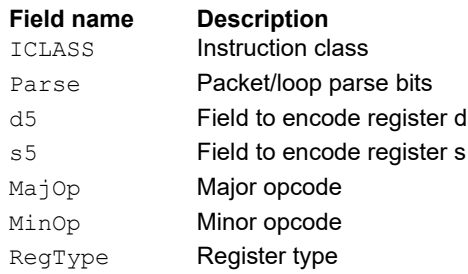

# Vector absolute difference bytes

For each element in the source vector Rss, subtract the corresponding element in source vector Rtt. Take the absolute value of the results, and store into Rdd.

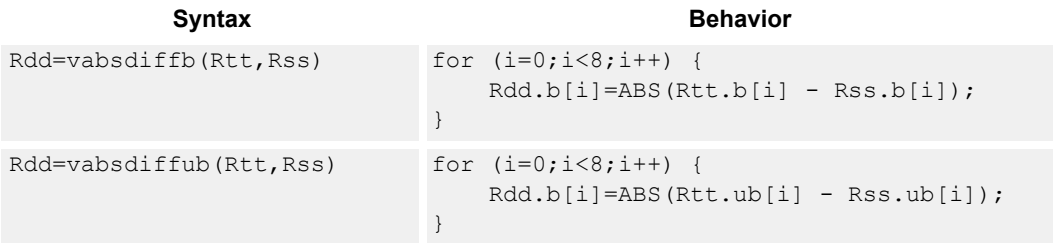

### **Class: XTYPE (slots 2,3)**

#### **Intrinsics**

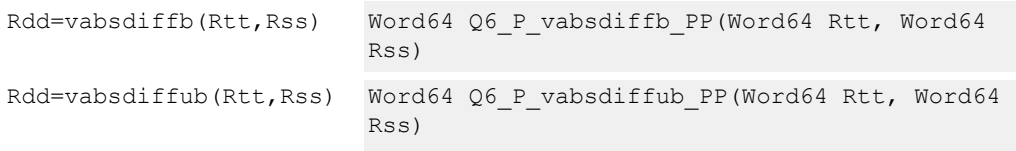

### **Encoding**

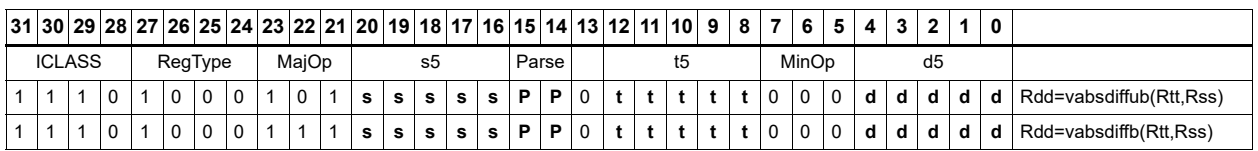

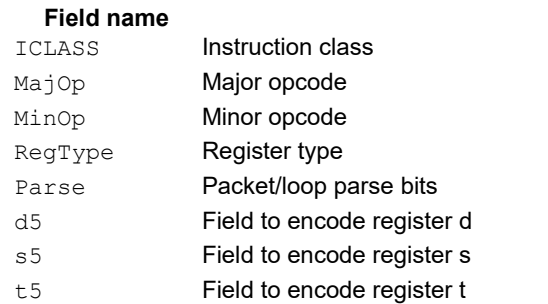

#### **Description**

# Vector absolute difference halfwords

For each element in the source vector Rss, subtract the corresponding element in source vector Rtt. Take the absolute value of the results, and store into Rdd.

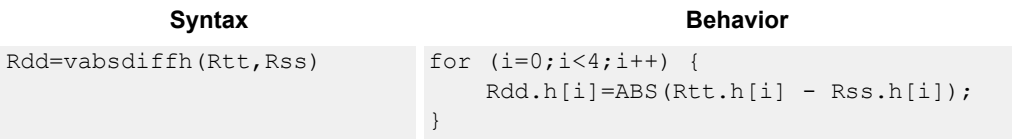

### **Class: XTYPE (slots 2,3)**

#### **Intrinsics**

Rdd=vabsdiffh(Rtt,Rss) Word64 Q6 P vabsdiffh PP(Word64 Rtt, Word64 Rss)

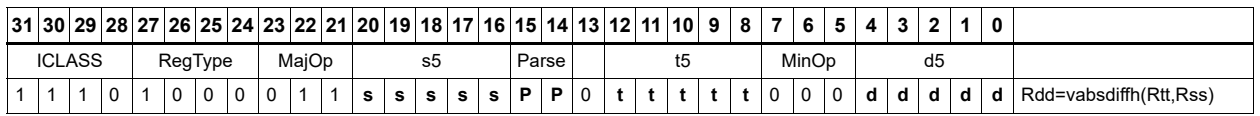

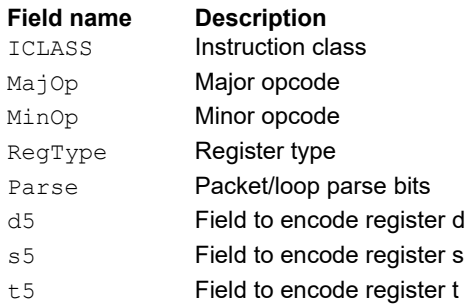

# Vector absolute difference words

For each element in the source vector Rss, subtract the corresponding element in source vector Rtt. Take the absolute value of the results, and store into Rdd.

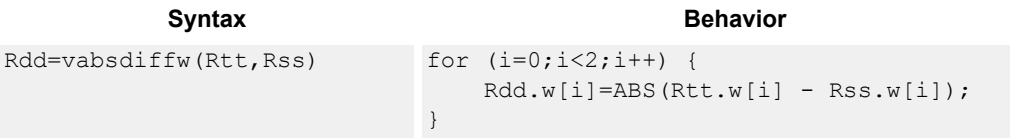

### **Class: XTYPE (slots 2,3)**

#### **Intrinsics**

Rdd=vabsdiffw(Rtt,Rss) Word64 Q6 P vabsdiffw PP(Word64 Rtt, Word64 Rss)

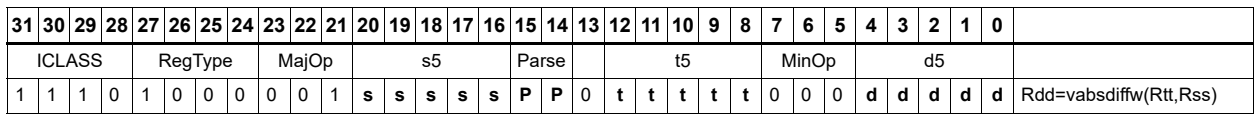

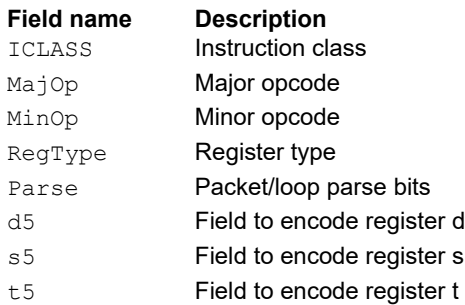

# Vector add compare and select maximum bytes

Add each byte element in Rxx and Rtt, and compare the resulting sums with the corresponding differences between Rss and Rtt. Store the maximum value of each compare in Rxx, and set the corresponding bits in a predicate destination to '1' if the compare result is greater, '0' if not. Each sum and difference is saturated to 8 bits before the compare, and the compare operation is a signed byte compare.

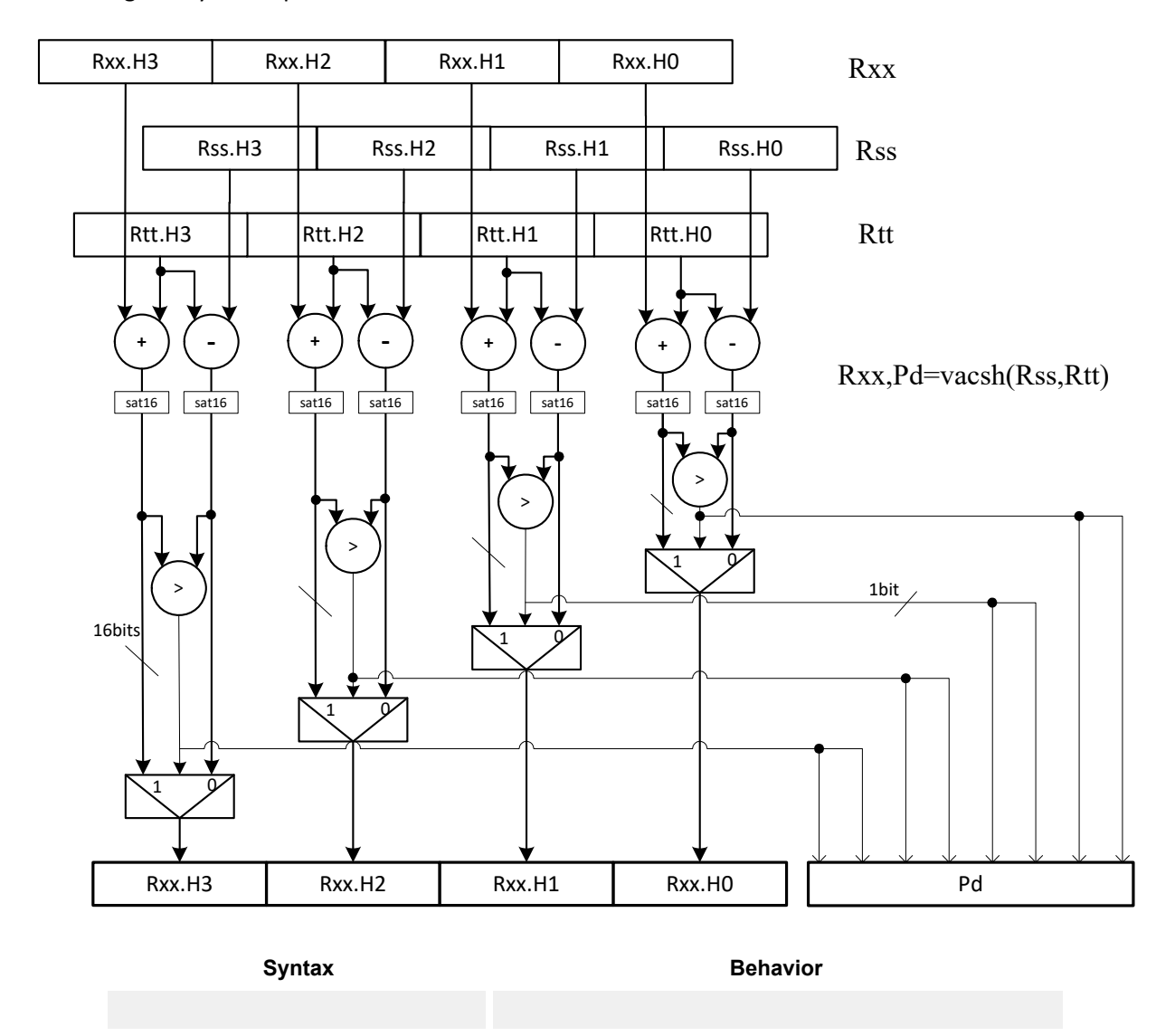

**Class: N/A**

# Vector add compare and select maximum halfwords

Add each halfword element in Rxx and Rtt, and compare the resulting sums with the corresponding differences between Rss and Rtt. Store the maximum value of each compare in Rxx, and set the corresponding bits in a predicate destination to '11' if the compare result is greater, '00' if not. Each sum and difference is saturated to 16 bits before the compare, and the compare operation is a signed halfword compare.

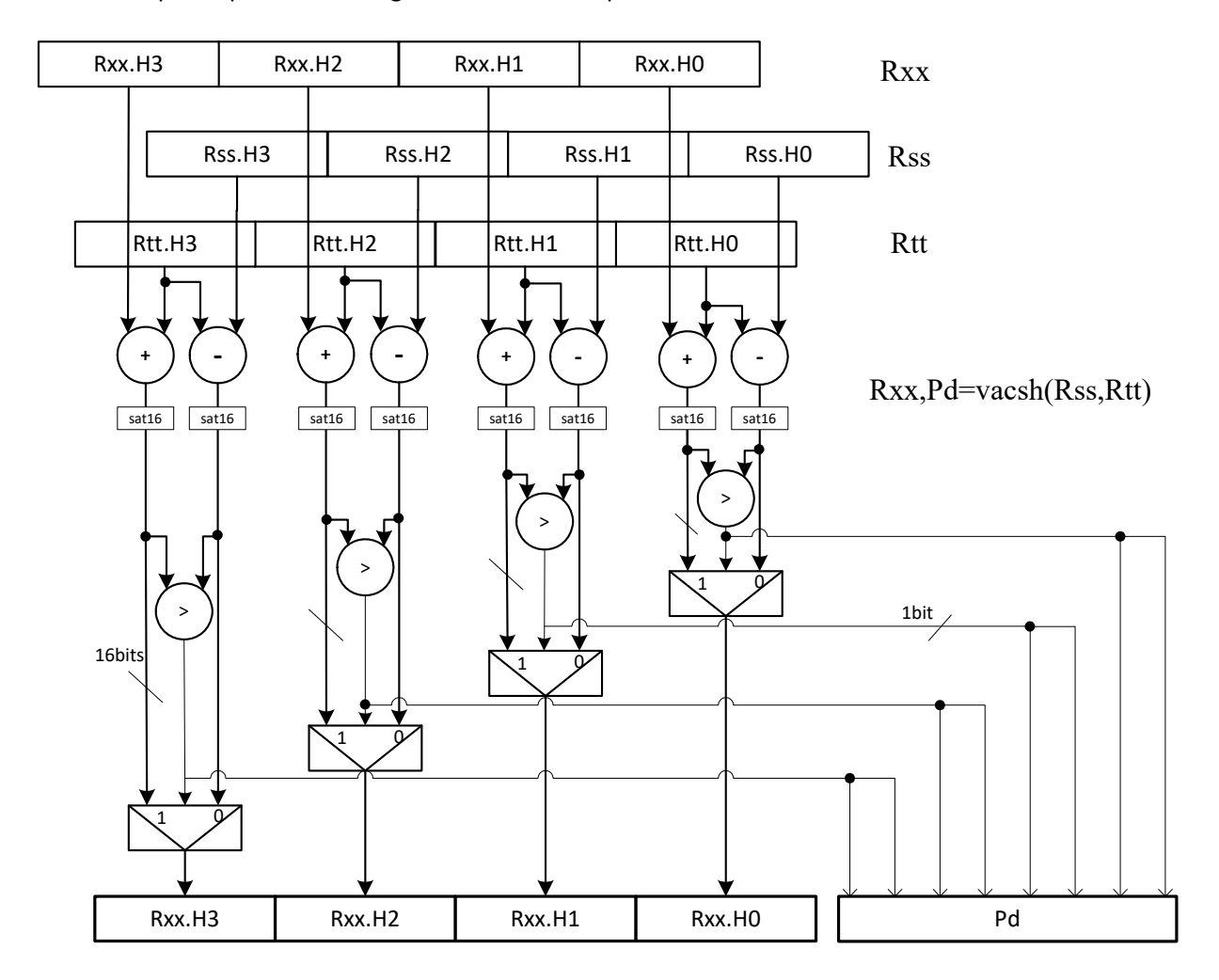

Syntax **Behavior** 

Rxx,Pe=vacsh(Rss,Rtt) for (i = 0; i < 4; i++) { xv = (int) Rxx.h[i]; sv = (int) Rss.h[i]; tv = (int) Rtt.h[i]; xv = xv + tv; sv = sv - tv; Pe.i\*2 = (xv > sv); Pe.i\*2+1 = (xv > sv); Rxx.h[i]=sat16(max(xv,sv)); }

### **Class: XTYPE (slots 2,3)**

#### **Notes**

- The predicate generated by this instruction cannot be used as a .new predicate, nor can it be automatically AND'd with another predicate.
- If saturation occurs during execution of this instruction (a result is clamped to either maximum or minimum values), the OVF bit in the status register is set. OVF remains set until explicitly cleared by a transfer to the status register.

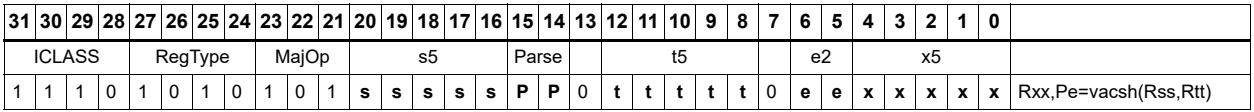

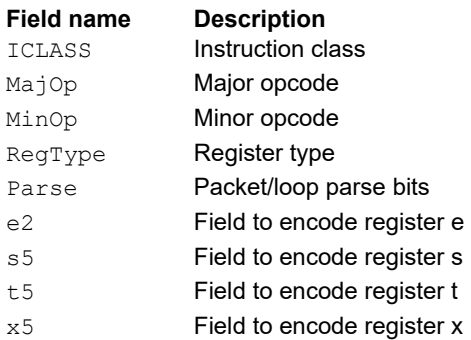

# Vector add halfwords

Add each of the four halfwords in 64-bit vector Rss to the corresponding halfword in vector Rtt.

Optionally saturate each 16-bit addition to either a signed or unsigned 16-bit value. Applying saturation to the vaddh instruction clamps the result to the signed range 0x8000 to 0x7fff, whereas applying saturation to the vadduh instruction ensures that the unsigned result falls within the range 0 to 0xffff. When saturation is not needed, use the vaddh form.

For the 32-bit version of this vector operation, see the ALU32 instructions.

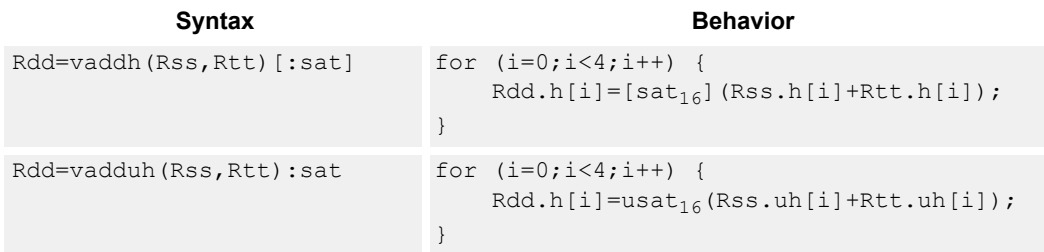

### **Class: XTYPE (slots 2,3)**

#### **Notes**

■ If saturation occurs during execution of this instruction (a result is clamped to either maximum or minimum values), the OVF bit in the status register is set. OVF remains set until explicitly cleared by a transfer to the status register.

#### **Intrinsics**

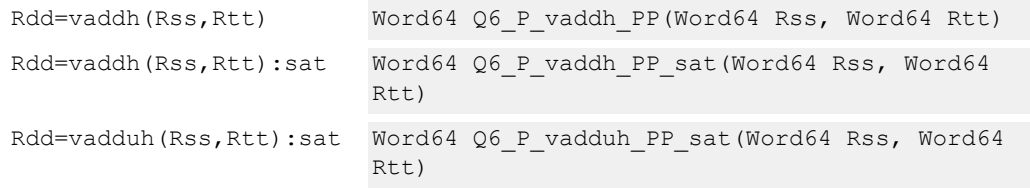

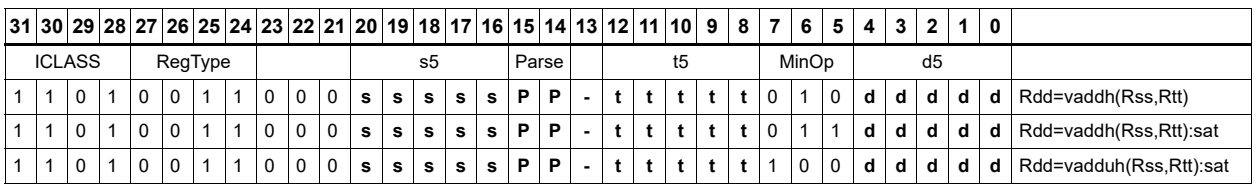

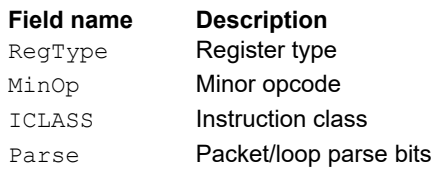

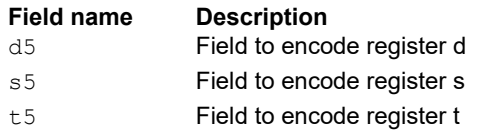

# Vector add halfwords with saturate and pack to unsigned bytes

Add the four 16-bit halfwords of Rss to the four 16-bit halfwords of Rtt. The results are saturated to unsigned 8-bits and packed in destination register Rd.

Syntax **Behavior Behavior** 

```
Rd = vaddhub(Rss,Rtt):sat for (i=0,i<4,i++) {
                                 Rd.b[i]=usat_{8}(Rss.h[i]+Rtt.h[i]);}
```
### **Class: XTYPE (slots 2,3)**

#### **Notes**

■ If saturation occurs during execution of this instruction (a result is clamped to either maximum or minimum values), the OVF bit in the status register is set. OVF remains set until explicitly cleared by a transfer to the status register.

#### **Intrinsics**

Rd=vaddhub(Rss,Rtt):sat Word32 Q6\_R\_vaddhub\_PP\_sat(Word64 Rss, Word64 Rtt)

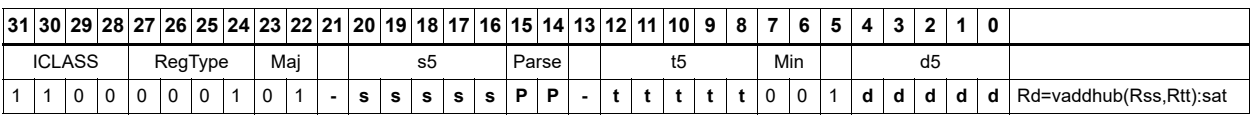

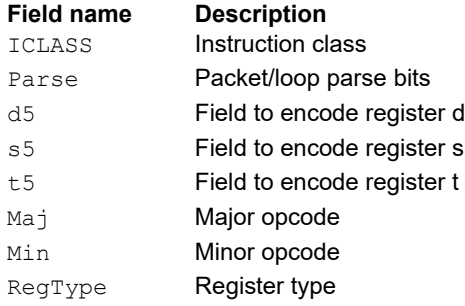

# Vector reduce add unsigned bytes

For each byte in the source vector Rss, add the corresponding byte in the source vector Rtt. Add the four upper intermediate results and optionally the upper word of the destination. Add the four lower results and optionally the lower word of the destination.

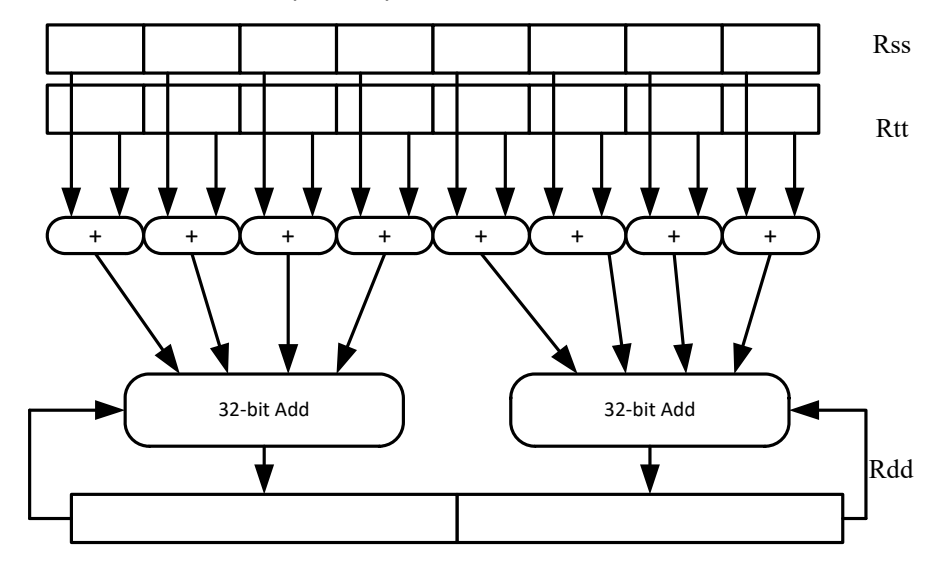

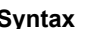

Syntax **Behavior** Behavior

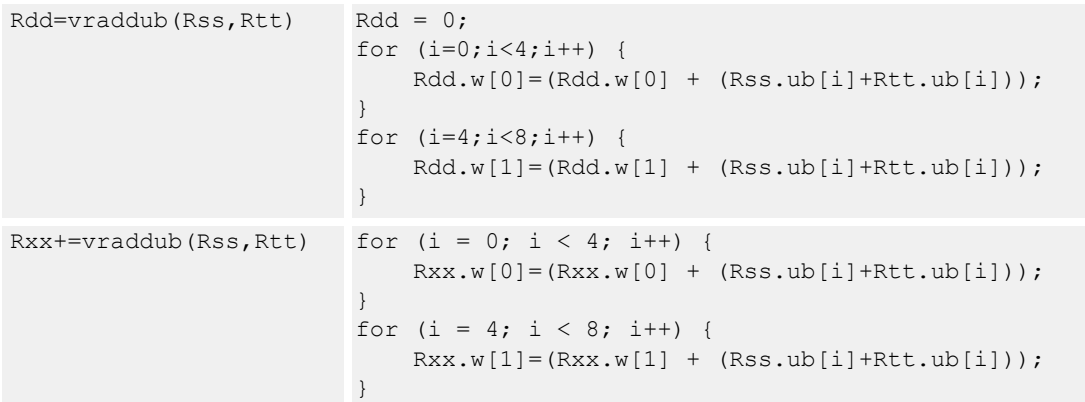

### **Class: XTYPE (slots 2,3)**

#### **Intrinsics**

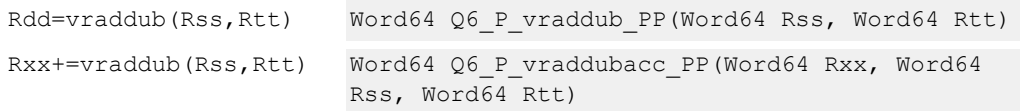

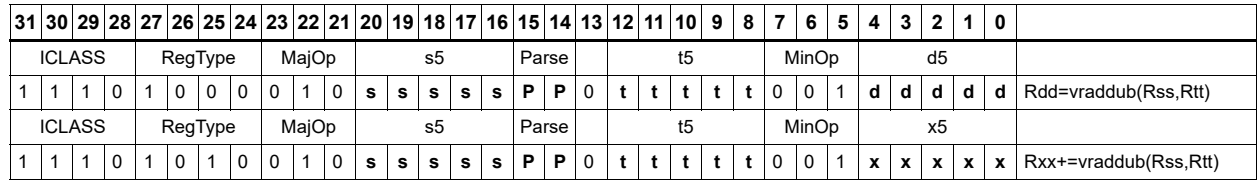

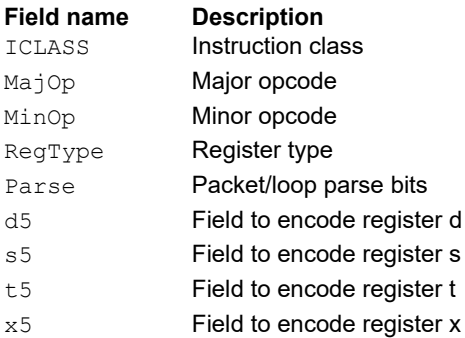

# Vector reduce add halfwords

For each halfword in the source vector Rss, add the corresponding halfword in the source vector Rtt. Add these intermediate results together, and place the result in Rd.

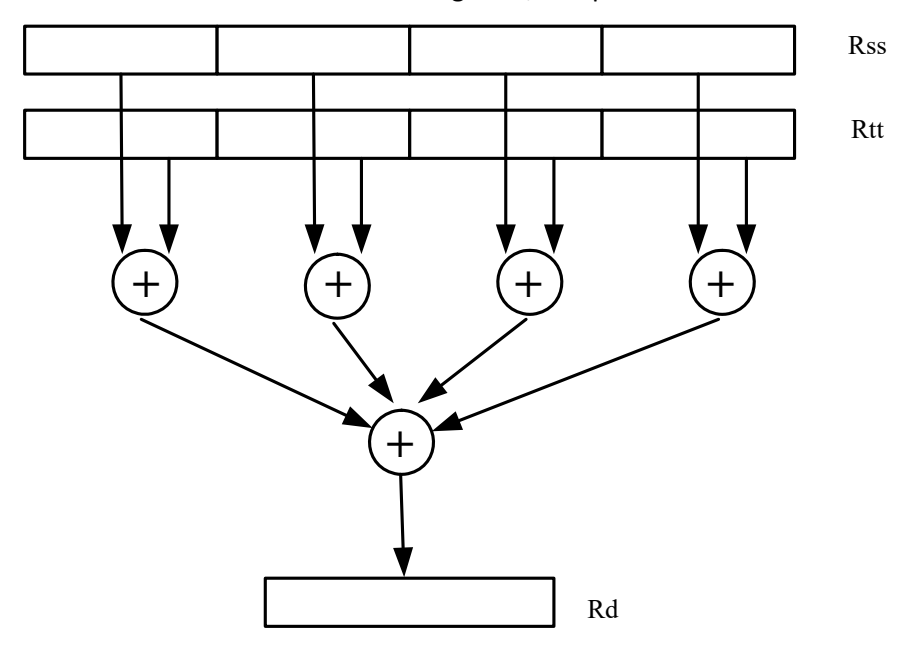

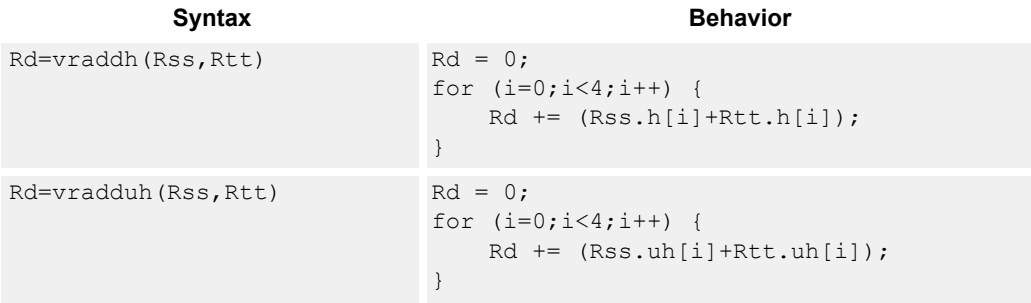

### **Class: XTYPE (slots 2,3)**

#### **Intrinsics**

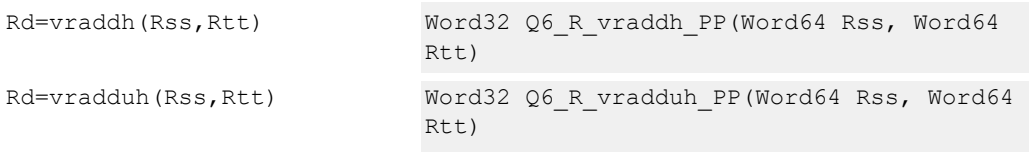

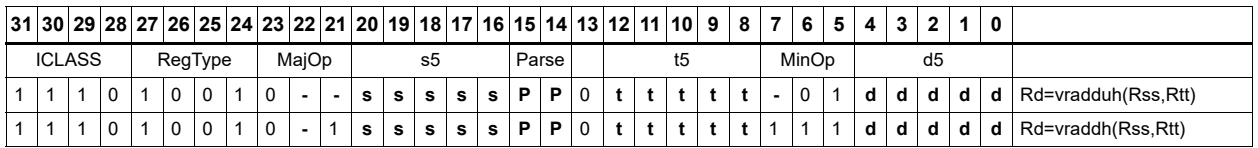

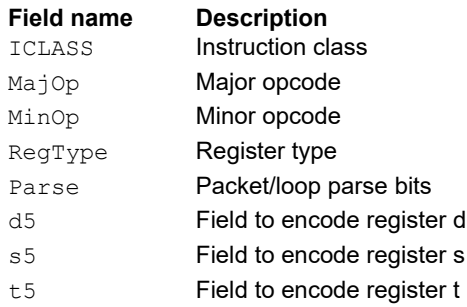

# Vector add bytes

Add each of the eight bytes in 64-bit vector Rss to the corresponding byte in vector Rtt. Optionally, saturate each 8-bit addition to an unsigned value between 0 and 255. The eight results are stored in destination register Rdd.

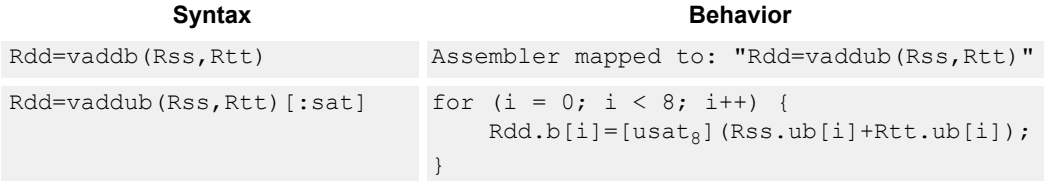

### **Class: XTYPE (slots 2,3)**

#### **Notes**

■ If saturation occurs during execution of this instruction (a result is clamped to either maximum or minimum values), the OVF bit in the status register is set. OVF remains set until explicitly cleared by a transfer to the status register.

#### **Intrinsics**

```
Rdd=vaddb(Rss,Rtt) Word64 Q6_P_vaddb_PP(Word64 Rss, Word64 Rtt)
Rdd=vaddub(Rss,Rtt) Word64 Q6_P_vaddub_PP(Word64 Rss, Word64 Rtt)
Rdd=vaddub(Rss,Rtt):s
Word64 Q6_P_vaddub_PP_sat(Word64 Rss, Word64 Rtt)
at
```
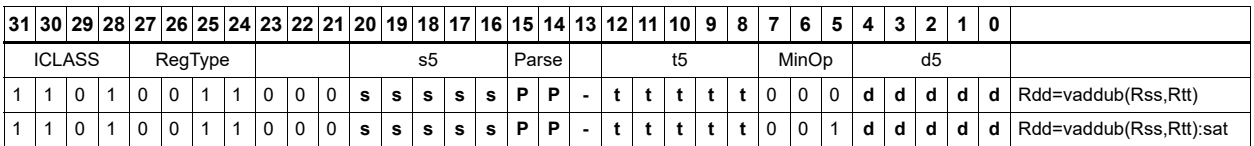

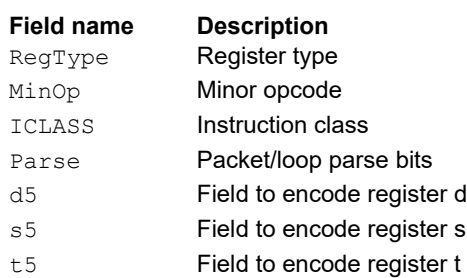

## Vector add words

Add each of the two words in 64-bit vector Rss to the corresponding word in vector Rtt. Optionally, saturate each 32-bit addition to a signed value between 0x80000000 and 0x7fffffff. The two word results are stored in destination register Rdd.

```
Syntax Behavior Behavior
Rdd=vaddw(Rss,Rtt)[:sat] for (i=0; i<2; i++) {
                             Rdd.w[i]=[sat_{32}] (Rss.w[i]+Rtt.w[i]);
                          }
```
### **Class: XTYPE (slots 2,3)**

#### **Notes**

■ If saturation occurs during execution of this instruction (a result is clamped to either maximum or minimum values), the OVF bit in the status register is set. OVF remains set until explicitly cleared by a transfer to the status register.

#### **Intrinsics**

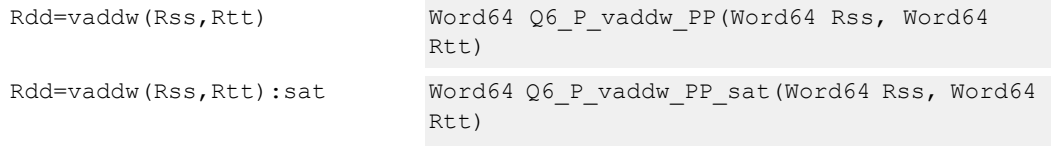

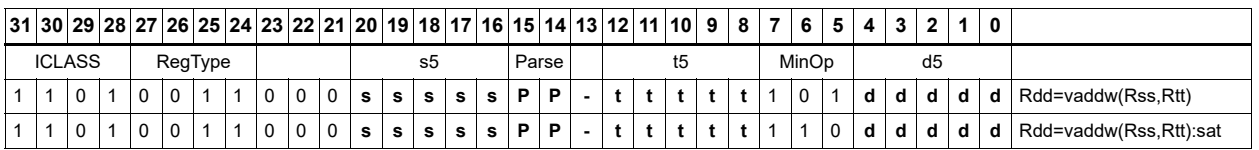

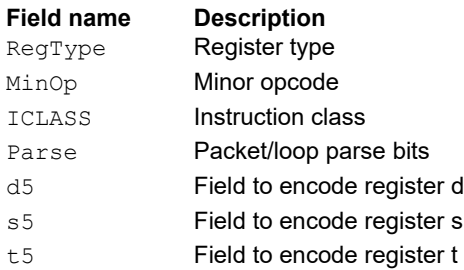

# Vector average halfwords

Average each of the four halfwords in the 64-bit source vector Rss with the corresponding halfword in Rtt. The average operation performed on each halfword adds the two halfwords and shifts the result right by one bit. Unsigned average uses a logical right shift (shift in 0), whereas signed average uses an arithmetic right shift (shift in the sign bit). If the round option is used, 0x0001 is also added to each result before shifting. This operation does not overflow. When a summation (before right shift by 1) causes an overflow of 32 bits, the value shifted in is the mostsignificant carry out.

The signed average and negative average halfwords is available with optional convergent rounding. In convergent rounding, if the two LSBs after the addition/subtraction are 11, a rounding constant of 1 is added, otherwise a 0 is added. This result is then shifted right by one bit. Convergent rounding accumulates less error than arithmetic rounding.

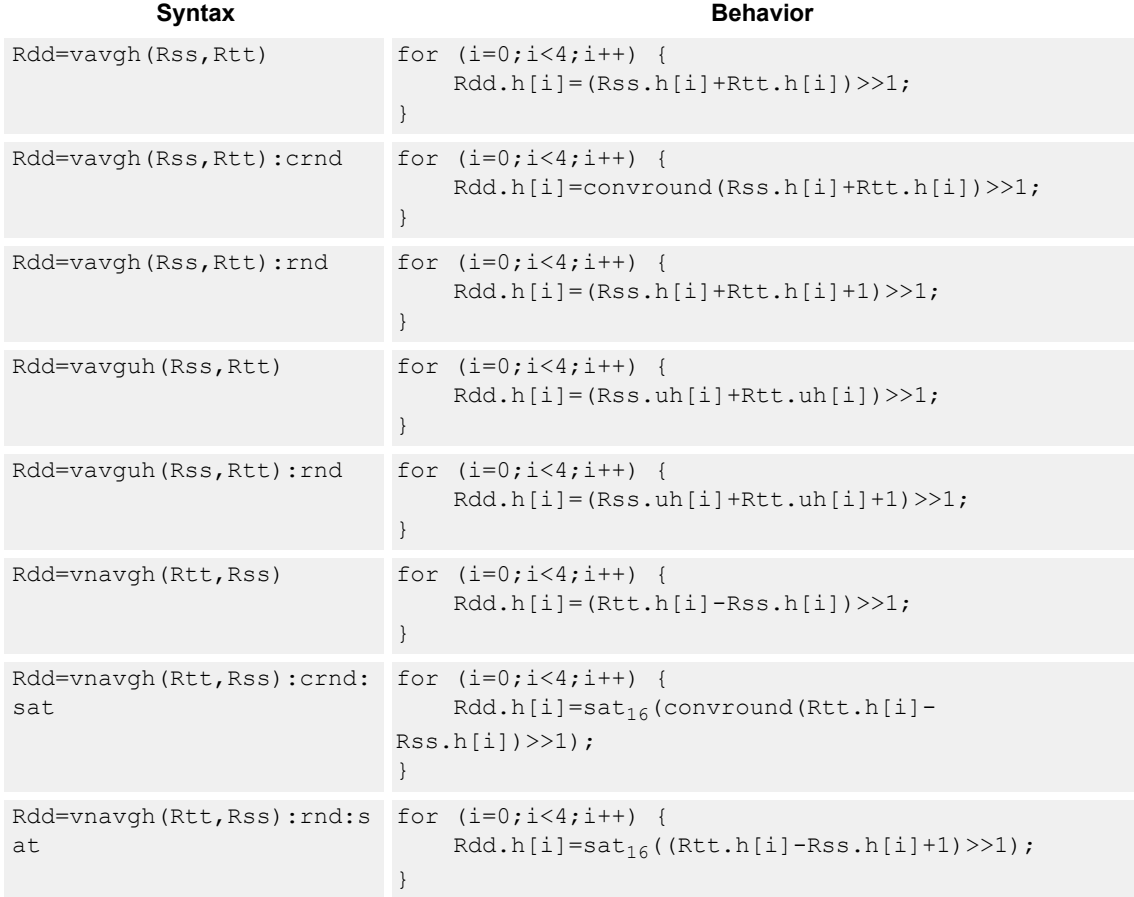

### **Class: XTYPE (slots 2,3)**

#### **Notes**

■ If saturation occurs during execution of this instruction (a result is clamped to either maximum or minimum values), the OVF bit in the status register is set. OVF remains set until explicitly cleared by a transfer to the status register.

### **Intrinsics**

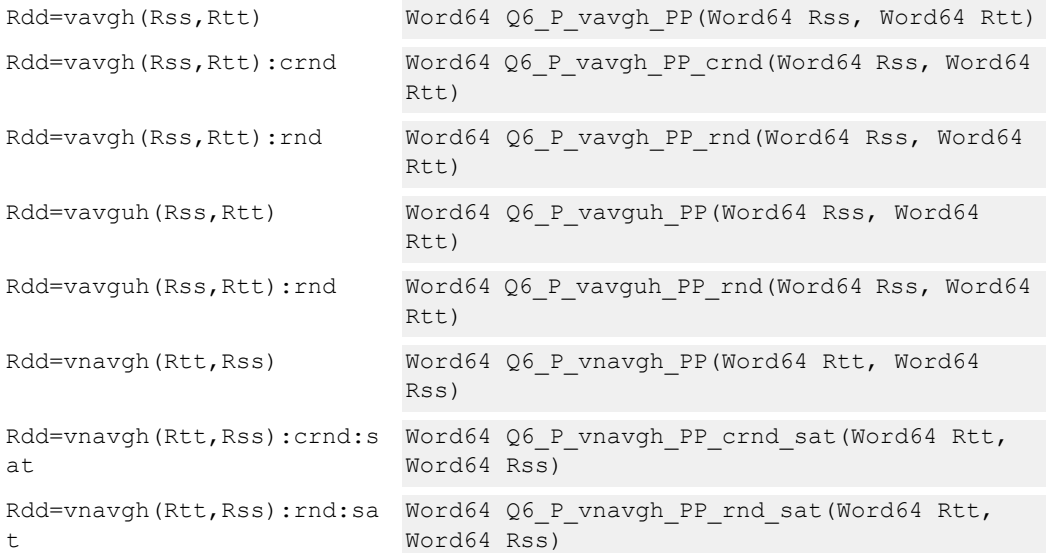

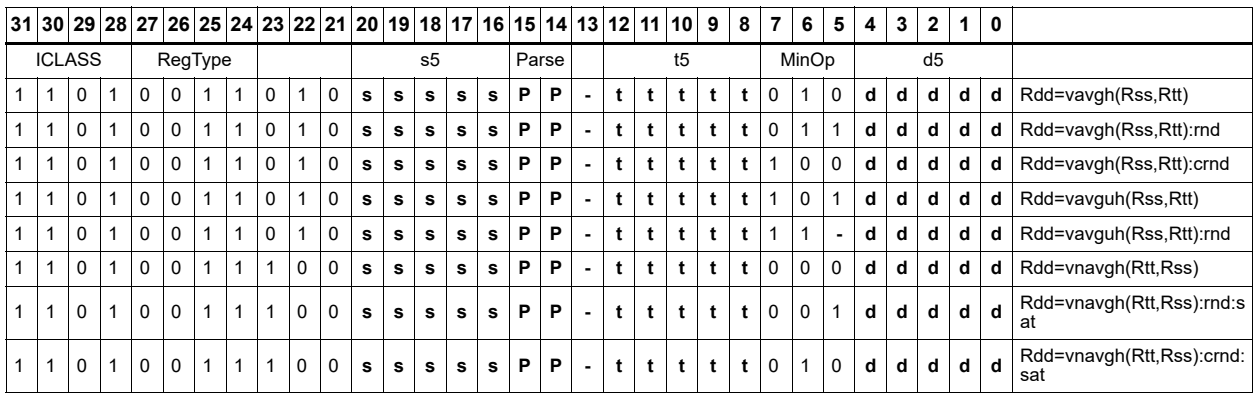

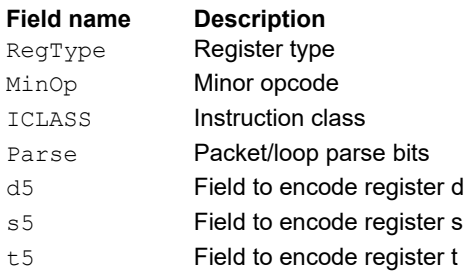

# Vector average unsigned bytes

Average each of the eight unsigned bytes in the 64-bit source vector Rss with the corresponding byte in Rtt. The average operation performed on each byte is the sum of the two bytes shifted right by 1 bit. When the round option is used, 0x01 is also added to each result before shifting. This operation does not overflow. When a summation (before right shift by 1) causes an overflow of 8 bits, the value shifted in is the most-significant carry out.

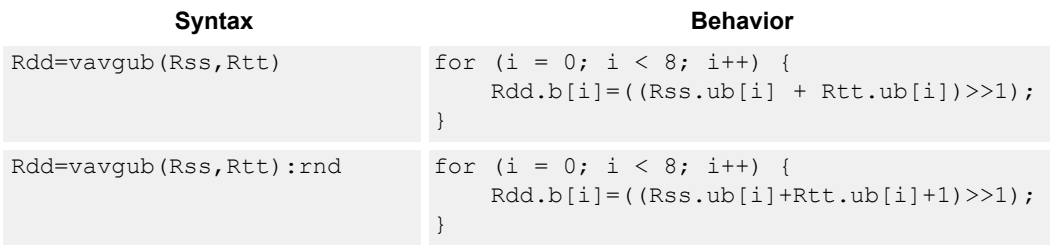

### **Class: XTYPE (slots 2,3)**

#### **Intrinsics**

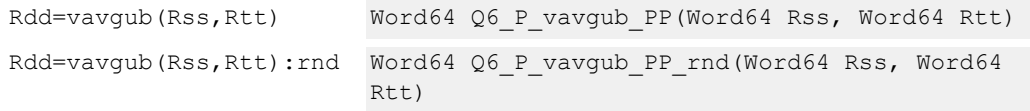

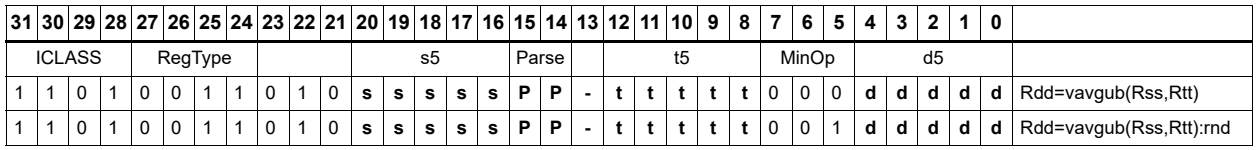

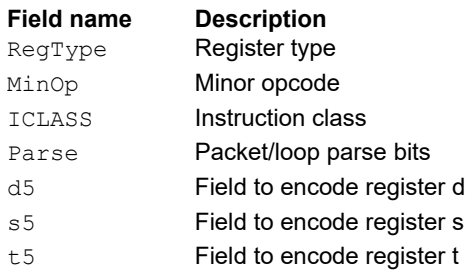

# Vector average words

Average each of the two words in the 64-bit source vector Rss with the corresponding word in Rtt. The average operation performed on each halfword adds the two words and shifts the result right by 1 bit. Unsigned average uses a logical right shift (shift in 0), whereas signed average uses an arithmetic right shift (shift in the sign bit). When the round option is used, 0x1 is also added to each result before shifting. This operation does not overflow. When a summation (before right shift by 1) causes an overflow of 32 bits, the value shifted in is the most-significant carry out.

The signed average and negative average words are available with optional convergent rounding. In convergent rounding, if the two LSBs after the addition/subtraction are 11, a rounding constant of 1 is added, otherwise a 0 is added. This result is then shifted right by one bit. Convergent rounding accumulates less error than arithmetic rounding.

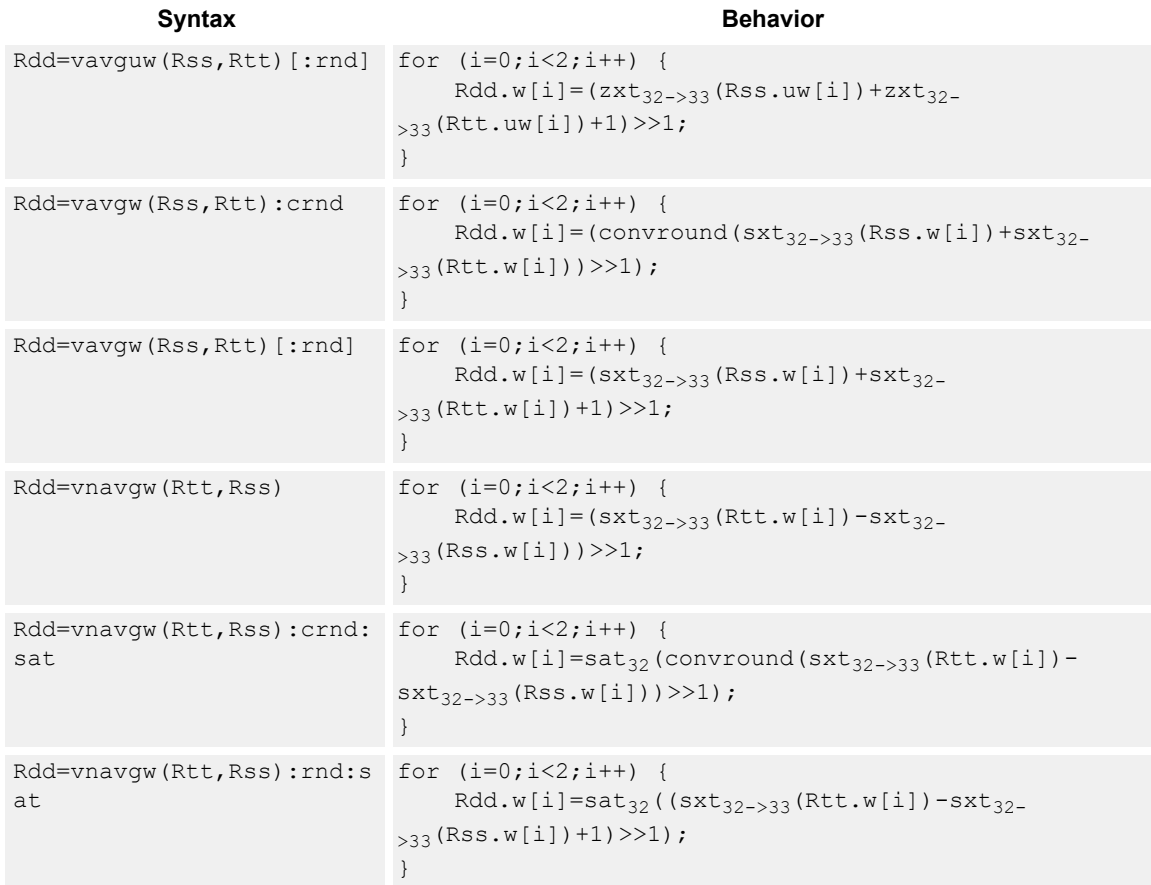

### **Class: XTYPE (slots 2,3)**

### **Notes**

■ If saturation occurs during execution of this instruction (a result is clamped to either maximum or minimum values), the OVF bit in the status register is set. OVF remains set until explicitly cleared by a transfer to the status register.

### **Intrinsics**

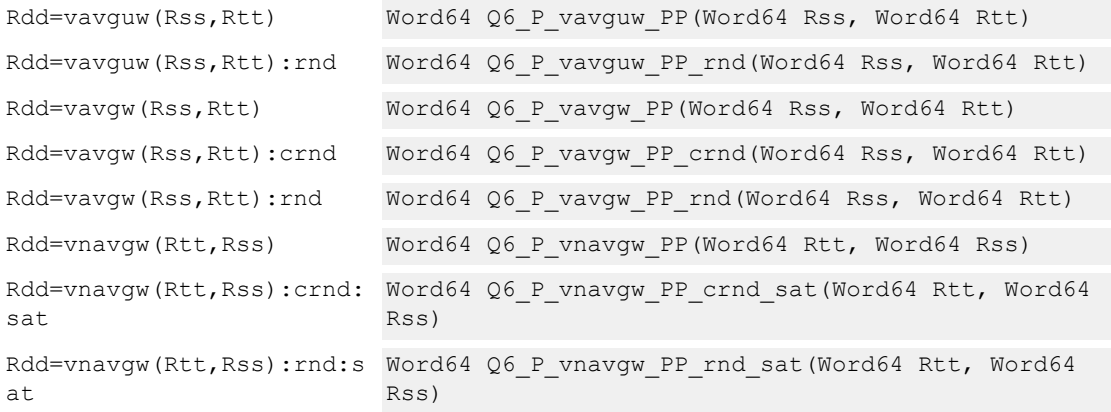

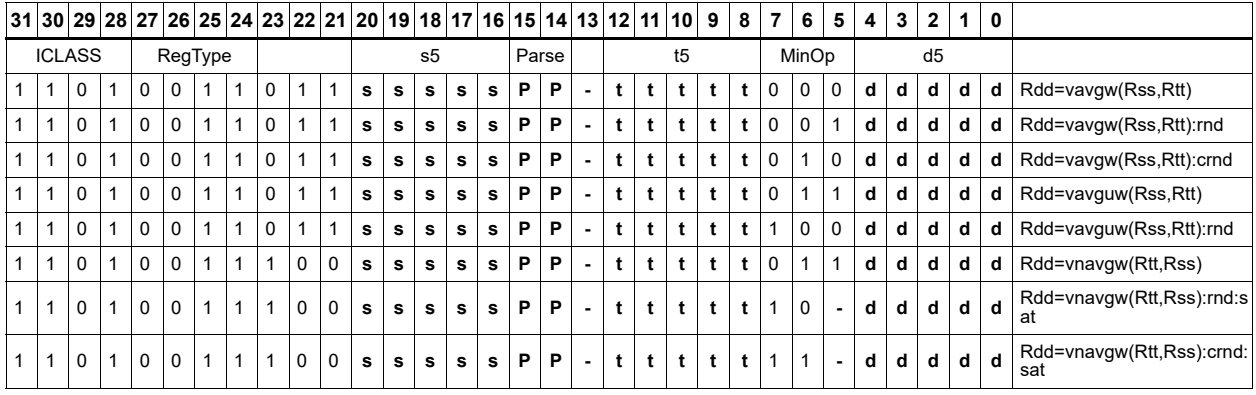

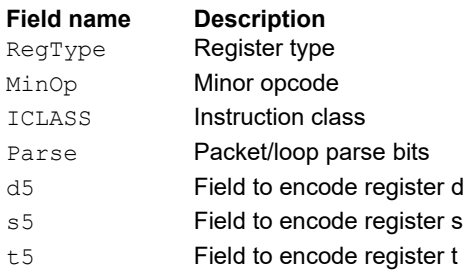

# Vector clip to unsigned

Clip input to an unsigned integer.

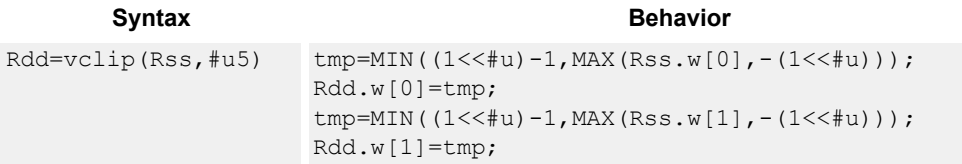

## **Class: XTYPE (slots 2,3)**

#### **Notes**

■ This instruction can only execute on a core with the Hexagon audio extensions

#### **Intrinsics**

Rdd=vclip(Rss,#u5) Word64 Q6 P vclip PI(Word64 Rss, Word32 Iu5)

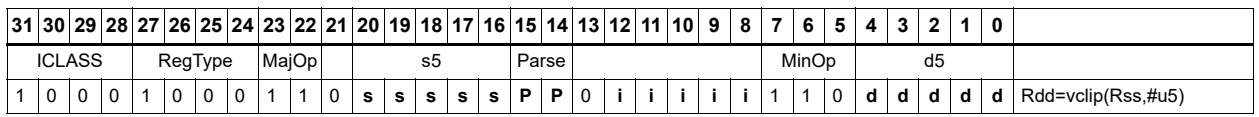

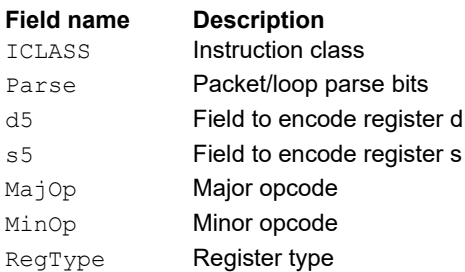

# Vector conditional negate

Based on bits in Rt, conditionally negate halves in Rss.

```
Syntax Behavior Behavior
Rdd=vcnegh(Rss,Rt) for (i = 0; i < 4; i++) {
                               if (Rt.i) {
                                  Rdd.h[i]=sat_{16}(-Rss.h[i]); } else {
                                   Rdd.h[i]=Rss.h[i];
                               }
                           }
Rxx+=vrcnegh(Rss,Rt) for (i = 0; i < 4; i++) {
                               if (Rt.i) {
                                  Rxx += -Rss.h[i]; } else {
                                  Rxx += Rss.h[i]; }
                           }
```
#### **Class: XTYPE (slots 2,3)**

#### **Notes**

■ If saturation occurs during execution of this instruction (a result is clamped to either maximum or minimum values), the OVF bit in the status register is set. OVF remains set until explicitly cleared by a transfer to the status register.

#### **Intrinsics**

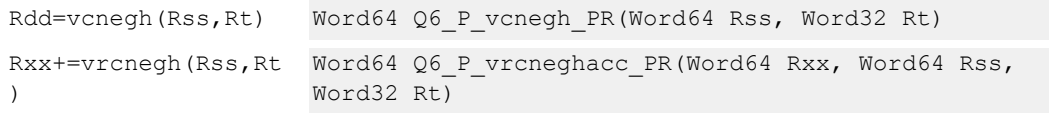

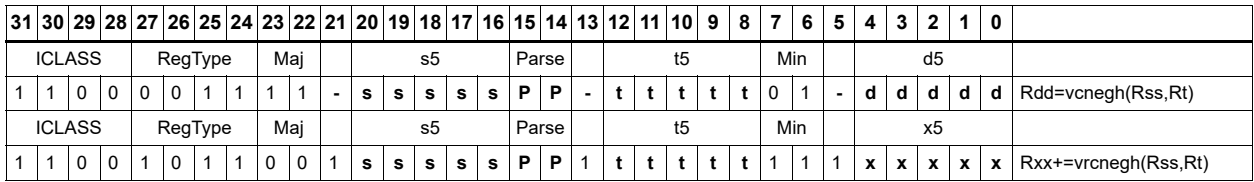

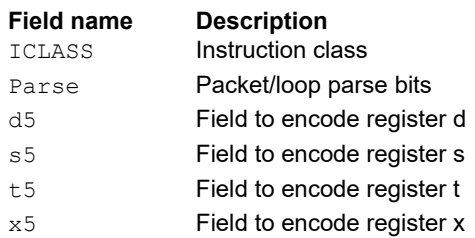

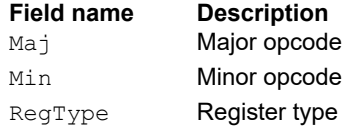

# Vector maximum bytes

Compare each of the eight unsigned bytes in the 64-bit source vector Rss to the corresponding byte in Rtt. For each comparison, select the maximum of the two bytes and place that byte in the corresponding location in Rdd.

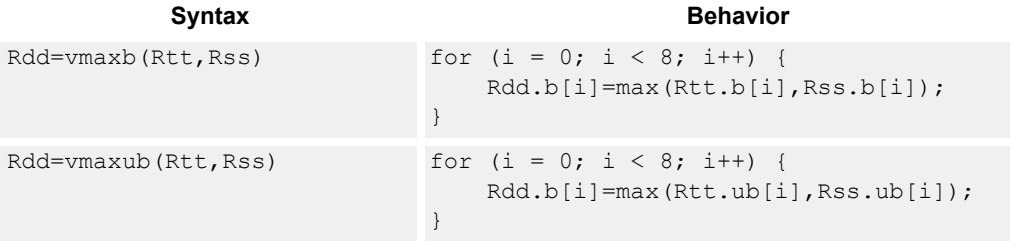

### **Class: XTYPE (slots 2,3)**

#### **Intrinsics**

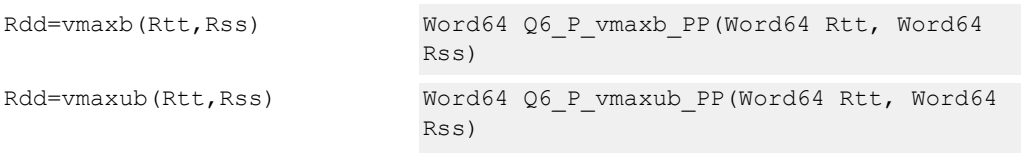

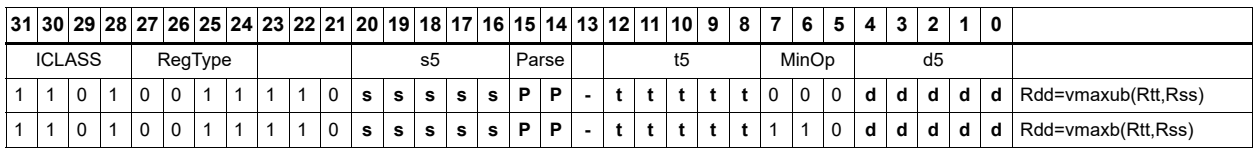

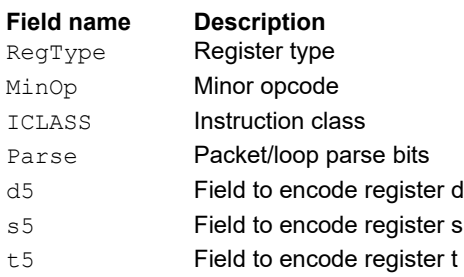

# Vector maximum halfwords

Compare each of the four halfwords in the 64-bit source vector Rss to the corresponding halfword in Rtt. For each comparison, select the maximum of the two halfwords and place that halfword in the corresponding location in Rdd. Comparisons are available in both signed and unsigned form.

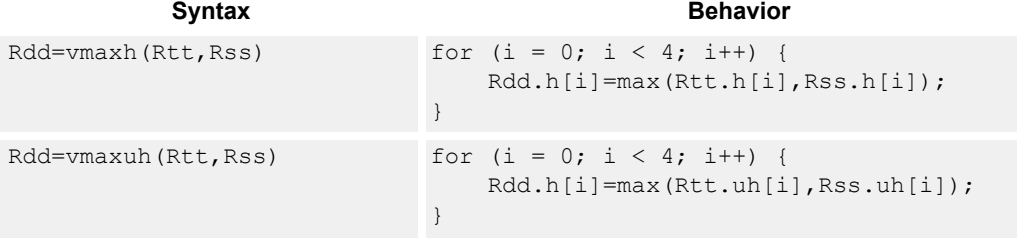

### **Class: XTYPE (slots 2,3)**

#### **Intrinsics**

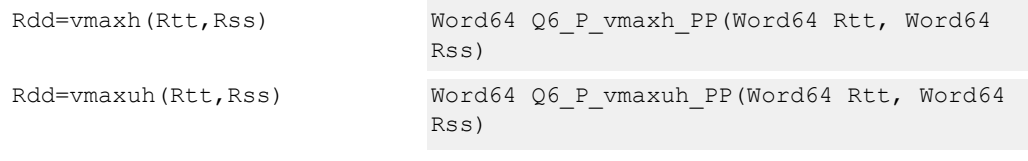

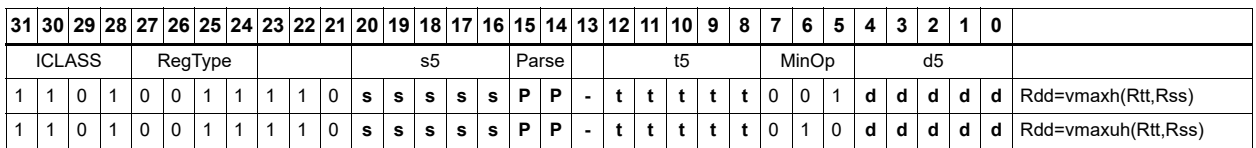

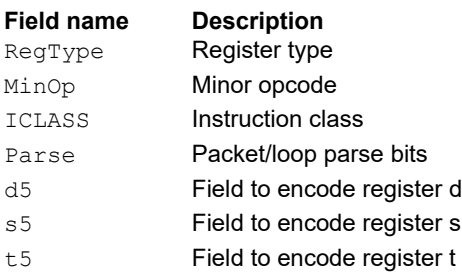

# Vector reduce maximum halfwords

Register Rxx contains a maximum value in the low word and the address of that maximum value in the high word. Register Rss contains a vector of four halfword values, and register Ru contains the address of this data. The instruction finds the maximum halfword between the previous maximum in Rxx[0] and the four values in Rss. The address of the new maximum is stored in Rxx[1].

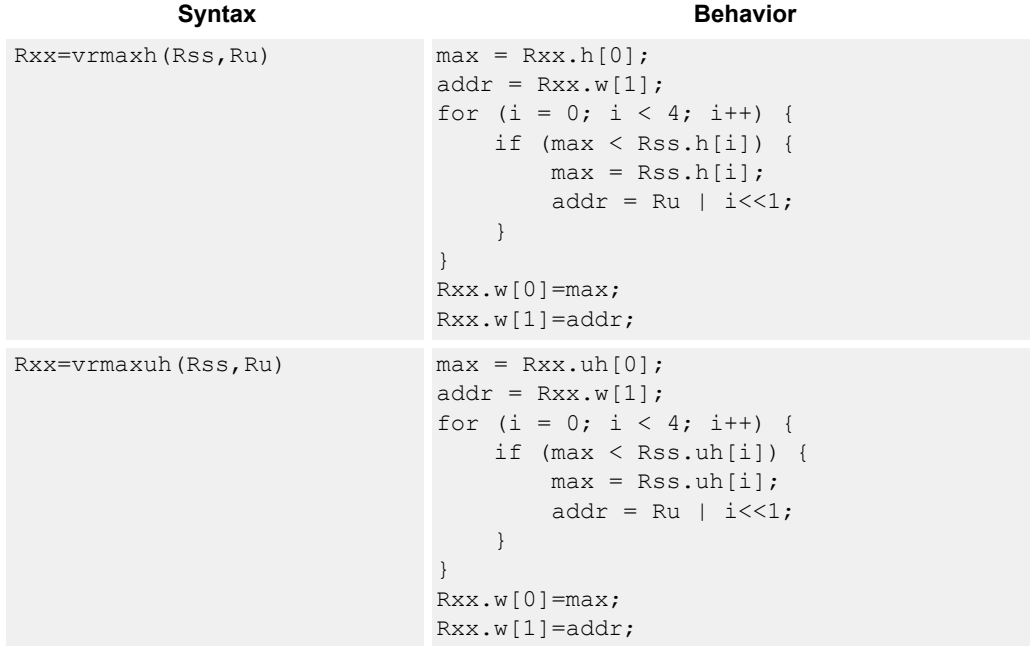

### **Class: XTYPE (slots 2,3)**

#### **Intrinsics**

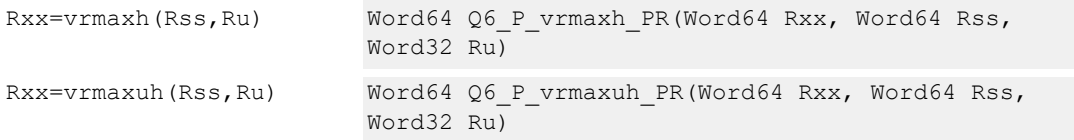

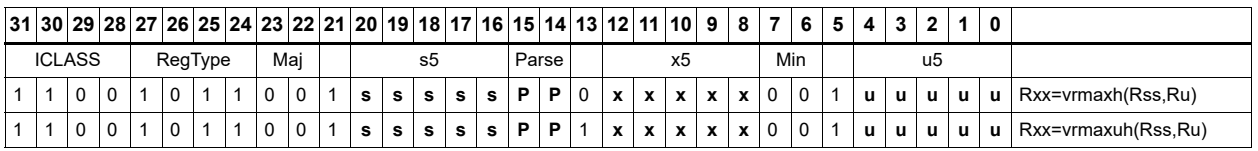

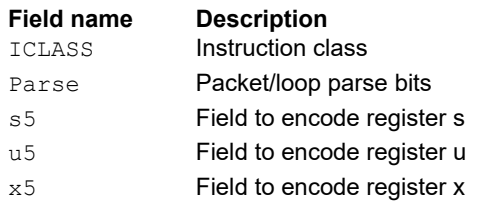

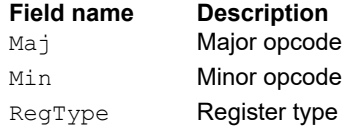

### Vector reduce maximum words

Find the maximum word between the previous maximum in Rxx[0] and the two values in Rss. The address of the new maximum is stored in Rxx[1].

Register Rxx contains a maximum value in the low word and the address of that maximum value in the high word. Register Rss contains a vector of two word values, and register Ru contains the address of this data.

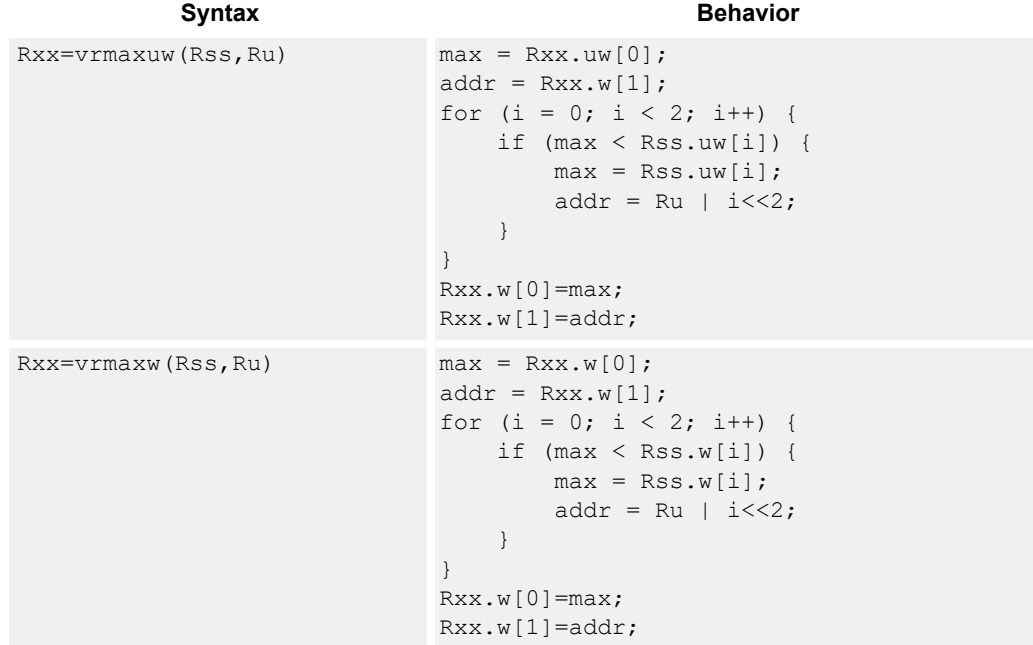

### **Class: XTYPE (slots 2,3)**

#### **Intrinsics**

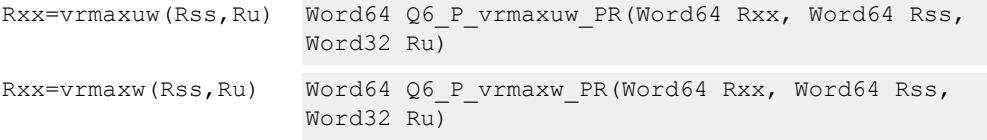

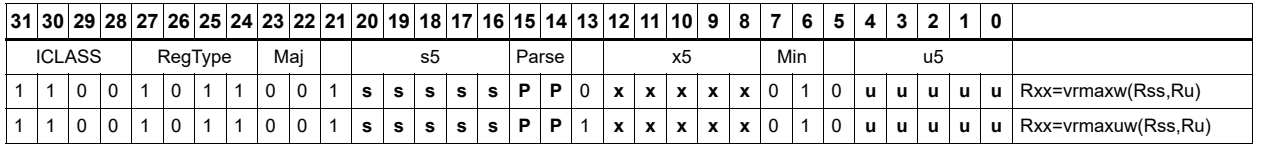

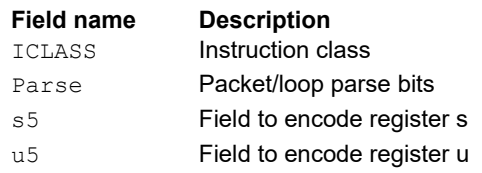

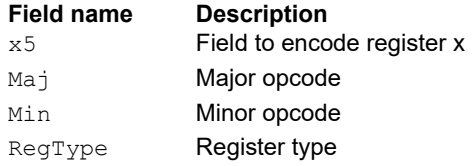

# Vector maximum words

Compare each of the two words in the 64-bit source vector Rss to the corresponding word in Rtt. For each comparison, select the maximum of the two words and place that word in the corresponding location in Rdd.

Comparisons are available in both signed and unsigned form.

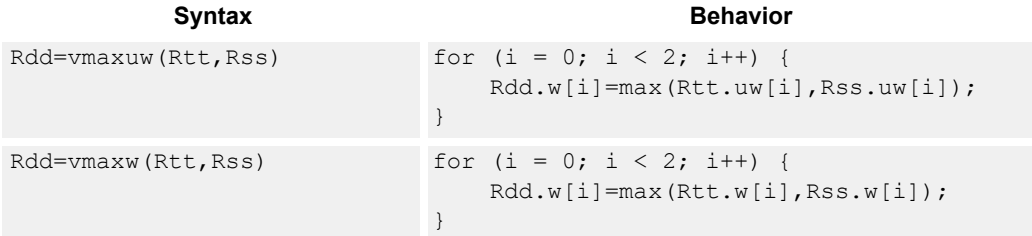

### **Class: XTYPE (slots 2,3)**

#### **Intrinsics**

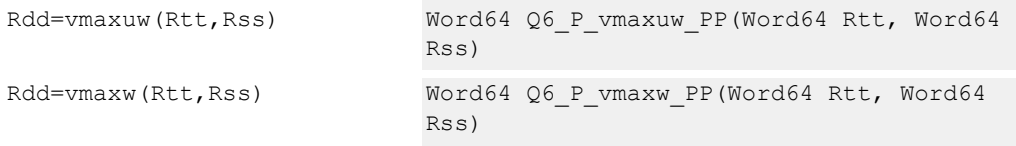

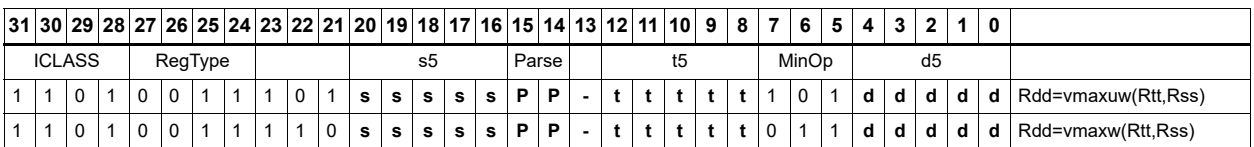

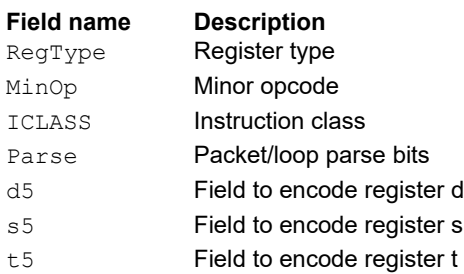

# Vector minimum bytes

Compare each of the eight unsigned bytes in the 64-bit source vector Rss to the corresponding byte in Rtt. For each comparison, select the minimum of the two bytes and place that byte in the corresponding location in Rdd.

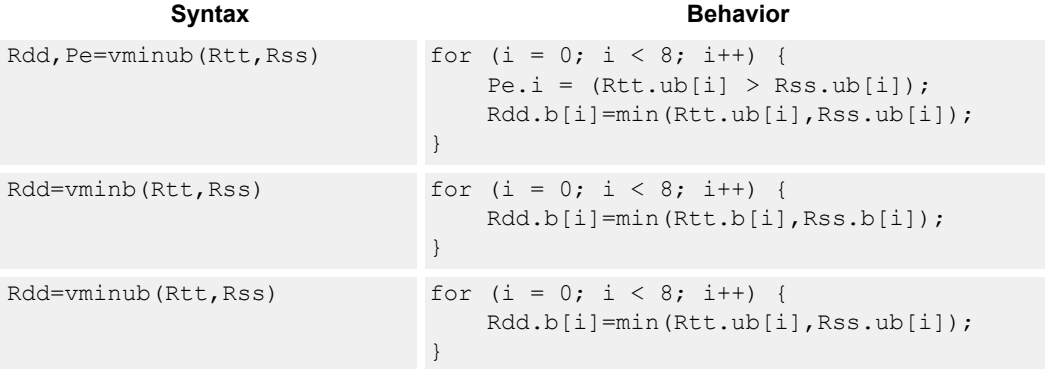

### **Class: XTYPE (slots 2,3)**

#### **Notes**

■ The predicate generated by this instruction cannot be used as a .new predicate, nor can it be automatically ANDed with another predicate.

#### **Intrinsics**

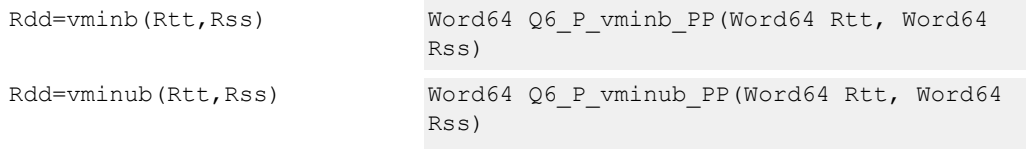

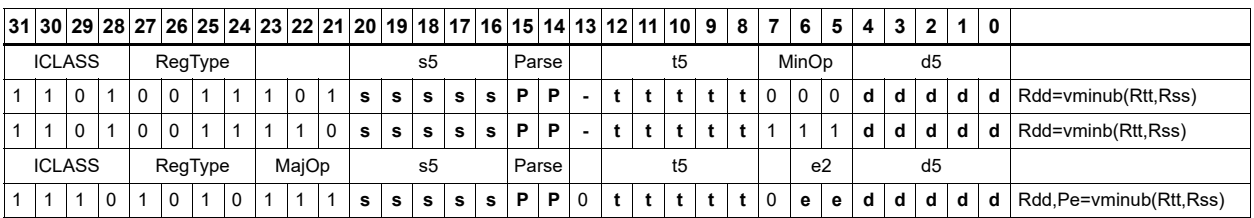

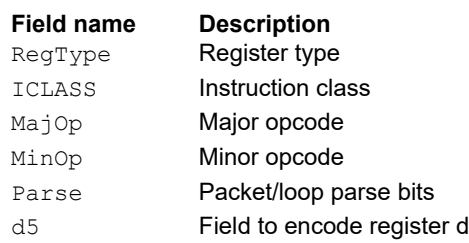

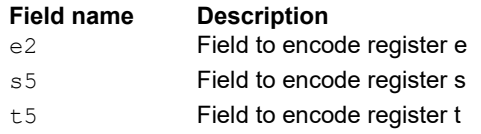
# Vector minimum halfwords

Compare each of the four halfwords in the 64-bit source vector Rss to the corresponding halfword in Rtt. For each comparison, select the minimum of the two halfwords and place that halfword in the corresponding location in Rdd.

Comparisons are available in both signed and unsigned form.

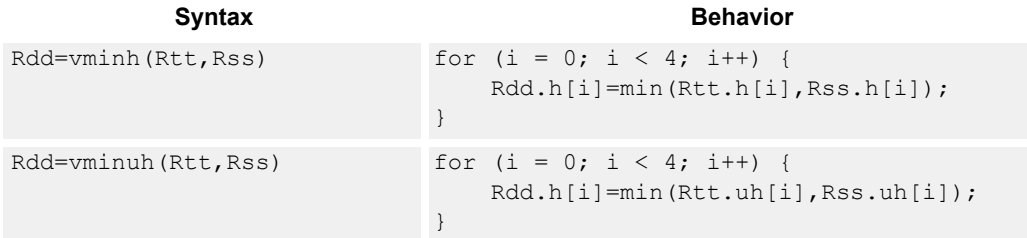

## **Class: XTYPE (slots 2,3)**

#### **Intrinsics**

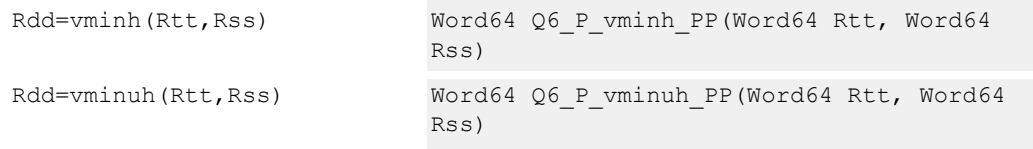

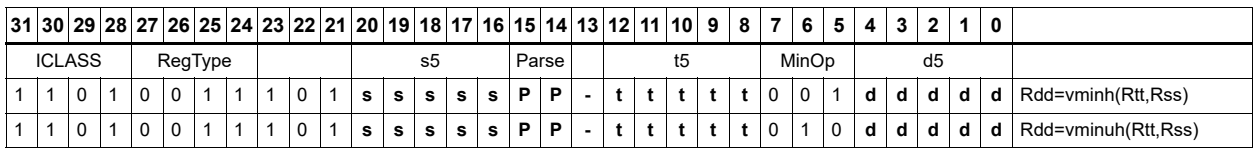

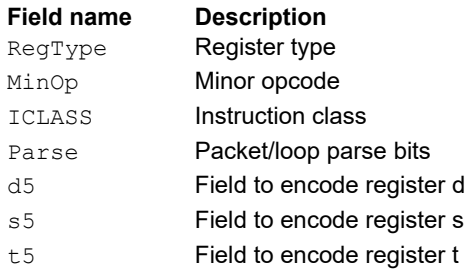

# Vector reduce minimum halfwords

Find the minimum halfword between the previous minimum in Rxx[0] and the four values in Rss. The address of the new minimum is stored in Rxx[1].

Register Rxx contains a minimum value in the low word and the address of that minimum value in the high word. Register Rss contains a vector of four halfword values, and register Ru contains the address of this data.

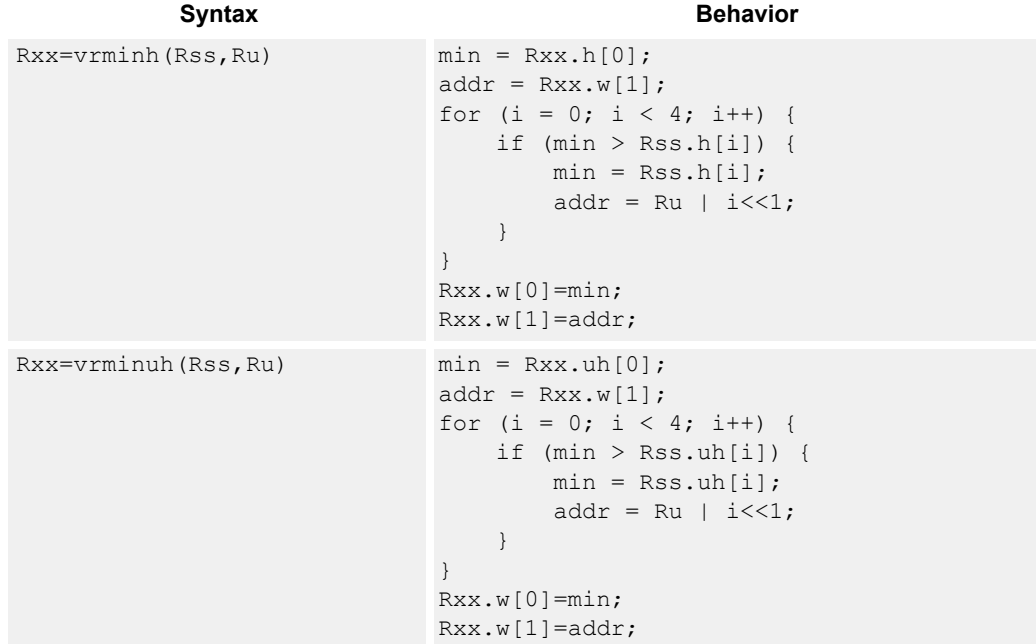

## **Class: XTYPE (slots 2,3)**

#### **Intrinsics**

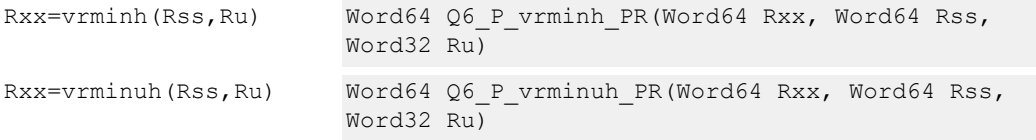

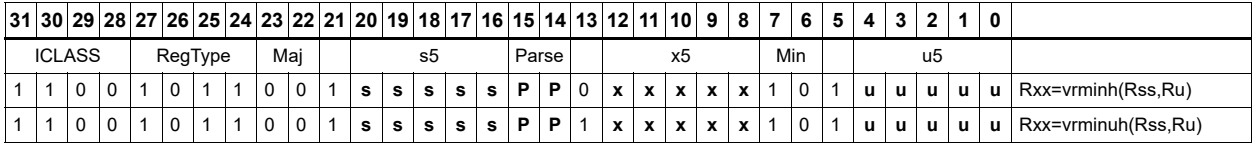

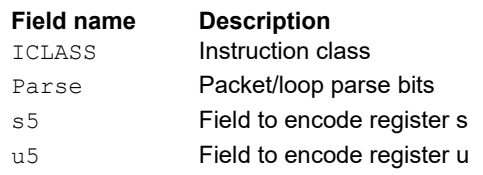

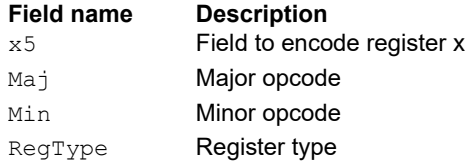

# Vector reduce minimum words

Find the minimum word between the previous minimum in Rxx[0] and the two values in Rss. The address of the new minimum is stored in Rxx[1].

Register Rxx contains a minimum value in the low word and the address of that minimum value in the high word. Register Rss contains a vector of two word values, and register Ru contains the address of this data.

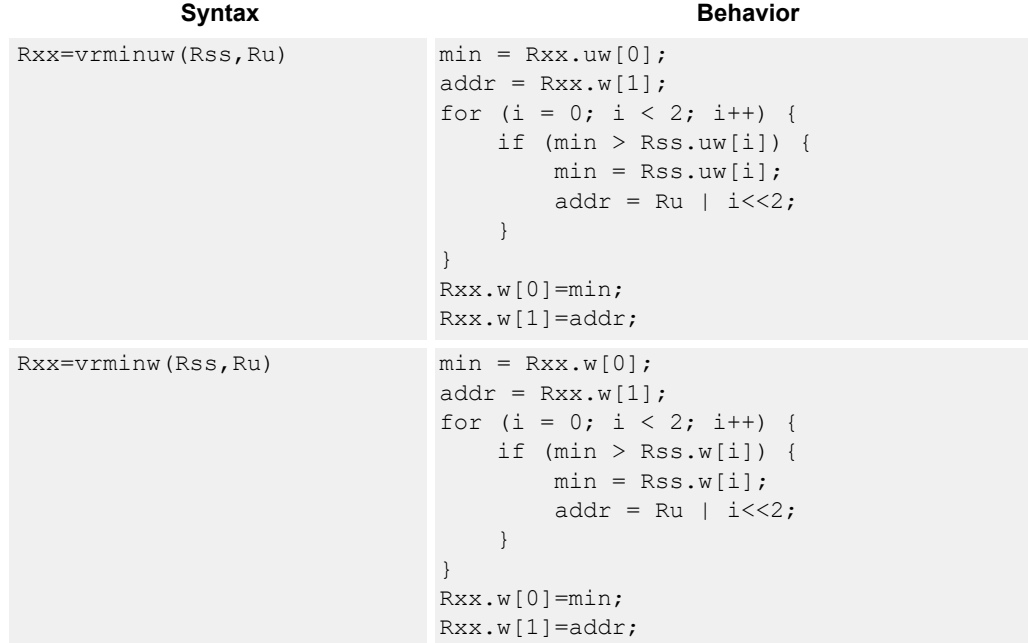

## **Class: XTYPE (slots 2,3)**

#### **Intrinsics**

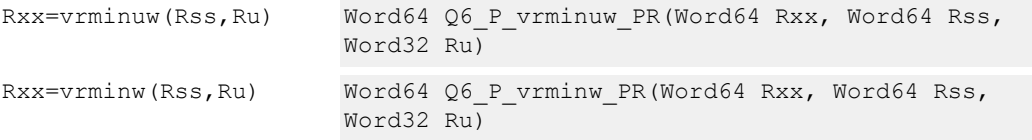

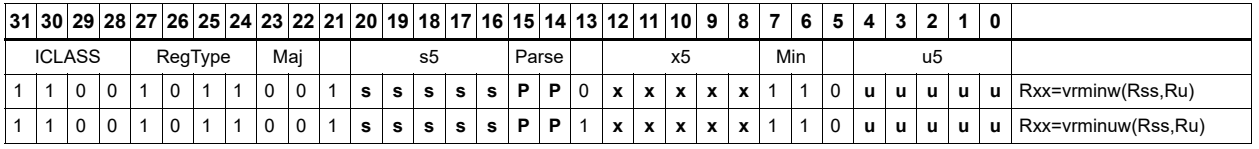

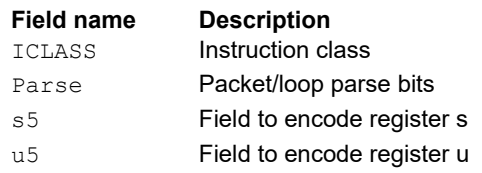

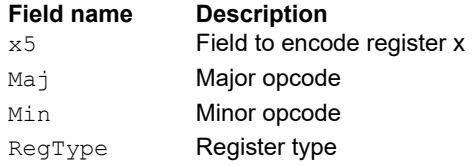

# Vector minimum words

Compare each of the two words in the 64-bit source vector Rss to the corresponding word in Rtt. For each comparison, select the minimum of the two words and place that word in the corresponding location in Rdd.

Comparisons are available in both signed and unsigned form.

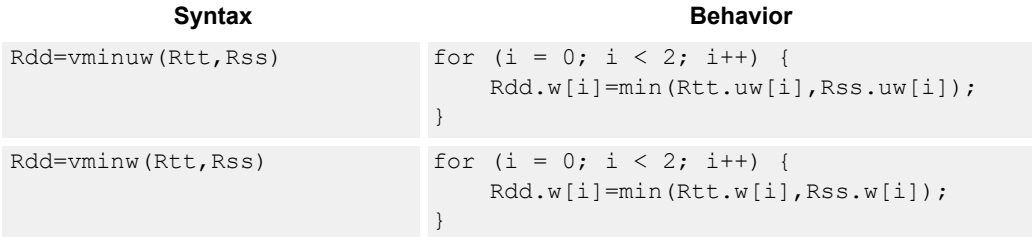

## **Class: XTYPE (slots 2,3)**

#### **Intrinsics**

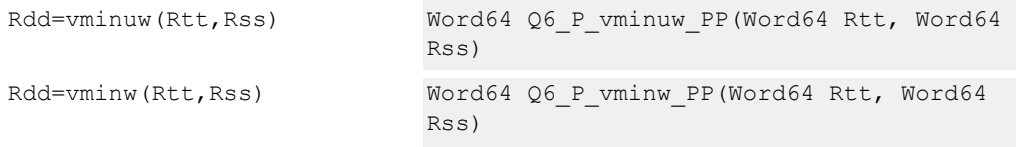

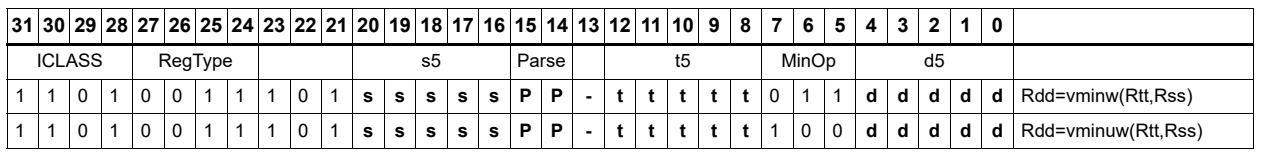

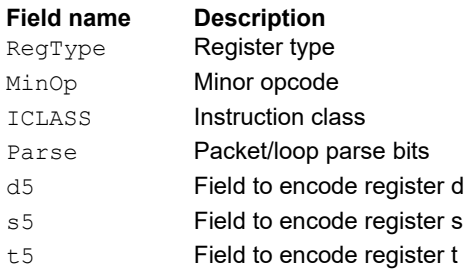

# Vector sum of absolute differences unsigned bytes

For each byte in the source vector Rss, subtract the corresponding byte in source vector Rtt. Take the absolute value of the intermediate results, and the upper four together and add the lower four together. Optionally, add the destination upper and lower words to these results.

This instruction is useful in determining distance between two vectors, in applications such as motion estimation.

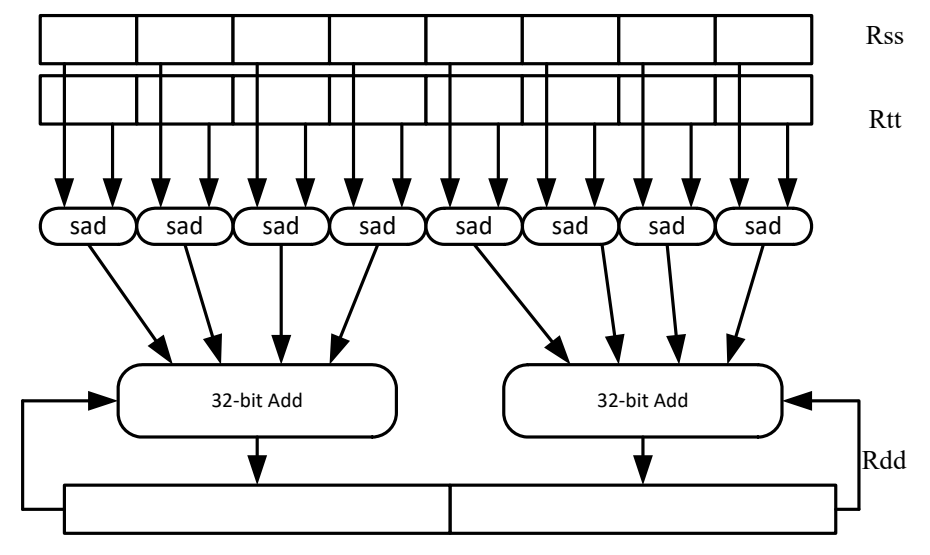

Syntax **Behavior Behavior** 

```
Rdd=vrsadub(Rss,Rtt) Rdd = 0;
                      for (i = 0; i < 4; i++) {
                          Rdd.w[0] = (Rdd.w[0] + ABS((Rss.ub[i] -Rtt.ub[i])));
                      }
                      for (i = 4; i < 8; i++) {
                          Rdd.w[1]=(Rdd.w[1] + ABS((Rss.ub[i] -Rtt.ub[i])));
                      }
Rxx+=vrsadub(Rss,Rtt for (i = 0; i < 4; i++) {
\lambdaRxx.w[0] = (Rxx.w[0] + ABS((Rss.ub[i] -Rtt.ub[i])));
                      }
                      for (i = 4; i < 8; i++) {
                          Rxx.w[1] = (Rxx.w[1] + ABS((Rss.ub[i] -Rtt.ub[i])));
                      }
```
## **Intrinsics**

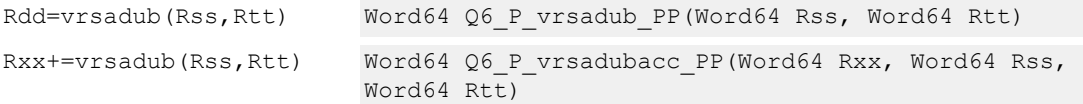

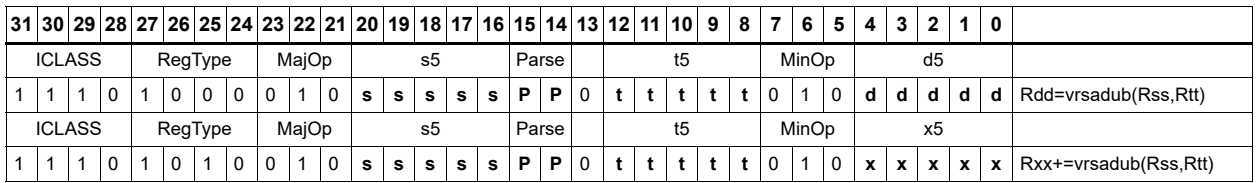

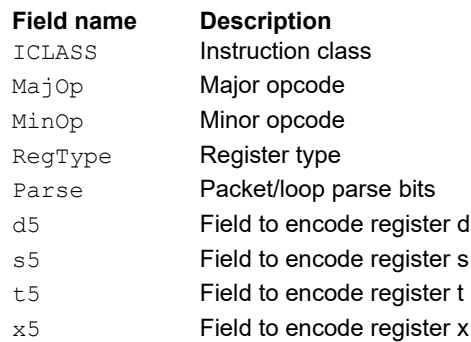

# Vector subtract halfwords

Subtract each of the four halfwords in 64-bit vector Rss from the corresponding halfword in vector Rtt.

Optionally, saturate each 16-bit addition to either a signed or unsigned 16-bit value. Applying saturation to the vsubh instruction clamps the result to the signed range 0x8000 to 0x7fff, whereas applying saturation to the vsubuh instruction ensures that the unsigned result falls within the range 0 to 0xffff.

When saturation is not needed, use the vsubh instruction.

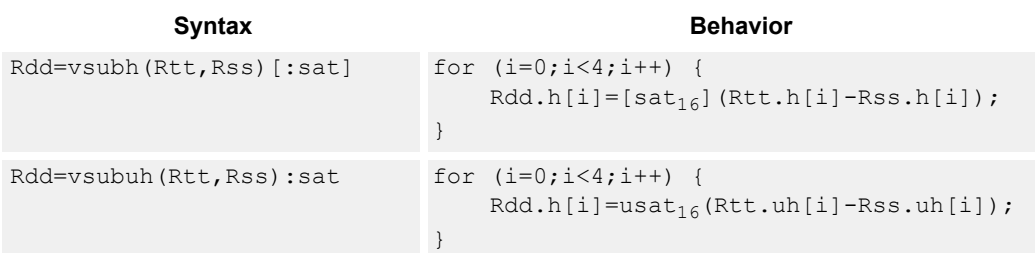

## **Class: XTYPE (slots 2,3)**

#### **Notes**

■ If saturation occurs during execution of this instruction (a result is clamped to either maximum or minimum values), the OVF bit in the status register is set. OVF remains set until explicitly cleared by a transfer to the status register.

## **Intrinsics**

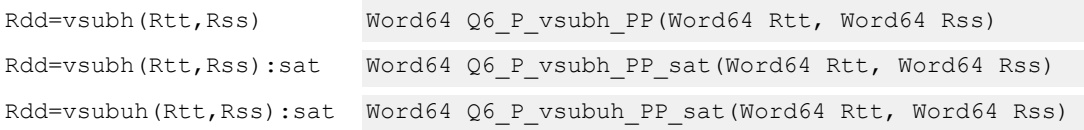

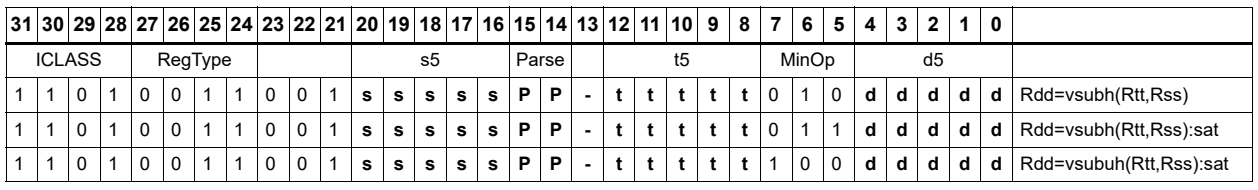

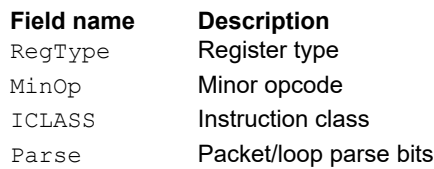

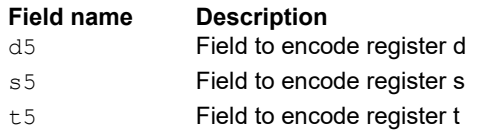

# Vector subtract bytes

Subtract each of the eight bytes in 64-bit vector Rss from the corresponding byte in vector Rtt.

Optionally, saturate each 8-bit subtraction to an unsigned value between 0 and 255. The eight results are stored in destination register Rdd.

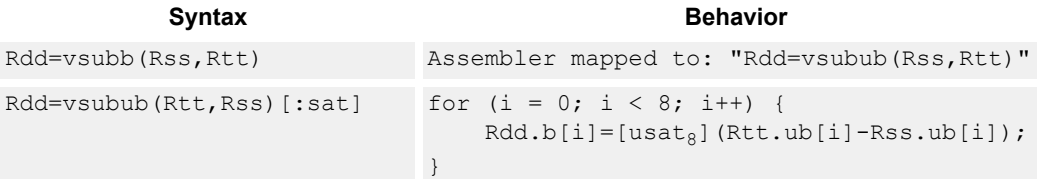

## **Class: XTYPE (slots 2,3)**

#### **Notes**

■ If saturation occurs during execution of this instruction (a result is clamped to either maximum or minimum values), the OVF bit in the status register is set. OVF remains set until explicitly cleared by a transfer to the status register.

## **Intrinsics**

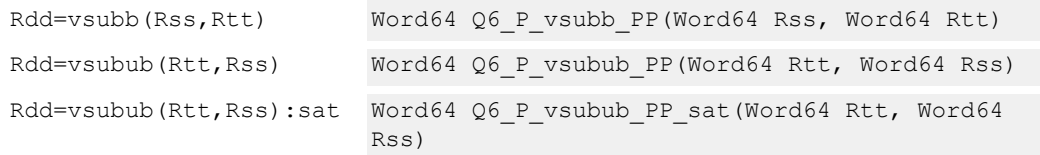

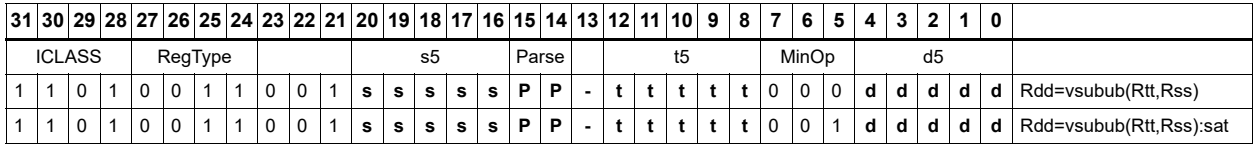

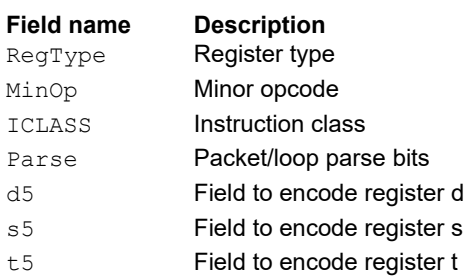

## Vector subtract words

Subtract each of the two words in 64-bit vector Rss from the corresponding word in vector Rtt.

Optionally, saturate each 32-bit subtraction to a signed value between 0x8000\_0000 and 0x7fff ffff. The two word results are stored in destination register Rdd.

```
Syntax Behavior
Rdd=vsubw(Rtt,Rss)[:sat] for (i=0; i<2; i++) {
                           Rdd.w[i]=[sat_{32}] (Rtt.w[i]-Rss.w[i]);
                        }
```
## **Class: XTYPE (slots 2,3)**

#### **Notes**

■ If saturation occurs during execution of this instruction (a result is clamped to either maximum or minimum values), the OVF bit in the status register is set. OVF remains set until explicitly cleared by a transfer to the status register.

#### **Intrinsics**

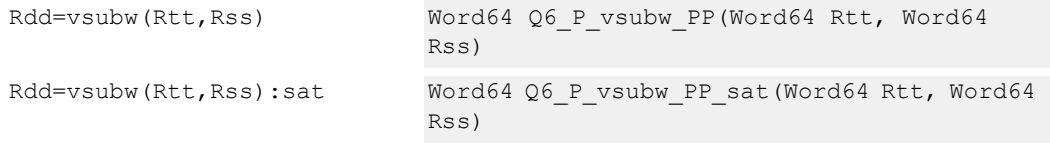

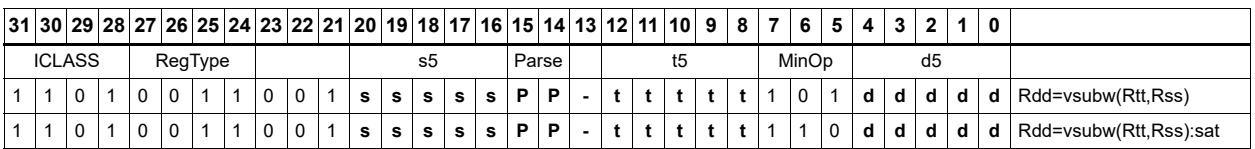

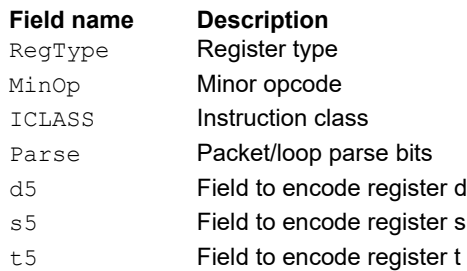

# **11.10.2 XTYPE BIT**

The XTYPE BIT instruction subclass includes instructions for bit manipulation.

# Count leading

Count leading zeros (cl0) counts the number of consecutive zeros starting with the most significant bit.

Count leading ones (cl1) counts the number of consecutive ones starting with the most significant bit.

Count leading bits (clb) counts both leading ones and leading zeros and then selects the maximum.

The normamt instruction returns the number of leading bits minus one.

For a two's-complement number, the number of leading zeros is zero for negative numbers. The number of leading ones is zero for positive numbers.

The number of leading bits can be used to judge the magnitude of the value.

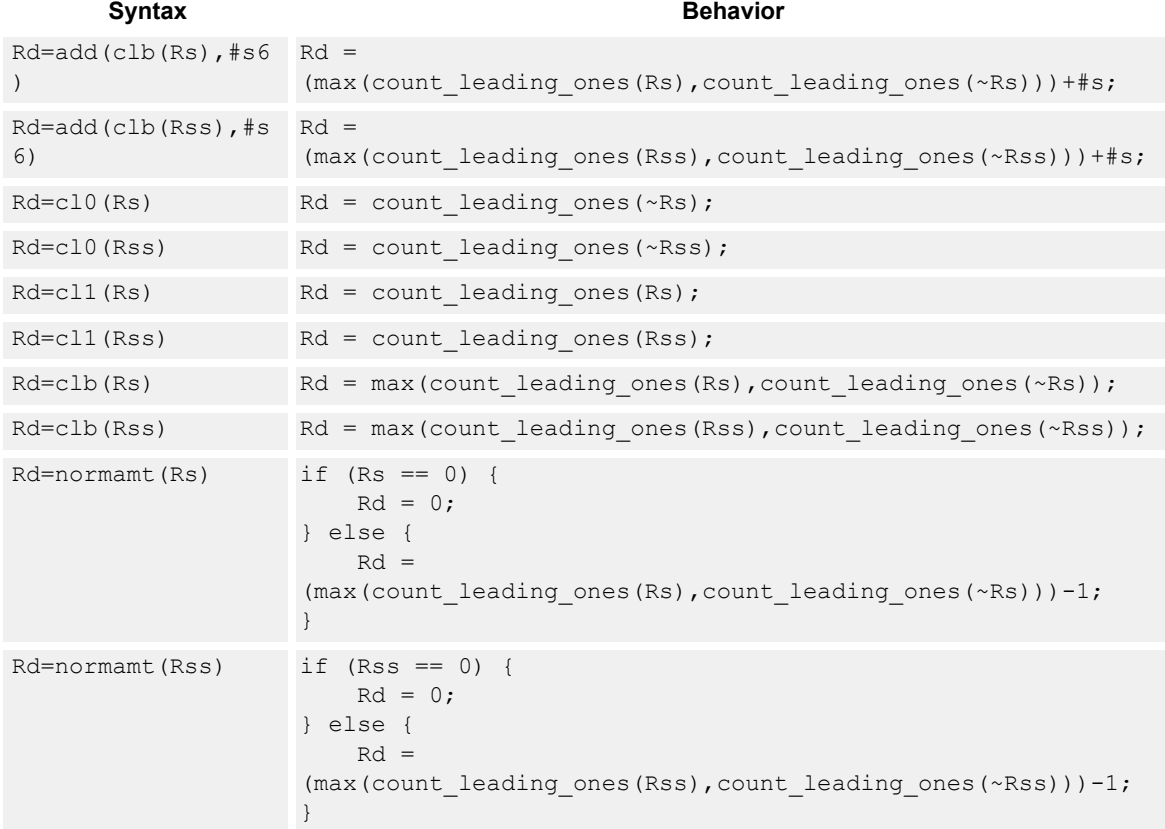

## **Intrinsics**

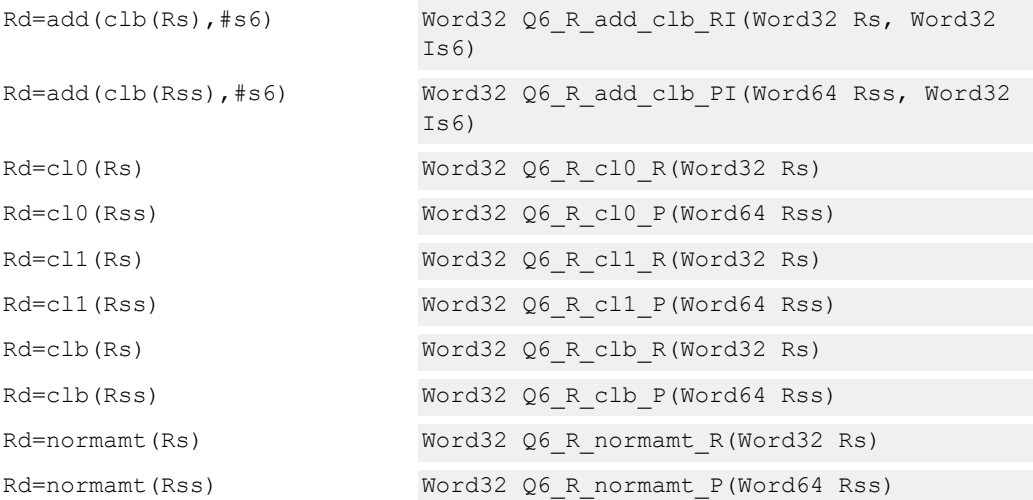

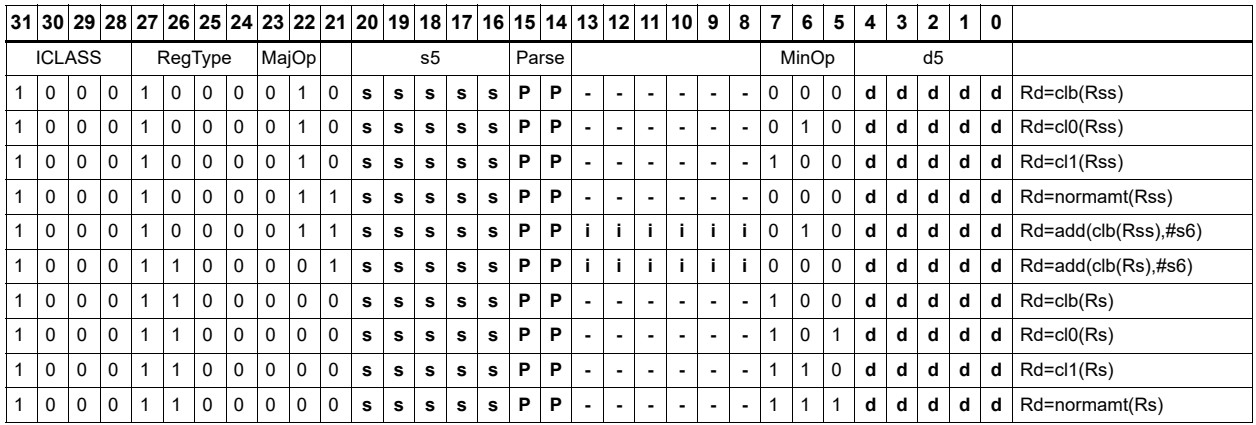

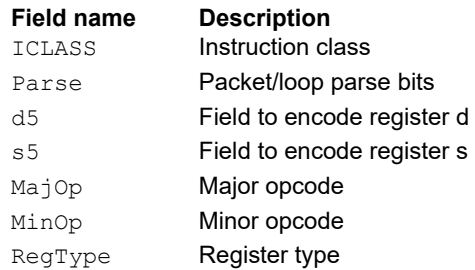

# Count population

The population count (popcount) instruction counts the number set bits in Rss.

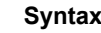

Rd=popcount(Rss) Rd = count\_ones(Rss);

## **Class: XTYPE (slots 2,3)**

#### **Intrinsics**

Rd=popcount(Rss) Word32 Q6 R\_popcount P(Word64 Rss)

**Behavior** 

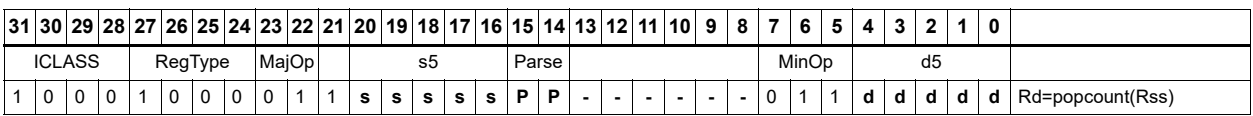

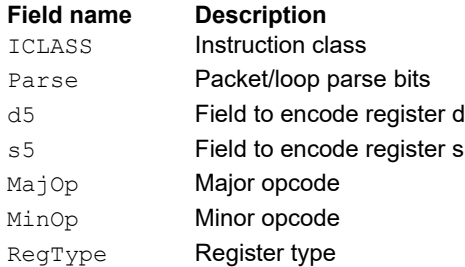

# Count trailing

Count trailing zeros (ct0) counts the number of consecutive zeros starting with the least significant bit.

Count trailing ones (ct1) counts the number of consecutive ones starting with the least significant bit.

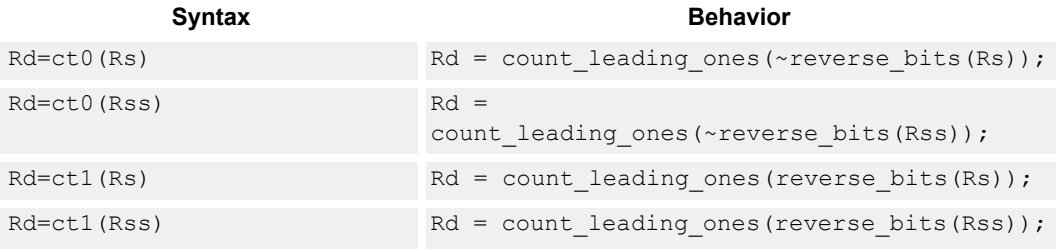

## **Class: XTYPE (slots 2,3)**

#### **Intrinsics**

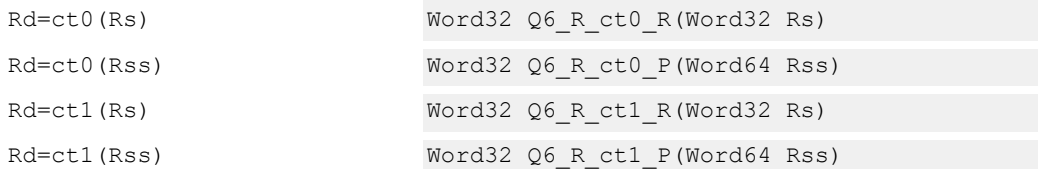

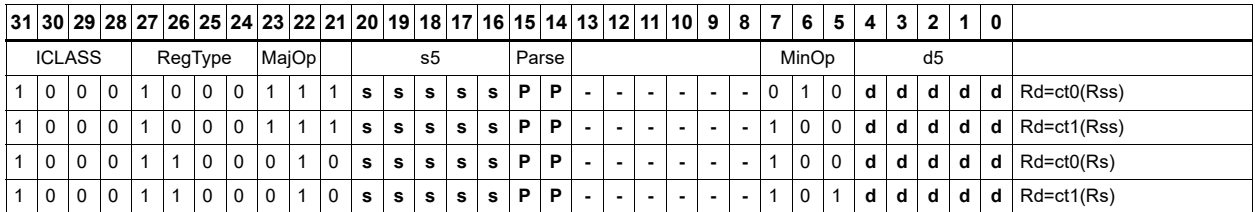

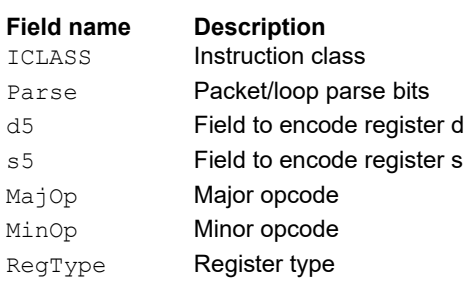

# Extract bit field

Extract a bit field from the source register (or register pair) and deposit into the least significant bits of the destination register (or register pair). The other, more significant bits in the destination are either cleared or sign-extended, depending on the instruction.

The width of the extracted field is obtained from the first immediate or from the most-significant word of Rtt. The field offset is obtained from either the second immediate or from the leastsignificant word of Rtt.

For register-based extract, where Rtt supplies the offset and width, the offset value is treated as a signed 7-bit number. If this value is negative, the source register Rss is shifted left (the reverse direction). Width number of bits are then taken from the least-significant portion of this result.

When the shift amount and/or offset captures data beyond the most significant end of the input, these bits are taken as zero.

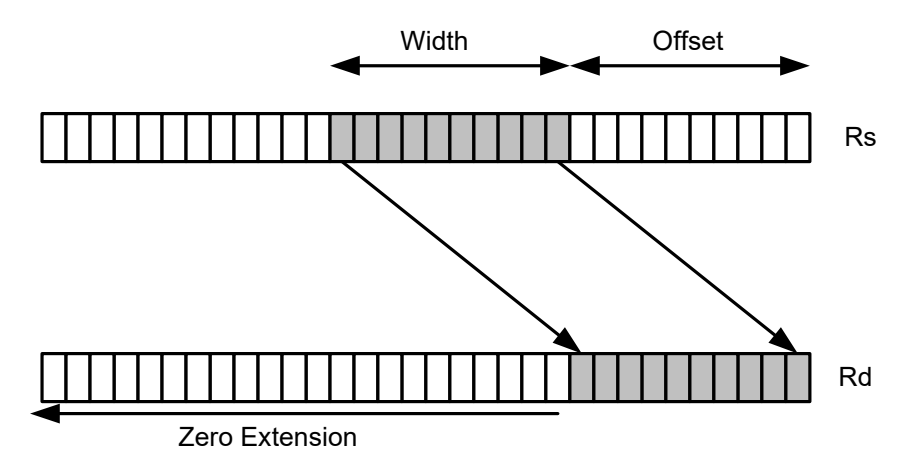

Syntax **Behavior Behavior** 

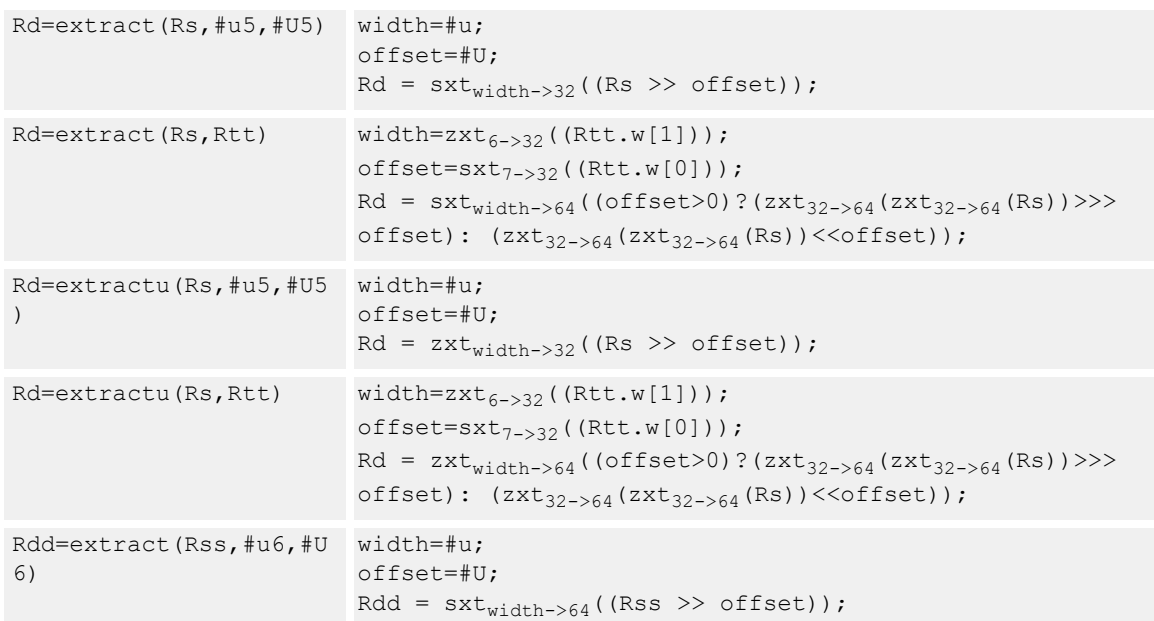

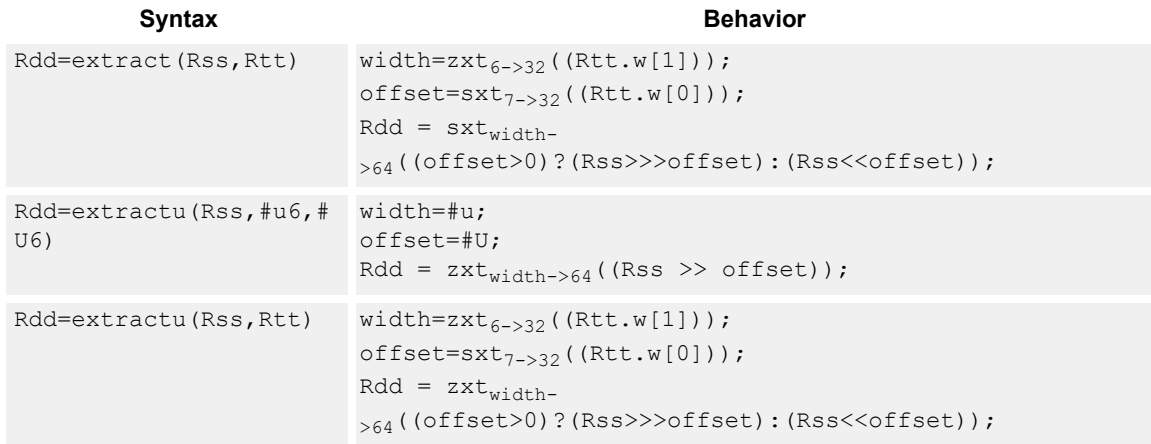

## **Intrinsics**

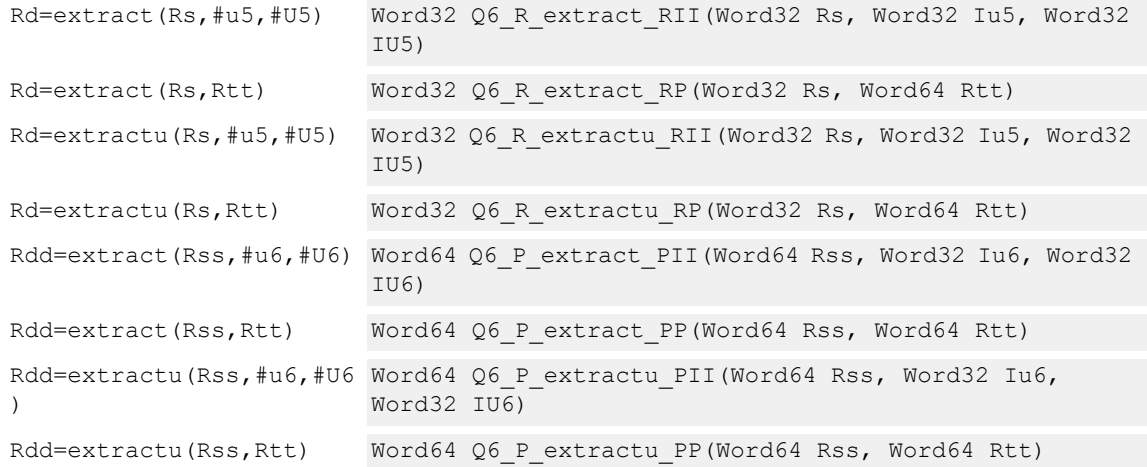

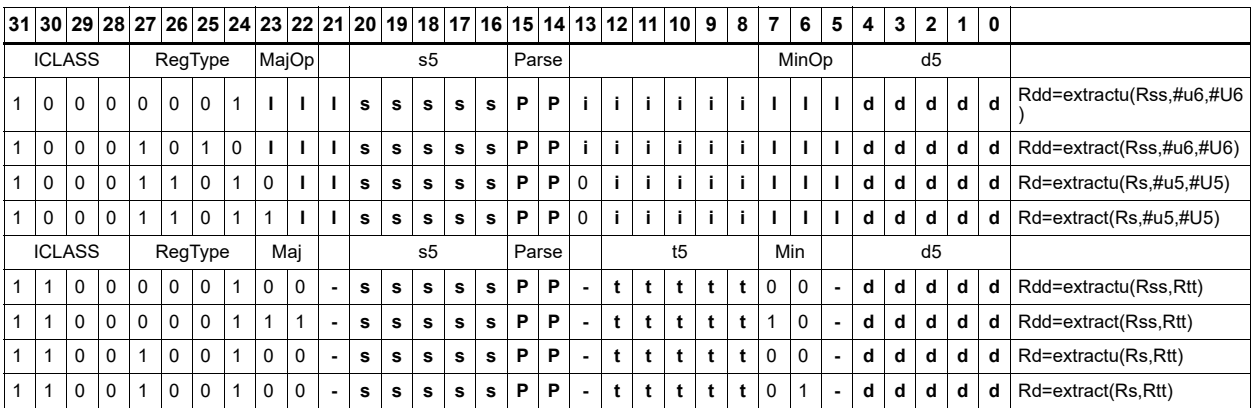

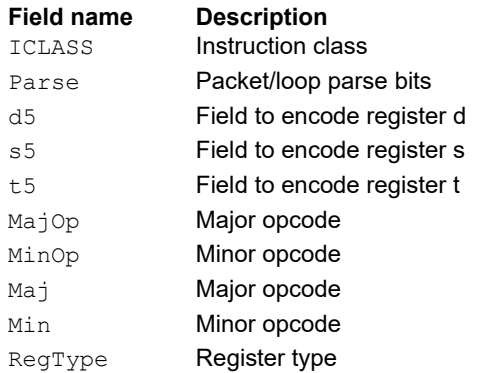

# Insert bit field

Replace a bit field in the destination register (or register pair) with bits from the least significant portion of Rs/Rss. The number of bits is obtained from the first immediate or the most-significant word of Rtt. The bits are shifted by the second immediate or the least significant word of Rtt.

When register Rtt specifies the offset, the low 7-bits of Rtt are treated as a signed 7-bit value. If this value is negative, the result is zero.

Shift amounts and offsets that are too large may push bits beyond the end of the destination register., and the bits do not appear in the destination register.

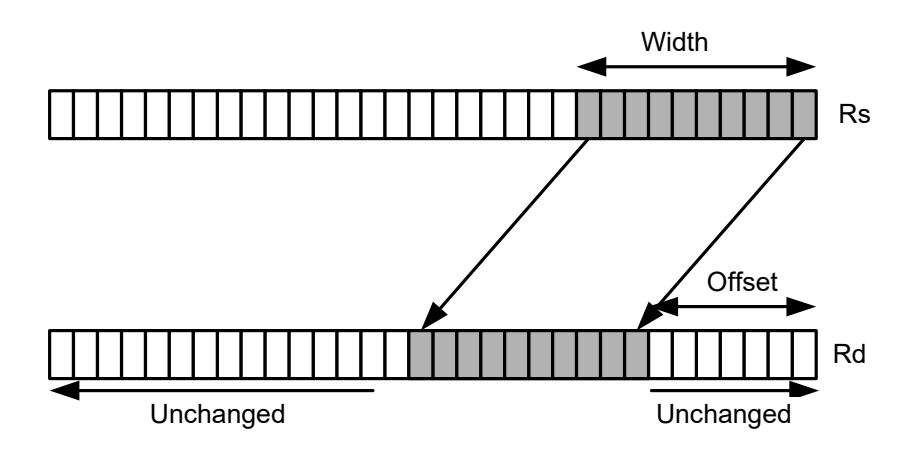

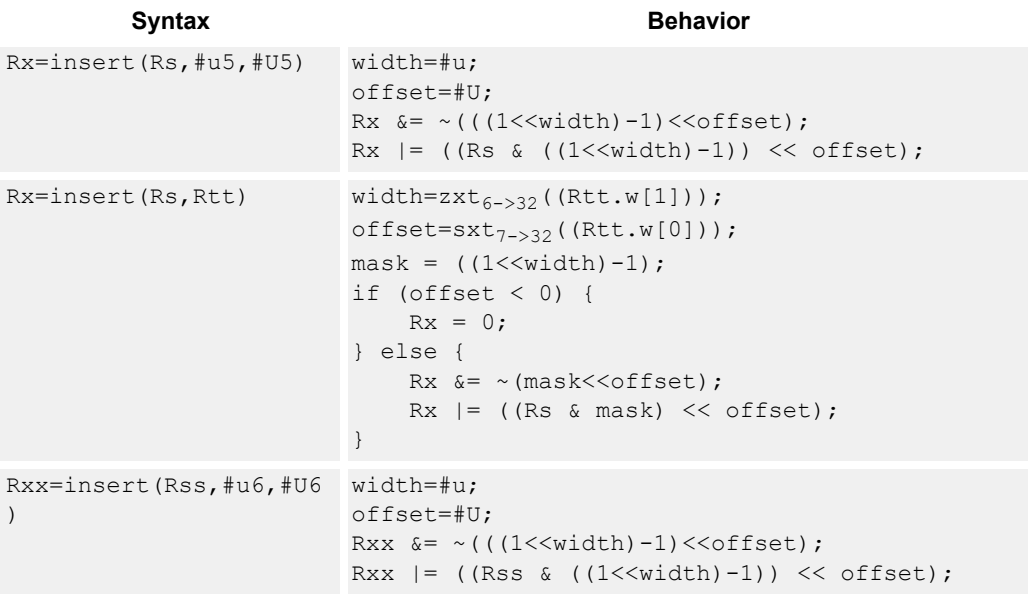

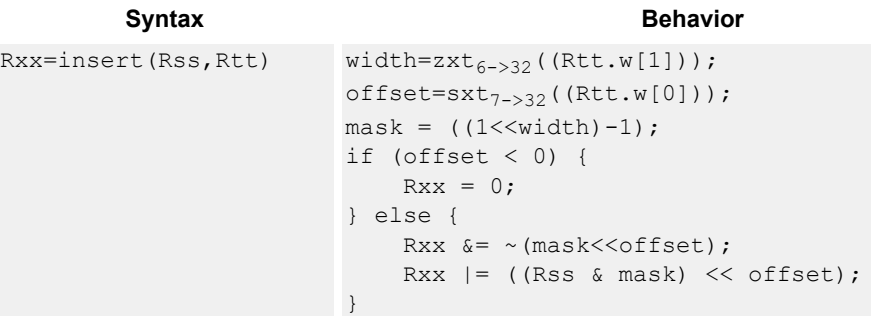

#### **Intrinsics**

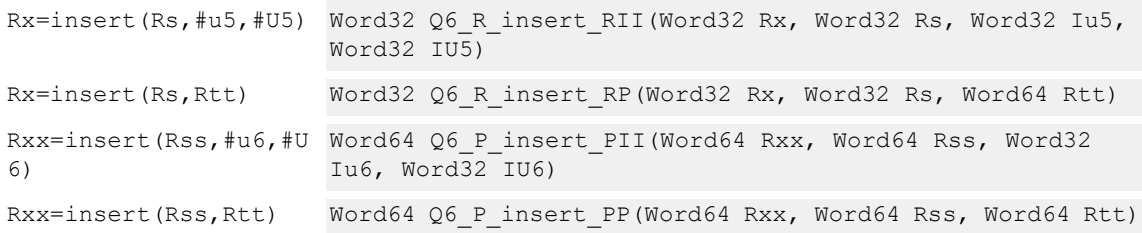

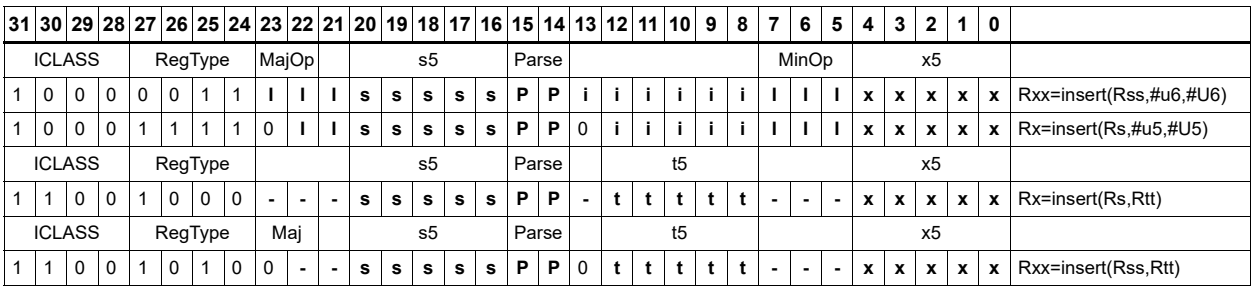

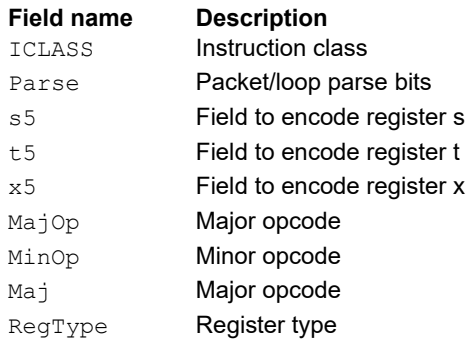

# Interleave/deinterleave

For interleave, bits I+32 of Rss (which are the bits from the upper source word) are placed in the odd bits (I\*2)+1 of Rdd, while bits I of Rss (which are the bits from the lower source word) are placed in the even bits (I\*2) of Rdd.

For deinterleave, the even bits of the source register are placed in the even register of the result pair, and the odd bits of the source register are placed in the odd register of the result pair.

 $"r1:0 =$  deinterleave(r1:0)" is the inverse of  $"r1:0 =$  interleave(r1:0)".

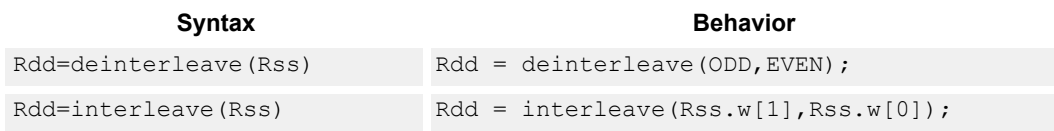

## **Class: XTYPE (slots 2,3)**

#### **Intrinsics**

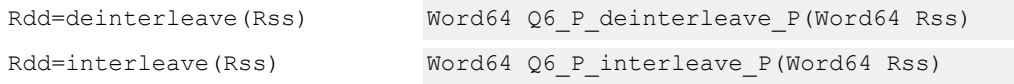

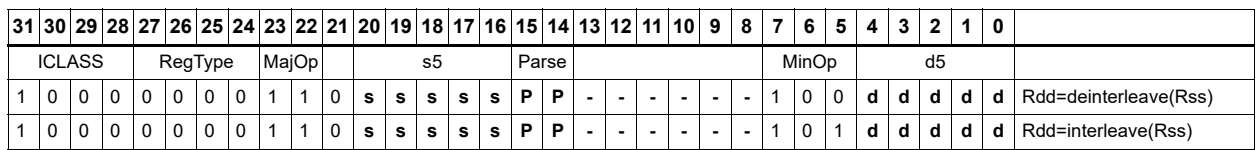

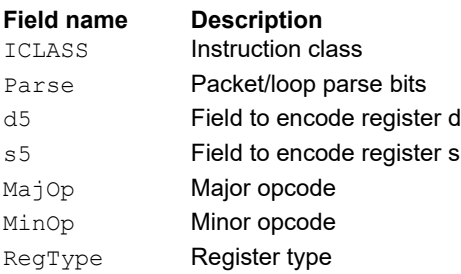

# Linear feedback-shift iteration

Count the number of ones of the logical AND of the two source input values, and take the least significant value of that sum. The first source value is shifted right by one bit, and the parity is placed in the MSB.

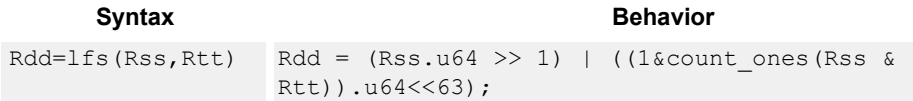

## **Class: XTYPE (slots 2,3)**

## **Intrinsics**

Rdd=lfs(Rss,Rtt) Word64 Q6\_P\_lfs\_PP(Word64 Rss, Word64 Rtt)

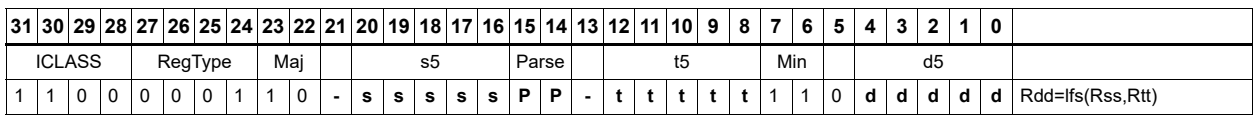

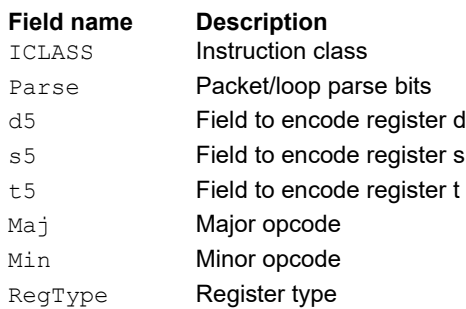

# Masked parity

Count the number of ones of the logical AND of the two source input values, and take the least significant bit of that sum.

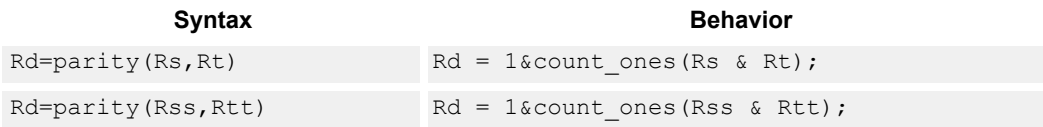

## **Class: XTYPE (slots 2,3)**

## **Intrinsics**

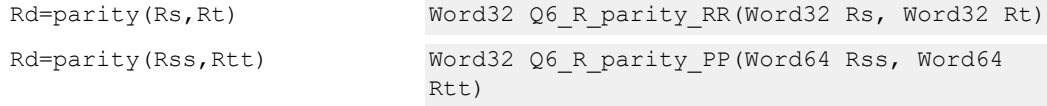

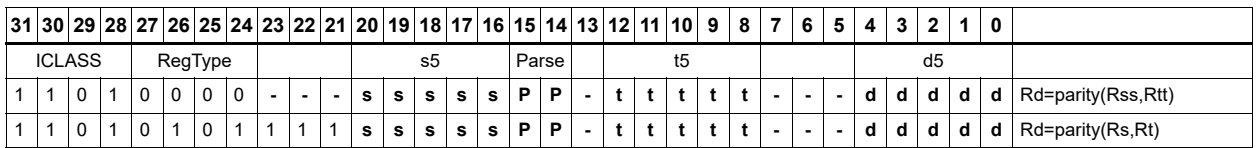

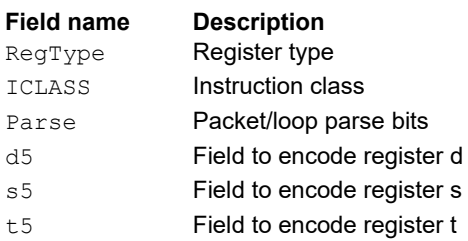

# Bit reverse

Reverse the order of bits. The most significant swap with the least significant, bit 30 swaps with bit 1, and so on.

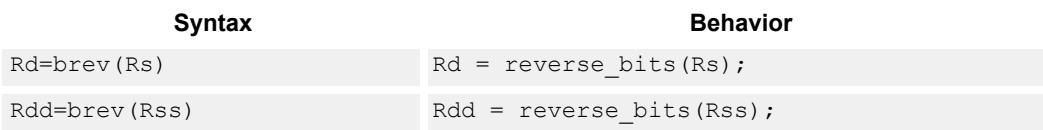

## **Class: XTYPE (slots 2,3)**

## **Intrinsics**

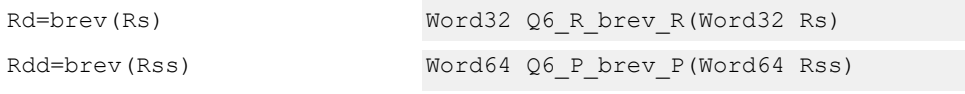

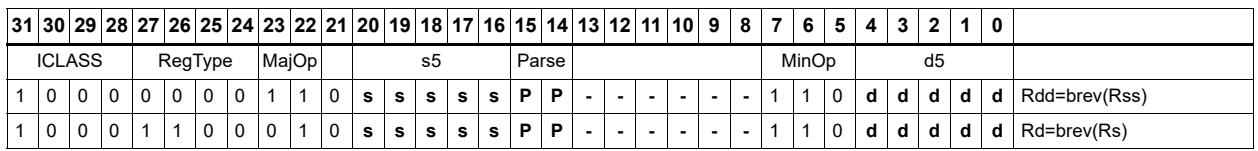

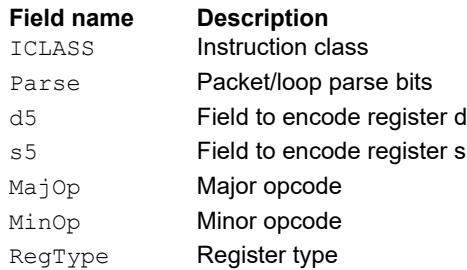

# Set/clear/toggle bit

Set (to 1), clear (to 0), or toggle a single bit in the source, and place the resulting value in the destination. Indicate the bit to manipulate using an immediate or register value.

If a register is used to indicate the bit position, and the value of the least-significant 7 bits of Rt is out of range, the destination register is unchanged.

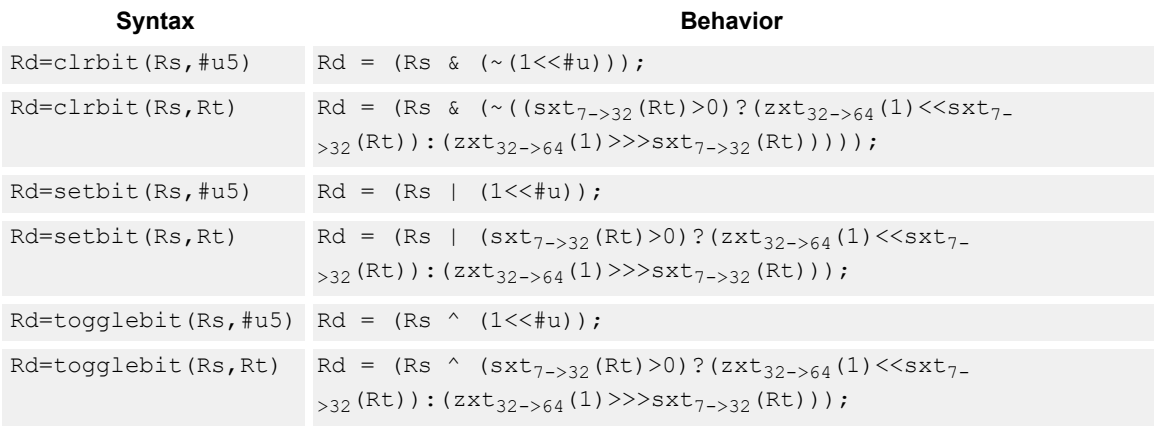

## **Class: XTYPE (slots 2,3)**

#### **Intrinsics**

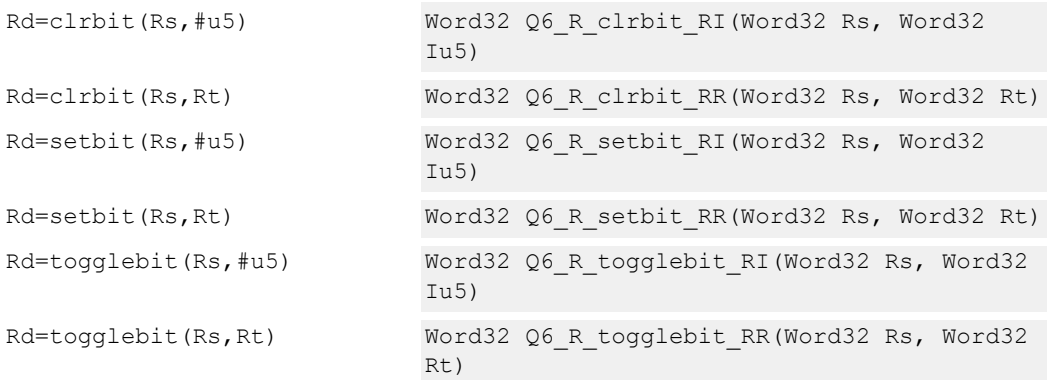

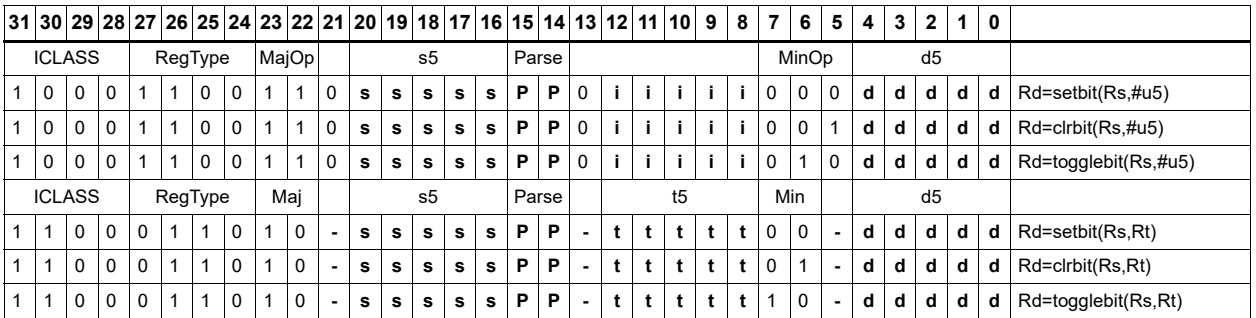

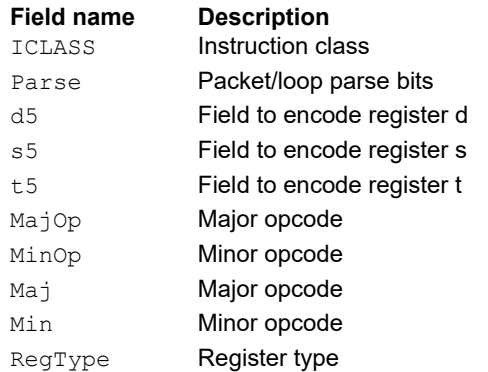

# Split bit field

Split the bit field in a register into upper and lower parts of variable size. The lower part is placed in the lower word of a destination register pair, and the upper part is placed in the upper word of the destination. An immediate value or register Rt is used to determine the bit position of the split.

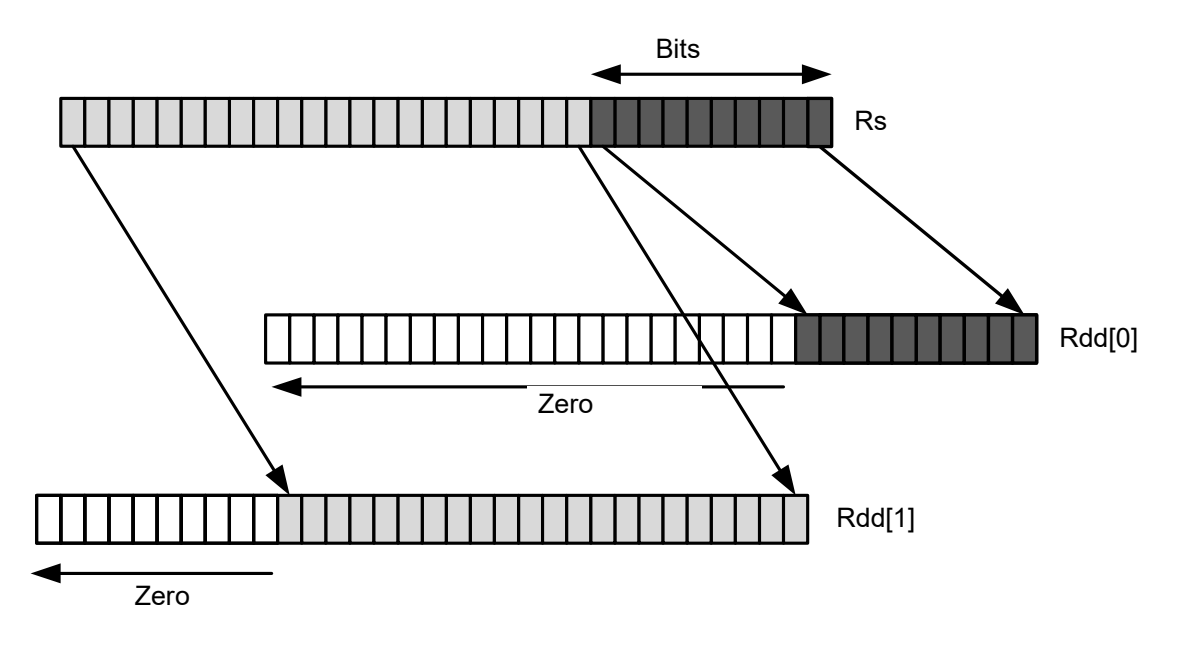

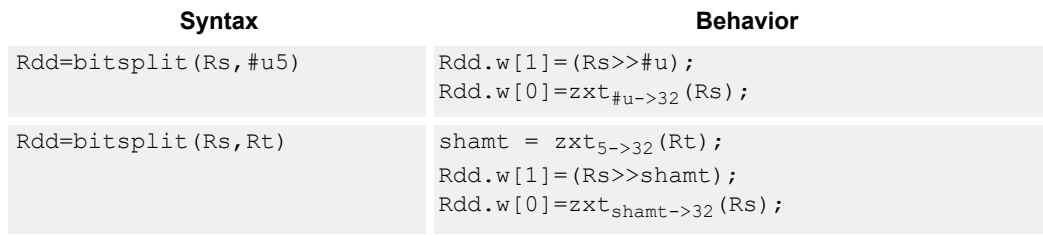

## **Class: XTYPE (slots 2,3)**

## **Intrinsics**

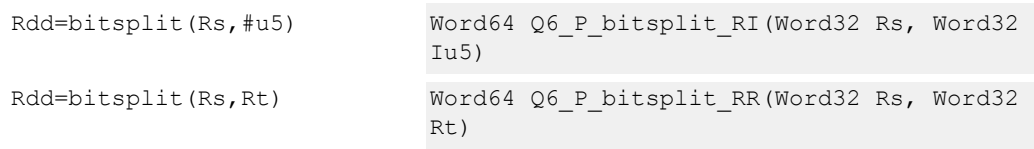

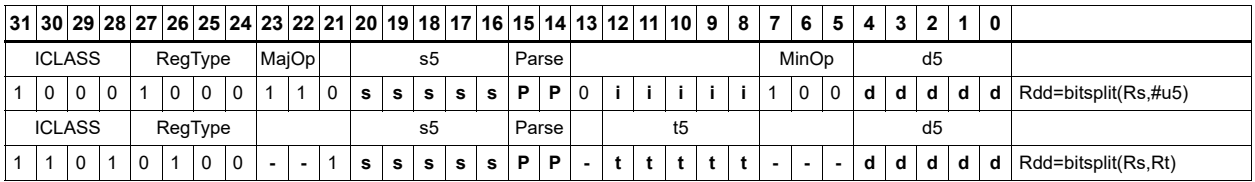

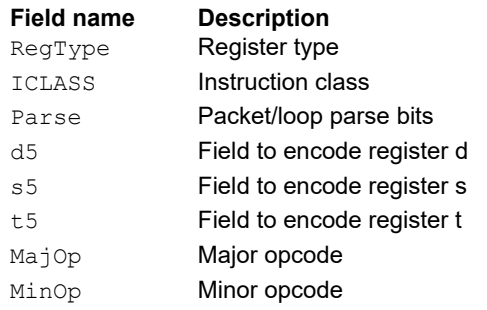

# Table index

The table index instruction supports fast lookup tables where the index into the table is stored in a bit-field. The instruction forms the address of a table element by extracting the bit field and inserting it into the appropriate bits of a pointer to the table element.

Tables are defined to contain entries of bytes, halfwords, words, or doublewords. The table must align to a power-of-two size greater than or equal to the table size. For example, a 4 K byte table should align to a 4 K byte boundary. This instruction supports tables with a maximum of 32 K table entries.

Register Rx contains a pointer to within the table. Register Rs contains a field to extract and use as a table index. This instruction first extracts the field from register Rs and then inserts it into register Rx. The insertion point is bit 0 for tables of bytes, bit 1 for tables of halfwords, bit 2 for tables of words, and bit 3 for tables of doublewords.

In the assembly syntax, the width and offset values represent the field in Rs to extract. Use unsigned constants to specify the width and offsets in assembly. In the encoded instruction, however, the assembler adjusts these values as follows.

- For tableidxb, no adjustment is necessary.
- For tableidxh, the assembler encodes offset-1 in the signed immediate field.
- For tableidxw, the assembler encodes offset-2 in the signed immediate field.
- For tableidxd, the assembler encodes offset-3 in the signed immediate field.

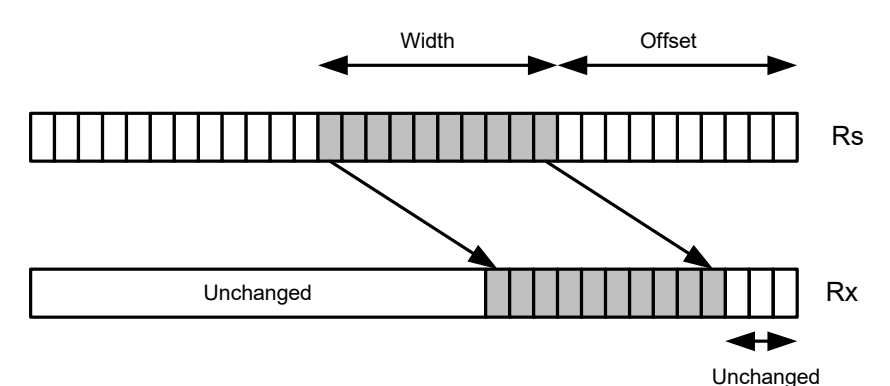

Rx=TABLEIDXD(Rs,#width,#offset)

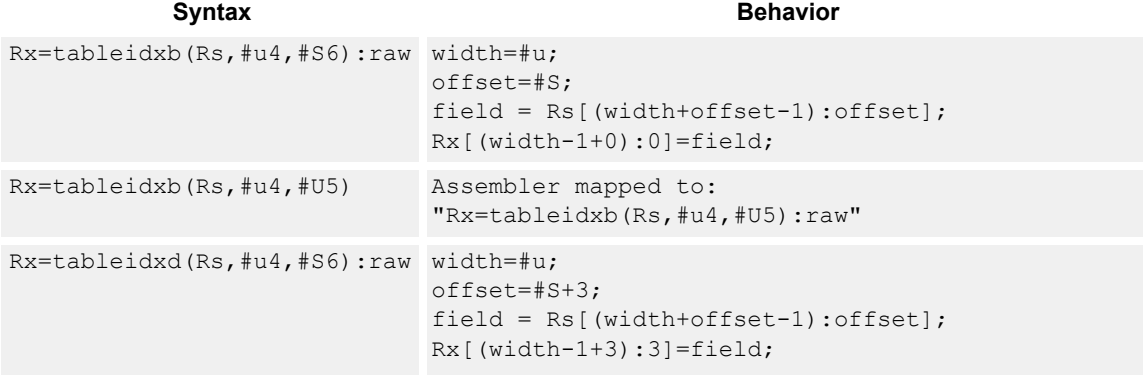

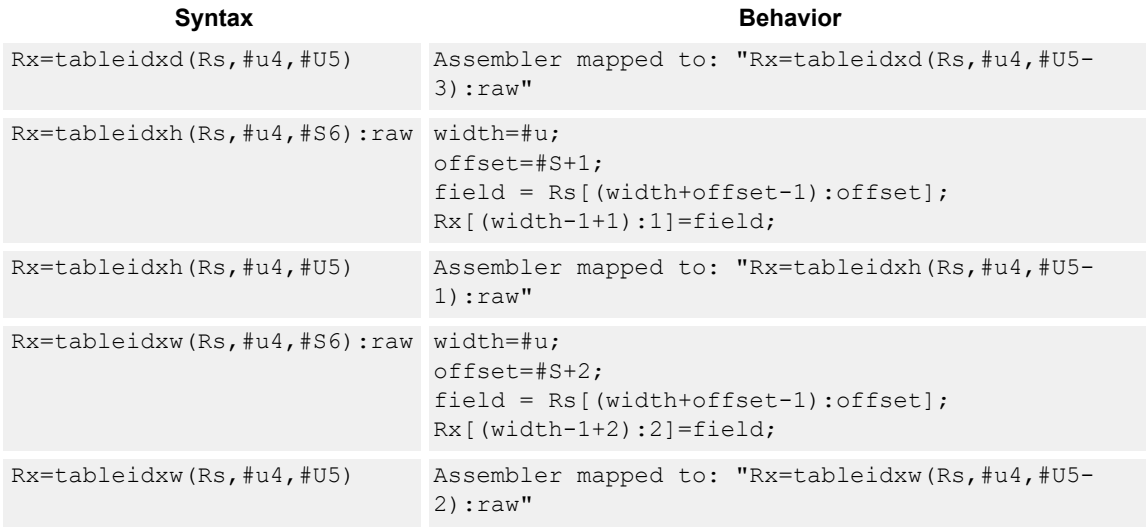

## **Intrinsics**

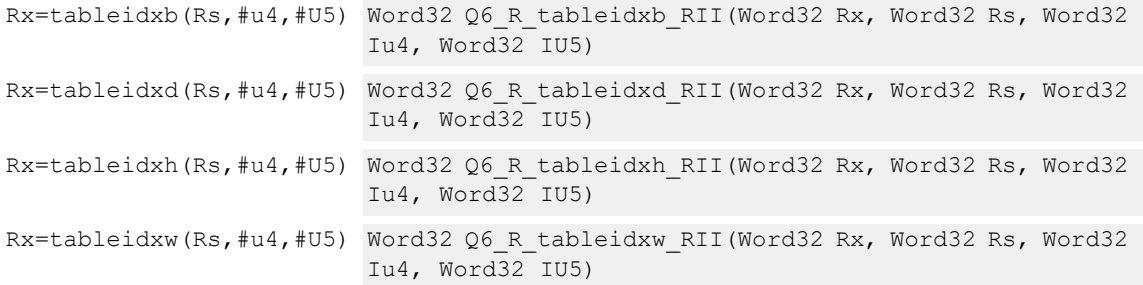

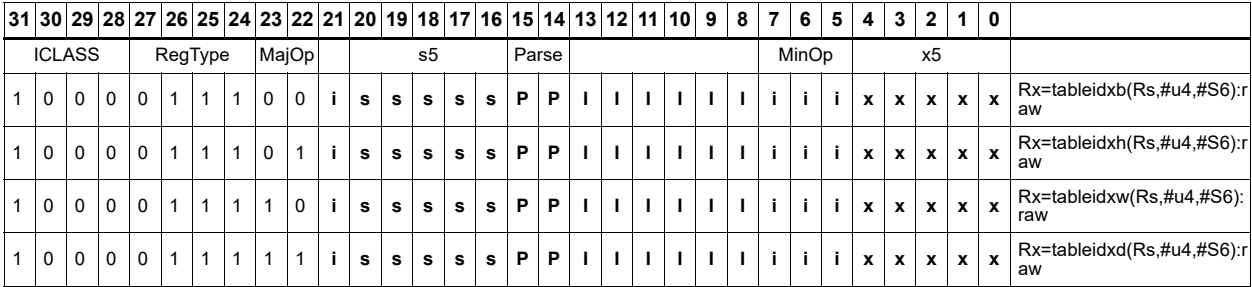

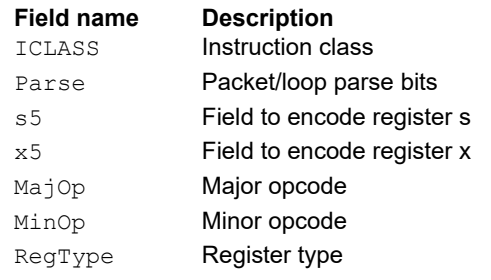

# **11.10.3 XTYPE COMPLEX**

The XTYPE COMPLEX instruction subclass includes instructions that are for complex math, using imaginary values.

# Complex add/sub halfwords

Cross vector add-sub or sub-add instructions perform X + jY and X - jY complex operations. Each 16-bit result is saturated to 16 bits.

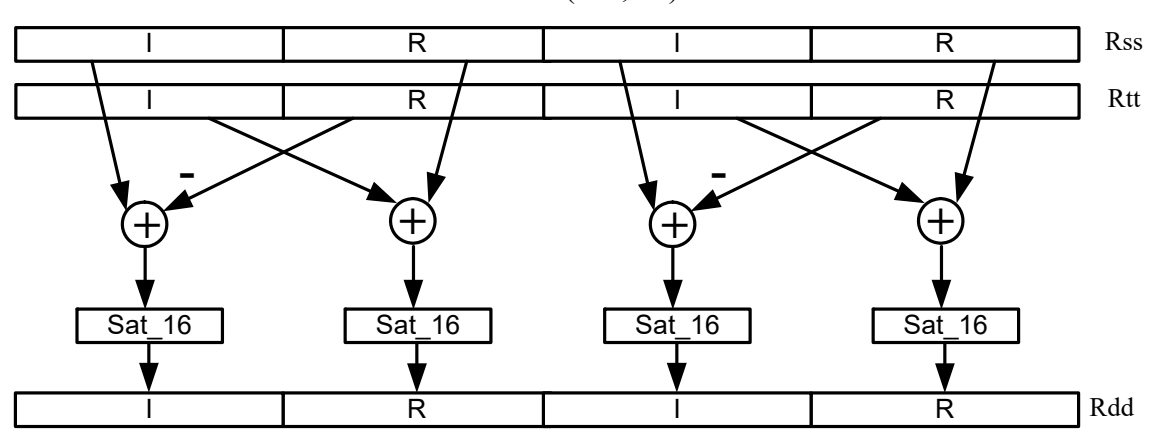

Rdd=vxaddsubh(Rss,Rtt):sat

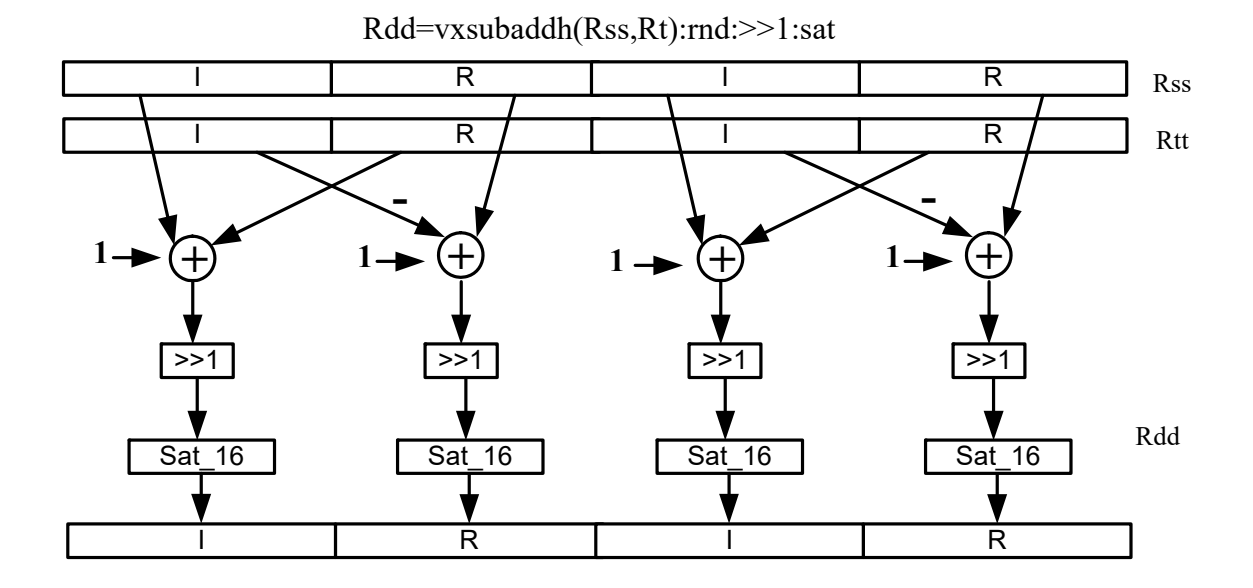

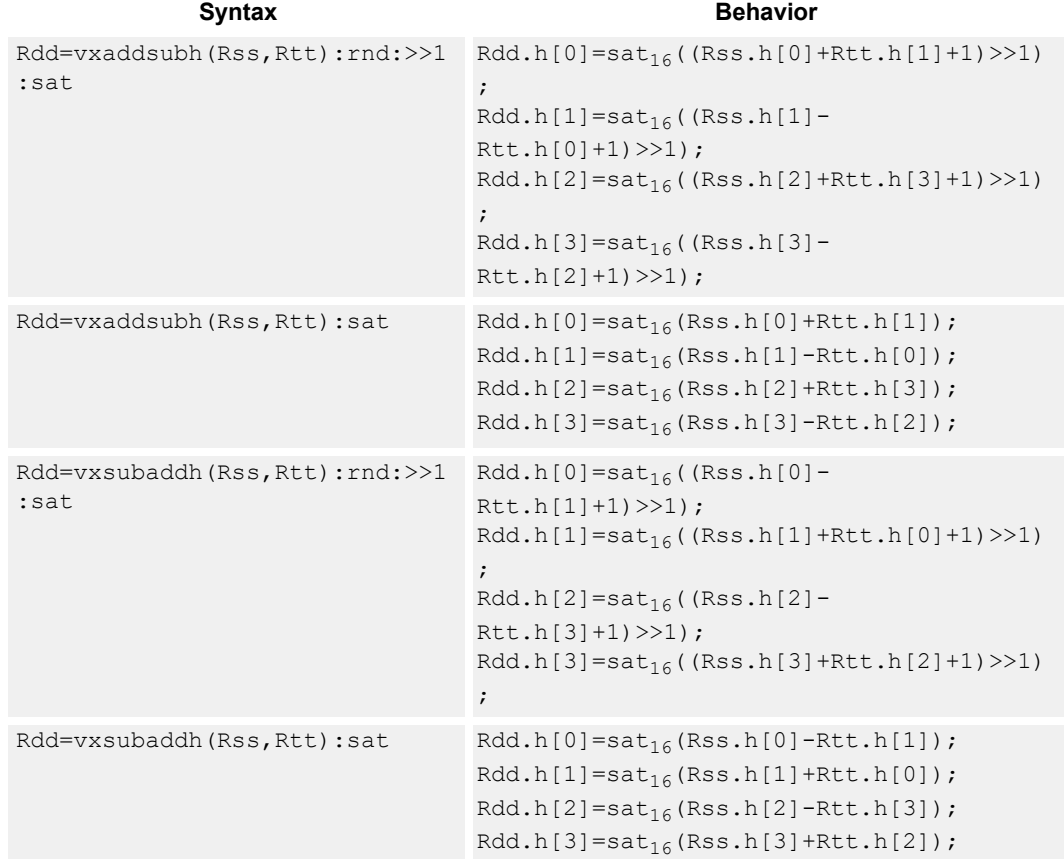

#### **Notes**

■ If saturation occurs during execution of this instruction (a result is clamped to either maximum or minimum values), the OVF bit in the status register is set. OVF remains set until explicitly cleared by a transfer to the status register.

## **Intrinsics**

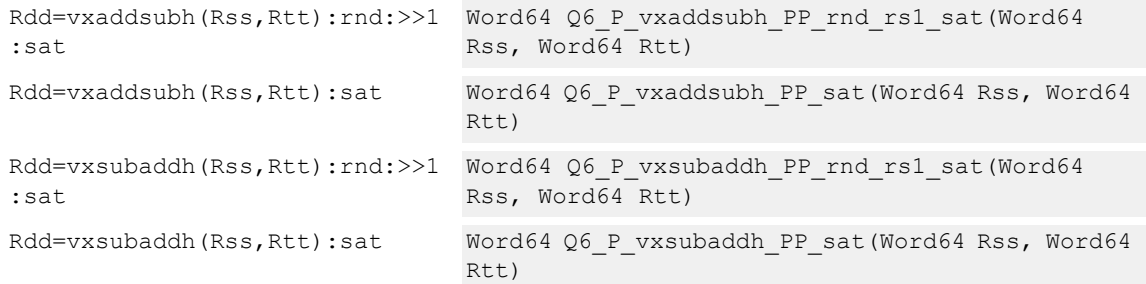

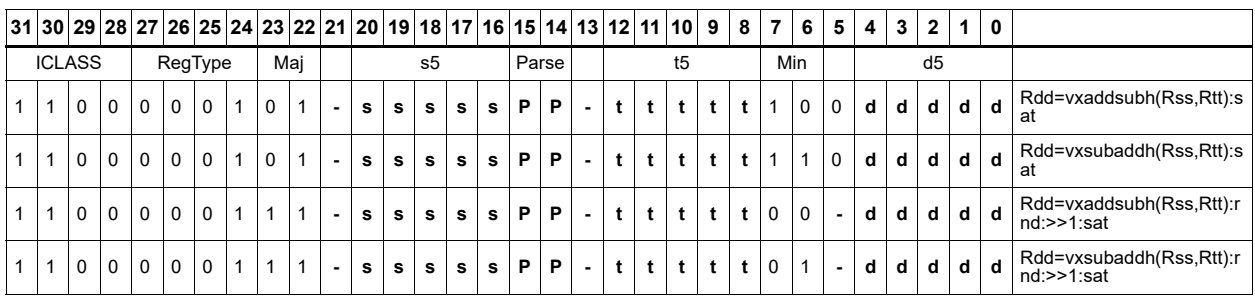

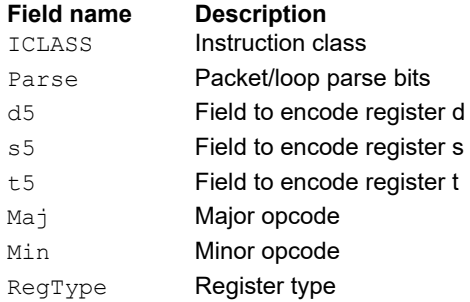

# Complex add/sub words

Cross vector add-sub or sub-add instructions perform X+jY and X-jY complex operations. Each 32 bit result is saturated to 32 bits.

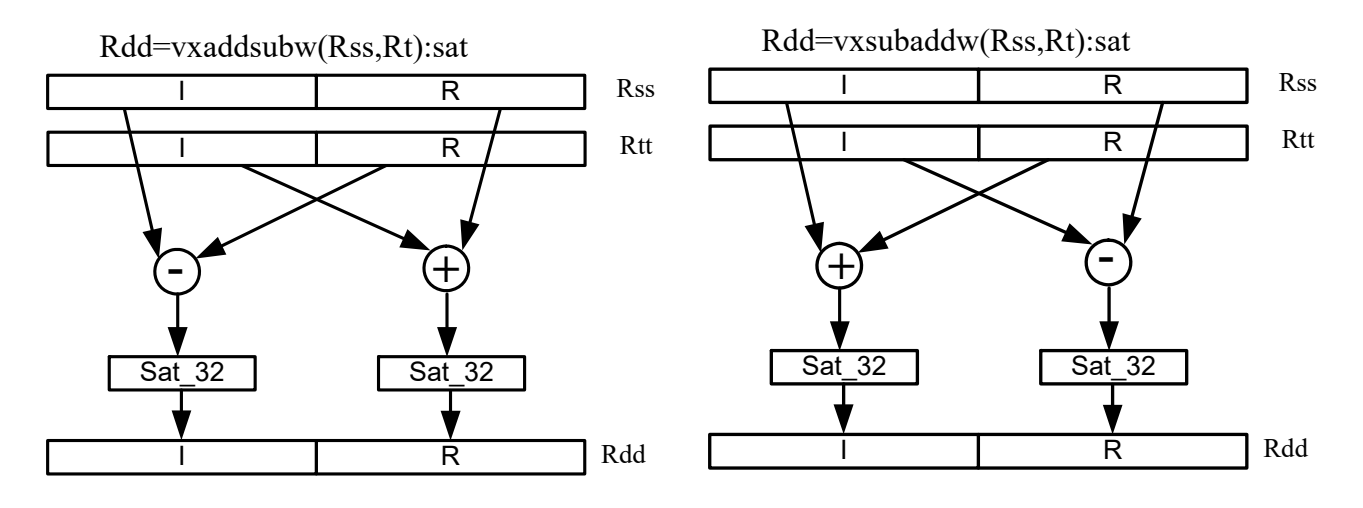

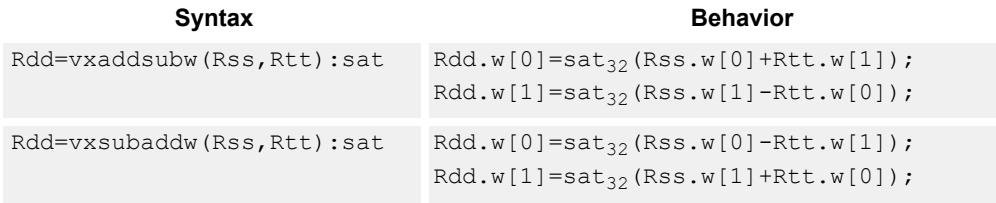

## **Class: XTYPE (slots 2,3)**

#### **Notes**

■ If saturation occurs during execution of this instruction (a result is clamped to either maximum or minimum values), the OVF bit in the status register is set. OVF remains set until explicitly cleared by a transfer to the status register.

#### **Intrinsics**

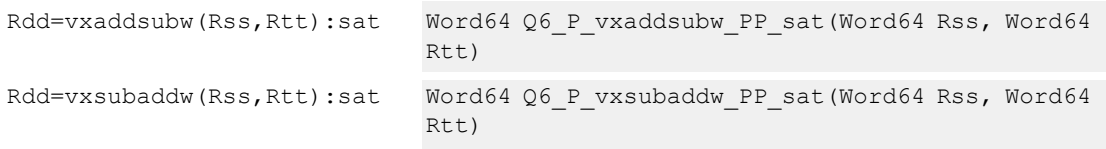

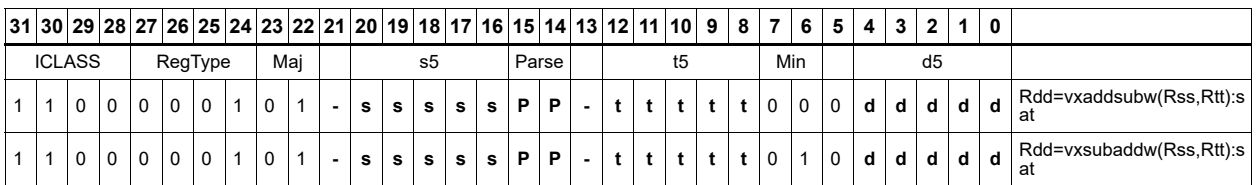

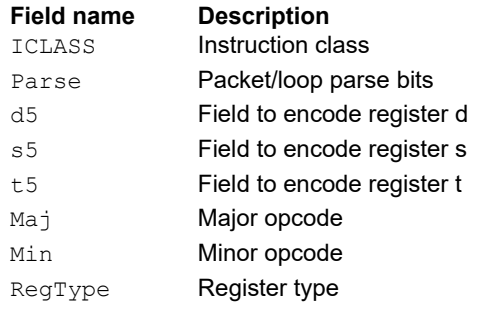
## Complex multiply

Multiply complex values Rs and Rt. The inputs have a real 16-bit value in the low halfword and an imaginary 16-bit value in the high halfword. Optionally, scale the result by 0-1 bits. Optionally, add a complex accumulator. Saturate the real and imaginary portions to 32-bits. The output has a real 32-bit value in the low word and an imaginary 32-bit value in the high word. The Rt input can be optionally conjugated. Another option is to subtracted the result from the destination rather than accumulate it.

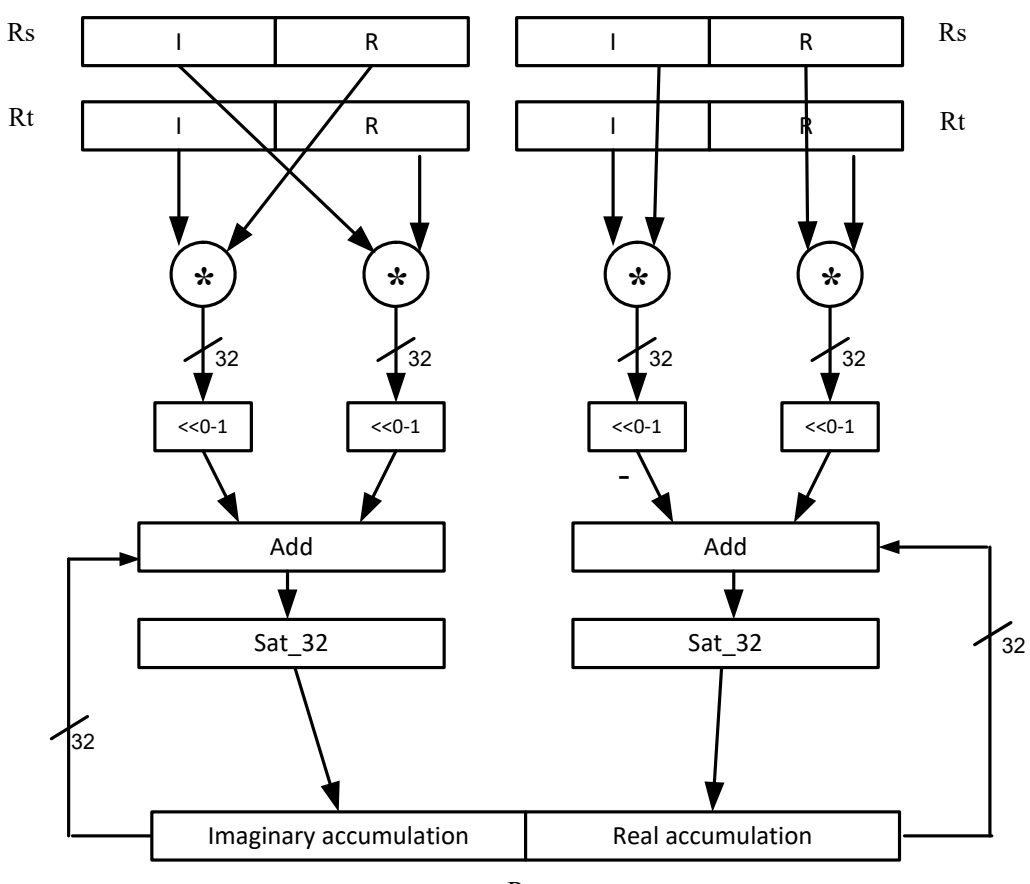

Rxx+=cmpy(Rs,Rt):sat

Rxx

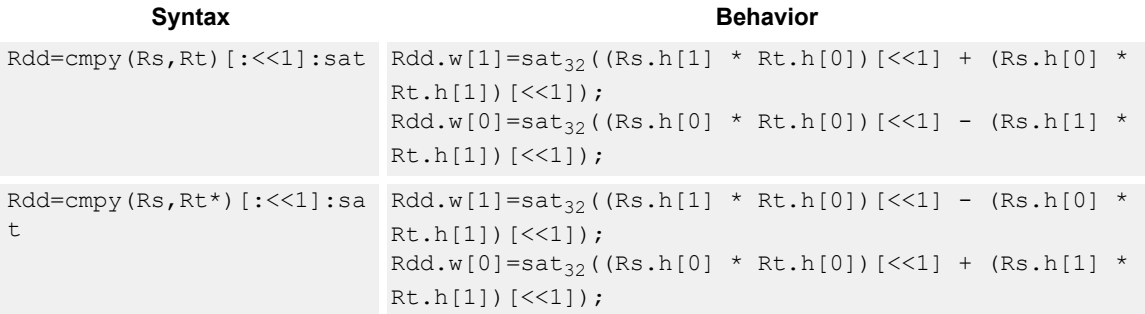

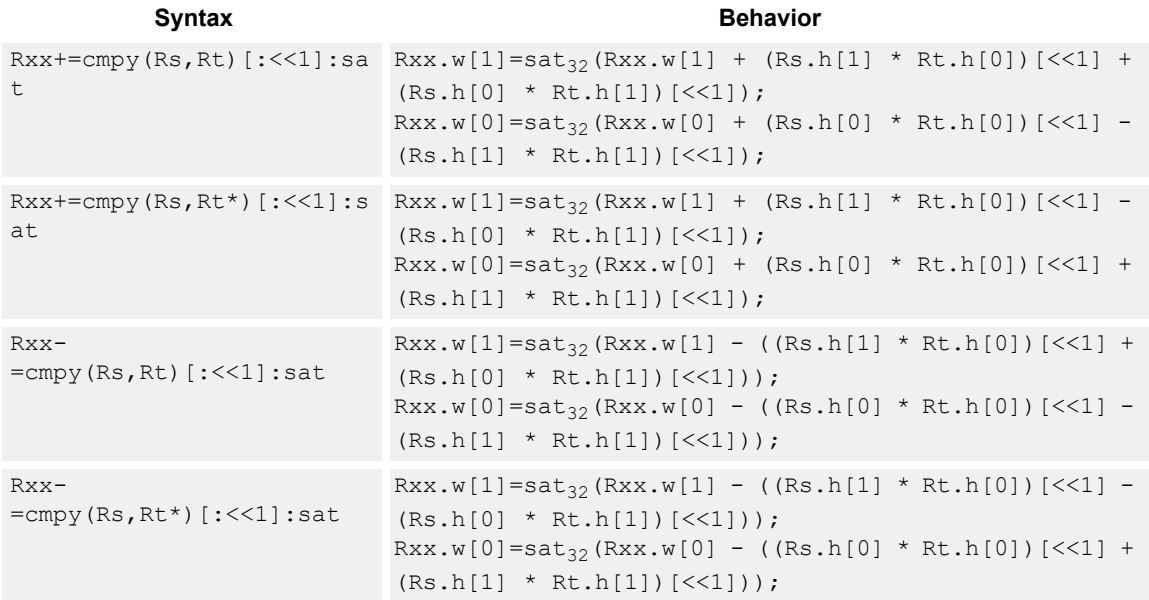

### **Notes**

■ If saturation occurs during execution of this instruction (a result is clamped to either maximum or minimum values), the OVF bit in the status register is set. OVF remains set until explicitly cleared by a transfer to the status register.

## **Intrinsics**

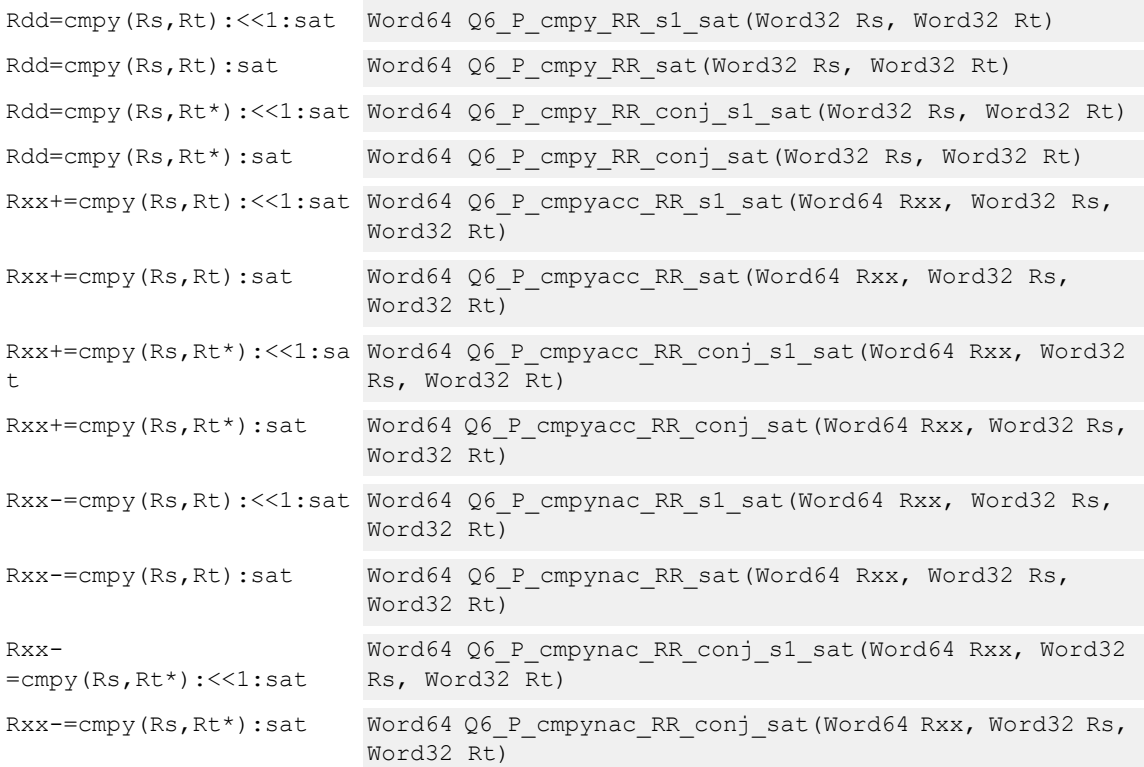

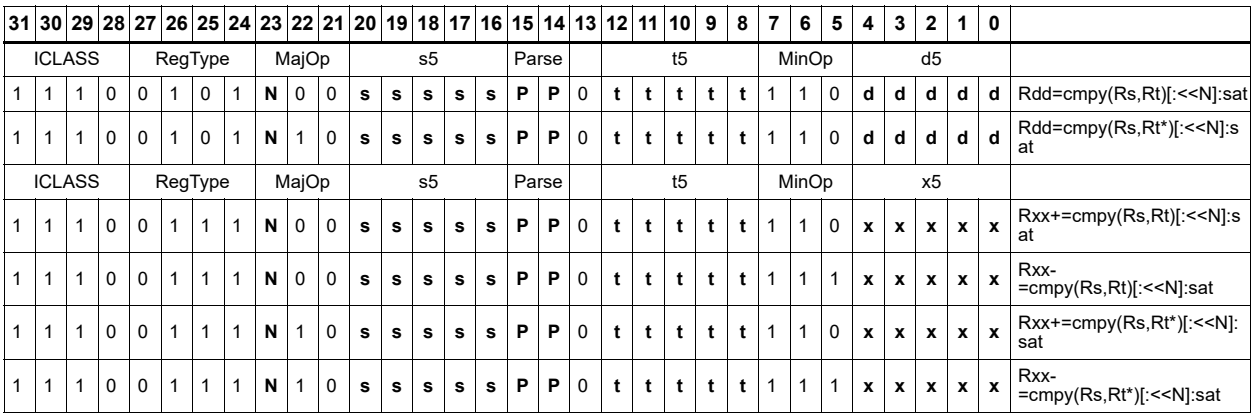

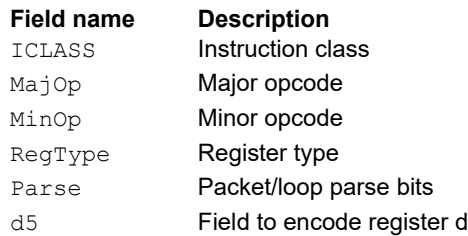

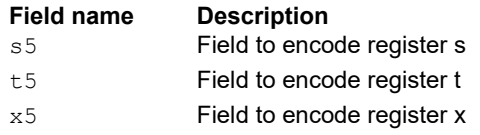

# Complex multiply real or imaginary

Multiply complex values Rs and Rt. The inputs have a real 16-bit value in the low halfword and an imaginary 16-bit value in the high halfword. Take either the real or imaginary result and optionally accumulate with a 64-bit destination.

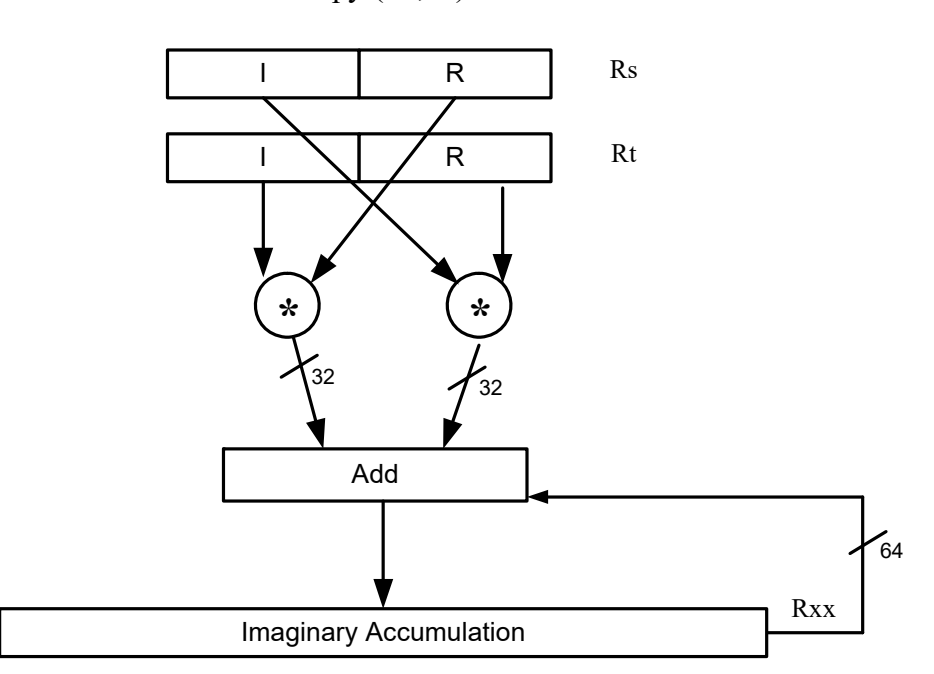

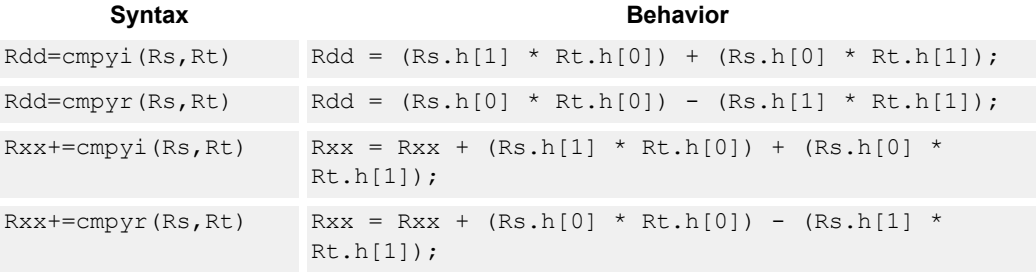

#### Rxx+=cmpyi(Rs,Rt)

## **Intrinsics**

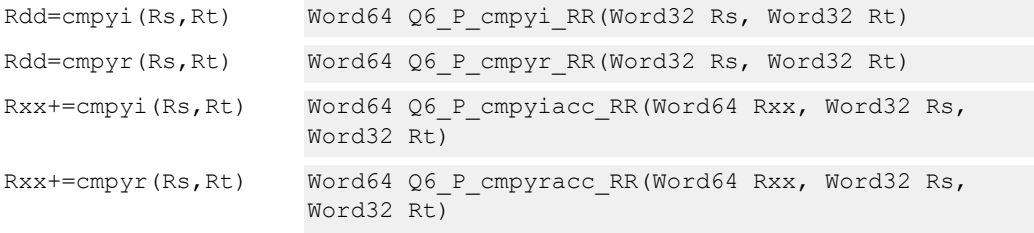

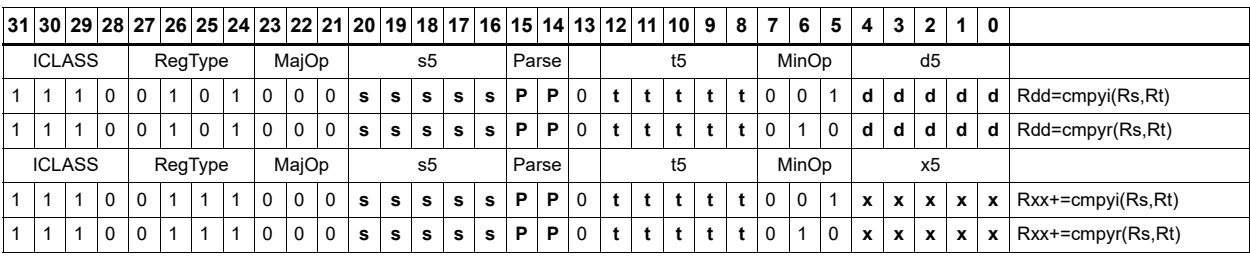

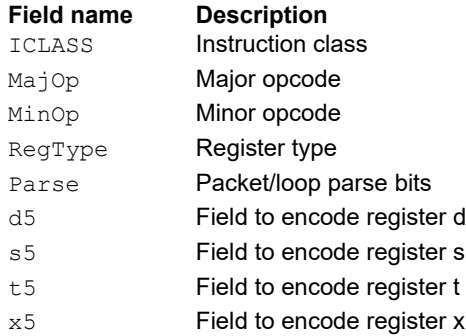

## Complex multiply with round and pack

Multiply complex values Rs and Rt. The inputs have a real 16-bit value in the low halfword and an imaginary 16-bit value in the high halfword. The Rt input is optionally conjugated. The multiplier results are optionally scaled by 0 to 1 bits. A rounding constant is added to each real and imaginary sum. The real and imaginary parts are individually saturated to 32 bits. The upper 16 bits of each 32-bit results are packed in a 32-bit destination register.

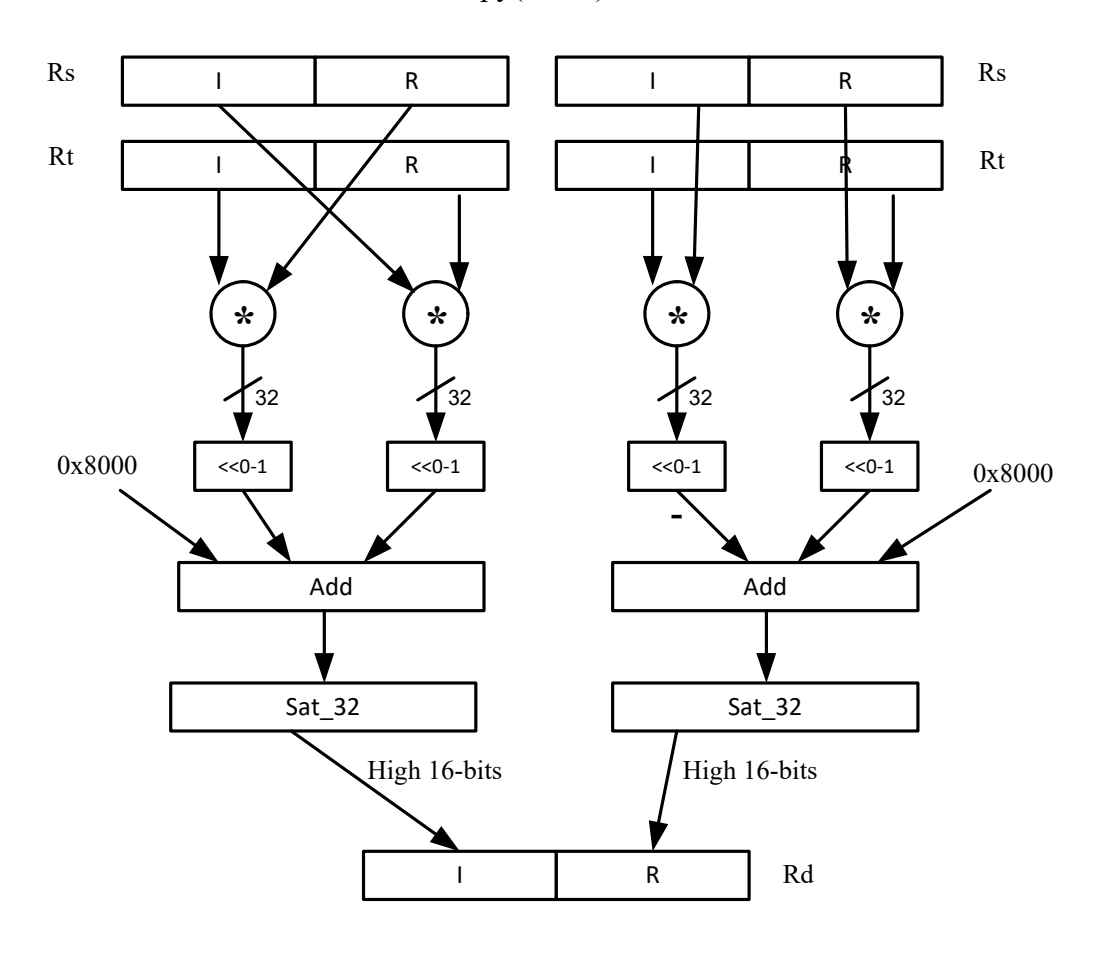

Rd=cmpy(Rs,Rt):rnd:sat

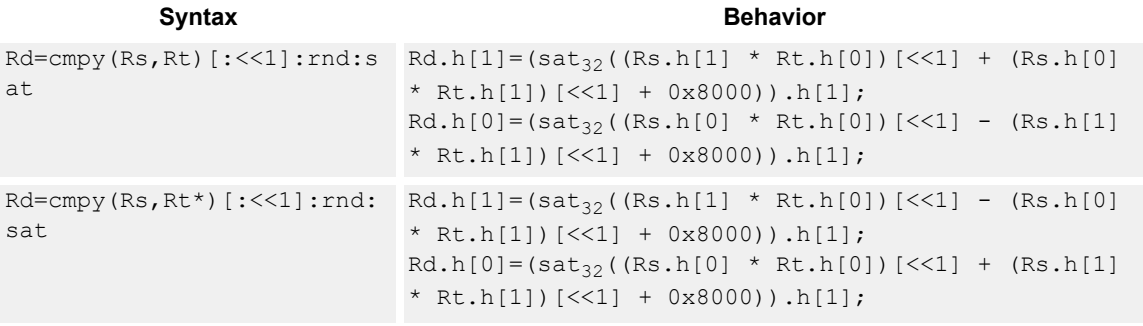

#### **Notes**

■ If saturation occurs during execution of this instruction (a result is clamped to either maximum or minimum values), the OVF bit in the status register is set. OVF remains set until explicitly cleared by a transfer to the status register.

#### **Intrinsics**

```
Rd=cmpy(Rs,Rt):<<1:rnd:sa
Word32 Q6_R_cmpy_RR_s1_rnd_sat(Word32 Rs, Word32 Rt)
t
Rd=cmpy(Rs,Rt):rnd:sat Word32 Q6_R_cmpy_RR_rnd_sat(Word32 Rs, Word32 Rt)
Rd=cmpy(Rs,Rt*):<<1:rnd:s
Word32 Q6_R_cmpy_RR_conj_s1_rnd_sat(Word32 Rs, 
at
                          Word32 Rt)
Rd=cmpy(Rs,Rt*):rnd:sat Word32 Q6_R_cmpy_RR_conj_rnd_sat(Word32 Rs, Word32
                          Rt)
```
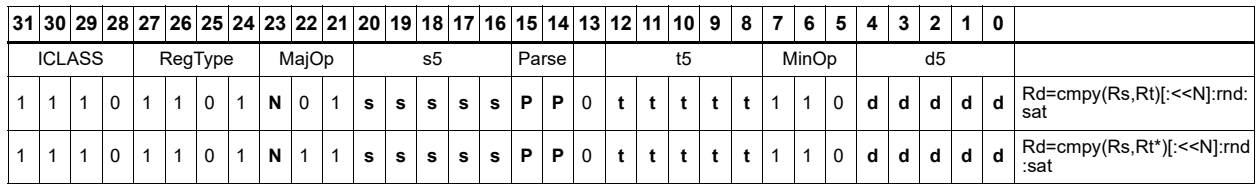

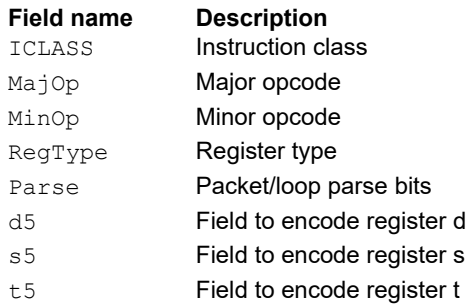

## Complex multiply 32 × 16

Multiply 32 by 16 bit complex values Rss and Rt. The inputs have a real value in the low part of a register and the imaginary value in the upper part. The multiplier results are scaled by 1 bit and accumulated with a rounding constant. The result is saturated to 32 bits.

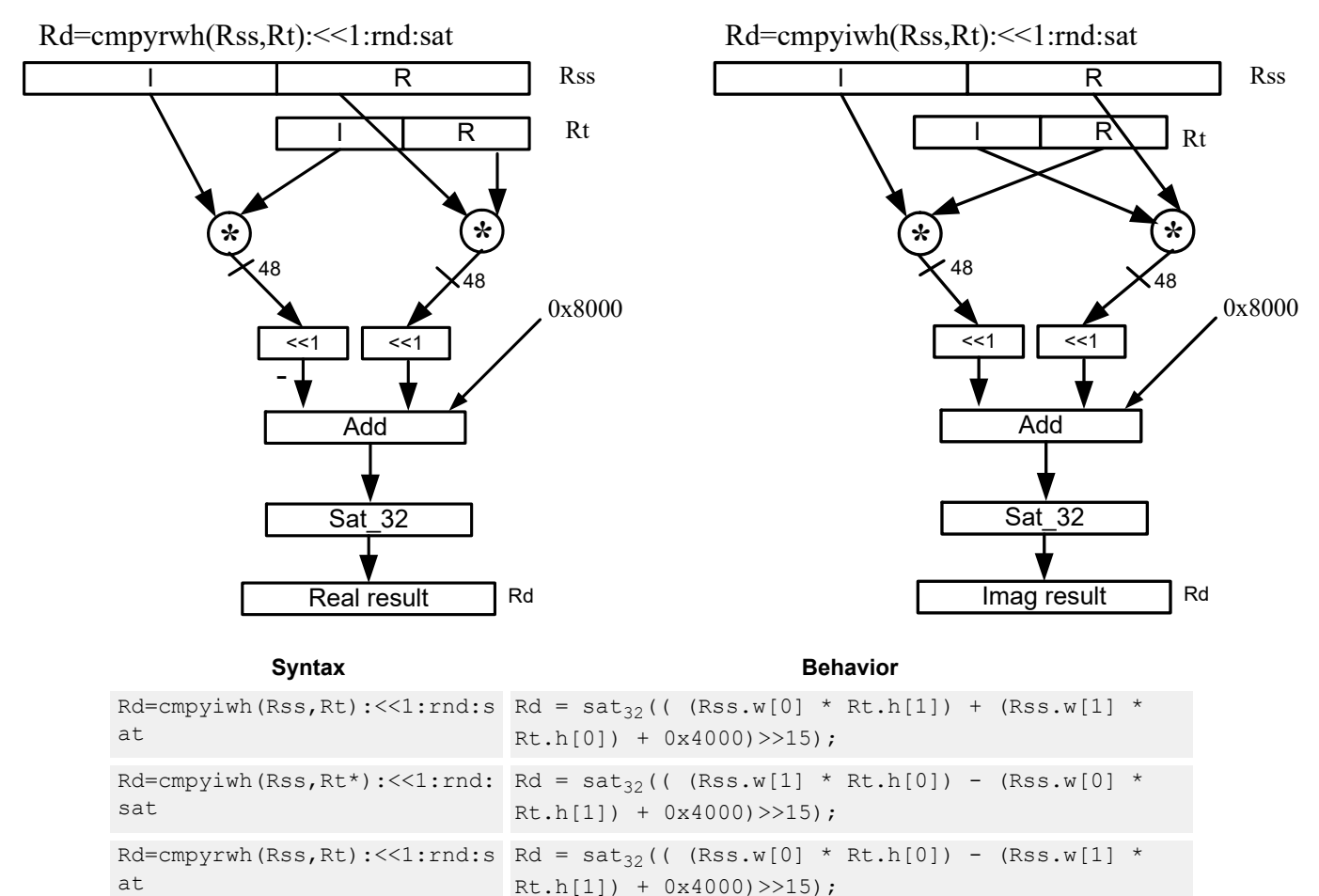

#### Rd=cmpyrwh(Rss,Rt\*):<<1:rnd: Rd = sat<sub>32</sub>(( (Rss.w[0] \* Rt.h[0]) + (Rss.w[1] \* sat Rt.h[1]) + 0x4000)>>15);

## **Class: XTYPE (slots 2,3)**

#### **Notes**

■ If saturation occurs during execution of this instruction (a result is clamped to either maximum or minimum values), the OVF bit in the status register is set. OVF remains set until explicitly cleared by a transfer to the status register.

## **Intrinsics**

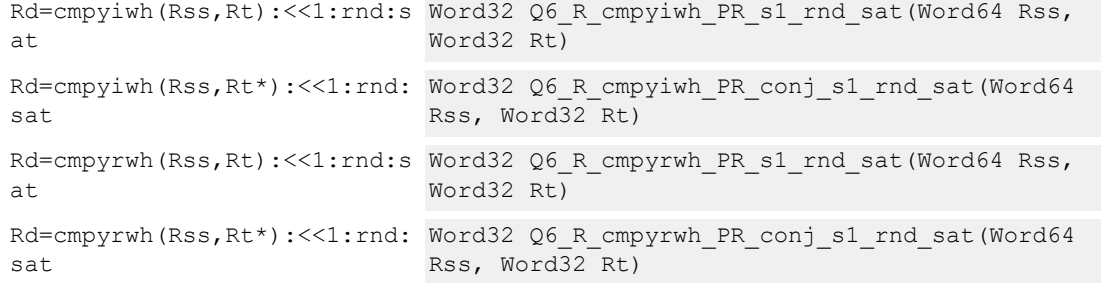

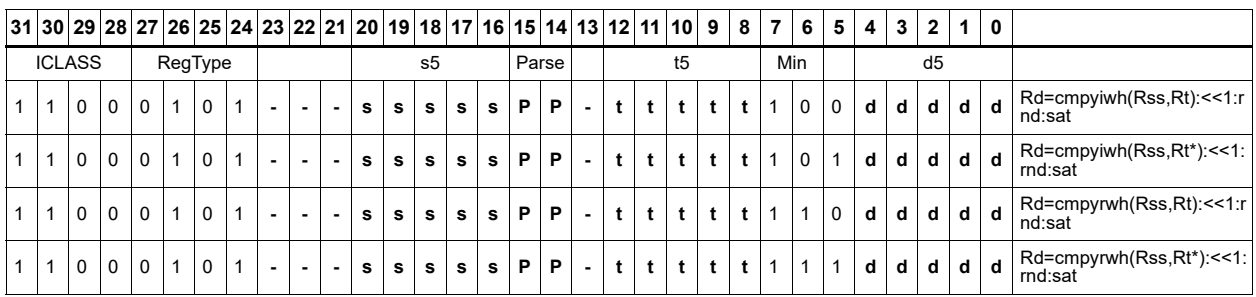

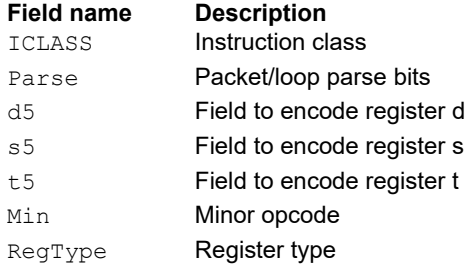

# Complex multiply real or imaginary 32-bit

Multiply complex values Rss and Rtt. The inputs have a real 32-bit value in the low word and an imaginary 32-bit value in the high word. Take either the real or imaginary result and optionally accumulate with a 64-bit destination.

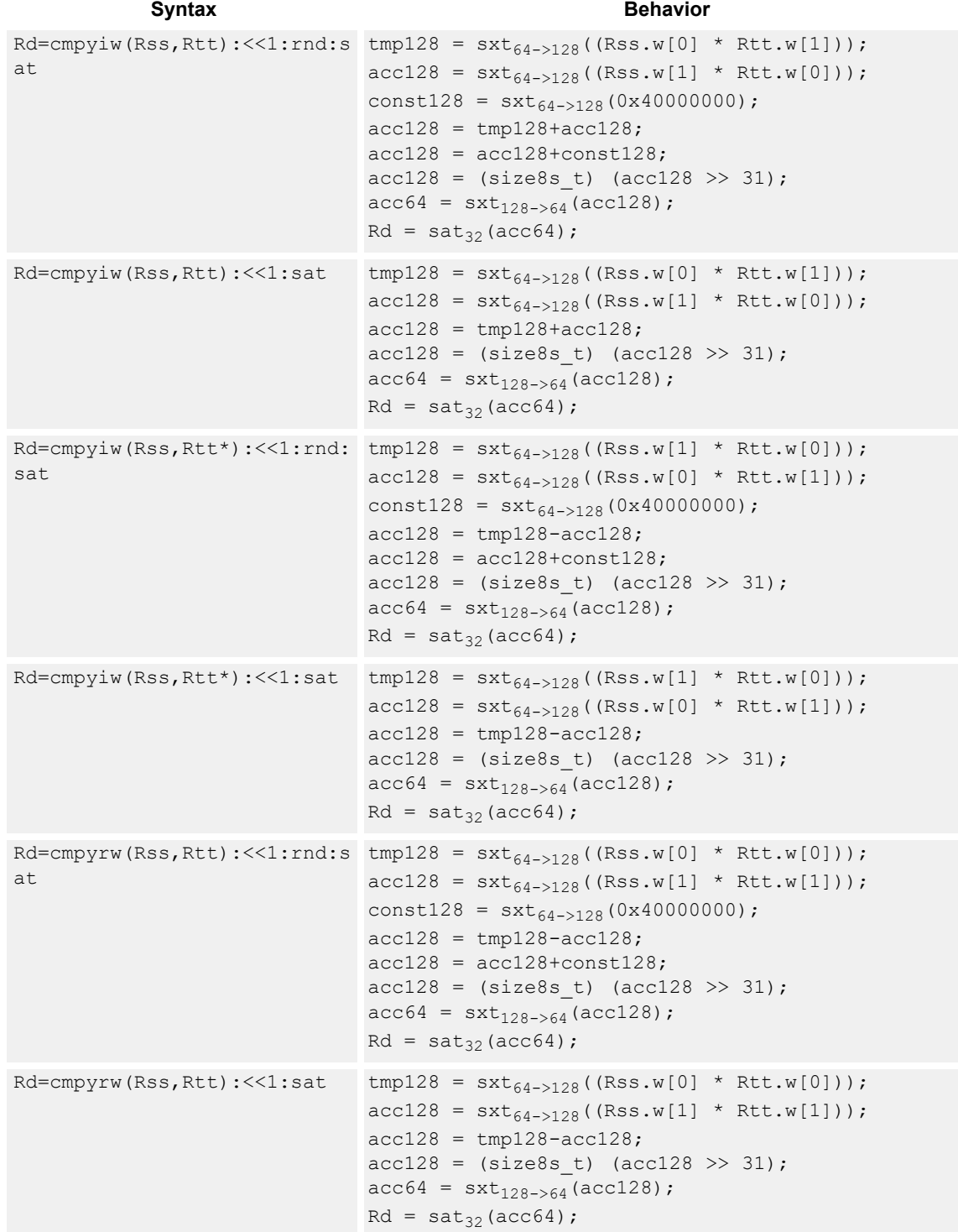

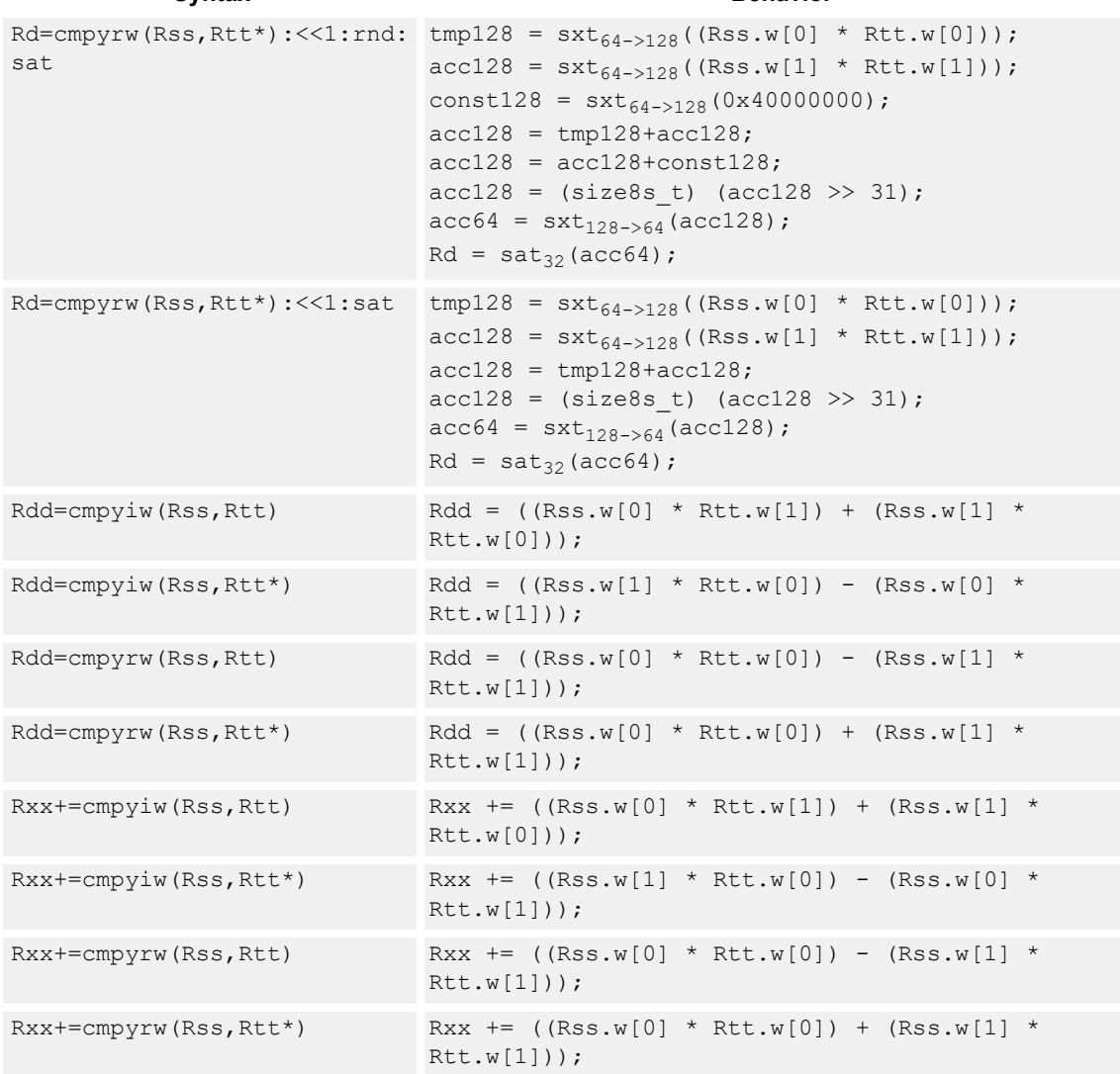

#### **Syntax** Behavior

#### **Class: XTYPE (slots 3)**

#### **Notes**

- This instruction can only execute on a core with the Hexagon audio extensions
- A packet with this instruction cannot have a slot 2 multiply instruction.
- If saturation occurs during execution of this instruction (a result is clamped to either maximum or minimum values), the OVF bit in the status register is set. OVF remains set until explicitly cleared by a transfer to the status register.

## **Intrinsics**

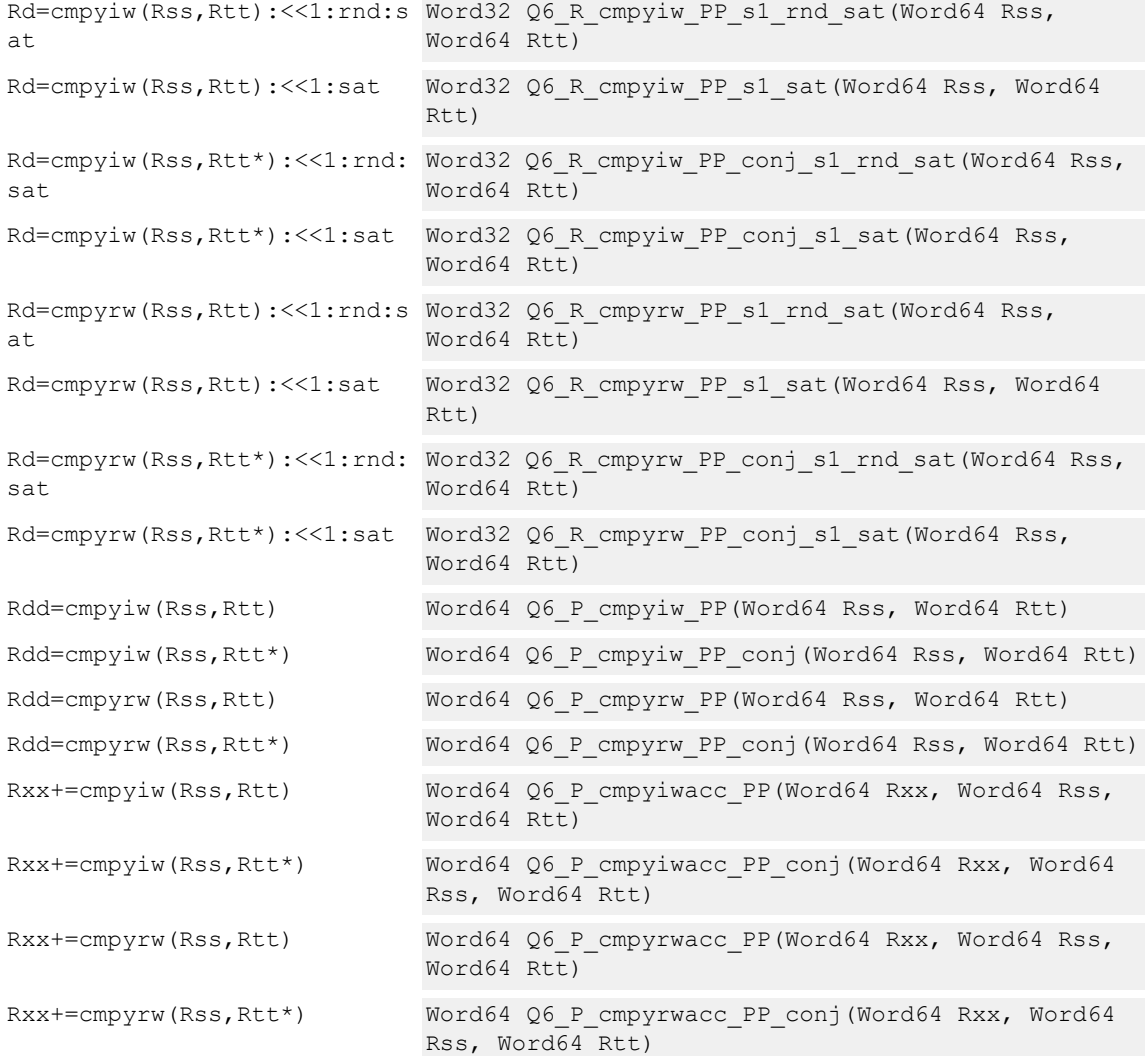

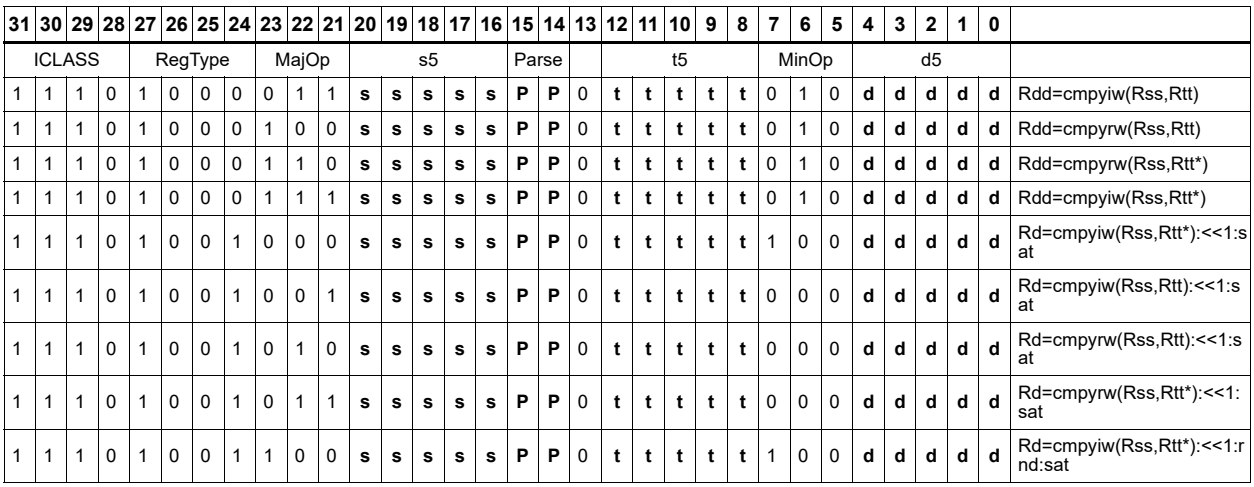

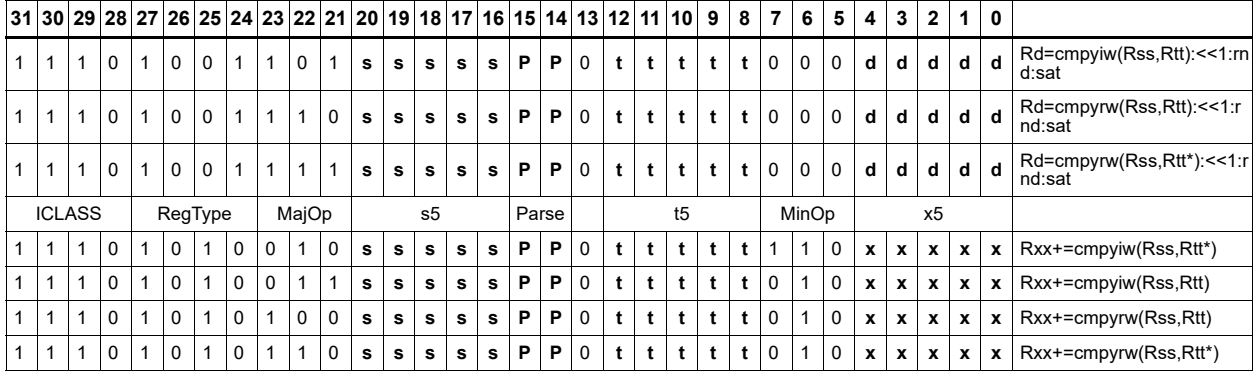

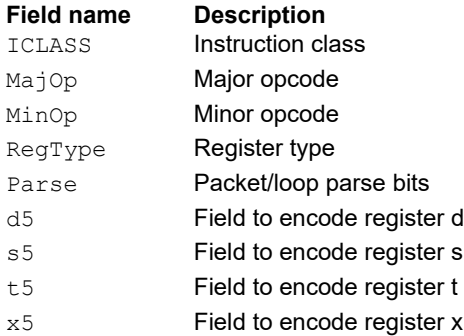

## Vector complex multiply real or imaginary

The inputs Rss and Rtt are a vector of two complex values. Each complex value is composed of a 16-bit imaginary portion in the upper halfword and a 16-bit real portion in the lower halfword. Generate two complex results, either the real result or the imaginary result. These results are optionally shifted left by 0 to 1 bits, and optionally accumulated with the destination register.

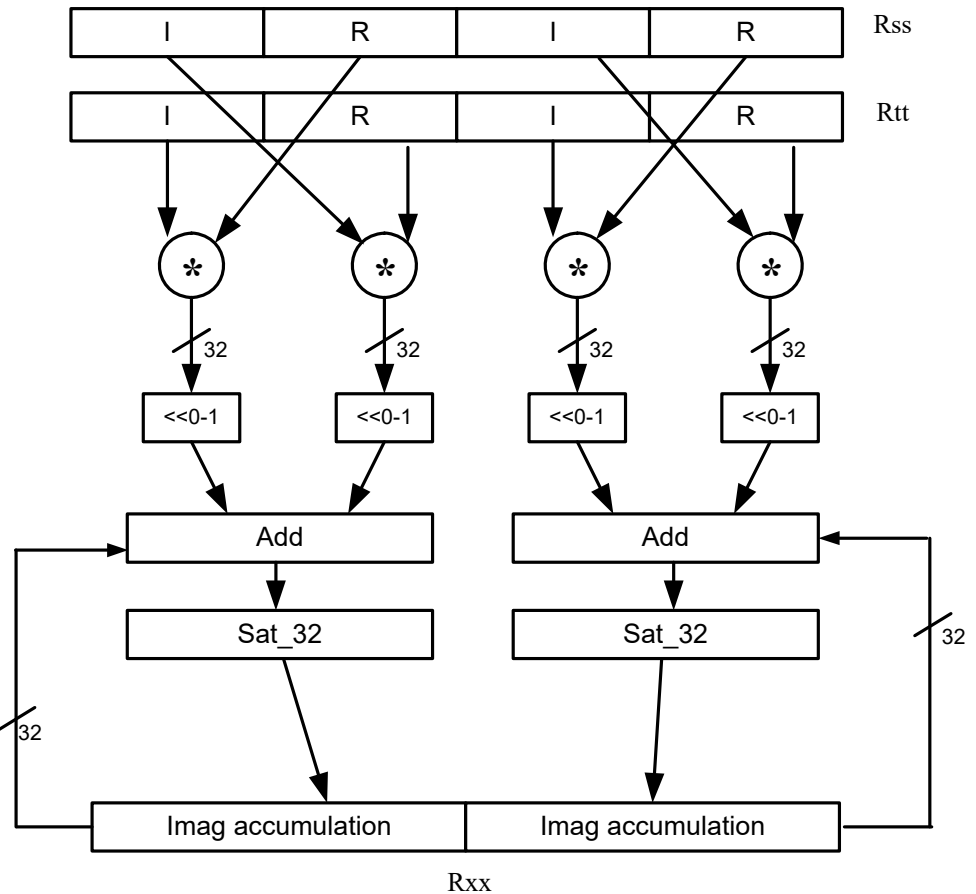

**Rxx+=vcmpyi(Rss,Rtt):sat**

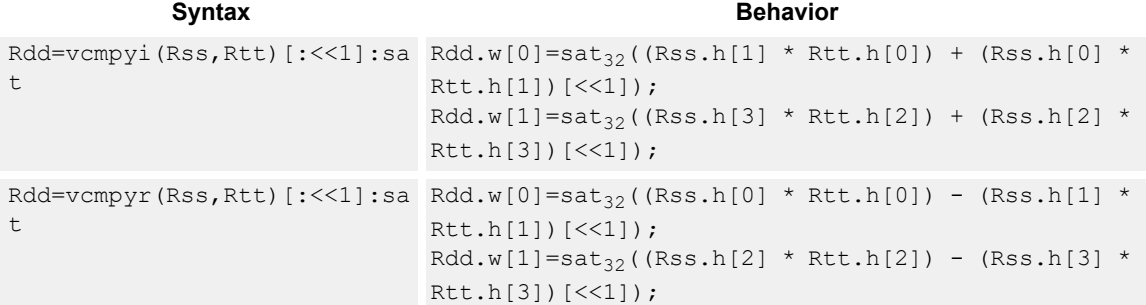

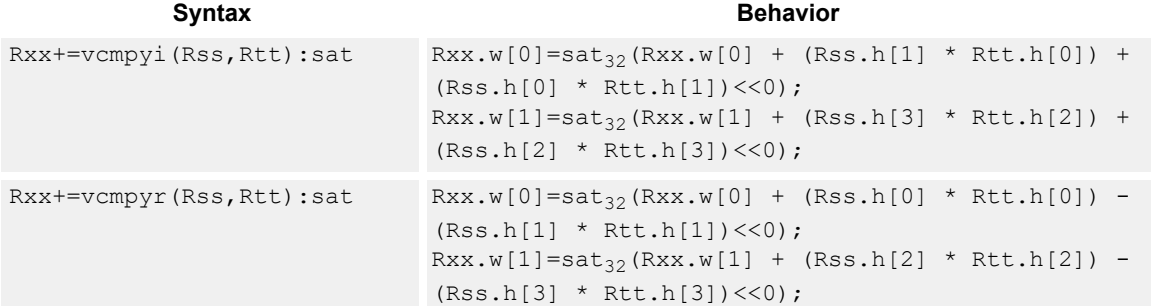

#### **Notes**

■ If saturation occurs during execution of this instruction (a result is clamped to either maximum or minimum values), the OVF bit in the status register is set. OVF remains set until explicitly cleared by a transfer to the status register.

#### **Intrinsics**

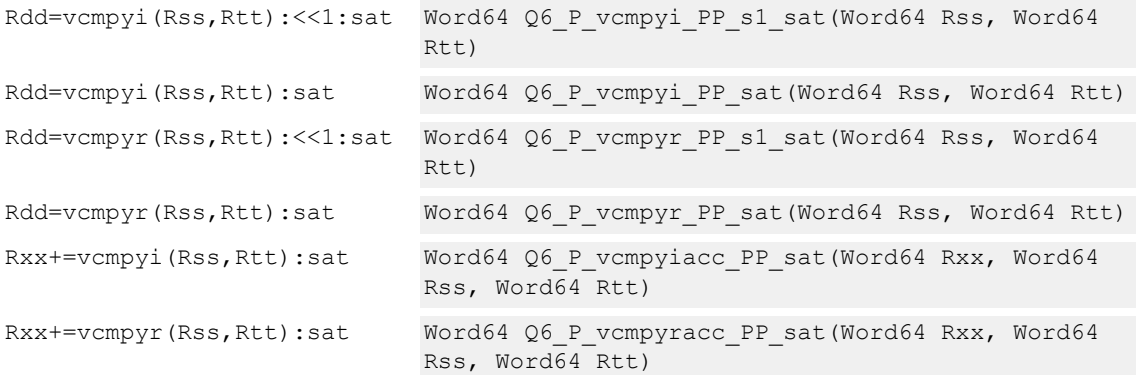

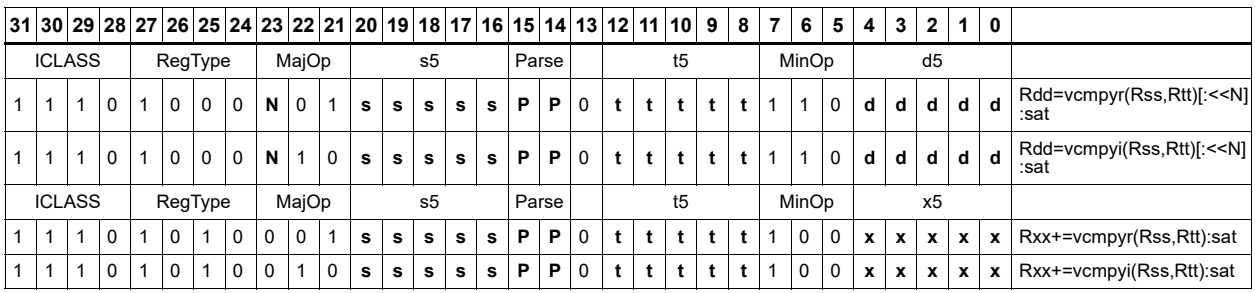

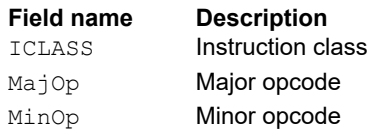

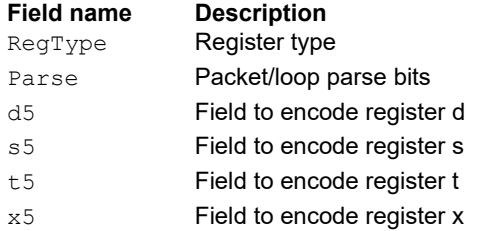

## Vector complex conjugate

Perform a vector complex conjugate of both complex values in vector Rss by negating the imaginary halfwords, and placing the result in destination Rdd.

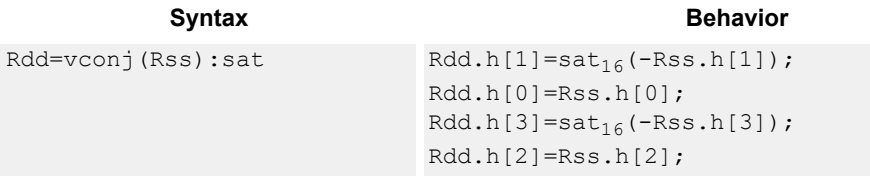

## **Class: XTYPE (slots 2,3)**

#### **Notes**

■ If saturation occurs during execution of this instruction (a result is clamped to either maximum or minimum values), the OVF bit in the status register is set. OVF remains set until explicitly cleared by a transfer to the status register.

#### **Intrinsics**

Rdd=vconj(Rss):sat Word64 Q6 P vconj P sat(Word64 Rss)

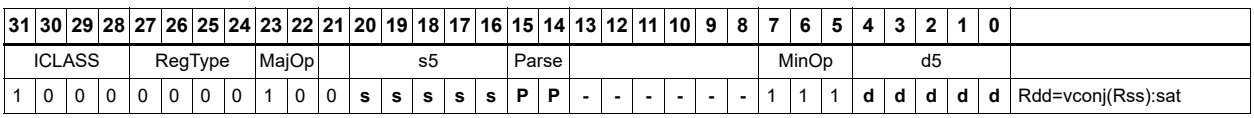

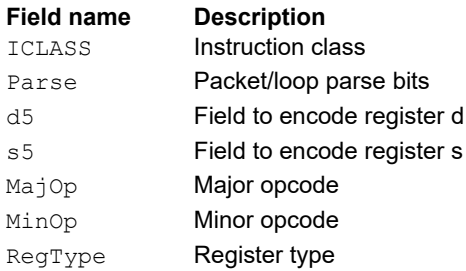

## Vector complex rotate

Take the least significant bits of Rt, and use these bits to rotate each of the two complex values in the source vector a multiple of 90 degrees. Bits 0 and 1 control the rotation factor for word 0, and bits 2 and 3 control the rotation factor for word 1.

If the rotation control bits are 0, the rotation is 0: the real and imaginary halves of the source appear unchanged and unmoved in the destination.

If the rotation control bits are 1, the rotation is -pi/2: the real half of the destination gets the imaginary half of the source, and the imaginary half of the destination gets the negative real half of the source.

If the rotation control bits are 2, the rotation is pi/2: the real half of the destination gets the negative imaginary half of the source, and the imaginary half of the destination gets the real half of the source.

If the rotation control bits are 3, the rotation is pi: the real half of the destination gets the negative real half of the source, and the imaginary half of the destination gets the negative imaginary half of the source.

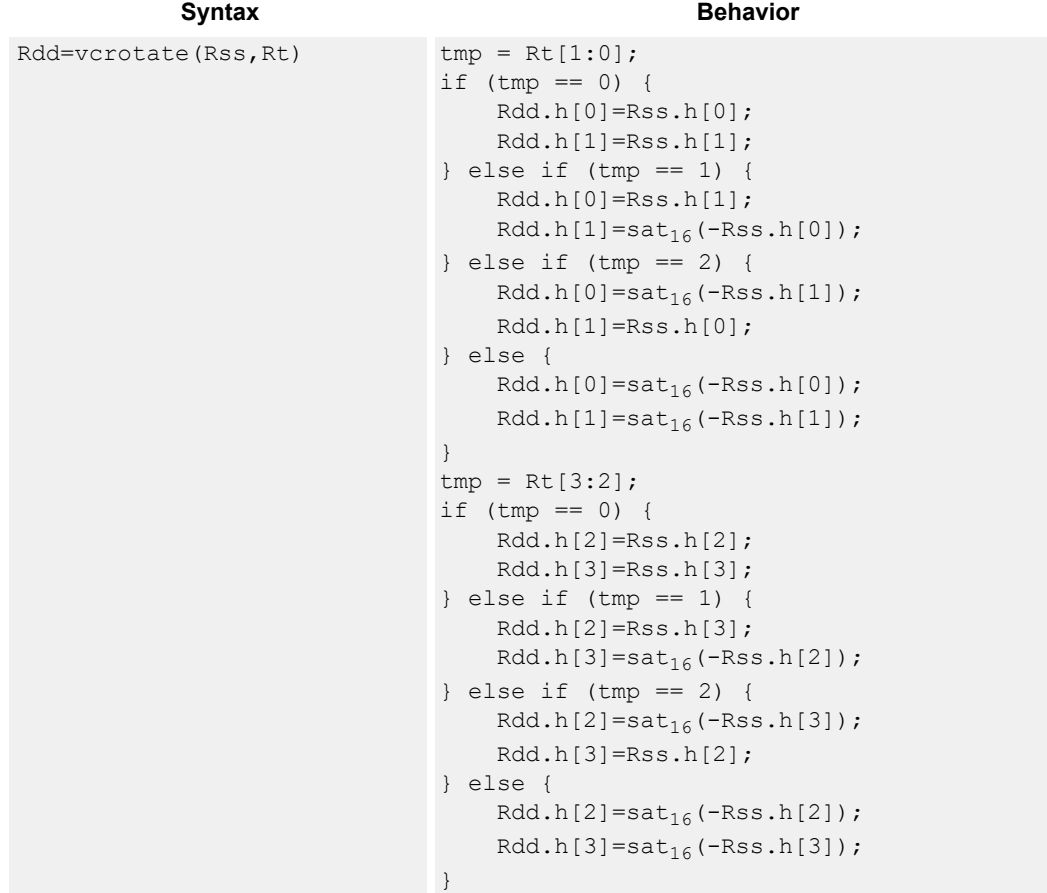

#### **Notes**

■ If saturation occurs during execution of this instruction (a result is clamped to either maximum or minimum values), the OVF bit in the status register is set. OVF remains set until explicitly cleared by a transfer to the status register.

#### **Intrinsics**

Rdd=vcrotate(Rss,Rt) Word64 Q6\_P\_vcrotate\_PR(Word64 Rss, Word32 Rt)

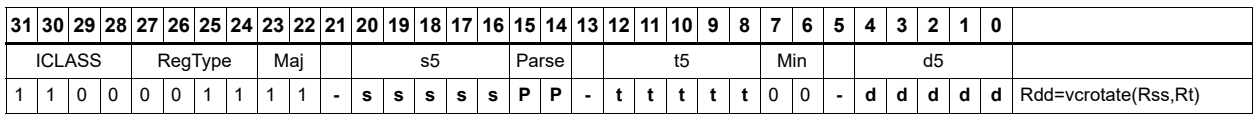

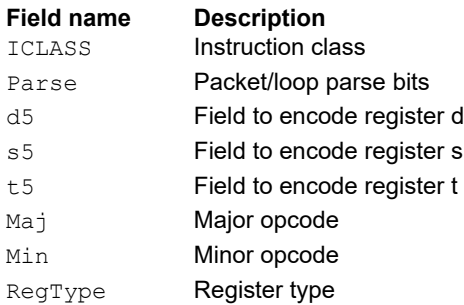

## Vector reduce complex multiply by scalar

Multiply a complex number by a scalar. Rss contains two complex numbers. The real portions are each multiplied by two scalars contained in register Rt, scaled, summed, optionally accumulated, saturated, and stored in the lower word of Rdd. A similar operation is done on the two imaginary portions of Rss.

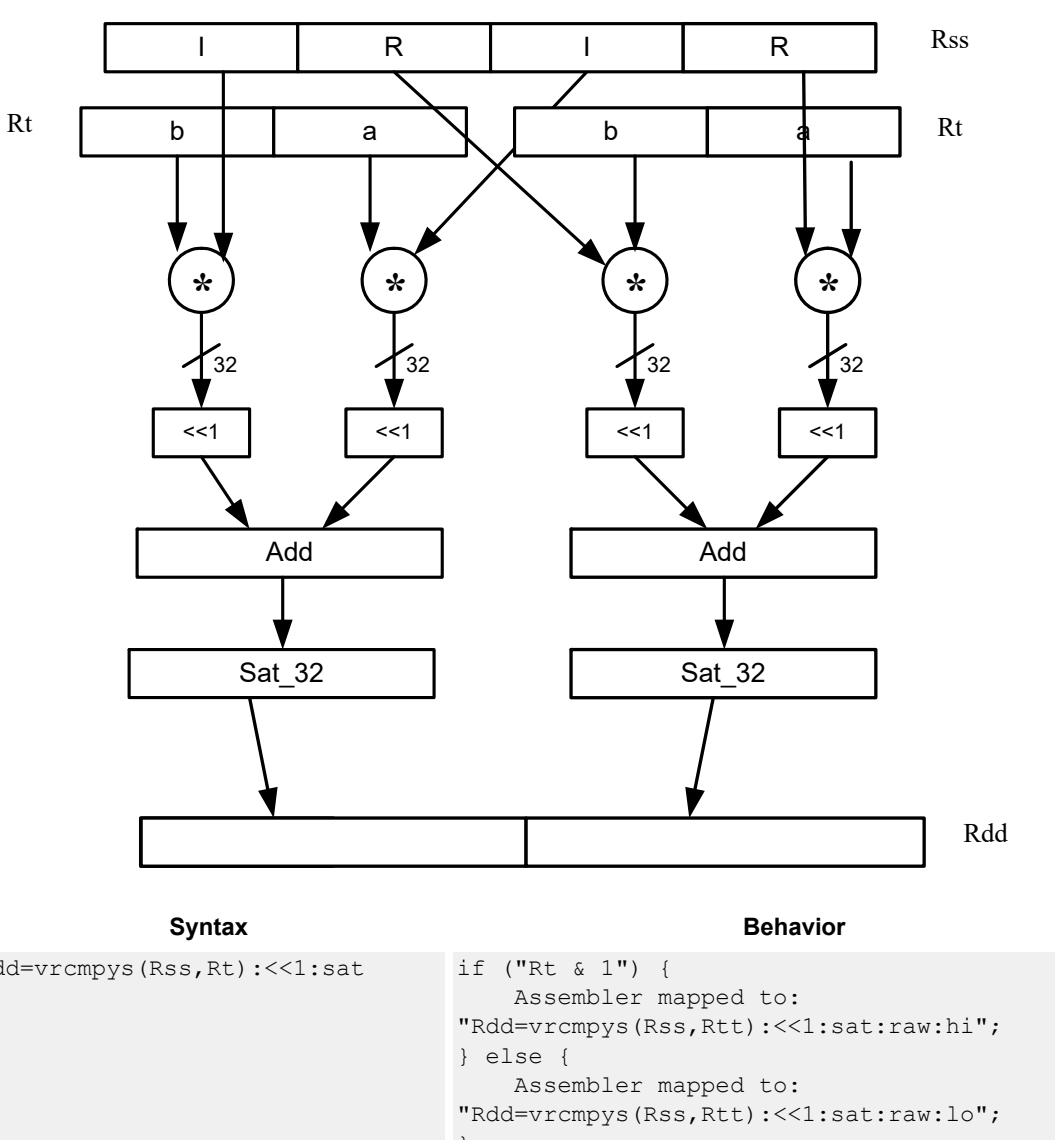

Rdd=vrcmpys(Rss,Rt):<<1:sat

Rdd=vrcmpys(Rss,Rtt):<<1:sat:raw  $:$   $\mathbf{h}$ 

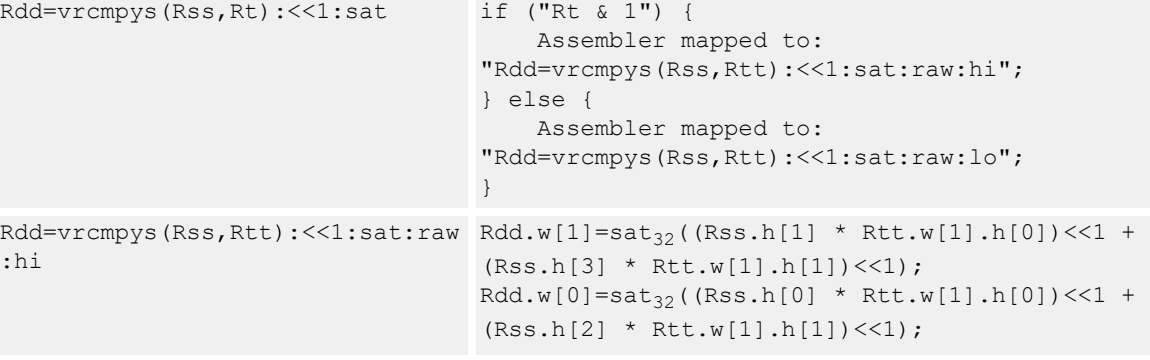

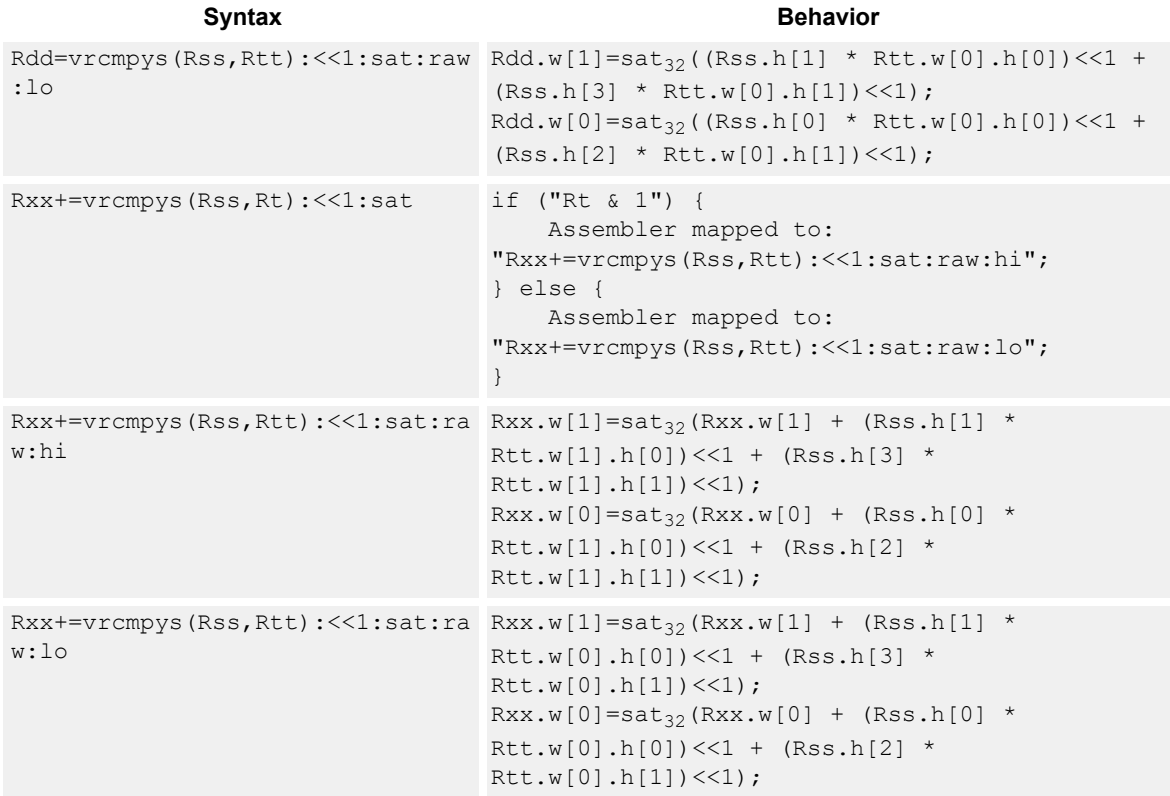

#### **Notes**

■ If saturation occurs during execution of this instruction (a result is clamped to either maximum or minimum values), the OVF bit in the status register is set. OVF remains set until explicitly cleared by a transfer to the status register.

#### **Intrinsics**

```
Rdd=vrcmpys(Rss,Rt):<<1:s
Word64 Q6_P_vrcmpys_PR_s1_sat(Word64 Rss, Word32 Rt)
at
Rxx+=vrcmpys(Rss,Rt):<<1:
Word64 Q6_P_vrcmpysacc_PR_s1_sat(Word64 Rxx, Word64 
sat
                          Rss, Word32 Rt)
```
## **Encoding**

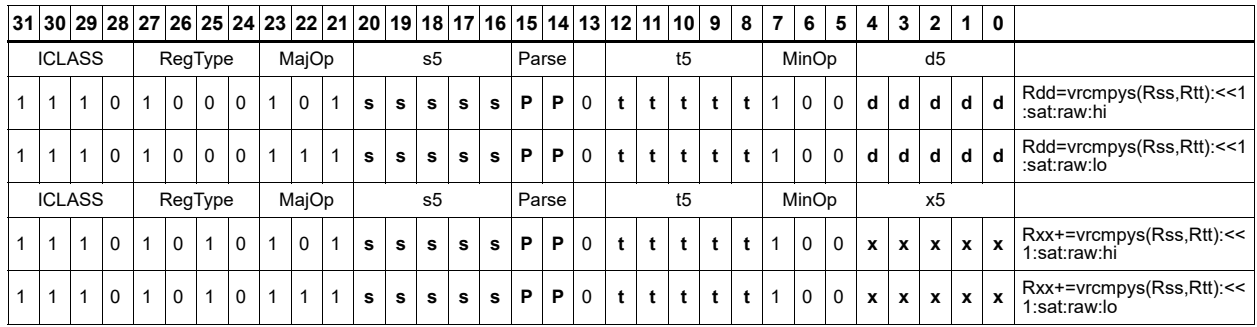

## **Field name Description**

#### ICLASS **Instruction class** MajOp Major opcode MinOp **Minor opcode** RegType Register type Parse Packet/loop parse bits d5 Field to encode register d s5 **Field to encode register s** t5 Field to encode register t x5 Field to encode register x

## Vector reduce complex multiply by scalar with round and pack

Multiply a complex number by scalar. Rss contains two complex numbers. The real portions are each multiplied by two scalars contained in register Rt, scaled, summed, rounded, and saturated. The upper 16bits of this result are packed in the lower halfword of Rd. A similar operation is done on the two imaginary portions of Rss.

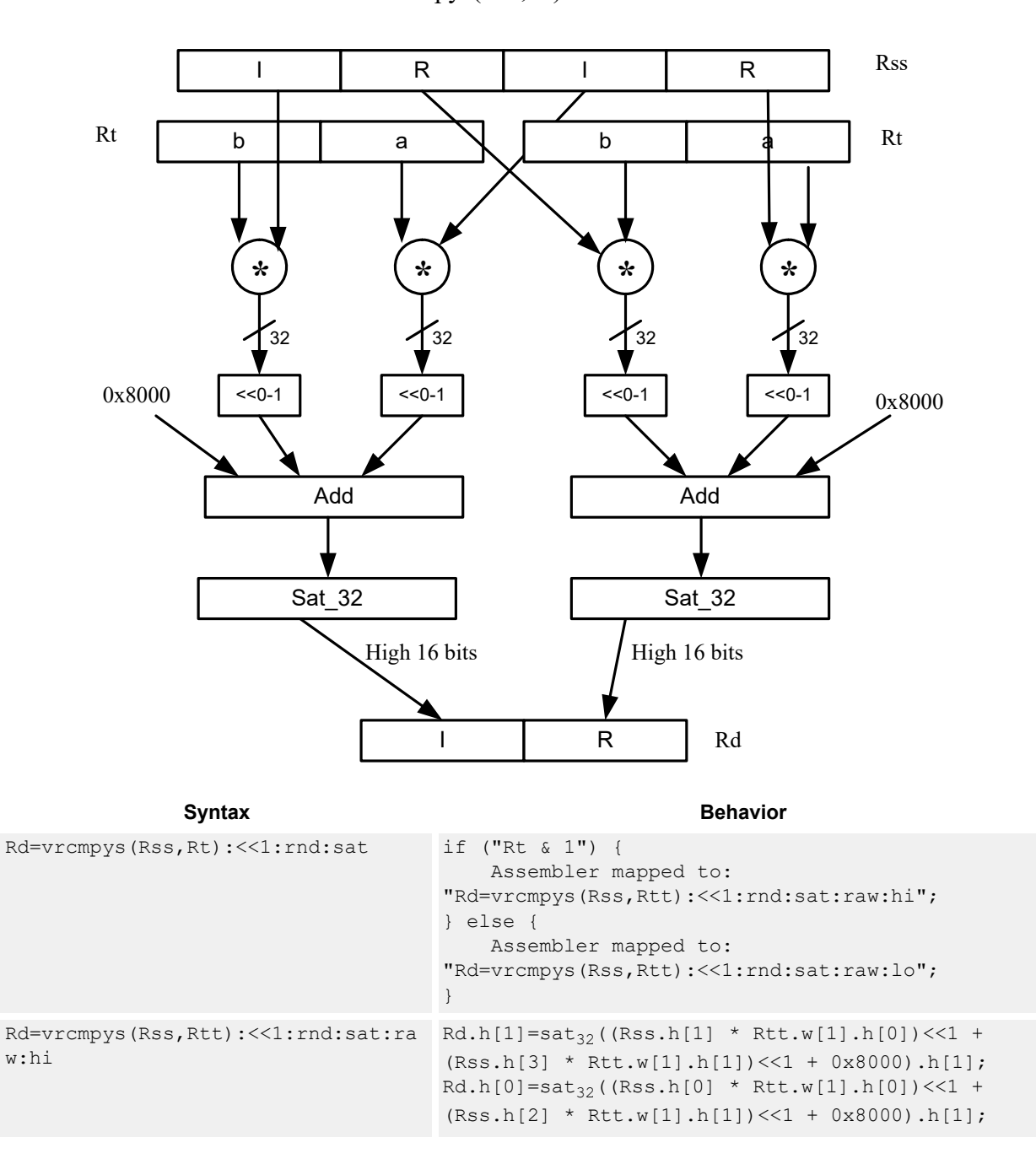

Rd=vrcmpys(Rss,Rt):<<1:rnd:sat

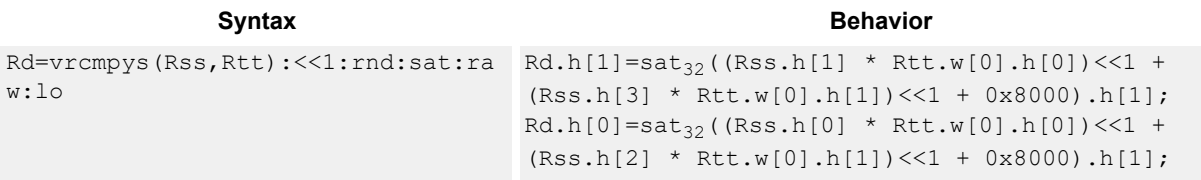

#### **Notes**

■ If saturation occurs during execution of this instruction (a result is clamped to either maximum or minimum values), the OVF bit in the status register is set. OVF remains set until explicitly cleared by a transfer to the status register.

#### **Intrinsics**

```
Rd=vrcmpys(Rss,Rt):<<1:rnd:s
Word32 Q6_R_vrcmpys_PR_s1_rnd_sat(Word64 
at
                             Rss, Word32 Rt)
```
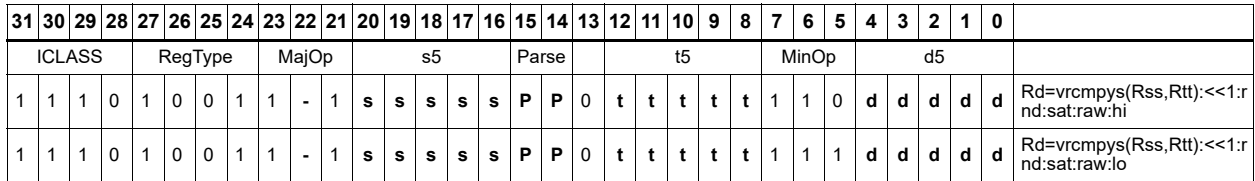

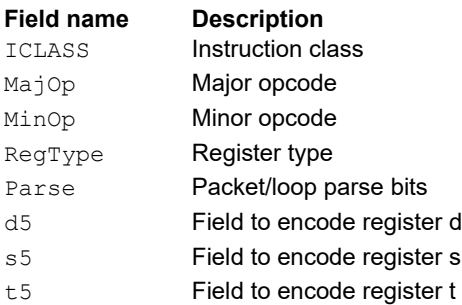

## Vector reduce complex rotate

This instruction is useful for CDMA despreading. An unsigned 2-bit immediate specifies a byte to use in Rt. Four 2-bit fields in the specified byte each select a rotation amount for one of the four complex numbers in Rss. The real and imaginary products accumulate and store as a 32-bit complex number in Rd. Optionally, the destination register can also accumulate.

Rxx += vrcrotate(Rss,Rt,#0)

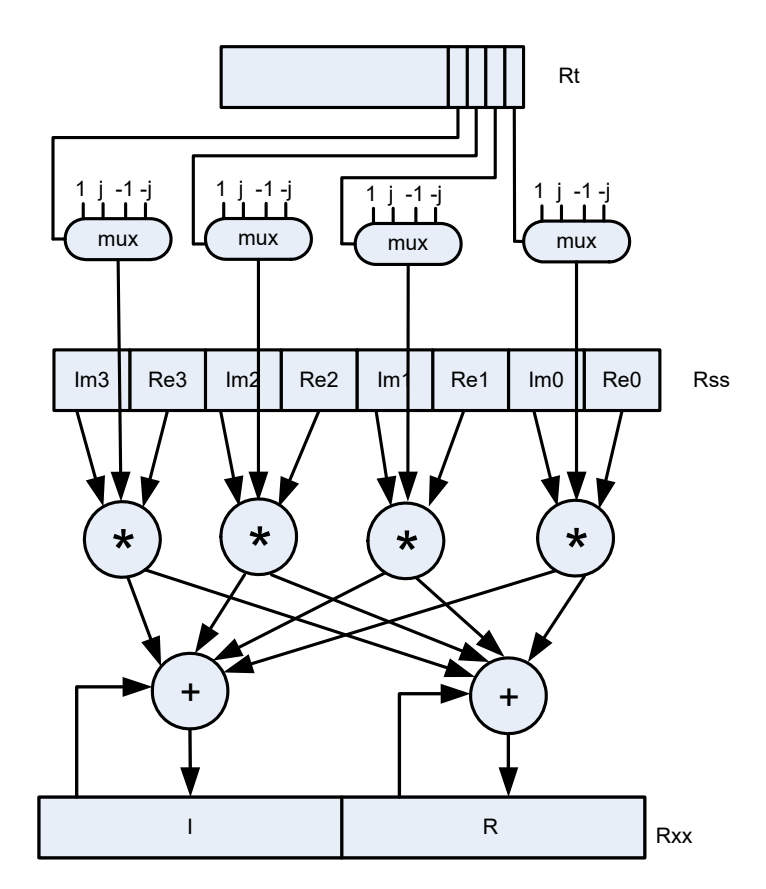

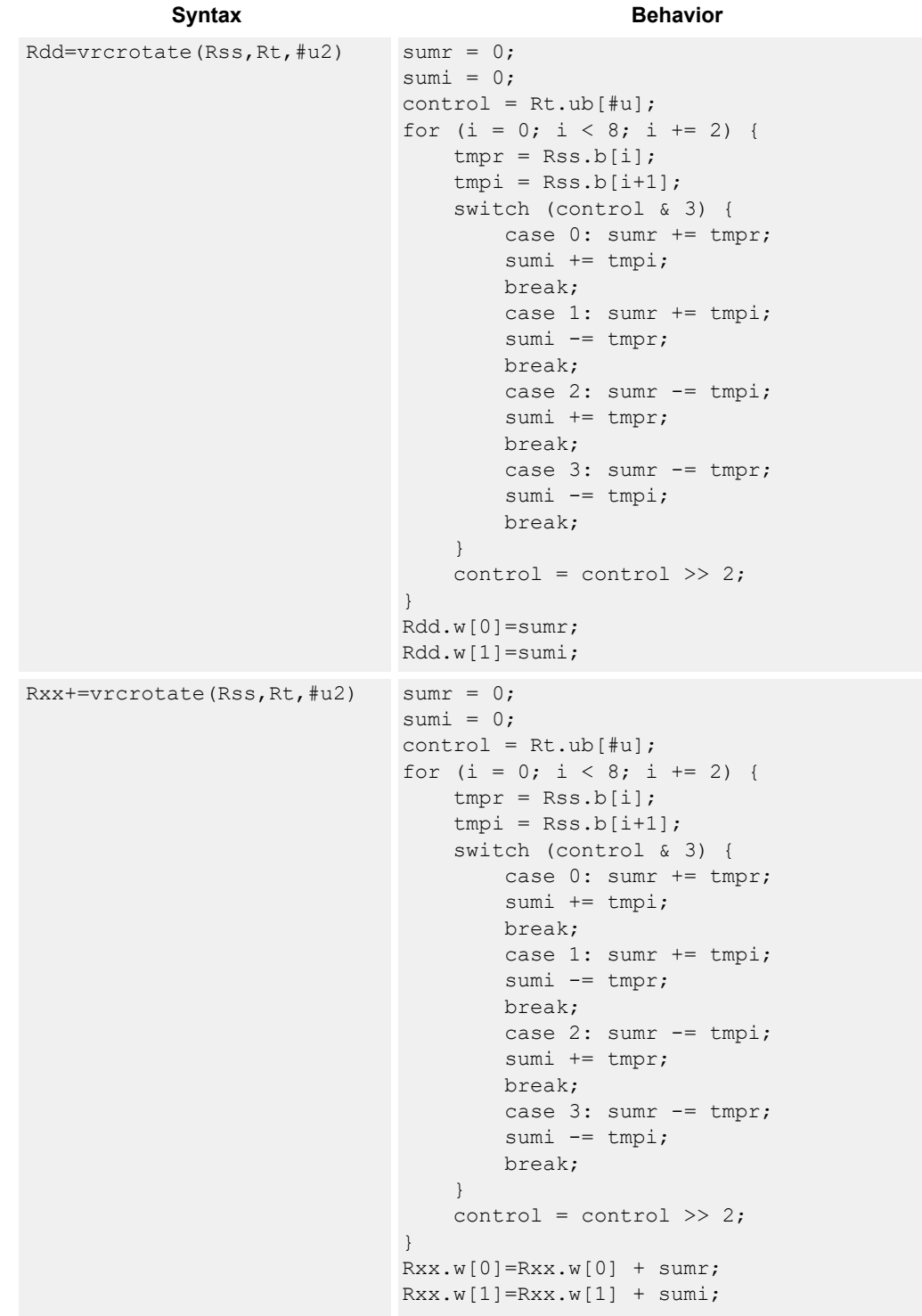

#### **Intrinsics**

```
Rdd=vrcrotate(Rss,Rt,#u2
)
                          Word64 Q6_P_vrcrotate_PRI(Word64 Rss, Word32 
                          Rt, Word32 Iu2)
Rxx+=vrcrotate(Rss, Rt, #u Word64 Q6 P_vrcrotateacc_PRI(Word64 Rxx, Word64
2)
                          Rss, Word32 Rt, Word32 Iu2)
```
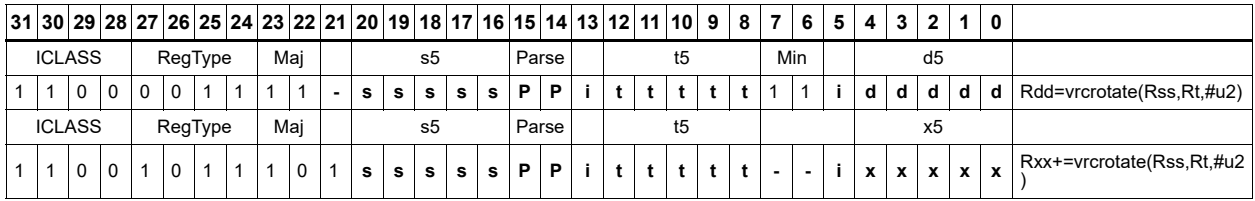

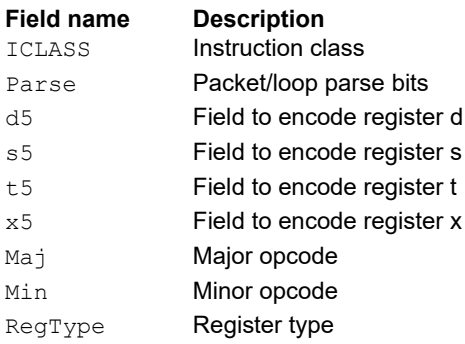

## **11.10.4 XTYPE FP**

The XTYPE FP instruction subclass includes instructions for floating point math.

## Floating point addition

Add two floating point values.

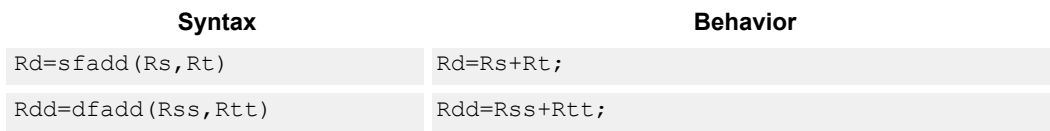

## **Class: XTYPE (slots 2,3)**

#### **Intrinsics**

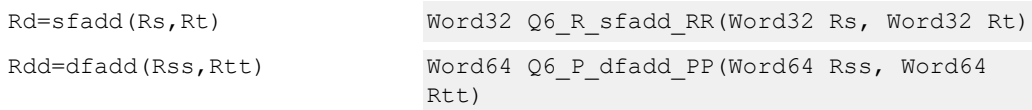

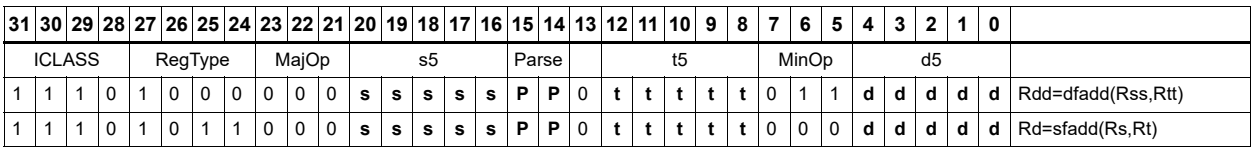

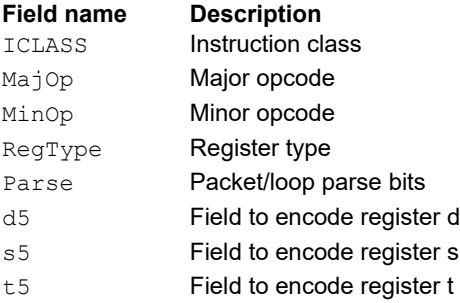

# Classify floating point value

Classify floating point values. Classes are normal, subnormal, zero, NaN, or infinity. When the number is one of the specified classes, return true.

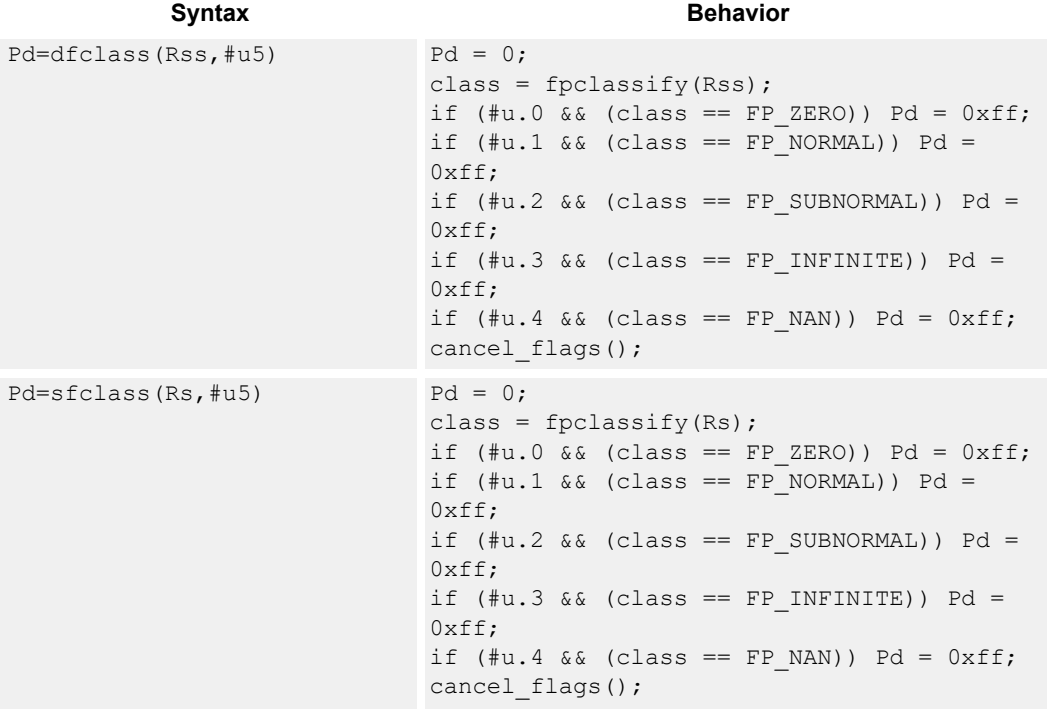

### **Class: XTYPE (slots 2,3)**

#### **Intrinsics**

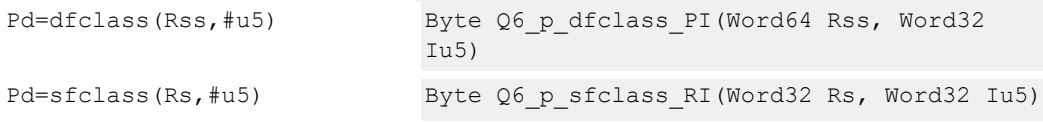

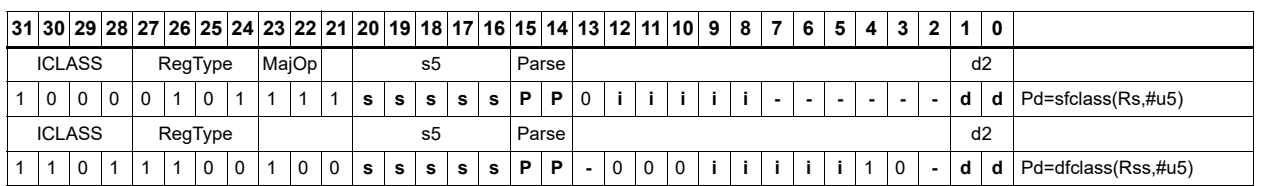

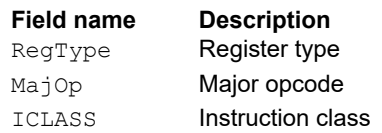

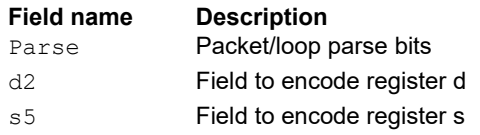

# Compare floating point value

Compare floating point values. p0 returns true when at least one value is a NaN, otherwise p0 returns zero.

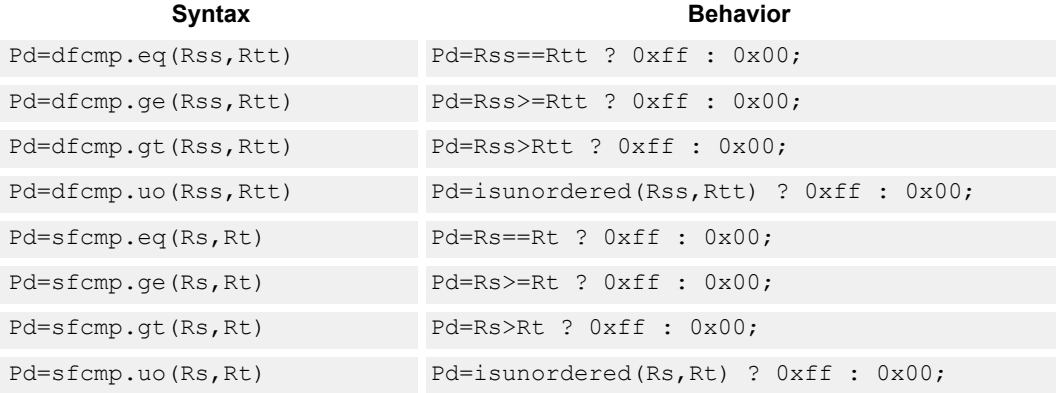

## **Class: XTYPE (slots 2,3)**

#### **Intrinsics**

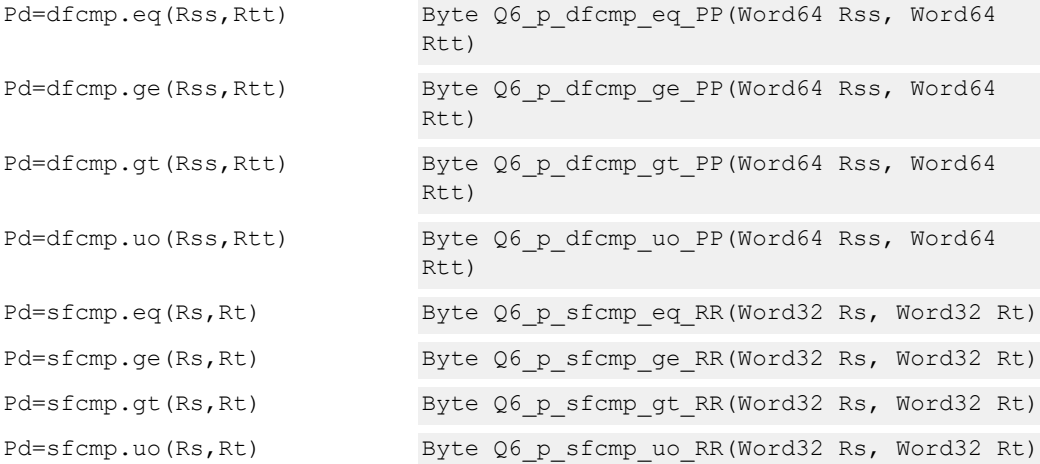

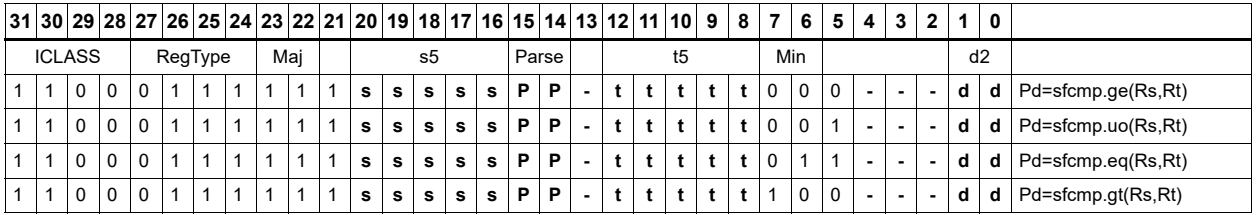

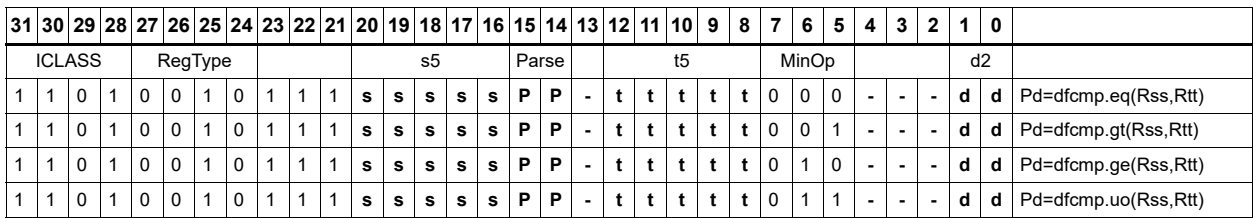

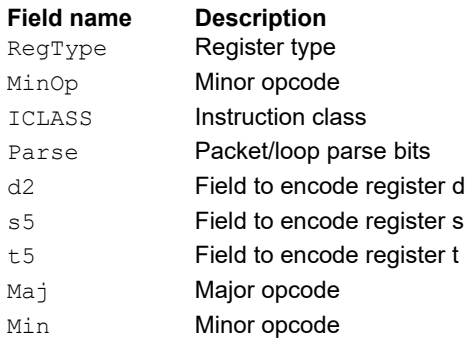

# Convert floating point value to other format

Convert floating point values. When rounding is required, it occurs according to the rounding mode.

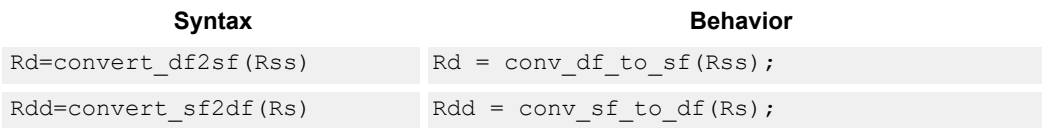

### **Class: XTYPE (slots 2,3)**

### **Intrinsics**

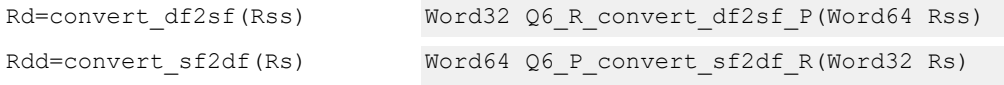

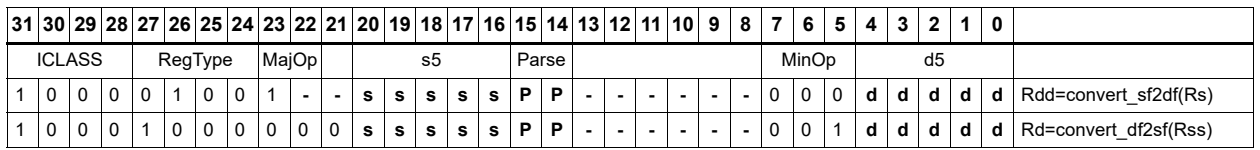

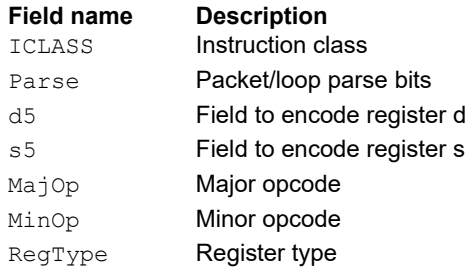

# Convert integer to floating point value

Convert floating point values. When rounding is required, it occurs according to the rounding mode unless the :chop option is specified.

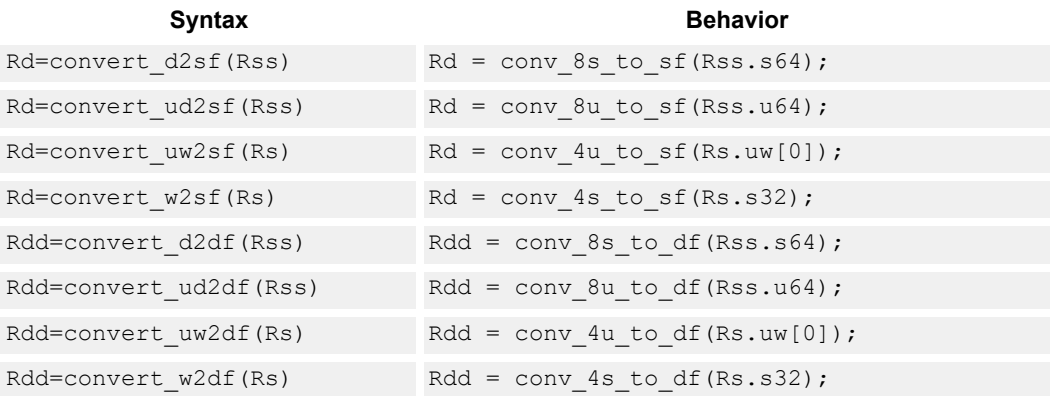

## **Class: XTYPE (slots 2,3)**

#### **Intrinsics**

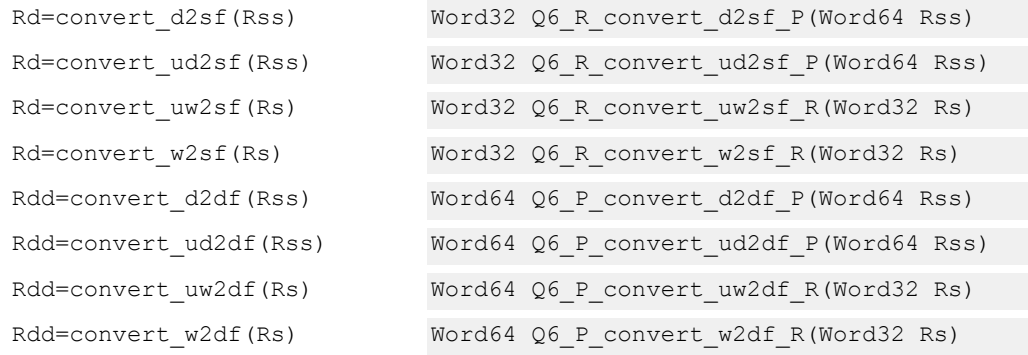

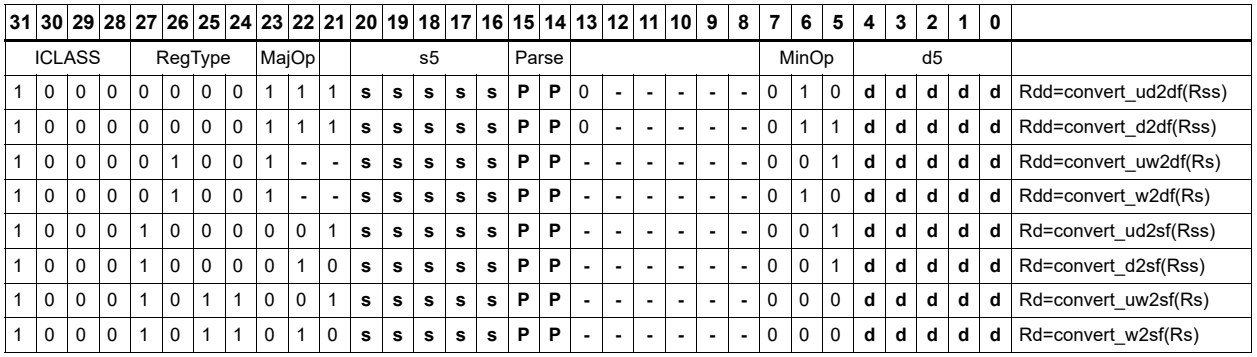

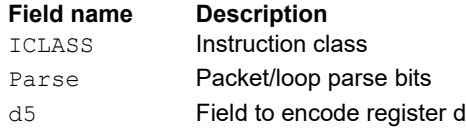

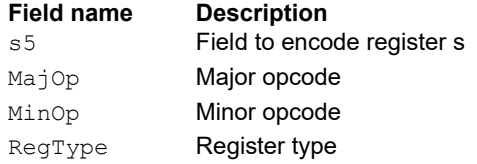
# Convert floating point value to integer

Convert floating point values. When rounding is required, it occurs according to the rounding mode unless the :chop option is specified.

If the value is out of range of the destination integer type, the invalid flag is raised and closest integer is chosen, including for infinite inputs. For NaN inputs, the invalid flag is also raised, and the output value is implementation defined.

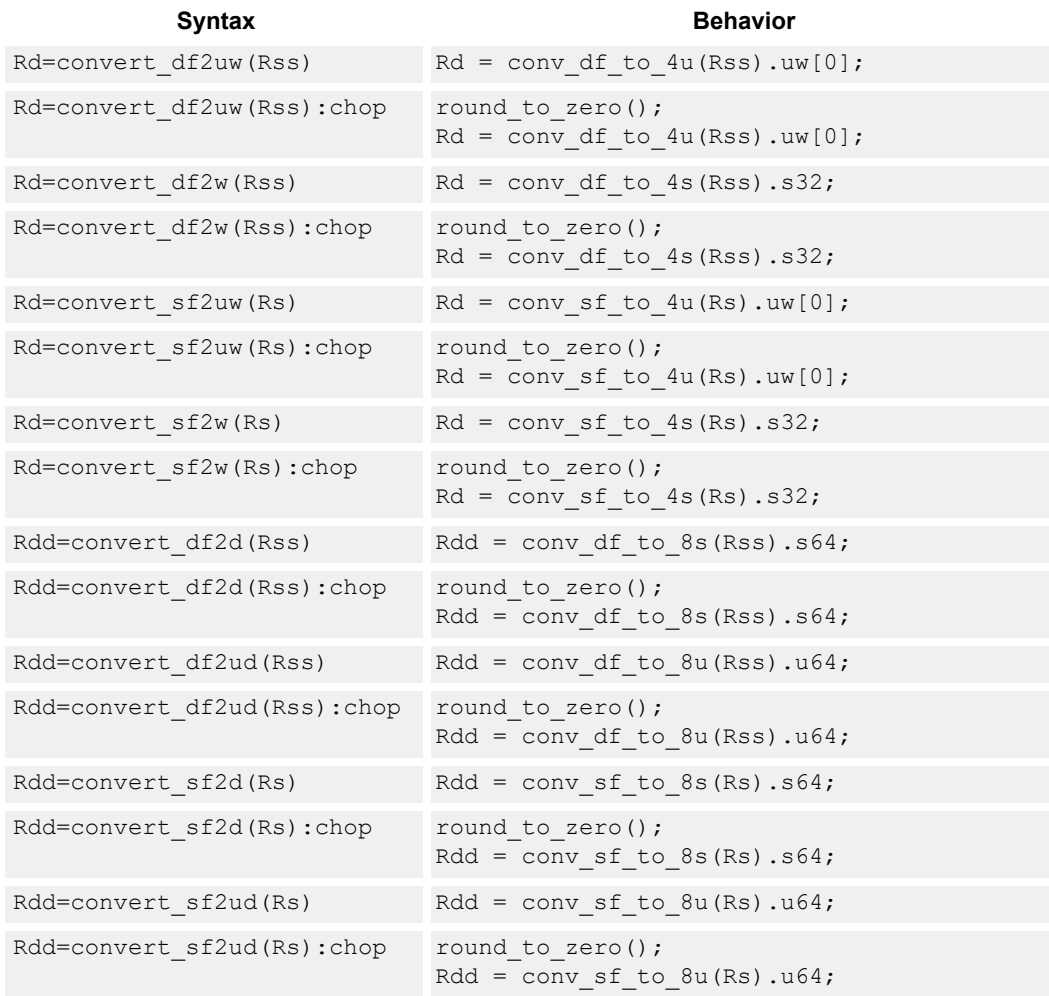

## **Intrinsics**

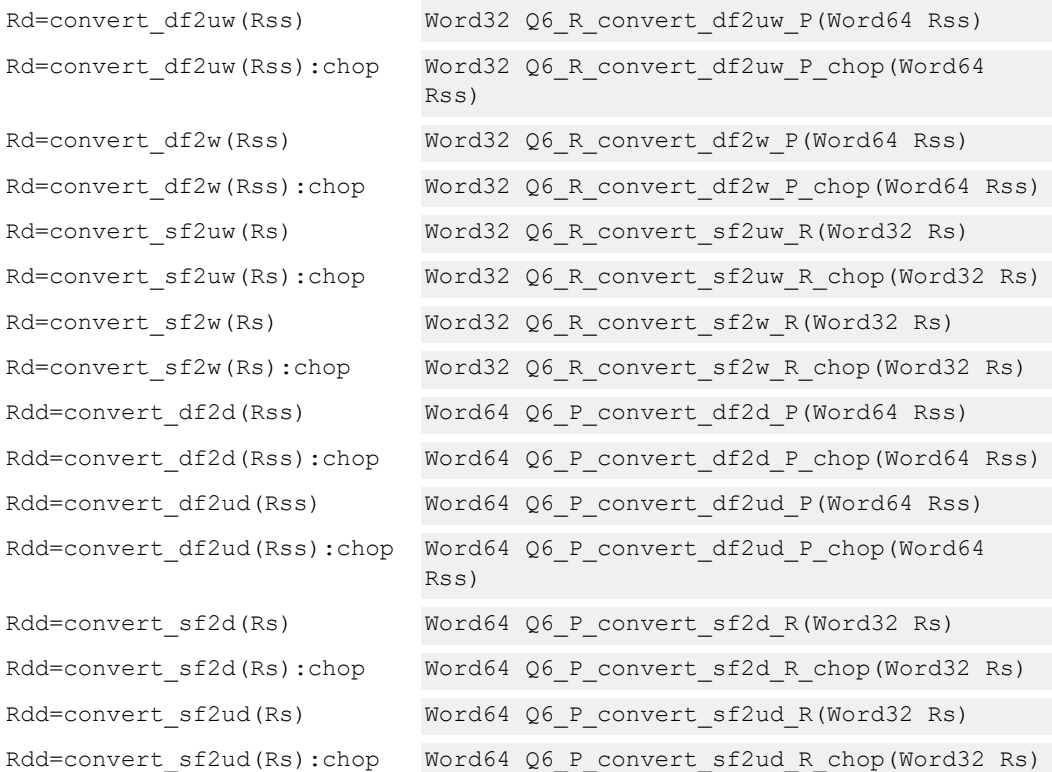

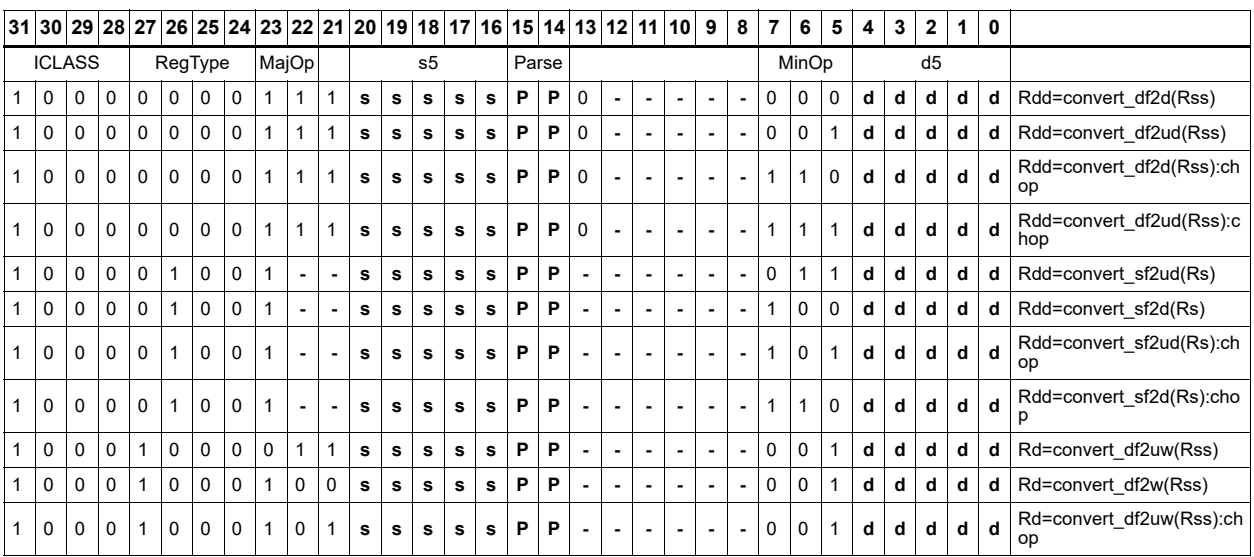

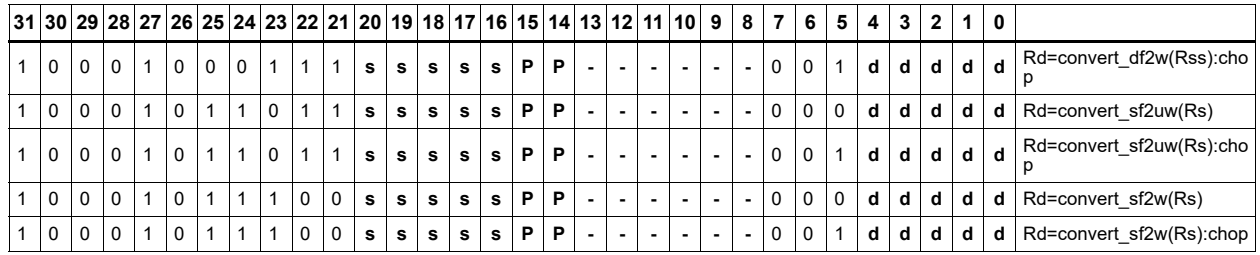

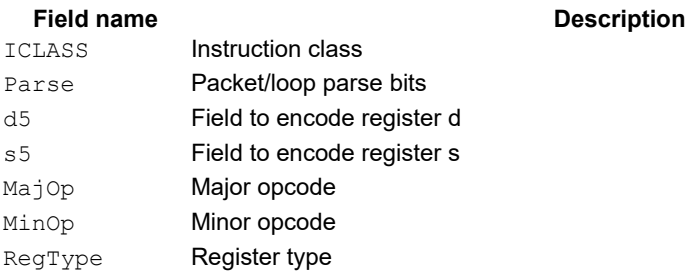

# Floating point extreme value assistance

For divide and square root routines, certain values are problematic for the default routine. These instructions appropriately fix up the numerator (fixupn), denominator (fixupd), or radicand (fixupr) for proper calculations when combined with the divide or square root approximation instructions.

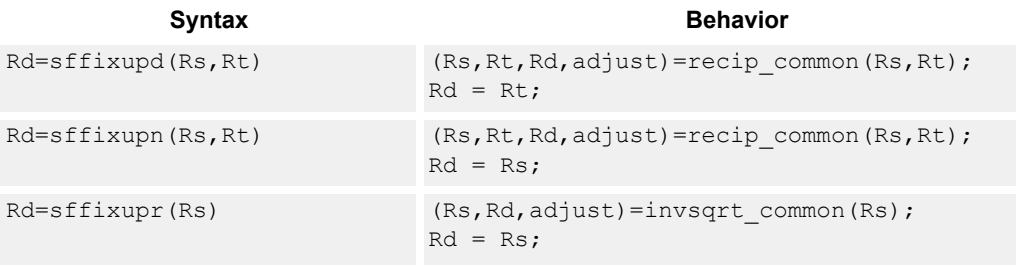

## **Class: XTYPE (slots 2,3)**

#### **Intrinsics**

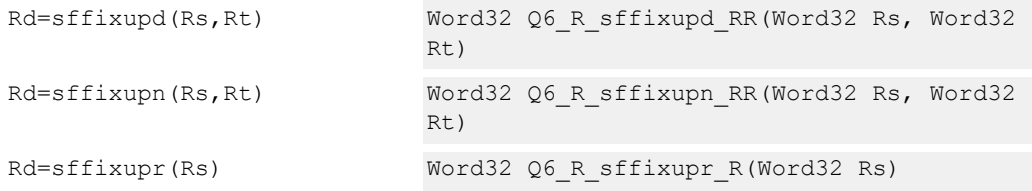

#### **Encoding**

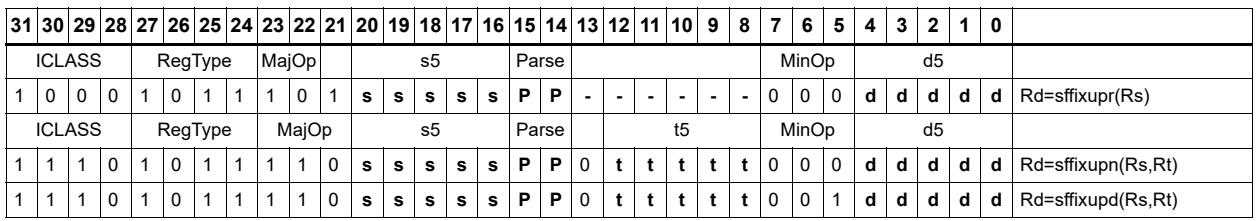

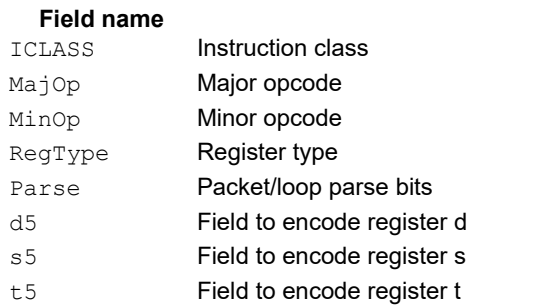

#### **Description**

# Floating point fused multiply-add

Multiply two values, and add to (or subtract from) the accumulator. Full intermediate precision is kept.

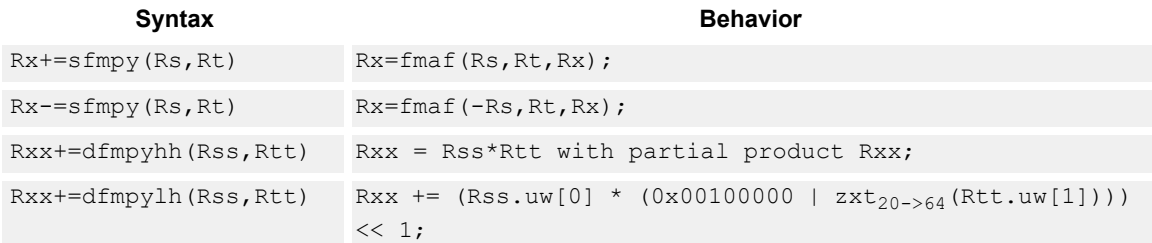

### **Class: XTYPE (slots 2,3)**

#### **Intrinsics**

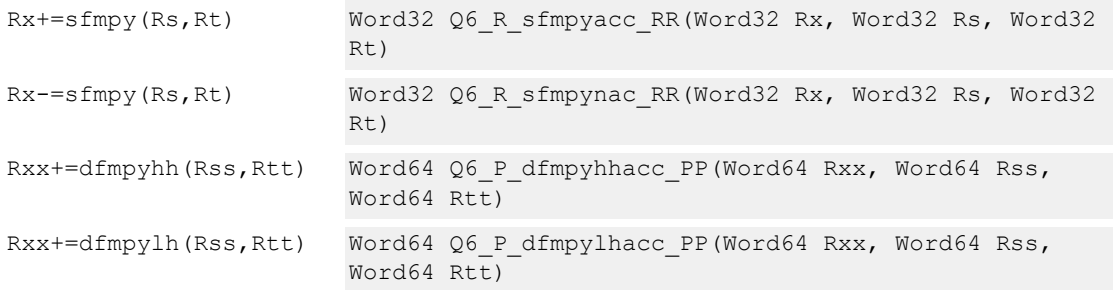

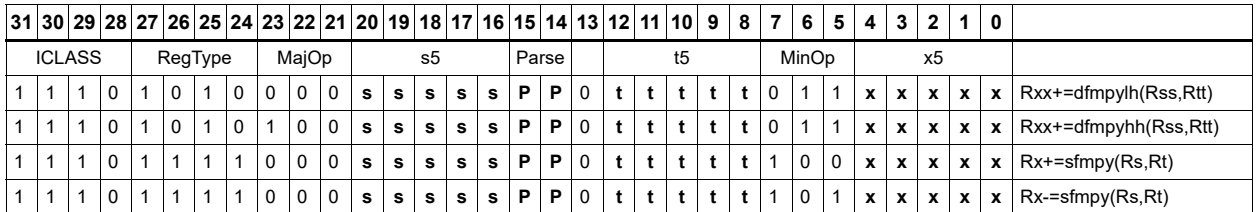

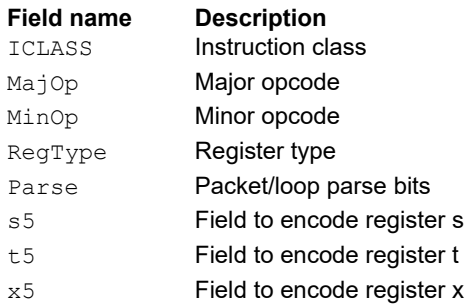

# Floating point fused multiply-add with scaling

Multiply two values, and add to (or subtract from) the accumulator. Full intermediate precision is kept. Additionally, scale the output.

This instruction has special handling of corner cases. If a multiplicand source is zero and a NaN is not produced, the accumulator is unchanged; thus the sign of a zero accumulator does not change when the product is a true zero.

For single precision, the scaling factor is the predicate taken as a two's compliment number.

For double precision, the scaling factor is twice the predicate taken as a two's compliment number. The implementation can change denormal accumulator values to zero for positive scale factors.

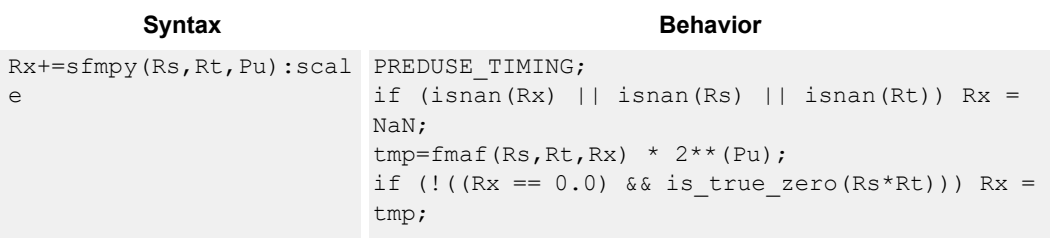

### **Class: XTYPE (slots 2,3)**

#### **Intrinsics**

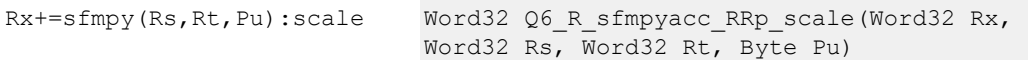

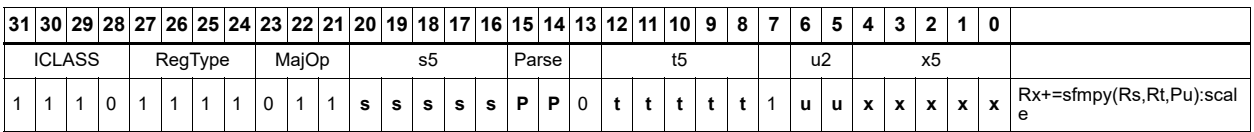

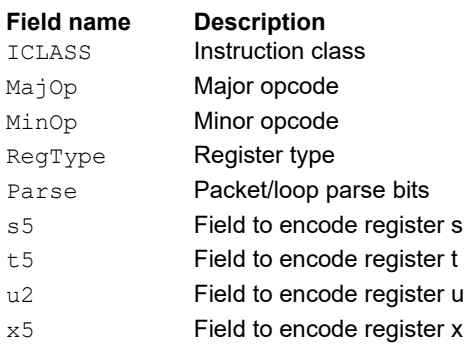

# Floating point reciprocal square root approximation

Provides an approximation of the reciprocal square root of the radicand (Rs), if combined with the appropriate fixup instruction. Certain values (such as infinities or zeros) in the numerator or denominator can yield values that are not reciprocal approximations, but yield the correct answer when combined with fixup instructions and the appropriate routines.

For compatibility, exact results of these instructions cannot be relied on. The precision of the approximation for this architecture and later is at least 6.6 bits.

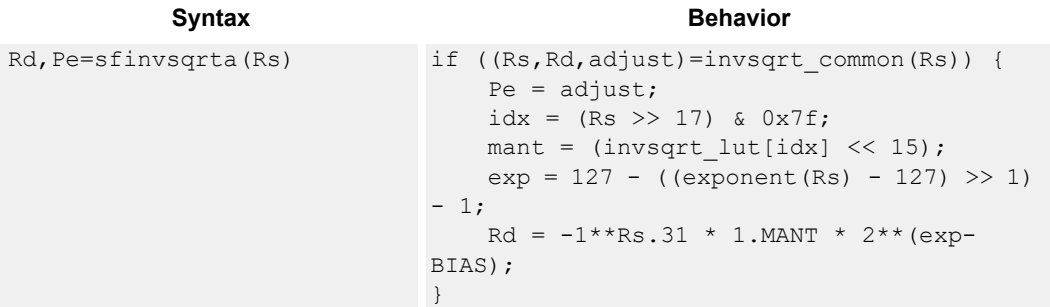

## **Class: XTYPE (slots 2,3)**

#### **Notes**

- This instruction provides a certain amount of accuracy. In future versions the accuracy may increase. For future compatibility, avoid dependence on exact values.
- The predicate generated by this instruction cannot be used as a .new predicate, nor can it be automatically ANDed with another predicate.

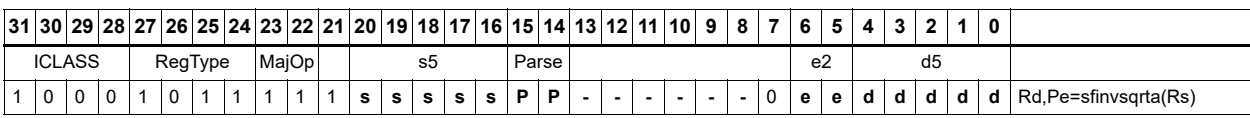

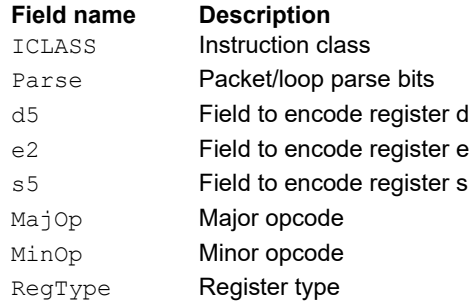

# Floating point fused multiply-add for library routines

Multiply two values, and add to (or subtract from) the accumulator. Full intermediate precision is kept. This instruction has special handling of corner cases. Addition of infinities with opposite signs, or subtraction of infinities with like signs, is defined as (positive) zero. Rounding is always nearest-even, except for overflows to infinity, which round to maximal finite values. If a multiplicand source is zero and a NaN is not produced, the accumulator is unchanged; thus the sign of a zero accumulator does not change if the product is a true zero. Flags and exceptions do not generate.

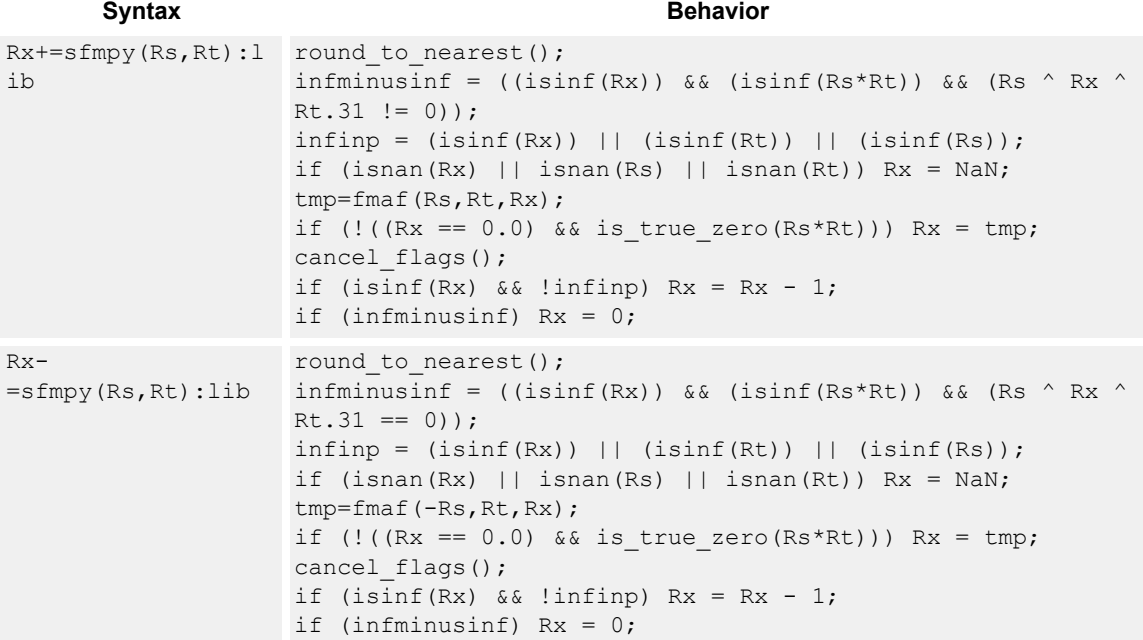

#### **Class: XTYPE (slots 2,3)**

#### **Intrinsics**

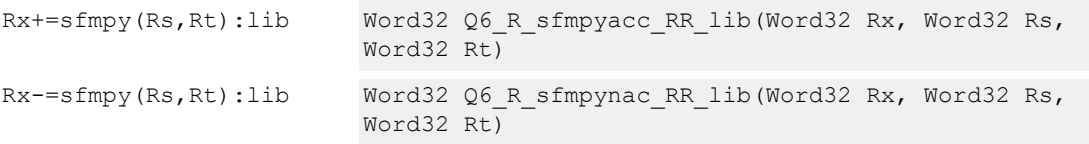

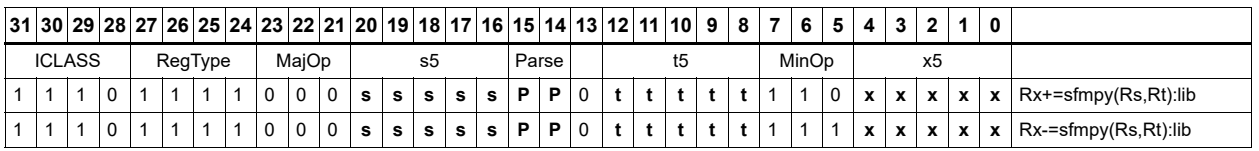

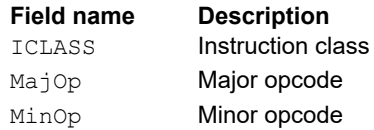

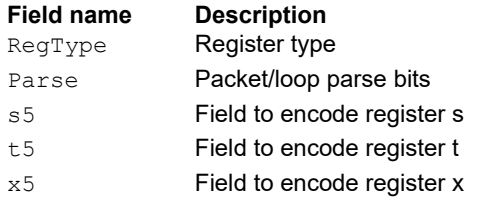

# Create floating-point constant

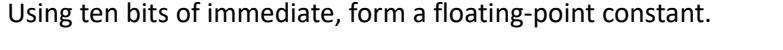

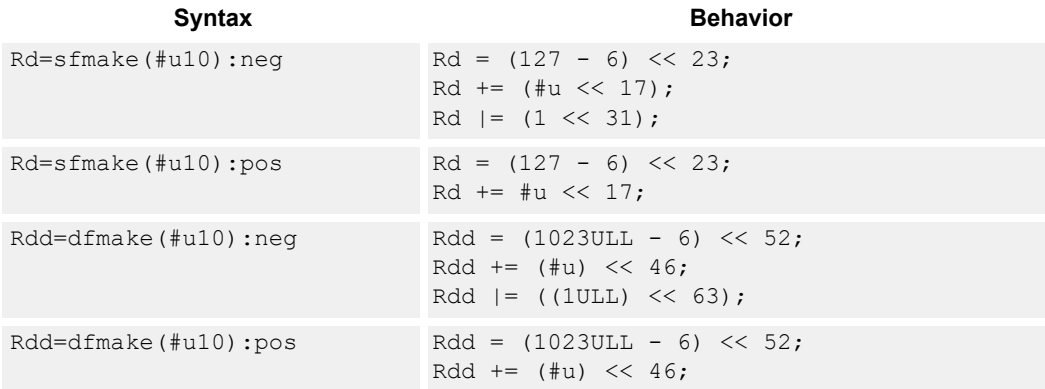

## **Class: XTYPE (slots 2,3)**

#### **Intrinsics**

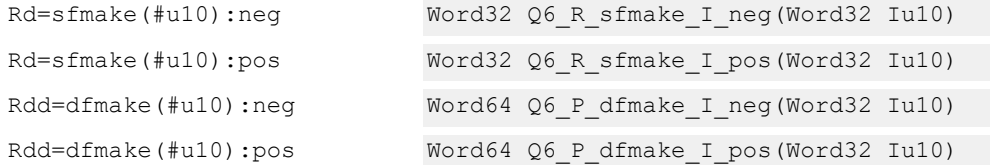

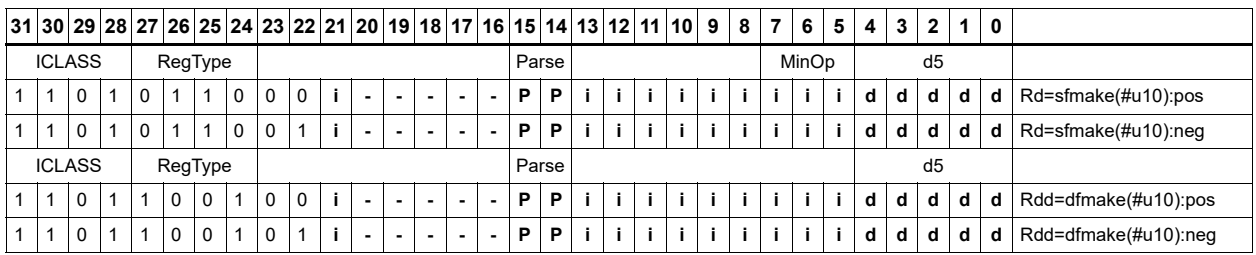

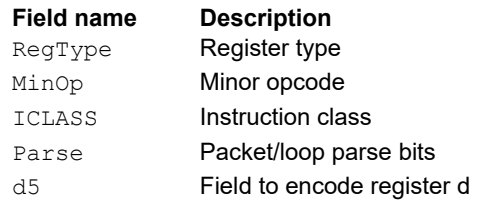

# Floating point maximum

Maximum of two floating point values. If one value is a NaN, the other is chosen.

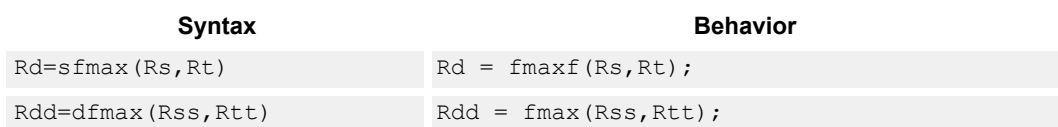

## **Class: XTYPE (slots 2,3)**

#### **Intrinsics**

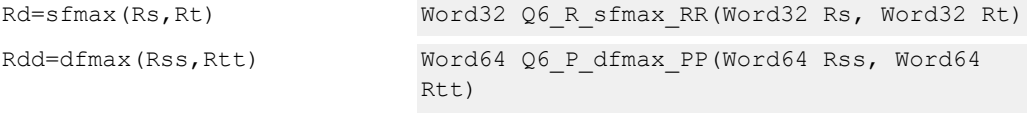

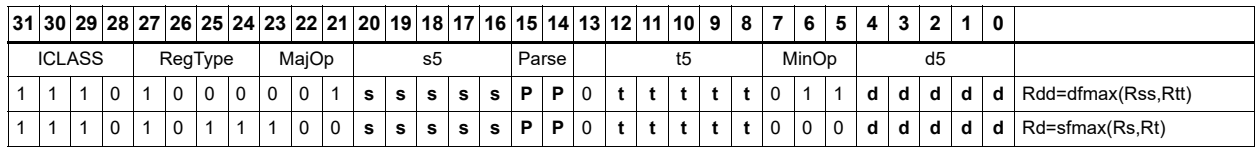

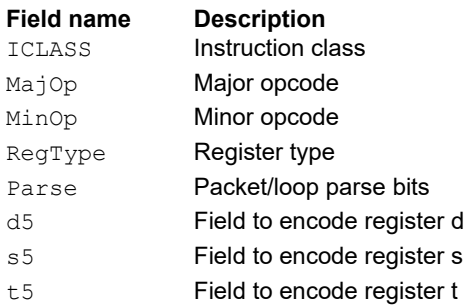

# Floating point minimum

Minimum of two floating point values. If one value is a NaN, the other is chosen.

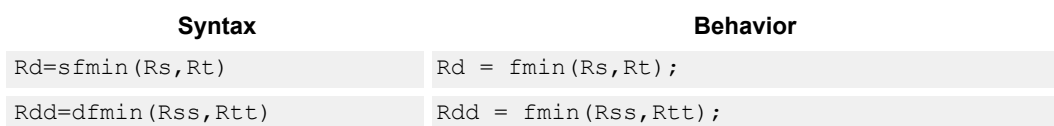

## **Class: XTYPE (slots 2,3)**

#### **Intrinsics**

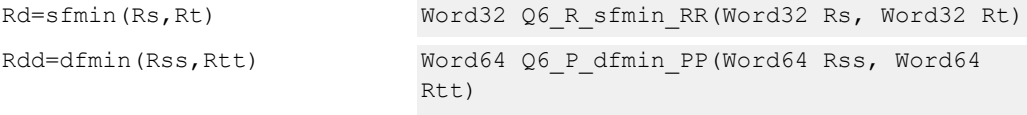

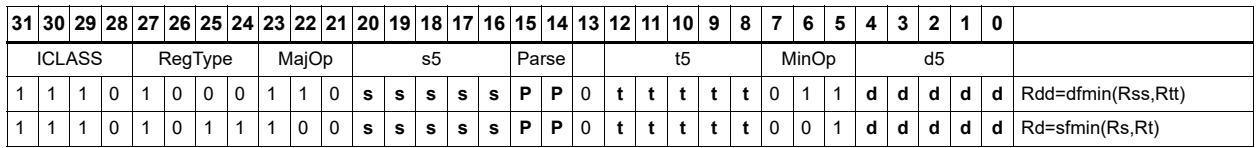

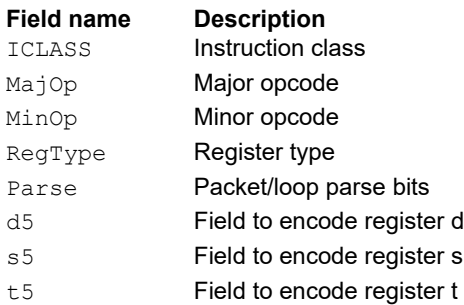

# Floating point multiply

#### Multiply two floating point values.

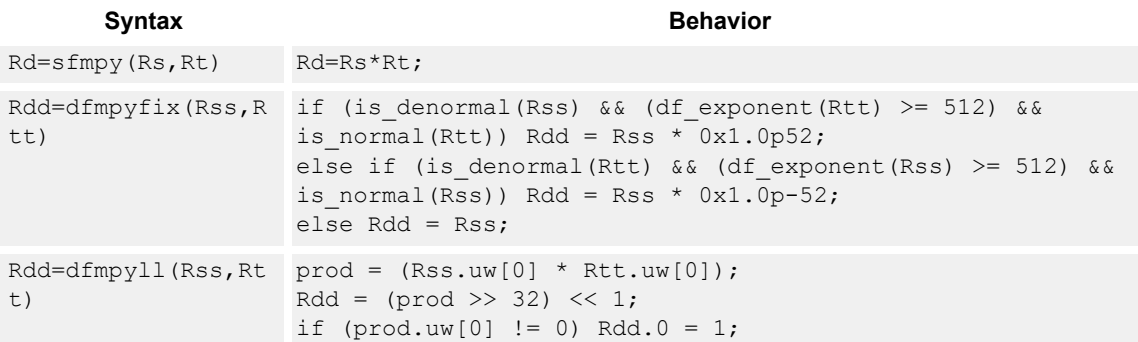

## **Class: XTYPE (slots 2,3)**

#### **Intrinsics**

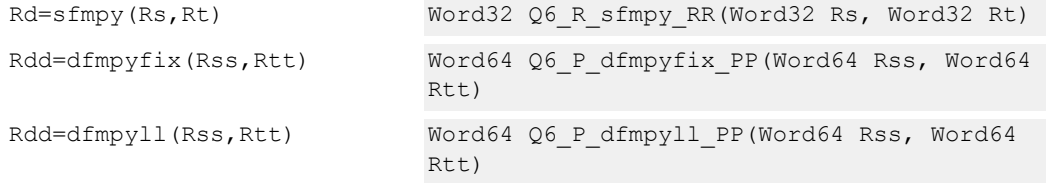

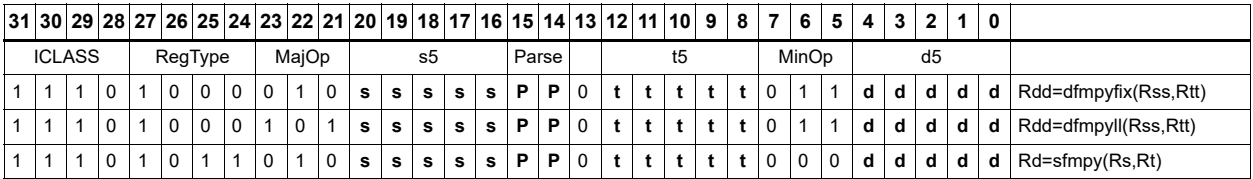

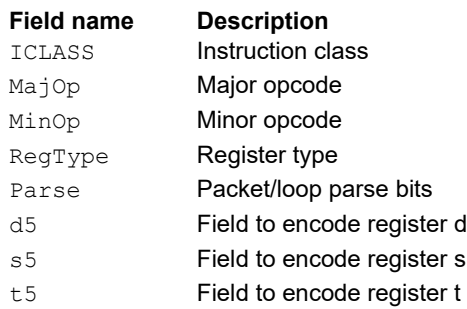

# Floating point reciprocal approximation

Provides an approximation of the reciprocal of the denominator (Rt), if combined with the appropriate fixup instructions. Certain values (such as infinities or zeros) in the numerator or denominator may yield values that are not reciprocal approximations, but yield the correct answer when combined with fixup instructions and the appropriate routines.

For compatibility, exact results of these instructions cannot be relied on. The precision of the approximation for this architecture and later is at least 6.6 bits.

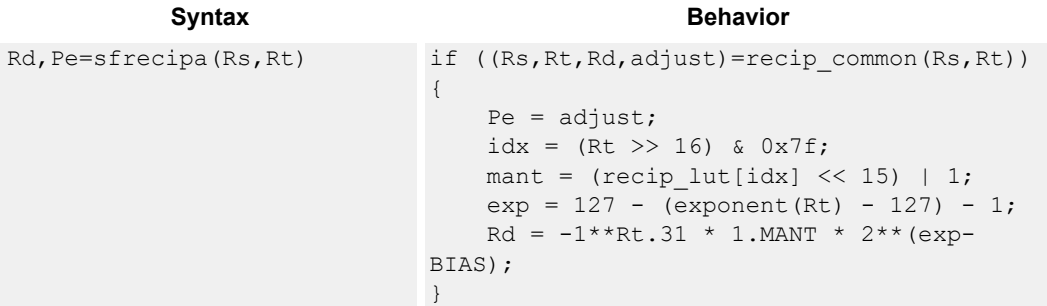

## **Class: XTYPE (slots 2,3)**

#### **Notes**

- This instruction provides a certain amount of accuracy. In future versions the accuracy may increase. For future compatibility, avoid dependence on exact values.
- The predicate generated by this instruction cannot be used as a .new predicate, nor can it be automatically ANDed with another predicate.

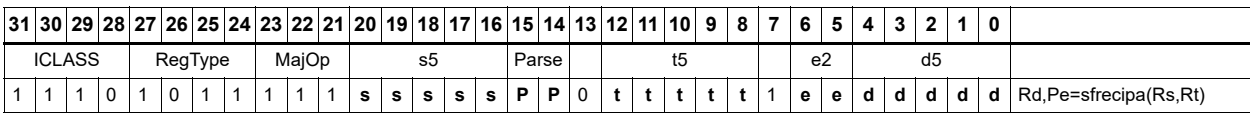

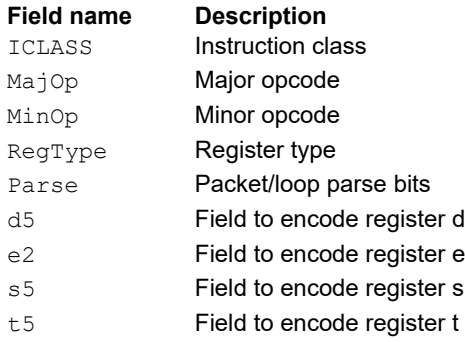

# Floating point subtraction

#### Subtract two floating point values.

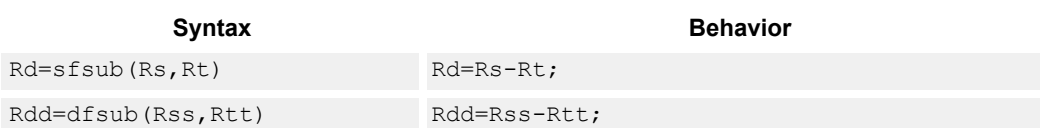

## **Class: XTYPE (slots 2,3)**

## **Intrinsics**

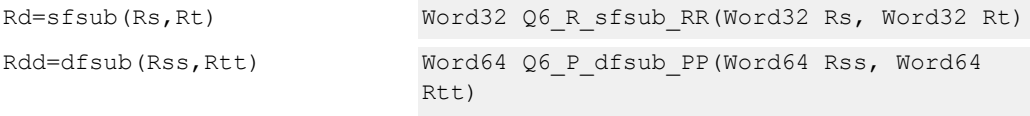

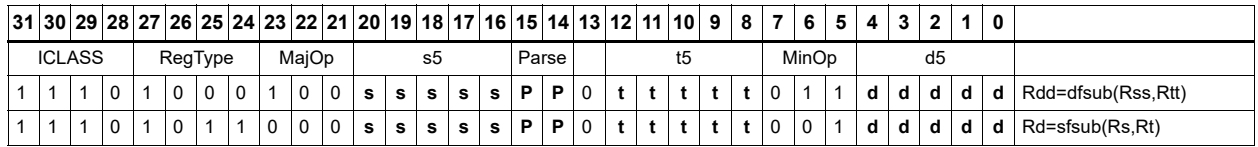

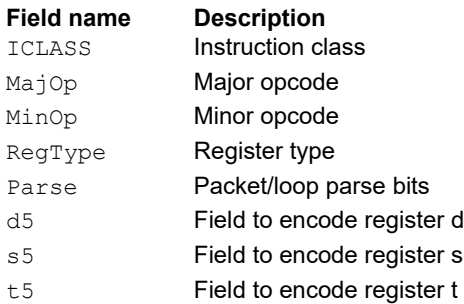

## **11.10.5 XTYPE MPY**

The XTYPE MPY instruction subclass includes instructions which perform multiplication.

## Multiply and use lower result

Multiply the signed 32-bit integer in Rs by either the signed 32-bit integer in Rt or an unsigned immediate value. The 64-bit result optionally accumulates with the 32-bit destination, or is added to an immediate. The least-significant 32-bits of the result are written to the single destination register.

This multiply produces the correct results for the ANSI C multiplication of two signed or unsigned integers with an integer result.

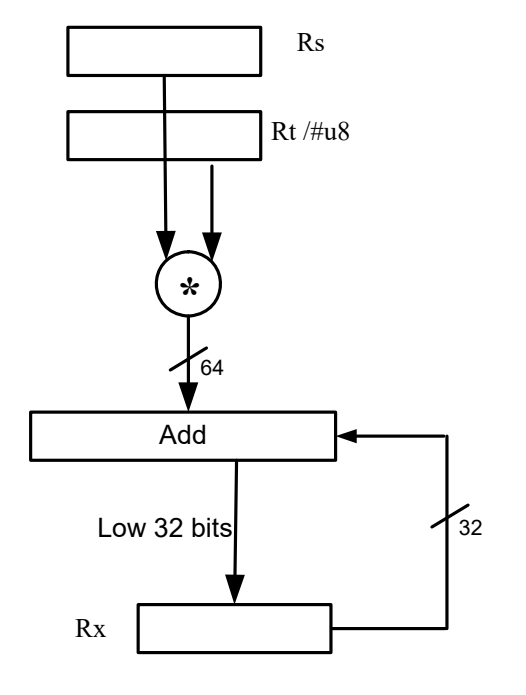

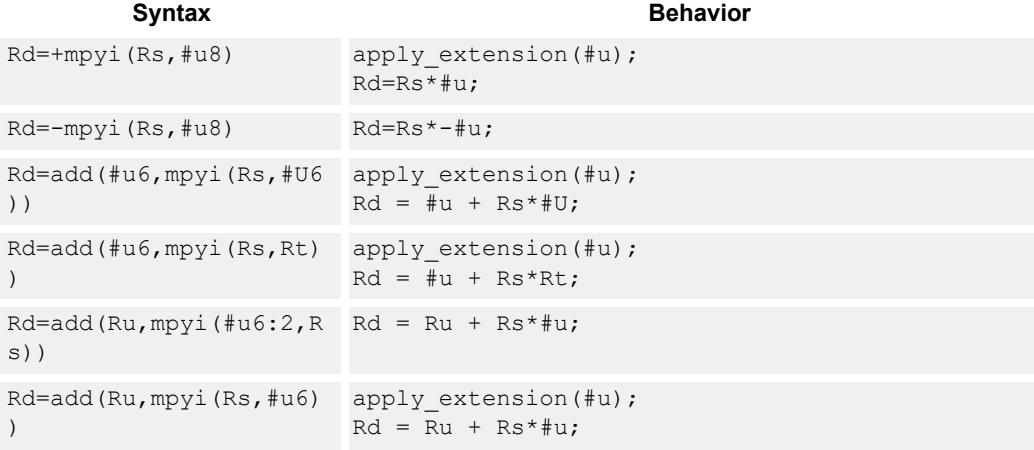

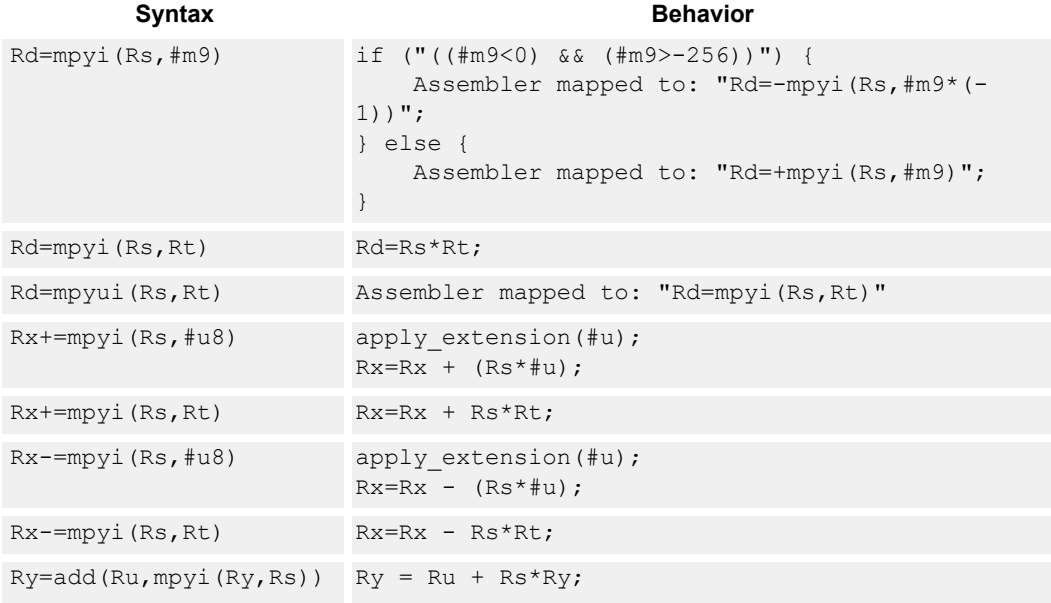

## **Intrinsics**

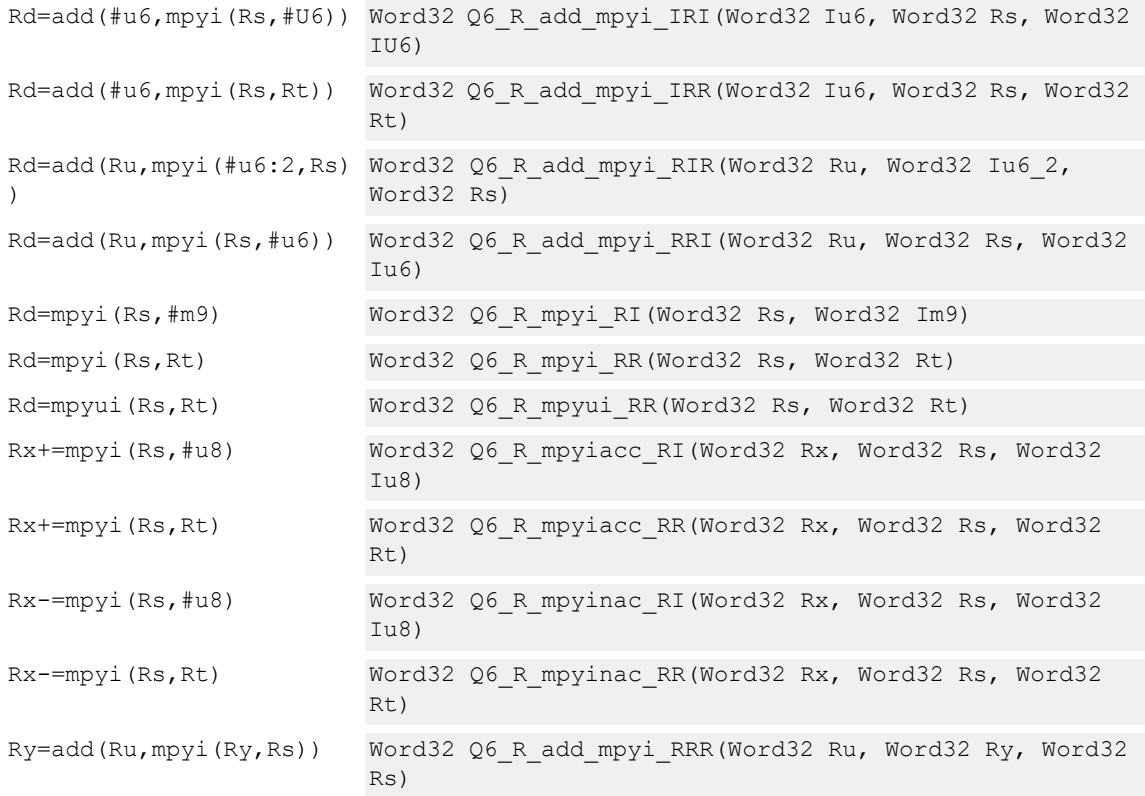

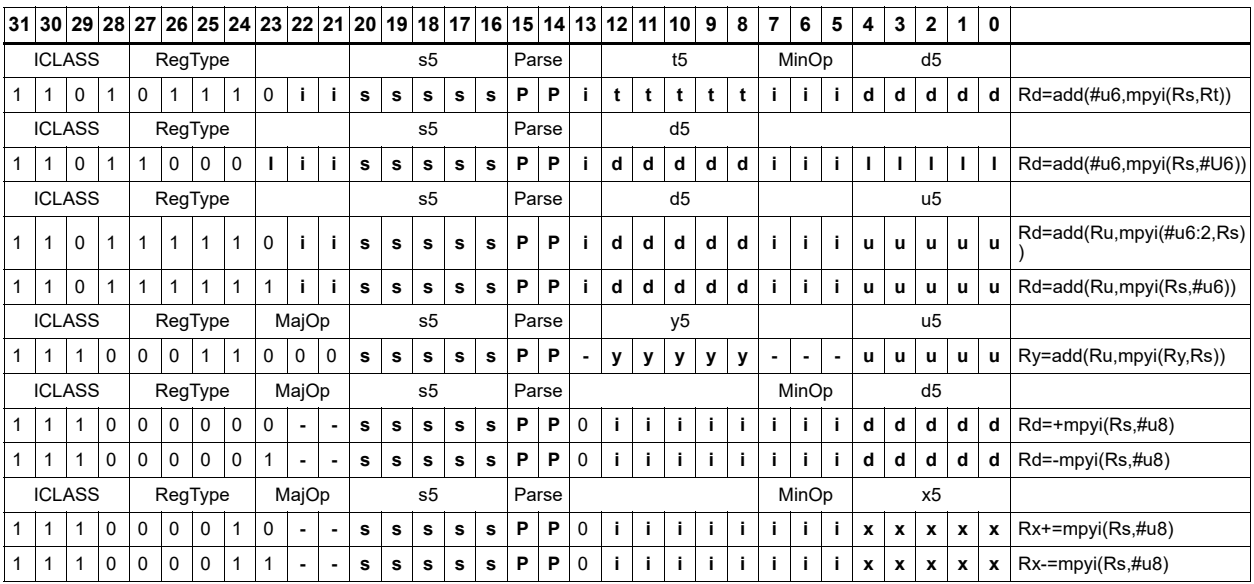

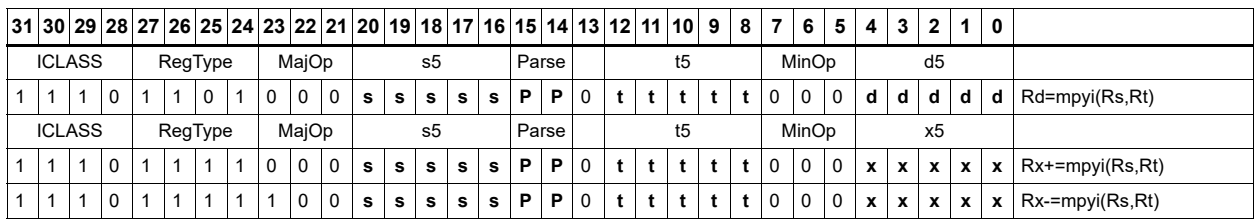

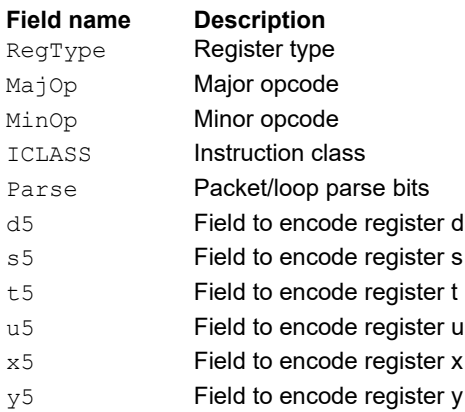

# Vector multiply word by signed half  $(32 \times 16)$

Perform mixed precision vector multiply operations. A 32-bit word from vector Rss is multiplied by a 16-bit halfword (either even or odd) from vector Rtt. The multiplication is performed as a signed 32 × 16, which produces a 48-bit result. This result is optionally scaled left by one bit. This result is then shifted right by 16 bits, optionally accumulated and then saturated to 32 bits.

This operation is available in vector form (vmpyweh/vmpywoh) and non-vector form (multiply and use upper result).

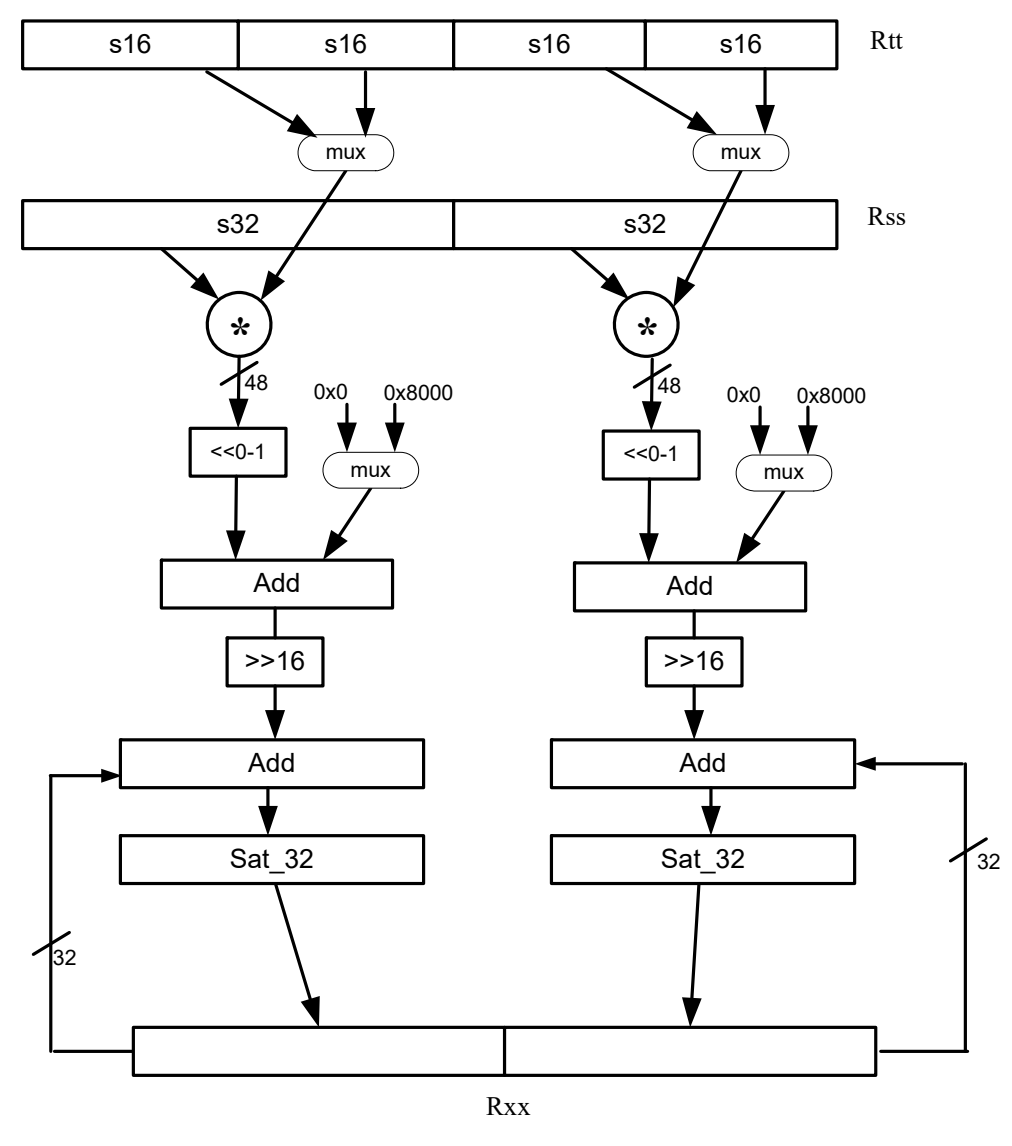

#### Syntax **Behavior Behavior**

Rdd=vmpyweh(Rss,Rtt)[:<<1]:rnd:s Rdd.w[1]=sat<sub>32</sub>(((Rss.w[1] \* at Rtt.h[2])[<<1]+0x8000)>>16);  $Rdd.w[0] = sat_{32}((Rss.w[0] *$ Rtt.h[0])[<<1]+0x8000)>>16);

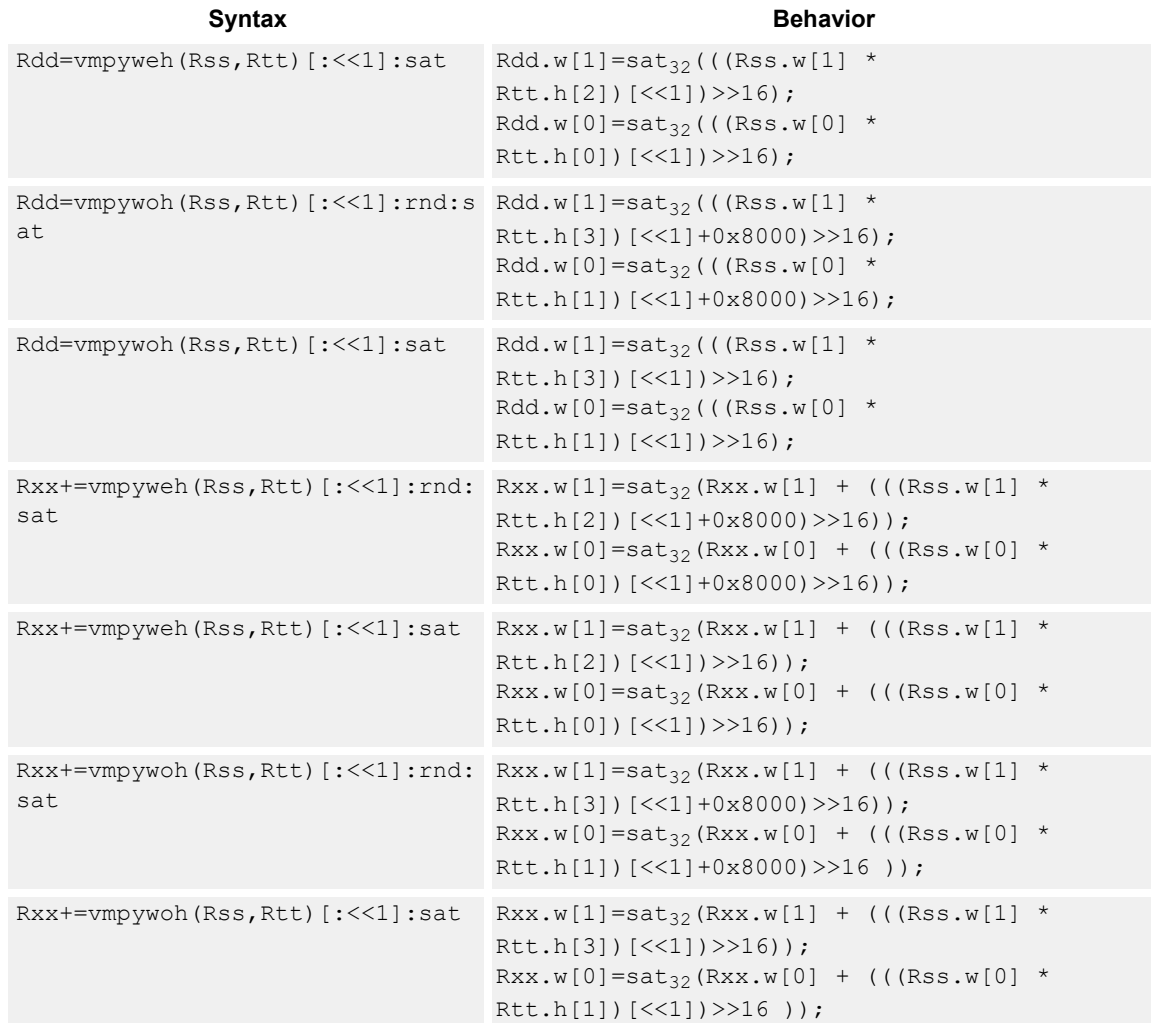

#### **Notes**

■ If saturation occurs during execution of this instruction (a result is clamped to either maximum or minimum values), the OVF bit in the status register is set. OVF remains set until explicitly cleared by a transfer to the status register.

#### **Intrinsics**

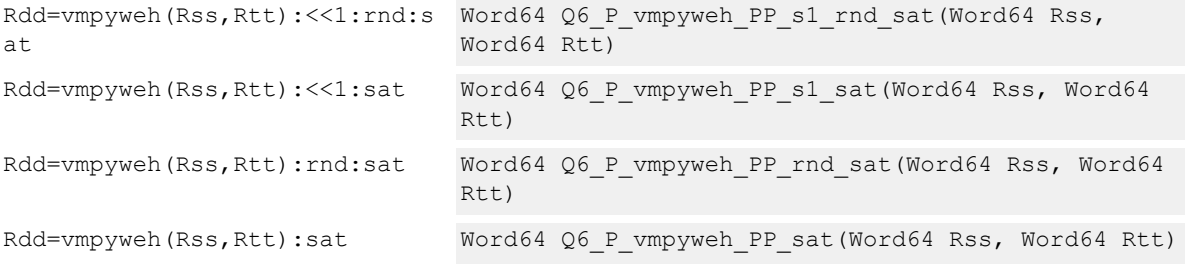

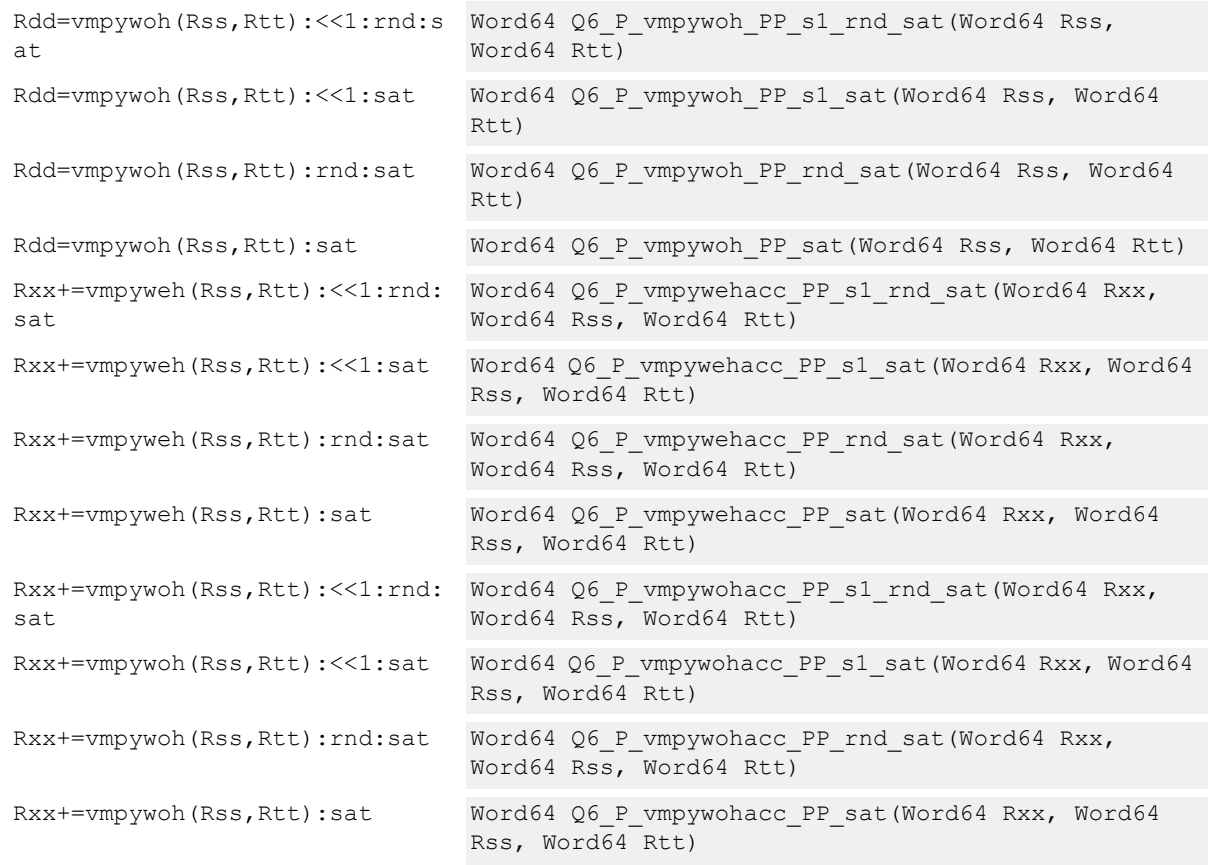

## **Encoding**

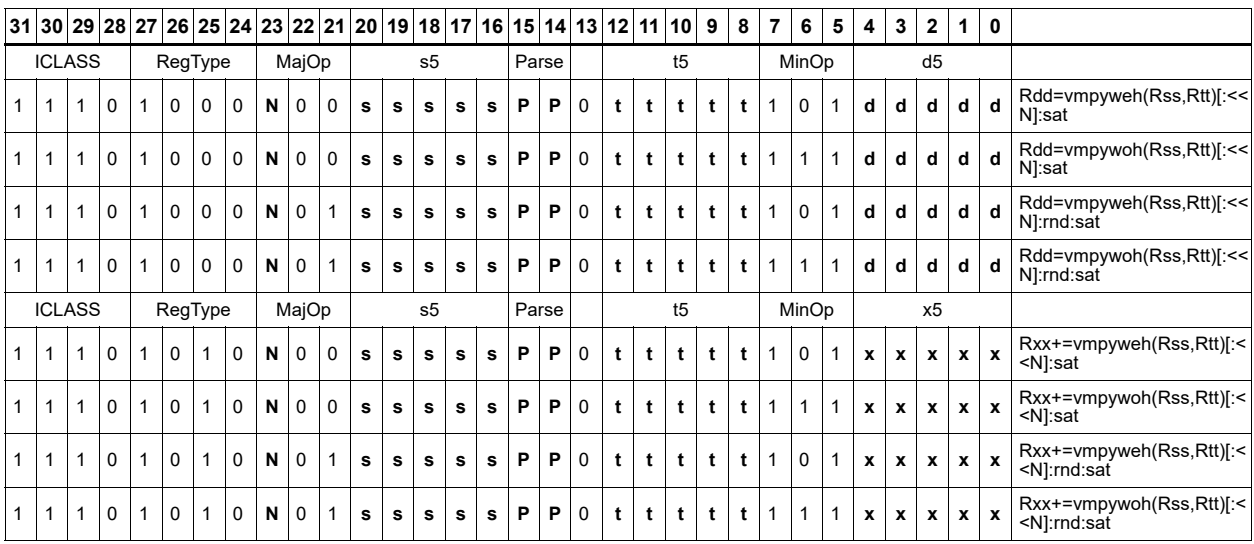

**Field name Description**

ICLASS **Instruction class** MajOp Major opcode Minop **Minor opcode** 

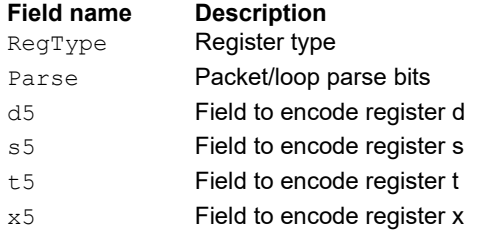

# Vector multiply word by unsigned half  $(32 \times 16)$

Perform mixed precision vector multiply operations. A 32-bit signed word from vector Rss is multiplied by a 16-bit unsigned halfword (either odd or even) from vector Rtt. This multiplication produces a 48-bit result. This result is optionally scaled left by one bit, and then a rounding constant is optionally added to the lower 16 bits. This result is then shifted right by 16 bits, optionally accumulated and then saturated to 32 bits. This is a dual vector operation and is performed for both high and low word of Rss.

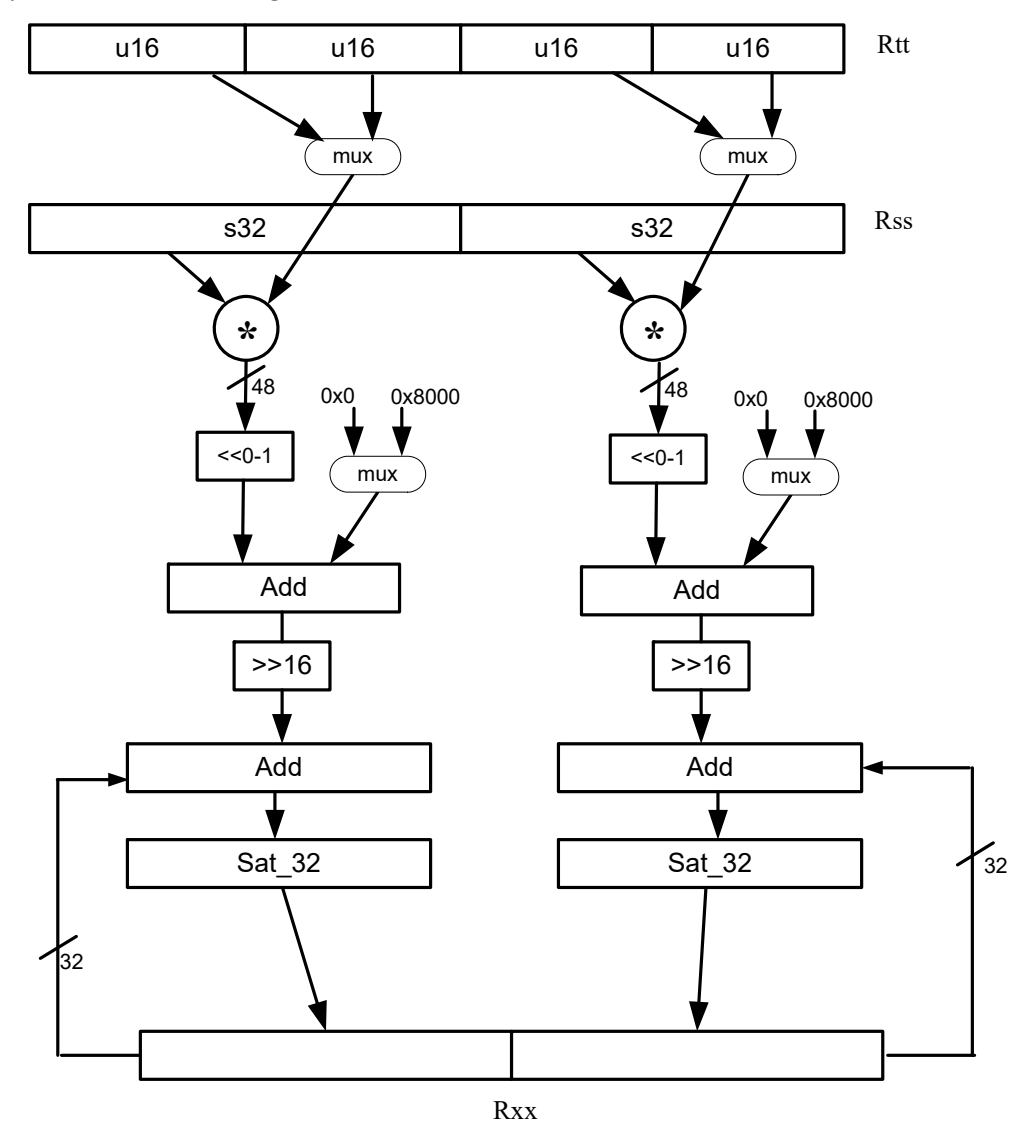

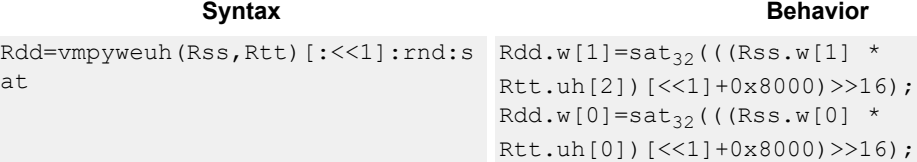

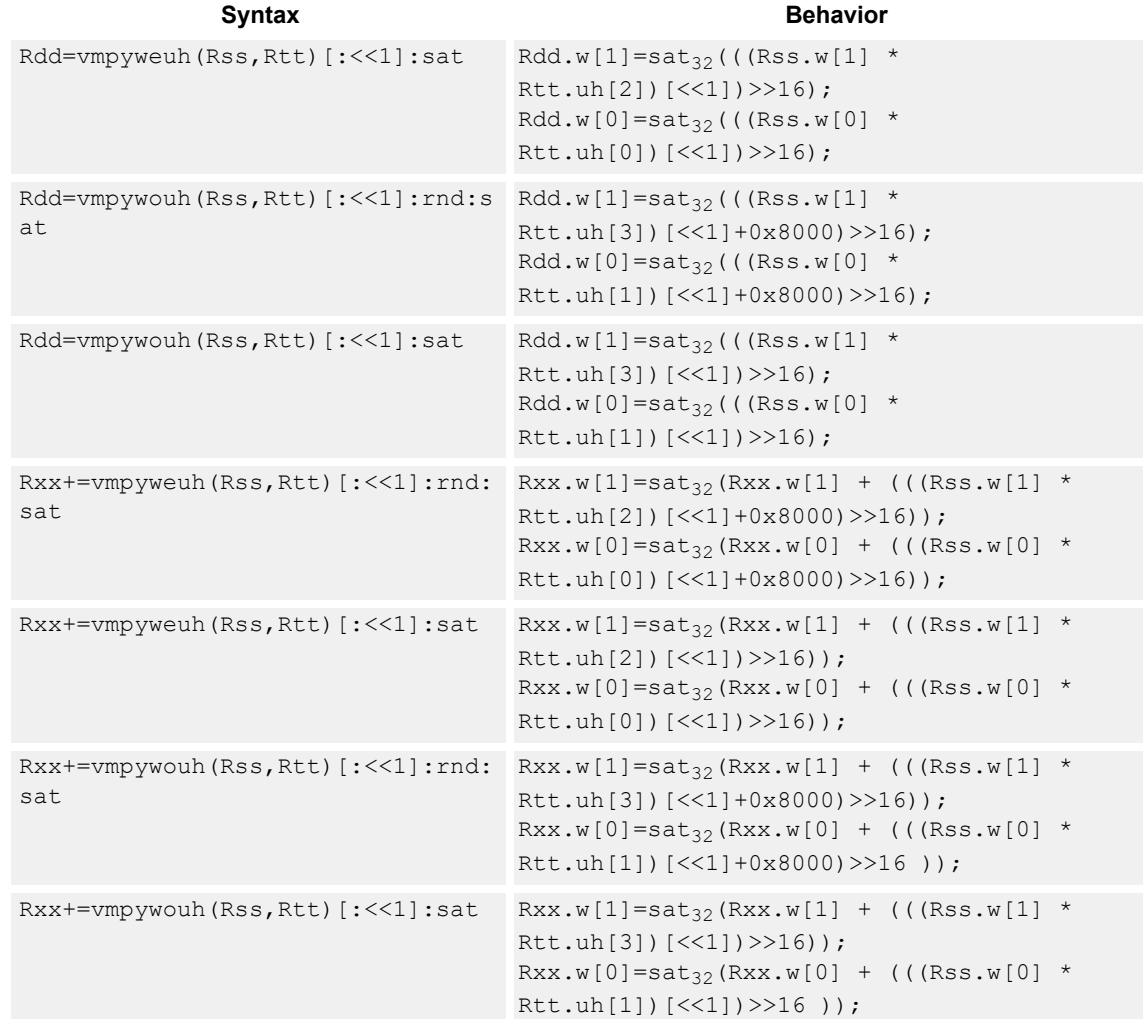

#### **Notes**

■ If saturation occurs during execution of this instruction (a result is clamped to either maximum or minimum values), the OVF bit in the status register is set. OVF remains set until explicitly cleared by a transfer to the status register.

#### **Intrinsics**

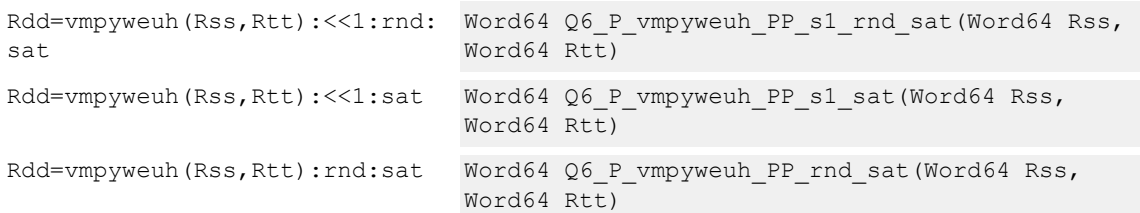

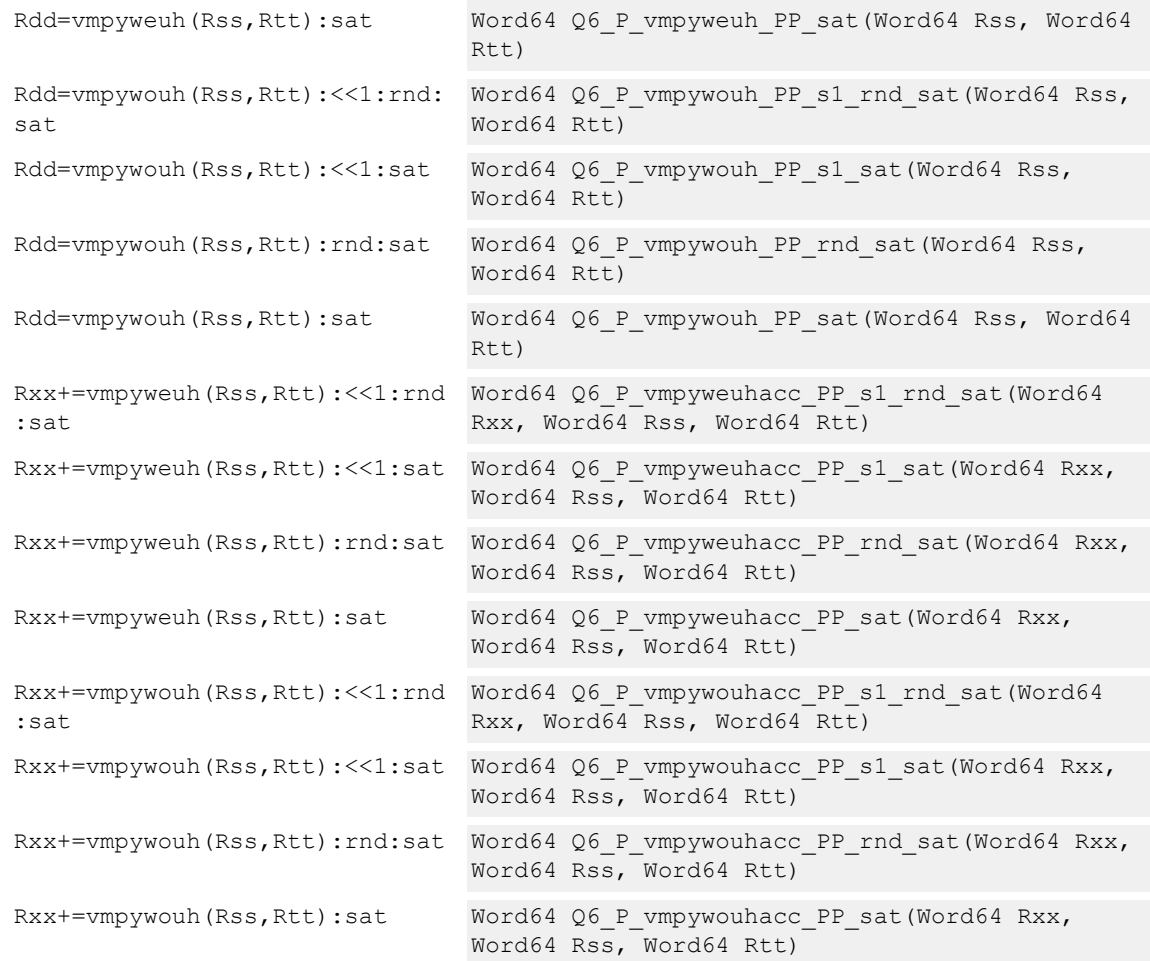

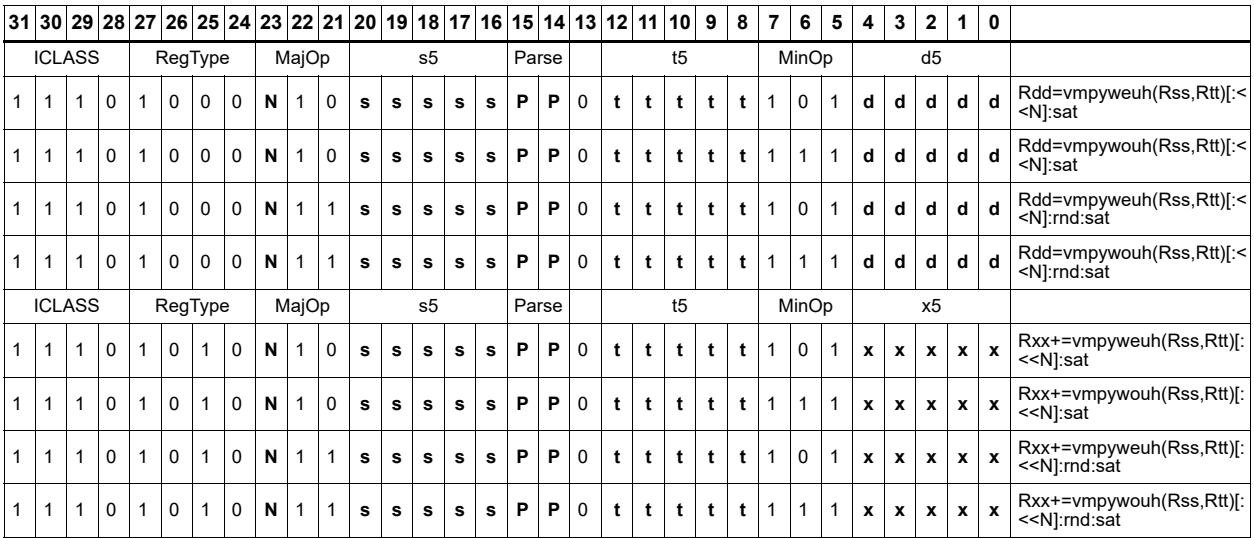

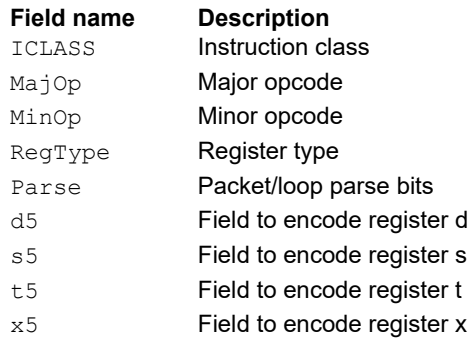

# Multiply signed halfwords

Multiply two signed halfwords. Optionally shift the multiplier result by 1 bit. This result can be accumulated or rounded. The destination/accumulator is either 32 or 64 bits. For 32-bit results, saturation is optional.

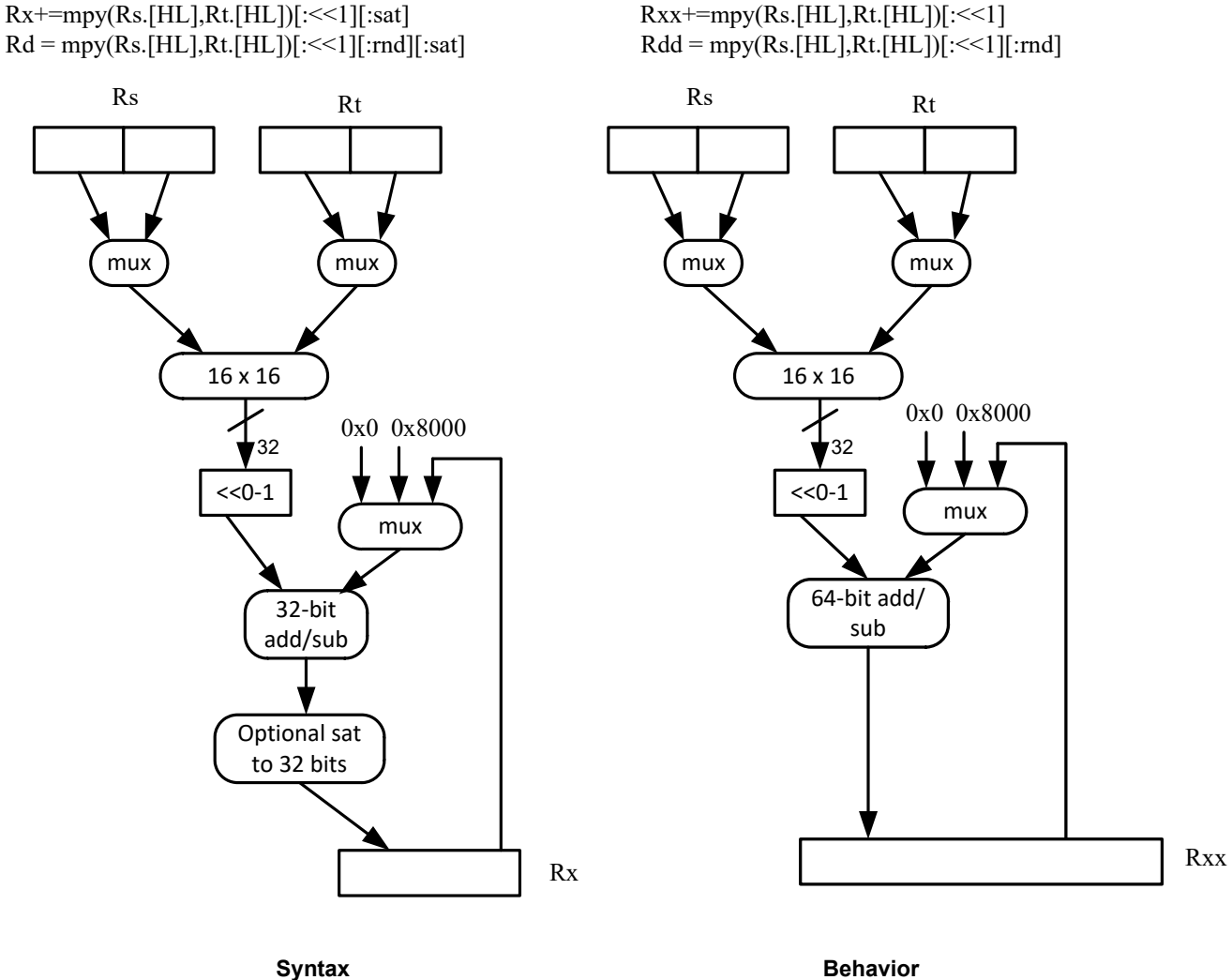

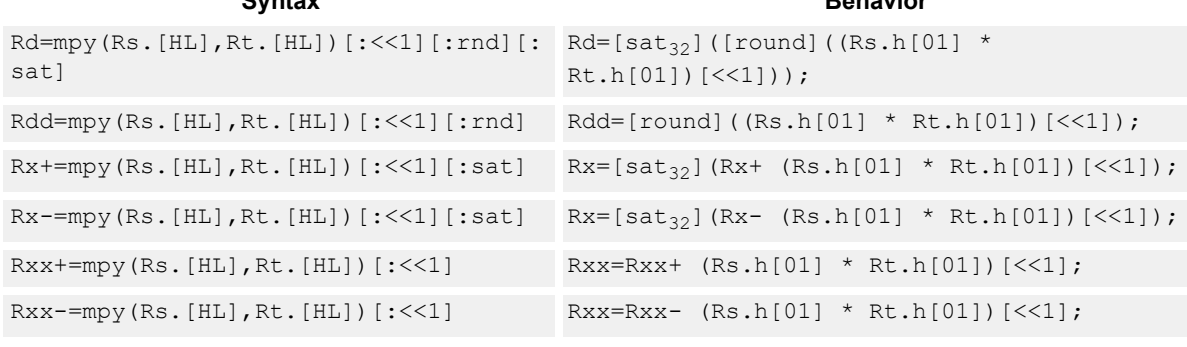

#### **Notes**

■ If saturation occurs during execution of this instruction (a result is clamped to either maximum or minimum values), the OVF bit in the status register is set. OVF remains set until explicitly cleared by a transfer to the status register.

#### **Intrinsics**

```
Rd=mpy(Rs.H,Rt.H) Word32 Q6 R mpy RhRh(Word32 Rs, Word32 Rt)
Rd=mpy(Rs.H,Rt.H):<<1 Word32 Q6_R_mpy_RhRh_s1(Word32 Rs, Word32 Rt)
Rd=mpy(Rs.H,Rt.H):<<1:rnd Word32 Q6_R_mpy_RhRh_s1_rnd(Word32 Rs, Word32 Rt)
Rd=mpy(Rs.H,Rt.H):<<1:rnd:
sat
                          Word32 Q6_R_mpy_RhRh_s1_rnd_sat(Word32 Rs, Word32 
                          Rt)
Rd=mpy(Rs.H,Rt.H):<<1:sat Word32 Q6 R mpy RhRh s1 sat(Word32 Rs, Word32 Rt)
Rd=mpy(Rs.H,Rt.H):rnd Word32 Q6_R_mpy_RhRh_rnd(Word32 Rs, Word32 Rt)
Rd=mpy(Rs.H,Rt.H):rnd:sat Word32 Q6 R mpy RhRh rnd sat(Word32 Rs, Word32 Rt)
Rd=mpy(Rs.H,Rt.H):sat Word32 Q6 R mpy RhRh sat(Word32 Rs, Word32 Rt)
Rd=mpy(Rs.H,Rt.L) Word32 Q6_R_mpy_RhRl(Word32 Rs, Word32 Rt)
Rd=mpy(Rs.H,Rt.L):<<1 Word32 Q6_R_mpy_RhRl_s1(Word32 Rs, Word32 Rt)
Rd=mpy(Rs.H,Rt.L):<<1:rnd Word32 Q6_R_mpy_RhRl_s1_rnd(Word32 Rs, Word32 Rt)
Rd=mpy(Rs.H,Rt.L): <<1:rnd:
sat
                          Word32 Q6 R mpy RhRl s1 rnd sat(Word32 Rs, Word32
                          Rt)
Rd=mpy(Rs.H,Rt.L):<<1:sat Word32 Q6 R mpy RhRl s1 sat(Word32 Rs, Word32 Rt)
Rd=mpy(Rs.H,Rt.L):rnd Word32 Q6_R_mpy_RhRl_rnd(Word32 Rs, Word32 Rt)
Rd=mpy(Rs.H,Rt.L):rnd:sat Word32 Q6_R_mpy_RhRl_rnd_sat(Word32 Rs, Word32 Rt)
Rd=mpy(Rs.H,Rt.L):sat Word32 Q6 R mpy RhRl sat(Word32 Rs, Word32 Rt)
Rd=mpy(Rs.L,Rt.H) Word32 Q6 R mpy RlRh(Word32 Rs, Word32 Rt)
Rd=mpy(Rs.L,Rt.H):<<1 Word32 Q6_R_mpy_RlRh_s1(Word32 Rs, Word32 Rt)
Rd=mpy(Rs.L,Rt.H):<<1:rnd Word32 Q6_R_mpy_RlRh_s1_rnd(Word32 Rs, Word32 Rt)
Rd=mpy(Rs.L,Rt.H): <<1:rnd:
sat
                          Word32 Q6 R mpy RlRh s1 rnd sat(Word32 Rs, Word32
                          Rt)
Rd=mpy(Rs.L,Rt.H):<<1:sat Word32 Q6 R mpy RlRh s1 sat(Word32 Rs, Word32 Rt)
Rd=mpy(Rs.L,Rt.H):rnd Word32 Q6 R mpy RlRh rnd(Word32 Rs, Word32 Rt)
Rd=mpy(Rs.L,Rt.H):rnd:sat Word32 Q6_R_mpy_RlRh_rnd_sat(Word32 Rs, Word32 Rt)
Rd=mpy(Rs.L,Rt.H):sat Word32 Q6 R mpy RlRh sat(Word32 Rs, Word32 Rt)
Rd=mpy(Rs.L,Rt.L) Word32 Q6_R_mpy_RlRl(Word32 Rs, Word32 Rt)
Rd=mpy(Rs.L,Rt.L):<<1 Word32 Q6_R_mpy_RlRl_s1(Word32 Rs, Word32 Rt)
Rd=mpy(Rs.L,Rt.L):<<1:rnd Word32 Q6_R_mpy_RlRl_s1_rnd(Word32 Rs, Word32 Rt)
```
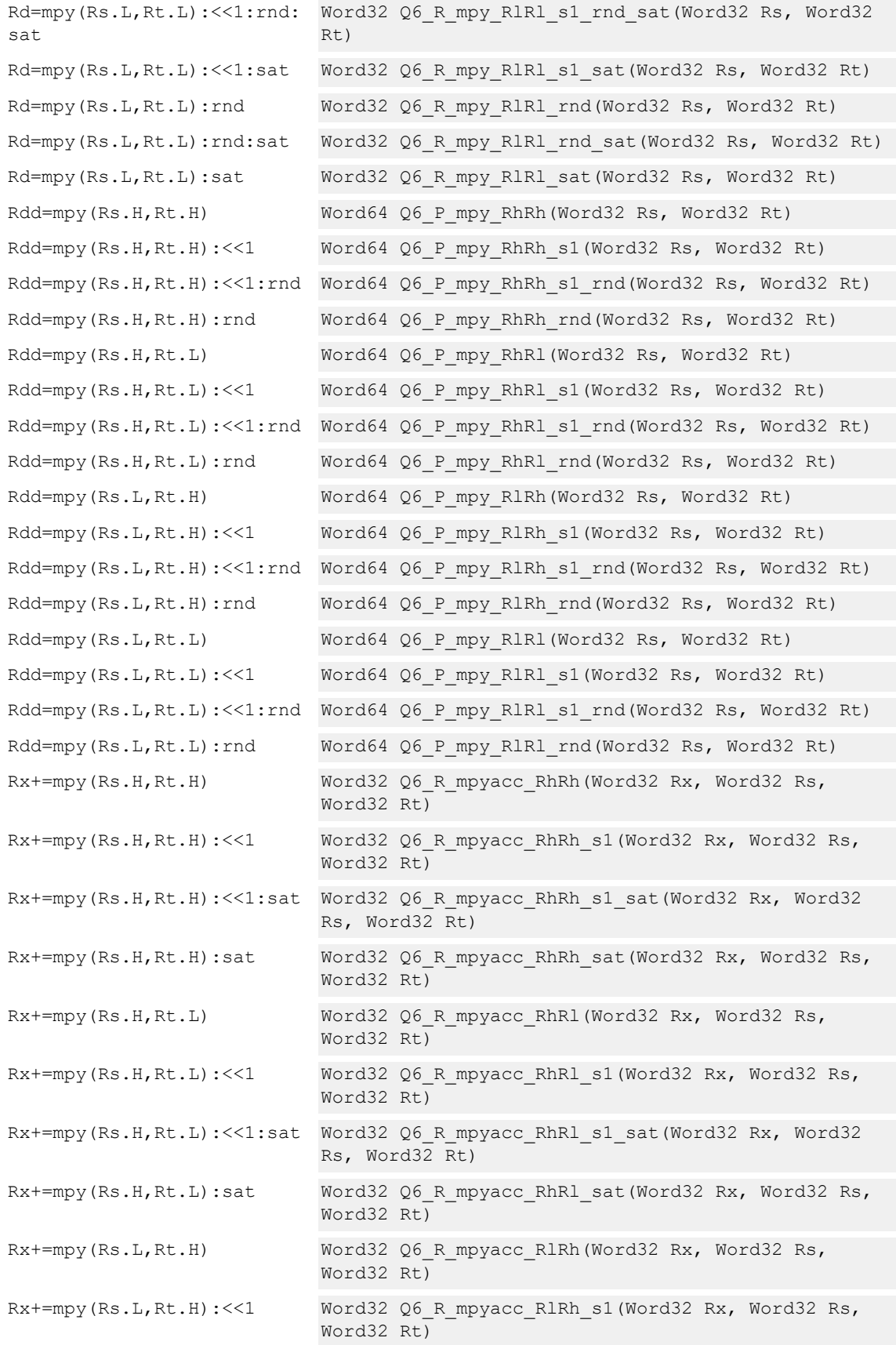

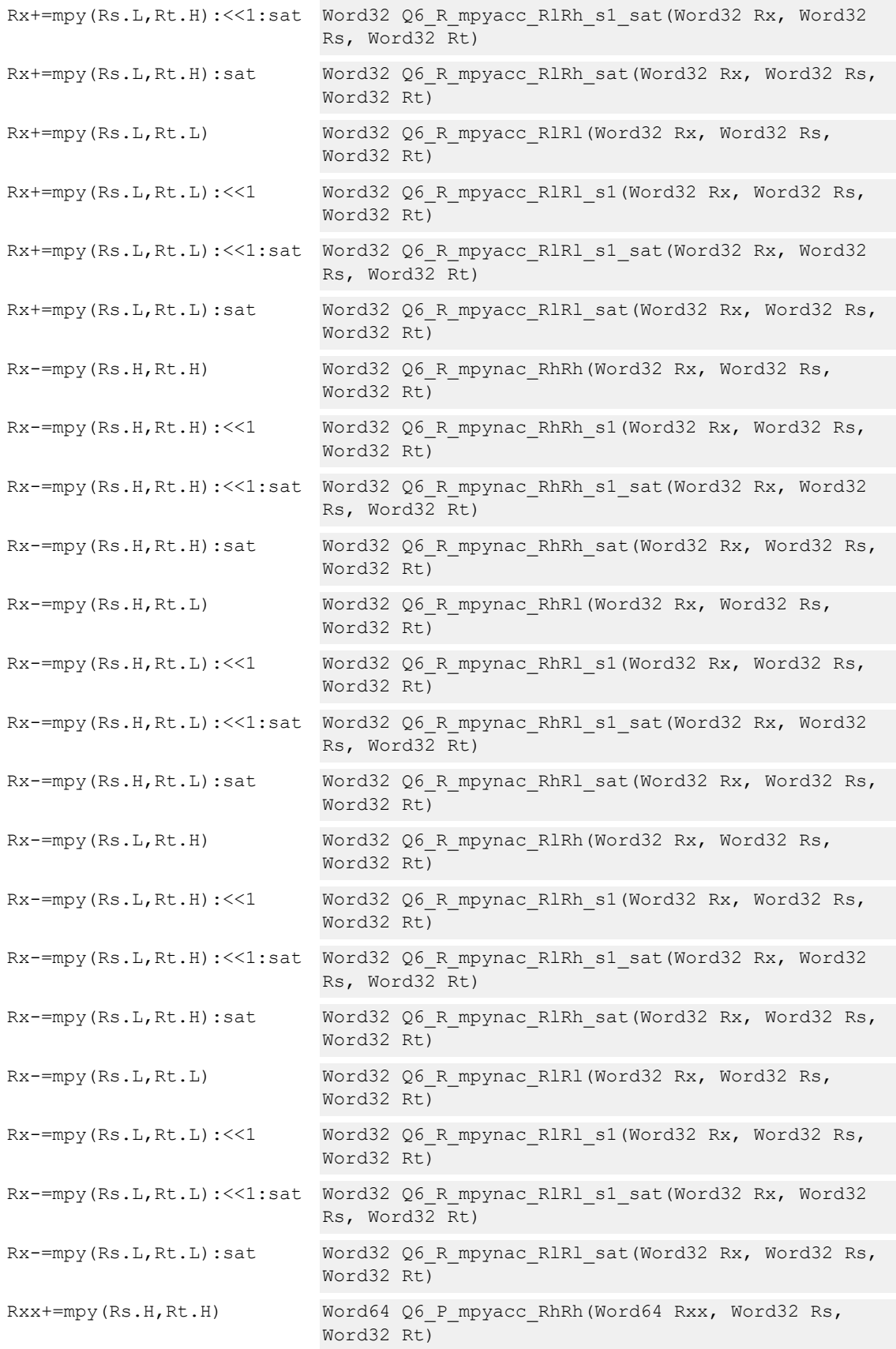

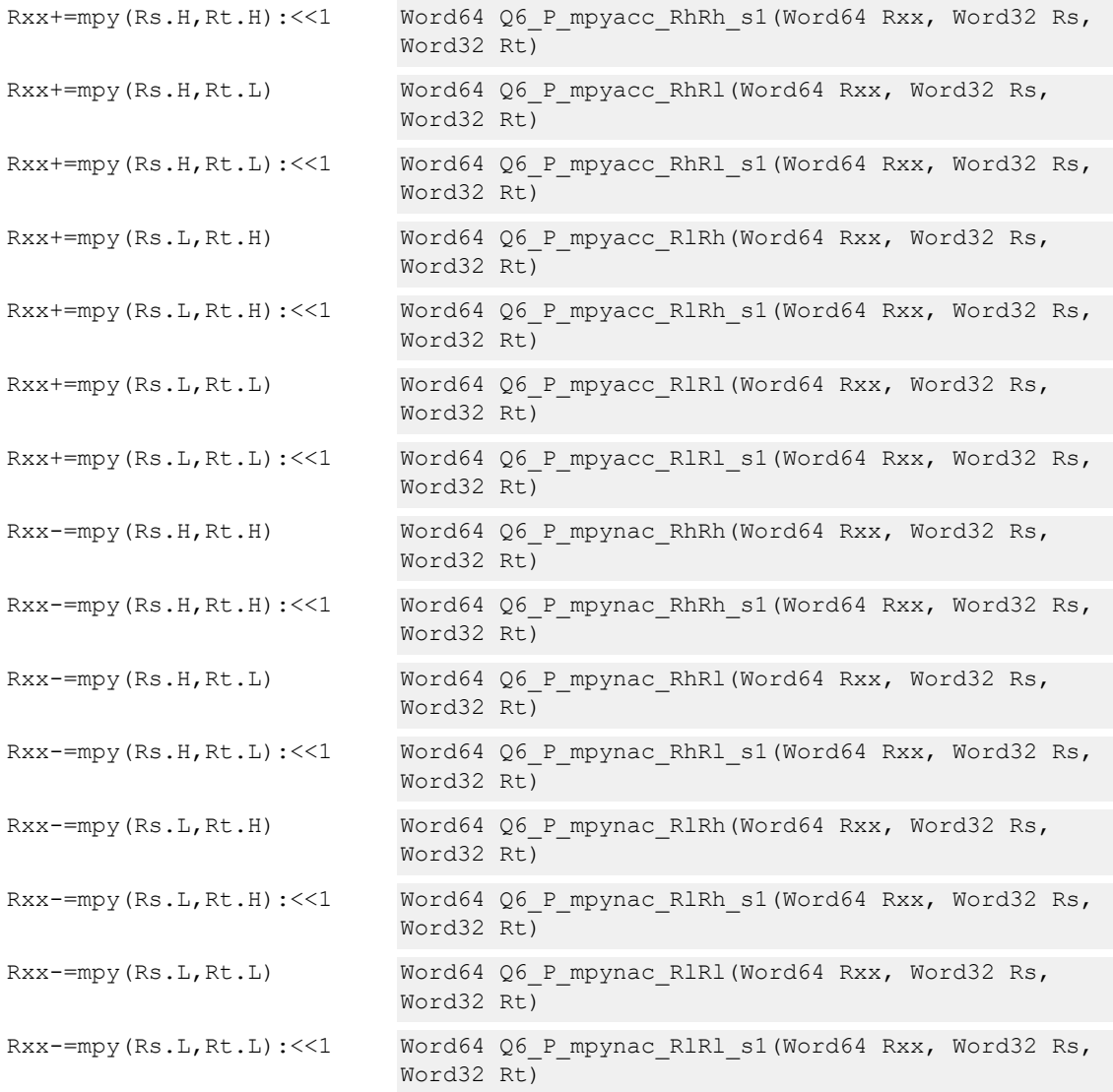

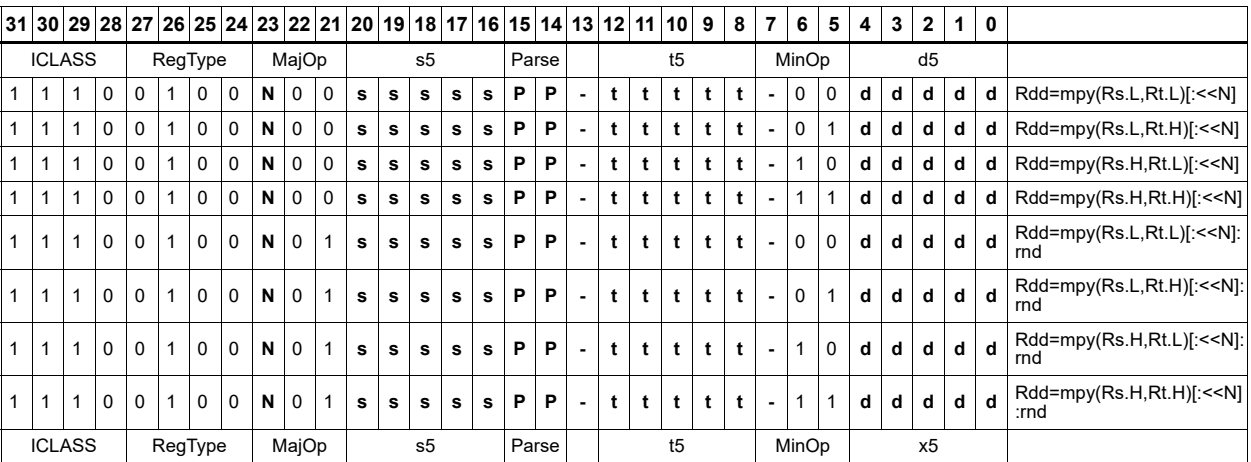

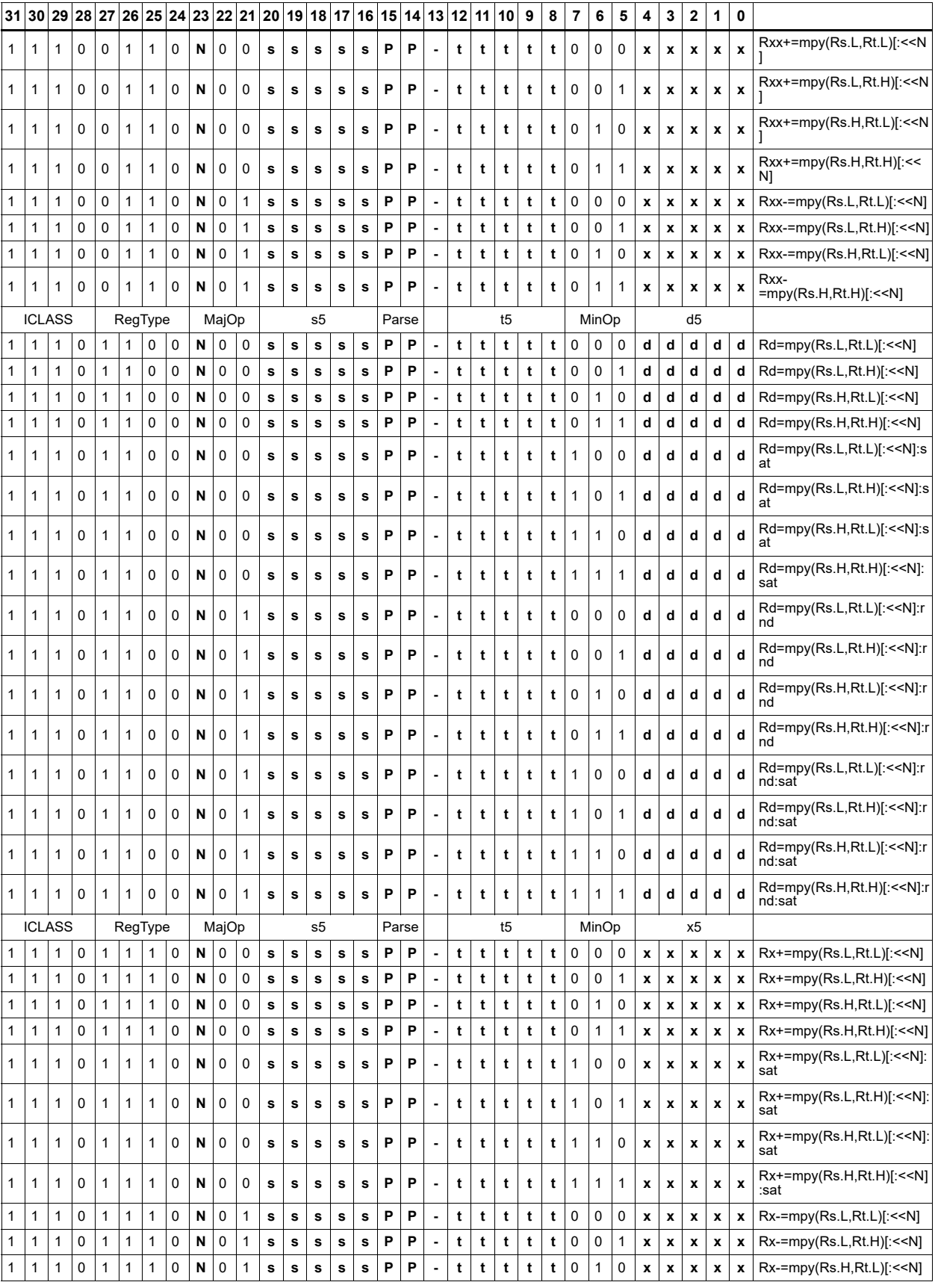

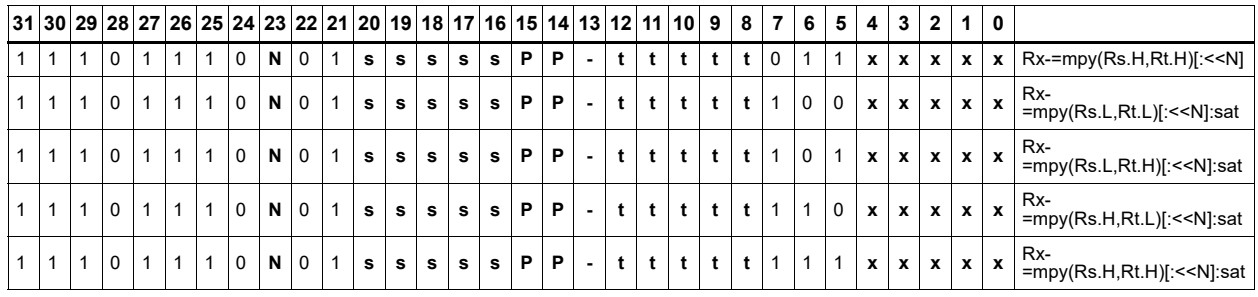

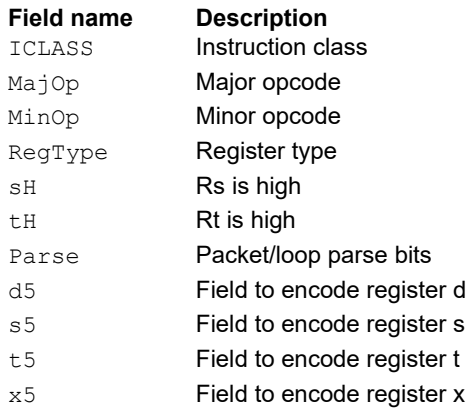

# Multiply unsigned halfwords

Multiply two unsigned halfwords. Scale the result by 0-3 bits. Optionally, add or subtract the result from the accumulator.

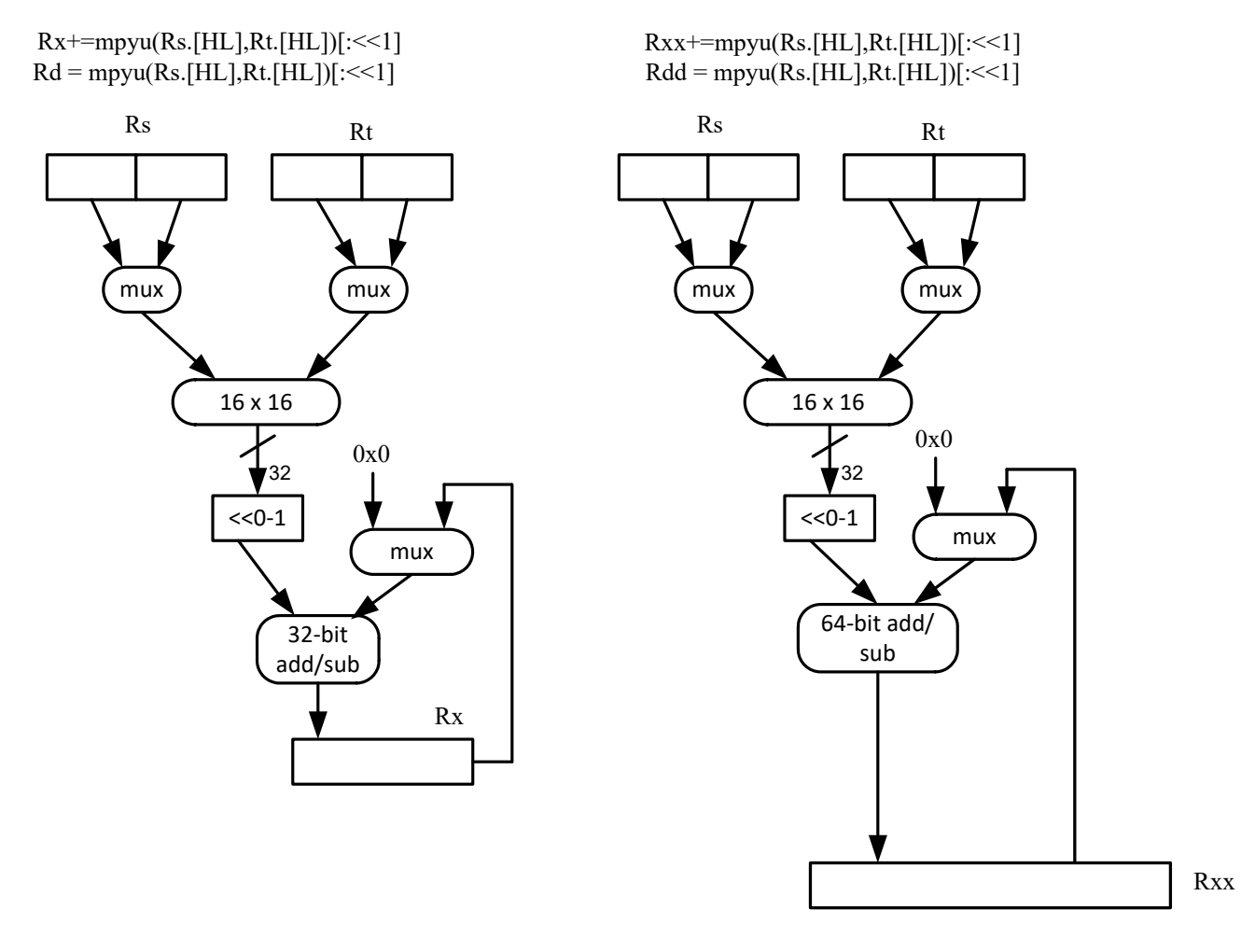

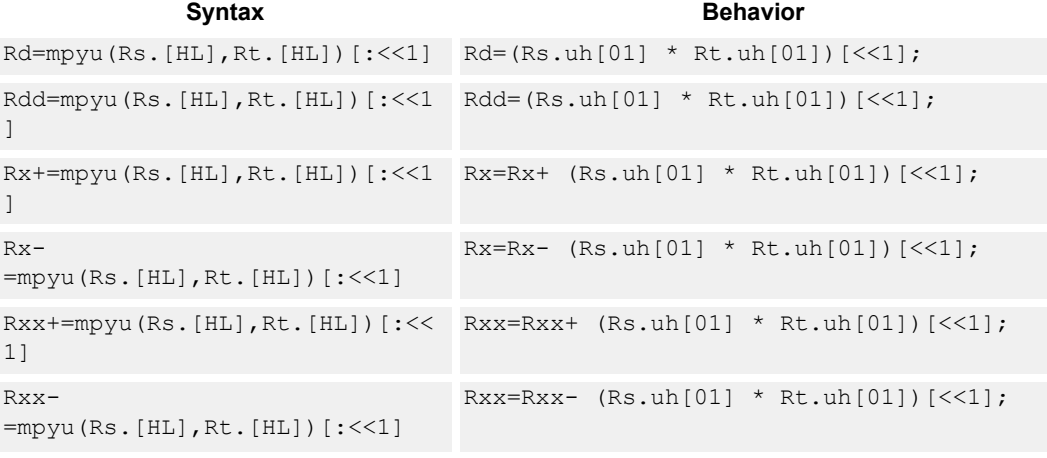

## **Intrinsics**

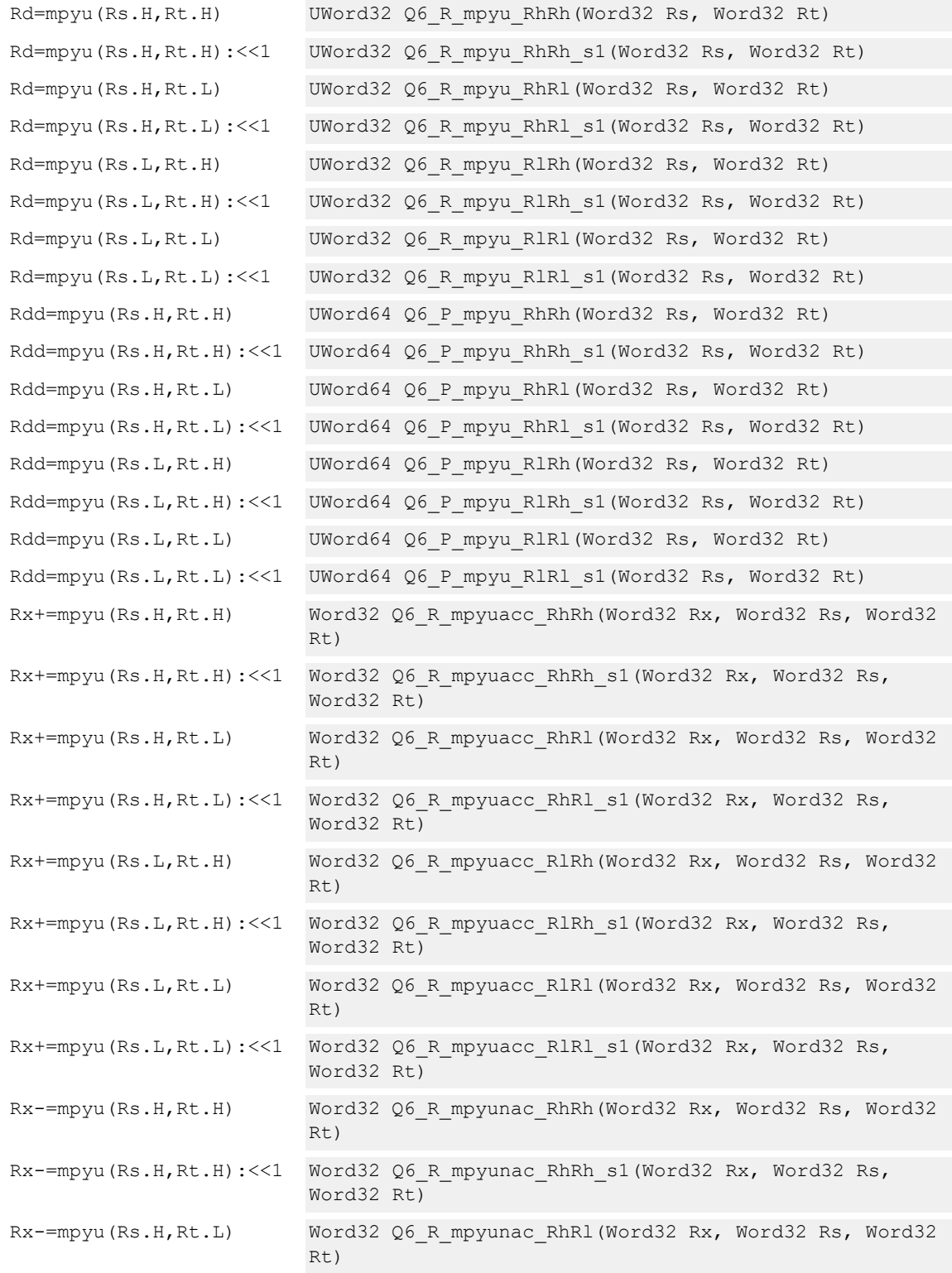
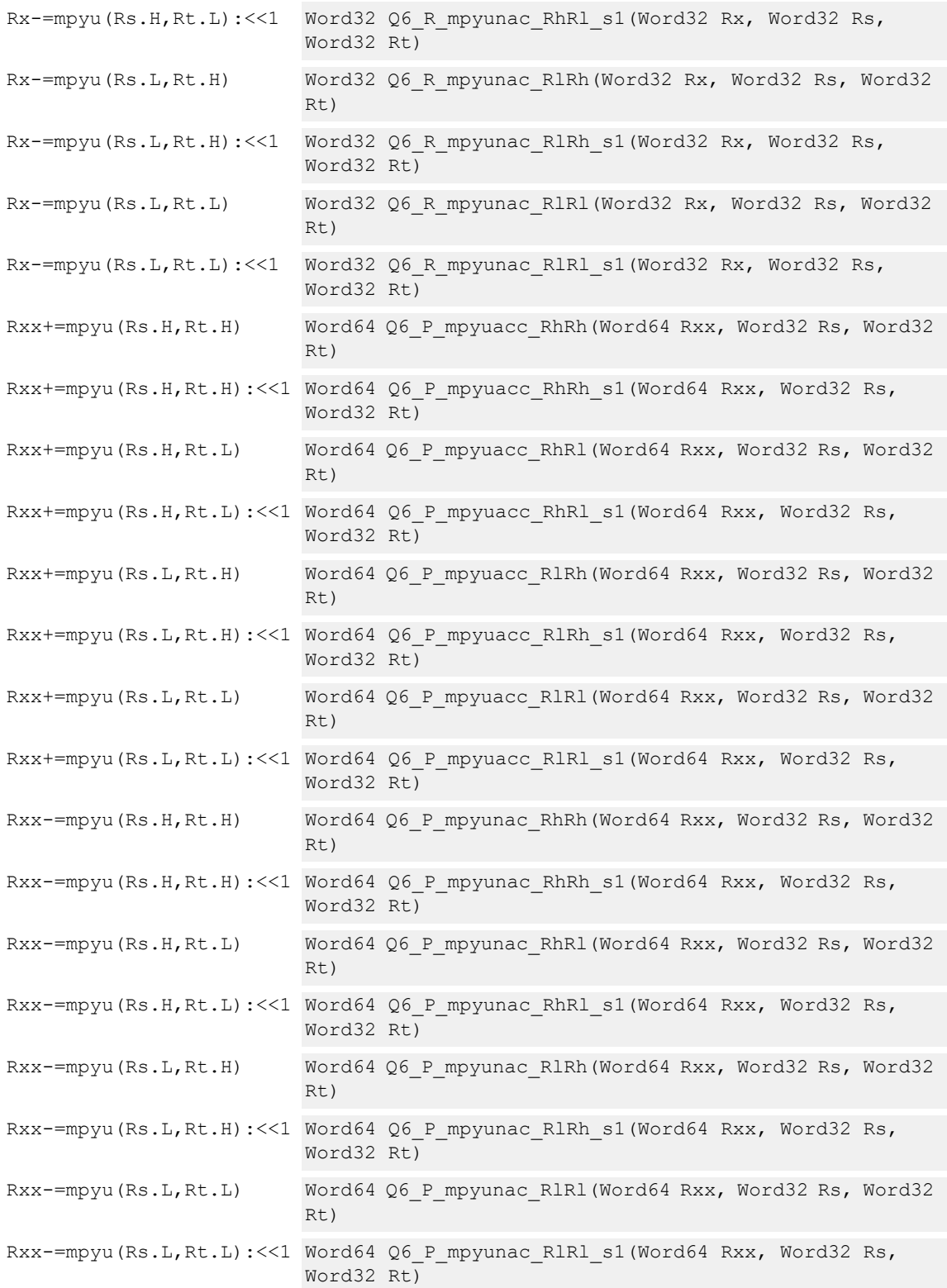

# **Encoding**

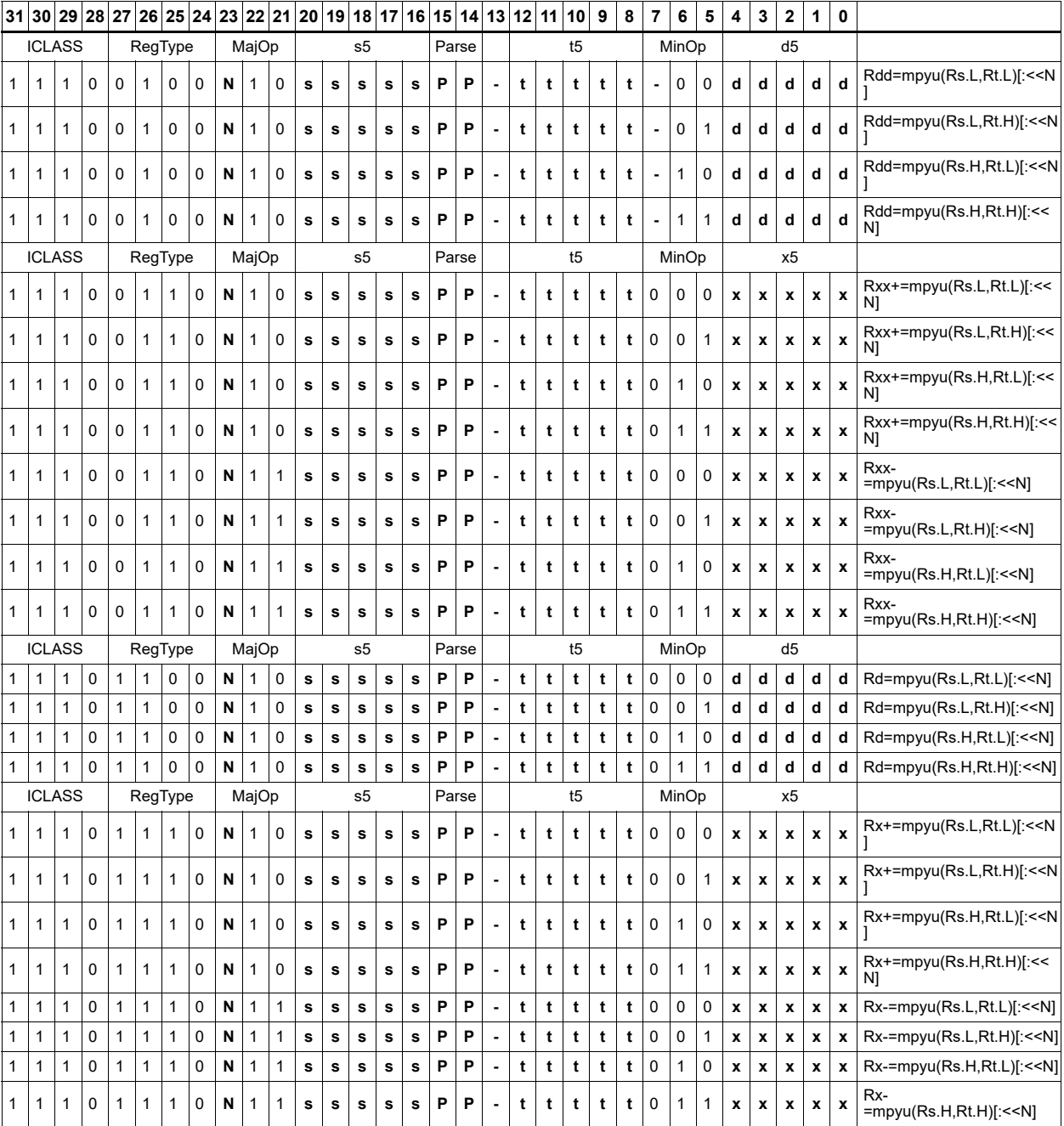

# **Field name Description**

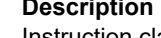

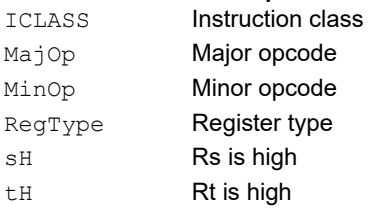

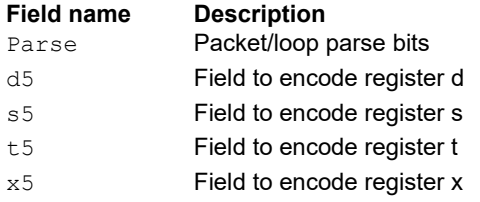

# Polynomial multiply words

Perform a 32 × 32 carryless polynomial multiply using 32-bit source registers Rs and Rt. The 64-bit result is optionally accumulated (XORed) with the destination register. Finite field multiply instructions are useful for many algorithms including scramble code generation, cryptographic algorithms, convolutional, and Reed Solomon codes.

Rxx += pmpyw(Rs,Rt)

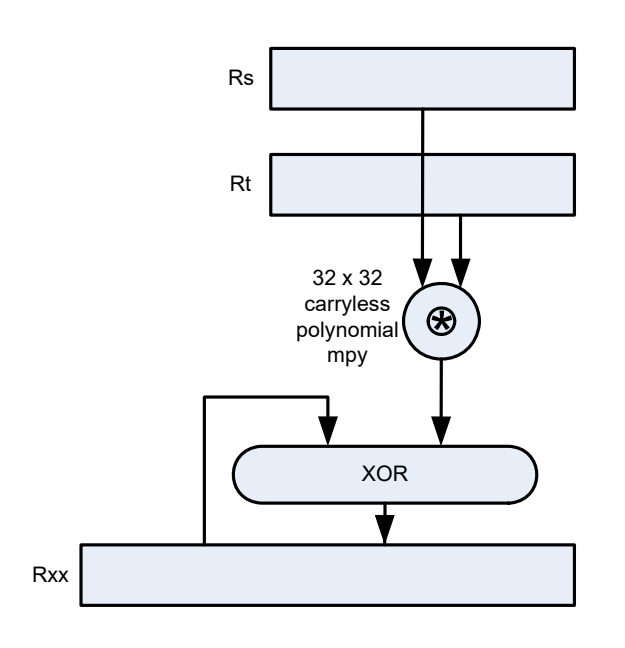

Syntax **Behavior Behavior** 

```
Rdd=pmpyw(Rs, Rt) x = Rs.uw[0];y = Rt.uw[0];prod = 0;
                            for(i=0; i < 32; i++) {
                                if((y >> i) & 1) prod ^= (x << i);
                            }
                            Rdd = prod;
Rxx^{\wedge} = pmpyw(Rs, Rt) x = Rs. uw[0];y = Rt.uw[0];prod = 0;
                            for(i=0; i < 32; i++) {
                                if((y >> i) & 1) prod ^= (x << i);
                            }
                            Rxx ^= prod;
```
#### **Intrinsics**

Rdd=pmpyw(Rs,Rt) Word64 Q6\_P\_pmpyw\_RR(Word32 Rs, Word32 Rt)

Rxx^=pmpyw(Rs,Rt) Word64 Q6 P\_pmpywxacc\_RR(Word64 Rxx, Word32  $Rs, Word32 \rightarrow Rt$ 

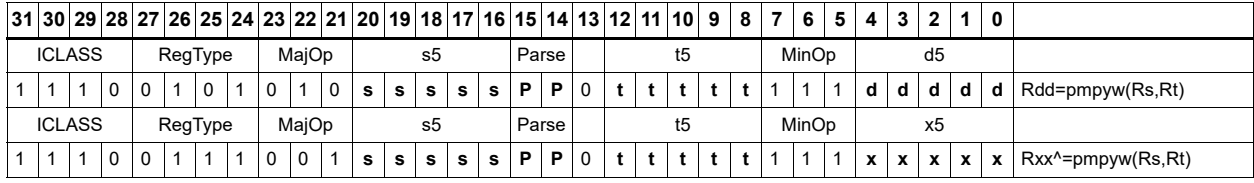

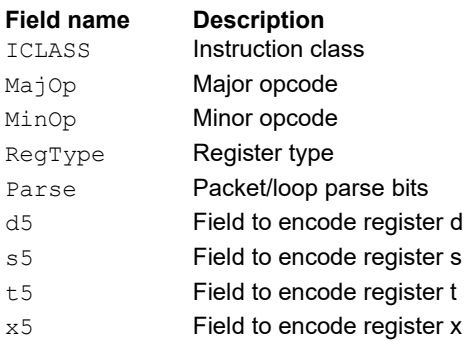

# Vector reduce multiply word by signed half  $(32 \times 16)$

Perform mixed precision vector multiply operations and accumulate the results. A 32-bit word from vector Rss is multiplied by a 16-bit halfword (either even or odd) from vector Rtt. The multiplication is performed as a signed  $32 \times 16$ , which produces a 48-bit result. This result is optionally scaled left by one bit. A similar operation is performed for both words in Rss, and accumulates the two results. The final result optionally accumulates with Rxx.

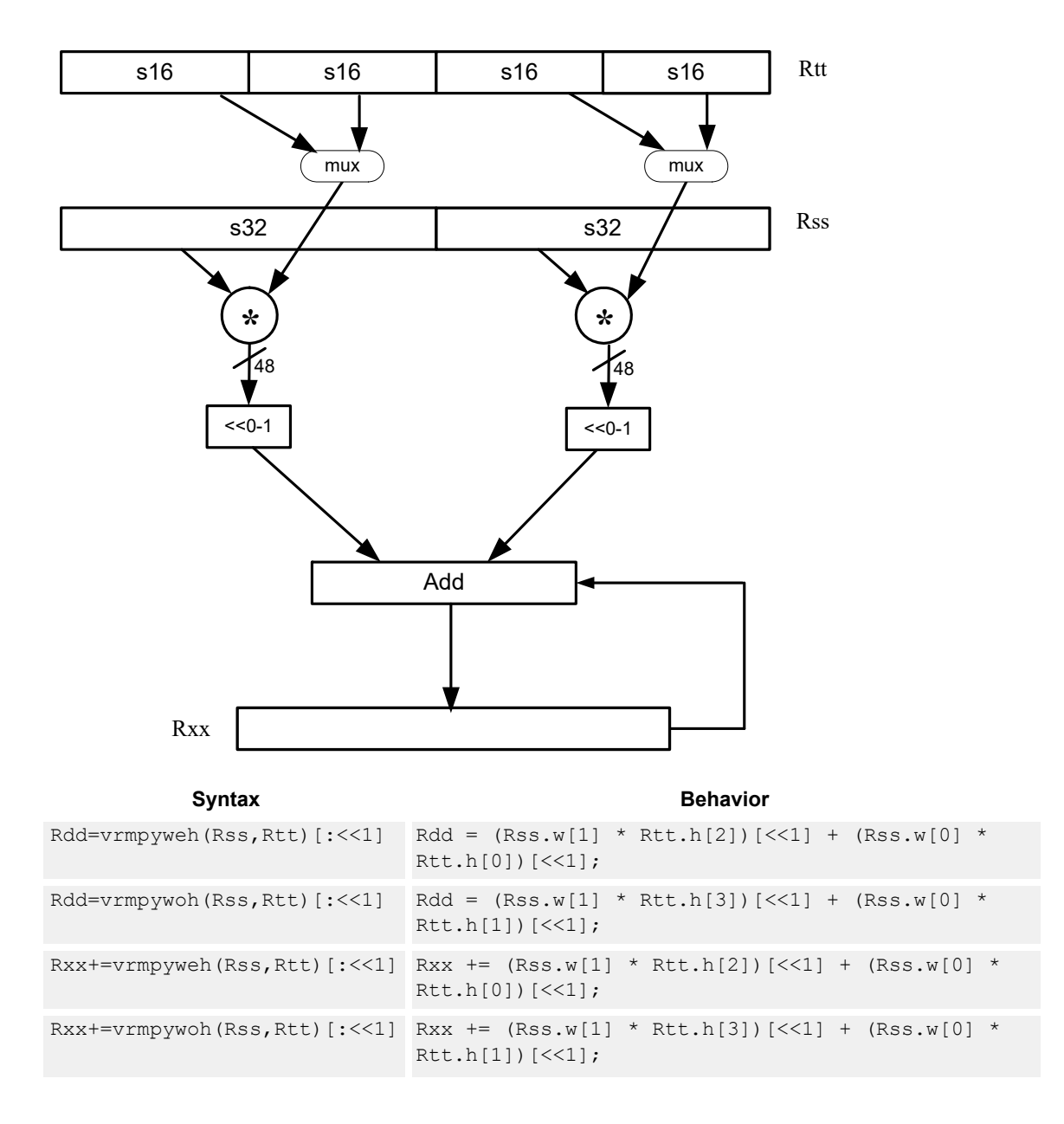

# **Intrinsics**

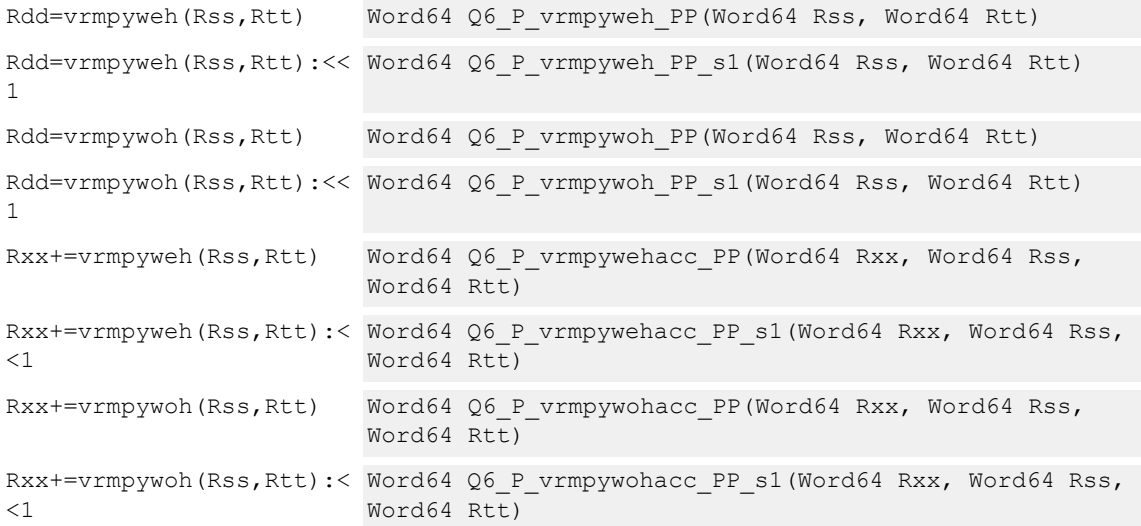

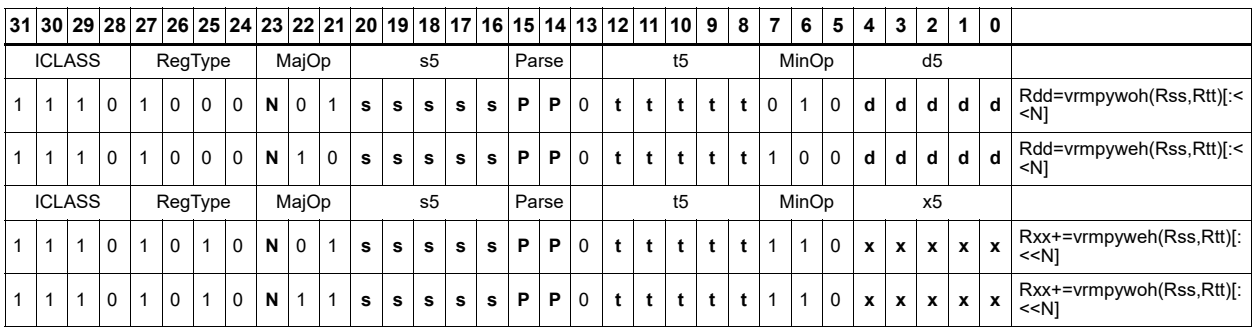

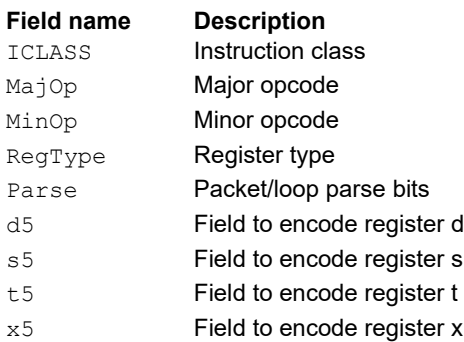

# Multiply and use upper result

Multiply two signed or unsigned 32-bit words. Store the upper 32-bits of this result to a single destination register. Optional rounding is available.

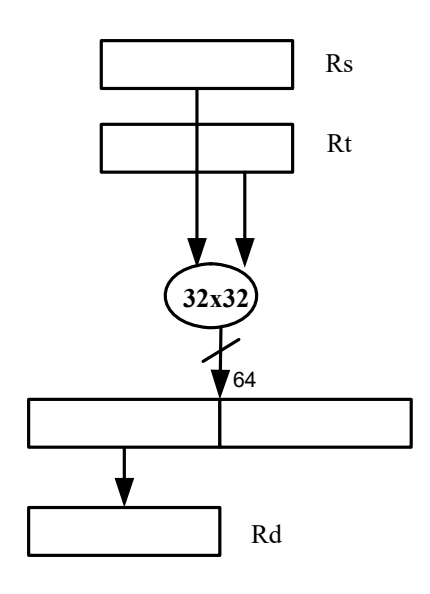

#### Syntax **Behavior Behavior**

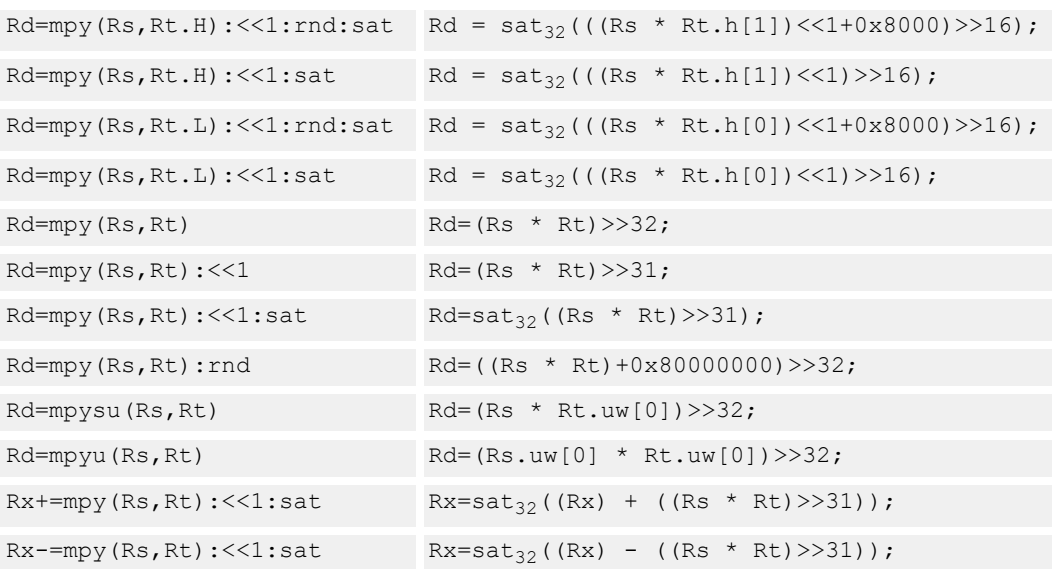

## **Class: XTYPE (slots 2,3)**

#### **Notes**

■ If saturation occurs during execution of this instruction (a result is clamped to either maximum or minimum values), the OVF bit in the status register is set. OVF remains set until explicitly cleared by a transfer to the status register.

## **Intrinsics**

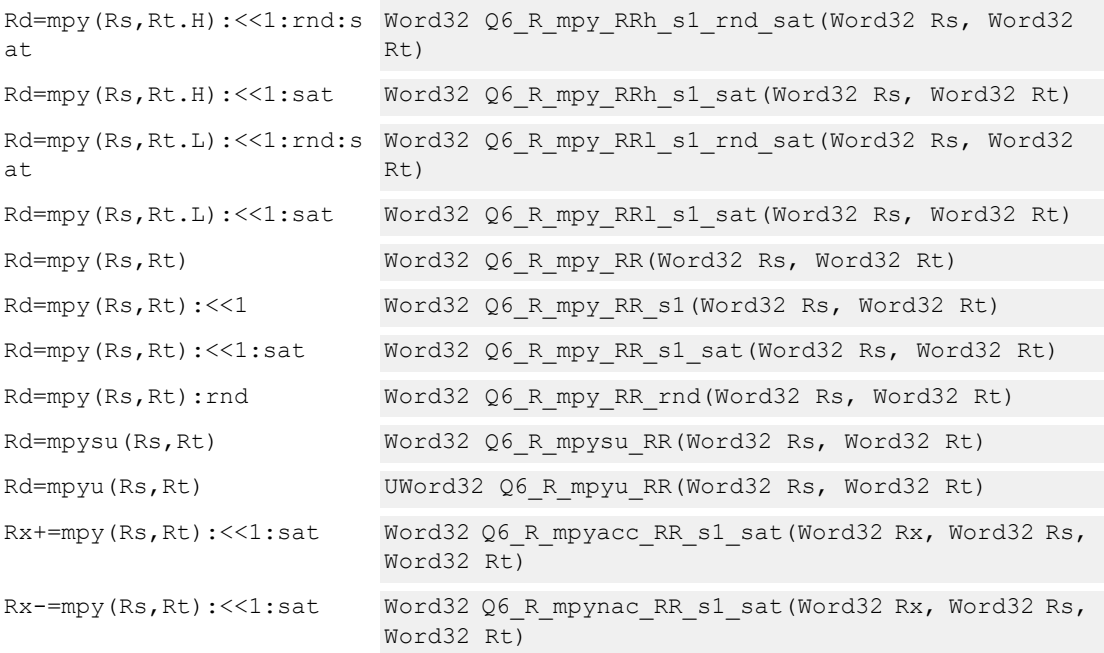

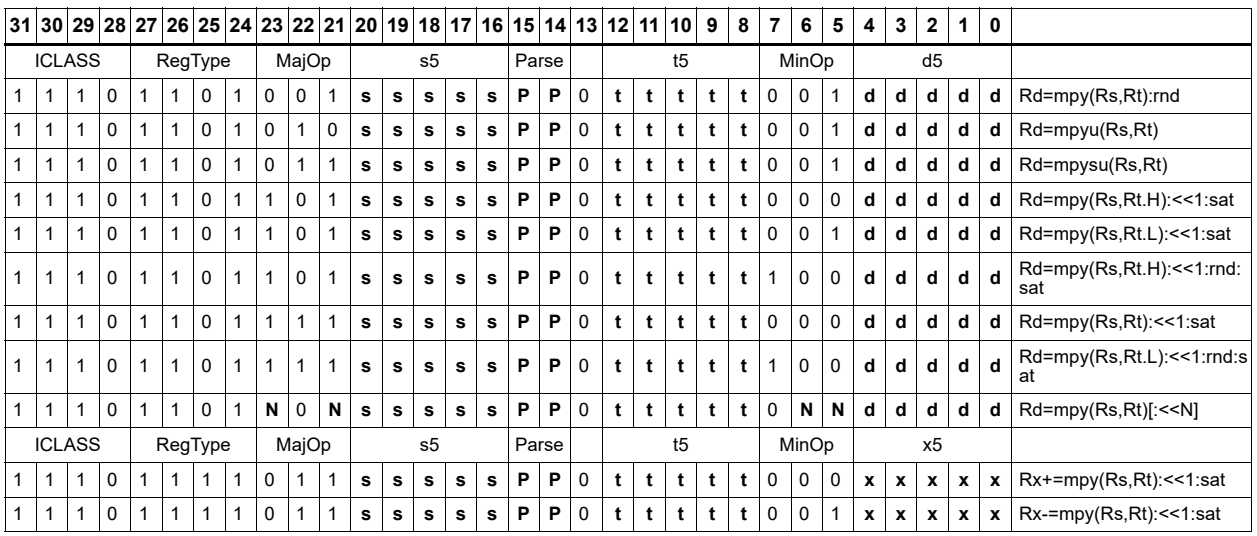

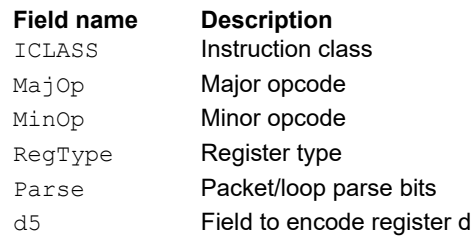

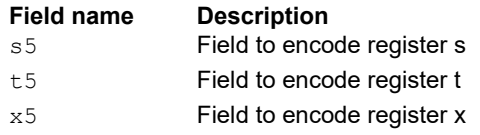

# Multiply and use full result

Multiply two signed or unsigned 32-bit words. Optionally, add or subtract this value from the 64 bit accumulator. The result is a full-precision 64-bit value.

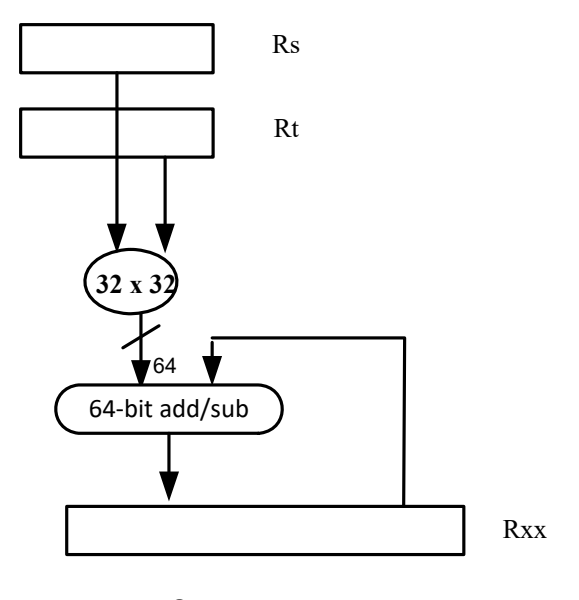

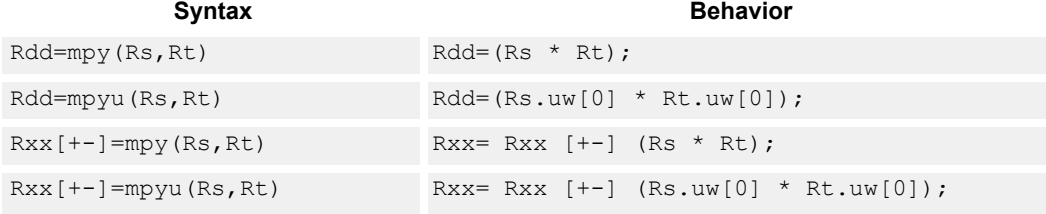

# **Class: XTYPE (slots 2,3)**

## **Intrinsics**

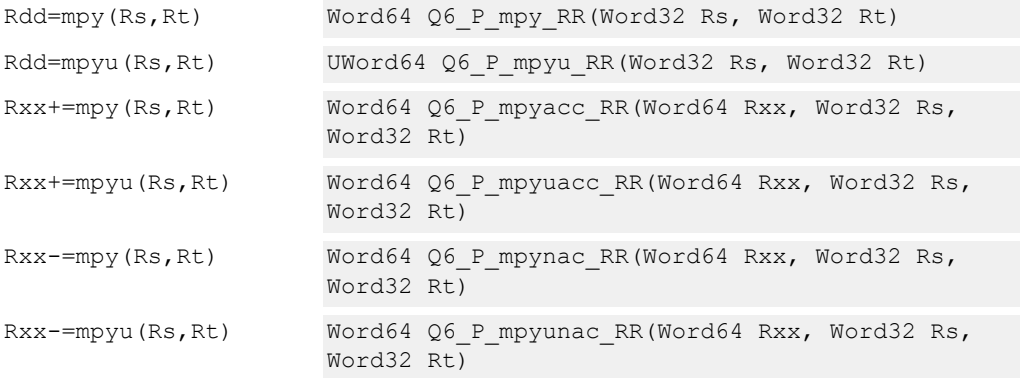

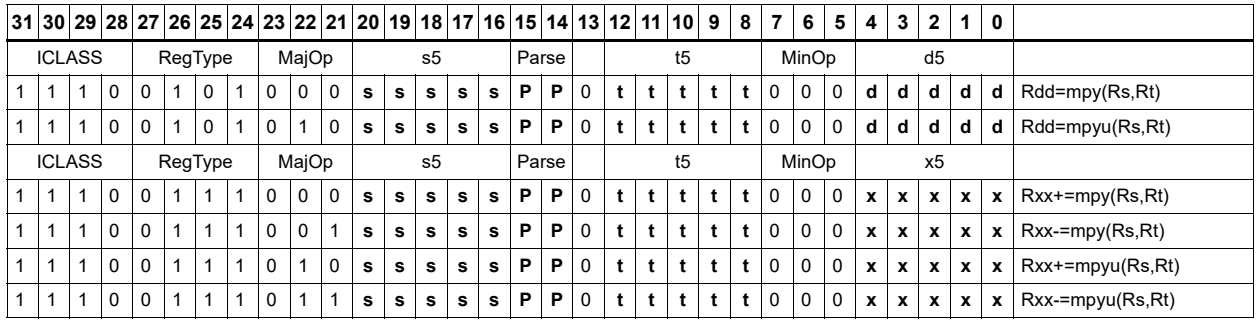

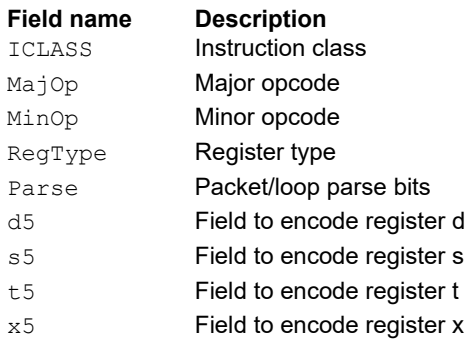

# Vector dual multiply

Multiply four 16-bit halfwords in Rss by the corresponding 16-bit halfwords in Rtt. Add and scale the two lower results. Optionally add the lower word of the accumulator. Saturate this result to 32-bits and store in the lower word of the accumulator. Perform the same operation on the upper two products using the upper word of the accumulator.

Add High accumulation **\*** ์<br>32 <<0-1 **\*** 32  $<<0-1$  $32$ Rxx Add Low accumulation **\*** 32  $<<0-1$ **\*** ์<br>32  $<<0-1$ Rss Rtt 32 Sat\_32 Sat\_32

Rxx+=vdmpy(Rss,Rtt):sat

**Syntax Behavior** 

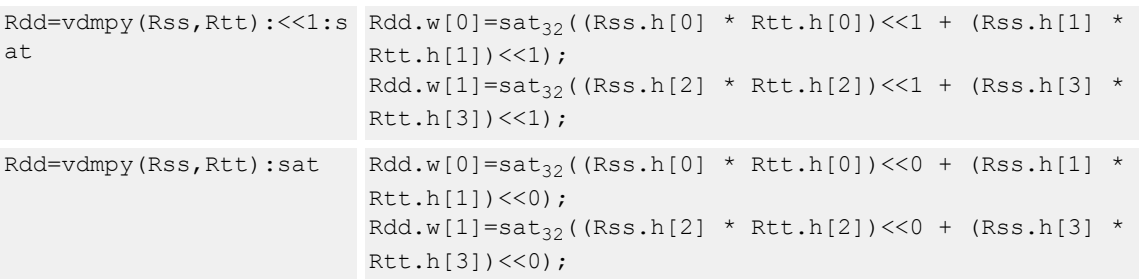

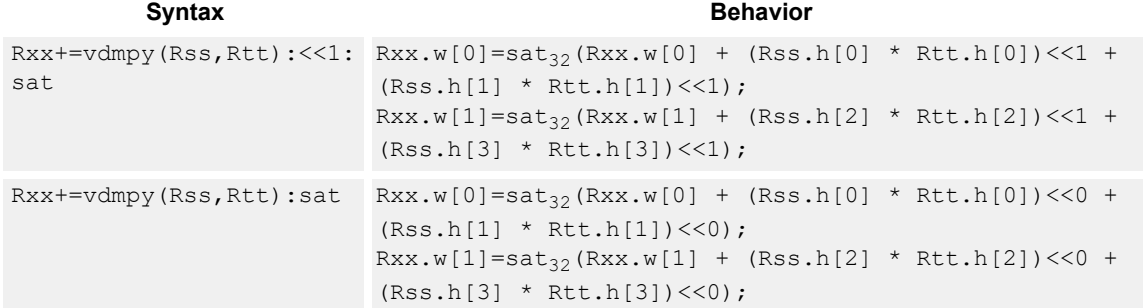

#### **Notes**

■ If saturation occurs during execution of this instruction (a result is clamped to either maximum or minimum values), the OVF bit in the status register is set. OVF remains set until explicitly cleared by a transfer to the status register.

#### **Intrinsics**

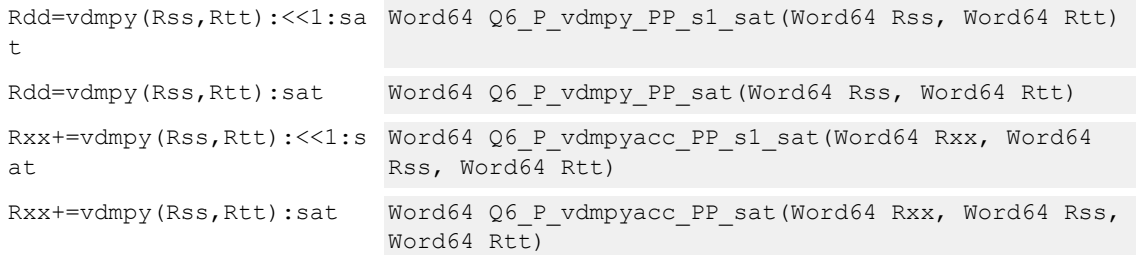

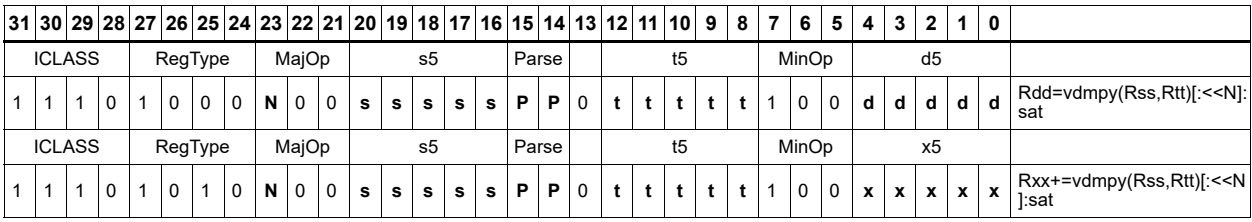

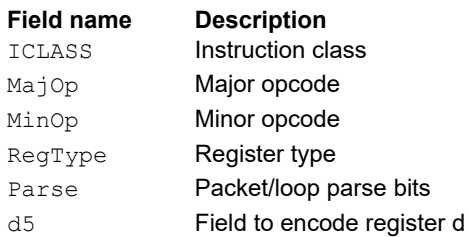

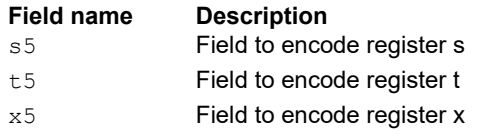

# Vector dual multiply with round and pack

Multiply four 16-bit halfwords in Rss by the corresponding 16-bit halfwords in Rtt. Scale and add together the two lower results with a rounding constant. Saturate this result to 32-bits, and store the upper 16-bits of this result in the lower 16-bits of the destination register. The same operation is performed on the upper two products and the result is stored in the upper 16-bit halfword of the destination.

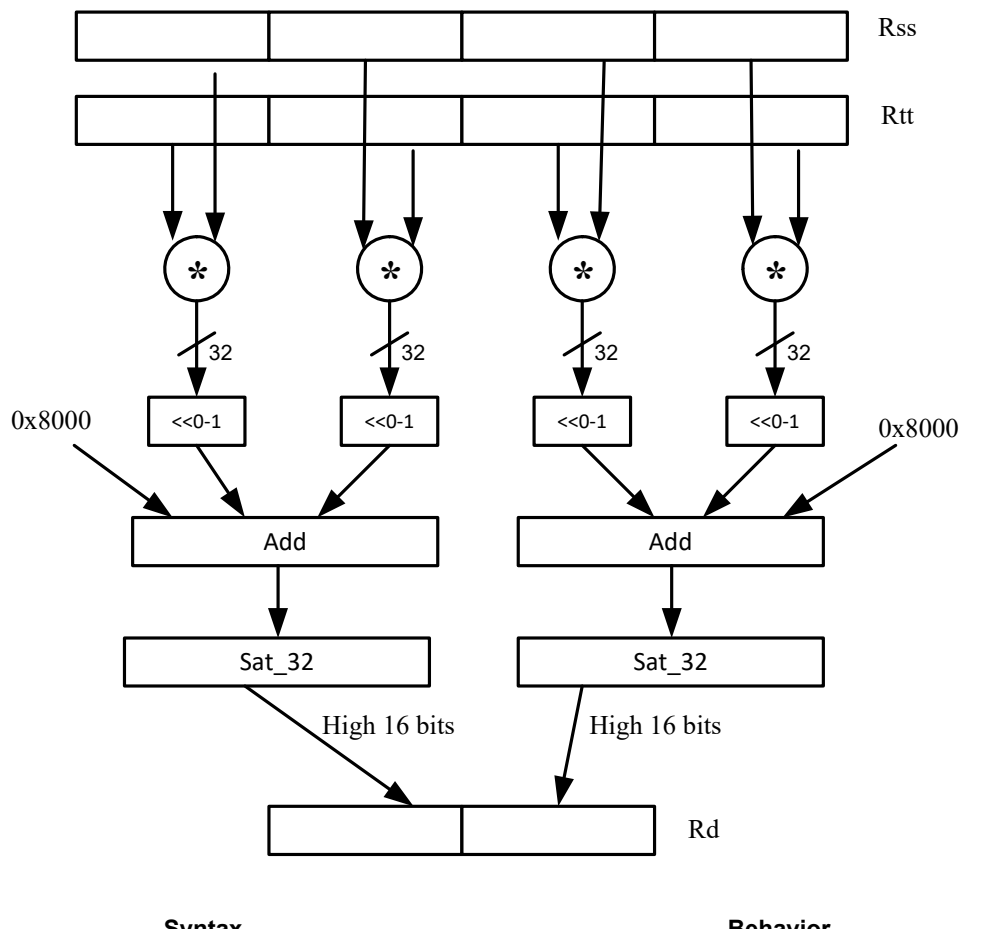

Rd=vdmpy(Rss,Rtt):rnd:sat

Syntax **Behavior Behavior** Rd=vdmpy(Rss,Rtt)[:<<1]:rnd: Rd.h[0]=(sat<sub>32</sub>((Rss.h[0] \* Rtt.h[0])[<<1] + sat  $(Rss.h[1] * Rtt.h[1])$  $\leq$   $\leq$   $1$  + 0x8000)).h[1];  $Rd.h[1]=(sat_{32}((Rss.h[2]) * Rtt.h[2])[<<1] +$ (Rss.h[3] \* Rtt.h[3])[<<1] + 0x8000)).h[1];

# **Class: XTYPE (slots 2,3)**

### **Notes**

■ If saturation occurs during execution of this instruction (a result is clamped to either maximum or minimum values), the OVF bit in the status register is set. OVF remains set until explicitly cleared by a transfer to the status register.

# **Intrinsics**

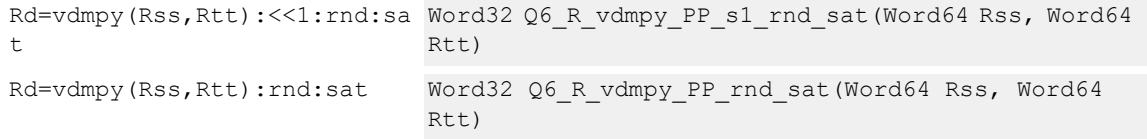

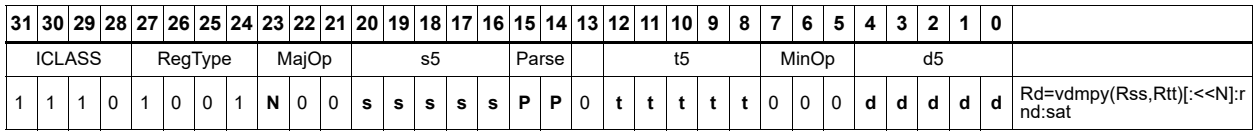

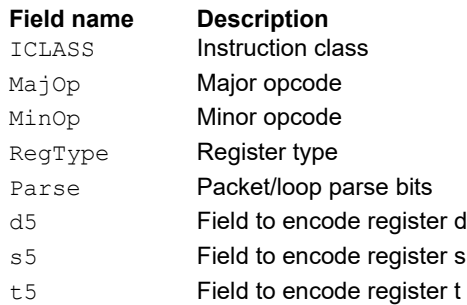

# Vector reduce multiply bytes

Multiply eight 8-bit bytes in Rss by the corresponding 8-bit bytes in Rtt. Accumulate the four lower results. Optionally add the lower word of the accumulator. Store this result in the lower 32 bits of the accumulator. The same operation is performed on the upper four products using the upper word of the accumulator. The eight bytes of Rss are treated as either signed or unsigned.

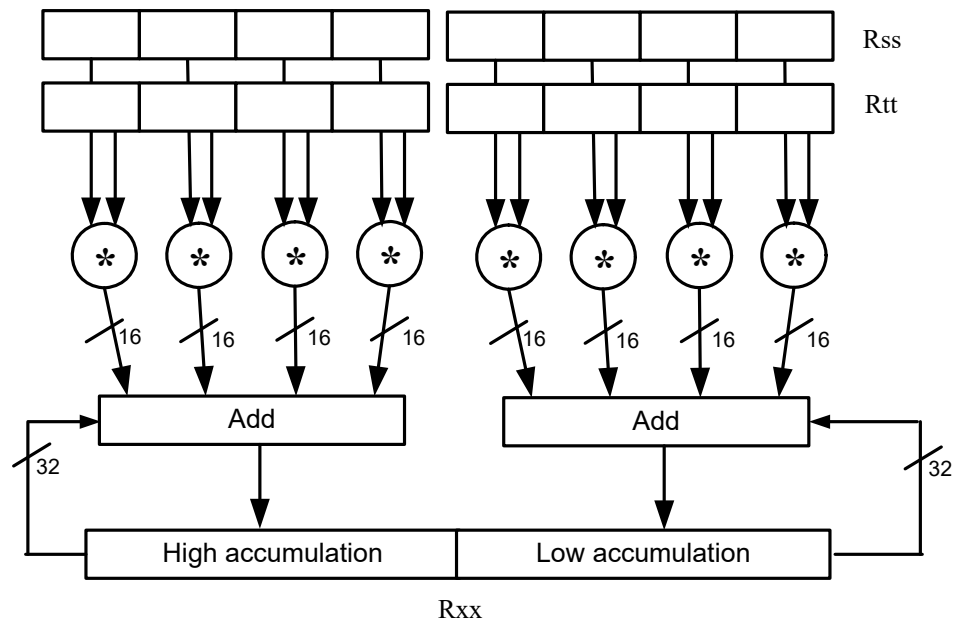

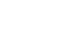

Syntax **Behavior Behavior** Rdd=vrmpybsu(Rss,Rtt Rdd.w[0]=((Rss.b[0] \* Rtt.ub[0]) + (Rss.b[1] \* Rtt.ub[1]) ) + (Rss.b[2] \* Rtt.ub[2]) + (Rss.b[3] \* Rtt.ub[3]));  $Rdd.w[1]=( (Rss.b[4] * Rtt.ub[4]) + (Rss.b[5] * Rtt.ub[5])$ + (Rss.b[6] \* Rtt.ub[6]) + (Rss.b[7] \* Rtt.ub[7]));  $Rdd=vrmpybu(Rss,Rtt)$   $Rdd.w[0]=(Rss.ub[0] * Rtt.ub[0]) + (Rss.ub[1] *$ Rtt.ub[1]) +  $(Rss.ub[2] * Rtt.ub[2]) + (Rss.ub[3] *$  $Rtt.ub[3]$ ));  $Rdd.w[1]=((Rss.ub[4] * Rtt.ub[4]) + (Rss.ub[5] *$ Rtt.ub[5]) +  $(Rss.ub[6] * Rtt.ub[6]) + (Rss.ub[7] *$  $Rtt.ub[7]$ ); Rxx+=vrmpybsu(Rss,Rt Rxx.w[0]=(Rxx.w[0] + (Rss.b[0] \* Rtt.ub[0]) + (Rss.b[1] \* t) Rtt.ub[1]) +  $(Rss.b[2] * Rtt.ub[2]) + (Rss.b[3] *$  $Rtt.ub[3]$ ));  $Rxx.w[1] = (Rxx.w[1] + (Rss.b[4] * Rtt.ub[4]) + (Rss.b[5] *$ Rtt.ub[5]) +  $(Rss.b[6] * Rtt.ub[6]) + (Rss.b[7] *$  $Rtt.ub[7]$ )); Rxx+=vrmpybu(Rss,Rtt Rxx.w[0]=(Rxx.w[0] + (Rss.ub[0] \* Rtt.ub[0]) + (Rss.ub[1] ) \* Rtt.ub[1]) +  $(Rss.ub[2] * Rtt.ub[2]) + (Rss.ub[3] *$ Rtt.ub[3]));  $Rxx.w[1] = (Rxx.w[1] + (Rss.ub[4] * Rtt.ub[4]) + (Rss.ub[5])$ \* Rtt.ub[5]) +  $(Rss.ub[6]$  \* Rtt.ub[6]) +  $(Rss.ub[7]$  \*  $Rtt.ub[7]$ ));

# **Intrinsics**

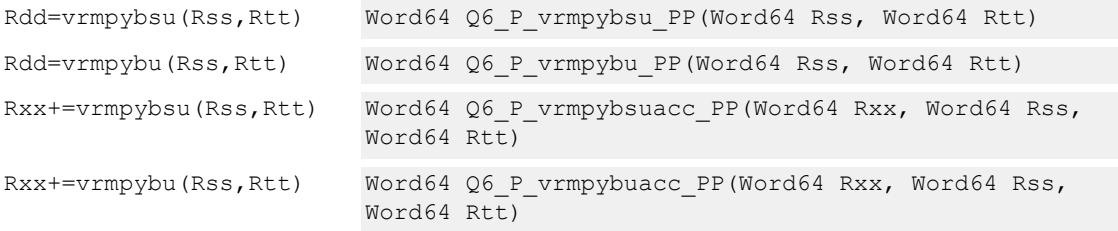

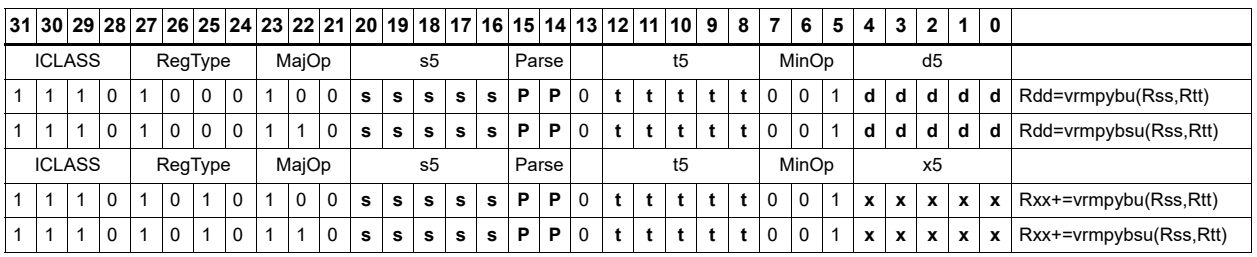

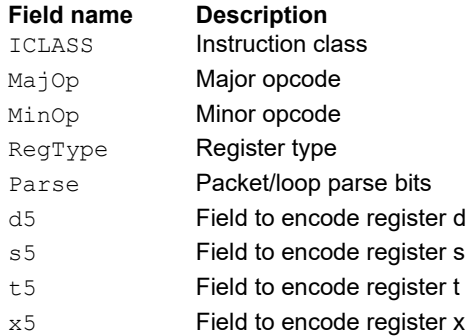

# Vector dual multiply signed by unsigned bytes

Multiply eight 8-bit signed bytes in Rss by the corresponding 8-bit unsigned bytes in Rtt. Add the results in pairs, and optionally add the accumulator. Saturate the results to signed 16 bits and store in the four halfwords of the destination register.

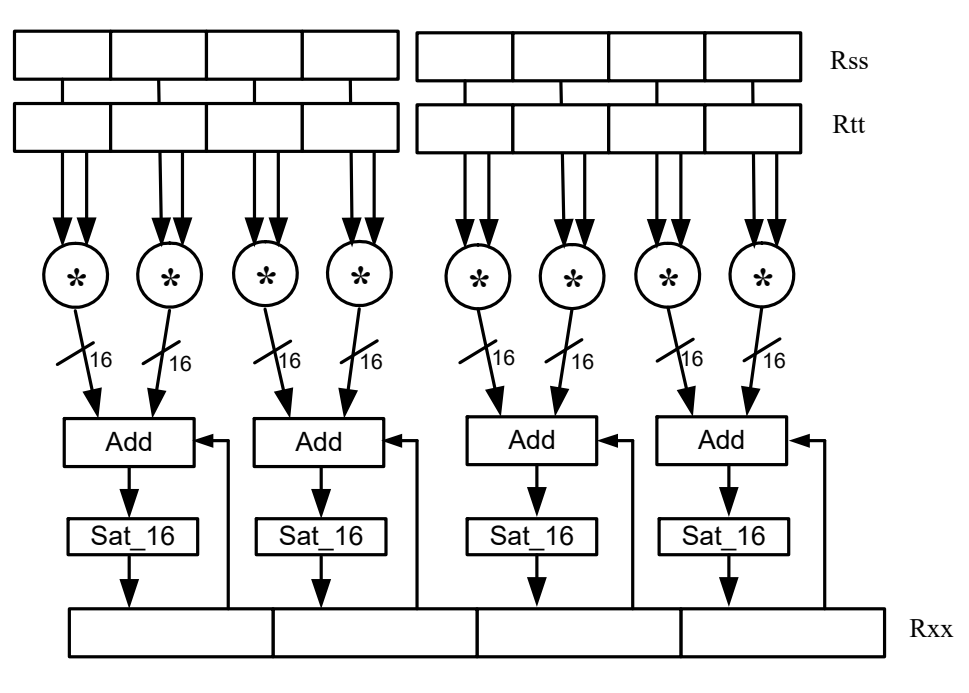

Syntax **Behavior** 

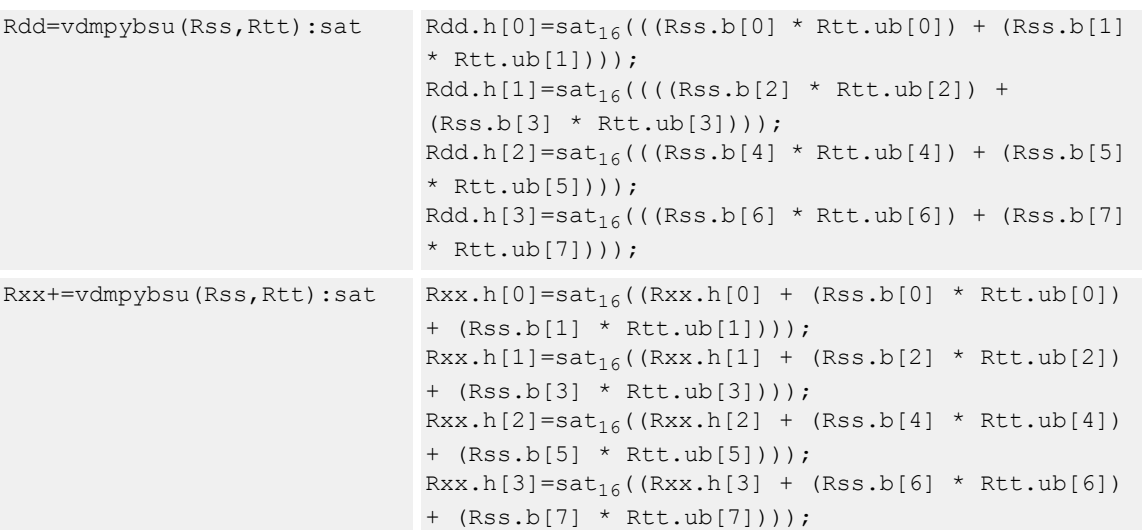

#### **Notes**

■ If saturation occurs during execution of this instruction (a result is clamped to either maximum or minimum values), the OVF bit in the status register is set. OVF remains set until explicitly cleared by a transfer to the status register.

### **Intrinsics**

```
Rdd=vdmpybsu(Rss,Rtt):sat Word64 Q6_P_vdmpybsu_PP_sat(Word64 Rss, 
                            Word64 Rtt)
Rxx+=vdmpybsu(Rss,Rtt):sat Word64 Q6_P_vdmpybsuacc_PP_sat(Word64 Rxx,
                            Word64 Rss, Word64 Rtt)
```
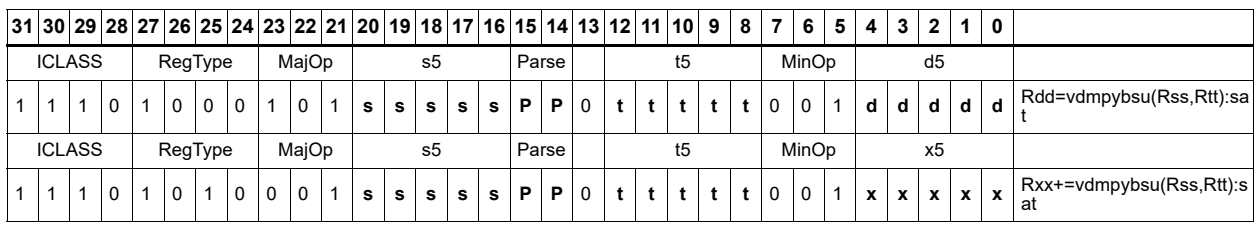

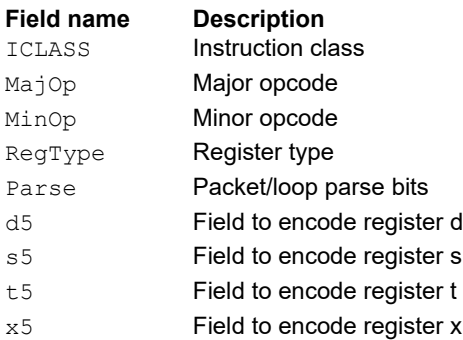

# Vector multiply even halfwords

Multiply the even 16-bit halfwords from Rss and Rtt separately. Optionally accumulate with the low and high words of the destination register pair and optionally saturate.

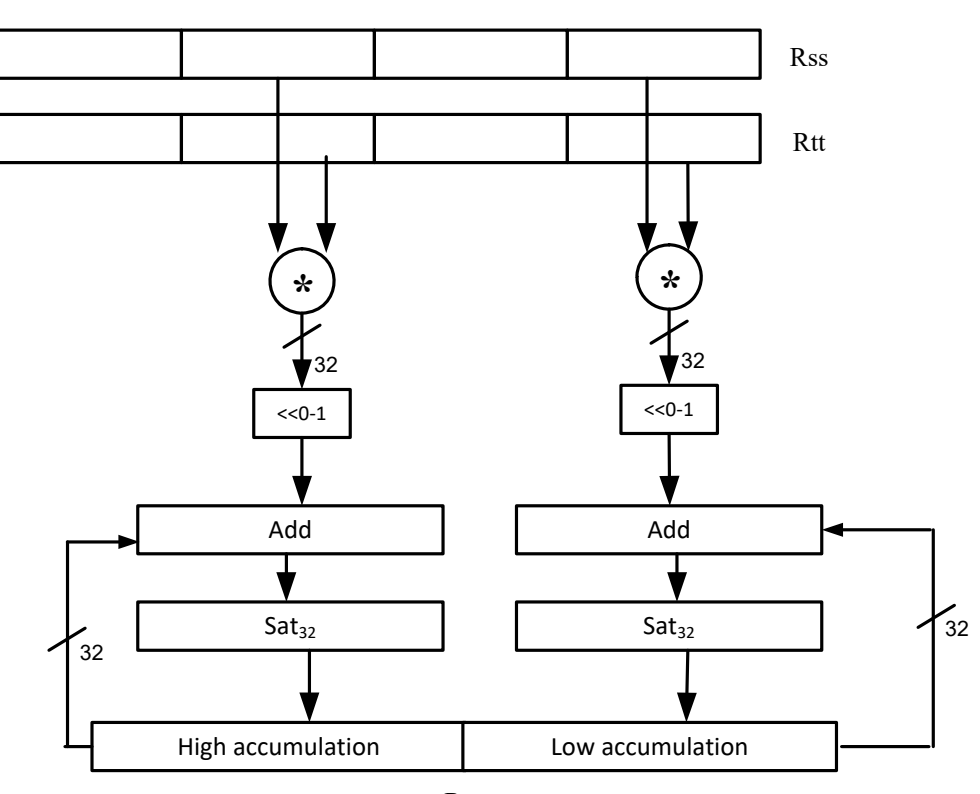

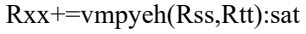

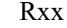

#### Syntax **Behavior**

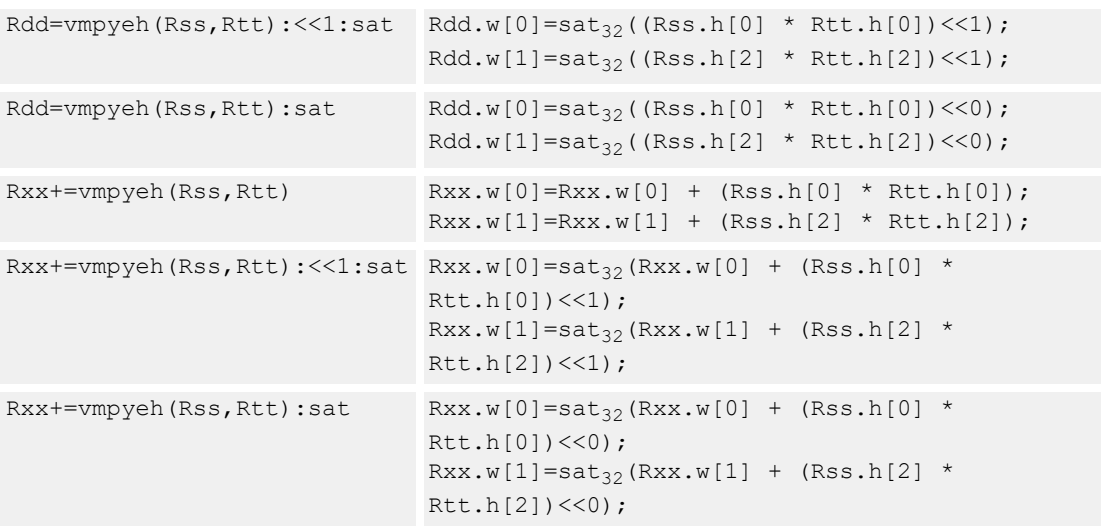

#### **Notes**

■ If saturation occurs during execution of this instruction (a result is clamped to either maximum or minimum values), the OVF bit in the status register is set. OVF remains set until explicitly cleared by a transfer to the status register.

### **Intrinsics**

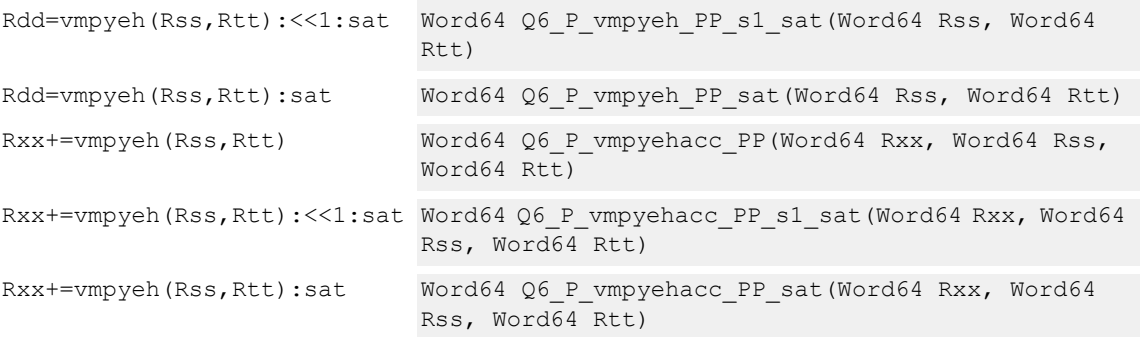

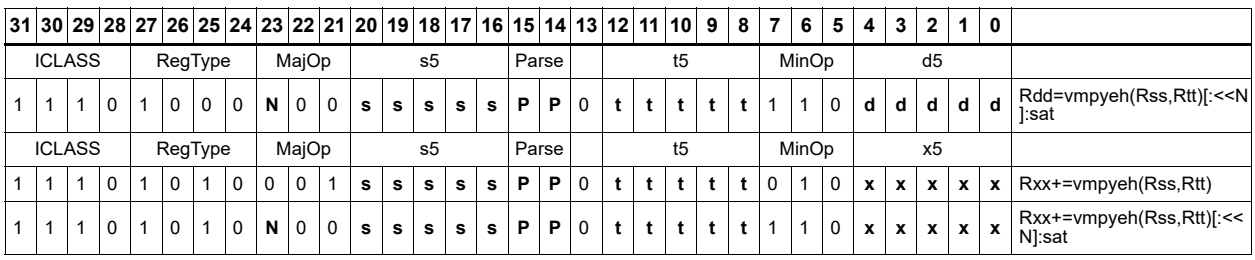

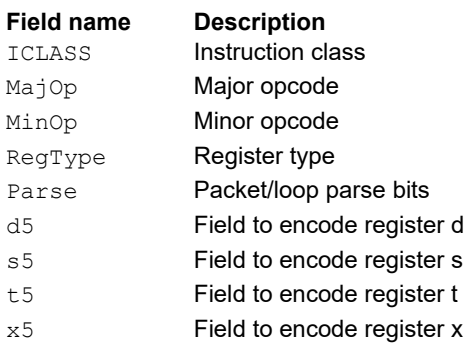

# Vector multiply halfwords

Multiply two 16-bit halfwords separately, and optionally accumulate with the low and high words of the destination. Optionally saturate, and store the results back to the destination register pair.

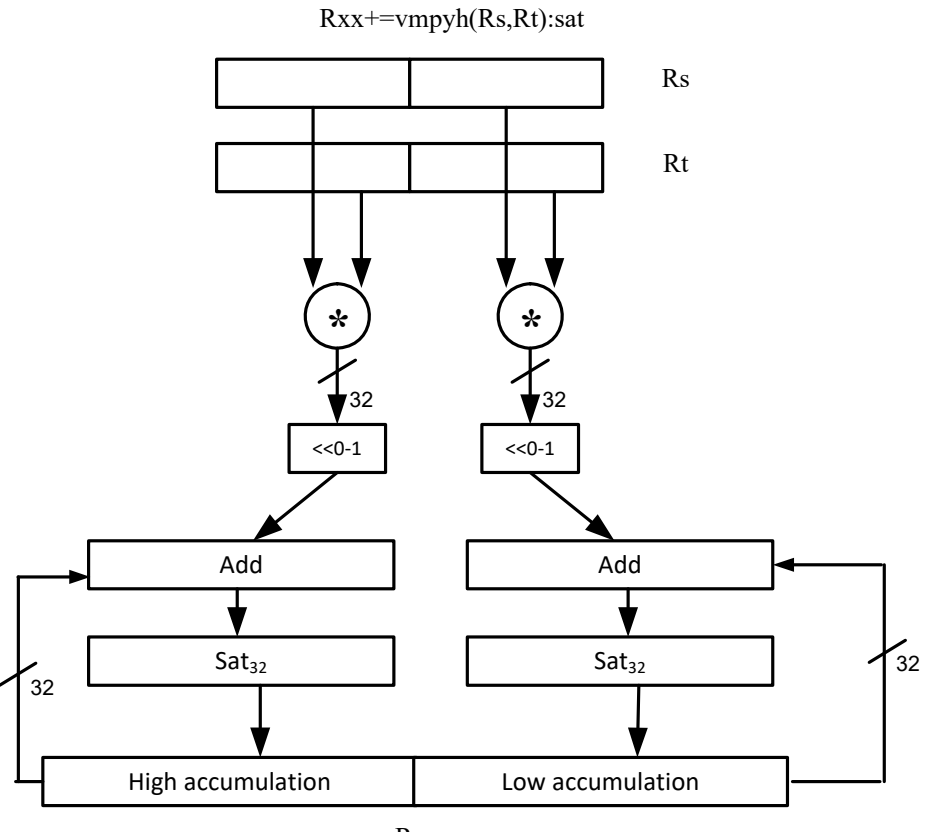

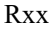

Syntax **Behavior** 

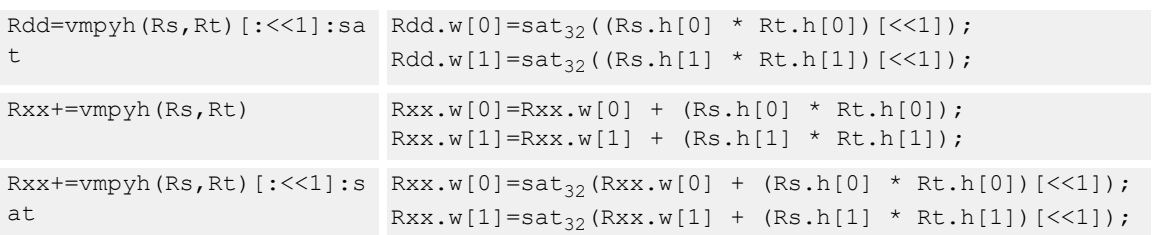

## **Class: XTYPE (slots 2,3)**

#### **Notes**

■ If saturation occurs during execution of this instruction (a result is clamped to either maximum or minimum values), the OVF bit in the status register is set. OVF remains set until explicitly cleared by a transfer to the status register.

## **Intrinsics**

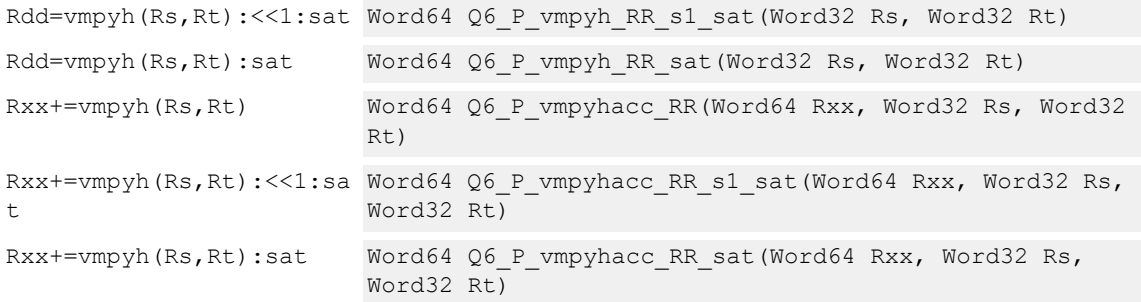

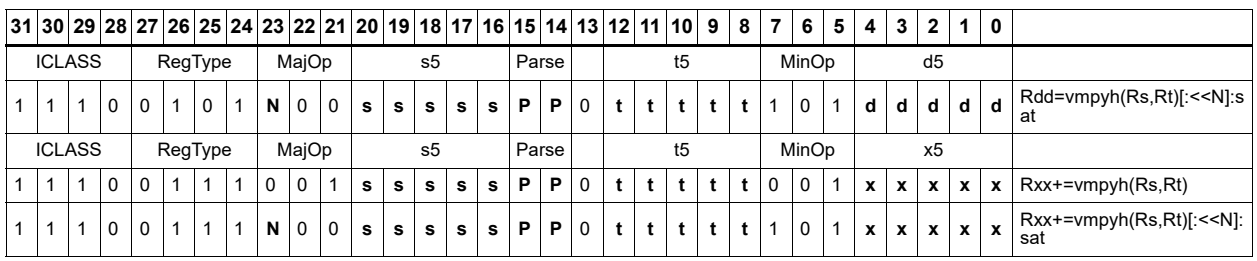

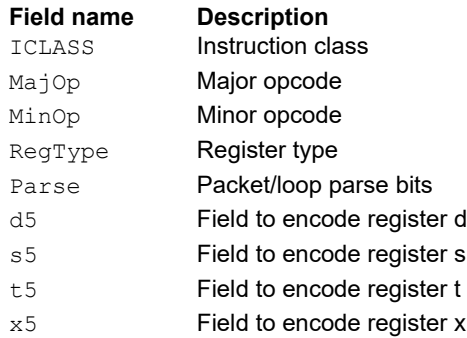

# Vector multiply halfwords with round and pack

Multiply two 16-bit halfwords separately. Round the results, and store the high halfwords packed in a single register destination.

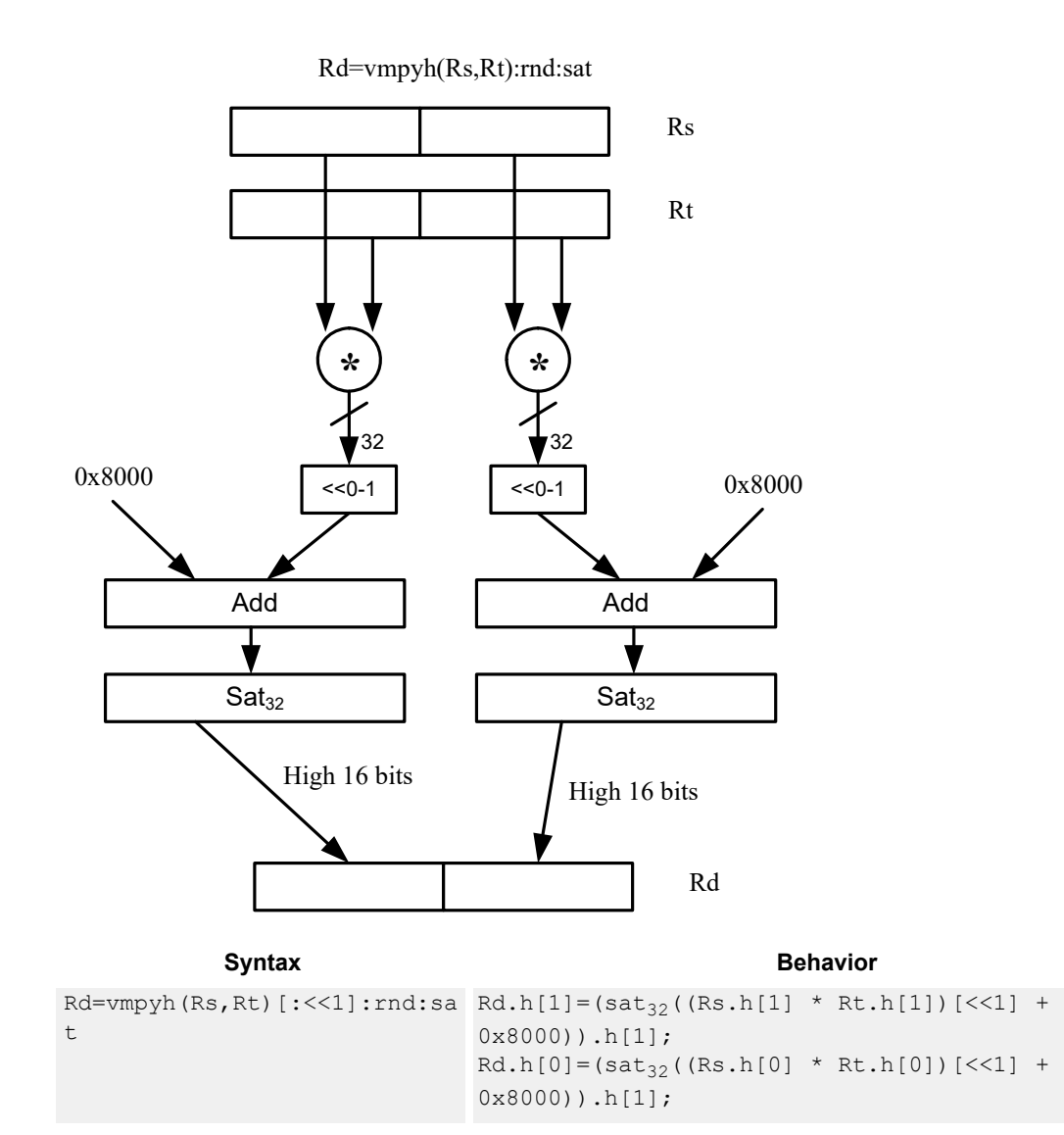

## **Class: XTYPE (slots 2,3)**

### **Notes**

■ If saturation occurs during execution of this instruction (a result is clamped to either maximum or minimum values), the OVF bit in the status register is set. OVF remains set until explicitly cleared by a transfer to the status register.

# **Intrinsics**

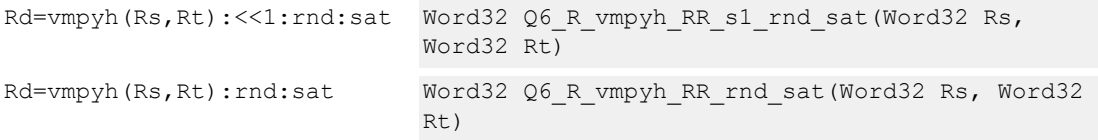

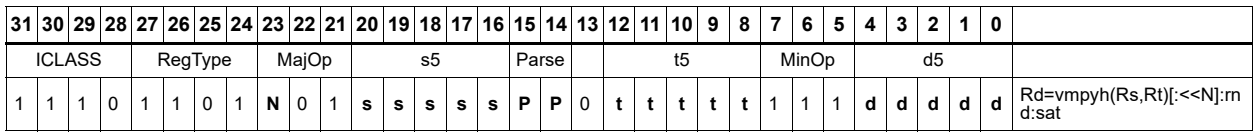

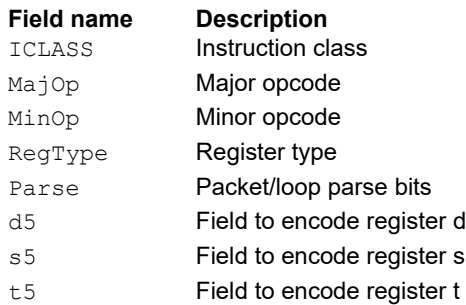

# Vector multiply halfwords signed by unsigned

Multiply two 16-bit halfwords. Rs is considered signed, Ru unsigned.

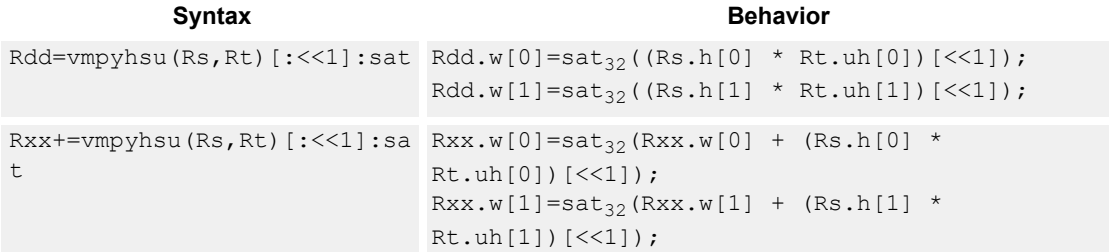

### **Class: XTYPE (slots 2,3)**

#### **Notes**

■ If saturation occurs during execution of this instruction (a result is clamped to either maximum or minimum values), the OVF bit in the status register is set. OVF remains set until explicitly cleared by a transfer to the status register.

#### **Intrinsics**

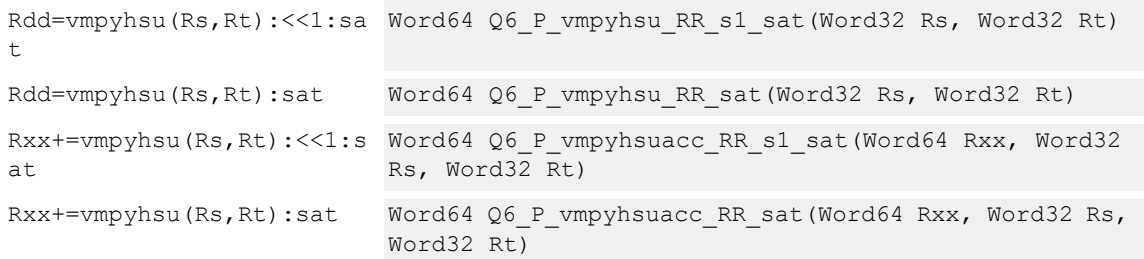

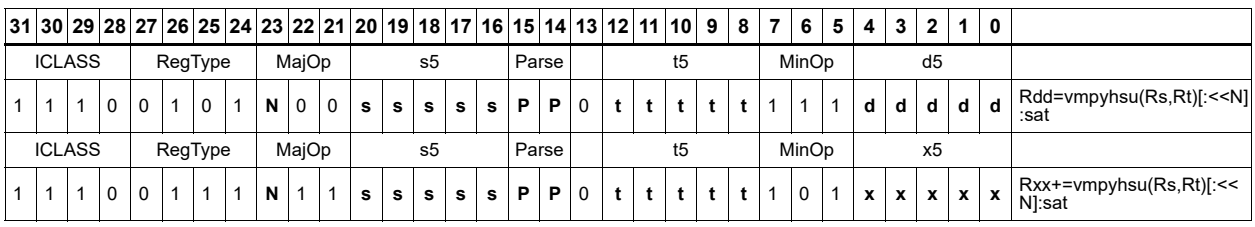

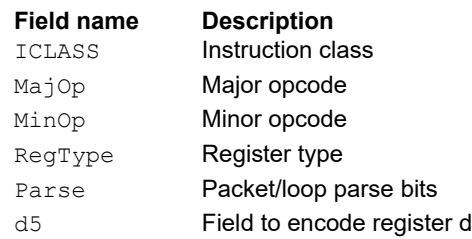

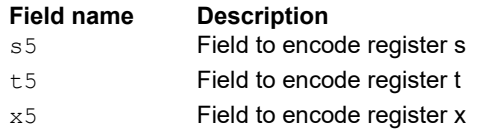

# Vector reduce multiply halfwords

Multiply each halfword of Rss by the corresponding halfword in Rtt. Add the intermediate products together and then optionally add the accumulator. Store the full 64-bit result in the destination register pair.

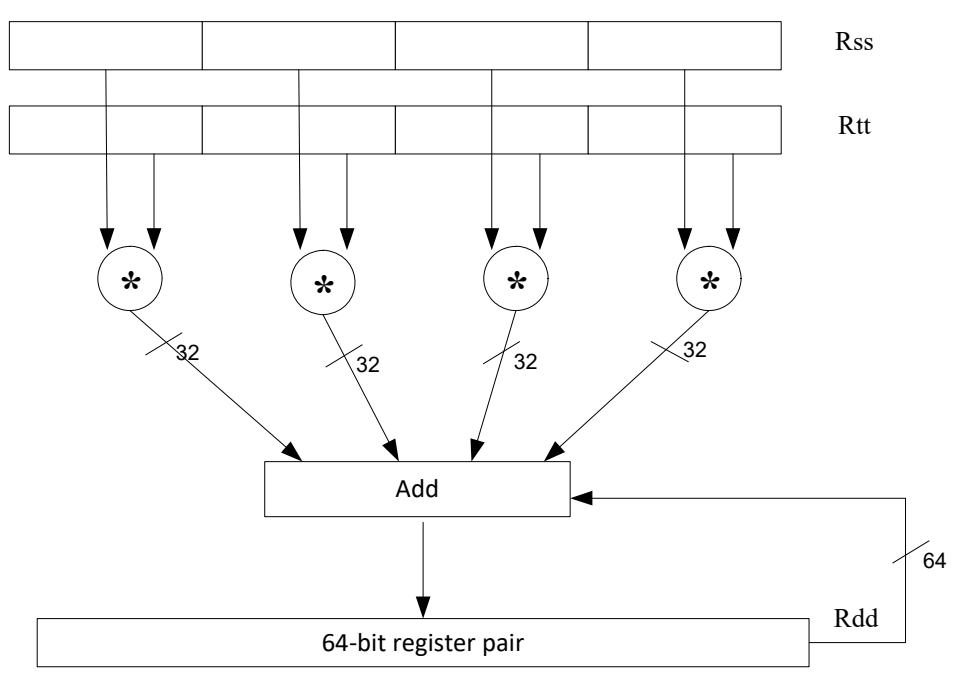

#### Syntax **Behavior**

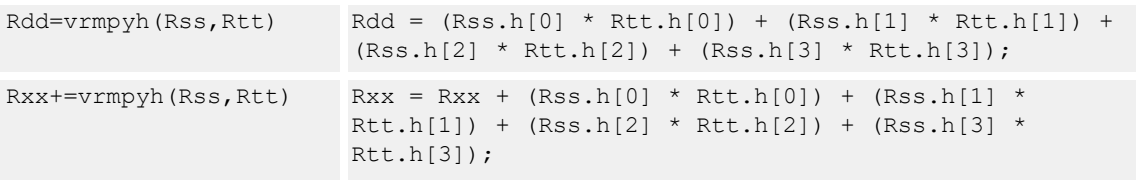

# **Class: XTYPE (slots 2,3)**

### **Intrinsics**

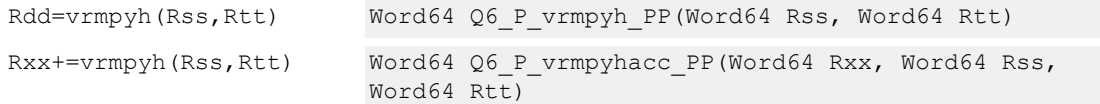

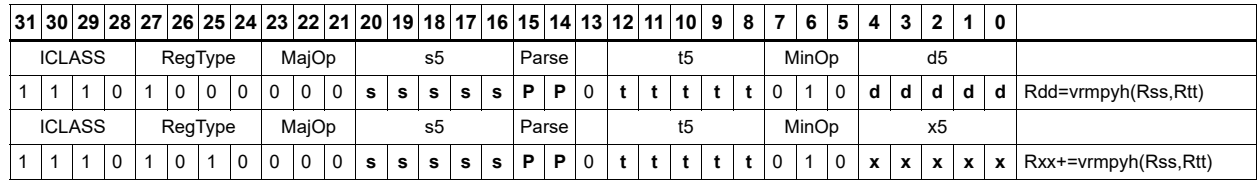

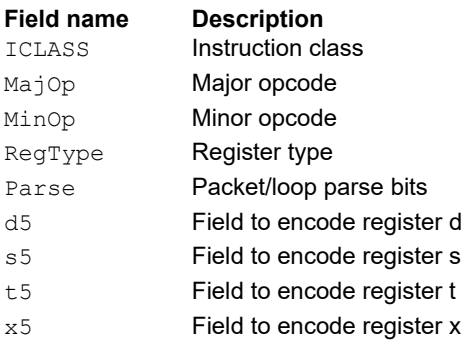

# Vector multiply bytes

Multiply four 8-bit bytes from register Rs by four 8-bit bytes from Rt. Optionally accumulate the product with the 16-bit value from the destination register. Pack the 16-bit results in the destination register pair. The bytes of Rs are treated as either signed or unsigned.

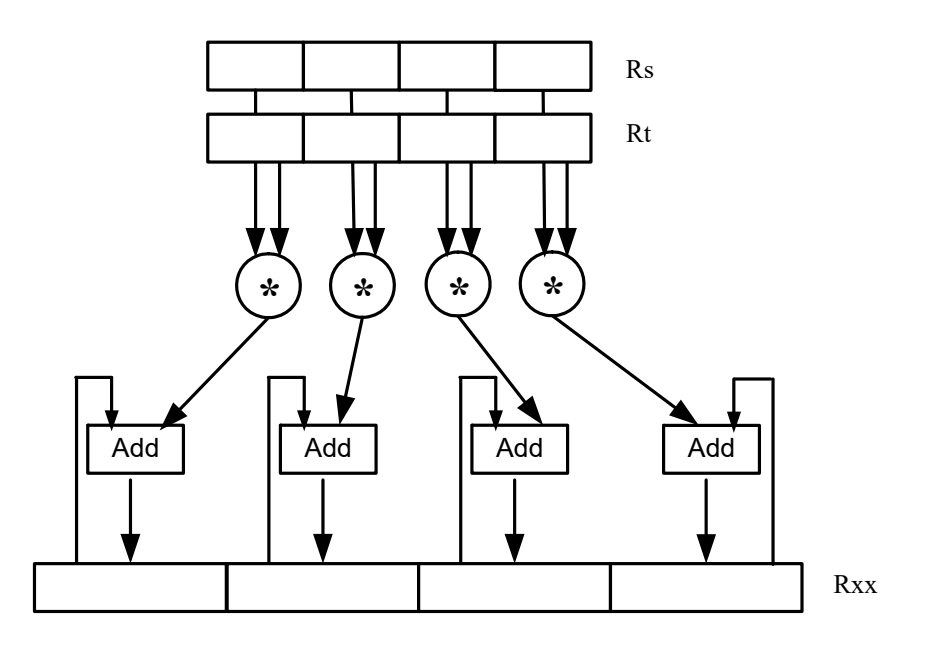

Syntax **Behavior** 

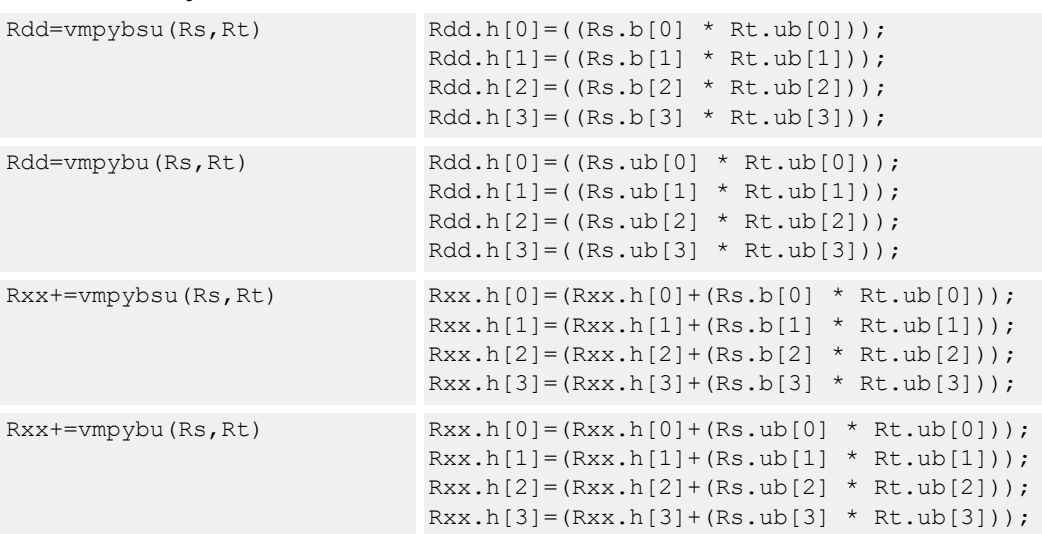

# **Intrinsics**

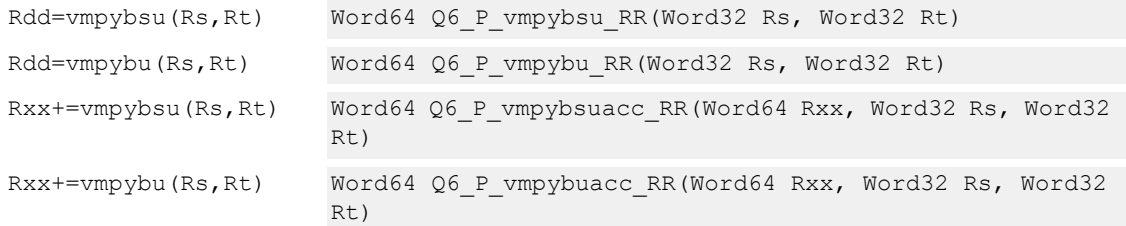

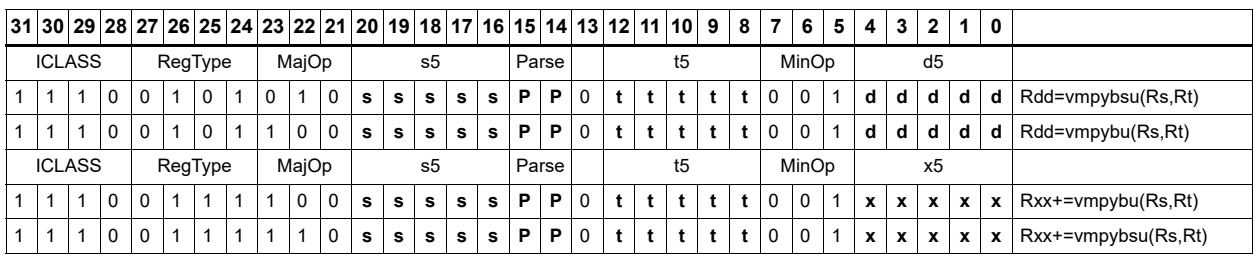

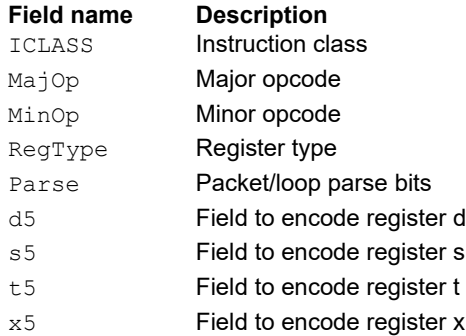

# Vector polynomial multiply halfwords

Perform a vector 16 × 16 carryless polynomial multiply using 32-bit source registers Rs and Rt. Store the 64-bit result in packed H,H,L,L format in the destination register. The destination register can also be optionally accumulated (XORed). Finite field multiply instructions are useful for many algorithms including scramble code generation, cryptographic algorithms, convolutional, and Reed Solomon codes.

 $Rxx == vppyh(Rs, Rt)$ 

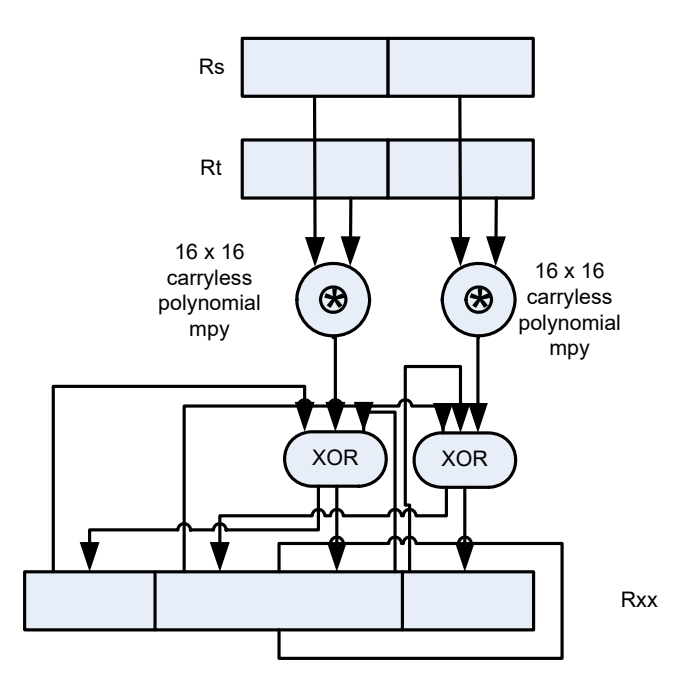

Syntax **Behavior Behavior** 

```
Rdd=vpmpyh(Rs,Rt) x0 = Rs.uh[0];x1 = Rs.uh[1];y0 = Rt.uh[0];y1 = Rt.uh[1];prod0 = prod1 = 0;for(i=0; i < 16; i++) {
                                 if((y0 >> i) & 1) prod0 ^= (x0 << i);
                                 if((y1 >> i) & 1) prod1 ^= (x1 << i);
                              }
                             Rdd.h[0]=\text{prod0}.uh[0];Rdd.h[1]=\text{prod1.uh[0];}Rdd.h[2]=prod0.uh[1];
                             Rdd.h[3]=prod1.uh[1];
```
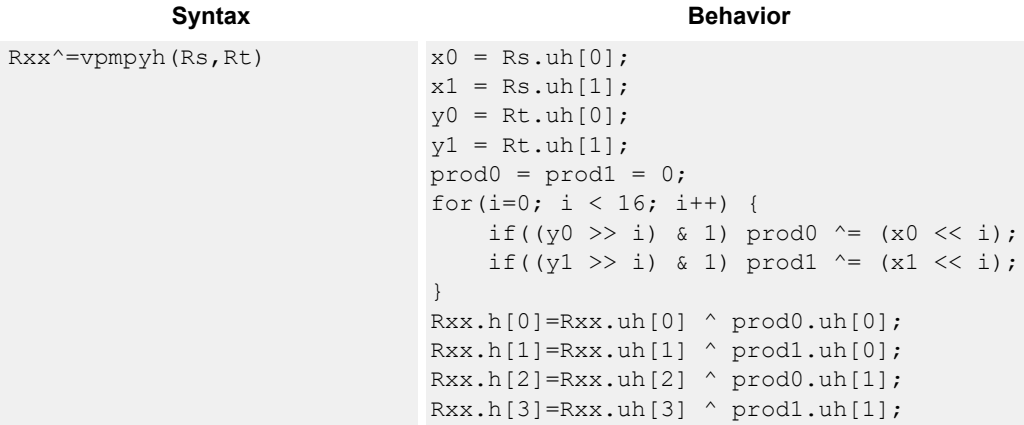

### **Intrinsics**

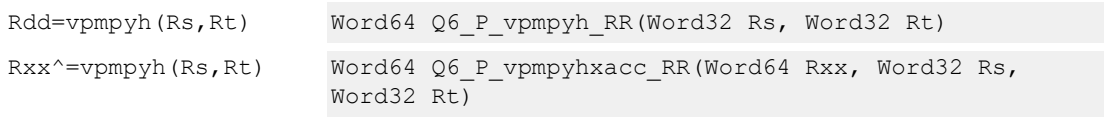

# **Encoding**

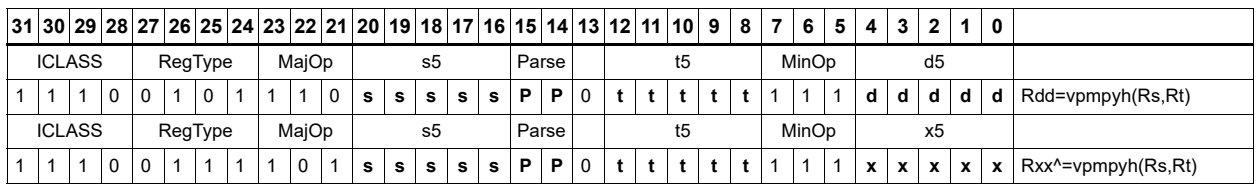

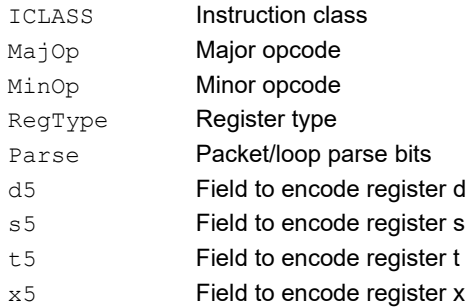

#### **Field name** Description

# **11.10.6 XTYPE PERM**

The XTYPE PERM instruction subclass includes instructions that perform permutations.

# CABAC decode bin

This is a special-purpose instruction to support H.264 Context Adaptive Binary Arithmetic Coding (CABAC).

```
Syntax Behavior
Rdd = decbin(Rss, Rtt) state = Rtt.w[1][5:0];valMPS = Rtt.w[1][8:8];bitpos = Rtt.w[0][4:0];
                            range = RSS.W[0];
                            offset = Rss.w[1];range <<= bitpos;
                            offset <<= bitpos;
                            rLPS = rLPS_table_64x4[state][ (range 
                            >>29)&3];
                            rLPS = rLPS << 23;rMPS= (range&0xff800000) - rLPS;
                            if (offset < rMPS) {
                                 Rdd = AC_next_state_MPS_64[state];
                                 Rdd[8:8]=valMPS;
                                 Rdd[31:23]=(rMPS>>23);
                                 Rdd.w[1]=offset;
                                 P0=valMPS;
                            } else {
                                 Rdd = AC_next_state_LPS_64[state];
                                 Rdd[8:8]=((!state)?(1-
                            valMPS):(valMPS));
                                Rdd[31:23] = (rLPS >> 23);
                                 Rdd.w[1]=(offset-rMPS);
                                P0 = (valMPS^1);}
```
### **Class: XTYPE (slots 2,3)**

#### **Notes**

■ The predicate generated by this instruction cannot be used as a .new predicate, nor can it be automatically ANDed with another predicate.

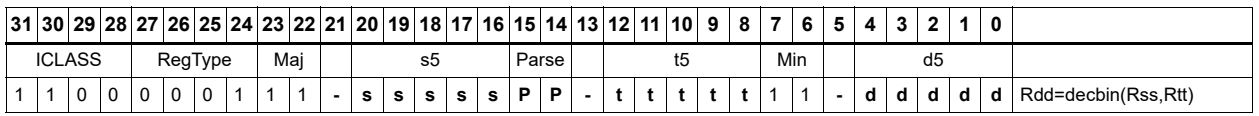

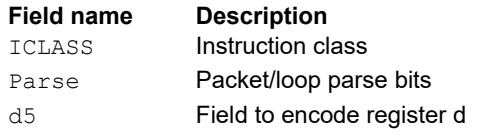
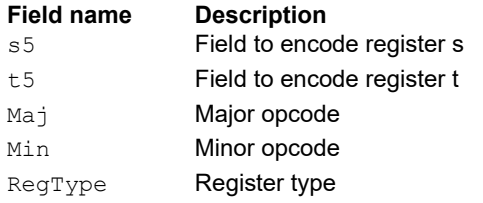

# **Saturate**

Saturate a single scalar value.

The sath instruction saturates a signed 32-bit number to a signed 16-bit number, which is signextended back to 32 bits and placed in the destination register. The minimum negative value of the result is 0xffff8000 and the maximum positive value is 0x00007fff.

The satuh instruction saturates a signed 32-bit number to an unsigned 16-bit number, which is zero-extended back to 32 bits and placed in the destination register. The minimum value of the result is 0 and the maximum value is 0x0000ffff.

The satb instruction saturates a signed 32-bit number to an signed 8-bit number, which is signextended back to 32 bits and placed in the destination register. The minimum value of the result is 0xffffff80 and the maximum value is 0x0000007f.

The satub instruction saturates a signed 32-bit number to an unsigned 8-bit number, which is zero-extended back to 32 bits and placed in the destination register. The minimum value of the result is 0 and the maximum value is 0x000000ff.

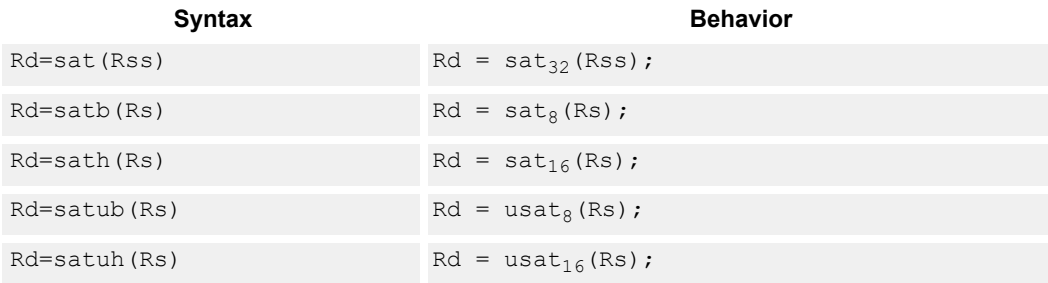

#### **Class: XTYPE (slots 2,3)**

#### **Notes**

■ If saturation occurs during execution of this instruction (a result is clamped to either maximum or minimum values), the OVF bit in the status register is set. OVF remains set until explicitly cleared by a transfer to the status register.

#### **Intrinsics**

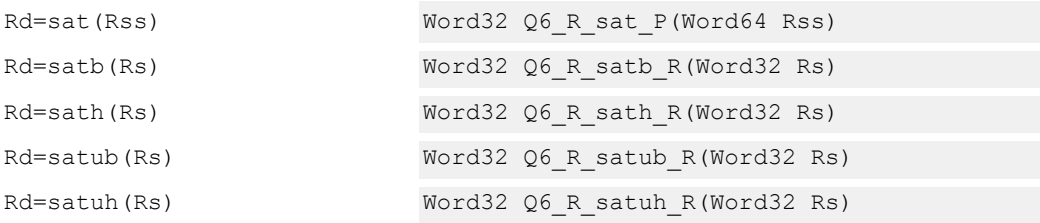

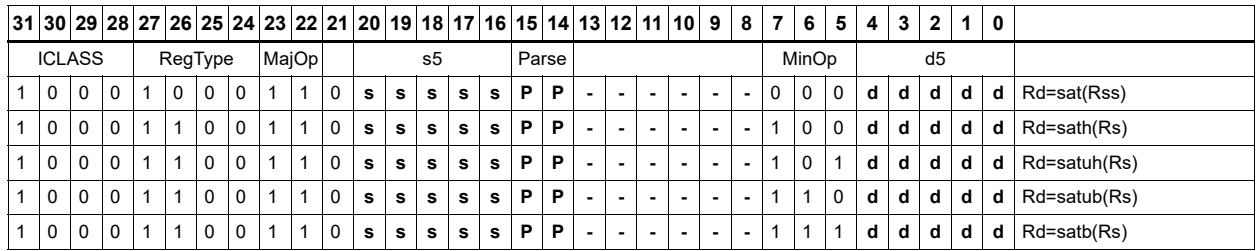

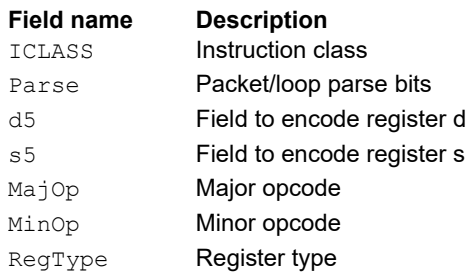

# Swizzle bytes

Swizzle the bytes of a word. This instruction is useful in converting between little and big endian formats.

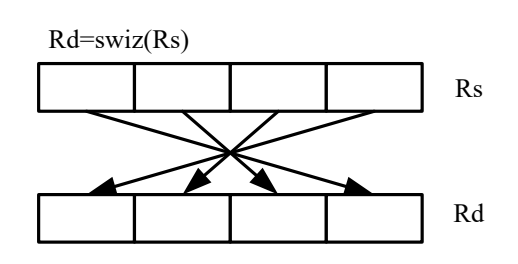

Syntax **Behavior Behavior** 

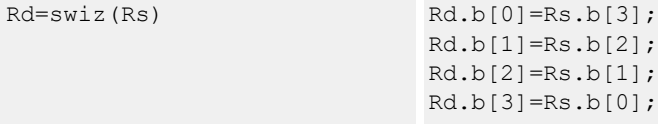

# **Class: XTYPE (slots 2,3)**

### **Intrinsics**

Rd=swiz(Rs) Word32 Q6\_R\_swiz\_R(Word32 Rs)

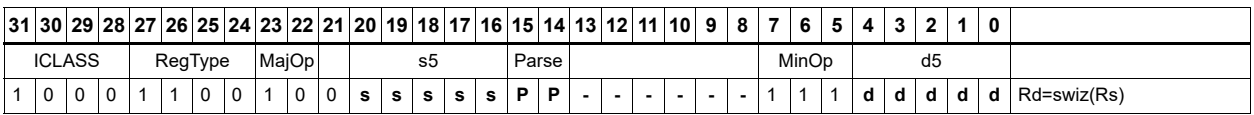

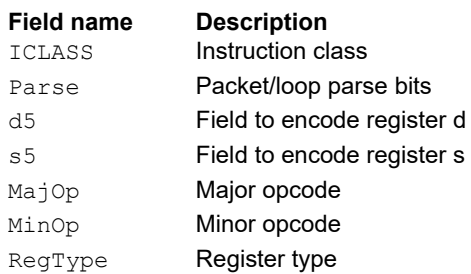

# Vector align

Align a vector. Use the immediate amount, or the least significant three bits of a predicate register as the number of bytes to align. Shift the Rss register pair right by this number of bytes. Fill the vacated positions with the least significant elements from Rtt.

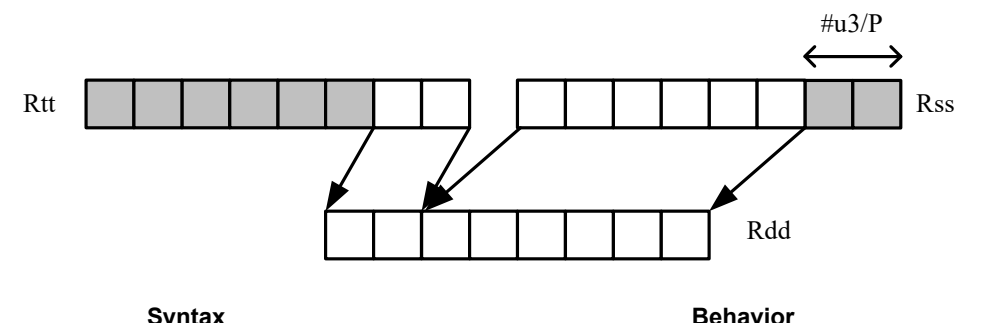

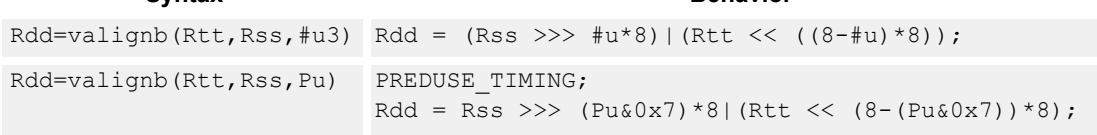

#### **Class: XTYPE (slots 2,3)**

#### **Intrinsics**

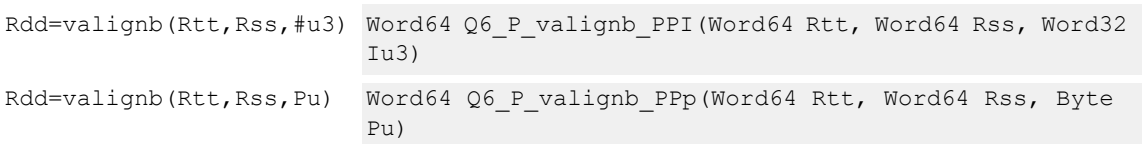

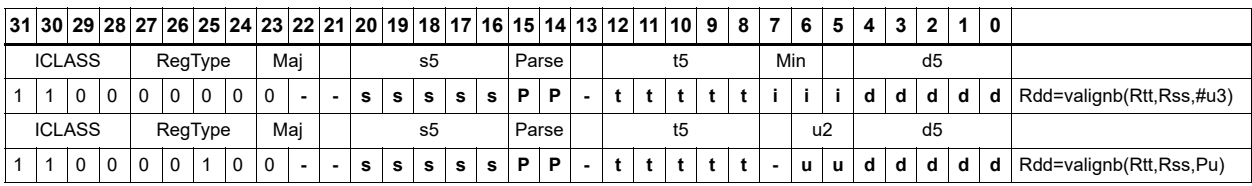

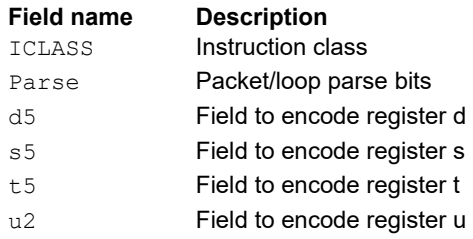

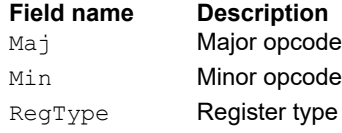

# Vector round and pack

Add the constant 0x00008000 to each word in the 64-bit source vector Rss. Optionally saturate this addition to 32 bits. Pack the high halfwords of the result into the corresponding halfword of the 32-bit destination register.

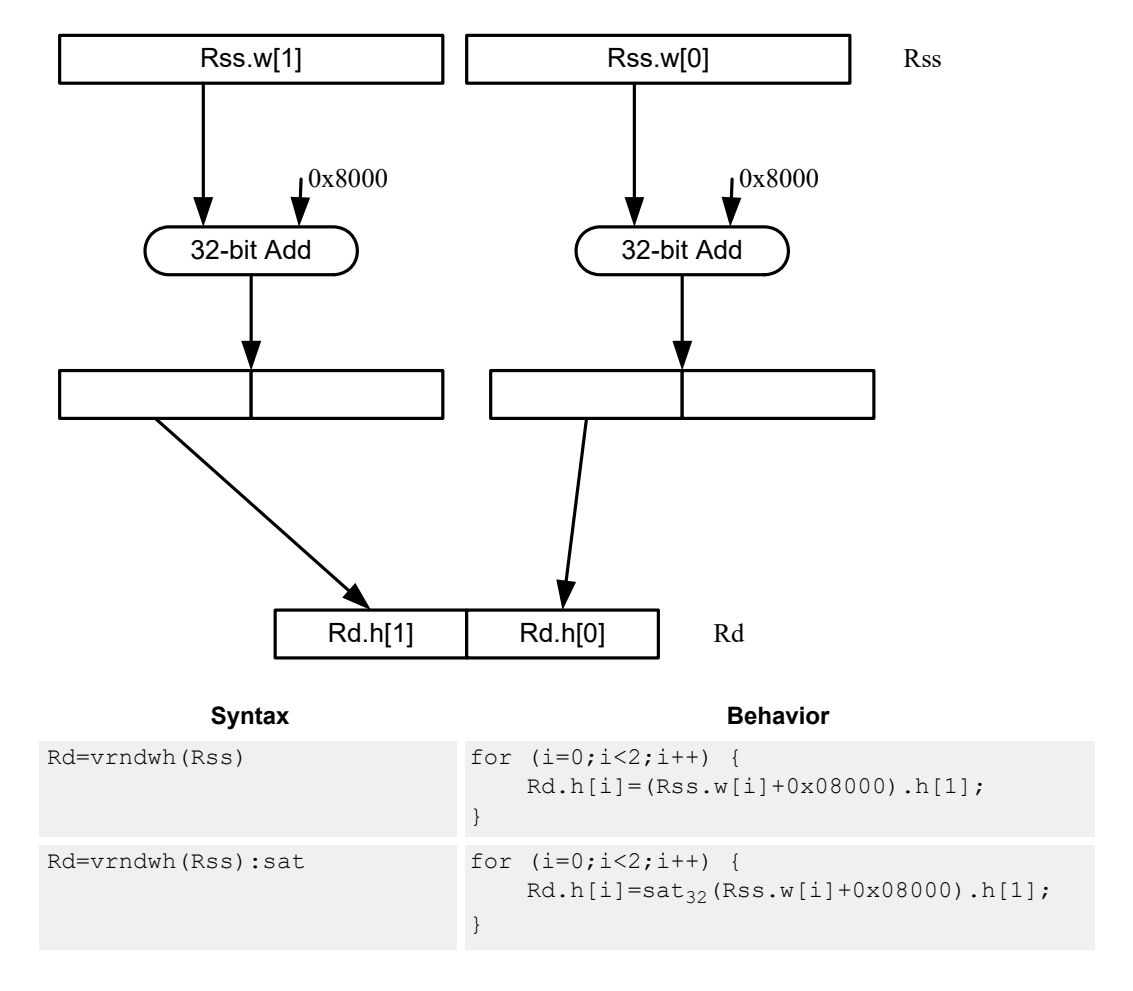

#### **Class: XTYPE (slots 2,3)**

#### **Notes**

■ If saturation occurs during execution of this instruction (a result is clamped to either maximum or minimum values), the OVF bit in the status register is set. OVF remains set until explicitly cleared by a transfer to the status register.

#### **Intrinsics**

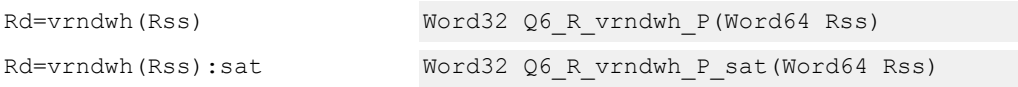

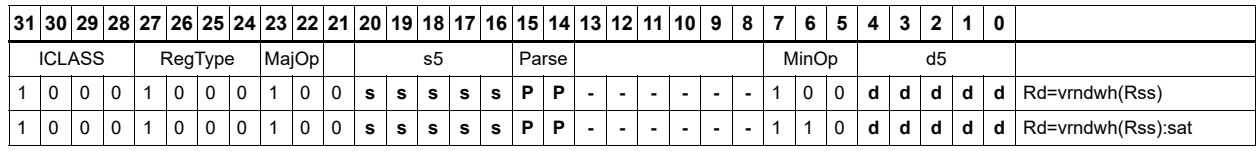

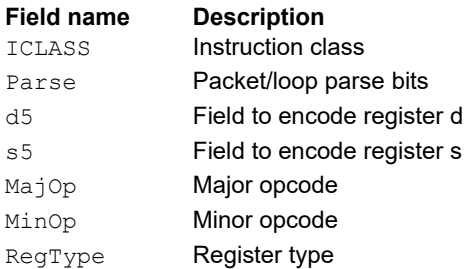

# Vector saturate and pack

For each element in the vector, saturate the value to the next smaller size.

The vsathub instruction saturates signed halfwords to unsigned bytes,

The vsathb instruction saturates signed halfwords to signed bytes.

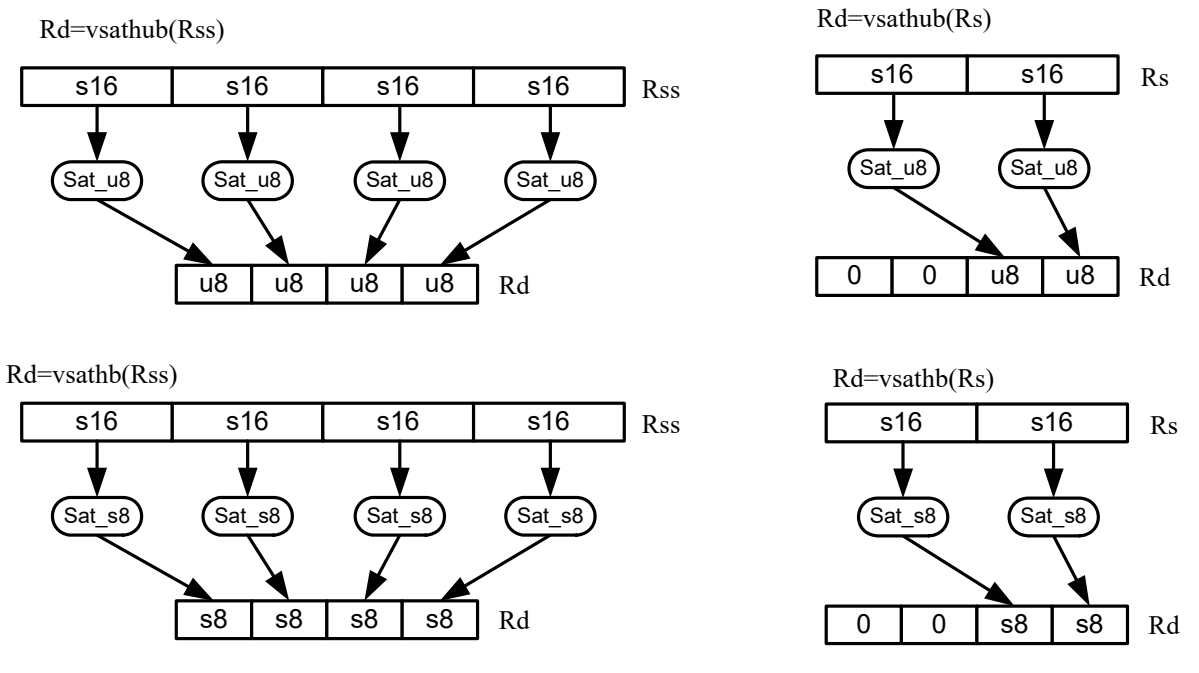

The vsatwh instruction saturates signed words to signed halfwords.

The vsatwuh instruction saturates signed words to unsigned halfwords. The resulting values are packed together into the destination register Rd.

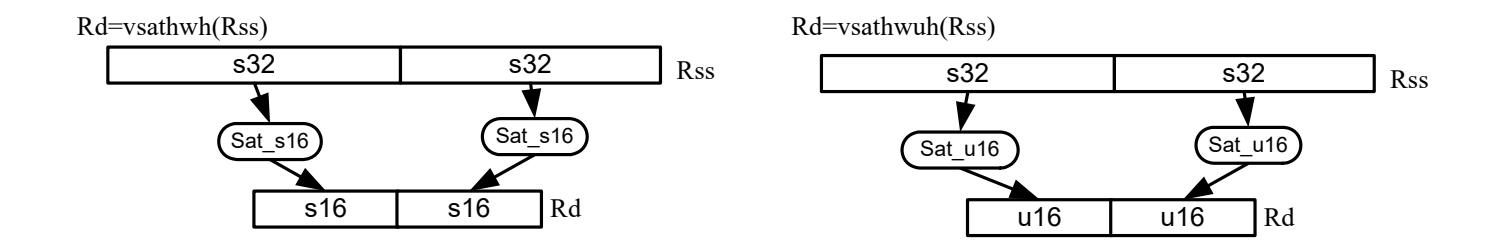

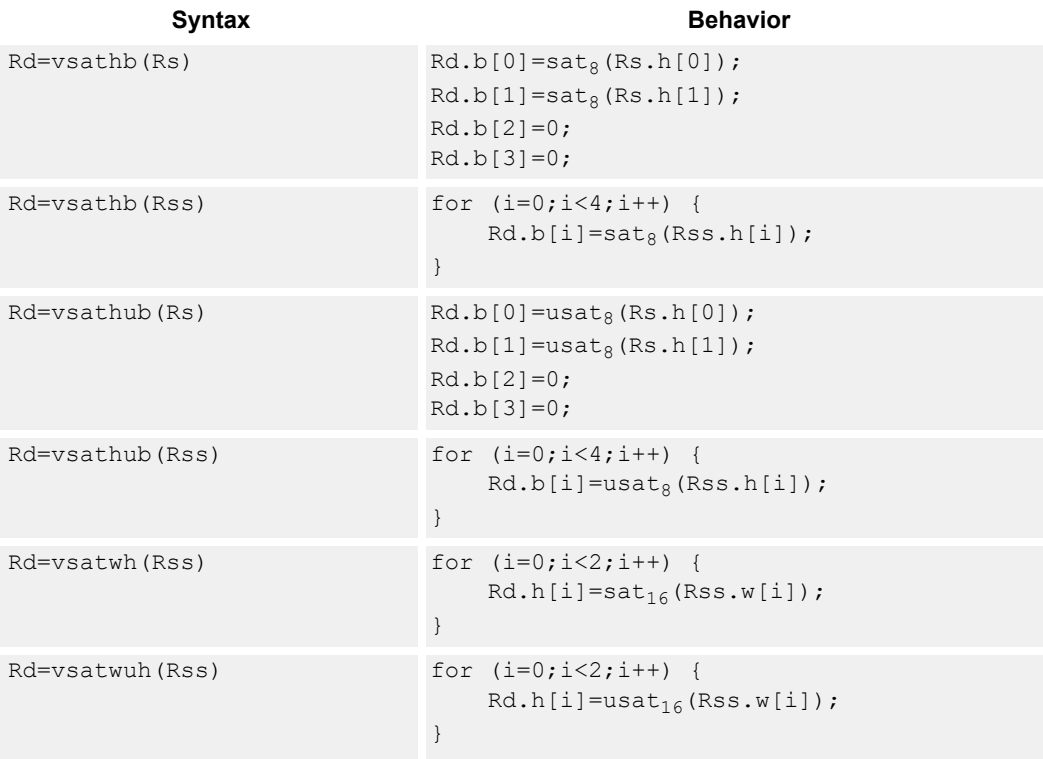

## **Class: XTYPE (slots 2,3)**

#### **Notes**

■ If saturation occurs during execution of this instruction (a result is clamped to either maximum or minimum values), the OVF bit in the status register is set. OVF remains set until explicitly cleared by a transfer to the status register.

#### **Intrinsics**

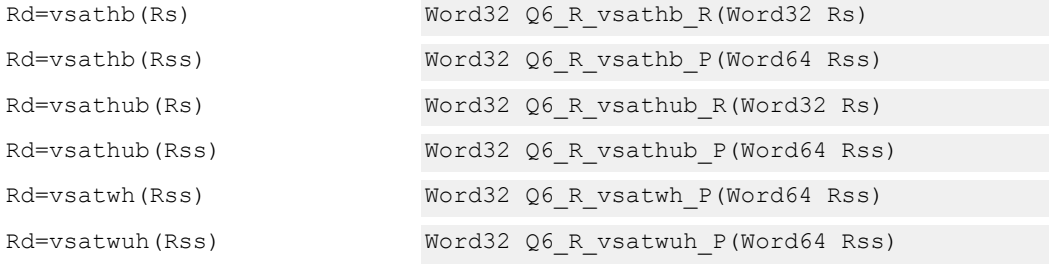

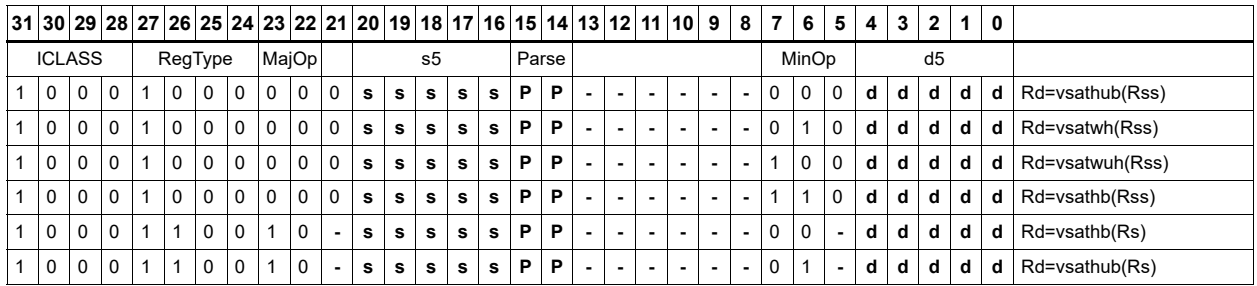

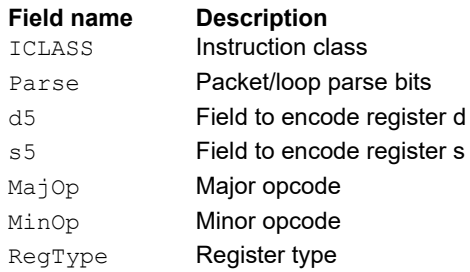

# Vector saturate without pack

Saturate each element of source vector Rss to the next smaller size. The vsathub instruction saturates signed halfwords to unsigned bytes. The vsatwh instruction saturates signed words to signed halfwords. The vsatwuh instruction saturates signed words to unsigned halfwords. The resulting values are placed in destination register Rdd in unpacked form.

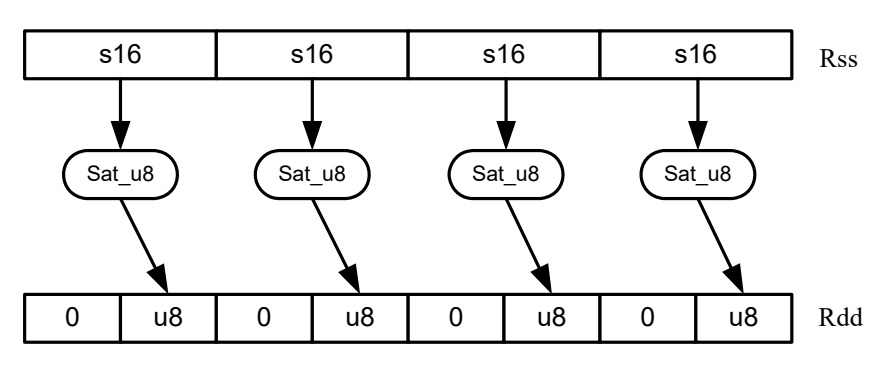

Rdd=vsathub(Rss)

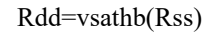

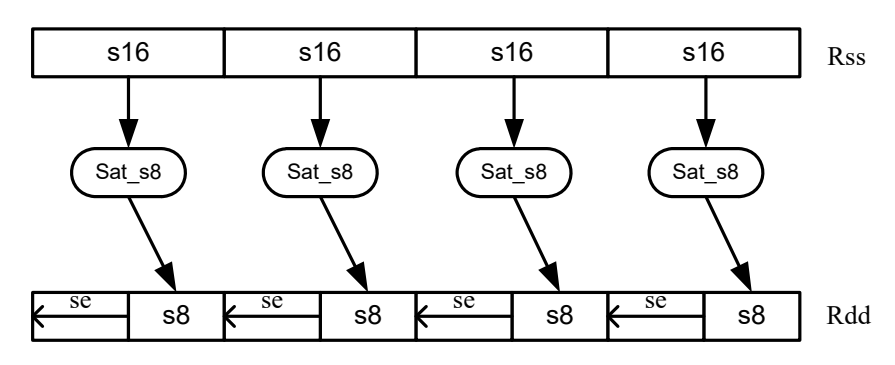

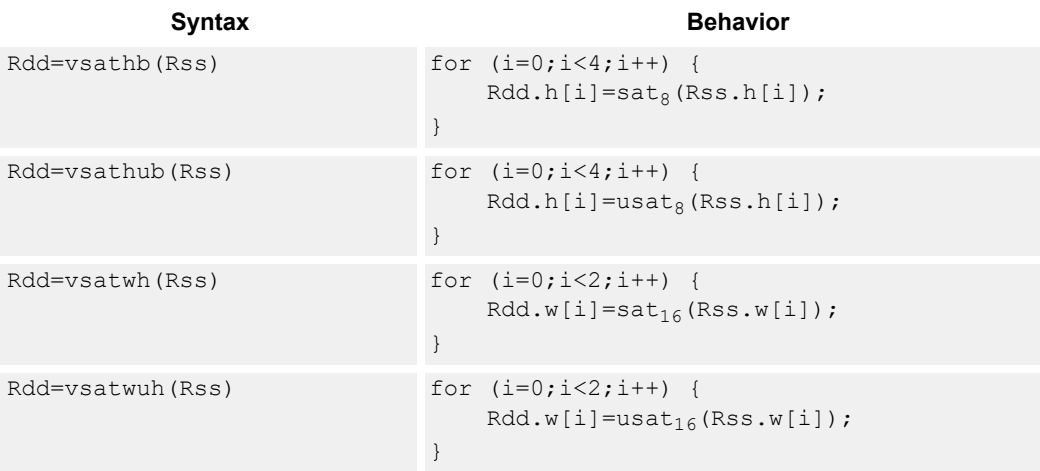

#### **Class: XTYPE (slots 2,3)**

#### **Notes**

■ If saturation occurs during execution of this instruction (a result is clamped to either maximum or minimum values), the OVF bit in the status register is set. OVF remains set until explicitly cleared by a transfer to the status register.

#### **Intrinsics**

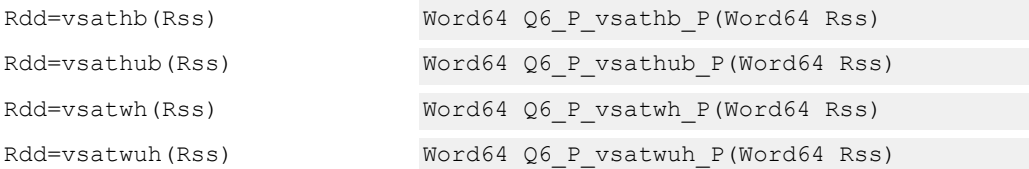

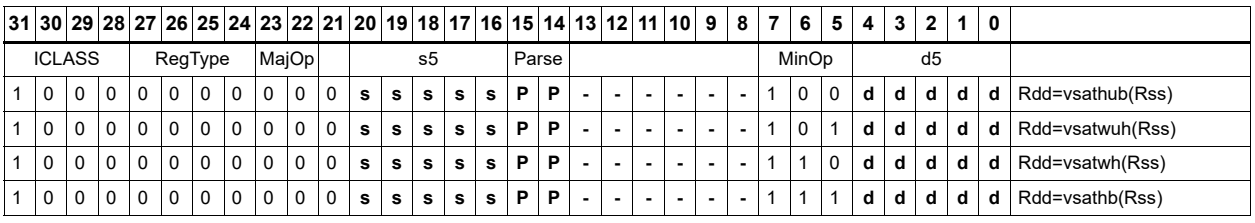

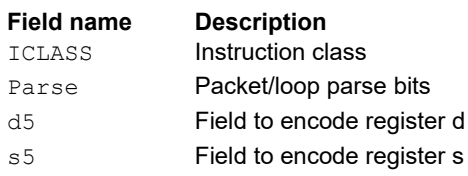

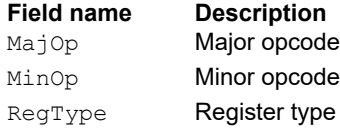

# Vector shuffle

Shuffle odd halfwords (shuffoh) takes the odd halfwords from Rtt and the odd halfwords from Rss and merges them together into vector Rdd. Shuffle even halfwords (shuffeh) performs the same operation on every even halfword in Rss and Rtt. The same operation is available for odd and even bytes.

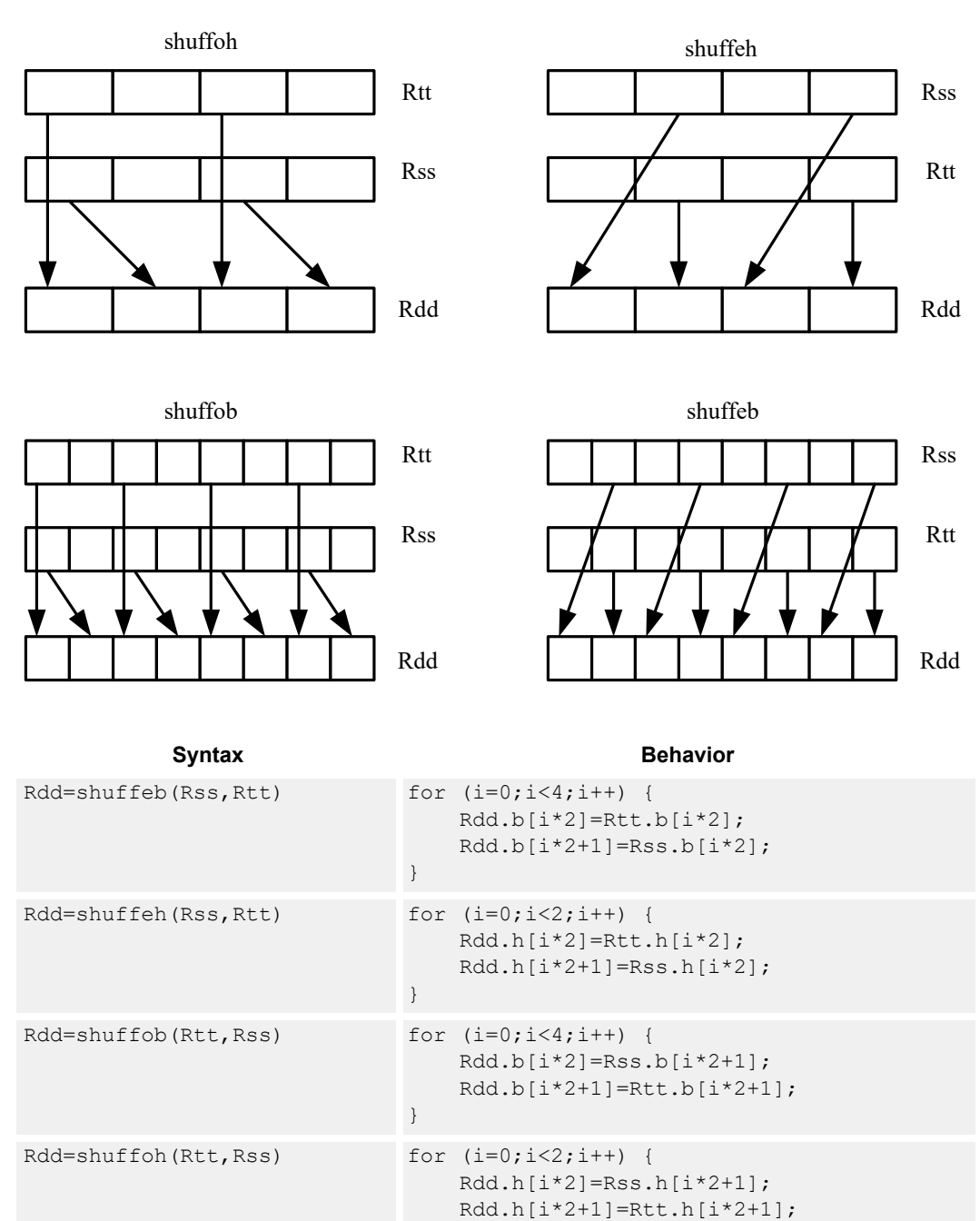

}

# **Class: XTYPE (slots 2,3)**

# **Intrinsics**

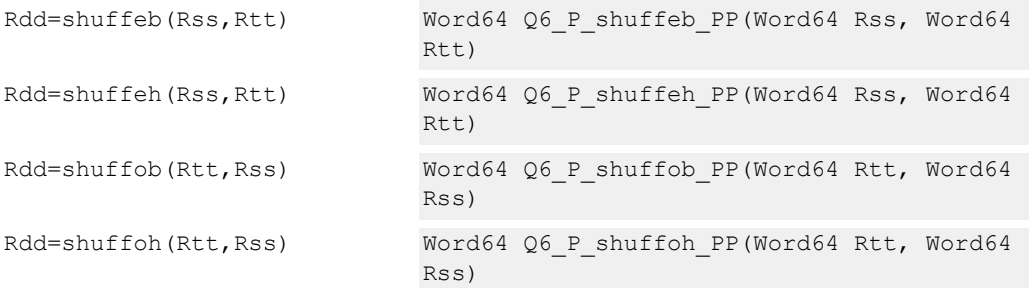

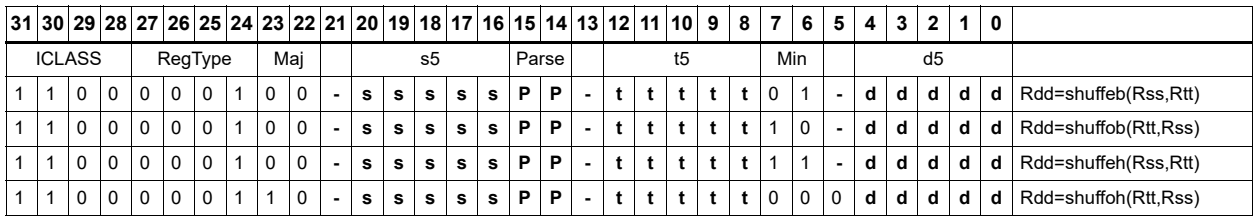

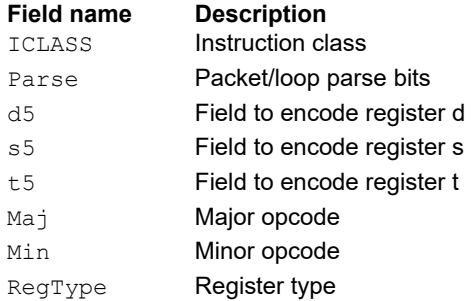

# Vector splat bytes

Replicate the low 8-bits from register Rs into each of the four bytes of destination register Rd.

Rd=vsplatb(Rs)

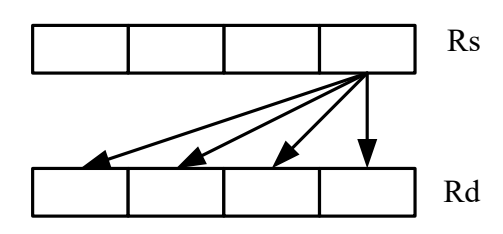

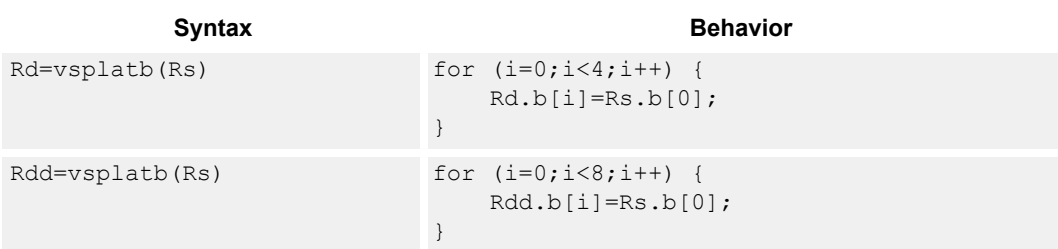

# **Class: XTYPE (slots 2,3)**

#### **Intrinsics**

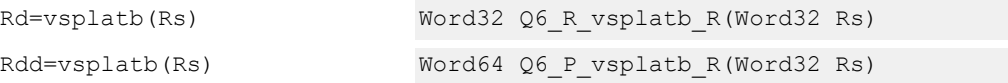

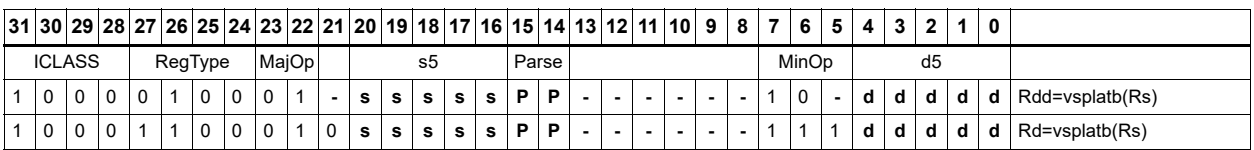

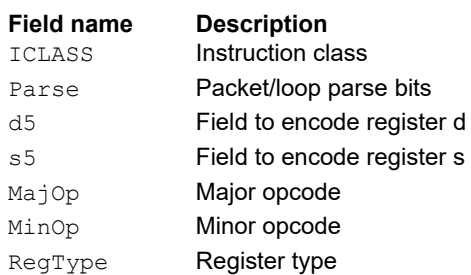

# Vector splat halfwords

Replicate the low 16-bits from register Rs into each of the four halfwords of destination Rdd.

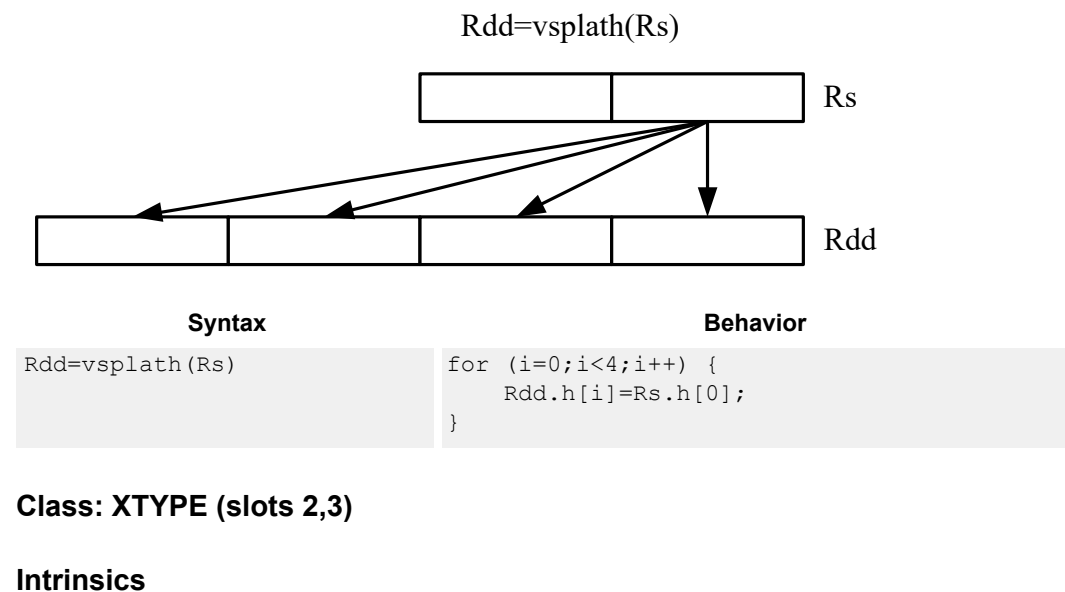

Rdd=vsplath(Rs) Word64 Q6\_P\_vsplath\_R(Word32 Rs)

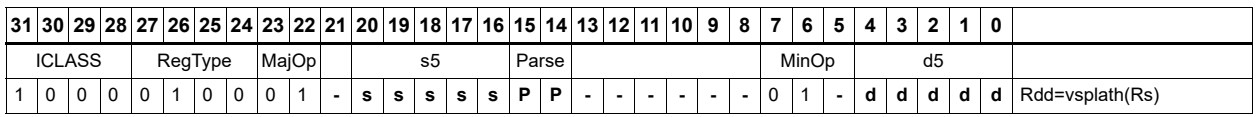

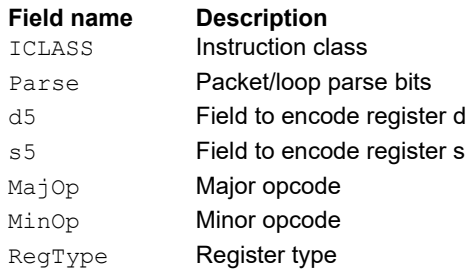

# Vector splice

Concatenate the low (8-N) bytes of vector Rtt with the low N bytes of vector Rss. This instruction is helpful to vectorize unaligned stores.

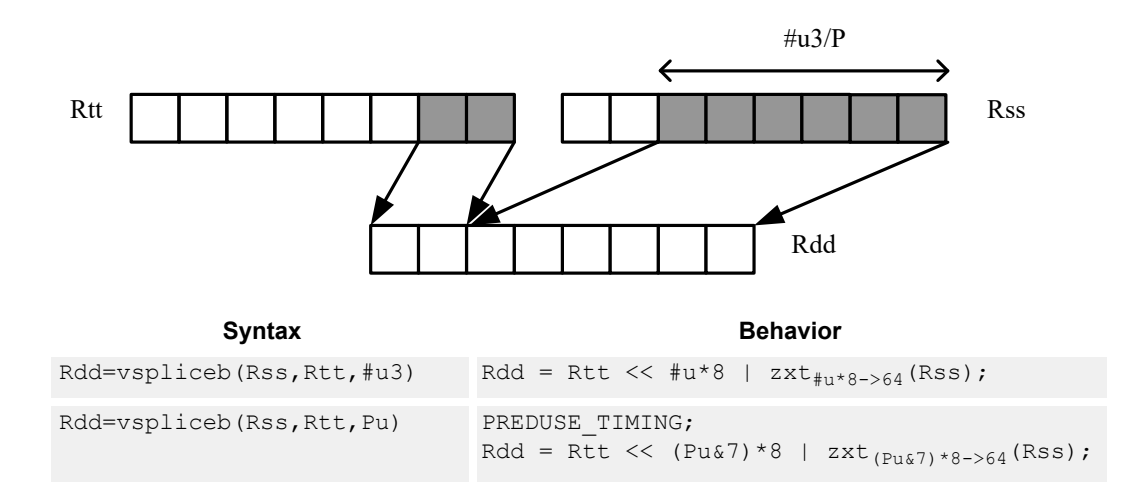

# **Class: XTYPE (slots 2,3)**

#### **Intrinsics**

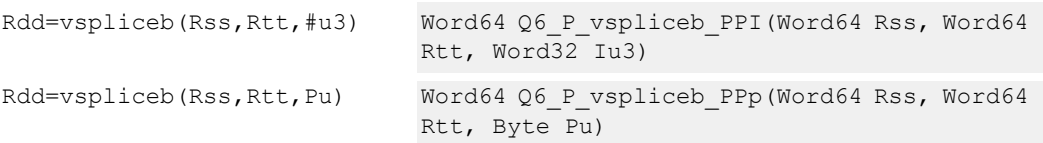

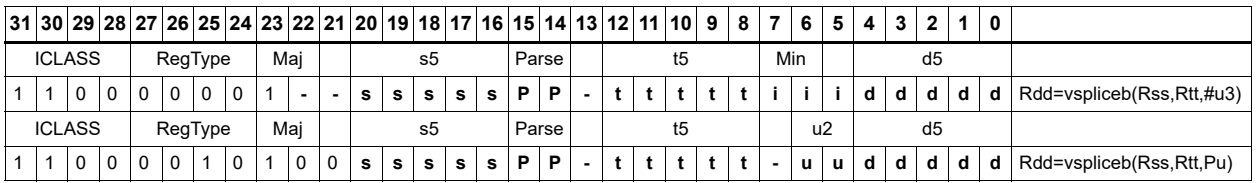

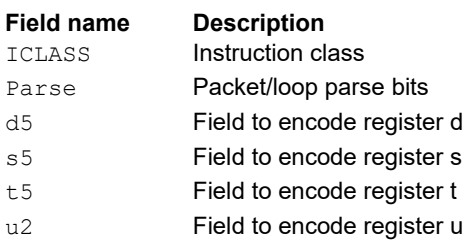

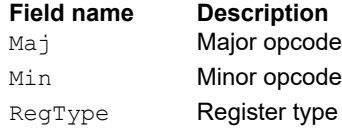

# Vector sign extend

The vsxtbh instruction sign-extends each byte of a single register source to halfwords, and places the result in the destination register pair.

The vsxthw instruction sign-extends each halfword of a single register source to words, and places the result in the destination register pair.

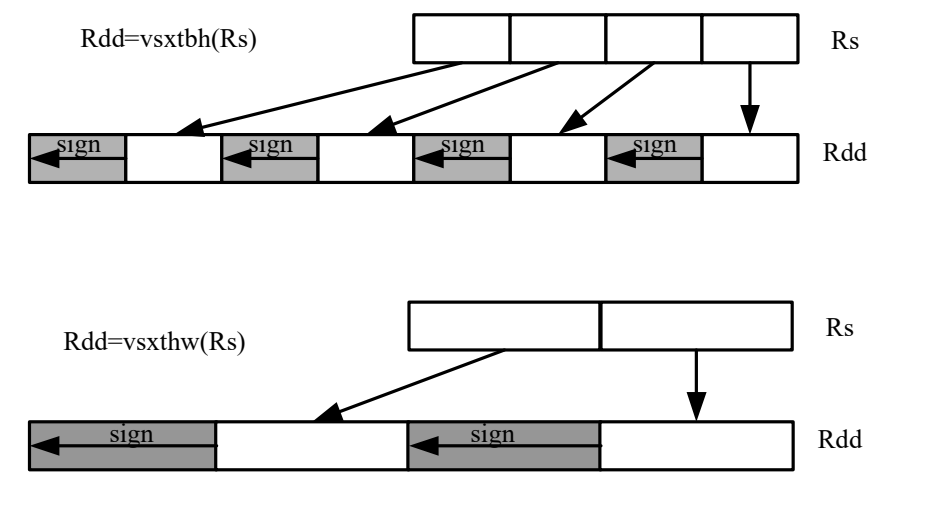

Syntax **Behavior** 

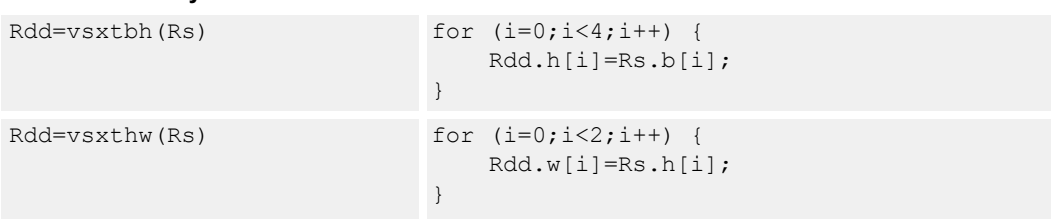

### **Class: XTYPE (slots 2,3)**

#### **Intrinsics**

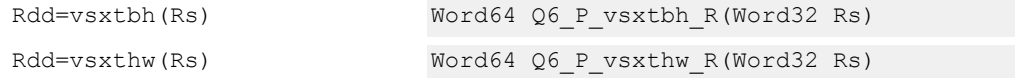

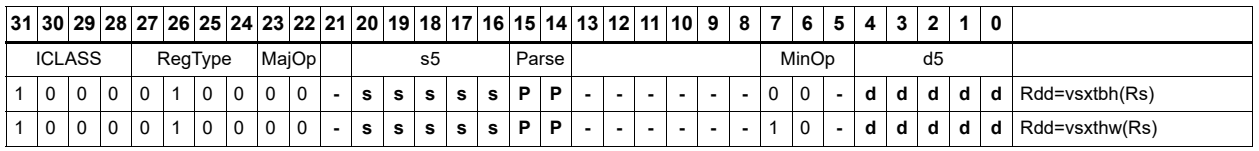

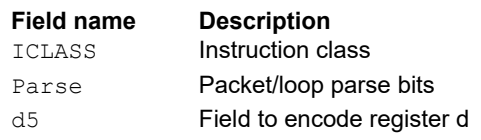

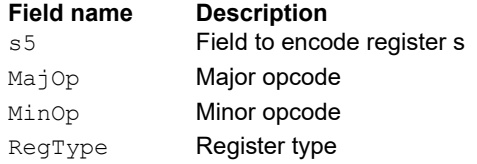

# Vector truncate

In the vtrunehb instruction, for each halfword in a vector, take the even (lower) byte and ignore the other byte. Pack the resulting values into destination register Rd.

The vtrunohb instruction takes each odd byte of the source vector.

The vtrunewh instruction uses two source register pairs, Rss and Rtt. Pack the even (lower) halfwords of Rss in the upper word of Rdd, and pack the lower halfwords of Rtt in the lower word of Rdd.

The vtrunowh instruction performs the same operation as the vtrunewh instruction, but uses the odd (upper) halfwords of the source vectors instead.

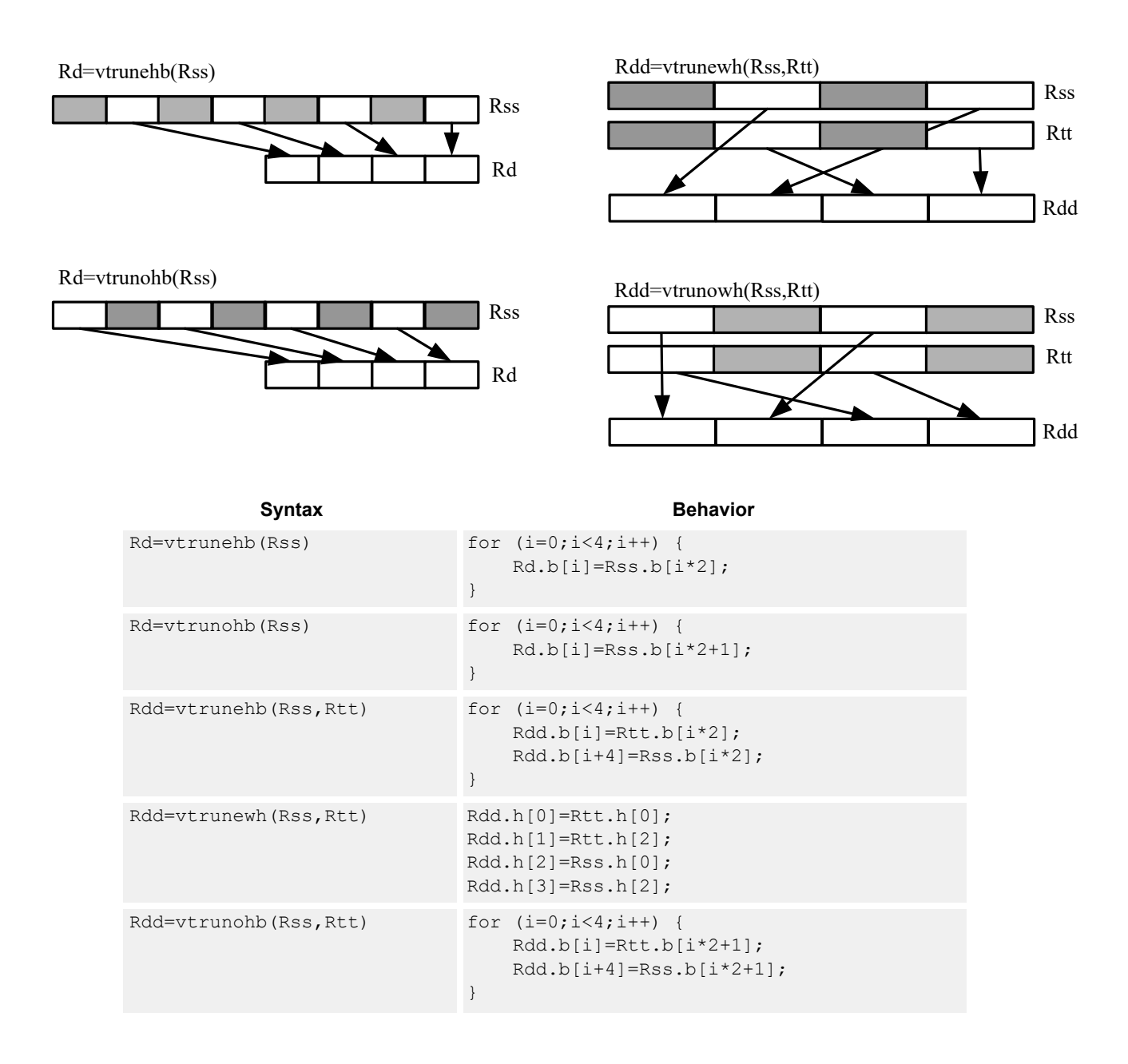

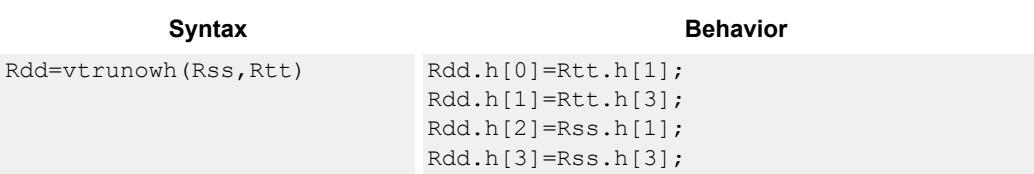

## **Class: XTYPE (slots 2,3)**

## **Intrinsics**

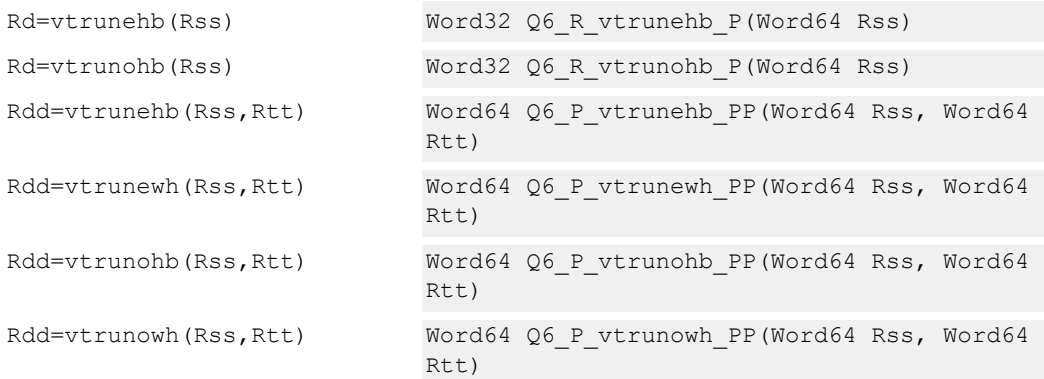

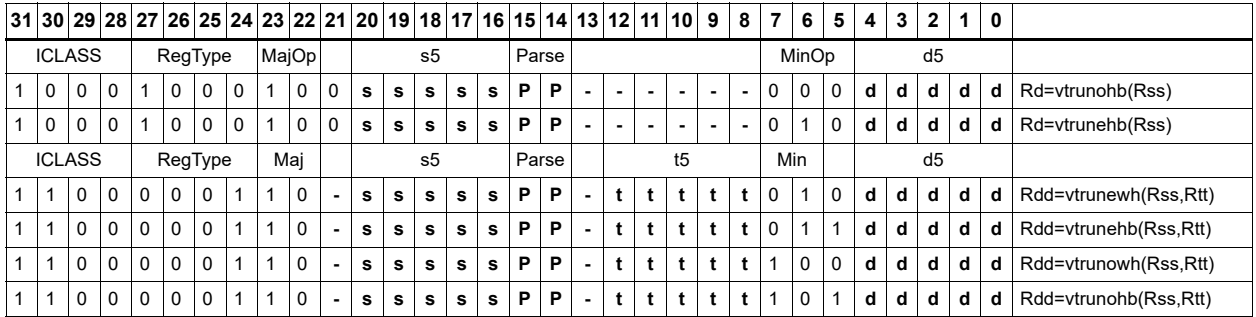

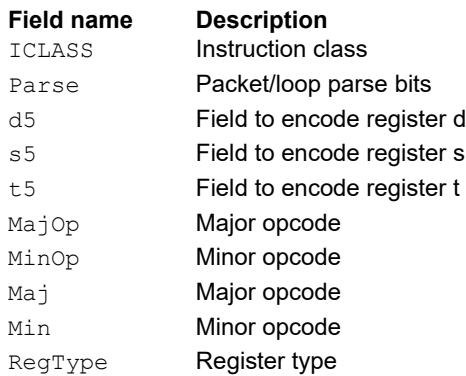

# Vector zero extend

The vzxtbh instruction zero-extends each byte of a single register source to halfwords, and places the result in the destination register pair.

The vzxthw instruction zero-extends each halfword of a single register source to words, and places the result in the destination register pair.

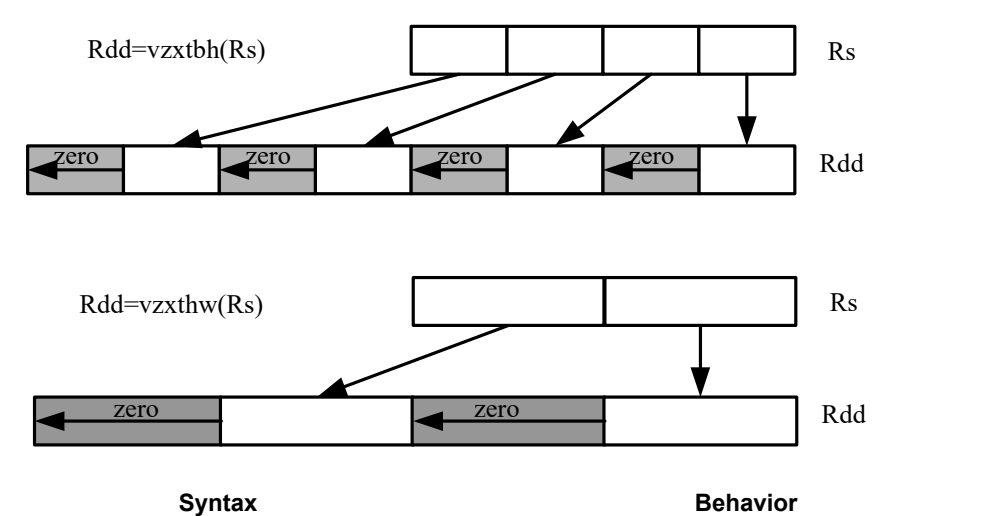

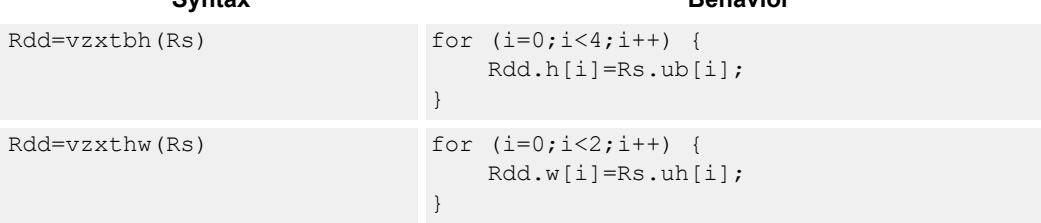

#### **Class: XTYPE (slots 2,3)**

#### **Intrinsics**

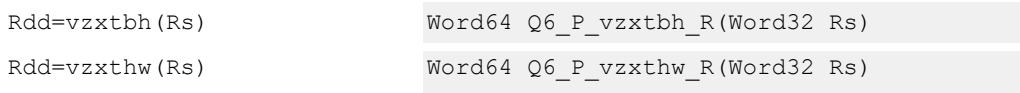

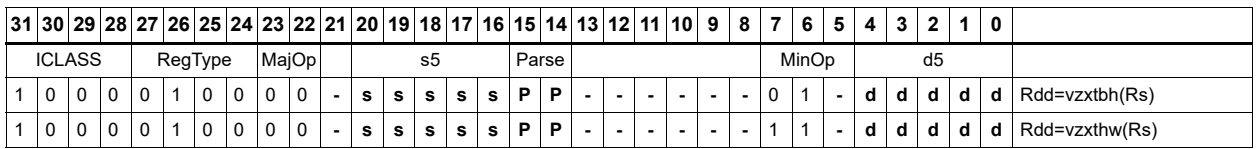

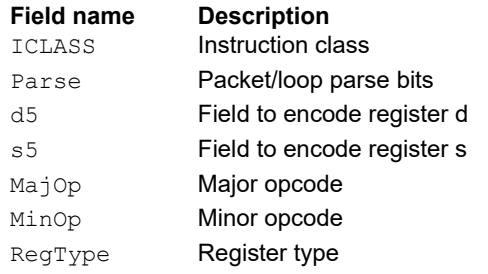

# **11.10.7 XTYPE PRED**

The XTYPE PRED instruction subclass includes instructions that perform miscellaneous operations on predicates, including mask generation, predicate transfers, and the Viterbi pack operation.

# Bounds check

Determine if Rs falls in the range defined by Rtt.

The user sets Rtt.w0 to the lower bound, and Rtt.w1 to the upper bound.

All bits of the destination predicate are set if the value falls within the range, or all cleared otherwise.

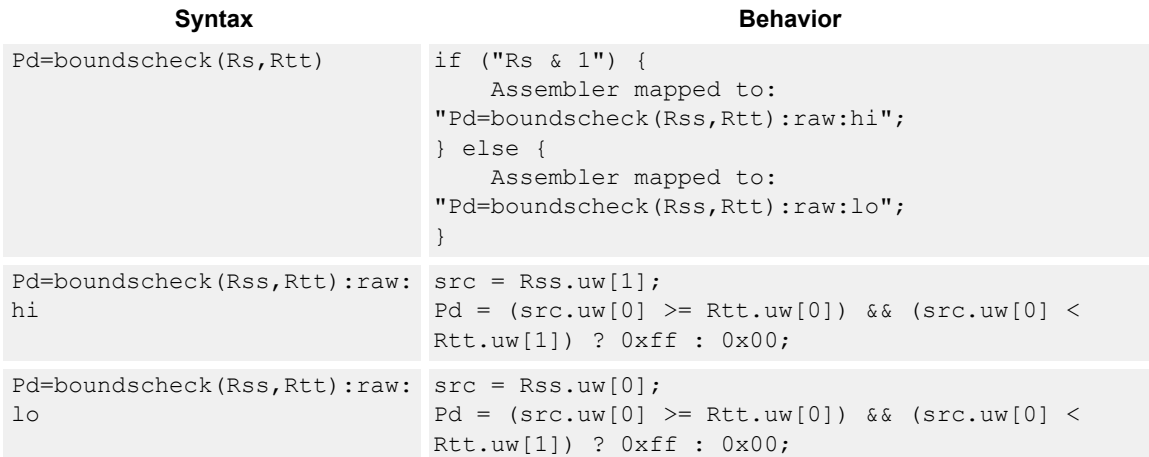

# **Class: XTYPE (slots 2,3)**

#### **Intrinsics**

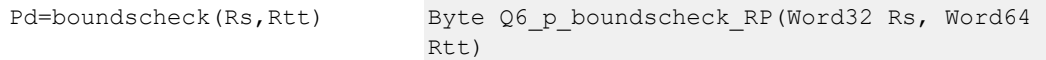

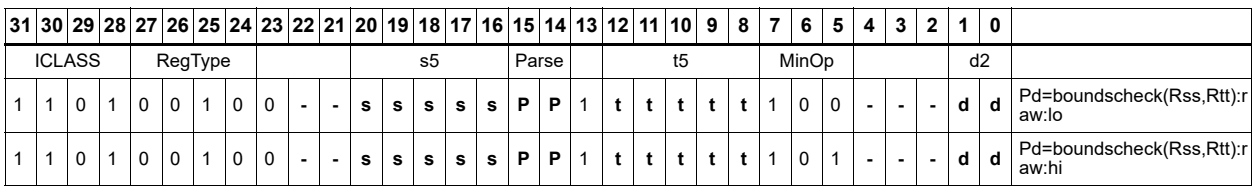

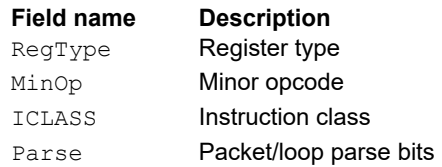

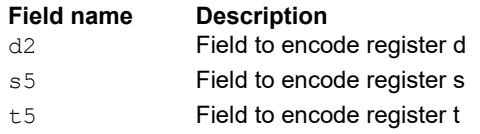

# Compare byte

These instructions sign- or zero-extend the low 8 bits of the source registers and perform 32-bit comparisons on the result. When there is an extended 32-bit immediate operand, the full 32 immediate bits are used for the comparison.

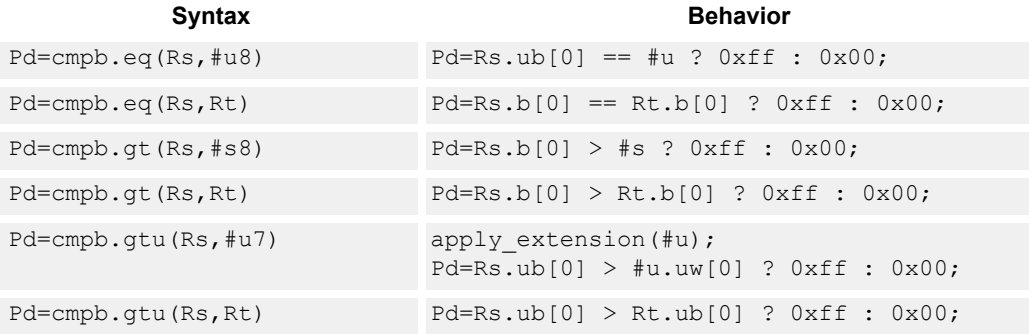

## **Class: XTYPE (slots 2,3)**

#### **Intrinsics**

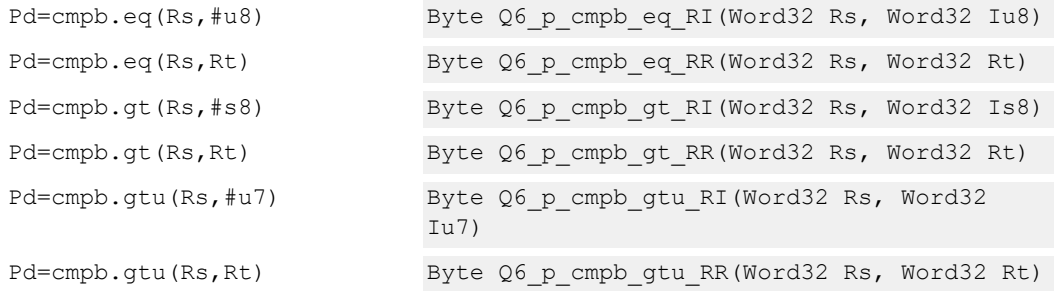

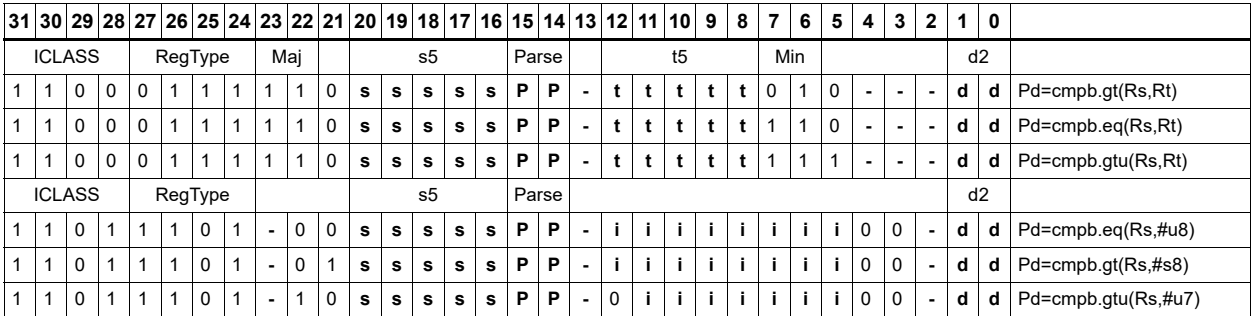

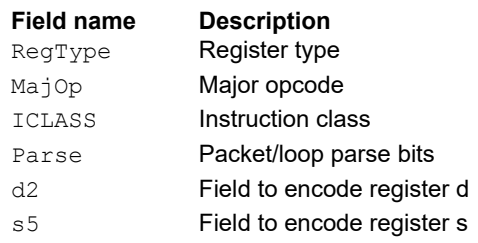

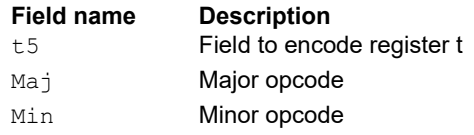

# Compare half

These instructions sign- or zero-extend the low 16 bits of the source registers and perform 32-bit comparisons on the result. When there is an extended 32-bit immediate operand, the full 32 immediate bits are used for the comparison.

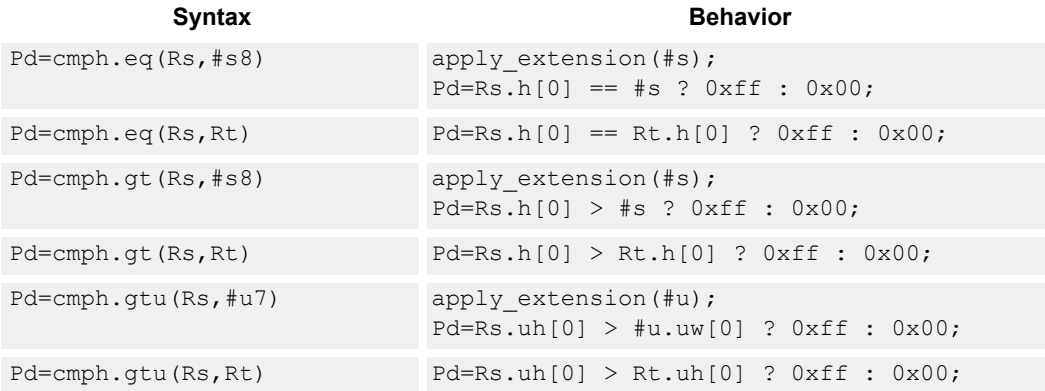

#### **Class: XTYPE (slots 2,3)**

#### **Intrinsics**

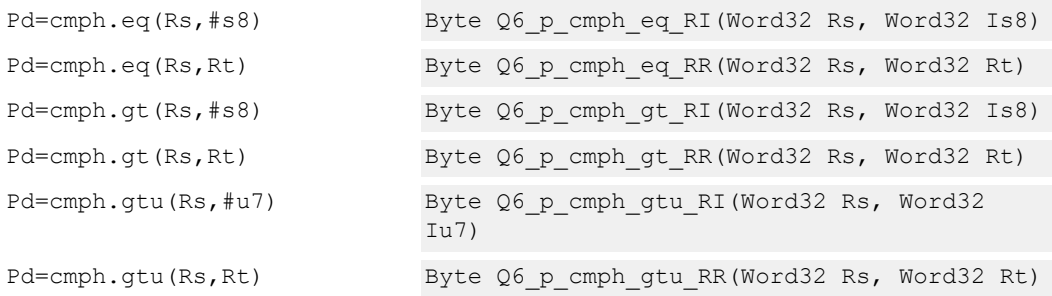

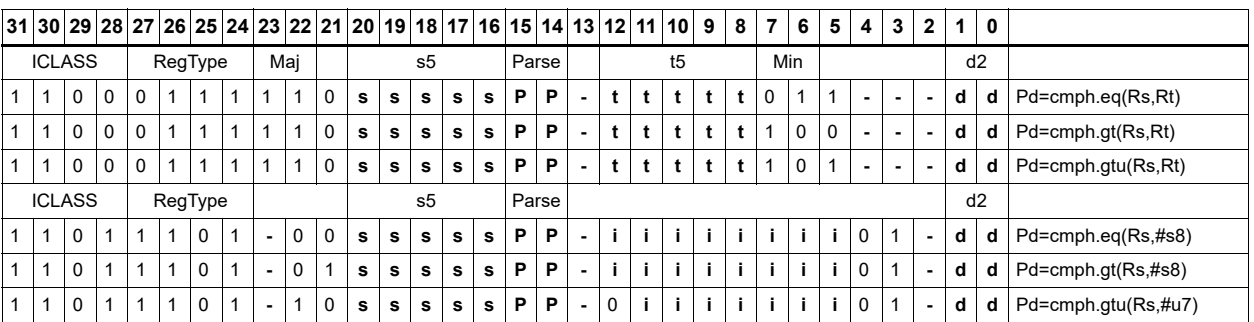

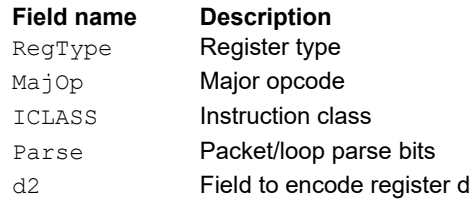

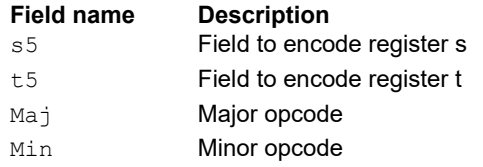

# Compare doublewords

Compare two 64-bit register pairs for unsigned greater than, greater than, or equal. The 8-bit predicate register Pd is set to all 1s or all 0s, depending on the result.

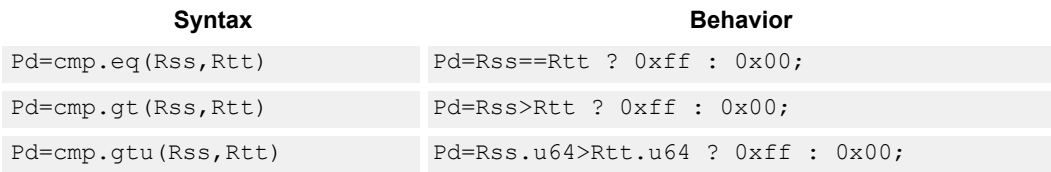

## **Class: XTYPE (slots 2,3)**

#### **Intrinsics**

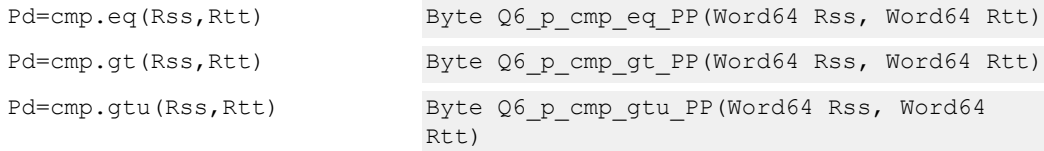

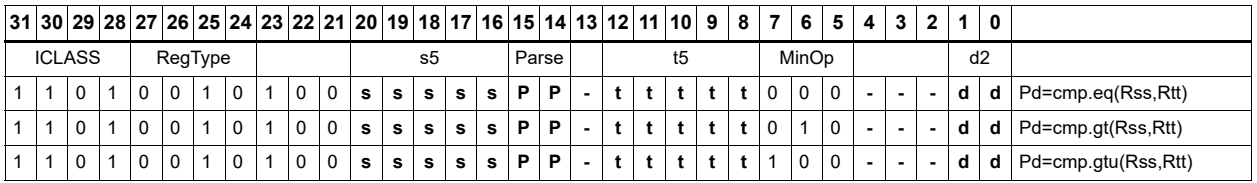

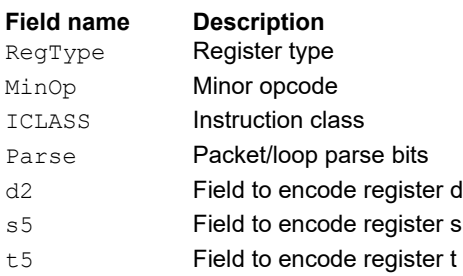

# Compare bit mask

If all the bits in the mask in Rt or a short immediate are set (bitsset) or clear (bitsclear) in Rs, set the Pd to true. Otherwise, set the bits in Pd to false.

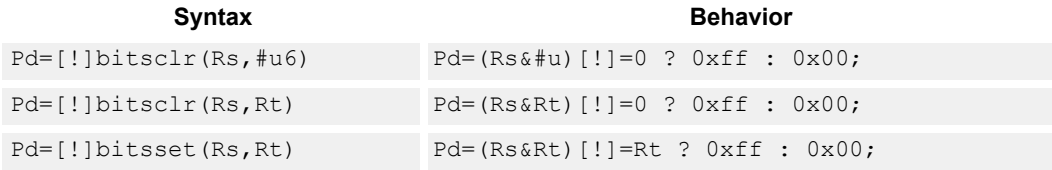

## **Class: XTYPE (slots 2,3)**

#### **Intrinsics**

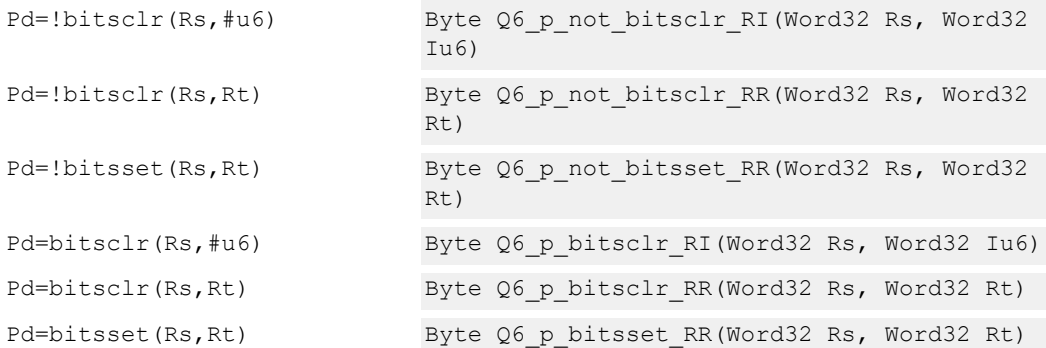

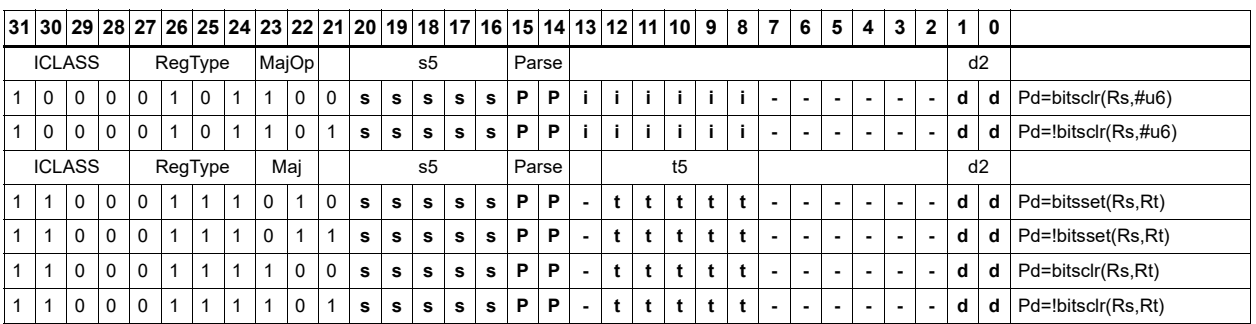

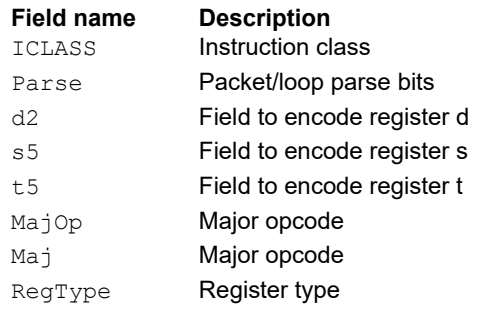

# Mask generate from predicate

For each of the low 8 bits in predicate register Pt, when the bit is set, set the corresponding byte in 64-bit register pair Rdd to 0xff, otherwise, set the corresponding byte to 0x00.

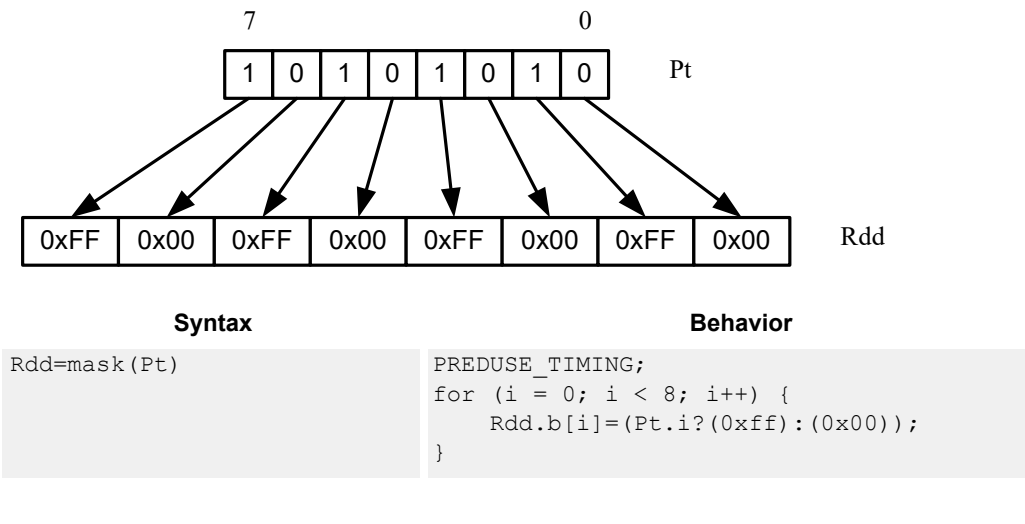

## **Class: XTYPE (slots 2,3)**

#### **Intrinsics**

Rdd=mask(Pt) Word64 Q6\_P\_mask\_p(Byte Pt)

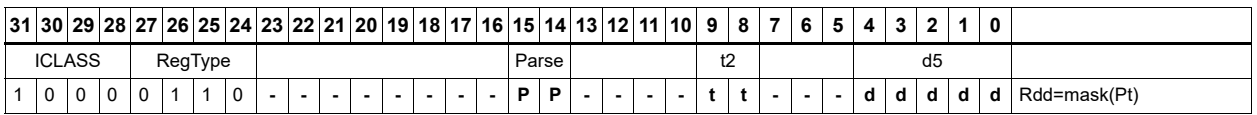

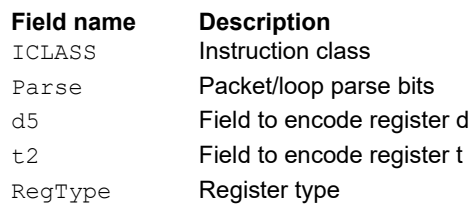

# Check for TLB match

Determine if the TLB entry in Rss matches the ASID:PPN in Rt.

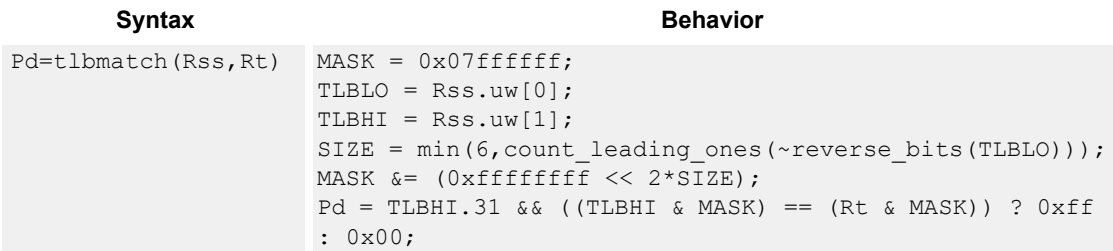

### **Class: XTYPE (slots 2,3)**

#### **Notes**

■ The predicate generated by this instruction cannot be used as a .new predicate, nor can it be automatically ANDed with another predicate.

#### **Intrinsics**

Pd=tlbmatch(Rss,Rt) Byte Q6 p tlbmatch PR(Word64 Rss, Word32 Rt)

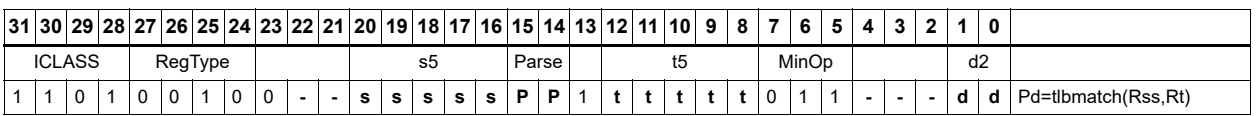

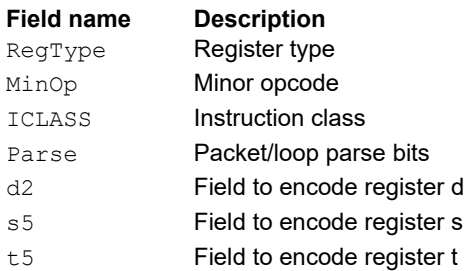
# Predicate transfer

Pd=Rs transfers a predicate to the eight least-significant bits of a general register and zeros the other bits.

Rd=Ps transfers the eight least-significant bits of a general register to a predicate.

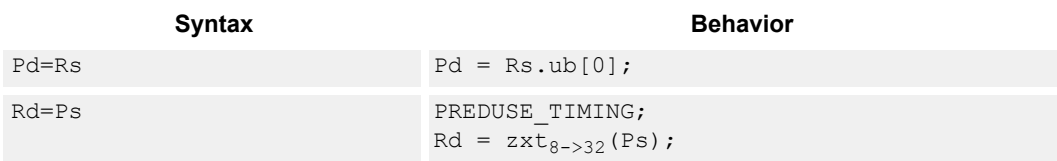

# **Class: XTYPE (slots 2,3)**

#### **Intrinsics**

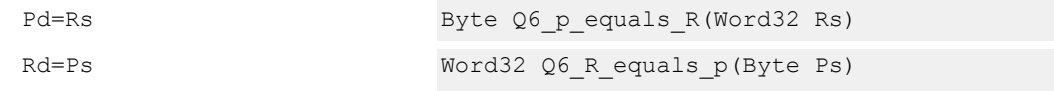

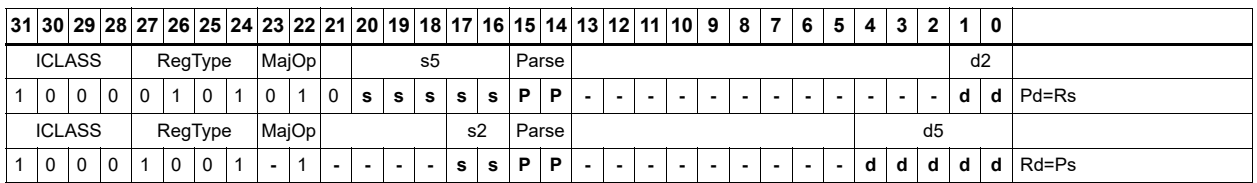

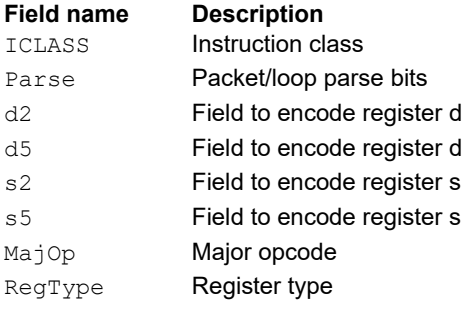

# Test bit

Extract a bit from a register. If the bit is true (1), set all the bits of the predicate register destination to 1. If the bit is false (0), set all the bits of the predicate register destination to 0. The bit to test can be indicated using an immediate or register value.

If a register is used to indicate the bit to test, and the value specified is out of range, the predicate result is zero.

```
Syntax Behavior
Pd=[!]tstbit(Rs, #u5) Pd = (Rs & (1<<#u)) == 0 ? 0xff : 0x00;Pd=[!]tsbit(Rs,Rt) Pd = (zxt_{32->64}(Rs) & (sxt_{7->32}(Rt)>0) ?(zxt_{32->64}(1)<<sxt_{7-Y})\langle<sub>232</sub>(Rt)):(zxt<sub>32->64</sub>(1)>>>sxt<sub>7->32</sub>(Rt))) == 0 ? 0xff : 0x00;
```
### **Class: XTYPE (slots 2,3)**

#### **Intrinsics**

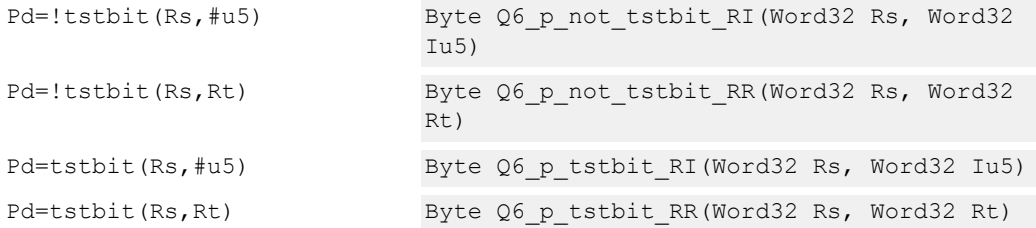

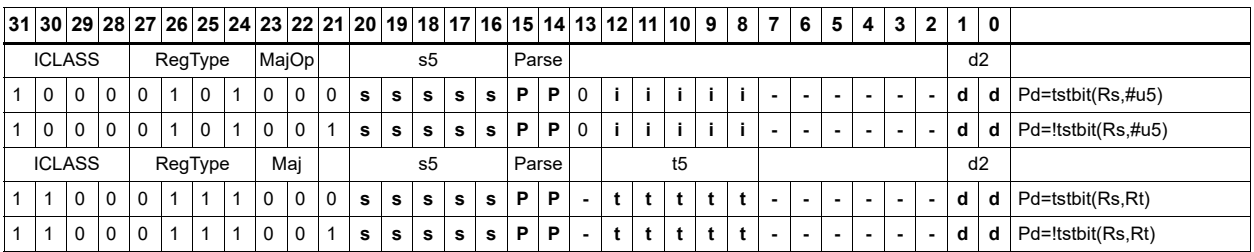

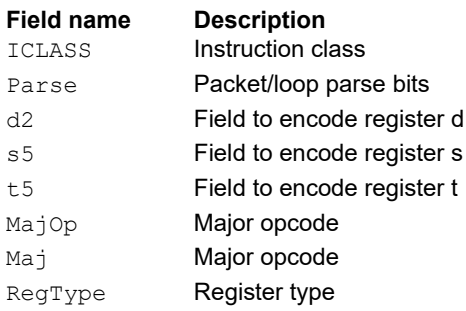

# Vector compare halfwords

Compare each of four 16-bit halfwords in two 64-bit vectors and set the corresponding bits in a predicate destination to '11' if true, '00' if false.

Halfword comparisons are for equal, signed greater than, or unsigned greater than.

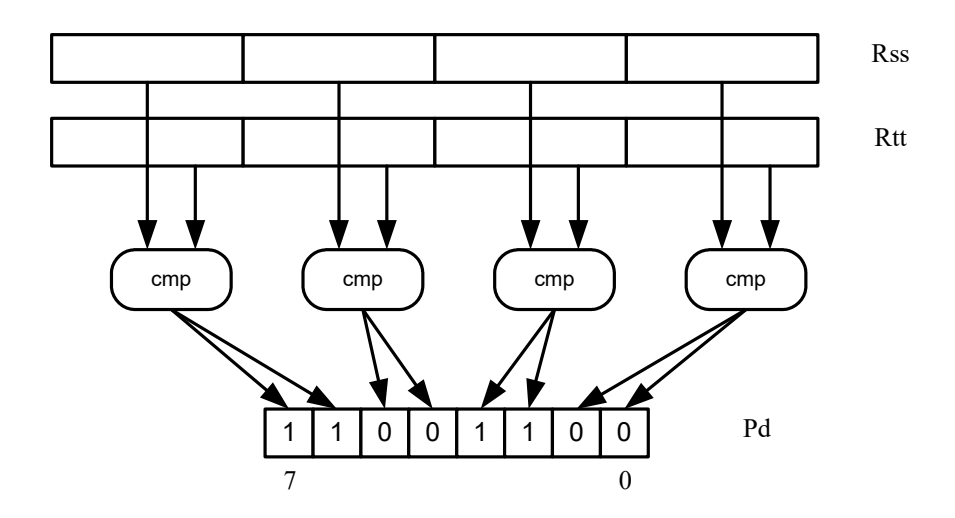

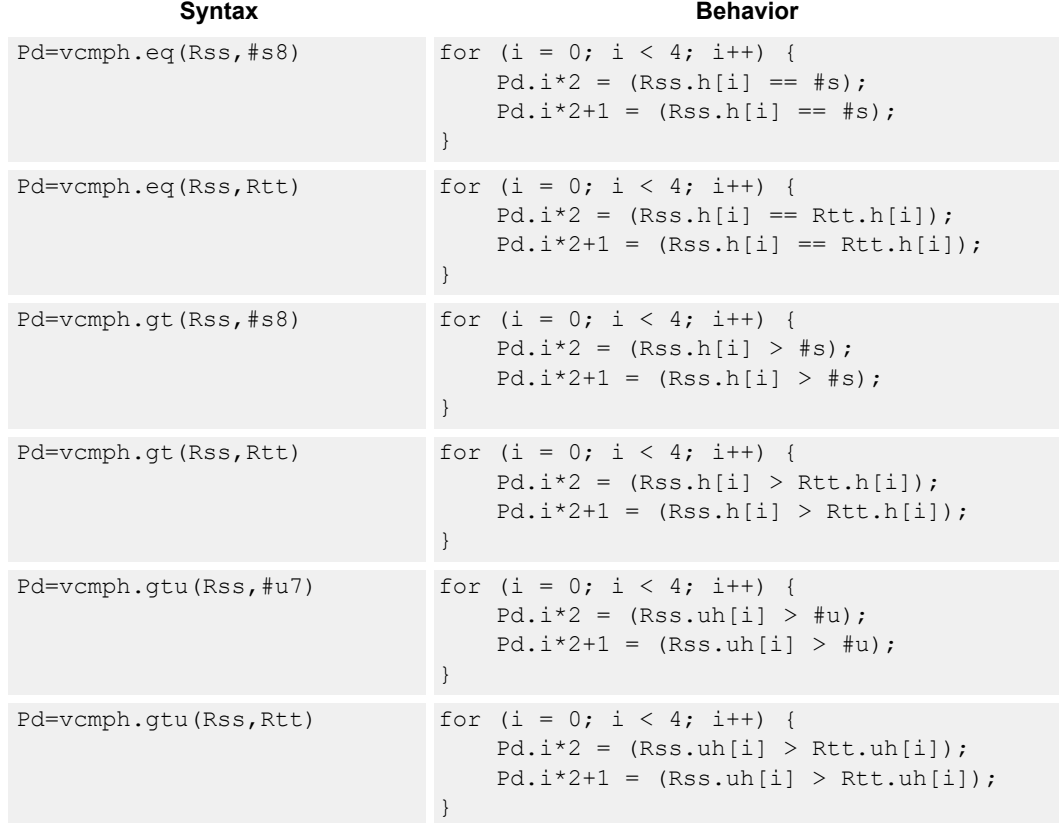

# **Intrinsics**

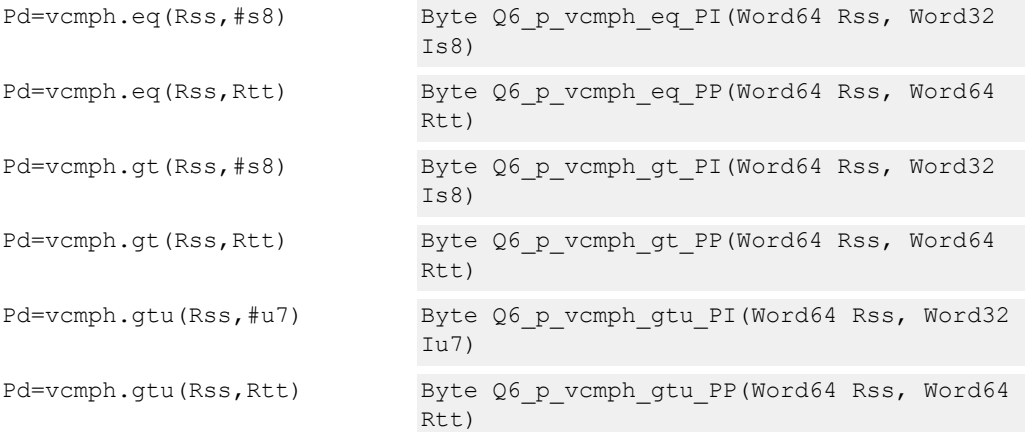

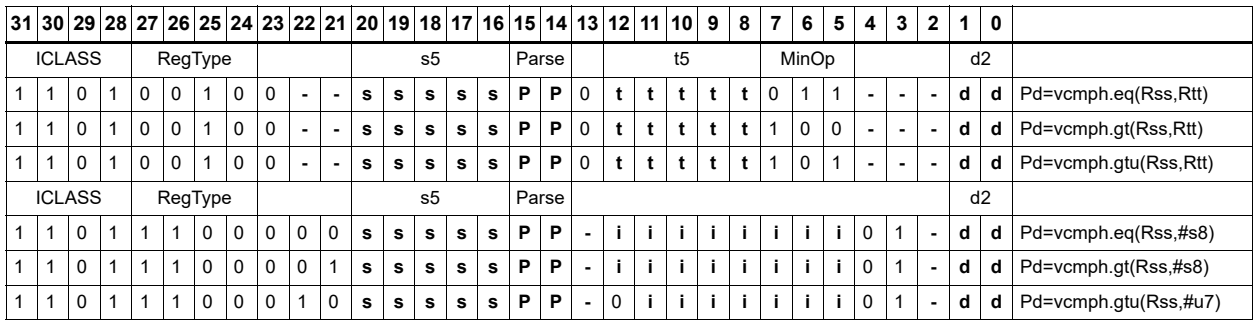

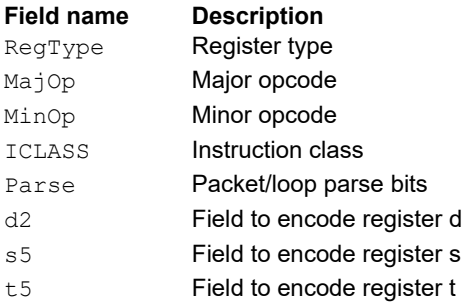

# Vector compare bytes for any match

Compare each byte in two 64-bit source vectors and set a predicate if any of the eight bytes are equal.

This instruction can quickly find the null terminator in a string.

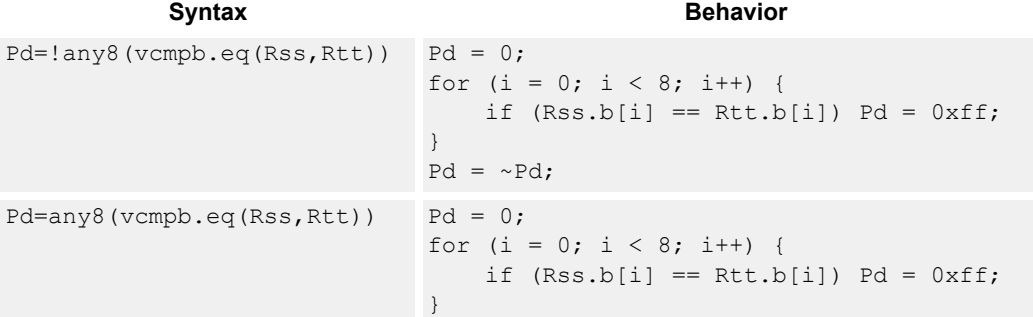

# **Class: XTYPE (slots 2,3)**

#### **Intrinsics**

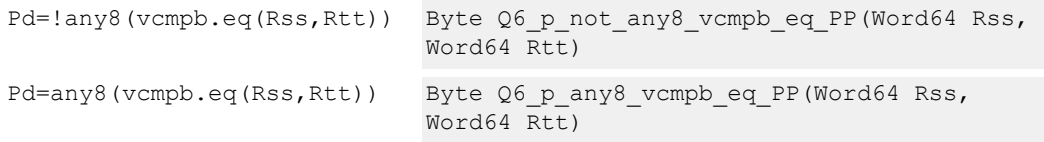

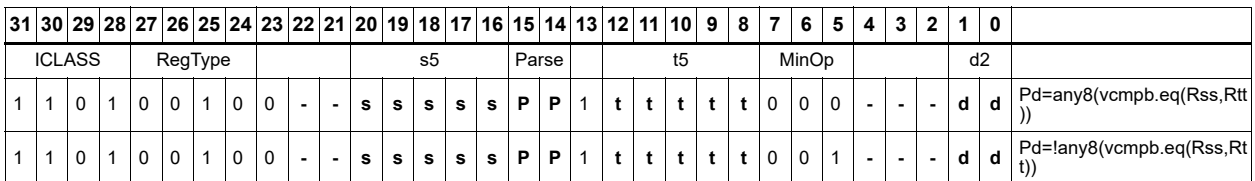

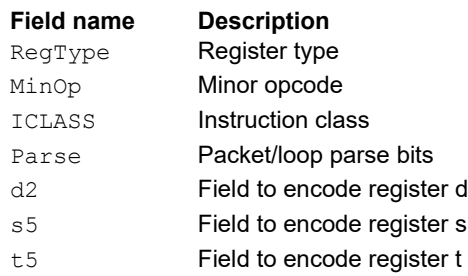

# Vector compare bytes

Compare each of eight bytes in two 64-bit vectors and set the corresponding bit in a predicate destination to 1 if true, 0 if false.

Byte comparisons are for equal or for unsigned greater than.

In the following example, every other comparison is true.

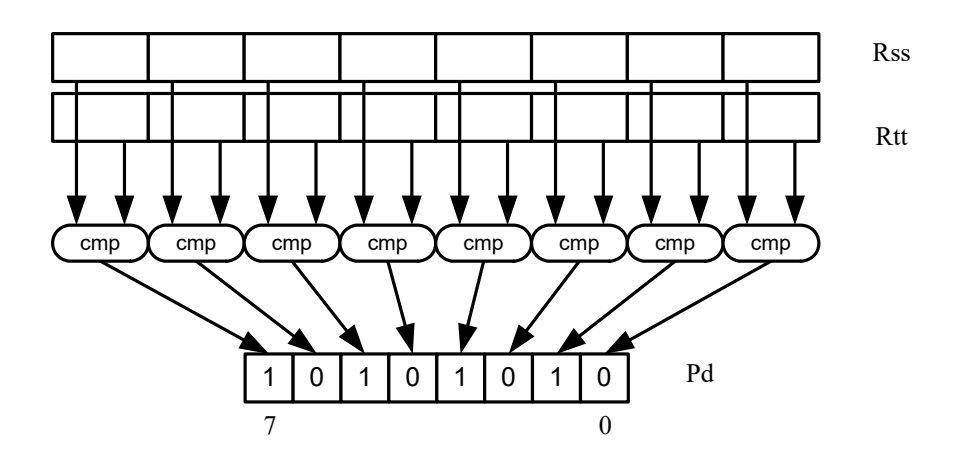

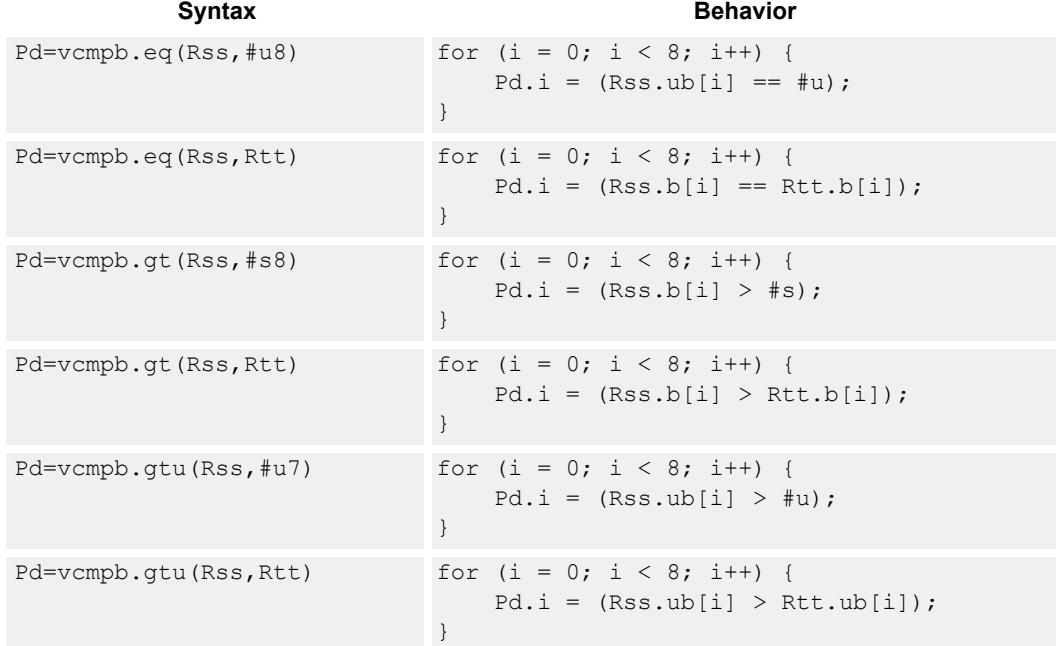

# **Intrinsics**

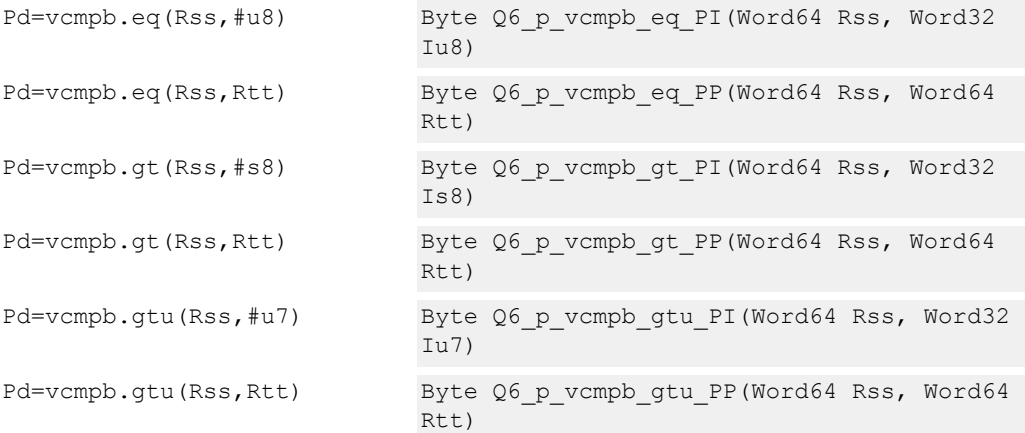

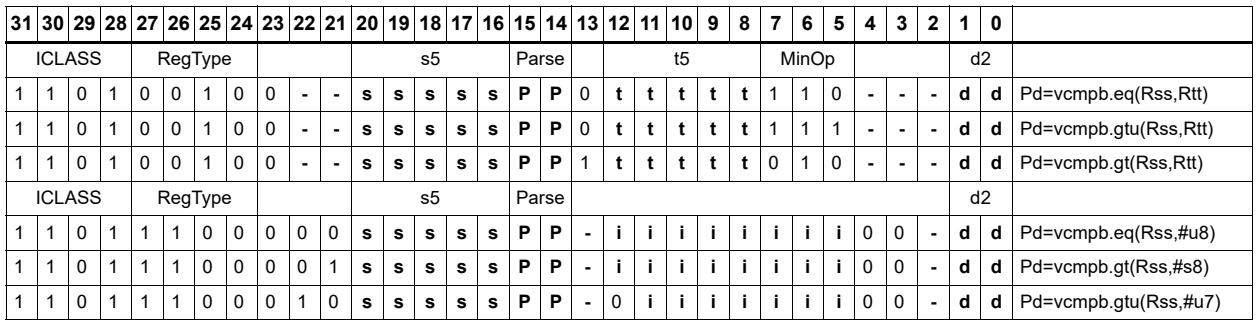

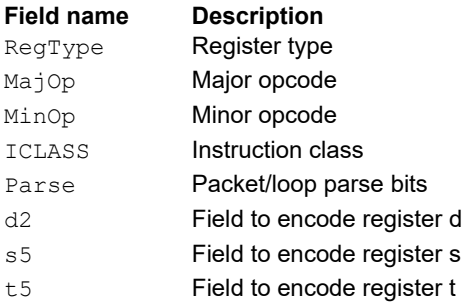

# Vector compare words

Compare each of two 32-bit words in two 64-bit vectors and set the corresponding bits in a predicate destination to '1111' if true, '0000' if false.

Word comparisons are for equal, signed greater than, or unsigned greater than.

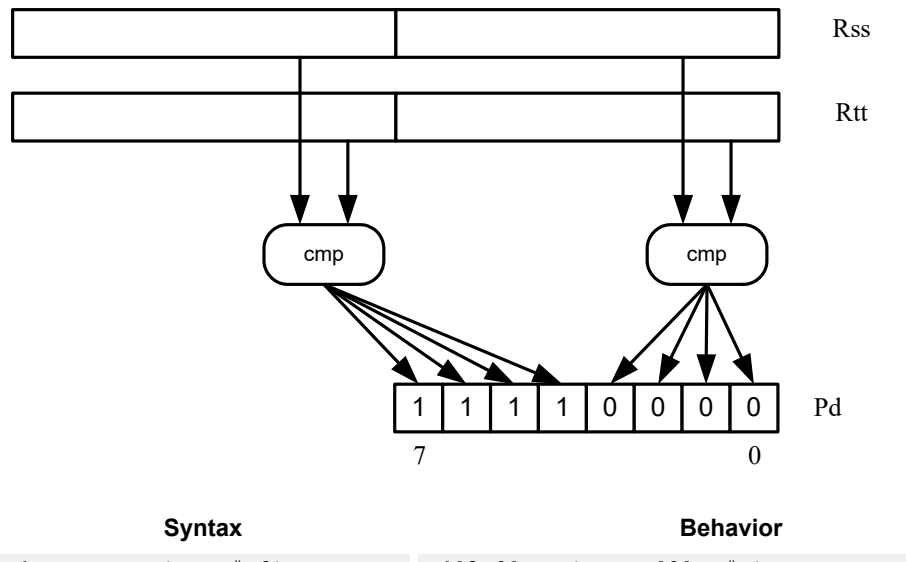

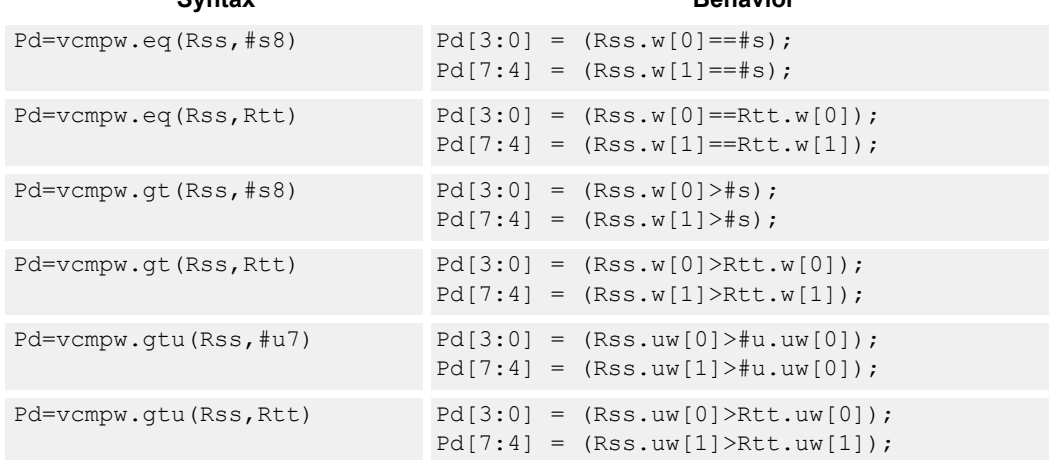

# **Intrinsics**

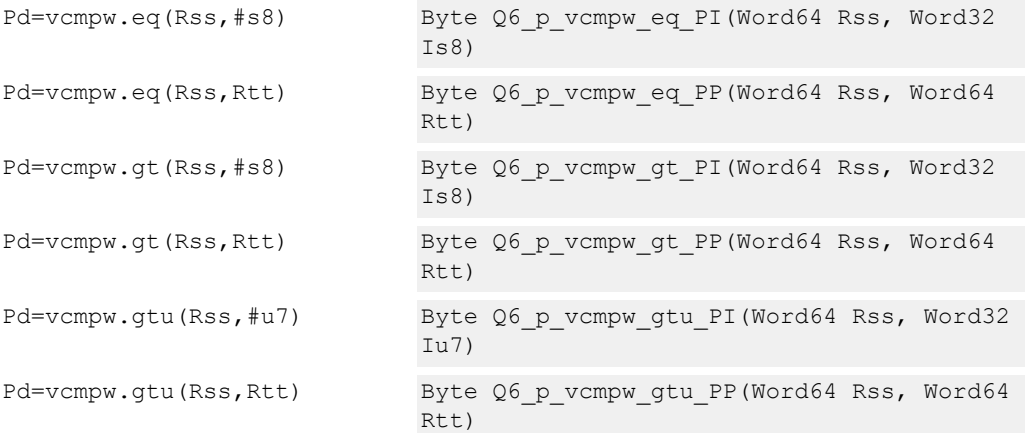

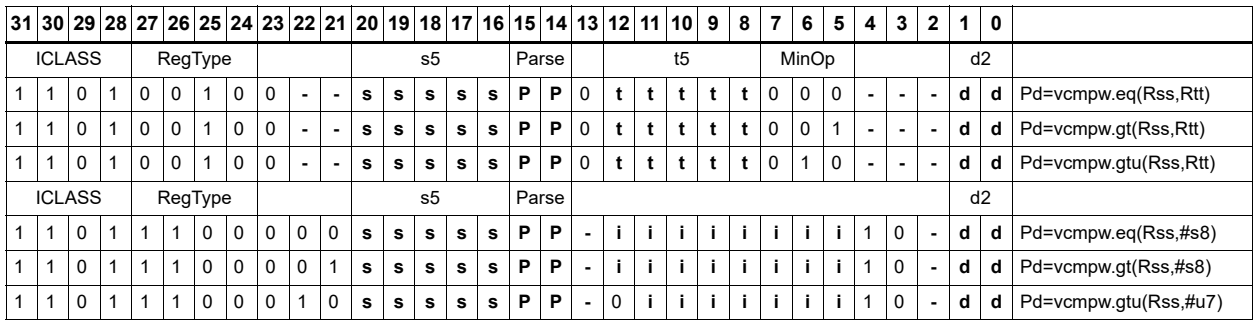

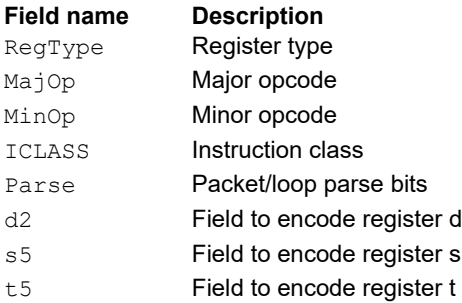

# Viterbi pack even and odd predicate bits

Pack the even and odd bits of two predicate registers into a single destination register. A variant of this instruction is R3:2  $| =$  vitpack( $P1, P0$ ), which places the packed predicate bits into the lower eight bits of the register pair, which is preshifted by eight bits.

This instruction is useful in Viterbi decoding. Repeated use of the push version enables a history storage for traceback, purposes.

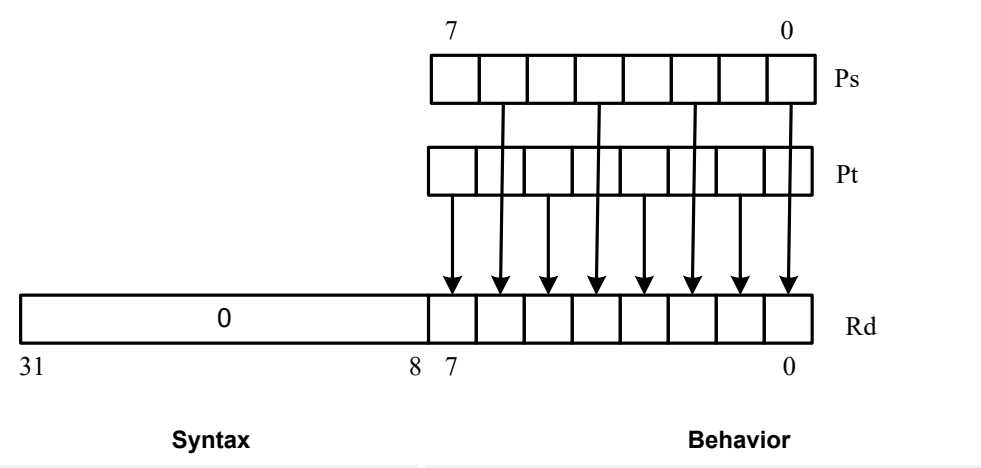

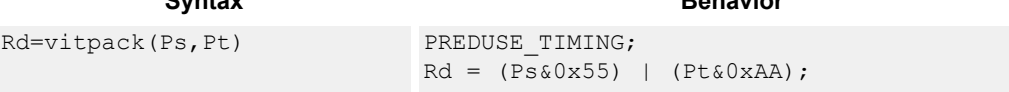

## **Class: XTYPE (slots 2,3)**

#### **Intrinsics**

Rd=vitpack(Ps,Pt) Word32 Q6\_R\_vitpack\_pp(Byte Ps, Byte Pt)

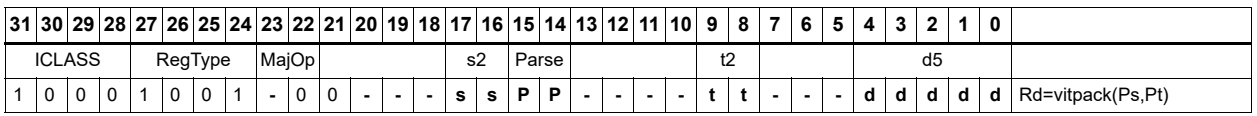

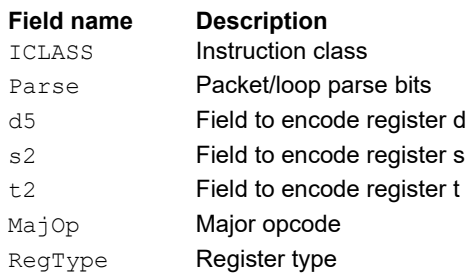

## Vector mux

Perform an element-wise byte selection between two vectors.

For each of the low eight bits of predicate register Pu, if the bit is set, the corresponding byte in Rdd is set to the corresponding byte from Rss. Otherwise, set the byte in Rdd to the byte from Rtt.

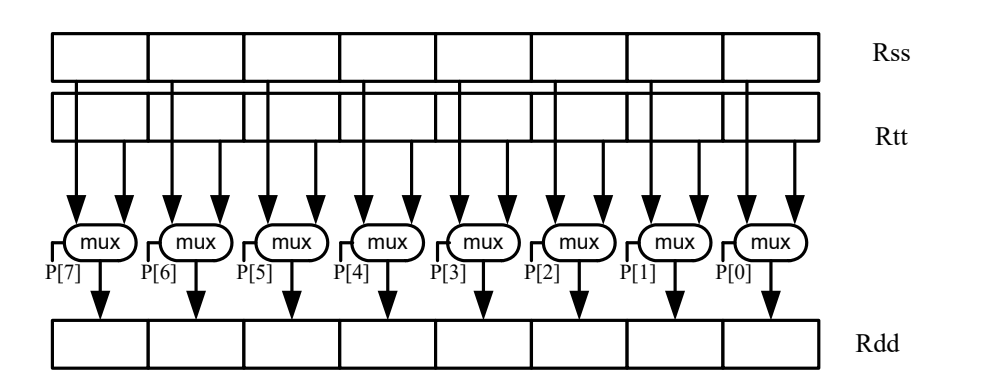

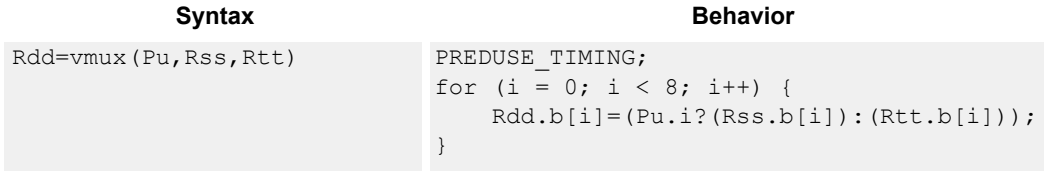

# **Class: XTYPE (slots 2,3)**

#### **Intrinsics**

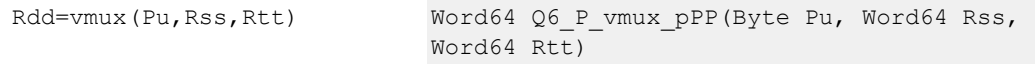

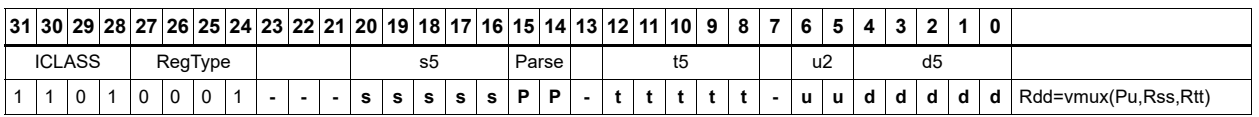

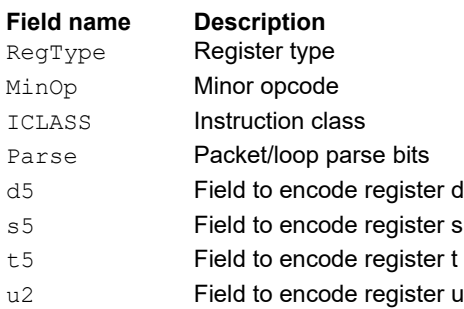

# **11.10.8 XTYPE SHIFT**

The XTYPE SHIFT instruction subclass includes instructions that perform shifts.

# Mask generate from immediate

Generate a mask from two immediate values.

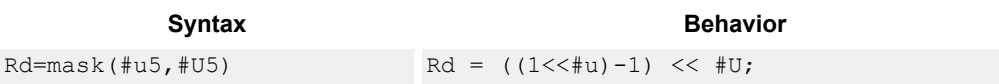

## **Class: XTYPE (slots 2,3)**

#### **Intrinsics**

Rd=mask(#u5,#U5) Word32 Q6\_R\_mask\_II(Word32 Iu5, Word32 IU5)

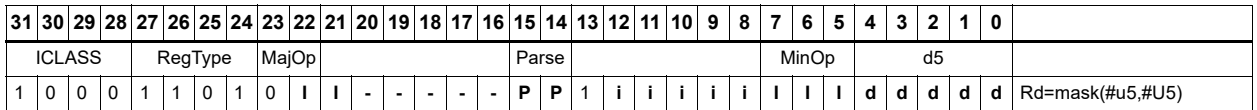

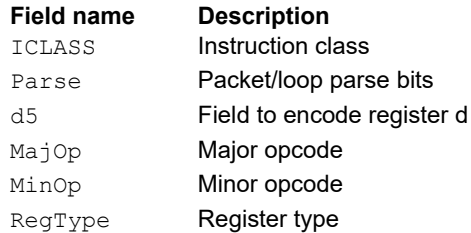

# Shift by immediate

Shift the source register value right or left based on the type of instruction. In these instructions, the shift amount is contained in an unsigned immediate (five bits for 32-bit shifts, six bits for 64 bit shifts) and the shift instruction gives the shift direction.

Arithmetic right shifts place the sign bit of the source value in the vacated positions.

Logical right shifts place zeros in the vacated positions.

Left shifts always zero-fill the vacated bits.

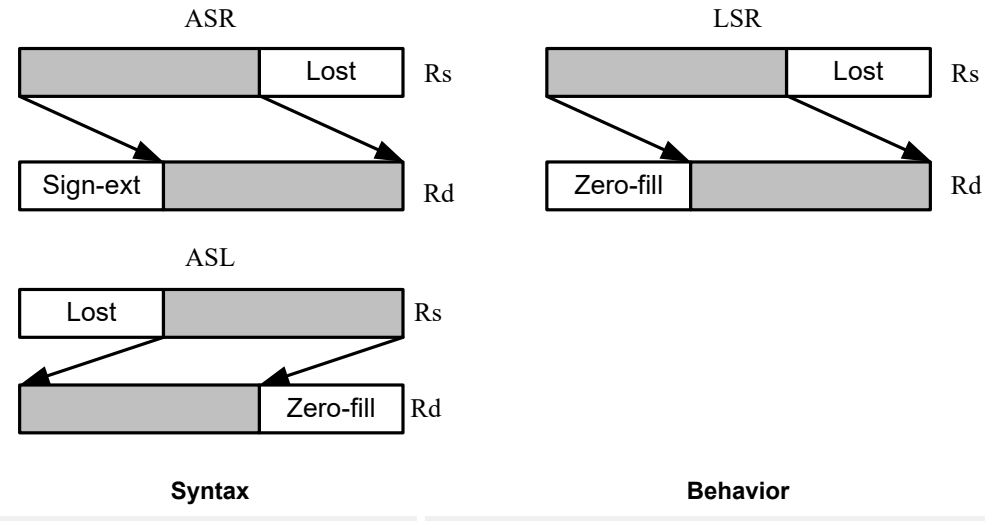

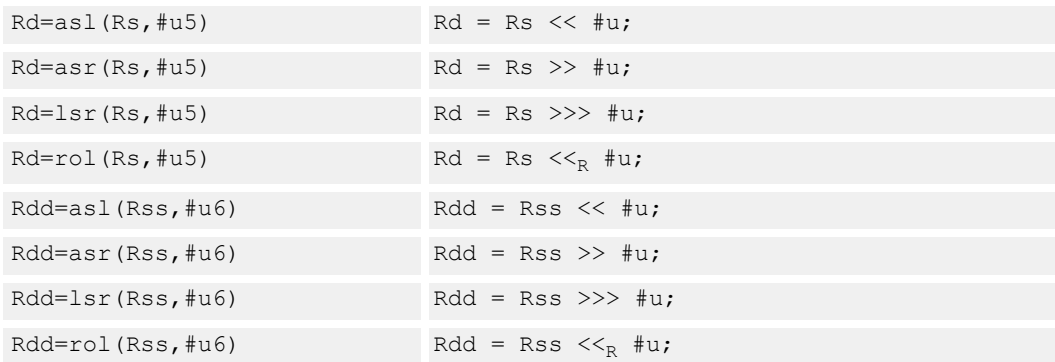

## **Class: XTYPE (slots 2,3)**

#### **Intrinsics**

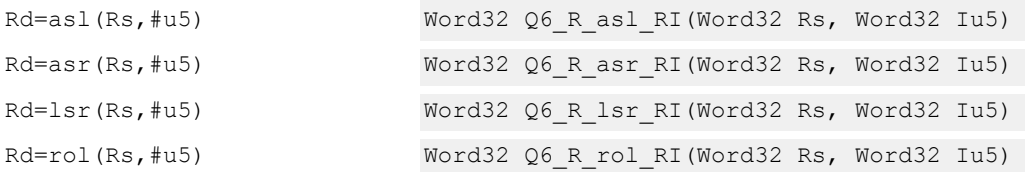

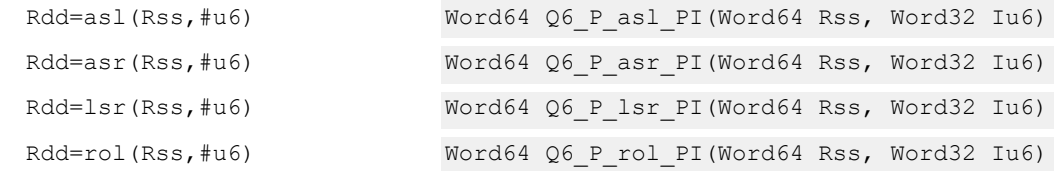

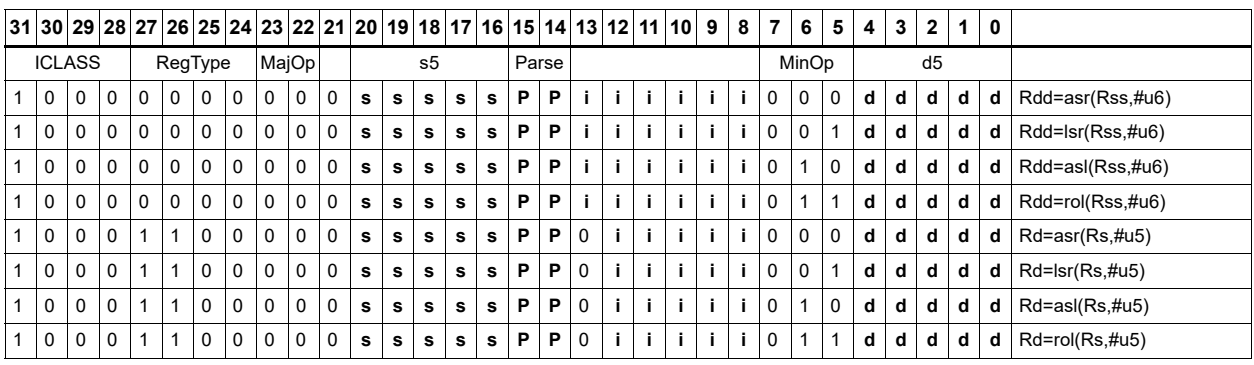

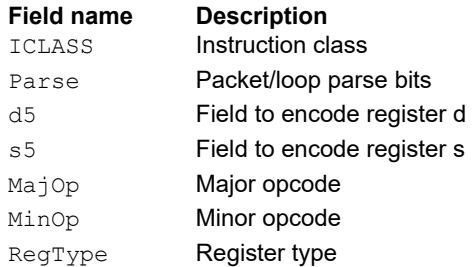

# Shift by immediate and accumulate

Shift the source register value right or left, based on the type of instruction. In these instructions, an unsigned immediate (5 bits for 32-bit shifts, 6 bits for 64-bit shifts) contains the shift amount, and the shift instruction gives the shift direction.

Arithmetic right shifts place the sign bit of the source value in the vacated positions. Logical right shifts place zeros in the vacated positions. Left shifts always zero-fill the vacated bits.

After shifting, add or subtract the shifted value from the destination register or register pair.

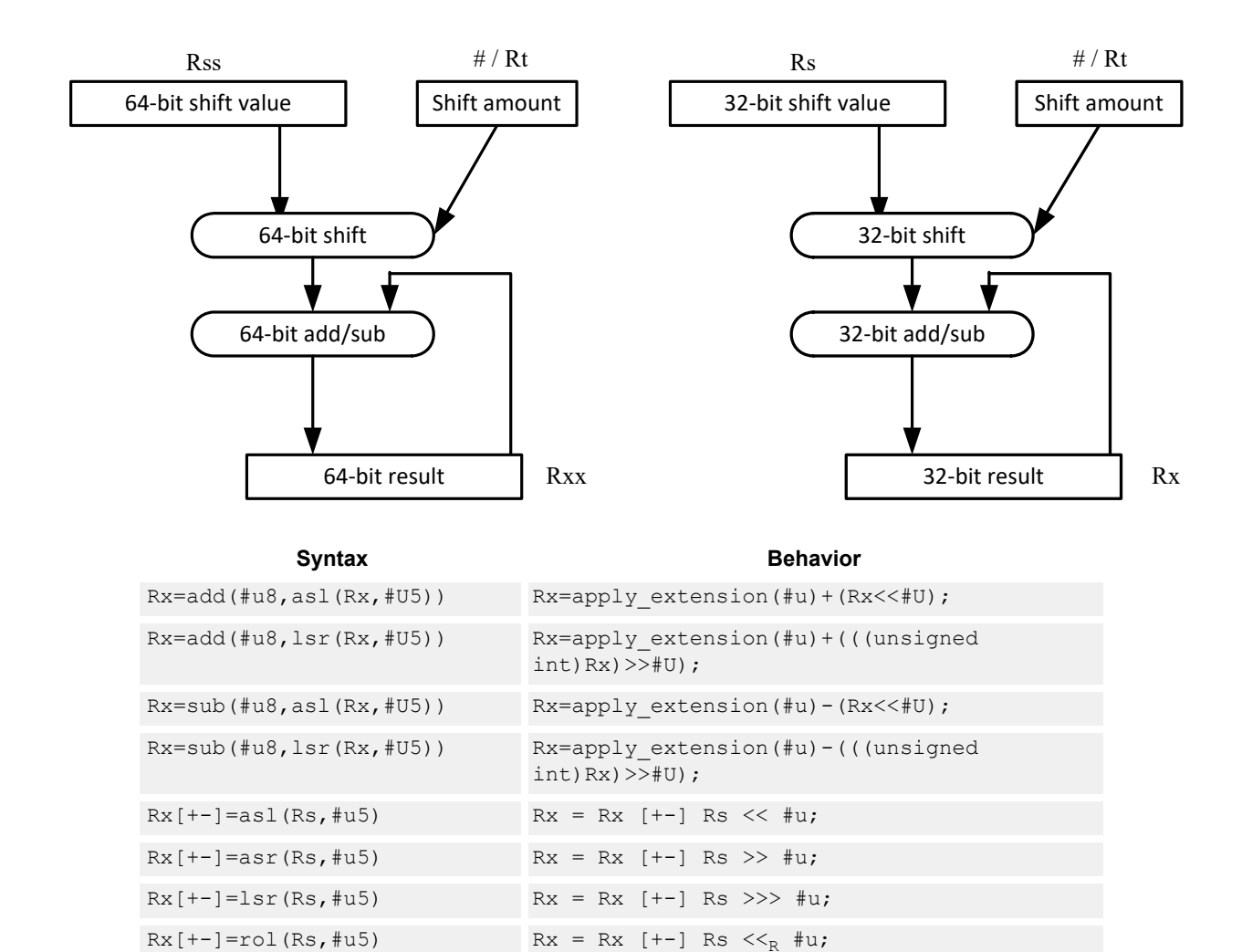

 $Rxx[--]=as1(Rss, #u6)$   $Rxx = Rxx[-+]<sup>1</sup>Rss << #u;$  $Rxx[--]=asr(Rss, #u6)$  Rxx = Rxx  $[+-]$  Rss >> #u;  $Rxx[--]=lsr(Rss, #u6)$  Rxx = Rxx  $[+-]$  Rss >>> #u;  $Rxx[--]=rol(Rss, #u6)$  Rxx = Rxx  $[+-]$  Rss  $<<_{R}$ #u;

## **Intrinsics**

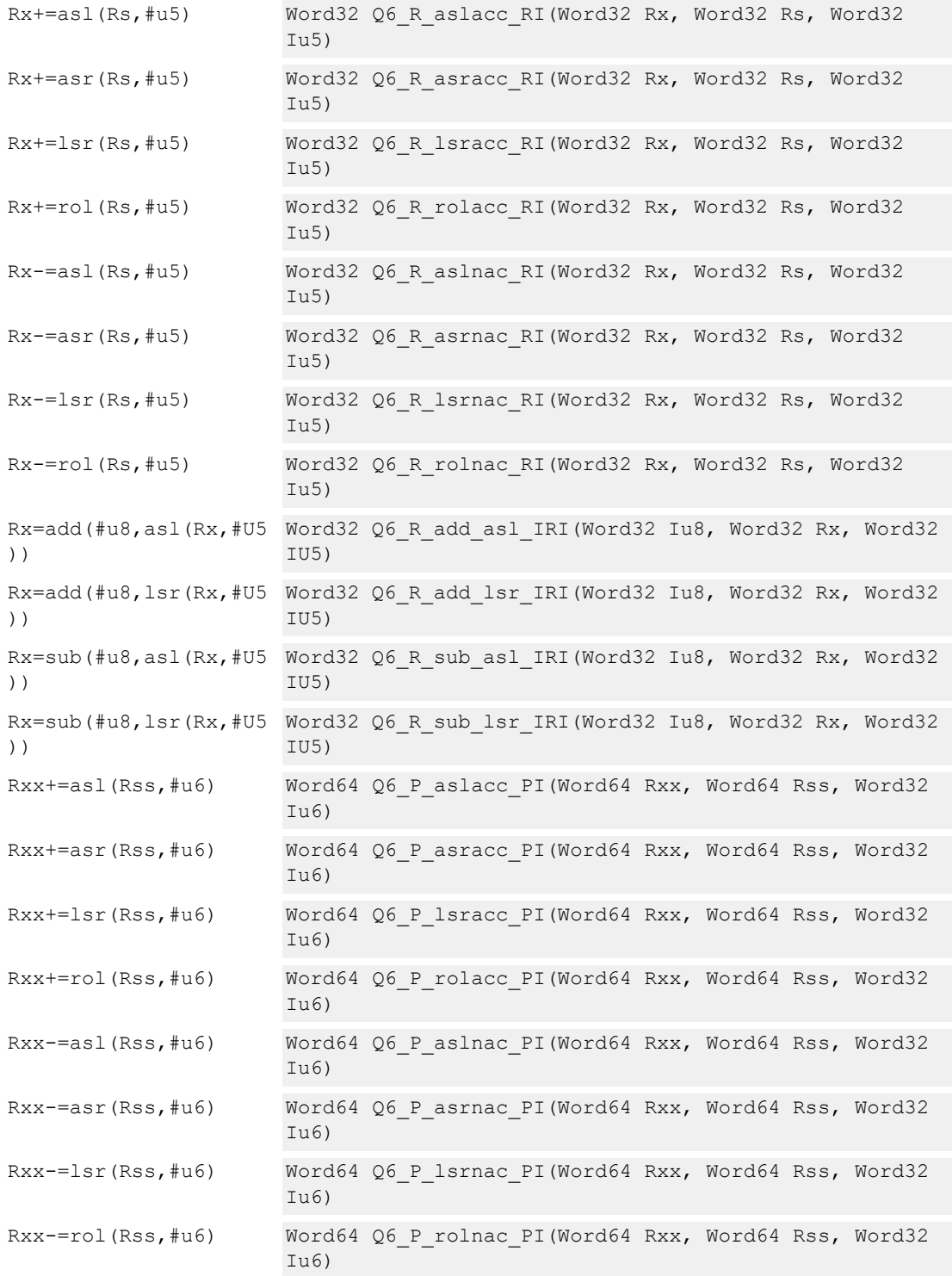

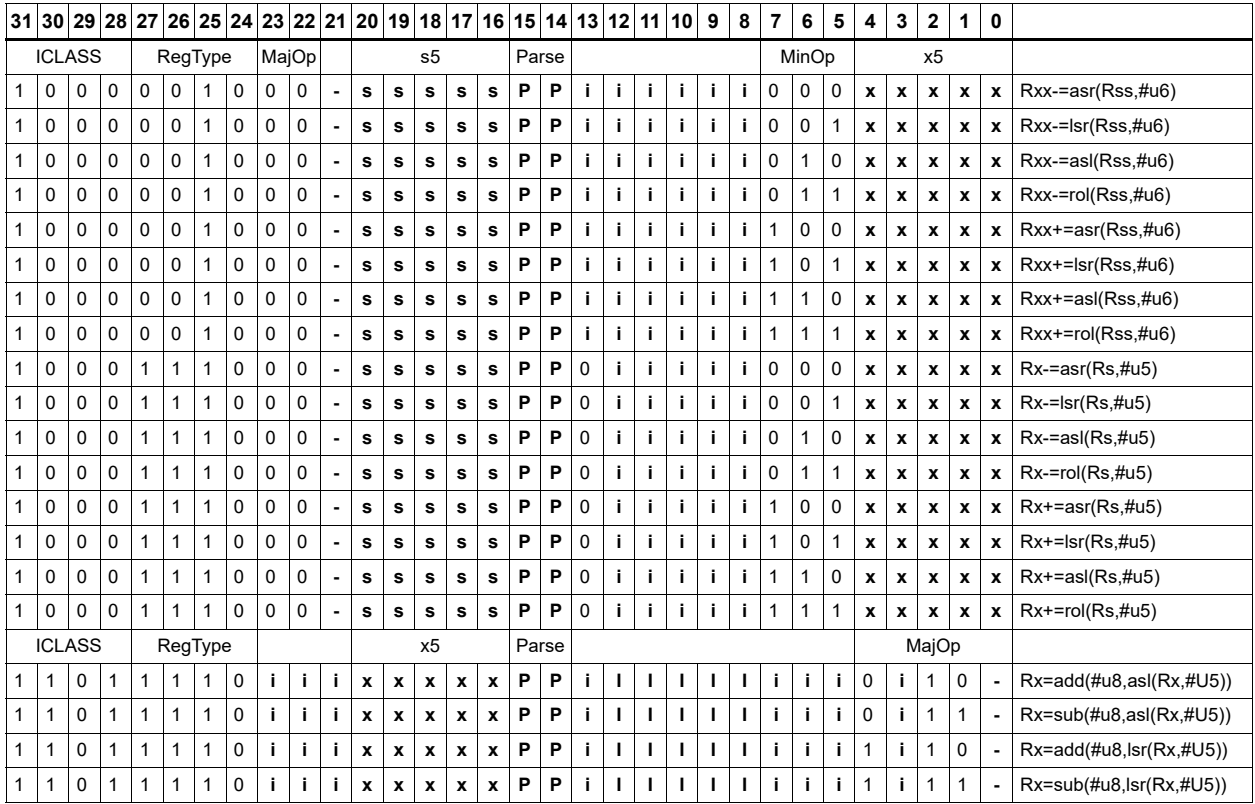

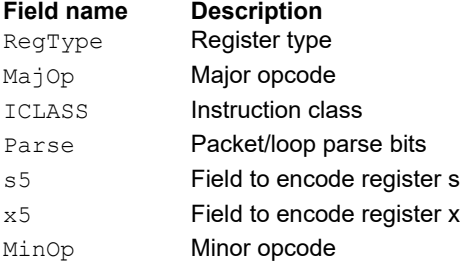

# Shift by immediate and add

Shift Rs left by 0-7 bits, add to Rt, and place the result in Rd.

This instruction is useful for calculating array pointers, where destruction of the base pointer is undesirable.

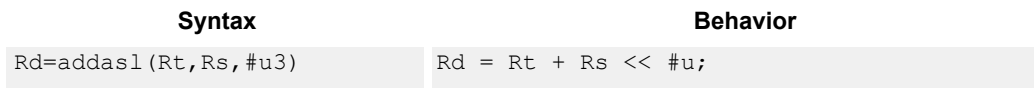

## **Class: XTYPE (slots 2,3)**

#### **Intrinsics**

Rd=addasl(Rt,Rs,#u3) Word32 Q6\_R\_addasl\_RRI(Word32 Rt, Word32  $Rs, Word32$  Iu3)

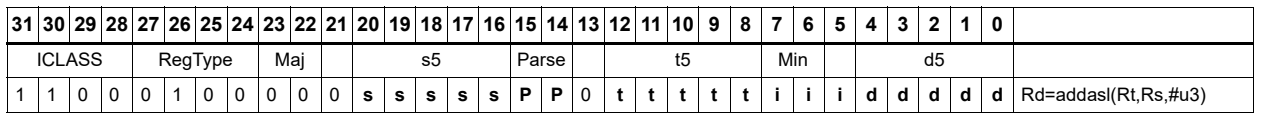

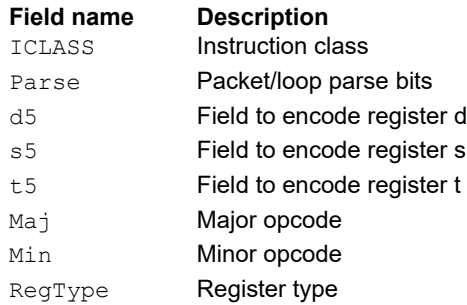

# Shift by immediate and logical

Shift the source register value right or left based on the type of instruction. In these instructions, an unsigned immediate (five bits for 32-bit shifts, six bits for 64-bit shifts) contains the shift amount and the shift instruction gives the shift direction.

Arithmetic right shifts place the sign bit of the source value in the vacated positions. Logical right shifts place zeros in the vacated positions. Left shifts always zero-fill the vacated bits.

After shifting, take the logical AND, OR, or XOR of the shifted amount and the destination register or register pair, and place the result back in the destination register or register pair.

Saturation is not available for these instructions.

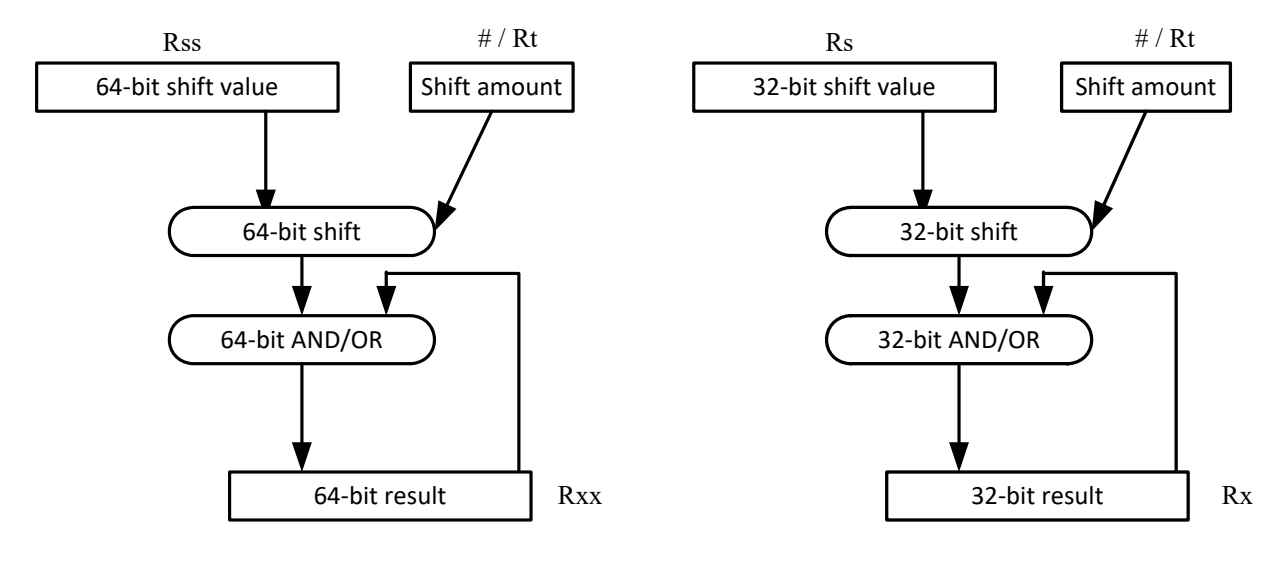

#### Syntax **Behavior Behavior**

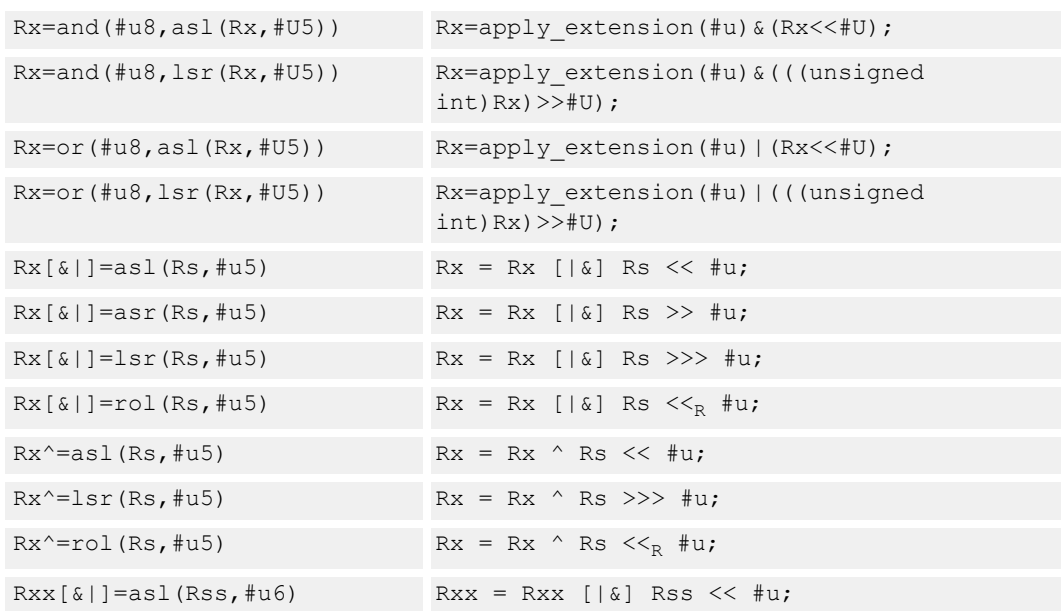

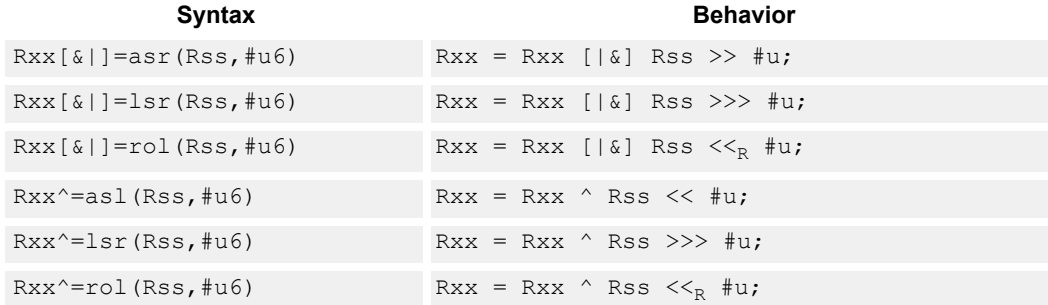

### **Intrinsics**

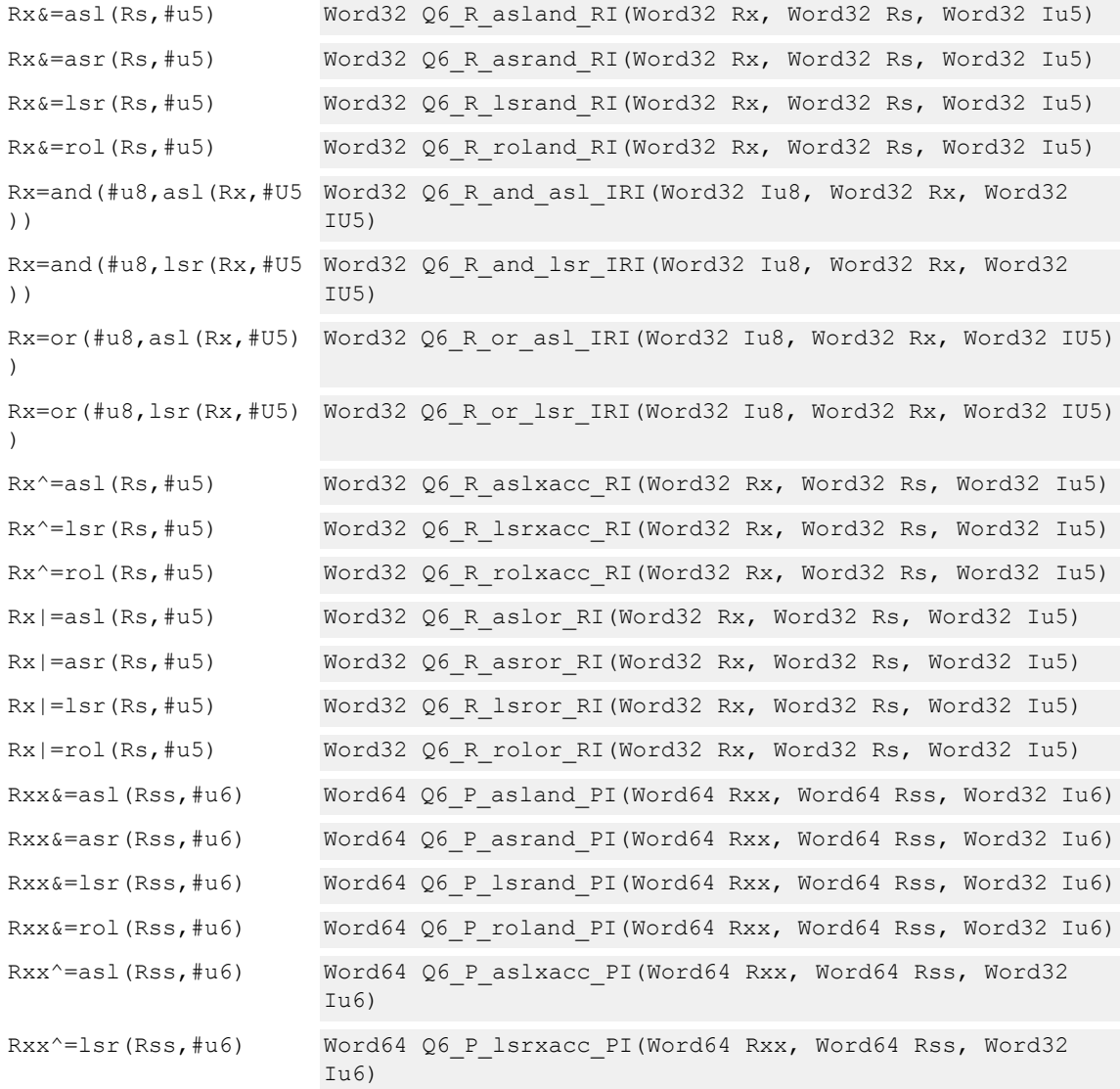

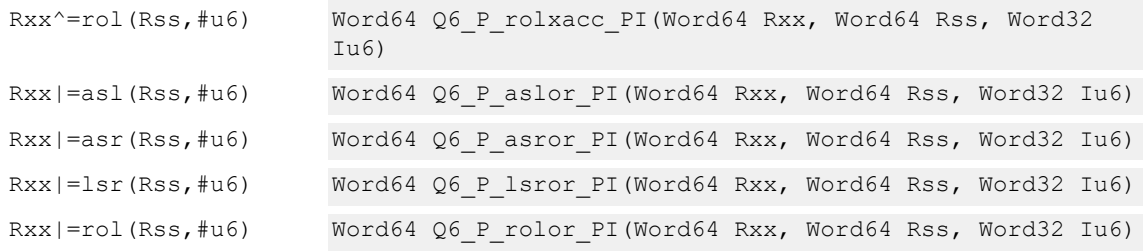

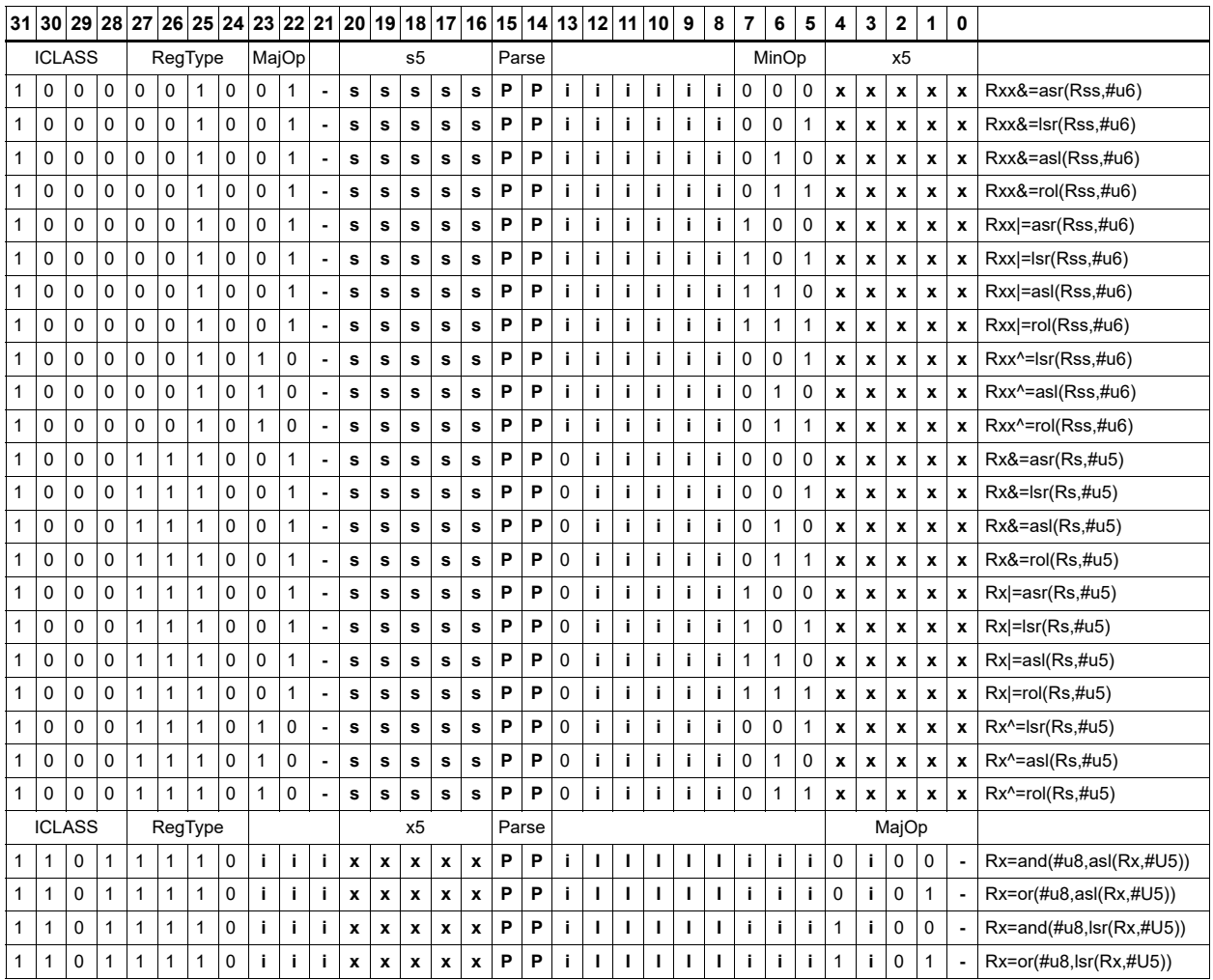

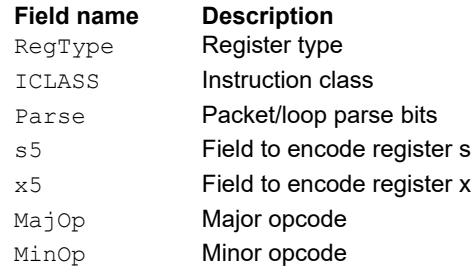

# Shift right by immediate with rounding

Perform an arithmetic right shift by an immediate amount, and then round the result. This instruction works by first shifting right, then adding the value +1 to the result, and finally shifting right again by one bit. The right shifts always inserts the sign-bit in the vacated position.

When using the asrrnd instruction, the assembler adjusts the immediate appropriately.

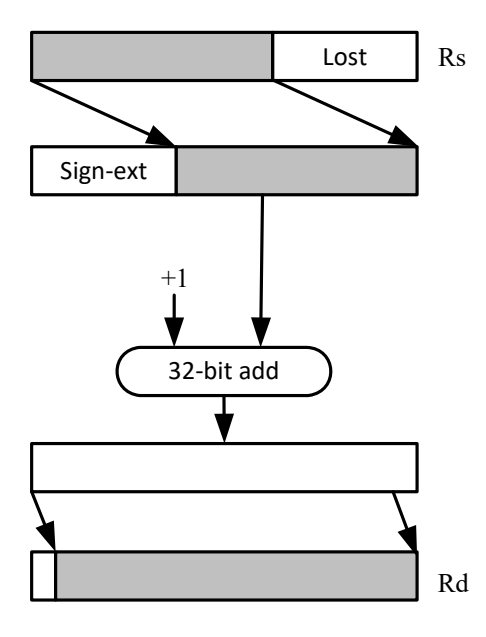

Syntax **Behavior Behavior** 

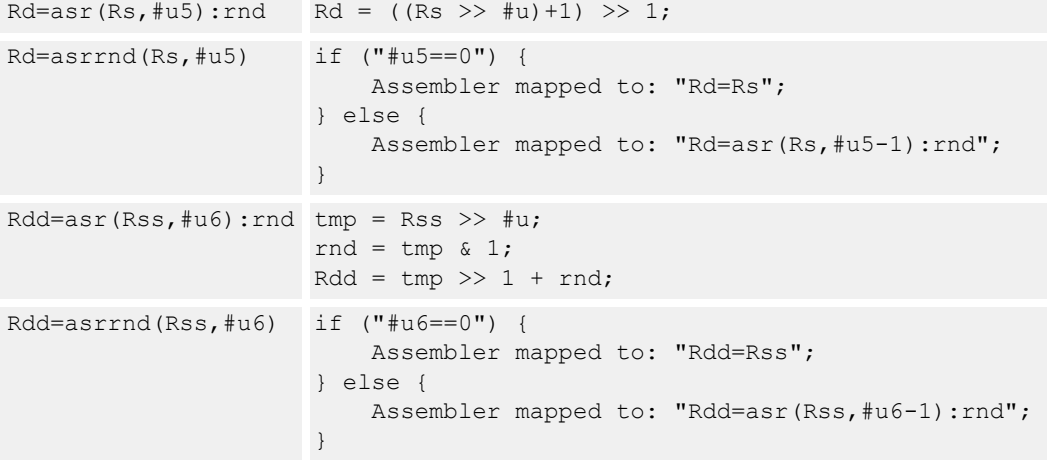

# **Intrinsics**

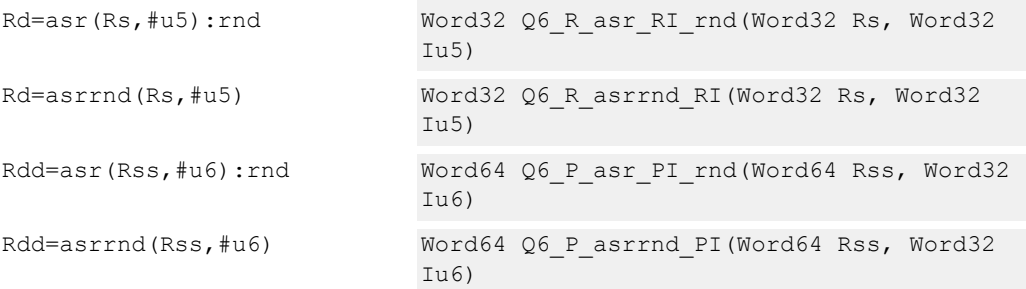

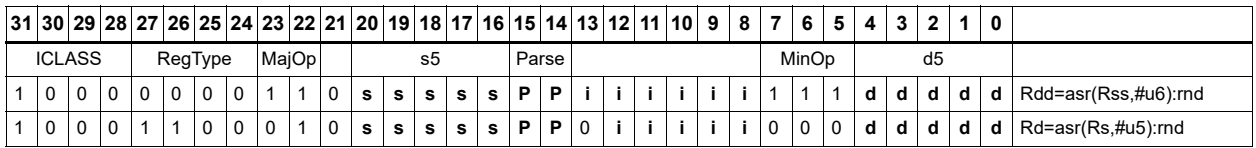

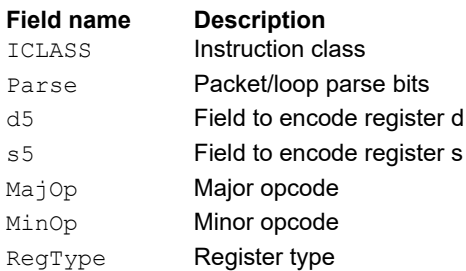

# Shift left by immediate with saturation

Perform a left shift of the 32-bit source register value by an immediate amount and saturate.

Saturation works by first sign-extending the 32-bit Rs register to 64 bits. It is then left-shifted by the immediate amount. If this 64-bit value cannot fit in a signed 32-bit number (the upper word is not the sign-extension of bit 31), saturation is performed based on the sign of the original value. Saturation clamps the 32-bit result to the range 0x8000\_0000 to 0x7fff\_ffff.

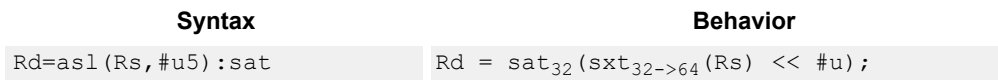

### **Class: XTYPE (slots 2,3)**

#### **Notes**

■ If saturation occurs during execution of this instruction (a result is clamped to either maximum or minimum values), the OVF bit in the status register is set. OVF remains set until explicitly cleared by a transfer to the status register.

#### **Intrinsics**

Rd=asl(Rs,#u5):sat Word32 Q6\_R\_asl\_RI\_sat(Word32 Rs, Word32 Iu5)

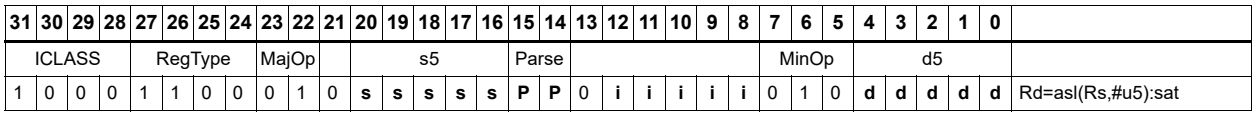

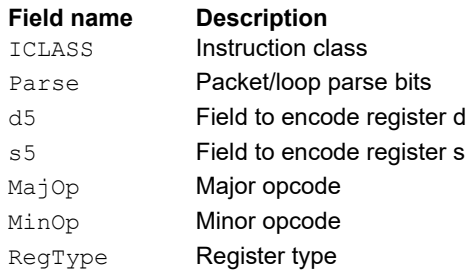

# Shift by register

The shift amount is the least significant seven bits of Rt, treated as a two's complement value. If the shift amount is negative (bit 6 of Rt is set), reverse the direction of the shift indicated in the opcode (see Figure).

The source data to shift is always performed as a 64-bit shift. When the Rs source register is a 32 bit register, this register is first sign or zero-extended to 64-bits. Arithmetic shifts sign-extend the 32-bit source to 64-bits, whereas logical shifts zero extend.

The 64-bit source value is then right or left shifted based on the shift amount and the type of instruction. Arithmetic right shifts place the sign bit of the source value in the vacated positions. Logical right shifts place zeros in the vacated positions.

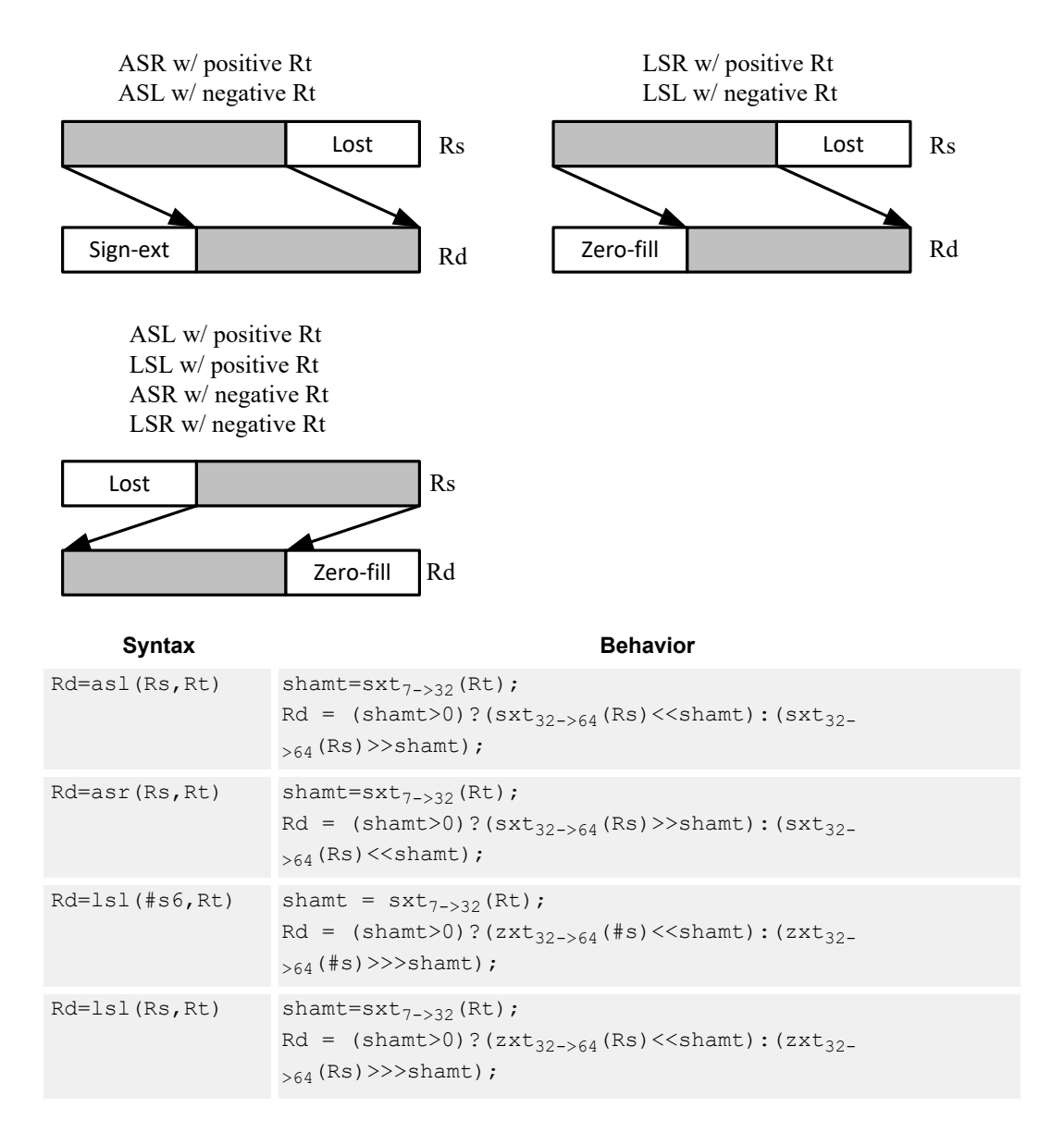

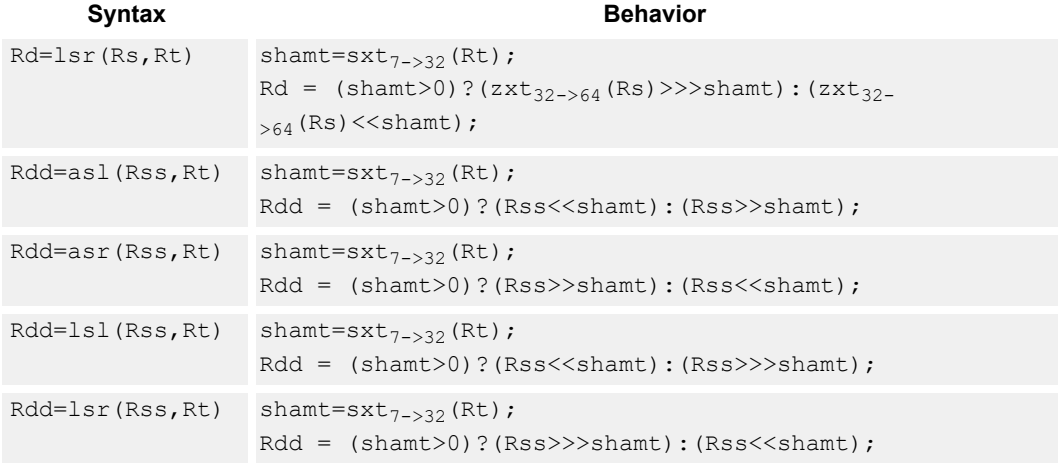

## **Intrinsics**

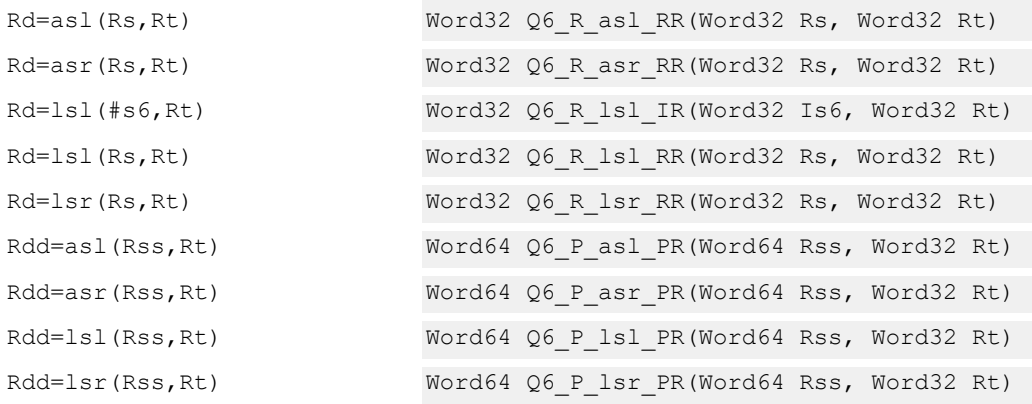

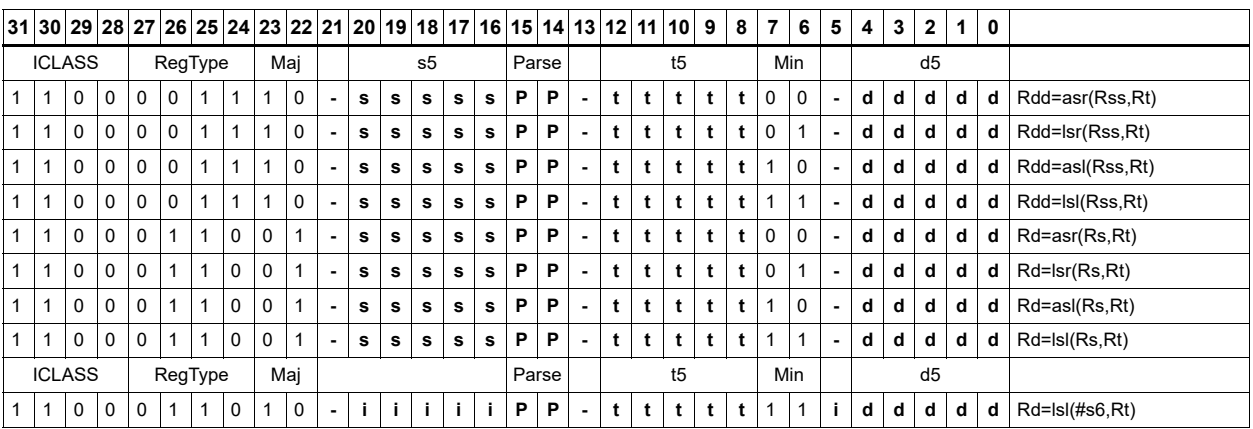

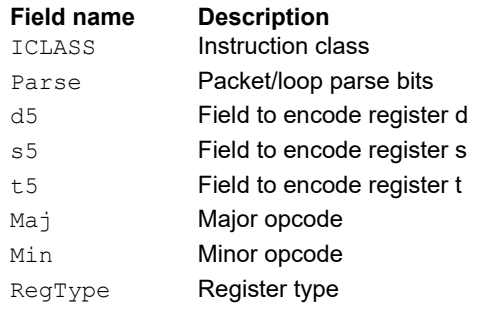

# Shift by register and accumulate

The shift amount is the least significant seven bits of Rt, treated as a two's complement value. When the shift amount is negative (bit 6 of Rt is set), reverse the direction of the shift indicated in the opcode.

Shift the source register value right or left based on the shift amount and the type of instruction. Arithmetic right shifts place the sign bit of the source value in the vacated positions. Logical right shifts place zeros in the vacated positions.

The shift operation is always performed as a 64-bit shift. When Rs is a 32-bit register, this register is first sign- or zero-extended to 64-bits. Arithmetic shifts sign-extend the 32-bit source to 64-bits, whereas logical shifts zero extend.

After shifting, add or subtract the 64-bit shifted amount from the destination register or register pair.

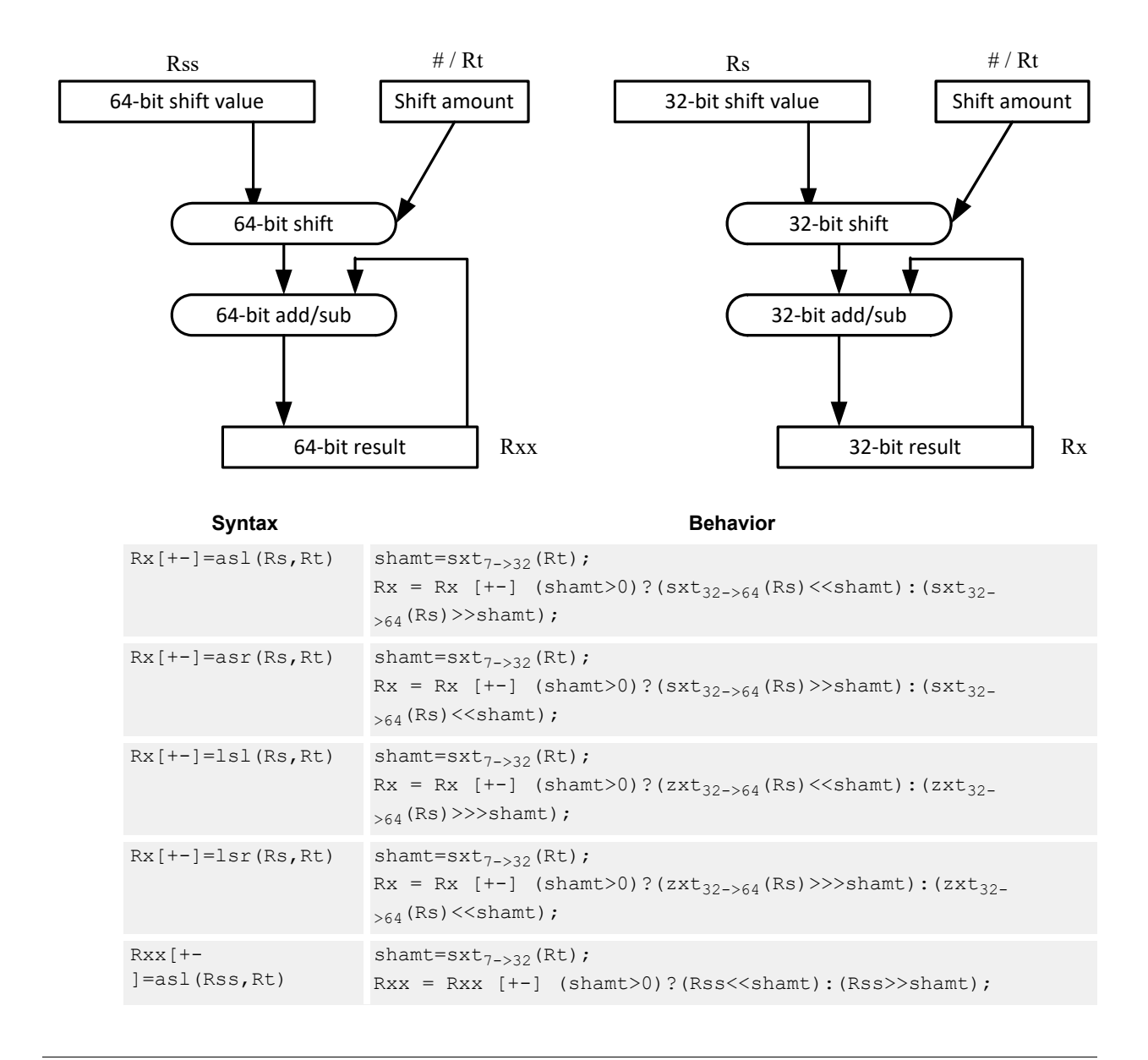

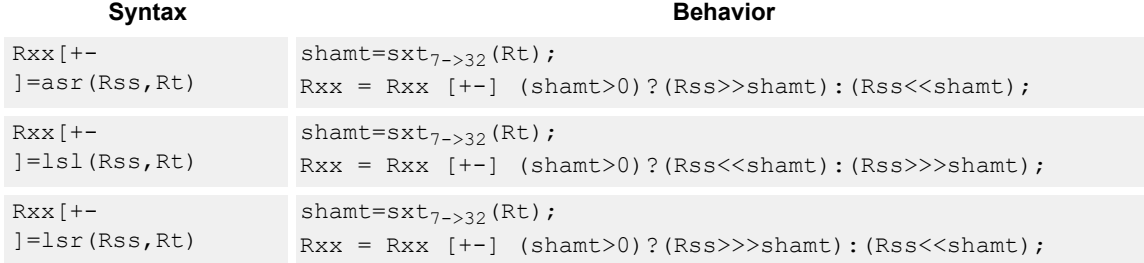

## **Intrinsics**

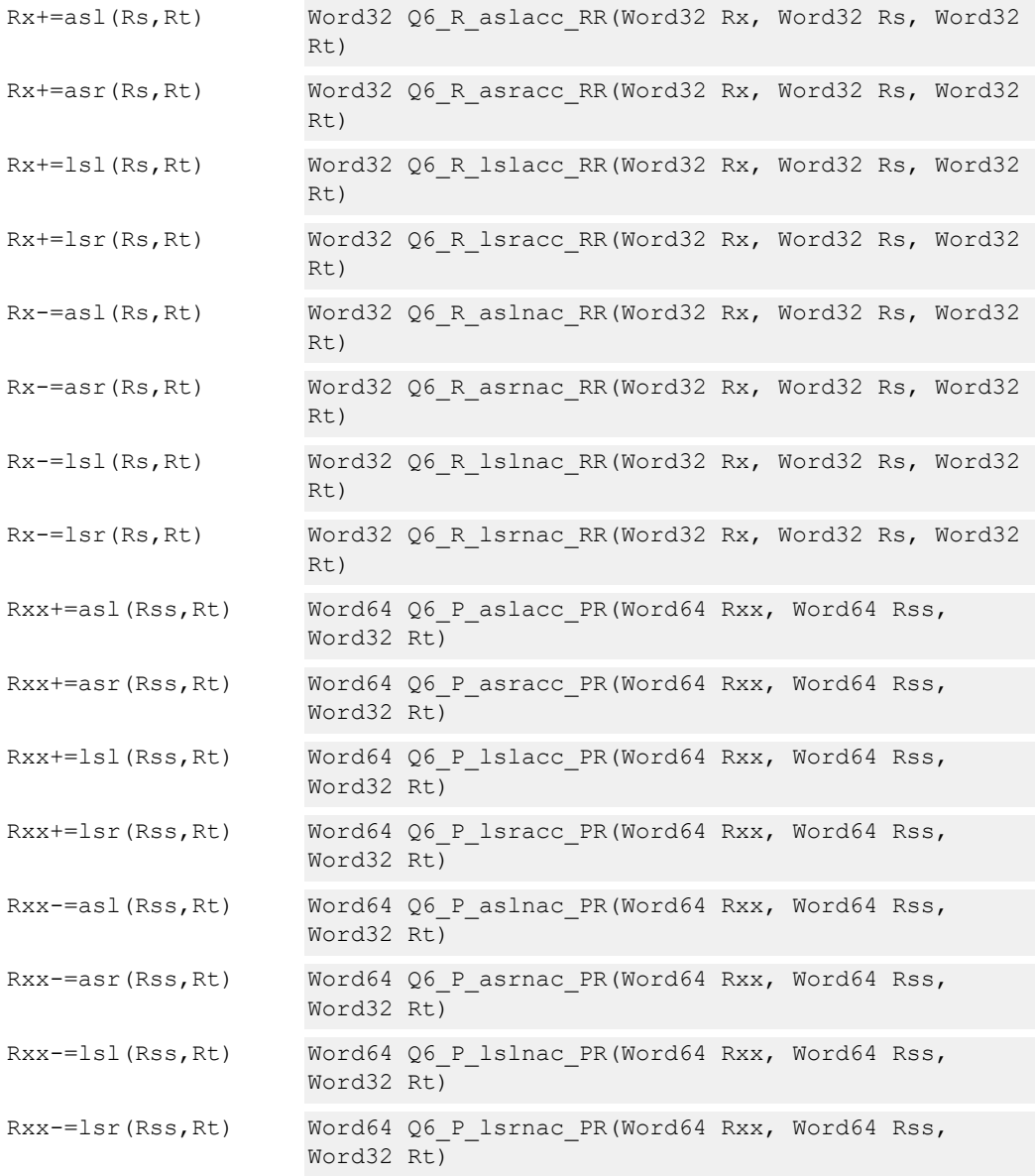

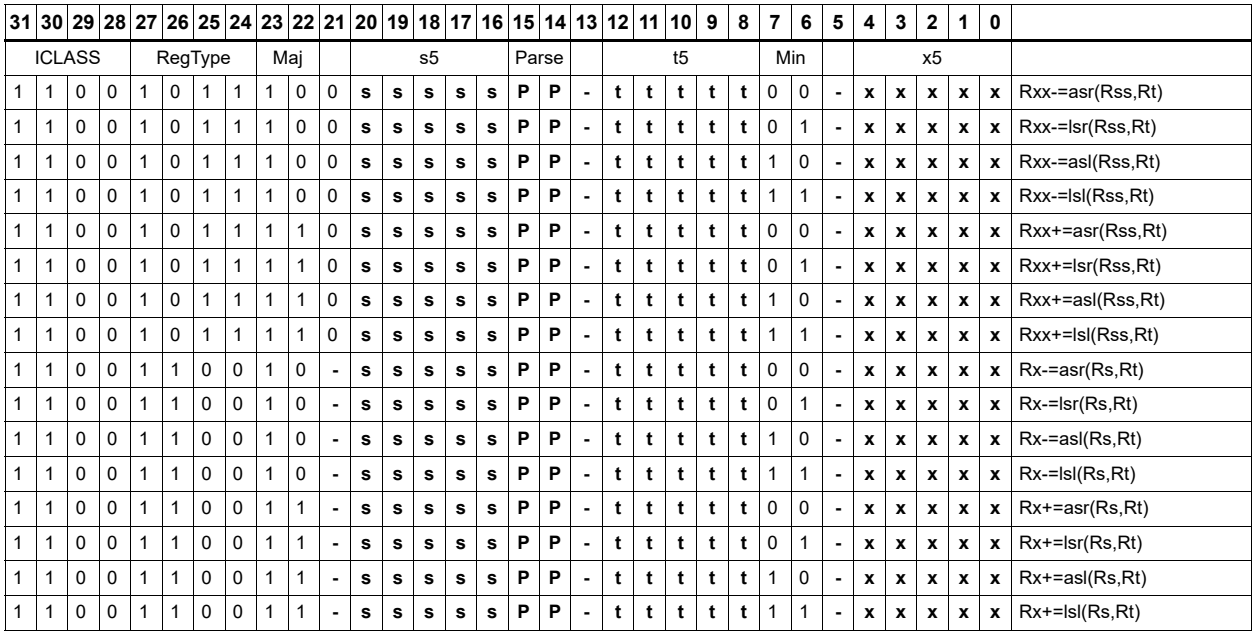

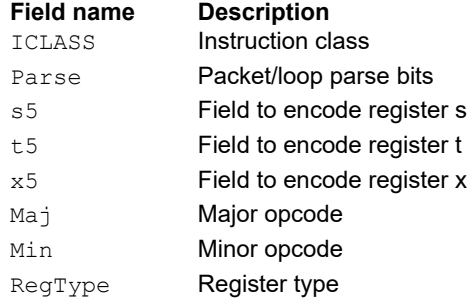

# Shift by register and logical

The shift amount is the least significant seven bits of Rt, treated as a two's complement value. When the shift amount is negative (bit 6 of Rt is set), reverse the direction of the shift indicated in the opcode.

Shift the source register value right or left based on the shift amount and the type of instruction. Arithmetic right shifts place the sign bit of the source value in the vacated positions. Logical right shifts place zeros in the vacated positions.

The shift operation is always performed as a 64-bit shift. When the Rs source register is a 32-bit register, this register is first sign or zero-extended to 64-bits. Arithmetic shifts sign-extend the 32 bit source to 64-bits, whereas logical shifts zero extend.

After shifting, take the logical AND or OR of the shifted amount and the destination register or register pair, and place the result back in the destination register or register pair.

Saturation is not available for these instructions.

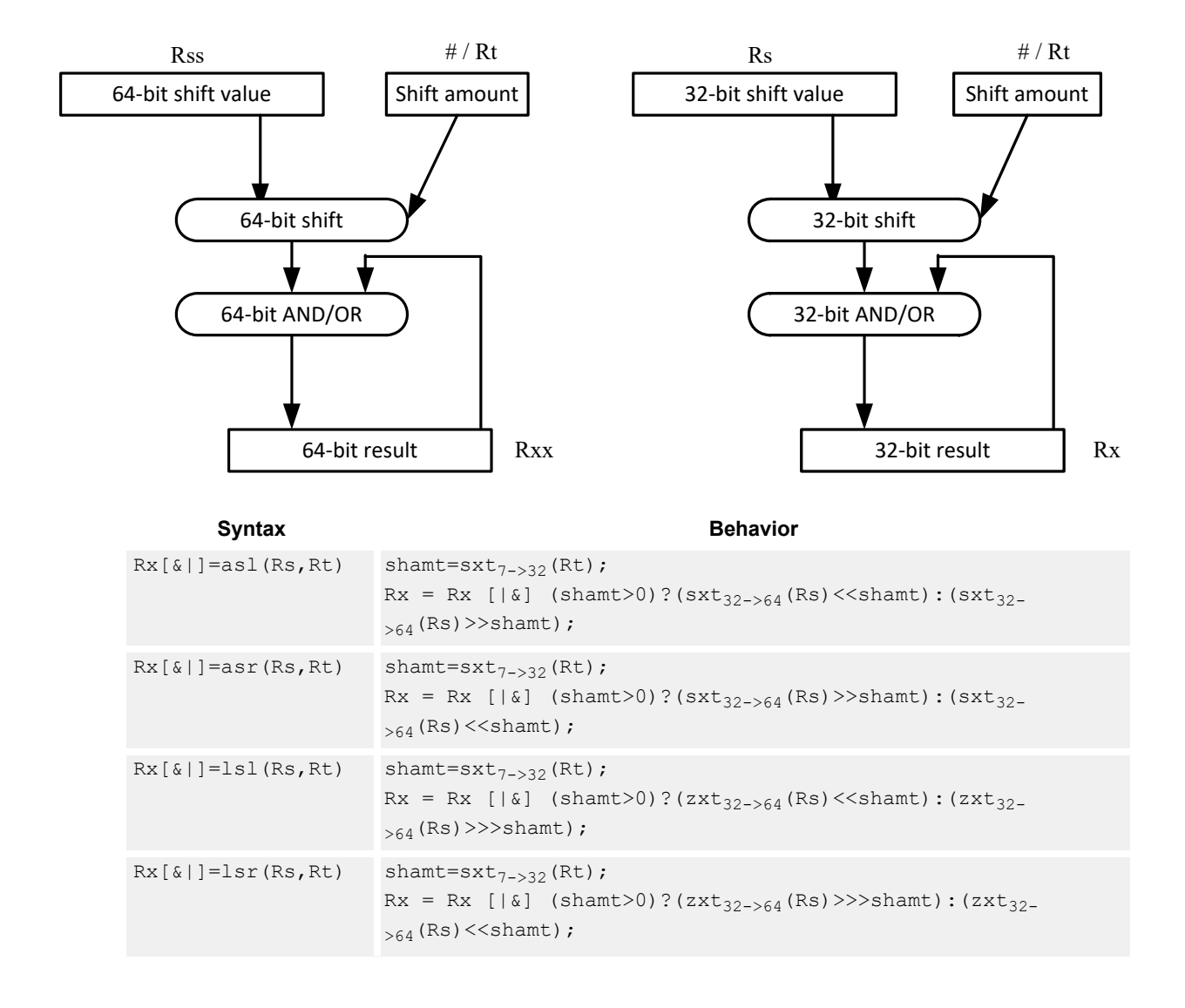

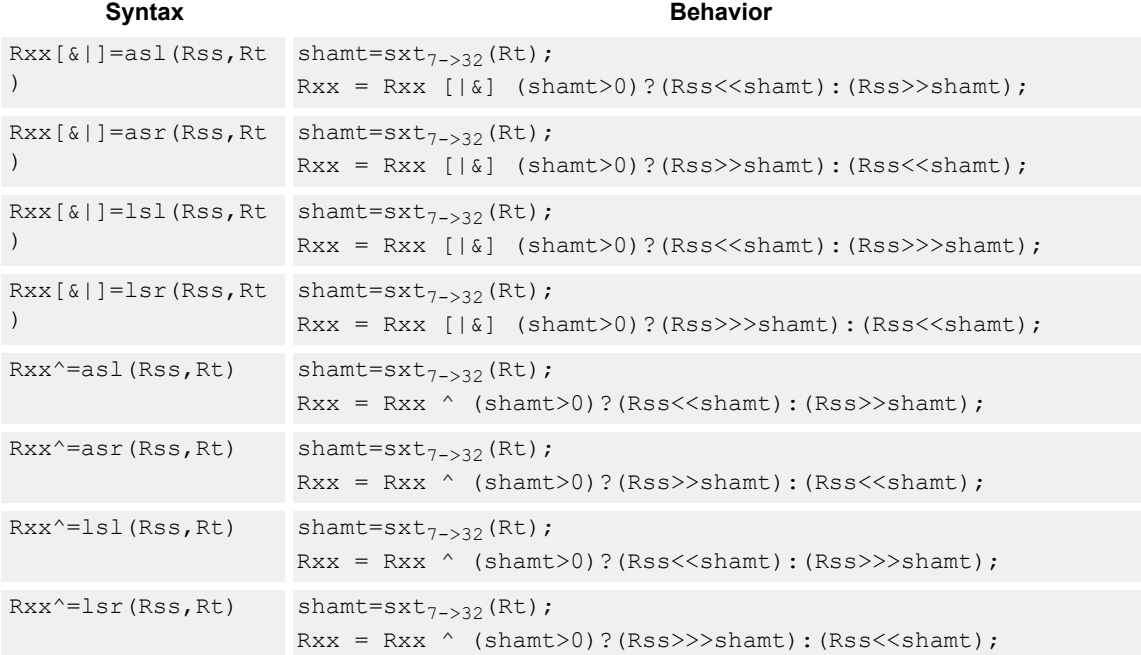

## **Intrinsics**

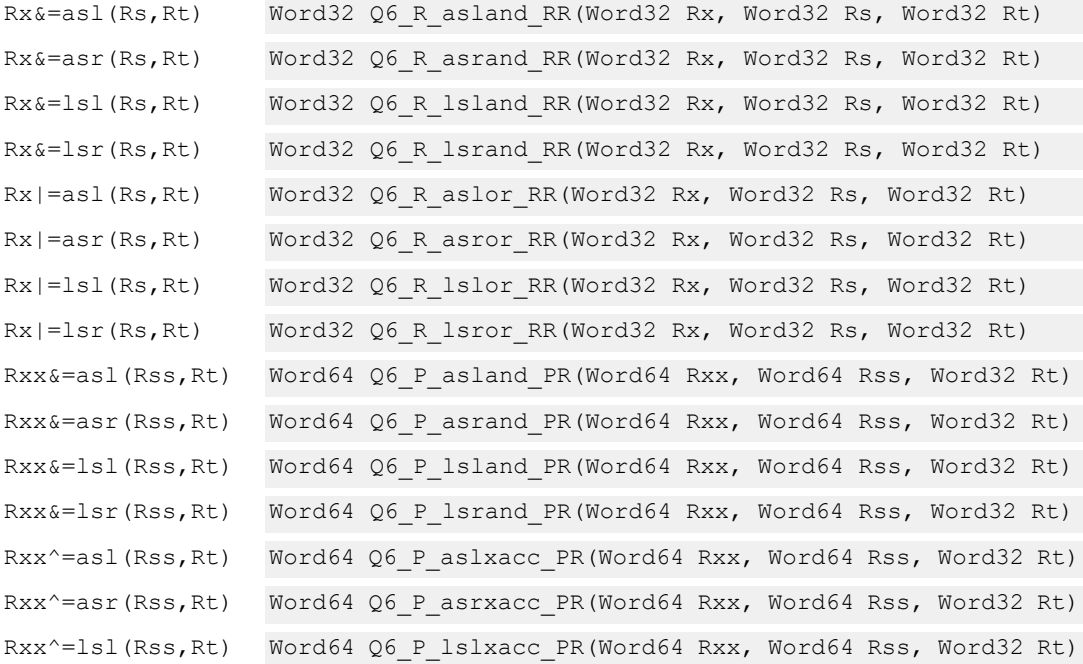

```
Rxx^=lsr(Rss,Rt) Word64 Q6_P_lsrxacc_PR(Word64 Rxx, Word64 Rss, Word32 Rt)
Rxx|=asl(Rss,Rt) Word64 Q6_P_aslor_PR(Word64 Rxx, Word64 Rss, Word32 Rt)
Rxx|=asr(Rss,Rt) Word64 Q6_P_asror_PR(Word64 Rxx, Word64 Rss, Word32 Rt)
Rxx|=lsl(Rss,Rt) Word64 Q6_P_lslor_PR(Word64 Rxx, Word64 Rss, Word32 Rt)
Rxx|=lsr(Rss,Rt) Word64 Q6_P_lsror_PR(Word64 Rxx, Word64 Rss, Word32 Rt)
```
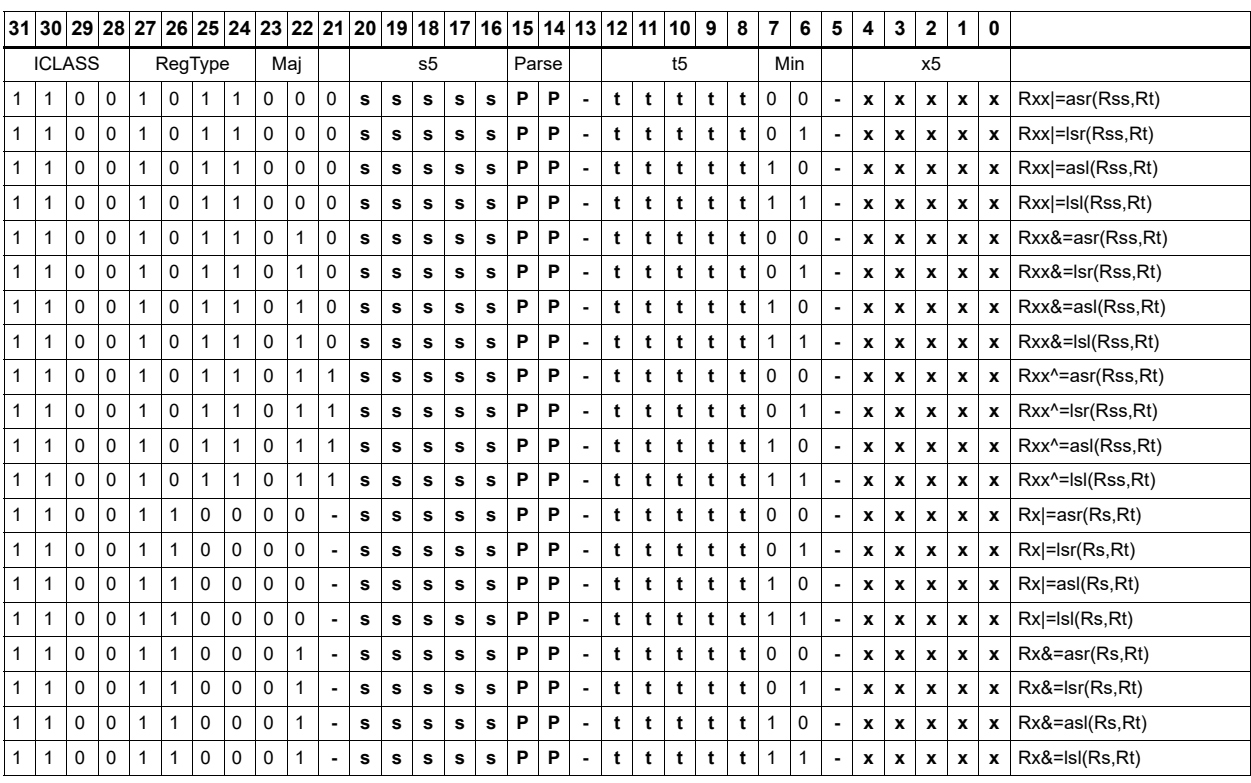

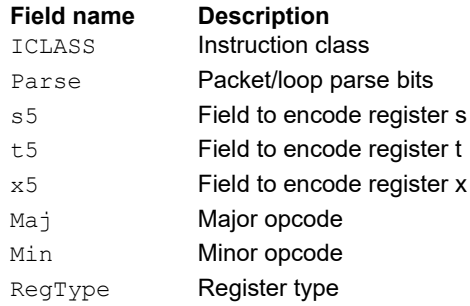

# Shift by register with saturation

The shift amount is the least significant seven bits of Rt, treated as a two's complement value. When the shift amount is negative (bit 6 of Rt is set), reverse the direction of the shift indicated in the opcode.

Saturation is available for 32-bit arithmetic left shifts: either an ASL instruction with positive Rt, or an ASR instruction with negative Rt. Saturation works by first sign-extending the 32-bit Rs register to 64 bits. It is then shifted by the shift amount. If this 64-bit value cannot fit in a signed 32-bit number (the upper word is not the sign-extension of bit 31), aturation is performed based on the sign of the original value. Saturation clamps the 32-bit result to the range 0x80000000 to 0x7fffffff.

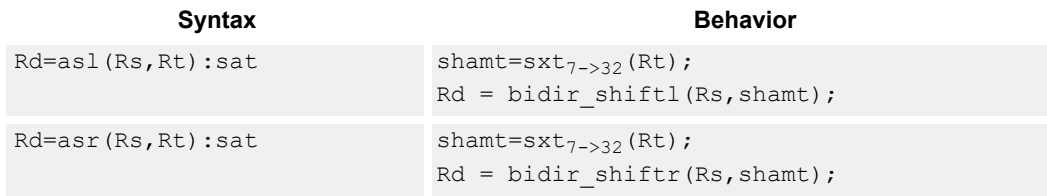

#### **Class: XTYPE (slots 2,3)**

#### **Notes**

■ If saturation occurs during execution of this instruction (a result is clamped to either maximum or minimum values), the OVF bit in the status register is set. OVF remains set until explicitly cleared by a transfer to the status register.

#### **Intrinsics**

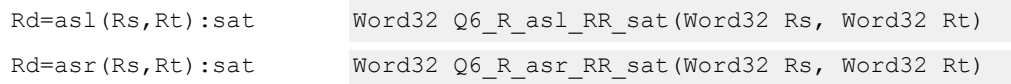

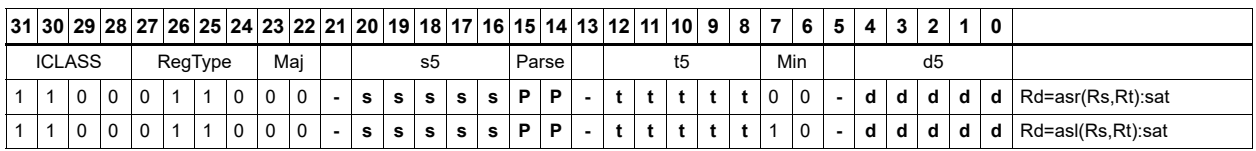

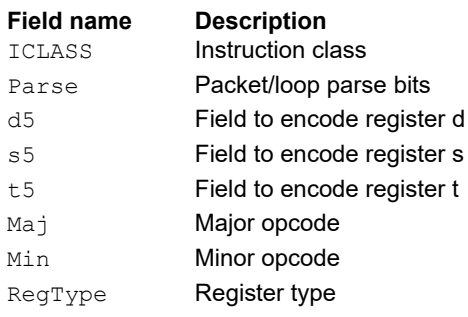

# Vector shift halfwords by immediate

Shift individual halfwords of the source vector. Arithmetic right shifts place the sign bit of the source values in the vacated positions. Logical right shifts place zeros in the vacated positions.

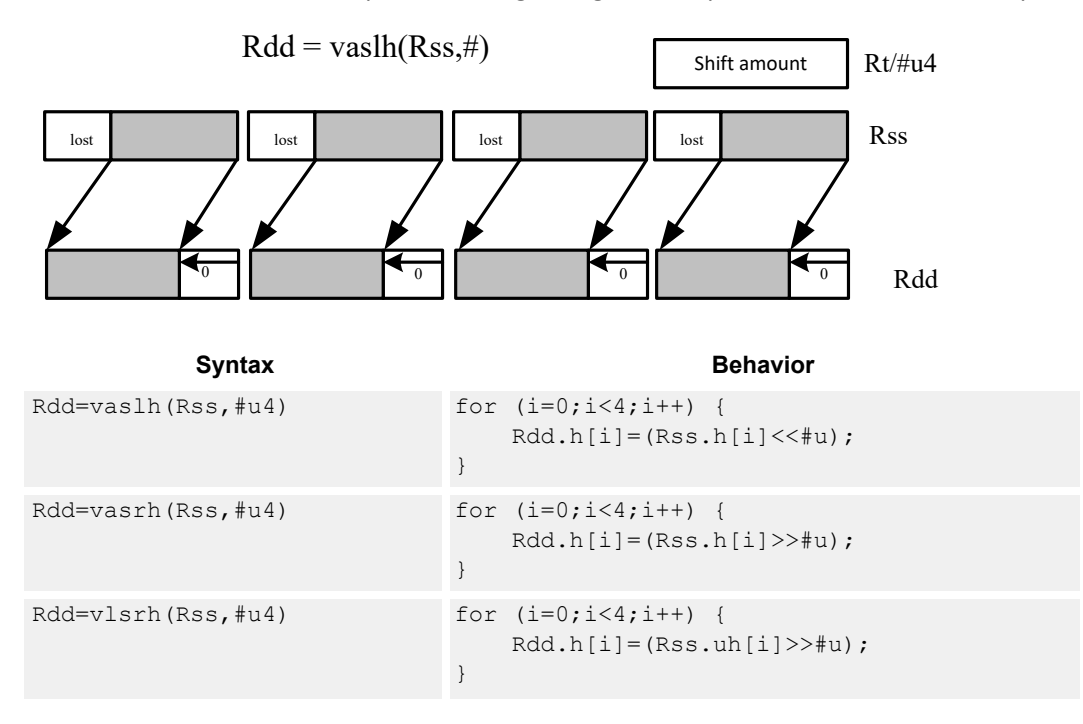

## **Class: XTYPE (slots 2,3)**

#### **Intrinsics**

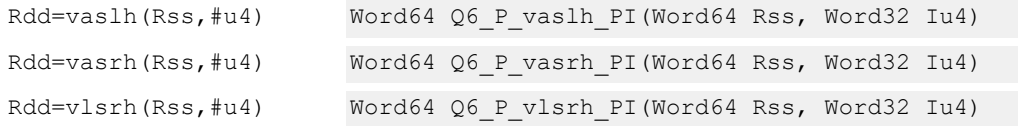

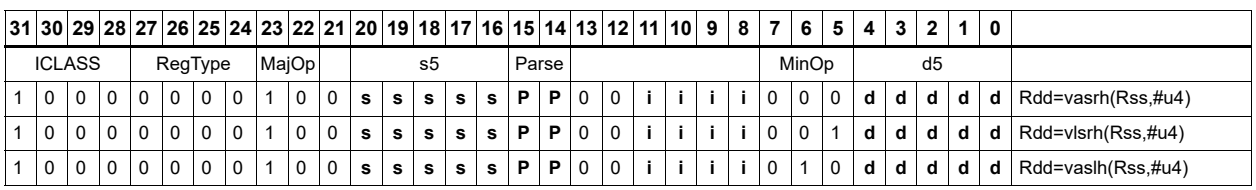

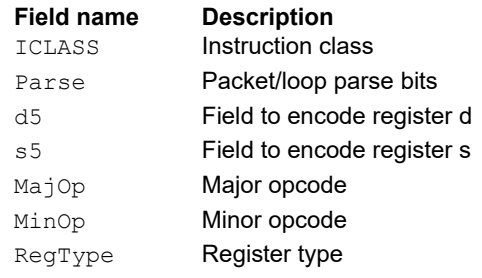

# Vector arithmetic shift halfwords with round

Rdd = vasrh(Rss,#u):rnd

For each halfword in the vector, round then arithmetic shift right by an immediate amount. The results are stored in the destination register.

**1<<(#u-1)** lost **+ 1<<(#u-1)** lost **+ 1<<(#u-1)** lost **+ 1<<(#u-1)** lost **+** Signext Sign $e<sub>x</sub>$ Signex Signex

Syntax **Behavior Behavior** 

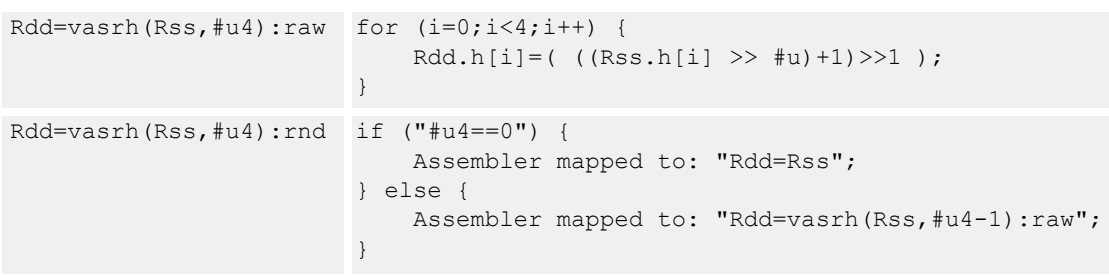

# **Class: XTYPE (slots 2,3)**

#### **Intrinsics**

Rdd=vasrh(Rss,#u4):rnd Word64 Q6\_P\_vasrh\_PI\_rnd(Word64 Rss, Word32 Iu4)

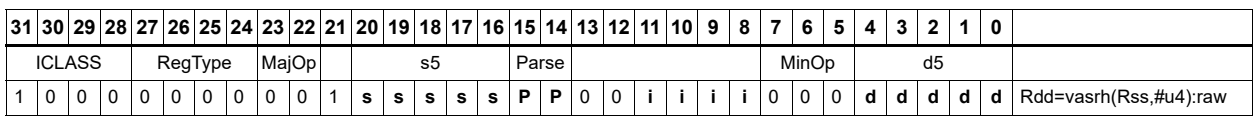

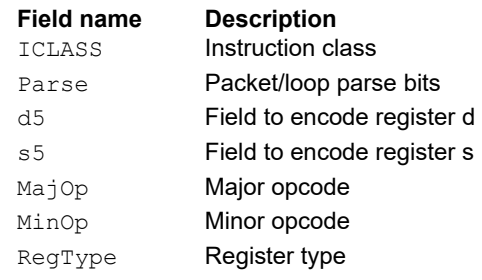
# Vector arithmetic shift halfwords with saturate and pack

For each halfword in the vector, optionally round, then arithmetic shift right by an immediate amount. Saturate the results to unsigned [0-255] and then pack in the destination register.

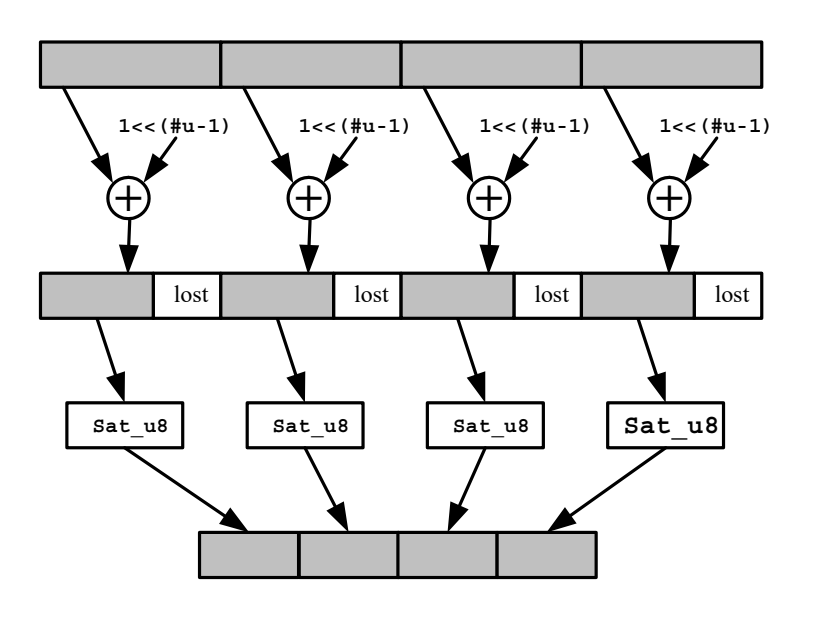

Rd = vasrhub(Rss,#u):rnd:sat

<span id="page-612-1"></span><span id="page-612-0"></span>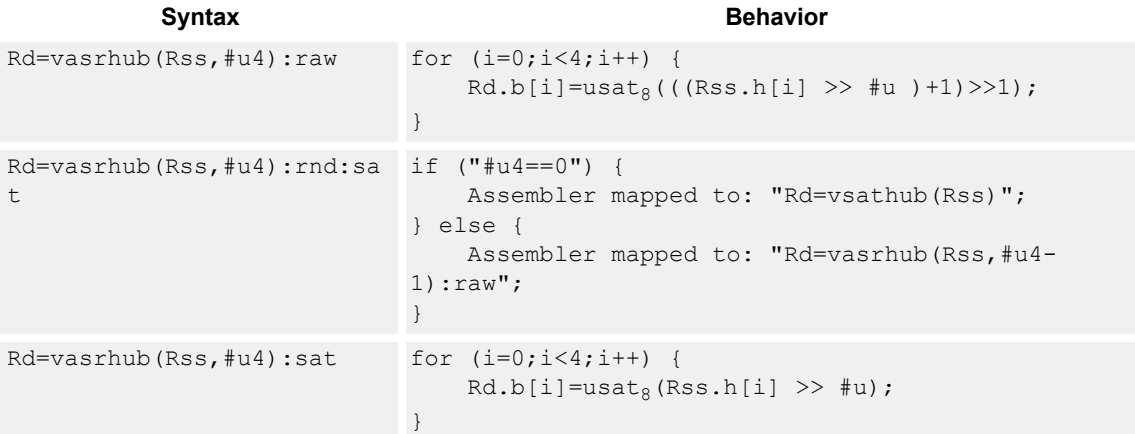

## <span id="page-612-2"></span>**Class: XTYPE (slots 2,3)**

## **Notes**

■ If saturation occurs during execution of this instruction (a result is clamped to either maximum or minimum values), the OVF bit in the status register is set. OVF remains set until explicitly cleared by a transfer to the status register.

## **Intrinsics**

```
Rd=vasrhub(Rss,#u4): rnd: sat Word32 Q6_R_vasrhub_PI_rnd_sat(Word64 Rss,
                            Word32 Iu4)
Rd=vasrhub(Rss,#u4):sat Word32 Q6 R vasrhub PI_sat(Word64 Rss, Word32
                            Iu4)
```
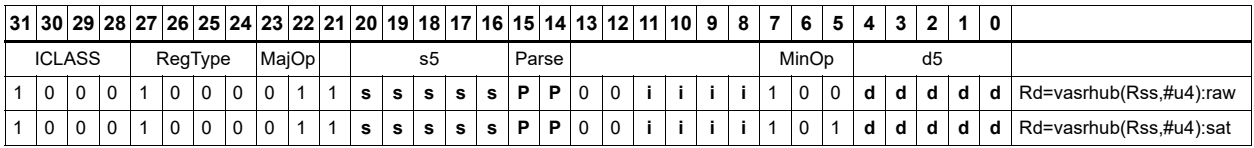

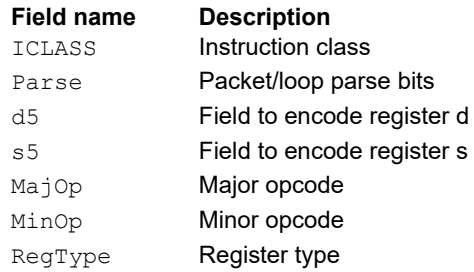

# Vector shift halfwords by register

The shift amount is the least significant seven bits of Rt, treated as a two's complement value. If the shift amount is negative, reverse the direction of the shift. Shift the source values right or left based on the shift amount and the type of instruction. Arithmetic right shifts place the sign bit of the source value in the vacated positions. Logical right shifts place zeros in the vacated positions.

<span id="page-614-0"></span>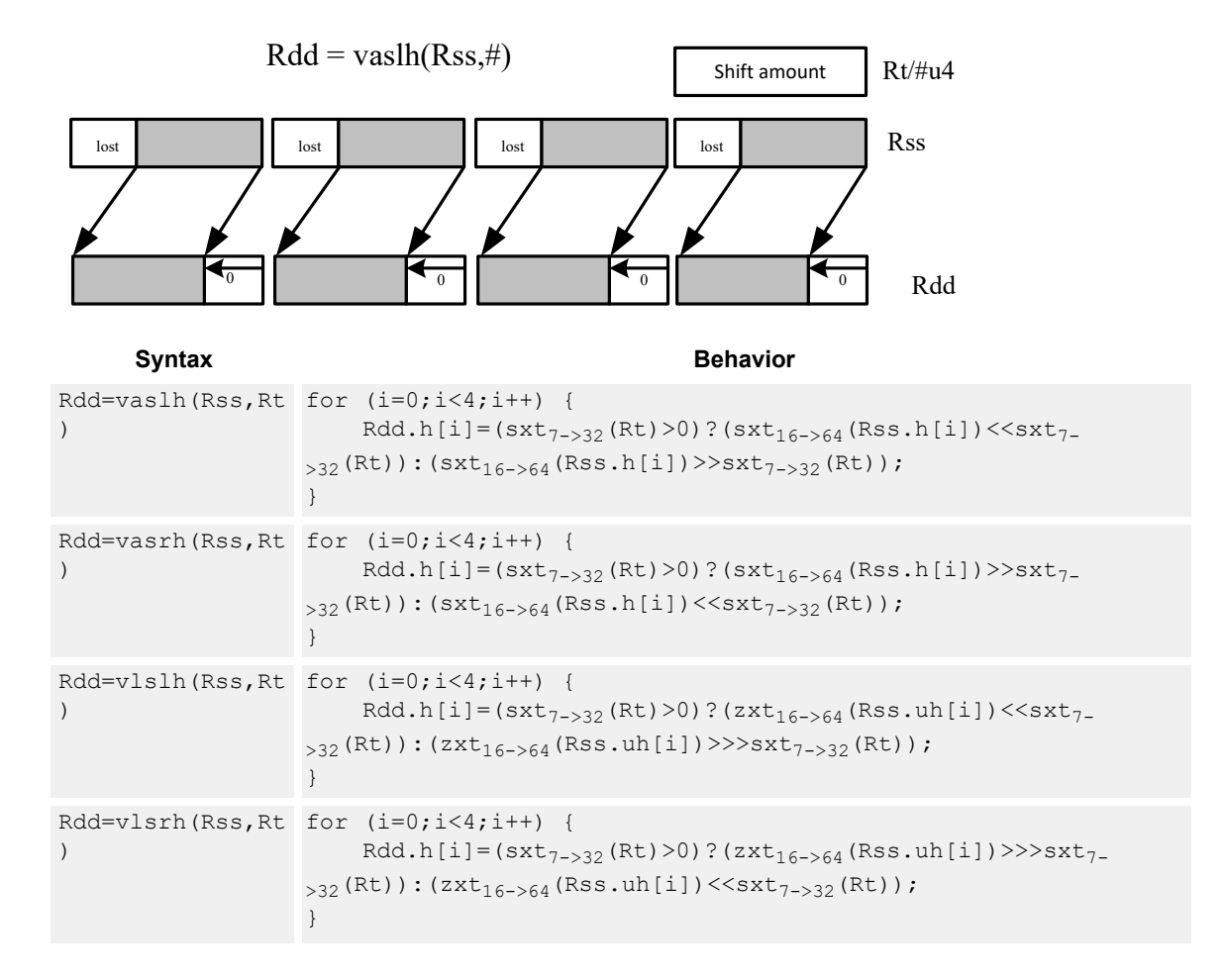

## <span id="page-614-3"></span><span id="page-614-2"></span><span id="page-614-1"></span>**Class: XTYPE (slots 2,3)**

## **Notes**

If the number of bits to shift is greater than the width of the vector element, the result is either all sign-bits (for arithmetic right shifts) or all zeros for logical and left shifts.

# **Intrinsics**

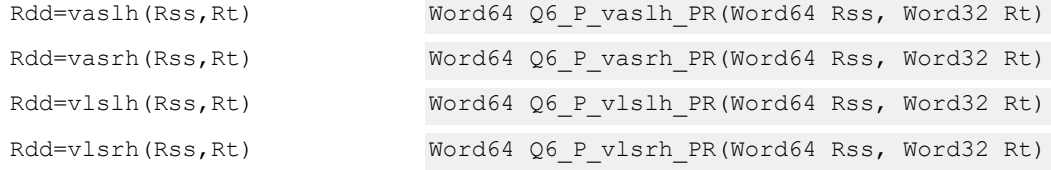

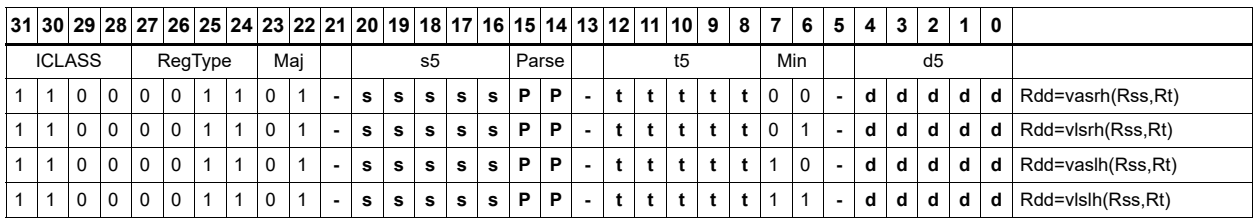

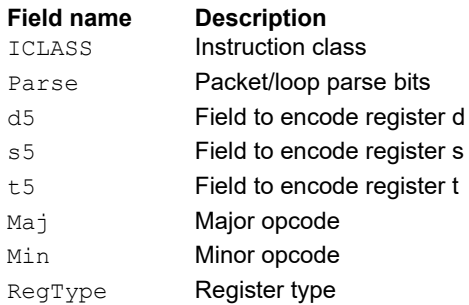

# Vector shift words by immediate

Shift individual words of the source vector. Arithmetic right shifts place the sign bit of the source values in the vacated positions. Logical right shifts place zeros in the vacated positions.

<span id="page-616-0"></span>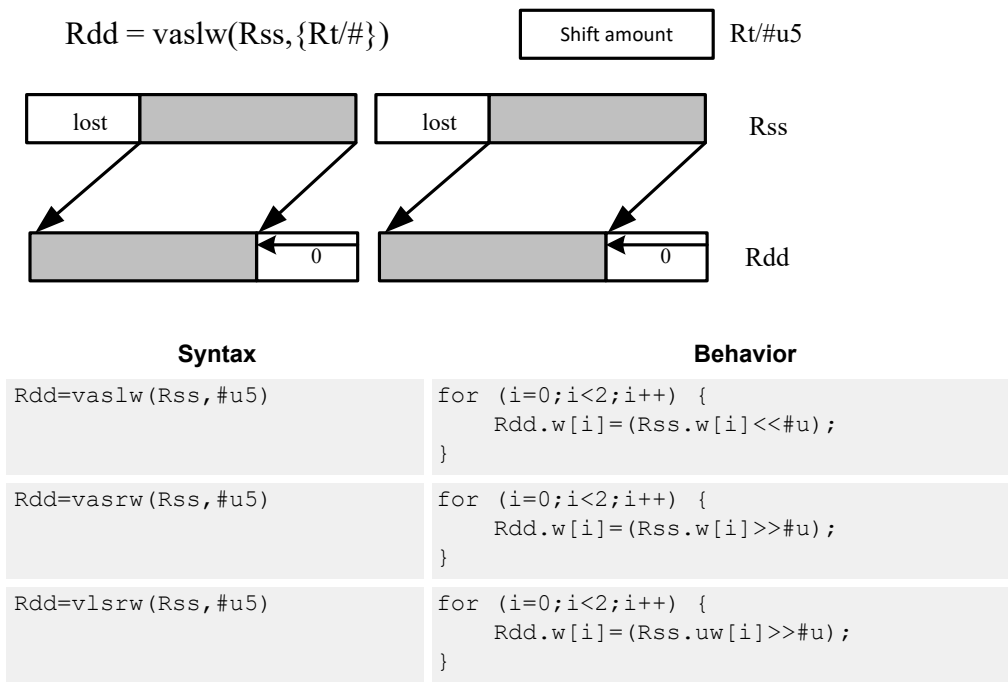

# <span id="page-616-2"></span><span id="page-616-1"></span>**Class: XTYPE (slots 2,3)**

### **Intrinsics**

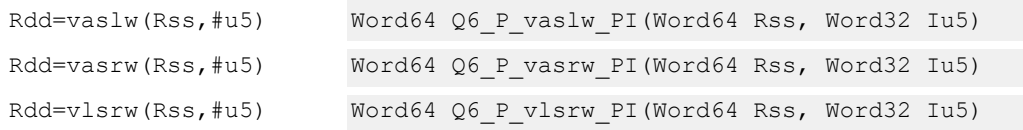

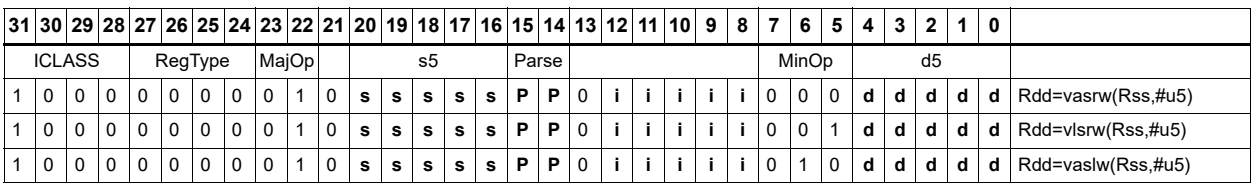

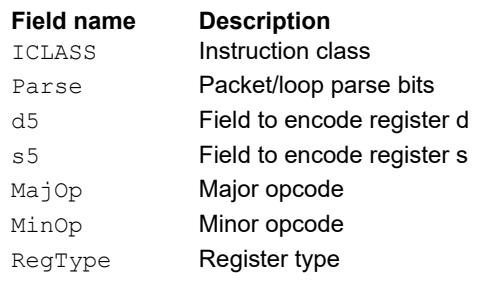

# Vector shift words by register

The shift amount is the least significant seven bits of Rt, treated as a two's complement value. If the shift amount is negative, reverse the direction of the shift. Shift the source values right or left based on the shift amount and the type of instruction. Arithmetic right shifts place the sign bit of the source value in the vacated positions. Logical right shifts place zeros in the vacated positions.

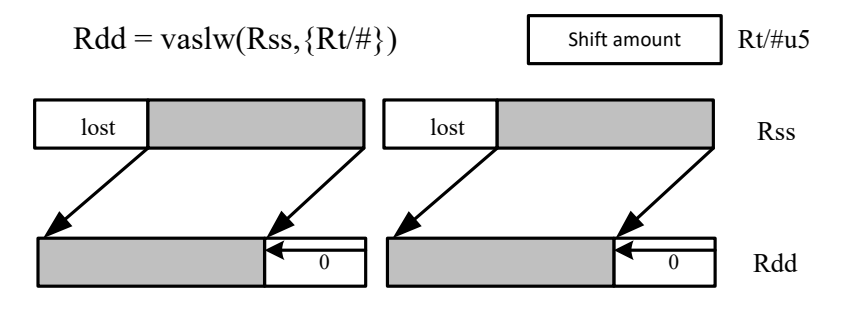

<span id="page-617-2"></span><span id="page-617-1"></span><span id="page-617-0"></span>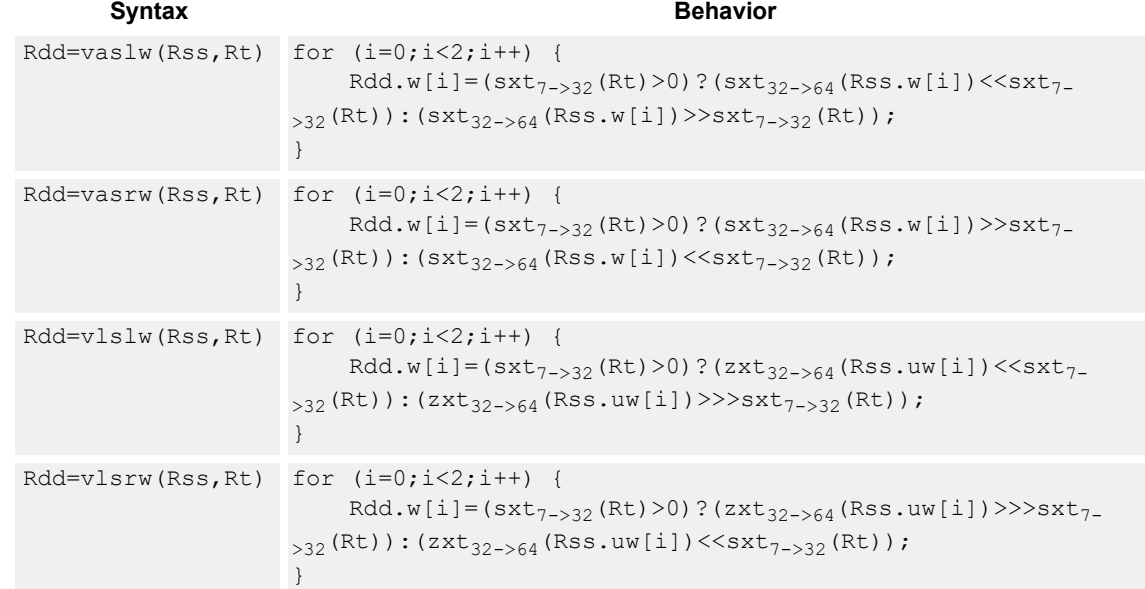

## <span id="page-617-3"></span>**Class: XTYPE (slots 2,3)**

### **Notes**

■ If the number of bits to shift is greater than the width of the vector element, the result is either all sign-bits (for arithmetic right shifts) or all zeros for logical and left shifts.

## **Intrinsics**

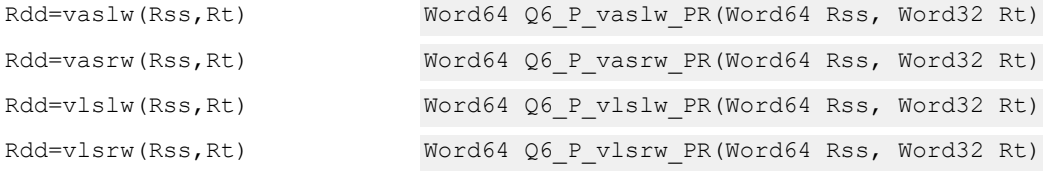

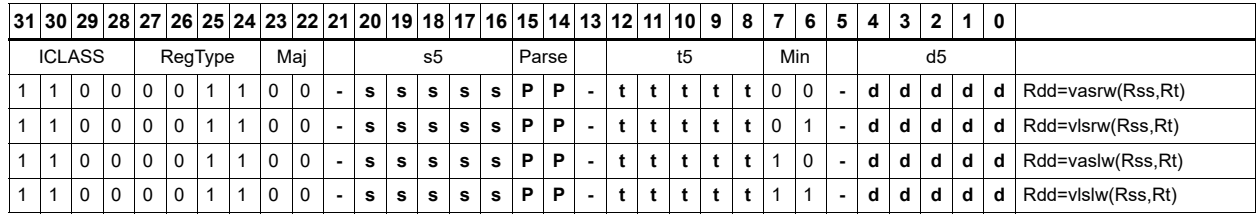

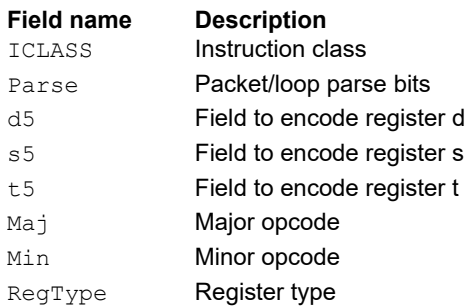

# Vector shift words with truncate and pack

Shift individual words of the source vector Rss right by a register or immediate amount. The low 16-bits of each word are packed into destination register Rd.

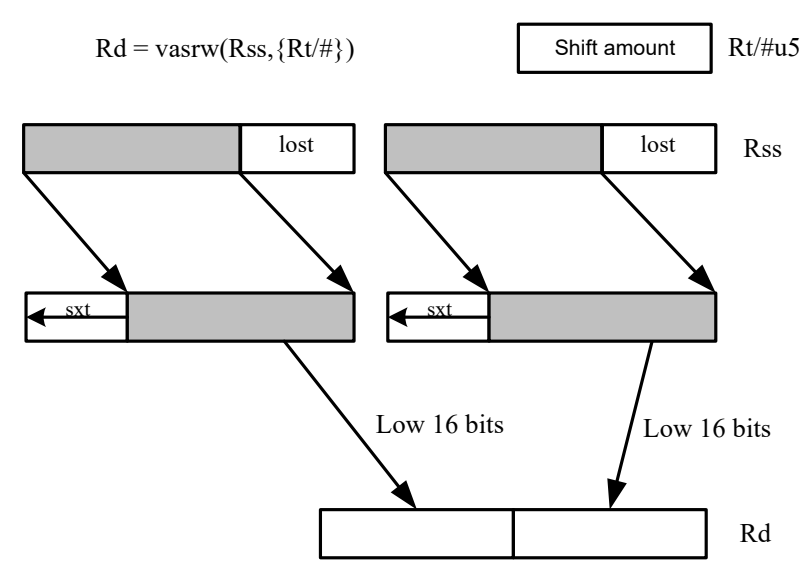

<span id="page-619-1"></span><span id="page-619-0"></span>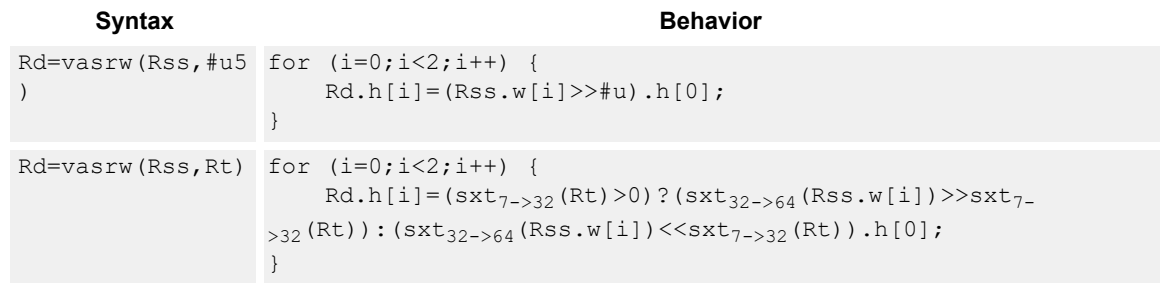

# **Class: XTYPE (slots 2,3)**

### **Intrinsics**

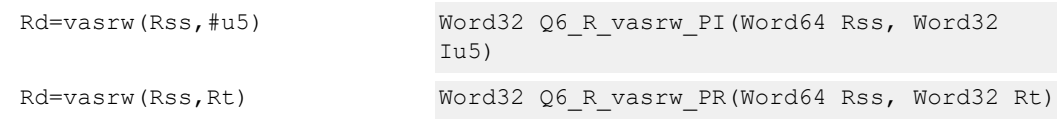

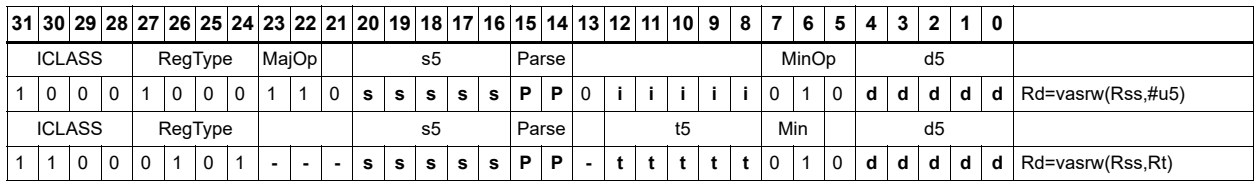

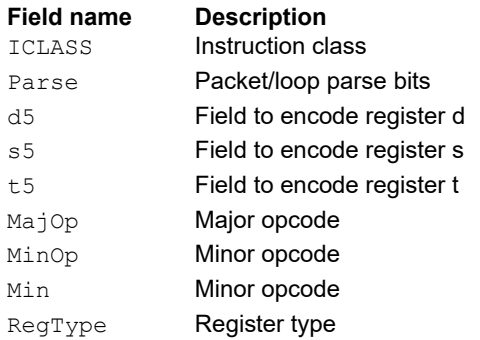

# **Instruction Index**

## **A**

```
abs
   Rd=abs(Rs)[:sat] 334
   Rdd=abs(Rss) 333
add
   if ([!]Pu[.new]) Rd=add(Rs,#s8) 178
   if ([!]Pu[.new]) Rd=add(Rs,Rt) 178Rd=add(#u6,mpyi(Rs,#U6)) 484
   Rd=add(#u6,mpyi(Rs,Rt)) 484
   Rd=add(Rs,#s16) 156
   Rd = add(Rs, add(Ru, #s6)) 335
   Rd = add(Rs, Rt) 156
   Rd=add(Rs,Rt):sat 156
   Rd=add(Rs,Rt):sat:deprecated 337
   Rd=add(Rt.[HL],Rs.[HL])[:sat]:<<16 339
    339
   Rd=add(Ru,mpyi(#u6:2,Rs)) 484
   Rd=add(Ru,mpyi(Rs,#u6)) 484
   Rdd=add(Rs,Rtt) 337
    341
   Rdd=add(Rss,Rtt) 337
    337
   Rdd=add(Rss,Rtt):raw:lo 337
    337
   Rx+=add(Rs, #s8) 335
   Rx+=add(Rs,Rt) 335
   Rx-=add(Rs,#s8) 335
   Rx = add(Rs, Rt) 335
   Ry=add(Ru,mpyi(Ry,Rs)) 485
addasl
   Rd=addasl(Rt,Rs,#u3) 594
all8
   Pd=all8(Ps) 197
allocframe
   allocframe(#u11:3) 312
   allocframe(Rx,#u11:3):raw 312
and
   if ([!]Pu[.new]) Rd=and(Rs,Rt) 183Pd=and(Ps, and(Pt, [!]Pu)) 203Pd=and(Pt,[!]Ps) 203
   Rd=and(Rs,#s10) 158
   Rd=and(Rs, Rt) 158Rd=and(Rt,~\simRs) 158Rdd=and(Rss,Rtt) 343
   Rdd=and(Rtt,~Rss) 343
   Rx[\&\wedge] = 346
   Rx[\&\wedge] = 346
   Rx 346
any8
   Pd=any8(Ps) 197
```

```
asl
   Rd=asl(Rs,#u5) 589
   Rd=asl(Rs,#u5):sat 600
   Rd=asl(Rs,Rt) 601
   Rd=asl(Rs,Rt):sat 610
   Rdd=asl(Rss,#u6) 589
   Rdd=asl(Rss,Rt) 602
   Rx[\&] = asl(Rs, #u5) 595
   Rx[\&] = asl(Rs, Rt) 607
   Rx[+-]=asl(Rs,#u5) 591
   Rx[--]=as1(Rs,Rt) 604
   Rx^{\wedge}=asl(Rs, #u5) 595
   Rx = add(Hu8,as1(Rx,HU5)) 591
   Rx=and(#u8, asl(Rx, #U5)) 595Rx=or(#u8,asl(Rx,#U5)) 595
   Rx=sub(#u8,asl(Rx,#U5)) 591
   Rxx[\&] 595
   Rxx[&|]=asl(Rss,Rt) 608 591Rxx[+-]=asl(Rss,Rt) 604Rxx^=asl(Rss,#u6) 596
   Rxx^*=asl(Rss,Rt) 608aslh
   if ([!]Pu[.new]) Rd=aslh(Rs) 180Rd=aslh(Rs) 176
asr
   Rd=asr(Rs,#u5) 589
   Rd=asr(Rs,#u5):rnd 598
   Rd = asr(Rs, Rt) 601
   Rd=asr(Rs,Rt):sat 610
   Rdd=asr(Rss, #u6) 589Rdd=asr(Rss,#u6):rnd 598
   Rdd=asr(Rss,Rt) 602
   Rx[&|]=asr(Rs,#u5) 595
   Rx[\&] 607
   Rx[--]=asr(Rs, #u5) 591
    604Rxx[\&] 596
   Rxx[&|]=asr(Rss,Rt) 608Rxx 591
   Rxx[+-]=asr(Rss, Rt) 605
   Rxx^=asr(Rss,Rt) 608
asrh
   if ([!]Pu[.new]) Rd=asrh(Rs) 180
   Rd=asrh(Rs) 176
asrrnd
   Rd=asrrnd(Rs,#u5) 598
   Rdd=asrrnd(Rss,#u6) 598
B
```

```
barrier
   barrier 317
```

```
bitsclr
   Pd=[!]bitsclr(Rs,#u6) 574
   Pd=[!]bitsclr(Rs,Rt) 574
```

```
bitsplit
   Rdd=bitsplit(Rs,#u5) 424
   Rdd=bitsplit(Rs,Rt) 424
bitsset
   Pd=[!]bitsset(Rs,Rt) 574
boundscheck
    567
    567
    567
brev
   Rd=brev(Rs) 421
   Rdd=brev(Rss) 421
brkpt
   brkpt 318
C
call
   call #r22:2 211
   if ([!]Pu) call #r15:2 211
callr
   callr Rs 206
   if ([!]Pu) callr Rs 206
callrh
   callrh Rs 206, 207
cl0
   Rd=cl0(Rs) 409
   Rd=cl0(Rss) 409
cl1
   Rd=cl1(Rs) 409
   Rd=cl1(Rss) 409
clb
   Rd=add(clb(Rs),#s6) 409
   Rd=add(clb(Rss),#s6) 409
   Rd=clb(Rs) 409
   Rd=clb(Rss) 409
clip
   Rd=clip(Rs,#u5) 342
clrbit
   memb(Rs+#u6:0)=clrbit(#U5) 268memh(Rs+#u6:1 270
   memw(Rs+#u6:2)=clrbit(#U5) 271Rd=clrbit(Rs,#u5) 422
   Rd=clrbit(Rs,Rt) 422
```

```
cmp.eq
   if ([!) 272
   if ([!]cmp.eq(Ns.new,#U5)) jump:<hint> #r9:2 272
   if ([!]cmp.eq(Ns.new,Rt)) jump: <hint>  272p[01]=cmp.eq(Rs,#-1) 213
  p[01]=cmp.eq(Rs,#U5) 213
   213Pd=[!]cmp.eq(Rs,#s10) 191
   191
  Pd=cmp.eq(Rss,Rtt) 573
  Rd=[!]cmp.eq(Rs,#s8) 193
  Rd=[!]cmp.eq(Rs,Rt) 193
cmp.ge
   Pd=cmp.ge(Rs,#s8) 191
cmp.geu
   Pd=cmp.geu(Rs,#u8) 191
cmp.gt
  if ([!]cmp.gt(Ns.new,#-1)) jump:<hint> #r9:2 272
  if ([!]cmp.gt(Ns.new,#U5)) jump: <hint> \#r9:2\frac{272}{r}if ([!]cmp.gt(Ns.new,Rt)) jump: <hint> *r9:2272if ([!]cmp.gt(Rt,Ns.new)) jump:<hint> #r9:2 273
  p[01]=cmp.gt(Rs,#-1) 213
  p[01]=cmp.gt(Rs,#U5) 213
   213Pd=[!]cmp.gt(Rs,#s10) 191
   Pd=[!]cmp.gt(Rs,Rt) 191
   573
cmp.gtu
  if ([!] 273
  if ([!]cmp.gtu(Ns.new,Rt)) jump: <hint>  273if ([!]cmp.gtu(Rt,Ns.new)) jump: <hint>  273p[01]=cmp.gtu(Rs,#U5) 214
  p[01]=cmp.gtu(Rs,Rt) 214
   Pd=[!]cmp.gtu(Rs,#u9) 191
    191
   573
cmp.lt
  Pd=cmp.lt(Rs,Rt) 191
cmp.ltu
  Pd=cmp.ltu(Rs,Rt) 191
cmpb.eq
  Pd=cmpb.eq(Rs, \text{\#u8} 569
   569
cmpb.gt
  Pd=cmpb.gt(Rs,#s8) 569
   569
cmpb.gtu
   569
    569
cmph.eq
   Pd=cmph.eq(Rs,#s8) 571
  Pd=cmph.eq(Rs,Rt) 571
```

```
cmph.gt
   Pd=cmph.gt(Rs,#s8) 571
   Pd=cmph.gt(Rs,Rt) 571
cmph.gtu
   Pd=cmph.gtu(Rs,#u7) 571
   Pd=cmph.gtu(Rs,Rt) 571
cmpy
    439
   Rd=cmpy(Rs,Rt*)[:<<1]:rnd:sat 439
   Rdd=cmpy(Rs,Rt)[:<<1]:sat 433
    433
    434
   Rxx+=cmpy(Rs,Rt*)[:<<1]:sat 434
   Rxx = \text{cmpy}(Rs, Rt) [: <<1]: sat 434Rxx-=cmpy(Rs, Rt*)  434cmpyi
   Rdd=cmpyi(Rs,Rt) 437
   Rxx+=cmpyi(Rs,Rt) 437
cmpyiw
   Rd=cmpyiw(Rss,Rtt):<<1:rnd:sat 443
   Rd=cmpyiw(Rss,Rtt):<<1:sat 443
   Rd=cmpyiw(Rss,Rtt*):<<1:rnd:sat 443
   Rd=cmpyiw(Rss,Rtt*):<<1:sat 443
   Rdd=cmpyiw(Rss,Rtt) 444
   Rdd=cmpyiw(Rss,Rtt*) 444
   Rxx+=cmpyiw(Rss,Rtt) 444
   Rxx+=cmpyiw(Rss,Rtt*) 444
cmpyiwh
   Rd=cmpyiwh(Rss,Rt):<<1:rnd:sat 441
   Rd=cmpyiwh(Rss,Rt*):<<1:rnd:sat 441
cmpyr
   Rdd=cmpyr(Rs,Rt) 437
   Rxx+=cmpyr(Rs,Rt) 437
cmpyrw
   Rd=cmpyrw(Rss,Rtt):<<1:rnd:sat 443
   Rd=cmpyrw(Rss,Rtt):<<1:sat 443
   Rd=cmpyrw(Rss,Rtt*):<<1:rnd:sat 444
   Rd=cmpyrw(Rss,Rtt*):<<1:sat 444
   Rdd=cmpyrw(Rss,Rtt) 444
   Rdd=cmpyrw(Rss,Rtt*) 444
   Rxx+=cmpyrw(Rss,Rtt) 444
   Rxx+=cmpyrw(Rss,Rtt*) 444
cmpyrwh
   Rd=cmpyrwh(Rss,Rt):<<1:rnd:sat 441
   Rd=cmpyrwh(Rss,Rt*):<<1:rnd:sat 441
combine
   if ([!]Pu[.new]) Rdd=combine(Rs,Rt) 182
   Rd=combine(Rt.[HL],Rs.[HL]) 172
   Rdd=combine(#s8,#S8) 172
   Rdd=combine(#s8,#U6) 172
   Rdd=combine(#s8,Rs) 172
   Rdd=combine(Rs,#s8) 172
   Rdd=combine(Rs,Rt) 173
```

```
convert_d2df
  Rdd=convert_d2df(Rss) 467
convert_d2sf
  Rd=convert d2sf(Rss) 467
convert_df2d
   469
  Rdd=convert_df2d(Rss):chop 469
convert_df2sf
  Rd=convert_df2sf(Rss) 466
convert_df2ud
  \frac{-1}{\text{Rdd} = \text{convert}} df2ud(Rss) 469Rdd=convert_df2ud(Rss):chop 469
convert_df2uw
   469
   469
convert_df2w
  Rd=convert_df2w(Rss) 469
  Rd=convert_df2w(Rss):chop 469
convert_sf2d
   469
   469
convert_sf2df
  Rdd=convert_sf2df(Rs) 466
convert_sf2ud
   469
   469
convert_sf2uw
  Rd=convert_sf2uw(Rs) 469
  Rd=convert_sf2uw(Rs):chop 469
convert_sf2w
  Rd=convert_sf2w(Rs) 469
   469
convert_ud2df
   467
convert_ud2sf
  Rd=convert_ud2sf(Rss) 467
convert_uw2df
  Rdd=convert_uw2df(Rs) 467
convert_uw2sf
   467
convert_w2df
   467
convert_w2sf
   467
```

```
cround
   Rd=cround(Rs,#u5) 355
   Rd=cround(Rs,Rt) 355
   Rdd=cround(Rss,#u6) 355
   Rdd=cround(Rss,Rt) 356
ct0
   Rd=ct0(Rs) 412
   Rd=ct0(Rss) 412
ct1
   Rd=ct1(Rs) 412
   Rd=ct1(Rss) 412
D
dccleana
   dccleana(Rs) 320
dccleaninva
   dccleaninva(Rs) 320
dcfetch
    319
   dcfetch(Rs+#u11:3) 319
dcinva
   dcinva(Rs) 320
dczeroa
  dczeroa(Rs) 316
dealloc_return
   dealloc_return 258
    258
    258
    258
   if ([!]Pv) Rdd=dealloc_return(Rs):raw 258
   nt
      if ([!]Pv.new) dealloc return:nt 258 258
   t
      if ([!]Pv.new) dealloc_return:t 258
deallocframe
   deallocframe 256
   Rdd=deallocframe(Rs):raw 256
decbin
   Rdd=decbin(Rss,Rtt) 540
deinterleave
   Rdd=deinterleave(Rss) 418
dfadd
   Rdd=dfadd(Rss,Rtt) 461
dfclass
   Pd=dfclass(Rss,#u5) 462
dfcmp.eq
   Pd=dfcmp.eq(Rss,Rtt) 464
```

```
dfcmp.ge
    464
dfcmp.gt
   Pd=dfcmp.gt(Rss,Rtt) 464
dfcmp.uo
   Pd=dfcmp.uo(Rss,Rtt) 464
dfmake
   Rdd=dfmake(#u10):neg 478
   Rdd=dfmake(#u10):pos 478
dfmax
   Rdd=dfmax(Rss,Rtt) 479
dfmin
   Rdd=dfmin(Rss,Rtt) 480
dfmpyfix
   Rdd=dfmpyfix(Rss,Rtt) 481
dfmpyhh
   Rxx+=dfmpyhh(Rss,Rtt) 473
dfmpylh
   Rxx+=dfmpylh(Rss,Rtt) 473
dfmpyll
   Rdd=dfmpyll(Rss,Rtt) 481
dfsub
   Rdd=dfsub(Rss,Rtt) 483
diag
   diag(Rs) 322
diag0
    322
diag1
   diag1(Rss,Rtt) 322
dmsyncht
   Rd=dmsyncht 329
E
endloop0
   endloop0 194
endloop01
   endloop01 194
endloop1
   endloop1 194
extract
   Rd=extract(Rs,#u5,#U5) 413
   Rd=extract(Rs,Rtt) 413
```

```
Rdd=extract(Rss,#u6,#U6) 413
Rdd=extract(Rss,Rtt) 414
```

```
extractu
    Rd=extractu(Rs,#u5,#U5) 413
    Rd=extractu(Rs,Rtt) 413
    Rdd=extractu(Rss,#u6,#U6) 414
    Rdd=extractu(Rss,Rtt) 414
F
fastcorner9
     196
H
hintjr
    hintjr(Rs) 208
I
icinva
    icinva(Rs) 323
if ([!]p[01].new) jump:<hint> #r9:2 213, 213, 213, 213, 213, 213, 214, 214, 214
insert
    Rx=insert(Rs,#u5,#U5) 416
    Rx=insert(Rs,Rtt) 416
    Rxx=insert(Rss, \text{\#u6}, \text{\#U6}) 416Rxx=insert(Rss,Rtt) 417
interleave
    Rdd=interleave(Rss) 418
isync
    isync 324
J
jump
    if ([!]Pu.new) jump:<hint> #r15:2 218
    if ([!]Pu) jump #r15:2 217
    if ([!]Pu) jump:<hint> #r15:2 217
    jump #r22:2 217
    nt
        if (Rs!=#0) jump:nt #r13:2 219
        if (Rs<=#0) jump:nt #r13:2 219
         if (Rs==#0) jump:nt #r13:2 219
if (Rs>=#0) jump:nt #r13:2 219
    Rd=#U6 221
    Rd=Rs 221
    t
        if (Rs!=#0) jump:t #r13:2 219
         if (Rs<=#0) jump:t #r13:2 219
if (Rs==#0) jump:t #r13:2 219
if (Rs>=#0) jump:t #r13:2 219
jump #r9:2 221, 221
jumpr
    if ([!]Pu) jumpr Rs 209
    if ([!]Pu[.new]) jumpr:<hint> Rs 209
    jumpr Rs 209
jumprh
    jumprh Rs 209, 210
```
### **L**

```
l2fetch
   l2fetch(Rs,Rt) 326
   l2fetch(Rs,Rtt) 326
lfs
   Rdd=lfs(Rss,Rtt) 419
linecpy
   Rdd=linecpy(Rs,Rtt) 242
loop0
   loop0(#r7:2,#U10) 198
   loop0(#r7:2,Rs) 198
loop1
   loop1(#r7:2,#U10) 198
   loop1(#r7:2,Rs) 198
lsl
   Rd = 1s1 (#s6, Rt) 601Rd=lsl(Rs,Rt) 601
   Rdd=lsl(Rss,Rt) 602
   Rx[&|]=lsl(Rs,Rt) 607
   Rx[+-]=lsl(Rs,Rt) 604
   Rxx[\&|] =lsl(Rss, Rt) 608
   Rxx [+-]=lsl(Rss, Rt) 605Rxx^=lsl(Rss,Rt) 608
lsr
   Rd=lsr(Rs,#u5) 589
   Rd=lsr(Rs, Rt) 602
   Rdd = lsr(Rss, #u6) 589
   Rdd=lsr(Rss,Rt) 602
   Rx[&|]=lsr(Rs,#u5) 595
   Rx[&|]=lsr(Rs,Rt) 607
    591 604Rx^{\wedge} = lsr(Rs, #u5) 595
   Rx=add(#u8,lsr(Rx,#U5)) 591
   Rx=and(#u8,lsr(Rx,#U5)) 595
   Rx=or(#u8,lsr(Rx,#U5)) 595
   Rx=sub(Hu8,lsr(Rx, #U5)) 591
   Rxx 596
   Rxx[\&|] = lsr(Rss,Rt) 608
   Rxx[+-]=lsr(Rss,#u6) 591
   Rxx[+-]=lsr(Rss,Rt) 605Rxx^=lsr(Rss,#u6) 596
   Rxx^=lsr(Rss,Rt) 608
```
# **M**

```
mask
   Rd=mask(#u5,#U5) 588
   Rdd=mask(Pt) 575
```
### max

```
Rd=max(Rs,Rt) 349
Rdd=max(Rss,Rtt) 350
```

```
maxu
   Rd=maxu(Rs,Rt) 349
   Rdd=maxu(Rss,Rtt) 350
memb
    if ([!]Pt[.new]) Rd=memb(#u6) 229
    if ([!]Pt[.new]) Rd=memb(Rs+#u6:0) 229
   if ([!]Pt[.new]) Rd=memb(Rx++#s4:0) 229
   if ([!]Pv[.new]) memb(*u6) 278
   if ([!] \text{PV}[\text{new}]) memb(\text{true})=Rt 295if ([!]Pv[.new]) memb(Rs+#u6:0)=#S6 295
   if ([!] 278
   if ([!]Pv[.new]) memb(Rs+#u6:0)=Rt 295
   if ([!]Pv[.new]) memb(Rs+Ru<<#u2)=Nt.new 278
    if ([!]Pv[.new]) memb(Rs+Ru<<#u2)=Rt 295if ([!] \text{PV}[\text{new}]) memb(Rx++#s4:0)=Nt.new 278if ([!]Pv[.new]) memb(Rx++#s4:0)=Rt 295 229
   memb(gp+#u16:0)=Nt.new 276
   memb(qp+4u16:0) 293
   memb(Re=#U6)=Nt.new 276
   memb (Re=\#U6) =Rt 293
   memb(Rs+#s11:0) 276
   memb(Rs+#s11:0)=Rt 293
   memb(Rs+#u6:0)[--]= 268
   memb(Rs+#u6:0)[--|\&] = Rt \frac{268}{ }memb(Rs+#u6:0)=#S8 293
   memb(Rs+Ru << *u2)=Nt.new 276memb(Rs+Ru<<#u2)=Rt 293
   memb(Ru<<#u2+#U6)=Nt.new 276memb (Ru<<#u2+#U6) =Rt 293memb(Rx++#s4:0:circ(Mu))=Nt.new 276
   memb(Rx++#s4:0:circ(Mu) 293
   memb(Rx++#s4:0) 276
   memb(Rx++#s4:0)=Rt 293
   memb(Rx++I:circ(Mu))=Nt.new 276
   memb(Rx++I:circ(Mu) 293
   memb(Rx++Mu:brev)=Nt.new 276
   memb(Rx++Mu:brev)=Rt 293
   memb(Rx++Mu)=Nt.new 276memb (Rx++Mu)=Rt 293Rd=memb(gp+#u16:0) 227
   Rd=memb(Re=#U6) 227
   Rd=memb(Rs+#s11:0) 227
   Rd=memb(Rs+Rt<<#u2) 227
   Rd=memb(Rt<<#u2+#U6) 227
   Rd=memb(Rx++#s4:0:circ(Mu)) 227
   Rd=memb(Rx++#s4:0) 227
   Rd=memb(Rx++I:circ(Mu)) 227
   Rd=memb(Rx++Mu:brev) 227
   Rd=memb(Rx++Mu) 227
memb_fifo
   Ryy=memb_fifo(Re=#U6) 231
   Ryy=memb_fifo(Rs) 231
   Ryy=memb_fifo(Rs+#s11:0) 231
   Ryy=memb_fifo(Rt<<#u2+#U6) 231
   Ryy=memb_fifo(Rx++#s4:0:circ(Mu)) 231
   Ryy=memb fifo(Rx++#s4:0) 231
```
Ryy=memb\_fifo(Rx++I:circ(Mu)) [232](#page-231-0) Ryy=memb\_fifo(Rx++Mu:brev) [232](#page-231-1) Ryy=memb\_fifo(Rx++Mu) [232](#page-231-2)

```
membh
   Rd=membh(Re=#U6) 260Rd=membh(Rs) 260
   Rd=membh(Rs+#s11:1) 260
   Rd=membh(Rt<<#u2+#U6) 260
   Rd=membh(Rx++#s4:1:circ(Mu)) 261
   Rd = membh(Rx++#s4:1) 261
   Rd=membh(Rx++I:circ(Mu)) 261
   Rd=membh(Rx++Mu:brev) 261
   Rd=membh(Rx++Mu) 261
   Rdd=membh(Re=#U6) 263
   Rdd=membh(Rs) 263
   Rdd=membh(Rs+#s11:2) 263Rdd=membh(Rt<<#u2+#U6) 263
    263
   Rdd=membh(Rx++#s4:2) 263
   Rdd=membh(Rx++I:circ(Mu)) 264
   Rdd=membh(Rx++Mu:brev) 264
   Rdd=membh(Rx++Mu) 264
```
#### memd

```
if ([!]Pt[.new]) Rdd=memd(#u6) 225
if ([!]Pt[.new]) Rdd=memd(Rs+#u6:3) 225
if ([!]Pt[.new]) Rdd=memd(Rx++#s4:3) 225
if ([!]Pv[.new]) memd(#u6)=Rtt 291if ([!]Pv[.new]) memd(Rs+#u6:3)=Rtt 291
if ([!]Pv[.new]) memd(Rs+Ru<<#u2)=Rtt 291
if ([!]Pv[.new]) memd(Rx++#s4:3)=Rtt 291if ([!]Pv[.new]) Rdd=memd(Rs+Rt<<#u2) 225
memd(gp+#u16:3)=Rtt 288
memd(Re=#U6) =Rtt 288memd(Rs+#s11:3)=Rtt 288
memd(Rs+Ru<<#u2) =Rtt 288memd(Ru<<#u2+#U6)=Rtt 288
memd(Rx++#s4:3:circ(Mu))=Rtt 288
memd(Rx++#s4:3)=Rtt 288
memd(Rx++I:circ(Mu)) =Rtt 288memd(Rx++Mu:brev)=Rtt 288
memd(Rx++Mu)=Rtt 288Rdd=memd(gp+#u16:3) 222
Rdd=memd(Re=#U6) 222
Rdd=memd(Rs+#s11:3) 222
Rdd=memd(Rs+Rt<<#u2) 222
Rdd=memd(Rt<<#u2+#U6) 222
Rdd=memd(Rx++#s4:3:circ(Mu)) 222
Rdd=memd(Rx++#s4:3) 222
Rdd=memd(Rx++I:circ(Mu)) 222
Rdd=memd(Rx++Mu:brev) 222
Rdd=memd(Rx++Mu) 222
```
#### memd\_aq

Rdd=memd\_aq(Rs) [224](#page-223-0)

### memd\_locked

```
 315
Rdd=memd_locked(Rs) 314
```
#### memd\_rl

memd\_rl(Rs):at=Rtt [290](#page-289-0) memd  $r1(Rs):st=Rtt 290$  $r1(Rs):st=Rtt 290$  memh if ([!]Pt[.new]) Rd=memh(#u6) [239](#page-238-0) if  $([!]$ Pt[.new]) Rd=memh(Rs+#u6:1) [239](#page-238-1) if ([!]Pt[.new]) Rd=memh(Rx++#s4:1) [239](#page-238-2) if  $([!]$ Pv[.new]) memh(#u6)=Nt.new  $282$ if  $([!] \text{PV}[. \text{new}])$  memh $(\text{two}) = \text{Rt} 301$  $(\text{two}) = \text{Rt} 301$ if  $([!] \text{PV}[\text{new}])$  memh $(\text{true})$ =Rt.H  $301$ if  $([!] \text{PV}[\text{new}])$  memh $(Rs+#u6:1)=#S6301$ if  $([!]$ Pv[.new]) memh(Rs+#u6:1)=Nt.new  $282$ if  $([!] \text{PV}[\text{new}])$  memh(Rs+#u6:1)=Rt  $301$ if  $([!] \text{PV}[\text{new}])$  memh(Rs+#u6:1)=Rt.H  $301$ if ([!]Pv[.new]) memh(Rs+Ru<<#u2)=Nt.new  $282$ if  $([!]$ Pv[.new]) memh(Rs+Ru<<#u2)=Rt  $302$ if  $([!]$ Pv[.new]) memh(Rs+Ru << #u2) =Rt.H  $301$ if  $([!] \text{PV}[\text{new}])$  memh $(Rx++#s4:1)$ =Nt.new  $282$ if  $([!] \text{PV}[\text{new}])$  memh $(Rx++#s4:1)$ =Rt  $302$ if  $([!]$ Pv[.new]) memh(Rx++#s4:1)=Rt.H  $302$ if ([!]Pv[.new]) Rd=memh(Rs+Rt<<#u2) [239](#page-238-3) memh(gp+#u16:1)=Nt.new [280](#page-279-0) memh  $(qp+4u16:1)$ =Rt [299](#page-298-0) memh(gp+#u16:1)=Rt.H [299](#page-298-1) memh ( $Re=\text{\#U6}$ ) =Nt.new  $280$ memh ( $Re=\#U6$ ) =Rt  $298$ memh(Re=#U6)=Rt.H [298](#page-297-1) memh $(Rs+#s11:1)=Nt.new 280$  $(Rs+#s11:1)=Nt.new 280$ memh $(Rs+#s11:1)=Rt$  [298](#page-297-2) memh $(Rs+#s11:1)=Rt.H 298$  $(Rs+#s11:1)=Rt.H 298$ memh(Rs+#u6:1)[+-]=#U5 [270](#page-269-1) memh(Rs+#u6:1)[+-|&]=Rt [270](#page-269-2) memh $(Rs+4u6:1)=$ #S8 [298](#page-297-4) memh $(Rs+Ru<<#u2)$ =Nt.new  $280$ memh $(Rs+Ru<<#u2)$ =Rt [298](#page-297-5) memh(Rs+Ru<<#u2)=Rt.H [298](#page-297-6) memh(Ru<<#u2+#U6)=Nt.new [280](#page-279-4) memh(Ru<<#u2+#U6)=Rt [298](#page-297-7) memh (Ru<<#u2+#U6) =Rt.H  $298$ memh(Rx++#s4:1:circ(Mu))=Nt.new [280](#page-279-5) memh(Rx++#s4:1:circ(Mu))=Rt [298](#page-297-9) memh $(Rx++$ #s4:1:circ $(Mu)$ ) =Rt.H  $298$ memh $(Rx++#s4:1)=Nt.new 280$  $(Rx++#s4:1)=Nt.new 280$ memh $(Rx++$ #s4:1)=Rt [298](#page-297-11) memh $(Rx++#s4:1)$ =Rt.H [298](#page-297-12) memh(Rx++I:circ(Mu))=Nt.new [280](#page-279-7) memh(Rx++I:circ(Mu))=Rt [298](#page-297-13) memh(Rx++I:circ(Mu))=Rt.H [298](#page-297-14) memh(Rx++Mu:brev)=Nt.new [280](#page-279-8) memh(Rx++Mu:brev)=Rt [299](#page-298-2) memh(Rx++Mu:brev)=Rt.H [299](#page-298-3) memh $(Rx++Mu)=Nt$ .new  $280$ memh $(Rx++Mu)$ =Rt [299](#page-298-4) memh $(Rx++Mu)=Rt.H 299$  $(Rx++Mu)=Rt.H 299$ Rd=memh(gp+#u16:1) [237](#page-236-0) Rd=memh(Re=#U6)  $237$ Rd=memh(Rs+#s11:1) [237](#page-236-2) Rd=memh(Rs+Rt<<#u2) [237](#page-236-3) Rd=memh(Rt<<#u2+#U6) [237](#page-236-4) Rd=memh(Rx++#s4:1:circ(Mu)) [237](#page-236-5) Rd=memh(Rx++#s4:1) [237](#page-236-6) Rd=memh(Rx++I:circ(Mu)) [237](#page-236-7) Rd=memh(Rx++Mu:brev) [237](#page-236-8) Rd=memh(Rx++Mu) [237](#page-236-9)

```
memh_fifo
   Ryy=memh_fifo(Re=#U6) 234
   Ryy=memh_fifo(Rs) 234
   Ryy=memh_fifo(Rs+#s11:1) 234
   Ryy=memh_fifo(Rt<<#u2+#U6) 234
   Ryy=memh_fifo(Rx++#s4:1:circ(Mu)) 234
   Ryy=memh_fifo(Rx++#s4:1) 234
   Ryy=memh_fifo(Rx++I:circ(Mu)) 235
   Ryy=memh_fifo(Rx++Mu:brev) 235
   Ryy=memh_fifo(Rx++Mu) 235
memub
   if ([!]Pt[.new]) Rd=memub(#u6) 245
   if ([!]Pt[.new]) Rd=memub(Rs+#u6:0) 245
   if (|!|Pt|.new|) 245
   if ([!] 245
   Rd=memub(gp+#u16:0) 243
   Rd=memub(Re=#U6) 243
   Rd=memub(Rs+#s11:0) 243
   Rd=memub(Rs+Rt<<#u2) 243
   Rd=memub(Rt<<#u2+#U6) 243
   Rd=memub(Rx++#s4:0:circ(Mu)) 243
   Rd=memub(Rx++#s4:0) 243
   Rd=memub(Rx++I:circ(Mu)) 243
   Rd=memub(Rx++Mu:brev) 243
   Rd=memub(Rx++Mu) 243memubh
   Rd=memubh(Re=#U6) 261
   Rd=memubh(Rs+#s11:1) 262
   Rd=memubh(Rt<<#u2+#U6) 262
   Rd=memubh(Rx++#s4:1:circ(Mu)) 262
   Rd=memubh(Rx++#s4:1) 262 262
   Rd=memubh(Rx++Mu:brev) 263
   Rd=memubh(Rx++Mu) 262
   Rdd=memubh(Re=#U6) 264
   Rdd=memubh(Rs+#s11:2) 264
   Rdd=memubh(Rt<<#u2+#U6) 264
   Rdd=memubh(Rx++#s4:2:circ(Mu)) 265
   Rdd=memubh(Rx++#s4:2) 265Rdd=memubh(Rx++I:circ(Mu)) 265
   Rdd=memubh(Rx++Mu:brev) 265
   Rdd=memubh(Rx++Mu) 265
memuh
   if ([!]Pt[.new]) Rd=memuh(#u6) 249
   if ([!]Pt[.new]) Rd=memuh(Rs+#u6:1) 249
   if ([!]Pt[.new]) Rd=memuh(Rx++#s4:1) 249
    249
   Rd=memuh(gp+#u16:1) 247
   Rd=memuh(Re=#U6) 247
   Rd=memuh(Rs+#s11:1) 247
   Rd=memuh(Rs+Rt<<#u2) 247
   Rd=memuh(Rt<<#u2+#U6) 247
   Rd=memuh(Rx++#s4:1:circ(Mu)) 247
   Rd=memuh(Rx++#s4:1) 247
   Rd=memuh(Rx++I:circ(Mu)) 247
   Rd=memuh(Rx++Mu:brev) 247
   Rd=memuh(Rx++Mu) 247
```
memw if ([!]Pt[.new]) Rd=memw(#u6) [254](#page-253-0) if  $([!]$ Pt[.new]) Rd=memw(Rs+#u6:2)  $254$ if ([!]Pt[.new]) Rd=memw(Rx++#s4:2) [254](#page-253-2) if  $([!]$ Pv[.new]) memw(#u6)=Nt.new  $286$ if ([!]Pv[.new]) memw(#u6)=Rt  $309$ if  $([!] \text{PV}[\text{new}])$  memw(Rs+#u6:2)=#S6 [309](#page-308-1) if  $([!]$ Pv[.new]) memw(Rs+#u6:2)=Nt.new  $286$ if  $([!]$ Pv[.new]) memw(Rs+#u6:2)=Rt  $309$ if ([!]Pv[.new]) memw(Rs+Ru<<#u2)=Nt.new [286](#page-285-2) if  $([!]$ Pv[.new]) memw(Rs+Ru<<#u2)=Rt  $309$ if ([!]Pv[.new]) memw(Rx++#s4:2)=Nt.new [286](#page-285-3) if  $([!]$ Pv[.new]) memw(Rx++#s4:2)=Rt  $309$ if ([!]Pv[.new]) Rd=memw(Rs+Rt<<#u2) [254](#page-253-3) memw(gp+#u16:2)=Nt.new [284](#page-283-0) memw(gp+#u16:2)=Rt [306](#page-305-0) memw(Re=#U6)=Nt.new [284](#page-283-1) memw (Re=#U6) = Rt  $306$ memw(Rs+ $#s11:2$ )=Nt.new  $284$ memw(Rs+#s11:2)=Rt [306](#page-305-2) memw(Rs+#u6:2)[+-]=#U5 [271](#page-270-1) memw(Rs+#u6:2)[+-|&]=Rt  $271$ memw(Rs+#u6:2)=#S8  $306$ memw(Rs+Ru $<<$ #u2)=Nt.new  $284$ memw (Rs+Ru $<<$ #u2) =Rt  $306$ memw(Ru<<#u2+#U6)=Nt.new [284](#page-283-4) memw(Ru<<#u2+#U6)=Rt  $306$ memw(Rx++#s4:2:circ(Mu))=Nt.new [284](#page-283-5) memw(Rx++#s4:2:circ(Mu))=Rt  $306$ memw(Rx++#s4:2)=Nt.new [284](#page-283-6) memw  $(Rx++#s4:2)$ =Rt  $306$ memw(Rx++I:circ(Mu))=Nt.new [284](#page-283-7) memw(Rx++I:circ(Mu))=Rt  $306$ memw(Rx++Mu:brev)=Nt.new [284](#page-283-8) memw( $Rx++Mu:brew$ ) =Rt  $306$ memw  $(Rx++Mu)$  =Nt.new  $284$ memw  $(Rx++Mu)$ =Rt  $306$ Rd=memw(gp+#u16:2) [251](#page-250-0) Rd=memw(Re=#U6) [251](#page-250-1) Rd=memw(Rs+#s11:2) [251](#page-250-2) Rd=memw(Rs+Rt<<#u2) [251](#page-250-3) Rd=memw(Rt<<#u2+#U6) [251](#page-250-4) Rd=memw(Rx++#s4:2:circ(Mu)) [251](#page-250-5) Rd=memw(Rx++#s4:2) [251](#page-250-6) Rd=memw(Rx++I:circ(Mu)) [251](#page-250-7) Rd=memw(Rx++Mu:brev) [251](#page-250-8) Rd=memw(Rx++Mu) [251](#page-250-9) memw\_aq Rd=memw\_aq(Rs) [253](#page-252-0) memw\_locked memw locked(Rs, Pd)=Rt [315](#page-314-1) Rd=memw\_locked(Rs) [314](#page-313-1) memw\_rl

#### min

Rd=min(Rt,Rs) [351](#page-350-0) Rdd=min(Rtt,Rss) [352](#page-351-0)

memw rl(Rs): at=Rt [308](#page-307-0) memw rl(Rs):st=Rt [308](#page-307-1)

```
minu
   Rd=minu(Rt,Rs) 351
   Rdd=minu(Rtt,Rss) 352
modwrap
   Rd=modwrap(Rs,Rt) 353
movlen
   Rd=movlen(Rs,Rtt) 242
mpy
    512
    512
    512
    512
   Rd=mpy(Rs,Rt) 512
   Rd=mpy(Rs,Rt):<<1 512
    512
   Rd=mpy(Rs,Rt):rnd 512
   Rd=mpy(Rs.[HL],Rt.[HL])[:<<1][:rnd][:sat] 496
    515
   Rdd=mpy(Rs.[HL],Rt.[HL])[:<<1][:rnd] 496
    512Rx+=mpy(Rs.[HL],Rt.[HL])[:<<1][:sat] 496Rx-=mpy(Rs,Rt):<<1:sat 512
   Rx-=mpy(Rs.[HL],Rt.[HL])[:<<1][:sat] 496Rxx[+-]=mpy(Rs,Rt) 515Rxx+=mpy(Rs.[HL],Rt.[HL]) [: < < 1] 496 496
mpyi
   Rd=+mpyi(Rs,#u8) 484
   Rd=mpyi(Rs,#m9) 485
   Rd=-mpyi(Rs, #u8) 484Rd=mpyi(Rs,Rt) 485
   Rx+=mpyi(Rs,#u8) 485
   Rx+=mpyi(Rs,Rt) 485
   Rx-=mpyi(Rs,#u8) 485
   Rx-=mpyi(Rs,Rt) 485
mpysu
   Rd=mpysu(Rs,Rt) 512
mpyu
   Rd=mpyu(Rs,Rt) 512
   Rd=mpyu(Rs.[HL],Rt.[HL])[:<<1] 503
   Rdd=mpyu(Rs,Rt) 515
   Rdd=mpyu(Rs. [HL], Rt. [HL]) [:<<1] 503
    503
    503
   Rxx[+-]=mpyu(Rs,Rt) 515
   Rxx+=mpyu(Rs. [HL], Rt. [HL]) [::<<1] 503
   Rxx-=mpyu(Rs. [HL], Rt. [HL]) [\cdot \le 1] 503
mpyui
   Rd=mpyui(Rs,Rt) 485
mux
   Rd=mux(Pu,#s8,#S8) 174
   Rd=mux(Pu,#s8,Rs) 174
   Rd=mux(Pu,Rs,#s8) 174
   Rd=mux(Pu,Rs,Rt) 174
```
### **N**

```
neg
   Rd=neq(Rs) 160
   Rd=neg(Rs):sat 354
   Rdd=neg(Rss) 354
no mnemonic
   Cd=Rs 205
   Cdd=Rss 205
   if ([!]Pu[.new]) Rd=#s12 188
   if ([!]Pu[.new]) Rd=Rs 188
   if ([!]Pu[.new]) Rdd=Rss 188
   Pd=Ps 203
   Pd=Rs 577
   Rd=#s16 165
   Rd=Cs 205
   Rd=Ps 577
   Rd=Rs 167
   Rdd=#s8 165
   Rdd=Css 205
   Rdd=Rss 167
   Rx.[HL]=#u16 165
nop
   nop 161
normamt
   Rd=normamt(Rs) 409
   Rd=normamt(Rss) 409
not
   Pd=not(Ps) 203
   Rd=not(Rs) 158
   Rdd=not(Rss) 343
O
or
   if ([!]Pu[.new]) Rd=or(Rs,Rt) 183
    203
    203
   Pd=or(Ps,or(Pt,[!]Pu)) 203
    203
   Rd=or(Rs,#s10) 158
   Rd=or(Rs,Rt) 158
   Rd=or(Rt, \sim Rs) 158
   Rdd=or(Rss,Rtt) 343
   Rdd=or(Rtt,~Rss) 343
   Rx[\&\wedge] = or(Rs, Rt) 346
   Rx=or(Ru,and(Rx,#s10)) 346
   Rx|=or(Rs,#s10) 346
```
## **P**

```
packhl
   Rdd=packhl(Rs,Rt) 177
```
### parity

Rd=parity(Rs,Rt) [420](#page-419-0) Rd=parity(Rss,Rtt) [420](#page-419-1)

### pause

pause(#u10) [328](#page-327-0)

```
pc
   Rd=add(pc,#u6) 200
pmemcpy
   Rdd=pmemcpy(Rx,Rtt) 241, 242
pmpyw
   Rdd=pmpyw(Rs,Rt) 508
   Rxx^=pmpyw(Rs,Rt) 508
popcount
   Rd=popcount(Rss) 411
R
release
   release(Rs):at 305
   release(Rs):st 305
rol
   Rd=rol(Rs,#u5) 589
   Rdd=rol(Rss,#u6) 589
    595 591Rx^{\wedge} 595
   Rxx[&|]=rol(Rss,#u6) 596
   Rxx[+-]=rol(Rss,#u6) 591
   Rxx^=rol(Rss,#u6) 596
round
   Rd=round(Rs,#u5)[:sat] 355
    355
   Rd=round(Rss):sat 355
S
sat
   Rd=sat(Rss) 542
satb
   Rd=satb(Rs) 542
sath
   Rd=sath(Rs) 542
satub
   Rd=satub(Rs) 542
satuh
   Rd=satuh(Rs) 542
setbit
   memb(Rs+#u6:0)=setbit(#U5) 268
   memh(Rs+#u6:1)=setbit(#U5) 270memw(Rs+#u6:2)=setbit(#U5) 271Rd=setbit(Rs,#u5) 422
   Rd=setbit(Rs,Rt) 422
sfadd
   Rd=sfadd(Rs,Rt) 461
sfclass
   Pd=sfclass(Rs,#u5) 462
```

```
sfcmp.eq
   Pd=sfcmp.eq(Rs,Rt) 464
sfcmp.ge
   Pd=sfcmp.ge(Rs,Rt) 464
sfcmp.gt
   Pd=sfcmp.gt(Rs,Rt) 464
sfcmp.uo
    464
sffixupd
   Rd=sffixupd(Rs,Rt) 472
sffixupn
   Rd=sffixupn(Rs,Rt) 472
sffixupr
   Rd=sffixupr(Rs) 472
sfinvsqrta
   Rd,Pe=sfinvsqrta(Rs) 475
sfmake
   Rd=sfmake(#u10):neg 478
   Rd=sfmake(#u10):pos 478
sfmax
   Rd=sfmax(Rs,Rt) 479
sfmin
   Rd=sfmin(Rs,Rt) 480
sfmpy
   Rd=sfmpy(Rs,Rt) 481
   Rx+=sfmpy(Rs,Rt,Pu):scale 474
   Rx+=sfmpy(Rs,Rt) 473
   Rx+=sfmpy(Rs,Rt):lib 476
   Rx-=sfmpy(Rs,Rt) 473
   Rx-=sfmpy(Rs,Rt):lib 476
sfrecipa
   Rd,Pe=sfrecipa(Rs,Rt) 482
sfsub
   Rd=sfsub(Rs,Rt) 483
shuffeb
   Rdd=shuffeb(Rss,Rtt) 555
shuffeh
   Rdd=shuffeh(Rss,Rtt) 555
shuffob
   Rdd=shuffob(Rtt,Rss) 555
shuffoh
   Rdd=shuffoh(Rtt,Rss) 555
sp1loop0
   p3=sp1loop0(#r7:2,#U10) 201
   p3=sp1loop0(#r7:2,Rs) 201
```

```
sp2loop0
   p3=sp2loop0(#r7:2,#U10) 201
   p3=sp2loop0(#r7:2,Rs) 201
sp3loop0
   p3=sp3loop0(#r7:2,#U10) 201
   p3=sp3loop0(#r7:2,Rs) 201
sub
   if ([!]Pu[.new]) Rd=sub(Rt,Rs) 185
   Rd = add(Rs,sub(Fs6,Ru)) 335
   Rd = sub (#s10, Rs) 162Rd=sub(Rt,Rs) 162Rd=sub(Rt,Rs):sat 162
   Rd=sub(Rt,Rs):sat:deprecated 358
   Rd=sub(Rt.[HL],Rs.[HL])[:sat]:<<16 360
   Rd=sub(Rt.L,Rs.[HL]) [:sat] 360Rdd=sub(Rss,Rtt,Px):carry 341
   Rdd=sub(Rtt,Rss) 358
   Rx+=sub(Rt,Rs) 359
swiz
   Rd=swiz(Rs) 544
sxtb
   if ([!]Pu[.new]) Rd=sxtb(Rs) 186Rd=sxtb(Rs) 164
sxth
   if ([!]Pu[.new]) Rd=sxth(Rs) 186Rd=sxth(Rs) 164
sxtw
   Rdd=sxtw(Rs) 362
syncht
   syncht 329
T
tableidxb
   Rx=tableidxb(Rs,#u4,#S6):raw 426
   Rx=tableidxb(Rs,#u4,#U5) 426
```

```
tableidxd
   Rx=tableidxd(Rs,#u4,#S6):raw 426
   Rx=tableidxd(Rs,#u4,#U5) 427
```

```
tableidxh
   Rx=tableidxh(Rs,#u4,#S6):raw 427
   Rx=tableidxh(Rs,#u4,#U5) 427
```

```
tableidxw
   Rx=tableidxw(Rs,#u4,#S6):raw 427
   Rx=tableidxw(Rs,#u4,#U5) 427
```

```
tlbmatch
  576
```
### togglebit

```
Rd=togglebit(Rs,#u5) 422
Rd=togglebit(Rs,Rt) 422
```

```
trace
   trace(Rs) 330
trap0
   trap0(#u8) 331
trap1
    trap1(#u8) 331
    trap1(Rx,#u8) 331
tstbit
   if ([!) \text{tstbit}(\text{Ns.new}, \#0)) jump: <hint> \#r9:2\frac{273}{100}p[01]=tstbit(Rs,#0) 214
   Pd=[!]tstbit(Rs,#u5) 578
    578
```
### **U**

unpause unpause [332](#page-331-0)

### **V**

```
vabsdiffb
   Rdd=vabsdiffb(Rtt,Rss) 365
vabsdiffh
   Rdd=vabsdiffh(Rtt,Rss) 366
vabsdiffub
   Rdd=vabsdiffub(Rtt,Rss) 365
vabsdiffw
   Rdd=vabsdiffw(Rtt,Rss) 367
vabsh
   Rdd=vabsh(Rss) 363
   Rdd=vabsh(Rss):sat 363
vabsw
   Rdd=vabsw(Rss) 364
   Rdd=vabsw(Rss):sat 364
vacsh
    369
vaddb
   Rdd=vaddb(Rss,Rtt) 378
vaddh
    168
   Rdd=vaddh(Rss,Rtt)[:sat] 371
```
vaddhub Rd=vaddhub(Rss, Rtt): sat [373](#page-372-0)

### vaddub

Rdd=vaddub(Rss,Rtt)[:sat] [378](#page-377-1)

### vadduh

```
Rd=vadduh(Rs,Rt):sat 168
Rdd=vadduh(Rss,Rtt):sat 371
```

```
vaddw
   379
valignb
  Rdd=valignb(Rtt,Rss,#u3) 545
  Rdd=valignb(Rtt,Rss,Pu) 545
vaslh
  Rdd=vaslh(Rss,#u4) 611
  Rdd=vaslh(Rss,Rt) 615
vaslw
  Rdd=vaslw(Rss,#u5) 617
  Rdd=vaslw(Rss,Rt) 618
vasrh
  Rdd=vasrh(Rss,#u4) 611
  Rdd=vasrh(Rss,#u4):raw 612
  Rdd=vasrh(Rss,#u4):rnd 612
  Rdd=vasrh(Rss,Rt) 615
vasrhub
  Rd=vasrhub(Rss,#u4):raw 613
  Rd=vasrhub(Rss,#u4):rnd:sat 613
  Rd=vasrhub(Rss,#u4):sat 613
vasrw
  Rd=vasrw(Rss,#u5) 620
  Rd=vasrw(Rss,Rt) 620
  Rdd=vasrw(Rss,#u5) 617
  Rdd=vasrw(Rss,Rt) 618
vavgh
   169
   169
  Rdd=vavgh(Rss,Rtt) 380
  Rdd=vavgh(Rss,Rtt):crnd 380
   380
vavgub
  Rdd=vavgub(Rss,Rtt) 382
   382
vavguh
  Rdd=vavguh(Rss,Rtt) 380
   380
vavguw
   383
vavgw
  Rdd=vavgw(Rss,Rtt):crnd 383
   383
vclip
  Rdd=vclip(Rss,#u5) 385
vcmpb.eq
   581
   581
  Pd=vcmpb.eq(Rss,#u8) 582
   582
```

```
vcmpb.gt
  Pd=vcmpb.gt(Rss,#s8) 582
   582
vcmpb.gtu
   582
   582
vcmph.eq
  Pd=vcmph.eq(Rss,#s8) 579
   579
vcmph.gt
   579
   579
vcmph.gtu
   579
   579
vcmpw.eq
  Pd=vcmpw.eq(Rss,#s8) 584
   584
vcmpw.gt
  Pd=vcmpw.gt(Rss,#s8) 584
  Pd=vcmpw.gt(Rss,Rtt) 584
vcmpw.gtu
   584
   584
vcmpyi
  Rdd=vcmpyi(Rss,Rtt)[:<<1]:sat 447
  Rxx+=vcmpyi(Rss,Rtt):sat 448
vcmpyr
  Rdd=vcmpyr(Rss,Rtt)[:<<1]:sat 447
  Rxx+=vcmpyr(Rss,Rtt):sat 448
vcnegh
  Rdd=vcnegh(Rss,Rt) 386
vconj
  Rdd=vconj(Rss):sat 450
vcrotate
  Rdd=vcrotate(Rss,Rt) 451
vdmpy
   520
  Rdd=vdmpy(Rss,Rtt):<<1:sat 517
   517
  Rxx+=vdmpy(Rss,Rtt):<<1:sat 518
  Rxx+=vdmpy(Rss,Rtt):sat 518
vdmpybsu
  Rdd=vdmpybsu(Rss,Rtt):sat 524
  Rxx+=vdmpybsu(Rss,Rtt):sat 524
vitpack
  Rd=vitpack(Ps,Pt) 586
```

```
vlslh
  Rdd=vlslh(Rss,Rt) 615
vlslw
  Rdd=vlslw(Rss,Rt) 618
vlsrh
  Rdd=vlsrh(Rss,#u4) 611
  Rdd=vlsrh(Rss,Rt) 615
vlsrw
  Rdd=vlsrw(Rss,#u5) 617
  Rdd=vlsrw(Rss,Rt) 618
vmaxb
  Rdd=vmaxb(Rtt,Rss) 388
vmaxh
  Rdd=vmaxh(Rtt,Rss) 389
vmaxub
  Rdd=vmaxub(Rtt,Rss) 388
vmaxuh
   389
vmaxuw
   394
vmaxw
  Rdd=vmaxw(Rtt,Rss) 394
vminb
   395
vminh
   397
vminub
   395
   395
vminuh
   397
vminuw
  Rdd=vminuw(Rtt,Rss) 402
vminw
  Rdd=vminw(Rtt,Rss) 402
vmpybsu
  Rdd=vmpybsu(Rs,Rt) 536
  Rxx+=vmpybsu(Rs,Rt) 536
```
### vmpybu

```
Rdd=vmpybu(Rs,Rt) 536
Rxx+=vmpybu(Rs,Rt) 536
```

```
vmpyeh
   Rdd=vmpyeh(Rss,Rtt):<<1:sat 526
   Rdd=vmpyeh(Rss,Rtt):sat 526
   Rxx+=vmpyeh(Rss,Rtt) 526
   Rxx+=vmpyeh(Rss,Rtt):<<1:sat 526
   Rxx+=vmpyeh(Rss,Rtt):sat 526
```
### vmpyh

```
 530
Rdd=vmpyh(Rs,Rt) 528Rxx+=vmpyh(Rs,Rt) 528
Rxx+=vmpyh(Rs,Rt)[:<<1]:sat 528
```
### vmpyhsu

```
 532
 532
```
#### vmpyweh

```
 488
 489
 489
 489
```
#### vmpyweuh

```
 492
 493
 493
 493
```
### vmpywoh

```
 489
 489
 489
 489
```
#### vmpywouh

```
 493
 493
 493
 493
```
#### vmux

```
Rdd=vmux(Pu,Rss,Rtt) 587
```
#### vnavgh

```
 169
 380
 380
 380
```
#### vnavgw

Rdd=vnavgw(Rtt,Rss) [383](#page-382-3) Rdd=vnavgw(Rtt,Rss):crnd:sat [383](#page-382-4) Rdd=vnavgw(Rtt,Rss): rnd:sat [383](#page-382-5)

#### vpmpyh

Rdd=vpmpyh(Rs,Rt) [538](#page-537-0) Rxx^=vpmpyh(Rs,Rt) [539](#page-538-0)

### vraddh

Rd=vraddh(Rss,Rtt) [376](#page-375-0)

```
vraddub
   Rdd=vraddub(Rss,Rtt) 374
   Rxx+=vraddub(Rss,Rtt) 374
vradduh
   Rd=vradduh(Rss,Rtt) 376
vrcmpys
   Rd=vrcmpys(Rss,Rt):<<1:rnd:sat 456
   Rd=vrcmpys(Rss,Rtt):<<1:rnd:sat:raw:hi 456
   Rd=vrcmpys(Rss,Rtt):<<1:rnd:sat:raw:lo 457
   Rdd=vrcmpys(Rss,Rt):<<1:sat 453
   Rdd=vrcmpys(Rss,Rtt):<<1:sat:raw:hi 453
   Rdd=vrcmpys(Rss,Rtt):<<1:sat:raw:lo 454
   Rxx+=vrcmpys(Rss,Rt):<<1:sat 454
   Rxx+=vrcmpys(Rss,Rtt):<<1:sat:raw:hi 454
   Rxx+=vrcmpys(Rss,Rtt):<<1:sat:raw:lo 454
vrcnegh
   Rxx+=vrcnegh(Rss,Rt) 386
vrcrotate
   Rdd=vrcrotate(Rss,Rt,#u2) 459
   Rxx+=vrcrotate(Rss,Rt,#u2) 459
vrmaxh
   Rxx=vrmaxh(Rss,Ru) 390
vrmaxuh
   Rxx=vrmaxuh(Rss,Ru) 390
vrmaxuw
   Rxx=vrmaxuw(Rss,Ru) 392
vrmaxw
   Rxx=vrmaxw(Rss,Ru) 392
vrminh
   Rxx=vrminh(Rss,Ru) 398
vrminuh
   Rxx=vrminuh(Rss,Ru) 398
vrminuw
   Rxx=vrminuw(Rss,Ru) 400
vrminw
   Rxx=vrminw(Rss,Ru) 400
vrmpybsu
   Rdd=vrmpybsu(Rss,Rtt) 522
   Rxx+=vrmpybsu(Rss,Rtt) 522
vrmpybu
   Rdd=vrmpybu(Rss,Rtt) 522
   Rxx+=vrmpybu(Rss,Rtt) 522
vrmpyh
   Rdd=vrmpyh(Rss,Rtt) 534
   Rxx+=vrmpyh(Rss,Rtt) 534
```

```
vrmpyweh
    510
    510
vrmpywoh
   Rdd=vrmpywoh(Rss, Rtt)[: <<1] 510 510
vrndwh
   Rd=vrndwh(Rss) 547
   Rd=vrndwh(Rss):sat 547
vrsadub
   Rdd=vrsadub(Rss,Rtt) 403
   Rxx+=vrsadub(Rss,Rtt) 403
vsathb
   Rd=vsathb(Rs) 550
   Rd=vsathb(Rss) 550
   Rdd=vsathb(Rss) 553
vsathub
   Rd=vsathub(Rs) 550
   Rd=vsathub(Rss) 550
   Rdd=vsathub(Rss) 553
vsatwh
   Rd=vsatwh(Rss) 550
   Rdd=vsatwh(Rss) 553
vsatwuh
   Rd=vsatwuh(Rss) 550
   Rdd=vsatwuh(Rss) 553
vsplatb
   Rd=vsplatb(Rs) 557
   Rdd=vsplatb(Rs) 557
vsplath
   Rdd=vsplath(Rs) 558
vspliceb
   Rdd=vspliceb(Rss,Rtt,#u3) 559
   Rdd=vspliceb(Rss,Rtt,Pu) 559
vsubb
   Rdd=vsubb(Rss,Rtt) 407
vsubh
    170
   Rdd=vsubh(Rtt,Rss)[:sat] 405
vsubub
    407
vsubuh
    170
   Rdd=vsubuh(Rtt,Rss):sat 405
vsubw
```

```
Rdd=vsubw(Rtt,Rss)[:sat] 408
```
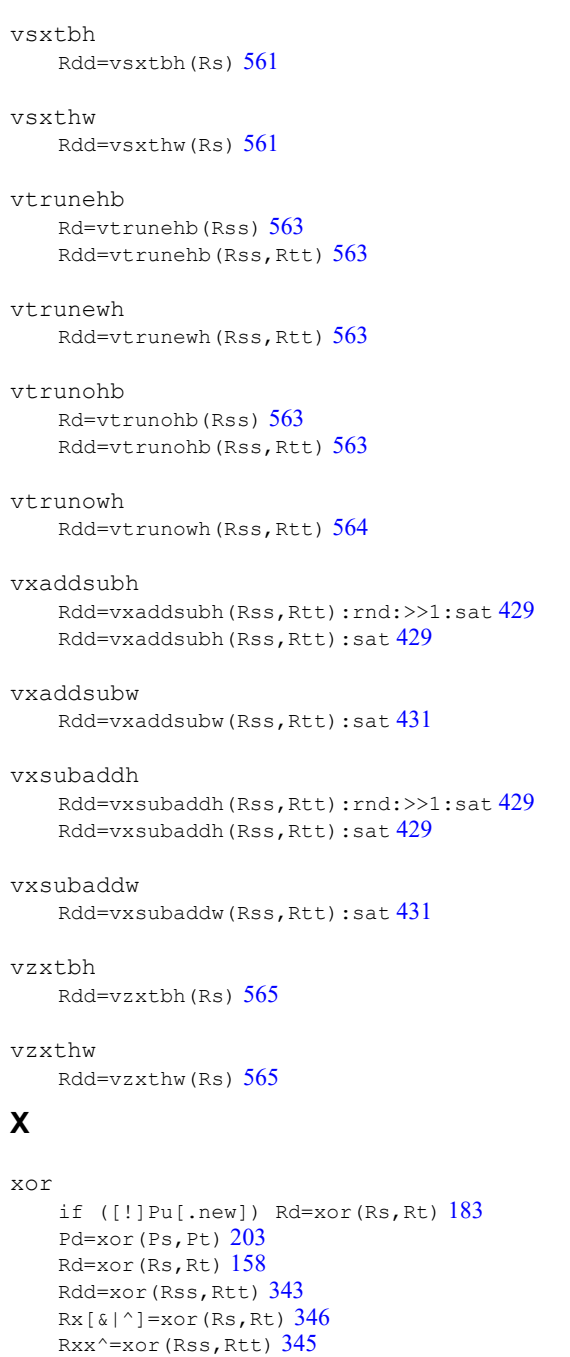

# **Z**

```
zxtb
   if ([!]Pu[.new]) Rd=zxtb(Rs) 189
   Rd=zxtb(Rs) 171
zxth
   if ([!]Pu[.new]) Rd=zxth(Rs) 189
   Rd=zxth(Rs) 171
```
# **Intrinsics Index**

# **A**

```
abs
 Rd=abs(Rs)
   334
 Rd=abs(Rs):sat
   334
 Rdd=abs(Rss)
   333
add
 Rd=add(#u6,mpyi(Rs,#U6))
    Word32 Q6_R_add_mpyi_IRI(Word32 Iu6, Word32 Rs, Word32 IU6) 486
 Rd=add(#u6,mpyi(Rs,Rt))
    486
 Rd=add(Rs,#s16)
   156
 Rd=add(Rs,add(Ru,#s6))
   335
 Rd=add(Rs,Rt)
   Word32 Q6_R_add_RR(Word32 Rs, Word32 Rt) 156
 Rd=add(Rs,Rt):sat
   156
 Rd=add(Rt.H,Rs.H):<<16
   340
 Rd=add(Rt.H,Rs.H):sat:<<16
   Word32 Q6_R_add_RhRh_sat_s16(Word32 Rt, Word32 Rs) 340
 Rd=add(Rt.H,Rs.L):<<16
   340
 Rd=add(Rt.H,Rs.L):sat:<<16
   340
 Rd=add(Rt.L,Rs.H)
   Word32 Q6_R_add_RlRh(Word32 Rt, Word32 Rs) 340
 Rd=add(Rt.L,Rs.H):<<16
   340
 Rd=add(Rt.L,Rs.H):sat
    340
 Rd=add(Rt.L,Rs.H):sat:<<16
    Word32 Q6_R_add_RlRh_sat_s16(Word32 Rt, Word32 Rs) 340
 Rd=add(Rt.L,Rs.L)
   340
 Rd=add(Rt.L,Rs.L):<<16
   Word32 Q6_R_add_RlRl_s16(Word32 Rt, Word32 Rs) 340
 Rd=add(Rt.L,Rs.L):sat
   Word32 Q6_R_add_RlRl_sat(Word32 Rt, Word32 Rs) 340
 Rd=add(Rt.L,Rs.L):sat:<<16
   340
 Rd=add(Ru,mpyi(#u6:2,Rs))
   486
  Rd=add(Ru,mpyi(Rs,#u6))
   Word32 Q6_R_add_mpyi_RRI(Word32 Ru, Word32 Rs, Word32 Iu6) 486
 Rdd=add(Rs,Rtt)
```

```
338
 Rdd=add(Rss,Rtt)
  338
 Rdd=add(Rss,Rtt):sat
  338
 Rx+=add(Rs, #s8)335
 Rx+=add(Rs,Rt)
  335
 Rx = add(Rs, #s8)335
 Rx-=add(Rs,Rt)
  335
 Ry=add(Ru,mpyi(Ry,Rs))
  486
addasl
 Rd=addasl(Rt,Rs,#u3)
  594
all8
 Pd=all8(Ps)
  197
and
 Pd=and(Ps,and(Pt,!Pu))
  203
 Pd=and(Ps,and(Pt,Pu))
  203
 Pd=and(Pt,!Ps)
  203
 Pd=and(Pt,Ps)
  203
 Rd=and(Rs,#s10)
  158
 Rd=and(Rs,Rt)
  158
 Rd=and(Rt,~Rs)
  158
 Rdd=and(Rss,Rtt)
  343
 Rdd=and(Rtt,~Rss)
  343
 Rx&=and(Rs,~Rt)
  347
 Rx&=and(Rs,Rt)
  347
 Rx^{\wedge}=and(Rs,~Rt)
  Word32 Q6_R_andxacc_RnR(Word32 Rx, Word32 Rs, Word32 Rt) 347
 Rx^=and(Rs,Rt)
  347
 Rx|=and(Rs, #s10)
  Word32 Q6_R_andor_RI(Word32 Rx, Word32 Rs, Word32 Is10) 347
 Rx|=and(Rs, ~Rt)
  Word32 Q6_R_andor_RnR(Word32 Rx, Word32 Rs, Word32 Rt) 347
 Rx|=and(Rs,Rt)
  347
```
any8 Pd=any8(Ps) Byte Q6 p any8 p(Byte Ps) [197](#page-196-1) asl Rd=asl(Rs,#u5) Word32 Q6 R asl RI(Word32 Rs, Word32 Iu5) [589](#page-588-0) Rd=asl(Rs,#u5):sat Word32 Q6 R asl RI sat(Word32 Rs, Word32 Iu5) [600](#page-599-0) Rd=asl(Rs,Rt) Word32 Q6 R asl RR(Word32 Rs, Word32 Rt) [602](#page-601-0) Rd=asl(Rs,Rt):sat Word32 Q6 R asl RR sat(Word32 Rs, Word32 Rt) [610](#page-609-0) Rdd=asl(Rss,#u6) Word64 Q6 P asl PI(Word64 Rss, Word32 Iu6) [590](#page-589-0) Rdd=asl(Rss,Rt) Word64 Q6 P asl PR(Word64 Rss, Word32 Rt) [602](#page-601-1)  $Rx&=as1(Rs, #u5)$ Word32 Q6 R asland RI(Word32 Rx, Word32 Rs, Word32 Iu5) [596](#page-595-0) Rx&=asl(Rs,Rt) Word32 Q6 R asland RR(Word32 Rx, Word32 Rs, Word32 Rt) [608](#page-607-0)  $Rx^{\wedge}$ =asl $(Rs, #u5)$ Word32 Q6 R aslxacc RI(Word32 Rx, Word32 Rs, Word32 Iu5) [596](#page-595-1)  $Rx+=as1(Rs, #u5)$ Word32 Q6 R aslacc RI(Word32 Rx, Word32 Rs, Word32 Iu5) [592](#page-591-0) Rx+=asl(Rs,Rt) Word32 Q6 R aslacc RR(Word32 Rx, Word32 Rs, Word32 Rt) [605](#page-604-0)  $Rx = add(\text{#u8},as1(Rx,\text{#U5}))$ Word32 Q6 R add asl IRI(Word32 Iu8, Word32 Rx, Word32 IU5) [592](#page-591-1)  $Rx=and(Hu8,as1(Rx,HU5))$ Word32 Q6 R and asl IRI(Word32 Iu8, Word32 Rx, Word32 IU5) [596](#page-595-2)  $Rx = -as1(Rs, #u5)$ Word32 Q6 R aslnac RI(Word32 Rx, Word32 Rs, Word32 Iu5) [592](#page-591-2) Rx-=asl(Rs,Rt) Word32 Q6 R aslnac RR(Word32 Rx, Word32 Rs, Word32 Rt) [605](#page-604-1)  $Rx=or$  (#u8, asl( $Rx, #U5)$ ) Word32 Q6 R or asl IRI(Word32 Iu8, Word32 Rx, Word32 IU5) [596](#page-595-3) Rx=sub(#u8,asl(Rx,#U5)) Word32 Q6 R sub asl IRI(Word32 Iu8, Word32 Rx, Word32 IU5) [592](#page-591-3)  $Rx$ |=asl $(Rs, \#u5)$ Word32 Q6 R aslor RI(Word32 Rx, Word32 Rs, Word32 Iu5) [596](#page-595-4)  $Rx$ |=asl $(Rs, Rt)$ Word32 Q6 R aslor RR(Word32 Rx, Word32 Rs, Word32 Rt) [608](#page-607-1) Rxx&=asl(Rss,#u6) Word64 Q6 P asland PI(Word64 Rxx, Word64 Rss, Word32 Iu6) [596](#page-595-5) Rxx&=asl(Rss,Rt) Word64 Q6 P asland PR(Word64 Rxx, Word64 Rss, Word32 Rt) [608](#page-607-2)  $Rxx^* = asl(Rss, \#u6)$ Word64 Q6 P aslxacc PI(Word64 Rxx, Word64 Rss, Word32 Iu6) [596](#page-595-6) Rxx^=asl(Rss,Rt) Word64 Q6 P aslxacc PR(Word64 Rxx, Word64 Rss, Word32 Rt) [608](#page-607-3) Rxx+=asl(Rss,#u6) Word64 Q6 P aslacc PI(Word64 Rxx, Word64 Rss, Word32 Iu6) [592](#page-591-4) Rxx+=asl(Rss,Rt) Word64 Q6 P aslacc PR(Word64 Rxx, Word64 Rss, Word32 Rt) [605](#page-604-2) Rxx-=asl(Rss,#u6) Word64 Q6 P aslnac PI(Word64 Rxx, Word64 Rss, Word32 Iu6) [592](#page-591-5) Rxx-=asl(Rss,Rt)

```
605
 Rxx|=asl(Rss,#u6)
  597
 Rxx|=asl(Rss,Rt)
  609
aslh
 Rd=aslh(Rs)
  176
asr
 Rd=asr(Rs,#u5)
  589
 Rd=asr(Rs,#u5):rnd
  599
 Rd=asr(Rs,Rt)
  602
 Rd=asr(Rs,Rt):sat
  610
 Rdd=asr(Rss,#u6)
  590
 Rdd=asr(Rss,#u6):rnd
  Word64 Q6_P_asr_PI_rnd(Word64 Rss, Word32 Iu6) 599
 Rdd=asr(Rss,Rt)
  602
 Rx&=asr(Rs,#u5)
  596
 Rx&=asr(Rs,Rt)
  608
 Rx+=asr(Rs, #u5)592
 Rx+=asr(Rs,Rt)
  605
 Rx-=asr(Rs,#u5)
  Word32 Q6_R_asrnac_RI(Word32 Rx, Word32 Rs, Word32 Iu5) 592
 Rx-=asr(Rs,Rt)
  605
 Rx| = asr (Rs, #u5)
  596
 Rx|=asr(Rs,Rt)
  608
 Rxx&=asr(Rss,#u6)
  596
 Rxx&=asr(Rss,Rt)
  608
 Rxx^=asr(Rss,Rt)
  608
 Rxx+=asr(Rss,#u6)
  592
 Rxx+=asr(Rss,Rt)
  605
 Rxx-=asr(Rss,#u6)
  592
 Rxx-=asr(Rss,Rt)
  605
 Rxx| = asr (Rss, #u6)
  597
 Rxx|=asr(Rss,Rt)
  609
```

```
Rd=asrh(Rs)
    176
asrrnd
 Rd=asrrnd(Rs,#u5)
   Word32 Q6_R_asrrnd_RI(Word32 Rs, Word32 Iu5) 599
 Rdd=asrrnd(Rss,#u6)
    599
```
# **B**

asrh

```
bitsclr
  Pd=!bitsclr(Rs,#u6)
    574
  Pd=!bitsclr(Rs,Rt)
    Byte Q6_p_not_bitsclr_RR(Word32 Rs, Word32 Rt) 574
  Pd=bitsclr(Rs,#u6)
    574
  Pd=bitsclr(Rs,Rt)
    Byte Q6_p_bitsclr_RR(Word32 Rs, Word32 Rt) 574
bitsplit
  Rdd=bitsplit(Rs,#u5)
    424
  Rdd=bitsplit(Rs,Rt)
    424
bitsset
  Pd=!bitsset(Rs,Rt)
    574
  Pd=bitsset(Rs,Rt)
    Byte Q6_p_bitsset_RR(Word32 Rs, Word32 Rt) 574
```

```
boundscheck
```

```
Pd=boundscheck(Rs,Rtt)
 567
```
### brev

```
Rd=brev(Rs)
  421
Rdd=brev(Rss)
  Word64 Q6_P_brev_P(Word64 Rss) 421
```
# **C**

```
cl0
 Rd=cl0(Rs)
   410
 Rd=cl0(Rss)
   410
cl1
 Rd=cl1(Rs)
   Word32 Q6_R_cl1_R(Word32 Rs) 410
 Rd=cl1(Rss)
   410
clb
 Rd=add(clb(Rs),#s6)
```

```
410
 Rd=add(clb(Rss),#s6)
    410
 Rd=clb(Rs)
    410
 Rd=clb(Rss)
    410
clip
  Rd=clip(Rs,#u5)
    342
clrbit
 Rd=clrbit(Rs,#u5)
    Word32 Q6_R_clrbit_RI(Word32 Rs, Word32 Iu5) 422
 Rd=clrbit(Rs,Rt)
    422
cmp.eq
 Pd=!cmp.eq(Rs,#s10)
    191
  Pd=!cmp.eq(Rs,Rt)
    Byte Q6_p_not_cmp_eq_RR(Word32 Rs, Word32 Rt) 191
 Pd=cmp.eq(Rs,#s10)
    191
  Pd=cmp.eq(Rs,Rt)
    191
  Pd=cmp.eq(Rss,Rtt)
    Byte Q6_p_cmp_eq_PP(Word64 Rss, Word64 Rtt) 573
 Rd=!cmp.eq(Rs,#s8)
    193
 Rd=!cmp.eq(Rs,Rt)
    193
 Rd=cmp.eq(Rs,#s8)
    Word32 Q6_R_cmp_eq_RI(Word32 Rs, Word32 Is8) 193
 Rd=cmp.eq(Rs,Rt)
    193
cmp.ge
  Pd=cmp.ge(Rs,#s8)
    191
cmp.geu
  Pd=cmp.geu(Rs,#u8)
    Byte Q6_p_cmp_geu_RI(Word32 Rs, Word32 Iu8) 191
cmp.gt
  Pd=!cmp.gt(Rs,#s10)
    Byte Q6_p_not_cmp_gt_RI(Word32 Rs, Word32 Is10) 191
 Pd=!cmp.gt(Rs,Rt)
    191
  Pd=cmp.gt(Rs,#s10)
    Byte Q6_p_cmp_gt_RI(Word32 Rs, Word32 Is10) 191
  Pd=cmp.gt(Rs,Rt)
    Byte Q6_p_cmp_gt_RR(Word32 Rs, Word32 Rt) 192
  Pd=cmp.gt(Rss,Rtt)
    Byte Q6_p_cmp_gt_PP(Word64 Rss, Word64 Rtt) 573
```

```
cmp.gtu
  Pd=!cmp.gtu(Rs,#u9)
    191
  Pd=!cmp.gtu(Rs,Rt)
    Byte Q6_p_not_cmp_gtu_RR(Word32 Rs, Word32 Rt) 191
  Pd=cmp.gtu(Rs,#u9)
    Byte Q6_p_cmp_gtu_RI(Word32 Rs, Word32 Iu9) 192
  Pd=cmp.gtu(Rs,Rt)
    192
  Pd=cmp.gtu(Rss,Rtt)
    Byte Q6_p_cmp_gtu_PP(Word64 Rss, Word64 Rtt) 573
cmp.lt
  Pd=cmp.lt(Rs,Rt)
    192
cmp.ltu
  Pd=cmp.ltu(Rs,Rt)
    192
cmpb.eq
  Pd=cmpb.eq(Rs,#u8)
    Byte Q6_p_cmpb_eq_RI(Word32 Rs, Word32 Iu8) 569
  Pd=cmpb.eq(Rs,Rt)
    569
cmpb.gt
  Pd=cmpb.gt(Rs,#s8)
    569
  Pd=cmpb.gt(Rs,Rt)
    Byte Q6_p_cmpb_gt_RR(Word32 Rs, Word32 Rt) 569
cmpb.gtu
  Pd=cmpb.gtu(Rs,#u7)
    Byte Q6_p_cmpb_gtu_RI(Word32 Rs, Word32 Iu7) 569
  Pd=cmpb.gtu(Rs,Rt)
    569
cmph.eq
  Pd=cmph.eq(Rs,#s8)
    571
  Pd=cmph.eq(Rs,Rt)
    571
cmph.gt
  Pd=cmph.gt(Rs,#s8)
    571
  Pd=cmph.gt(Rs,Rt)
    Byte Q6_p_cmph_gt_RR(Word32 Rs, Word32 Rt) 571
cmph.gtu
  Pd=cmph.gtu(Rs,#u7)
    Byte Q6_p_cmph_gtu_RI(Word32 Rs, Word32 Iu7) 571
  Pd=cmph.gtu(Rs,Rt)
    571
cmpy
  Rd=cmpy(Rs,Rt):<<1:rnd:sat
```
Word32 Q6 R cmpy RR s1 rnd sat(Word32 Rs, Word32 Rt) [440](#page-439-0) Rd=cmpy(Rs,Rt):rnd:sat Word32 Q6 R cmpy RR rnd sat(Word32 Rs, Word32 Rt) [440](#page-439-1) Rd=cmpy(Rs,Rt\*):<<1:rnd:sat Word32 Q6\_R\_cmpy\_RR\_conj\_s1\_rnd\_sat(Word32 Rs, Word32 Rt) [440](#page-439-2) Rd=cmpy(Rs,Rt\*):rnd:sat Word32 Q6 R cmpy RR conj rnd sat(Word32 Rs, Word32 Rt) [440](#page-439-3) Rdd=cmpy(Rs,Rt):<<1:sat Word64 Q6 P cmpy RR s1 sat(Word32 Rs, Word32 Rt) [435](#page-434-0) Rdd=cmpy(Rs,Rt):sat Word64 Q6\_P\_cmpy\_RR\_sat(Word32 Rs, Word32 Rt) [435](#page-434-1) Rdd=cmpy(Rs,Rt\*):<<1:sat Word64 Q6 P\_cmpy\_RR\_conj\_s1\_sat(Word32 Rs, Word32 Rt) [435](#page-434-2) Rdd=cmpy(Rs,Rt\*):sat Word64 Q6 P\_cmpy\_RR\_conj\_sat(Word32 Rs, Word32 Rt) [435](#page-434-3) Rxx+=cmpy(Rs,Rt):<<1:sat Word64 Q6 P cmpyacc RR s1 sat(Word64 Rxx, Word32 Rs, Word32 Rt) [435](#page-434-4) Rxx+=cmpy(Rs,Rt):sat Word64 Q6 P cmpyacc RR sat(Word64 Rxx, Word32 Rs, Word32 Rt) [435](#page-434-5) Rxx+=cmpy(Rs,Rt\*):<<1:sat Word64 Q6 P\_cmpyacc\_RR\_conj\_s1\_sat(Word64 Rxx, Word32 Rs, Word32 Rt) [435](#page-434-6) Rxx+=cmpy(Rs,Rt\*):sat Word64 Q6 P cmpyacc RR conj sat(Word64 Rxx, Word32 Rs, Word32 Rt) [435](#page-434-7) Rxx-=cmpy(Rs,Rt):<<1:sat Word64 Q6 P cmpynac RR s1 sat(Word64 Rxx, Word32 Rs, Word32 Rt) [435](#page-434-8) Rxx-=cmpy(Rs,Rt):sat Word64 Q6 P\_cmpynac\_RR\_sat(Word64 Rxx, Word32 Rs, Word32 Rt) [435](#page-434-9) Rxx-=cmpy(Rs,Rt\*):<<1:sat Word64 Q6 P\_cmpynac\_RR\_conj\_s1\_sat(Word64 Rxx, Word32 Rs, Word32 Rt) [435](#page-434-10) Rxx-=cmpy(Rs,Rt\*):sat Word64 Q6 P cmpynac RR conj sat(Word64 Rxx, Word32 Rs, Word32 Rt) [435](#page-434-11) cmpyi Rdd=cmpyi(Rs,Rt) Word64 Q6 P cmpyi RR(Word32 Rs, Word32 Rt) [438](#page-437-0) Rxx+=cmpyi(Rs,Rt) Word64 Q6 P cmpyiacc RR(Word64 Rxx, Word32 Rs, Word32 Rt) [438](#page-437-1) cmpyiw Rd=cmpyiw(Rss,Rtt):<<1:rnd:sat Word32 Q6 R cmpyiw PP s1 rnd sat(Word64 Rss, Word64 Rtt) [445](#page-444-0) Rd=cmpyiw(Rss,Rtt):<<1:sat Word32 O6 R cmpyiw PP s1 sat(Word64 Rss, Word64 Rtt) [445](#page-444-1) Rd=cmpyiw(Rss,Rtt\*):<<1:rnd:sat Word32 Q6 R cmpyiw PP conj s1 rnd sat(Word64 Rss, Word64 Rtt) [445](#page-444-2) Rd=cmpyiw(Rss,Rtt\*):<<1:sat Word32 Q6 R cmpyiw PP conj s1 sat(Word64 Rss, Word64 Rtt) [445](#page-444-3) Rdd=cmpyiw(Rss,Rtt) Word64 Q6 P cmpyiw PP(Word64 Rss, Word64 Rtt) [445](#page-444-4) Rdd=cmpyiw(Rss,Rtt\*) Word64 Q6 P\_cmpyiw\_PP\_conj(Word64 Rss, Word64 Rtt) [445](#page-444-5) Rxx+=cmpyiw(Rss,Rtt) Word64 Q6 P cmpyiwacc PP(Word64 Rxx, Word64 Rss, Word64 Rtt) [445](#page-444-6)

Rxx+=cmpyiw(Rss,Rtt\*) Word64 O6 P\_cmpyiwacc\_PP\_conj(Word64 Rxx, Word64 Rss, Word64 Rtt) [445](#page-444-7)

#### cmpyiwh

```
Rd=cmpyiwh(Rss,Rt):<<1:rnd:sat
```
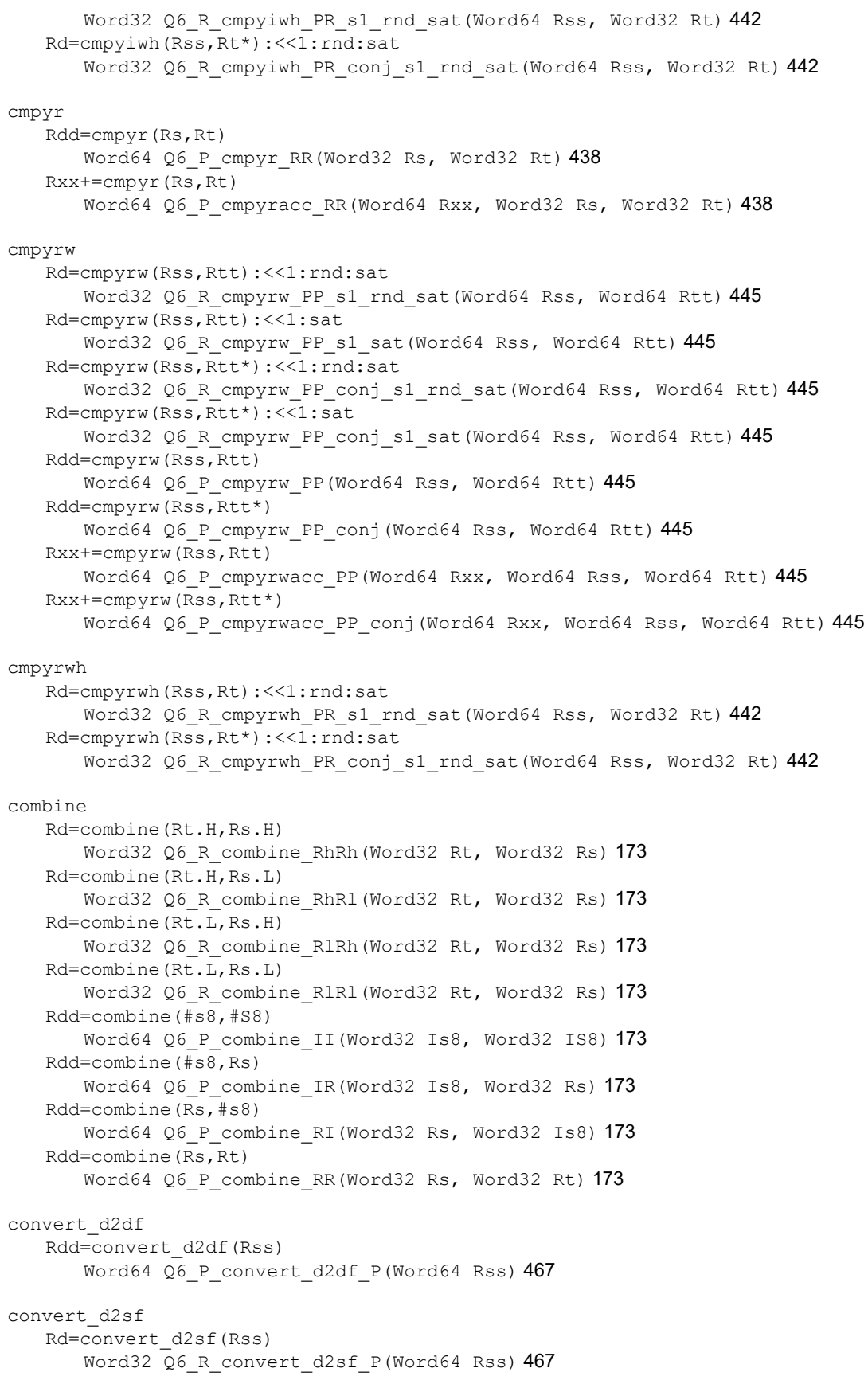

```
convert_df2d
 Rdd=convert_df2d(Rss)
   470
 Rdd=convert_df2d(Rss):chop
   Word64 Q6_P_convert_df2d_P_chop(Word64 Rss) 470
convert_df2sf
 Rd=convert_df2sf(Rss)
   466
convert_df2ud
 Rdd=convert_df2ud(Rss)
   470
 Rdd=convert_df2ud(Rss):chop
   470
convert_df2uw
 Rd=convert_df2uw(Rss)
   470
 Rd=convert_df2uw(Rss):chop
   470
convert_df2w
 Rd=convert_df2w(Rss)
   470
 Rd=convert_df2w(Rss):chop
   Word32 Q6_R_convert_df2w_P_chop(Word64 Rss) 470
convert_sf2d
 Rdd=convert_sf2d(Rs)
   470
 Rdd=convert_sf2d(Rs):chop
   470
convert_sf2df
 Rdd=convert_sf2df(Rs)
   466
convert_sf2ud
 Rdd=convert_sf2ud(Rs)
   470
 Rdd=convert_sf2ud(Rs):chop
   470
convert_sf2uw
 Rd=convert_sf2uw(Rs)
   470
 Rd=convert_sf2uw(Rs):chop
   470
convert_sf2w
 Rd=convert_sf2w(Rs)
   Word32 Q6_R_convert_sf2w_R(Word32 Rs) 470
 Rd=convert_sf2w(Rs):chop
   Word32 Q6_R_convert_sf2w_R_chop(Word32 Rs) 470
convert_ud2df
 Rdd=convert_ud2df(Rss)
   467
```

```
convert_ud2sf
 Rd=convert_ud2sf(Rss)
    467
convert_uw2df
 Rdd=convert_uw2df(Rs)
    467
convert_uw2sf
 Rd=convert_uw2sf(Rs)
    467
convert_w2df
 Rdd=convert_w2df(Rs)
    467
convert_w2sf
 Rd=convert_w2sf(Rs)
    Word32 Q6_R_convert_w2sf_R(Word32 Rs) 467
cround
 Rd=cround(Rs,#u5)
    Word32 Q6_R_cround_RI(Word32 Rs, Word32 Iu5) 357
 Rd=cround(Rs,Rt)
    357
 Rdd=cround(Rss,#u6)
    357
 Rdd=cround(Rss,Rt)
    Word64 Q6_P_cround_PR(Word64 Rss, Word32 Rt) 357
ct0
 Rd=ct0(Rs)
    412
 Rd=ct0(Rss)
    412
```
### ct1

```
Rd=ct1(Rs)
 412
Rd=ct1(Rss)
 412
```
# **D**

```
dccleana
   dccleana(Rs)
      void Q6_dccleana_A(Address a) 320
dccleaninva
   dccleaninva(Rs)
      void Q6_dccleaninva_A(Address a) 320
dcfetch
   dcfetch(Rs)
      void Q6_dcfetch_A(Address a) 319
dcinva
   dcinva(Rs)
      void Q6_dcinva_A(Address a) 320
```

```
dczeroa
 dczeroa(Rs)
    void Q6_dczeroa_A(Address a) 316
deinterleave
 Rdd=deinterleave(Rss)
    418
dfadd
 Rdd=dfadd(Rss,Rtt)
    461
dfclass
  Pd=dfclass(Rss,#u5)
    462
dfcmp.eq
  Pd=dfcmp.eq(Rss,Rtt)
    Byte Q6_p_dfcmp_eq_PP(Word64 Rss, Word64 Rtt) 464
dfcmp.ge
  Pd=dfcmp.ge(Rss,Rtt)
    Byte Q6_p_dfcmp_ge_PP(Word64 Rss, Word64 Rtt) 464
dfcmp.gt
  Pd=dfcmp.gt(Rss,Rtt)
    Byte Q6_p_dfcmp_gt_PP(Word64 Rss, Word64 Rtt) 464
dfcmp.uo
 Pd=dfcmp.uo(Rss,Rtt)
    464
dfmake
 Rdd=dfmake(#u10):neg
    Word64 Q6_P_dfmake_I_neg(Word32 Iu10) 478
 Rdd=dfmake(#u10):pos
    478
dfmax
 Rdd=dfmax(Rss,Rtt)
    479
dfmin
 Rdd=dfmin(Rss,Rtt)
    480
dfmpyfix
 Rdd=dfmpyfix(Rss,Rtt)
    481
dfmpyhh
 Rxx+=dfmpyhh(Rss,Rtt)
    473
dfmpylh
 Rxx+=dfmpylh(Rss,Rtt)
    473
dfmpyll
 Rdd=dfmpyll(Rss,Rtt)
```

```
481
dfsub
 Rdd=dfsub(Rss,Rtt)
  483
dmsyncht
 Rd=dmsyncht
  329
E
extract
 Rd=extract(Rs,#u5,#U5)
  414
 Rd=extract(Rs,Rtt)
  414
 Rdd=extract(Rss,#u6,#U6)
  414
 Rdd=extract(Rss,Rtt)
  414
extractu
 Rd=extractu(Rs,#u5,#U5)
  414
 Rd=extractu(Rs,Rtt)
  414
 Rdd=extractu(Rss,#u6,#U6)
  414
 Rdd=extractu(Rss,Rtt)
  414
F
fastcorner9
 Pd=!fastcorner9(Ps,Pt)
  196
 Pd=fastcorner9(Ps,Pt)
  196
I
insert
 Rx=insert(Rs,#u5,#U5)
  417
 Rx=insert(Rs,Rtt)
  417
 Rxx=insert(Rss,#u6,#U6)
  417
 Rxx=insert(Rss,Rtt)
  417
interleave
 Rdd=interleave(Rss)
  418
L
```
l2fetch l2fetch(Rs,Rt)

```
void Q6_l2fetch_AR(Address a, Word32 Rt) 326
 l2fetch(Rs,Rtt)
  326
1fsRdd=lfs(Rss,Rtt)
  419
lsl
 Rd=lsl(#s6,Rt)
  602
 Rd=lsl(Rs,Rt)
  602
 Rdd=lsl(Rss,Rt)
  602
 Rx&=lsl(Rs,Rt)
  608
 Rx+=lsl(Rs,Rt)
  605
 Rx-=lsl(Rs,Rt)
  605
 Rx|=lsl(Rs,Rt)
  Word32 Q6_R_lslor_RR(Word32 Rx, Word32 Rs, Word32 Rt) 608
 Rxx&=lsl(Rss,Rt)
  608
 Rxx^=lsl(Rss,Rt)
  608
 Rxx+=lsl(Rss,Rt)
  605
 Rxx-=lsl(Rss,Rt)
  605
 Rxx|=lsl(Rss,Rt)
  609
lsr
 Rd=lsr(Rs,#u5)
  589
 Rd=lsr(Rs,Rt)
  602
 Rdd=lsr(Rss,#u6)
  Word64 Q6_P_lsr_PI(Word64 Rss, Word32 Iu6) 590
 Rdd=lsr(Rss,Rt)
  Word64 Q6_P_lsr_PR(Word64 Rss, Word32 Rt) 602
 Rx&=lsr(Rs,#u5)
  596
 Rx&=lsr(Rs,Rt)
  608
 Rx^{\wedge} = lsr(Rs, \#u5)Word32 Q6_R_lsrxacc_RI(Word32 Rx, Word32 Rs, Word32 Iu5) 596
 Rx+=lsr(Rs,#u5)
  592
 Rx+=lsr(Rs,Rt)
  605
 Rx=add(#u8,lsr(Rx,#U5))
  592
 Rx=and(#u8,lsr(Rx,#U5))
  596
 Rx = -lsr(Rs, \#u5)
```
Word32 Q6 R lsrnac RI(Word32 Rx, Word32 Rs, Word32 Iu5) [592](#page-591-12) Rx-=lsr(Rs,Rt) Word32 Q6 R lsrnac RR(Word32 Rx, Word32 Rs, Word32 Rt) [605](#page-604-13)  $Rx=or(Hu8,lsr(Rx,HU5))$ Word32 Q6 R or lsr IRI(Word32 Iu8, Word32 Rx, Word32 IU5) [596](#page-595-13) Rx=sub(#u8,lsr(Rx,#U5)) Word32 Q6 R sub lsr IRI(Word32 Iu8, Word32 Rx, Word32 IU5) [592](#page-591-13)  $Rx$ |=lsr(Rs,#u5) Word32 Q6 R lsror RI(Word32 Rx, Word32 Rs, Word32 Iu5) [596](#page-595-14) Rx|=lsr(Rs,Rt) Word32 Q6 R lsror RR(Word32 Rx, Word32 Rs, Word32 Rt) [608](#page-607-13) Rxx&=lsr(Rss,#u6) Word64 Q6 P lsrand PI(Word64 Rxx, Word64 Rss, Word32 Iu6) [596](#page-595-15) Rxx&=lsr(Rss,Rt) Word64 Q6 P lsrand PR(Word64 Rxx, Word64 Rss, Word32 Rt) [608](#page-607-14) Rxx^=lsr(Rss,#u6) Word64 Q6 P lsrxacc PI(Word64 Rxx, Word64 Rss, Word32 Iu6) [596](#page-595-16) Rxx^=lsr(Rss,Rt) Word64 Q6 P lsrxacc PR(Word64 Rxx, Word64 Rss, Word32 Rt) [609](#page-608-3) Rxx+=lsr(Rss,#u6) Word64 Q6 P lsracc PI(Word64 Rxx, Word64 Rss, Word32 Iu6) [592](#page-591-14) Rxx+=lsr(Rss,Rt) Word64 Q6 P lsracc PR(Word64 Rxx, Word64 Rss, Word32 Rt) [605](#page-604-14) Rxx-=lsr(Rss,#u6) Word64 Q6 P lsrnac PI(Word64 Rxx, Word64 Rss, Word32 Iu6) [592](#page-591-15) Rxx-=lsr(Rss,Rt) Word64 Q6 P lsrnac PR(Word64 Rxx, Word64 Rss, Word32 Rt) [605](#page-604-15) Rxx|=lsr(Rss,#u6) Word64 Q6 P lsror PI(Word64 Rxx, Word64 Rss, Word32 Iu6) [597](#page-596-2) Rxx|=lsr(Rss,Rt) Word64 Q6 P lsror PR(Word64 Rxx, Word64 Rss, Word32 Rt) [609](#page-608-4)

# **M**

```
mask
  Rd=mask(#u5,#U5)
    588
  Rdd=mask(Pt)
    Word64 Q6_P_mask_p(Byte Pt) 575
```
#### max

```
Rd=max(Rs,Rt)
 349
Rdd=max(Rss,Rtt)
 350
```
#### maxu

```
Rd=maxu(Rs,Rt)
 349
Rdd=maxu(Rss,Rtt)
 350
```
#### memb

```
memb(Rx++#s4:0:circ(Mu))=Rtvoid Q6_memb_IMR_circ(void** StartAddress, Word32 Is4_0, Word32 Mu, Word32
         Rt, void* BaseAddress) 293
memb(Rx++I:circ(Mu))=Rt
   void Q6 memb MR circ(void** StartAddress, Word32 Mu, Word32 Rt, void*
```

```
BaseAddress) 293
Rd=memb(Rx++#s4:0:circ(Mu))
   Word32 Q6 R memb IM circ(void** StartAddress, Word32 Is4 0, Word32 Mu,
         void* BaseAddress) 227
Rd=memb(Rx++I:circ(Mu))
   Word32 Q6 R memb M circ(void** StartAddress, Word32 Mu, void* BaseAddress)
          227
```
#### memd

```
memd(Rx++#s4:3:circ(Mu))=Rtt
   void Q6 memd IMP circ(void** StartAddress, Word32 Is4 3, Word32 Mu, Word64
          Rtt, void* BaseAddress) 289
memd(Rx++I:circ(Mu))=Rtt
   void Q6 memd MP circ(void** StartAddress, Word32 Mu, Word64 Rtt, void*
          BaseAddress) 289
Rdd=memd(Rx++#s4:3:circ(Mu))
   Word32 O6 R memd IM circ(void** StartAddress, Word32 Is4 3, Word32 Mu,
          void* BaseAddress) 223
Rdd=memd(Rx++I:circ(Mu))
   Word32 Q6 R memd M circ(void** StartAddress, Word32 Mu, void* BaseAddress)
          223
```
#### memh

```
memh(Rx++#s4:1:circ(Mu))=Rtvoid Q6 memh IMR circ(void** StartAddress, Word32 Is4 1, Word32 Mu, Word32
          Rt, void* BaseAddress) 299
memh(Rx++#s4:1:circ(Mu))=Rt.H
   void Q6_memh_IMRh_circ(void** StartAddress, Word32 Is4_1, Word32 Mu, Word32
          Rt, void* BaseAddress) 299
memh(Rx++I:circ(Mu))=Rt
   void 06 memh MR circ(void** StartAddress, Word32 Mu, Word32 Rt, void*
         BaseAddress) 299
memh(Rx++I:circ(Mu))=Rt.H
   void 06 memh MRh circ(void** StartAddress, Word32 Mu, Word32 Rt, void*
          BaseAddress) 299
Rd=memh(Rx++#s4:1:circ(Mu))
   Word32 O6 R_memh_IM_circ(void** StartAddress, Word32 Is4 1, Word32 Mu,
          void* BaseAddress) 237
Rd=memh(Rx++I:circ(Mu))
   Word32 Q6 R memh M circ(void** StartAddress, Word32 Mu, void* BaseAddress)
          237
```
#### memub

```
Rd=memub(Rx++#s4:0:circ(Mu))
   Word32 Q6 R memub IM circ(void** StartAddress, Word32 Is4 0, Word32 Mu,
         void* BaseAddress) 243
Rd=memub(Rx++I:circ(Mu))
   Word32 Q6 R memub M circ(void** StartAddress, Word32 Mu, void*
         BaseAddress) 243
```
#### memuh

```
Rd=memuh(Rx++#s4:1:circ(Mu))
   Word32 Q6 R memuh IM circ(void** StartAddress, Word32 Is4 1, Word32 Mu,
         void* BaseAddress) 247
Rd=memuh(Rx++I:circ(Mu))
   Word32 Q6 R memuh M circ(void** StartAddress, Word32 Mu, void*
         BaseAddress) 247
```

```
memw
  memw(Rx++#s4:2:circ(Mu))=Rt
    void Q6 memw IMR circ(void** StartAddress, Word32 Is4 2, Word32 Mu, Word32
         Rt, void* BaseAddress) 306
  memw(Rx++I:circ(Mu))=Rt
    void Q6 memw MR circ(void** StartAddress, Word32 Mu, Word32 Rt, void*
         BaseAddress) 306
  Rd=memw(Rx++#s4:2:circ(Mu))
    Word32 Q6 R memw IM circ(void** StartAddress, Word32 Is4 2, Word32 Mu,
         void* BaseAddress) 251
  Rd=memw(Rx++I:circ(Mu))
     Word32 Q6 R memw M circ(void** StartAddress, Word32 Mu, void* BaseAddress)
         251
min
  Rd=min(Rt,Rs)
    351
  Rdd=min(Rtt,Rss)
    352
minu
  Rd=minu(Rt,Rs)
    351
  Rdd=minu(Rtt,Rss)
    352
modwrap
  Rd=modwrap(Rs,Rt)
    353
mpy
  Rd=mpy(Rs,Rt.H):<<1:rnd:sat
    513
  Rd=mpy(Rs,Rt.H):<<1:sat
    513
  Rd=mpy(Rs,Rt.L):<<1:rnd:sat
    Word32 Q6_R_mpy_RRl_s1_rnd_sat(Word32 Rs, Word32 Rt) 513
  Rd=mpy(Rs,Rt.L):<<1:sat
    Word32 Q6_R_mpy_RRl_s1_sat(Word32 Rs, Word32 Rt) 513
  Rd=mpy(Rs,Rt)
    513
  Rd=mpy(Rs,Rt):<<1
     Word32 Q6_R_mpy_RR_s1(Word32 Rs, Word32 Rt) 513
  Rd=mpy(Rs,Rt):<<1:sat
     Word32 Q6_R_mpy_RR_s1_sat(Word32 Rs, Word32 Rt) 513
  Rd=mpy(Rs,Rt):rnd
    513
  Rd=mpy(Rs.H,Rt.H)
    497
  Rd=mpy(Rs.H,Rt.H):<<1
    Word32 Q6_R_mpy_RhRh_s1(Word32 Rs, Word32 Rt) 497
  Rd=mpy(Rs.H,Rt.H):<<1:rnd
    497
  Rd=mpy(Rs.H,Rt.H):<<1:rnd:sat
    Word32 Q6_R_mpy_RhRh_s1_rnd_sat(Word32 Rs, Word32 Rt) 497
  Rd=mpy(Rs.H,Rt.H):<<1:sat
    Word32 Q6_R_mpy_RhRh_s1_sat(Word32 Rs, Word32 Rt) 497
  Rd=mpy(Rs.H,Rt.H):rnd
```
Word32 Q6 R mpy RhRh rnd(Word32 Rs, Word32 Rt) [497](#page-496-5) Rd=mpy(Rs.H,Rt.H):rnd:sat Word32 Q6 R mpy RhRh rnd sat(Word32 Rs, Word32 Rt) [497](#page-496-6) Rd=mpy(Rs.H,Rt.H):sat Word32 Q6\_R\_mpy\_RhRh\_sat(Word32 Rs, Word32 Rt) [497](#page-496-7) Rd=mpy(Rs.H,Rt.L) Word32 Q6 R mpy RhRl(Word32 Rs, Word32 Rt) [497](#page-496-8) Rd=mpy(Rs.H,Rt.L):<<1 Word32 Q6 R mpy RhRl s1(Word32 Rs, Word32 Rt) [497](#page-496-9) Rd=mpy(Rs.H,Rt.L):<<1:rnd Word32 Q6\_R\_mpy\_RhRl\_s1\_rnd(Word32 Rs, Word32 Rt) [497](#page-496-10) Rd=mpy(Rs.H,Rt.L):<<1:rnd:sat Word32 Q6 R mpy RhRl s1 rnd sat(Word32 Rs, Word32 Rt) [497](#page-496-11) Rd=mpy(Rs.H,Rt.L):<<1:sat Word32 Q6 R mpy RhRl s1 sat(Word32 Rs, Word32 Rt) [497](#page-496-12) Rd=mpy(Rs.H,Rt.L):rnd Word32 Q6 R mpy RhRl rnd(Word32 Rs, Word32 Rt) [497](#page-496-13) Rd=mpy(Rs.H,Rt.L):rnd:sat Word32 Q6 R mpy RhRl rnd sat(Word32 Rs, Word32 Rt) [497](#page-496-14) Rd=mpy(Rs.H,Rt.L):sat Word32 Q6 R mpy RhRl sat(Word32 Rs, Word32 Rt) [497](#page-496-15) Rd=mpy(Rs.L,Rt.H) Word32 Q6 R mpy RlRh(Word32 Rs, Word32 Rt) [497](#page-496-16) Rd=mpy(Rs.L,Rt.H):<<1 Word32 Q6 R mpy RlRh s1(Word32 Rs, Word32 Rt) [497](#page-496-17) Rd=mpy(Rs.L,Rt.H):<<1:rnd Word32 Q6 R mpy RlRh s1 rnd(Word32 Rs, Word32 Rt) [497](#page-496-18) Rd=mpy(Rs.L,Rt.H):<<1:rnd:sat Word32 Q6 R mpy RlRh s1 rnd sat(Word32 Rs, Word32 Rt) [497](#page-496-19) Rd=mpy(Rs.L,Rt.H):<<1:sat Word32 Q6\_R\_mpy\_RlRh\_s1\_sat(Word32 Rs, Word32 Rt) [497](#page-496-20) Rd=mpy(Rs.L,Rt.H):rnd Word32 Q6 R mpy RlRh rnd(Word32 Rs, Word32 Rt) [497](#page-496-21) Rd=mpy(Rs.L,Rt.H):rnd:sat Word32 Q6\_R\_mpy\_RlRh\_rnd\_sat(Word32 Rs, Word32 Rt) [497](#page-496-22) Rd=mpy(Rs.L,Rt.H):sat Word32 Q6 R mpy RlRh sat(Word32 Rs, Word32 Rt) [497](#page-496-23) Rd=mpy(Rs.L,Rt.L) Word32 Q6 R mpy RlRl(Word32 Rs, Word32 Rt) [497](#page-496-24) Rd=mpy(Rs.L,Rt.L):<<1 Word32 Q6 R mpy RlRl s1(Word32 Rs, Word32 Rt) [497](#page-496-25) Rd=mpy(Rs.L,Rt.L):<<1:rnd Word32 Q6\_R\_mpy\_RlRl\_s1\_rnd(Word32 Rs, Word32 Rt) [497](#page-496-26) Rd=mpy(Rs.L,Rt.L):<<1:rnd:sat Word32 Q6 R mpy RlRl s1 rnd sat(Word32 Rs, Word32 Rt) [498](#page-497-0) Rd=mpy(Rs.L,Rt.L):<<1:sat Word32 Q6\_R\_mpy\_RlRl\_s1\_sat(Word32 Rs, Word32 Rt) [498](#page-497-1) Rd=mpy(Rs.L,Rt.L):rnd Word32 Q6 R mpy R1R1 rnd(Word32 Rs, Word32 Rt) [498](#page-497-2) Rd=mpy(Rs.L,Rt.L):rnd:sat Word32 Q6 R mpy RlRl rnd sat(Word32 Rs, Word32 Rt) [498](#page-497-3) Rd=mpy(Rs.L,Rt.L):sat Word32 Q6\_R\_mpy\_RlRl\_sat(Word32 Rs, Word32 Rt) [498](#page-497-4) Rdd=mpy(Rs,Rt) Word64 Q6 P mpy RR(Word32 Rs, Word32 Rt) [515](#page-514-0) Rdd=mpy(Rs.H,Rt.H) Word64 Q6 P\_mpy\_RhRh(Word32 Rs, Word32 Rt) [498](#page-497-5) Rdd=mpy(Rs.H,Rt.H):<<1

Word64 Q6 P mpy RhRh s1(Word32 Rs, Word32 Rt) [498](#page-497-6) Rdd=mpy(Rs.H,Rt.H):<<1:rnd Word64 Q6 P\_mpy\_RhRh\_s1\_rnd(Word32 Rs, Word32 Rt) [498](#page-497-7) Rdd=mpy(Rs.H,Rt.H):rnd Word64 Q6 P mpy RhRh rnd(Word32 Rs, Word32 Rt) [498](#page-497-8) Rdd=mpy(Rs.H,Rt.L) Word64 Q6 P mpy RhRl(Word32 Rs, Word32 Rt) [498](#page-497-9) Rdd=mpy(Rs.H,Rt.L):<<1 Word64 Q6 P mpy RhRl s1(Word32 Rs, Word32 Rt) [498](#page-497-10) Rdd=mpy(Rs.H,Rt.L):<<1:rnd Word64 Q6\_P\_mpy\_RhRl\_s1\_rnd(Word32 Rs, Word32 Rt) [498](#page-497-11) Rdd=mpy(Rs.H,Rt.L):rnd Word64 Q6 P mpy RhRl rnd(Word32 Rs, Word32 Rt) [498](#page-497-12) Rdd=mpy(Rs.L,Rt.H) Word64 Q6 P\_mpy\_RlRh(Word32 Rs, Word32 Rt) [498](#page-497-13) Rdd=mpy(Rs.L,Rt.H):<<1 Word64 Q6 P mpy RlRh s1(Word32 Rs, Word32 Rt) [498](#page-497-14) Rdd=mpy(Rs.L,Rt.H):<<1:rnd Word64 Q6 P\_mpy\_RlRh\_s1\_rnd(Word32 Rs, Word32 Rt) [498](#page-497-15) Rdd=mpy(Rs.L,Rt.H):rnd Word64 Q6 P\_mpy\_RlRh\_rnd(Word32 Rs, Word32 Rt) [498](#page-497-16) Rdd=mpy(Rs.L,Rt.L) Word64 Q6\_P\_mpy\_RlRl(Word32 Rs, Word32 Rt) [498](#page-497-17) Rdd=mpy(Rs.L,Rt.L):<<1 Word64 Q6 P\_mpy\_RlRl\_s1(Word32 Rs, Word32 Rt) [498](#page-497-18) Rdd=mpy(Rs.L,Rt.L):<<1:rnd Word64 Q6 P\_mpy\_RlRl\_s1\_rnd(Word32 Rs, Word32 Rt) [498](#page-497-19) Rdd=mpy(Rs.L,Rt.L):rnd Word64 Q6 P mpy RlRl rnd(Word32 Rs, Word32 Rt) [498](#page-497-20) Rx+=mpy(Rs,Rt):<<1:sat Word32 Q6 R mpyacc RR s1 sat(Word32 Rx, Word32 Rs, Word32 Rt) [513](#page-512-8) Rx+=mpy(Rs.H,Rt.H) Word32 Q6 R mpyacc RhRh(Word32 Rx, Word32 Rs, Word32 Rt) [498](#page-497-21) Rx+=mpy(Rs.H,Rt.H):<<1 Word32 Q6 R mpyacc RhRh s1(Word32 Rx, Word32 Rs, Word32 Rt) [498](#page-497-22) Rx+=mpy(Rs.H,Rt.H):<<1:sat Word32 Q6\_R\_mpyacc\_RhRh\_s1\_sat(Word32 Rx, Word32 Rs, Word32 Rt) [498](#page-497-23) Rx+=mpy(Rs.H,Rt.H):sat Word32 Q6 R mpyacc RhRh sat(Word32 Rx, Word32 Rs, Word32 Rt) [498](#page-497-24) Rx+=mpy(Rs.H,Rt.L) Word32 Q6 R mpyacc RhRl(Word32 Rx, Word32 Rs, Word32 Rt) [498](#page-497-25) Rx+=mpy(Rs.H,Rt.L):<<1 Word32 Q6 R mpyacc RhRl s1(Word32 Rx, Word32 Rs, Word32 Rt) [498](#page-497-26) Rx+=mpy(Rs.H,Rt.L):<<1:sat Word32 Q6 R mpyacc RhRl s1 sat(Word32 Rx, Word32 Rs, Word32 Rt) [498](#page-497-27) Rx+=mpy(Rs.H,Rt.L):sat Word32 Q6 R mpyacc RhRl sat(Word32 Rx, Word32 Rs, Word32 Rt) [498](#page-497-28) Rx+=mpy(Rs.L,Rt.H) Word32 Q6 R mpyacc RlRh(Word32 Rx, Word32 Rs, Word32 Rt) [498](#page-497-29) Rx+=mpy(Rs.L,Rt.H):<<1 Word32 Q6 R mpyacc RlRh s1(Word32 Rx, Word32 Rs, Word32 Rt) [498](#page-497-30) Rx+=mpy(Rs.L,Rt.H):<<1:sat Word32 Q6\_R\_mpyacc\_RlRh\_s1\_sat(Word32 Rx, Word32 Rs, Word32 Rt) [499](#page-498-0) Rx+=mpy(Rs.L,Rt.H):sat Word32 Q6 R mpyacc RlRh sat(Word32 Rx, Word32 Rs, Word32 Rt) [499](#page-498-1) Rx+=mpy(Rs.L,Rt.L) Word32 Q6 R mpyacc RlRl(Word32 Rx, Word32 Rs, Word32 Rt) [499](#page-498-2) Rx+=mpy(Rs.L,Rt.L):<<1

Word32 Q6 R mpyacc RlRl s1(Word32 Rx, Word32 Rs, Word32 Rt) [499](#page-498-3) Rx+=mpy(Rs.L,Rt.L):<<1:sat Word32 Q6 R mpyacc RlRl s1 sat(Word32 Rx, Word32 Rs, Word32 Rt) [499](#page-498-4) Rx+=mpy(Rs.L,Rt.L):sat Word32 Q6 R mpyacc RlRl sat(Word32 Rx, Word32 Rs, Word32 Rt) [499](#page-498-5) Rx-=mpy(Rs,Rt):<<1:sat Word32 Q6 R mpynac RR s1 sat(Word32 Rx, Word32 Rs, Word32 Rt) [513](#page-512-9) Rx-=mpy(Rs.H,Rt.H) Word32 Q6 R mpynac RhRh(Word32 Rx, Word32 Rs, Word32 Rt) [499](#page-498-6) Rx-=mpy(Rs.H,Rt.H):<<1 Word32 Q6\_R\_mpynac\_RhRh\_s1(Word32 Rx, Word32 Rs, Word32 Rt) [499](#page-498-7) Rx-=mpy(Rs.H,Rt.H):<<1:sat Word32 Q6 R mpynac RhRh s1 sat(Word32 Rx, Word32 Rs, Word32 Rt) [499](#page-498-8) Rx-=mpy(Rs.H,Rt.H):sat Word32 Q6 R mpynac RhRh sat(Word32 Rx, Word32 Rs, Word32 Rt) [499](#page-498-9) Rx-=mpy(Rs.H,Rt.L) Word32 Q6 R mpynac RhRl(Word32 Rx, Word32 Rs, Word32 Rt) [499](#page-498-10) Rx-=mpy(Rs.H,Rt.L):<<1 Word32 Q6 R mpynac RhRl s1(Word32 Rx, Word32 Rs, Word32 Rt) [499](#page-498-11) Rx-=mpy(Rs.H,Rt.L):<<1:sat Word32 Q6 R mpynac RhRl s1 sat(Word32 Rx, Word32 Rs, Word32 Rt) [499](#page-498-12) Rx-=mpy(Rs.H,Rt.L):sat Word32 Q6 R mpynac RhRl sat(Word32 Rx, Word32 Rs, Word32 Rt) [499](#page-498-13) Rx-=mpy(Rs.L,Rt.H) Word32 Q6 R mpynac RlRh(Word32 Rx, Word32 Rs, Word32 Rt) [499](#page-498-14) Rx-=mpy(Rs.L,Rt.H):<<1 Word32 Q6 R mpynac RlRh s1(Word32 Rx, Word32 Rs, Word32 Rt) [499](#page-498-15) Rx-=mpy(Rs.L,Rt.H):<<1:sat Word32 Q6 R mpynac RlRh s1 sat(Word32 Rx, Word32 Rs, Word32 Rt) [499](#page-498-16) Rx-=mpy(Rs.L,Rt.H):sat Word32 Q6 R mpynac RlRh sat(Word32 Rx, Word32 Rs, Word32 Rt) [499](#page-498-17) Rx-=mpy(Rs.L,Rt.L) Word32 Q6 R mpynac RlRl(Word32 Rx, Word32 Rs, Word32 Rt) [499](#page-498-18) Rx-=mpy(Rs.L,Rt.L):<<1 Word32 Q6 R mpynac RlRl s1(Word32 Rx, Word32 Rs, Word32 Rt) [499](#page-498-19) Rx-=mpy(Rs.L,Rt.L):<<1:sat Word32 Q6\_R\_mpynac\_RlRl\_s1\_sat(Word32 Rx, Word32 Rs, Word32 Rt) [499](#page-498-20) Rx-=mpy(Rs.L,Rt.L):sat Word32 Q6 R mpynac RlRl sat(Word32 Rx, Word32 Rs, Word32 Rt) [499](#page-498-21) Rxx+=mpy(Rs,Rt) Word64 Q6 P mpyacc RR(Word64 Rxx, Word32 Rs, Word32 Rt) [515](#page-514-1) Rxx+=mpy(Rs.H,Rt.H) Word64 Q6 P mpyacc RhRh(Word64 Rxx, Word32 Rs, Word32 Rt) [499](#page-498-22) Rxx+=mpy(Rs.H,Rt.H):<<1 Word64 Q6 P mpyacc RhRh s1(Word64 Rxx, Word32 Rs, Word32 Rt) [500](#page-499-0) Rxx+=mpy(Rs.H,Rt.L) Word64 Q6 P mpyacc RhRl(Word64 Rxx, Word32 Rs, Word32 Rt) [500](#page-499-1) Rxx+=mpy(Rs.H,Rt.L):<<1 Word64 Q6 P mpyacc RhRl s1(Word64 Rxx, Word32 Rs, Word32 Rt) [500](#page-499-2) Rxx+=mpy(Rs.L,Rt.H) Word64 Q6 P mpyacc RlRh(Word64 Rxx, Word32 Rs, Word32 Rt) [500](#page-499-3) Rxx+=mpy(Rs.L,Rt.H):<<1 Word64 Q6 P mpyacc RlRh s1(Word64 Rxx, Word32 Rs, Word32 Rt) [500](#page-499-4) Rxx+=mpy(Rs.L,Rt.L) Word64 Q6 P mpyacc RlRl(Word64 Rxx, Word32 Rs, Word32 Rt) [500](#page-499-5) Rxx+=mpy(Rs.L,Rt.L):<<1 Word64 Q6 P mpyacc RlRl s1(Word64 Rxx, Word32 Rs, Word32 Rt) [500](#page-499-6) Rxx-=mpy(Rs,Rt)

```
515
 Rxx-=mpy(Rs.H,Rt.H)
  500
 Rxx-=mpy(Rs.H,Rt.H):<<1
  500
 Rxx-=mpy(Rs.H,Rt.L)
  500
 Rxx-=mpy(Rs.H,Rt.L):<<1
  500
 Rxx-=mpy(Rs.L,Rt.H)
  Word64 Q6_P_mpynac_RlRh(Word64 Rxx, Word32 Rs, Word32 Rt) 500
 Rxx-=mpy(Rs.L,Rt.H):<<1
  500
 Rxx-=mpy(Rs.L,Rt.L)
  500
 Rxx-=mpy(Rs.L,Rt.L):<<1
  500
mpyi
 Rd=mpyi(Rs,#m9)
  486
 Rd=mpyi(Rs,Rt)
  486
 Rx+=mpyi(Rs,#u8)
  486
 Rx+=mpyi(Rs,Rt)
  486
 Rx-=mpyi(Rs,#u8)
  486
 Rx-=mpyi(Rs,Rt)
  486
mpysu
 Rd=mpysu(Rs,Rt)
  513
mpyu
 Rd=mpyu(Rs,Rt)
  513
 Rd=mpyu(Rs.H,Rt.H)
  504
 Rd=mpyu(Rs.H,Rt.H):<<1
  504
 Rd=mpyu(Rs.H,Rt.L)
  504
 Rd=mpyu(Rs.H,Rt.L):<<1
  504
 Rd=mpyu(Rs.L,Rt.H)
  504
 Rd=mpyu(Rs.L,Rt.H):<<1
  504
 Rd=mpyu(Rs.L,Rt.L)
  504
 Rd=mpyu(Rs.L,Rt.L):<<1
  504
 Rdd=mpyu(Rs,Rt)
  515
 Rdd=mpyu(Rs.H,Rt.H)
```
UWord64 Q6 P mpyu RhRh(Word32 Rs, Word32 Rt) [504](#page-503-8) Rdd=mpyu(Rs.H,Rt.H):<<1 UWord64 Q6 P\_mpyu\_RhRh\_s1(Word32 Rs, Word32 Rt) [504](#page-503-9) Rdd=mpyu(Rs.H,Rt.L) UWord64 Q6 P mpyu RhRl(Word32 Rs, Word32 Rt) [504](#page-503-10) Rdd=mpyu(Rs.H,Rt.L):<<1 UWord64 Q6 P mpyu RhRl s1(Word32 Rs, Word32 Rt) [504](#page-503-11) Rdd=mpyu(Rs.L,Rt.H) UWord64 Q6 P mpyu RlRh(Word32 Rs, Word32 Rt) [504](#page-503-12) Rdd=mpyu(Rs.L,Rt.H):<<1 UWord64 Q6\_P\_mpyu\_RlRh\_s1(Word32 Rs, Word32 Rt) [504](#page-503-13) Rdd=mpyu(Rs.L,Rt.L) UWord64 Q6 P mpyu RlRl(Word32 Rs, Word32 Rt) [504](#page-503-14) Rdd=mpyu(Rs.L,Rt.L):<<1 UWord64 Q6 P\_mpyu\_RlRl\_s1(Word32 Rs, Word32 Rt) [504](#page-503-15) Rx+=mpyu(Rs.H,Rt.H) Word32 Q6 R mpyuacc RhRh(Word32 Rx, Word32 Rs, Word32 Rt) [504](#page-503-16) Rx+=mpyu(Rs.H,Rt.H):<<1 Word32 Q6 R mpyuacc RhRh s1(Word32 Rx, Word32 Rs, Word32 Rt) [504](#page-503-17) Rx+=mpyu(Rs.H,Rt.L) Word32 Q6 R mpyuacc RhRl(Word32 Rx, Word32 Rs, Word32 Rt) [504](#page-503-18) Rx+=mpyu(Rs.H,Rt.L):<<1 Word32 Q6 R mpyuacc RhRl s1(Word32 Rx, Word32 Rs, Word32 Rt) [504](#page-503-19) Rx+=mpyu(Rs.L,Rt.H) Word32 Q6 R mpyuacc RlRh(Word32 Rx, Word32 Rs, Word32 Rt) [504](#page-503-20) Rx+=mpyu(Rs.L,Rt.H):<<1 Word32 Q6 R mpyuacc RlRh s1(Word32 Rx, Word32 Rs, Word32 Rt) [504](#page-503-21) Rx+=mpyu(Rs.L,Rt.L) Word32 Q6 R mpyuacc RlRl(Word32 Rx, Word32 Rs, Word32 Rt) [504](#page-503-22) Rx+=mpyu(Rs.L,Rt.L):<<1 Word32 Q6 R mpyuacc RlRl s1(Word32 Rx, Word32 Rs, Word32 Rt) [504](#page-503-23) Rx-=mpyu(Rs.H,Rt.H) Word32 Q6 R mpyunac RhRh(Word32 Rx, Word32 Rs, Word32 Rt) [504](#page-503-24) Rx-=mpyu(Rs.H,Rt.H):<<1 Word32 Q6 R mpyunac RhRh s1(Word32 Rx, Word32 Rs, Word32 Rt) [504](#page-503-25) Rx-=mpyu(Rs.H,Rt.L) Word32 Q6\_R\_mpyunac\_RhRl(Word32 Rx, Word32 Rs, Word32 Rt) [504](#page-503-26) Rx-=mpyu(Rs.H,Rt.L):<<1 Word32 Q6 R mpyunac RhRl s1(Word32 Rx, Word32 Rs, Word32 Rt) [505](#page-504-0) Rx-=mpyu(Rs.L,Rt.H) Word32 Q6 R mpyunac RlRh(Word32 Rx, Word32 Rs, Word32 Rt) [505](#page-504-1) Rx-=mpyu(Rs.L,Rt.H):<<1 Word32 Q6 R mpyunac RlRh s1(Word32 Rx, Word32 Rs, Word32 Rt) [505](#page-504-2) Rx-=mpyu(Rs.L,Rt.L) Word32 Q6 R mpyunac RlRl(Word32 Rx, Word32 Rs, Word32 Rt) [505](#page-504-3) Rx-=mpyu(Rs.L,Rt.L):<<1 Word32 Q6 R mpyunac RlRl s1(Word32 Rx, Word32 Rs, Word32 Rt) [505](#page-504-4) Rxx+=mpyu(Rs,Rt) Word64 Q6 P mpyuacc RR(Word64 Rxx, Word32 Rs, Word32 Rt) [515](#page-514-4) Rxx+=mpyu(Rs.H,Rt.H) Word64 Q6 P mpyuacc RhRh(Word64 Rxx, Word32 Rs, Word32 Rt) [505](#page-504-5) Rxx+=mpyu(Rs.H,Rt.H):<<1 Word64 Q6 P mpyuacc RhRh s1(Word64 Rxx, Word32 Rs, Word32 Rt) [505](#page-504-6) Rxx+=mpyu(Rs.H,Rt.L) Word64 Q6 P mpyuacc RhRl(Word64 Rxx, Word32 Rs, Word32 Rt) [505](#page-504-7) Rxx+=mpyu(Rs.H,Rt.L):<<1 Word64 Q6 P mpyuacc RhRl s1(Word64 Rxx, Word32 Rs, Word32 Rt) [505](#page-504-8) Rxx+=mpyu(Rs.L,Rt.H)

Word64 Q6 P mpyuacc RlRh(Word64 Rxx, Word32 Rs, Word32 Rt) [505](#page-504-9) Rxx+=mpyu(Rs.L,Rt.H):<<1 Word64 Q6 P\_mpyuacc\_RlRh\_s1(Word64 Rxx, Word32 Rs, Word32 Rt) [505](#page-504-10) Rxx+=mpyu(Rs.L,Rt.L) Word64 Q6 P mpyuacc RlRl(Word64 Rxx, Word32 Rs, Word32 Rt) [505](#page-504-11) Rxx+=mpyu(Rs.L,Rt.L):<<1 Word64 Q6 P mpyuacc RlRl s1(Word64 Rxx, Word32 Rs, Word32 Rt) [505](#page-504-12) Rxx-=mpyu(Rs,Rt) Word64 Q6 P\_mpyunac\_RR(Word64 Rxx, Word32 Rs, Word32 Rt) [515](#page-514-5) Rxx-=mpyu(Rs.H,Rt.H) Word64 Q6 P mpyunac RhRh(Word64 Rxx, Word32 Rs, Word32 Rt) [505](#page-504-13) Rxx-=mpyu(Rs.H,Rt.H):<<1 Word64 Q6 P\_mpyunac\_RhRh\_s1(Word64 Rxx, Word32 Rs, Word32 Rt) [505](#page-504-14) Rxx-=mpyu(Rs.H,Rt.L) Word64 Q6 P mpyunac RhRl(Word64 Rxx, Word32 Rs, Word32 Rt) [505](#page-504-15) Rxx-=mpyu(Rs.H,Rt.L):<<1 Word64 Q6 P mpyunac RhRl s1(Word64 Rxx, Word32 Rs, Word32 Rt) [505](#page-504-16) Rxx-=mpyu(Rs.L,Rt.H) Word64 Q6 P mpyunac RlRh(Word64 Rxx, Word32 Rs, Word32 Rt) [505](#page-504-17) Rxx-=mpyu(Rs.L,Rt.H):<<1 Word64 Q6 P\_mpyunac\_RlRh\_s1(Word64 Rxx, Word32 Rs, Word32 Rt) [505](#page-504-18) Rxx-=mpyu(Rs.L,Rt.L) Word64 Q6 P mpyunac RlRl(Word64 Rxx, Word32 Rs, Word32 Rt) [505](#page-504-19) Rxx-=mpyu(Rs.L,Rt.L):<<1 Word64 Q6 P mpyunac RlRl s1(Word64 Rxx, Word32 Rs, Word32 Rt) [505](#page-504-20) mpyui Rd=mpyui(Rs,Rt) Word32 Q6 R mpyui RR(Word32 Rs, Word32 Rt) [486](#page-485-11) mux Rd=mux(Pu,#s8,#S8) Word32 Q6 R mux pII(Byte Pu, Word32 Is8, Word32 IS8) [174](#page-173-0) Rd=mux(Pu,#s8,Rs) Word32 Q6 R mux pIR(Byte Pu, Word32 Is8, Word32 Rs) [174](#page-173-1) Rd=mux(Pu,Rs,#s8) Word32 06 R mux pRI(Byte Pu, Word32 Rs, Word32 Is8) [174](#page-173-2) Rd=mux(Pu,Rs,Rt) Word32 Q6 R mux pRR(Byte Pu, Word32 Rs, Word32 Rt) [174](#page-173-3)

# **N**

```
neg
 Rd=neg(Rs)
   160
 Rd=neg(Rs):sat
   354
 Rdd=neg(Rss)
   Word64 Q6_P_neg_P(Word64 Rss) 354
no mnemonic
 Pd=Ps
   203
 Pd=Rs
   Byte Q6_p_equals_R(Word32 Rs) 577
 Rd=#s16
   165
 Rd=Ps
```
Word32 Q6 R equals p(Byte Ps) [577](#page-576-1) Rd=Rs Word32 Q6 R equals R(Word32 Rs) [167](#page-166-0) Rdd=#s8 Word64 Q6\_P\_equals\_I(Word32 Is8) [165](#page-164-1) Rdd=Rss Word64 Q6\_P\_equals\_P(Word64 Rss) [167](#page-166-1) Rx.H=#u16 Word32 Q6 Rh equals I(Word32 Rx, Word32 Iu16) [165](#page-164-2) Rx.L=#u16 Word32 Q6 Rl equals I(Word32 Rx, Word32 Iu16) [165](#page-164-3) normamt Rd=normamt(Rs) Word32 Q6 R normamt R(Word32 Rs) [410](#page-409-8) Rd=normamt(Rss) Word32 Q6 R normamt P(Word64 Rss) [410](#page-409-9) not Pd=not(Ps) Byte Q6\_p\_not\_p(Byte Ps) [203](#page-202-6) Rd=not(Rs) Word32 Q6 R not R(Word32 Rs) [158](#page-157-4) Rdd=not(Rss) Word64 Q6 P not P(Word64 Rss) [343](#page-342-3)

### **O**

```
or
 Pd=and(Ps,or(Pt,!Pu))
   Byte Q6_p_and_or_ppnp(Byte Ps, Byte Pt, Byte Pu) 203
 Pd=and(Ps,or(Pt,Pu))
   203
 Pd=or(Ps,and(Pt,!Pu))
   203
 Pd=or(Ps,and(Pt,Pu))
   Byte Q6_p_or_and_ppp(Byte Ps, Byte Pt, Byte Pu) 203
 Pd=or(Ps,or(Pt,!Pu))
   204
 Pd=or(Ps,or(Pt,Pu))
   204
 Pd=or(Pt,!Ps)
   Byte Q6_p_or_pnp(Byte Pt, Byte Ps) 204
 Pd=or(Pt,Ps)
   204
 Rd=or(Rs,#s10)
   158
 Rd=or(Rs,Rt)
   Word32 Q6_R_or_RR(Word32 Rs, Word32 Rt) 158
 Rd=or(Rt,~Rs)
   158
 Rdd=or(Rss,Rtt)
   343
 Rdd=or(Rtt,~Rss)
   Word64 Q6_P_or_PnP(Word64 Rtt, Word64 Rss) 343
 Rx&=or(Rs,Rt)
   347
 Rx^=or(Rs,Rt)
```
Word32 Q6 R orxacc RR(Word32 Rx, Word32 Rs, Word32 Rt) [347](#page-346-8)  $Rx=or(Ru, and(Rx, #s10))$ Word32 Q6 R or and RRI(Word32 Ru, Word32 Rx, Word32 Is10) [347](#page-346-9)  $Rx| = or(Rs, #s10)$ Word32 Q6 R oror RI(Word32 Rx, Word32 Rs, Word32 Is10) [347](#page-346-10) Rx|=or(Rs,Rt) Word32 Q6 R oror RR(Word32 Rx, Word32 Rs, Word32 Rt) [347](#page-346-11) **P** packhl Rdd=packhl(Rs,Rt) Word64 Q6 P\_packhl\_RR(Word32 Rs, Word32 Rt) [177](#page-176-0) parity Rd=parity(Rs,Rt) Word32 Q6\_R\_parity\_RR(Word32 Rs, Word32 Rt) [420](#page-419-0) Rd=parity(Rss,Rtt) Word32 Q6 R parity PP(Word64 Rss, Word64 Rtt) [420](#page-419-1) pmpyw Rdd=pmpyw(Rs,Rt) Word64 Q6\_P\_pmpyw\_RR(Word32 Rs, Word32 Rt) [509](#page-508-0) Rxx^=pmpyw(Rs,Rt) Word64 Q6 P\_pmpywxacc\_RR(Word64 Rxx, Word32 Rs, Word32 Rt) [509](#page-508-1) popcount Rd=popcount(Rss) Word32 Q6 R popcount P(Word64 Rss) [411](#page-410-0) **R** rol Rd=rol(Rs,#u5) Word32 Q6 R rol RI(Word32 Rs, Word32 Iu5) [589](#page-588-3) Rdd=rol(Rss,#u6) Word64 Q6 P\_rol\_PI(Word64 Rss, Word32 Iu6) [590](#page-589-3) Rx&=rol(Rs,#u5) Word32 Q6 R roland RI(Word32 Rx, Word32 Rs, Word32 Iu5) [596](#page-595-17) Rx^=rol(Rs,#u5) Word32 Q6 R rolxacc RI(Word32 Rx, Word32 Rs, Word32 Iu5) [596](#page-595-18)  $Rx+=rol(Rs, #u5)$ Word32 Q6 R rolacc RI(Word32 Rx, Word32 Rs, Word32 Iu5) [592](#page-591-16) Rx-=rol(Rs,#u5) Word32 Q6 R rolnac RI(Word32 Rx, Word32 Rs, Word32 Iu5) [592](#page-591-17)  $Rx|=rol(Rs, \#u5)$ Word32 Q6 R rolor RI(Word32 Rx, Word32 Rs, Word32 Iu5) [596](#page-595-19) Rxx&=rol(Rss,#u6) Word64 Q6 P\_roland\_PI(Word64 Rxx, Word64 Rss, Word32 Iu6) [596](#page-595-20) Rxx^=rol(Rss,#u6) Word64 Q6 P\_rolxacc\_PI(Word64 Rxx, Word64 Rss, Word32 Iu6) [597](#page-596-3) Rxx+=rol(Rss,#u6) Word64 Q6 P\_rolacc\_PI(Word64 Rxx, Word64 Rss, Word32 Iu6) [592](#page-591-18) Rxx-=rol(Rss,#u6) Word64 Q6 P\_rolnac\_PI(Word64 Rxx, Word64 Rss, Word32 Iu6) [592](#page-591-19) Rxx|=rol(Rss,#u6) Word64 Q6 P\_rolor\_PI(Word64 Rxx, Word64 Rss, Word32 Iu6) [597](#page-596-4) round

```
Rd=round(Rs,#u5)
```

```
357
Rd=round(Rs,#u5):sat
 357
Rd=round(Rs,Rt)
 357
Rd=round(Rs,Rt):sat
 357
Rd=round(Rss):sat
 357
```
# **S**

```
sat
 Rd=sat(Rss)
   Word32 Q6_R_sat_P(Word64 Rss) 542
satb
 Rd=satb(Rs)
   542
sath
 Rd=sath(Rs)
   542
satub
 Rd=satub(Rs)
   542
satuh
 Rd=satuh(Rs)
   542
setbit
 Rd=setbit(Rs,#u5)
   422
 Rd=setbit(Rs,Rt)
   Word32 Q6_R_setbit_RR(Word32 Rs, Word32 Rt) 422
sfadd
 Rd=sfadd(Rs,Rt)
   461
sfclass
 Pd=sfclass(Rs,#u5)
   462
sfcmp.eq
 Pd=sfcmp.eq(Rs,Rt)
   464
sfcmp.ge
 Pd=sfcmp.ge(Rs,Rt)
   Byte Q6_p_sfcmp_ge_RR(Word32 Rs, Word32 Rt) 464
sfcmp.gt
 Pd=sfcmp.gt(Rs,Rt)
   464
sfcmp.uo
 Pd=sfcmp.uo(Rs,Rt)
```
Byte Q6 p sfcmp uo RR(Word32 Rs, Word32 Rt) [464](#page-463-7) sffixupd Rd=sffixupd(Rs,Rt) Word32 Q6 R sffixupd RR(Word32 Rs, Word32 Rt) [472](#page-471-0) sffixupn Rd=sffixupn(Rs,Rt) Word32 Q6\_R\_sffixupn\_RR(Word32 Rs, Word32 Rt) [472](#page-471-1) sffixupr Rd=sffixupr(Rs) Word32 Q6 R sffixupr R(Word32 Rs) [472](#page-471-2) sfmake Rd=sfmake(#u10):neg Word32 Q6 R sfmake I neg(Word32 Iu10) [478](#page-477-2) Rd=sfmake(#u10):pos Word32 Q6\_R\_sfmake\_I\_pos(Word32 Iu10) [478](#page-477-3) sfmax Rd=sfmax(Rs,Rt) Word32 Q6 R sfmax RR(Word32 Rs, Word32 Rt) [479](#page-478-1) sfmin Rd=sfmin(Rs,Rt) Word32 Q6 R sfmin RR(Word32 Rs, Word32 Rt) [480](#page-479-1) sfmpy Rd=sfmpy(Rs,Rt) Word32 Q6 R sfmpy RR(Word32 Rs, Word32 Rt) [481](#page-480-2) Rx+=sfmpy(Rs,Rt,Pu):scale Word32 Q6\_R\_sfmpyacc\_RRp\_scale(Word32 Rx, Word32 Rs, Word32 Rt, Byte Pu) [474](#page-473-0) Rx+=sfmpy(Rs,Rt) Word32 Q6 R sfmpyacc RR(Word32 Rx, Word32 Rs, Word32 Rt) [473](#page-472-2) Rx+=sfmpy(Rs,Rt):lib Word32 Q6 R sfmpyacc RR lib(Word32 Rx, Word32 Rs, Word32 Rt) [476](#page-475-0) Rx-=sfmpy(Rs,Rt) Word32 Q6\_R\_sfmpynac\_RR(Word32 Rx, Word32 Rs, Word32 Rt) [473](#page-472-3) Rx-=sfmpy(Rs,Rt):lib Word32 Q6 R sfmpynac RR lib(Word32 Rx, Word32 Rs, Word32 Rt) [476](#page-475-1) sfsub Rd=sfsub(Rs,Rt) Word32 Q6 R sfsub RR(Word32 Rs, Word32 Rt) [483](#page-482-1) shuffeb Rdd=shuffeb(Rss,Rtt) Word64 Q6 P shuffeb PP(Word64 Rss, Word64 Rtt) [556](#page-555-0) shuffeh Rdd=shuffeh(Rss,Rtt) Word64 Q6 P\_shuffeh\_PP(Word64 Rss, Word64 Rtt) [556](#page-555-1) shuffob Rdd=shuffob(Rtt,Rss) Word64 Q6 P shuffob PP(Word64 Rtt, Word64 Rss) [556](#page-555-2) shuffoh Rdd=shuffoh(Rtt,Rss)

```
556
sub
 Rd=add(Rs,sub(#s6,Ru))
  335
 Rd=sub(#s10,Rs)
  162
 Rd=sub(Rt,Rs)
  162
 Rd=sub(Rt,Rs):sat
  162
 Rd=sub(Rt.H,Rs.H):<<16
  361
 Rd=sub(Rt.H,Rs.H):sat:<<16
  361
 Rd=sub(Rt.H,Rs.L):<<16
  361
 Rd=sub(Rt.H,Rs.L):sat:<<16
  361
 Rd=sub(Rt.L,Rs.H)
  361
 Rd=sub(Rt.L,Rs.H):<<16
  361
 Rd=sub(Rt.L,Rs.H):sat
  361
 Rd=sub(Rt.L,Rs.H):sat:<<16
  361
 Rd=sub(Rt.L,Rs.L)
  361
 Rd=sub(Rt.L,Rs.L):<<16
  361
 Rd=sub(Rt.L,Rs.L):sat
  361
 Rd=sub(Rt.L,Rs.L):sat:<<16
  361
 Rdd=sub(Rtt,Rss)
  358
 Rx+=sub(Rt,Rs)
  359
swiz
 Rd=swiz(Rs)
  544
sxtb
 Rd=sxtb(Rs)
  164
sxth
 Rd=sxth(Rs)
  Word32 Q6_R_sxth_R(Word32 Rs) 164
sxtw
 Rdd=sxtw(Rs)
```

```
362
```
### **T**

```
tableidxb
 Rx=tableidxb(Rs,#u4,#U5)
   427
tableidxd
 Rx=tableidxd(Rs,#u4,#U5)
   427
tableidxh
 Rx=tableidxh(Rs,#u4,#U5)
   Word32 Q6_R_tableidxh_RII(Word32 Rx, Word32 Rs, Word32 Iu4, Word32 IU5) 427
tableidxw
 Rx=tableidxw(Rs,#u4,#U5)
   427
tlbmatch
 Pd=tlbmatch(Rss,Rt)
   576
togglebit
 Rd=togglebit(Rs,#u5)
   422
 Rd=togglebit(Rs,Rt)
   Word32 Q6_R_togglebit_RR(Word32 Rs, Word32 Rt) 422
tstbit
 Pd=!tstbit(Rs,#u5)
   578
 Pd=!tstbit(Rs,Rt)
   Byte Q6_p_not_tstbit_RR(Word32 Rs, Word32 Rt) 578
 Pd=tstbit(Rs,#u5)
   Byte Q6_p_tstbit_RI(Word32 Rs, Word32 Iu5) 578
 Pd=tstbit(Rs,Rt)
   578
V
vabsdiffb
 Rdd=vabsdiffb(Rtt,Rss)
   365
vabsdiffh
 Rdd=vabsdiffh(Rtt,Rss)
   366
vabsdiffub
 Rdd=vabsdiffub(Rtt,Rss)
   365
vabsdiffw
 Rdd=vabsdiffw(Rtt,Rss)
   367
vabsh
 Rdd=vabsh(Rss)
   363
 Rdd=vabsh(Rss):sat
```

```
363
vabsw
 Rdd=vabsw(Rss)
  364
 Rdd=vabsw(Rss):sat
  364
vaddb
 Rdd=vaddb(Rss,Rtt)
  378
vaddh
 Rd=vaddh(Rs,Rt)
  168
 Rd=vaddh(Rs,Rt):sat
  168
 Rdd=vaddh(Rss,Rtt)
  371
 Rdd=vaddh(Rss,Rtt):sat
  371
vaddhub
 Rd=vaddhub(Rss,Rtt):sat
  373
vaddub
 Rdd=vaddub(Rss,Rtt)
  378
 Rdd=vaddub(Rss,Rtt):sat
  378
vadduh
 Rd=vadduh(Rs,Rt):sat
  168
 Rdd=vadduh(Rss,Rtt):sat
  371
vaddw
 Rdd=vaddw(Rss,Rtt)
  379
 Rdd=vaddw(Rss,Rtt):sat
  379
valignb
 Rdd=valignb(Rtt,Rss,#u3)
  545
 Rdd=valignb(Rtt,Rss,Pu)
  545
vaslh
 Rdd=vaslh(Rss,#u4)
  611
 Rdd=vaslh(Rss,Rt)
  Word64 Q6_P_vaslh_PR(Word64 Rss, Word32 Rt) 616
vaslw
 Rdd=vaslw(Rss,#u5)
  617
 Rdd=vaslw(Rss,Rt)
```

```
618
vasrh
 Rdd=vasrh(Rss,#u4)
   611
 Rdd=vasrh(Rss,#u4):rnd
   Word64 Q6_P_vasrh_PI_rnd(Word64 Rss, Word32 Iu4) 612
 Rdd=vasrh(Rss,Rt)
   616
vasrhub
 Rd=vasrhub(Rss,#u4):rnd:sat
   614
 Rd=vasrhub(Rss,#u4):sat
   Word32 Q6_R_vasrhub_PI_sat(Word64 Rss, Word32 Iu4) 614
vasrw
 Rd=vasrw(Rss,#u5)
   620
 Rd=vasrw(Rss,Rt)
   620
 Rdd=vasrw(Rss,#u5)
   617
 Rdd=vasrw(Rss,Rt)
   618
vavgh
 Rd=vavgh(Rs,Rt)
   169
 Rd=vavgh(Rs,Rt):rnd
   169
 Rdd=vavgh(Rss,Rtt)
   Word64 Q6_P_vavgh_PP(Word64 Rss, Word64 Rtt) 381
 Rdd=vavgh(Rss,Rtt):crnd
   381
 Rdd=vavgh(Rss,Rtt):rnd
   381
vavgub
 Rdd=vavgub(Rss,Rtt)
   Word64 Q6_P_vavgub_PP(Word64 Rss, Word64 Rtt) 382
 Rdd=vavgub(Rss,Rtt):rnd
   382
vavguh
 Rdd=vavguh(Rss,Rtt)
   381
 Rdd=vavguh(Rss,Rtt):rnd
   381
vavguw
 Rdd=vavguw(Rss,Rtt)
   384
 Rdd=vavguw(Rss,Rtt):rnd
   384
vavgw
 Rdd=vavgw(Rss,Rtt)
```

```
384
 Rdd=vavgw(Rss,Rtt):crnd
   384
 Rdd=vavgw(Rss,Rtt):rnd
   Word64 Q6_P_vavgw_PP_rnd(Word64 Rss, Word64 Rtt) 384
vclip
 Rdd=vclip(Rss,#u5)
   385
vcmpb.eq
 Pd=!any8(vcmpb.eq(Rss,Rtt))
   581
 Pd=any8(vcmpb.eq(Rss,Rtt))
   581
 Pd=vcmpb.eq(Rss,#u8)
   583
 Pd=vcmpb.eq(Rss,Rtt)
   583
vcmpb.gt
 Pd=vcmpb.gt(Rss,#s8)
   Byte Q6_p_vcmpb_gt_PI(Word64 Rss, Word32 Is8) 583
 Pd=vcmpb.gt(Rss,Rtt)
   583
vcmpb.gtu
 Pd=vcmpb.gtu(Rss,#u7)
   583
 Pd=vcmpb.gtu(Rss,Rtt)
   Byte Q6_p_vcmpb_gtu_PP(Word64 Rss, Word64 Rtt) 583
vcmph.eq
 Pd=vcmph.eq(Rss,#s8)
   Byte Q6_p_vcmph_eq_PI(Word64 Rss, Word32 Is8) 580
 Pd=vcmph.eq(Rss,Rtt)
   580
vcmph.gt
 Pd=vcmph.gt(Rss,#s8)
   580
 Pd=vcmph.gt(Rss,Rtt)
   580
vcmph.gtu
 Pd=vcmph.gtu(Rss,#u7)
   580
 Pd=vcmph.gtu(Rss,Rtt)
   580
vcmpw.eq
 Pd=vcmpw.eq(Rss,#s8)
   585
 Pd=vcmpw.eq(Rss,Rtt)
   585
vcmpw.gt
 Pd=vcmpw.gt(Rss,#s8)
```

```
585
 Pd=vcmpw.gt(Rss,Rtt)
  585
vcmpw.gtu
 Pd=vcmpw.gtu(Rss,#u7)
  585
 Pd=vcmpw.gtu(Rss,Rtt)
  585
vcmpyi
 Rdd=vcmpyi(Rss,Rtt):<<1:sat
  448
 Rdd=vcmpyi(Rss,Rtt):sat
  448
 Rxx+=vcmpyi(Rss,Rtt):sat
  448
vcmpyr
 Rdd=vcmpyr(Rss,Rtt):<<1:sat
  448
 Rdd=vcmpyr(Rss,Rtt):sat
  448
 Rxx+=vcmpyr(Rss,Rtt):sat
  448
vcnegh
 Rdd=vcnegh(Rss,Rt)
  386
vconj
 Rdd=vconj(Rss):sat
  450
vcrotate
 Rdd=vcrotate(Rss,Rt)
  452
vdmpy
 Rd=vdmpy(Rss,Rtt):<<1:rnd:sat
  521
 Rd=vdmpy(Rss,Rtt):rnd:sat
  521
 Rdd=vdmpy(Rss,Rtt):<<1:sat
  518
 Rdd=vdmpy(Rss,Rtt):sat
  518
 Rxx+=vdmpy(Rss,Rtt):<<1:sat
  518
 Rxx+=vdmpy(Rss,Rtt):sat
  518
vdmpybsu
 Rdd=vdmpybsu(Rss,Rtt):sat
  525
 Rxx+=vdmpybsu(Rss,Rtt):sat
  525
```

```
vitpack
 Rd=vitpack(Ps,Pt)
   586
vlslh
 Rdd=vlslh(Rss,Rt)
   616
vlslw
 Rdd=vlslw(Rss,Rt)
   618
vlsrh
 Rdd=vlsrh(Rss,#u4)
   611
 Rdd=vlsrh(Rss,Rt)
   616
vlsrw
 Rdd=vlsrw(Rss,#u5)
   Word64 Q6_P_vlsrw_PI(Word64 Rss, Word32 Iu5) 617
 Rdd=vlsrw(Rss,Rt)
   618
vmaxb
 Rdd=vmaxb(Rtt,Rss)
   388
vmaxh
 Rdd=vmaxh(Rtt,Rss)
   389
vmaxub
 Rdd=vmaxub(Rtt,Rss)
   388
vmaxuh
 Rdd=vmaxuh(Rtt,Rss)
   389
vmaxuw
 Rdd=vmaxuw(Rtt,Rss)
   Word64 Q6_P_vmaxuw_PP(Word64 Rtt, Word64 Rss) 394
vmaxw
 Rdd=vmaxw(Rtt,Rss)
   394
vminb
 Rdd=vminb(Rtt,Rss)
   395
vminh
 Rdd=vminh(Rtt,Rss)
   397
vminub
 Rdd=vminub(Rtt,Rss)
   395
```

```
vminuh
 Rdd=vminuh(Rtt,Rss)
  397
vminuw
 Rdd=vminuw(Rtt,Rss)
  402
vminw
 Rdd=vminw(Rtt,Rss)
  402
vmpybsu
 Rdd=vmpybsu(Rs,Rt)
  537
 Rxx+=vmpybsu(Rs,Rt)
  Word64 Q6_P_vmpybsuacc_RR(Word64 Rxx, Word32 Rs, Word32 Rt) 537
vmpybu
 Rdd=vmpybu(Rs,Rt)
  537
 Rxx+=vmpybu(Rs,Rt)
  537
vmpyeh
 Rdd=vmpyeh(Rss,Rtt):<<1:sat
  527
 Rdd=vmpyeh(Rss,Rtt):sat
  Word64 Q6_P_vmpyeh_PP_sat(Word64 Rss, Word64 Rtt) 527
 Rxx+=vmpyeh(Rss,Rtt)
  527
 Rxx+=vmpyeh(Rss,Rtt):<<1:sat
  527
 Rxx+=vmpyeh(Rss,Rtt):sat
  527
vmpyh
 Rd=vmpyh(Rs,Rt):<<1:rnd:sat
  531
 Rd=vmpyh(Rs,Rt):rnd:sat
  531
 Rdd=vmpyh(Rs,Rt):<<1:sat
  529
 Rdd=vmpyh(Rs,Rt):sat
  529
 Rxx+=vmpyh(Rs,Rt)
  529
 Rxx+=vmpyh(Rs,Rt):<<1:sat
  529
 Rxx+=vmpyh(Rs,Rt):sat
  529
vmpyhsu
 Rdd=vmpyhsu(Rs,Rt):<<1:sat
  532
 Rdd=vmpyhsu(Rs,Rt):sat
  532
 Rxx+=vmpyhsu(Rs,Rt):<<1:sat
```
```
532
 Rxx+=vmpyhsu(Rs,Rt):sat
  532
vmpyweh
 Rdd=vmpyweh(Rss,Rtt):<<1:rnd:sat
  489
 Rdd=vmpyweh(Rss,Rtt):<<1:sat
  489
 Rdd=vmpyweh(Rss,Rtt):rnd:sat
  489
 Rdd=vmpyweh(Rss,Rtt):sat
  489
 Rxx+=vmpyweh(Rss,Rtt):<<1:rnd:sat
  Word64 Q6 P vmpywehacc PP s1 rnd sat(Word64 Rxx, Word64 Rss, Word64 Rtt)
      490
 Rxx+=vmpyweh(Rss,Rtt):<<1:sat
  490
 Rxx+=vmpyweh(Rss,Rtt):rnd:sat
  490
 Rxx+=vmpyweh(Rss,Rtt):sat
  490
vmpyweuh
 Rdd=vmpyweuh(Rss,Rtt):<<1:rnd:sat
  493
 Rdd=vmpyweuh(Rss,Rtt):<<1:sat
  493
 Rdd=vmpyweuh(Rss,Rtt):rnd:sat
  493
 Rdd=vmpyweuh(Rss,Rtt):sat
  494
 Rxx+=vmpyweuh(Rss,Rtt):<<1:rnd:sat
  Word64 Q6 P vmpyweuhacc PP s1 rnd sat(Word64 Rxx, Word64 Rss, Word64 Rtt)
      494
 Rxx+=vmpyweuh(Rss,Rtt):<<1:sat
  494
 Rxx+=vmpyweuh(Rss,Rtt):rnd:sat
  494
 Rxx+=vmpyweuh(Rss,Rtt):sat
  494
vmpywoh
 Rdd=vmpywoh(Rss,Rtt):<<1:rnd:sat
  490
 Rdd=vmpywoh(Rss,Rtt):<<1:sat
  490
 Rdd=vmpywoh(Rss,Rtt):rnd:sat
  490
 Rdd=vmpywoh(Rss,Rtt):sat
  490
 Rxx+=vmpywoh(Rss,Rtt):<<1:rnd:sat
  Word64 Q6 P vmpywohacc PP s1 rnd sat(Word64 Rxx, Word64 Rss, Word64 Rtt)
     490
 Rxx+=vmpywoh(Rss,Rtt):<<1:sat
  490
 Rxx+=vmpywoh(Rss,Rtt):rnd:sat
  490
 Rxx+=vmpywoh(Rss,Rtt):sat
```

```
490
vmpywouh
 Rdd=vmpywouh(Rss,Rtt):<<1:rnd:sat
  494
 Rdd=vmpywouh(Rss,Rtt):<<1:sat
  494
 Rdd=vmpywouh(Rss,Rtt):rnd:sat
  494
 Rdd=vmpywouh(Rss,Rtt):sat
  494
 Rxx+=vmpywouh(Rss,Rtt):<<1:rnd:sat
  Word64 Q6 P vmpywouhacc PP s1 rnd sat(Word64 Rxx, Word64 Rss, Word64 Rtt)
     494
 Rxx+=vmpywouh(Rss,Rtt):<<1:sat
  494
 Rxx+=vmpywouh(Rss,Rtt):rnd:sat
  494
 Rxx+=vmpywouh(Rss,Rtt):sat
  494
vmux
 Rdd=vmux(Pu,Rss,Rtt)
  587
vnavgh
 Rd=vnavgh(Rt,Rs)
  169
 Rdd=vnavgh(Rtt,Rss)
  381
 Rdd=vnavgh(Rtt,Rss):crnd:sat
  381
 Rdd=vnavgh(Rtt,Rss):rnd:sat
  381
vnavgw
 Rdd=vnavgw(Rtt,Rss)
  384
 Rdd=vnavgw(Rtt,Rss):crnd:sat
  Word64 Q6_P_vnavgw_PP_crnd_sat(Word64 Rtt, Word64 Rss) 384
 Rdd=vnavgw(Rtt,Rss):rnd:sat
  384
vpmpyh
 Rdd=vpmpyh(Rs,Rt)
  539
 Rxx^=vpmpyh(Rs,Rt)
  539
vraddh
 Rd=vraddh(Rss,Rtt)
  376
vraddub
 Rdd=vraddub(Rss,Rtt)
  374
 Rxx+=vraddub(Rss,Rtt)
  374
```

```
vradduh
 Rd=vradduh(Rss,Rtt)
   376
vrcmpys
 Rd=vrcmpys(Rss,Rt):<<1:rnd:sat
   457
 Rdd=vrcmpys(Rss,Rt):<<1:sat
   454
 Rxx+=vrcmpys(Rss,Rt):<<1:sat
   454
vrcnegh
 Rxx+=vrcnegh(Rss,Rt)
   386
vrcrotate
 Rdd=vrcrotate(Rss,Rt,#u2)
   460
 Rxx+=vrcrotate(Rss,Rt,#u2)
   Word64 Q6 P vrcrotateacc PRI(Word64 Rxx, Word64 Rss, Word32 Rt, Word32 Iu2)
      46\overline{0}vrmaxh
 Rxx=vrmaxh(Rss,Ru)
   390
vrmaxuh
 Rxx=vrmaxuh(Rss,Ru)
   390
vrmaxuw
 Rxx=vrmaxuw(Rss,Ru)
   392
vrmaxw
 Rxx=vrmaxw(Rss,Ru)
   392
vrminh
 Rxx=vrminh(Rss,Ru)
   Word64 Q6_P_vrminh_PR(Word64 Rxx, Word64 Rss, Word32 Ru) 398
vrminuh
 Rxx=vrminuh(Rss,Ru)
  398
vrminuw
 Rxx=vrminuw(Rss,Ru)
   400
vrminw
 Rxx=vrminw(Rss,Ru)
   400
vrmpybsu
 Rdd=vrmpybsu(Rss,Rtt)
   523
 Rxx+=vrmpybsu(Rss,Rtt)
   523
```

```
vrmpybu
 Rdd=vrmpybu(Rss,Rtt)
  523
 Rxx+=vrmpybu(Rss,Rtt)
  523
vrmpyh
 Rdd=vrmpyh(Rss,Rtt)
  534
 Rxx+=vrmpyh(Rss,Rtt)
  534
vrmpyweh
 Rdd=vrmpyweh(Rss,Rtt)
  511
 Rdd=vrmpyweh(Rss,Rtt):<<1
  511
 Rxx+=vrmpyweh(Rss,Rtt)
  511
 Rxx+=vrmpyweh(Rss,Rtt):<<1
  511
vrmpywoh
 Rdd=vrmpywoh(Rss,Rtt)
  511
 Rdd=vrmpywoh(Rss,Rtt):<<1
  511
 Rxx+=vrmpywoh(Rss,Rtt)
  511
 Rxx+=vrmpywoh(Rss,Rtt):<<1
  511
vrndwh
 Rd=vrndwh(Rss)
  547
 Rd=vrndwh(Rss):sat
  547
vrsadub
 Rdd=vrsadub(Rss,Rtt)
  404
 Rxx+=vrsadub(Rss,Rtt)
  404
vsathb
 Rd=vsathb(Rs)
  550
 Rd=vsathb(Rss)
  550
 Rdd=vsathb(Rss)
  553
vsathub
 Rd=vsathub(Rs)
  550
 Rd=vsathub(Rss)
  550
 Rdd=vsathub(Rss)
  553
```
vsatwh Rd=vsatwh(Rss) Word32 Q6 R vsatwh P(Word64 Rss) [550](#page-549-4) Rdd=vsatwh(Rss) Word64 Q6 P vsatwh P(Word64 Rss) [553](#page-552-2) vsatwuh Rd=vsatwuh(Rss) Word32 Q6 R vsatwuh P(Word64 Rss) [550](#page-549-5) Rdd=vsatwuh(Rss) Word64 Q6 P vsatwuh P(Word64 Rss) [553](#page-552-3) vsplatb Rd=vsplatb(Rs) Word32 Q6\_R\_vsplatb\_R(Word32 Rs) [557](#page-556-0) Rdd=vsplatb(Rs) Word64 Q6 P vsplatb R(Word32 Rs) [557](#page-556-1) vsplath Rdd=vsplath(Rs) Word64 Q6 P vsplath R(Word32 Rs) [558](#page-557-0) vspliceb Rdd=vspliceb(Rss,Rtt,#u3) Word64 Q6 P vspliceb PPI(Word64 Rss, Word64 Rtt, Word32 Iu3) [559](#page-558-0) Rdd=vspliceb(Rss,Rtt,Pu) Word64 Q6 P vspliceb PPp(Word64 Rss, Word64 Rtt, Byte Pu) [559](#page-558-1) vsubb Rdd=vsubb(Rss,Rtt) Word64 Q6 P vsubb PP(Word64 Rss, Word64 Rtt) [407](#page-406-0) vsubh Rd=vsubh(Rt,Rs) Word32 Q6 R vsubh RR(Word32 Rt, Word32 Rs) [170](#page-169-0) Rd=vsubh(Rt,Rs):sat Word32 Q6 R vsubh RR sat(Word32 Rt, Word32 Rs) [170](#page-169-1) Rdd=vsubh(Rtt,Rss) Word64 Q6 P vsubh PP(Word64 Rtt, Word64 Rss) [405](#page-404-0) Rdd=vsubh(Rtt,Rss):sat Word64 Q6 P vsubh PP sat(Word64 Rtt, Word64 Rss) [405](#page-404-1) vsubub Rdd=vsubub(Rtt,Rss) Word64 Q6 P vsubub PP(Word64 Rtt, Word64 Rss) [407](#page-406-1) Rdd=vsubub(Rtt,Rss):sat Word64 Q6 P\_vsubub\_PP\_sat(Word64 Rtt, Word64 Rss) [407](#page-406-2) vsubuh Rd=vsubuh(Rt,Rs):sat Word32 Q6 R vsubuh RR sat(Word32 Rt, Word32 Rs) [170](#page-169-2) Rdd=vsubuh(Rtt,Rss):sat Word64 Q6 P vsubuh PP sat(Word64 Rtt, Word64 Rss) [405](#page-404-2) vsubw Rdd=vsubw(Rtt,Rss) Word64 Q6 P vsubw PP(Word64 Rtt, Word64 Rss) [408](#page-407-0) Rdd=vsubw(Rtt,Rss):sat Word64 Q6 P vsubw PP sat(Word64 Rtt, Word64 Rss) [408](#page-407-1)

vsxtbh Rdd=vsxtbh(Rs) Word64 Q6 P vsxtbh R(Word32 Rs) [561](#page-560-0) vsxthw Rdd=vsxthw(Rs) Word64 Q6 P vsxthw R(Word32 Rs) [561](#page-560-1) vtrunehb Rd=vtrunehb(Rss) Word32 Q6 R vtrunehb P(Word64 Rss) [564](#page-563-0) Rdd=vtrunehb(Rss,Rtt) Word64 Q6 P vtrunehb PP(Word64 Rss, Word64 Rtt) [564](#page-563-1) vtrunewh Rdd=vtrunewh(Rss,Rtt) Word64 Q6 P vtrunewh PP(Word64 Rss, Word64 Rtt) [564](#page-563-2) vtrunohb Rd=vtrunohb(Rss) Word32 Q6\_R\_vtrunohb\_P(Word64 Rss) [564](#page-563-3) Rdd=vtrunohb(Rss,Rtt) Word64 Q6 P vtrunohb PP(Word64 Rss, Word64 Rtt) [564](#page-563-4) vtrunowh Rdd=vtrunowh(Rss,Rtt) Word64 Q6 P vtrunowh PP(Word64 Rss, Word64 Rtt) [564](#page-563-5) vxaddsubh Rdd=vxaddsubh(Rss,Rtt):rnd:>>1:sat Word64 Q6 P vxaddsubh\_PP\_rnd\_rs1\_sat(Word64 Rss, Word64 Rtt) [430](#page-429-0) Rdd=vxaddsubh(Rss,Rtt):sat Word64 Q6 P\_vxaddsubh\_PP\_sat(Word64 Rss, Word64 Rtt) [430](#page-429-1) vxaddsubw Rdd=vxaddsubw(Rss,Rtt):sat Word64 Q6 P vxaddsubw PP sat(Word64 Rss, Word64 Rtt) [431](#page-430-0) vxsubaddh Rdd=vxsubaddh(Rss,Rtt):rnd:>>1:sat Word64 Q6\_P\_vxsubaddh\_PP\_rnd\_rs1\_sat(Word64 Rss, Word64 Rtt) [430](#page-429-2) Rdd=vxsubaddh(Rss,Rtt):sat Word64 Q6 P vxsubaddh PP sat(Word64 Rss, Word64 Rtt) [430](#page-429-3) vxsubaddw Rdd=vxsubaddw(Rss,Rtt):sat Word64 Q6 P vxsubaddw PP sat(Word64 Rss, Word64 Rtt) [431](#page-430-1) vzxtbh Rdd=vzxtbh(Rs) Word64 Q6 P vzxtbh R(Word32 Rs) [565](#page-564-0) vzxthw Rdd=vzxthw(Rs) Word64 Q6 P vzxthw R(Word32 Rs) [565](#page-564-1) **X**

xor

Pd=xor(Ps,Pt)

```
Byte Q6_p_xor_pp(Byte Ps, Byte Pt) 204
Rd=xor(Rs,Rt)
  158
Rdd=xor(Rss,Rtt)
  Word64 Q6_P_xor_PP(Word64 Rss, Word64 Rtt) 343
Rx&=xor(Rs,Rt)
  Word32 Q6_R_xorand_RR(Word32 Rx, Word32 Rs, Word32 Rt) 347
Rx^=xor(Rs,Rt)
  347
Rx|=xor(Rs,Rt)
  Word32 Q6_R_xoror_RR(Word32 Rx, Word32 Rs, Word32 Rt) 347
Rxx^=xor(Rss,Rtt)
  345
```
## **Z**

```
zxtb
   Rd=zxtb(Rs)
      Word32 Q6_R_zxtb_R(Word32 Rs) 171
```
## zxth

```
Rd=zxth(Rs)
   Word32 Q6_R_zxth_R(Word32 Rs) 171
```